MARCH 1985 VOL. 10, NO. 3

\$3.50 IN UNITED STATES \$4.25 IN CANADA / £2.10 IN U.K. A McGRAW-HILL PUBLICATION 0360-5280

## BUTE

THE SMALL SYSTEMS JOURNAL FATESOR E-PLURIBUS - UNIUM-**BARGAIN** COMPUTING

## We interrupt this magazine for

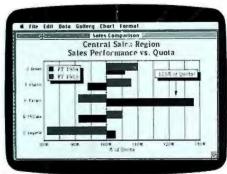

Microsoft Chart, business graphics.

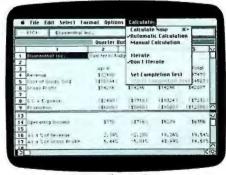

Microsoft Multiplan, electronic spreadsbeet.

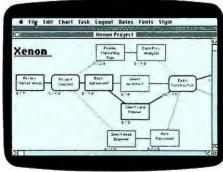

MacProject, project management.

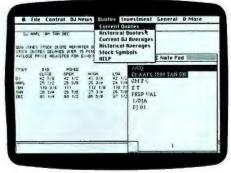

Dow Jones Straight Talk, data communications.

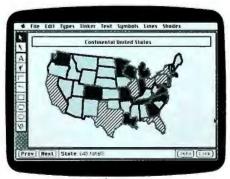

Filevision. database management.

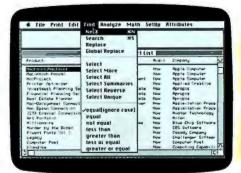

OverVUE, database manageme<del>n</del>t.

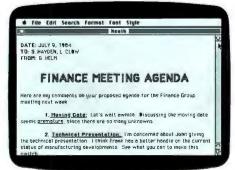

MacWrite. word processing.

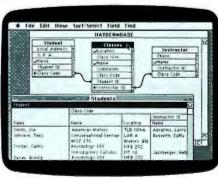

Hayden•Base, database management.

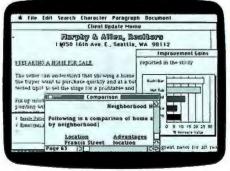

Microsoft Word.

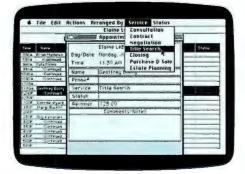

Front Desk, appointment scheduler:

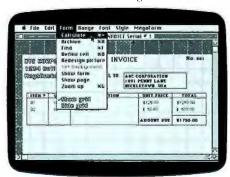

MegaForm, business form processor.

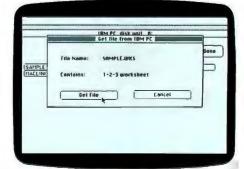

MacLink, IBM® PC file transfer.

## 'some important programs.

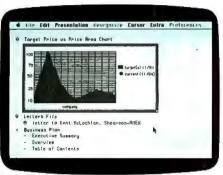

ThinkTank. idea processor.

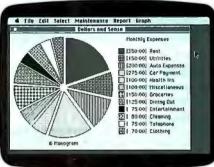

personal finance.

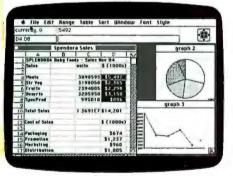

Lotus Jazz, integrated business software\*

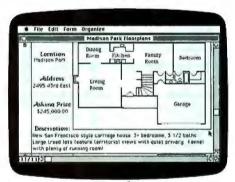

Microsoft File. database management.

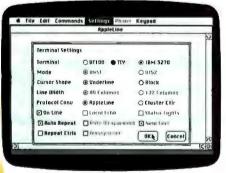

MacTerminal. data communications.

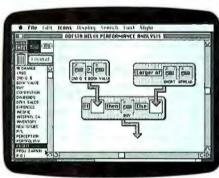

Helix. relational database

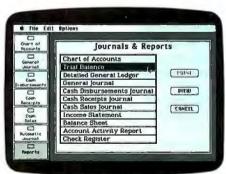

Peachtree's Back to Basics, accounting package.

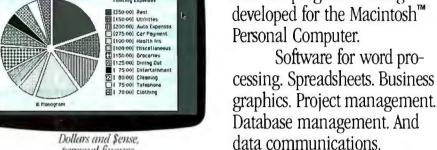

As well as software that enables Macintosh to do things that have never been done on a computer before.

Every business day, a new

software program is being

Which means the world's easiest-to-use business computer is well on its way to becoming the world's most useful business computer.

Any authorized Apple dealer will gladly demonstrate that fact.

Just ask to see the computer that's software compatible. With human beings.

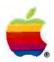

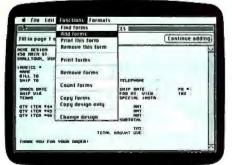

PFS: File, database management.

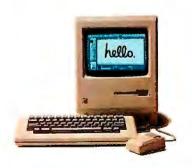

#### $C \cdot O \cdot N \cdot T \cdot E \cdot N \cdot T \cdot S$

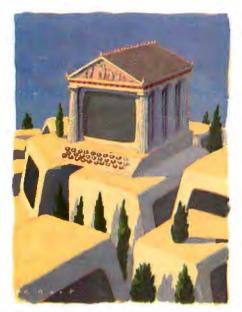

96

168

#### **FEATURES**

| 1 EM OKEO                                                                                                    |
|----------------------------------------------------------------------------------------------------|
| Introduction                                                                                                    |
| CIARCIA'S CIRCUIT CELLAR:  BUILD THE TOUCH-TONE INTERACTIVE MESSAGE SYSTEM by Steve Ciarcia                                                                                               |
| FACTFINDER by John Markoff                                                                                                    |
| ARITHMETIC ON YOUR PC by Peter Rice                                                                                                    |
| Build a Serial Card by Robert Kong Win Chang                                                                                                    |
| Two Flat-Display Technologies by Richard S. Shuford                                                                                                    |
| Navigation: Putting the Microcomputer to Work at Sea by Frederic N. Rounds141 The BASIC program described computes a ship's geographic position based on two successive sextant readings. |
| A Unit-Conversion Algorithm by David L. Kahn                                                                                                    |
| THEMES                                                                                                    |
| Introduction                                                                                                    |
| BUILD YOUR DREAM EDITOR by Steve McMahon                                                                                                    |
| THE COMMODORE 64 80-COLUMN TERMINAL by John C. Field, Greg Richards, and Eric Beenfeldt                                                                                                   |
| THE KIT SOLUTION by Laine Stump                                                                                                    |
| PUBLIC-DOMAIN GEMS by John Markoff and Ezra Shapiro                                                                                                    |
| AN XLISP THTOPIAL by David Betz                                                                                                    |

#### **REVIEWS**

| Introduction                                                   | 242 |
|----------------------------------------------------------------|-----|
| REVIEWER'S NOTEBOOK by Glenn Hartwig                           | 245 |
| THE ALTOS 586 WITH THE XENIX DEVELOPMENT SYSTEM by Greg Corson | 247 |
| THE NEC APC III by John D. Unger                               | 256 |

This public-domain language lets you experiment with artificial intelligence.

Three-dimensional plotting can be easy and inexpensive with the SURF program.

BYTE (ISSN 0360-52801 is published monthly by McGraw-Hill Inc. Founder: James H. McGraw (1860-1948). Executive, editorial, circulation, and advertising offices: 70 Main St.. Peterborrough, NH 03458, phone (603) 924-9281. Office hours: Mon—Thur 8:30 AM — 4:30 PM. Friday 8:30 AM — 1:00 PM. Eastern Time. Address subscriptions to BYTE Subscriptions, POB 990, Martinsville, NI 08836. Postmaster: send address changes, USPS Form 3:779, undeliverable copies, and fulfillment questions to BYTE Subscriptions, POB 996, Martinsville, NI 08836. Second-class postage paid at Peterborough, NH 03458 and additional mailing offices. Postage paid at Winnipeg, Manitoba. Registration number 9321. Subscriptions are 521 for one year, 538 for two years and 555 for three years in the USA and its possessions. In Canada and Mexico, 523 for one year, 521 for one year, 536 for two years and relevant of the proper of the year of the year of the year of the year of the year of the year of the year of the year of the year of the year of the year of the year of the year of the year of the year of the year of the year of the year of the year of year of year of year of year of year of year of years of year of year of year of years of year of year of years of years of year

## BUTE March

**VOLUME 10, NUMBER 3, 1985** 

| ATARI 800XL by Jon Edwards                                                                                                    |
|----------------------------------------------------------------------------------------------------|
| DAZZLE DRAW by Gregg Williams                                                                                                    |
| THE KOALAPAD by Donald R. Osgood                                                                                                    |
| FRIENDLYWRITER AND FRIENDLYSPELLER by Steven D. Ryals                                                                                                    |
| TECMAR'S JRCAPTAIN by Glenn Hartwig                                                                                                    |
| REVIEW FEEDBACK PRODUCTION REVIEWS.                                                                                                    |
| KERNEL                                                                                                    |
|                                                                                                    |
| Introduction                                                                                                    |
| COMPUTING AT CHAOS MANOR:                                                                                                    |
| ON THE ROAD: HACKERCON AND COMDEX by   serry   Pournelle                                                                                                    |
| CHAOS MANOR MAIL conducted by Jerry Pournelle                                                                                                    |
| BYTE WEST COAST: UP TO DATE by John Markoff, Phillip Robinson, and Ezra Shapiro 355 A first-of-its-kind convention for computer hackers is detailed, as well as the new Graphics Environment Manager called "GEM" from DR. |
| BYTE U.K.: MULTITASKING FORTH by Dick Pountain                                                                                                    |
| BYTE JAPAN: A SAMPLER by William M. Raike                                                                                                    |
| $\label{thm:matter} \textbf{MATHEMATICAL RECREATIONS: Magic Squares by } Robert T. Kurosaka$                                                                                                    |
| CIRCUIT CELLAR FEEDBACK conducted by Steve Ciarcia                                                                                                    |
| Steve answers project-related queries from readers.                                                                                                    |

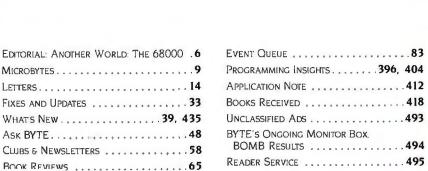

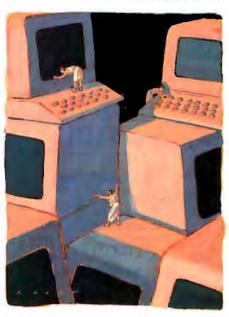

242

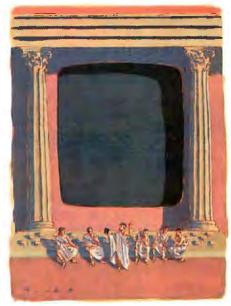

311

Address all editorial correspondence to the Editor. BYTE, POB 372, Hancock, NH 03449 Unacceptable manuscripts will be returned if accompanied by sufficient first-class postage. Not responsible for lost manuscripts or photos. Opinions expressed by the authors are not necessarily those of BYTE. Copyright © 1985 by AcCraw-Hill Inc. All rights reserved. Trademark registered in the United States Patent and Trademark Office. Where necessary, permission is granted by the copyright owner for libraries and others registered with the Copyright Clearance Center (ECC) to photocopy any article herein for the flat fee of \$1.50 per copy of the article or any part thereof. Correspondence and payment should be seen directly to the CCC. 29 Congress 5t, Salem. MA 01970 Specify 155N 0360-5280-83. \$1.50. Copyring done for other than personal internal reference use without the permission of McGraw-Hill Inc. is prohibited. Requests for special permission or bulk orders should be addressed to the publisher BYTE is available in microform from University. Microfilms International, 300 North Zeeb Rd. Dept. PR. Ann Arbor, MI 48106 or 18 Bedford Row, Dept. PR. London WCIR 4El England.

Subscription questions or problems should be addressed to: BYTE Subscriber Service, POB 328, Hancock, NH 03449

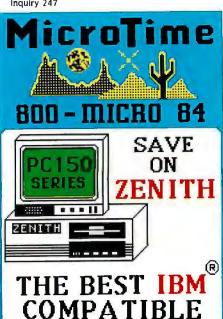

PC160 PORTABLE

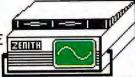

#### SANYO COMPUTERS ALL HODELS AVAILABLE

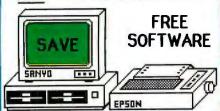

WE HAVE ALL EPSON PRINTERS IN STOCK AT LOW PRICES

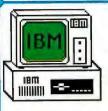

IOMEGA

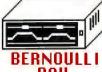

20 MEGABYTE ULTRA FAST REMOVABLE STORAGE

CORVUS JUKI TOSHIBA

CITOH OKIDATA BROTHER DIABLO

WE SPECIALIZE IN SYSTEM SALES

CALL US FOR THE LOWEST PRICES ON ALL COMPUTER PRODUCTS

800 - 642 - 768 IN ARIZONA 602-791

411 West Grant Road Tucson, Arizona 85705

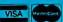

PHILIP LEMMON MANAGING EDITOR GENE SMARTE CONSULTING EDITORS STEVE CIARCIA

JERRY POURNELLE SENIOR TECHNICAL EDITORS

G. MICHAEL VOSE, Themes GREGG WILLIAMS

TECHNICAL EDITORS
THOMAS R. CLUNE JON R. EDWARDS

RICHARD GREHAN GLENN HARTWIG Reviews RICHARD KRAIEWSKI

KEN SHELDON RICHARD S. SHUFORD JANE MORRILL TAZELAAR

EVA WHITE STANLEY WSZOLA

MARGARET COOK GURNEY, Associate

ALAN FASTON Drafting WEST COAST EDITORS

EZRA SHAPIRO, Bureau Chief, San Francisco JOHN MARKOFF. Senior Technical Editor. Palo Alto PHILLIP ROBINSON, Senior Technical Editor, Palo Alto DONNA OSGOOD, Associate Editor. San Francisco BRENDA MCLAUGHLIN. Editorial Assistant. San Francisco

NEW YORK EDITOR

RICHARD MALLOY. Senior Technical Editor

MANAGING EDITOR, ELECTRONIC PUBLISHING AND COMMUNICATIONS

GEORGE BOND

USER NEWS EDITOR, EAST COAST ANTHONY J. LOCKWOOD, What's New

USER NEWS EDITOR, WEST COAST

MARK WELCH. Microbyles

CONTRIBUTING EDITORS

DENNIS ALLISON, at large

MARK DAHMKE, video, operating systems

MARK HAAS, at large

RIK JADRNICEK, CAD, graphics, spreadsheets

MARK KLEIN, communications

ALAN MILLER, languages and engineering

JOHN C. NASH, scientific computing

DICK POUNTAIN, U.K.

WILLIAM M. RAIKE, Japan PERRY SAIDMAN, computers and law

ROBERT STERNE, computers and law

BRUCE WEBSTER, software

COPY EDITORS

BUD SADLER, Chief

DENNIS BARKER ELIZABETH COOPER

ANNE L. FISCHER

NANCY HAYES

LYNNE M. NADEAU

PAULA NOONAN

JOAN VIGNEAU ROY

WARREN WILLIAMSON

ASSISTANTS

PEGGY DUNHAM

MARTHA HICKS BEVERLY JACKSON

LISA TO STEINER

ROSSLYN A. FRICK, Art Director

NANCY RICE. Assistant Art Director

PRODUCTION

DAVID R. ANDERSON, Production Director DENISE CHARTRAND

MICHAEL I. LONSKY

JAN MULLER

SHERRY McCarthy, Chief Typographer Nan Fornal

LEN LORETTE

DONNA SWEENEY

SENIOR VICE PRESIDENT PUBLISHER

HARRY L. BROWN

ASSISTANT PUBLISHER MICHELE P. VERVILLE

PUBLISHER'S ASSISTANT

DORIS R. GAMBLE

REPRINTS AND PERMISSIONS

FAITH A. KLUNTZ

ADVERTISING SALES

I. PETER HUESTIS, Sales Manager

SANDRA FOSTER, Administrative Assistant ADVERTISING

LISA WOZMAK, Supervisor

ROBERT D. HANNINGS, Senior Account Manager

MARION CARLSON KAREN CILLEY LYDA CLARK

MICHELE GILMORE

DENISE PROCTOR

ADVERTISING/PRODUCTION WAI CHIU LI. Quality Control Director

JULIE NELSON. Advertising/Production Coordinator LINDA J. SWEENEY. Advertising/Production Coordinator

CIRCULATION

GREGORY SPITZFADEN. Director ANDREW IACKSON, Subscriptions Manager CATHY A. R. DREW, Assistant Manager LAURIE SEAMANS. Assistant Manager

SUSAN BOYD PHIL DECHERT MARY EMERSON LOUISE MENEGUS AGNES E. PERRY

JAMES BINGHAM. Single-Copy Sales Manager

LINDA TURNER, Assistant Manager

CAROL AHO CLAUDETTE CARSWELL

KAREN DESROCHES

MARKETING COMMUNICATIONS

HORACE T. HOWLAND. Director VICKI REYNOLDS, Marketing Associate PRISCILLA ARNOLD, Marketing Assistant

STEPHANIE WARNESKY, Graphic Arts Supervisor

SHARON PRICE, Graphic Arts Designer DOUG WEBSTER, Director of Public Relations

WILBUR S. WATSON, Operations Manager, Exhibits PATRICIA AKERLEY. Research Manager

CYNTHIA DAMATO SANDS. Reader Service Coordinator

ACCOUNTING

DANIEL RODRIGUES, Business Manager/Controller KENNETH A. KING, Assistant Controller VICKI WESTON, Accounting Manager LINDA SHORT, D/P Manager

EDSON WARE. Credit MARILYN HAIGH

DIANE HENRY VERN ROCKWELL JOANN WALTER

BUILDING SERVICES/TRAFFIC

ANTHONY BENNETT, Building Services Manager

BRIAN HIGGINS MARK MONKTON

RECEPTIONISTS L. RYAN McCOMBS

CHERYL CASTRO, Assistant

PERSONNEL.

CHERYL A. HURD. Office Manager PATRICIA BURKE, Personnel Coordinator

BYTE BUSINESS PHONES

PETE HUESTIS, 603-924-6137 HORACE HOWLAND, 603-924-3424 DOUG WEBSTER. 603-924-9027 BRAD BROWNE, 603-924-6166 ADVERTISING, 603-924-6448

ONNA SWEENEY
CIRCULATION, 800-258-5485 Editorial and Business Office: 70 Main Street. Peterborough, New Hampshire 03458. (603) 924-9281.

Editorial and Business Office: 70 Main Street. Peterborough. New Hampshire 03458. (603) 924-9281.

West Coast Offices: McGraw-Hill, 420 Battery St., San Francisco, CA 94111. (415) 362-4600.

McGraw-Hill, 1000 Elwell Court. Palo Alto. CA 94303. (415) 964-0624.

New York Office: 1221 Avenue of the Americas, New York. NY 10020. (212) 512-2000.

Officers of McGraw-Hill Information Systems Company: President: Richard B. Miller. Executive Vice Presidents: Frederick P. Jannott. ConOfficers of McGraw-Hill Information Systems Company: President: Richard B. Miller. Executive Vice Presidents: Frederick P. Jannott. Construction Information Group: Russell C. White. Computers and Communications Information Group. 1. Thomas Ryan. Marketing and International. Senior Vice Presidents: Francis A. Shinal, Controller; Robert C. Violette. Manufacturing and Technology. Senior Vice Presidents and
Publishers: Harry, L. Brown, Computers and Communications: David I. McGraw. The Communications. Vice President: Peter B. McCuen. Communications. Vice Presidents: Fred O. Jensen. Planning and Development: Margaret L. Dagner. Human Resources.

Officers of the Corporation: Harrold W. McGraw. Ir., Chairman; Joseph L. Dionne, President and Chief Executive Officer: Robert N. Landes, Senior Vice Presidents and Secretary. Raibh I. Webb. Treasurer.

Vice President and Secretary: Ralph I. Webb. Treasurer.

#### **CROMEMCO COMPUTERS:** DESIGNED TO MAKE UNIX SYSTEM V **EVEN BETTER...**

UNIX System V, the new standard in multiuser microcomputer operating systems, gives you high performance features along with the portability and flexibility of a standard.

Cromemco computers can make UNIX System V even better. Because our systems are designed with UNIX in mind. First of all, we offer UNIX System V with Berkeley enhancements. Then, our hardware uses advanced features like 64K of on-board cache memory and our high speed STDC controller to speed up disk operations-very important with UNIX.

#### More capability and expandability

We have a high-speed, 68000-based CPU that runs at 10 MHz, coupled with a memory manager that uses demand-paging and scatter loading to work with UNIX, not for it.

We provide room for expanding RAM to 16 megabytes-with error detection and correction-for running even the most sophisticated and advanced microcomputer programs. And the power to accommodate up to 16 users-all with plenty of memory.

But we give you even more.

#### A complete solution

We give you a choice in systems: the System 100 series, expandable up to 4 megabytes of RAM, and the System 300 series, expandable to 16 mega-

bytes. A high speed 50 megabyte hard disk drive is standard on the systems. And you can expand the hard disk capacity up to 1200 megabytes using standard SMD drives. You can add floating point

processing. High resolution graphics. Video digitizing and imaging. Communications through standard protocols. Mainframe interface.

And software support is here to meet your needs. We offer major programming languages, database management systems, communications software. including SNA architecture, X.25 protocol, and Ethernet; even a program to interface to an IBM PC if you need to. And, of course, access to the broad range of standard UNIX applications programs that is growing dramatically every day.

#### Easy to use.

We also make our systems easier to use, because we install the operating system before we ship your computer. No complicated installation procedures. And the Berkeley enhancements give you the standard UNIX System V operating system, but with the added convenience of these widely acclaimed improvements.

Cromemco's System 100 and System 300 computers: designed to be the highest performance UNIX systems available anywhere.

Just call or visit one of our UNIX System V Official System Centers to see for yourself. They'll also give you a copy of our new publication. "What you should know before you buy a UNIX system." Or contact us directly.

We'll be glad to show you how to get a better UNIX system.

Corporate Headquarters: Cromemco, Inc., 280 Bernardo Avenue, P.O. Box 7400, Mountain View, CA 94039. (415) 969-4710. In Europe:

> Cromemco GmbH, 6236 Eschborn 1. Frankfurter Str. 33-35, P.O. 5267, Frankfurt Main, Germany.

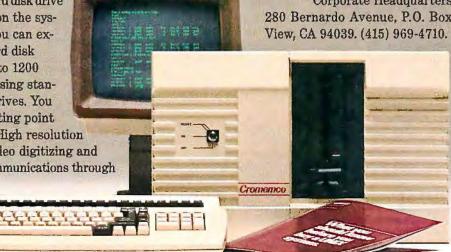

Cromemco

#### E·D·I·T·O·R·I·A·L

#### ANOTHER WORLD: THE 68000

A year and a half ago, the world of personal computing looked as if it were becoming more and more the domain of a single class of computers, the IBM PC and its compatibles, and a single family of microprocessors, the Intel 8088 and its relatives. The IBM-Intel world has fostered the development of a great variety of software but signs of intellectual stagnation had appeared. Almost all hardware manufacturers had the same strategy: IBM compatibility. Almost all software houses besieged the same market: the corporate office.

When IBM reduced its prices and in-

troduced the PC AT at a surprisingly low price, many manufacturers of compatibles faltered or fell. While a number of software houses tottered. IBM introduced dozens of its own software packages. Macintosh offered some hope of a pluralist world in personal computing but software was extremely slow to appear, and in many cases the Macintosh version of a program originally developed for the IBM PC was less capable. It was unclear whether the Macintosh would be able to stem the tide of IBM machines and software.

In the past few weeks, however, an assortment of 68000-based machines has been announced or reported. Atari has announced 68000-based systems at astonishingly low prices and with impressive software from Digital Research. Hewlett-Packard's 68000-based Integral is a remarkable UNIX transportable with an electroluminescent display. Tandy also introduced a 68000-based system at the Consumer Electronics Show. Commodore has acquired rights to the 68000-based Amiga system. Published reports say that AT&T will release a powerful 68000-based system. Put all these together with the 68000-based Apple machine, the Sinclair QL, S-100 68000 systems, and systems from Cromemco, Areté, Sun, Charles River Data Systems, Stride, Altos, IBC, Plexus, Pyramid, and several others, and you have a remarkably rich world encompassing everything from \$300 home machines to expensive but economical 88-user UNIX systems.

Will 1985 be the year of the 68000? The Motorola processors may not surpass the installed base of Intel processors, but 68000s will definitely be abundant enough to inspire massive and diverse software development efforts. The prospect of having a Macintosh-like icon-based environment on inexpensive Atari home machines as well as powerful UNIX systems is exciting, and Digital Research's Graphics Environment Manager (GEM) may indeed be available across the entire range of machines. Just as the world was getting dull, things are starting to get very interesting again. IBM's long stranglehold on the mainframe market may not be replicated on small computers after all.

BYTE welcomes the emergence of an equal alternative world. We will keep close watch on the world of the 68000.

-Phil Lemmons, Editor in Chief

#### LISTINGS IN BYTE

To make listings easily accessible to BYTE readers, we try to put all listings pertaining to an article on our bulletin board, BYTEnet Listings, (603) 924-9820. Listings for each issue are included in the FROMBYTE area. We may print some complete or partial listings in the magazine when required for clarity or understanding, but these listings also will be on BYTEnet Listings, along with public-domain software and utilities. Log on and see what we have to offer. Please be aware that material in the FROMBYTE area of BYTEnet Listings is for personal, noncommercial use only.

#### TENTH ANNIVERSARY ISSUE

BYTE is planning a special section to be published in our tenth anniversary (September 1985) issue, and we'd like your help if you've been computing for several years or if you have a vintage computer that still works. We're thinking about doing a personal history of microcomputing that focuses on what people were doing with computers in a certain year: for example, "By late 1976. I had received my Altair and was trying to learn 8080 machine language...." We'd like a short reminiscence (under 300 words, double-spaced) that includes what year it was, what equipment you had, and what you were using it for.

'Also please contact us if you have an old computer that is still in working condition and has some sort of BASIC with it. We think it might be interesting to run some benchmarks and compare the results to those of newer machines.

Address all materials to either Gregg Williams or Richard Shuford at BYTE, POB 372, Hancock, NH 03449. Thanks.

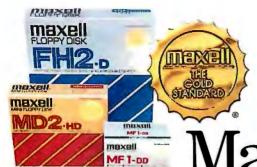

Maxell Gold.

## The floppy disk that lets PCAT speed ahead, makes PC/XT X-traordinary, and helps IBM°

capitalize on its powers.

For your Big Blue, only the Gold Standard will do. Maxell. The floppy disk chosen by many disk drive manufacturers to test their new equipment. Each Gold Standard is backed by a lifetime warranty. And each is a perfect match for your IBM.

In fact, there's a Gold Standard for virtually any computer made. Even if it's the new IBM PC AT!

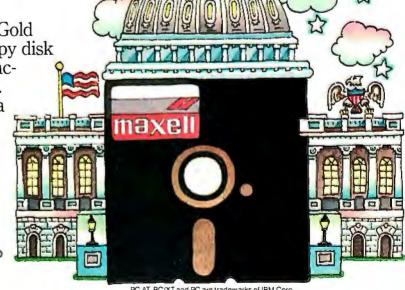

PC AT, PC/XT and PC are trademarks of IBM Corp.

## SEEQUA SHOWS YOU HOW TO GET AN IBM PC FOR JUST \$1595.

BUY A CHAMELEON BY SEEQUA

The Chameleon by Seequa does everything an IBM PC does. For about \$1000 less than an IBM.

The Chameleon lets you run popular IBM software like Lotus® 1-2-3  $^{\rm m}$  and dBase II.® It has a full 83 key keyboard just like an IBM. A disk drive like the IBM. And a bright  $80 \times 25$  character screen just like an IBM.

But it's not just the Chameleon's similarities to the IBM that should interest you. Its advantages should, too. The Chameleon also has an 8 bit microprocessor that lets you run
any of the thousands of CP/M-80®
programs available. It comes complete with two of
the best programs around, Perfect Writer™ and
Perfect Calc.™ It's portable. And you can plug it in
and start computing the moment you unwrap it.

So if you've been interested in an IBM personal computer, now you know where you can get one for \$1595. Wherever they sell Chameleons.

#### The Chameleon by

EQUA COMPUTER CORPORATION 8305 Telegraph Road Odenton, MD 21113

Chameleon shown with optional second disk drive. To learn more about Seequa or for the location of the Seequa dealer nearest you, call (800) 638-6066 or (301) 672-3600.

IBM is a registered trademark of International Business Machines Corporation.

#### M·I·C·R·O·B·Y·T·E·S

Staff-written highlights of late developments in the microcomputer industry.

#### IRS Tightens Rules on Business Use of Home Computers

Effective January 1, the Internal Revenue Service added temporary regulations requiring that a log be kept of home computer use in order to deduct the computer's business-use costs. After a comment period, permanent regulations will go into effect in late spring or early summer. An earlier rule, still in effect, states that home computer expenses may be deducted only by the self-employed or those who must own a home computer to hold their jobs.

#### MSX Computers Shown, Not Sold, at CES

A number of Japanese and Korean companies exhibited MSX home computers at a Microsoft-sponsored MSX booth at January's Consumer Electronics Show in Las Vegas, but only Yamaha has definite plans to bring an MSX computer to the U.S. (See page 435 for details on Yamaha's CX5M Music Computer.) Because computers based on Microsoft's MSX standard all use the same basic hardware and software configuration, MSX cartridges and cassette software will run on any MSX computer.

Canon, Casio, Daewoo, Hitachi, Mitsubishi, Panasonic, Pioneer, Sanyo, Sony, and Toshiba all showed MSX computers—available in Japan—but declined to comment on U.S. pricing or availability dates. Most companies said they were waiting for reaction from American dealers and consumers. Spectravideo, the only U.S. company making an MSX computer, also displayed its computer. Financially troubled Spectravideo was recently acquired by Bondwell, a Hong Kong computer maker.

At least 19 software companies are reportedly developing versions of popular programs for MSX computers in Japan and the U.S., including Activision, Brøderbund, Infocom, and Spinnaker. However, those companies, like U.S. dealers, are hesitant to commit large development efforts to an American MSX computer market until the Japanese commit to a U.S. marketing effort, which they failed to do at CES.

Also at CES, Nintendo showed its Advanced Video System, a version of the FCS home video-game system it offers in Japan and that it says holds 90 percent of the Japanese home video-game market. An optional keyboard unit turns the system into a computer; several other peripherals will also be available. Nintendo had not set a price for the system but said it will be available in the U.S. in June.

#### **Digitizer Includes Software to Modify Images**

Inovion, Layton, UT, announced a \$3500 image-capture system that can be used to digitize an image from a camera or other device. Also included is "paint" software with pop-up menus, which can be used to edit an image. Included in the Personal Graphics System are a 19-inch color monitor that displays the 512- by 480-pixel image in up to 250,000 colors, 780K bytes of graphics memory, a mouse, and composite video and RS-232C ports.

#### Japanese Show More Wrist Computers

Seiko and Epson both showed watches that interface with computers at CES. Seiko's RC-1000 is similar to its earlier UC-2000, which used a separate keyboard to enter 2K bytes of text data for later reference. However, the RC-1000 includes an interface to any computer with an RS-232C serial port.

Epson's RC-20 wrist computer uses a Z80-compatible processor and features a 23-position touchscreen. It includes 8K bytes of ROM, 2K bytes of RAM, and a 4-line by 7-character display. Programs are included for appointment scheduling, address and phone listings, a calculator, and standard time and alarm functions. Neither price nor availability date were released.

(continued)

#### **New Pointing Devices Unveiled at CES**

For those who aren't sure if they prefer the trackball or the mouse. Wico introduced the MouseTrac Combo; a removable cap on the three-button mouse uncovers a trackball. Wico also sells a keyboard with a built-in trackball.

Koala now offers KAT, a touch-tablet-like pointing device, which allows you to control a cursor by moving a finger across the tablet's surface.

Personal Peripherals Inc., Longview, TX, dropped the price of its Super Sketch graphics pen/tablet device to \$29.95.

#### TI Offers AI Software for IBM PC, TI Professional

Texas Instruments planned to announce Arborist, a decision-analysis tool for managers, late last month. Arborist, an expert system that allows you to enter information in a natural-language format, sets up decision trees that can be graphically displayed. It is expected to sell for about \$500.

Tl also announced that all of its artificial-intelligence software, including the Personal Consultant expert-system generator and its Natural Language products, would be available for the IBM Personal Computer as well as Tl's Professional Computer.

#### **Braille Printers Aid Sight-Impaired**

Visualtek, Santa Monica, CA, is shipping the MBOSS-I Braille Printer, a bidirectional, continuous form-feed braille embosser. Based on a C. Itoh F10-55, MBOSS-I runs at 10 cps and produces hard copy from a computer, word processor, or refreshable braille device. It connects through RS-232C serial or Centronics-type parallel interfaces and uses audio status indicators. The list price is \$3225.

Nippon Dentsu Co. Ltd, Hachioji-City, Tokyo, Japan, will ship its Ohtsuki braille printer to the U.S. this month. The Ohtsuki produces standard text and braille simultaneously. It can be run from a standard word-processing program.

#### **NANOBYTES**

Microsoft has upgraded its \$150 COBOL compiler to meet the ANSI 74 level 2 standard. It also released a version of its Macro Assembler that works with Intel 80186, 80286, and 80287 processors as well as the 8086, 8088, and 8087, which were supported in earlier versions . . . Micro Computer Technologies, Santa Monica, CA, unveiled an IBM PC version of its SpeeDemon speed-up card. This card will swap the PC's 4.7-MHz 8088 with a 10-MHz 8086, but it will cost about \$700. Another version of the card, priced at \$295, replaces the Apple's 1-MHz 6502 processor with a 3.5-MHz 6502. ... VIP Technologies, Goleta, CA, has announced VIP Professional, an integrated spreadsheet/database/graphics program for the Apple IJe/IJc. The \$199 program uses the Apple's double-hi-res graphics mode and requires 128K bytes of RAM.... CompuSonics, Denver, CO, showed a digital-audio system at CES that uses high-capacity 514-inch floppy disks to store sound information. The company says its \$1200 DSP-1000 recorder/player will store about 45 minutes of sound on a special 25-megabyte disk being developed by Drivetec. Most consumer digital-audio products use read-only compact discs that store the equivalent of 550 megabytes of sound.... Taliq Corporation, Mountain View, CA, is selling its Opto-film Window Cells, which use liquid-crystal technology to mask or reveal images. The window squares switch from opaque to transparent.... The Lisp Company, Los Gatos, CA, has released a \$100 version of Logo for Z80 computers. A \$50 MSX version is also planned.... Quantum Microsystems has a 300-bps direct-connect modem for the Atari 800 family. The \$150 modem includes communications software and all necessary hardware. Quantum also offers a \$50 Atari RS-232C serial interface. . . . Imaging Technology. Woburn, MA, announced ImageAction, a \$995 program that works with its PCVision Frame Grabber. The software allows captured images to be filtered, manipulated, and analyzed using a mouse and menus. The company also said that 8-bit digitization and monochrome "pseudocolor" capabilities had been added to the \$3000 Frame Grabber, which works with an IBM PC XT.

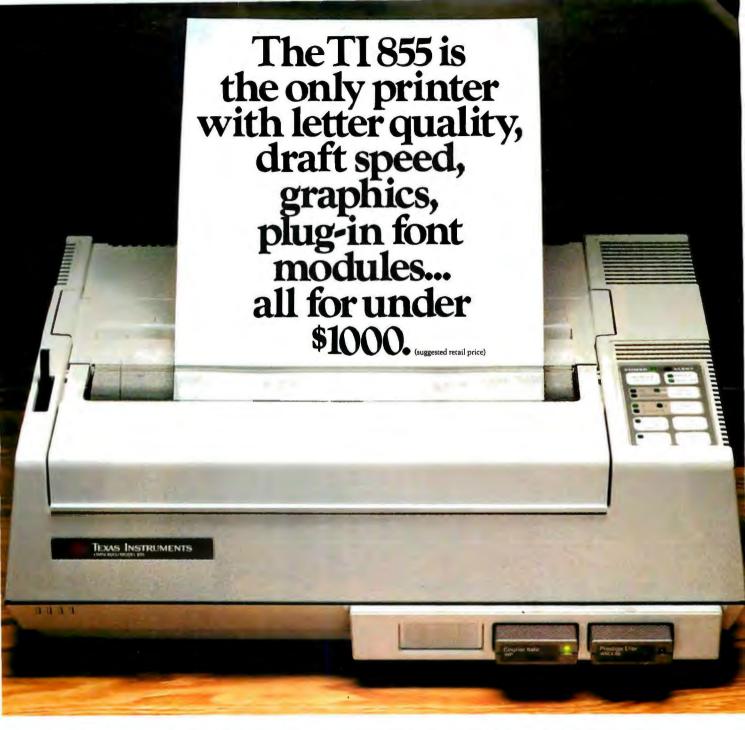

Finally, the printer for all PC needs.

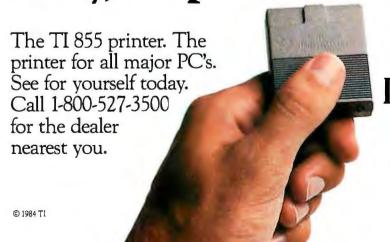

#### Texas Instruments

Creating useful products and services for you.

This printout was not generated by the TI 855.

DPF012BY 2764-08

# CITZENS OF THEYEAR.

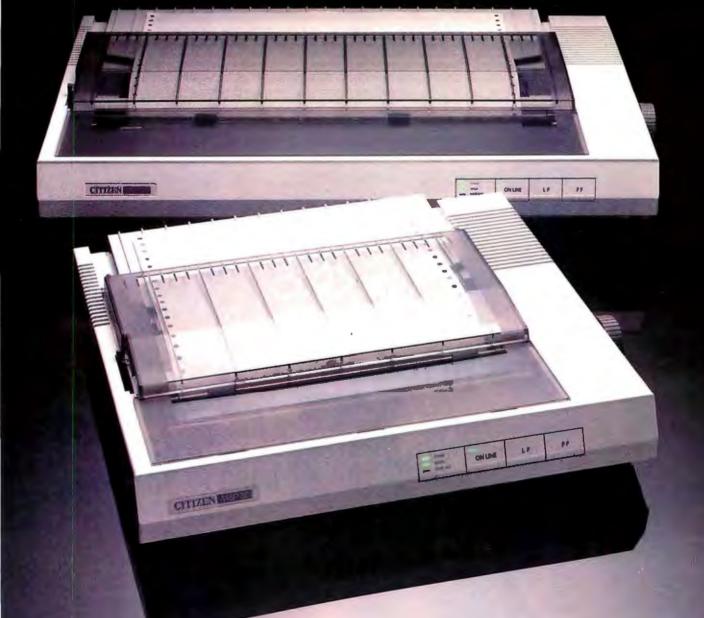

To become a highly respected Citizen, it takes outstanding performance and faithful public service.

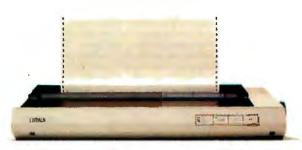

Introducing the two newest Citizen™ dot matrix printers. Engineered with the same care and precision we've

built into Citizen watches for over 50 years. Fast? The MSP-20 and MSP-25 both

print an incredible 200 cps, or 50 cps corre-

spondence-quality at the flick of a switch. Quiet? You'll hardly know

they're on.

And both feature proportional spacing for hard copy so clean, you'd swear it didn't come from a dot matrix. Plus, all Citizen printers are IBM®- or Epson®-compatible. All feature our easy-to-use push-feed paper loading system. And all come with the industry's longest warranty—18 months on parts and

labor. Which can only mean one thing;

Citizens of the year are built to be Citizens of the years. For more information, call 1-800-556-1234, Ext. 34.

In California, 1-800-

441-2345, Ext. 34. Or write

Citizen America Corporation, 2425 Colorado Avenue, Santa Monica, CA 90404.

© 1984 Citizen America Corporation.

Citizen and the Citizen logo are trademarks of Citizen America Corporation. IBM is a registered trademark of International Business Machines Corporation, Epson is a registered trademark of Epson Corporation.

#### L·E·T·T·E·R·S

#### PRAISE FOR PICK

Your technical articles on "The Pick Operating System" by Rick Cook and John Brandon (October and November 1984) were very enlightening and should expose many BYTE readers to a powerful relational data-management structure. However, several statements were made that cloud the issue of Pick machine compatibility that we at Cosmos would like to clarify.

Cosmos has developed a software system called Revelation, an implementation of the Pick operating system for almost all MS-DOS-based machines. Revelation is functionally identical and code-compatible with the standard Pick facilities, including the relational file structure, data dictionaries, query language, BASIC compiler, and associated utilities. Our PCspecific enhancements include simplified interaction with DOS files and programs and advanced networking capabilities. It has been designed to run as an adjunct to the standard operating system. With Revelation, you can experience the Pick operating system as a set of programming tools and not consider it only as a replacement operating system.

The authors state, "Pick software is highly portable, but the operating system itself is not. Getting Pick running on a new machine takes a lot of work." There is no question that code developed on any specific Pick machine is highly portable to other Pick-based systems, including Revelation. With Revelation, however, machine compatibility becomes a far less significant issue.

The Pick operating system discussed in the article runs only on the IBM PC XT, and system overhead can occupy up to 2 megabytes of available disk space. (Limitations are even more severe if you partition the hard disk to allow for MS-DOS applications.) Because the Pick operating system runs only on standard XT hardware, you would be hard pressed to increase mass-storage capacity.

Revelation provides an alternative. Designed to run with PC-DOS or MS-DOS, software applications are highly portable to many different systems. Hard-disk and

other peripheral expansion is easily accomplished through standard DOS facilities (notably the installable device drivers). Any DOS program or function can be called and executed directly from Revelation. Originally Revelation was available only for the IBM PC, XT, or compatibles, but this summer Cosmos released a "generic" Revelation, offering portability across more than 40 MS-DOS-compatible machines, including the complete IBM PC product line. You can even run Revelation on the recently revamped PCjr, although two disk drives are preferred.

Another claim is that "Pick is not a number-crunching system. There are better operating systems for scientific and engineering work. Pick will score poorly on a computational benchmark such as the Sieve of Eratosthenes." This may be true of Pick Systems' implementation, but Revelation from its conception was designed to take full advantage of the Intel 8086 microprocessor family architecture, including use of the math coprocessor chip. Direct benchmarks against far more expensive minicomputer systems demonstrate that Revelation can hold its own when put to serious number-crunching tasks. (Our software also tests to see if the math coprocessor is resident and will download proper emulation routines in its absence, to ensure a high degree of machine portability.) Revelation not only sports more transcendental math capabilities and much higher precision in computation than a standard Pick implementation, but any program can be called directly from DOS to supplement the facilities of Revelation:

The article made only brief mention of other Pick-based systems on the market, and some expansion on this issue would be of benefit to your readers. The Pick operating system was first made available commercially in 1973 as the proprietary Microdata Reality system. Pick Systems began porting its code to different machines for other vendors in 1978. Those vendors included the ADDS Mentor line (with a Zilog Z8000 implementation) and the General Automation Zebra line (with one of several Motorola 68000 implementations). Other vendors have provided implementations for IBM, DEC, Honeywell,

and other mini- and mainframe computers, up through the IBM 4300 Series.

In 1980 Prime Computer introduced its Information series, a family of Pick-compatible machines developed independently of Pick Systems that exist as Pick work-alikes; while these are viewed by the Pick software-development community as another line of compatible hardware, Prime has made no claim to the Pick name

Cosmos's Revelation, first shipped in March of 1983, was also developed independently of Pick systems. Cosmos has a licensing agreement with Pick Systems. and we can promote our system as a full Pick-compatible software environment.

GARY BENNETT OEM Product Manager Cosmos Inc. Seattle, WA

There is a sigh around the Pick world: "They finally did it." The article about the Pick operating system was well done.

My conversations with the micro world seem to go something like 'this:

CP/Mer: How many fields can you have in a record?

Picker: Uh, well, I suppose there is a limit, but it's more than I have ever wanted.

CP/Mer: Well, then how big can the fields be?

Picker: Uh, well, I suppose there is a limit, but I never hit it.

CP/Mer: Oh, then how many files can you have open at one time?

Picker: Uh, well, I suppose there is a limit, but I don't know what it is.

(continued)

LETTERS POLICY: To be considered for publication, a letter must be typed double-spaced on one side of the paper and must include your name and address. Comments and ideas should be expressed as clearly and concisely as possible. Listings and tables may be printed along with a letter if they are short and legible.

Because BYTE receives hundreds of letters each month, not all of them can be published. Letters will not be returned to authors. Generally, it takes four months from the time BYTE receives a letter until it is published.

## Portable

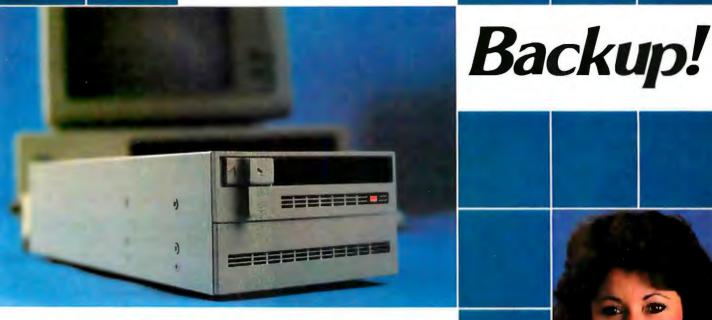

#### Back Up All the Hard Drives in Your Office.

The MaynStream offers fully portable hard drive backup employing the latest software technology. It is compatible with IBM, Compaq, and NCR personal computers\* and comes with an industry-leading 1-year warranty.

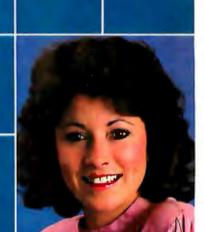

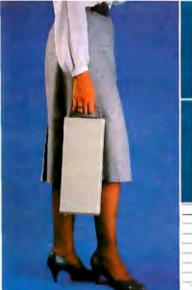

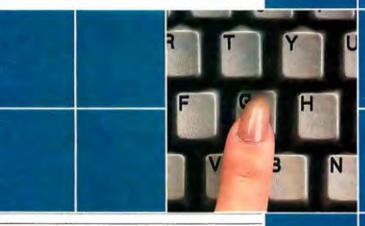

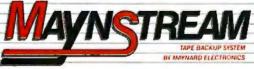

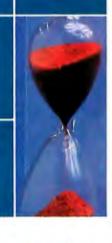

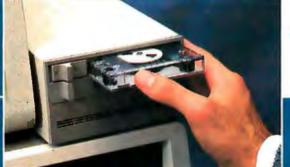

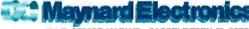

430 E. SEMORAN BLVD., CASSELBERRY, FL 32707 305/331-6402 Inquiry 231

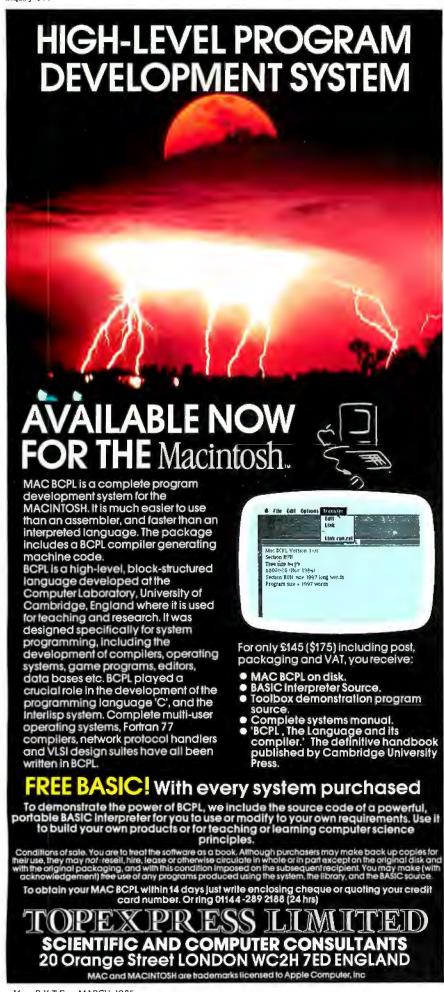

#### LETTERS

The conversation continues on in the same way for some time. Since Pick is the only operating system I have used, sometimes I do not understand the questions. The first time I heard the one about the number of files that can be open at a time. I had to ask the meaning of the problem so that I could understand the question.

I have made a discovery. It is a lot more fun bugging the eyes out of a CP/Mer than a complete computer novice. The novice thinks that a computer is magic anyway. so nothing is impressive. The CP/Mer is really impressed.

A word of caution: The road into the world of Pick and Pick-like operating systems is a one-way street. Once you have used Pick, you will never want to go back to the other stuff.

The migration of Pick from minis to micros has been exciting to watch, but there is a serious problem coming. A company that spends \$100,000+ for a computer system can live with a \$30-\$50/hour system designer to create software for it. Not so the company that spends \$5000.

My tool to bring costs down is an application generator (not a code generator) called UHL (WhitHurst Corp., Box 21, Issaquah, WA 98027). UHL extends the philosophy of Pick's inquiry language (Access in the article) to entry screens, menus, and posting processes. Just as you can type LIST INVOICES INVOICE CUSTOMER AMOUNT, with UHL you can type ENTER INVOICES INVOICE CUSTOMER AMOUNT and the proper entry screen is created. Likewise, posting is done with POST IN-VOICES ADD AMOUNT TO BALANCE ON CUSTOMERS FOR EACH CUSTOMER. These sentences can be stored in Procs and hooked together with the menu processor to create a total system in about one-tenth the time that it can be done with BASIC. Debugging and modifications are

Asking me to create an application without UHL would be like asking a carpenter to build a house without any power tools. It could be done, but I wouldn't like it, and you wouldn't want to pay for it.

> MELVIN G. WHITE Issaguah, WA

I'm glad to see BYTE has finally discovered one of the most underrated products in the computer industry: the Pick operating system. As Business Week once commented. Pick is "one of the best kept secrets in the data processing world." Pick is a lousy marketer, but a superb programmer. His operating system is easily the best thing

(continued)

 Haves Compatible More Features Only \$495

The best price/performance ratio of any 212A modem on the market today for under \$500! That puts ProModem 1200 on top of the stack. Compare the 26 features. You'll see why. Only ProModem offers all 26. 15 are exclusive.

They're important features. The Real Time Clock/Calendar for example. Used with Applications Programs, or the OPTIONS PROCESSOR, gives you pre-set timed operation of the modem. Also, time and duration records of all calls. The convenient HELP command makes ProModem easy to use. It promptly displays the Instructions Menu whenever there's a question about what to do next. With Call Progress Detection, you can "tell" ProModem to do things like automatically "Redial When Busy.'

It's the only modem that lets you expand into a full telecommunications center with add-ons. The OPTIONS PROCESSOR gives you Data Store and Time Base Continuity with battery backup, Personal/Business Telephone Directory, and Automatic Receipt/Transfer Buffer, expandable to 64K. The OPTIONS PROCESSOR also enables ProModem to operate unattended, with or without your computer.

The optional 12-character ALPHANUMERIC DISPLAY indicates modem operating status, system diagnostics, message status, phone numbers, and real time clock data...to name just a few.

Together, these standard and optional features give you a sophisticated electronic mail and communications capability unmatched by any other modem in this class. And, there's more. See your local dealer for additional information and a demonstration. He'll show you why ProModem 1200 is tops.

#### odem 1200 from

Prometheus Products, Inc., 45277 Fremont Blvd., Fremont CA 94538, (415) 490-2370

> **NOW AVAILABLE**  ProModem plug-in cards for IBM PC and Apple II ProCom Software

> > Inquiry 291

212A Modern Comparison Chart\*

CONNECT

PROMETHEUS

NOW

300/1200 Baud (212A)

THaves

Intelligent Microprocessor

STANDARD FEATURES

Tone and Pulse Dialing

**Hayes Command Compatible** (Works with Smartcom ) Additional telephone jack with exclusion switching

Analog loop back self test

Self Test at Power Up

Call Progress Detection (Busy, Dial Tones, Trunk Busy, etc.)

Speaker and External Volume Control

**Full Complement of Status Lights** 

8 Switch Selectable power-up defaults

**Adaptive Dialing** 

**Auto Redial on Busy** 

Ergonomically designed easy to read front display panel

Internal Stand-Alone Power Supply

Built in Real Time Clock/Calendar

**Help Command** 

300 haud connect while maintaining 1200 baud RS-232 link

#### **EXPANDABLE OPTIONS**

**Automatic Receiver Buffer** 

**Automatic Transmit Buffer** 

On-board Personal/Business Directory

Buffer, Expandable to 64K

**Auto Logon Macros** 

Auto message transmission to aroups of numbers

**Records call duration** 

12-character Alphanumeric Display

PRO

ROBOTICS PASSWORD

18

**ANCHOR 1200** 

STACK HAYES

SMARTCAT+

NOVATION

Comparison made by Prometheus on the basis of the best information available to Prometheus at time of printing.

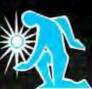

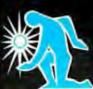

#### Develop your OWN IBM® AT cards with Vector's prototype plugbord."

Turn your ideas into viable products quickly with the Vector Model 4617-1 expansion/ interface/prototype plugbord. This new Vector board is completely compatible...same size... same edge contact configuration...has universal pattern for D-subminiature or 0.1" x 0.1" dual in-line connectors...and comes with a bracket that accepts DB9, 15, 25, or 37 pin I/O connectors.

With an overall pattern of drilled 0.042 inch holes on a 0.10 inch grid with power and ground buses, Vector has made your board development job a whole lot easier. It will Model 4617-1 Specifications 13.25" x 4.8" x 0.062"/ FR4 Epoxy glass/2 sets of Nickel Gold plated edge contacts — 31 on eachside on 0.1" centers (62 total) and 18 each side on 0.1" centers (36 total) / Pads for mounting D subminiature connector with up to 37 pins/Pads for mounting a 40-pin dual row 0.1" spaced header/Universal mounting bracket/Layout planning sheets and instruc-

tions are included.

accept DIP sockets (up to 108 16-pin) and 0.1" x 0.1" flat ribbon headers. Vector solderable and wire wrappable terminals and socket pins also make prototyping fast. Of course, everything you need...from tools to terminals ... is available from Vector.

Ask about our Model 4617-1...or our IBM AT extender board Model 3690-26...or our 4617-20 wrap pin socket board with power and ground planes...plus the Model 4617-2 for wire-wrapping applications. They're all available through your nearby authorized Vector Industrial Distributor or representative. Call us for the phone number.

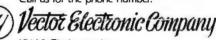

12460 Gladstone Ave., Sylmar, CA 91342-0336

Phone: (818) 365-9661 TWX: (910) 496-1539

**LETTERS** 

around for putting up business applications fast and easily and having them work right (almost) every time.

I should know. I've been writing business applications on it for years. I would prefer to use a procedural programming language, which obviously BASIC isn't, but Pick's BASIC has been extended in so many valuable ways and interfaces so well with the delimiter-oriented record structure that it is easy to write very transparent, easily modifiable programs in it.

The weird thing is that Pick has no real competition as an operating system, and yet so few people take it seriously. The only thing that comes close to it in sophistication is UNIX, but the operating system is not oriented toward business and is nowhere near as user-friendly as Pick.

The real beauty of the Pick system is that it is idea-based and user-driven. It is the consolidation of a whole bunch of good ideas put into one system. The wonder is that Pick is the only one to have done that. Why don't other systems in that price range have virtual memory, database management built-in, delimiter-oriented records, or hashed files? I've never understood that.

"User-driven" means that the changes and improvements that have been put into Pick over the years originated with the end users. One thing Pick has been very good at is listening to the end users. So if you wonder why so many people are loyal to Pick, it's because Pick has been loyal to them and has given them the friendliest and most powerful operating system in the world for small- to medium-size businesses.

> PETE SHEPPARD Sandy, OR

#### ENHANCED FRACTALS

I enjoyed Peter Sørensen's article on fractals (September 1984, page 157). It caused me to go out and buy Benoit B. Mandelbrot's book on the subject—and then wish I hadn't. Sørensen crammed more practical help for anyone who wants to produce fractals into nine pages of BYTE than Mandelbrot got into 468 pages. How can this happen? Let me quote Mandelbrot himself in reference to the French mathematician Fatou, who was one of his predecessors in the study of iterated transformations: "In many cases the purpose is to reveal little, but to squirrel evidence that the author had thought of everything." Just so: 468 squirrelous pages, less the (continued)

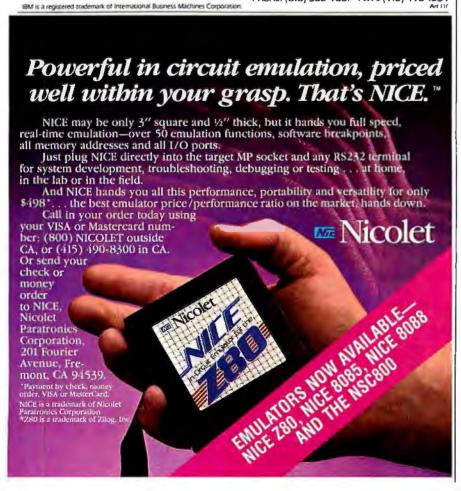

## AST makes modems Short'n Sweet

#### Introducing Reach!™

Our new intelligent 1200 baud modem fits where the old standard can't-into a single short slot on the IBM® PC-XT or Portable. Or any available expansion slot on the PC, AT and PC-compatibles. And its packed with advanced features.

The Reach! half-card design is about a half a pound lighter too.

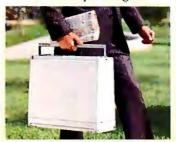

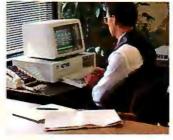

So it makes a much nicer traveling companion than old fashioned external modems or heavier, long slot internal modems.

Tapping into services such as news from Dow Jones, information from THE SOURCES™ and electronic mail delivery from MCI Mail,™ and performing PC-to-PC data transfer has never been more

AST's reputation is built on quality products, quality support and quality service. Our com-

plete documentation makes Reach! exceptionally easy to install and use, but if it's not enough we're always here to help.

Reach! from AST-the short and sweet solution to your telecomputing needs. Call our Customer Information Center (714) 863-1333 Ext. 5249 for more information and dealer locations. Or write, AST Research, Inc.,

2121 Alton Ave., Irvine, CA 92714 TWX: 753699AST UR.

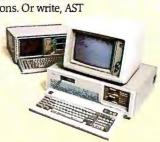

RESEARCH INC.

#### **Sweet Performance**

#### Crosstalk XVI® Software:

The industry's best async communications software and its excellent documentation is included at no extra charge.

**High Noise Immunity And** Low Bit Error Rate: Insures data integrity even at 1200 bps over noisy, low-grade phone connections, eliminating the inconve-nience and cost of retransmission because of noise-induced data errors.

On-Board Speaker: Lets you hear all the signals, just as if you were dialing the phone yourself, a convenient indication of proper operation.

Remote Digital Loopback: Used with a remote site, these diagnostics provide "real world" data transmission testing over the phone line.

Hayes Compatibility: Opens up a world of popular immediately available software to you.

#### Telecommunications

cations.

Flexibility: Enjoy a choice of 110, Provides complete knowledge of 300 or 1200 band speeds, Bell 103, 113 and 212A compatibility, automatic-dial, answer and speed selection, and both half- and fullduplex communi-

Call Progress Monitoring:

communications progress, monitors dial tone (important in offices where you must dial "9" first), ringing, busy signal and automatically disconnects no answer calls.

tark of AST Research, Inc. 18M. PC., PC-XT. Portable PC & PC-AT Irademarks of Inkernational kines Corp. Dow Jones NeuwBetrieval trademark of Dow Jones & Company. Inc. 2 service mark of Source Decompulsing Corporation, a subsidiary of The Reader's Digest Association demark of MCI Communications Corp. Hopes trademark of Japes Microcomputer Products, Inc. ademark of Akhlon-Date, Symphony Irademark of Lotus Development Corp. Crosstalk XVI Microstuf Fu.

## THE ADVENTURE CONTINUES ...

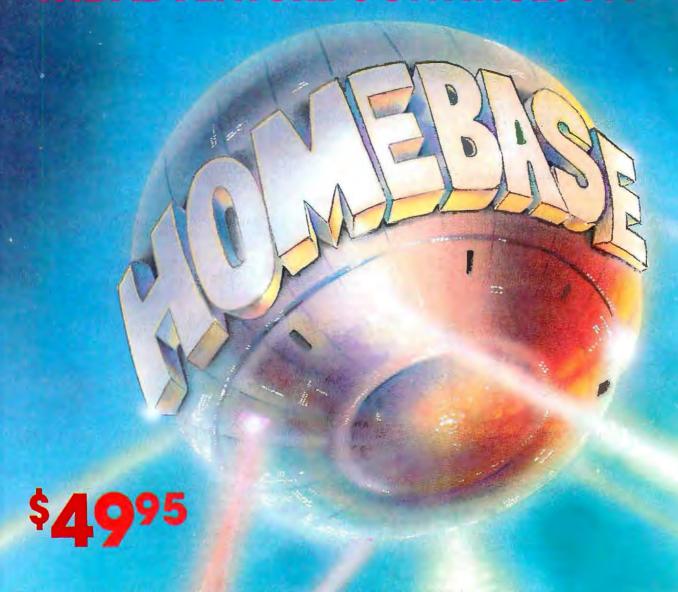

#### SOMETHING BRAND NEW

#### INSTANT DATABASES ... BECAUSE THAT'S HOW MOST OF US NEED INFORMATION ... INSTANTLY!

Homebase provides you instant access to a whole realm of databases. Just hit the hotkey to freeze whatever software you're working in, and you're ready to find, insert or manipulate data.

This is much more than a simple cardfile or mini-database. You'll be able to set up your own templates, define parameters such as the length of a field, and do rapid key searches. You can have thousands of records in a database. And numerous databases on your menu.

#### THE TOOLS YOU NEED.

We've included a powerful set of tools that will save you time and help you organize information, schedule, calculate and a whole lot more. All within a Quick keystroke... regardless of the software you're running!
You may find a few of these in some "desktop" products...but nothing else approaches the power of Homebase!

- Instant Databases Prione Message Pad
- Rolodex"
- Appointment Calendar Calculator
- Time and Expense Diary Programmable Holkey (You choose the key that gets you
- to your Homebase) Electronic Mail (as an automatic multi-task!)
- Tables and Pages (for those things you always need to
- Alorm Clock (including Musical Snooze Alarm)
- To-Do List

- Quickerm Terminal (available) even when you're working in another program)
- Autodialer
- Template Maker (for designing) your own databases)
- DOS Services
- Rolodex Card Printer
- Malling Label Printer
  Data Transfer (between databases or your other
- Cut and Paste (great for putting together an Electronic Mail letter that combines a chunk of spreadsheet, some text from a document, and a few notes)

### THE EXCITEMENT IS BACK

#### With the Electronic Mailbag of Your Dreams

#### ELECTRONIC MAIL THAT TAKES CARE OF ITSELF . . . IN THE BACKGROUND

(While you're running WordStar, Lotus, dBase, a compiler or whatever)

We wanted electronic mall that could take care of Itself while we were busy on the computer doing something else. We always feit that there was something strange about having to play postman every time a piece of electronic mail was due. It was always a case of loading up a communications package and either waiting for the mail or going out to fetch it. Now, we've got it! And you can have if, too. With HOMEBASE, Electronic mail can arrive while you're working in another piece of software. Up in the corner of your screen, a signal lets you know that there's incoming mail. You can read it as it comes in, if you want. Or you can ignore it, and your mail will automatically file itself . . . to be read at your leisure.

When you're sending Electronic Mail, its just as easy. Once you've written and addressed your letter, the rest is done for you,

automatically, while you're back working in another piece of software.

#### **CHECK THE DIFFERENCE IN VALUE!**

#### WHY ARE YOU GETTING SO MUCH SOFTWARE FOR SUCH A SMALL PRICE?

Amber Systems makes tools for programmers including VSI—The Window Machine. We make mouse drivers, asynchronous drivers and electronic matl packages for a number of companies. Now, we've decided to use these tools, plus some new ones that aren't yet on the market, to produce new concepts in software. Because we make the tools ourselves, our costs, and consequently yours, are the lowest possible . . . with never a compromise in quality.

YES! Site licenses are available for companies ... large and small. If you would like to order a single copy, now, to examine and show around your company, its cost can be deducted, later on, from your site license. For further information on site licenses call 408-996-1883.

Inquiry 20

| Notepad Autodialer Appointment Calendar DOS Services Calculator Rolodex Rolodex Card Printer Tables and Pages                                                                                             | SIDEKICK Notepad Autodialer Calendar Calculator ASCII Table Rolodex | POLY WINDOWS  Notepad Keyboard Macros Calendar Calculator Game Alarm File Cards | SPOTLIGHT Notepad Calendar DOS Services Calculator Rolodex File Cards |  |
|----------------------------------------------------------------------------------------------------|---------------------------------------------------------------------|---------------------------------------------------------------------------------|-----------------------------------------------------------------------|--|
| Alarm Clock Template Maker Instant Databases Data Transfer Cut and Paste Programmable HotKey Phone Message Pad Time and Expense Diary To-do List Electronic Mail Quickterm Terminal Mailing Label Printer | \$49.95                                                             | \$49.95                                                                         | \$149.95                                                              |  |
| \$49.95 !                                                                                                    |                                                                     |                                                                                 |                                                                       |  |

Sidekick is a trademark of Borland Interntional, Inc.

#### ORDER YOUR COPY OF HOMEBASE TODAY!

For VISA and MasterCard Orders Call Toll Free 1-800-227-3800 ext. 986 (Call anytime — lines open 24 hours a day, 7 days a week)

or fill in this ORDER FORM and enclose a check, money order or your VISA or MasterCard number.

HOMEBASE is available for the IBM PC, XI and true compatibles \$49.95 + \$5 for shipping and handling.

| NAME            |                                  |             |
|-----------------|----------------------------------|-------------|
| TITLE           |                                  |             |
| COMPANY NAME _  |                                  |             |
| ADDRESS         |                                  |             |
| CITY            | STATE                            | ZIP         |
| HOME PHONE (    | )WORK                            | K PHONE ( ) |
| CHECK   MONEY C | DRDER 🗆 VISA 🗆 MASTERCARD Cord # | Exp. date   |

30-day money-back quarantee!

SEND TO:

1171 S. Sarataga-Sunnyvale Road San Jose, CA 95129

"California residents add 6% sales tox. Outside U.S. please add \$15, Checks must be on a U.S. bank and in U.S. dollars, Sorry, no C.O.D. or purchase orders.

For dealer and site license information, call 408 996-1883.

lovely illustrations. . . which are produced by a computer video display(?) of breathtaking graphic resolution one would wish to know more about.

By altering a few lines in Mr. Sørensen's program, one can gain minor enhancements. For instance, replacing his test condition RND(1) < .5 by RND(1) < P and accessing the P-parameter by an INKEY? instruction in the loop, or the equivalent.

so that the probability level P can be changed during program execution, one finds for certain fractals that the "painting in" of portions of the curve can be greatly speeded. In other words, the statistics of fractal painting is influenced by the probability mix of roots of the iterated parabola,  $Z_{old} = \lambda Z_{new}(1 - Z_{new})$ . This is not a cure-all, but it sometimes works. As for the accompanying "dragon" figure (figure

1), for which lambda equals 1.5 + i, wherein the "inward spiraling" parts (notably, near points specified by  $z_{atd}$  =  $z_{new} = z$ , which has roots z = 0 and z = $I - (1/\lambda)$ ) are filled in very rapidly by choosing P = 0.1. Another trick is to plot on the screen each calculated znew value not merely to diagonal quadrants, as in the given program, but symmetrically to each quadrant. This sometimes does graphic wonders, with formation of seemingly recognizable figures, etc.—as good as any inkblot test, and based on the same symmetry principle.

The parabola provides a takeoff point for generalizations. Any monotonic function of z can be substituted for znew in the right-hand side of the above equation. Choosing exp(z) and taking lambda equal to 0 + 3.5i, for example, we get figure 2. (Turn it sideways to see why I entitle it "The Marxist Mustache.") Oddly enough, the more complicated functions seem generally to lead to simpler (less ornate) fractal curves. In fact, this one does not look self-replicative at all, but the smooth curves are multiple and are "strange attractors" (another term for fractals) in the sense discussed by Hofstadter and illustrated on page 34 of Scientific American, November 1981.

The parabola also links up with the mathematical objects known as continued fractions. If n is iteration number, then with  $z_{old} = z_n$  and  $z_{new} = z_{n+1}$  we can regroup the recurrence relation as

$$Z_{n+1} = \frac{Z_n/\lambda}{1 - Z_{n+1}}$$

By repeated substitutions this becomes

$$Z_{n+1} = \frac{Z_n/\lambda}{1 - \underbrace{Z_n/\lambda}_{1 - \ldots}} - \underbrace{\frac{Z_n/\lambda}{1 - Z_{n+1}}}$$

If the remainder term  $z_{n+1}$  in the "tail" of this expression could be set equal to zero. this would be a classical continued fraction (c.f.). However, the latter, as conventionally defined, is at most single-valued, so such a definition sacrifices the ability to represent both roots of the original quadratic. This eliminates the root ambiguity necessary for generation of fractals. ('Try imposing a cyclic pattern on root selection in place of RND. It reduces the fractal to a finite point set in the complex plane.) So the classical definition of 'value" of a c.f. is useless and—as I have argued elsewhere (in Naval Ordnance Laboratory Technical Report 71-36, "A New Ap-

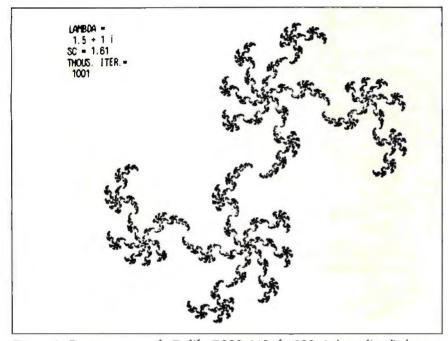

Figure 1: Dragon curve on the Toshiba T-300 640- by 500-pixel graphics display.

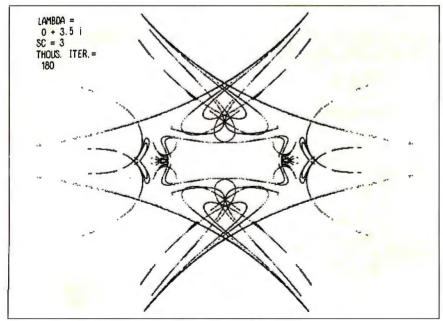

Figure 2: "The Marxist Mustache" on the Toshiba T-300.

proach to Evaluation of Infinite Processes. March 1, 1971)-can advantageously be replaced even in classical analysis with a two-valued conception of these secondorder infinite processes. In any case, the c.f. form is not a practical one for computation because so many arithmetical operations soon get overwhelmed by round-off error. A more general recursion such as  $z_n = \lambda z_{n+1}(1 - z_{n+2})$  can generate true c.f.-like objects with sequentially variable partial numerators, but I cannot vouch for their capacity to represent fractals. It is apparent that a rich and unexplored field exists for "classical" mathematical analysis.

> THOMAS E. PHIPPS IR. Urbana, IL

#### UNIX vs. XENIX

I read with great enthusiasm the more technical articles of your magazine. Those covering C and UNIX were very interesting, However, I have formulated specific questions about UNIX that I find only vague or (apparently) contradictory answers to, and these concern the difference in meaning between "UNIX" and "XENIX."

I understand that UNIX is a trademark of AT&T and XENIX is one of Microsoft. Beyond that, the difference is treated superficially or not at all. In the June 1981 issue dealing with operating systems, on page 248, paragraphs 4 and 5 state:

The heart of the XENIX system is the UNIX operating system . . . And, in addition to supporting and enhancing the operating system proper. Microsoft will adapt ... its BASIC interpreter and compiler, FORTRAN, Pascal, and COBOL....

However, in the September, October, and November 1983 issues, you state that these languages are available to UNIX license holders as added programs if they are not included in the basic UNIX system. Is XENIX constructed in this way?

The June 1981 article by Robert Greenberg ("The UNIX Operating System and the XENIX Standard Operating Environment," page 248) mentions real-time capabilities under XENIX. Do these involve modifications to the various (ported) UNIX kernels, or does Microsoft use existing kernels: i.e., are UNIX and XENIX kernels fundamentally different?

Is the shell of a XENIX system either the Bourne shell or the C-shell? Do programs (continued)

#### **BAY TECH'S MULTIPORT-FOLIO**

YOUR BEST SOURCE FOR HIGH QUALITY, HIGH PERFORMANCE. **DATA COMMUNICATIONS PRODUCTS** 

#### PORT NETWORKING

Star network capable of any port-to-port connection with up to 18 ports communicating simultaneously.

#### PORT MULTIPLEXING

Allows up to 8 computers to use the same data communication line simultaneously.

#### PORT SWITCHING

Expands your single RS232C serial port to 4 or 8 ports. Even more ports by cascading.

#### PORT CONTENTION

Adds terminals to your computer. For example: 12 terminals can contend for 6 ports on a first come, first serve basis.

#### PRINTER SHARING

Enables up to 8 computers to automatically share a single printer.

Multiport models with 5 to 18 ports, \$279 to \$1,750.

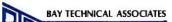

P. O. BOX 387 BAY ST. LOUIS, MS 39520

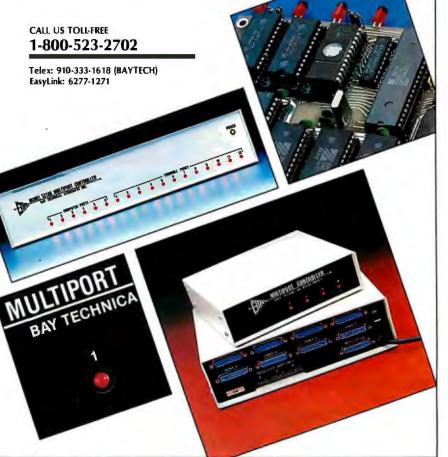

written in UNIX C run under XENIX and vice versa? Is the XENIX system directory tree rearranged with respect to, for instance, that of an AT&T UNIX System V configuration? Can TAR-format data be interchanged between the two? Can a XENIX system hook into, for example, USENET? Why would I purchase a XENIX system if I can get UNIX and install everything I wish (depending on the answers to

the previous questions)?

In a July 1984 article ("XENIX for the IBM PC XT," page 255), Steven H. Barry and Randall Jacobson reviewed Sritek's VersaCard, a hardware-software combination that brings XENIX to the IBM PC XT. They cited discrepancies between this implementation of XENIX and UNIX version 7. Do these discrepancies between XENIX and UNIX systems usually not exist?

I understand the limited scope of an article, but I would have expected to come across answers to these questions somewhere since the beginning of BYTE, particularly since in recent times the acronyms UNIX and XENIX have cropped up so frequently. I realize that it makes little or no sense to ask "Where does UNIX end and XENIX begin?" but would appreciate knowing the exact difference between "UNIX" and "XENIX."

DIRK U. MITTLER Baie d'Urfe, Quebec, Canada

BYTE replies:

XENIX is an enhanced version of UNIX licensed by Microsoft Corporation from Western Electric. The original XENIX license was for Bell Laboratories' UNIX Timesharing System, Seventh Edition (also called version 7 UNIX), but Microsoft's current XENIX 3.0 is an enhancement of UNIX System III; XENIX 5.0, to be available in 1985, adapts UNIX System V. Therefore, XENIX clearly is UNIX—the name was changed for legal and marketing reasons. XENIX is a trademark of Microsoft.

The only language that you receive as a XENIX purchaser is the C language, since the C compiler is an integral part of UNIX/XENIX. Some vendors provide the C compiler with only a "software developer's" version of XENIX—the user version has no compiler. You can purchase other language compilers to run under UNIX/XENIX at additional expense.

XENIX includes three shells: the Bourne shell, named after its author, Stephen R. Bourne; Microsoft's own Visual Shell, which uses a menu-driven command processor; and Berkeley's Cshell. Any of these shells can be invoked from within any other shell, but most users choose one and stick with it. C programs written to run under UNIX will also run under XENIX, although there may be some machine-dependent differences (the portability of UNIX and C is another can of worms). The directory structures of UNIX and XENIX are identical. You can exchange data among UNIX and XENIX systems, and XENIX users can access USENET.

The decision whether to buy UNIX or XENIX is primarily a vendor decision. Typically, you buy a computer bundled with UNIX or XENIX from the hardware vendor.

The enhancements to UNIX that constitute XENIX's advantages include (continued)

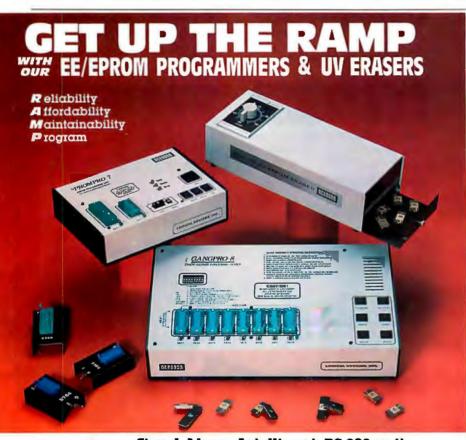

Choose from our **Stand Alone, Intelligent, RS-232 units.**COMPATIBLE WITH ANY COMPUTER OR TERMINAL.

#### GANGPRO-8 . . . . . . . . \$995.00

High throughput. Gang 8 EPROMS with the tast Algorithm. Optional 512K buffer. Programs **ALL** 24 pin & 28 pin EPROMS. Otherunitstogang 24 EPROMS.

#### PROMPRO-8 ..... \$689.00

Powerful commands, easy communications, 128/256K buffer. Alpha Display, Simulation and Keypad option. Programs ALL EPROMS & MPU's.

#### PROMPRO-7 ..... \$489.00

32K RAM buffer, ideal for programming 8748, 8749, other Intel MPU's and 16K-128K EPROMS.

BIPOLAR & PAL Programmers...Call!

#### **UV ERASERS**

ECONOMY MODEL QUV-T8/1....\$49.95 Erases over 15 EPROMS, Plastic case.

INDUSTRIAL QUV-T8/2N . . . . . \$68.95 Metal case, UV indicator, tray, erases over 15 EPROMS in 15 minutes.

INDUSTRIAL QUV-T8/2T.....\$97.50 With 60 minute timer and safety switch.

INDUSTRIAL QUV-T8/Z....\$124.95
Fast Eraser, 15 EPROMS in 7 minutes, 30 EPROMS in 15 minutes.

PRODUCTION UNIT.....\$149.95

Model: ULTRA-LITE™. Erases 50 EPROMS in 15 minutes

TOLL FREE 1-800-EE1-PROM (331-7766) FLORIDA (305) 974-0967

TELEX 383 142

#### AVAILABLE SOFTWARE DRIVERS

 1 IBM PC
 2 APPLE II
 3 Intel-MDS
 4 CPM

 5 TEXTRONIX8002
 6 COMMODORE64
 7 TRS-80 COLOR
 8 FLEX

## LOGICAL DEVICES, INC. DEPT. 6, 1321-E N.W. 65th PLACE - FT. LAUDERDALE, FL 33309 DISTRIBUTORS INQUIRY WELCOME

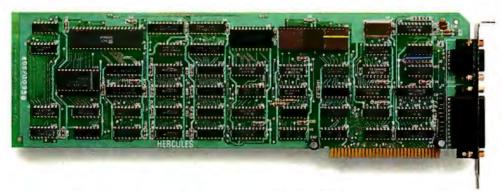

#### Introducing the Hercules Graphics Card for the technical user.

OK. We confess. The Hercules Graphics Card in the picture above isn't a special version for the technical user.

In fact, it's exactly the same as the standard Hercules Graphics Card running programs like 1-2-3™ and Symphony™ in more than 100,000 IBM® PCs.

We just wanted to make the point that the Hercules Graphics Card is not only big with business users—it's also the most popular high resolution graphics card for the technical user.

#### Why? We run more software than anyone else.

The Hercules Graphics Card is supported by more technical software than any other hi-res graphics card.

There are word proc-

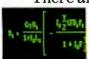

essors that can produce publication

quality documents with mathematical formulas.

There are programs that enable your PC to emulate a graphics terminal and run mainframe graphics software.

There are toolkits of graphics utilities that can be linked to popular programming languages.

There are CAD programs that can provide features normally associated with \$50,000 systems.

And we supply free

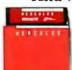

software with each card to do hi-res graphics with the PC's

BASIC. No one else does.

#### Hardware that set the high performance standard.

When we introduced the Hercules Graphics Card in August, 1982, it set the standard for high resolution graphics on the PC.

But we didn't stop there. In the past two years, we've continually refined the original design.

Today's Graphics Card gives you two graphics pages, each with a resolution of 720h x 348v, and a parallel printer port standard.

A 2K static RAM buffer elegantly eliminates scrolling flicker. And our exclusive safety switch helps prevent damage to your monitor.

Convinced? Good. Now. how about a little color?

Should you want IBM

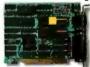

compatible color graphics for your system, then the

new Hercules Color Card is the smart way to go.

It gives you a parallel printer port and a size small enough to fit in one of the XT's or Portable's short slots.

And both Hercules cards are compatible with the new AT™ and backed by our two year warranty.

Call 800 255-5550 Ext. 408 for the name of the Hercules dealer nearest you and we'll rush you a free info kit. See why the company that made the first graphics card for the IBM PC still makes the best.

Hercules. We're strong on graphics.

Address: Hercules, 2550 Ninth St., Berkeley, CA 94710 Ph: 415 540-6000 Telex: 754063 Trademarks/Owners: Hercules/Hercules Computer Technology, 1-2-3, Symphony/Lotus Development; IBM, AT/International Business Machines

record and file locking, semaphores, shared memory management, and hardware error recovery. The version of XENIX that you can buy depends on your computer, XENIX 3.0 runs on the IBM PC AT, while XENIX 2.3 runs on the Altos, Tandy, and other 16-bit multiuser computers.

#### THE REAL RSA ALGORITHM

Charles Kluepfel's article ("Implementing Cryptographic Algorithms on Microcomputers," October 1984, page 126) is not based on the real RSA algorithm but on Donald Knuth's version of it. Knuth uses the exponent 3 to encode a message, but the full RSA allows any exponent that does not share any prime factors with  $(p-1)^*$ (q-1). Instead of having to ensure that messages are greater than the  $n^{(1/3)}$ , one can choose any encoding key s such that 2°s>n and then be sure that all messages except 0, 1, and n-1 are thoroughly encrypted.

The full RSA system also allows the de-

coding key to be chosen for special properties and the encoding key to be deduced from it; for instance, the decoding key may be kept short (15 digits or so) or close to a power of 2 for easier computation when the recipient of messages has less computing power than the sender.

I'm not sure why Knuth's version is different; perhaps his knowledge of RSA was based on an early version, before the main paper was published: CACM, volumes 21 and 22, pages 120-126 (1978).

I have tried running Kluepfel's example on our own Big Integer BASIC interpreter on a 3-MHz Z80-based CP/M machine, with the following program:

100 INPUT N.D.

110 INPUT MS

120 CD = MS^INI3 : PRINT CD

130 MT = CD^[NID

140 IF MS = MT THEN PRINT "OK" :

PRINT: GOTO 110 150 PRINT "\*\*ERROR\*\*";MT

Apart from problems with a misprint in listing 9 (a spurious "I" in "182818218" in

the first two occurrences of MS), the pro-

gram ran first time. It took a second or so to encode and 115 seconds to decode. Our factorization program in BASIC took 2.5 minutes to factor BYTE's telephone number: 13 \* 4703 \* 98779 = 6039249281. No doubt the IBM PC version will be faster.

> MARTIN KOCHANSKI Speldhurst, Kent, England

Charles Kluepfel replies:

At the time I wrote the program and article, all descriptive references that I saw to the RSA system used the power 3, including Knuth, who in fact referenced the same article Mr. Kochanski mentioned. As Knuth provided an unambiguous description, I felt that it was the same as in the RSA reference, and I did not seek that source. However, the Knuth description is, indeed, based on the real RSA algorithm, as a particular instance of using 3 as the encoding power.

Referring now to that main paper, wherein the power in question is denoted by e (as opposed to s in Kochan-

(continued)

### A Classy Instance of Smalltalk

If your object is easy programming, our message is ...

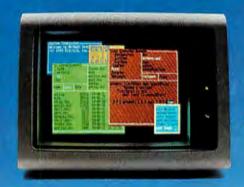

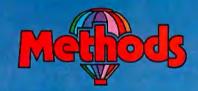

A complete object-oriented program development environment with Smalltalk-80" language compatibility.

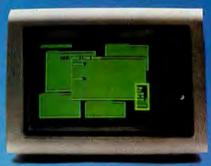

It's powerful, fast and fun!

For IBM PCs and compatibles with 512K bytes RAM using PC-DOS or MS-DOS.

#### **DIGITALK, INC.**

5200 West Century Boulevard Los Angeles, California 90045 (213) 645-1082

Smalltalk-80 is a trademark of Xerox Corporation. MS-DOS is a trademark of Microsoft, Inc. PC-DOS is a trademark of IBM Corporation.

YES! Please send me a copy of METHODS for \$250. Check\_\_\_\_ Money Order\_\_\_\_ Visa\_\_\_ Mastercard\_ Exp. Date Card # \_\_ Address City/State/Zip\_ Telephone ( Signature \_ California residents add 6% sales tax. Outside U.S.A. add \$15.00

## The MacClassics<sup>™</sup> from Videx. Legends in Their Own Time.

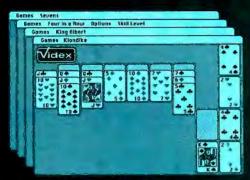

FunPak™ \$39 Klondike Solitaire • King Albert Solitaire · Four in a Row · Sevens

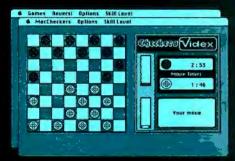

MacCheckers<sup>™</sup> \$49 Checkers · Reversi

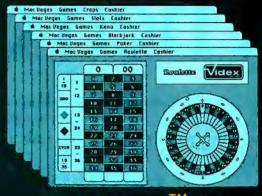

MacVegas<sup>™</sup> Roulette · Poker · Blackjack · Keno · Slots · Craps

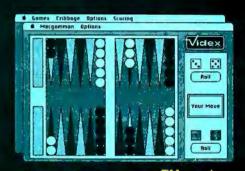

MacGammon<sup>™</sup> \$49 Backgammon · Cribbage

Introducing the MacClassics, a collection of familiar games designed to entertain and challenge. With Macintosh<sup>™</sup> or a friend as an opponent, you can enjoy such classic games as solitaire, poker, checkers, backgammon, roulette, etc., and they're all more fast-paced and exciting than ever before, with a little assistance from Macintosh. MacClassics let you enjoy and explore the power of your Macintosh while you relax and have a good time.

The MacClassics are just another example of the kind of high-quality products you've come to expect from Videx. With a solid reputation for dependable, innovative business software and hardware, Videx is consciously building that same degree of excellence into its entertainment software. Through development of Apple® and Macintosh software, Videx continues to provide the microcomputer industry with an everexpanding line of exciting, reliable products.

Call today for more information. (503) 758-0521.

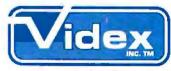

Innovation Backed by Support

Videx, Inc. • 1105 NE Circle Blvd. • Corvallis, OR 97330

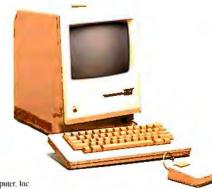

Macintosh is a trademark of Apple Computer, Inc. Apple is a registered trademark of Apple Computer, Inc.

# Then draw your

Microsoft® Multiplan® and Microsoft Chart. They're crackerjack programs working on their own. But you should see this pair in action together on the Macintosh.™

The one, a spreadsheet of dazzling analytical

power and graceful simplicity.

The other, a picture perfect charting program that makes rows and columns of numbers graphically clear.

And the beauty is, they were literally made for

each other. And for Macintosh.

#### Multiplan accepts you as you are.

Multiplan takes full advantage of Mac's simple, intuitive operating style. So you can work in a way that will come natural to you.

You don't have to memorize any arcane commands. Just point and click the mouse to move mountains of figures and formulas quickly and painlessly.

In addition, Multiplan gives you features that make hard copies gratify-

enviable

ability to print sideways.

So you can't run out of column room. No matter how wide your spreadsheet gets.

#### Chart makes people see what you mean.

Microsoft Chart gives you lots of ammunition for your arguments: Pie charts, bar charts, line, column, area and scatter charts. Or combinations.

Pick the one that best illustrates your point.
The High Performance Software have them on paper in a matter of moments.

Using the mouse, it's a cinch to fine tune the graphs to get exactly what you want. Move any section. Change its size, shape, or highlight it.

Chart can even be linked with Multiplan. So any change on your spreadsheet will show up automatically on the charts.

## answer. own conclusions.

#### We get the max out of Mac.

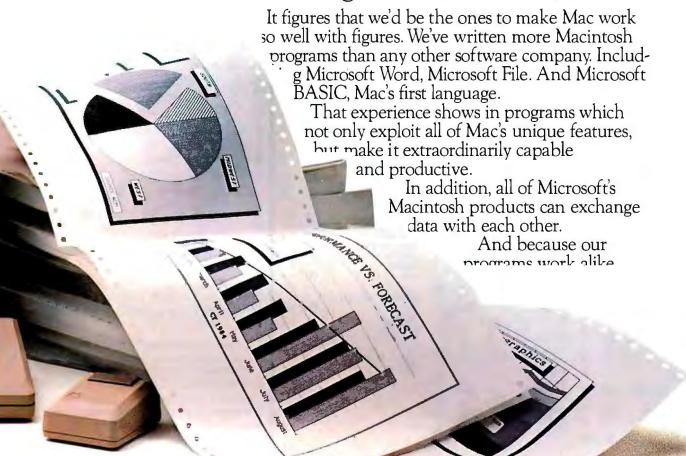

well on your way to learning the rest.

To find the name of your nearest Microsoft dealer, call (800) 426-9400. In Washington State, Alaska, Hawaii and Canada, call (206) 828-8088.

Then check out Multiplan and Microsoft Chart. And watch them perform some nice little numbers.

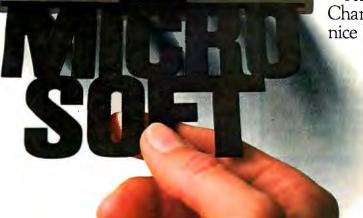

Microsoft and Multiplan are registered trademarks and The High Performance Software is a trademark of Microsoft Corporation. Macintosh is a trademark licensed to Apple Computer, Inc.

#### FINALLY! MAIL ORDER SERVICE YOU CAN DEPEND ON!

## EXPRESS.

#### BUSINESS SOFTWARE

PROFESSIONAL SUPPORT PLUS RELIABLE PERSONALIZED SERVICE AND WE'LL STILL BEAT MOST PRICES IN THIS MAGAZINE!

| WORDSTAR<br>Propak             | SYMPHONY | SIDEKICK<br>(C.P.)                            | MULTIMATE | TURBO<br>PASCAL<br>(C.P.)                              | LOTUS<br>1-2-3 |          |
|--------------------------------|----------|-----------------------------------------------|-----------|--------------------------------------------------------|----------------|----------|
| \$243                          | \$409    | \$39                                          | \$253     | \$39                                                   | \$295          |          |
| D<br>rpequick<br>.PHA SOFTWARE | 85 85 Ha | RVARO SOFTWARE<br>Ivard Project Mgr<br>RITAGE | 395 240 E | MONOGRAM<br>Pollars and Sense (<br>Pollars and Sense ( |                | 14<br>11 |

|                          | _   |     | حالىنساك               | _   |      | نا لننا ا                |     |     |
|--------------------------|-----|-----|------------------------|-----|------|--------------------------|-----|-----|
| AID                      |     |     | HARVARO SOFTWARE       |     |      | MONOGRAM                 |     |     |
| Typequick                | 85  | 85  | Harvard Project Mgr    | 395 | 240  | Dollars and Sense (IBM)  | 179 | 149 |
| ALPHA SOFTWARE           |     |     | HERITAGE               |     |      | Dollars and Sense (Mac)  | 149 | 119 |
| Data Base Manager        | 295 | 179 | Smart Key              | 90  | 65   | DASIS                    |     |     |
| ANDERSON-BELL            |     |     | IUS                    |     |      | Word Plus                | 150 | 105 |
| Abstat                   | 395 | 267 | Easy System II         | 395 | 184  | Punctuation and Style    | 150 | 95  |
| ASHTON-TATE              |     |     | General Ledger         | 595 | 319  | PACIFIC DATA SYSTEMS     |     |     |
| D Base II                |     | 265 | Accounts Payable       | 595 | 319  | Money Track              | 295 | 219 |
| D Base III               |     | 363 | LEXISOFT               |     |      | PEACHTREE                |     |     |
| Framework                |     | 363 | Spellbinder            | 495 | 239  | Peachtext 5000           | 425 | 185 |
| Friday                   |     | 169 | LIFETREE               |     |      | CalendarManagement       | 195 | 165 |
| ATI                      |     |     | Volkswriter Deluxe     | 295 | 158  | Decision Manager         | 625 | 495 |
| Training Word Star       | 75  | 45  | LIVING VIDEO TEXT INC. |     |      | Business Graphics System | 295 | 219 |
| Training dBase II        | 75  | 45  | Think Tank (IBM)       | 195 | 149  | Peachpak 4               | 395 | 199 |
| BORLAND INTERNATIONAL    |     |     | Think Tank (Mac)       | 150 | 109  | PETER NORTON             |     |     |
| Toolbox                  | 49  | 40  | MOBS                   |     |      | Norton Utilities         | 100 | 65  |
| CDEX                     |     |     | Knowledgeman           | 500 | 299  | PRENTICE-HALL            |     |     |
| Advanced Lotus 1-2-3     | 70  | 45  | MECA                   |     |      | Execuvision              | 395 | 299 |
| CHANG LABS               |     |     | Managing Your Money    | 199 | 135  | SELECT INFORMATION SYS   |     |     |
| Rags to Riches Ledger    | 99  | 79  | MICROPRO               |     |      | Select Word Processor    | 295 | 199 |
| CONDOR                   |     |     | WordStar               | 350 | 195  | SORCIM                   |     |     |
| Condor 3                 | 650 | 249 | SpellStar              | 99  | 79   | SuperCalc 2              | 295 | 154 |
| CONTINENTAL SOFTWARE     |     |     | CorrectStar            | 145 | 99   | SuperCalc 3              | 395 | 199 |
| Home Accountant Plus     | 150 | 99  | MailMerge              | 99  | 79   | SOFTWARE PRODUCTS INT    |     |     |
| OIGITAL MARKETING        |     |     | InfoStar               | 495 | 248  | Open Access              | 695 | 349 |
| Writers Pak              | 295 | 199 | WordStar 2000          |     | CALL | TYLOG                    |     |     |
| Footnote                 | 99  | 84  | WordStar 2000 Plus     |     | CALL | dBase Window             | 249 | 155 |
| Datebook II              | 295 | 179 | MICRORIM               |     |      | WARNER SOFTWARE INC.     |     |     |
| Notebook                 | 150 | 98  | R Base 4000            | 495 | 299  | The Oesk Organizer       | 195 | 129 |
| Proofreader              | 50  | 38  | Extended Report Writer | 150 | 119  | WOOLF SYSTEMS            | 450 | 05  |
| Grammatik                | 75  | 65  | MICROSOFT              |     |      | Move It                  | 150 | 85  |
| ENERTRONICS              |     |     | Multiplan              | 250 | 139  |                          |     |     |
| Energraphics W/Plot.Opt. | 450 | 297 | Word/Mouse             | 475 | 319  |                          |     |     |
| FOX & GELLER             |     |     | Chart (Mac)            | 125 | 99   |                          |     |     |
| OGraph or Ouickcode      | 295 | 159 | Cash Plan (IBM)        | 150 | 50   |                          |     |     |
| dUtil                    | 99  | 58  | MICROSTUFF             |     |      |                          |     |     |
| FOX RESEARCH             | 405 | 200 | Crosstalk              | 195 | 98   |                          |     |     |
| 10 Base                  | 495 | 399 |                        |     |      |                          |     |     |
| FUNK                     |     |     |                        |     |      |                          |     |     |
| Sideways                 | 60  | 45  |                        |     |      |                          |     |     |

#### Free UPS shipping on orders over \$1,000.00

CALL FOR PRODUCTS YOU DON'T SEE HERE!

CALL FOR OUR FREE CATALOG
TO ORDER CALL TOLL-FREE:

(800) 235-3020 (USA)

 Call for shipping charges and support policies
 Full guarantee against

manufacturers defects

Allow 3 weeks for checks to clear

Prices may change

Call for availability

TERMS:

No cash refunds!
 Due to our low prices,
 all sales final.

(800) 235-3021 (CA) (415) 382-9085

EXPRESS

BUSINESS SOFTWARE

448 IGNACIO BLVD., STE. 332 NOVATO, CA 94947

- SAME DAY SHIPMENT ON MOST ORDERS
- Prompt UPS service
- Authorized purchase orders accepted
- Dealer, institutional and quantity discounts available
- No surcharge for credit
- card purchases

  VISA & Mastercard accepted

• COD

ski's letter), the algorithm included there for determining a pair d and e can be incorporated into my RSA program by modifying the SETUP function as follows: In place of the line in listing I that says

D: QUOTIENT(2\*(P-)\*(Q-1)+1,3),

put the following coding:

D: NXPRIME(P+Q), LOOP

D: NXPRIME(D + 1),

XO:  $(P - )^*(Q - 1)$ ,

X1: D,

A0: 0, B0: 0.

A1: 0.

B1: 1,

LOOP

QU: QUOTIENT(X0,X1),

X2: X0 - QU\*X1,

A2: A0 - QU\*A1,

B2: B0 - QU\*B1,

X0: X1,

X1: X2, A0: A1.

B0: B1,

B0: B1, B1: B2.

WHEN X1 = 1,

E: ABS(B1), EXIT,

ENDLOOP,

WHEN E>2026, EXIT,

WHEN 2^E>N, EXIT,

ENDLOOP,

Then E and N are the public keys, and D is the private key. Encoding is via CD: POWERMOD(MS,E,N) and decoding via POWERMOD(CD,D,N). As all messages raised to the E power are larger than N, there is no problem of a message being too short, as you pointed out.

Unfortunately, my system runs out of space when this modification is made: it bogs down endlessly reshuffling its atoms and lists, as muSimp dynamically allocates these all the time.

#### MAKEBAT.ASM Corrections

I recently received and installed the Columbia 1600-4. I have found it easy to install and a breeze to upgrade (except for having to remove the power supply and disk assemblies to install the 8087). I immediately began rummaging through my back issues of BYTE for little tidbits of programming hints to help me along. I was delighted to find in the BYTE Guide to the IBM Personal Computers the program

## Save millions of dollars with Six-Shooters

Last year 430 million business slides were made at a cost of \$3.2 billion. Most of these slides were manually generated.\*

These slides could have been made on Sweet-P® Six-Shooter Personal Plotters™. Faster and better. With savings of millions of \$!

#### Save Money and Manage Better.

Use your office computer and Six-Shooter Personal Plotter to create and plot finished charts in 6 colors in 5 to 15 minutes. Save \$5.00 to \$100.00 per chart.

Save more money. Use your charts to:

- Reduce meeting times 28%\*\*
- Get fast favorable decisions\*\*
- Get your report read. "One Sweet-P picture is worth a thousand print-outs".

Don't settle for old-fashioned, slow plotters. With office costs running \$10.00 to \$20.00/hr., Six-Shooter performance saves a bundle. Best of all, Six-Shooter

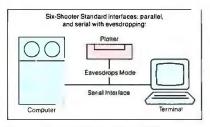

Source notes \*Yankee Group, The Technical Office, Vol. III 1983 \*\*Wharton School Study, September 1981 performance and quality costs less—up to 45% less than other plotters in its class

is a
high quality American made
precision machine. It's fast. I
l4 inches per second. It's be:

precision machine. It's fast. It plots 14 inches per second. It's beautiful for office and technical work. Plot perfect A-size slides for business presentations. Or big B-size block diagrams. Every office, every Quality and Production Manager and every Engineer should have one.

Över 100 graphics software packages drive the Six-Shooter—world famous packages like Lotus 1-2-3<sup>™</sup> and ISSCO<sup>™</sup>, Tel-A-Graf<sup>™</sup> and Disspla<sup>™</sup>

The Six-Shooter holds six pens. Pens are changed automatically. Pens are capped automatically when not in use, so that pens last longer and start quicker.

The Six-Shooter easily connects to almost any computer. It has RS-232

serial and Centronics parallel connectors. And it supports two standard graphics languages—Sweet-P Graphics Language (SPGL\*\*) and Hewlett-Packard Graphics Language (HPGL\*\*).

The Six-Shooter plots on almost any media. Make brilliant overhead transparencies. Plot on film, and on plain and coated papers.

Save on wiring costs too. The Six-Shooter will "eavesdrop" on the RS-232 cables that connect your terminals now. (This makes it easy for Six-Shooters to join local and long distance networks.)

What about support? Six-Shooter customers get fast professional help with software, hardware and interface questions. And warranty and service support is quick. If we ever have to fix your plotter, we'll repair it in less than a week (usually 2 or 3 days).

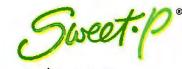

only \$1,095

(prices subject to change)

Will exhibit at COMDEX/ANAHEIM •
Booth 1182, Also NCGA/DALLAS • Booth 506

Our toll-free telephone numbers are: 800/227-4375, in California call: 800/227-4371, Telex: 181740

Enter Computer Inc. 6867 Nancy Ridge Drive San Diego, CA 92121

Sweet-P. Six Shooter, Personal Plotter and SPGU are trademarks of Enter Computer, inc. Lotus 14-2 is a trademark of Lotus Development, Inc. Tel-A-Graf. Disspla and ISSCO are trademarks of linegrated Schware System Corpor

Inquiry 381 for Dealers. Inquiry 382 for End-Users.

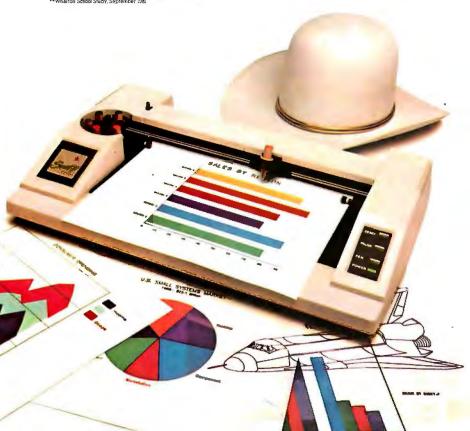

MAKEBAT.ASM (pages 143-144). After several hours of scratching my head, I began to see the light. The problems I was encountering had nothing to do with the logic of the program but a nightmare unleashed by an unsuspecting and no doubt befuddled typesetter. I submit the following corrections for the other novices like myself who are perhaps a little less intuitive and lucky.

| TRAILL | LABEL<br>CMP    | NEAR<br>BYTE PTR ES: [DI] ! | [-], · · |
|--------|-----------------|-----------------------------|----------|
| ;      | DRIVE<br>MOV AL | & ":"<br>_,FCBRES.DRIVEN    | UMBER    |
|        | MOV C           | ENTIRE FILE EXTEN           | NSION)   |

DANIEL C. KLINE West Bend, WI

What do you get when you cross 1200 baud, free on-line time, and extra features at a price Hayes can't match?

#### Data Rate?

The MultiModem gives you a choiceeither 1200 or 300 bits per second. So you can go on-line with the information utilities. Check out bulletin boards. Dial into corporate mainframes. Swap files with friends.

#### On-Line Time?

With the Multi-Modem you get CompuServe's DemoPak, a free twohour demonstration of their service, and up to seven more free hours if you subscribe. You also get a \$50 credit towards NewsNet's business newsletter service.

#### Features & Price?

Of course, the MultiModem gives you automatic dial, answer, and disconnect. Gives you the Hayescompatibility you need to support popular communications software programs like Crosstalk, Data Capture, our own MultiCom PC, and dozens of others. Gives you a two-year warranty, tops in the industry.

Inquiry 255

MultiModem.

#### **But Better?**

Yes. The Multi-Modem gives you features the Hayes Smartmodem 1200™ can't match. Features like dial-tone and busysignal detection for more accurate dialing and redialing. Like a battery-backed memory for six phone numbers. All at a retail price of just \$549-compared to \$699 for the Smartmodem.

What do you get? The new MultiModem, from Multi-Tech Systems. Isn't this the answer you've been looking for?

For the name of your local distributor. write Multi-Tech Sys tems, Inc., 82 Second Avenue S.E., New Brighton, MN 55112. Or call us at (612) 631-3550.

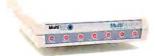

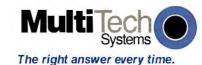

#### SORRY, WRONG NUMBER

We are very pleased with the responses and the sales received as a result of our full-page TransMIT software ad in your December issue. Considering that we inadvertently had the wrong phone number in our ad, the demand for our easy-tocommunicate software has been overwhelming. The phone number should have read (804) 622-5598.

We hope that we have not caused any inconvenience to your readers and those who called to purchase TransMIT.

> CHELSY A. CARTER Vice-President-Marketing Micro Innovative Technology Inc. Norfolk, VA

#### ADDING A HARD DISK

I read with interest Roy M. Matney's "Adding a Hard Disk" (October 1984, page 203). I did, however, find several items I simply must comment on. Having been through the IBM third-party maintainer course and having added hard disks to many systems, I feel qualified to comment.

On the topic of power requirements, the author implies that you should add "an additional, external power supply." While this is certainly a viable alternative, there is a better way.

Most of the basic PCs sold come with a 63.5-watt power supply. This supply is sufficient to run a PC with a full complement of RAM chips and dual disks. As the author correctly states, it is marginal for running a hard disk. In the XT, which comes with a hard disk as a standard option, the power supply is replaced with an identical-looking unit that provides 130 watts. The only apparent difference in these two units is on the data plate.

Removing and replacing an IBM power supply is very simple. Remove the outer case cover by removing the five 14-inch hex head screws on the rear apron. Disconnect all of the power-supply cables (two cables go to the motherboard and one to either disk drive). Remove the four 3/6-inch mounting screws on the rear apron of the chassis located at the corners of the supply. Slide the supply toward the front of the chassis about 1/2 inch (loosening the disk drives or removing the interface cables may help in this step) and lift the entire supply out of the unit. Replace the supply with the same sequence of steps in reverse.

(continued on page 428)

A review of the IBM Personal Computer Family, Vol. 2, No. 1

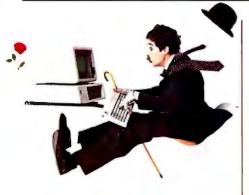

E Pluribus Unum. IBM Personal Computer graphics hardware covers a lot of territory, from graphics cards and monitors to printers and plotters. Color monitors alone are available in four models that can satisfy varying levels of color graphics requirements, from home or office to the laboratory.

Two of the most recent, for example-the IBM PC Enhanced Color Display and the IBM PC Professional Graphics Display - offer advanced business and technical graphics capabilities. The IBM PC Enhanced Graphics Adapter can also be used to extend some of those capabilities to the IBM PC Monochrome Display and the IBM PC Color Display.

This growing array of hardware products is unified by a strong IBM Personal Computer graphics software development strategy, one that can dramatically improve your programming efficiency and broaden the application potential of your graphics programs.

Independence, Graphics software has traditionally been written for a specific graphics device and couldn't be run on a second device without complex and time-consuming reprogramming. By using the IBM Personal Computer Graphics Development Toolkit, however, you can now develop software that is compatible with all existing IBM PC graphics hardware products.

This is possible because the Toolkit contains a constant interface-the Virtual Device Interfaceto which all applications can be written. The result is device-independent software.

The Graphics Development Toolkit allows you to program bit-map graphics to a 32K x 32K addressable point window and to combine graphics and text capability on a variety of graphics devices. The device drivers necessary for information exchange with existing IBM PC graphics devices are included in the Toolkit, as are a driver for the IBM PCir Video Subsystem and language interfaces for the IBM BASIC, FORTRAN, C, and Pascal compilers and for the IBM Macro Assembler:

The right tools. Several products from the IBM PC Engineering/Scientific Series also play an important part in the IBM PC graphics programming strategy. All of them incorporate the Virtual Device Interface discussed above.

The IBM Personal Computer Graphical Kernel System—which is consistent with Draft ISO and ANSI GKS Standards—gives you a common high-level graphics language that can help further simplify your programming tasks. It also helps increase the portability of applications between computer systems.

In addition, the IBM Personal Computer Plotting System provides a

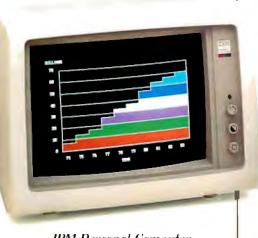

IBM Personal Computer Enhanced Color Display

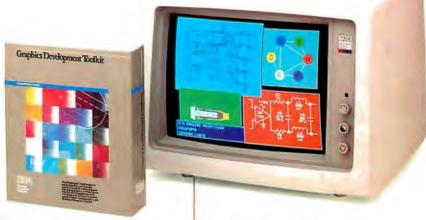

IBM Personal Computer Graphics Development Toolkit

IBM Personal Computer Professional Graphics Display

subroutine library of functions that help make it easy to produce a wide variety of charts and graphs. There's also a Metafile Interpreter available to facilitate retrieving and manipulating graphics images.

This range of IBM graphics programming tools is designed to help speed and simplify nearly every aspect of your graphics programming work. They can substantially reduce the time and tedium involved in program development, and the device independence they provide can help increase the flexibility of your finished programs. Device independence also helps extend the life - and marketability—of your programs, because applications developed with the Virtual Device Interface can interface with future generations of graphics devices.

#### HARDWARE NEWS

Lock and key. Troubled by people who try to peer without permission at sensitive business or personal data stored in your IBM Personal Computer? You can go a long way toward locking it up with the IBM Personal Computer Keylock Option.

Fifteen minutes and a screwdriver are all you need to install the Keylock Option on your IBM Personal Computer. IBM Personal Computer Expansion Unit, IBM Personal Computer XT. IBM Personal Computer XT/370, or IBM 3270 Personal Computer.

Once your system unit is outfitted with the Keylock Option and locked, it will be difficult for someone without the proper key to access the hardfile and all the valuable software it contains. Also, other users in a network won't easily be able to access or tamper with data stored on your system. In fact, when the Keylock Option is installed, the system unit can be powered up only with the key and can't be powered up through the CRT plug port.

And with the Keylock Option locked in place, the system unit cover can't be removed—short of forcible entry—by just anyone who might want to browse around inside your IBM PC during off hours.

Small packages. If you need more memory but don't have a full-size slot available in your system unit. the IBM Personal Computer 256KB Memory Expansion Option may be the answer. It offers 256KB of additional memory on a short card (5 inches rather than 11 inches) with a comparably diminutive price.

That makes it ideal for adding memory to the IBM *Portable* PC. This Memory Expansion Option is also a compact way to beef up your IBM Personal Computer or IBM Personal Computer XT (which has two slots for short cards).

Talkies. The combination of film and sound revolutionized the movies. Speech capability may soon spell an equally big change for computers. The IBM PCjr Speech Attachment is a step in that direction.

It's a side-attached option for the PCjr that permits speech and sound under control of software such as IBM Writing to Read.\* The Speech Attachment contains 196 words and sounds in its ROM. Cartridges manufactured with prerecorded speech can be used under program control. And with the purchase of a microphone and the proper software, you can even record your own speech data on an IBM PCjr diskette.

So far, at least, the last word is ours.

\*Developed by Dr. John Henry Martin.

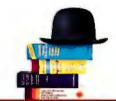

#### WHAT'S THE PROGRAM?

Retrieval. Whether you work with pen and paper or the latest word processing software, writing documents is only half the battle. Try finding them again a month later:

We don't claim to have discovered a better system for paper filing. But a new software package from IBM—Office Correspondence Retrieval System (OCRS)—does promise to make life a lot easier for those who store written work on a fixed disk or who have a library of documents stored on diskettes.

OCRS can help in two ways. First, it makes document abstracts and stores them in a summary file for future reference. OCRS automatically searches out keyword information such as date, subject, sender, or any other significant word. You can also add keywords other than those actually contained in the document.

Second, and most important, simple English language queries will prompt OCRS to locate the original document. A document search request can be entered as individual words or complete sentences. You don't need to learn a special query language.

OCRS can abstract and retrieve any type of file containing ASCII text such as letters, charts, and computer programs. It can also directly abstract documents written with IBM

Help protect your software and hardware with the IBM Personal Computer Keylock Option

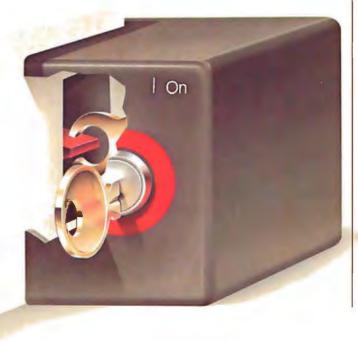

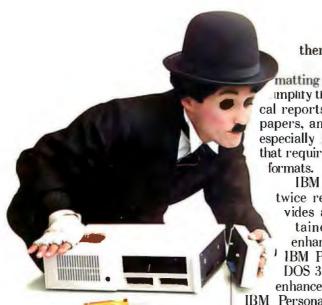

IBM PCjr Speech Attachment

Writing Assistant. IBM PCWriter. a WordStar® and documents using IBM Revisable Form Text Docum Content Architecture (RFTDC Documents can be converted RFTDCA data format by IBM I playWrite 1 and 2 and PCWriter.

With OCRS, missing reports n

be a thing of the past.

Evolution. Like their human language counterparts, computer language and operating systems change a evolve. Occasionally, an entirely redialect crops up, such as the IBM I sonal Computer XENIX® Operat

System.

the foreground.

IBM Personal Computer XEN is derived from the UNIX® Tim Sharing System. Several enhancements designed specifically for the IBM Personal Computer AT allow you to take full advantage of its power. IBM Personal Computer XENIX supports both single-user and multi-user configurations. It also enables you to run several programs at the same time—you can, for example, compile a program in the background while you edit one in

There are two additional pacl ages available to be used with the IBM Personal Computer XENIX operating system that deserve special mention. First, the IBM Personal Computer XENIX Software Development System gives you tools to generate code suitable for either XENIX or IBM Disk Operating System (DOS) operat-

ents. Second,
BM Personal
NIX Text Forthat can help

implity the production of technical reports, memoranda, formal papers, and documentation—it's especially useful for publications that require technical or scientific formats

IBM DOS has been updated twice recently. DOS 3.0 provides all the functions contained in DOS 2.1 plus enhancements to support the 1BM Personal Computer AT. DOS 3.1 incorporates further enhancements that support the IBM Personal Computer Network.

There are also new versions of the IBM BASIC Interpreter and of the IBM Macro Assembler. BASIC 3.0 contains several noteworthy new functions that provide access to user-installed device drivers. They are: SHELL, IOCTL and IOCTL\$, ERDEV and ERDEV\$, and ENVIRON and ENVIRON\$.

The recent 2.0 version of the IBM Macro Assembler supports both the 8088 and 80286 processors and the 8087 and 80287 Math Co-processors. Other additions include a new

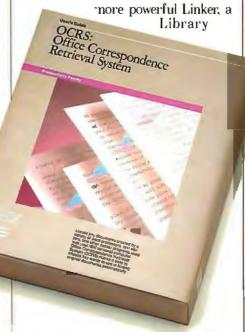

Office Correspondence Retrieval System Software from IBM

Manager, and a Structured Assembler Language Preprocessor. And you can use the IBM Professional Debug Facility to put the finishing touches on your assembler language programs.

See your authorized IBM Personal Computer dealer or IBM Product Center about an economical trade-up from your 3.0 version of IBM DOS to version 3.1 or from Macro Assembler version 1.0 to 2.0.

WordStar is a registered trademark of MicroPro. XENIX is a registered trademark of Microsoft Corporation. UNIX is a registered trademark of AT&T's Bell Laboratories.

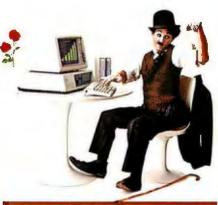

#### **BUDDING USER GROUPS**

retting started. Ever considered rming a group to exchange ideas sout using your IBM Personal Comuter, but never got around to sorting ut all the start-up details? Or, once ast that first stage, does your group nd it difficult to come up with new formation, presentation materials, nd connections with other groups?

Help is at hand.

Because of the growing interest in PC user groups all across the country. IBM has expanded its efforts to encourage new groups and to support existing ones. There's no charge for this assistance, and all groups—whether they have 10 or 1,000 members—are eligible for the same basic level of support.

For starters, the IBM User Group Support department will provide a package that introduces you to some of the basics of organizing a club. It includes a sample constitution and bylaws, suggestions for officers' titles and duties, and a list of other groups already in the program.

Staying started. Once the initial burst of enthusiasm is past, a PC user group needs more than a common interest to maintain its membership—it needs some focus for that interest. IBM can provide information and materials to help keep your group going.

Perhaps the most impressive

form of support is a monthly newsletter on diskette, complete with color and sound. It includes reviews of new products, editorial commentary, and technical tips. The newsletter also carries reprints of the best articles from participating group newsletters, so you can follow the activities of other user groups around the country.

Other sources of useful information are the PC User Group Phone Line and PC User Group Bulletin Board System. You can use the phone line to get answers to questions about the organization and functions of a user group and to find out about other groups in

your area.

The bulletin board, which can be accessed through your IBM Personal Computer, carries new production information from the day of announcement. It also provides a means of communicating with other PC clubs.

Finally, to provide topics of interest for your regularly scheduled meetings, IBM will send timely presentation and demonstration materials. Better still, group officers can use the phone line to request guest speakers from IBM for special meetings.\*

For more information about participating in the IBM User Group Support program. please write to: IBM User Group Support. IBM Corporation 2900, P.O. Box 3022, Boca Raton.

FL 33432.

\*The availability and frequency of guest speakers depend on the size of the group, its location, and meeting night.

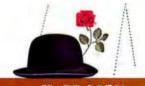

#### HARDCOPY

Hidden talent. Think of the many entertaining and useful programming ideas that must exist out there but never find their way to market.

The IBM *Directory* of Personally Developed Software gives you direct access to some of that hidden talent. It's a catalog of new programs developed by individuals for the IBM Personal Computer Family.

The best news is the prices. Programs listed in the *Directory* sell for as little as \$14.95. They cover a wide range of interests, from entertainment and education to personal productivity and business applications.

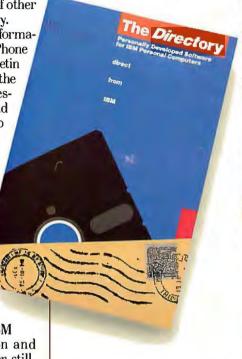

The Directory of Personally Developed Software from IBM

Each program in the *Directory* has a full description that includes system requirements and illustrations or color photos of representative screens. Programs may be ordered by mail or through an 800 telephone number:

To subscribe to the *Directory* call 800-IBM-PCSW.

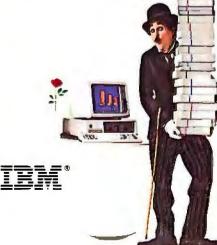

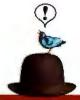

#### TIPS AND TECHNIQUES

Added color. Bored with the black screen that appears on your IBM PC Color Display when you boot up your system? There are lots of other color possibilities, and the brief program below shows you how to set them from DOS.

It will give you a display with a black border around a rectangle 80 columns wide and 25 lines high. The program can be used in an AUTO-EXEC. BAT file to produce a starting color, and DEBUG will maintain the

color you set.

All you have to do is substitute number or letter values for the colors you want where the ?? appear in the following program. For the first ?, substitute one digit (0-7) for the background color. For the second ?, substitute either a digit or a letter for the foreground color (1-7 for regular colors, 9-F for intensified colors). For example, 28 will give you grey text on a green background. For a complete listing of the color codes, see the Color Statement section of your IBM BASIC manual.

To set your screen colors, do the following from the DOS prompt:

A>debug color.com

File not found (ignore this message) -rex

:20

-e 100 2b c0 le 50 b8 03 00 cd 10 b8 00 06 b9 00 00 ba

-e 110 50 20 b7 ?? cd 10 b4 02 ba 00 00 b7 00 cd 10 cb

-W

writing 20 bytes

-q

Thereafter, you need only type "color" at the initial DOS prompt after booting your system to change the display from black and white to your preset colors.

For more information about IBM Personal Computer products discussed in this issue of *Read Only*; see your authorized IBM Personal Computer dealer or IBM Product Center. To learn where, call 800-447-4700. In Alaska and Hawaii, 800-447-0890.

©1984 International Business Machines Corperation Little Tramp character licensed by Bubbles Inc., s.a.

#### U-P-D-A-T-E-S F·I·X·E·S A·N·D

#### BYTE'S BUGS

#### C Bugs

The name of Mark Williams Company C Source Debugger was incorrectly stated in a Product Description in the December 1984 BYTE. (See "C-Language Development Tools," by G. Michael Vose, page 119.)

The correct name for the debugger is csd

and not dbc as reported. Shortly after the article was written, the folks at Mark Williams discovered that another firm had used the latter name, which necessitated the change.

Our thanks to Diane Treacy, Director of Corporate Communications for Mark Williams Company, for bringing this to our attention.

Also, the address for Relational Systems Inc., publisher of Instant-C, was misstated in the article. The correct address is POB 480, Natick, MA 01760. The telephone number is (617) 653-6194.

#### FEEDBACK

#### **Travesty Generator Enhanced**

Trygve Lode, a reader in Englewood, Colorado, sent Joseph O'Rourke and Hugh Kenner some code that "effects such a vast improvement on [their] Travesty [program| with so little extra code" that they wanted us to pass it on to you. (See "A Travesty Generator for Micros," November 1984, page 129.)

The code given in listing A speeds up the Travesty listing (November, page 450) by a factor of about five; for example, Kenner reports that on a 2-MHz Heath H-89 Travesty now runs nearly twice as fast as Hellbat (page 469), a faster version of the program.

Kenner explains that Lode's code starts each search chain from a point much deeper in BigArray than the program did previously. This point is located at a (probable) two-character match.

The increased speed resulting from this new strategy can seem spectacular, writes Kenner, "until you remember how rare most character pairings are in normal text.

Listing A: This change of strategy enhances the speed of the Travesty generator by a factor of five. (Please note that lettered lines follow their corresponding numbered lines.)

```
Hash = 19:
                                           {may be anywhere from 2 to 93}
24a
            Hashm1 = 18; {hash minus 1}.

FreqArray : ARRAY[' '..'|'] OF INTEGER;

StartSkip : ARRAY[' '..'|', 0.. Hashm1] OF INTEGER;
24b
28
28a
```

WRITELN ('What Order? <3-', maxpat, '>');) 57

UNTIL (PatLength IN [3..MaxPat]); 59

179 j, k : INTEGER;

FOR j := 0 TO Hashm1 DO 181a StartSkip[ch, j] := TotalChars + 1; 182

k := ORD(BigArray[j+1] MOD Hash; 185a 186

SkipArray[j] := StartSkip[Ch, k]; StartSkip[Ch, k] := j; 187

Ch2: INTEGER {second char-after hash} 202a

205a Ch2 := ORD(Pattern[2]) MOD Hash;

206 i := StartSkip[Ch1, Ch2] - 1;

Of the 4000-odd possible pairs in the character set we used, perhaps 600 will actually appear in a fairly long text, and

the 20 or so most common of these will account for nearly one-quarter of all digram occurrences."

#### Increase Multiplan Cell Size on Mac

San Francisco's Steve Fogel read with interest Mitch Trachtenberg's "Multiplan/ Chart on the Macintosh" in the BYTE Guide to the Apple Personal Computers. (See page A85 in the special supplement to the December 1984 BYTE.)

In that article, Trachtenberg expresses his disappointment with the small amount of cells that can be displayed at any time in Multiplan on the Mac, 15 rows by 6 columns. It was suggested that this is a result of Microsoft's sacrificing the quantity of displayed cells for the clarity of displayed text. Multiplan uses the Mac's Seattle-10 character font, which imposes the cell-size limit due to the size character it generates.

Fogel, however, has come up with a way to display more cells in a slightly smaller typeface. Here's what you do:

- Copy the Mac's Font Mover program to the Multiplan boot disk, and use it to copy the Seattle-10 and -20 fonts from the System file to the Fonts file. (If you lack a Fonts file. Font Mover will create one.)
- Remove the two fonts from the System

file and quit Font Mover.

 Rename the Fonts file to Seattle, which maintains it for future use.

With Seattle removed, Multiplan will default to one of the Mac's 9-point character fonts. This results in a larger, 20-row by 7-column worksheet, according to Fogel. Since the 9-point font is smaller than Seattle and because the default cell width at program start-up remains the same, Multiplan automatically adjusts the

### MidWest Micro-Peripherals

Save with Confidence

Let us earn your trust as we have that of others, such as: Goodyear • General Motors • US Navy • etc. Ask for: Sue, Marianne, Kathy, Tim, Rick or Roger

|                                                      | List C             | our Price |
|------------------------------------------------------|--------------------|-----------|
| PRINTERS                                             |                    |           |
| Star Gemini 10X (120 CPS)                            | \$399              | \$219     |
| Star Gemini SG-10 (NEW!)                             | 299                | 229       |
| Star Gemini 15X                                      | 549                | 349       |
| Star Gemini SG-15 (NEW!)                             | 499                | 379       |
| Star Delta 10 / Delta 15 (160 CPS)                   |                    | SCALLS    |
| Star Radix 10 / Radix 15 (200 CPS)                   |                    | SCALLS    |
| Epson RX 80 (100 CPS)                                | 399                | 229       |
| Epson RX-80 F/T + Series (NEW!)                      | 499                | 289       |
| Epson FX-80 + Series (NEWI)                          | 689                | 389       |
| Epson FX-100 + Series (NEW!)                         | 995                | 599       |
| Epson JX 80 Color                                    | 799                |           |
| Epson LQ 1500 (200 CPS)                              | 1495               |           |
| Okidata 92P (80 Col., 160 CPS)                       | 599                | 379       |
| Okidata Apple Imagewriter Compatible                 | 699                |           |
| Okidata 93P (136 Col., 160 CPS)                      | 999                |           |
| Okidata Pacemark 2410P (150 CPS)                     | 2495<br><b>499</b> | SCALLS    |
| Panasonic 1091 (120 CPS)                             | 499                | SCALLS    |
| Panasonic 1090, 1092, 1093<br>Toshiba 1340P (54 CPS) | 985                | 769       |
| Toshiba 1351P (100 CPS)                              | 1855               |           |
| DAISYWHEEL PRINT                                     |                    | 1233      |
| Brother HR-15XL (17 CPS)                             | 599                | 359       |
| Brother HR-25 (23 CPS)                               | 895                |           |
| Brother HR-35 (32 CPS)                               | 1245               |           |
| Silver Reed EXP 400                                  | 399                | 279       |
| Silver Reed EXP 500 (16 CPS)                         | 599                | 359       |
| Silver Reed EXP 550 (19 CPS)                         | 599                | 439       |
| Silver Reed EXP 770 (36 CPS)                         | 1295               | 829       |
| Star PowerType (18 CPS, Bi-Dir)                      | 499                | 328       |
| Juki 6100 (18 CPS, Bi-Dir)                           | 599                |           |
| Juki 6300                                            | 999                | 749       |
| Dalsywriter 2000 (40 CPS)                            | 1495               | 899       |
|                                                      |                    |           |

#### **IBM PC SYSTEMS** PC's and PCXT's

AST Six Pac Plus 64K, S/P/C+S/W

#### Complete Systems Call and Save!

**EXPANSION CARDS** 

| QUADRAM Complete Line                                                                                                    |                                   | SCALLS                                                    |
|----------------------------------------------------------------------------------------------------|-----------------------------------|-----------------------------------------------------------|
| QUADRAM Complete Line<br>MEMORY CHIP kit-64K 150ns-9 chips                                                                                                    | 99                                | 49                                                        |
| DISK DRIVES                                                                                                    |                                   |                                                           |
| Teac Half Heights Teac 2 Drive Kif - Complete Tendon 100-2 (IBM Standard) Maynard - 10 Meg. Internal Drive Maynard 20MB Tape Backup Tellgrass Draves WTape Backup Turbo 10 10 MB Internal Hard Drive | 299<br>499<br>399<br>1395<br>1895 | 149<br>299<br>159<br>SCALLS<br>SCALLS<br>SCALLS<br>SCALLS |

| MODEMS                                 |     |     |
|----------------------------------------|-----|-----|
| Haves Smartmodem 300                   | 289 | 219 |
| Hayes Apple 2c Modern Pkg w/Software   | 399 | 269 |
| Hayes Apple 2E Modern Pkg w/Software   | 399 | 239 |
| Hayes Smartmodern 1200                 | 699 | 469 |
| Hayes Smartmodern 1200B w/IBM Software | 599 | 399 |

#### MONITORS

| Amdek 300, 310; Color 500, 600, 700 | SCALLS |
|-------------------------------------|--------|
| Princeton Graphics 4 x 12 Maxi 2    | SCALLS |
| SOFTWARE                            |        |

#### Lotus 1-2-3, Symphony & Hundreds More

#### SANYO SYSTEMS

Complete Sanyo Systems Lots of

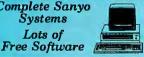

LOW AS \$899

SCALLS

OUR PRICE COMMITMENT MidWest will try in good faith to beat any nationally advertised price.

Prices subject to change and type errors

FREE CARD USE

Call Today! Information - Ordering 1-800-423-8215 In Ohio 1-800-321-7731

CUSTOMER SERVICE (513) 663-4992 CES: Cert. Check, Money Orders, VISA or MC AMEX (Add 4%) P.O.s (Add 5%)

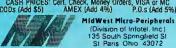

#### FIXES AND UPDATES

number of cells displayed to match the character size used.

To return to the larger character size, rename Seattle to Fonts, open Font Mover, and copy the Seattle fonts back into the System file. This will return the worksheet to its original size. Remember that worksheets created with the 9-point font may not display properly with the reinstated Seattle font.

#### BITS

#### Free Educational Findings

A free disk containing the results of a nationwide survey of American education is available from the Department of Education. This program provides access to more than 800 findings that have been compiled by the National Assessment of Education Progress, an ongoing survey examining what American students are

This program, called NAEPIRS (National Assessment of Educational Progress Information Retrieval System), is said to differ from standard computer retrieval systems in that it gives you the data directly rather than telling you where to find more information. You can request findings according to subject or age group, look for trends or attitudes, or compare findings between varying groups of students, such as rural and urban students or males and females.

To obtain the program, send a selfaddressed mailing label and a doublesided, double-density IBM PC-DOS 2.0 or higher system formatted (i.e., format/s) disk to NAEPIRS, Testing, Assessment, and Evaluation Division, Teaching and Learning Program, National Institute of Education, 1200 19th St. NW, Mail Stop 9. Washington, DC 20208.

#### Try Out Some Software

Pfister Research wants to test the viability of a series of software for IBM PC- or XT-compatibles. The following programs are available for a nominal charge on a first-come, first-served basis: mail management, inventory management, accounts payable, and accounts receivable.

All programs are said to be complete. If you find them useful, you may make a donation. Send \$6 for each item reguested to Pfister Research, POB 529, Garden Grove, CA 92642-0529.

#### **Museum Needs Volunteers**

The Computer Museum in Boston, Massachusetts, seeks volunteers and new staff to assist visitors. Contact Katherine Schwartz, Exhibits Operations Manager, 300 Congress St., Boston, MA 02210, (617) 426-2800, for further details.

#### Proximity's Set Spells Writers

Shortly after Steve Rosenthal's article on the PF474 string comparator chip appeared in the November 1984 issue, we received notice of a new integrated-circuit set, called Spell-ROM, from the Floridabased manufacturer of both products. Proximity Technology. (See "The PF474," page 247.)

Spell-ROM is an implementation of Proximity's linguistic technology. Designed for spelling error detection and correction, Spell-ROM uses the Proximity/Merriam-Webster database. It automatically detects misspellings and suggests possible corrections.

It's made up of five 32K-byte ROMs coupled with 8K bytes of RAM. Two pairs of ROMs store the 50,000-word, phonetically encoded linguistic database. The fifth ROM is used for error detection and spelling correction. The total executable code is controlled by an 8088 microprocessor.

Spell-ROM is available to office machine and computer manufacturers for \$399 to \$2190, depending upon licensing agreement. Proximity Technology Inc. has its headquarters at 3511 Northeast 22nd Ave., Fort Lauderdale, FL 33308, (305) 566-3511.

#### **PC-DOS Help Functions**

Chris Bailey has offered a low-cost publicdomain software package that provides a help function that you can invoke from the command level of PC-DOS.

The software provides two levels of help for all PC-DOS commands: an abbreviated version and a detailed explanation with examples. In addition, it discusses a number of topics at length, including solutions to common computer problems and clarifications of PC-DOS concepts. Help screens are modifiable.

This package works with IBM PC-DOS version 2.0 and 2.10 for the PC and PC XT and with the PCjr running PC-DOS 2.10. One disk drive and an 80-column display are required. A single copy costs \$10; additional copies are \$25. For more information, write to Chris Bailey, PQB 332, Peterborough, Ontario K9J 6Z3, Canada.

## THE MI-286 DUAL CPU BOARD IS AT LEAST TWICE AS FAST AS COMPUPRO'S 8085/88... AND IT'S A DIRECT REPLACEMENT!

**The 20-second revolution.** It only takes about 20 seconds to bring your S-100 system up to its ultimate speed/power potential. Just pull out the old fashioned 8085/88 board and plug the MI-286 in its place. That's all there is to it. You're off and running with more power than ever before.

The 80286 and Z-80H. The MI-286 is the first dual-CPU board using the new, high speed Intel 80286 coupled with a Z-80H. It is designed for use with a variety of operating systems, including MP/M 8-16. It will support all your current 8086/88 and Z-80/8085 software. It can accommodate an optional 80287 math co-processor. In short, it gives you the best of both worlds.

**Add more users.** The MI-286. It improves throughput so dramatically you can add those extra users you've always wanted. It carries S-100 technology to its logical limit.

**Upgrade your S-100.** The MI-286 is only one of Macrotech's products designed to maximize the performance of your S-100 system. The MAX Dynamic Memory gives you up to 1 Mbyte of memory for your system memory

and virtual disk applications. ADIT lets you control up to 16 different terminals, modems or printers from a single slot in your S-100 bus. And our static board is the S-100 world's first 1/2 Mbyte static memory.

CCT® Implements tomorrow's technology today.

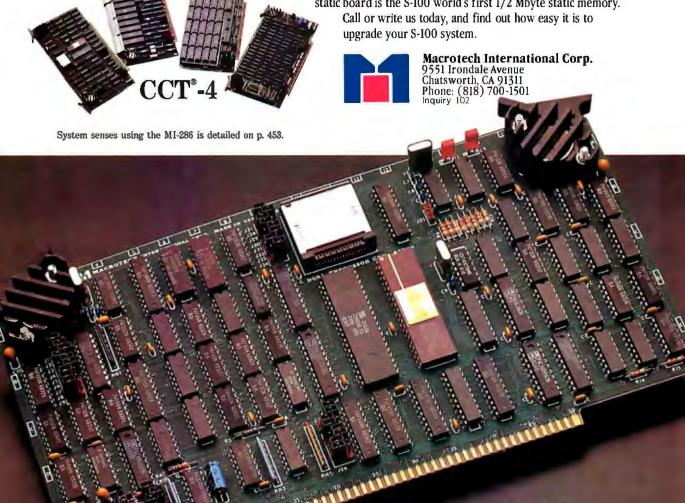

# Great Ideas look even better on a Princeton monitor

Your Great Ideas deserve the best image you can give them. But, just as a music system's performance depends on the speakers, your computer system is limited by the quality of your monitor.

Monitor performance can be measured. That's something you should know about.

In other words, your Great Ideas should be seen, not blurred.

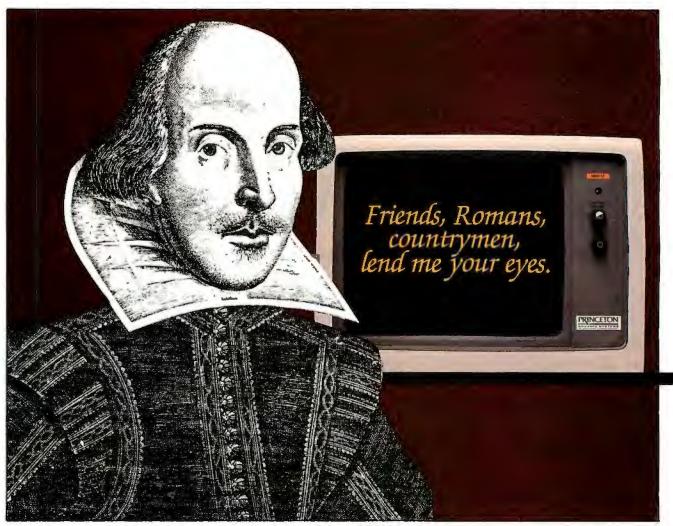

W. Shakespeare composing Great Ideas on a Princeton Monitor

#### Things you should know about monitors

**Resolution** The quality of a color monitor's image is directly related to its resolution. The greater the number of dots available within a given area for displaying an image the greater the resolution.

The PRINCETON SR-12

monitor features an extraordinary 640x480 (non-interlaced) resolution. The result is an extremely high quality, flickerless image with text that approaches monochrome quality. When used in conjunction with the PRINCETON Scan-Doubler card, the SR-12 runs from a standard IBM or equivalent color card, maintaining complete compatibility with all IBM software. **Dot pitch** The image on an RGB color monitor is made up of a series of tiny dots. Dot pitch measures the distance between those dots. Anything finer than .38mm is considered high resolution.

The PRINCETON HX-12

RGB color monitor, with a dot pitch of .31mm, offers the finest resolution in its class. The HX-12 delivers 16 crisp, sharp colors including clean whites without color bleed—a not-so-easy accomplishment in an RGB monitor.

**Price** All Princeton monitors set the price/performance standard in their class. The SR-12 at \$799 compares favorably with monitors costing hundreds more. The HX-12 is in a class by itself at \$695.

The PRINCETON MAX-12,

with easy-on-the-eyes amber phosphor, sets the standard for monochrome monitors at \$249. The MAX-12's dynamic focusing circuitry ensures sharpness not only in the center but also in the edges and corners. And it runs off the IBM PC monocard—no special card is required.

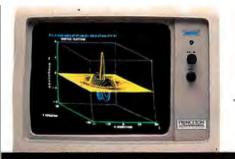

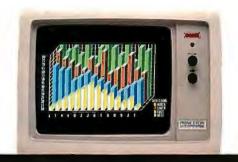

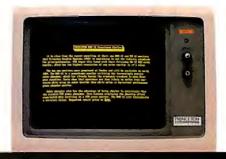

All three monitors feature a non-glare screen and an IBM compatible cable. A PCjr adapter cable is also available for the HX-12. And to see your Great Ideas from the best possible angle, you can put your Princeton monitor on the Princeton Undergraduate Tilt and Swivel Base for only \$39.95. Or, while supplies last, get the Undergraduate FREE with the purchase of a MAX-12 monitor.

**Image** The ultimate test of any monitor is how the image looks to your own eyes. Compare the Princeton monitors side-by-side with the competition at Computerland, Entre or your local independent dealer.

Do it soon. You and your Great Ideas deserve the best.

For more information call toll-free:

800-221-1490 Ext. 804

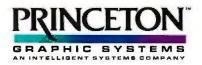

170 Wall Street Princeton NJ 08540 TLX 821402 PGS Prin

Technologically tuned for excellence

### FOR PEOPLE WHO THOUGHT THEY'D NEVER MEET THE PERFECT IO

We've got one to knock your socks off. The StarWriter™ Y10 from C. Itoh.

What sets this letter quality daisy wheel apart is its fabulous figure. Priced at only \$595.

This little beauty prints 22 letter perfect characters per second. And like the rest of C. Itoh's fine printers, the StarWriter Y10 acts without acting up.

That's because it has been thoroughly tested and proven on the job to assure reliability. And it comes with a full year's warranty, backed by over 400 authorized service centers coast to coast.

The Y10 is an awful lot of printer for very little money. But that's not surprising when you consider that C. Itoh's been producing superior printers for over a decade. What's more, it has the strong backing of our 126-year-old parent company with over \$60 billion in annual sales.

And the StarWriter Y10 is compatible with most of the popular PCs. It has a 256-byte buffer. And there is a full line of accessories available such as a cut sheet feeder and tractor feed.

Little wonder C. Itoh printers are No. 1 worldwide, with over 2.2 million sold annually. And with the StarWriter Y10 we're aiming to keep it that way.

To meet your own perfect 10, just see your local C. Itoh printer dealer. Or for more information call 1-800-423-0300.

Or write C. Itoh Digital Products, Inc. 19750 South Vermont Avenue, Suite 220, Torrance, CA 90502.

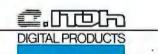

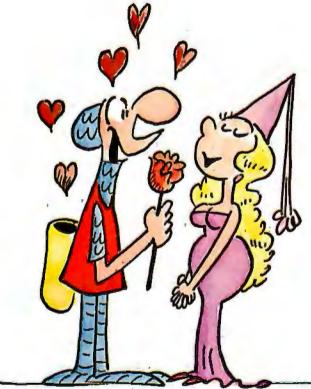

hast © 1984 News Group Chicago, Inc.

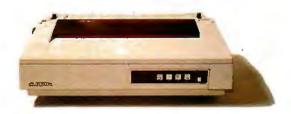

StarWriter is a Trademark of C. Itoh Digital Products. Inc
 1985 C. Itoh Digital Products, Inc.

#### $W \cdot H \cdot A \cdot T'S \quad N \cdot E \cdot W$

#### Two New Color Computers from Atari

tari has two new color A computer lines: the 68000-based ST and the 800-compatible XE.

The ST comes with a twobutton mouse and Digital Research's GEM, a user interface that has pull-down menus, icons, and overlapping windows. GEM is embedded in 192K bytes of ROM along with TOS (Tramiel operating system, named for Atari president Jack 'Tramiel) and a game. For more on GEM, see page 39 of the December 1984 BYTE.

The ST. which can handle television, composite color. monochrome, and RGB outputs, produces graphic resolutions ranging from 640 by 400 pixels (monochrome) to 320 by 200 pixels (16-color mode). Its 84-key keyboard is augmented with a numeric keypad and 10 function keys. ROM cartridge, RS-232C serial, Centronics parallel, and floppy- and hard-disk drive interfaces are supplied. Also, the ST carries a three-voice sound chip and a MIDI port for linking it to musical instruments and synthesizers.

The 128K-byte Model 130ST will sell for approximately \$400, and the 512Kbyte Model 520ST will be about \$600. Shipments are to begin shortly. Atari plans to offer a 10-megabyte ST hard-disk drive for about \$600. Both a composite color monitor and a 31/2-inch disk drive will be priced in the \$150 range.

Four versions of the Atari XE computer will soon go on sale. The basic XE comprises a 57-key keyboard,

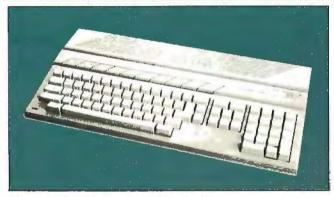

The Atari 130ST comes with GEM and color.

five special-function keys, a ROM cartridge slot, BASIC in ROM, and four-voice sound. Graphic resolution is 320 by 192 pixels. Atari's 11 graphics modes and Player Missile Graphics are provided.

The Model 65XE, with 64K bytes of RAM, will cost \$120. The \$400 portable 65XEP comes with a built-in

floppy-disk drive and a 5-inch monochrome monitor. The 128K-byte 130XE will be under \$200. The 65XEM will be outfitted with an eightvoice music synthesizer chip. Its pricing had not been finalized at press time.

Contact Atari Corp., 1265 Borregas Ave., Sunnyvale, CA 94086, (408) 745-5224. Inquiry 600.

#### **Integrated Software** for Ataris

nfinity, an integrated software package for the Atari's 800XL and XE series. is made up of word-processing, spreadsheet, file-management, graphics, and communications functions. It uses pull-down menus, icons, split screens, and context-sensitive help. Files can be imported or exported in any of nine formats, one of which lets you transfer data over a localarea network or through an RS-232C port.

Developed by Matrix/Systems Group Corporation, Infinity will be distributed for the 800XL and XE by Atari. Versions are also planned for Atari's ST series and other systems using Digital Research's GEM operating environment.

Contact Atari Corp., 1265 Borregas Ave., Sunnyvale, CA 94086, (408) 745-5224. Inquiry 601.

#### Sharp Computer Has Four-Color Plotter

C harp's PC-2500 portable computer comes with a four-pen color plotter that draws graphs or text on paper up to 41/2 inches wide. The PC-2500 has 5K bytes of battery-backed memory and a 4-line by 24-character LCD. Address/phone-directory software and BASIC are incorporated in ROM.

This notebook computer has a low-power serial port so that it can interface to other Sharp peripherals; an optional adapter can convert this signal to an RS-232C serial interface. An 8K- or 16K-byte battery-backed RAM-card option expands

the PC-2500's data storage. The 3-pound PC-2500 will sell for less than \$450. Contact Sharp Electronics Corp.,

10 Sharp Plaza, Paramus, NI 07652, (201) 265-5600. Inquiry 602.

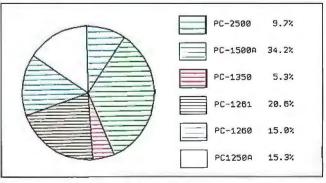

Sample output produced with the PC-2500's color plotter.

#### Commodore Unveils 3-Pound Portable

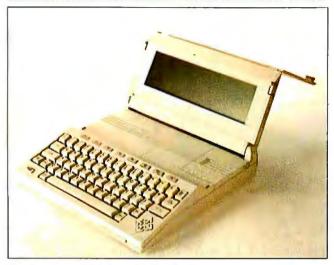

The Commodore LCD has a 16 by 80 display.

he Commodore LCD is a 3-pound portable computer with a flip-up. 16-line by 80-column liquidcrystal display (LCD) and a built-in 300-bps modem. It's powered by either batteries or an external AC supply.

The LCD comes with word processing, file-management. spreadsheet, appointmentschedule, and communications software in 96K bytes of ROM. It also has calculator, memo-pad, and address-book features. Because the software

resides in ROM, the LCD's 32K bytes of RAM are ready for file and data storage. Commodore says the LCD can employ any C64 serial peripherals, such as printers and disk drives. It also has both RS-232C serial and parallel ports.

The Commodore LCD is expected to sell for under \$600. Contact Commodore Business Machines Inc., 1200 Wilson Dr., West Chester, PA 19380, (215) 431-9100. Inquiry 603.

#### 120-cps Printer for the Commodore

ne Okimate 120 printer is tailored for the Commodore 64 and VIC-20 computers. In its draft mode, the Okimate 120 can print 120 characters per second. It works at 60 cps in the enhanced print mode.

The Okimate 120 uses a nine-pin dot-matrix print head. The list price is \$269, including cables. Contact Okidata, 532 Fellowship Rd., Mt. Laurel, NJ 08054, (609) 235-2600. Inquiry 605.

#### Three Printers from Epson

he Spectrum LX-80, the P-80, and HomeWriter 10 are three additions to Epson America's line of printers. The Spectrum and HomeWriter come with a Selective feature, which lets you modify such print modes as italic, compressed. or emphasized through software or from the front panel.

Base prices are \$349, \$249, and \$269, respectively. Tractor and cut-sheet feeds are offered for the Spectrum and HomeWriter. The former is \$39.95, and the latter is \$99.95.

The Spectrum LX-80 produces draft-quality copy at 100 cps and near letterquality print at 16 cps. It's shipped with a IK-byte buffer, friction-feed capabilities, and a parallel interface. A 32K-byte print buffer card can be purchased for \$175.

The portable P-80 is an 80-column thermal-transfer printer that uses a nine-pin print head to generate hard copy at 45 cps. Although this friction-feed printer measures only 21/2 by 41/2 by 111/2 inches, it works with plain paper up to 8½ inches wide. It has both RS-232C serial and parallel ports and uses rechargeable nicad batteries or an AC adapter.

Plug-in interface cartridges configure the HomeWriter 10 for operation with Apple, Atari, Commodore, and IBM computers. It runs at 100 cps in the draft mode and 16 cps in its near letterquality mode. Interface cartridges are \$60 each.

Contact Epson America Inc., 2780 Lomita Blvd., Torrance, CA 90505, (213) 539-9140. Inquiry 606.

#### The Word Is Updated: Supports Graphics, Offers Hyphenation

M icrosoft began ship-ping Word 2.0 last month. Word 2.0 can display text as bit-mapped graphics on screen, and it works with IBM's Enhanced Graphics Adapter and Hercules' highresolution graphics card. Word 2.0 displays special characters, such as italics. small capitals, superscripts and subscripts, and strikethrough, on screen.

Automatic or interactive hyphenation and the ability to run DOS commands without exiting have been built in. In addition to on-screen

formatting, Word 2.0 has style sheets for writing quick memos and letters.

A keep/follow option prevents page breaks from occurring in unwanted places, and an interactive repagination option lets you confirm each page break. An option for switching commands off is provided.

Word 2.0 calculates proportional spacing and type justification for any typeface. It can produce hard copy through a host of printers and comes with font and character tables specific to Quiet

Writer, Wheel Writer, Xerox 2700, and IBM printers. It also works with Hewlett-Packard's LaserJet printer.

Standard are an 80,000word dictionary that can be run from within the Word 2.0 environment, mail merge, multiple windows, cut-andpaste between windows, an undo command, and running headers and footers.

Hardware requirements are an IBM PC or PC AT with 256K bytes of RAM and one double-sided floppy-disk drive (two are recommended) or a hard disk.

DOS 2.0 or higher is necessary. The suggested retail price is \$375, including documentation. keyboard template, and instruction disk.

If you purchase Word 2.0 and HP's LaserJet printer prior to May 15, 1985, you will receive a LaserJet font cartridge valued at \$225 free of charge. Contact Microsoft Corp., POB 97200, Bellevue, WA 98009, (800) 426-9400; in Washington, (206) 828-8088. Inquiry 604.

## They said it couldn't be done. Borland Did It. Turbo Pascal 3.0

**TURBO** 

MS

**TURBO** 

#### The industry standard

With more than 250,000 users worldwide Turbo Pascal is the industry's de facto standard. Turbo Pascal is praised by more engineers, hobbyists, students and professional programmers than any other development environment in the history of microcomputing. And yet, Turbo Pascal is simple and fun to use!

| COMPIL  | LATION SPEED                 |
|---------|------------------------------|
| EXECU   | TION SPEED                   |
| CODE S  | SIZE                         |
| BUILT-I | N INTERACTIVE EDITOR         |
|         | TEP COMPILE<br>NG NECESSARY) |
| COMPI   | LER SIZE                     |
| TURTL   | E GRAPHICS                   |
| BCD O   | PTION                        |
| PRICE   |                              |

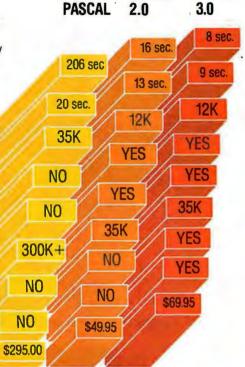

(\*) Benchmark run on an IBM PC using MS Pascal version 3.2 and the DOS linker version 2.6. The 179 line program used is the "Gauss-Seidel" program out of Alan R. Miller's book: Pascal programs for

#### The best just got better: Introducing Turbo Pascal 3.0

We just added a whole range of exciting new features to Turbo Pascal:

- · First, the world's fastest Pascal compiler just got faster. Turbo Pascal 3.0 compiles twice as fast as Turbo Pascal 2.0! No kidding.
- . Then, we totally rewrote the file I/O system, and we also now support I/O redirection.
- · For the IBM PC versions, we've even added "turtle graphics" and full tree directory support.
- . For all 16 Bit versions, we now offer two additional options: 8087 math coprocessor support for intensive calculations and Binary Coded Decimals (BCD) for business applications.
- And much much more.

#### The Critics' Choice

Jeff Duntemann. PC Magazine: "Language deal of the century . . . Turbo Pascal: It introduces a new programming environment and runs like magic."

Dave Garland, Popular Computing: "Most Pascal compilers barely fit on a disk, but Turbo Pascal packs an editor, compiler, linker, and run-time library into just 29K bytes of random-access memory"

Jerry Pournelle, BYTE: "What I think the computer industry is headed for: well documented, standard, plenty of good features, and a reasonable price."

#### Portability

Turbo Pascal is available today for most computers running PC DOS, MS DOS, CP/M 80 or CP/M 86. A XENIX version of Turbo Pascal will soon be announced. and before the end of the year, Turbo Pascal will be running on most 68000 based microcomputers.

#### An Offer you Can't Refuse

Until June 1st, 1985, you can get Turbo Pascal 3.0 for only \$69.95. Turbo Pascal 3.0, equipped with either the BCD or 8087 options, is available for an additional \$39.95 or Turbo Pascal 3.0 with both options for only \$124.95. As a matter of fact, if you own a 16 Bit computer and are serious about programming, you might as well get both options right away and save almost \$25.

#### Update policy

As always, our first commitment is to our customers. You built Borland and we will always honor your

So, to make your upgrade to the exciting new version of Turbo Pascal 3.0 easy, we will accept your original Turbo Pascal disk (in a bend-proof container) for a trade-in credit of \$39.95 and your Turbo87 original disk for \$59.95. This trade-in credit may only be applied toward the purchase of Turbo Pascal 3.0 and its additional BCD and 8087 options (trade-in offer-is only valid directly through Borland and until June 1st, 1985).

Inquiry 46

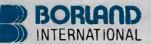

Software's Newest Direction

4113 Scotts Valley Drive Scotts Valley, California 95066 TELEX: 172373

scientists and engineers (Sybex, page 128) with a 3 dimensional non-singular matrix and a relaxation coefficient of 1.0. RBOPASC Available at better dealers nationwide. Call (800) 556-2283 for the dealer Available at Detter dealers nationwide. Call (800) 255-8008, CA (800) 742-1133 nearest you. To order by Credit Card call (800) 255-8008, vesit want the Reet of the card call (800) 255-8008, call want the Reet of the card call (800) 255-8008, vesit want the Reet of the card call (800) 255-8008, vesit want the Reet of the card call (800) 255-8008, vesit want the Reet of the card call (800) 255-8008, call (800) 255-8008, call (8 Pascal w/BCD \$109.90 Carefully Describe your Computer System! Pascal w/8087 & BCD For update: Mine is: B bit 16 bit MS- DOS CP/M 86 CP/M 86 My computers' name/model is: \$124.95 (SAVE \$24.90) \*These prices include shipping to all U.S. cities. All foreign orders all U.S. cities and \$10 per product ordered. original Turbo disk must accompany Trade-in Credit Claimed: order, The disksize I use is: Amount: (CA 8% tax) □5%" □8" □3½" Payment: VISA MC BankDraft Credit Card Expir. Date: Shipping Address: Name on Card: COD's and Purchase Orders WILL. NOT be accepted by Borland. California residents: add 6% sales tax.

Outside USA: add \$10 and make payment by bank draft, payable in US dollars drawn on a US bank.

Turbo Pascal is a registered trademark of Borland International, Inc.

#### LCS Technology Converts Monochrome CRT to Colorful Display

he 7-inch Liquid Crystal ■ Shutter (LCS) color-display component from Tektronix provides a simple means of converting a small monochrome cathode-ray tube (CRT) display into a high-resolution color display. LCS technology uses neither shadow-masks nor penetration phosphors to achieve what is said to be excellent contrast in high-ambient light, inherent convergence. and a larger usable viewing area, all in a small, rugged package.

The 7-inch LCS is made up of a pi-cell liquid-crystal switch wedged between a pair of color polarizers and a neutral polarizer. This is combined with a monochrome CRT using a phosphor that emits red and green light. The polarizers transmit polarized red and green light along separate axes, and the pi-cell either passes the light with its polarization direction unaltered, or it rotates the polarization direction by 90 degrees. This process is dependent upon voltage conditions.

Color images are produced by alternating currents between the two color fields so that one color, then the next, is transmitted in rapid-fire succession. This switching is said to be so rapid that your eye integrates the two fields into a single image. Combinations of the two primary colors can be achieved by varying the CRT's beam current, transmitting the information to be displayed in both colors simultaneously, and by adjusting the relative intensities of the two colors.

The pi-cell accomplishes its fast switching by organizing liquid-crystal molecules so that the necessary liquid flow is in harmony with the elastically induced rotation of those molecules when

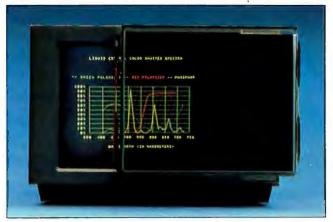

Tektronix's LCS is said to have excellent contrast in high-ambient light.

the applied voltage is removed. This alignment and thin cell spacing result in a cell-switching speed

that ranges between 0.5 and 3.0 milliseconds. The pi-cell functions as a half-wave retarder, tuned for the wave-

length region of interest. Cell spacing is in the 5- to 6-micrometer range with tolerances and uniformities of 300 nanometers.

The 7-inch LCS display will work with either raster or vector displays, and it accommodates either magnetic or electrostatic deflection systems. The 7-inch LCS and a complementary monochrome CRT will be sold on a contract basis only. The single-unit price is \$200; volume discounts are offered. Write on company letterhead to Liquid Crystal Shutter. Tektronix Inc., POB 500, M/S 02-100, Beaverton, OR 97077, or call (503) 627-5000.

Inquiry 607.

#### 32-bit Single-Board Computer Features National Chips

oodspeed Systems of- ■ fers original equipment manufacturers and systems integrators the GS-32, a fully equipped, 32-bit singleboard computer built with National Semiconductor's NS32000 microprocessors. The manufacturer says that to create a full system all that you want is a power supply, disk drives, and one to four terminals because the GS-32 has been designed to eliminate the need for a card cage and motherboard.

A six-layer system, the GS-32 comes with an NS32082 memory-management unit, an NS32081 floating-point mathematics processor, an NS32201 timing and control device, and a choice of 6-, 10-, or 14-MHz NS32032 central processors. In addition, the Zilog Z80 oversees the I/O subsystem.

Standard are three 16-bit counter/timers, six RS-232C serial channels with rates up to 38,400 baud, a 24-bit parallel I/O link configurable

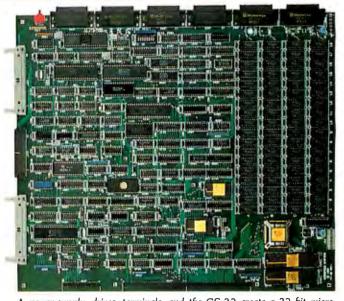

A power supply, drives, terminals, and the GS-32 create a 32-bit micro.

as a Centronics port, virtual memory access up to 16 megabytes, and from 512K to 2 megabytes of on-board RAM. The floppy-disk interface accommodates four drives. All data transfers to the GS-32's SCSI interface are performed using a dedicated DMA channel.

The GS-32 measures 13 by 15 inches. Single-unit pricing begins at \$5500. The manual alone is \$50. UNIX 4.1 will be available. Contact Goodspeed Systems Inc., POB 29, East Haddam, CT 06423, (800) 243-8160. Inquiry 608.

## **Borland does it again: SuperKey \$69.95\***

Sure, ProKey™ is a nice little program. But when the people who brought you Turbo Pascal™ and SideKick™ get serious about keyboard enhancers, you can expect the impossible . . . and we deliver.

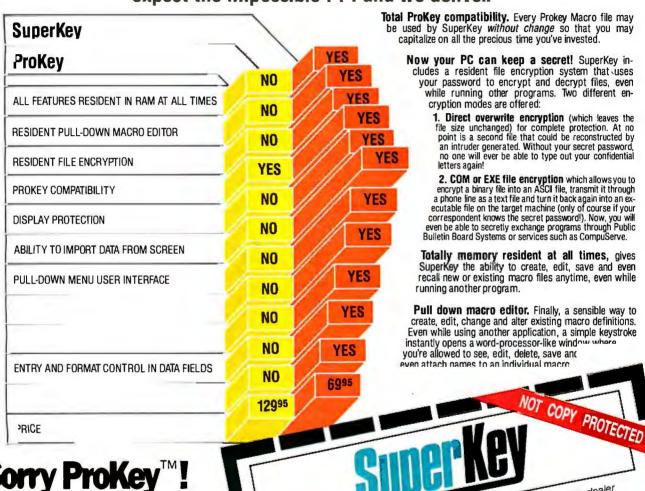

### Sorry ProKey<sup>™</sup>!

Superb software at reasonable prices! There is much more to SuperKey. Maybe the best

reason to buy SuperKey is that it is a Borland International Product. Eac the best in its category. W absolutely superb software at r isonable p

#### An offer you can't refuse

Whether you are a ProKey us keyboard enhancer before, yo June 1st 1985 you can get yo special introductory price.

Get your PC a SuperKe SuperKey is available now for compatible microcomputers.

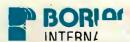

Available at better dealers nationwide. Call (800) 556-2283 for the dealer Available at better dealers nationwide. Call (800) 556-2283 for the dealer nearest you. To order by Credit Card call (800) 255-8008, CA (800) 742-1133 Introductory YES! Please rush SuperKey to me. Offer \$69,95\* This price includes shipping to all U.S. cities. All foreign orders add \$10 per product ordered. Payment: VISA MC BankDraft Check Credit Card Expir, Date: Shipping Address: KIB

COD's and Purchase Orders WILL NOT be accepted by Borland California residents: add 5% sales tax.

Outside USA: add \$10 and make payment by bank drc\*t, payable in US dollars drawn on a US bank.

#### Footmouse Frees Your Hands

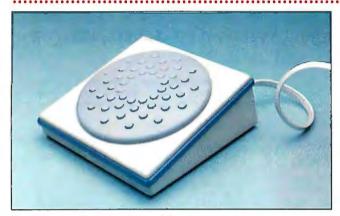

The Footmouse doesn't need special boards or software.

Versatron is shipping the Footmouse, a foot-operated mouse for microcomputers. The manufacturer notes that the primary advantage of the Footmouse is that it frees both your hands for data input.

Footmouse reportedly works with any software package that uses a cursor. It emulates the keyboard cursor functions, yet it does not interrupt normal cursor operations. Footmouse plugs between the keyboard and the computer, requiring

neither special boards nor software support.

Presently available for the IBM PC and IBM PC-compatibles, versions of the Footmouse for the Apple IIe, Macintosh, IBM PC XT and PC AT, Ivy, Compaq, and RS-232C terminals will be available shortly. The suggested list price is \$225. Contact Versatron Corp., 103 Plaza St., Healdsburg, CA 95448, (800) 443-1550; in California, (800) 435-1550 or (707) 433-8244. Inquiry 609.

#### Multitasking, Multiuser DOS Runs with MS-DOS

multitasking, multiuser A operating system for 8086/8088 microcomputers running MS-DOS has been introduced by FORTH Inc. Called polyFORTH II, this operating system gives you the ability to run multiple terminals, unlimited tasks. and concurrent printer operations. The environment that polyFORTH II creates is said to be suitable for such interactive, real-time computer-control applications as robotics, data acquisition, image processing, and process control.

Any number of asynchronous processes running concurrently are supported by polyFORTH II. A company spokesperson reports that polyFORTH II does not impose a cap on the amount of users supported, although this is subject to hardware constraints. Further, the spokesperson notes that polyFORTH operates at reasonable speeds, the rate of which is dependent on the number of processes running.

Tasks can be assigned private partitions, or they may execute shared, reentrant routines. Active tasks require as little as 100 bytes of memory, and context

switches need only 14 machine-language instructions.

Several configurations of polyFORTH II, reflecting increased capabilities and support services, are available for MS-DOS computers. Level 3, which costs \$600, includes the operating system, a FORTH turnkey compiler, assembler, editor,

mathematics library, database support system, utilities, and source code for all but the nucleus.

Priced at \$3200, poly-FORTH II level 4 comes with all the capabilities of level 3 as well as full system source and the Target Compiler, which is capable of generating applications that can be embedded in ROM or recompiling polyFORTH itself.

All polyFORTH II disks are compatible with MS-DOS, and its FORTH blocks are maintained in data files. Contact FORTH Inc., 2309 Pacific Coast Highway, Hermosa Beach, CA 90254, (213) 372-8493. Inquiry 610.

#### Methods for Smalltalk Programming

Methods is a Smalltalk program-development system for the IBM PC and compatibles running under DOS versions 2.0, 2.1, or 3.0. Fully compatible with Xerox's Smalltalk-80 language, Methods includes nearly 100 classes, which are programming tools that define the structure and behavior of abstract data types such as integers and points.

Smalltalk, an extensible, object-oriented language, is suitable for simulation and graphical user interfaces. For a broader discussion of Smalltalk, see the August 1981 BYTE.

Methods gives you access to most of the source code from which it is built. It has more than 2000 routines, or methods, that you can

browse through, put to use, or modify. Primitive methods can be implemented in assembly language.

The user interface features a character-mapped display, pop-up menus, and extensive use of color (monochrome displays are supported). Your cursor keypad is used as if it were a mouse. Methods also comes with a system transcript, file editor, and a window for debugging.

Methods requires 512K bytes of RAM and a pair of 360K-byte disk drives or a hard disk. Two manuals are supplied. The suggested price is \$250. Contact Digitalk Inc., 5200 West Century Blvd., Los Angeles, CA 90045, (213) 645-1082. Inquiry 611.

#### Peripheral Boosts the Mac's Versatility

MacEnhancer from Microsoft lets you add three different peripherals to Apple's Macintosh. Requiring a single Macintosh RS-422 port, MacEnhancer gives you two RS-232C serial ports and a parallel printer interface.

MacEnhancer arrives with drivers for a number of popular dot-matrix and daisy-wheel printers and with terminal-emulation software for accessing information services and bulletin boards. Its list price is \$249. For further information, contact Microsoft Corp., 10700 Northup Way, POB 97200, Bellevue, WA 98009, (206) 828-7400. Inquiry 612.

(continued on page 435)

## **Borland's SideKick**<sup>™</sup> 1984 Product of the Year\*

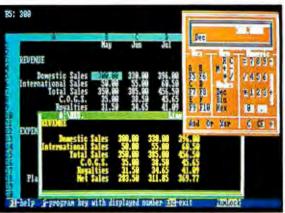

Here's SideKick in action with Lotus® 1-2-3 running underneath. Data has been imported from Lotus to SideKick's notepad, shown in the ower portion of the screen. The notepad is a full-screen editor that lets you import and export data; it utilizes WordStar commands to let you ime- and date-stamp notes and save them to disk. The SideKick salculator, shown at the upper right, offers memory capability, nested parentheses, and the ability to convert decimal to hexadecimal or pinary. It even lets you transfer resulting figures to your underlying application.

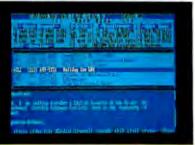

The telephone autodialer/directory places calls for you via your Hayes™-compatible modem and locates numbers from one of the program's several directories. Here the dialer is running on top of WordStar.

#### The Critics' Choice What more can we say?

"SideKick™ stands in the shadows behind whatever program you are using, ready to jump forward when you need it. The program's various functions use windows that overlay the display you are working with and restore the screen when you are through. The program contains a respectable word processor for note taking, a

dialer that your smart modem can use with your phone list, a calculator for hexadecimal/binary/decimal arithmetic, an appointment calendar and an ASCII table for programmers . . . SideKick is a timesaving, work-saving, frustration-saving baraain. Having a programmer's calculator, an appointment calendar, and a notepad at your beck and call, no matter what program is running, is the first big step to making the paper and pencil obsolete."

> —Dan Robinson of InfoWorld

And he's not the only one talking:

Charles Petzold. PC Magazine: "In a simple, beautiful implementation of WordStar™'s block copy commands, SideKick can transport all or any part of the display screen (even an area overlaid by the notepad display) to the notepad."

Jerry Pournelle, BYTE: "If you use a PC, get SideKick. You'll soon become dependent on it."

IBM is a registered trademark

of International Business Machines Corp. Lotus is a trademark of Lotus Development Corp. Sideklick is a trademark of Borland International,

Inc. WerdStar is a registered trademark of MicroPre International Corp

Garry Ray, PC Week: "SideKick deserves a place in every PC'

The calendar can ecord appointments, records and notes—yours or those of the entire department -up to the year

2099. Here the dialer is running on

op of Lotus.

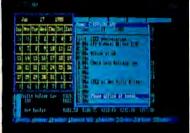

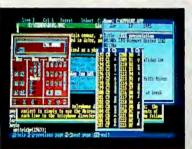

The ASCII reference table, important enough to be in every manual, is now at your fingertips at all times. Here the screen shows all windows, including an ASCII table running over Lotus.

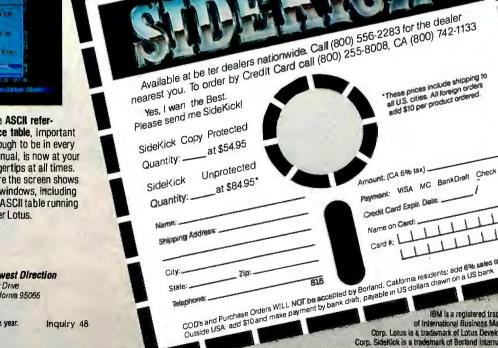

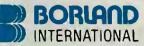

Software's Newest Direction 4113 Scotts Valley Drive Scotts Valley, California 95066 TELEX: 172373

Selected by InfoWorld as the most significant software product of the year.

Inquiry 48

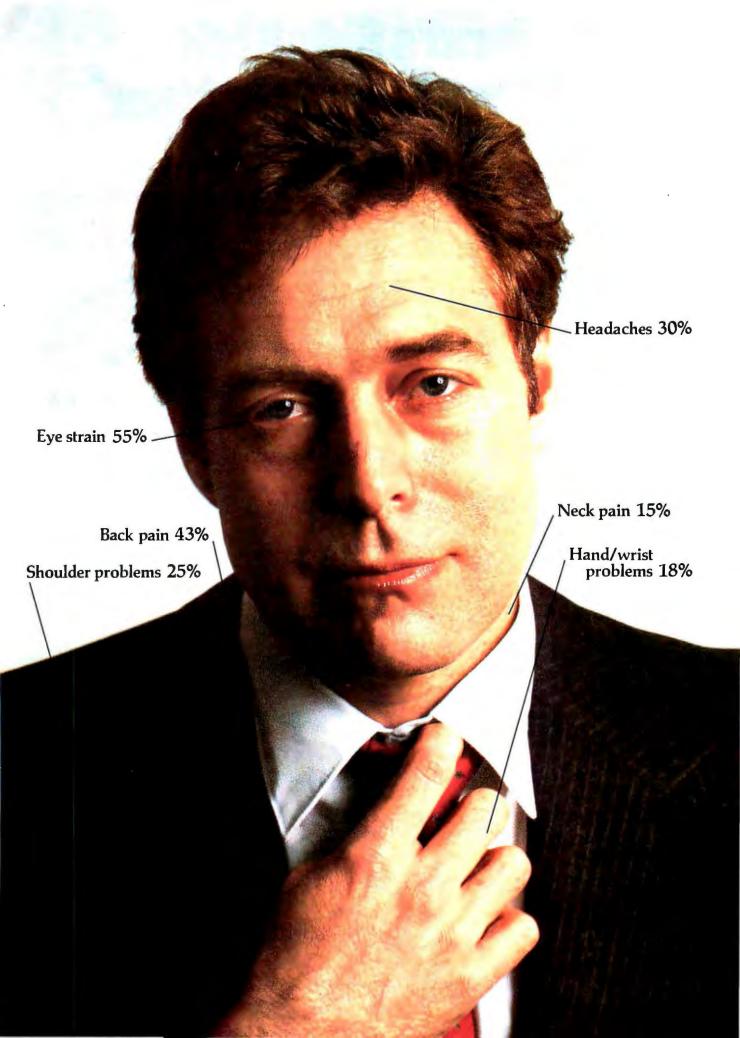

# Computers can only perform as well as the people who use them.

The chart below is disturbing. It shows the kinds of problems computer users are having.

Computer-induced 55% Eye strain 43% Back pain Headaches 30% 25% Shoulder 18% Hand/wrist Neck pain 15% (Source: "Ergonomic Principles in Office Automation" Pub. 1983 by E.I.S. AB, Sweden.)

(Source: "Ergonomic Principles in Office Automation." Pub. 1983 by E.I.S. AB, Sweden.)

Before you dismiss them as trivial, consider two things:

First, more than twenty states are now prepar-

ing legislation to protect computer users from problems like these.

Second, it's not just a people

problem.

It's a business problem.
Because computers do what they're told.

And if someone with a headache or eyestrain is doing the telling, they're likely to make mistakes.

Quite clearly, it's in everyone's interest to solve the problem.

#### You are not a machine.

As you would expect, computers are designed by engineers.

They usually know a lot about technology but very little about people.

And even less about ergonomics.

Which is why so many computers are technically impressive yet strangely unnatural to use.

Ericsson, in its very Swedish way, has always believed that excellent ergonomic design isn't a privilege.

It's a right.

That it isn't just a noble gesture. That it's demonstrably good business.

Because computers can perform only as well as the people who operate them.

It's an attitude that has made Ericsson No. 1 in Europe twice over:

As the giant of European telecommunications.

And as the biggest European workstation company by far.

(You couldn't ask for a better marriage of technology for the future.)

Here is one example of how Ericsson got there.

It's the first of a whole range of computers to be introduced in the U.S.A.

#### The Ericsson P C. It's Ergo-Intelligent.™

Ericsson has spent \$300 million finding ways to make computers more ergonomically intelligent.

Here are some of the results.

#### Ergo-Screen.™

Aspirin gets rid of a headache. Ergonomics gets rid of the cause.

The characters are amber on a specially developed low-fatigue background color.

Even the shape of the characters was specially developed to allow easier recognition of difficult to distinguish letters like O and Q.

On the monochrome monitor, the resolution is double that of IBM's, so clarity is remarkable.

You can even have text and graphics at the same time.

#### Ergo-Arm.™

A computer is designed for the "average" person. The average person is 5'9." If you're not that height, the computer world has a simple answer.

It's your problem. Ericsson disagrees. Your monitor comes with an Ergo-Arm that

lets you move and angle your screen exactly where it suits you.

Far better than back pain, wouldn't you agree?

#### Ergo-Touch.™

The keys are full-size and the layout is ergonomically planned for greater accuracy and speed.

Yet the keyboard is 20% more compact and less than half the weight of IBM's.

Even the cord is adjustable to suit left- or right-handers.

#### Ergo-Color.™

Even the color of the case is ergonomically selected to be restful to the eye over many hours.

#### Ergo-Space.™

The system unit is onethird smaller than IBM's. It even fits under your desk in a special vertical rack. So your desktop is your own again.

IBM Compatible.

Many companies claim to be compatible.

Some are. Some are stretching the truth.

The Ericsson PC boasts the highest compatibility rating there is.

It's operationally compatible. You can take advantage of thousands of PC-compatible programs

already available.

In fact, with the best-selling software, program and data disks are interchangeable with those of the IBM PC.

#### Service. Not Excuses.

Ericsson wouldn't give you anything less than on-site or carry-in service.

The choice is yours.

#### 3 Free Offers.

Ericsson will send you revealing literature on ergonomics.

Also a detailed brochure on the Ericsson PC.

And arrange a hands-on test if you ask for it.

Call toll-free 1-800-FOR-ERGO.

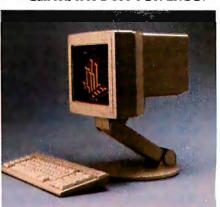

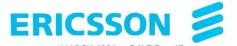

#### Conducted by Steve Ciarcia

#### SEARCH AND REPLACE

Dear Steve.

In the December 1983 BYTE, Donald Derksen requested advice in searching sermons for specific text.

I am not certain that a program exists to do a word search over anything near 100 megabytes. I have several word processors, and each creates a temporary file, almost as long as the original file, when I try to bring it up. A 150K-byte sermon in this case will require a 300K-byte disk to access. To get WordStar to bring up a 150K-byte file, I go to lunch while it gets its stuff in order. If I accidentally ask for a global search, I go out and buy a case of beer.

If WordStar could handle a file in the megabyte range on a hard disk, presumably the best Mr. Derksen could get would be less than 50 megabytes on a 100-megabyte disk. Of course, since his workday comes only once a week, the system could grind away doing a global search.

I bought my computer for the sole purpose of working my family tree, which is 200K bytes. Can you recommend any simple "find and replace" word processors for this job?

MARVIN KONOPIK APO San Francisco, CA

I compared the times to search and replace through a 120K-byte ASCII file produced with Volkswriter Deluxe using three different programs on the IBM PC. These were one-word "find and replace" operations, and the word occurred 63 times in the file. The file contained 2900 lines of text.

WordStar version 3.3, in the nondocument mode, using the ^QQ^QA N command to repeat the find/replace without stopping, took 221 seconds. Using the ^QA NG to perform the same function took 206 seconds.

Volkswriter Deluxe can handle somewhat larger files, since it puts the temporary file on a different disk from the main file. Volkswriter took 112 seconds to perform the same operation on the same file.

The real speed demon of the three is Edlin, the line editor that comes with the

IBM PC as one of the utilities included with PC-DOS. This program could handle only 1200 to 1300 lines at a time but performed the find/replace operation in about 10 seconds on each of three 1000-line segments. The whole operation of loading the file, replacing the strings, and saving the edited file could be done in about the time it takes WordStar or Volkswriter to save the edited file.

Edlin file size is limited by its requirement to make a backup on the same disk as the original file. It may handle larger files than WordStar but not 200K bytes as a single file on a 320K- or 360K-byte floppy disk.

The most efficient method of finding the lines containing a string is the DOS 2.1 Find function. This function found and returned the line numbers and text of all 63 occurrences of the search string in 26 seconds, including time to read the Find program into memory. Unfortunately, no replace option is available.

Both WordStar and Volkswriter speeds were limited by the disk-access speed, since both programs keep only part of the file in memory and transfer the overflow to a temporary disk file. Volkswriter's higher speed appears to be due to using a slightly more efficient method of using the temporary "spill file."—Steve

#### ATARI AND COMMODORE

Dear Steve.

In Yugoslavia it is hard to obtain information about Atari and Commodore computers. I shall be very grateful if you could give me a few names and addresses of Atari owners in your country so I could exchange information.

I am also interested in names and addresses of firms selling software.

ROBERT DEVCIC Zagreb, Yugoslavia

The Blue Book for the Atari Computer and The Blue Book for the Commodore Computer are two "where-to-find-it" books covering software, hardware, and accessories. These two books are available for \$17.95 each from H&E Computronics Inc., 50 North Pascack Rd., Spring Valley, NY 10977.

The Toronto PET Users Group offers access to hundreds of public-domain programs and a monthly club magazine for the Commodore 64. Membership for 12 months is \$30 overseas and \$20 in the U.S. and Canada. A program and information catalog is available for \$1 from Toronto PET Users Group, 1912A Avenue Rd., Suite 1, Toronto, Ontario M5M 4R1, Canada.

A number of magazines publish programs for the Commodore 64 and Atari computers. They are mostly hobbyist magazines with emphasis on entertainment and programming techniques. Seeing how someone else did it can be very helpful to one learning about computers, and, of course, contributions are welcome. Some of these magazines include

Analog 565 Main St. Worcester, MA 01611

Compute! and Compute!'s Gazette POB 5406 Greensboro, NC 27403

Run Subscription Dept. POB 954 . Farmingdale, NY 11737

-Steve

#### **ACOUSTIC MODEMS**

Dear Steve.

I am the owner of an Atari 600XL home computer with a 1027 printer and the 410 recorder. Is there a way to use an acoustic modem without the aid of the Atari interface box?

Also, is there a way to erase programs stored on tape?

JON PAUL PARKER Kansas City, MO

Most acoustic modems require a serial interface, such as that provided by the Atari 850. For disk users, the \$49.95 R-Verter from Advanced Interface Devices Inc., POB 2188, Melbourne, FL 32902, can be used instead of the Atari 850 to connect most modems and RS-232C serial devices.

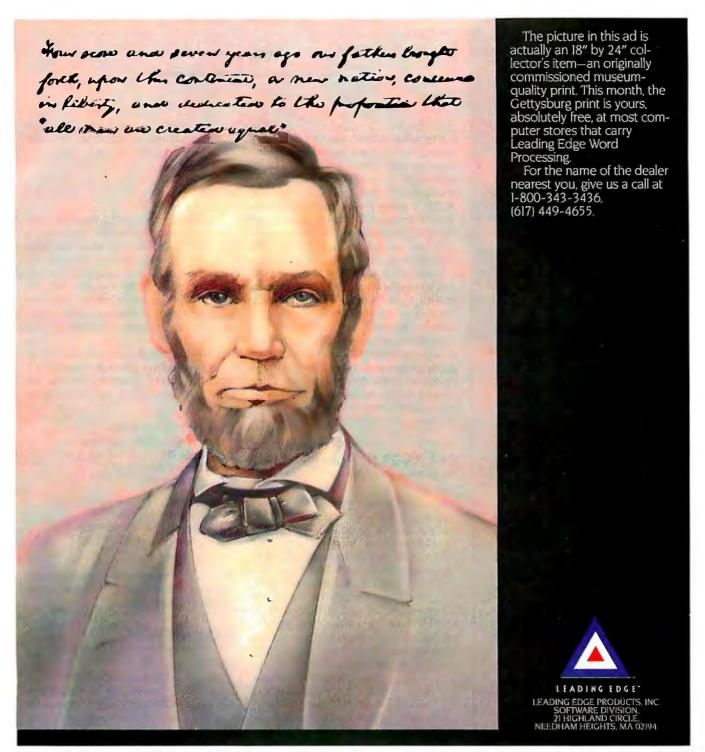

#### VORD PROCESSORS AT

Ah, the great ones . . .

They organized their ideas, their intuitions, their idioms. They set them down, sorted them out, arranged them and re-arranged them till they came out right.

They used small scraps of paper to record huge hunks of Truth; primitive tools to produce profound prose. But when the words finally went forth, they

made indelible marks on all who read them.

The amazing thing is that these monumental processors of words, did it without the benefit of monumental help.

Like Leading Edge Word Processing: the easiest to use, yet most potent piece of software ever created to take full advantage of all the power inherent, but until now un-tapped, in today's

most sophisticated personal computer. (Like the IBM® PC and the even faster and more powerful Leading Edge" & AT&T.)

The heart and soul of it is a 51/4" floppy disk, elegantly logical instruction manual and documentation . . . everything. And what you end up with is word processing at the leading edge.

#### LEADING EDGE" WORD PROCESSING FROM \$100

IBM IS A REGISTERED TRADEMARK OF INTERNATIONAL BUSINESS MACHINES CORPORATION. LEADING EDGE IS A TRADEMARK OF LEADING EDGE PRODUCTS, INCORPORATED,

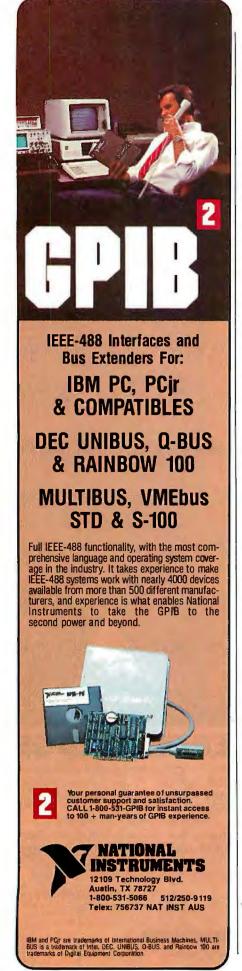

Interfacing a direct-connect modem is easier. Two units are available that plug into Joystick Port 2. The \$149.95 MPP-1000C from Microbits Peripheral Products, 255 West Third St., Albany, OR 97321, is a direct-connect auto-dial/auto-answer modem that comes with Smart Terminal, a cartridge containing many features useful for uploading and downloading.

Volksmodem (\$79.95 plus cable) from Anchor Automation, 6913 Valjean Ave., Van Nuys, CA 91406, is another product, but it does not offer the auto-dial/autoanswer capability.

Erasing a program stored on a cassette is accomplished the same way that an audio program is erased. Position the tape, then press Record and Play. Since nothing is being transmitted, blank information is recorded on the tape, effectively erasing it.—Steve

#### C64 RS-232C PORT

Dear Steve.

The Commodore 64 has a built-in serial interface, but it uses TTL (0–5-V) signal levels instead of the  $\pm 12$ -V levels needed by EIA-compliant modems. The C64 "USER PORT" is a 24-line male edge connector that brings out 9 V AC as well as the TTL signals. It would seem fairly straightforward to rectify the 9 V AC for EIA-level supplies and use a couple of RS-232C line driver/receivers like the MC1488 and MC1489 (Radio Shack parts 276-2520 and 276-2521) to make a true RS-232C modem interface.

PETER F. KLAMMER Golden, CO

It is fairly straightforward to achieve RS-232C levels on a Commodore 64. In fact, an article on this subject appeared in the May 1983 BYTE. "The Enhanced VIC-20, Part 4: Connecting Serial RS-232C Peripherals to the VIC's TTL Port" by Joel Swank describes a method very similar to the one you suggested. While written for the VIC-20, the application is identical for the Commodore 64 computer.—Steve

#### **CODE TRANSLATORS**

Dear Steve,

I am looking for a program that converts the instructions of the program (i.e., converts Z80 assembly-language commands to 8088 assembly-language commands). If you could inform me of any program that can accomplish this task, I would be most grateful.

CHRIS DIETRICH Vestal, NY

Converting the instructions of one microprocessor to another requires an emulator program. Such programs must not only convert machine-language instructions but must translate the addresses of any ROM routines that are used. They must, therefore, be machine-specific. I am not aware of such a program to convert from Z80 code to 8088 code.

Hardware implementations are more popular. Auxiliary processor boards are available to run programs written for other microprocessors. Two such boards are

Big Blue (\$595) from Quality Computer Services 3 Quces Dr. Metuchen, NJ 08840 (201) 548-2135

Baby Blue CPU Plus (\$600) from Microlog Inc. 222 Rt. 59 Suffern, NY 10901 (914) 368-0353

Both units feature a Z80 processor and will allow CP/M-80 programs to be run on an IBM PC.—Steve

#### RAM FOR ROM

Dear Steve,

I bought a four-function bare board for my Apple II that provides two serial and two parallel ports. The board comes with a rudimentary communications program and no program that I can use with my serial printer. My problem is that I need a method to develop and debug software before burning it into a 2716 EPROM that will reside on board.

Recently, I saw an article that said that the 6116 is pin-compatible with the 2716. Can the 6116 RAM be used as a direct replacement for the 2716 EPROM. or is a modification required? I have in mind a modification that California Computer Systems provides on its 7710A asynchronous serial card. On that card, the firmware is on two 256 by 4-bit ROMs. Quoting from the documentation, the ROMs are "equipped with a power-down feature like the 8304B. Should you desire to develop your own software, you may substitute

# Master Piece. puts the power at your fingertips.

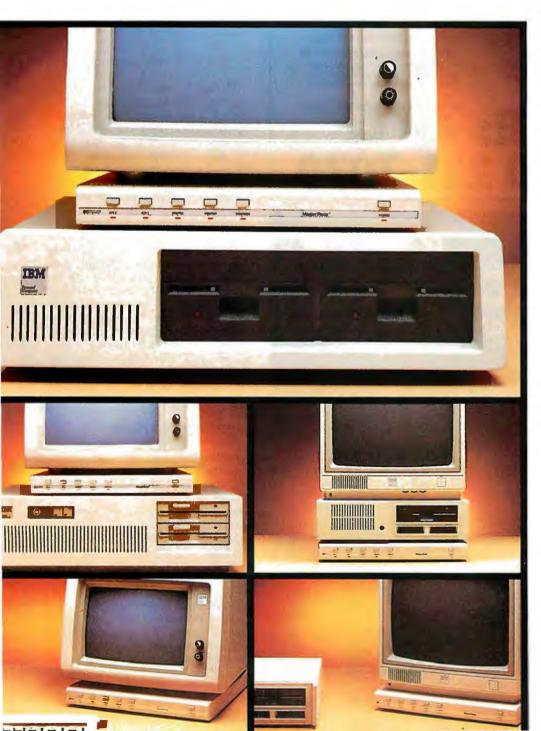

Master Piece is the most versatile accessory ever made for IBM Personal Computers. Master Piece combines the four most popular IBM® accessories into one elegant accessory offering the most convenience and best value available.

#### A SWIVEL BASE

The Master Piece has a swivel so you can adjust the viewing angle of your monitor with just the touch of a finger. Since the Master Piece swivels with your monitor, its switches and static control are in front of you at all times.

#### **FIVE SWITCHED OUTLETS**

Stop searching for outlets to plug in your peripherals. Master Piece's five outlets put your entire system at your fingertips. Power up with the "Master" switch, then use the individual switches to control your peripherals. Touch the "Master" switch to shut down and you'll never accidentally leave your peripherals running overnight.

#### SURGE SUPPRESSION CIRCUITRY

Power surges, spikes and line noise are responsible for 70–90% of all PC malfunctions. They can wipe out memory in your PC, taking hours of hard work with them. They can zap your delicate chips, sending your PC in for costly repairs. Master Piece clips surges and spikes at a safe level. You end up with an IBM that's more accurate and reliable.

#### STATIC PROTECTION

Even you are a threat to your IBM. During the day you build up static charges—as much a threat to your PC as surges and spikes. Master Piece offers an elegant alternative to expensive and unsightly static mats. Just touch its nameplate before you begin work and static charges are grounded.

If you bought these accessories separately, you could spend more than \$200. Master Piece's recommended retail price is under \$150. Available now from IBM dealers everywhere.

Inquiry 199

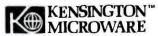

251 Park Avenue South New York, NY 10010 (212) 475-5200 Telex:467383 KML NY

Trademarks. Master Piece/Kensington Microware Ltd. IBM/International Business Machines © 1984 Kensington Microware Ltd.

### NEW AMBER CR

 $oldsymbol{1}$  Eliminates strobe, flicker, and eye fatigue Made with Lead/Strontium impregnated

alass that stops X-ray emission Available in slow decay green or medium decay "European Amber" (the standard in Europe)

High-contrast double dark face glass that also cuts U.V. radiation

Tube face is etched to stop glare

Ideal for word processing and programming, yet fast enough for games and graphics

Warranted far ane full year against manufacturing defects or tube failure

Now, you can easily upgrade your monitor ta exceed European standards for persistence and color with the installation of a Langley-St.Clair Soft-View™ CRT! Avoilable for the TRS-80, TeleVideo,™ Kaypro,™ Heath,™ DEC,™ Zenith,™ IBM PC,™ Apple III™ and a wide variety of other monitors.

Comes with a 30 day money back nunrantee

Easily installed (comes with pre-mounted hardware)

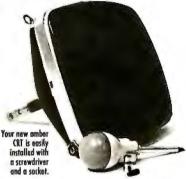

Call now to order your Soft-View™ CRT from Langley-St.Clair—\$99.95 Plus S7 for packing and UPS Shipping (SI7 for Over-seas, Parcel Past, or UPS Blue Label). Add sales tax where applicable. Visa/MasterCord arders welcomed.

• E•Langley-St.Clair

Instrumentation Systems, Inc. 132 W. 24th St., New York, NY 10011

ΓO ORDER: CALL 800 221-7070

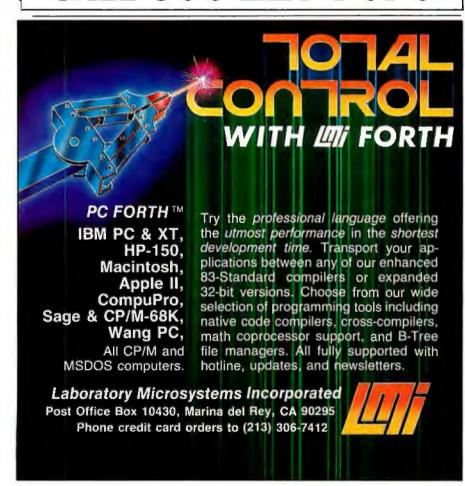

RAMs (2112s) for the ROMs. If you do so. the memory power-down feature must be disabled and the R/W line enabled to the RAMs. One jumper wire will do this." I nave used this card with RAMs and found t very flexible. As I have both my printer and communication drivers on disk, I can easily download whatever is needed. But as I expect to do more communications. would prefer to have both residing in nemory. The new card gives me this capability.

If the direct replacement is unworkable, I would appreciate you outlining the modification that would provide me with a pseudo emulator.

> BASIL JOHNSON Ottawa, Ontario, Canada

Although I know of no commercially available EPROM emulators for the Apple II, a few articles have been published on how to build your own. One recent one appeared in the November 1983 issue of inCider magazine. "Apple EPROM Emulator" by Douglass Ortman describes the construction of an emulator using 2K bytes of RAM to simulate a 2716 EPROM.

Another source for instructions on making your own EPROM emulator is the book The Custom Apple & Other Mysteries by Hofacker & Floegel, published by IJG Inc., 1953 West 11th St., Upland, CA 91786. This book is currently available in many bookstores and retails for \$24.95. Chapter 5 consists of directions for building an EPROM/RAM board with four banks of 2K bytes each. A combination of 2716s or EPROM-compatible RAMs (e.g., 6116s) may be used. Instructions are also given for the necessary jumpers when using RAMs.-Steve

#### COMPLITERIZED HOME

Dear Steve

Even though your articles in BYTE are somewhat above me. I find them intriguing. My data-processing knowledge makes the software concepts understandable, but my engineering and electrical background is lacking.

I am in the process of designing a ranch house and would like to wire the house for as much computer control as possible. Is it to my advantage to wire the house. or should I look toward a BSR-controlled house? If you suggest wiring, what type of wire is needed? I currently do not own a computer but plan on purchasing one after the house is complete. Any help that

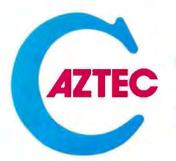

## 4ZTEC The Most Powerful

for the IBM AT • MACINTOSH • MS DOS • CP/M-80 • ROM APPLICATIONS IBM PC/XT • APPLE // • CP/M-86 • TRSDOS • CROSS DEVELOPMENT

#### Why Professionals Choose Aztec C

AZTEC C compilers generate fast, compact code. AZTEC C is a sophisticated development system with assemblers, debuggers, linkers, editors, utilities and extensive run time libraries. AZTEC C is documented in detail. AZTEC C is the most accurate and portable implementation of C for microcomputers. AZTEC C supports specialized professional needs such as cross development and ROM code development.
MANX provides qualified technical support.

#### AZTEC C86/PRO - for the IBM AT and PC/XT

AZTEC C86/PRO provides the power, portability, and professional features you need to develop sophisticated software for PC DOS, MS DOS AND CP/M-86 based microsystems. The system also supports the generation of ROM based software for 8088/8086, 80186, and 80286 processors. Options exist to cross develop ROM code for 65xx, 8080, 8085, and Z80 processors. Cross development systems are also available that target most micro computers. Call for information on AZTEC C86/PRO support for XENIX and TOPVIEW.

POWERFUL - AZTEC C86/PRO 3.2 outperforms Lattice 2.1 on the DHRYSTONE benchmark 2 to 1 for speed (17.8 secs vs 37.1) while using 65% less memory (5.8k vs 14k). The AZTEC C86/PRO system also complies in 10% to 60% less time and supports fast, high volume I/O.

PORTABLE - MANX Software Systems provides real portability with a family of compatible AZTEC C software development systems for PC DOS, MS DOS, CP/M-86, Macintosh, CP/M-80, APPLE #+, #e, and #c (NIBBLE - 4 apple rating), TRSDOS (80-MICRO - 5 star rating), and Commodore C64 (the C64 system is only available as a cross compiler - call for details). AZTEC C86/PRO is compatible with UNIX and XENIX.

PROFESSIONAL - For professional features AZTEC C86/PRO is unparalleled.

- Full C Compiler (8088/8086 80186 80286)
- Macro Assembler for 8088/8086/80186/80286 Linkage Editor with ROM support and overlays
- Run Time Libraries object libraries + source
  DOS 1.x; DOS 2.x; DOS 3.x; screen I/O; Graphics; UNIX I/O; STRING; simulated float; 8087 support; MATH; ROM; CP/M-86 Selection of 8088/8086, 80186, or 80286 code genera-
- tion to guarantee best choice for performance and compatibility

- Utility to convert AZTEC object code or libraries to Microsoft format. (Assembly + conversion takes less than half the time as Microsoft's MASM to produce MS object)
- Large memory models and sophisticated memory management
- Support products for graphics, DB, Screen, & ...
  ROMable code + ROM support + separate code and data + INTEL Hex Converter
- Symbolic Debugger & Other Utilities
- Full Screen Editor (like VI)
- CROSS Compilers are available to APPLE II, Macintosh, CPIM-80, TRSDOS, COMMODORE C64, and ROM based 85xx, and 8080/8085/Z80
- **Detailed Documentation**

| AZTEC C86/PRO-AT |            |    |          |           | \$500   |
|------------------|------------|----|----------|-----------|---------|
| (configured for  | <b>IBM</b> | AT | - option | s for 808 | 3/8086) |

| AZTEC C86/PRO-PC/XT              | \$500                 |
|----------------------------------|-----------------------|
| (configured for IBM PC/XT - opti | lons for 80186/80286) |

AZTEC C86/BAS includes C compiler (small model only). 8086 MACRO assembler, overlay linker, UNIX, MATH, SCREEN, and GRAPHICS libraries, debugger, and

| AZTEC C86/BAS                 |    |   |  |  |  |  |   |  | .\$199 |
|-------------------------------|----|---|--|--|--|--|---|--|--------|
| AZTEC C86/BAS (CP/M-88)       |    |   |  |  |  |  |   |  | .\$199 |
| AZTEC C86/BAS (DOS + CP/M-8   | 36 | ) |  |  |  |  |   |  | .\$299 |
| UPGRADE to AZTEC C86/PRO .    |    |   |  |  |  |  |   |  | .\$310 |
| C-TREE Database with source . |    |   |  |  |  |  | , |  | .\$399 |
| C-TREE Database (object)      |    |   |  |  |  |  |   |  | .\$149 |

#### **CROSS COMPILERS**

Cross Compilers for ROM, MS DOS, PC DOS, or CP/M-86 applications.

| VAX -> 8086/80xxx cross    |  |   |  |  |  |  |  |  |  |  | . \$500 | Ю |
|----------------------------|--|---|--|--|--|--|--|--|--|--|---------|---|
| PDP-11 -> 8086/80xxx cross |  | • |  |  |  |  |  |  |  |  | .\$200  | 0 |

Cross Compilers with PC DOS or CP/M-86 hosts are \$750 for the first target and \$500 for each additional target. Targets: 65xx; CP/M-80; C64; 8080/8085/Z80; MacIntosh; TRSDOS; 8086/8088/80186/80286; APPLE //.

#### **AZTEC C68K**

#### - for the Macintosh

For power, portability, and professional features
AZTEC C88K-c is the finest C software development

system available for the Macintosh.
The AZTEC C68K-c system includes a 88000 macro assembler, a linkage editor, a source editor, a mouse based editor, a SHELL development environment, a library of UNIX I/O and utility routines, full access and support of the Macintosh TOOLBOX routines, debugging aides, utilities, make, diff, grep, TTY simulator with upload & download (source supplied), a RAM disk (for 512K Mac), a resource maker, and a no royalty license agreement. Programming examples are included. (Over 600 pages of documentation).
AZTEC C68K-c requires a 128K Macintosh,

and two disk drives (frugal developers can make do with one drive). AZTEC C68K supports the 512K Macintosh and hard disks.

| AZTEC C88K-c (commercial system)    | 500 |
|-------------------------------------|-----|
| AZTEC C88K-p (personal system)      | 199 |
| AZTEC C68K-p to AZTEC C68K-cupgrade | 310 |

| Mac C-tree database    |                          | \$  | 149 |
|------------------------|--------------------------|-----|-----|
| Mac C-tree database    | with source              | \$3 | 399 |
| Lisa Kit (Pascal to AZ | TEC C68k object converte | \$  | 99  |

#### **AZTEC C65**

#### - for the APPLE //

"...The AZTEC C-system is one of the finest software

packages I have seen..." NIBBLE review, July 1984.
The only commercial C development system available that runs native on the APPLE II+, IIc, and IIe, the AZTEC C65 development system includes a full floating point C compiler compatible with UNIX C and other MANX AZTEC C compilers, a 8502 relocating assembler, a linkage editor, a library utility, a SHELL develop-ment environment, a full screen editor, UNIX I/O and utility subroutines, simple graphics, and screen functions.

| AZTEC G65 (Apple DOS 3.3)\$199           |
|------------------------------------------|
| AZTEC C65/PRO (Apple DOS + ProDos) \$350 |
| (call for availability)                  |

#### AZTEC C II/PRO

#### - for CP/M-80

The first member of the AZTEC C family was the CP/M-80 AZTEC C compiler. It is "the standard" compiler for development on CP/M-80. The system includes the AZTEC C II C compiler, an 8080 assembler, a linkage editor, an object librarian, a full library of UNIX I/O and utility routines, CP/M-80 run time routines, the SMALL library (creates modules less than 3K in size), the fast linker for reduced development times, the ROM library, RMAC and M80 support, Ilbrary source, support for DRI's SID/ZSID symbolic debugger, and more.

| AZTEC C II/PRO\$34                        | 9 |
|-------------------------------------------|---|
| AZTEC CII/BAS                             | 9 |
| C-TREE Database with source\$39           | 9 |
| C-TREE Database in AZTEC object form \$14 | 9 |

#### **AZTEC C80**

#### - for TRSDOS (Radio Shack Model III & 4)

'I've had a lot of experience with different C compilers, but the Aztec C80 Compiler and Professional Development System is the best I've seen." 80-Micro, December, 1984, John B. Harrell III

This sytem has most of the features of AZTEC C II for CP/M. It is perhaps the best software development system for the Radio Shack Model III and IV.

| AZTEC C80 model 3 (no floating point)  |   |  |  |  | .\$149 |
|----------------------------------------|---|--|--|--|--------|
| AZTEC C80 model 4 (full)               |   |  |  |  | .\$199 |
| AZTEC C80/PRO (full for model 3 and 4) | • |  |  |  | .\$299 |

To order or for information call:

(201) 530-7997 (NJ and outside U.S.A.). Or write: MANX

SOFTWARE SYSTEMS, P.O. Box 55, Shrewsbury, N.J. 07701

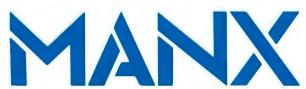

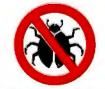

SHIPPING INFORMATION - Standard U.S. shipment is UPS ground (no fee). In the U.S. one day shipment is \$20, two days is \$10. Canadian shipment is \$10. Two days shipment outside the U.S. Is by courier and Is freight collect.

APPLE DOS MACINTOSH is a trademark of APPLE.

For Technical Support (Bug Busters) call: 201-530-6557

### Robotic Development System Using IBM PC/Apple IIe

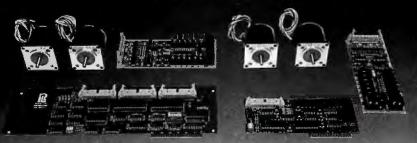

Complete 2 axis systems using 2 size 23 stepper motors with R2D23 dual-axis driver; cable & powerful system software, expandable to 4 axis.

#### IBM PC/XT Version \$792

#### Apple II/IIe Version \$420

- I 432 I/O stepper controller
- A6 T/D stepper controller

• 32 digital I/O

• 32 digital I/O available

Digital I/O accessories, power supply and higher power size 34 stepper motor system are available.

### R ROGERS LABS

2727-E So. Croddy Way, Santa Ana, CA 92704

(714) 751-0442 TELEX 681393

## Put labels on your list.

Next time you shop for computer supplies, pick up a pack of Avery's new self-adhesive labels. By putting all your address lists on labels, you get more done in less time. Name badge labels, shipping labels, piggybacks and new clear labels are also available.

The labels are designed especially for micro computers. And they're packaged to fit neatly behind your printer. Look for them wherever you buy computer supplies.

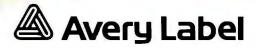

An Avery International Company

**Business Systems Division** 

#### ASK BYTE

you can give me will be greatly appreciated. Thank you.

RICK BUCCHI Plainville, CT

With the almost daily announcement of some computerized device, it makes sense to provide a means for installation in the home. However, it is difficult to know what devices will ultimately be required.

À safe approach would be to string twisted pairs of cables throughout the house to enable connection of any device. The twisting will offer a means of noise rejection without the expense of shielding, but shielded twisted pair is better. A 75-ohm coaxial cable, run along with the twisted pairs, will allow for cable television, monitors, terminals, or high-frequency devices.

As you know, I am interested in computerized control of the home. Beginning in April, I will present an article using the BSR home controllers for controlling all the functions in a home. Watch for it!—Steve

Between Circuit Cellar Feedback, personal questions, and Ask BYTE, I receive hundreds of letters each month. As you might have noticed, at the end of Ask BYTE I have listed my own paid staff. We answer many more letters than you see published, and it often takes a lot of research.

If you would like to share the knowledge you have on microcomputer hardware with other BYTE readers, joining the Circuit Cellar/Ask BYTE staff would give you the opportunity. We're looking for additional researchers to answer letters and gather Circuit Cellar project material.

If you're interested, let us hear from you. Send a short letter describing your areas of interest and qualifications to Steve Ciarcia, POB 582, Glastonbury, CT 06033.

IN ASK BYTE, Steve Ciarcia answers questions on any area of microcomputing. The most representative questions received each month will be answered and published, Do you have a nagging problem? Send your inquiry to

> Ask BYTE clo Steve Ciarcia POB 582

Glastonbury, CT 06033

Due to the high volume of inquiries, personal replies cannot always be given. All letters and photographs become the property of Steve Ciarcia and cannot be returned. Be sure to include "Ask BYTE" in the address.

The Ask BYTE staff includes manager Harv Weiner and researchers Bill Curlew. Larry Bregoli, Dick Sawyer. and Jeannette Dojan.

## HOW TO CONTROL THE RISE AND FALL

Your small business computer can give you the power to raise your productivity. But first you have to control the power you give it. Because even the slightest dip or surge of electricity can result in a shocking surprise. An instant loss of important data or misinformation. Even worse, a total power line failure can create department devastation... a total system crash. You can't afford errors, delays and other problems. After all, you've invested in a computer to increase efficiency. But now there's a solution you can afford The Sola SPS. This economical, UL listed Standby Power System is designed to protect personal, micro and mini computers

from AC line disturb-

ances and failures. Sola SPS provides clean, regulated AC power to your computer when your power line experiences irregular voltage. Line dips or line surges are immediately converted to proper voltage. When the AC line is present, the SPS filters power to eliminate electrical noise. And when the AC line fails, the SPS goes into full action, providing precise AC power to the load from its internal battery. So the only noise you'll hear is the sound of performance. There's no maintnance. No installation. No kidding. Just plug it in and turn it on. Why let your productivity rise and fall with your power? The solution is as simple as SPS. The standby system that Sola

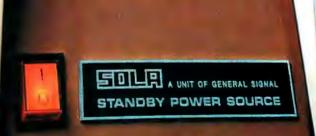

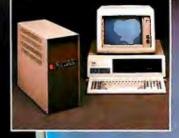

stands behind.

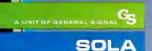

Write for free literature. 1717 Busse Hwy., Elk Grove Village, IL 60007 (312) 439-2800

## **Codak** Diskettes Double Sided • Double Density 48 TPI • Soft Sectored 10 • 51/4 inch diskettes CERTIFIED ERROR FREE Diskette

### INTRODUCING NEW KODAK DISKETTES.

For as long as anyone can remember, the world has trusted Kodak film to capture its memories. Now the world can trust legendary Kodak quality to capture its computer data.

Introducing Kodak diskettes. And the beginning of a new legend.

We know you expect nothing less than extraordinary performance from a Kodak product. We didn't disappoint you.

These remarkable new diskettes are so thoroughly tested, they're certified error-free.

Every Kodak diskette has a highly burnished head surface for optimum read-write accuracy. And every standard diskette is made to

withstand 41/2 million passes before significant wear occurs.

With accuracy and durability like that, we can offer this no-questions-asked replacement policy:

This KODAK Diskette will be free from manufacturing defects, or we will replace it.

Kodak diskettes for home and business PC use are available in standard 8- and 51/4-inch formats, high-density 51/4-inch diskettes, and

> 3½-inch micro diskettes in our HD 600 Series.

New Kodak diskettes. Because the only thing that can follow a legend is another legend.

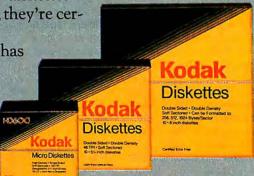

KODAK The name says it all.

#### C·L·U·B·S & N·E·W·S·L·E·T·T·E·R·S

- MEDICAL COMPUTING BBS-The Minnesota Medical Computing Consortium (MMCC) operates a 24-hour bulletin-board service at (612) 434-6315, focusing on medical computing issues. The consortium also offers shows and tutorials. The \$15 annual membership fee includes a subscription to the bimonthly newsletter. Write David De Fontaine, 2221' Southeast University Ave., Minneapolis, MN 55414.
- BBS STARS IN CALIFORNIA-KAY + FOG. affiliated with the First Osborne Group (FOG) of Daly City, California, is a 24-hour remote bulletinboard service (RBBS) and RCP/M with 10 megabytes of hard-disk storage area for public-domain software. Because there are no access charges, it is open to the general public. FOG members can register on line; nonmembers register through the mail. To contact the KAY \* FOG sysop, call Bond Shands at (415) 285-2687. For details about FOG, contact the First Osborne Group, POB 3474, Daly City, CA 94015, (415) 755-4140.
- MPX-16 USERS NEWS-LETTER—Owners of the Micromint MPX-16 singleboard computer have formed a newsletter to share solutions to problems. It is produced every other month and has an annual subscription fee of \$5 (\$10 overseas). Send a self-addressed, stamped envelope to Michael Bamberg, 1059 Northwest Darnielle St., Hillsboro, OR 97124, or call

(503) 640-5926 in the evening.

- COMMODORES IN BCS Members of the Boston Computer Society's (BCS) Commodore Users Group meet regularly to witness demonstrations and produce Sprite, a bimonthly newsletter. It contains reviews. group news, and articles. Subscription is free with membership in BCS, Contact Rod LaFond, Commodore Users Group, Boston Computer Society. One Center Plaza, Boston, MA 02108, (617) 367-8080.
- THE QUICK BROWN BOX The Southern California Digital Group Computer Society meets at I p.m. on the second Saturday of even-numbered months in the Los Angeles metropolitan area. The \$7,50 annual dues cover the costs of producing and mailing a newsletter that features club news and items of Interest for users of Digital Group computers. Contact Fred Sutton, 1230 South Helberta Ave., Redondo Beach, CA 90277, (213) 316-4406.
- APPLE CART IS FIVE The Apple Cart Special Interest Group of American Mensa, now in its fifth year, produces a bimonthly newsletter about Apple II and Macintosh computers and operates a software exchange. Members of Mensa,

the American branch of the international high-IO society, pay \$6 in annual dues; all others pay \$8. Send a self-addressed, stamped envelope to C. Brandon Gresham Jr., The Apple Cart, Bin "R"—Project 5810-1, Pasadena, CA 91109.

- FOR LAWYERS AND VENDORS-The Lawyers Microcomputer Users Group, LAW MUG, holds monthly meetings, runs a BBS at (312) 280-8180, and produces a monthly newsletter. Vendors are invited to join. Annual dues are \$50, plus a one-time sign-up fee of \$75. The \$125 fee includes an annual newsletter subscription. Contact Paul Bernstein, Apt. 2102 B, 333 East Ontario St., Chicago, IL 60611, (312) 782-8400.
- BRIDGE THE GAP
  The Fifth Generation Group
  is a forum for discussions,
  projects, and presentations
  of fifth-generation computer
  systems, Members meet in
  the Silicon Valley, Contact
  Kingsley Morse Jr., Fifth
  Generation Group, 1930
  Park Ave. #12, San Jose, CA
  95126, (408) 296-3316.
- SANYO IN CO
  The Sanyo Computer Club
  of Colorado Springs, Colorado, meets on the second
  Monday of every month.
  The members produce a
  monthly newsletter, and
  membership is open to

CLUBS & NEWSLETTERS is a forum for letting BYTE readers know what is happening in the microcomputing community. Emphasis is given to electronic bulletin-board services, club-sponsored classes, community-help projects, field trips, and other activities outside of routine meetings. We will continue to list new clubs and newsletters. Allow at least four months for your club's mention to appear. Send information to BYTE, Clubs & Newsletters, POB 372, Hancock, NH 03449.

- everyone. Annual dues are \$15. Contact Don Ruokonen, 11930 Northcliff Rd., Elbert, CO 80106, (303) 495-3815, or Norman Martell, 6651 Metropolitan St., Widefield, CO 80911, (303) 392-9826.
- INVITE THE CHAMPION The Champion Users Group has special utilities and individually written routines that can be used in conjunction with Champion, the compiled version of the accounting program written in dBASE II. Contact with other licensed users across the country is welcome. A subscription to the bimonthly newsletter is included with the \$35 annual membership fee. Contact Jerry Schwartz on The Source at STA373 or at the Champion Users Group, POB 724921, Atlanta, GA 30339, (404) 952-7336.
- SOCIETY FOR ENGINEERS-The American Society for Engineering Management (ASEM) serves the public interest by advancing engineering management in theory and practice, maintaining a professional standard for its members, and promoting the development of engineering management through meetings, contacts, reports, papers, discussions, and publications. Annual membership is \$35. For an additional \$20, you can receive Engineering Management International, a quarterly publication from Elsevier Science Publishing. To see if you are eligible for membership, contact Daniel Babcock, American Society for Engineering Management. 301 Harris Hall, University of

### WHY IS OUR WORKSTATION DATA ACQUISITION SYSTEM THE COMPLETE SOLUTION?

Keithley DAS' Series 500 workstation data acquisition system is the complete solution to your control and measurement needs, present and future. Even a basic configuration provides enough power and capacity for most lab and test bench applications. As your needs become greater, you can set it up to perform more complex or varied operations later on. The key is: you configure it for your needs, whenever you need to.

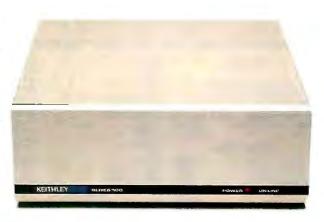

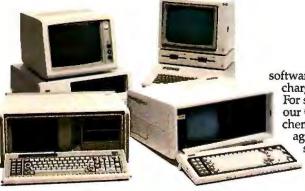

software environment in charge of both interfaces. For special needs, there's our Chem500 analytical chemistry software pack-age for chromatography, spectroscopy, thermal analysis and colorimetry. And the Series 500 is also supported

by the Macmillan

ASYST™ and Lab Note-

book™ software packages.

With the Series 500, you can

choose from a larger library

of plug-in function cards

than any other company

offers.

A CHOICE OF

transducers: thermocouples, strain gauges and RTDs; pulse counting; 4-20 mA current loop input and output; direct switching and sensing of AC and DC power lines; and programma-ble excitation for transducers. All with full software support.

#### ALL THIS, BACKED BY KEITHLEY **OUALITY.**

Behind the Series 500 is Keithley's 40-year reputation for engineering excellence and low-level measurement expertise. We designed it to provide the least noise, the highest accuracy and the greatest thermal stability of any PC-based data acquisition system.

#### **BACKED BY** KEITHLEY SUPPORT, TOO.

We haven't provided a complete solution unless we provide complete support. And we do. Your Series 500 comes with a one-year full warranty and 90 days' free software counseling. Most important, Keithley DAS provides you with a toll-free applications hot line, for the times you need a helping hand.

For a demonstration or more information, call us toll-free at 1-800-552-1115. In Massachusetts call 617-423-7780. Or write us at Keithley DAS, 349 Congress Street, Boston, MA 02210. For literature on the Series 500, circle Reader Service Number 198.

Series 500

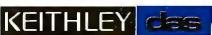

© 1984 by Keithley DAS, Boston, Massachusetts

A CHOICE OF PCs.

First of all, the Series 500 sup- ports the PCs most commonly used in lab and R&D work: the IBM PC, PC-XT and Portable PC; the Apple II+ and IIe; and the Compaq Portable. We even support the 8087 coprocessor.

### A CHOICE OF SOFTWARE.

Our Soft500 package was written to give beginners the accessibility and ease of use they need to get results, yet it also offers more experienced users the depth and extra facilities necessary for more complex applications. Facili-ties like high-speed sampling, data storage, graphics, statistical analyses and memory-mapped I/O for high-speed data transfer. Our unique interrupt-driven architecture allows data acquisition in the background and simultaneous real-time analysis, control and display in the foreground. What's more, with our new Plus500 interface, you can also connect IEEE-488 instruments to your PC and put the same

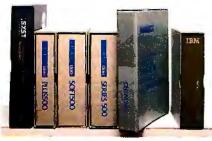

Choose from 18 analog and digital I/O modules; isolated and non-isolated analog input; direct connection of

## COMPUTERBANC

#### **CET SERIOUS. STOP PAYING HIGH PRICES NOW!**

THOUSANDS OF AVAILABLE ITEMS, CALL FOR COMPLETE PRICING.

|                                                                                                    | The second second secon |
|----------------------------------------------------------------------------------------------------|----------------------------------------------------------------------------------------------------|
| SYSTEMS                                                                                                    | NEC 2030                                                                                                    |
| IBM PC                                                                                                    | 2050                                                                                                    |
| 256K, Two 360KB Disk Drives, Color                                                                                                    | 3550                                                                                                    |
| Graphics/Monochrome Graphics board,                                                                                                    | STAR MICRONICS Gemini 10X 259.00                                                                                                    |
| (Amber (Green) DDC 2.1                                                                                                    | Gemini 15X                                                                                                    |
| Parallel Printer Port, Monochrome Display<br>(Amber/Green), DDS 2.1.<br>LIST PRICE \$295.00 — ONLY \$2095.00<br>SUPER XT 10 Meg Upgrade \$2795.00 | Gemini 15X 389.00<br>EPSON RX-80 F/T 329.00<br>FX-80 349.00                                                                                                    |
| SUPER XT 10 Meg Upgrade\$2795.00                                                                                                    | FX-80                                                                                                    |
| IBM AT11% OFF                                                                                                    | FX-100 649.00<br>LQ1500 1299.00<br>OKIDATA 92A 389.00                                                                                                    |
| IDM COLLINARE                                                                                                    | LU1500                                                                                                    |
| IBM SOFTWARE                                                                                                    | 93A                                                                                                    |
| LOTUS 1-2-3\$289.00                                                                                                    | 84A 949.00 PANASONIC 1091 CALL TOSHIBA 1350-P 1399.00                                                                                                    |
| LOTUS Symphony. 425.00<br>MICROPRO Wordstar 249.00                                                                                                | PANASONIC 1091                                                                                                    |
| ASCII Express For IBM 125.00                                                                                                    | TOSHIBA 1350-P 1399.00                                                                                                    |
| ASCII Express For IBM. 125.00 Wordstar Professional 359.00                                                                                        | MONITORS                                                                                                    |
| IIIIUStd1                                                                                                    |                                                                                                    |
| Multimate ,                                                                                                    | AMOEX 300                                                                                                    |
| MICROSOFT Word229.00                                                                                                    | 3104 169.00                                                                                                    |
| Word W/Mouse                                                                                                    | Gelor   + 259.00<br>Color   459.00<br>TAXAN Composite Amber 119.00<br>121/122 149.00                                                                                                    |
| Multiplan                                                                                                    | Color II                                                                                                    |
| ASHTON TATE Friday 179.00                                                                                                    | TAXAN Composite Amber                                                                                                    |
| dBASE II. 280.00                                                                                                    | 420 (RGR) 439 00                                                                                                    |
| dBASE III                                                                                                    | 415 (RGB)                                                                                                    |
| Framework                                                                                                    | 420 (RGB) 439.00<br>415 (RGB) 489.00<br>PRINCETON GRAPHICS HX-12 469.00<br>SR-12 625.00<br>MAX-12 189.00<br>ZENITH ZVM-122 Amber 95.00                                                                                                    |
| LIFETREE SOFTWARE Volkswriter 119.00                                                                                                    | SR-12                                                                                                    |
| Volkswriter Deluxe 169.00                                                                                                    | MAX-12                                                                                                    |
| FOX & GELLER Quickcode                                                                                                    | 7VM-123 Green 95.00                                                                                                    |
| dUtil                                                                                                    | NEC 1201 HI Res Green                                                                                                    |
| dGraph                                                                                                    | 1205 Hi Res Amber                                                                                                    |
| MICRORIM Rbase: 4000                                                                                                    | ZYM-123 Green 95.00<br>NEC 1201 HI Res Green 115.00<br>1205 Hi Res Amber 115.00<br>1206 Green 79.00<br>JC1215 Composite Color w/audio 215.00                                                                                                    |
| PFS Write                                                                                                    | JC1216 Color RGB                                                                                                    |
| File                                                                                                    |                                                                                                    |
| Proof                                                                                                    | MODEMS                                                                                                    |
| Access                                                                                                    | HAYES 1200 469.00                                                                                                    |
| ENEHGHAPHICS                                                                                                    | 12008                                                                                                    |
|                                                                                                    | 200 100 00                                                                                                    |
| IBM HARDWARE                                                                                                    | 300                                                                                                    |
| IBM HARDWARE                                                                                                    | 300 199.00<br>Micromodem //e 219.00<br>ANCHOR Mark X 109.00                                                                                                    |
| IBM HARDWARE  AST Six Pack Plus 64K                                                                                                    | 300 199.00<br>Micromodem //e 219.00<br>ANCHOR Mark X 199.00<br>Mark XI 249.00                                                                                                    |
| IBM HARDWARE                                                                                                    | 12008 389.00<br>300 199.00<br>Micromodem //e 219.00<br>ANCHOR Mark X 109.00<br>Mark XI 249.00<br>Volksmodem 59.00                                                                                                    |
| IBM HARDWARE                                                                                                    | 300 199.00 Micromodem //e 219.00 ANCHOR Mark X. 109.00 Mark XII 249.00 Volksmodem 59.00 NOVATION Smart Cat Plus CALL Access 1-2-3 419.00                                                                                                    |
| IBM HARDWARE                                                                                                    | NOVATION Smart Cat Plus. CALL<br>Access 1-2-3 419.00<br>Apple Cat II 239.00                                                                                                    |
| IBM HARDWARE                                                                                                    | NOVATION Smart Cat Plus. CALL<br>Access 1-2-3 419.00<br>Apple Cat II 239.00                                                                                                    |
| IBM HARDWARE                                                                                                    | NOVATION Smart Cat Plus. CALL<br>Access 1-2-3 419.00<br>Apple Cat II 239.00                                                                                                    |
| IBM HARDWARE                                                                                                    | NOVATION Smart Cat Plus                                                                                                    |
| IBM HARDWARE                                                                                                    | NOVATION Smart Cat Plus. CALL Access 1-2-3 419.00 Apple Cat II. 239.00 J-Cat. 99.00 PROMETHEUS Promodem 1200 329.00  APPLE PRODUCTS                                                                                                    |
| IBM HARDWARE                                                                                                    | NOVATION Smart Cat Plus . CALL Access 1-2-3 . 419.00 Apple Cat II . 239.00 J-Cat . 99.00 PROMETHEUS Promodem 1200 . 329.00  APPLE PRODUCTS MICRO SCI A2 drives . 179.00                                                                                                    |
| IBM HARDWARE                                                                                                    | NOVATION Smart Cat Plus . CALL Access 1-2-3 . 419.00 Apple Cat II . 239.00 J-Cat . 99.00 PROMETHEUS Promodem 1200 . 329.00  APPLE PRODUCTS MICRO SCI A2 drives . 179.00                                                                                                    |
| IBM HARDWARE                                                                                                    | NOVATION Smart Cat Plus . CALL Access 1-2-3 . 419.00 Apple Cat II . 239.00 J-Cat . 99.00 PROMETHEUS Promodem 1200 . 329.00  APPLE PRODUCTS MICRO SCI A2 drives . 179.00                                                                                                    |
| IBM HARDWARE                                                                                                    | NOVATION Smart Cat Plus . CALL Access 1-2-3 . 419.00 Apple Cat II . 239.00 J-Cat . 99.00 PROMETHEUS Promodem 1200 . 329.00  APPLE PRODUCTS MICRO SCI A2 drives . 179.00                                                                                                    |
| IBM HARDWARE                                                                                                    | NOVATION Smart Cat Plus . CALL Access 1-2-3 . 419.00 Apple Cat II . 239.00 J-Cat . 99.00 PROMETHEUS Promodem 1200 . 329.00  APPLE PRODUCTS MICRO SCI A2 drives . 179.00                                                                                                    |
| IBM HARDWARE                                                                                                    | NOVATION Smart Cat Plus . CALL Access 1-2-3 . 419.00 Apple Cat II . 239.00 J-Cat . 99.00 PROMETHEUS Promodem 1200 . 329.00  APPLE PRODUCTS MICRO SCI A2 drives . 179.00                                                                                                    |
| IBM HARDWARE                                                                                                    | NOVATION Smart Cat Plus . CALL Access 1-2-3                                                                                                    |
| IBM HARDWARE                                                                                                    | NOVATION Smart Cat Plus . CALL Access 1-2-3                                                                                                    |
| IBM HARDWARE                                                                                                    | NOVATION Smart Cat Plus . CALL Access 1-2-3                                                                                                    |
| IBM HARDWARE                                                                                                    | NOVATION Smart Cat Plus . CALL Access 1-2-3 419.00 Apple Cat !! 239.00 J-Cat . 99.00 PROMETHEUS Promodem 1200 329.00  APPLE PRODUCTS  MICRO SCI A2 drives 179.00 RANA ELITE 1 219.00 TEAC drive 188.00 WESPER Interface 69.00 WESPER Interface 69.00 MICROSOFT FROM 189.00 SYSTEMS SAVER Fan 69.00 MICROSOFT Premium //8 279.00 SOftcard CP/M 229.00 Multiplan 129.00 MAC Multipla (MacIntosh) 129.00 Basic (Macintosh) 109.00 Basic (Macintosh) 109.00 Basic (Macintosh) 109.00                                                                                                    |
| IBM HARDWARE                                                                                                    | NOVATION Smart Cat Plus . CALL Access 1-2-3 419.00 Apple Cat !! 239.00 J-Cat . 99.00 PROMETHEUS Promodem 1200 329.00  APPLE PRODUCTS  MICRO SCI A2 drives 179.00 RANA ELITE 1 219.00 TEAC drive 188.00 WESPER Interface 69.00 WESPER Interface 69.00 MICROSOFT FROM 189.00 SYSTEMS SAVER Fan 69.00 MICROSOFT Premium //8 279.00 SOftcard CP/M 229.00 Multiplan 129.00 MAC Multipla (MacIntosh) 129.00 Basic (Macintosh) 109.00 Basic (Macintosh) 109.00 Basic (Macintosh) 109.00                                                                                                    |
| IBM HARDWARE                                                                                                    | NOVATION Smart Cat Plus . CALL Access 1-2-3 419.00 Apple Cat !! 239.00 J-Cat . 99.00 PROMETHEUS Promodem 1200 329.00  APPLE PRODUCTS  MICRO SCI A2 drives 179.00 RANA ELITE 1 219.00 TEAC drive 188.00 WESPER Interface 69.00 WESPER Interface 69.00 MICROSOFT FROM 189.00 SYSTEMS SAVER Fan 69.00 MICROSOFT Premium //8 279.00 SOftcard CP/M 229.00 Multiplan 129.00 MAC Multipla (MacIntosh) 129.00 Basic (Macintosh) 109.00 Basic (Macintosh) 109.00 Basic (Macintosh) 109.00                                                                                                    |
| IBM HARDWARE                                                                                                    | NOVATION Smart Cat Plus . CALL Access 1-2-3                                                                                                    |
| IBM HARDWARE                                                                                                    | NOVATION Smart Cat Plus . CALL Access 1-2-3                                                                                                    |
| IBM HARDWARE                                                                                                    | NOVATION Smart Cat Plus . CALL Access 1-2-3                                                                                                    |
| IBM HARDWARE                                                                                                    | NOVATION Smart Cat Plus . CALL Access 1-2-3 419.00 J-Cat . 99.00 J-Cat . 99.00 J-Cat . 99.00 J-Cat . 99.00 J-Cat . 99.00 ROMETHEUS Promodem 1200 329.00  APPLE PRODUCTS  MICRO SCI AZ drives . 179.00 RANA ELITE 1 219.00 TEAC drive . 189.00 WESPER Interface . 69.00 WESPER Interface . 69.00 WESPER Interface . 139.00 SYSTEMS SAVER Fan . 69.00 MICROSOFT Premlum //9 279.00 MIUDIONAL . 129.00 MAC Multiple (MacIntosh) . 129.00 Basic (Macintosh) . 129.00 APPLECORN Serial Card . 99.00 ARCICORN Serial Card . 99.00 ASCII Express Professional . 99.00 MACELL S/S . 17.00 D/S . 24.00 MACALL Touch Tablet . 79.00 HAYES Mach III JoyStick . 39.00 THUNDERCLOCK . 119.00                                                                                                    |
| IBM HARDWARE                                                                                                    | NOVATION Smart Cat Plus . CALL Access 1-2-3 419.00 J-Cat . 99.00 J-Cat . 99.00 J-Cat . 99.00 J-Cat . 99.00 J-Cat . 99.00 ROMETHEUS Promodem 1200 329.00  APPLE PRODUCTS  MICRO SCI AZ drives . 179.00 RANA ELITE 1 219.00 TEAC drive . 189.00 WESPER Interface . 69.00 WESPER Interface . 69.00 WESPER Interface . 139.00 SYSTEMS SAVER Fan . 69.00 MICROSOFT Premlum //9 279.00 MIUDIONAL . 129.00 MAC Multiple (MacIntosh) . 129.00 Basic (Macintosh) . 129.00 APPLECORN Serial Card . 99.00 ARCICORN Serial Card . 99.00 ASCII Express Professional . 99.00 MACELL S/S . 17.00 D/S . 24.00 MACALL Touch Tablet . 79.00 HAYES Mach III JoyStick . 39.00 THUNDERCLOCK . 119.00                                                                                                    |
| IBM HARDWARE                                                                                                    | NOVATION Smart Cat Plus . CALL Access 1-2-3 419.00 J-Cat . 99.00 J-Cat . 99.00 J-Cat . 99.00 J-Cat . 99.00 J-Cat . 99.00 ROMETHEUS Promodem 1200 329.00  APPLE PRODUCTS  MICRO SCI A2 drives . 179.00 RANA ELITE 1 219.00 TEAC drive . 189.00 WESPER Interface . 69.00 WESPER Interface . 69.00 MUSPERED 16K . 139.00 SYSTEMS SAVER Fan . 69.00 MICRUSOFT Premlum // 9 279.00 SYSTEMS SAVER Fan . 129.00 MICRUSOFT Premlum // 9 279.00 MAC Multiplan . 129.00 MAC Multipla (MacIntosh) . 129.00 MAC Multipla (MacIntosh) . 109.00 APSICORN Serial Card . 69.00 A-PSICORN Serial Card . 59.00 MAYELS Mach III JupoStick . 39.00 MAYELS Mach III JupoStick . 39.00 HAYES Mach III JupoStick . 39.00 THUNDERCLOCK . 119.00 VIDEX Ultraterm . 179.00 VIDEX Ultraterm . 179.00 VIDEX . 179.00 VIDEX VIDEX . 179.00 VIDEX VIDEX VID |
| IBM HARDWARE                                                                                                    | NOVATION Smart Cat Plus . CALL Access 1-2-3 419.00 J-Cat . 99.00 J-Cat . 99.00 J-Cat . 99.00 J-Cat . 99.00 J-Cat . 99.00 ROMETHEUS Promodem 1200 329.00  APPLE PRODUCTS  MICRO SCI AZ drives . 179.00 RANA ELITE 1 219.00 TEAC drive . 189.00 WESPER Interface . 69.00 WESPER Interface . 69.00 WESPER Interface . 139.00 SYSTEMS SAVER Fan . 69.00 MICROSOFT Premlum //9 279.00 MIUDIONAL . 129.00 MAC Multiple (MacIntosh) . 129.00 Basic (Macintosh) . 129.00 APPLECORN Serial Card . 99.00 ARCICORN Serial Card . 99.00 ASCII Express Professional . 99.00 MACELL S/S . 17.00 D/S . 24.00 MACALL Touch Tablet . 79.00 HAYES Mach III JoyStick . 39.00 THUNDERCLOCK . 119.00                                                                                                    |
| IBM HARDWARE                                                                                                    | NOVATION Smart Cat Plus . CALL Access 1-2-3                                                                                                    |
| IBM HARDWARE                                                                                                    | NOVATION Smart Cat Plus . CALL Access 1-2-3 419.00 J-Cat . 99.00 J-Cat . 99.00 J-Cat . 99.00 J-Cat . 99.00 J-Cat . 99.00 ROMETHEUS Promodem 1200 329.00  APPLE PRODUCTS  MICRO SCI A2 drives . 179.00 RANA ELITE 1 219.00 TEAC drive . 189.00 WESPER Interface . 69.00 WESPER Interface . 69.00 MUSPERED 16K . 139.00 SYSTEMS SAVER Fan . 69.00 MICRUSOFT Premlum // 9 279.00 SYSTEMS SAVER Fan . 129.00 MICRUSOFT Premlum // 9 279.00 MAC Multiplan . 129.00 MAC Multipla (MacIntosh) . 129.00 MAC Multipla (MacIntosh) . 109.00 APSICORN Serial Card . 69.00 A-PSICORN Serial Card . 59.00 MAYELS Mach III JupoStick . 39.00 MAYELS Mach III JupoStick . 39.00 HAYES Mach III JupoStick . 39.00 THUNDERCLOCK . 119.00 VIDEX Ultraterm . 179.00 VIDEX Ultraterm . 179.00 VIDEX . 179.00 VIDEX VIDEX . 179.00 VIDEX VIDEX VID |

TELEX #550757 / ANSWER BACK — COMPUTERBNK UD

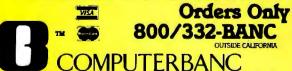

16783 Beach Bivd., Hontington Beach, CA 92647 714/841-6160 Inquiry 91

Missouri, Rolla, MO 65401. (314) 341-4560.

#### NEWS AT HAND

The Pocket Computer Newsletter contains reports on pocket and notebook-size computers, including Sharp, Radio Shack, Casio, Epson, Hewlett-Packard, and others. Products are presented in hardware and software reviews. The newsletter also contains operating tips. practical programs, and technical information. For details, write the Pocket Computer Newsletter, POB 232. Seymour, CT 06483.

 CATCH CANADIAN PCS The Saskatoon PC Users Group (SPCUG) meets on the second Tuesday of each month to hear speakers and to discuss IBM PCs and compatibles. Members benefit from a monthly newsletter, a public-domain software library, and a bulletinboard service at (306) 242-3134. Annual membership is \$30 (Canadian). Contact the Saskatoon PC Users Group, 65 Arts Building, University of Saskatchewan, Saskatoon, Saskatchewan S7N 0W0, Canada.

• TI PUBLIC DOMAIN AT WORK-Owners, users, and programmers of the TI 99/4A can market their own software programs in a software newsletter. SPM. devoted to expanding the usefulness of Texas Instruments computers. Advertising is free for those people who subscribe for \$18 a year. For an information package, send \$2, which will be deducted from the subscription fee. Contact R. Clark, SPM, RD #4, Box 90-A, Bath, NY 14810.

 DESKTOPPERS ORGANIZE-The Hewlett-Packard Desktop Users Group (for 9825, 9830, 9835-9845, 9000 Series 200 and 500, or Series 80) is an

organization serving users of a variety of personal computers ranging from handhelds to multiusers. It meets the first Wednesday of oddnumbered months in the Hewlett-Packard Sales Office (2 Choke Cherry Rd., Rockville, MD 20850). Members exchange ideas and information and witness presentations. For more information, call Bruce Baxter at (202) 566-3252.

• ELECTRICAL UPDATES The Electrical Industry Computer Users Group (EICUG) addresses the changes in the electrical industry caused by microcomputers. Members are connected with New York City's electrical construction field and are currently researching training programs for workers seeking further expertise. Original equipment manufacturers (OEMs) of industry-related devices and other interested parties can contact Michael Higgins via MCI Mail: on CompuServe at 73336.1545: or at EICUG. Suite 3F, 69-16 164th St., Flushing, NY 11365.

#### RAINBOW IN

PHILADELPHIA—The Delaware Valley DEC Personal Computer User Group News is a newsletter from the DEC PC User Group of Philadelphia, The club is for users of all DEC computers, including Rainbows and the Professional series. Quarterly meetings comprise guest speakers, business discussion, and a question-and-answer forum. Meeting times and locations are announced in the newsletter produced one month prior to the meetings. The membership fee is \$10 a year. An exchange of newsletters with other DEC users groups is requested for further organizational prospects. Contact Tom Deahl, Microdoc, 815 Carpenter Lane, Philadelphia, PA 19119, (215) 848-4545. ■

## When all else fails.

Most diskettes are pretty good.

And some of the time that's good enough.

But next time you throw away one that won't format or you lose the cash flow analysis you've been working on for weeks, make a mental note to try a box of Dysan diskettes.

They're better.

So much better, in fact, that major computer manufacturers put their names on our diskettes and sell them as their own.

Without fear of failure.

You see, we make our diskettes better with advanced manufacturing processes that our competitors have yet to figure out.

And we test them.

Almost to the point of absurdity.

Dysan diskettes are inspected almost a hundred times as they come down the line. They're tested to performance levels way beyond industry standards. And each one is certified to be 100 percent error free.

Then our corporate quality assurance fanatics come along and check them all over again. For all

the same things. Plus some things only they understand.

When we're done, you get exactly what you wanted in the first place. Diskettes that will record and retain all your data all the time.

We don't expect you to keep all that in your mental note, but we would like you to remember your last diskette failure.

And when your computer products dealer offers you another box of pretty good diskettes, tell him you're ready for something better.

Dysan.

Call toll free for the name of the Dysan dealer nearest you. (800) 551-9000.

Dysan Corporation, 5201 Patrick Henry Drive, P.O. Box 58053, Santa Clara, CA 95050, (408) 988-3472.

Dysan<sup>®</sup>

Somebody has to be better than everybody else.

Inquiry 132

Dysan is a registered trademark of Dysan Corporation. © 1984, Dysan Corporation.

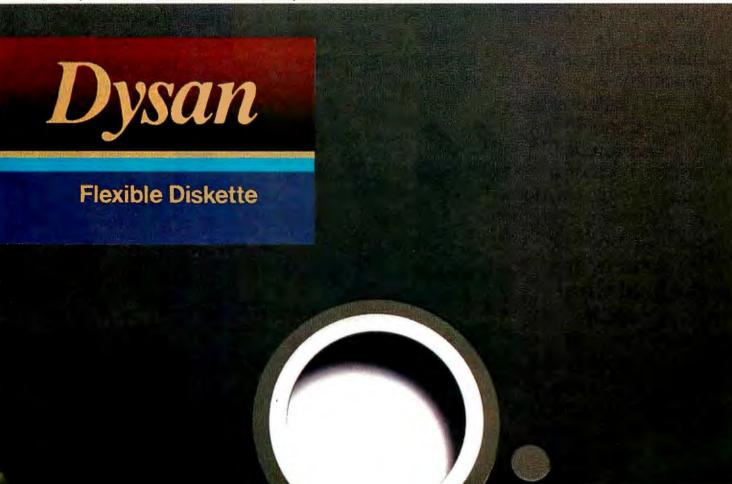

## ONLY PINYRITER PRINTERS CAN

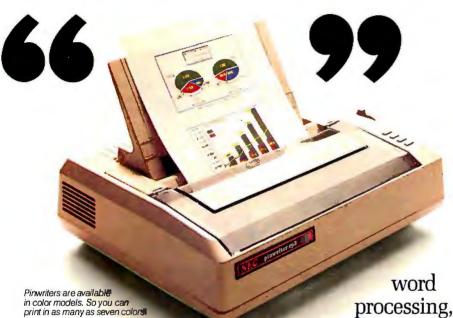

The reason most people buy a dot matrix printer is for versatility.

And that's exactly why you should buy an NEC Pinwriter<sup>™</sup> printer. Because a Pinwriter lets you do more than any other dot matrix printer.

Pinwriters are the final word in versatility.

With a Pinwriter you can print text in 3 different speeds-300 words per minute (wpm) for important processing, 900 wpm for correspondence and memos, or 1800 wpm for drafts and spreadsheets. You can create unbelievably clear graphics, too. Because Pinwriter printers produce an amazing 240 x 240 dots per inch in black and white. Or in seven crisp colors.

But that's not all.

But that's not all.
You can print in 8
different type styles.
You can also feed forms
automatically. Because
NEC makes a wide
range of easy-to-use
forms handlers. Includ-

ing a cut sheet guide, cut sheet

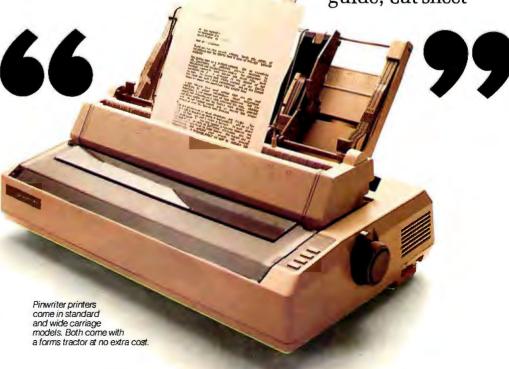

## DOT MATRIX SAY ALL THIS.

66

I CAN PRINT PICA HIGH SPEED.

OR PICA CORRESPONDENCE QUALITY

OR PICA NEAR LETTER QUALITY

OR ELITE CORRESPONDENCE QUALITY

OR ELITE NEAR LETTER QUALITY

OR PROPORTIONALLY SPACED CORRESPONDENCE

OR PROPORTIONALLY SPACED NEAR LETTER QUALITY

OR CONDENSED

OR ANY PROGRAMMABLE TYPEFACE

Pinwriters print in 8 different typefaces at the touch of a button.

feeder and a bidirectional tractor.

And to make things even easier, Pinwriter printers work with almost every PC. And almost every piece of popular software.

All the controls at your fingertips.
Not only can Pinwriters

Not only can Pinwriters do much more than 99

other dot matrix printers, they're also much easier to use.

Press a button and you can change typefaces. Or speeds. Even

spacing and pitch selec-

tion. And that's a refreshing change.

Of course, you can do it through your software, too.

See your dealer for a quote.

For all this versatility you might expect to pay a bundle for a Pinwriter. Not so. Pinwriter prices are also easy to handle.

For more information, call 1-800-343-4419 (In MA call 617-264-8635).

The quick brown fox

The quicker brown fox

The quickest brown fox

Three printing speeds cover all your needs.

And find out why more and more PC owners are saying, "NEC and me."

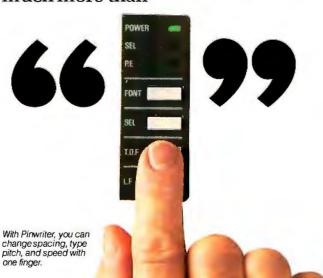

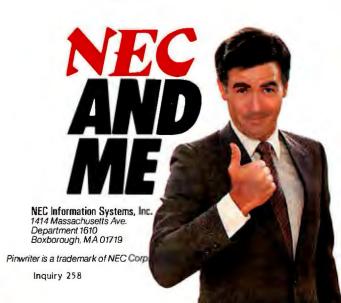

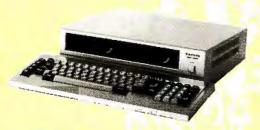

#### Now 51 Dollars Less

For months a competitor has been selling Sanya 555-2's for a bit less than Scattsdale Systems no mare. Of course, we still include mare five software like (1) Skerch. (2) 15 Games. (3) Datemote (4) Diagnostics and Utilities. (5) P.C. Filer. and (6) I.S. Monager. And now we have the best price for the 555-2, as well as the arther models.

Plus if you mention this ad when you buy your Sanya from Scartsdale you can buy an RS-232 port or an extro 128K of RAM or the same time for a mere \$69.

To paraphrase Bagey, if you don't buy your Sanya from Scartsdale Systems you'll regret its maybe not raday, maybe not tamarraw, but soon and for the rest of your life.

#### Ask about our open access package

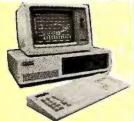

#### Columbia's

Il you relooking for moximum componitions, minimum prices, nationwide service, you should consider buying a Calumbia from Scottsdole Systems. Each system comes with MS-DOS 2.1 Dasica 2.0. Perfect Writer Calc. Speller, Filer, Fast Graphs. Home Accountant Plus. Space Commanders, ATI Turanias, and T.I.M. IV data base manager. We have the best prices on all Columbias including the new 1600-1V Plus or VP Plus with 256K, keyboard, and videa cord far:

\$1717

## WHEN THE W

#### Closeout **Sanyo 1100's**

Sonyo MBC 1100 computers with two built-in 360k drives 12' green phospher monitor, 80 column/25 line display plus over \$2000 at the best-selling Micropro software including WardStar. CalcStar. MoilMerge Speltstar ReportSor. DataStar CP/M and BASIC, Nor sauged up Commodare or a partolle with unknown software - but a powerful combination of herbors and software for participations. tion of hardware and software for business

\$848

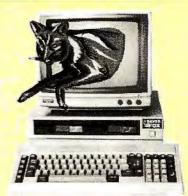

### The Silver Fox<sup>™</sup> Trots Through Lotus like 1,2,3

The Silver Fox has always run hundreds of programs originally written for the IBM-PC. Now with its new compatible video board and GW Basic it runs the mast popular and powerful software in microcomputing, including Latus 1 2.3, dBASE II. Multiplan, the PFS series and even Flight Simulator. Yet you still get an incomparable combination of hardware and software or a price that invites comparison.

#### MORE HARDWARE

Each Silver Fax comes with an 8088 CPU 256K of RAM, monochrome and color video and a printer part all an a single board. Plus you get more than twice the storage of a standard PC. 1.6 Megabytes an dual 5 1/4" floppys, and the Fox will read and write to all

popular PC farmats.

Standard equipment also includes a better keyboard, and a 12" high-resolution, green manochrame manitor, with a full 25x80 column display. And although the Silver Fox doesn t

manactrame manifor, with a full 20x00 column display. And although the bilver fox doesn't hove "compatible" expansion slats you can add serial parts, moderns, platters, joysticks, and 8087 co-processor, and/or a hard disk,

Decause the Silver Fox is born on a totally automated line in Japan it is simply more reliable than PC's that are assembled by hand. So we bock each Silver Fox with a one year limited warranty, four times the industry standard.

Were this not enough, each Fax comes with the best free software bundle in the business including: MS-DOS 2 11

Spell Moilir FILEBASE Sketch Color BASIC GW BASIC 15 Gome WordStor HAGEN-DOS CalcStar PC File III Eosy Writer

If you didn't think your

#### **\$1397**

could buy you this much computer, give us a call and we'll rush you a brochure that will tell you how it can.

ColorFox ...... \$1688

#### TERMINALS

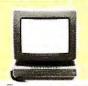

mpex 210 w/14 emulations .... \$434 Wyse 50 ..... \$499 Also great prices an other Ampex and Wyse terminals, as well as ADDS Televidea, Qume, and Zenith.

PLOTTERS HI DMP-29 ....\$1795 HI DMP-40 ....\$745 HI DMP-41 \$2340 MODEMS Possword ..... \$308 **Prometheus** 

Teac Slimline FD54A (160K) . . . . \$69 FD55B (360K) . . . . \$139 FD55F (720K) . . . . . . \$159

Compatible Drives

Altos Systems... big discounts, local installation

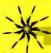

## Scottsdale Systems Ltd. 617 N. Scottsdale Road, Suite B, Scottsdale, Arizona 85257

<del>////</del> (602) 941-5856

We participate in orbitration for business and customers through the Better Business Bureau of Maricapa County.

#### **SINCE 1980**

TELEMARKETING ONLY: If you plon to visit please call first for an appaintment. Prices listed are for cosh and include a 3% discount. We sell an a Net 30 basisto Fartune 1200 companies and universities. No C.O.D.'s ar A.P.O.'s. P.O.'s add 2%. Visa, Mastercard add 3%. Az. residents add 6%. Prices subject to change, product subject to availability. Personal/company checks take 3 weeks to clear. All items listed are new with manufacturers warranty. 0-20% restacking fee for returned merchandise. Shipping extra-products are F.O.B. point of shipment. Software is not warrantied for suitability. Registered trademarks: Televideo-Televideo Systems. Inc.: Silver Fax. M. HAGEN-DOS-Scottsdale Systems. Ltd.: Commuter-Visual Computer Incorporated.

#### PRINTERS

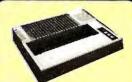

... 3346\$180 off EpsonFX-80+ Epson RX-80FT . See \$100 off Okidoto 84 Dotoproducts 8050 "looded" . . . . \$1344 Toshiba 1340 ..... \$707 Toshiba 1351 ..... \$1222

LETTER QUALITY ki 6100 . . . . . . . . . \$398

Juli 6300 \$719 Silver Reed 400 Silver Reed 500 Silver Reed 550 \$409 Silver Reed 770 \$724 NEC's . . Coll Daisywriter 2000 \$824

#### DIABLO LO SALE

Diablo 630 API ..... \$1499 Diablo 620 \$715

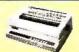

STAR MICRONICS SALE

Gemini 10X Power Type ..... \$299 Radix 15

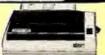

#### B·O·O·K R·E·V·I·E·W·S

UNIX PRIMER PLUS The Waite Group Howard W. Sams & Co. Indianapolis, IN: 1983 414 pages, \$19.95

THE BUSINESS GUIDE TO THE UNIX SYSTEM lean L. Yates and Sandra Emerson Addison-Wesley Reading, MA: 1984 474 pages, \$19.95

UNDERSTANDING UNIX: A CONCEPTUAL GUIDE Paul Weinberg and lames R. Groff Que Corporation Indianapolis, IN: 1983 240 pages, \$17.95

Reviewed by Irene Pasternack

UNIX books fall into two basic categories: conceptual guides and texts designed to teach you how to use a UNIX system. This review covers one conceptual guide and five books

designed to walk you through UNIX. The tutorials cover every level, from computer novice to experienced programmer and UNIX user. I've reviewed the books in rough order of level of difficulty, with the most introductory first and the ones designed for programmers last.

#### UNIX PRIMER PLUS

NIX Primer Plus, produced by the Waite Group, is a delightful introduction for new computer users, hobbyists, or anyone who wants to enjoy the process of learning UNIX. It is funny, informal, accurate, and a pleasure to read. The illustrations are excellent, and cartoons are used to make important points. Each chapter ends with review questions and exercises to do at a terminal; these exercises give you a chance to try out com-

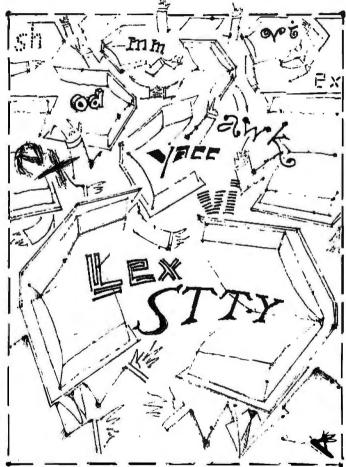

A PRACTICAL GUIDE TO THE UNIX SYSTEM Mark G. Sobell Benjamin-Cummings Menlo Park, CA: 1984 428 pages, \$21.95

THE UNIX PROGRAM-MING ENVIRONMENT Brian W. Kernighan and Robert Pike Prentice-Hall Englewood Cliffs, NJ: 1984 357 pages, \$19.95

THE UNIX SYSTEM Stephen R. Bourne Addison-Wesley Reading, MA: 1983 351 pages, \$16.95

mands discussed in the chapter. The authors offer friendly reassurances that you can't hurt the system by exploring it or trying new commands.

The book is designed for

users of Berkeley UNIX. It is also useful to people using ports, such as UNIPLUS and XENIX, that have some of the Berkeley enhancements. Commands unique to Berkeley UNIX are marked as such, so a System III or V user could use most of the book. This introductory text is not comprehensive: it covers less than a third of the commands available to the regular UNIX user. This is a real advantage in a beginning-level tutorial; the reader can actually use 50 to 60 commands when he is through. Each command is presented from the perspective of why the user would want to use the command. The authors take nothing for granted, yet they are not condescending.

While reading the book, I had the feeling that a naive user had studied it early in the manuscript stage and had marked all the places that seemed confusing; the authors

#### 64K S100 STATIC RAM \$159°

LOW POWER!

150 NS ADD \$10

**BLANK PC BOARD** WITH DOCUMENTATION

SUPPORT ICs + CAPS \$17.50

FULL SOCKET SET \$14.50

**FULLY SUPPORTS THE NEW IEEE 696 S100** STANDARD (AS PROPOSED)

FOR 56K KIT \$145

ASSEMBLED AND **TESTED ADD \$50** 

- FEATURES:

  \* Uses new 2K x 8 (TMM 2016 or HM 6116) RAMs.

  \* Fully supports IEEE 696 24 BIT Extended Addressing.

  \* 64K draws only approximately 500 MA.

  \* 200 NS RAMs are standard. (TOSHIBA makes TMM 2016s as fast as 100 NS. FOR YOUR HIGH SPEED APPLICATIONS.)

  \* SUPPORTS PHANTOM (BOTH LOWER 32K AND ENTIRE BOARD).

  \* 2716EPROMS may be installed in any oftop 48K.

  \* Any of the top 8K (E000 H AND ABOVE) may be disabled to provide windows to eliminate any possible conflicts with your system monitor, disk controller, etc.

  \* Perfect for small systems since BOTH RAM and EPROM may co-exist on the same board.

  \* BOARD may be partially populated as 56K.

#### 256K S-100 SOLID STATE DISK SIMULATOR! WE CALL THIS BOARD THE "LIGHT-SPEED-100" BECAUSE IT OFFERS AN ASTOUNDING INCREASE IN YOUR COMPUTER'S PERFORMANCE

PRICE CUT!

**BLANK PCB** (WITH CP/M\* 2.2 PATCHES AND INSTALL

PROGRAM ON DISKETTE

\$6995 (8203-1 INTEL \$29.95)

WHEN COMPARED TO A MECHANICAL FLOPPY DISK DRIVE. FEATURES:

- 256K on board, using + 5V 64K DRAMS.
- Uses new Intel 8203-1 LSI Memory Controller.
- \* Requires only 4 Dip Switch

- Requires only 4 Dip Switch Selectable I/O Ports.
  Runs on 8080 or Z80 S100 machines. Up to 8 LS-100 boards can be run together for 2 Meg. of On Line Solid State Disk Storage.
  Provisions for Battery back-up. Software to mate the LS-100 to your CP/M\* 2.2 DOS is suppiled.
  The LS-100 provides an increase in speed of up to 7 to 10 times on Disk intensive Software.
  Compare our price! You could pay up to 3 times as much for similar
- up to 3 times as much for similar

#LS-100

(FULL 256K KIT)

THE NEW ZRT-80

CRT TERMINAL BOARD!

A LOW COST Z-80 BASED SINGLE BOARD THAT ONLY NEEDS AN ASCII KEYBOARD, POWER SUPPLY, AND VIDEO MONITOR TO MAKEA COMPLETE CRT TERMINAL USE AS A COMPUTER CONSOLE, OR WITH A MODEM FOR USE WITH ANY OF THE PHONE-LINE COMPUTER SERVICES.

FEATURE S:

- Uses a Z80A and 6845 CRT
- Controller for powerful video capabilities.
  RS232 at 16 BAUD Rates from 75 to 19,200.
- 24 x 80 standard format (60 Hz).
  Optional formats from 24 x 80 (50 Hz) to 64 lines x 96 characters (60 Hz).
- (60 Mz). Higher density formals require up to 3 additional 2K x 8 6116 RAMS. Uses N.S. INS 8250 BAUD Rate Gen. and USART combo IC. 3 Terminal Emulation Modes which
- 3 Terminal Emulation Modes which are Dip Switch selectable. These include the LSI-ADM3A, the Heath H-19, and the Beehive. Composite or Split Video. Any polarity of video or sync. Inverse Video Capability. Small Size: 6.5 x 9 inches.
- Upper & lower case with descenders. 7 x 9 Character Matrix. Requires Par. ASCII keyboard.

**BLANK PCB WITH 2716** CHAR. ROM, 2732 MON. ROM

\$**49**95

SOURCE DISKETTE - ADD \$10 SET OF 2 CRYSTALS - ADD \$7.50

WITH 8 IN. SOURCE DISK! (CP/M COMPATIBLE)

\$995 # ZRT-80 (COMPLETE KIT, 2K VIDEO RAM)

#### Digital Research Computers

P.O. BOX 461565 • GARLAND, TEXAS 75046 • (214) 225-2309

Call or write for a free catalog on Z-80 or 6809 Single Board Computers, SS-50 Boards, and other S-100 products.

TERMS: Add \$3.00 postage. We pay balance. Orders under \$15 add 75¢ handling. No C.O.D. We accept Visa and MasterCard. Texas Res. add 5-1/8% Tax. Foreign orders (except Canada) add 20% P & H. Orders over \$50 add 85¢ for Insurance.

#### **BOOK REVIEWS**

then added phrases like "This may seem strange, but . . . ." The book is very reassuring.

This primer includes quick references for vi and UNIX. Both references include only simple commands, but they are quite useful while working through the exercises in the book. My one problem with the UNIX command reference card is that it does not distinguish commands unique to Berkeley UNIX, making it frustrating to use on a Bell Laboratories UNIX system.

The text begins with a clear description of what UNIX can do, including electronic-office applications and programmer's tools. The description of an operating system and discussion about why UNIX is such a pleasant one to use is full of analogies that make it easy to comprehend.

The authors cover electronic mail, files and directories, editing, manipulating files, languages, file management, adjusting the environment, C-shell, and information processing. The tutorial is for beginners, but some of the more difficult (and powerful) commands, such as grep and awk, are covered.

I have handed this book to many users of our system at work as they began to play with UNIX, and they all have found it a delightful learning tool.

#### THE BUSINESS GUIDE TO THE UNIX SYSTEM

ean L. Yates and Sandra Emerson have written The Business Guide to the UNIX System for the businessperson; they have not tried to satisfy the endless curiosity of the programmer. They preface each lesson by telling you how many minutes it will take to complete. The goal is not the creative use of UNIX but efficient use in the business environment.

The book begins with a section on terminology and avoiding problems, leading to actual use of a system. The authors do not assume any familiarity with computers: for example, they stress that turning off your terminal does not log you out. Lessons are grouped by function, such as "Reviving a Stalled Terminal."

The Business Guide is entirely practical. Yates and Emerson provide step-by-step guides to using the utilities. The priorities of business use are reflected: half of the book describes text processing and communications utilities. No application packages are described. This book is an introduction to using UNIX utilities for business tasks; it is not a guide to business applications.

The one chapter that makes this book essential for a business user is entitled "System Management and Maintenance." No other introductory book covers the role of the system manager, and in small business settings, the person in that role is not likely to be a computer or UNIX expert. The chapter is organized by task, beginning with what the system manager does and who does system management. Yates and Emerson clearly explain the tasks of adding new users, shutting down the system, maintaining security, and making backups.

My one complaint to the authors is about their use of commands from different versions of UNIX without adequate explanation. For example, more, a command that displays the contents of a file in chunks, a full screen at a time, is taught early in the hands-on section. A Berkeley enhancement, more is not available on all systems. The writers don't mention that this and other commands might not be on the system the reader is using.

The appendixes reflect the introductory nature of the book. They include a glossary of computer terms and an incomplete directory of vendors and training companies. As there is no command summary, it would be useful to have a manual or pocket reference handy while working through the exercises.

I have recommended The Business Guide to several clients. They have all been quite satisfied with its practical and thorough tutorial approach. I would suggest using this book in conjunction with a manual or one of the more comprehensive introductions.

## UNDERSTANDING UNIX: A CONCEPTUAL GUIDE

clear guide to the capabilities of UNIX and its place in the larger picture of computers, Understanding UNIX is not a tutorial, and it is not designed to be read while you are using a terminal. The writers, Paul Weinberg and James R. Groff, make no assumptions that readers know anything about UNIX, but they apparently expect readers to have some understanding of computer terminology. They provide the technical and marketing perspective useful to someone wanting an overview.

I recently taught a class called "UNIX for Managers," and I wish I had had this book to hand out. Unlike Kaare Christian's The UNIX Operating System (New York: John Wiley and Sons, 1983; see the review in the July 1984 BYTE, page 82), Understanding UNIX is designed for the business user.

In all their examples, Weinberg and Groff use businessrelated files and include excellent presentations of turnkey processing and office support. Each chapter begins with a one-page summary, making it feasible for the reader to skim and pick out only what is relevant. Sections for more advanced readers are marked as such. Examples and commands are taken from System V UNIX, and the descriptions of some new features, such as shared memory and semaphores, are excellent.

The authors begin with the typical coverage of perspective, structural overview, file system, and the shell. In the next chapter they cover the functions and commands of multiuser operation. Chapter 7 presents the only information on turnkey processing with UNIX I have seen. For a prospective business user, or an applications programmer unfamiliar with UNIX, this section explains the strong and weak points of UNIX, including process management, file sharing and locking, memory management, and building a turnkey application.

(continued)

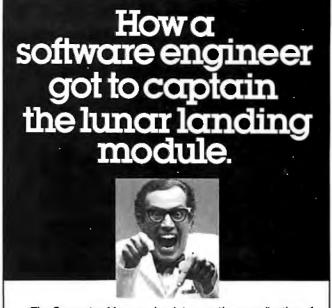

The Computer Museum is a lot more than a collection of the most famous machines in the history of information processing, it's also a lot of fun.

For more information, or to become a Museum Member, write The Computer Museum, or call (617) 423-6758.

There's something in it for everyone.

300 Congress Street, Boston, MA 02210

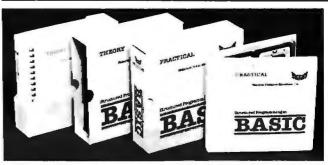

Structured Programming in

By Dr.J.A.Smith and R.A.Dragushan

- Self Study Course in Computer Science
- 36 Lectures on Audio Cassettes
- For IBM PC and Compatibles
- Full Course Description in Free Brochure
- Dealer Inquiries Welcome.

(519) 884-4340

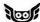

Waterloo Distance Education Inc. 279 Weber St. N., Unit 17 Waterloo, Ontario, Canada N2J 3H8

1051 Clinton St. Buffalo, N.Y. 14206

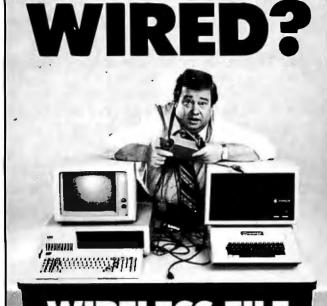

# APPLE TURNOVER™

A "wireless file transfer" package for the IBM PC® to Apple II and back, and back again. Apple turnover is a firmware board which fits into any slot in the IBM PC® or compatible, and software running under MS-DOS\*. No modems, no seriol links, no hassles, no problems. APPLE TURNOVER™ will format Apple CP/M® and Apple DOS 3.3 disks. Leaveyour IBM and Apple computers where they are. Simply bring your Apple disk to work and transferyour file to an MS-DOS disk. Allowsforminor modifications to text and data files. It's a simple, inexpensive, fast high performance afternative to compilicated serial links and modems.

# XENO-COPY PLUS™

A "wireless file transfer" software program for your IBM PC and most PC look-a-likes. XENO-COPY PLUS" copies files between IBM-PC® and many CP/M® and foreign MS-DOS® disk formats. An uncomplicated and inexpensive way to transfer text and data files. XENO-COPY PLUS" allows you to format, copy from and write to nearly eighty different formats. Also, allows for minor modifications to text and data files. XENO-COPY PLUS" can be upgraded to XENO-DISK" for the price difference.

# XENO.DISK™

The high performance model of XENO-COPY PLUS'\*. XENO-DISK'\* formats, writes to, and copies from over 100 different disk formats including 40 and 80 track 5%" disks. XENO-DISK'\* supports the use of several 8" disk formats. XENO-DISK'\* contains a powerful table driven text translator, "Text-Tron." For low volume disk production, XENO-DISK'\* includes a track-by-track disk duplicatar (which is faster than file by file duplication). Gives you the option to input disk format parameters which allows you to utilize uncommon disk formats. XENO-DISK'\* includes a back-up disk and one free update.

# 80Mate™

A CP/M® 80 emulator for MS-DOS® computers. After programs have been transferred onto PC/MS DOS® disks with XENO-COPY PLUS™, XENO-DISK™, or APPLE TURNOVER™, 80Mate™ lefts you simulate most CP/M® 80 systems on your MS-DOS® computer. Includes all Internal CP/M® commands and many available functions. 80Mate™ Includes a terminal emulatorfor 7 predefined terminals Including APPLE CP/M® You can also input parameters for other terminals that need to be emulated, without additional Apple hardware.

See your dealer or Call for information: (213) 938-0857

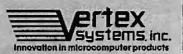

6022 W. Pico Blvd., Los Angeles, CA 90035

APPLETURNOVER: XENO-COPY PLUS. XENO-DISK. 80Mate are registered inademarks of Vertex Systems. Incorporated. 

18M PC & PC-DOS is a registered trademark of International Business Machines Corporation. 

APPLE to registered trademark of Apple Computers inc. 

MS-DOS is a registered frademark of Microsoft Corporation. 

CP/MIs a registered inademark of Microsoft Corporation.

File-processing utilities are well organized by function; clear pictures illustrate the concepts of processing tabular data. In the section on text processing, Weinberg and Groff introduce the capabilities of various utilities and editors, providing short examples of the commands necessary in each one to produce reasonable output.

A chapter on software development includes sections on the capabilities of the C language, the tool approach, libraries, the Source Code Control System, and cross-development. The book explains communications facilities of System V.

Parts of this book will rapidly become dated. The section on the future of UNIX is amazingly up to date—about as current as the major magazine articles. Projections about AT&T's ability to become an effective computer distributor and supporter and IBM's UNIX plans should turn into clear reality in the next year or two.

My one frustration with this book is the authors' failure to clearly explain that the utilities they cover are from UNIX System V. Someone not knowing UNIX would expect all versions to have the commands they explain, and many are new to System V. Though the various versions are explained in the first chapter, the commands should have been marked, and the differences between the versions should have been made clear.

If your goal is to understand UNIX, and you either don't have a system or don't want to learn the details, I would recommend Understanding UNIX over all the tutorials. It is well written and comprehensive, and it provides a needed perspective.

### A PRACTICAL GUIDE TO THE UNIX SYSTEM

A ractical Guide to the UNIX System is a book for newcomers to UNIX. It helps to have had some exposure to computers, and for several chapters some familiarity with the tasks of programming is useful. Sobell does not take much for granted here: he devotes a whole page to the concepts of filled and justified lines in word processing. To go in 428 pages from this level through programming the Bourne shell and using the complex variable arrays possible in C-shell is a challenge the author meets well.

Sobell presents concepts and utilities in a logical order that matches the likely questions of a newcomer to UNIX. Concepts are nicely illustrated, and there are a lot of charts in this book. Sobell provides enough of the "why" for each topic so that the "how" makes sense.

A Practical Guide begins with a short overview of UNIX system features that stresses the "whys" from the user's point of view. Sobell next presents ed so that the user can create files to work with. He discusses file structures and the shell as command interpreter and covers word processing with vi and nroff, the visual editor and text formatter. The chapter on vi is comprehensive and clear. His

(continued)

# FRFUL

Diskette<sub>\$</sub> Manual

# NEVADA

**DISKETTE & MANUAL** 

Nevada FORTRAN is based upon the ANSI-66 standards (FORTRAN IV) with some

1977 level features. Advanced features include: IF ... THEN ... ELSE statement; COPY (Include); CHAINing with COMMON; and TRACE debugging. Package includes a diskette, 214-page manual and 5 sample programs. Included also is an 8080 assembler. Requires 48K RAM.

NEVADA

With the built-in, full-screen text editor, you can easily develop programs for 1/10 the cost

of a comparable BASIC interpreter. What's more, Nevada BASIC has full Matrix operations, Single- and Multi-Line functions, and BCD math (no round-off errors). You get a diskette and a 220 page manual. Requires 48K RAM.

**DISKETTE & MANUAL** 

Nevada PILOT, written by Prof. John Starkweather, the language's creator, meets and exceeds all

PILOT-73 standards. See the review in January 1983 MICROCOMPU-TING. This package includes a diskette, 131-page manual, and 10 useful sample programs.

### WHY WAIT? ORDER YOURS TODAY!

Satisfaction guaranteed-or your money back. If for any reason you're not completely satisfied, just return the package—in good condition—with the sealed diskette unopened, within 15 days and we'll refund your money.

> Checks must be in U.S. Dollars and drawn on a U.S. Bank.

California deliveries add 6% or 6.5% sales tax.

SHIPPING AND HANDLING FEES: Add \$4.00 for the first package or manual and \$2.00 each additional. OVERSEAS: Add \$15.00 for the first package or manual and \$5.00 each additional. COD's: Add \$4.00.

**Since 1977** 

**ELLIS COMPUTING** 

WE WELCOME C.O.D.'s

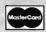

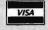

(415) 753-0186

ELLIS COMPUTING, INC. 3917 Norlega Street San Francisco, CA 94122

# DISKETTE & MANUAL

Nevada COBOL, based upon the ANSI-74 standards, has all the popular features. Powerful level 2

features include: compound conditionals and full CALL CANCEL. This software package includes a diskette, 165-page manual, plenty of examples and 16 complete COBOL source code programs.

# NEVADA SKETTE & MANUA

Advanced features include: 14-Digit precision; BCD math (no round-off errors); Floating point

+63-64; TRACE debugging; Arrays up to 8 dimensions; 64K strings; External procedures; and Dynamic Module loading. You get a diskette and a 184-page manual. Requires 60K RAM and one disk drive with at least 90K storage.

**DISKETTE & MANUAL** 

Nevada EDIT, a full-screen, video-display text editor, is designed specifically for computer

program text preparation. Nevada EDIT is completely user-changeable, can be configured to almost any terminal and takes up only 12K of disk space. This package includes a diskette and 59-page

ALSO AVAILABLE:

\* EXTRA MANUALS... BIG PRINT-Diskette ......\$19.95

The CP/M Operating System, an 8080, 8085, or Z-80 (8-Bit) microprocessor, and 32K RAM are required, unless otherwise stated above.

### WHEN YOU ORDER, PLEASE SPECIFY ONE OF THE **FOLLOWING DISKETTE FORMATS:**

□ 8" SSSD (Standard CP/M IBM 3740)

- 51/4" Diskettes for:
- ☐ Access/Actrix
  ☐ Apple CP/M
  ☐ DEC VT 180

- **DEC Rainbow**
- Epson QX-10
- Heath Hard Sector (Z-89) Heath Soft Sector
- (Z-90, Z-100)

  IBM-PC (Requires Z-80.
- Baby Blue II Card)

- Kaypro Double Density (NCR)
- Micropolis Mod II NEC PC 8001
- North Star Double Density North Star Single Density
- Osborne Single Density Sanyo 1000, 1050 Superbrain DD DOS 3.X
- (512 byte sec)
- Televideo TRS-80 Model 1 (Base O Mapper)
- ☐ Xerox 820 Single Density

CP/M is a registered trademark of Digital Research, Inc. Microsoft is a registered trademark of Microsoft Corp. TRS-80 is a registered trademark of Tandy Corp. Apple II is a trademark of Apple Computer, Inc. Osborne is a registered trademark of Osborne Computer Corp. Xerox 820 is a trademark of Xerox Corp. Kaypro is a trademark of Non-linear Sys. Health/Zenith is a trademark of Health Corp. 18M is a registered trademark of International Business Machines, Corp. Nevada BASIC, Nevada COBOL, Nevada FORTAN, Nevada PLOT, Nevada EDIT, Nevada PASCAL, and Ellis Computing are trademarks of Ellis Computing, Inc. © 1984 Ellis Computing, Inc.

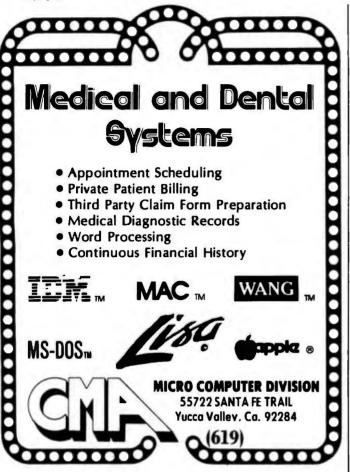

# No Lower Price Anywhere We have the lowest prices for Sanyo Greywolf MARKETING 203-928-3654 PHONE ORDERS ONLY Included with Each Computer WORDSTAR MAILMERGE SPELLSTAR CALCSTAR INFOSTAR BASIC NEW Computers with Full Sanyo Warranty 1 Year on Mother Board — 90 Days on All Other Perts SECOND DISC DRIVE: \$1600 WIRE 1100 S598 F-BI Integrated Computer with 4848 RAM I Manufacture with the National Advanced Computer with 1286 RAM I Manufacture with 1286 RAM I Manufacture with 1286

**★CASH PRICE ONLY★** 

Check in advance. Add 3% for VISA/MC. No Returns, Shipping & Handling charges will be added to each order.

npiate technical literature send \$1" to:

description of operators and the objects they act on is the clearest of any presentation of vi I have read.

The level of difficulty of the book takes a jump with a chapter on programming with the Bourne shell. Since I had not played much with the Bourne shell, I decided to learn it from this book.

I was frustrated. I typed in the example from the book: once I remembered I was in C-shell and it was a Bourne shell script, it worked. Rather than teach through stimulating experimentation, the book presents information. There are no exercises. I prefer a book that guides me in a little deeper and intrigues me with possibilities.

I was also disappointed a few times with oversimplification that led to inaccuracy. For example, while trying to make the point that the editor accepts one sort of command and the shell another, Sobell says, "You cannot run other UNIX programs, such as passwd, while you are running the editor." This is false. One of the greatest strengths of the editors ed, vi, emacs, and ex is that it is so easy to run UNIX commands without leaving the editor. The point Sobell tries to make is an important one: new computer users often have trouble understanding where they are—shell, editor, or application—but it's misleading to stress that UNIX commands can't work from the editor.

The strengths of Sobell's A Practical Guide are its coverage of both Bell and Berkeley UNIX, the range of topics covered, the clear explanations, and the appendixes. His is the only one of the introductory books useful as both a tutorial and a reference. It will not be quickly outgrown.

Learning UNIX is a challenge. The manuals that come with each system provide some information on each command, but they provide little on how everything fits together and less on how to extend the commands into your own personal toolkit. Two books now available, Stephen R. Bourne's The UNIX System and Brian W. Kernighan and Robert Pike's The UNIX Programming Environment, fill these gaps for people who know something about the C language, computers, and UNIX.

Both books were written by original authors of Bell Laboratories UNIX. They cover Version 7, System III, and System V rather than the Berkeley flavors of UNIX. Neither book says very much about applications. Both are directed at the person who really wants to use the tools built into UNIX. I would not give either book to a complete newcomer to UNIX or to someone who likes his hand held as he learns.

The books cover basically the same topics: fundamentals, file system, the shell, utilities, editing, C, system programming, document preparation, and data manipulation. Bourne's book features better appendixes listing all the commands discussed (with options), system calls, C subroutines, ed, vi, sh, troff, and editing macros.

The approaches are different. Bourne presents the material like he's writing a manual—comprehensive and

(continued

NoZ 80ACPUs (meinsiell secondary) nodeandinige64KB RANJAKB ROM

# introducing the world's first autonomous personal robot . .

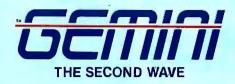

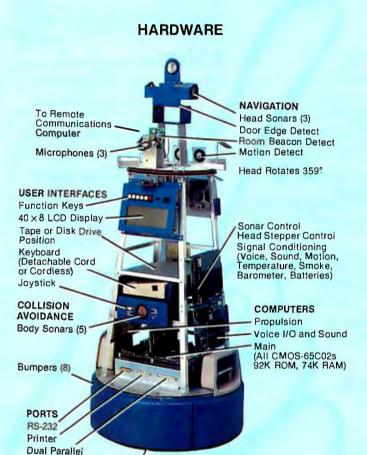

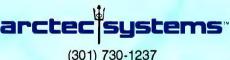

PROPULSION

4-Wheel Drive, Two DC Motors

Three 12-Volt, 6.5 Amp-Hour Batteries

Inquiry 32

ARCTEC SYSTEMSTM is a member of the ARCTEC GROUP, INC., United States and Canada.

Your new robot will find its way around your home and office, perform preassigned tasks, charge its own batteries, talk to you and obey your spoken commands.

This remarkable life-sized robot is controlled by three on-board computers, an unprecedented 92K bytes of built-in software and a sophisticated array of electronic sensors all integrated together to give it lifeimitating artificial intelligence.

You'll know the moment you power up GEMINI that you have a real robot. One that performs a self check of its hardware while verbally and visually informing you of the results. One that will keep itself alive while always monitoring its multiple inputs for your commands.

Ready made, easy-to-use software will allow you to demonstrate most functions of the robot with single keystrokes. Missions for the robot to accomplish at future times can be asigned by anyone. No programming experience required. Important missions, too, such as periodic reminders, wake-up calls, storytelling for the kids, remote control of appliances and more.

An enhanced floating-point BASIC language will give you complete control of the robot. Commands like SPEAK, GOHOME, MOVETO, RANGE, etc., provide you with a means to develop complex programs, fast. Machine language level programs provide you with many debugging tools that you would expect to find on a real robot.

A high-level voice command language provides voice access for up to three users. And the voice I/O and sound computer can store up to 256 words or phrases, and dynamically update these as you converse with the robot. Highly accurate text-to-speech software and music programs with vocals are built-in.

GEMINI is ready for you now. Buy assembled or in modular, learn-as-you-go form. Either way, don't miss out on the chance to participate in the exciting new world of machine intelligence.

| <ul> <li>□ Please send details on GEMINI.</li> <li>□ Please send dealer information.</li> <li>□ Interested in Club Demonstration</li> </ul> |
|----------------------------------------------------------------------------------------------------|
| Mail to: ARCTEC SYSTEMS, INC.<br>9104 Red Branch Road<br>Columbia, MD 21045                                                                 |
| Name                                                                                                    |
| Address                                                                                                    |
| City                                                                                                    |
| State Zip                                                                                                    |

# Micros. Mice.

When you can't stop by your local Micro Mart Store, call us direct. ORDERS ONLY

# 1-800-241-8149

At Micro Mart, we've got our finger on the pulse of the microcomputer industry. And, from our retail stores to our telemarketing divisions, we're in touch with the very latest developments, the newest products and the cutting edge of expert advice.

When you need the right product at the right price, remember the sales, service and support our local store experts and national distribution center can give you.

So if you can't drop by your local Micro Mart Store, let us point you in the right direction. Ask for your best price and expert advice.

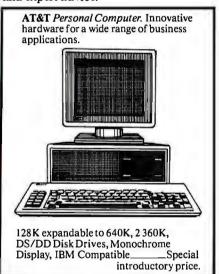

LEADING EDGE Color PC, 256K, 2-360K DS/DD Disk Drives.\_\_\_\_\_Starting at \$1195

# Networking/Protocol Conversion

w/PC's.\_\_\_\_\_\$899/\$1099 FORTEGRAPH for IRMA, upgrades IRMA to

TECHLAND.\_\_\_\_\_SANTA CLARA PC Partner.\_\_\_\_\_\_\$

## **Printers & Plotters**

Thousands in stock.
HOUSTON INSTRUMENTS Plotters and Digitizers.

Dot Matrix
EPSON FX80/100.
EPSON RX80/100.
EPSON LQ1500.
EPSON JX80,color printer.
OKIDATA 92 & 93, ML84,
(200cps.), w/opt. IBM
PROMS. Pacemark 2410.
(350 cps).
\$\frac{25}{21}\$

TOSHIBA P-1351 & 1.
DATAPRODUCTS
P. Series 8050 Color, & 8070, 132 col., 200
cps.
STAR MICRONICS

R MICKUNICS

855. \$729 NEC 23, 180

DIABLO C-Series C-150. Color ink jet, IBM color compatible.\_\_\_\_
Letter Quality

Floppy Disk Drives

TANDON TM 100-2, DD/DS, 360K.\_\_\_\_\$169
1/2 HEIGHT DISK DRIVES From SHUGART,
TEAC. PC, XT & AT compatible \_\_\_\_\$119

**Hard Discs** 

Micro Mart carries all thema jor brands. If you don't see it—ask for it.
PEACHTREE PERIPHERALS

PEACHTREE PERIPHERALS
P-10, 20 & 50, auto boot, int. & ext.\_\_\_\_\_Start @ \$795

SYSGEN 10 & 20 Meg w/streamer tape. \$2195/\$2795 SYSGEN Image & Quickfile, streamer tape back-up for your IBM XT & AT.

BERNOULLI TECHNOLOGY Hard Disc Subsystems.\_\_\_\_\_\$2795

MAYNARD Complete line of hard disc subsystems.

INTEL 8087 High speed

coproc. \$139 64K RAMCHIPS. \$29/64K 256K RAMCHIPS. Multifunction Boards

we nave a complete line of multir unction boards compatible with the Portable, AT

SIX PAK 64-384K, multifunc. MEGAPLUS 64-512K, 8 func.

I/OPLUSSer., Cll Ser., Par. & Game.

QUADRAM QUADBOARD, 64-384K, multifunc.\_\_\_\_\_

TECMAR CAPTA TALLTREE J-RA TALLTREE J-R

w/software.\_\_\_\_ MICROLOG BAB

coproc., + software. ORCHID: Colosson, 64-384K, w/opt. PCnet Piggy-Back.\_\_\_\_\_\_\$25

Micro Mart has stores across the East, call for the location nearest you.

opt. 2nd

MAYNARD Complete line.\_
Graphic Cards
STB Graphics Plus II, color &

STB Graphics Plus II, color & mono, w/par. port & software. \$369
HERCULES Mono & color graphics cards support

PLANTRONICS ColorPlus + HiRes color bd

PLANTRONICS ColorPhus + , HiRes color bd., par. port w/software.

TECMAR Graphics Master, HiRes color & mono supports Lotus. \$459 QUADRAM QUADCOLOR I & II, color cards. PARADISE SYSTEM Multi-display or Modular

PARADISE SYSTEM Multi-display or Modular Graphics Cards, color & mono, par. oort. Starting @ \$299

Software

Accounting
SORCIM/IUS Complete line including windows.
BPI ACCOUNTING Complete line.

Spreadsheets & Integrated Packages
SSHTON-TATE Framework.\_\_\_\_\_\$345

M SuperCalc 3, Vers. 2.0\_pen Access. \_\_ Enhancements & Utilities

FTCRAFT Fancy Font.

OX & GELLER Complete line of enhancements for dBase II,

III & Rbase 4000.

NORTON Utilities.\_\_\_\_\$6: ROSESOFT ProKey

SESOFT ProKey 3.0.\_\_\_\_\$89

# Advice. Price.

| Copy II PC.                                         | \$35        |
|-----------------------------------------------------|-------------|
| ATI Training                                        | \$55        |
| SOFTSTYLE Set FX + and Printwo<br>control packages. |             |
| SIDEWAYS Inverts printout.                          | \$45        |
| BORLAND Sidekick.                                   |             |
| LIVING VIDEO TEXT Think Tan                         | k           |
| Compi ers & Language T                              | ools        |
| LATTICE C-Compilers.                                |             |
| MICROSOFT Complete line.                            |             |
| WORDTECH The dBase compiler.                        |             |
| DIGITAL RESEARCH Complete                           |             |
| BORLAND Turbo Pascal, Turbo 7                       |             |
| and more.                                           | \$39/each   |
| G aphics & CAD                                      |             |
| Micro Mart carries all major CAD r                  | ackages.    |
| Zsoft PC Paint Brush, mouse driver                  |             |
| DECISION RESOURCES                                  | - G         |
| ChartMaster/Sign-Master pkgs                        |             |
| ENERTRONICS Energraphics, grapackage                | phics & CAD |
| MICROPRO ChartStar.                                 |             |

Microsoft Mouse. Bus or serial mechanical mouse, comes with Mouse Menu software. Works with WORD and other popular software\_

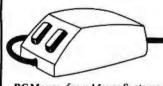

PC Mouse, from Mouse Systems. Serial optical 3-button mouse with Pop-Up™ Menus and PC Paint software. Preconfigured for all the most popular \$159 software,

| DIGIT    | SOFT Chart,                        | 89      |
|----------|------------------------------------|---------|
| DIGIT    | Communications                     | -       |
| MICDA    | STUF CROSSTALK XVI.                | 600     |
|          |                                    | \$99    |
| HATE     | SMARTCOMII                         | _       |
|          | Word Processo s                    |         |
|          | MATE w/Spelling checker & tutoria  | 1.\$259 |
|          | A III, wd. processor               |         |
| MICR     | SOFT Word, w/or w/out mouse        |         |
| LIFET    | REE Volkswriter Deluxe             |         |
| SSI W    | rdPerfect                          |         |
|          | MARC Wordmarc.                     |         |
|          | Office & Project Planning          |         |
| Call for | our Ta and Tax Planning packages.  |         |
|          | RD Harvard Project Manager.        |         |
|          | sy Sales Pro.                      |         |
|          |                                    |         |
| MICR     | SOFT Project.                      |         |
|          | Data Base Managers                 | ~-      |
| MICR     | ORIM 4000 or 6000, Report Writer & | Clout   |

| GMS SYSTEMS Power-base |                |
|------------------------|----------------|
| WARNER SOFTWARE The    |                |
| ASHTON-TATE dBase II & | III.           |
| MICROSTUF Infoscope    |                |
| Modems                 |                |
| HAVES S                | 200 0 1200D D- |

HAYES Smartmodem 300, 1200, & 1200B. Best stock in the U.S.! CALL RIXON 1200-4800 BAUD sync. & async. models. ANCHOR AUTOMATION Signalman Mark VEN-TEL 1200 BAUD Half Card for the IBM Portable & XT.\_ POPCOM Popcom, int. and ext. w/voice & data

# Miscellaneous Hardware & Accessories

DYSAN Diskettes, PC, XT & AT compatible. Special CALL price!\_ **MICRO MART** Diskettes

comm.

DS/DD, 7 yr. war.\_\_\$19/10 KEYTRONICS 5150 & 5151. Keyboards. LO SHEET FEEDERS Sheet feeders

CURTIS Accessories. HAYES Mach II & Mach III joysticks PENCEPT Penpad, software avail.
TOUCHSTONE TECHNOLOGY

Touchstone I. Ten key pad w/ cursor control QUADRA MICROFAZER, print buffer,

8-128K TRIPPELITE Back up power supply 200-1000 watts, and ISOBAR surge protectors, 4 & 8 plug

# Monitors & CRT's

PGS MAX 12, amber, 720h x 350v. PGS SR-12, 690h x 480v, w/dual scan ed PGS HX-12, 690 Dot RGB. QUADRA QUADCHROME, 690 Dot.

AMDEK COLOR 300, 500, 600, 700, 710, 725, new complete line of HiRes RGB's w/new low

prices. AMDEK 300A/300G, composite monitors

DEK 310 A, amber w/3 yr. war. WYSE Terminals, 100, 75, 50, entire line in stock.

> OUR PERSONAL BLUECHIP CARD MICRO MART 234 567 890 123

Micro Mart has financing options available. Ask for a Micro Mart Blue Chip Credit Card application today.

Service & Repairs

\*On-Site—Wehavehundreds of service locations nationally.

\*Depot—Our National Service Center is one of the fastest in the US.

We have—A wide variety of services available. Just call us.

© Copyright Micro Mart 1984. **Technology Corporate Campus** 3159 Campus Drive Norcross, Georgia 30071

For information or the store location nearest you, call

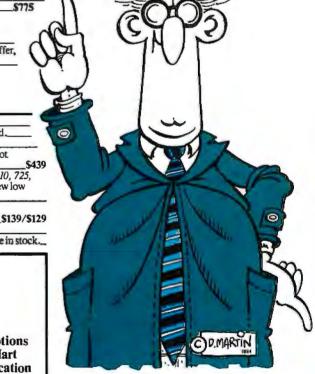

\*Prices are subject to change without notice.

America's PC Specialist.

gistered trademark of International Business Machines Corporation. AT&T, Leading Edge, Mindset, Microsoft, Mouse Systems and their products, respectively, are trademarks of AT&T information Systems, Leading Edge Products Inc., Mindset Corporation, Microsoft Corporation Mouse Systems Corporation. All Prices are subject to change without notice.

\*Prices are similar, but may not be the same in our retail stores.

terse, with no exercises and short examples. I use Bourne's text when I am stuck: it is slightly less terse than manuals, yet I can find what I'm looking for.

Kernighan and Pike write in a friendlier style; their many examples build on each other, topics are prefaced with an explanation of why they are useful, and the exercises are nicely graded from easy to quite difficult. While reading this book, I kept going to the computer to try out new ways of combining utilities and making my own shell scripts. The UNIX Programming Environment is an excellent learning guide due to its content and, more important, because of how well the writers convey the philosophy of UNIX and the process of developing new tools.

## THE UNIX PROGRAMMING ENVIRONMENT

A book with a title like this one has one major job to do: communicate the philosophy and power of using UNIX tools by teaching the skills necessary to use them. Kernighan and Pike's book does an excellent job. I came away from reading and doing the exercises feeling empowered to create my own tools through a more innovative use of existing ones. Before, the gap between

IBM COPY PROTECTION

A versatile system that works.

Call ALF first 1-800-321-4668

<u>MultiGuard</u> is ALF's new IBM copy protection system. It's reasonably priced, yet offers maximum protection and flexibility. Call the toll-free number above for our pamphlet on copy protection systems. Inside Colorado, call 234-0871.

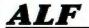

ALF Products • Denver, CO

my level of expertise and what I imagined it would take to make modifications beyond aliases and simple shell scripts seemed too big to bridge. But I got a clear picture of how UNIX came to be the set of tools it is and how simple many standard UNIX tools are.

The authors discuss the capabilities of UNIX that make it such a fine programming environment. Differences between UNIX versions are handled clearly: Kernighan and Pike have tried to stick with features and utilities common to all versions but indicate when they do not. It is a book to use and practice with, not one to read casually, unless you are already an experienced C and shell programmer. The exercises go from easy to very hard and are designed to make you think. No answers are provided.

'The "UNIX for Beginners" section (read "Beginners" as UNIX beginners but experienced programmers) is not meant to be comprehensive. However, it does pick up on common confusions (such as identifying the two meanings for I) and refers readers to other introductory sources.

However, without more editing skills than the book teaches, the exercises are impossible. In the first chapter, the authors discuss enough about ed to enable you to enter a short file, but they mention nothing about editing a file or adding or changing text. The authors comment, "By all means, use whatever editor you like best" (and learn it somewhere else). The two chapters on using the shell and filters stress making usable, personal, small programs, such as phone and mail lists. Information on creating more usable programs comes later.

Kernighan and Pike discuss frequently used filters: programs that read input, perform a transformation, and write the results as output. Theirs is the only presentation of awk I've seen that includes a clear description of arrays and associative arrays.

For their discussion on the tools available for developing programs, the authors chose to develop a language interpreter as their sample large program. Yacc, make, and lex are included. Chapter 9 covers document preparation. After a short presentation of the macros mm and ms, which hide the naked troff, the authors demonstrate how to actually use troff.

Kernighan and Pike present all programs in the way programs are actually written. Rather than list a finished debugged version, they start out with an idea and a simple outline, play with it a bit to find the bugs, then either fix them or suggest fixes as exercises.

The UNIX Programming Environment is meant to become a classic. It is not comprehensive—no 350-page tutorial could be. But it is accurate, and it does the best job of stimulating creative use of UNIX of any book I've seen.

# THE UNIX SYSTEM

Stephen R. Bourne's The UNIX System is terse and comprehensive. It has been around since 1982, and I have

(continued)

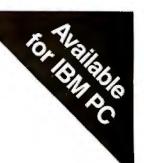

# What C did for Programming Mark Williams has done for C Programming

# The C Programming System from Mark Williams

MWC86 gets your C programs running faster and uses less memory space than any other compiler on the market. Then csd, Mark Williams' revolutionary C Source Debugger, helps you debug faster. That's The C Programming System from Mark Williams Company.

# MWC86

MWC86 is the most highly optimized C compiler available anywhere for the DOS and 8086 environment. The benchmarks prove it! They show MWC86 is unmatched in speed and code density.

MWC86 supports large and small models of compilation, the 8087 math coprocessor and DOS 2.0 pathnames. The compiler features common code elimination, peephole optimization and register variables. It includes the most complete libraries. Unlike its competition, MWC86 supports the full C language including recent extensions such as the Berkeley structure rules, voids, enumerated data types, UNIX\* I/O calls and structure assignments.

Quality is why Intel, DEC and Wang chose to distribute MWC86. These industry leaders looked and compared and found Mark Williams to be best.

## User Friendly

MWC86 is the easiest to use of all compilers. One command runs all phases from pre-processor to assembler and linker. MWC86 eliminates the need to search for error messages in the back of a manual. All error messages appear on the screen in English.

A recent review of MWC86 in PC World, June, 1984, summed it up:

"Of all the compilers reviewed, MWC86 would be my first choice for product development. It compiles quickly, produces superior error messages, and generates quick, compact object code. The library is small and fast and closely follows the industry standard for C libraries."

# csd C Source Debugger

Mark Williams was not content to write the best C compiler on the market. To advance the state of the art in software development, Mark Williams wrote csd.

csd C Source Debugger serves as a microscope on the program. Any C expression can be entered and evaluated. With csd a programmer can set tracepoints on variables and expressions with full history capability and can single step a program to find bugs. The debugger does not affect either code size or execution time. csd features online help instructions; the ability to walk through the stack; the debugging of graphics programs without disturb-

ing the program under test; and evaluation, source, program and history windows.

csd eases the most difficult part of development — debugging. Because csd debugs in C, not assembler, a programmer no longer has to rely on old-fashioned assembler tools, but can work as if using a C interpreter — in real time.

# The C Programming System from Mark Williams now supports the following libraries:

Library Windows for C Halo PHACT The Greenleaf Functions

Company
Creative Solutions
Media Cybernetics
PHACT Associates
Greenlea! Software
SoftCraft

# The C Programming System from Mark Williams

The C Programming System from Mark Williams delivers not only the best C compiler for the 8086 but also the only C source level debugger. That's why it does for C programming what C did for programming. The Mark Williams C Programming System gives the programmer the MWC86 C compiler and the csd C Source Debugger for only \$495. Order today by calling 1-800-MWC-1700. Major credit cards accepted.

Technical support for The Mark Williams C Programming System is provided free of charge by the team that developed it.

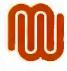

Mark Williams Company 1430 W. Wrightwood Ave. Chicago, 1L 60614

\*Unix is a Trademark of Bell Laboratories.

# Super assemblers plus the world's largest selection of cross assemblers!

# Z-80 Macroassembler

**Power for larger programs!** This 2500AD macroassembler includes:

- Zilog Z-80 Macroassembler (with the same powerful features as all our assemblers)
- powerful linker that will link up to 128 files. Com files may start at any address
- Intel 8080 to Zilog Z-80 Source Code Converter (to convert all your Intel source to Zilog Syntax in one simple step)
- COM to Hex Converter (to convert your object files to Hex for PROM creation, etc.)
- 52 page User Manual

# 8086/88 Assembler with Translator

Available for MSDOS, PCDOS, or CPM/86! This fully relocatable macro-assembler will assemble and link code for MSDOS (PCDOS) AND CPM/86 on either a CPM/86 or MSDOS machine. This package also includes:

- An 8080 to 8086 source code translator (no limit on program size to translate)
- A Z-80 to 8086 translator
- · 64 page user manual
- · 4 linkers included:
  - -MSDOS produces .EXE file
  - -CPM/86 produces .CMD file
  - -Pure object code generation
  - Object code and address information only

### Linker features:

- · Links up to 128 files
- Submit mode invocation
- Code, Data Stack and extra segments
- · Handles complex overlays
- Written in assembly language for fast assemblies.

# Z-8000 Cross Development Package

Instant Z-8000 Software! This package allows development and conversion of software for the Z8001, 8002, 8003 and 8004 based machines on a Z-80, Z-8000 or 8086 machine. This powerful package includes:

- a Z-80/8080 to Z-8000 Assembly Language Source Code Translator
- Z-8000 Macro Cross Assembler and Linker

The Translators provide Z-8000 source code from Intel 8080 or Zilog Z-80 source code. The Z-8000 source code used by these packages are the unique 2500AD syntax using Zilog mnemonics, designed to make the transition from Z-80 code writing to Z-8000 easy.

# All 2500 AD Assemblers and Cross Assemblers support the following features:

Relocatable Code — the packages include a versatile Linker that will link up to 128 files together, or just be used for external reference resolution. Supports separate Code and Data space. The Linker allows Submit Mode or Command Invocation.

**Large File Handling Capacity** 

—the Assembler will process files as large as the disk storage device. All buffers including the symbol table buffer overflow to disk.

**Powerful Macro Section-**

handles string comparisons during parameter substitutions. Recursion and nesting limited only by the amount of disk storage available.

Conditional Assembly—allows up to 248 levels of nesting.

# Assembly Time Calculator—

will perform calculations with up to 16 pending operands, using 16 or 32 Bit arithmetic (32 Bit only for 16 Bit products). The algebraic hierarchy may be changed through the use of parentheses.

Include files supported— Listing Control—allows listing of sections on the program with convenient assembly error detection overrides, along with assembly run time commands that may be used to dynamically change the listing mode during assembly. Hex File Converter, included

Hex File Converter, included
—for those who have special
requirements, and need to generate
object code in this format.

# Cross reference table generated— Plain English Error Messages—

System requirements for all programs: Z-80 CP/M 2.2 System with 54k TPA and at least a 96 column printer is recommended. Or 8086/88 256k CP/M-86 or MSDOS (PCDOS).

### Cross Assembler Special Features

**Z-8**—User defined registers names, standard Zilog and Z-80 style support. Tec Hex output option. **8748**—standard Intel and Z-80 style syntax supported.

**8051**—512 User defined register or addressable bit names.

**6800 Family**—absolute or relocatable modes, all addressing modes supported. Motorola syntax compatible. Intel Hex or S-Record format output.

**6502**—Standard syntax or Z-80 type syntax supported, all addressing modes supported.

|             | Z80<br>CP/M® | ZILOG<br>SYSTEM 8000<br>UNIX | IBM PC<br>MSDOS | IBM PC<br>CP/M 86 | OLIVETT<br>M-20<br>PCOS |
|-------------|--------------|------------------------------|-----------------|-------------------|-------------------------|
| Z8000™      | \$299.50     | \$750.00                     | \$299.50        | \$299.50          | \$299.50                |
| Z80         | 99.50        | 500.00                       | 199.50          | 199.50            | 199.50                  |
| <b>Z</b> 8  | 199.50       | 500.00                       | 199.50          | 199.50            | 199.50                  |
| 8086/88     | 199.50       | 750.00                       | 99.50           | 99.50             | 199.50                  |
| 80186       | 199.50       | 750.00                       | 199.50          | 199.50            | 199.50                  |
| 8748        | 199.50       | 500.00                       | 199.50          | 199.50            | 199.50                  |
| 8044/51     | 199.50       | 500.00                       | 199.50          | 199.50            | 199.50                  |
| 8080        | 199.50       | 500.00                       | 199.50          | 199.50            | 199.50                  |
| 8085        | 199.50       | 500.00                       | 199.50          | 199.50            | 199.50                  |
| 8096        | 199.50       | 500.00                       | 199.50          | 199.50            | 199.50                  |
| 68020       | 399.50       | 750.00                       | 399.50          | 399.50            | 399.50                  |
| 68000,08,10 | 299.50       | 750.00                       | 299.50          | 299.50            | 299.50                  |
| 6800,02,08  | 199.50       | 500.00                       | 199.50          | 199.50            | 199.50                  |
| 6801,03     | 199.50       | 500.00                       | 199.50          | 199.50            | 199.50                  |
| 6804        | 199.50       | 500.00                       | 199.50          | 199.50            | 199.50                  |
| 6805        | 199.50       | 500.00                       | 199.50          | 199.50            | 199.50                  |
| 6809        | 199.50       | 500.00                       | 199.50          | 199.50            | 199.50                  |
| 32000       | 399.50       | 750.00                       | 399.50          | 399.50            | 399.50                  |
| COPS400     | 199.50       | 500.00                       | 199.50          | 199.50            | 199.50                  |
| NSC800      | 199.50       | 500.00                       | 199.50          | 199.50            | 199.50                  |
| 6301        | 199.50       | 500.00                       | 199.50          | 199.50            | 199.50                  |
| 6501/11     | 199.50       | 500.00                       | 199.50          | 199.50            | 199.50                  |
| 6502        | 199.50       | 500.00                       | 199.50          | 199.50            | 199.50                  |
| 65C02       | 199.50       | 500.00                       | 199.50          | 199.50            | 199.50                  |
| 1802        | 199.50       | 500.00                       | 199.50          | 199.50            | 199.50                  |
| F8/3870     | 199.50       | 500.00                       | 199.50          | 199.50            | 199.50                  |
| NEC7500     | 199.50       | 500.00                       | 199.50          | 199.50            | 199.50                  |
| NCR/32      | 399.50       | 750.00                       | 399.50          | 399.50            | 399.50                  |

Subtotal \$ \_\_\_\_\_ \$ \_\_\_\_

☐ VISA or MasterCard

Number \_\_\_\_\_
Expiration Date \_\_\_\_\_

Make and model of computer

| Check one:            | Shipping UPS      | S Blue  |  |
|-----------------------|-------------------|---------|--|
| ☐ 8" Single           | Label no chai     | rge,    |  |
| ☐ Osborne             | \$15.00 Intern    | ational |  |
| ☐ IBM PC              | per unit          | \$      |  |
| ☐ Cartridge tape      |                   |         |  |
| ☐ Apple (Softcard)    |                   |         |  |
| ☐ Kaypro DSDD         | <b>Total Orde</b> | er \$   |  |
| other formats availab | le, please call!  |         |  |

Signature \_\_\_\_\_\_\_

# 25004DSOFTMAREING

----- P.O. Box 4957, Englewood, CO 80155, (303) 790-2588 TELEX 752659/AD

# Peripheral Networking Now

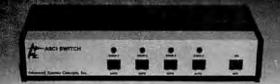

# **Buy ASCI Intelligent Port Expanders**

- Eliminate Manual Switching by Remote Control
- Improve Productivity and Reliability
- Share Printers, Modems or Plotters
- Expand Computers or Terminals
- Use Matrix Switching for Multiple Transmission or Security
- · Supports Polling and Queing

INSTANT COMPATIBILITY with new computer devices and MAJOR OEM PRODUCTS:

Altos — Burroughs — Data General — DEC H.P. — IBM — NCR — Northstar — Victor and other key manufacturers.

Call 818-793-8979 to EXPAND YOUR SYSTEMS TODAY.

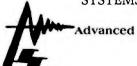

# SOURCETEK

SWITCHING POWER SUPPLY

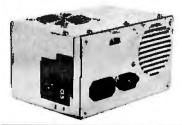

IPS-135

EXACTLY FIT TO IBM PC/XT OUTPUT 2 DISK DRIVES 2 HARD DISKS AC INPUT 115V or 220V

1 YEAR WARRANTY

# DISK CONTROL CARD WITH CABLE \$99.00 COLOR GRAPHIC CARD \$145.00 SERIAL INTERFACE CARD \$60.00 PARALLEL PRINTER CARD \$60.00 MONOCHROME CARD \$185.00

MONOCHROME CARD \$185.00
IDEAMAX 384 MULTI-FUNCTION CARD
WITH 384K RAM \$399.00

IPS-135W POWER SUPPLY \$160.00 HALF HEIGHT DISK DRIVE \$129.00

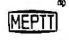

# MICTRO (U.S.A.) INC.

1807 S. SAN GABRIEL BLVD. SUITE B SAN GABRIEL, CA 91776 TEL: (818) 288-8422, (408) 738-3105

# **BOOK REVIEWS**

referred to it since then when I can't figure something out. Usually I go to the manual first, then to Bourne's book, then, as a last resort, to a guru. For my first six months of learning UNIX, most of Bourne's text was totally incomprehensible.

The file system commands, the shell, pipes and filters, file-name generation, quoting, communications, commands, system inquiries, and II useful commands (including grep, stty, od, and find) are presented in 16 pages. I warned you that Bourne tends to be terse. The first chapter ends with a brief review listing the 13 most important commands taught. It is the only time the author repeats anything.

In the second chapter, Bourne covers editing with both ed and vi. Examples are short and to the point. He explains the full range of commands, and he presents vi commands in lists. This is the only place I found minor errors. vi enables the user to map commands to any character or function key. Bourne suggests using unused keys in vi to make these maps, However, I use three of these keys frequently: the comma, the semicolon, and the underscore.

Bourne covers the Bourne shell as a programming language. The chapter on C is actually about C rather than using C with UNIX. The author covers lexical considerations, expressions, operators, control flow, functions, arrays and pointers, structures, and unions, as well as the UNIX-specific C preprocessor, the library, and management commands. Again, don't try to learn C from this chapter: it best serves as a reference. Chapter 6 describes the C interface to UNIX. Topics include creating and removing files, creating processes, handling interrupts, sending signals, and the use of pipes.

Bourne emphasizes document preparation, giving it a full 40 pages. He presents nroff and troff first, and includes descriptions and examples of creating your own macros. He does not discuss the popular formatting packages, such as me or mm, but he summarizes ms in an appendix. This is the only book I've seen that explains how to create your own macros.

In the last chapter, Bourne covers data-manipulation tools. His emphasis is on using these tools to build new ones; he also emphasizes using the shell to combine tools. The examples tie together the material from several chapters.

The most useful parts of Bourne's book are the detailed appendixes. The index is good, and it is helpful to see the troff macro that produced it. The UNIX System, alone among the UNIX books because it can be used without a user's manual, will serve as an invaluable reference for years. Just be prepared to read every sentence five times to determine its meaning.

Irene Pasternack is the director of Specialized Systems Consultants (POB 7, Northgate Station, Seattle, WA 98125-0007). She teaches seminars on UNIX and is chairman of the Seattle UNIX User Group's hourd

# PERSONALITY PROBLEM?

UNIX™ and DOS™ At the Same Time!

Looking at an IBM PC/AT? Happy with DOS but want UNIX? Happy with UNIX but want DOS? Want them working together?

# Get The Connector!™

The Connector is a revolutionary product that allows DOS applications to run on the IBM PC/AT or XT under VENIX/86 (the first licensed AT&T UNIX operating system for the IBM PCs) or PC/IX. That means you can add one or more terminals to your AT which run programs using multi-user VENIX/86 to share the disk and printer. Switch between UNIX and DOS at the console with a single command. And run more than one task simultaneously. Like running a spelling check in the background while you print a report and run Lotus 1-2-3™ or dBaseII™.

Get yourself an AT and load it with VENIX. Collect your DOS and/or UNIX applications. We'll supply The Connector. The right solution to your software personality problems.

Call for complete details.

Unisource Software Corp., Department 4109, 71 Bent Street, Cambridge, MA 02141. Telex 92-1401/COMPUMART CAM. 617-491-1264

Also available on the PC/XT and compatibles.

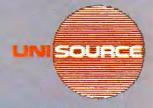

**Getting UNIX Software** Down to Business

&T Technologies, Inc. DOS is a trademark of Microsoft, Inc. PC/AT and PC/AT are trademarks of IBM. The Connector is a trademar ms. Inc. VENIX/86 implementation by VenturCom. Inc. 1-2-3 and LOTUS are trademarks of Louis Development Corp. dBasell is a

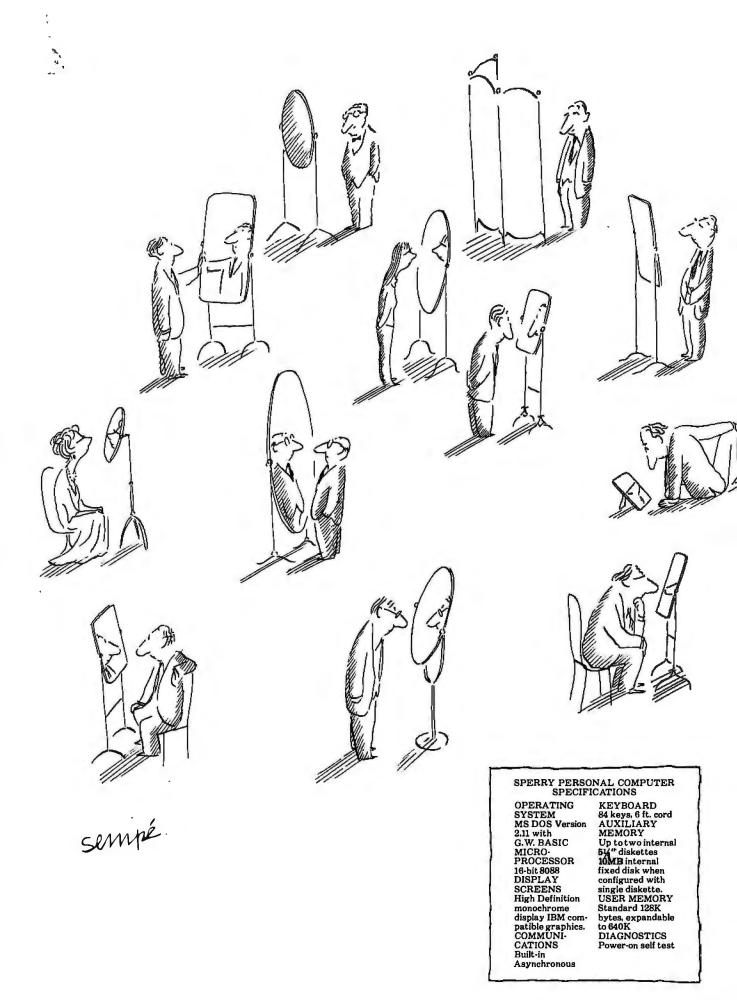

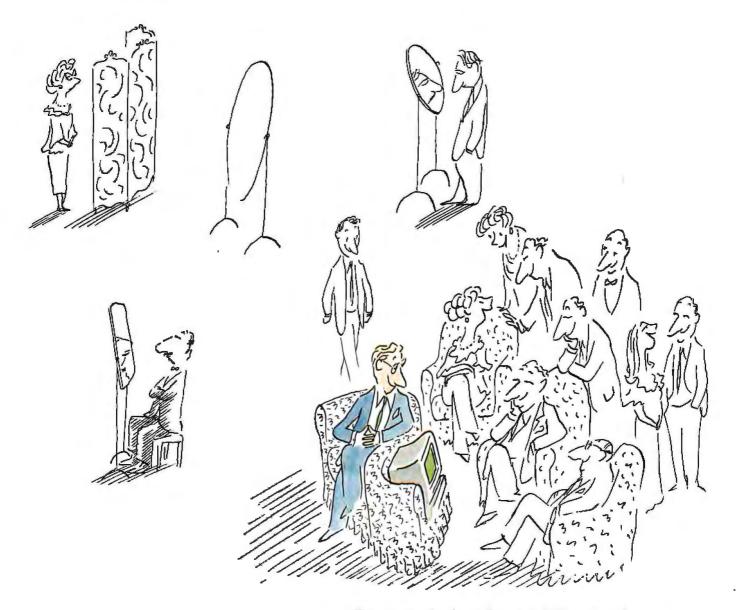

# Sperry introduces Usernet. Because PC's that talk only to themselves are a luxury few businesses can afford.

Stand alones shouldn't. Not in an office environment.

Alone, PC's are simply underutilized. But join them in the right kind of network, and their value as business tools increases exponentially. Your PC's can share fewer printers, share common data files, function independently or collectively. Just like people.

The question, then, is which

system to choose.

Ours is not the only such system. But it may well be the most intelligently conceived.

It will accept any IBM-compatible PC's you already own. Eagle, Corona, Columbia, Compaq and so on. Even a Sperry.

Usernet begins with as few as four PC's, linked in a common bus with the industry-standard "twisted pair" wiring. Simple and economical to install, service or expand. And expand you can, to as many as 64 PC's, merely by adding them on, without disrupting or replacing any part of the system.

As your Usernet grows, you'll appreciate a security system Stanford University rates as the best in the industry. It keeps your

business yours.

But ultimately, any system such as Usernet stands or falls on speed. An information path, like a highway, can choke on its own traffic. So, the faster information moves, the less chance of developing a nasty form of gridlock.

It may surprise you to learn that Usernet speeds information along.

In many cases, faster by a factor of 10 than our competition. Or yours.

For a demonstration at a Sperry Productivity Center near you, telephone 1-800-547-8362, or write: Sperry Corporation, P.O. Box 500, Blue Bell, PA 19424-0024.

O Sperry Corporation 1984

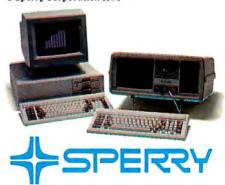

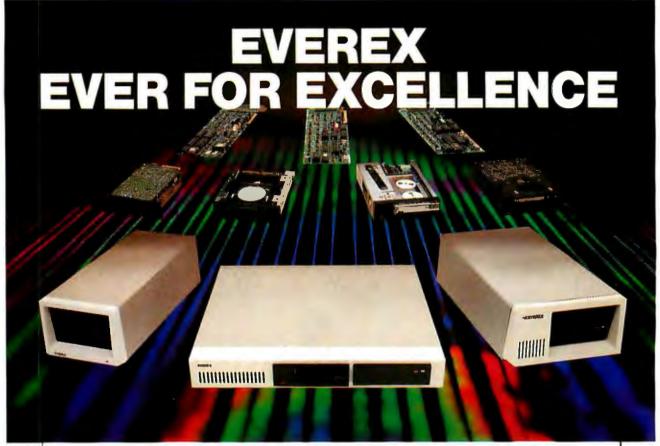

# Innovative Backup and Hard Disk Drive Systems For Your IBM PC, XT and AT

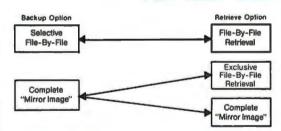

# The Standard of Excellence in Backup Software

- Revolutionary Everex Backup systems give you the backup/retrieve flexibility you want while saving you hours of time. You can backup your hard disk drive in minutes with a fast "mirror image," then retrieve this information either fileby-file or the entire hard disk image.
- High speed backup/retrieve—up to 5MB per minute.
- Menu Driven software includes the largest selection of file selectable options—choose from name, date, time interval, global, qualifier and more.
- Advanced installation program automatically configures the optimal backup/retrieve speed with your hard disk drive.

### The Leader in External Expansion Systems

- All external systems are available with any combination of Everex Backup and Hard Disk Drive systems.
- Slimline systems include one short and three long expansion slots for adding more accessory boards.
- Half-Size system includes three long expansion slots.

- Full-Size system (looks like your PC) includes eight long expansion slots.
- External systems include one high quality, round shielded cable.

# The Total Solution For Backup That Plugs Right Into Your Computer

- A wide selection of backup solutions with the price and performance to meet your needs:
- The EXCEL 4500, 45 and 60 MB high performance ¼-inch Streaming Tape systems, the EXCEL 200, 20 MB Cassette system and the EXCEL 10 MB Floppy Tape system.
- Space-saving half height units with single board controller.
- Combine with Everex hard disk drives for lower cost and higher performance.
- Unique "piggyback" power supplies ensure dependable operation and save space.

Visit your local Everex dealer today and ask to see Everex products in action. For the name of your nearest Everex dealer, please call (415) 967-1111.

Imagineering Ultimo, Australia TLX: 74349 IMAGIN AA Microage Distribution Ltd. London, England TLX:881 3241 WONGS G Feeder Paris, France TLX: 4413241 FEEDER Automated Office Systems Hout Bay, South Africa 2721-70-8091

IBM,PC,XT and AT are registered trademarks of International Business Machines Corporation.

EXCEL is a trademark of Everex Systems Inc.

Dealer Hotline (800) 821-0806 • In CA (800) 821-0807

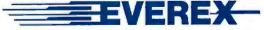

891 Maude Avenue, Mountain View, California 94043

# E·V·E·N·T Q·U·E·U·E

# March 1985

- DESIGN SHOW The 1985 National Design Engineering Show. McCormick Place, Chicago, IL. More than 600 CAD/CAM system and electronic component companies will exhibit products. Contact the Show Manager, National Design Engineering Show, 999 Summer St., Stamford, CT 06905, (203) 964-0000. March 11-14
- CAD COURSE Computer-aided Drafting and Design (CADD), Mechanical Engineering Graphics Lab, University of Texas, Austin. A short course for those work wish to work on CADD systems using only systems manuals. Hands-on practice with IBM CADAM and HP/Holquin systems. Contact College of Engineering, University of Texas, Austin, TX 78712, (512) 471-3506. March 11-15
- DATACOMM FROM ALL ANGLES-Data Communications: Technology, Techniques, and Applications. Tarrytown Hilton, Tarrytown, NY. This seminar covers existing and emerging technologies and data compression techniques and applications. The fee is \$150. Contact Glasgal Communications Inc., 207 Washington St., Northvale, NJ 07647, (201) 768-8082. March 12
- ACM COMPUTER CON-FERENCE-The Thirteenth Annual ACM Computer Science Conference: CSC '85. New Orleans Marriott, LA. An employment register, social events, technical programs, award presentations, and exhibits are highlights of this show. Contact

- Della T. Bonnette. Conference Chair, Computing and Information Services. University of Southwestern Louisiana, Lafayette, LA 70504, (318) 231-6306. March 12-14
- HUSKER FAIR The Eleventh Annual Computer Fair, University of Washington, Seattle, More than 100 vendors will exhibit. Seminars and exhibits are free. Contact Dr. Thomas Bennett, Academic Computing Center, University of Washington, 3737 Brooklyn Ave. NE. Seattle, WA 98105, (206) 543-5728. March 13-14
- EDUCATIONAL CON-FERENCE—The 1985 Microcomputers in Education Conference, Arizona State University, Tempe. The theme for this conference is "Tomorrow's Technology." Emphasis will be placed on integrating computer technology and languages into the educational environment. Exhibits will be featured. Contact Donna Craighead, Payne B47, Arizona State University. College of Education, Tempe, AZ 85287, (602) 965-7363. March 13-15
- SIMULATION IN SUN-SHINE-The Eighteenth Annual Simulation Symposium. Bay Harbor Inn, Tampa, FL. For information. contact Alexander Kran, IBM Corp., East Fishkill Facility, B/300-40E, Hopewell Junction, NY 12533, (914) 894-7142. March 13-15

- PERSONNEL SYSTEMS SEMINAR-HRSP 101: Introduction to Human Resource Information Systems. Allgauers Fireside Hotel, Chicago. IL. The principles of personnel systems will be explored. Contact Susan G. Goldenberg. Association of Human Resource Systems Professionals Inc., POB 8040-A202, Walnut Creek, CA 94596, (415) 945-8428. March 14-15
- INTERFACING WORK-SHOP—Personal Computer and STD Computer Interfacing for Scientific Instrument Automation, Virginia Tech. Blacksburg. A hands-on workshop with participants wiring and testing interfaces. The fee is \$450. Contact Dr. Linda Leffel, C.E.C., Virginia Polytechnic Institute and State University. Blacksburg. VA 24061, (703) 961-4848. March 14-16
- SHOW IN DELAWARE The Seventh Annual Delaware Computer Faire, Delaware State College, Dover. Current technology for school, office, and home will be displayed. Workshops, demonstrations, and sessions on the use of computers in the classroom are planned. Contact Dr. William J. Geppert, State Supervisor, Mathematics, Department of Public Instruction, Townsend Building, POB 1402, Dover, DE 19903, (302) 736-4885. March 16
- EXPOSING THE MYTH OF MICROS—Public Aware-
- IF YOU WANT your organization's public activities listed in BYTE's Event Queue, we need to know about them at least four months in advance. Send information about computer conferences, seminars, workshops, and courses to BYTE, Event Queue, POB 372, Hancock, NH 03449.

- ness Seminars. Hyatt Regency, Los Angeles, CA, A seminar that shows nontechnical businesspeople how a microcomputer could be used to increase productivity. Contact International Microcomputer Industries Association, Suite 175, 21 Tamal Vista Blvd., Corte Madera, CA 94925, (415) 924-1194. March 18-19
- WAYS TO USE MICROS IN SCHOOL-Instructional Strategies for Integrating the Microcomputer into the Classroom, University of Wisconsin, Madison, Handson sessions. Contact Dr. ludith Rodenstein or Dr. Roger Lambert, 964 Educational Sciences Building, University of Wisconsin, 1025 West Johnson St., Madison, WI 53706, (608) 263-4367 or (608) 263-2704. March 18-19
- COMPUTER, TELE-COMMUNICATIONS CON-FERENCE-COMTEL '85: International Computer and Telecommunications Conference, Infomart, Dallas, TX. For information, contact COMTEL '85, Suite 600, 13740 Midway Rd., Dallas, TX 75244, (214) 458-7011. March 18-20
- TECHNOLOGY AND EDUCATION-The First Annual Conference on Technologies in Education, University of Arizona, Tucson. This conference will focus on the effective implementation of research in educational technology. Contact Steve Louie, NACCIS, Suite 125, 2200 East River Rd., Tucson, AZ 85718, (602) 323-6144. March 18-20

(continued)

# rogramming Chips?

Projects develop profitably with development hardware software from GTEK.

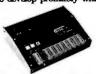

MODEL 7956 .

(with RS232 option) .... \$1099. MODEL 7956 (stand alone) \$ 979.

GTEK's outstanding Gang Programmer with intelligent algorithm can copy 8 EPROMS at a time! This unit is used in a production environment when programming a large number of chips is required. It will program all popular chips on the market through the 27512 EPROMS. It also supports the Intel 2764A & 27128A chips. It will also program single chip processors.

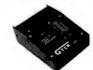

MODEL 7228 - \$599

This model has all the features of Model 7128, plus Intelligent Programming Algorithms. It supports the newest devices available through 512Kbits; pro-grams 6x as fast as standard algorithims. Programs the 2764 in one minute! Supports Intel 2764A & 27128A chips. Supports Tektronics, Intel, Motorola and

EPROM & PAL

# **PROGRAMMERS**

-These features are standard from GTEK-

Compatible with all RS232 serial interface ports . Auto select hand rate . With or without handshaking • Bidirectional Xon/Xoff • CTS/DTR supported • Read pin compatible ROMS • No personality modules . Intel, Motorola, MCS86 Hex formats . Split facility for 16 bit data paths . Read, program, formatted list commands • Interrupt driven — program and verify real time while sending data • Program single byte, block, or whole EPROM • Intelligent diagnostics disrem bed and/or crasable EPROM • Verify crasure and compare commands • Busy light • Complete with Textool zero insertion force stocket and integral 120 VAC power (240 VAC 50Hz available) •

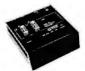

MODEL 7324 - \$1199

This unit has a built-in compiler. The Model 7324 programs all MMI. National and TI 20 and 24 pin PALs. Has non-volatile memory. It operates stand alone or via RS232.

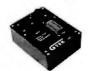

MODEL 7128 - \$429 This model has the highest performance-to-price-ratio of any unit. This is GTEK's most popular unit! It supports the newest devices available through 256Kbits.

# DEVICES SUPPORTED

by GTEK's EPROM P-

|       |        | L.    | y GILL | S DI ILOM A | ORI WITH HEL | 3      |       |       |
|-------|--------|-------|--------|-------------|--------------|--------|-------|-------|
| NI    | 108    | NM    | OS     | CMOS        | EEF          | ROM    | MP    | U'S   |
| 2758  | 2764A  | 2508  | 68764  | 27C16       | 5213         | I2816A | 8748  | 8741H |
| 2716  | 27128  | 2516  | 8755   | 27C16H      | 5213H        | I2817A | 8748H |       |
| 2732  | 27128A | 2532  | 5133   | 27C32H      | 52B13        |        | 8749H | 8751  |
| 2732A | 27256  | 2564  | 5143   | 27C64       | X2816        |        | 8741  | 68705 |
| 2764  | 27512  | 68766 |        | 27C256      | 48016        |        | 8742H |       |

# UTILITY PACKAGES

GTEK's PGX Utility Packages will allow you to specify a range of addresses to send to the programmer, verify erasure and/or set the EPROM type. The PGX Utility Package includes GHEX, a utility used to generate an Intel REX file.

PALX Utility Package — for use with GTEK's Pal Programmers — allows transfer of PALASM® source file or ASCII HEX object code file.

Both utility packages are available for CPM.® MSDOS,® PCDOS,® ISIS® and

TRSDOS operating systems. Call for pricing.

# AVOCET CROSS ASSEMBLERS

These assemblers are available to handle the 8748, 8751, Z8, 6502, 68X and other microprocessors. They are available for CPM and MSDOS computers. When ordering, please specify processor and computer types.

# ACCESSORIES

|                                | · · · · · · ·        |      |
|--------------------------------|----------------------|------|
| Model 7128-L1, L2, L2A         | XASM (for MSDOS) \$2 | 250. |
| (OEM Quantity) \$259.          | U/V Eraser DE-4 \$   | 80.  |
| Model 7128-24 \$329.           | RS232 Cables \$      | 30.  |
| Cross Assemble:\$200.          | 8751 Adapter         | 174. |
|                                | 8755 Adapter \$      | 135. |
| PGX Utilities Call for pricing | 48 Family Adapter \$ | 98.  |
| PALX Call for pricing          | 68705 Programmer \$2 | 299. |
|                                |                      |      |

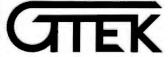

Development Hardware/Software P.O. Box 289, Waveland, MS 39576 601/467-8048 , INC.

GTEK, PALASM, CPM, MSDOS, PCDOS, ISIS, and TRSDOS are all registered trademarks.

- EDUCATION AND COM-PUTING-Educational Computing Today, Westin Hotel, Renaissance Center, Detroit, MI. Kindergarten, elementary, high school, and college educators will share educational computing experiences. Contact Michigan Association for Computer Users in Learning, MACUL/ ICCE Conference, POB 628, Westland, MI 48185, (313) 595-2493. March 21-22
- ELEMENTARY COMPUT-ING-University of Delaware Second National Conference: Computers and Young Children, University of Delaware, Newark, The emphasis is on programs for children 4 to 8 years of age. Contact Dr. Richard B. Fischer, Division of Continuing Education, University of Delaware, Newark, DE 19716, (302) 451-8838. March 21-22
- WINTER COMDEX COMDEX/Winter, Convention Center, Anaheim, CA. One of the largest shows in the microcomputer industry. Contact The Interface Group, 300 First Ave., Needham, MA 02194, (800) 325-3330; in Massachusetts, (617) 449-6600, March 21-24
- DATABASE SYMPOSIUM The Fourth Annual ACM SIGACT/SIGMOD Symposium on Principles of Database Systems, Portland, OR. Theoretical and practical aspects of database systems. Topics include the application of artificial-intelligence techniques to database systems, data models, and data structures for physical database implementation. Contact David Maier, Department of Computer Science, Oregon Grad Center, 19600 Northwest Walker Rd., Beaverton, OR 97006. March 25-27
- OPTICAL STORAGE TECHNIQUES-The Third

Annual Conference on Optical Storage of Documents and Images, Shoreham Hotel, Washington, DC. Contact Technology Opportunity Conference, POB 14817, San Francisco, CA 94114-0817. (415) 626-1133. March 25-27

- INTEGRATION, COMMU-NICATIONS, COMPUTERS IEEE INFOCOM '85, Washington, DC. Papers will address such issues as architecture protocols, gateways, and support. Contact Tom Stack, IEEE INFOCOM '85, POB 639, Silver Spring, MD 20901, (301) 589-8142. March 25-28
- MICROS FOR EDUCA-TION-The Twenty-Sixth International Conference of the Association for the Development of Computerbased Instructional Systems. Adams Mark Hotel, Philadelphia, PA. General sessions will cover major issues in computer-based instruction for educators at all levels. Contact Gordon Hayes, Western Washington University, 409 Miller Hall, Bellingham, WA 98225. March 25-28
- DBM AND FOURTH GENERATION—Database Management Systems and Fourth Generation Languages for Personal Computers, Denver, CO. Topics include approaches to managing data, operational considerations, and management issues. The fee is \$795. Contact Software Institute of America Inc., 8 Windsor St., Andover, MA 01810, (617) 470-3880. March 27-29
- DECISION SUPPORT SYSTEMS—Decision Support Systems for Practical Applications, Los Angeles, CA. The fee is \$795. Contact Digital Consulting Associates Inc., 6 Windsor St., Andover, MA 01810, (617) 470-3870. March 27-29

- JOINT CONFERENCE IN MINNESOTA-Updata '85: The Seventh Annual Minnesota Joint Computer Conference, Radisson South Hotel, Bloomington, MN. A conference for data-processing professionals. The theme is "Meeting Tomorrow's Challenge Today!" Contact Mick Williams, Standard Iron, 4990 North Courity Rd. 18. New Hope, MN 55428. (612) 533-1110. March 28-29
- WESTERN EDUCATORS MEET—Western Educational Computing Workshops, University of California, Santa Cruz. A series of workshops and demonstrations that give educators hands-on experience with computer application packages and computer hardware. Contact Hal Roach. Computer Services, Mount San Antonio College, 1100 North Grand Ave., Walnut, CA 94542. March 28-29
- WEST COAST FAIRE The Tenth Annual West Coast Computer Faire, Moscone Center, San Francisco, CA. This is one of the largest computers shows. Contact Computer Faire Inc., Suite 201, 181 Wells Ave., Newton Falls, MA 02159, (800) 826-2680; in Massachusetts, (617) 965-8350. March 30-April 2
- COMPUTERFEST The 1985 Greater Baltimore Hamboree and Computerfest, Maryland State Fairgrounds. Timonium. Exhibits, flea markets, and forums highlight this annual event. Admission is \$4, and the gates open at 8 a.m. Contact Baltimore Amateur Radio Club Inc., POB 95, Timonium, MD 21903-0095, (301) 561-1282. March 31
- FOCUS ON SOFTWARE Softcon, Georgia World Congress Center, Atlanta. The Spring and Fall Softcons

- have been merged into this event. Nearly 3000 software vendors are expected to participate. More than 200 seminars, panel discussions, forums, and workshops are planned. Registration is \$35 for exhibits-only admission or \$195 for a four-day conference and exhibits badge. For more information, contact Softcon, Northeast Expositions, 822 Boylston St., Chestnut Hill, MA 02167, (617) 739-2000. March 31-April 3
- TELECONFERENCING SEMINAR—Teleconferencing in the Marketplace, International Conference Centre RAI. Amsterdam. The Netherlands. A seminar for users and suppliers of teleconferencing services and facilities. Contact International Congress and Convention Association, POB 5343. 1007 AH Amsterdam, The Netherlands. March 31-April 3
- MICROPROCESSOR IDEA EXCHANGE-The 1985 IEEE Microprocessor Forum, Bally's Park Place Casino Hotel, Atlantic City, NJ. Tutorials, forums, and exhibits will be held. A contest challenging robots to navigate a complicated maze in the fastest time will be held. Contact IEEE Computer Society, POB 639, Silver Spring, MD 20901. (301) 589-8142. March 31-April 4

# April 1985

 GULF COAST SHOW The Second Annual Gulf Computer & Office Show. Rivergate Convention Center. New Orleans, LA. Seminars, workshops, and product displays. Contact Gulf Computer & Office Show Management, c/o 119 Avant Garde, Kenner, LA 70065, (504) 467-9949. April 2-4

(continued)

# 100% FLAWLESS COPIES . . .

# . FAST!

No need to tie up your valuable computer to duplicate diskettes . . . when VICTORY can provide you with a duplicator that will do the job flawlessly, and much faster. One button operation automatically formats, duplicates and verifies up to 8 diskette copies at the same time.

VICTORY can supply you with literally dozens of standardized formats to match the protocol of virtually

any current computer. In addition, built-in utilities enable you to read or devise any format you may require. If that's not enough, VICTORY can help you with unusual or unique formatting, serializing or copy-protecting problems.

VICTORY duplicators are designed to be reliable. Each of the copy drives has a separate controller to increase copying throughput and ensure maximum uptime. VICTORY Duplicators use industry proven drives combined with 100% digital technology . . . there are no analog circuits to slowly drift out of tolerance.

Let us help free you from your disk-duplicating bottleneck at a surprisingly attractive price. Write or call: VICTORY ENTERPRISES TECHNOLOGY, INC., 8910 Research Blvd., Suite B2, Austin, Texas 78758-(512) 450-0801.

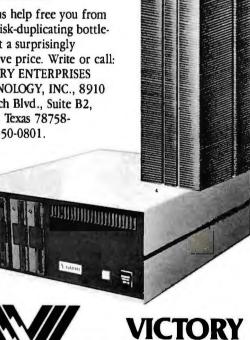

Technology, Inc.

**TERPRISES** 

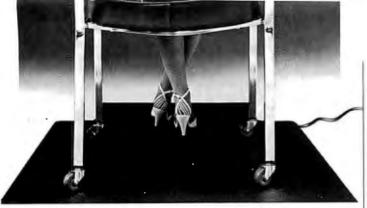

# YOU CAN'T **FIGHT STATIC** SITTING DOWN.

Static electricity exists everywhere in an office environment—it's not just confined to a few square feet around a CRT. And when you consider that someone casually walking past a terminal can generate enough charges to trigger a major malfunction, it's clear that a small anti-static mat is hopelessly ineffective in protecting sensitive computers.

The solution is Staticide®. Unlike bulky mats, which can be unwelcome in a smartly-decorated office setting, Staticide provides an invisible barrier against static—a shield that remains in effect for up to six months with a single application. And while mats can cost hundreds, a quart of Staticide is only a few dollars. What's more, now you could wipe out static and dust attraction on CRT screens and keyboards with new Staticide® Wipes™.

Staticide from ACL. When vou compare it against antistatic mats, the results will floor you.

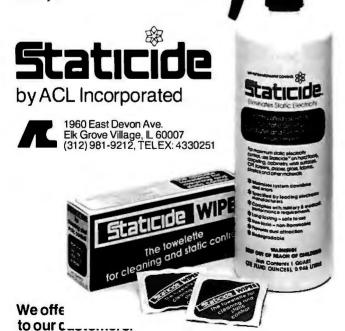

 MEET SOME NETWORKS Introduction to Network Architectures, Atlanta, GA. This course provides an understanding of the role of network architectures and explains their many forms. The fee is \$795. Contact Elaine Hadden Nicholas, Department of Continuing Education. Georgia Institute of Technology, Atlanta, GA 30332-0385. (404) 894-2547, April 2-4

 UNIX EXPO **UNIX Systems Exposition** '85, Paris, France. An exhibition covering UNIX hardware and software. A conference program is planned, Contact Network Events Ltd., Printers Mews, Market Hill, Buckingham, MK18 IJX, England; tel: (0280) 815226; in France, Gin Piau, 272 rue de Faubourg, Saint Honore, 75008 Paris, France; tel: (1) 776 75 06. April 2-4

- MODULA-2 ENGINEER-ING-Software Engineering with Modula-2, Atlanta, GA. A course emphasizing methods for building largescale software systems in Modula-2. Prerequisite: knowledge of Ada or Pascal. The fee is \$495. Contact Elaine Hadden Nicholas. Department of Continuing Education. Georgia Institute of Technology, Atlanta, GA 30332-0385, (404) 894-2547. April 3-5
- SYSTEMS DEVELOP-MENT AND FOURTH GEN-**ERATION**—Structured Techniques Using Fourth Generation Languages. Chicago, IL. This seminar explains how to use fourthgeneration languages in a structured systems-development environment. Contact Digital Consulting Associates Inc., 6 Windsor St., Andover. MA 01810, (617) 470-3870. April 10-12
- PERSONNEL SYSTEMS SEMINAR-HRSP 101:

Introduction to Human Resource Information Systems, Marriott Hotel-Northwest, Atlanta, GA. See March 14-15 for details. April 11-12

 COMMUNICATIONS TECHNOLOGY FOR THE NONVERBAL—The Fourth Annual Conference on Communication Technology: Technology and Nonspeaking Children, Joseph Stokes Auditorium, Children's Hospital of Philadelphia, PA. The use of technology with nonverbal children will be presented. Concurrent sessions will address ongoing research, computers, and treatment strategies. The registration fee is \$95. Contact Joan Bruno, Children's Seashore House, 4100 Atlantic Ave., POB 4111, Atlantic City, NJ 08404, (609) 345-5191, ext. 278. April 12-13

# GRAPHICS Computer Graphics '85, Dallas, TX. Tutorials and technical sessions on architectural and engineering computer graphics, artificial intelligence, business graphics, and CAD/CAM. Contact National Computer Graphics Association, Suite 601, 8401 Arlington Blvd., Fairfax, VA 22031, (703) 698-9600. April 14-18

- TELECOMMUNICATIONS EVENT-Intelexpo '85. Washington, DC. A conference and exhibition for the telecommunications industry. Contact United States Telecommunications Suppliers Association, Suite 1618, 333 North Michigan Ave., Chicago, IL 60601, (312) 782-8597. April 15-18
- ACQUIRING EXPERT KNOWLEDGE-Knowledge Acquisition for Expert Systems: An Applications Perspective on Planning and Developing the Prototype. Washington, DC. A workshop

(continued)

# Speed, Power, Price. **Borland's Turbo Pascal Family.**

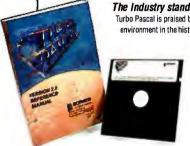

The Industry standard. With more than 250,000 users worldwide Turbo Pascal is the industry's de facto standard. Turbo Pascal is praised by more engineers, hobbyists, students and professional programmers than any other development environment in the history of microcomputing. And yet, Turbo Pascal is simple and fun to use!

> Jeff Ounternann, PC Magazine: "Language deal of the century.... Turbo Pascal: It introduces a new programming environment and runs like magic."

Oave Garland, Popular Computing: "Most Pascal compilers barely fit on a disk, but Turbo Pascal packs an editor, compiler, linke and run-time library into just 29K bytes of random-access memory."

Jerry Pournelle, BYTE: 'What I think the computer industry is headed for: well documented, standard, plenty of good features,

Portability. Turbo Pascal is available today for most computers running PC DOS, MS DOS, CP/M 80 or CP/M 86. A XENIX verison of Turbo Pascal will soon be announced, and before the end of the year. Turbo Pascal will be running on most 68000 based microcomputers.

# High resolution monochrome graphics for the IBM PC and the Zenith 100 computers

Dazzling graphics and painless windows. The Turbo Graphix Toolbox will give even a beginning programmer edge. It's a complete library of Pascal procedures that include:

-Full graphics window management.

Tools that will allowyou to draw and hatch pie charts, bar charts, circles, rectangles and a full range of geometric shapes. -Procedures that will save and restore graphic images to and from disk.

Functions that will allow you to precisely plot curves.

-Tools that will allow you to create animation or solve those difficult curve fitting problems. and much, much more . . .

No sweat and no royalties. You may incorporate part, or all of these tools in your programs, and yet, we won't charge you any royalties. Best of all, these functions and procedures come complete with commented source code on disk ready to compile!

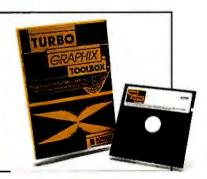

69,95

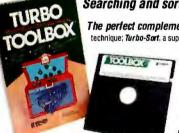

# Searching and sorting made simple

The periect complement to Turbo Pascal. It contains: Turbo-Access, a powerful implementation of the state-of-the-art B+tree ISAM technique; Turbo-Sart, a super efficient implementation of the fastest data sorting algorithm, "Quicksort on disk". And much more.

> Jerry Pournelle, BYTE: "The tools include a B+tree search and a sorting system; I've seen stuff like this, but not as well thought out, sell for hundreds of dollars."

Get started right away: free database! Included on every Toolbox disk is the source code to a working data base which demonstrates how powerful and easy to use the Turbo-Access system really is. Modify it to suit your individual needs or just compile it and run.

Remember, no royalties!

From Start to Finish In 300 pages. Turbo Tutor is for everyone, from novice to expert. Even if you've never programmed before, Turbo Tutor will get you started right away. If you already have some experience with Pascal or another programming language, Turbo Tutor will take you step by step through topics like data structures and pointers. If you're an expert, you'll love the sections detailing subjects such as "how to use assembly language routines with your Turbo Pascal programs."

> A must. You'll find the source code for all the examples in the book on the accompanying disk ready to compile. Turbo Tutor might be the only reference on Pascal and programming you'll ever need.

> > 34.95

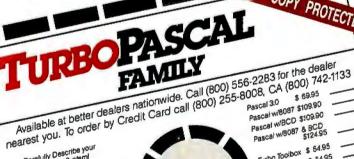

Turbo Toolbox \$ 54.95

Carefully Describe your Computer Systems

Mine Is: \_\_\_8 bit \_\_\_16 bit
I Use: \_\_\_ CP/M 80 \_\_\_ CP/M 86
My computers' name/model is:

The disk size I use is: □5¼" □8" □3½"

Payment: VISA MC BenkDraft Check Credit Card Expir. Date:

Turbo Graphics\$ 54.95

Turbo Tutor \$ 34.95 irbo Tutor \$ 34.95
These prices include shipping to all U.S. cities. All foreign orders

Shipping Address: COD's and Purchase Orders WILL NOT be accepted by Borland California residents: add 6% sales tax.

Outside USA: add \$10 and make payment by bank draft, payable in US dollars drawn on a US bank.

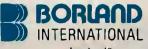

Software's Newest Direction 4113 Scotts Valley Drive Scotts Valley. California 95066 TELEX: 172373

Turbo Pascal is a registered trademark of Borland International, Ing

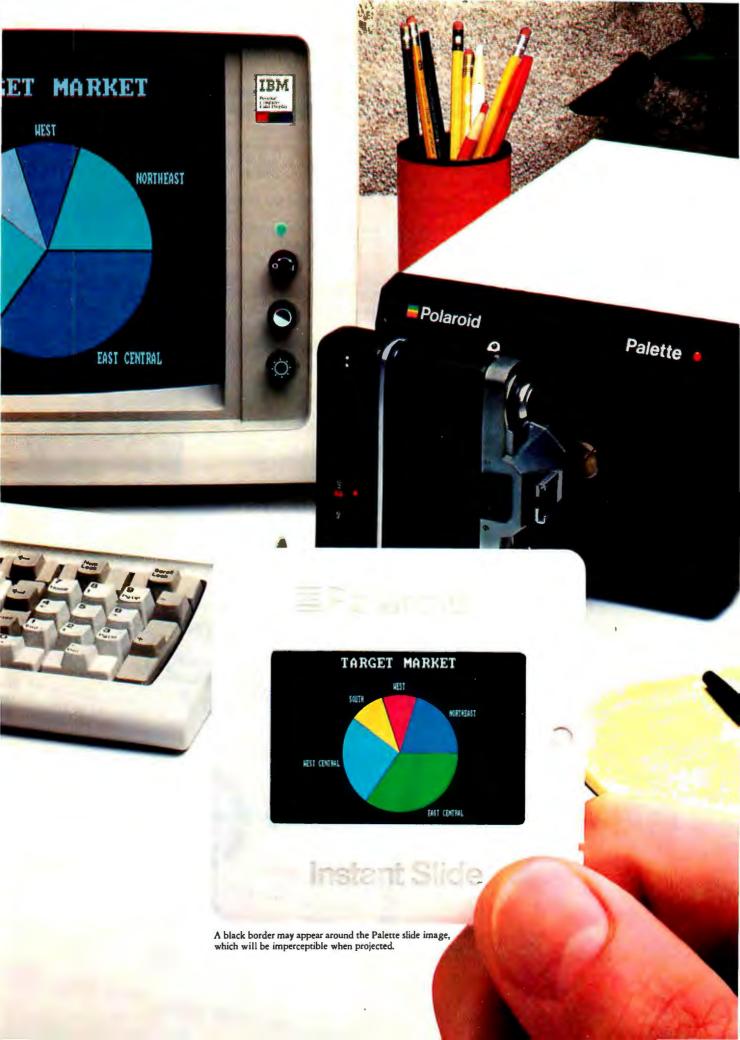

# Now last minute presentations can be made from your personal computer. In color. In house. In minutes.

# Introducing Polaroid Palette.

Whether your presentation is in 30 minutes or 30 days, the new Polaroid Palette Computer Image Recorder will make it easier. Priced at under \$1800\*, it lets you make Polaroid instant 35mm slides or prints from personal computer-generated data. Right at your desk. So now you can create a presentation in minutes. Without sending out for processing, paying premiums for rush service or risking the security of your confidential information.

# Works with the graphics packages of the IBM PC or XT, DEC Rainbow or PRO, Apple IIe or II+ and AT&T 6300.

The Polaroid Palette is designed to work with many graphics software packages. In fact, when using such popular programs as Graphwriter, Chart-Master, Sign-Master, DR Draw and DR Graph, Palette can virtually double both the horizontal and vertical resolution of your monitor. Plus, a

"backfill" feature reduces raster lines for a smoother, more finished appearance. The result-presentation quality slides. On-the-spot.

# Color 35mm slides, even from a black and white CRT

Think of it as an artist's palette. Because Pålette "paints" your graphs, charts and text. You're choosing from up to 72 colors. If you don't want red, press a few keys-it's green. And if you're not the artistic-type, Polaroid has developed a menu of color sets: combinations of colors that have been specially coordinated to complement your presentations. And all of this is yours, even if you have a black and white monitor.

# Lets you make last minute changes or add up-to-the-minute information.

The Polaroid Palette is the fast, convenient, low-cost way to prepare slides for your presentation. And perhaps

even more important, Palette allows you to keep confidential information confidential. You won't have to send your work out to anyone again.

So why wait until the last minute to find out about Polaroid Palette? Call this toll-free number or return this coupon. Because with Palette you'll make your deadlines, in no time.

For a demonstration, call toll-free, or mail the coupon to Polaroid Corp., E.I. Marketing, Dept. 604, 575 Technology Sq., Cambridge, MA 02139. CALL 1-800-225-1618 ☐ Send information. ☐ Have representative call. Telephone ( PC make and model.

Suggested list price, Polaroide

# New 64K SBC

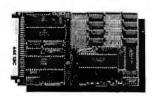

- Requires no terminal. Includes Video Controller and CP/M® 2.2
- Runs any size floppy drive.
- Other models include Hard Disk Controller, CP/M® 3.0. 128K or 256K RAM, and 8088

64K SBC includes:

- 6MHz Z80B®
- Video Controller
   CP/M<sup>®</sup> 2.2
- 2 Serial Ports
- 4 Parallel Ports
- I/O Expansion

CP/M is a registered frademark of Digital Research Inc 280B is a registered frademark of Zilog Inc.

- Source Code and Drivers included
- Call our Toronto office today. (416) 745-7214

Or write: Megatel 1051 Clinton St., Buffalo, N.Y. 14206

Substantial OEM Discounts Available

# offering an approach to knowledge acquisition for

**EVENT QUEUE** 

building expert systems. The fee is \$1950. Contact Expert-Knowledge Systems Inc., 6313 Old Chesterbrook Rd., McLean, VA 22101, (703) 734-6966. April 15-19

- INDUSTRIAL SOFTWARE EXPO-The Second CIMCOM: Industrial Software Conference & Exposition, Disneyland Hotel, Anaheim, CA. Contact Computer and Automated Systems Association of the Society of Manufacturing Engineers. One SME Dr., POB 930, Dearborn, MI 48121, (313) 271-1500. April 16-18
- TRAINING AND TECH-NOLOGY-The Third Annual Technology in Training and Education (TITE) Conference, Antler's Hotel, Colorado Springs, CO. Contact Lt. Colonel McCann. TITE Conference, USAFA/DFSR, USAF Academy, Colorado Springs, CO 80840-5751, (303) 472-4195. April 16-19
- DBM AND FOURTH GENERATION—Database Management Systems and Fourth Generation Languages for Personal Computers, Atlanta, GA, See March 27-29 for details. April 17-19
- OFFICE, DP EQUIPMENT CeBiT '85, Hannover, West Germany. More than 1300 exhibitors from more than 25 countries will display office equipment and dataprocessing technology. Held in conjunction with the Hannover Fair. Contact Hannover Fairs Information Center, Route 22 E, POB 338. Whitehouse. NI 08888. (800) 526-5978; in New Jersey, (201) 534-9044. April 17-24
- NETWORK CONTROL AND MANAGEMENT-Network Management/Technical Control, Marriott Copley

Place, Boston, MA. Diagnostic and test instruments will be among the products displayed. Contact Louise Myerow, CW/Conference Management Group, 375 Cochituate Rd., POB 880. Framingham, MA 01701. (800) 225-4698; in Massachusetts, (617) 879-0700. April 18-19

- PATIENT CARE AND COMPUTERS-The Second Annual Physicians and Computers: Applications in Patient Care, Las Vegas Hilton, NV. This conference addresses the concerns of doctors, nurses, dietitians. pharmacists, administrators, and medical-record administrators. Contact Beverly J. Iohnson, University of Southern California School of Medicine, Postgraduate Division, 2025 Zonal Ave. KAM 318, Los Angeles, CA 90033, (213) 224-7051. April 19-21
- COMPUTER FESTIVAL The Tenth Annual Trenton Computer Festival, Trenton State College, Trenton, NJ. Talks, tutorials, user-group activities, exhibits, computergraphics theater, games, and a 50-acre outdoor electronics flea market are some of the highlights of this annual event. Contact Ms. Marilyn Hughes, Trenton State College, Hillwood Lakes CN 550, Trenton, NJ 08625, (609) 771-2487. April 20-21
- EDUCATIONAL AIDS AEDS/ECOO '85: The Twenty-Third Annual Convention of the Association for Educational Data Systems (AEDS), Hilton Harbour Castle, Toronto, Ontario, A forum for educators. The theme is "Computing Knows No Borders." Co-hosted by the Educational Computing Organization of Ontario (ECOO). Contact AEDS/ ECOO '85, do OISE, 252

(continued)

# NOVA PC/XTTHE TOP OF THE LINE IBM COMPATIBLE COMPUTER

# 1 Hitec Keyboard, 1 130W Power Supply, \*\*\* 1 AST 6 Pack Compatible Multifunction

Board, 1 Monitor, 4 Drive Controller, NOVA XT SYSTEM

1 130 V Power Supply, 1 Hitec Keyboard, 1 Monitor; \*\*\* 1 AST 6 Pack Compatible Multifunction Board, 1 360K Floppy Disk Drive, 4 Drive Controller, 1 10MB Hard Disk, DTC Hard Disk Controller Card, 1 Color Graphic Board.

NOVA 64K BASIC SYSTEM \$750.00 1 64K Nova Mother Board, Dr. Controller, 1 Hitec Keyboard, 1 130W Power Supply (110/220V), 1 Case.

"I Serial Port, 1 Parallel Port, 1 Game Port. Clock. Memory can be expansion up to 348K, Spool, RAMDISK.

NOVA POAT BARE BOARD w/MANUAL . . . \$79.00 DICK DRIVE Shugart SA712 10 MB Hard Disk Drive \$475.00
TEAC 55B Vz Floppy Drive \$115.00
Miniscribe 10MB H.D. w/Controller

UPGRADE KITS FOR AT 412 8K RAM ......\$20.00 80287 Co-Processor .....\$145.00

The Best Quality 130W Power Supply \$150.00

| *   *   *   *   *   *   *   *   *   * | A100.00  |
|---------------------------------------|----------|
| (110/220V) Same Dimension as IBM      | Power    |
| Multifunction Card                    | \$195.00 |
| Case                                  | \$90.00  |
| Hitec Keyboard                        |          |
| Color Graphic Card                    | \$170.00 |
| Hercules Compatible Mono              |          |
| Chrome Card                           | \$195.00 |
| Floppy Disk Controller Card           |          |
| w/Cable                               | \$120.00 |
|                                       |          |
| STREAM TAPE                           |          |
| 10/20 MB Stream Tape for Backup       | CALL     |
| MONITOR                               |          |
| Amdek 300 Color Monitor               | \$245.00 |
| Amdek 310                             |          |
|                                       |          |
| Amdek 310A                            |          |
| Amdek RGB 600 Color Monitor           | \$445.00 |

Amdek RGB 700 Color Monitor . . . . CALL

DEALER INQUIRIES WELCOME. - NOVA PCIXT KITS AVAILABLE

COMPUTRADE COMPANY (in Koll Commercial Center)

780 Trimble Road, Suite 605, San Jose, CA 95131 Tel. (408) 946-2442, Telex: 171605

Hours: Mon-Fri 9:00 a.m.-6:00 p.m.

Because they're already built-in. The 80/132-column printer. The 9-inch, high-resolution display. There's even a built-in 360K disk drive. Which all make the Sr. Partner a complete computer as is.

The Sr. Partner is IBM hardware and software compatible so you can run popular business programs immediately. The software bundle currently offered with the Sr. Partner is WordStar,

VisiCalc, pfs:Graph, File, Report, MS-DOS 2.11 and GW BASIC\* And with its 256K internal memory expandable to 512K, the Sr. Partner can run the new integrated software.

Built-ins also include expansion slots and parallel and serial I/O ports. There's even a built-in RGB monitor port so you can take advantage of the Sr. Partner's color and graphics capability.

If you want 10 megabytes of storage, choose the new

If you want 10 megabytes of storage, choose the new hard disk Sr. Partner.

Both the Sr. Partner and the hard disk Sr. Partner come with an exceptional Panasonic warranty.\*\*

For the dealers nearest you, call: 201-392-4261. The Panasonic Sr. Partner. No peripherals needed. It makes the competition look like Jr. Executives.

# Panasonic Industrial Company 80/132-Column Printer Inquiry 273 9-Inch High-Resolution Display Optional 10-Megabyte Hard Disk or Optional Second 360K Disk Drive\* 360K Disk Drive Built-In Sr. Partner 256K RAM **IBM** Compatibility

to change or withdrawal at any time without notice and is not available with Hard Disk Sr. Partner. \*\*One-year limited warranty, it is a Carry-in or mail-in service. Sr. Partner is a trademark of Matsushita Electric Industrial Company Ltd; WordStar is the trademark of the Corporation; VisiCalc is the registered trademark of VisiCorp; pts:Graph, File, Report are the registered trademarks of Software Publishing Corporation; GW BASIC, MS-DOS are the trademarks of Microsoft Corporation.

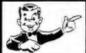

IBM PC w/DRIVE \$1339.95 **OKIDATA 92** \$349.95

DOINTED COFOL

COMMODORE 64 \$154.95 JUKI 6100 TELEVIDEO \$349.95

|                  |      | "PRINTER SPEC       | IALS |                     |      |
|------------------|------|---------------------|------|---------------------|------|
| Anadex           | 1034 | Epson FX 100 +      | 584  | Okimate 10          | 130  |
| Brother HR15 XL  | 349  | Epson L Q 1500      | 1029 | Olympiaro           | 314  |
| Brother HR 25    | 584  | Gemini 10X          | 227  | Panasonic KXP 1091  | 259  |
| Brother HR 35    | 799  | Gemin: 15X          | 329  | Panasonic KXP 1090  | 174  |
| Brother Keyboard | 129  | HP Laser Jet        | 3049 | Panasonic KXP 1092  | 387  |
| Citizen MSP 10   | 329  | Juki6100 Televiden  | 349  | Panasonic KXP 1093  | 567  |
| Citizen MSP 15   | 488  | Juki 6300           | 749  | Panasonic K XP3151  | 450  |
| Corona Laser     | 2409 | Mannesman Spirit 80 | 199  | Fowertype           | 289  |
| Daisywriter      | 759  | Mannesman 160L      | 544  | Quadjet             | 720  |
| Delta 10         | 324  | Mannesman 180L      | 742  | Radix 10            | 481  |
| Della 15         | 444  | NEC 2050            | 659  | Radix 15            | 567  |
| Diablo 620 API   | 699  | NEC 3550            | 1325 | Riteman Blue +      | 279  |
| Dynax DX 15 XL   | 349  | NEC 7730            | 1659 | Silver Reed Exp 550 | 378  |
| Epson RX 80 FT + | 294  | NEC 8850            | 1709 | Silver Reed Exp 500 | 286  |
| Epson RX80       | 228  | Okidata92           | 349  | Silver Reed Exp 770 | 715  |
| Epson RX 100     | 394  | Okidata93           | 564  | Toshiba 1340        | 678  |
| Epscn FX 80      | 384  | Okidata84           | 660  | Toshiba 1351        | 1206 |

# WOW!WOW!WOW!

| APPL            | E        | IBM                 |      | ZENITH                   |            |
|-----------------|----------|---------------------|------|--------------------------|------------|
| 2E w/Desk Drive | 879      | PC w/Onve           | 1339 | Zenith PC 2150           | 1631       |
| Macintosh       | 1689     | PCXT                | 3074 | Zemih PC 15152           | 2076       |
| Apple 2C        | 887      | PC Portable w/Drive | 1549 | Zenith PC161-52          | 2299       |
| Imagewriter     | 486      | PC Jr               | 459  | MONITORS                 |            |
| Addl. Drives    | from 114 | Tecmar Jr Cantain   | 299  | MONITORS                 |            |
|                 |          | AST Six Pack        | 229  | Amdek 300 Green          | 114        |
| COMMOD          | ORE      | Tallgrass 20 Meg    | 2399 | Amdek 300 Amber          | 124        |
| Commodora64     | 154      | Quad Board          | 224  | 310 Amber                | 139        |
| 1541 Disk Drive | 189      | Paradise Graphics   | 254  | Color 300                | 229        |
| 1702 Monitor    | 208      | Keytronics          | 159  | Color 500                | 324        |
| MPS801 Printer  | 179      | Hercules Color      | 159  | Calor 600                | 384        |
| MSP 802 Printer | 199      | Hercules Monochrome | 319  | Calar 700                | 489        |
| 1526 Printer    | 215      | Persyst Color Card  | 148  | Color 710                | 529        |
|                 |          | Persyst Monocard    | 162  | Zenith Green             | 74         |
| ATAF            | ti       | Plantronics         | 409  | Taxan 210                | 209        |
| BOOXL           | 107      | STB Graphix         | 234  | Princton HX12            | 449        |
| 1027 Printer    | 219      | PC w/10 Meg Hard Dr | 2399 | Taxan122A                | 139        |
| 1050 Drive      | 159      | Bernouli Box        | 2099 | Taxan420                 | 389        |
| Indus. Drive    | 279      | 10 Meg Drive        | 699  | MODEMS                   |            |
| 1025 Printer    | 169      |                     |      | Haves 1200               | 125        |
| SANY            | 0        |                     |      |                          | 435<br>382 |
|                 |          |                     |      | Hayes 1200B<br>Hayes 300 | 187        |
| 550 D.S.        | 659      |                     |      | Micromodem 2E            |            |
| 555 D.S.        | 974      |                     |      | Access 123               | 212        |
| 555 S.S.        | 839      | 800-441-11          | 44   |                          | 364<br>89  |
| CRT30           | 99       |                     |      | NovationJ-cal            | 09         |

# Broaden You Computer's Horizons

Touchdown™ Key Overlay Kits redefine keyfop commands for clarification and compatibility with software programs to improve operator accuracy and efficiency. Hooleon Key Overlays are not ordinary stick-on labels, but quality die-cut transparent or opaque overlays of durable non-glare material similar to original keytops. Commands are printed on the inside for durability. Kits available for most keyboards. We can produce Custom Key overlays to your exact specifications. Touchdown \*\* Keytop Expanders also

available to cover and enlarge the size of the small command keys.

P. O. Box 201, Dept. B, Cornvitte, AZ 86325

CUSTOM KEY OVERLAYS can be produced to your exact specifications, and they're much less expensive than engraving the keys.

| KEYTOP EXPANDERS  Blk. Oty.  IBM PC, PC/XT, PC Port. (12 keys)  IBM 5291 Display Station (13 keys)  KEY OVERLAYS | ☐ Grey<br>Price*<br>\$21.95<br>21.95                         |                                                                                                    | Price*<br>\$21.95<br>21.95<br>\$29.95            |
|----------------------------------------------------------------------------------------------------|--------------------------------------------------------------|----------------------------------------------------------------------------------------------------|--------------------------------------------------|
|                                                                                                    | \$21.95<br>29.95<br>21.95<br>26.95<br>26.95<br>6.95<br>21.95 | MultiMate (44 keytops)  Visicalc  EasyWriter II (29 keytop/fronts/Handy Card  Lotus 1-2-3 (24 keytops/Handy Card)  WordPerfect (32 keytops/Handy Card)  Volkswriter (18 keytops/Handy Card)  AppleWriter II | 29.95<br>24.95<br>d) 29.95<br>) 29.95<br>) 29.95 |
| ☐ Visa ☐ MasterCard Exp. Date ☐ Card #                                                                           |                                                              | *All prices include postage TOTAL \$                                                                                                    |                                                  |

Bloor St. W. Toronto, Ontario M5S IV6, Canada; in the United States, AEDS/ECOO '85, 1201 16th St. NW. Washington, DC 20036. April 21-27

- SPEECH IN FOCUS Speech Tech '85, Vista International Hotel, World Trade Center, New York City. Speakers and exhibitors will focus on voice synthesis and recognition. Registration is \$195. Contact Media Dimensions Inc., POB 1121 Gracie Station, New York, NY 10028. (212) 772-7068 or (212) 680-6451. April 22-24
- PUBLIC NETWORK OPERATIONS-X.25 and Packet Switching Networks. Atlanta, GA. This course covers the internal operations of a packet-switching network and its implementation. International standards are also covered. The fee is \$795. Contact Elaine Hadden Nicholas, Department of Continuing Education, Georgia Institute of Technology, Atlanta, GA 30332-0385, (404) 894-2547, April 23-25
- TRADE SHOW, CON-FERENCE-Electro/85 and Mini/Micro Northeast-85, New York City. Areas to be covered include artificial intelligence, communications and networks, high-density data storage, and personal computing. Contact Electronic Conventions Management, 8110 Airport Blvd., Los Angeles, CA 90045, (213) 772-2965. April 23-25
- COMPUTER APPLICA-TIONS EXPLORED PERSCOMP '85, Sofia, Bulgaria. A conference on the applications of personal computers and the problems encountered in using them. Contact Dr. Marcel Israel, Bulgarian Academy of Sciences, Institute of Industrial Cybernetics and Robotics, 113 Sofia. Acad. G.

Bonchev St., Bl. 12, Bulgaria; tel: 72-46-98; Telex: 22836 ITKR BG. April 23-26

- MICROS IN EMPIRE STATE—The Fourth Annual New York Computer Show and Software Exposition, Nassau County Coliseum. Uniondale, NY. Contact Ann Katcef, CompuShows, POB 3315, Annapolis, MD 21403, (800) 368-2066; in Annapolis, (301) 263-8044; in Baltimore, (301) 269-7694; in the District of Columbia, (202) 261-1047. April 25-28
- VIRGINIA COMPUTING The Fourth Annual Virginia Computer Show and Software Exposition, Pavilion, Virginia Beach, VA. Contact Ann Katcef, CompuShows, POB 3315, Annapolis, MD 21403, (800) 368-2066; in Annapolis, (301) 263-8044; in Baltimore, (301) 269-7694; in the District of Columbia, (202) 261-1047. April 25-28
- EQUIPMENT SALE Produx 2000: Wholesale Expo '85, Civic Center, Philadelphia, PA. Six hundred booths of computers. communications devices. and business equipment for sale. Contact The Vertical Marketing Corp., POB 557, Bala Cynwyd, PA 19004, (215) 457-2303. April 26-28
- INTRO TO UNIX Introduction to the UNIX System, Atlanta, GA. The pros and cons of UNIX will be covered. Contact Digital Consulting Associates Inc., 6 Windsor St., Andover, MA 01810, (617) 470-3870. April 29-30
- C FOR ENGINEERS C Programming for Engineers, University of Michigan, Dearborn. A short course and workshop. Contact Professor R. E. Little, University of Michigan, 4901 Evergreen Rd., Dearborn, MI 48128, (313) 593-5241. April 29-May 3

GREEN DON'T STRACE

# **EVENT QUEUE**

- COMMERCIAL A1, HIGH-TECH CONFERENCE—AL '85: Artificial Intelligence and Advanced Computer Technology Conference/Exhibition, Convention Center, Long Beach, CA. More than 20 technical sessions as well as panel discussions and product displays are planned. Contact Tower Conference Management Co., 331 West Wesley St., Wheaton, IL 60187, (312) 668-8100. April 30-May 2
- MEETING ON LINE National Online Meeting. Sheraton Centre Hotel, New York City. On the docket are formal paper presentations, product review sessions, exhibits, and special workshops and seminars transmitted via satellite. Contact Thomas Hogan, National Online Meeting, Learned Information Inc., 143 Old Marlton Pike, Medford, NJ 08055, (609) 654-6266. April 30-May 2

# Mau 1985

- SCIENTIFIC COMPUTING AND AUTOMATION-The First Scientific Computing and Automation Conference and Exposition, Convention Center, Atlantic City, NJ. For practitioners and managers in analytic chemistry, biotechnology/biomedical research, clinical chemistry, and engineering. Product displays. Contact Expocon Management Associates Inc., 3695 Post Rd., Southport, CT 06490. May 1-3
- SPECIAL EDUCATION SOFTWARE-National Conference on Special Education Software, Radisson Mark Plaza, Alexandria, VA. The theme is "DISCover the Possibilities." Product displays and demonstrations. Registration: \$50. Contact Elsa Glassman, The Council for Exceptional Children, Department of

Professional Development, 1920 Association Dr., Reston, VA 22091, (703) 620-3660, ext. 261. May 2-3

- COMPUTERS AND WRITING-UCLA Conference on Computers and Writing: New Directions in Teaching and Research. University of California, Los Angeles. Contact Dr. Lisa Gerrard, UCLA Writing Programs, 371 Kinsey Hall, UCLA, Los Angeles, CA 90024, (213) 206-1145. May 4-5
- NETWORK SCHEMES Local Area Networks, Atlanta. GA. This course covers the many approaches on which local-area networks are based. Fee: \$795. Contact Elaine Hadden Nicholas, Georgia Institute of Technology, Atlanta, GA 30332-0385, (404) 894-2547. May 7-9
- PC DISPLAYS PC Expo. Convention Centre, Montreal, Quebec, Canada, Contact PC Expo. 20 Butterick Rd., Toronto. Ontario M8W 3Z8, Canada, (416) 252-7791. May 8-10
- MEDICAL GRAPHICS Computer Graphics in Medicine and Surgery, Virginia Mason Medical Center, Seattle, WA. Contact Linda Orgel, Virginia Mason Medical Center, 1100 9th Ave., Seattle, WA 98111, (206) 223-6898. May 10
- GRAPHICS FOR ENGI-NEERING, DRAFTING Computer Graphics for Engineering/Drafting Practice and Computer Graphics Workshop, University of Texas, Austin. These short courses stress learning the principles of computer graphics and seek to develop the ability to prescribe computer graphics equipment for engineering applications. Contact Col-

(continued)

# FRIENDLY SERVICE AT A FRIENDLY PRICE Friendly Computer Center, Inc.

1381 Coney Island Avenue, Brooklyn, New York 11230

EPSON:

SUPER SPECIALS!

APPLE

**BX 100** 

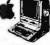

### APPLE HE Entry System.

Titan 2 Board for QX-10 . . . 489

NEW APPLE DUODISC DRIVE W/EXTENDED 80 COLUMN CARD APPLE TILT MONITOR IN STOCK MACINTOSH......CALL
NEW APPLE IIC ......895

# DISK DRIVES-FOR IBM

### ADD ON BOARDS

| FOR IBM AST Six Pack Plus 64K 249.00 Ouadram Expanded Ouadboard w/64K 259.00 Hercules Graphics Board 319.00 Hercules Color Card w/Paratlel Port 799.00 Koala Speed Key System . 149.00 Mouse Systems Mouse w/Mouse w/P.C. Paint and Menue 159.00 Hayden Saragon III Chess 34.90 Microsolt Flight Simulator 183.790 |
|----------------------------------------------------------------------------------------------------|
| Ouadram Expanded Ouadboard w/64K 259.00 Hercules Graphics Board 319.00 Hercules Color Card w/Paratlel Port 179.00 Koala Speed Key System 149.00 Mouse Systems Mouse w/Mouse w/P.C. Paint and Menue 159.00 Hayden Saragon III Chess. 34.90                                                                          |
| w/64K                                                                                                    |
| Hercules Graphics Board . 319.00<br>Hercules Color Card w/Paratlel<br>Port                                                                                                    |
| Hercules Color Card w/Parallel<br>Port. 179.00<br>Koala Speed Key System . 149.00<br>Mouse Systems Mouse w/Mouse<br>w/P.C. Paint and Menue . 159.00<br>Hayden Saragon III Chess. 34.90                                                                                                    |
| Port 179.00<br>Koala Speed Key System 149.00<br>Mouse Systems Mouse w/Mouse<br>w/P.C. Paint and Menue 159.00<br>Hayden Saragon III Chess 34.90                                                                                                    |
| Koala Speed Key System , 149.00<br>Mouse Systems Mouse w/Mouse<br>w/P.C. Paint and Menue , 159.00<br>Hayden Saragon III Chess. 34.90                                                                                                    |
| Mouse Systems Mouse w/Mouse<br>w/P.C. Paint and Menue 159.00<br>Hayden Saragon III Chess. 34.90                                                                                                    |
| w/P.C. Paint and Menue 159.00<br>Hayden Saragon III Chess. 34.90                                                                                                    |
| Hayden Saragon III Chess. 34.90                                                                                                    |
|                                                                                                    |
| Microsoft Flight Simulator II37.90                                                                                                    |
|                                                                                                    |
| Hayden Saragon III for Mac 39.90                                                                                                    |
| De Base III 349.00                                                                                                    |
| Framework 379.00                                                                                                    |
| SYMPHONY CALL                                                                                                    |

VISA

### MODEMS

| Hayes 12008 IBM            | . 379.00 |
|----------------------------|----------|
| Hayes 1200 RS232           | 459.00   |
| Hayes 300 RS232            | . 195.00 |
| Micromoden IIE             | . 235.00 |
| HAYES300 - for IIc         | . 239.00 |
| New Hayes 2400             | CAII     |
| Racal-Vadic 1200 EXT-RS-   |          |
| 232                        | 349.00   |
| Raca:-Vadic Internal w/    | George   |
| Software                   | 349.00   |
| Compuserve Starter Kit     | 24.90    |
| The Source Starter Kit     | CALL     |
| Grappler Buffered Plus 16K |          |
| w/cable                    | 149.00   |

# LETTER QUALITY PRINTERS

ONE TIME SPECIAL
LIMITED DUANTITY
C.ITOH — Leading Edge 25 cps
15" Daisy Wheel \$449 WARRANTY

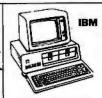

IBM PC 256K 10 MEG W/1 DS FLOPPY IBM MONO CARD & MONITOR

# \$3249 complete

| MONITORS                       |       |
|--------------------------------|-------|
| Princeton HX-12 Graphics 4     | 59.00 |
| New Amdek Color 300 2          |       |
| New Amdek Color 700-Ultra Hire | S     |
| RGB                            | 99.00 |
| Amdek 310A 1                   | 75.00 |
| Comrex 5650 Hires 12"          |       |
| Green                          | 99.00 |
| Gorilla 12" Green              | 89.00 |
| Sakata 13" Color Monitor 2     | 49.00 |

### PRINTERS

| Juki-6100    |    |    |    |  |  |  | 379.00 |
|--------------|----|----|----|--|--|--|--------|
| Juki-6300    |    |    |    |  |  |  |        |
| Juki-Tractor |    |    |    |  |  |  |        |
| New Toshiba  | 13 | 40 | ١, |  |  |  | 789.0  |
| Toshiba 1351 |    | ٠. |    |  |  |  | 295.00 |
|              |    |    |    |  |  |  |        |

FOR MAL ORDERS: Send Money Order, Certified Check, Mastercard, VSA gladly accepted. Add estimated price for shipping, handing and insurance. WE WILL SHIP ORDERS ATTHE ADVERTISED PRICES GUARANTEED UNTIL March 30th, 1985.

TOOL FREE (800) 258-5805

(718) 252-9737 Friendly Computer Center, Inc.

1381 Coney Island Avenue Brooklyn, New York 11230

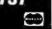

### **Powerful Single Board Computer** Includes CP/M Plus™ on Disk

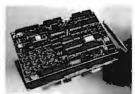

ZEOCPU

MSC-ICO uses the most popular microprocessor, the 280. as its main CPU. MSC-ICO runs at 4 MH2 without any wast state. The whole system is incorporated into a high quality four layer PC board measuring only 145mm X-250mm (IO\* 4-). The Tystemrequires only 1.2 Amps at + 5 Volta and 0.1 Amps at ± 12 Volts.

at + 5 Voltsand0.1 Amphat ± 12 Volts.

Planked CPIMP his Included
CPIM Planked CPIMP his Included on disk with all
annuals. CPIMP his is upwardly compatible with CPIM22 and Includes the SD debugger, the MAC and RMAC
macro assemblers and the UNK-80 loader. MSC-ICOS
sustom BIOS provides support for multiple disk Tormas
and IIO device control. System specific software for disk
formatting, disk copying, defining function keys and
modifying screenattinutes is also included.

128kb RAM

modifying screenativables is also included.

128kb ITAM
One 64K bank of memory is devoted to CPIM and its disk cache blocks, while thouther 64K bank is devoted to applications programs. This arrangement not only provides more memory for programs, but its significantly increases the speed of disk I/O.

increases the speed of disk i/O.

Interent Fleoppy Disk Controller
MSCACO handles ShugaridANSI standard floppy disk
drives in a variety of sazes and formatis:

- 8" (\$550, 243 Kb
- 9" (\$900, 320 Kb
- 9" (\$14" (\$100, 320 Kb
- 9" (\$14" (\$100, 120 Kb
- 9" (\$14" (\$100, 120 Kb
- 9" (\$14" (\$100, 120 Kb
- 9" (\$14" (\$100, 120 Kb
- 9" (\$14" (\$100, 120 Kb
- 9" (\$100 Kb
- 9" (\$100 Kb
- 9" (\$100 Kb
- 9" (\$100 Kb
- 9" (\$100 Kb
- 9" (\$100 Kb
- 9" (\$100 Kb
- 9" (\$100 Kb
- 9" (\$100 Kb
- 9" (\$100 Kb
- 9" (\$100 Kb
- 9" (\$100 Kb
- 9" (\$100 Kb
- 9" (\$100 Kb
- 9" (\$100 Kb
- 9" (\$100 Kb
- 9" (\$100 Kb
- 9" (\$100 Kb
- 9" (\$100 Kb
- 9" (\$100 Kb
- 9" (\$10 Kb
- 9" (\$100 Kb
- 9" (\$100 Kb
- 9" (\$100 Kb
- 9" (\$100 Kb
- 9" (\$100 Kb
- 9" (\$100 Kb
- 9" (\$100 Kb
- 9" (\$100 Kb
- 9" (\$100 Kb
- 9" (\$100 Kb
- 9" (\$100 Kb
- 9" (\$100 Kb
- 9" (\$100 Kb
- 9" (\$100 Kb
- 9" (\$100 Kb
- 9" (\$100 Kb
- 9" (\$100 Kb
- 9" (\$100 Kb
- 9" (\$100 Kb
- 9" (\$100 Kb
- 9" (\$100 Kb
- 9" (\$100 Kb
- 9" (\$100 Kb
- 9" (\$100 Kb
- 9" (\$100 Kb
- 9" (\$100 Kb
- 9" (\$100 Kb
- 9" (\$100 Kb
- 9" (\$100 Kb
- 9" (\$100 Kb
- 9" (\$100 Kb
- 9" (\$100 Kb
- 9" (\$100 Kb
- 9" (\$100 Kb
- 9" (\$100 Kb
- 9" (\$100 Kb
- 9" (\$100 Kb
- 9" (\$100 Kb
- 9" (\$100 Kb
- 9" (\$100 Kb
- 9" (\$100 Kb
- 9" (\$100 Kb
- 9" (\$100 Kb
- 9" (\$100 Kb
- 9" (\$100 Kb
- 9" (\$100 Kb
- 9" (\$100 Kb
- 9" (\$100 Kb
- 9" (\$100 Kb
- 9" (\$100 Kb
- 9" (\$100 Kb
- 9" (\$100 Kb
- 9" (\$100 Kb
- 9" (\$100 Kb
- 9" (\$100 Kb
- 9" (\$100 Kb
- 9" (\$100 Kb
- 9" (\$100 Kb
- 9" (\$100 Kb
- 9" (\$100 Kb
- 9" (\$100 Kb
- 9" (\$100 Kb
- 9" (\$100 Kb
- 9" (\$100 Kb
- 9" (\$100 Kb
- 9" (\$100 Kb
- 9" (\$100 Kb
- 9" (\$100 Kb
- 9" (\$100 Kb
- 9" (\$100 Kb
- 9" (\$100 Kb
- 9" (\$100 Kb
- 9" (\$100 Kb
- 9" (\$100 Kb
- 9" (\$100 Kb
- 9" (\$100 Kb
- 9" (\$100 Kb
- 9" (\$100 Kb
- 9" (\$100 Kb
- 9" (\$100 Kb
- 9" (\$100 Kb
- 9" (\$100 Kb
- 9" (\$100 Kb
- 9" (\$100 Kb
- 9" (\$100 Kb
- 9" (\$100 Kb
- 9" (\$100 Kb
- 9" (\$100 Kb
- 9" (\$100 Kb
- 9" (\$100 Kb
- 9" (\$100 Kb
- 9" (\$100 Kb
- 9" (\$100 Kb
- 9" (\$100 Kb
- 9" (\$100 Kb
- 9" (\$100 Kb
- 9" (\$100 Kb
- 9" (\$100 Kb
- 9" (\$100 Kb
- 9" (\$100 Kb
- 9"

on-board to make disk drive connections easy MSC-ICO-Contraller MSC-ICO-Contraller MSC-ICO-Contraller controller. Video output is composite or separate to match any monitor. Attributes such as user; and delete line, reverse video, and semigaphics, are supported. Cussor escape sequences are an extension of DECS VISL and can be easily reprogrammed to enuise most

### Mountain Side Computer

M26-160 Video, 128Kb, CP/M Plus™, and more

Two RS232C Ports

MSC-ICO communicates with printers, moderns, plot-ters, and other standard RS232C devices through its two serial ports. These ports are independently pro-grammable for baud rates, stop bas, data format and parity. Synchronous communication on Port A is jumper selectable.

Jumper selectable.

Centromics Parallel Port
A standard Centromics Parallel Port
A standard Centromics parallel port allows MSC-4CO to
communicate with printers and other parallel devices.
Parallel Keyboard Port
MSC-4CO connects to any ASCII parallel keyboard of
positive or negative polenty with a negative strobe. A
type-ahead buffer and programmable function keys are
provided by MSC-4CO sustemBIOS.
16 BBTTL I/O Port
This port allows you to access printers, relays, LED's.

16 BRETTL MO PORE
This port allows you to access printers, relays. LED's,
DAC's, ADC's, switches, EPROM programmers and
manyother devices.
Clock Celendar

manyother devices.

Clock Calendar

The battery backed up clock calendar providestime and date information to CPIM for file texamping. The clock can also be accessed from applican ora programs.

External Business of the control of the control of

lactured by: thern Pacific Limited ARTISOFT. Inc.
P.O. Bux 41436, Tueson, Arizona 85719 @ (602)327-4305

Inquiry 383 for Dealers. Inquiry 384 for End-Users.

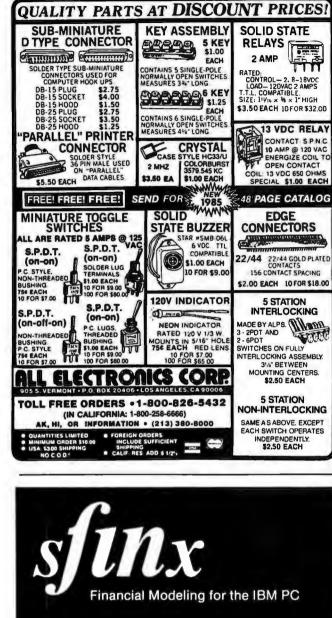

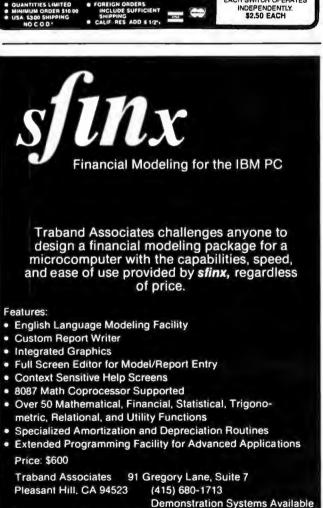

lege of Engineering, University of Texas, Austin, TX 78712, (512) 471-3506.

May 13-14 and May 15-17

- OFFICE ENVIRONMENT Workspace '85, Moscone Convention Center, San Francisco, CA. The theme is 'Space as Function: Space as Image.' Program areas include telecommunications, ergonomics legislation, and management policies and office design. Contact Charles Yourd, Technology Conference Group, 5th Floor, 44 Montgomery St., San Francisco, CA 94104, (415) 931-8255. May 14-15
- TEST, MEASUREMENT EXPO—The 1985 Test and Measurement World Expo, Convention Center, San Jose, CA. Conferences and exhibits. Contact Meg Bowen, Test and Measurement World Expo, 215 Brighton Ave., Boston, MA 02134, (617) 254-1445. May 14–16
- MODULA-2 ENGINEER-ING—Software Engineering with Modula-2, Atlanta, GA.
   See April 3–5 for details.
   May 15–17
- OK SHOW The Eighth Annual Show & Tell Microcomputer Conference, University of Oklahoma, Norman, Microcomputer fans of all ages and levels of expertise come together to share ideas and demonstrate applications and hardware. Contact Richard V. Andree. Show & Tell Computer Conference, Mathematics Department, University of Oklahoma, 601 Elm, Norman, OK 73019, May 18
- COMPUTERS AND MEDICINE—AAMSI Congress 1985, Hilton Hotel, San Francisco, CA. Papers, sessions, and demonstrations. Contact American

Association for Medical Systems and Informatics, Suite 402, 4405 East-West **Highway**, Bethesda, MD 20814, (301) 657-4142. May 20–22

- COMPUTER GRAPHICS FOR PRODUCTIVITY—The 1985 Trends and Applications Conference, Sheraton Northwest Washington, Silver Spring, MD. Using computer graphics for greater productivity. Contact Trends and Applications '85, IEEE Computer Society, POB 639, Silver Spring, MD 20901. May 21–22
- SOFTWARE AND **HUMAN DEVELOPMENT** Computer Software and Human Development Conference, Royal York Hotel, Toronto, Ontario, Canada. Held in conjunction with the Third Annual Software Panorama, this conference will examine the impact of software development on business, education, health. and agriculture. Contact Reuben Lando. The Software Developers Association, Suite 500, 185 Bloor St. E. Toronto, Ontario M4W 1C8. Canada, (416) 922-1153. May 22-24
- MANAGE PROGRAMS
   Configuration Management
   of Software Programs,
   Washington, DC. Methods
   for controlling the costs of
   development, maintenance,
   and operation of software.
   Contact Stod Cortelyou,
   Continuing Engineering
   Education, George Washington
   DC 20052, (800) 424-9773;
   in the District of Columbia,
   (202) 676-8520. May 29-31
- COMPUTER INTER-FACING—Personal Computer and STD Computer Interfacing for Scientific Instrument Automation, Virginia Tech, Blacksburg, See March 14–16 for details.

  May 30-lune 1

# THE PROFESSIONAL'S CHOICE

Lotus 1-2-3 299 Lotus Symphony

dBase III

FrameWork \$339

\$229 \$239 \$209 \$199

\$279

\$389 \$159

\$139 \$259 \$ 89 \$ 95 \$179 \$Call \$329 \$299

\$249

MultiMate \$259

WordStar 2000+ \*319

# Software

Word Processing Editors
EASYWRITER II

\$219 \$139 \$189

\$ 95 \$Call

\$159

\$309

\$105 \$249 \$319 \$199 \$269 \$319

| SYSTEM          |
|-----------------|
| FANCY FONT      |
| FINAL WORD      |
| MICROSOFT WORD  |
| MICROSOFT WORD  |
| W/MOUSE         |
| MULTIMATE       |
| PFS: WRITE      |
| SAMNA WORD III  |
| VOLKSWRITER     |
| DELUXE          |
| VOLKSWRITER     |
| SCIENTIFIC      |
| THE WORD PLUS   |
| (OASIS)         |
| WORD PERFECT    |
| WORDPLUS W/BOSS |
| WORDSTAR        |
| WORDSTAR 2000   |
| WORDSTAR 2000+  |
| WORDSTAR        |
| PROFESSIONAL    |
| XYWRITE II+     |

| Spreadsheets/       |
|---------------------|
| Integrated Packages |
| ELECTRIC DESK       |
| ENABLE              |
| FRAMEWORK           |
| LOTUS 1-2-3         |
| MULTIPLAN           |
| OPEN ACCESS         |
| SMART SYSTEM        |
| SPREADSHEET         |
| AUDITOR             |
| SUPERCALC 3         |
| SYMPHONY            |
| TK! SOLVER          |

| Desktop        |
|----------------|
| Environments   |
| DESK ORGANIZER |
| GET ORGANIZED  |
| SIDEKICK       |
| SPOTEIGHT      |

| Communications/           |
|---------------------------|
| <b>Productivity Tools</b> |
| CROSSTALK                 |
| PROKEY                    |
| RELAY                     |
| SMABTCOM II               |
|                           |

| Database Systems               |  |
|--------------------------------|--|
| ALPHA DATA BASE                |  |
| MANAGERII                      |  |
| CLOUT V 2.0<br>CONDOR III      |  |
| DBASE II                       |  |
| DBASE III                      |  |
| INFOSTAR+                      |  |
| KNOWLEDGEMAN<br>PFS: FILE/PFS: |  |
| REPORT                         |  |
| POWERBASE                      |  |
| R BASE 4000                    |  |
| H BASE 4000                    |  |
| Languages/Utilities            |  |
|                                |  |

| R BASE 4000         |
|---------------------|
| Languages/Utilities |
| CONCURRENT DOS      |
| C86 C COMPILER      |
| DIGITAL RESEARCH    |
| C COMPILER          |
| DR FORTRAN 77       |
| LATTICE C COMPILER  |
| MICROSOFT C         |
| COMPILER            |
| MS BASIC COMPILER   |
| MS FORTRAN          |
| NORTON UTILITIES-   |
| NEW                 |
| TURBO PASCAL        |
|                     |

| TURBU PASCAL         |
|----------------------|
| Project              |
| Management           |
| HARVARD PROJECT      |
| HARVARD TOTAL        |
| PROJECT MANAGER      |
| MICROSOFT<br>PROJECT |
| SCITOR PROJECT       |
| 5000 W/GRAPHICS      |
| Professional         |
| Development          |
|                      |

|       | Development   |
|-------|---------------|
|       | MANAGEMENT ED |
|       | SALES EDGE    |
|       | THINK TANK    |
| \$129 |               |
| \$159 | Home/Personal |
| \$ 45 | Finance       |
| \$109 |               |
|       | DOLLARS AND   |
|       | SENSE         |
|       | FINANCIER II  |
|       | HOWARD TAX    |
| \$105 | PREPARER 85   |
| \$ 89 | MICROTAX      |
| \$ 99 | MANAGING YOUR |
| \$109 | MONEY         |
|       |               |

|              | Graphics/Statistics     |
|--------------|-------------------------|
|              | ABSTAT                  |
| \$179        |                         |
| \$139        | AUTOCAD<br>BPS BUSINESS |
| \$299        |                         |
| \$299        | GRAPHICS                |
| \$339        | CHARTMASTER             |
| \$339        | CHARTSTAR               |
|              | DR DRAW                 |
| \$269        | ENERGRAPHICS W/         |
| ****         | PLOTTER                 |
| \$169        | EXECUVISION             |
| \$219        | GRAPHWRITER             |
| \$169        | COMBO                   |
| \$259        | MS CHART                |
|              | OVERHEAD                |
|              | EXPRESS                 |
| \$189        | PC DRAW                 |
| \$299        | PC PAINTBRUSH           |
|              | PFS: GRAPH              |
| \$219        | SIGNMASTER              |
| \$219        | STATPRO                 |
| SCall        | STATPAK-NWA             |
| <b>TOBI</b>  | STATPAC-WALONICK        |
| \$309        | Accounting Modules      |
| \$249        |                         |
| \$239        | BPI                     |
| 4203         | GREAT PLAINS            |
| <b>SCall</b> | IUS EASYBUSINESS        |
| \$45         | MBA                     |
| 343          | OPEN SYSTEMS            |
|              | PEACHTREE               |
|              | REAL WORLD              |
|              | STATE OF THE ART        |
|              | STAR ACCOUNTING         |
| \$219        | PARTNER                 |
|              | STAR ACCOUNTING         |
| \$299        | PARTNER II              |
|              |                         |

# Hardware

| Hatuwat              | 2 .    |
|----------------------|--------|
| Multifunction Boards |        |
| AST ADVANTAGE        | \$Call |
| AST 6 PAK PLUS (64K) |        |
| AST 6 PAK PLUS       | 4243   |
| (384K)               | \$449  |
| AST MEGAPLUS II (64  |        |
| AST MEGAPAK (256K)   | \$349  |
|                      |        |
| QUADBOARD (64K)      | \$269  |
| QUADBOARD (256K)     | \$399  |
| QUADBOARD EXP.       |        |
| (84K)                | \$269  |
| QUADBOARD EXP.       |        |
| (384K)               | \$469  |
| QUAD 512 + (64K)     | \$269  |
| ORCHID BLOSSOM       | \$Cal  |
| PERSYST              | \$Cal  |
| TECMAR CAPTAIN(64    |        |
| TECMAR WAVE (64K)    | \$209  |
| LEGMAN MARE (04V)    | \$205  |
|                      |        |

| EVEREX GRAPHICS   | 40411  |
|-------------------|--------|
| EDGE              | \$419  |
| HERCULES GRAPHICS | 3413   |
| CARD              | \$329  |
| HERCULES COLOR    | 4323   |
| CARD              | \$179  |
| PARADISE MODULAR  |        |
| GRAPHICS CARD     | \$285  |
| PARADISE          |        |
| MULTIDISPLAY CARD | \$285  |
| PERSYST           | \$Call |
| PLANTRONICS       |        |
| COLORPLUS         | \$419  |
| PRINCETON SCAN    |        |
| DOUBLER           | \$Call |
| STB GRAPHICS      |        |
| PLUS II           | \$309  |
| TECMAR GRAPHICS   |        |
| MASTER            | \$489  |
| TECMAR VIDEO VAN  |        |
| GOĢH              | \$259  |
| TSENG ULTRA PAK   | \$449  |
| Displays          |        |
|                   | 9/149  |
| AMDEK 310A        | \$179  |
| AMDEK COLOR II +  | \$459  |
| PRINCETON HX-12   | \$469  |
| PRINCETON MAX-12  | \$179  |
| PRINCETON SR-12   | \$Call |
| QUADRAM           | 40011  |
| AMBERCHROME       | \$179  |
| ZENITH 124 AMBER  | \$145  |
| ZENITH 135 COLOR  | \$Call |
|                   |        |
| Modems            |        |
| AST REACH 1200    | \$Call |
| HAVES 1200        | \$459  |

Display Boards
AST MONOGRAPH PLUS \$Call

| HAYES 1200           | \$45  |
|----------------------|-------|
| HAYES 1200B          | \$39  |
| HAYES 2400           | SCa   |
| VENTEL 1200          |       |
| HALF CARD            | \$Ca  |
| Accessories          |       |
| CURTIS SURGE         |       |
| PROTECTORS           | SCa   |
| EPD SURGE            |       |
| PROTECTORS           | \$Cal |
| GILTRONIX A/B SWITCH | \$Ca  |
| MICROBUFFER INLINE   |       |
| (64K)                | \$264 |
| MICROFAZER INLINE    |       |
| (64K)                | \$219 |
| 64K RAM SET          | \$4   |
| 256K RAM SET         | \$Ca  |
| 8087 MATH            | \$15  |
|                      |       |
|                      |       |

| Printers/Plotters        |                 |
|--------------------------|-----------------|
| AMPLOT II                | \$859           |
| C. ITOH                  | \$Cal           |
| COMWRITER II             | \$Cal           |
| COMWRITER 420            | \$Cal           |
| DIABLO 620/630           | \$Cal           |
| EPSON FX-100+            | \$Cal           |
| EPSON LQ-1500            | \$Cal           |
| EPSON JX-80<br>JUKI 6100 | \$Cat<br>\$4.19 |
| NEC P3                   | \$899           |
| NEC 2050                 | \$769           |
| NEC 3550                 | \$1399          |
| OKIDATA 84P              | \$72            |
| OKIDATA 93P              | \$619           |
| <b>QUME SPRINT 1155</b>  | \$156           |
| TOSHIBA P1351            | \$1279          |
| SWEET P 6 PEN            |                 |
| PLOTTER                  | \$899           |
| Emulation Boards         |                 |
| ASTPCOX                  | \$94            |
| AST 3780                 | \$60            |

| mulation Boards   |        |
|-------------------|--------|
| ASTPCOX           | \$949  |
| AST 3780          | \$609  |
| AST SNA           | \$689  |
| AST BSC           | \$ 29  |
| BLUE LYNX         | \$Call |
| CXI 3278/9        | \$Call |
| IRMA              | \$869  |
| IRMALINE          | \$999  |
| IRMAPRINT         | \$Call |
| QUAD 3278         | \$949  |
| n put Devices     |        |
| KEYTRONIC 5151    | \$189  |
| MICROSOFT         |        |
| MOUSE             | \$139  |
| PC MOUSE W /PAINT | \$159  |
|                   |        |

| PC MOUSE W /PAINT     | \$159  |
|-----------------------|--------|
| Mass Storage          |        |
| ALLOY PC-BACKUP       |        |
| 20MB<br>ALLOY PC-DISC | \$1649 |
| 20MB                  | \$1769 |
| IOMEGA 10+10 MB       | \$2895 |
| MAYNARD WS-1 10MB     | \$Cal  |
| SIGMA                 | \$Cal  |
| SYSGEN IMAGE          | \$Cal  |
| TALLGRASS HARDFILE    |        |
| + TAPE                | \$Cal  |
| TEAC HALF HEIGHT      | \$159  |
| Makermales            |        |

| etworks           |        |
|-------------------|--------|
| AST PC NET        | \$Call |
| CORVUS NET        | \$Call |
| DIGITAL RESEARCH  |        |
| STARLINK          | \$1199 |
| ORCHID PC NET     | \$Call |
| CALL FOR SHIPPING | COSTS  |

Samna Word III \*CALL

Chart-Master

AST 6 Pak Plus \$249

\$299 \$159

> \$195 \$Call

> > Quad Board Expanded64K

Smartmodem 1200B \$399

Smartmodem 1200

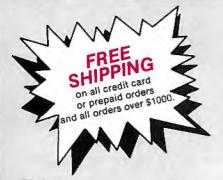

# LOWEST PRICE GUARANTEE!!

We will match current nationally advertised prices on most products. Call and compare.

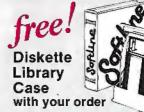

1.800.221.1260

In New York State call (718) 438-6057

Checks—allow 14 days to clear. Credit processing—add 3%. COD orders—cash, MO or certified check—add \$3.00. Shipping and handling UPS surface—add \$3.00 per item (UPS Blue \$6.00 per item). NY State Residents—add applicable sales tax. All prices subject to change.

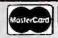

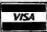

MON.-THURS. 9:00AM-8:00PM SUN. & FRI. 9:00AM-4:00PM

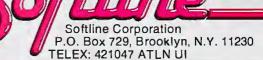

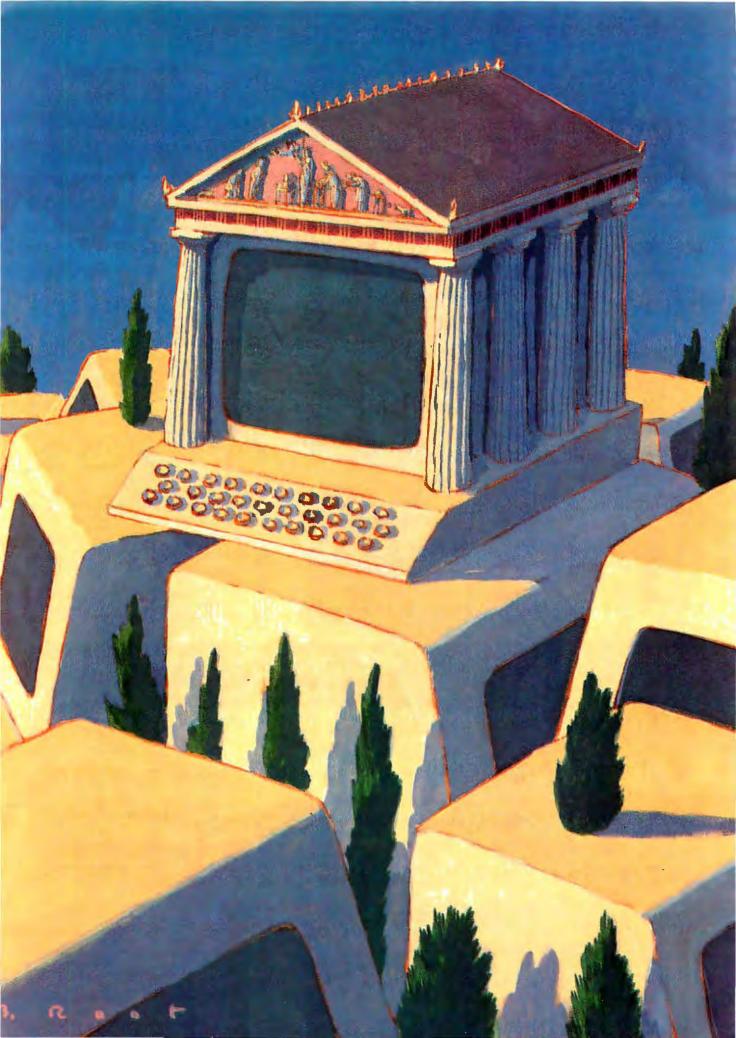

# reatures

| CIARCIA'S CIRCUIT CELLAR:<br>BUILD THE TOUCH-TONE                          |
|----------------------------------------------------------------------------|
| Interactive Message System  by Steve Ciarcia                               |
| FACTFINDER<br>by John Markoff113                                           |
| ARITHMETIC ON YOUR PC  by Peter Rice119                                    |
| BUILD A SERIAL CARD<br>by Robert Kong Win Chang 129                        |
| TWO FLAT-DISPLAY TECHNOLOGIES  by Richard S. Shuford                       |
| Navigation: Putting the Microcomputer to Work at Sea by Frederic N. Rounds |
| A Unit-Conversion Algorithm by David L. Kahn                               |
| •                                                                          |

IN CIARCIA'S CIRCUIT CELLAR this month, Steve starts a project that sparked his interest way back in 1981. Now that hardware costs have descended to an acceptable level, he can put together a complete home-management/control system. Beginning with a cost-effective DTMF (dual-tone, multiplefrequency) decoder, Steve combines some commercial products to produce a truly personalized electronic mailbox, the first step in this multipart construction project.

John Markoff, senior technical editor in our Palo Alto office, gives us a Product Description of Factfinder, the first free-form text database for the Macintosh. Factfinder uses the Mac's windows and a "MacWrite-style" editor. It also has some Mac-imposed limitations. We are planning on a full review of Factfinder in a subsequent issue.

Comparing longhand calculation results with those obtained on a microcomputer can cause some head scratching. When you exceed the allocated integer storage space, floating-point decimals can cause rounding-off errors. Peter Rice describes a BASIC program that gets around this problem in "Arithmetic on Your PC."

\$100 for a serial card for a bargain computer? In keeping with this month's theme, Bob Kong Win Chang shows us how to build a serial card for the Sanyo MBC 550 for about \$15. All you need are three ICs and a few more inexpensive components.

This month, Richard Shuford, BYTE's special-projects editor, takes a look at "Two Flat-Display Technologies": gas-plasma panels and electroluminescent displays. Though the conventional glass CRT might appear to be an easy target for replacement, the current crop of LCDs have their own drawbacks in spite of their widespread use in portables. The two technologies he discusses show promise of replacing the CRT in several workaday instances.

The cost of satellite-based navigation equipment is high, but you can use your microcomputer to help you across the seven seas. Frederic Rounds's article describes the principles of navigation, and his Sunfix navigation program is available via BYTEnet Listings.

Even though there are many fundamentally simple approaches to converting between different units of measurement, David Kahn has developed what he considers a rather unique algorithm on which he bases his Convert program, which also is available on BYTEnet Listings. With it, you can have an electronic conversion system on your microcomputer to convert number bases or other measurement units.

-Gene Smarte, Managing Editor

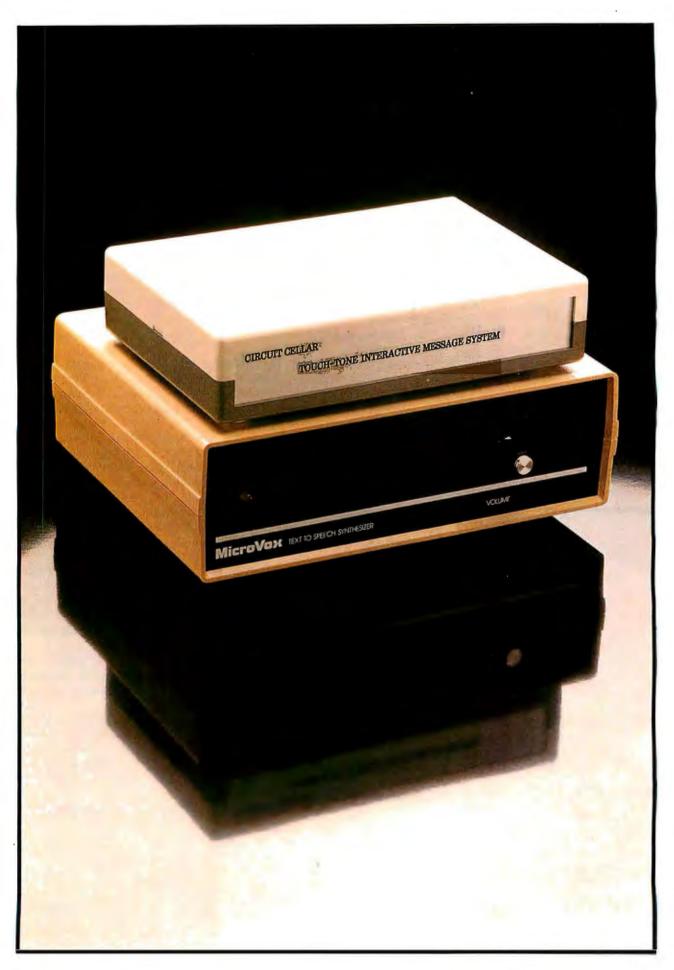

# BUILD THE TOUCH-TONE INTERACTIVE MESSAGE SYSTEM

BY STEVE CIARCIA

# An autodialer, DTMF decoder, and speech synthesizer in an answering machine

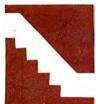

In December 1981 1 published my first article on DTMF (dual-tone, multiple-frequency) decoding and conceptualized many of the essential ingredients of an integrated

control-and-messaging system for your home. My original words were

I have always wanted to be able to telephone the computerized home-control system in my house from anywhere in the country, to find out what the conditions are like in and around the house, be informed of problems or messages, and remotely control lights and thermostat

This idea is neither new nor something found only in science fiction. Any computer presently equipped with an autoanswer modem could conduct such a dialogue with a remote user terminal, transmitting and receiving ASCII (American Standard Code for Information Interchange) characters.

But I really don't want to carry an ASCII terminal with me. For the simple functions ... the keypad on a Touch Tone telephone receiver is a readily available, convenient means of transmitting data . . . . My first step was to decode the DTMF tones. As the title of this article indicates |Build a Touch Tone Decoder for Remote Control], I didn't get much further.

In retrospect, I was biting off a lot trying to create a totally integrated home-control and voice-message system at that time. While many of the pieces seemed available, they were elementary in function and expensive to implement. Turning concept into reality had to wait for some cost-effective hardware evolution. Now that that has happened, I am ready to present working projects that demonstrate these concepts.

Over the next few months. I will describe how to build a complete home-management/control system and an electronicmessaging system. I start this month by describing how to build a cost-effective DTMF decoder. Combined with some commercially available components, I will then construct the auto-answer DTMF communication system that I alluded to in 1981. The end result will be a truly personalized electronic-messaging system. But first, some DTMF encoding and decoding basics.

### PRINCIPLES OF DTMF

The next time you pick up the handset of a Touch-Tone (only telephone instruments

Steve Ciarcia (pronounced "see-ARE-see-ah") is an electronics engineer and computer consultant with experience in process control, digital design, nuclear instrumentation, and product development. He is the author of several books about electronics. You can write to him at POB 582, Glastonbury, CT 06033.

from AT&T are properly called Touch-Tone—the generic term used by other telephone manufacturers is DTMF signaling) or other DTMF-signaling telephone receiver, press one of the keys and listen. The sound you hear is not a single-frequency sine wave but a combination of two frequencies. The 12 keys are arranged in four rows and three columns, as shown in table 1. All the keys in a given row or col-

umn have one tone in common. For example, pressing the digit "9" (row 2 and column 2) produces an 852-Hz and a 1477-Hz tone simultaneously. Similarly, pressing "6" (row I and column 2) produces 770- and 1477-Hz tones simultaneously.

The full DTMF encoding standard defines four rows and four columns, for a total of 16 two-tone combinations. Standard telephones use only

12 of these combinations. For the purposes of this discussion, however, we shall consider all 16. Depending upon your application, these extra codes may be useful.

The eight frequencies associated with the rows and columns are separated into two groups. The low group, containing row information, has a range of 697 Hz to 941 Hz. The high group, containing column information, covers 1209 Hz to 1633 Hz.

A variety of methods are employed to generate and decode these tone combinations. Generally, the level of sophistication employed in these circuits is governed by the application. Telephone companies strive for reliability and aren't particularly concerned with the size and weight of the result. Their primary concern is that the system should still work 20 years from now. Except in the very latest equipment, discrete LC-tuned circuits are usually found in telephone-company equipment. (LC means induc-

|              |               |                     | High                | Group               |                     |
|--------------|---------------|---------------------|---------------------|---------------------|---------------------|
|              |               | Column 0<br>1209 Hz | Column 1<br>1336 Hz | Column 2<br>1477 Hz | Column 3<br>1633 Hz |
|              | Row 0, 697 Hz | 1                   | 2                   | 3                   | <b>(A)</b>          |
|              | Row 1, 770 Hz | 4                   | (5)                 | <b>(B)</b>          | $^{\otimes}$        |
| Low<br>Group | Row 2, 852 Hz | 7                   | (8)                 | 9                   | 0                   |
|              | Row 3, 941 Hz | $\odot$             | 0                   | #                   | 0                   |

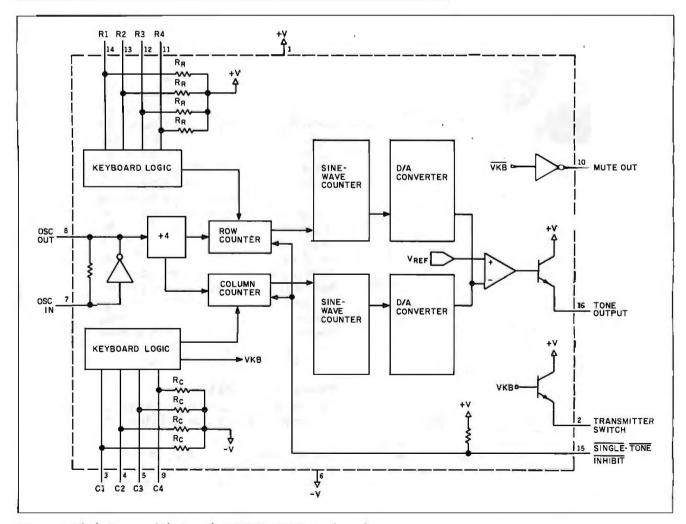

Figure 1: Block diagram of the Mostek MK5087 DTMF-signal encoder.

tance-capacitance.)

Commercial users of DTMF signaling take a different approach. Instead of LC-tuned circuits, they generally prefer crystal-controlled, integratedcircuit-based systems. One system is not necessarily better than the other, but the LC probably has a longer mean time between failures. In computer-control applications, it is better to follow the commercial designers, using large-scale ICs (integrated circuits) where possible. In the case of encoding and decoding the row and column signals, specialized ICs greatly simplify the task.

### DTMF ENCODING

Telephone companies have traditionally used transistor LC oscillators to encode the DTMF tone pairs. The practical alternative for the rest of us is to use an integrated tone-encoder component, such as the MK5087 from Mostek. Referred to as an integrated tone-dialer circuit, this chip divides a 3.579545-MHz reference frequency into the eight DTMF frequencies. The frequency combinations are selected by a 12- or 16-key matrix keypad connected directly to the chip. The output is a stair-step D/A (digital-to-analog) approximation of the mixture of the high- and lowgroup tones. No frequency adjustment is necessary to meet-standard DTMF specifications, and the average circuit configuration requires little more than the keypad, a crystal, and the IC. Figure 1 shows a block diagram of the MK5087, and figure 2 demonstrates a typical DTMF-encoder circuit.

If you don't want to assemble a DTMF encoder, Radio Shack sells an encoder complete with a 12-key keypad.

### **DTMF DECODING**

DTMF decoding is considerably more complicated than DTMF encoding. Only recently has the advent of the single-chip decoder/receiver, such as the Silicon Systems SSI 204, made reliable DTMF decoding easy to achieve. Figure 3 is a block diagram of the SSI 204, which is a 14-pin 5-volt (V) chip that detects all 16 DTMF tone pairs. It uses an inexpensive 3.58-MHz color-burst crystal and requires no front-end prefiltering. The SSI 204 incorporates switched-capacitor filtering to separate the high- and lowfrequency bands as well as to detect the individual tones. The output, shown in table 2, is 4-bit CMOS (complementary metal-oxide semiconductor) tristate logic with a data-available strobe.

Figure 4 and photo 1 show a general-purpose DTMF decoder board. Containing the SSI 204 and three additional chips, the decoder board has both 4-bit and 1-of-16 outputs. Four LEDs (light-emitting diodes) are included to show the code of any incoming signal.

When a signal is received, the particular code for that tone pair (rowcolumn) is presented on the D1 through D8 lines (D8 is the MSB Imost significant bit]), and the data-available (DV) line goes high. The DV line stays high until the input signal is released. With JPI in the momentary position (as shown), one of the normally low output lines S0 through S15 goes high. If the tone pair for a "7" were detected, for example, S7 would go high for the duration of the tone input. (With no input signal present, the S0 output is high.)

When JPI is in the latch position, any output is held until the next input is detected. If a "4" is received. S4 goes high. It stays high even with no input until another DTMF tone pair is received.

While implemented in this article as an electronic-messaging system, I designed the DTMF decoder board to serve more general applications. Some of those applications might be better satisfied with latched rather than momentary outputs. The example shown in figure 5 combines the DTMF decoder board with a remotely located encoder chip. Together, they form a simple 2-wire 16-function remote-control system. Further enhancement could be provided by substituting an infrared transmitter/ receiver pair for the wire (see the references).

### INTERACTIVE MESSAGE SYSTEM

Now that we have the essential component developed, we can continue discussion of the DTMF communication system I started telling you about. For illustrative purposes, I will call it TIMS, for Touch-Tone Interactive Message System. It works without an ASCII terminal and is designed to

(continued)

Table 2: SSI 204 output codes.

|                                                | OUTPUT CODE |                  |    |    |
|------------------------------------------------|-------------|------------------|----|----|
| Digit                                          | D8          | D4               | D2 | D1 |
| 1                                              | 0           | 0                | 0  | 1  |
| 1<br>2<br>3<br>4<br>5<br>6<br>7<br>8<br>9<br>0 | 0           | 0                | 1  | 0  |
| 3                                              |             | 0                | 1  | 1  |
| 4                                              | 0           | 1                | 0  | 0  |
| 5                                              | 0           | 1                | 0  | 1  |
| 6                                              | 0           | 1                | 1  | 0  |
| 7                                              | 0           | 1                | 1  | 1  |
| 8                                              | 1           | 1<br>0<br>0<br>0 | 0  | 0  |
| 9                                              | 1           | 0                | 0  | 1  |
| 0                                              | 1           | 0                | 1  | 0  |
|                                                | 1           | 0                | 1  | 1  |
| #                                              | 1           | 1                | 0  | 0  |
| Α                                              | 1           | 1                | 0  | 1  |
| В                                              | 1           | 1                | 1  | 0  |
| #<br>A<br>B<br>C<br>D                          | 1           | 1                | 1  | 1  |
| D                                              | 0           | 0                | 0  | 0  |

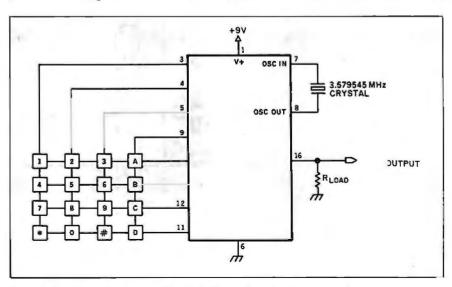

Figure 2: Schematic diagram of a DTMF-encoding circuit.

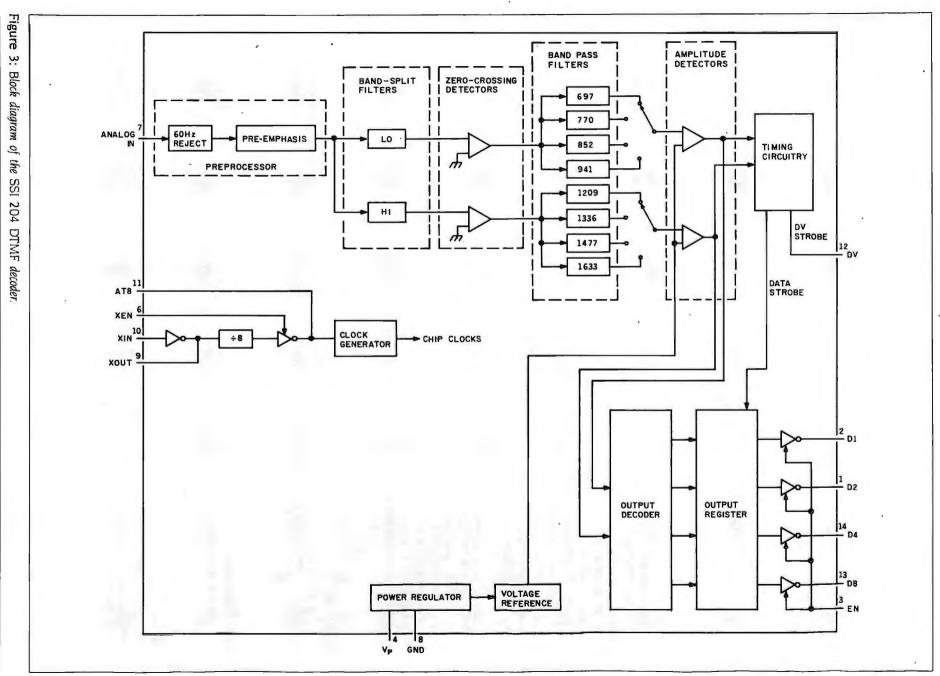

# The speech synthesizer may be virtually any one on the market.

enhance the functions of standard telephone-answering machines. The Circuit Cellar TIMS is not computer-specific and can be attached to any parallel I/O (input/output) port. I chose to demonstrate it on the IBM PC because it has more memory and faster disk I/O.

The TIMS functions as follows:

When someone calls your telephone, it rings a prescribed number of times and then is automatically answered by a telephone-answering machine. The prerecorded message states that you aren't home and that at the tone the caller should either leave a message for you or enter a special access code via the Touch-Tone pad for a personal message that you may have left for them.

At the tone, the caller presses a 3-or 4-digit sequence. The computer switches on line (the recorder can be selectively switched off or left running) and searches for any files corresponding to that entry code. When the computer finds the file, it turns on a voice synthesizer that speaks the file contents to the caller, "Hi Bob. I had to go to BYTE. You can reach me at (603) 924-9281. Ask for Peggy if you need to find me. I'll be back tomorrow."

If there was no message, the synthe-

sizer would simply say so or, if the entry code was invalid, state that as well.

Besides personalized messages, the TIMS could provide instant message transferral. In addition to giving your message, the TIMS could ask specific questions and register those answers via DTMF tones as well. Perhaps you are on the move and constantly changing locations but need to talk to a particular person. You periodically call TIMS and enter a call-forward telephone number where you can be reached. When the person calls TIMS and enters his or her code, the message says that you want to contact them immediately about a meeting on Friday. At the verbal prompt, the caller enters the telephone number where they are and an additional entry to signify concurrence or rejection of the meeting time (you might have said enter a 1 for date okay or a 0 for no). The TIMS computer records this information and, after the caller hangs up, telephones you at the number you have previously left to give you the caller's number and the message. (While most expensive answering machines allow you to remotely listen to telephone messages, none to my knowledge call-forward selectively or offer specialized messages.)

### INSIDE THE TIMS

The level of sophistication of the TIMS is solely dependent on the application software. Searching the directory for a 3-digit code and outputting it to a communications port (attached to the synthesizer) is a relatively simple task. Registering responses and call-

forwarding is another matter entirely.

The TIMS hardware configuration, shown in figure 6, is virtually the same for all situations. Five basic ingredients are included in the electronic-messaging system I have described: standard telephone-answering machine, DTMF decoder, speech synthesizer, computer interface, and a data-access-arrangement (DAA) connection to the telephone line.

The answering machine may be any one of a number of available machines and is employed here only to inform your caller of the existence of the TIMS functions; it must have an earphone output if it is to be used, however. The speech synthesizer may be virtually any synthesizer on the market, such as those from Votrax, Micromint, Sweet Micro Systems, or Street Electronics. (I refer you to the references at the end of the article for a listing of the various synthesizers I've designed and presented.)

The primary considerations in the choice of a particular synthesizer are that it have text-to-speech capability and be easy to use. While my Sweet Talker II and Lis'ner 1000 synthesizer designs are easy to use, they use too much computer memory for my purposes, and they are computerspecific. So I chose my Microvox speech synthesizer. The stand-alone Microvox has its own processor that runs an on-board text-to-speech algorithm. It can be connected to the computer through either a serial or parallel port. On the IBM PC, sending speech through the TIMS is accom-

(continued)

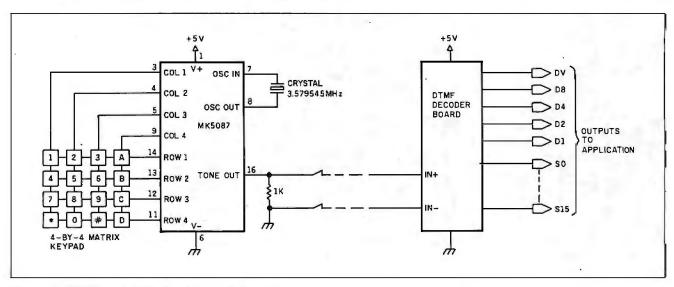

Figure 5: DTMF encoder/decoder remote-control circuit.

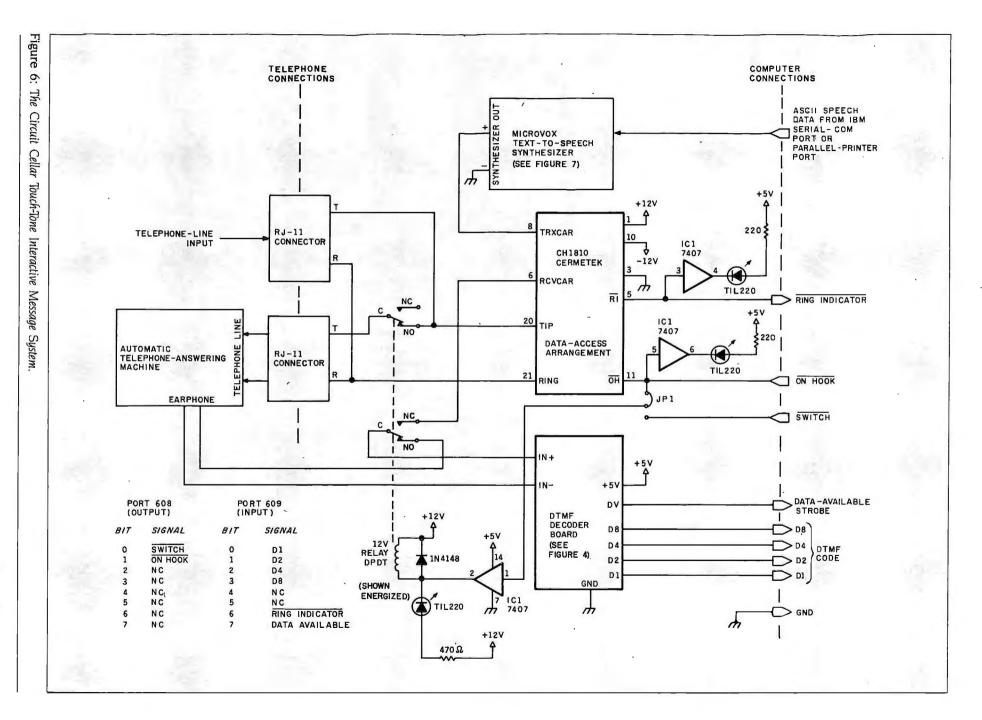

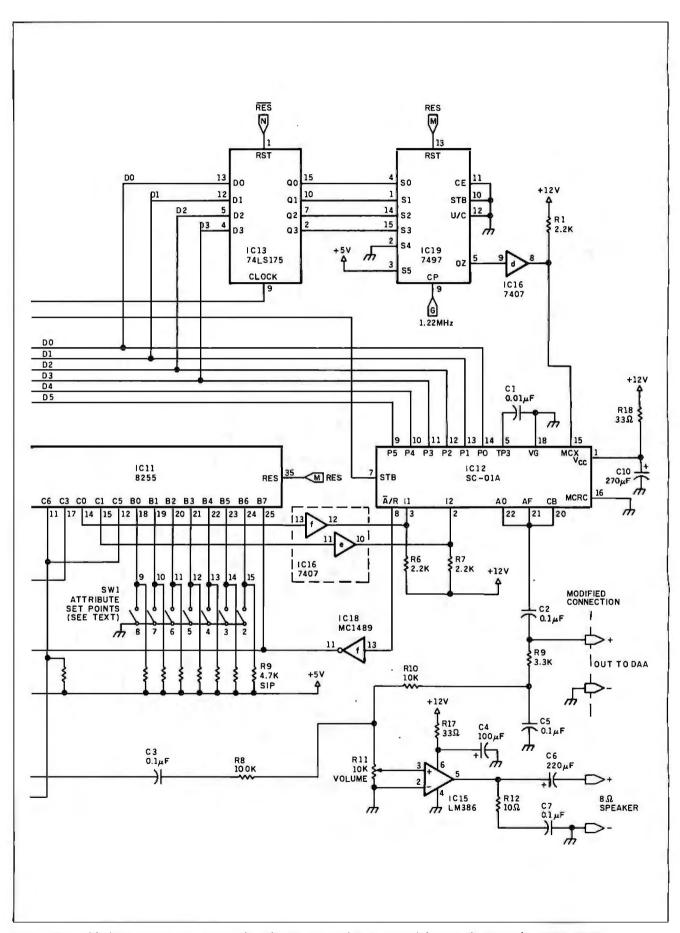

Figure 7: Modified Microvox output circuit. This schematic appeared in its original form in the September 1982 BYTE.

plished simply by executing an LPRINT command in BASIC. I modified the Microvox's output slightly so that it connects directly to the DAA and avoids any noise introduced by the output amplifier. Figure 7 shows the new output circuit.

# TELEPHONE AND COMPUTER-INTERFACE CONNECTIONS

The recorder, DTMF decoder, and speech synthesizer constitute the TIMS. Using it, however, requires connecting it to the computer and the telephone lines.

The TIMS requires 2 output and 6 input bits. (An additional port, serial or parallel, is required for the speech synthesizer.) When I first thought about using the IBM PC, I figured I could easily use the standard serial and parallel printer ports to control the TIMS. According to the technical

manual, 5 input bits are available on a parallel port. When I experimented with it, however, I could find only 3 bits that I could seem to receive data on. I concluded that something else in my system was interfering.

The only alternative was to build a separate parallel port. A schematic for such an interface addressed at location 260 hexadecimal is shown in figure 8. It's easy to build, but I had mixed success. I built the circuit, plugged it in, and it didn't work. I changed the address to location 160 hexadecimal and it still didn't work. Finally, after a day of scratching my head and staring at a scope, I switched computers and it worked! The logic may be fine and the computer might have been at fault, but this isn't an article on parallel interfacing, so I didn't pursue it. I just traded computers. If you build the circuit, you

might have to experiment with the addresses.

Connection to the telephone lines is something else. For many years, telecommunication articles published for experimenters have mentioned the requirement that connection to the telephone line be done through an FCC-registered DAA. Unfortunately, neither a source of DAAs nor an explanation of a DAA's use is included. While the authors may have covered themselves legally by mentioning the requirement, they fully expect that most of the dozen or so project builders will merely use a 600-ohm coupling transformer and dispense with signal-level and protection circuitry. TIMS requires a DAA both functionally and legally. With the potential of hundreds of the Circuit Cellar TIMS being built, I'd rather be

(continued)

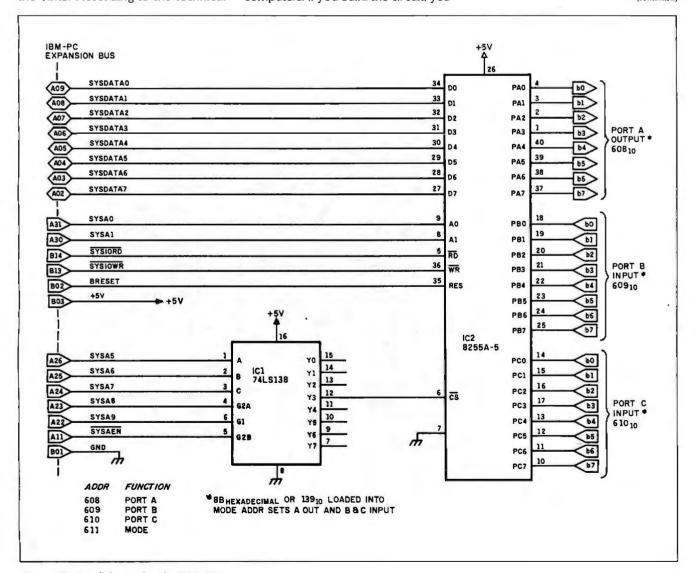

Figure 8: Parallel port for the IBM PC.

# Registered DAAs are available from various sources, including the telephone company itself. A popular one is the Cermetek CH1810.

remembered for creative inspiration than for the demise of the telephone system through unprotected connections.

A registered DAA is more than a 600-ohm transformer. Among its functions are ring detection, on/off-hook control circuitry, modem control logic, and analog transmit/receive logic. The telephone is attached to the tip-andring side of the DAA, and anything

you build is attached to the other side. The DAA serves to protect your circuitry from line transients and the telephone line from your circuit.

Registered DA As are available from various sources, including the telephone company itself. One of the more popular commercial DAAs is the Cermetek CH1810. A block diagram is shown in figure 9.

# **THE CH1810**

The Cermetek CH1810 DCPH (direct connect protective hybrid), shown in photo 2, is a module that provides a complete DAA function. It is registered under part 68 of the FCC rules and regulations for direct connection to the telephone line. FCC recertification is not required when integrated into systems, providing that the included label is externally attached listing the registration number and ringer equivalence.

The DCPH can be mounted directly on the PC board, and telephone-

line connection is made via an external cable with an RJ11C or equivalent mating plug. As illustrated in figure 9, the CH1810 includes many signal-processing features. The major functional blocks include

- 1. XMIT Squelch
- 2. XMIT Attenuator
- 3. Excessive-Power Detector
- 4. Billing-Delay Timer
- 5. Analog Loop-Back Control
- 6. 2- to 4-Wire Converter
- 7. DC Loop Control
- 8. Ringing Detector
- 9. MIC Monitor

The device is powered from +12-and -12-V supplies, but logic-control inputs and all status outputs are CMOS-level-compatible (0 to +5 V).

# TRANSMITTING AND RECEIVING DATA OR VOICE

Audio that is destined for the telephone line is called XMIT (transmit) audio. This audio can be the voice

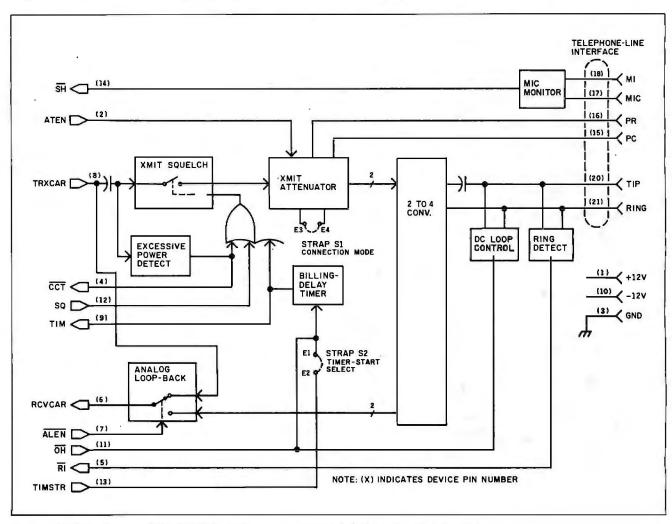

Figure 9: Block diagram of the CH1810 direct connect protective hybrid telephone-line interface.

from a recorder or the FSK (frequency-shift keying) tone outputs from a modem. It is applied at the CH1810's TRXCAR signal input. Low-voltage signals may be directly connected, but best protection is afforded by coupling the input through a 0.1microfarad (uF) capacitor.

After the XMIT audio passes through the attenuator stage, it is applied to the telephone line by a 2- to 4-Wire Converter. This block performs three functions: partial separation of receive (RCV) from XMIT audio on the 2-wire telephone line, a 600-ohm ACimpedance termination, and a conversion of the single-ended audio to a balanced audio pair at tip and ring.

After passing through the 2- to 4-Wire Converter, RCV is then passed to the Analog Loop-Back switching block. When ALEN is a high logic level, this audio is asserted at the RCV audio-output pin, RCVCAR. When ALEN is low, however, the audio present on TRXCAR is looped back and asserted at RCVCAR. This function is important for use in half-duplex modem applications.

# TELEPHONE-LINE CONTROL

Four major telephone-line control functions are implemented by the CH1810.

The first is telephone-line loopcurrent control. When your telephone handset is on the cradle, it is considered to be on hook, and no DC loop current exists between your telephone and the telephone-company switching station. When you lift up the handset, the telephone is off hook, closing a low-current DC circuit at the switching station that indicates a call is being initiated or answered. The DC Loop-Control block, at input pin OH, controls a relay on the DCPH that switches the unit from on-hook to offhook modes. Since this is a relatively high quality, fast relay, it is also suitable for pulse dialing. Once the OH line has established an off-hook condition, the OH line can be pulsed for automatic dialing.

OH also controls a second telephone-line control function, the Billing-Delay Timer. FCC part 68 requires that the first 2 seconds after a telephone connection be kept silent. This allows central offices to exchange billing information such as the caller and called telephone numbers. On the transition of OH from on to off

hook, the DCPH starts a 2-second timer that squelches the transmit audio path during this interval.

The third function is ringing detection. Circuitry is included to assure elimination of false transients on the RI (ring indication) line due to pulse dialing and other transient signals.

The MIC Monitor (unused in my application) is the last control function. It simply converts a contact closure between MI and MIC to a logic level at SH. Contact closures usually emanate from a local dataphone. On such a dataphone, the exclusion key or equivalent-data key controls the state of the MI/MIC contact. External circuits typically monitor the DCPH's SH line for a voice-to-data exclusionkey transition to begin a modem

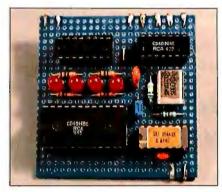

Photo I: Prototype of the DTMF receiver board.

originate data call. The definitions of all the CH1810's pins are given in the text box "CH1810 Pin Descriptions."

### USING THE TIMS

As previously mentioned, the DAA, recorder, synthesizer, and DTMF decoder board are combined together, as shown in figure 6 and photo 3, and interfaced to the computer to form the TIMS. The parallel port is attached to the DAA and the DIMF decoder board. As configured in figure 8, the port address is location 260 hexadecimal (608 decimal), and the three ports and mode register occupy four sequential addresses (608 through 611). The value loaded into the mode register configures the

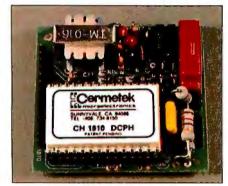

Photo 2: Cermetek CH1810 DAA.

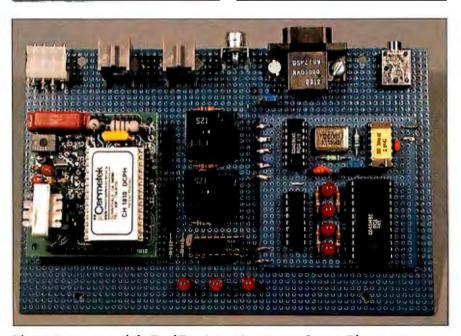

Photo 3: Prototype of the Touch-Tone Interactive Message System. The connectors from left to right are the power supply, answering-machine connector, telephone-line input. Microvox speech-synthesizer output, parallel I/O interface to computer, and the answering-machine earphone output.

three ports as input or output and designates handshaking if required. The value 139 (8B hexadecimal) loaded into the mode register (611) assigns A as output. B and C as input. and no handshaking. (Refer to the references list for a more in-depth explanation of 8255 programming.) This configuration is easily accomplished in BASIC with OUT 611,139. A port is read by performing an INP at that address (OUT 608,x to output to port A and INP (609) to read port B).

The telephone line is attached to JI. It is also attached to the tip and ring inputs of the DAA and also through a normally closed relay contact to J2. The telephone-answering machine is plugged into J2 and its earphone output attached through a normally closed relay to the DTMF decoder board. (While my prototype picture shows two relays, they are both SPDT [single-pole, double-throw] and

operate in parallel. A DPDT (double-pole, double-throw) relay should be used. These were chosen for size.)

With the relay unenergized, both the recorder and the DAA receive the incoming call. When the telephone rings, the  $\overline{\rm RI}$  signal to the computer (port address 609, bit 6) goes low. Unless you wish to intercede and go off hook on the DAA, the recorder continues to count incoming rings. When it gets to the preselected quantity (usually selected by a dial on the side of the machine), it automatically answers (goes off hook) and speaks its message.

When it concludes and gives the caller the beep to start recording, the recorder enables its earphone output. If the caller enters a DTMF tone, the DV line (port 609, bit 7) goes high and the 4-bit DTMF code is present on bits 0 through 4 of port 609 (port B). It is up to the application program at this

point to determine whether the code is valid. (The DTMF decoder cannot be directly connected to the telephone line and must go through either the CH1810 or the DAA in the recorder. For it to receive data through the CH1810, however, the CH1810 must go off hook. Such a condition would stop the recorder from automatically answering.)

If the code is valid, the computer has two options. It can go off hook with the recorder still on or shut off the recorder (by breaking the line to it as though the caller had hung up) and continue the call only through the DAA. Two outputs are provided: SWITCH and ON HOOK, With JPI in the opposite position as shown, the relay and the DAA are separately controlled. A logic 0 on the SWITCH input energizes the relay, and a logic I to ON HOOK causes the DAA to go off hook. Life is simplified by tying the DAA OH line to the relay (with IP!) and operating them synchronously.

If the codes received by the computer are okay and a message is to be transmitted, a logic I is sent on port 608, bit 1 (ON HOOK). This causes the DAA to go off hook, the recorder will shut off, and the input to the DTMF decoder instead comes from the RCVCAR output of the DAA. At this time (after a 2-second billing-timer delay—the DAA doesn't know that the call was already answered), any audio signal input on TRXCAR is heard by the caller. The TRXCAR line is in turn attached to the Microvox speech synthesizer. The computer merely executes an LPRINT to send ASCII data to the Microvox and speak to the caller.

The call is terminated by receiving an appropriate DTMF entry from the caller ("enter an asterisk when you wish to terminate the call") or timing out after sending the synthesized message. These options as well as automatic dialing are under program control. I could have incorporated busy-signal and dial-tone reception, but it would have increased cost and complexity.

Listing 1 is a simple BASIC program that demonstrates automatic answering, caller DTMF inputs, and voice response. [Editor's note: This program is available for downloading via BYTEnet Listings. The telephone number is (603) 924-9820.] You'll note that it takes relatively little software to use the

# CH1810 PIN DESCRIPTIONS

TRXCAR: Transmit audio input.

RCVCAR: Receive audio output.

TIP/RING: Direct telephone-line connections.

PR/PC: External program resistor inputs. In a programmable telephone connection, the various resistive combinations set the DCPH XMIT attenuation from 0 to -12 decibels (dB).

OH: On-hook input. When asserted low, telephone-line loop current is broken. Pulse dialing may be done through this input.

RI: Ringing indication output. It is asserted low during the typical 2-second telephone-ringing period.

TIM: Billing-delay timer squelch output. When  $\overline{OH}$  is low (on hook) and for nominally 2 seconds after a transition to the off-hook state, TIM is asserted high. While TIM is high. XMIT audio is squelched.

CCT: Coupler connected through output. CCT indicates the status of the excessive-power detector. When CCT is high, the XMIT path is squelched due to audio levels at TRXCAR in excess of 0 dBV.

ALEN: Analog-loop enable input. When asserted low, TRXCAR is looped to RCVCAR. This is internally pulled up.

ATEN: Attenuator enable input. When asserted low, the XMIT attenuator is replaced by a 0-dB path. When held high, the XMIT attenuator is enabled. This input is internally pulled up.

MI/MIC: MI/MIC inputs. These two pins connect through the telephone cable and jack to the dataphone voice/data mode contacts.

SH: Switch-hook output. Reflects the state of the MIAMIC contact inputs. If there is a contact closure between MI and MIC, SH is asserted high.

TIMSTR: Time start input. When strap S2 is inserted, this input is connected to the  $\overline{OH}$  input. A low-to-high transition causes the 2-second billing-delay timer to begin its timing.

SQ: Squelch input. This input, when asserted high, squelches or breaks the transmit audio path. If asserted low or left unconnected, it has no effect on transmit-path squelch.

+12 V: Positive-supply input. This supply is 12.0 V DC  $\pm10$  percent at 60 milliamperes (mA).

 $-12\,\text{V}$ : Negative-supply input. This supply is  $-12.0\,\text{V}$  DC  $\pm10$  percent at 30 mA.

TIMS. A more involved messaging system, such as the one described at the start of this article, remains to be written

# IN CONCLUSION

It's taken a few years and some major cost-effective advances in hardware design to make life this simple, but my TIMS is a reality. Inexpensive DTMF decoding is the key, and the SSI 204 has the right price/performance ratio. The DTMF decoder board easily interfaces to practically any computer.

I consider software the limiting factor. A well-thought-out electronic-messaging-system program could establish the standard by which others are compared. Given the limited time between projects and the level of effort ' involved in the home-management/ control system coming up, I will have little time to continue improving on it. True fame is therefore left to the reader who implements this system with some profoundly significant application software. Keep me in mind if you are giving away copies of your program. I don't want to wait another four years to schedule an update to my system.

# **CIRCUIT CELLAR FEEDBACK**

This month's feedback begins on page 390.

# **NEXT MONTH**

Build the Circuit Cellar home-management/control computer system. ■

Diagrams specific to the CH1810 are reprinted courtesy of Cermetek Inc.

Diagrams and data specific to the SSI 204 are reprinted courtesy of Silicon Systems Inc.

The CH1810 data-access arrangement is available through authorized distributors or from

CERMETEK MICROELECTRONICS 1308 Borregas Ave. Sunnyvale, CA 94086 (408) 734-8150

The following items are available from THE MICROMINT INC.
561 Willow Ave.
Cedarhurst, NY 11516
(800) 645-3479 for orders
(203) 871-6170 for information

DTMF decoder board as described in figure 4. Complete kit, including all parts.
 DTOI, \$59

Listing 1: TIMS demonstration program.

- 100 OUT 611,139 :REM SET PORT A OUT AND PORTS B AND C AS INPUT
- 110 OUT 608,0 :REM SET ON HOOK
- 120 GOSUB 280 :REM READ DAA RI INPUT SIGNAL
- 130 IF RING > 0 THEN GOTO 120 :REM CHECK FOR RING INDICATOR
- 140 IF RING=0 THEN GOSUB 280 :IF RING=0 THEN 140 :REM WAIT FOR RING TO STOP
- 150 IF RING=0 THEN GOTO 140 ELSE OUT 608,2 :REM AUTO ANSWER AND GO OFF HOOK
- 160 PRINT"ANSWERING"
- 170 LPRINT".....": REM WAIT FOR 2-SECOND BILLING DELAY
- 180 LPRINT". THANK YOU FOR CALLING.....PLEASE HELP ME TEST YOUR PHONE.....
- 190 LPRINT"PRESS A NUMBER BUTTON AND I WILL GUESS IT....."
- 200 LPRINT"OR. . PRESS THE ASTERISK. . TO END. THIS CALL"
- 210 GOSUB 280
- 220 IF DTMF=11 THEN LPRINT"THANK YOU.GOOD BYE":GOSUB 300:PRINT"ON HOOK":GOTO 110
- 230 IF DTMF>0 THEN LPRINT"YOU PRESSED A";DTMF
- 240 IF STROBE = 128 THEN GOSUB 280:GOTO 240
- 250 GOTO 210
- 260 REM
- 270 REM
- 280 A=INP(609):DTMF=A AND 15:STROBE=A AND 128:RING=A AND 64
- 290 RETURN
- 300 REM 5-SECOND DELAY
- 310 FOR T=0 TO 3000 :NEXT T :RETURN

 $\ensuremath{\mathsf{DTMF}}$  boards and chips are available in  $\ensuremath{\mathsf{OEM}}$  quantities.

Please include \$4 for shipping and handling in the continental United States, \$10 elsewhere. New York residents please include 8 percent sales tax. Connecticut residents please include 7.5 percent sales

Editor's Note: Steve often refers to previous Circuit Cellar articles. Most of these past articles are available in reprint books from BYTE Books, McGraw-Hill Book Company. POB 400. Hightstown, NJ 082 50.

Ciarcia's Circuit Cellar, Volume I covers articles that appeared in BYTE from September 1977 through November 1978. Volume II covers December 1978 through June 1980. Volume III covers July 1980 through December 1981. Volume IV covers January 1982 through June 1983.

To receive a complete list of Ciarcia's Circuit Cellar project kits, circle 100 on the reader-service inquiry card at the back of the magazine.

REFERENCES

- I. Ciarcia, Steve. "Talk to Me!" BYTE, June 1978, page 142.
- 2. Ciarcia, Steve. "Build a Low-Cost Speech-Synthesizer Interface." BYTE, June 1981. page 46.
- 3. Ciarcia, Steve. "Build an Unlimited-Vocabulary Speech Synthesizer." BYTE, September 1981, page 38.
- 4. Ciarcia, Steve. "Build a Touch Tone Decoder for Remote Control." BYTE, December 1981, page 42.
- 5. Ciarcia, Steve. "Use Voiceprints to Analyze Speech." BYTE. March 1982, page 50
- 6. Ciarcia, Steve. "Use Infrared Communication for Remote Control." BYTE, April 1982, page 40.
- 7. Ciarcia. Steve. "Build the Microvox Textto-Speech Synthesizer." Part 1: Hardware, BYTE, September 1982, page 64. Part 2: Software, BYTE, October 1982, page 40. 8. Ciarcia. Steve. "Use ADPCM for Highly Intelligible Speech Synthesis." BYTE, June 1983, page 35.
- 9. Ciarcia, Steve. "Build a Third-Generation Phonetic Speech Synthesizer." BYTE, March 1984, page 28.
- 10. Ciarcia, Steve. "The Lis'ner 1000." BYTE, November 1984, page 110.
- II. Condra, David L. "Interfacing the S-100 Bus With the Intel 8255." BYTE, October 1979, page 124.

# "Despite the recent press notices, multiuser microcomputers aren't anything new!"

This is the first in a series of discussions with Rod Coleman. **President of Stride Micro** (formerly Sage Computer) on the 68000 multiuser market and its current environment.

Q: Why do you say that?

RC: "The technology to build a high performance multiuser system has been around for five years. And while some of the leaders in this industry have been pretending that micro multiuser didn't exist, we've been shipping complete systems for nearly three years. The benefits of multiuser are undeniable; it is more cost effective, and offers greater flexibility and utility. But until just recently, the marketing pressure to be compatible instead of being better, has blinded the industry.

Q: What do you mean?

RC: "Well, for example, the Motorola 68000 processor introduced 16/32-bit technology to the personal computer world a long time ago. It was fully capable of

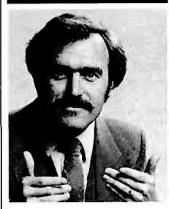

"A surprising feature is compatibility. Everybody talks about it. but nobody does anything about it."

meeting high performance and multiuser design requirements in 1980. Instead of this trend taking off, most energy was spent promoting 8088/8086 products that to serve tomorrow's needs. We MHz 68000 running with no wait Dallas: (214) 392-7070

were clearly inferior from a technical point of view. This phenomenon leads me to believe that they will soon rewrite the old proverb: 'Build a better mousetrap and the world will beat a path to your door,' but only if they can find the way through the marketing fog.'

**0:** Are things changing now?

RC: "Yes and no. With the business world starting to take more and more interest in microcomputer solutions, the advantages of a solid multiuser system couldn't be kept hidden forever; companies like ours and a few others were beginning to make a dent. Instead of taking a fresh approach, some of the newest multiuser offerings will probably only give the technology an undeserved black eve! Multiuser is far more than the ability to plug in more terminals. It involves things like machine compatibility, fast processors, adequate memory, large storage capacities, backup features, networking, and operating system flexibility."

Q: Is this what makes the new Stride 400 Series different?

RC: "Exactly. That sounds selfserving, but it's true. Today a number of companies are introducing their first multiuser system. We've been building and shipping multiuser machines for almost three years. We know the pitfalls, we've fallen into some of them. But we have learned from our mistakes.'

**0:** Give me some examples.

RC: A hard disk is almost mandatory for any large multiuser installation. Yet, backing up a hard disk can be a nightmare if you only have floppies to work with. That's why we've added a tape backup option to all the larger Stride 400 Series machines. It's irresponsible for a manufacturer to market a multiuser system without such backup. Another good lesson was bus design. We started with one of our own designs, but learned that it's important not only to find a bus that is powerful, but also one that has good support and a strong future

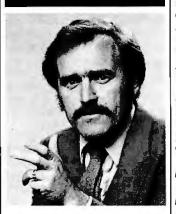

"The marketing pressure to be compatible instead of being better. has blinded the industry."

think the VMEbus is the only design that meets both criteria and thus have made it a standard feature of every Stride 400 Series machine.

Q: What are some of the other unique features of the 400 Series?

RC: "A surprising feature is compatibility. Everybody talks about it, but nobody does anything about it. Our systems are completely compatible with each other from the 420 model starting at \$2900, through the 440, on to the powerful 460 which tops out near \$60,000. Each system can talk to the others via the standard built-in local area network. Go ahead and compare this with others in the industry. You'll find their little machines don't talk to their big ones, or that the networking and multiuser are incompatible, or that they have different processors or operating systems, and so on."

**0:** When you were still known as Sage Computer, you had a reputation for performance, is that still the case with the new Stride 400 Series?

RC: "Certainly, that's our calling card: 'Performance By Design.' Our new systems are actually faster; our standard processor is a 10 states. That gives us a 25% increase over the Sage models. And, we have a 12 MHz processor as an option. Let me add that speed isn't the only way to judge performance. I think it is also measured in our flexibility. We support a dozen different operating systems, not just one. And our systems service a wide variety of applications from the garage software developer to the corporate consumer running high volume business applications."

Q: Isn't that the same thing all manufacturers say in their ads?

**RC:** "Sure it is. But to use another over used-term, 'shop around'. We like to think of our systems as 'full service 68000 supermicrocomputers.' Take a look at everyone else's literature and then compare. When you examine cost, performance, flexibility, and utility, we don't think there's any-

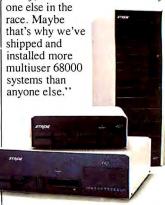

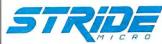

For more information on Stride or the location of the nearest Stride Dealer call or write us today. We'll also send you a free copy of our 32 page product catalog.

Corporate Offices: 4905 Energy Way Reno, NV 89502 (702) 322-6868

Regional Offices: Boston: (617) 229-6868

# FACTFINDER

Editor's note: The following is a BYTE product description. It is not a review. We provide an advance look at this new product because we feel it is significant.

A complete review will follow in a subsequent issue.

actfinder is the first free-form text database to be introduced for Apple Computer's Macintosh. It was designed by independent software developer Rudi Diezmann and marketed by Forethought Inc. of Mountain View, California, and it uses the Macintosh window-based interface and a simple MacWrite-style editor to provide a variety of database operations. For more information on text databases, see "Text Databases" by Ezra Shapiro, October 1984 BYTE, page 147.

With Factfinder each individual A flexible, text-oriented database

With Factfinder, each individual database is a "stack" and a record

is a "factsheet." Currently, stacks are limited in size to 1 megabyte—an arbitrary limit imposed by the use of 16-bit pointers within the database. According to Diezmann, when hard disks are widely available for the Macintosh, it will be easy to recompile the program with 32-bit pointers yielding stack sizes that may be dramatically larger. On the 128K-byte Macintosh, individual factsheets are restricted to approximately 11K bytes—a limit imposed by available system memory. When Factfinder runs on a Macintosh with 512K bytes of RAM (random-access read/write memory), fact-

Figure 1: Factfinder's text-entry screen, similar to Macwrite, features an "elevator bar" on the right, and "browse" and "zoom" buttons on the bottom.

sheets can be as large as 30K bytes—the limit in this case imposed by the Macintosh system software.

At present, Factfinder's performance is I/O (input/output) bound; the speed and capacity are significantly improved on hard-disk versus floppy-disk-based systems. Also, performance has been improved on the 512K-byte versus the 128K-byte Macintosh (continued) John Markoff is a senior technical editor at BYTE. He can be reached at 1000 Elwell Court, Palo Alto, CA 94303.

BY JOHN MARKOFF

because program segments do not have to be swapped into and out of memory.

Factfinder is intended for storage and retrieval of text information that cannot be organized easily into highly structured categories. Typical Factfinder applications might include creating abstracts from

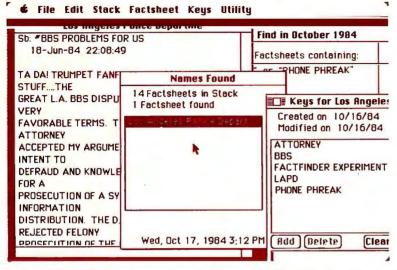

Figure 2: Factfinder responds to queries that you enter in the Find window (top right) with a list of factsheets that contain the keywords (middle), the first such factsheet (left), and all the keywords for that particular factsheet (bottom right).

magazine and journal articles, downloading information from on-line databases and news services, organizing and saving random notes or journal entries, or indexing legal notes and trial material.

Rather than using a "forms-oriented" metaphor for data entry that is typical of structured databases, Factfinder uses a "computer paper" metaphor; information is entered into a scrolling document that you can move backward and forward under a window on the screen display. Thus, in practice, using Factfinder is much like using a text editor. However, with the addition of a flexible keyword function, Factfinder allows you to create an extensive retrieval scheme that stretches far beyond the individual document title.

### **BASIC FACTFINDER OPERATIONS**

When you first open Factfinder to begin entering data, you are presented with a Text Editing window and several smaller windows that provide for attaching keywords, developing queries, and displaying lists of factsheets found on any particular search. To designate words as keywords in each factsheet you point at them with the mouse and then press a command-key sequence (Command-M) or draw down a selection from the Factfinder menu bar and then click the mouse.

Within each factsheet you can also designate key phrases and individual words by using the mouse to move the cursor and extend a selection. Additionally, a keyword window permits you to append keywords and phrases to each factsheet, even though they do not appear in its text.

A file menu provides the option to open,

close, print, or create new stacks. You can also lock a stack to protect it; when a stack is locked the stack's icon cannot be removed from the Macintosh desktop by throwing it in the trashcan icon.

# **FACTFINDER WINDOWS**

Factfinder corresponds closely to the Macintosh user interface, with several extensions. For example, if you are familiar with the MacWrite word processor, you will already know how to use the Factfinder text editor (see figure 1), a simple editor with a single font and no margin adjustment, spacing control, or right justification. It does, however, provide automatic word wrap, mouse-oriented cursor control and editing, and an insert mode. An "elevator button" on the right side of the Text Editor window allows you to page and scroll through text. The scroll bar at the bottom of the window has two "browse" buttons and a "zoom" button. The browse buttons allow you to scan through factsheets one at a time (only one factsheet can be loaded into RAM at a time), while the zoom button enlarges the Text Editing window to full screen size or shrinks it.

Factfinder has four smaller windows. Figure 2 shows the Find window, for preparing queries; Names Found window, which displays the names of factsheets selected by a particular query; and the Keys window, for entry and display of an alphabetical list of keywords and phrases for each factsheet. The Index window (figure 3) provides an alphabetical index of all the keys, factsheet titles, and creation and modification dates in a given Factfinder stack.

# FACTFINDER KEYWORDS AND SEARCHING

To search through a Factfinder stack, you first have to prepare a query, either by entering the desired words or phrases directly into the Query window or by pointing at them in the Keyword Index window and selecting them with the mouse, which causes them to be copied to the Query window. A series of logical operators such as "and," "or," and "to" also appear at the bottom of the Index window and can be selected in the same fashion. Other operators include "all," "()" to indicate precedence, "?" as a wild-card suffix, and "found," which allows you to narrow searches to include only those factsheets that were located on the previous search. This function will be familiar to those who have used larger on-line databases such as Lockheed's Dialog and Mead's Nexus.

Factfinder lets you draw keywords from within the text or attach them separately to each factsheet. You can even make keywords out of individual words within the factsheet title by selecting them and typing Command-M while entering the title. Any keyword (or fact-

sheet) can be deleted later.

While Factfinder is nominally an "unstructured" database (that is, it doesn't use predefined fields or records), each factsheet does contain two "hidden" fields: "creation" date and "modification" date. You can use these dates in a variety of ways, such as to archive all factsheets created before a certain date or to select all factsheets that were modified between two dates.

Factfinder also provides an auto-key option. From the Keys menu option, you select an Automatic Keys window. Keywords that you add to this window are thereafter attached to each new factsheet. You can turn this special group of keywords on or off from the Keys menu. This feature might be useful when you are entering a series of article abstracts from a single magazine and need to add the same keywords to the entire group.

Once you have composed a query, you initiate a search by pressing the Enter key on the Macintosh keyboard. After Factfinder finishes its search, it displays the factsheets that match the query in a Names Found window and places the first factsheet located in the Text Edit window. You can then browse through the selected factsheets using the browse buttons.

### LOADING AND UNLOADING TEXT

One of the most intriguing aspects of Factfinder is that it permits easy loading and unloading of simple ASCII (American Standard Code for Information Interchange) text files. If you select a single factsheet or series of factsheets and then select the Unload to Text option from the menu bar, Factfinder will create a file on disk in MacWrite text-only format (straight ASCII) with appropriate header information and field delimiters.

Even more interesting is Factfinder's ability to read a text file from disk and load it into an individual factsheet or series of factsheets. In this case the process is slightly more complicated: you have to precede the text with the phrase FACTFINDER TEXT FILE, insert a field delimiter (of your choice) and add the name of the factsheet, creation and modification dates, keywords (separated by carriage returns), and delimiters before and after the text block. This procedure allows you to enter information into Factfinder from a variety of sources including word processors and on-line databases. After including the information in a Factfinder factsheet you can index it further.

The Factfinder Upload function was designed to directly read the text portion of a document that you have downloaded via a Macintosh terminal. Thus, you can unload a portion of a stack from one Macintosh and then send it directly by modem to another system.

You can also use the standard Macintosh cut, copy, and paste features to transfer portions of factsheets from Factfinder to the Macin-

tosh's Scrapbook, and from there to other applications.

### COPY PROTECTION

The designers of Factfinder have come up with a novel copy-protection scheme that lets you copy Factfinder to other disks freely. These copies of Factfinder, however, are crippled: a stack may hold no more than 15 factsheets. A full-function backup copy is sent to all users who fill out and return registration cards.

If you have a hard disk, you can use a special function in the Factfinder utility menu to install the program. Once you have copied the program to the hard disk, you can run it without inserting the master disk each time. The special installation program will work "several" times, in case the hard disk needs to be reformatted. Forethought has tested the hard disk installation feature on the Davong, Corvus, and Tecmar hard disks, as well as on the Lisa.

# SPECIAL USES

Factfinder designer Diezmann stresses that the program should not be viewed as a traditional database manager. For example, he notes that Factfinder does not include a report generator. Factfinder can, however, store and print mailing labels if you enter address information in a systematic fashion. The first release of Factfinder also includes an undocumented Sort command that you can use in the Query window. This command is fully functional but won't be demonstrated to users until Forethought releases a more extensive version of the program.

The Factfinder program disk comes with a series of special stacks, including examples, hints, and a Help stack. This stack installs itself as a special Help menu. When you remove the

Figure 3: You can build queries either by entering them directly into the Find window, or by double-clicking on a keyword or phrase in a stack's index, which automatically copies the phrase to the Find window.

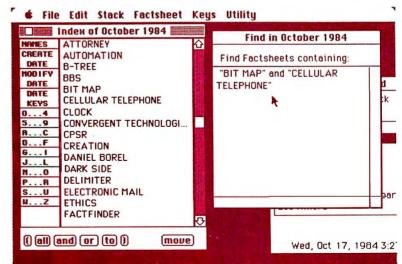

Help stack from the disk, the Help function disappears from the program.

Factfinder is available for \$150 from Forethought Inc., 1973 Landings Dr., Mountain View, CA 94043, (415) 961-4720. ■

# interact with a Genius

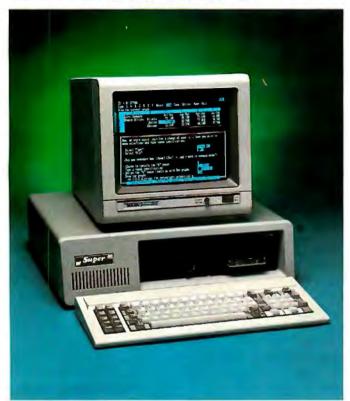

# SUPER XT SYSTEM PLUS®

Ultra-High resolution color card. Ultra-High (720x400) resolution color monitor. Gives excellent text resolution. 10x16 character cell.

# SUPER XT OFFICE SYSTEM PLUS®

TTL monochrome monitor. Gives you easy-on-the-eyes viewing.

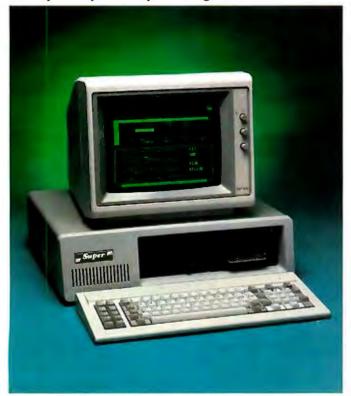

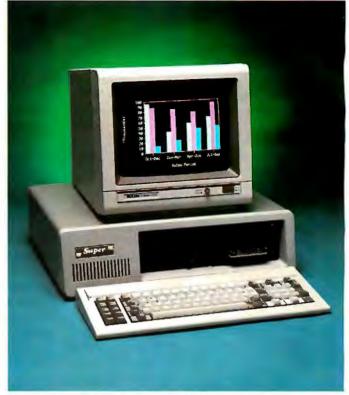

# SUPER XT COLOR SYSTEM PLUS®

High resolution color card and color monitor (640x200). 16 colors.

# SUPER XT STARTER SYSTEM PLUS®

Composite monochrome monitor. Includes color graphics card. Gives you flexibility to run color and monochrome software.

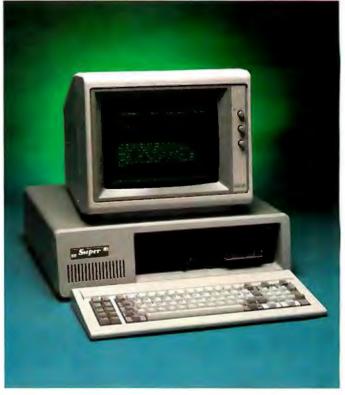

# and feel the Power!

## SUPERPOWER 135

Hard Disk ready +12V at 4.5A max +5V at 15A max Same dimension and plug compatible W/IBM PC/XI. 3 Power outputs for 2 Floppies and a Hard Disk

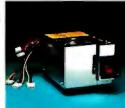

CONTROLLER

Controls up to 4 Floppy drives Comes W/Cables for 2 Drives

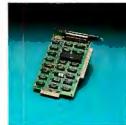

Fully BUS compatible Adds 10 slots. 135 W Power supply for Hard Disk and Add-Ons External color same as IBM

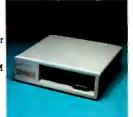

# KEYBOARD

IBM PC; XT Plug compatible Corrected (left) "shift" key Color compatible W/IBM case

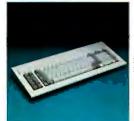

SUPER DISK + I/O

Disk Controller Parallel & Serial ports Saves a slot in Motherboard

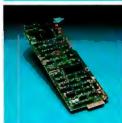

HARD DISK CONTROLLER

Controls up to 2 hard disks Configurable for 5, 10, 20 and 33 Mb hard disks

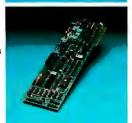

# SUPER MOTHERBOARD

Single layer double sided board Same dimensions as IBM motherboard Up to 256K Ram on-board memory 8 I/O slots

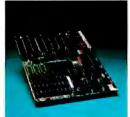

SUPERSEVEN +

Disk Controller and cable. Clock/calendar Parallel, Serial and Game ports. RAM Disk emulator. Super Spooler software

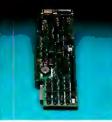

HARD DISK ASSEMBLY

10 Mb formatted Fixed disk 5 Mb or 10 Mb formatted removable cartridge Unlimited storage Bootable from either fixed or removable hard disk

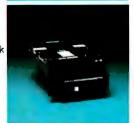

# MULTIFUNCTION CARD

Serial, Parallel, Game ports and Clock/Calendar W/memory expansion of added 384K

RAM disk and print spooler software included

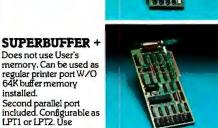

TAPE BACKUP

Backs up 10 Mb within 3 Uses regular floppy controller

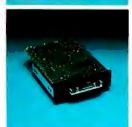

### TAXAN 555° COLOR CARD

10x16 character cell to give the best text resolution in color (720x400) Graphic resolution (640x200) Operates Taxan 440°

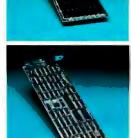

SUPERCOLOR CARD

Computer and print at the same time

Does not use User's

installed.

regular printer port W/O 64K buffer memory

16 Colors on medium resolution 16K display memory Composite output W/RGB

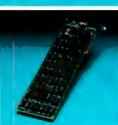

**SUPERMONO** CARD

720x348 resolution TTL output Printer port

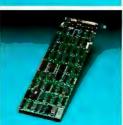

# The Ultimate in PC/XT® compatibles and peripherals!

The Super XT Plus Series computer offers the maximum alternatives in the PC/XT compatible market. Alternatives which exceed current PC/XT configurations.

Standard features on all Super XT Plus Series computers include: Full Compatibility with IBM PC/XT° machines, 256K expandable to 640K bytes of parity checked memory, Eight (8) Slots, Two (2) Half-Height Floppy disk drives, 10 Mb Hard Disk,

Parallel, Serial, Game port and Clock/ Calendar. Options include: 5 Mb Removable Hard Disk, 10 Mb Removable, Tape Backup System, Memory upgrade to 640K. With years of experience in manufacturing and distribution throughout the world-Super Computer gives you the buyer exceptional quality, reliability, and price on all Systems and Peripheral products. Super Computer warrants all Systems and

Products for a period of one year. The Super XT Plus Series computers and Peripherals expand to your requirements long after purchase. With features like this you are assured that the right choice is Super Computer. And the right choice is the Super XT Plus Series.

The Super XT Plus Series. Interact with the Genius of Super Computer.

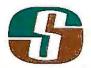

SUPER COMPUTER Manufacturer/Distributor

17813 South Main St. Suite 123, Gardena, CA 90248 213/532-2133

1985 Super Computer, Inc.

DEALER AND OEM INQUIRES INVITED

FAX 213/532-6342 **TELEX 3719484 SUPER** 

Super XT System Plus: Color System Plus: Office System Plus: and Starter System Plus are registered trademarks of Super Computer, Inc.

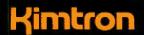

# **MULTI-USER SOLUTION** for IBM PC, XT, AT

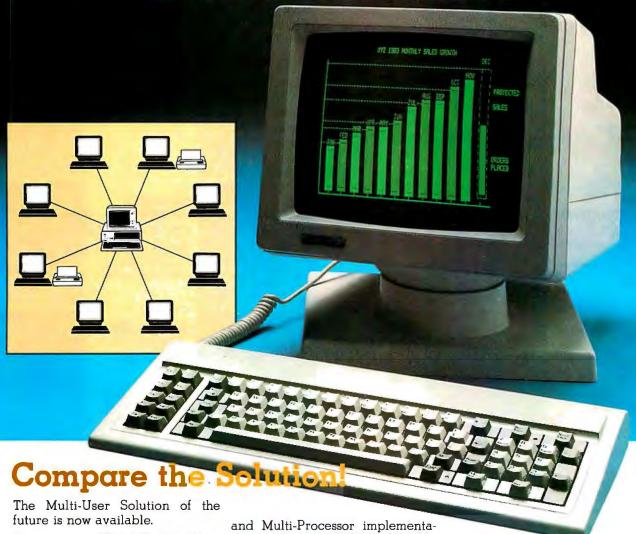

Compatibles to a true multi-user system while maintaining display, keyboard and software compatibility.

Since the KT-7/PC display is the Kimtron's multi-user solution may same as your PC monochrome be tailored for cost effectiveness; monitor, with its look-alike as low as \$1095 for an additional keyboard, operators will feel user, and for speeds more than ten they're using an IBM PC and can times faster than LAN. You can add also use the same software manual. one or as many as 31 additional Kimtron's multi-user solution includes file and record locking, shared data access, and communication between users. It is the PC's. intelligent alternative.

Convert your IBM PC, XT, AT or tion under PC DOS, MS DOS, UNIX, XENIX, CPM 86, Multilink, Concurrent PC DOS, and other compatible multi-user operating systems.

> users per PC. Kimtron delivers the future now by allowing an everwidening network of multi-user

The KT-7/PC may be comple-The KT-7/PC supports Time mented with one (or more) I/O Sharing, Enhanced Time Sharing Card, Memory Card, 8086 Speed

Enhancer Card, 80286 AT Card, 8088 Multi-Processor Card, 80186 Speed Enhancer Card, 68000 Card, and related software.

For more information about Kimtron's Multi-User Solution, or general video data terminals for other mini or micro multi-user systems, call your local computer dealers, distributors or Kimtron Corporation Today!

(408) 727-1510

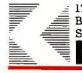

1705 Junction Court Building #160 San Jose, CA 95131

NOTE: IBM PC, XT, AT, PC DOS, MS DOS, UNIX, XENIX, CPM 86, Multi-Link, Concurrent PC DOS are registered trademarks of IBM Corporation, Microsoft Corp., Bell Labs., Digital Research Inc., Software Link Inc. respectively.

Inquiry 201

# ARITHMETIC ON YOUR PC

# Use strings and arrays to perform operations on 200-digit numbers

sk some bright 10-year-olds to square your Social Security number and, after a bit of pencil chewing, they'll give you the answer. Ask your computer to do the same, and you will receive something like this:

 $302.325.855 \times 302.325.855 =$ 9.140092260148103 D+16

Note that the correct answer is 91,400,922,601,481,025. The reason for the slight inaccuracy is that all computers-including the IBM Personal Computer (PC), on which I made this calculation-assign a specific amount of space for storing integers. Any number that requires more than the allocated space is converted to a floating-point decimal. In the case above, the last digit was lost and the answer was rounded off. In the IBM PC. an integer must fall between -32,768 and +32,767; if a calculation exceeds this range, the IBM PC converts the result to a double-precision real number, accurately represented to 16 digits.

Who cares? Anyone who is keeping books for a company that deals in large-number transactions will demand software that can calculate accurately to the penny.

Another application involving largenumber arithmetic is the prime-number security code, which is based on the computer's ability to verify that a large number (50 to 100 digits) has no factors. Using such a code involves manipulating large numbers in software.

The four algorithms for large-number arithmetic operations have been well known for a long time. Everyone is taught to add, subtract, multiply, and divide integers. In his book The Art of Computer Programming, Volume 2: Seminumerical Algorithms (Addison-Wesley, 1969), Donald Knuth agrees that the old algorithms are the best algorithms to use, but applying them to a computer is not as easy as it sounds.

### ADDITION AND SUBTRACTION

In this article I'll describe a BASIC program for all four of the arithmetic algorithms that lets you circumvent the floating-point decimal limitation of the IBM PC. If you use Microsoft BASIC, the program in listing 1 will run without change. For other microcomputers, the program is relatively easy to translate.

The program takes 12 seconds to multiply two 20-digit numbers and 3 minutes, 55 seconds to divide a 160-digit number by a 40-digit number.

A number is a string of digits; addition and subtraction are performed digit by digit, by carrying and borrowing. (Knuth explains that a digit can be relative to any base, making it possible to create programs designed to take advantage of the architecture of a specific computer. I chose a simple example using base 10, so a digit is a number between 0 and 9.) Multiplication, the way we learned it, with partial products running down the page, is not the easiest way to get the job done on a computer, but it is not far from the best method. Long division is just as complicated when done by computer as it is on paper. You (or the computer) have to do some guessing (try out a quotient and change it if it is too big). A couple of programming tricks shorten the work, but little is changed from the old paper-and-pencil method.

If you check listing 1, line 1040, you will see that a number is read into a string variable, with each digit recorded as a character. Because arith-

Peter Rice (386 Milledge Circle, Athens, GA 30606) is a professor of mathematics at the University of Georgia and editor of the local IBM PC user-group newsletter.

metic can't be done with characters directly, the string is converted to an array in which the zeroth value is the units digit, the first value is the tens digit, the second value is the hundreds digit, etc. Using notation, X(7)is the digit in the seventh place (the 10,000,000). The element of the array is the largest place value in your number. (This information makes it possible to run FOR... NEXT loops only as long as they have nonzero values to work with, a great savings in time.) For example, the number 44,098 would be represented as X(0)=8, X(1)=9, X(2)=0, X(3)=4, X(4)=4, and X(200)=4. All other array values are 0.

To add two numbers, add the digits by columns, as in the following:

34,456 83,509 117,965

The first sum is 6 + 9 = 15. The 5 is recorded (put into the zeroth place), and the I is carried to the next sum: 5 + 0 + 1 = 6. The 6 is put away in the first place, and a 0 is carried to the next sum. The process is repeated from right to left until the end of both numbers is reached. The program starts by finding the number of digits in the larger number (line 10010). In the example, it's 83,509 (five digits; four place values). The loop in lines 10020 to 10050 calculates and carries. Line 10060 checks to see if a I was carried on the last addition (as it was in the example) and, if so, sets the length of the answer.

Subtraction is almost as simple for the program. When a subtraction results in a negative value, a I is borrowed from the next place. (Borrowing is the reverse of carrying. A I is subtracted from the next place instead of being added to it.) Only one problem can occur: subtraction can result in a negative number. The program checks to see if the result is negative by looking at the borrow on the last subtraction. If there was one, that digit is negative and tells the program that the result is negative. This is done by lines 11020 to 11060. The

(continued)

1530

XX\$ = CHR\$(X%(I) + 48) + XX\$

```
Listing 1: Four arithmetic operations in BASIC.
1000 'initialization
1010 DEFINT A-Z
1020 DIM X%(200),Y%(200),Z%(200)
1030 PRINT "ENTER A NUMBER, UP TO 200 DIGITS."
1040 INPUT XX$
1050 WHILE LEFT$(XX$,1) = "0":XX$ = RIGHT$(XX$,LEN(XX$) - 1):
     WEND
1060 PRINT "ENTER AN OPERATION: + - */
1070 INPUT OP$
1080 PRINT "ENTER A SECOND NUMBER, UP TO 100 DIGITS."
1090 INPUT YY$
1100 WHILE LEFT$(YY\$,1) = ''0'':YY\$ = RIGHT\$(YY\$,LEN(YY\$) - 1):
     WEND
1110 XL = LEN(XX$)
1120 FOR I=1 TO XL
         X\%(XL-I) = VAL(MID\$(XX\$,I,1))
1130
1140 NEXT I:X%(200) = XL - 1
1150 YL = LEN(YY\$)
1160 FOR I = 1 TO YL
1170
          Y\%(YL-I) = VAL(MID\$(YY\$,I,1))
1180 NEXT I:Y%(100) = YL - 1
1190 OPERATION = ASC(OP$)
1200 IF OPERATION = 43 THEN GOSUB 10000:GOTO 1260 '
     addition
1210 IF OPERATION = 45 THEN GOSUB 11000:GOTO 1260 '
     subtraction
1220 IF OPERATION = 42 THEN GOSUB 12000; GOTO 1260 '
     multiplication
1230 IF OPERATION = 47 THEN GOSUB 13000:GOTO 1260 '
     division
1240 PRINT "DON'T UNDERSTAND OPERATION"
1250 GOTO 1610
1260 IF OPERATION = 43 THEN GOTO 1300
1270 IF OPERATION = 45 THEN GOTO 1360
1280 IF OPERATION = 42 THEN GOTO 1450
1290 IF OPERATION = 47 THEN GOTO 1510
1300 ZZ$ = " '
1310 FOR I=0 TO Z%(200)
1320
          ZZ$ = CHR$(Z%(I) + 48) + ZZ$
1330 NEXT |
1340 PRINT "THE SUM IS":PRINT ZZ$
1350 GOTO 1610
1360 IF Z%(Z%(200)) < 0 THEN GOTO 1430
1370 ZZ$ = " "
1380 FOR I=0 TO Z%(200)
          ZZ\$ = CHR\$(Z\%(I) + 48) + ZZ\$
1390
1400 NEXT I
1410 PRINT "THE DIFFERENCE IS":PRINT ZZ$
1420 GOTO 1610
1430 PRINT "THE DIFFERENCE IS NEGATIVE"
1440 GOTO 1610
1450 ZZ$ = " "
1460 FOR I = 0 TO Z%(200)
1470
          ZZ\$ = CHR\$(Z\%(I) + 48) + ZZ\$
1480 NEXT I
1490 PRINT "THE PRODUCT IS":PRINT ZZ$
1500 GOTO 1610
1510 XX$ = " 1
1520 FOR I = 0 TO X%(200)
```

# BASF QUALIMETRIC" FLEXYDISKS. A GUARANTEED LIFETIME OF OUTSTANDING PERFORMANCE.

BASF Qualimetric FlexyDisks feature a unique lifetime warranty,\* firm assurance that the vital information you enter on BASF Flexy Disks today will be secure and unchanged tomorrow. Key to this extraordinary warranted performance is the BASF Qualimetric standard... a totally new set of criteria against which all other magnetic media will be judged.

You can count on BASF Flexy Disks because the Qualimetric standard reflects a continuing BASF commitment to perfection in magnetic media. One example is the unique two-piece liner in our FlexyDisk jacket. This BASF feature traps damaging debris away from the disk's surface and creates extra space in the head access area for optimum media-head alignment. The result is a guaranteed lifetime of outstanding performance. For information security that bridges the gap between today and tomorrow, look for the distinctive BASF package with the Qualimetric seal. Call 800-343-4600 for the name of your nearest supplier. (F) FlexyDisk

Inquiry 42

\*Contact BASF for warranty details.

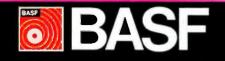

next line strips leading zeros from the difference.

# MULTIPLICATION

The multiplication algorithm involves multiplying digits and putting the results in the right place. (The place of the result is the sum of the place values of the numbers being multiplied.) For example, multiply 78 and 105. The first step is  $5 \times 8 = 40$ , which belongs in the zeroth place because 5 and 8 are each in the zeroth place in their respective numbers, 0 + 0 = 0; followed by  $5 \times$ 7 = 35, which belongs in the first place because 5 is in the zeroth place and 7 is in the first place, 0 + I = I; then  $1 \times 8 = 8$  goes in the second place, and  $I \times 7 = 7$  goes in the third place. The other products are 0. When two numbers go into the same place. they are added; therefore, the product above is 7, 8, 35, 40 with the places separated by commas. Of course, we don't write 783540 since the 35 and 40 are bigger than 10. Rather, the tens digit of each of these numbers is carried into the next place: 7, 8+3, 5+4, 0 = 7, 11, 9, 0 =7+1, 1, 9, 0 = 8190. (Carrying occurs when a product is greater than 10; the tens digit is carried to the next place.) The loop in lines 12010 to 12080 performs this; it takes pairs of digits, finds the product, adds that to the digit already in the answer at the proper place and, if the result is greater than 10, divides by 10 and puts the remainder back into the result, and carries the quotient to the next higher "\", in place. (Reverse slash, Microsoft BASIC is the integer divide function. It gives the integer quotient only, dropping the fractional part. MOD is the function that calculates only the fractional part, i.e., the remainder.) This algorithm differs from the manual method only in that, instead of writing down partial products and adding at the end, you keep a running total.

### LONG DIVISION

The division algorithm requires a preface. Calculating on paper, you (continued)

```
1540 NEXT I
1550 ZZ$=" "
1560 FOR I=0 TO Z%(200)
          ZZ\$ = CHR\$(Z\%(I) + 48) + ZZ\$
1570
1580 NEXT I
1590 PRINT "THE QUOTIENT IS":PRINT ZZ$
1600 PRINT "THE REMAINDER IS": PRINT XX$
1610 FOR I=0 TO 200
1620
          X\%(I) = 0:Z\%(I) = 0
1630 NEXT I
1640 FOR I = 0 TO 100
1650
          Y\%(I) = 0
1660 NEXT I
1670 GOTO 1030
10000 'addition
10010 IF X\%(200) > Y\%(100) THEN Z\%(200) = X\%(200) ELSE
      Z\%(200) = Y\%(100)
10020 FOR 1=0 TO Z%(200)
10030
            Z\%(I) = Z\%(I) + X\%(I) + Y\%(I)
10040
            IF Z\%(I) > = 10 THEN Z\%(I + 1) = Z\%(I + 1) + 1:
            Z\%(I) = Z\%(I) - 10
10050 NEXT |
10060 IF Z\%(Z\%(200) + 1) > 0 THEN Z\%(200) = Z\%(200) + 1
10070 RETURN
11000 'subtraction
11010 IF X%(200) > Y%(100) THEN N = X%(200) ELSE N = Y%(100)
11020 FOR I=0 TO N
11030
            Z\%(I) = Z\%(I) + X\%(I) - Y\%(I)
11040
            IF Z\%(I) < 0 THEN Z\%(I) = Z\%(I) + 10:Z\%(I + 1) = -1
11050 NEXT I
11060 | F Z\%(N+1)<0 THEN N=N+1
11070 WHILE Z%(N) = 0:N = N - 1:WEND
11080 \text{ Z}\%(200) = \text{N}
11090 RETURN
12000 ' multiplication
12010 FOR I=0 TO X%(200)
            FOR J=0 TO Y%(100)
12020
                  Z\%(I + J) = X\%(I)*Y\%(J) + Z\%(I + J)
12030
12040
                  A = Z\%(I + J) \setminus 10
12050
                  Z\%(I+J) = Z\%(I+J) \text{ MOD } 10
12060
                  Z\%(I+J+1) = Z\%(I+J+1) + A
12070
            NEXT J
12080 NEXT |
12090 INDEX = X%(200) + Y%(100) + 1
12100 IF Z%(INDEX)>0 THEN Z%(200) = INDEX ELSE
       Z\%(200) = INDEX - 1
12110 RETURN
13000 ' division
13010 IF X%(200) < = Y%(100) THEN AL = Y%(100) ELSE
       AL = X\%(200)
13020 IF X%(AL)>Y%(AL) THEN GOTO 13140
13030 GOSUB 11000
13040 IF Z\%(Z\%(200)) > = 0 THEN GOTO 13090
13050 FOR I=0 TO 200
13060
              Z\%(I) = 0
13070 NEXT I
13080 RETURN
13090 FOR I = 0 TO 200
13100
            X\%(I) = Z\%(I):Z\%(I) = 0
13110 NEXT I
13120 \ Z\%(0) = 1
13130 RETURN
13140 D = 10(Y\%(Y\%(100)) + 1)
```

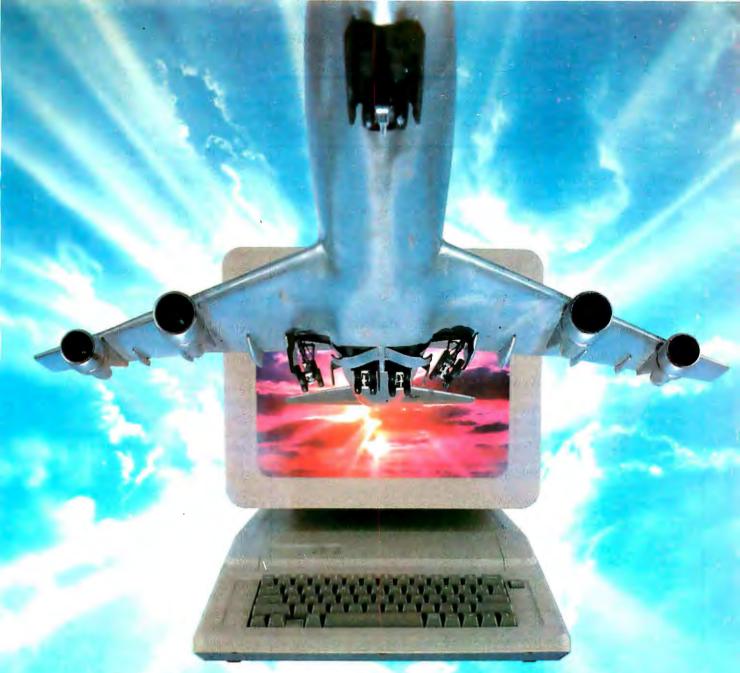

# ALL AIRLINES DEPART FROM THIS TERMINAL.

Presenting Travelshopper ...new from CompuServe and TWA.

Now you can save time and money by getting information and reservations on virtually any flight on any airlineworldwide-from one source. It's TWA's new Travelshopper, available now through CompuServe's Information Service.

With Travelshopper, you can scan flight availabilities, discover airfare bargains and order tickets...on your own personal computer...at home or in the office.

You also receive automatic membership in TWA's Frequent Flight Bonus<sup>SM</sup> program. And you can build bonus points by staying at Marriott and Hilton hotels and by using Hertz Rent-A-Car.

Besides Travelshopper, CompuServe offers an ever-growing list of other traveloriented on-line services,

The Official Airline Guide **Electronic Edition lists direct and** connecting flight schedules for over 700 airlines worldwide plus over 500,000 North American fares.

Firstworld Travel offers worldwide travel advice and service.

Discover Orlando provides complete prices, hours and features on all of Central Florida's attractions and accommodations.

West Coast Travel offers travel information for the western states.

Pan Am's Travel Guide contains up-to-date information on immigration and health requirements for most foreign countries.

And TravelVision® provides complete automotive information, including road maps and an expert, personalized routing service.

Let your travel plans really take off. Use Travelshopper and lots, lots more from CompuServe.

To buy a CompuServe Starter Kit, see your nearest computer dealer. To receive our informative brochure, or to order direct, call or write:

P.O. Box 20212, 5000 Arlington Centre Bivd., Columbus, Ohio 43220

1-800-848-8199 In Ohio, Call 1-614-457-0802

**Inquiry 77** 

```
13150 IF D = 1 THEN GOTO 13340
13160 FOR I=0 TO X%(200)
13170
           X\%(I) = D*X\%(I)
13180 NEXT I
13190 FOR I=0 TO X%(200)
13200
           W = X\%(1)
13210
           X%(I) = W MOD 10
13220
           X\%(I + 1) = X\%(I + 1) + W\setminus 10
13230 NEXT I
13240 IF X\%(X\%(200) + 1) > 0 THEN X\%(200) = X\%(200) + 1
13250 FOR I=0 TO Y%(100)
           Y\%(I) = D*Y\%(I)
13260
13270 NEXT I
13280 FOR I = 0 TO Y%(100)
13290
           W = Y\%(I)
13300
            Y\%(1) = W MOD 10
13310
            Y\%(I + 1) = Y\%(I + 1) + W \setminus 10
13320 NEXT I
13330 IF Y\%(Y\%(100) + 1) > 0 THEN Y\%(100) = Y\%(100) + 1
13340 FOR K = X%(200) TO Y%(100) STEP - 1
            IF X\%(K+1) = Y\%(Y\%(100)) THEN C = 9:GOTO 13370
13350
13360
            C = (X\%(K+1)*10 + X\%(K))\Y\%(Y\%(100))
13370
            |F C^*Y\%(Y\%(100) - 1) < = (X\%(K + 1)^*10 + X\%(K) - C^*Y\%
            (Y%(100)))*10+X%(K11) THEN GOTO 13400
13380
            C = C^{11}
13390
            GOTO 13370
            M = K - Y\%(100)
13400
13410
           FOR I = 0 TO Y%(100)
13420
                 X\%(M+I) = X\%(M+I) - C*Y\%(I)
13430
            NEXT I
13440
            FOR I=0 TO Y%(100)
                  IF X\%(M+1) > = 0 THEN GOTO 13480
13450
13460
                 X\%(M+I+1) = X\%(M+I+1) + X\%(M+I)\setminus 10-1
                 X\%(M+I) = X\%(M+I) + (1 - X\%(M+I)\10)*10
13470
13480
                  W = X\%(M + I)
13490
                 X\%(M+1) = W MOD 10
13500
                 X\%(M+I+1) = X\%(M+I+1) + W\10
13510
           NEXT I
13520
            F \times (K+1) > = 0 THEN GOTO 13580
            FOR I = 0 TO Y%(100)
13530
13540
                 X\%(M+1) = X\%(M+1) + Y\%(1)
13550
                  IF X\%(M+1) > 9 THEN X\%(M+1+1) = X\%
                  (M+I+1)+1:X\%(M+I)=X\%(M+I)-10
13560
            NEXT I
13570
            C=C-1
13580
            Z\%(M) = C
13590 NEXT K
13600 AL = X\%(200) - Y\%(100)
13610 IF Z%(AL)>0 THEN Z%(200) = AL ELSE Z%(200) = AL -1
13620 BX = Y\%(100)
13630 WHILE X%(BX) = 0
13640
            BX = BX - 1
            IF BX = 0 THEN GOTO 13670
13650
13660 WEND
13670 X%(200) = BX
13680 FOR I = X%(200) TO 1 STEP -1
13690
            W = X\%(I)
13700
            X\%(I) = W\backslash D
13710
           X\%(I-1) = X\%(I-1) + 10*(W MOD D)
13720 NEXT I
13730 X%(0) = X%(0)\D
13740 RETURN
```

divide the divisor into the first few digits of the dividend, arriving at a single-digit result. Then you multiply the divisor by this digit and subtract from the dividend (in the right place). Choosing this digit requires some care. Looking at the first digits of the divisor and dividend is some help, but usually you try it out, decrease the integer by one, and try again. Knuth proves a theorem that says that, in certain circumstances, the result of dividing the first one or two digits of the dividend by the first digit of the divisor is never more than two units too big. These circumstances can be manufactured by multiplying the divisor and dividend by the right number. The calculation of this number D and the multiplication by it take place in lines 13140 to 13330.

C, the digit in the quotient, is calculated in line 13360 (or 13350). Another refinement is used in line 13370: C is checked to see if it is too large when considered as the quotient of the first three digits of the dividend by the first two digits of the divisor. If it passes this test, then you can be sure that it is not more than one unit too big. If it does not pass this test, decrease it (line 13380) and try again.

The actual division—multiplication by C and subtraction—takes place in lines 13400 to 13510. When that is finished, you check to see if C was one unit too large (line 13520) and correct C and the dividend (lines 13530 to 13570). The final steps are to set the length of the quotient (13610) and the length of the remainder (13620 to 13660) and divide the remainder by D. It is not necessary to divide the quotient by D because if X/Y = Q with remainder R, then X = QY + R. Multiply by D: DX =QDY + DR, so DX/DY = Q with remainder DR.

[Editor's note: The 8088 assembly-language source code listings of these four algorithms and a BASIC program that can call them are available for downloading via BYTEnet Listings. The telephone number is (603) 924-9820. The filenames are LONG-MATH.ASM, LONGMATH,BAS, and LONGMATH.TXT (an explanatory file).

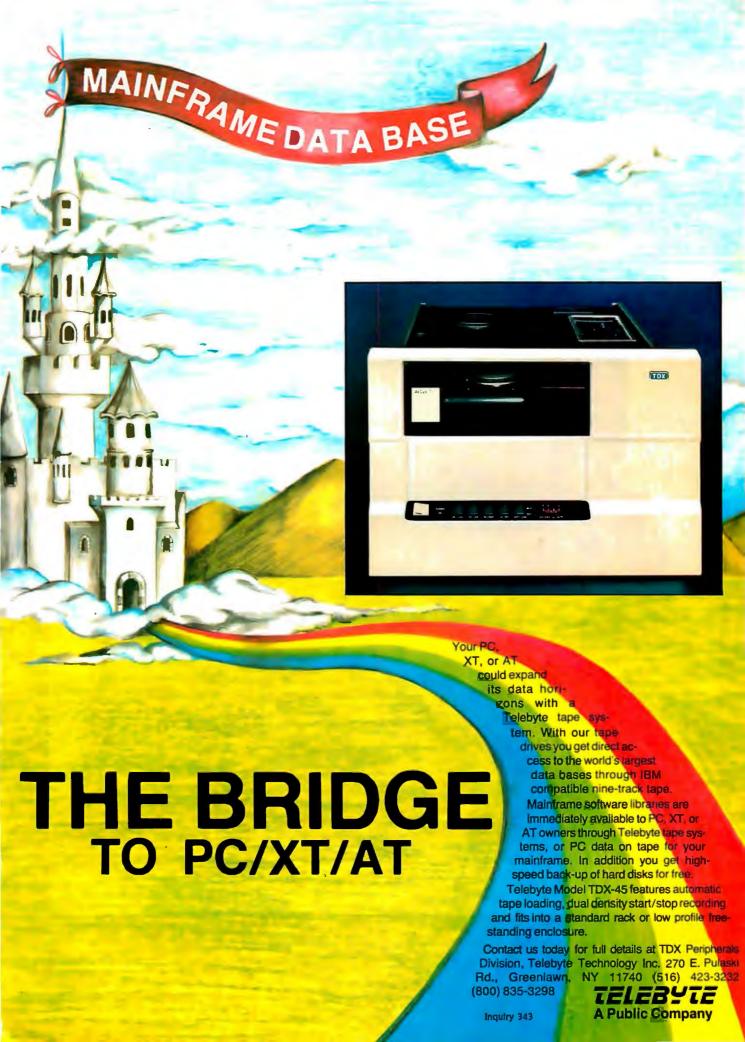

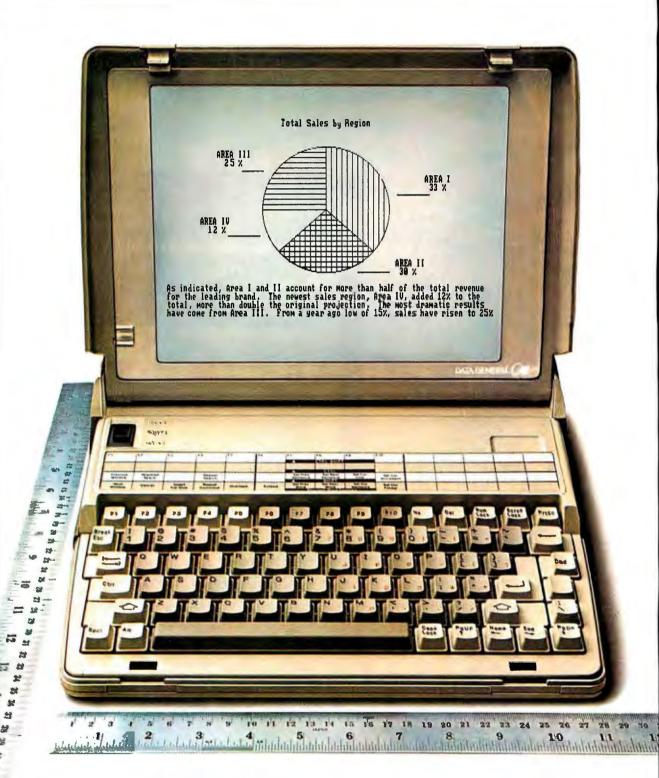

# INTRODUCING THE STANDARD BY WHICH EVERY OTHER PC WILL BE MEASURED:

# THE DATA GENERAL /One™ PORTABLE.

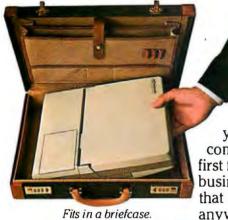

Free yourself from the confinement of your deskbound computer, with the first full-function business system that lets you work anywhere.

The DATA GENERAL/One portable offer the capability of the leading PC: two built-in diskette drives, a full-size screen and full-siz characters, even the same programs.

In a size small enough to fit in a briefcase: 11.7 x 13.7 x 2.8 inches, and less than 11 pounds.

It's the only portable with a fullsize 80-column by 25-line screen.

ware, so you can run the programs available to PC users. Software like 1-2-3™ and Symphony™

720 KB diskette drives, giving you twice the storage capacity of the leading PC. And memory is expandable up to 512 KB.

inally, it's the only portable to offer the benefits of integrated office automation—by connecting with Data General's CEO® system.

Options include a built-in modem. a portable printer, an 8-hour battery pack, an external 5.25-inch

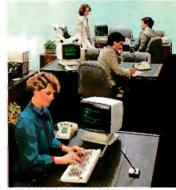

ts with Data General's CEO office automation system.

diskette drive, and an external

1200-baud modem. The DATA GENERAL/One. It gives you what the leading PC gives you. And something the leading PC doesn't.

Your freedom. Find out more about the DATA GENERAL/One portable by contacting your

Data General salesperson or nearest

authorized dealer. Call 1-800-DATAGEN.

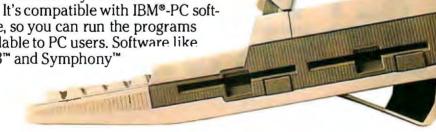

from Lotus™ Wordstar® dBase II® Multiplan® pfs® file, and Flight Simulator II.

It's the only portable with two built-in

◆Data General a Generation ahead.

IBM is a registered trademark of International Business Machines Corporation. 1-2-3. Lotus and Symphony are trademarks of Lotus Development Corp. © 1983. dBase fl is a registered trademark of Ashton-Tate. pfs is a registered trademark of Software Publishing. Wordstar is a U.S. registered trademark of Microsoft Corp. CEO is a registered trademark, and DATA GENERAL/One is a trademark of Data General Corp. © 1984 Data General Corporation, Westboro, MA

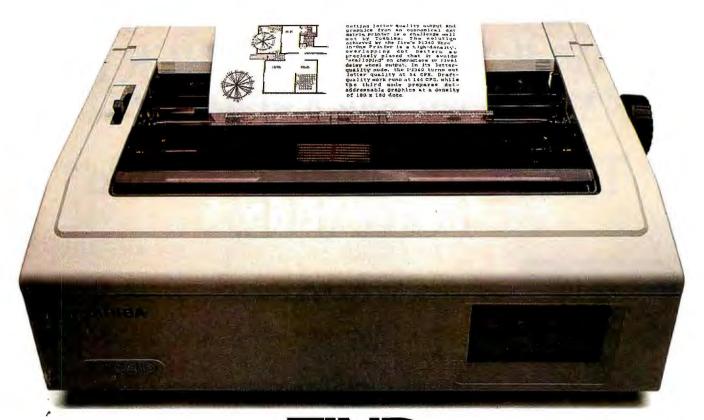

# FIND THE THREE PRINTERS IN THIS AD AND THEY'RE YOURS FOR UNDER \$1,000.

Here's a hint. The Toshiba P1340 is actually three printers in one. Because it gives you the best of everything.

Letter-quality printing.

Perfect graphics.

And speed.

The competition may offer one or the other. Or the other. But only Toshiba makes the 3-in-One<sup>™</sup> printer. The P1340 is the IBM®-compatible 24-pin dot matrix printer that you can depend on to do it all. All for less than \$1,000. And the only place to find it is at Toshiba dealers. To find your nearest Toshiba dealer call 1-800-457-7777, Operator 32.

IBM is a registered trademark of International Business Machines Corporation.

In Touch with Tomorrow

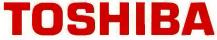

TOSHIBA AMERICA, INC., Information Systems Division

# BUILD A SERIAL CARD

# You'll save \$85 by doing it yourself

believe the Sanyo MBC 550 is a good, inexpensive computer. Unfortunately, some of its options are expensive. For example, Sanyo's serial card costs about \$100, but you can build your own for about \$15.

Figure I shows my serial-card design. The card plugs into the Sanyo's serial-interface connector on the mother-board and works exactly like Sanyo's version. Table I is a list of parts I used in this project.

I hope that this small project and others like it will help keep inexpensive computers inexpensive.

Robert Kong Win Chang, a research assistant at Brandeis University (Ford Hall, Waltham, MA 02254), is currently involved in the design of a Prolog compiler.

| Table 1: The parts list. |                                                                          |
|--------------------------|--------------------------------------------------------------------------|
| Part                     | Description                                                              |
| IC1                      | 8251 USART (universal synchronous/<br>asynchronous receiver/transmitter) |
| IC2                      | MC1488 quad line driver                                                  |
| IC3                      | MC1489 quad line receiver                                                |
| IC4                      | 74LS32 quad OR gates                                                     |
| CN1                      | ribbon header socket (type IDS20)                                        |
| CN2                      | RS-232C female connector                                                 |
|                          | Four 0.01 μF decoupling capacitors                                       |
|                          | Short piece of 20-strand ribbon cable                                    |
|                          | Perf-board (4.3 by 7.0 centimeters)                                      |

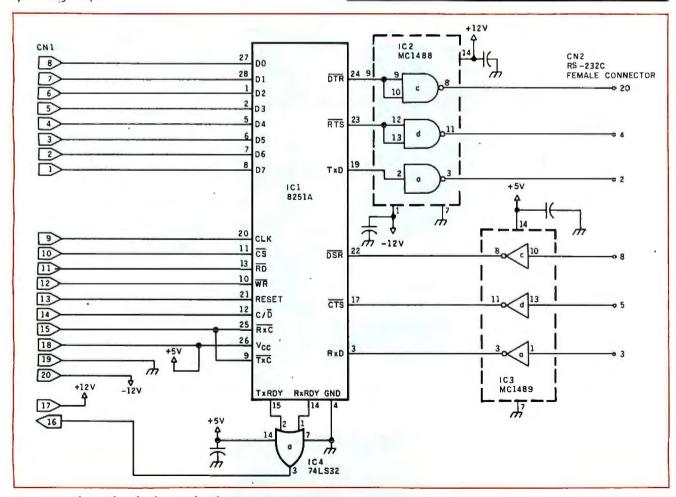

Figure 1: The serial-card schematic for the Sanyo MBC 550.

# TWO FLAT-DISPLAY TECHNOLOGIES

Gas-plasma panels and electroluminescent

displays

o one likes the bulk and fragility that arise from the classical cathode-ray tube's (CRT's) bulbous vacuum-tube/electrongun structure. Yet in cost, versatility, and quality of display, the technology of the CRT has proved hard to beat.

At present, there are three leading alternatives to CR'Is: the liquid-crystal display (LCD), the gas-plasma-discharge panel, and the electroluminescent display (ELD). All of these are flat screens, and the display modules are a couple of inches thick at most. Currently, each excels in certain applications; none has yet attained the general-purpose utility of the CRT; but efforts to improve all three are continuing.

The LCD has become familiar through its use in wristwatches, calculators, and most of the current generation of briefcase-size portable computers. It is the most common flat-screen alternative to the CRT today. The LCD's frugal power requirements are especially valued. (See references I and 2.)

But the liquid-crystal display has its limitations. Not emitting light, it must scatter or absorb light supplied by other sources. Furthermore, the constraints of pixel (picture element) decay times and scanning rates cause problems in the larger sizes preferred for computer work, notably lack of contrast, and adjustment of the viewing angle is usually critical. Also, current LCD technology can produce only a poor gray scale.

The other two display technologies, though less familiar, show promise of eventually supplanting the CRT in several workaday contexts. In this article I will focus on gas-plasma and

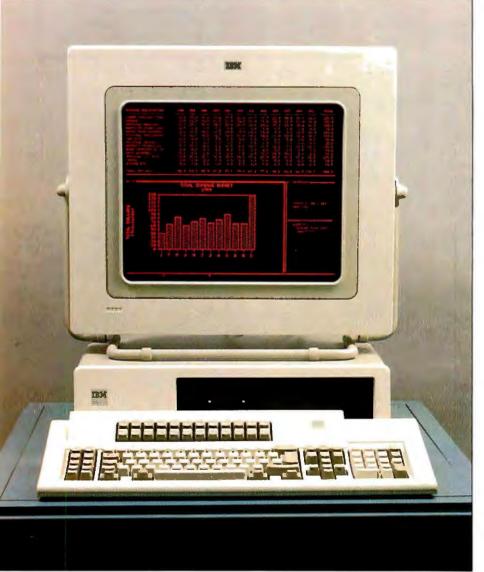

PHOTOGRAPHED BY MICHAEL HICKEY

Photo 1: The IBM 3295 Plasma Display Terminal attached to a 3270/PC. electroluminescent displays-their principles of operation, their good and bad points, and what improvements are currently being worked on.

# **FUNDAMENTAL** CONSIDERATIONS

In designing a practical computer display you have to decide whether to confine its contents to distinct characters (alphanumeric or symbolic) or to allow arbitrary graphic displays. It's somewhat easier to design a flatdisplay screen limited to characters. But a screen that can be used for a wider variety of applications, including complex graphic displays, is desirable for use in a computer. The greatest versatility is found in a screen in which pixels cover the entire surface and can be turned on and off in arbitrary combinations and sequence.

If the screen is to be flat, each pixel location must contain some active mechanism that emits light or modifies incident light; for practicality, the mechanism is activated by application of an electric voltage or current. In principle, it would be possible to control each pixel with a separate driver transistor, but the prospect becomes forbidding when you contemplate wiring a large display that could contain 10,000 elements (except in one proposed scheme where a transistor would be physically built into each pixel). If, however, the pixels are addressed by rows and columns, with each pixel connected to a column conductor and a row conductor, the number of drivers is drastically reduced. A display panel with each pixel thus wired in two dimensions is called a bit- or pixeladdressable matrix.

However, matrix addressing introduces a constraint on the active material used to make the pixels: the material must have an activity or switching threshold—a definite level of electrical current or potential below which there is no effect; only when the threshold is reached does emission or modification of light begin. When a pixel is to be activated, part of the potential intended for the addressed pixel can be applied through the row connection and part through the column connection. The other pixels that share either a row or column address with the desired pixel see only part of the potential, a part that falls below the activity threshold. Only the addressed pixel changes state.

While a switching threshold is a prerequisite characteristic, another trait that is highly desirable in a practical flat-display technology is bistable memory. If a display's pixels can be set either on or off and they will stay in that state until explicitly told otherwise, the display needs no external memory for refreshing the image. (This is especially valuable in light of the current cost structure of flat display panels: around 65 percent of a typical panel's cost goes for the electronic circuitry to drive it.)

One reason it's somewhat easier to

design a flat screen limited to characters instead of arbitrary graphics is that characters are confined into distinct lines. The interstices between the lines then contain no active pixels. These dead areas can contain some of the panel's supplementary parts physical spacers, driver transistors, or interconnections, making fabrication of the display potentially easier and cheaper. But development seems to be currently concentrated on the more general-purpose type.

# GAS-PLASMA DISPLAYS

Gas-plasma displays are divided into two varieties, according to whether the pixels are activated by an AC or DC voltage. As shown in figure 1, both kinds of plasma display consist in essence of a glass envelope filled with a gas (usually neon or a neon/argon mix) at low pressure. When the gas is subjected to a sufficiently high electrical voltage, electrons are dissociated from the atoms by the elec-

(continued)

Richard S. Shuford is BYTE's special-projects editor. He can be contacted at POB 372, Hancock, NH 03449.

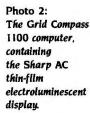

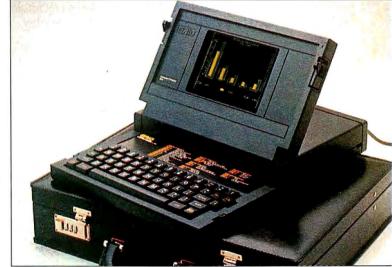

tric field, and the plasma that gives this technology its name is formed. When the electrons recombine with atoms, energy is released in the form of photons, and the gas glows with a bright orange-red hue. In a pixel-addressable design, the potential is developed at intersections between column and row electrodes arranged in a matrix, and current flows through the plasma at the intersections when a pixel is active. (The electrodes are usually made at least partially from a transparent material to allow the emitted light to escape more easily.)

The AC type, shown in figure 1a, places a dielectric layer between the neon and the electrodes; an AC signal is required to excite the neon because the only coupling from the electrodes to the gas is capacitive. The DC type, shown in figure 1b, is of simpler construction—omitting the dielectric layer and dividing the envelope into separate chambers for each pixeland requires less complex drive circuitry. But the DC type shows less promise for use in general-purpose computer displays because it requires that the image be constantly refreshed from an external source. Considering the need to avoid flicker, the

DC type is limited in practice to displays of no more than about 40 alphanumeric columns.

Even with the greater complexity of the circuitry needed to drive the display, the AC plasma technology is preferred for large screen sizes because most implementations need no image refreshing. Once the gasplasma in the region of a given pixel has been stimulated to emit light by the application of a signal that exceeds the threshold voltage (by the combined potential at the intersection of the currently addressed row and column electrodes), the emission of light can be continued by maintaining an AC keep-alive voltage on the electrodes. The capacitive coupling allows enough voltage through to maintain the activity of currently conducting electrode intersections while not presenting enough potential to nonconducting areas to turn them on. (The display drivers must explicitly turn off any pixels that should be darkened by bringing the voltage at the appropriate intersection below the keep-alive point.)

The most widely known example of AC plasma technology is the IBM 581 Plasma Display. This 17.2-inch-

diagonal, 3-inch-thick module contains 960 rows and 768 columns, for a total of 737,280 pixels. The contents of four conventional 25-line by 80-column screens can be displayed simultaneously with room left over. A demonstration of the 581 drew a crowd at the 1983 National Computer Conference (NCC), where it displayed images transmitted from an IBM Personal Computer (PC). But don't expect to see great numbers of IBM PC users switch to using the plasma screen; at over \$2 500 in small quantities it costs more than an entire IBM PC system. The IBM plasma displays are usually sold to VARs (value-added resellers) as components to be built into special-purpose equipment. IBM also builds a few finished products of its own, such as the model 3295 display (shown in photo 1), which sells at retail for \$3695.

Researchers at the Burroughs Corporation have developed a promising hybrid AC/DC plasma display that combines the better characteristics of each: the drive simplicity of the DC type and the image memory of the AC units. Shown in figure 2, the scheme employs DC electrodes to "prime" the gas and make it more easily ionized, plus a separate set of AC electrodes to control the image. This technology is being brought to market by Plasma Graphics Corporation, a manufacturing firm associated with Burroughs Corporation.

Other notable manufacturers of plasma displays include NEC (Nippon Electric Company), Beckman Instruments, Electro Plasma, ESSCO Industries, Interstate Electronics, General Digital, Fujitsu, Photonics Technology, Thomson Components, SAI Technology, and Norden Systems.

AC plasma displays have already been successful enough to shoulder aside the CRT in applications where extremely large displays are required, such as in a document-processing station where several entire pages must be shown side by side or in military battlefield displays. But plasma displays remain expensive for several reasons. As mentioned earlier, the cost of the drive electronics is the

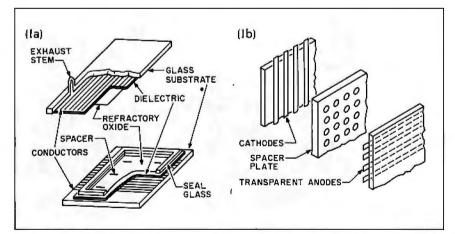

Figure 1: In both kinds of gas-plasma-discharge display, a glass envelope is filled with a gas (usually neon or a neon/argon mix) at low pressure. Electrons are dissociated from the atoms by the electric field of a high electrical voltage. When the electrons return to a lower energy state, photons are released, and the gas glows a bright orange-red. So that every pixel may be easily addressed, the voltage is developed at intersections between column and row electrodes arranged in a matrix. The AC panel, shown in 1a, requires somewhat more complex drive circuitry but has inherent memory for the image. The DC type, shown in 1b, is of simpler construction.

largest factor. The voltages that must be used to excite the gas-plasma are high, compared to digital-signal levels, and are not easily generated by integrated circuits. Until recently, driver components have been partially integrated hybrids, but semiconductor companies have been working on the problem and better solutions are beginning to appear.

Although the glass panels are a smaller part of the cost, their fabrication is not without its own complications. Because the gas can be readily ionized into a plasma only at low pressures, the glass envelope must be able to withstand the considerable force from the outside atmosphere: the total pressure differential on the panels of the IBM 581 is about 1 ton. Furthermore, the amount of panel bending that can be tolerated is small; the proper distance must be kept between electrodes (typically 0.08-mm [millimeter] spacing with a tolerance of 0.008 mm either direction). Most designers cope with this problem by inserting physical spacers between the glass layers.

But these spacers create a new problem: there are small areas that interfere with the intended image in many ways-by remaining dark, by spuriously reflecting light from nearby discharges, by interfering with the discharges, or by perturbing the placement of the electrode conductors. The spacers in the IBM 581 are specially treated to reduce undesirable effects, which adds to the cost, and they are sized to avoid the electrodes. But even with these precautions the 581's spacers may be observed by close inspection when the panel is operating. Other makers, such as NEC, have tinkered with other design parameters to avoid using spacers altogether in panels of moderate size.

The level of light generated by a plasma panel ranges from about 40 foot-lumens (fL) to a few hundred fL. with most falling in the low end of the range. The power consumption for the panel and its support circuitry is likely to run between 15 and 100 watts: this figure is dependent on the panel's

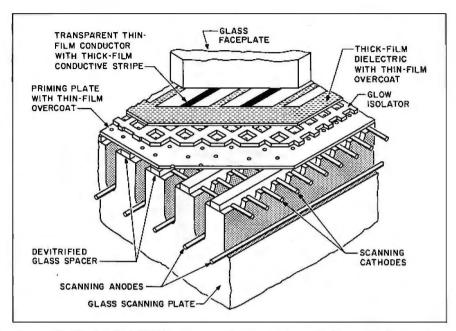

Figure 2: The hybrid AC/DC gas-plasma display developed by Burroughs Corporation to combine the virtues of the two types. An AC section serves as the display's memory, while the DC section is used for scanning the matrix.

size, the proportion of pixels turned on at a given instant, the efficiency of the driver circuitry, and other factors. A 25 by 80 screen would probably draw at least 30 watts.

The cost of a plasma panel, like so many other technological advances. will likely come down as advances in design are made and as economies of scale in manufacture are achieved. It's possible that within a few years plasma units could be available in large quantities for a few hundred dollars, but the development of satisfactory low-cost integrated support circuits will be a determining factor.

Research continues on enhancements to plasma's basic operating principles. Japanese efforts may eventually achieve a good gray scale, better power efficiency, and perhaps even a practical full-color system, with tricolor phosphors supplementing the orange glow of the neon discharge. At present, plasma displays are suitable for use in certain kinds of fixedlocation equipment, but their relatively high power consumption is keeping them out of one major flat-screen application: portable computers. And to establish a beachhead in that market, the plasma panel would have to compete against other flat-screen technologies that are already ashore, including one that has been called the solid-state equivalent of the plasma display, which we shall now consider.

# **ELECTROLUMINESCENT DISPLAYS**

If the IBM 581 plasma panel was popular at the 1983 NCC, then the appearance of the Grid Compass computer at the 1982 Office Automation Conference had been a sensation. The sleek black portable machine seemed to be the realization of every computer aficionado's dream: a 16-bit processor, a bubble memory, a builtin modem and telephone, a magnesium case, and more. But the most visually attractive feature of the Compass was its bright yellow display screen. Thus did the computer industry at large become aware of electroluminescent-display technology.

Oddly enough, ELDs have been around almost as long as computers. The idea had been tried during the

(continued)

late 1950s, but nagging flaws had kept ELDs from becoming practical. The brightness, contrast, and lifetime were just not acceptable for serious use. However, by the early 1970s, the researchers' disappointment had worn off and work began anew on electroluminescent flat screens.

Four major variants of ELD technology have so far appeared, but all are based on the common motif of causing a phosphorescent substance to emit light by placing it in an electric field. As with gas-plasma-display technology, it is possible to address an electroluminescent screen with either AC or DC current. Furthermore. the phosphorescent substance may take the form of either a macroscopically deposited powder (a thick film) or a thin film formed by various means from molecular-scale particles. The roster of ELD possibilities consists of the four combinations of these choices.

Of the four, the variant that is currently most useful in computer displays is the AC thin-film electroluminescent,

or ACTFEL, display. The ELD used in the Grid Compass is an ACTFEL unit built by Sharp Corporation.

Sharp demonstrated ACTFEL feasibility in 1974 with a prototype that operated successfully for 10,000 hours. Most other significant research in the field has been conducted or sponsored by the United States Army, with efforts centered at the Electronics Research and Development Command (ERADCOM) at Fort Monmouth, New Jersey. With the military establishment intent on obtaining a reliable flat screen, refinement of ACTFEL technology has been swift.

Commercial makers of ELDs currently include Sharp, Finlux/Lohja, Planar Systems, General Telephone and Electronics (GTE), Hycom, Kollsman Instrument, Sigmatron Nova, and AeroJet Electrosystems.

The basic structure of an electroluminescent panel, shown in figure 3, is fairly simple. The heart of the ELD is a phosphoric layer usually consisting of zinc sulfide (ZnS) doped with manganese, although other sub-

stances are sometimes used. A matrix structure of row and column electrodes surrounds the phosphoric layer. In the AC type, layers of dielectric material insulate the ZnS from direct electrode contact, and the coupling from the electrodes to the phosphoric material is capacitive. The resulting sandwich has five layers.

The addressing of a picture element resembles that of the plasma display. The phosphoric material will emit light when a sufficient voltage is placed across it. Part of the voltage is placed on a row electrode and part on a column electrode, so that only at the intersection of the two does the potential become great enough to exceed the threshold and excite the electrons associated with the atoms of manganese (or other dopant material). When an excited electron returns to a lower energy state, it emits a photon. When manganese is the dopant, the photon is given an amount of energy that causes the emitted light to be a pleasant yellowamber color.

About half as bright as a plasma panel, the amount of light generated by an ELD ranges from about 20 to 30 fL. The power consumption for ELD panels and support circuitry is generally considered to be about half that of an equivalent plasma display; it can be as low as 13 watts for a 25 by 80 screen, although it ranges higher. Designers of battery-powered portable computers are eagerly hoping for further decreases in the current drain, and there is some possibility that a scheme to recapture the capacitive charge lost during the display's refresh cycle may help. A typical price for an ELD panel is \$700. which Sharp now charges for a 6-inchdiagonal 40-column unit.

Although the current can be comparatively low (compared to other kinds of displays that make their own light), the voltages required for phosphoric excitation are rather high: at least 80 volts and often as much as 200 volts. On this one fact hang all the problems that occur with the ACT-FEL technology.

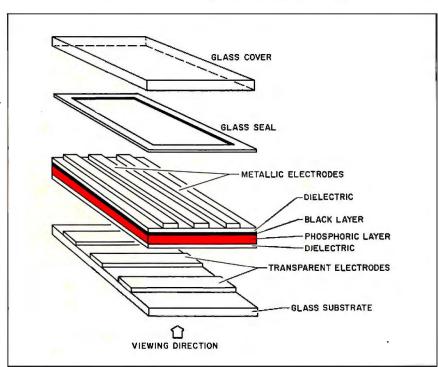

Figure 3: Cross-section of an ACTFEL display panel. The phosphoric layer glows in response to voltage applied through the matrix of electrodes. Substituting other materials for the manganese dopant changes the color of light given off.

(continued)

# Now Showing In Black And White

f you own an IBM-PC or PC work-alike. Roland's new MB-142 monitor lets you show off your text and graphics in today's hottest colorsblack and white. That's right! The MB-142 gives vou black characters on a paper-white background just like people have been reading for centuries. You can also have white characters on a black background with just the touch of a button.

Both of these black and white display formats are easier on the eyes and less fatiguing than the green or amber phosphor used in standard monochrome monitors. The MB-142's large 14-inch screen, combined with its ultra-high 720 x 350 resolution, can display characters that are larger and more legible than what you can get with ordinary monochrome monitors. Another great plus is that the MB-142 plugs directly into the monochrome board of your IBM or compatible-just like your present monochrome monitor, with nothing more to buy.

Because of the MB-142's advanced electronic circuitry, you even have the ability to mix graphics and text on the same display when using graphics and text boards from leading manufacturers such as Persyst, STB, Paradise, Hercules, AST and many others. What makes it all possible? The same sophisticated technology used in color monitors.

Rolandes GHARACTÉR DISPLAY PE-HZ Actual MODEL MB-142 he MB-142 supports all the winning cards button for instant reverse screen 7200 Dominion Circle, Los or business. black and white makes more sense than areen and black

he big difference is that the MB-142 monitor does the job for significantly less money. The MB-142 is designed to interface economically. too. Imagine seeing your favorite business graphics or CAD/CAM packages, such as Lotus 1-2-3, Energraphics, Chart-Master, AutoCAD, CADDraft and VersaCAD, in ultra-high resolution black and white. Also, take full advantage of your program's windowing capability using the large 14-inch screen. Take a good look at the differences that set the MB-142 apart from the rest. No other monochrome monitor gives you the fatigue-free black and white viewing, text and graphics capabilities and easy interface. Naturally enough, the MB-142 is from Roland DG-the new computer peripherals company that's pointing the way to the future. Look for this and other Roland products at fine computer dealers everywhere. For more information, contact: Roland DG.

The software programs listed are trademarks of the following companies: AutoCAD, AUTODESK, Inc.; CADDraft, Personal CAD Systems, Inc.; Chart-Master, Decision Resources, Inc.; Energraphics, Enertronic Research, Inc.; Lotus 1-2-3, Lotus Development Corp.; VersaCAD, T&W Systems, Inc.

Angeles, CA 90040. (213) 685-5141.

Roland DG

# Will the ELD's

# price drop rapidly

# and make the

# CRT a

# museum piece?

Generating a sufficiently high potential and distributing it with the proper timing to all the electrodes in a large matrix is no small task. To begin with, the electrode conductors should conduct electricity well and yet pose no obstacle to the light coming out of the display-not a likely combination of traits. But the greater problem lies in the driver circuits. They must be able to handle the multihundred-volt potentials with some margin for safety and reassurance. They must also be able to drive relatively large capacitances; the long rows and columns of pixels present a considerable capacitive load. And yet the drive circuits must not be too large or the advantage of screen flatness would be lost. As we shall see, there has been some encouraging progress in this area.

Making an ELD that will work and keep working is something of a problem. The useful lifetime of a display panel goes down as greater brightness is demanded of it. Also, the thinmaterial (0.8 micron typical) films that enable the display to work so well are susceptible to defects that can render parts of the display useless. For instance, if a stray dust particle falls into the phosphoric layer during manufacture, it will cause a concentration of the electric field when the device is operated. With the high voltages involved, the dielectric can then break down, with subsequent punch-through and short-circuiting of the pixel. Thus, for acceptable reliability, the fabrication of the device's layers must be done with extreme precision and care. If the manufacturing precision is only slightly off, the panel will fail the initial tests and

must be thrown away. Thus far, these kinds of difficulties are keeping the prices of ELDs high.

On the plus side, the ELD is inherently rugged because there is no cavity—it's entirely solid. And the glass doesn't have to be as thick as in a plasma display, reducing weight. Good gray scales are possible because the luminescence becomes increasingly bright as the drive voltage and frequency are increased. And if the impurity problems can be licked, it seems that ELDs could be manufactured at a cost less than plasma or other competing technologies because of their relatively simple solid-state, thin-film construction.

There are hints that someday a full-color ELD is possible. Use of different phosphoric materials changes the color of the emitted light, but there are large differences in the electrical efficiency of the phosphors for different colors and the research has a long way to go. However, two-color ELDs are likely to become available within the next two years.

# TECHNOLOGY'S CONTINUING ADVANCE

Both electroluminescent and plasma displays were given a big boost when semiconductor companies recently began to produce integrated circuits that can drive many capacitively loaded lines with high voltages. Texas Instruments, Supertex, and Sharp were the first to succeed in this field. with Telmos and Siliconix recently joining. Supertex currently holds the technological lead, with chips that provide 64 drive channels, while the most advanced chips from other vendors provide 32. This density of packaging, achieved by various mixtures of DMOS (double-diffused metaloxide semiconductor), CMOS (complementary metal-oxide semiconductor), and bipolar logic, allows a system designer to keep the control circuitry to a size compatible with the flat screen.

Then, too, electroluminescence and plasma discharge are not the only phenomena around which a flatscreen display may be built. Other technologies are under investigation, some tried and true (like vacuum-fluorescence), others exotic and unlikely (like electrochrominance, electrophoresis, and gas-electron phosphors). Even arrays of light-emitting diodes are being considered.

Many questions still remain. Will the electroluminescent display's price drop rapidly and make the CRT a museum piece? Or will the plasma display achieve such heights of resolution and screen size that new applications for computers become possible? Will a practical means of building a full-color display appear for any flatscreen technology? Will electrophoresis suddenly experience a change in its (so far disappointing) fortune and take the display world by storm? Or will LCDs overcome their problems and cause abandonment of all the light-emissive technologies?

Even the experts can't agree on a prediction of the successes of the new flat-screen displays. In a field driven so closely by the pace of technological advancement, we'll all read the announcement of success together, and we'll probably read it on a CRT.

### REFERENCES

I. Ciarcia, Steve. "Make Liquid-Crystal Displays Work for You." October 1980 BYTE, page 24.

2. Graff, Gordon. "Liquid Crystals: Big, Bright, Even Colorful Displays." High Technology. May 1984, page 55.

### **BIBLIOGRAPHY**

Ciarcia, Steve. "Build a Handheld LCD Terminal." February 1983 BYTE, page 54. Hector, Gary. "The Race to Perfect the Flat Screen." Fortune, May 28, 1984, page 97. Lieberman, David. "Trick or Treat? Electroluminescent Displays." Electronic Products, October 15, 1984, page 47.

Meyer, Franklin. "Picture Brightens for Flat-Screen Displays." High Technology,

March/April 1982, page 33.

Peterson, Robert E., Jr. "Flat-Panel Displays." *EDN*. November 24, 1983, page 102

Pohlman, Jeff, and Ismo Linden. "Slim Drive Circuitry Keeps a Flat-Panel Display Flat." Electronic Design, April 5, 1984, page 119.

Weston, G. F., and R. Bittleston. Alphanumeric Displays. New York: McGraw-Hill, 1983.

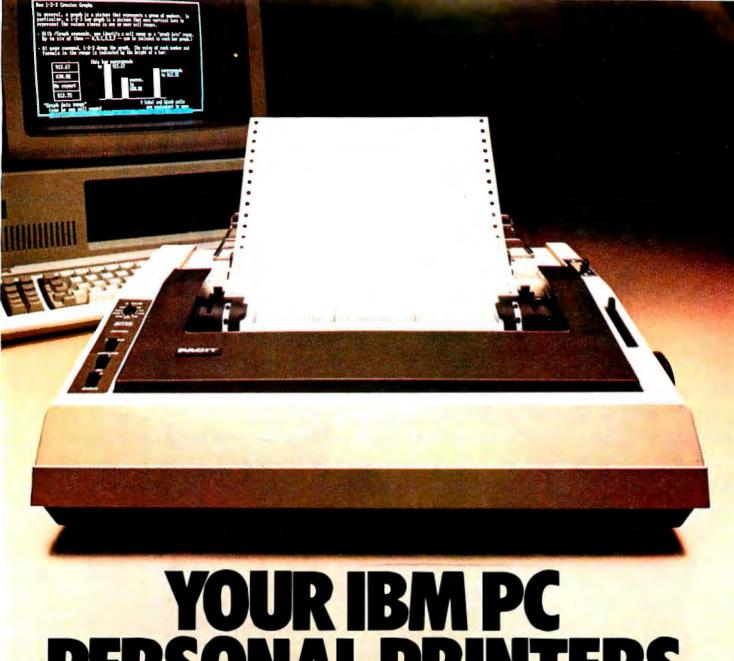

# YOUR IBM PC PERSONAL PRINTERS

What your IBM Personal Computer\* commands, the new Facit 4511 and Facit 4512 Serial Matrix Printers will reproduce in quality letters and graphics. 

10 or 17 pitch printing

All perfect, at a speed of 160 CPS. Twice as fast as the IBM PC printers.

The combination of high throughput with Facit quality and reliability in printing performance keep pace with professional PC developments.

\*IBM PC is a trademark of International Business Machines Corporation

Your printout possibilities are completed by:

 $\square$  printing in 9×9 matrix

☐ fan-fold tractor feed, single sheet with friction feed

□ 80 or 132 column paper width (4511 or 4512 versions)

Take pride in your printouts with Facit 4511 and Facit 4512.

At a price every PC-owner can afford.

Printer Perfect

Inquiry 148

Head Office: Facit AB, S-17291 Sundbyberg. Sweden. Phone: (8) 7643000. USA: Facit Inc. P.O. Box 334, Merrimack. NH 03054. Phone: (603) 424-8000

AUSTRALIA: EAI Electronics Associates Pty Ltd., 427-3322. AUSTRIA: Ericsson Information Systems GmbH, 0222-43 95 01. BELGIUM: Ericsson S.A., 02-243 82 11. CANADA: Facit Canada Inc., 416-821-9400. CYPRUS: LBM (Lillytos) Ltd. DENMARK: Facit A/S, 02-92 24 00. FINLAND: OY Facit, 90-770 01. FRANCE: Facit S.A., 1-780 7117. GREATBRITAIN: Facit, 0634-40 17 21. GREECE: Computer Application Co., Ltd., 01-671 97 22. HONG KONG: Gilman & Co.Ltd., 5-790 95 55. ICELAND: Gisli J. Johnsen HF, 354-17 3111. INDIA: Forbes Forbes Campbell & Co. Ltd., 22-2680 81. IRELAND: Memory Ireland Computers Ltd., 1-9897 33. ITALY: Facit Data Products S.p.A. 0039-63 63 31. JAPAN: Electrolux (Japan) Ltd., 03-479-3411. THE NETHERLANDS: Ericsson Information Systems BV., 03480-709 11. NEW ZEALAND: McLean Information Technology Ltd., 501-801, 501-219. NORWAY: Ericsson Information Systems A/S, 02-35 58 20. PORTUG AL: Regisconta Sarl. 1-56 00 91. SINGAPORE: Far East Office Eqpts Pte Ltd., 745 82 88. SPAIN: Facit, 91-457 1111. SWEDEN: Ericsson Information Systems Severige AB, 08-29 00 20. SWITZERLAND: Ericsson Information Systems A/S, 01-391 97 11. USA: Facit Inc., 603-424-8000. WEST GERMANY: Ericsson Information Systems GmbH, 0211-7993 31. tion Systems AG. 01-3919711. USA: Facit Inc., 603-424-8000. WEST GERMANY: Ericsson Information Systems GmbH, 0211-7993 31.

**Slide Cat** From Kodak introduces:

# THE CAT-QUICK SLIDE-MAKERS THAT WILL MAKE YOU GRIN.

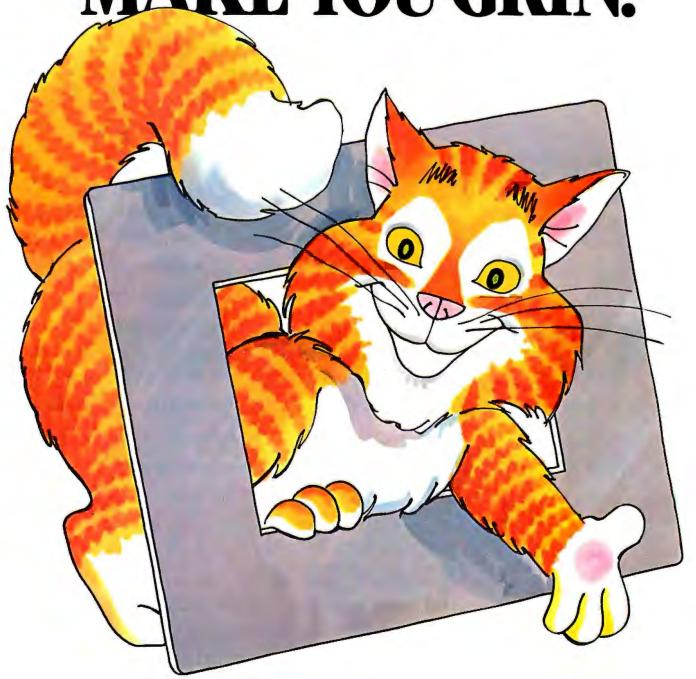

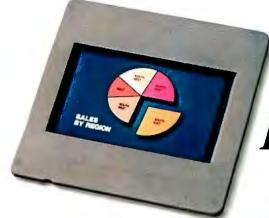

# Turn CRT Data Into A Slide, Cat-Quick.

"Now you can make presentationquality instant slides from CRT screens, one at a time. Slides that integrate beautifully into the rest of your show. It's like having your own instant slide department. And you don't have to be an audiovisual professional to do it.

"Kodak's new catquick slide-makers are a versatile group of

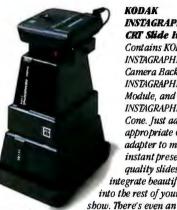

KODAK INSTAGRAPHIC CRT Stide Imager Contains KODAK INSTAGRAPHIC Camera Back, KODAK INSTAGRAPHIC Slide Module, and KODAK INSTAGRAPHIC CRT Cone. Just add the appropriate CRT adapter to make instant presentationquality slides that integrate beautifully into the rest of your

optional module that lets you make prints.

conversion from CRT to slide can save you time, and money! For slides from hard copy use our

sleek copy stand. Both methods are easy and affordable. "Your options are many. You can buy one product, or the entire line. Make a single slide or an entire presentation. Prove a point, or wow an audience. Even use our camera back, module, and film to photograph images electronically transferred with many manufacturers' video image recorders! And get results that make a grin begin.

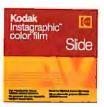

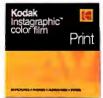

## KODAK INSTAGRAPHIC Color Slide Film

Shoot just one slide or an entire presentation. Oneat-a-time exposure means you waste no film, waste no money. If you need instant color prints of CRT displays, use KODAK INSTAGRAPHIC Color Print Film and substitute the KODAK INSTAGRAPHIC Print Module

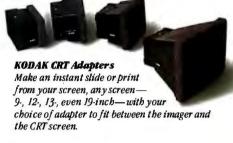

## KODAK INSTAGRAPHIC Slide Mounter and Mounts

Last step. Mount your slide quickly and easily with this simple-to-use device. Eases film into the slide mount automatically, so you never have to snap the mount together or touch the image area.

"To learn more

about these new state-of-the-art products, call 1800 44KODAK, Ext 257 (1 800 445-6325, Ext 257), or use the coupon below. Or contact your local dealer in Kodak audiovisual products, listed in the Yellow Pages under 'AV equipment and supplies."

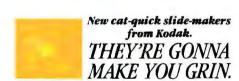

| Eastman Kodak                                               | Company, Dept 4121       |          |  |  |  |  |  |  |  |
|-------------------------------------------------------------|--------------------------|----------|--|--|--|--|--|--|--|
| Motion Picture a                                            | nd Audiovisual Markets I | Division |  |  |  |  |  |  |  |
| Rochester, NY 14650                                         |                          |          |  |  |  |  |  |  |  |
| □ Dlagge bour o                                             |                          | 0111     |  |  |  |  |  |  |  |
| ☐ Please have a representative call me. A8111               |                          |          |  |  |  |  |  |  |  |
| ☐ Please send me your informative Slide Cat brochure. A8112 |                          |          |  |  |  |  |  |  |  |
|                                                             |                          |          |  |  |  |  |  |  |  |
| NAME                                                        |                          |          |  |  |  |  |  |  |  |
| TITLE                                                       |                          |          |  |  |  |  |  |  |  |
| COMPANY                                                     |                          |          |  |  |  |  |  |  |  |
| ADDRESS                                                     | _                        | _        |  |  |  |  |  |  |  |
| СПҮ                                                         | STATE                    | ZIP      |  |  |  |  |  |  |  |
| PHONE                                                       |                          |          |  |  |  |  |  |  |  |
|                                                             |                          |          |  |  |  |  |  |  |  |

to convert computer-generated material into slides, fast! "With our new imager, you can

state-of-the-art products designed

Use this well-designed unit to make slides of

pictures, printed material, and artwork up to

Right in your office. In ordinary room light.

11" x 17". Or small, three-dimensional objects.

make instant slides (or prints) from just about any data that appears on your CRT screen...pie charts, bar charts, organization charts, etc. And you can use just about any size terminal — 9-, 12-, 13-, even 19-inch screens. Direct

KODAK

INSTAGRAPHIC

Copy Stand

# INTRODUCING ANTHROCART: WORKSPACE FOR THE HUMAN RACE.

Finally, there's a workcart you can use with your computer or terminal to have your space and control it too.

AnthroCart is a serious workstation. Adjustable shelves, swing-out baskets and other modular components give you the ultimate in personalized flexibility. They adapt to grow right along with you and your system.

AnthroCart is also a real beast of burden, tough enough to support up to 150 lbs. of your equipment. Yet mobile enough to roll next door or down the street.

The perfect blend of form and function, its durable, steel-base construction stands up to human and machine. (So much so, we offer a five-year, unconditional guarantee!) And its clean, anthropometric design combines aesthetics, comfort and a practical workspace.

AnthroCart. Now available for human consumption by calling toll free at 1-800-547-4000, department 501. In Oregon call (503) 684-3000, department 501. VAR and dealer inquiries welcome.

AnthroCart shown with Printer Basket option.
Basic AnthroCart list price \$495.
Available in slate grey

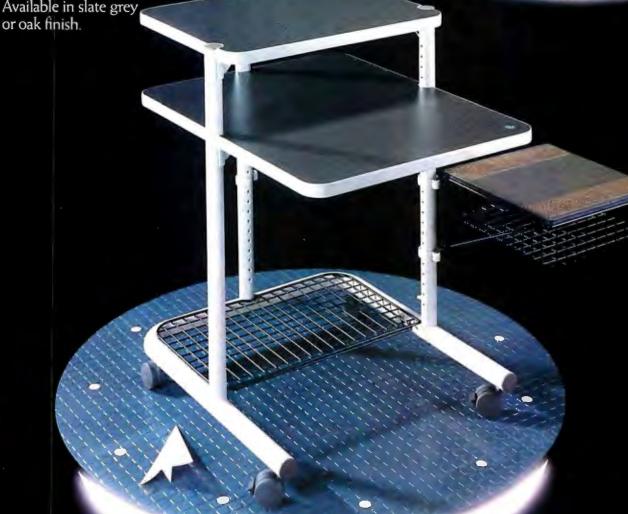

ANTHRO

Workspace for the human race

Anthro Corporation 3221 NW Yeon Street Portland, OR 97211 TWX: (910) 333-648

# NAVIGATIO

# PUTTING THE TO WORK AT SEA

number of years ago, I had

the U.S. Navy. At that time, I had to use a

books of tables to chart my course. Now, with a portable microcomputer and a few

way across any ocean.

Not long ago, only large ships could carry computers with the precision to

computer systems available. (continued)

Frederic N. Rounds (894 Persimmon Ave., Sunnuvale, CA 94087) is a telecommunications engineer with NASA Ames Research Center in Mountain View, California. He has a B.S. degree from Ohio State University and an M.S. degree from California State University at Hayward, both in mathematics. He learned navigation in the U.S. Navy and his interests include amateur radio, backpacking, and sailing.

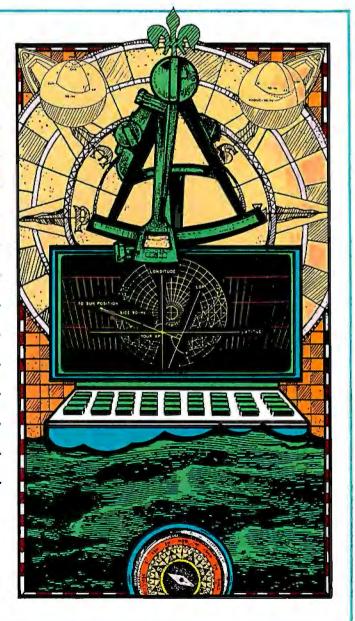

# OCEAN NAVIGATION

Y ou can determine a ship's geographic position in degrees of longitude and latitude by calculating your distance and direction from the sun's image projected on the earth at a particular point in time. The ship's location, after you complete your calculations, is called a fix.

At sea, distance and time are measured using certain accepted standards. Distance is given in nautical miles (6000 feet are equal to I nautical mile). This convention works well because I degree of angular distance measured along a great-circle route equals 60 nautical miles. Therefore, I minute of angle equals I nautical mile.

You always measure distance using greatcircle arcs between points; therefore, the conversion from angular to linear measure is direct. Since most of the navigation process uses spherical triangles, angular measure simplifies the calculations. The standard for time, called Greenwich

The standard for time, called Greenwich mean time (GMT), is based on a 24-hour clock in Greenwich, England. You must keep an accurate clock showing GMT.

You begin solar navigation by first measuring the angular distance between the sun and yourself with a device called a sextant. It measures the altitude (Ho), which is the angle between the horizon and the celestial body. The angular distance between you and the celestial body's image is called the zenith distance and is determined by subtracting the sextant reading from 90 degrees (see figure A). When you take your sextant reading, you must also note the current GMT.

You have to keep track of your course and speed. Course is measured clockwise from geographic north, from 0 to 360 degrees. (If you use magnetic north |from a compass| you must apply a correction to get to true north. This correction is found on most nautical charts showing whatever section of ocean you are sailing.)

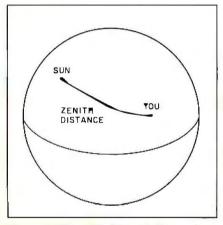

Figure A: The zenith distance is the angular distance on the earth's surface between you and the sun's image.

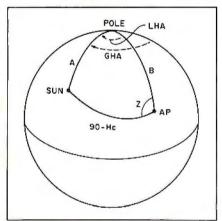

Figure B: Using the sun's position, your position, and the LHA, you can solve for HC and Z using site-reduction tables, or formulas from spherical trigonometry.

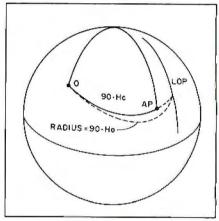

Figure C: In this case 90–Ho is greater than 90–Ho. Your actual position lies on an arc (LOP) of a circle of center 0 and radius 90–Ho.

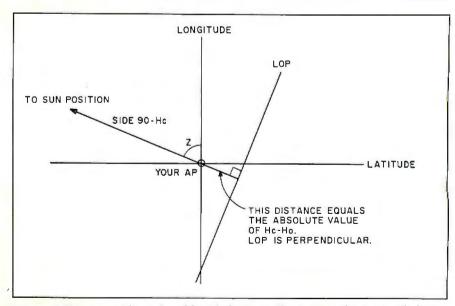

Figure D: Your assumed longitude and latitude form a coordinate system that contains the lower right corner of the triangle in figure B. The corner is formed by 90–Hc and your longitude. The LOP is a line drawn perpendicular to the radius of length 90–Ho. This drawing is hypothetical in that it assumes 90–Ho is greater than 90–Hc.

Speed is in nautical miles per hour (knots). If you plot previous fixes, you can track your course by moving your position ahead a distance equal to your speed times the amount of time since you last calculated your position. This process is called dead reckoning (DR), and your estimated position is called the DR plot.

Since the sun is your fixed reference, you must also determine the sun's location for the particular time and date. Every year the Naval Observatory publishes the Nautical Almanac (see reference 4). In it you'll find a table giving the sun's position for any date and time during the calendar year. The GHA (Greenwich hour angle) and the declination mark the position of the sun's image on the earth's surface.

Using the information obtained so far, you can construct the spherical triangle shown in figure B. The angle at the top of the sphere is the local hour angle (LHA), and it is the included angle in the navigational triangle. Before the existence of programmable calculators, navigators had to consult a large group of books called HO 229 (see reference 2) to find solutions to the triangle. These books hold solutions to all the possible spherical triangles you might encounter. However, you can solve the triangle with the following formulas:

 $Hc = sin^{-1}$ (sin(your latitude) x sin(declination) + cos(your latitude) x cos(declination) x cos(LHA))  $Z = \sin^{-1}$ (cos(declination) x sin(LHA)/cos(Hc))

where Hc is the altitude you would measure if your ship were actually located at the assumed position (AP) and Z is the azimuth angle, which you will use later.

There are now two versions of the altitude, Hc and Ho. If Ho is less than Hc, then your true position lies somewhere to the right of the AP; if Hc is greater than Ho, then it is to the left.

For example, let's suppose Ho is less than Hc (as in figure C). Since Ho does not equal Hc, your AP is probably off in both longitude and latitude. Your true position lies on an arc called the line of position (LOP). You must make two assumptions here for short distances (100 miles or less): first, you must treat the earth's surface as if it were a plane, and second, you must be sure the AP is within this 100-mile tolerance. This allows you to use plane geometry to calculate your position.

Figure D shows the lower right corner of the triangle in figure B. The corner is drawn within a coordinate system made with the longitude and latitude of your AP as axes. The corner is formed by using your AP's longitude and a side of 90-Hc. The LOP is shown as a line drawn perpendicular to the radius of length 90-Ho.

Now you need to wait for an hour or more. Of course, during this wait both you and the sun will move. After this time, take another sextant reading and plot a new LOP using the same AP you used earlier.

Since your boat has been moving on a certain course and speed, you need to adjust the old LOP to account for the boat's motion. We call this adjustment advancing or retiring the LOP. The LOP is kept parallel while it is moved along the LOP's perpendicular. The distance of the move is equal to the cosine of the angle formed by the course segment and the perpendicular (angle A in figure E).

You should plot the advanced (or retired) LOP and the new LOP on the same coordinate system, and they should intersect at your true fix (see figure F). Without plotting, the intersection can be determined by using analytic geometry and solving a set of two simultaneous equations in two unknowns. The Sunfix program takes the second approach.

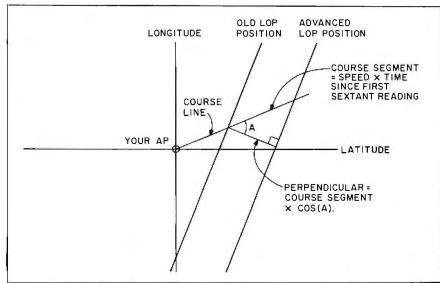

Figure E: Advancing or retiring the LOP is done by moving the line along a perpendicular to itself, a distance equal to the course segment X Cos(a). The course segment equals your speed multiplied by the time elapsed since the last sextant reading.

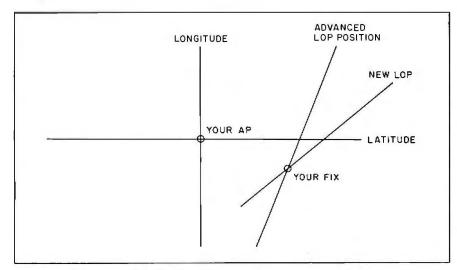

Figure F: The point at which the advanced, or retired, LOP intersects with the new LOP is: your new fix. The point of intersection can be solved using analytic geometry and by solving a set of two simultaneous equations in two unknowns.

In this article, I'll describe the general navigation process. My BASIC program called SUNFIX.DOC computes a ship's geographic position based on two successive sextant readings of the sun. You don't need to be a sailor to use the program, and you can apply its results anywhere in the world—on land or on sea. IEditor's note: The Sunfix program is available for downloading via BYTEnet Listings. The telephone number is (603) 924-9820. The program is currently set up to display all prompts and responses on a printer. If you want the displays to appear on the screen, you must replace all LPRINT statements with PRINT statements.

# THE GENERAL NAVIGATION **PROCESS**

Ocean navigation is the method of determining a ship's relationship to a fixed reference point, such as a lighthouse, shoreline prominence, or the image of a celestial body on the earth's surface. We use the sun's image as a reference point. There are some advantages in doing this: the sun is visible most of the time, it is easy to find, and its apparent motion can be predicted accurately for many years into the future with mathematical models.

My program provides accurate solar positions for the next 300 years (see reference 1). For more details on the navigation process, please see the text box "Ocean Navigation" on page 142. For definitions of the navigation terms I use in this article, please consult the Glossary at left.

# THE COMPUTER SOLUTION

Sunfix computes the exact geographic position of the sun for any date and time of the year. It does this by applying a curve-fitting algorithm to the sun's motion. The expected accuracy is within I minute of arc for the next 300 years. You supply Sunfix with easily obtainable data: time of day, barometric pressure, temperature, assumed longitude and latitude, and two sextant readings spaced a few hours apart. In less than I minute Sunfix returns a geographic position in degrees and minute's of longitude and latitude.

Sunfix could replace your almanacs. However, you still need a sextant and a chronometer. And, to compute the corrections necessary because of atmospheric refraction during the sextant reading, you also need a barometer and a Celsius thermometer.

Sunfix has four main capabilities. It keeps your current GMT (Greenwich mean time) and date using the computer's clock. It maintains your DR (dead reckoning) position automatically. It computes the GHA (Greenwich hour angle) and the declination of the sun for any particular date and GMT. And it computes your fix, or location.

Time is kept by the BASIC TIME function. I wrote the program in TRS-80 Model III BASIC, but I used as

(continued)

# **GLOSSARY**

ASSUMED POSITION (AP): Your estimate of where you are, based on course, speed, and previous known positionsyour last dead reckoning position at the time of your sextant reading. The AP is given in degrees longitude and latitude. It is only a temporary means for determining an accurate fix.

AZIMUTH ANGLE (Z): The angle between your longitude line and the line between you and the celestial body's image imposed on the surface of the earth.

DEAD RECKONING (DR): The act of determining an estimated position based on previous positions, course, and speed.

**DECLINATION:** The angular distance of a celestial object measured north and south of the equator.

DR PLOT: Maintaining a drawing on a nautical chart of your successive positions determined during DR.

Fix: Your calculated position.

GREENWICH HOUR ANGLE (GHA): The angular distance of a celestial body measured in degrees west (0 to 360) of Greenwich, England. If GHA is less than or equal to 180 degrees, then GHA and west longitude are equivalent. If GHA is greater than 180 degrees, then east longitude equals 360-GHA.

GREENWICH MEAN SIDERIAL TIME (GMST): The time measured on a 24-hour clock located at the first point of Aries (the sun's location on the first day of spring).

GREENWICH MEAN TIME (GMT): The time measured on a 24-hour clock located at Greenwich, England.

GREENWICH MERIDIAN: The longitude line that passes through Greenwich, England (0 degrees longitude).

Hc: Computed altitude. This is the measurement that a sextant would read if you really were at the AP.

Ho: Observed altitude. This is the actual sextant reading with all corrections made.

KNOT: A measure of speed. One knot equals 6000 feet per hour, or 1 nautical mile per hour.-

LINE OF POSITION (LOP): The line on which you are positioned. It is determined by constructing a circle of radius 90-Ha with the center equal to the position of the celestial body.

LOCAL HOUR ANGLE (LHA): The angular distance between your meridian (longitude line) and the sun's meridian. It is measured in degrees west of your meridian.

NAVIGATIONAL TRIANGLE: Side A equals 90 minus the sun's declination, B equals 90 minus your latitude. Two sides and an included angle (LHA) are sufficient for solving the third side and the other angles.

RIGHT ASCENSION: An astronomical measure used as a longitudinal coordinate of a celestial body. It is measured in degrees east of the first point of Aries.

SEXTANT: A device for measuring altitudes of celestial bodies. The altitude is measured from the horizon to the body.

ZENITH DISTANCE: The angular distance between you and the celestial body's image. It equals 90-Ho.

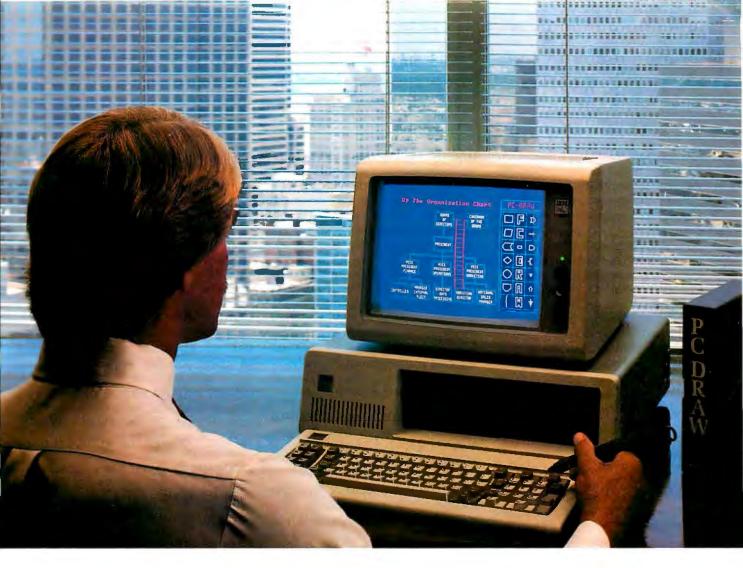

# Draw Your Way to the Top

PC-Draw Will Increase Your Office Productivity.
And Upward Mobility.

10 DAY

TRIAL

PERIOD

Imagine. You now have the capability to graphically depict your best ideas, plans, designs and proposals. In color or black & white. Accurately. Completely. Dramatically. Concepts presented so forcefully—yet so simply—that you leave that critical meeting with upper management... totally confident of success.

And you win. Your secret weapon? PC-Draw. A powerful interactive graphics program for the IBM PC or XT<sup>®</sup> —unlike anything else on the market. Using PC-Draw you create virtually anything that can be drawn with pencil and paper. Quickly. Easily. With far greater detail.

PC-Draw is ideal for presentation graphics, proposals,

systems design, forms, diagrams...and an endless variety of charts, graphs and illustrations. PC-Draw allows you to produce drawings *up to 99 pages* long. Several templates come with PC-Draw including Flowcharting, Electrical Design, Office Layout, and Alternate Text. In addition you create and store your *own* unlimited supply of user defined symbols.

PC-Draw includes an *easy-to-follow* interactive tutorial. Requires IBM PC or XT<sup>(N)</sup> or compatible, graphics adapter and graphics monitor. Version for PCjr available. Graphic boards, plotters at competitive prices.

Shhh! Don't tell your office competition about PC-Draw. They'll catch on soon enough. For free brochure or to order call 800/2PC-DRAW. In Texas or for customer service call 214/234-1769. Micrografx, Inc., 1701 N. Greenville Ave., Suite 305, Richardson, Texas 75081.

# **MICROGRAFX**

much generic BASIC as possible. Although there may be some variances with other computers, I think the Sunfix program can be converted to almost any modern portable microcomputer.

The DR position calculations require a special form of the Julian Calendar. Sunfix begins counting days at noon, January I, 4713 B.C.; hence, the day counts are very large. This is the date-keeping convention used in most astronomy calculations.

To compute the sun's GHA and declination, you must use astronomy. Astronomers locate celestial bodies differently than navigators do, so you have to make some conversions. You have to convert GMT to a standard called Greenwich mean siderial time (GMST). Siderial time is based on the sun's position on the first day of spring (the Vernal Equinox)—called the first point of Aries because the sun's position on that day is in the constellation of Aries. In astronomy, the positions of celestial bodies are measured to the east of the first point of Aries-called right ascension. Therefore, if you're going to use astronomy to navigate, you will have to convert from right ascension to GHA (see reference 3, pages B3–B4).

Now you are ready to calculate the right ascension and the declination of the sun. The algorithm used is a sinecosine series that produces a best fit to the periodic motion of the sun (see reference 5). (The arguments and coefficients in this series require par-

ticularly high accuracy, so double-precision variables are used in all the formulas.) This algorithm also provides the earth-to-sun distance for any date and time—a number that becomes important when you are making the necessary corrections in the sextant reading. Once Sunfix has calculated the right ascension, it converts the result to GHA.

In addition to accepting your settings as inputs, the main function of Sunfix is to compute your fix. You begin navigating with a sextant reading, and you must correct it because of the following factors (see also reference 3, pages B13–B16):

- Dip: This correction is required when the sextant reading is taken at some height above sea level.
- Index Correction: The built-in mechanical error of the sextant requires correction. You must determine this correction experimentally.
- Refraction: The earth's atmosphere causes light to bend, which distorts the celestial position. Refraction varies with temperature and pressure so the formula I used in Sunfix is accurate for sextant readings greater than 15 degrees. (More precise formulas are available in reference 3.)
- Semidiameter: The sextant measures from the horizon up to the bottom edge of the sun. You must add the solar radius to the sextant reading because the radius varies during the sun's transit.

After you complete the first sextant

reading, the program waits for a second one. The time between the first and second reading is usually several hours. Therefore, you need sufficient power to keep your computer going while the program is running. Two points: course and speed changes are allowable during dead reckoning; during a fix process, however, you must keep your course and speed constant.

## CONCLUSION

It's now simple to do a lot of navigation with a portable microcomputer. Of course you still need some basic instruments for environmental readings but you no longer have to spend hours studying almanacs and working on formulas to figure out where you are. After your basic readings have been taken, Sunfix calculates your geographic position in less than I minute. This leaves you more time to enjoy the sea.

# REFERENCES

- 1. Maloney. Albert S., ed. Dutton's Navigation and Piloting. Annapolis. MD: U.S. Naval Institute Printing, 1978.
- 2. U.S. Hydrographic Office. *HO 229*. Washington, DC, 1983.
- 3. U.S. Naval Observatory. Almanac for Computers. Washington, DC: Nautical Almanac Office, 1983.
- 4. U.S. Naval Observatory. *Nautical Almanac*. Washington, DC: Nautical Almanac Office, 1983.
- 5. Van Flandern, T. C., and K. F. Pulkkinen. "Low-Precision Formulae For Planetary Positions," The Astrophysical Journal Supplement Series, November 1979, pages 391–411.

### No need for color monitor or graphics board. Make graphs on dot matrix printers. Easy to Use. No Programming. CP/M 2.2, 3, 80, or 86, MS-DOS or PC-DOS. Excellent Manual. Most disk formats. .05 .04 Printers 25.4% .03 Data Plotter Line Graphs & Scatterplots....\$69 Bar Graphs & Pie Charts. . . . . \$69 Both for \$99 (Prices include numual) Add \$3 shipping, \$8 outside US and Canada Software ™ Specify type of Printer. 131 N. Leverett Rd. SALES IN (413) 773-8687 Visa, M/C Leverett, MA 01054

# A few smart reasons to buy <u>our</u> smart modem:

| Features                                                | Ven-Tel<br>1200 PLUS | Hayes |
|---------------------------------------------------------|----------------------|-------|
| 1200 and 300 baud, auto-dial, auto-answer               | Yes                  | Yes   |
| Compatible with "AT" command set                        | Yes                  | Yes   |
| Can be used with CROSSTALK-XVI or Smartcom II software  | Yes                  | Yes   |
| Regulated DC power pack for cool, reliable operation    | Yes                  | No    |
| Eight indicator lights to display modem status          | Yes                  | Yes   |
| Speaker to monitor call progress                        | Yes                  | Yes   |
| Attractive, compact aluminum case                       | Yes                  | Yes   |
| Two built-in phone connectors                           | Yes                  | No    |
| Compatible with The Source and Dow Jones News Retrieval | Yes                  | Yes   |
| Unattended remote test capability                       | Yes                  | No    |
| Phone cable included                                    | Yes                  | Yes   |
| Availability                                            | Now                  |       |
| Price                                                   | \$499                | \$699 |

The Ven-Tel 1200 PLUS offers high speed, reliable telecommunications for your personal computer or terminal. Whether you use information services or transfer data from computer to computer, the Ven-Tel 1200 PLUS is the best product around. Available at leading computer dealers and distributors nationwide.

Also from Ven-Tel: internal modems for the IBM and HP-150 Personal Computers with all of the features of the 1200 PLUS.

You choose. The Ven-Tel 1200 PLUS—the smartest choice in modems.

# Ven-Tel Inc.

2342 Walsh Avenue Santa Clara, CA 95051 (408) 727-5721

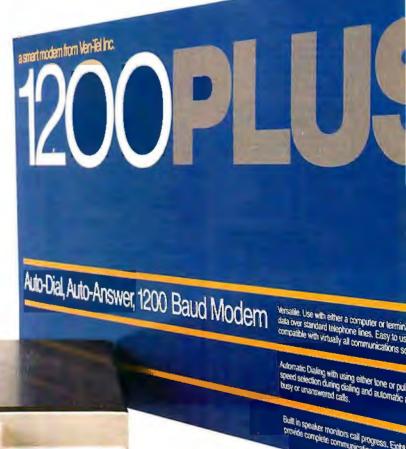

Mattered Dark TOLL FREE (800) 547"1289

TELEX 910 380 3980

ALL MAIL: Conroy-LaPointa, Inc., 12060 SW Garden Place, Portland, OR 97223

# FOR YOUR APPLE

| COMPUTERS                                                                                                    | OTHER HARDWA                                                                                                    |                                                                                                    | BUSINESS SOFTW                                                                                                    |                                                                                                    | UTILITIES SOFTW                                                                                                    |                                                                                                    |
|----------------------------------------------------------------------------------------------------|----------------------------------------------------------------------------------------------------|----------------------------------------------------------------------------------------------------|----------------------------------------------------------------------------------------------------|----------------------------------------------------------------------------------------------------|----------------------------------------------------------------------------------------------------|----------------------------------------------------------------------------------------------------|
| <b>E</b> apple                                                                                                    | Titan, Accelerator IIe                                                                                                    | S 319 \$ 219                                                                                                    | ALS, Word or List Handler, ea.                                                                                                    | LIST OUR<br>\$ 80 \$ 39                                                                                                    | Beagle, GPLE or Alpha Plot, each                                                                                                    | UIST 0                                                                                                    |
| YSTEMS INSTOCK CALL                                                                                                    | 128K RAM Card (II+) Other RAM Cards & Software IN STOCK                                                                                                    | \$ 599 \$ 329                                                                                                    |                                                                                                    | \$ 130 \$ 85<br>\$ 389 \$ 249                                                                                                    | Full line IN STOCK  Borland, Turbo Pascal                                                                                                    | \$ 55 \$                                                                                                    |
| WITED WARRANTY - 100% Parts & Labor for 90 days by us.                                                                                                    | Trackhouse, Numeric Key Pad                                                                                                    | \$ 149 \$ 94                                                                                                    | Arktronics, Jane w/Mouse (II+/IIe) Jane w/o Mouse (IIc)                                                                                                    | \$ 295 \$ 195                                                                                                    | Central Point, Copy II Plus (bit copier)                                                                                                    | S 40 \$                                                                                                    |
| DICK DDB ÆC                                                                                                    | TG, Tracball or Select-A-Port Joystick or Game Paddles                                                                                                    | \$ 40 \$ 26<br>\$ 45 \$ 29                                                                                                    | Jane w/o Mouse (IIc) Artscl, Magic Window II                                                                                                    | \$ 179 \$ 119                                                                                                    | Filer, Utility & Apple DOS<br>Einstein/Allson, Compiler                                                                                                    | \$ 20 \$                                                                                                    |
| DISK DRIVES                                                                                                    | - Video, UltraTerm (+ or e)                                                                                                    | \$ 379 \$ 229                                                                                                    | Ashton-Tate, dBase II (Reg CP/M 80)                                                                                                    | \$ 495 \$ 269                                                                                                    | Epson, Graphics Dump                                                                                                    | \$ 129 \$<br>\$ 15 \$                                                                                                    |
| ICRO-SCI, A2, 143K Disk Drive \$ 345 \$ 195                                                                                                    | 1100010111000010101                                                                                                    | \$ 279 \$ 175                                                                                                    | BPI. Job Cost                                                                                                    | \$ 595 \$ 375                                                                                                    | Funk, Sideways                                                                                                    | \$ 60 \$                                                                                                    |
| A2 Controller Card \$ 100 \$ 75                                                                                                    | T-73                                                                                                    | \$ 229 \$ 145                                                                                                    |                                                                                                    | \$ 395 <b>\$ 249</b><br>\$ 50 <b>\$ 34</b>                                                                                                    | Hayee, Terminal Prog. for Smartmodem<br>Microsoft, Full Line in Stock                                                                                                    | \$ 100 \$                                                                                                    |
| Half Ht. Drive for Ile \$ 269 \$ 195                                                                                                    | MACIN                                                                                                    | TOSH                                                                                                    | Print Shop Graphics Library                                                                                                    | \$ 25 \$ 18                                                                                                    | Omega, Locksmith                                                                                                    | \$ 100 \$                                                                                                    |
| Half HI. Drivefortic \$ 299 \$ 209<br>EAC, T40, Half Ht., Direct, 163K, \$ 249 \$ 169                                                                                                    |                                                                                                    |                                                                                                    |                                                                                                    | \$ 70 \$ 45<br>\$ 140 \$ 85                                                                                                    | Penguin, Complete Graphics System II<br>Graphics Magician                                                                                                    | \$ 60 \$<br>\$ 60 \$<br>\$ 40 \$<br>\$ 130 \$<br>\$ 80 \$                                                                                                    |
| Controller Card by ComX \$ 110 \$ 49                                                                                                    |                                                                                                    | £30                                                                                                    | Continental, GL, AR, AP or PR, each                                                                                                    | \$ 250 \$ 165                                                                                                    | Phoenby, Zoom Grafox                                                                                                    | 5 40 5                                                                                                    |
| T80, Half Ht., Double, 326K \$ 449 \$ 329 Controller Card by Teac \$ 85 \$ 59                                                                                                    |                                                                                                    |                                                                                                    | CDEX, for Visicalc, Multiplan, Apple IIe, ea.                                                                                                    | \$ 60 \$ 40                                                                                                    | Quality, Bag of Tricks                                                                                                    | \$ 40 \$                                                                                                    |
| LNA. Elite I. 163K. 40 Track \$ 379 \$ 199                                                                                                    |                                                                                                    |                                                                                                    | Dow Jones, Market Manager<br>Market Analyzer or Microscope, ea.                                                                                                    | \$ 300 \$ 189<br>\$ 350 \$ 219                                                                                                    | United SWI, ASCII Express-The Pro<br>Utilico, Essential Data Duplicator III                                                                                                    | \$ 130 \$<br>\$ 80 \$                                                                                                    |
| Elite II. 326K, 80 Track \$ 649 \$ 369                                                                                                    |                                                                                                    |                                                                                                    | Hayden, Pie Writer (v 2.2)                                                                                                    | \$ 150 \$ 89                                                                                                    |                                                                                                    |                                                                                                    |
| Elite Controller \$ 145 \$ 89<br>DEO TECH, Hall HI. Drive \$ 225 \$ 149                                                                                                    | Bluechip, Millionaire                                                                                                    | \$ 60 \$ 39                                                                                                    | Howard Soft, Tax Preparer for '84 taxes NEW<br>Human Edge, Sales Edge                                                                                                    | \$ 250 <b>\$ 165</b><br>\$ 250 <b>\$ 165</b>                                                                                                    | HOME & EDUCATI                                                                                                    | ONAL                                                                                                    |
|                                                                                                    | Central Point, Copy II MAC                                                                                                    | \$ 40 \$ 30                                                                                                    | Management Edge Living Videotext, ThinkTank                                                                                                    | \$ 250 \$ 165                                                                                                    | Beagle Bros., Full line IN STOCK                                                                                                    | CA                                                                                                    |
| HARD DISKS                                                                                                    | Conroy-LaPointe, 31/2" Diskettes, 10 pak<br>Continental, Home Accountant                                                                                                    | \$ 65 <b>\$ 29</b><br>\$ 100 <b>\$ 65</b>                                                                                                    |                                                                                                    | S 150 S 99                                                                                                    | Broderbund, Print Shop<br>Continental, Home Accountant                                                                                                    | \$ 50<br>\$ 75 \$                                                                                                    |
| Amrk, OC10 for IIc/IIe/III/MAC \$1995 \$1595                                                                                                    | Creative Solutions, MacForth Level I                                                                                                    | \$ 100 \$ 65<br>\$ 149 \$ 95                                                                                                    |                                                                                                    | \$ 200 \$ 125<br>\$ 100 \$ 65                                                                                                    | Dow Jones, Home Budget                                                                                                    | \$ 95 \$                                                                                                    |
| OTTERMADDIMADE                                                                                                    | - Dow Jones, Market Manager                                                                                                    | \$ 249 \$ 159                                                                                                    | Megaworks NEW                                                                                                    | \$ 125 \$ 75                                                                                                    | Koala, Full line IN STOCK                                                                                                    | C                                                                                                    |
| OTHER HARDWARE                                                                                                    | Haba, Habadex<br>Heyden, Sargon III                                                                                                    | \$ 199 CALL<br>\$ 50 \$ 33                                                                                                    |                                                                                                    | \$ 350 \$ 189                                                                                                    | Microsoft, Typing Tutor II<br>Monogram, Dollars & Sense or S.A.M., ea                                                                                                    | \$ 25 \$<br>\$ 100 \$                                                                                                    |
| S, 7711 Serial Interface \$ 150 \$ 95<br>PS/Easts Ide, Wild Card II (copier, +/e) \$ 140 \$ 99                                                                                                    |                                                                                                    | \$ 250 \$ 159                                                                                                    | WordStar w/Starcard<br>WordStar Professional, 4 Pak                                                                                                    | \$ 495 <b>\$ 265</b><br>\$ 495 <b>\$ 265</b>                                                                                                    | Scarborough, Mastertype                                                                                                    | \$ 40 \$                                                                                                    |
| mX . 80 col. +64K RAM Card (IIe) \$ 199 \$ 99                                                                                                    | Kensington, Starter Pak                                                                                                    | \$ 50 \$ 33<br>\$ 250 \$ 155<br>\$ 90 \$ 66<br>\$ 50 \$ 31                                                                                                    | MailMerge, SpellStar, or StarIndex, ea.                                                                                                    | S 99 \$ 54                                                                                                    | Sierra/On-Line, Homeword                                                                                                    | \$ 50 \$                                                                                                    |
| 16K RAM Card (III+) 1 or ltd wtv \$ 179 \$ 39                                                                                                    | Surge Suppressor<br>Living Videotext, Think Tank                                                                                                    | \$ 90 \$ 60<br>\$ 50 \$ 3!<br>\$ 145 \$ 8!                                                                                                    | IntoStar and StarCard Combo                                                                                                    | \$ 595 \$ 295                                                                                                    | Simon & Schuster, Typing Tutor III                                                                                                    |                                                                                                    |
| DEAL Research, CP/M Gold Card(w/64K) \$ 350 \$ 250<br>64K to 128K Gold Card Expansion \$ 295 \$ 215                                                                                                    | Lotus, Jazz                                                                                                    | CAL                                                                                                    | Onborne / ComX (Disk and Book) / State B                                                                                                    | \$ 195 \$ 129                                                                                                    | PLUS: Barrons, CBS, Davidson, Edi<br>Harcourt, Learning Co. Terra                                                                                                    | u-Ware.                                                                                                    |
| yes, Mach II Joystick (+/e) \$ 45 \$ 29                                                                                                    | Main Street, File or Writer, ea.                                                                                                    | \$ 199 \$ 125<br>\$ 60 \$ 35                                                                                                    | Some Common Basic Programs(75 ea.)                                                                                                    | \$ 100 \$ 49                                                                                                    |                                                                                                    |                                                                                                    |
| naington, System Saver Fan \$ 90 \$ 65                                                                                                    | Megahaus, Megafiler                                                                                                    | \$ 60 \$ 35<br>\$ 195 \$ 125                                                                                                    |                                                                                                    | \$ 100 49<br>\$ 395 239                                                                                                    | RECREATIONA                                                                                                    | AL.                                                                                                    |
| y Tronic, KB200 Keyboard \$ 298 \$ 188<br>ala, Muppet Keys \$ 80 \$ 49                                                                                                    | Microsoft, BASIC Interpreter                                                                                                    | \$ 150 \$ 95                                                                                                    | Quark, Word Juggler & Lexicheck (eorc)                                                                                                    | \$ 189 \$ 129                                                                                                    |                                                                                                    |                                                                                                    |
| Touch T let w/Micro Illustrator \$ 125 \$ 75                                                                                                    | word, File or Multiplan, each                                                                                                    | \$ 195 <b>\$ 12</b> 5<br>\$ 39 <b>\$ 2</b> 5                                                                                                    | Sensible, Sersible Speller                                                                                                    | \$ 125 \$ 79                                                                                                    | Bluechlp, Millionaire or Squire, ea.                                                                                                    | S 50 S                                                                                                    |
| ant, Joystick (I//II+) \$ 65 \$ 49<br>Game Paddles (II/II+) \$ 50 \$ 39                                                                                                    | Monogram, Dollars & Sense                                                                                                    | \$ 39 \$ 2<br>\$ 150 \$ 9<br>\$ 499 \$ 37                                                                                                    | Sierra/On-Line, Homeword<br>General Manager II                                                                                                    | \$ 50 \$ 45<br>\$ 230 \$ 155                                                                                                    | Datasoft, Aztec or Zaxxon, each                                                                                                    | \$ 40 \$                                                                                                    |
| MR, Sup R fan (II+) \$ 50 \$ 30                                                                                                    | I MOVEMBOON, SMERICAL PILES MODERN WISHIT                                                                                                    | \$ 499 \$ 379                                                                                                    | ScreenWriter II, 2 Pak w/Dictionary                                                                                                    | \$ 130 \$ 89                                                                                                    | Electronic Arts, Sky Fox<br>Pinball or Music Const. ea.                                                                                                    | \$ 40 \$<br>\$ 40 \$                                                                                                    |
| crosoR, 16K RAM Card (II+) \$ 100 \$ 69                                                                                                    |                                                                                                    | \$ 50 \$ 35<br>\$ 495 \$ 356                                                                                                    | Software Publ., (specify + or e for all)                                                                                                    |                                                                                                    | Hayden, Sargon III (Chess)                                                                                                    | \$ 50 \$                                                                                                    |
| Z80 Softcard (+/e) \$ 345 <b>\$ 235</b><br>Z80 Softcard Premium (e) \$ 395 <b>\$ 275</b>                                                                                                    | ProVue, OverVue                                                                                                    | \$ 295 \$ 19                                                                                                    | PFS:Proof<br>PFS:File                                                                                                    | \$ 70 48<br>\$125 79                                                                                                    | infocom, Zork f, If, or III, ea.                                                                                                    | \$ 40 \$                                                                                                    |
|                                                                                                    | Scarborough, Mastertype                                                                                                    | \$ 35 \$ 19                                                                                                    | PFS:Write                                                                                                    | \$ 125 79                                                                                                    | Ortgin, Ultima II<br>Penguin, Transylvania                                                                                                    | \$ 50 \$ 40 \$ 40 \$ 5 40 \$ 5 50 \$ 5 50 \$                                                |
| ange Micro, Grapoler Plus (+/e) \$ 149 \$ 99                                                                                                    |                                                                                                    |                                                                                                    |                                                                                                    |                                                                                                    |                                                                                                    |                                                                                                    |
| range Micro, Grappler Plus (+/e) \$ 149 \$ 95<br>16K Buffer Board for Grappler Plus \$ 175 \$ 95                                                                                                    | Simon & Schuster, Typing Tutor III                                                                                                    | \$ 50 <b>\$ 3</b> 3                                                                                                    | PFS:Graph                                                                                                    | \$ 125 79                                                                                                    | Professional, Trivia Fever                                                                                                    | \$ 40 \$                                                                                                    |
| range Micro, Grappler Plus (+/e) \$ 149 \$ 95<br>16K Butter Board for Grappler Plus \$ 175 \$ 95<br>Buttered Grappler Plus, 16K \$ 239 \$ 159                                                                                                    | Simon & Schuster, Typing Tutor III Softw. Pub., PFS:File or PFS:Report, ea. PFS: File & Report Combo                                                                                                    | \$ 50 \$ 33<br>\$ 125 \$ 79<br>\$ 195 \$ 129                                                                                                    | PFS:Graph PFS:Report Stoneware, DR Master v 4 0                                                                                                    | \$ 125 <b>79</b><br>\$ 125 <b>79</b>                                                                                                    | Professional, Trivia Fever<br>Sierra/On-Line, Ultima II                                                                                                    | \$ 40 \$<br>\$ 60 \$                                                                                                    |
| range Micro, Grappler Plus (+/e) \$ 149 \$ 95 16K Buffer Board for Grappler Plus \$ 175 \$ 95 Buffered Grappler Plus, 16K \$ 239 \$ 159 2 Chip Set for Buffered Grappler \$ 28 \$ 12  sergment Invest Class Chin Rev 7 (+) \$ 50 \$ 15                                                                                                    | Simon & Schuster, Typing Tutor III<br>Softw. Pub., PFS:File or PFS:Report, ea.<br>PFS: File & Report Combo<br>Stoneware, DB Master                                                                                                    | \$ 125 \$ 75<br>\$ 195 \$ 125<br>\$ 195 \$ 125                                                                                                    | DD Hillian Date Lock                                                                                                    | \$ 125 79                                                                                                    | Professional, Trivia Fever<br>Sierra/On-Line, Ultima II<br>Sub Logic, Flight Simulator II                                                                                                    | \$ 60 <b>\$</b><br>\$ 50 <b>\$</b>                                                                                                    |
| range Micro, Grappler Plus (+/e) \$ 149 \$ 95<br>16K Butter Board for Grappler Plus   \$175 \$ 95<br>Buftered Grappler Plus, 16K \$ 239 \$ 155<br>2 Chip Set for Buttered Grappler \$ 28 \$ 12<br>gyrnast, Lower Case Chip, Rev. 7 (+) \$ 50 \$ 15<br>CPI, Applicard 6 MHz, 14 features \$ 375 \$ 275<br>\$ 275 \$ 275 \$ 2                         | Simon & Schuster, Typing Tutor III Softw. Pub., PFS:File or PFS:Report, ea. PFS: File & Report Combo Stoneware, DB Master Telos, File Vision T/Maker, Clickart                                                                                                    | S 195 S 125                                                                                                    | DD Hillian Date Lock                                                                                                    | \$ 125 79<br>\$ 125 79<br>\$ 350 225                                                                                                    | Professional, Trivia Fever<br>Sierra/On-Line, Ultima II<br>Sub Logic, Flight Simulator II<br>PLUS: Atari, Broderbund, Insoft, Mt.                                                                                                    | \$ 60 <b>\$</b><br>\$ 50 <b>\$</b>                                                                                                    |
| range Micro, Grappler Plus (+/e) \$ 149 \$ 95 16K Buffer Board for Grappler Plus \$ 175 \$ 95 Buffered Grappler Plus, 16K \$ 239 \$ 159 2 Chip Set for Buffered Grappler \$ 28 \$ 12  sergment Invest Class Chin Rev 7 (+) \$ 50 \$ 15                                                                                                    | Simon & Schuster, Typing Tutor III Softw. Pub., PFS:File or PFS:Report, ea. PFS: File & Report Combo Stoneware, DB Master Telos, File Vision                                                                                                    | \$ 195 \$ 125                                                                                                    | DD Hillian Date Lock                                                                                                    | \$ 125 79<br>\$ 125 79<br>\$ 350 225                                                                                                    | Professional, Trivia Fever<br>Sierra/On-Line, Ultima II<br>Sub Logic, Flight Simulator II                                                                                                    | \$ 60 <b>\$</b><br>\$ 50 <b>\$</b>                                                                                                    |
| range Micro, Grappler Plus (+/e) \$ 149 \$ 95<br>IBK Bulter Board for Grappler Plus \$ 175 \$ 95<br>Buffered Grappler Plus, 16K \$ 239 \$ 155<br>2 Chip Set for Buffered Grappler \$ 28 \$ 12<br>symas, Lower Case Chip, Rev. 7 (+) \$ 50 \$ 15<br>CPI, Applicard 6 MHz, 14 features \$ 375 \$ 275<br>\$ 275 \$ 275 \$ 275<br>\$ 276 \$ 275 \$ 275 \$ 27                        | Simon & Schuster, Typing Tuto III Softw. Pub., PFS:File of PFS Report, ea. PFS: File & Report Combo Stoneware, DB Master Telos, File Vision T/Makec, Clickart Videx, Vegas                                                                                                    | \$ 195 \$ 125<br>\$ 195 \$ 125<br>\$ 50 \$ 32<br>\$ 60 \$ 34                                                                                                    | DB Utility Pak For II PRINTERS                                                                                                    | \$ 125                                                                                                    | Professional, Trivia Fever<br>Sierra/On-Line, Ultima II<br>Sub Logic, Flight Simulator II<br>PLUS: Atari, Broderbund, Insoft, Mt.<br>Sir-Tech, Spinnaker                                                                                                    | \$ 60 <b>\$</b><br>\$ 50 <b>\$</b><br>ane,                                                                                                    |
| ange Micro, Grappler Plus (+/e)   \$ 149   \$95     BK Bulter Board for Grappler Plus   \$175   \$95     Buftered Grappler Plus, 16K   \$239   \$155     2 Chip Set for Buftered Grappler   \$28   \$15     2 Chip Set for Buftered Grappler   \$28   \$12     3 CPI, Applicard 6 MHz, 14 features   \$375   \$275     BLectronica, Super Fan II   \$75   \$55     DISKETTES   \$75   \$55     CPI, Applicard 6 MHz, 14 features   \$75   \$55     CPI, Applicard 6 MHz, 14 features   \$75   \$55     CPI, Applicard 6 MHz, 14 features   \$75   \$55     CPI, Applicard 6 MHz, 14 features   \$75   \$55     CPI, Applicard 6 MHz, 14 features   \$75   \$55     CPI, Applicard 6 MHz, 14 features   \$75   \$55     CPI, Applicard 6 MHz, 14 features   \$75   \$55     CPI, Applicard 6 MHz, 14 features   \$75   \$75     CPI, Applicard 6 MHz, 14 features   \$75   \$75     CPI, Applicard 6 MHz, 15                                                                                                    | Simon & Schuster, Typing Tuto III Softw. Pub., PFS:File of PFS Report, ea. PFS: File & Report Combo Stoneware, DB Master Talea, File Vision T/Marker, Clickart Videx, Vegas  MODEMS                                                                                                    | \$ 195 \$ 125<br>\$ 195 \$ 125<br>\$ 50 \$ 32<br>\$ 60 \$ 34                                                                                                    | DB Utility Pak For II PRINTERS                                                                                                    | \$ 125                                                                                                    | Professional, Trivia Fever<br>Sierra/On-Line, Ultima II<br>Sub Logic, Flight Simulator II<br>PLUS: Atari, Broderbund, Insoft, Mt.                                                                                                    | \$ 60 <b>\$</b><br>\$ 50 <b>\$</b><br>ane,                                                                                                    |
| ange Micro, Grappier Pius (+/e) 16k Buller Board for Grappier Pius 175 \$ 95 Buffered Grappier Pius, 16k 2 Chip Set for Buffered Grappier 2 Chip Set for Buffered Grappier 3 S 50 \$ 15 PI, Applicant 6 MHz, 14 features 4 Electronics, Super Fan II   **TORROY-LAPOINTE*** DISKETTES**  ** CONROY-LAPOINTE*** DISKETTES ** e garantiee threat top quality product* with the Connoy-LaPoint                                                                                                    | Simon & Schuster, Typing Tuto III Sortiw, Pub., PFS.File or PFS.Report, ea. PFS: File & Report Combo PFS: File & Report Combo Trates, File Vision T/Makec, Clickart Videx, Vegas  ANCHOR, Signalman Mark XII (IBM) HAYES, 24008 External Modern (IBM) Smarlmooth 12008 (IBM)                                                                                                    | \$ 195 \$ 122<br>\$ 195 \$ 123<br>\$ 50 \$ 34<br>\$ 60 \$ 34<br>\$ 399 \$ 265<br>\$ 899 \$ 695<br>\$ 599 \$ 400                                                                                                    | PRINTERS DOT MATRIX:                                                                                                    | \$ 125                                                                                                    | Professional, Trian Fever Sierra/On-Line, Ultima II SubLogic, Flight Simulator II PLUS: Atari, Broderbund, Insoft, Mt. Sir-Tech, Spinnaker  PRINTER INTERI & BUFFER                                                                                                    | FACE                                                                                                    |
| ange Micro, Grapoler Plus (+/e)   \$149   \$156 Buller Board for Grapoler Plus   \$175   \$9   \$9   \$175 E   \$175 E                                                                                                    | Simon & Schuster, Typing Tuto III Sortiw, Pub., PFS:File of PFS Report, ea. PFS: File & Report Combo Stoneware, DB Master Talea, File Vision T/Maker, Clickart Videx, Vegas  MODEMS  ANCHOR, Signalman Mark XII (IBM) Enartmodern 12008 (IBM) Smartcont II Software (IBM) Smartcont II Software (IBM)                                                                                                    | \$ 195 \$ 12:<br>\$ 195 \$ 12:<br>\$ 50 \$ 3.<br>\$ 60 \$ 3.<br>\$ 60 \$ 3.                                                                                                    | PRINTERS DOT MATRIX:  EPSON, RX00—100 qs                                                                                                    | \$ 125                                                                                                    | Professional, Trivia Fever Sierra/On-Line, Ultima II Sub Logic, Flight Simulator II PLUS: Atari, Broderbund, Insoft, Mt. Sir-Tech, Spinnaker  PRINTER INTERI & BUFFER  ARBO, IBM-PC to Para Printer Cable                                                                                                    | FACE<br>S 60 \$                                                                                                    |
| ange Micro, Grappier Plus (+/e) 16k Buller Board for Grappier Plus 175 \$ 95 Buffered Grappier Plus, 16k 2 Chip Set for Buffered Grappier 2 Chip Set for Buffered Grappier 3 28 \$ 155 2 275 2 15 \$ 50                                                                                                    | Simon & Schuster, Typing Tuto III Sortiw, Pub., PFS:File of PFS Report, ea. PFS: File & Report Combo Stoneware, DB Master Tales, File Vision T/Makec, Clickart Videx, Vegas  ANCHOR, Segaelman Max XII (IBM) HAYES, 2000B External Modem (IBM) Smartmodem 1200B (IBM) Smartmodem 1200B (IBM) Stack Obronograph (IBS-232)                                                                                                    | \$ 195 \$ 12:<br>\$ 195 \$ 12:<br>\$ 50 \$ 3.<br>\$ 60 \$ 3.<br>\$ 60 \$ 3.<br>\$ 899 \$ 69:<br>\$ 899 \$ 69:<br>\$ 599 \$ 40:<br>\$ 149 \$ 185                                                                                                    | PRINTERS  DOT MATRIX:  EPSON, RX80—100 cps RX80—F77 RX100—100 cps, 136 cot., pin & fr.                                                                                                    | \$ 125                                                                                                    | Professional, Trivia Fever Sierra/On-Line, Ultima II Sub Logic, Flight Simulator II PLUS: Atari, Broderbund, Insoft, Mt. Sir-Tech, Spinnaker  PRINTER INTERI & BUFFER  ARBO, IBM-PC to Para Printer Cable EPSON, Parallel Interface for L01500 Serial Interface Playar                                                                                                    | FACE                                                                                                    |
| ange Micro, Grapoler Plus (+/e)   \$149   \$156 Buller Board for Grapoler Plus   \$175   \$9   \$9   \$175 E   \$175 E                                                                                                    | Simon & Schuster, Typing Tuto III Softw. Pub., PFS:File of PFS.Report, ea. PFS: File & Report Combo Stoneware, DB Master Tales, File Vision T/Makec, Clickart Videx, Vegas  AMCHOR, Signalman Mark XII (IBM) e May External Modern (IBM) Smartmoden 1200 B (IBM) Smartmoden 1200 B (IBM) Stack Dronograph (185-232) Stack Smartmoden 1200 (IS-232) Smartmoden 1200 (IS-232)                                                                                                    | \$ 195 \$ 12:<br>\$ 195 \$ 12:<br>\$ 50 \$ 32:<br>\$ 60 \$ 34:<br>\$ 399 \$ 26:<br>\$ 899 \$ 69:<br>\$ 599 \$ 40:<br>\$ 249 \$ 18:<br>\$ 289 \$ 21:<br>\$ 599 \$ 48:                                                                                                    | PRINTERS   DOT MATRIX:   EPSON, RX80—F/T   RX10—100 cps   RX80—F/T   RX10—100 cps   RX col., pin & fr.   FX80—160 cps   80 col.   PX80—160 cps   80 col.   PX80—160 cps     | \$ 125                                                                                                    | Professional, Trivia Fever Sierra/On-Line, Ultima II Sub Logic, Flight Simulator II PLUS: Atari, Broderbund, Insoft, Mt. Sir-Tech, Spinnaker  PRINTER INTERI & BUFFER  ARBO, IBM-PC to Para Printer Cable EPSON, Parallel Interface for L01500 Serial Interface Playar                                                                                                    | FACE<br>S 100 S                                                                                                    |
| ange Micro, Grapoler Plus (+/e) \$ 149 \$ 59 \$ 195 \$ 195 \$ 95 \$ 195 \$ 195   | Simon & Schuster, Typing Tutor III Sortiw, Pub., PFS.File or PFS Report, ea. PFS. File & Report Combo Stoneware, DB Master Talea, File Vision T/Maker, Clickart Videx, Vegas  ANCHOR, Signalman Mark XII (IBM) Smartcont II Software (IBM) Smartcont II Software (IBM) Stack Chronograph (IS-232) Stack Smartmodem 300(B-232) Smartmodem 1200 (AP) Micromodem II ew Vismartcom (AP)                                                                                                    | \$ 195 \$ 12:<br>\$ 195 \$ 12:<br>\$ 50 \$ 32:<br>\$ 60 \$ 34:<br>\$ 399 \$ 26:<br>\$ 899 \$ 40:<br>\$ 149 \$ 91<br>\$ 149 \$ 91<br>\$ 289 \$ 21:<br>\$ 699 \$ 48:<br>\$ 599 \$ 42:                                                                                                    | PRINTERS  DOT MATRIX:  PSON, RX80—100 qs. RX80—F/T RX100—100 qs. 136 col., pin & fr. FX80—160 qs. 80 col.                                                                                                    | \$ 125                                                                                                    | Professional, Trivia Fever Sierra/On-Line, Ultima II Sub Logic, Flight Simulator II PLUS: Atari, Broderbund, Insoft, Mt. Sir-Tech, Spinnaker  PRINTER INTERI & BUFFER  ARBO, IBM-PC to Para Printer Cable EPSON, Parallel Interface for L01500 Serial Interface Playar                                                                                                    | FACE<br>S 100 S                                                                                                    |
| ange Micro, Grappier Plus (+/e) 16k Buller Board for Grappier Plus 17th Buller Board for Grappier Plus 2 Chip Set for Buffered Grappier 2 Chip Set for Buffered Grappier 3 S 2 S 3 S 159 2 S 3 S 5 S 159 2 Pl, Applicard 6 MHz, 14 features 3 T 5 S 5 S 5 S  ** CONROY-LAPOINTE*** DISKETTES  ** CONROY-LAPOINTE*** DISKETTES  ** CONROY-LAPOINTE**** DISKETTES  ** CONROY-LAPOINTE**** DISKETTES  ** CONROY-LAPOINTE**** DISKETTES  ** CONROY-LAPOINTE**** DISKETTES  ** CONROY-LAPOINTE***** DISKETTES  ** CONROY-LAPOINTE***** DISKETTES  ** CONROY-LAPOINTE***** DISKETTES  ** CONROY-LAPOINTE******* DISKETTES  ** CONROY-LAPOINTE*********** DISKETTES  ** CONROY-LAPOINTE****                                                                                                    | Simon & Schuster, Typing Tuto III Softw. Pub., PFS: File of PFS Report, ea. PFS: File & Report Combo Stoneware, DB Master Talea, File Vision T/Maker, Clickart Videx, Vegas  ANCHOR, Signalman Man, XI (IBM) EMAYES, 2400B External Modern (IBM) Smartcon II Software (IBM) Smartcon II Software (IBM) Stack Obronograph (IBS-232) Stack Smartmodem 300(IS-232) Stack Smartmodem 1200 (IAP) Micromodem II ew KS martcon (IAP) IBM-PC to Modern Cable                                                                                                    | \$ 195 \$ 122<br>\$ 195 \$ 122<br>\$ 50 \$ 3<br>\$ 60 \$ 3<br>\$ 60 \$ 3<br>\$ 599 \$ 265<br>\$ 899 \$ 465<br>\$ 199 \$ 9<br>\$ 249 \$ 185<br>\$ 249 \$ 185<br>\$ 269 \$ 231<br>\$ 569 \$ 485<br>\$ 529 \$ 235<br>\$ 33 \$ 33 \$ 33 \$ 33 \$ 33 \$ 33 \$ 33 \$                                                                                                    | PRINTERS  DOT MATRIX:  EPSON, RX80—100 cps  RX80—F/T  RX100—100 cps, 136 col., pin & fr.  FX80—160 cps, 136 col.  JX80—60 cps, 136 col.  JX80—60 cps, 136 col.  JX80—60 cps, 136 col.  JX80—60 cps, 136 col.                                                                                                    | \$ 125 79<br>\$ 125 79<br>\$ 3350 225<br>\$ 129 82<br>LIST OUR<br>\$ 269 CALL<br>\$ 369 CALL<br>\$ 369 CALL<br>\$ 369 CALL<br>\$ 369 CALL<br>\$ 369 CALL<br>\$ 369 CALL                                                                                                    | Professional, Trivia Fever Sierra/On-Line, Ultima II Sub Logic, Flight Simulator II PLUS: Atari, Broderbund, InsoR, Mt. Sir-Tech, Spinnaker  PRINTER INTERI & BUFFER  ARBO, IBM-PC to Para Printer Cable EPSON, Parallel Interface for L01500 Serial Interface Board MPC, Agrib II FA Cable for Epson & Cernin OKIDATA, Pugh Hay, Tractor, Diografice. ORANGE MICRO, Crapper Pist for Apic                                                                                                    | FACE                                                                                                    |
| ange Micro, Grapoler Plus (+/e) \$ 149 \$ 95 \$ 195 \$ 95 \$ 175 \$ 95 \$ 195 \$ 195 \$ | Simon & Schuster, Typing Tuto III Softw. Pub., PFS:File of PFS Report, ea. PFS: File & Report Combo Stoneware, DB Master Telos, File Vision T/Maker, Clickart Videx, Vegas  ANCHOR, Signiaman Mark XIII (IBM) HAYES, 2400B External Modern (IBM) Smartcon II Software (IBM) Smartcon II Software (IBM) Stack Chronograph (IRS-232) Stack Smartmodem (180, 232) Stack Smartmodem (180, 232) Smartmodem 1200 (AP) Micromodan II ew Smartcom (AP) IBM-PC to Modem Cable KENSINGTON, Modem 1200 (MAC) NOVATION, J-Cat                                                                                                    | \$ 195 \$ 122<br>\$ 195 \$ 122<br>\$ 50 \$ 3<br>\$ 60 \$ 3<br>\$ 60 \$ 3<br>\$ 599 \$ 265<br>\$ 199 \$ 95<br>\$ 199 \$ 195<br>\$ 249 \$ 185<br>\$ 249 \$ 185<br>\$ 399 \$ 485<br>\$ 399 \$ 253<br>\$ 39 \$ 15<br>\$ 39 \$ 15<br>\$ 30 \$ 15<br>\$ 30 \$ 15<br>\$ 15<br>\$ 15<br>\$ 15<br>\$ 15<br>\$ 15<br>\$ 15<br>\$ 15                                                                                                    | DB Utility Pak   or                                                                                                    | \$ 125 79 \$ 125 79 \$ 350 225 \$ 129 82  LIST OUR \$ 269 CALL \$ 369 CALL \$ 499 CALL \$ 8 869 CALL \$ 8 869 CALL \$ 8 869 CALL \$ 8 869 CALL \$ 3 869 CALL \$ 3 8 89 CALL \$ 3 8 89 CALL \$ 3 8 89 CALL \$ 3 8 89 CALL \$ 3 8 8 CALL \$ 3 8 8 CALL \$ 3 8 8 CALL \$ 3 8 8 CALL \$ 3 8 8 CALL \$ 3 8 8 CALL \$ 3 8 8 CALL \$ 3 8 8 CALL \$ 3 8 8 CALL \$ 3 8 8 CALL \$ 3 8 8 CALL \$ 3 8 8 8 CALL \$ 3 8 8 8 CALL \$ 3 8 8 8 CALL \$ 3 8 8 8 CALL \$ 3 8 8 8 CALL \$ 3 8 8 8 CALL \$ 3 8 8 8 CALL \$ 3 8 8 8 CALL \$ 3 8 8 8 CALL \$ 3 8 8 8 CALL \$ 3 8 8 8 CALL \$ 3 8 8 8 CALL \$ 3 8 8 8 CALL \$ 3 8 8 8 CALL \$ 3 8 8 8 CALL \$ 3 8 8 8 8 CALL \$ 3 8 8 8 8 CALL \$ 3 8 8 8 8 CALL \$ 3 8 8 8 8 CALL \$ 3 8 8 8 8 CALL \$ 3 8 8 8 8 CALL \$ 3 8 8 8 8 CALL \$ 3 8 8 8 8 CALL \$ 3 8 8 8 8 CALL \$ 3 8 8 8 8 CALL \$ 3 8 8 8 8 8 CALL \$ 3 8 8 8 8 CALL \$ 3 8 8 8 8 8 CALL \$ 3 8 8 8 8 8 CALL \$ 3 8 8 8 8 8 CALL \$ 3 8 8 8 8 8 CALL \$ 3 8 8 8 8 8 CALL \$ 3 8 8 8 8 8 CALL \$ 3 8 8 8 8 8 CALL \$ 3 8 8 8 8 8 CALL \$ 3 8 8 8 8 8 CALL \$ 3 8 8 8 8 8 CALL \$ 3 8 8 8 8 8 CALL \$ 3 8 8 8 8 8 8 CALL \$ 3 8 8 8 8 8 8 CALL \$ 3 8 8 8 8 8 8 8 8 8 8 8 8 8 8 8 8 8 8                                                                                                    | Professional, Trivia Fever Sierra/On-Line, Ultima II Sub Logic, Flight Simulator II PLUS: Atari, Broderbund, Insoft, Mt. Sir-Tech, Spinnaker  PRINTER INTERI & BUFFER  ARBO, IBM-PC to Para Printer Cable EPSON, Parallel Interface for (01500 Serial Interface Board MPC, Apptell IVF & Cable to Epson & Genrin ONDATA, Pt.on Ps.o. Tractors, Osignative ORANGE MICRO, Grappier Ps. 16r Apple Bufferd Grappier Ps., 168 PRACTICAL, Mörobdf II-LineStK, para.                                                                                                    | \$ 60 \$ 50 \$ 218e,                                                                                                    |
| ange Micro, Grapoler Plus (+/e) (6/fk Bullet Board for Grapoler Plus 5/75 \$ 95 buffered Grapoler Plus 15/K \$ 239 \$ 155 \$ 275 kg. The published Grapoler Plus 15/K \$ 239 \$ 155 \$ 275 kg. The published Grapoler Plus 15/K \$ 375 \$ 275 kg. The published Grapoler Plus 15/K \$ 375 kg. The published Grapoler Plus 15/K \$ 375 kg. The published Grapoler Plus 15/K \$ 375 kg. The published Grapoler Plus 15/K \$ 375 kg. The published Grapoler Plus 15/K \$ 375 kg. The published Grapoler Plus 15                                                                                                    | Simon & Schuster, Typing Tuto III Softw. Pub., PFS:File of PFS.Report, ea. PFS: File & Report Combo Stoneware, DB Master Tales, File Vision T/Makec, Clickart Videx, Vegas  MODEMS  ANCHOR, Signalman Mark XII (IBM) HAVES, 2400B External Modern (IBM) Smartnoom 1200B (IBM) Smartcom II Software (IBM) Stack Chronograph (RS-232) Stack Smartmodem 1300(RS-232) Smatroodem 1200 (AP) Micromodem Ile w/Smartcom (AP) IBM-PC to Modern Cable KENSINGTON, Modern 1200 (MAC) NOVATION, J-Cat 103/1212 Smara Cat 103/1212 Smara Cat 103/1212 Smara Cat 103/1212 Smara Cat 103/1212 Smara Cat 103/1212 Smara Cat 103/1212 Smara Cat 103/1212 Smara Cat 103/1212 Smara Cat 103/1212 Smara Cat 103/1212 Smara Cat 103/1212 Smara Cat 103/1212 Smara Cat 105/1212 Smara Cat 105/1212 Smar | \$ 195 \$ 122<br>\$ 195 \$ 122<br>\$ 50 \$ 32<br>\$ 60 \$ 32<br>\$ 60 \$ 32<br>\$ 899 \$ 699<br>\$ 499 \$ 400<br>\$ 149 \$ 90<br>\$ 249 \$ 410<br>\$ 249 \$ 215<br>\$ 249 \$ 215<br>\$ 249 \$ 215<br>\$ 249 \$ 215<br>\$ 329 \$ 236<br>\$ 329 \$ 400<br>\$ 149 \$ 90<br>\$ 140 \$ 140<br>\$ 140 \$ 140<br>\$ 140<br>\$ 140 \$ 140<br>\$ 140 \$ 140<br>\$ 140 \$ 140<br>\$ 140 \$ 140<br>\$ 140 \$ 140<br>\$ 140 \$ 140<br>\$ 140<br>\$ 140 \$ 140<br>\$ 140<br>\$                             | PRINTERS  PRINTERS  DOT MATRIX:  EPSON, BX80—100 cps  BX80—171  BX 100—100 cps, 136 col., pin & fr.  FX80—160 cps, 80 col.  FX80—160 cps, 136 col.  JX80—60 cps , 136 col.  JX80—200 & 67 cps  Tractor Feed for L01500  MANNESMANN TALLY,  Spint—80 col. 80 cps                                                                                                    | \$ 125 79 \$ 125 79 \$ 350 225 \$ 129 82  LIST OUR \$ 269 CALL \$ 369 CALL \$ 369 CALL \$ 399 CALL \$ 399 CALL \$ 399 CALL \$ 399 CALL \$ 399 S 299                                                                                                    | Professional, Trivia Fever Sierra/On-Line, Ultima II Sub Logic, Flight Simulator II PLUS: Atari, Broderbund, Insoft, Mt. Sir-Tech, Spinnaker  PRINTER INTERIOR BROWNERS ARBO, IBM-PC to Para Printer Cable EPSON, Parallel Interface for LO1500 Serial Interface Board MPC, Aptell IVF & Cable to Epson & Germin ONIDATA, Pun Pay, Tracost, Osigraphea. ORANGE MICHO, Grapher Plus for Apple Bufferd Grapher Plus, 164, Para. Microbull In-Line 64K, para. Microbull In-Line 64K, para.                                                                                                    | \$ 60 \$ 50 \$ Jase,    Color   Color   C                                                                                                    |
| ange Micro, Grapoler Plus (+/e)   5149   35   55   55   55   55   55   55   5                                                                                                    | Simon & Schuster, Typing Tuto III Softw. Pub., PFS:File of PFS.Report, ea. PFS: File & Report Combo Stoneware, DB Master Tales, File Vision T/Makec, Clickart Videx, Vegas  MODEMS  ANCHOR, Signalman Mark XII (IBM) HAVES, 2400B External Modern (IBM) Smartnoom 1200B (IBM) Smartcom II Software (IBM) Stack Chronograph (RS-232) Stack Smartmodem 1300(RS-232) Smatroodem 1200 (AP) Micromodem Ile w/Smartcom (AP) IBM-PC to Modern Cable KENSINGTON, Modern 1200 (MAC) NOVATION, J-Cat 103/1212 Smara Cat 103/1212 Smara Cat 103/1212 Smara Cat 103/1212 Smara Cat 103/1212 Smara Cat 103/1212 Smara Cat 103/1212 Smara Cat 103/1212 Smara Cat 103/1212 Smara Cat 103/1212 Smara Cat 103/1212 Smara Cat 103/1212 Smara Cat 103/1212 Smara Cat 105/1212 Smara Cat 105/1212 Smar | \$ 195 \$ 122<br>\$ 195 \$ 122<br>\$ 50 \$ 32<br>\$ 60 \$ 32<br>\$ 60 \$ 32<br>\$ 899 \$ 699<br>\$ 499 \$ 400<br>\$ 149 \$ 90<br>\$ 249 \$ 410<br>\$ 249 \$ 215<br>\$ 249 \$ 215<br>\$ 249 \$ 215<br>\$ 249 \$ 215<br>\$ 329 \$ 236<br>\$ 329 \$ 400<br>\$ 149 \$ 90<br>\$ 140 \$ 140<br>\$ 140 \$ 140<br>\$ 140<br>\$ 140 \$ 140<br>\$ 140 \$ 140<br>\$ 140 \$ 140<br>\$ 140 \$ 140<br>\$ 140 \$ 140<br>\$ 140 \$ 140<br>\$ 140<br>\$ 140 \$ 140<br>\$ 140<br>\$                             | PRINTERS  DOT MATRIX:  PSON, RX80—100 cps RX80—F71 RX100—100 cps, 136 cd., pin & fr. FX80—160 cps, 80 cd. FX100—150 cps, 136 cd. FX100—150 cps, 136 cd. TS cd. TS c | \$ 125 79<br>\$ 125 79<br>\$ 350 225<br>\$ 129 82<br>LIST 28<br>LIST 28<br>\$ 269 CALL<br>\$ 499 CALL<br>\$ 499 CALL<br>\$ 499 CALL<br>\$ 499 CALL<br>\$ 499 CALL<br>\$ 499 CALL<br>\$ 399 CALL<br>\$ 399 CALL<br>\$ 399 \$ 299<br>\$ 399 \$ 598                                                                                                    | Professional, Trivia Fever Sierra/On-Line, Ultima II Sub Logic, Flight Simulator II PLUS: Atari, Broderbund, Insoft, Mt. Sir-Tech, Spinnaker  PRINTER INTERI & BUFFER  ARBO, IBM-PC to Para Printer Cable EPSON, Parallel Interface for L01500 Serial Interface Board MPC, Aguel II F& Cable for Eson & Genini OKIDATA, Pujn Rey, Tracos, Okigrathea ORANGE MICHO, Grapher Plas for Apple Bufferd Cappler Plas, 168 PRACTICAL, Microbil In-Line 64K, pra. Microbil In-Line 64K, gra. Microbil In-Line 64K, gra. Microbil In-Line 64K, gra. Microbil In-Line 64K, gra. Microbil In-Line 64K, gra. Microbil In-Line 64K, gra. Microbil In-Line 64K, gra. Microbil In-Line 64K, gra.                                                                                                    | \$ 60 \$ 50 \$ Jase,    Color   Color   C                                                                                                    |
| ### A                                                                                                    | Simon & Schuster, Typing Tuto III Softw. Pub., PFS.File of PFS.Report, ea. PFS. File & Report Combo Stoneware, DB Master Telea, File Vision T/Maker, Cickart Videx, Vegas  ANCHOR, Signalman Mark XII (IBM) HAYES, 2400B External Modern (IBM) Smartcont II Software (IBM) Smartcont II Software (IBM) Stack Chronograph (IRS-232) Stack Smartmoden 300(IS-22) Smart coden 1200 (AP) Micromoden I le w/S martcont (AP) IBM-PC to Modern Cable KENSINGTON, Jodem 1200 (MAC) NOVATION, J-Cat 103/212 Smart Cat ACCESS F-2-3, 1200B+CrosstalkXVI(IBM APPLE Cat, 1200 B (AP) 212 Apple Cat, 1200 B (AP) 212 Apple Cat, 1200 B (AP)                                                                                                    | \$ 195 \$ 12:<br>\$ 195 \$ 12:<br>\$ 50 \$ 3:<br>\$ 60 \$ 3:<br>\$ 60 \$ 3:<br>\$ 50 \$ 3:<br>\$ 60 \$ 3:<br>\$ 899 \$ 26:<br>\$ 899 \$ 49:<br>\$ 199 \$ 99:<br>\$ 199 \$ 19:<br>\$ 299 \$ 18:<br>\$ 699 \$ 48:<br>\$ 329 \$ 23:<br>\$ 33 \$ 18:<br>\$ 529 \$ 48:<br>\$ 529 \$ 48:<br>\$ 529 \$ 48:<br>\$ 529 \$ 48:<br>\$ 529 \$ 48:<br>\$ 529 \$ 48:<br>\$ 529 \$ 529 \$ 48:<br>\$ 529 \$ 529                                                                                                    | PRINTERS  DOT MATRIX:  PSON, RX80—100 cps RX80—F/T RX100—100 cps, 136 col., pin & fr. FX80—160 cps, 80 col. FX100—160 cps, 136 col. JX80—60 cpin fis col. JX80—60 cpin fis col. JX80—60 cpin fis col. JX80—60 cpin fis col. Signification field fis col. MANNESMANN TALLY, Spint—80 col., 80 cps 150—80 col., 160 cps 180—132 col., 160 cps                                                                                                    | \$ 125                                                                                                    | Professional, Trivia Fever Sierra/On-Line, Ultima II Sub Logic, Flight Simulator II PLUS: Atari, Broderbund, Insoft, Mt. Sir-Tech, Spinnaker  PRINTER INTERIOR BROWNERS ARBO, IBM-PC to Para Printer Cable EPSON, Parallel Interface for LO1500 Serial Interface Board MPC, Aptell IVF & Cable to Epson & Germin ONIDATA, Pun Pay, Tracost, Osigraphea. ORANGE MICHO, Grapher Plus for Apple Bufferd Grapher Plus, 164, Para. Microbull In-Line 64K, para. Microbull In-Line 64K, para.                                                                                                    | \$ 60 \$ 50 \$ Jase,  LIST \$ 60 \$ 100 \$ 500 \$ 500 \$ |
| ### A                                                                                                    | Simon & Schuster, Typing Tuto III Softw. Pub., PFS:File of PFS Report, ea. PFS: File & Report Combo Stoneware, DB Master Telos, File Vision T/Maker, Cickart Videx, Vegas  ANCHOR, Signiaman Mark XIII (IBM) HAYES, 2400B External Modern (IBM) Smartcon II Software (IBM) Smartcon II Software (IBM) Smartcon II Software (IBM) Stack Chronograph (RS-232) Stack Smartmodem 1200 (RP) Micromoden II Ew Smartcon (AP) IBM-PC to Modern Cable KENSINGTON, Modern 1200 (MAC) NOVATION, J-Cat 103/212 Smart Cat ACCESS T-2-3, 1200B +CrosstalkXVII(IBM Apple Cat II 300 B (AP) 212 Apple Cal. 1200 B (AP) Smartcat Piss w/software (MAC) Smartcat Piss w/software (MAC)                                                                                                    | \$ 195 \$ 12:<br>\$ 195 \$ 12:<br>\$ 50 \$ 3:<br>\$ 60 \$ 3:<br>\$ 50 \$ 3:<br>\$ 50 \$ 3:<br>\$ 50 \$ 40:<br>\$ 10 \$ 90:<br>\$ 10 \$ 10:<br>\$ 200 \$ 21:<br>\$ 200 \$ 21:<br>\$ 200                                                                                                    | PRINTERS  DOT MATRIX:  EPSON, RX80—100 cps RX80—F/T RX100—100 cps, 136 col., pin & fr. FX80—160 cps, 8136 col. JX80—6 cps 810 cps L01500—200 & 67 cps Tractor Feed for L01500 MANNESMANN TALLY, Spnt—80 col., 80 cps 180—132 col., 160 cps S0KIDATA, Okimale 20, Color, Hi Res 82A—80 col., 120 cps, pana.                                                                                                    | \$ 125                                                                                                    | Professional, Trivia Fever Sierra/On-Line, Ultima II Sub Logic, Flight Simulator II PLUS: Atari, Broderbund, Insoft, Mt. Sir-Tech, Spinnaker  PRINTER INTERI & BUFFER  ARBO, IBM-PC to Para Printer Cable EPSON, Parallel Interface for LO1500 Serial Interface Board MPC-Aptell I/F & Cable to Epson & Genin OKIDATA, Pul Piley, Taxoso, Okigrathes, ORANGE MICHO, Grapher Piles for Apple Bufferd Grapher Piles for Apple Bufferd Grapher Piles for Apple Bufferd Grapher Piles for Apple Bufferd Grapher Piles for Apple CHACTICAL, Morobolf In-Line 64K, pera. Microboll In-Line 64K, ser. OUADRAM, Microtazers, tull line in STOCK  CABLES  ARBO, 18M-PC to Modern Cable                                                                                                    | \$ 60 \$ 50 \$ 10ee,  FACE  LIST \$ 60 \$ 130 \$ 95 50 \$ 149 \$ 349 \$ 349 \$ \$ 349 \$ \$ 349 \$ \$ 349 \$ \$ 349 \$ \$ 349 \$ \$ 349 \$ \$ 349 \$ \$ 349 \$ \$ 349 \$ \$ 349 \$ \$ 349 \$ \$ 349 \$ \$ 349 \$ \$ 349 \$ \$ 349 \$ \$ 349 \$ \$ 349 \$ \$ 349 \$ \$ 349 \$ \$ 349 \$ \$ 349 \$ \$ 349 \$ \$ 349 \$ \$ \$ 349 \$ \$ \$ 349 \$ \$ \$ 349 \$ \$ \$ 349 \$ \$ \$ 349 \$ \$ \$ 349 \$ \$ \$ \$ \$ \$ \$ \$ \$ \$ \$ \$ \$ \$ \$ \$ \$ \$ \$                                                                                                    |
| ### A                                                                                                    | Simon & Schuster, Typing Tuto III Softw. Pub., PFS:File of PFS Report, ea. PFS: File & Report Combo Stoneware, DB Master Totos, File Vision T/Makec, Clickart Videx, Vegas  ANCHOR, Segnalman Mark XII (IBM) HAYES, 200B External Modern (IBM) Smartcom III Software (IBM) Stack Obronograph (185-232) State Smartmodem 1200 (AP) Micromodem Ilew Wismartcom (AP) IBM-PC to Modern Cable KENSINGTON, Modern 1200 (MAC) NOVATION, J-Cat 103/212 Smart Cat ACCESS 1-2-3 1200B + CrosstalkXVI (IBM Apple Cat II 300 B (AP) 212 Apple Cat, 1200 B (AP) SmartCat Plus w/Software (MAC) PPOMETHEUS, ProModem 1200B (IBM) PPOMETHEUS, ProModem 1200B (IBM) PPOMETHEUS, ProModem 1200B (IBM) PPOMETHEUS, ProModem 1200B (IBM) PPOMETHEUS, ProModem 1200B (IBM) ProModem 1200 (MAC) PPOMETHEUS, ProModem 1200B (IBM) ProModem 1200 (MAC) PPOMETHEUS, ProModem 1200B (IBM) ProModem 1200 (MAC)                                                                                                    | \$ 195 \$ 12:<br>\$ 195 \$ 12:<br>\$ 50 \$ 3:<br>\$ 60 \$ 3:<br>\$ 50 \$ 3:<br>\$ 50 \$ 3:<br>\$ 50 \$ 3:<br>\$ 50 \$ 3:<br>\$ 50 \$ 3:<br>\$ 50 \$ 3:<br>\$ 10 \$ 50<br>\$ 10 \$ 10:<br>\$ 20 \$ 21:<br>\$ 20 \$ 21:<br>\$ 20 \$                                                                                                    | PRINTERS  PRINTERS  DOT MATRIX:  EPSON, BX80—100 cps  BX80—F71  BX100—100 cps, 138 col., pin & fr.  FX80—160 cps, 80 col.  FX80—160 cps, 136 col.  JX80—200 a, 136 col.  JX80—200 a, 136 col.  JX80—200 a, 150 cps  L01500—200 & 67 cps  Tractor Feed for L01500  MANNESMANN TALLY,  Spint—80 col., 180 cps  180—132 col., 160 cps  180—132 col., 160 cps  304—132 col., 20 cps, paia.  834—132 col., 120 cps, paia.                                                                                                    | \$ 125 79<br>\$ 350 225<br>\$ 129 82<br>\$ 255<br>\$ 129 82<br>\$ 200 CALL<br>\$ 269 CALL<br>\$ 499 CALL<br>\$ 499 CALL<br>\$ 499 CALL<br>\$ 499 CALL<br>\$ 499 CALL<br>\$ 849 CALL<br>\$ 840 CALL<br>\$ 840 CALL<br>\$ 840 CALL<br>\$                                                                                                    | Professional, Trivia Fever Sierra/On-Line, Ultima II Sub Logic, Flight Simulator II PLUS: Atari, Broderbund, Insoft, Mt. Sir-Tech, Spinnaker  PRINTER INTERIMENTERS  & BUFFERS  ARBO, IBM-PC to Para Printer Cable EPSON, Parallel Interface for Colfson Serial Interface Board MPC, Aptell I/F & Cable to Epson & Gernin ONDATA, Pug in Pay, Tracos Cupratuea. ORANGE MICHO, Carapter Plus for Apile Batherd Grapter Plus, 16% PRACTICAL, Morobolf In-Line 64K, para. Microbolf In-Line 64K, para. Microbolf In-Line 64K, para. Microbolf In-Line 64K, para. CABLES  ARBO, 18M-PC to Modern Cable  IBM-PC to Para Printer Cable                                                                                                    | \$ 60 \$ 50 \$ 18ee,  LIST \$ 60 \$ 190 \$ 190 \$ |
| ange Micro, Grapoler Plus (+/e) \$ 149 \$ 95 \$ 156 \$ 196 \$ 175 \$ 95 \$ 196 Micro Grapoler Plus   175 \$ 95 \$ 175 \$ 95 \$ 175 \$ 175 \$ 95 \$ 175 \$ 175 \$ 175 \$ 195 \$ 175 \$ 195 \$ 175 \$ 195 \$ 175 \$ 195 \$ 175 \$ 195 \$ 175 \$ 195 \$ 175 \$ 195 \$ 175 \$ 195 \$ 175 \$ 195 \$ 175 \$ 195 \$ 175 \$ 195 \$ 175 \$ 195 \$ 175 \$ 195 \$ 175 \$ 195 \$ 175 \$ 195 \$ 175 \$ 195 \$ 195 \$ 195 \$     | Simon & Schuster, Typing Tutor III Softw. PLb., PFS.File of PFS.Report, ea. PFS.File of Report Combo Stoneware, DB Master Taloa, File Vision T/Maker, Clickart Videx, Vegas  MODEMS  ANCHOR, Signalman Mark XII (IBM) Family Committee (IBM) Smartcom II Software (IBM) Smartcom II Software (IBM) Smartcom II Software (IBM) Smartcom II Software (IBM) Stack Chronograph (185-232) Stack Smartmodem 200 (AP) Micronodem II ew /Smartcom (AP) IBM-PC to Modem Cable KENSINGEM II & William Cable KENSINGEM II SOOM REPORT (IBM ADD (IBM) ADD (IBM) ADD  | \$ 195 \$ 122<br>\$ 195 \$ 122<br>\$ 50 \$ 3<br>\$ 60 \$ 3<br>\$ 60 \$ 3<br>\$ 50 \$ 3<br>\$ 50 \$ 40<br>\$ 10 \$ 20<br>\$ 10 \$ 20<br>\$ 20 \$ 40<br>\$ 10 \$ 20<br>\$ 20 \$ 40<br>\$ 10 \$ 20<br>\$ 20 \$ 40<br>\$ 30 \$ 40<br>\$ 30 \$ 40<br>\$ 30 \$ 40<br>\$ 50 \$ 40<br>\$ 50 \$ 40<br>\$ 50 \$ 40<br>\$ 50 \$ 40<br>\$ 50 \$ 40<br>\$ 50 \$ 40<br>\$ 50 \$ 40<br>\$ 50 \$ 40<br>\$ 50 \$ 40<br>\$ 50 \$ 40<br>\$ 50 \$ 40<br>\$ 50 \$ 40<br>\$ 50 \$ 50<br>\$ 50 \$ 50<br>\$ 50 \$                                                                                                    | PRINTERS  DOT MATRIX:  PSON, RX80—100 cps. 136 cd., pin & fr. FX80—160 cps. 136 cd., pin & fr. FX80—160 cps. 80 cd. FX100—160 cps. 136 cd. JX80—260 Finiter. 160 cps L01500—200 & 67 cps Tractor Feed for L01500  MANNESMANN TALLY, Spin—80 cd. 80 cps 160—80 cd., 80 cps 160—80 cd., 80 cps 180—132 cd., 160 cps 0KIDATA, Girrale 20, Color, Hi Res 82A—80 col., 120 cps. paia. 83A—132 cd., 120 cps. paia. 84—136 cd., 200 cps. paia.                                                                                                    | LIST OUR \$269 CALL \$499 CALL \$499 CALL \$395 CALL \$1395 CALL \$1395                                                                                                    | Professional, Trivia Fever Sierra/On-Line, Ultima II Sub Logic, Flight Simulator II PLUS: Atari, Broderbund, Insoft, Mt. Sir-Tech, Spinnaker  PRINTER INTERI & BUFFER  ARBO, IBM-PC to Para Printer Cable EPSON, Parallel Interface for LO1500 Serial Interface Board MPC-Aptell I/F & Cable to Epson & Genin OKIDATA, Pul Piley, Taxoso, Okigrathes, ORANGE MICHO, Grapher Piles for Apple Bufferd Grapher Piles for Apple Bufferd Grapher Piles for Apple Bufferd Grapher Piles for Apple Bufferd Grapher Piles for Apple CHACTICAL, Morobolf In-Line 64K, pera. Microboll In-Line 64K, ser. OUADRAM, Microtazers, tull line in STOCK  CABLES  ARBO, 18M-PC to Modern Cable                                                                                                    | \$ 60 \$ 50 \$ 18ee,  LIST \$ 60 \$ 190 \$ 190 \$ |
| Stapple Pilos (+/e)   Stapple Pilos (+/e)                                                                                                    | Simon & Schuster, Typing Tuto III Softw. Pub., PFS:File of PFS Report, ea. PFS: File & Report Combo Stoneware, DB Master Telos, File Vision T/Makec, Clickart Videx, Vegas  ANCHOR, Signalman Mark XII (IBM) HAYES, 2400B External Modern (IBM) Smartcom III Software (IBM) Stack Chronograph (RS-232) State Smartmodem 1200 (RJ-2) Stack Smartmodem 1200 (RJ-2) BIBM-PC to Modern Cable KENSINGTON, Modern 1200 (MAC) NOVATION, J-Cat 103/212 Smart Cat ACCESS T-2-3, 1200B+CrosstalkXVI(IBM Apple Cat II 300 B (AP) 212 Apple Cat, 1200 B (AP) SmartCat Piss w/Software (MAC) PPOMET HEUS, PriModern 1200B (IBM) PriModern 1200 (MAC) QUADRAM, Quadrodern, Intenal (IBM) Quadmodern, External (IBM)                                                                                                    | \$ 195 \$ 122<br>\$ 195 \$ 122<br>\$ 50 \$ 3<br>\$ 60 \$ 3<br>\$ 60 \$ 3<br>\$ 50 \$ 3<br>\$ 50 \$ 40<br>\$ 10 \$ 20<br>\$ 10 \$ 20<br>\$ 20 \$ 40<br>\$ 10 \$ 20<br>\$ 20 \$ 40<br>\$ 10 \$ 20<br>\$ 20 \$ 40<br>\$ 30 \$ 40<br>\$ 30 \$ 40<br>\$ 30 \$ 40<br>\$ 50 \$ 40<br>\$ 50 \$ 40<br>\$ 50 \$ 40<br>\$ 50 \$ 40<br>\$ 50 \$ 40<br>\$ 50 \$ 40<br>\$ 50 \$ 40<br>\$ 50 \$ 40<br>\$ 50 \$ 40<br>\$ 50 \$ 40<br>\$ 50 \$ 40<br>\$ 50 \$ 40<br>\$ 50 \$ 50<br>\$ 50 \$ 50<br>\$ 50 \$                                                                                                    | PRINTERS  DOT MATRIX:  EPSON, RX80—100 cps RX80—171 RX100—100 cps, 136 col., pin & fr. FX80—160 cps, 8136 col. JX80—6 cps 810 cps L01500—200 & 67 cps Tractor Feed for L01500 MANNESMANN TALLY, Spn1—80 col., 80 cps 180—132 col., 180 cps S0XLDATA, Crimate 20, Color, Hi Res 82A—80 col., 120 cps, para, 83A—132 col., 120 cps, para, 84—136 col., 200 cps, para, 84—136 col., 200 cps, para, 93—140 col., 160 cps, para, 93—80 col., 160 cps, para, 93—150—150 cps, para, 93—160—150 cps, para, 93—160—160 cps, para, 93—160—160 cps, para                                                                                                    | \$ 125 79<br>\$ 125 79<br>\$ 125 79<br>\$ 350 225<br>\$ 129 82<br>LIST OUR<br>\$ 269 CALL<br>\$ 369 CALL<br>\$ 369 CALL<br>\$ 369 CALL<br>\$ 399 CALL<br>\$ 399 CALL<br>\$ 399 CALL<br>\$ 399 CALL<br>\$ 399 CALL<br>\$ 399 \$ 298<br>\$ 1098 \$ 778<br>\$ 268 \$ 208<br>\$ 5798 \$ 568<br>\$ 1098 \$ 778<br>\$ 288 \$ 208<br>\$ 599 \$ 778<br>\$ 288 \$ 349<br>\$ 599 \$ 778<br>\$ 288 \$ 349<br>\$ 598 \$ 578<br>\$ 598 \$ 788<br>\$ 598 \$ 788<br>\$ 599 \$ 799 \$ 399<br>\$ 499 \$ 399<br>\$ 599 \$ 399<br>\$ 590 \$ 390<br>\$ 590 \$ 390<br>\$ 590 \$ 3                                                                                                    | Professional, Trivia Fever Sierra/On-Line, Ultima II Sub Logic, Flight Simulator II PLUS: Atari, Broderbund, Insoft, Mt. Sir-Tech, Spinnaker  PRINTER INTERI & BUFFER  ARBO, IBM-PC to Para Printer Cable EPSON, Parallel Interface for LO1500 Serial Interface Board MPC-Agdell I/F & Cable for Epson & Cernin OKIDATA, Pul. Piles, Tacos, Okigrathea ORANGE MICHO, Grapher Piles for Apple Bufferd Grapher Piles for Apple Bufferd Grapher Piles for Apple Bufferd Grapher Piles for Apple Bufferd Grapher Piles for Apple Bufferd Grapher Piles for Apple Bufferd Grapher Piles for Apple Bufferd Grapher Piles for Apple Bufferd Grapher Piles for Apple Bufferd Grapher Piles for Apple Bufferd Grapher Piles for Apple Bufferd Grapher Piles for Apple Bufferd Grapher Piles for Apple Bufferd Grapher Piles for Apple CUADITA, Monotal In-Line 64K, pera. Microbolt In-Line 64K, ser. OUADITA M, Monotazers, tull line in STOCK  CABLES  ARBO, 18M-PC to Modern Cable IBM-PC to Para Printer Cable STAR, RF Modulator for T. V. (Apple) CURTIS, Monitor Extension Cable (IBM) 3*9* Keycoard Extens. Cable (IBM) 3*9* Keycoard Extens. Cable (IBM) 3*9* Keycoard Extens. Cable (IBM)                                                                                                    | \$ 60 \$ 5.50 \$ 18e,                                                                                                    |
| ### A                                                                                                    | Simon & Schuster, Typing Tuto III Sortiw, Pub., PFS:File of PFS Report, ea. PFS:File & Report Combo Stoneware, DB Master Telos, File Vision T/Maker, Cickart Videx, Vegas  ANCHOR, Signiana Mark XIII (IBM) HAYES, 2400B External Modern (IBM) Smartcont II Software (IBM) Smartcont II Software (IBM) Smartcont II Software (IBM) Smartcont II Software (IBM) Smartcont II Software (IBM) Smartcont II Software (IBM) Smartcont II Software (IBM) Smartcont II Software (IBM) Smartcont II Software (IBM) Smartcont II Software (IBM) Smartcont II Software (IBM) Smartcont II Software (IBM) Smartcont II Software (IBM) Smartcant Piss wisoftware (IMAC) PROMETHEUS, ProModern I 200B (IBM) PROModern I 200 (IMAC) QUADR AM, Quadrodern, Internal (IBM) VENTEL, PC Half Card (IBM) 1200 Pigs. External (IBM)                                                                                                    | \$ 195 \$ 12:<br>\$ 195 \$ 12:<br>\$ 50 \$ 3:<br>\$ 60 \$ 3:<br>\$ 50 \$ 3:<br>\$ 50 \$ 3:<br>\$ 50 \$ 3:<br>\$ 899 \$ 26!<br>\$ 299 \$ 26:<br>\$ 299 \$ 21:<br>\$ 289 \$ 21:<br>\$ 289 \$ 21:<br>\$ 21:<br>\$ 21 | PRINTERS  PRINTERS  DOT MATRIX:  EPSON, RX80—100 cps RX80—171 RX100—100 cps, 138 col., pin & fr. FX80—160 cps, 80 col. FX80—160 cps, 80 col. JX80—200 & 67 cps Tractor Feed for Uni500 MANNESMANN TALLY, Spril—80 cps, 136 col. JX80—200 & 67 cps Tractor Feed for Uni500 MANNESMANN TALLY, Spril—80 col., 80 cps 160—80 col., 160 cps 180—132 col., 160 cps, para. 83A—135 col., 160 cps, para. 92—80 col., 160 cps, para. 93—136 col., 160 cps, para. 93—136 col., 160 cps, para. 9410—25ccmyk, 350 cps, para. 2410—25ccmyk, 350 cps, para.                                                                                                    | \$ 125 79<br>\$ 350 225<br>\$ 125 82<br>\$ 129 82<br>\$ 129 82<br>\$ 120 82<br>\$ 120 82<br>\$ | Professional, Trivia Fever Sierra/On-Line, Ultima II Sub Logic, Flight Simulator II PLUS: Atari, Broderbund, Insoft, Mt. Sir-Tech, Spinnaker  PRINTER INTERI & BUFFER  ARBO, IBM-PC to Para Printer Cable EPSON, Parallel Interface for LO1500 Serial Interface Board MPC-Apdell I/F & Cable for Epson & Genin OKIDATA, Puln Rey, Tacoso, Okigraphea ORANGE MICHO, Grapher Pits for Apple Bufferd Grapher Pits, 16K PRACTICAL, Microbulf In-Line 64K, para, Microboll In-Line 64K, ser. OUADRAM, Microbards, tull line in STOCK  CABLES  ARBO, 18M-PC to Modern Cable IBM-PC to Para Printer Cable STAR, RF Modulator for T.V. (Apple) CURTIS, Monitor Extension Cable (IBM) 3°-9 Keycoard Extens, Cable (IBM) RCA, Monitor Cable                                                                                                    | \$ 60 \$ 50 \$ 50 \$ 50 \$ 50 \$ 50 \$ 50 \$ 50                                                                                                    |
| ange Micro, Grapoler Plus (+/e) \$ 149 \$ 519 \$ 95                                                                                                    | Simon & Schuster, Typing Tuto III Softw. Pub., PFS:File of PFS Report, ea. PFS: File & Report Combo Stoneware, DB Master Telos, File Vision T/Makec, Clickart Videx, Vegas  ANCHOR, Signalman Max XII (IBM) HAYES, 2400B External Modern (IBM) Smartcom III Software (IBM) Smartcom III Software (IBM) Stack Chronograph (RS-232) State Smartmodem 1200 (RP) Micromodem IEW WS martcom (AP) IBM-PC to Modern Cable KENSINGTON, Modern 1200 (MAC) NOVATION, J-Cat 103/212 Smart Cat ACCESS T-2-3, 1200B +CrosstalkXVI(IBM Apple Cat II 300 B (AP) 212 Apple Cat, 1200 B (AP) SmartCat Pits w/Software (MAC) PPOMET HEUS, PriModern 1200B (IBM) PCMACOME, External (IBM) 1200 Pits, External (IBM) 1200 Pits, External (IBM) PCMACOME, Internal (IBM) PCMACOME, External (IBM) PCMACOME, External (IBM) PCMACOME, External (IBM) PCMACOME, External (IBM) PCMACOME, External (IBM) PCMACOME, External (IBM) PCMACOME, External (IBM) PCMACOME, External (IBM)                                                                                                    | \$ 195 \$ 12:<br>\$ 50 \$ 3:<br>\$ 60 \$ 3:<br>\$ 60 \$ 3:<br>\$ 50 \$ 3:<br>\$ 50                                                                                                    | PRINTERS  DOT MATRIX:  EPSON, BX80—100 cps BX80—F/T BX100—100 cps, 136 col., pin & fr. FX80—161 cps, 810 col FX100—100 cps, 136 col. JX80—60 cps, 136 col. JX80—60 cps, 136 col. JX80—60 cps, 136 col. JX80—60 cps, 136 col. JX80—60 cps, 136 col. JX80—100 cps, 136 col. JX80—100 cps, 136 col. JX80—100 cps, 136 col. JX80—100 cps, 136 col. JX80—100 col. B0 col. JX80—100 cps, 136 col. JX80—80 col. JX80—80 col. JX | \$ 125 79<br>\$ 125 79<br>\$ 125 79<br>\$ 350 225<br>\$ 129 82<br>\$ 200 225<br>\$ 129 82<br>\$ 200 245<br>\$ 269 245<br>\$ 369 245<br>\$ 369 245<br>\$ 369 245<br>\$ 369 245<br>\$ 369 245<br>\$ 369 245<br>\$ 369 245<br>\$ 369 35<br>\$ 369 35<br>\$ 369                                                                                                    | Professional, Trivia Fever Sierra/On-Line, Ultima II Sub Logic, Flight Simulator II PLUS: Atari, Broderbund, Insoft, Mt. Sir-Tech, Spinnaker  PRINTER INTERI & BUFFER  ARBO, IBM-PC to Para Printer Cable EPSON, Parallel Interface for LOISOO Serial Interface Board MPC-Aptell I/F & Cable for Epson & Genin OKIDATA, Put Rise, Tacoos, Okigraphia, OKIDATA, Put Rise, Tacoos, Okigraphia, OKIDATA, Put Rise, Tacoos, Okigraphia, OKIDATA, Put Rise, Tacoos, Okigraphia, OKIDATA, Put Rise, Tacoos, Okigraphia, OKIDATA, Put Rise, Tacoos, Okigraphia, OKIDATA, Die Rise, Tacoos, Okigraphia, OKIDATA, Microbold In-Line 64K, para, Microbold In-Line 64K, ser. OUADRAM, Microbold In-Line 64K, para, Microbold In-Line 64K, ser. OUADRAM, Microbold In-Line 64K, para, Microbold In-Line 64K, ser. OUADRAM, Microbold In-Line 64K, para, Microbold In-Line 64K, ser. OUADRAM, Microbold In-Line 64K, para, Microbold In-Line 64K, ser. OUADRAM, Microbold In-Line 64K, para, Microbold In-Line 64K, ser. OUADRAM, Microbold In-Line 64K, para, Microbold In-Line 64K, ser. OUADRAM, Microbold In-Line 64K, para, Microbold In-Line 64K, ser. OUADRAM, Microbold In-Line 64K, para, Microbold In-Line 64K, ser. OUADRAM, Microbold In-Line 64K, para, Microbold In-Line 64K, ser. OUADRAM, Microbold In-Line 64K, para, Microbold In-Line 64K, ser. OUADRAM, Microbold In-Line 64K, para, Microbold In-Line 64K, ser. OUADRAM, Microbold In-Line 64K, para, Microbold In-Line 64K, para, Mi | \$ 60 \$ 50 \$ 50 \$ 50 \$ 50 \$ 50 \$ 50 \$ 50                                                                                                    |
| ange Micro, Grapoler Plus (+/e) \$ 149 \$ 549 \$ 156 Buffer Board for Grapoler Plus \$ 175 \$ 99 \$ 175 \$ 195 \$ 195 buffered Grapoler Plus \$ 175 \$ 99 \$ 175 \$ 195 buffered Grapoler Plus \$ 175 \$ 99 \$ 175 \$ 195 buffered Grapoler Plus \$ 187 \$ 175 \$ 195 buffered Grapoler \$ 2 8 \$ 172 \$ 195 buffered Grapoler \$ 2 8 \$ 172 \$ 197 buffered Grapoler \$ 2 8 \$ 172 \$ 197 buffered Grapoler \$ 2 8 \$ 172 \$ 197 buffered Grapoler Plus \$ 175 \$ 195 buffered Grapoler Plus \$ 175 \$ 195 buffered Grapoler Plus \$ 175 \$ 195 buffered Grapoler Plus \$ 175 \$ 195 buffered Grapoler Plus \$ 175 \$ 195 buffered Grapoler Plus \$ 175 \$ 195 buffered Grapoler Plus \$ 175 \$ 195 buffered Grapoler Plus \$ 175 \$ 195 buffered Grapoler Plus \$ 175 \$ 195 buffered Grapoler Plus \$ 175 \$ 195 buffered Grapoler Plus \$ 175 \$ 195 buffered Grapoler Plus \$ 175 buffered Grapoler Plus \$ 195 buffered Grapoler Plus \$ 175 buffered Grapoler Plus \$ 175 buffered Grapoler Plus \$ 195 buffered Grapoler Plus \$ 19                                                                                                    | Simon & Schuster, Typing Tuto III Sortiw, Pub., PFS:File of PFS Report, ea. PFS: File & Report Combo Stoneware, DB Master Telos, File Vision TyMaker, Clickart Videx, Vegas  ANCHOR, Signalman Mark XII (IBM) TyMaker, Clickart Videx, Vegas  ANCHOR, Signalman Mark XII (IBM) Smartcont II Software (IBM) Smartcont II Software (IBM) Stack Chronograph (185-232) Smartmodem 100(IBM) Stack Smartmodem 300(IBM) PMICOTROBER II SWARTMODEM (IBM) Stack Smartmodem 100(IBM) Stack Smartmodem 100(IBM) Stack Smartmodem 100(IBM) Stack Smartmodem 100(IBM) PMICOTROBER II SWARTMODEM 100 STATE TO MICOTROBER II SWARTMODEM 100 STATE TO MICOTROBER II SWARTMODEM 1 | \$ 195 \$ 12:<br>\$ 50 \$ 3:<br>\$ 60 \$ 3:<br>\$ 60 \$ 3:<br>\$ 50 \$ 3:<br>\$ 50                                                                                                    | PRINTERS  PRINTERS  DOT MATRIX:  EPSON, RX80—100 cps RX80—F/T qps doc, pin & fr. FX80—160 cps, 136 col., pin & fr. FX80—160 cps, 80 col. FX100—160 cps, 136 col. JX80—600 Printer, 160 cps L01500—200 & 67 cps Tractor Feed for L01500 MANNESMANN TALLY, Spint—80 col., 80 cps 180—132 col., 160 cps DKIDATA, Glierale 20, Color, Hi Res 82A—80 col., 120 cps, paia. 83A—132 col., 160 cps, paia. 83A—132 col., 160 cps, paia. 92—80 col., 160 cps, paia. 93—136 col., 160 cps, paia. 93—136 col., 160 cps, paia. 92—80 col., 160 cps, paia. 93—136 col., 160 cps, paia. 93—136 col., 160 cps, paia. 93—136 col., 160 cps, paia. 93—136 col., 160 cps, paia. 93—136 col., 160 cps, paia. 93—178 col., 160 cps, paia. 93—178 col., 160 cps, paia.                                                                                                    | \$ 125 79<br>\$ 125 79<br>\$ 350 225<br>\$ 129 82<br>\$ 25 82<br>\$ 129 82<br>\$ 25 82<br>\$ 25 82<br>\$ 25 82<br>\$ 25 82<br>\$ 26 82<br>\$ 26 82<br>\$ 26 82<br>\$ 26 82<br>\$ 26 82<br>\$ 26 82<br>\$ 26 82<br>\$ 27 82<br>\$ 27 82<br>\$ 27 82<br>\$ 28 82<br>\$ 28 82<br>\$ 369<br>\$ 27 82<br>\$ 369<br>\$ 369<br>\$                                                                           | Professional, Trivia Fever Sierra/On-Line, Ultima II Sub Logic, Flight Simulator II PLUS: Atari, Broderbund, Insoft, Mt. Sir-Tech, Spinnaker  PRINTER INTERI & BUFFER  ARBO, IBM-PC to Para Printer Cable EPSON, Parallel Interfaze for LOSO Serial Interfaze Board MPC, Agtell I/F & Cable for Epson & Genini ONIDATA, Put Pilst, Tacoto, Olographea ORANGE MICHO, Grapher Pilst for Apple Bufferd Grapher Pilst for Apple Bufferd Grapher Pilst for Apple Bu | \$ 60 \$ 5 5 5 5 5 5 5 5 5 5 5 5 5 5 5 5 5 5                                                                                                    |
| ange Micro, Grapoler Plus (+/e) \$ 149 \$ 549 \$ 156 Buffer Board for Grapoler Plus \$ 175 \$ 99 \$ 175 \$ 195 \$ 195 buffered Grapoler Plus \$ 175 \$ 99 \$ 175 \$ 195 buffered Grapoler Plus \$ 175 \$ 99 \$ 175 \$ 195 buffered Grapoler Plus \$ 187 \$ 175 \$ 195 buffered Grapoler \$ 2 8 \$ 172 \$ 195 buffered Grapoler \$ 2 8 \$ 172 \$ 197 buffered Grapoler \$ 2 8 \$ 172 \$ 197 buffered Grapoler \$ 2 8 \$ 172 \$ 197 buffered Grapoler Plus \$ 175 \$ 195 buffered Grapoler Plus \$ 175 \$ 195 buffered Grapoler Plus \$ 175 \$ 195 buffered Grapoler Plus \$ 175 \$ 195 buffered Grapoler Plus \$ 175 \$ 195 buffered Grapoler Plus \$ 175 \$ 195 buffered Grapoler Plus \$ 175 \$ 195 buffered Grapoler Plus \$ 175 \$ 195 buffered Grapoler Plus \$ 175 \$ 195 buffered Grapoler Plus \$ 175 \$ 195 buffered Grapoler Plus \$ 175 \$ 195 buffered Grapoler Plus \$ 175 buffered Grapoler Plus \$ 195 buffered Grapoler Plus \$ 175 buffered Grapoler Plus \$ 175 buffered Grapoler Plus \$ 195 buffered Grapoler Plus \$ 19                                                                                                    | Simon & Schuster, Typing Tuto III Sortiw, Pub., PFS:File of PFS Report, ea. PFS: File & Report Combo Stoneware, DB Master Teloa, File Vision T/Maker, Cickart Videx, Vegas  ANCHOR, Signalman Mark XII ((IBM) HAYES, 2400B External Modern (IBM) Smartcont II Software (IBM) Smartcont II Software (IBM) Slack Ghronograph (IRS-232) Smartroden 1200 (AP) Micromodern 1200 (AP) Micromodern IE ew/Smartcom (AP) IBM-PC 100 (AP) Micromodern IE ew/Smartcom (AP) IBM-PC 100 (AP) Micromodern IE ew/Smartcom (AP) IBM-PC 100 (AP) Micromodern 1200 (MAC) NOVATION, J-Gat 103/212 Smart Cat ACCESS P-2-3, 1200B+CrosstalkXVI(IBM AP)E Cat. 1200 B (AP) SmartCat Plus wipsoftware (MAC) OUADR AM, Quadmodern Linternal (IBM) USENTEL, PC Half Cat of (IBM) 1200 Plus, External (IBM) PC1200, internal (IBM) MONITOR                                                                                                    | \$ 195 \$ 12:<br>\$ 195 \$ 12:<br>\$ 50 \$ 3:<br>\$ 60 \$ 3:<br>\$ 60 \$ 3:<br>\$ 60 \$ 3:<br>\$ 60 \$ 3:<br>\$ 60 \$ 3:<br>\$ 899 \$ 26:<br>\$ 899 \$ 49:<br>\$ 193 \$ 49:<br>\$ 194 \$ 9:<br>\$ 299 \$ 29:<br>\$ 195 \$ 38:<br>\$ 195 \$ 38:<br>\$ 195 \$ 38:<br>\$ 195 \$ 38:<br>\$ 195 \$ 38:<br>\$ 195 \$ 38:<br>\$ 195 \$ 38:<br>\$ 725 \$ 25:<br>\$ 725 \$ 25:<br>\$ 725 \$ 25:<br>\$ 725 \$ 25:<br>\$ 725 \$ 25:<br>\$ 725 \$ 38:<br>\$ 725 \$ 38:<br>\$ 725 \$                                                                                                    | PRINTERS  PRINTERS  DOT MATRIX:  EPSON, RX80—100 cps RX80—F/T RX100—100 cps, 136 col., pin & fr. FX80—160 cps, 80 col FX100—160 cps, 136 col. JX80—60 cp Finier, 160 cps L01500—200 & 67 cps Tractor Feed for L01500 MANNESMANN TALLY, Spint—80 col., 80 cps 150—80 col., 80 cps 160—80 col., 80 cps 160—80 col., 80 cps 282—80 col., 120 cps, paia. 83A—132 col., 160 cps 29—80 col., 120 cps, paia. 83A—132 col., 120 cps, paia. 93—136 col., 160 cps, paia. 93—136 col., 160 cps, paia. 93—136 col., 160 cps, paia. 93—137 col., 160 cps, paia. 93—137 col., 160 cps, paia. 93—138 col., 160 cps, paia. 93—138 col., 160 cps, paia. 93—138 col., 160 cps, paia. 93—138 col., 160 cps, paia. 93—138 col., 160 cps, paia. 93—136 col., 160 cps, paia. 93—136 col., 160 cps, paia. 93—136 col., 160 cps, paia. 93—136 col., 160 cps, paia. 93—136 col., 160 cps, paia. 93—136 col., 160 cps, paia. 93—136 col., 160 cps, paia. 93—136 col., 160 cps, paia. 93—136 col., 160 cps, paia. 93—136 col., 160 cps, paia. 93—136 col., 160 cps, paia. 93—136 col., 160 cps, paia. 93—136 col., 160 cps, paia.                                                                                                    | \$ 125 79<br>\$ 125 79<br>\$ 350 225<br>\$ 129 82<br>\$ 25 82<br>\$ 129 82<br>\$ 25 82<br>\$ 25 82<br>\$ 25 82<br>\$ 25 82<br>\$ 26 82<br>\$ 26 82<br>\$ 26 82<br>\$ 26 82<br>\$ 26 82<br>\$ 26 82<br>\$ 26 82<br>\$ 27 82<br>\$ 27 82<br>\$ 27 82<br>\$ 28 82<br>\$ 28 82<br>\$ 369<br>\$ 27 82<br>\$ 369<br>\$ 369<br>\$                                                                           | Professional, Trivia Fever Sierra/On-Line, Ultima II Sub Logic, Flight Simulator II PLUS: Atari, Broderbund, Insoft, Mt. Sir-Tech, Spinnaker  PRINTER INTERI & BUFFER  ARBO, IBM-PC to Para Printer Cable EPSON, Parallel Interfaze for LOSO Serial Interfaze Board MPC, Agtell I/F & Cable for Epson & Genini ONIDATA, Put Pilst, Tacoto, Olographea ORANGE MICHO, Grapher Pilst for Apple Bufferd Grapher Pilst for Apple Bufferd Grapher Pilst for Apple Bu | \$ 60 \$ 5 5 5 5 5 5 5 5 5 5 5 5 5 5 5 5 5 5                                                                                                    |
| Stage   Stage   Stag                                                                                                    | Simon & Schuster, Typing Tutor III Softw. PLb., PFS.File or PFS Report, ea. PFS. File & Report Combo Stoneware, DB Master Talea, File Vision T/Maker, Clickart Videx, Vegas  ANCHOR, Signalman Mark XII (IBM) Smartcont II Software (IBM) Smartcont II Software (IBM) Smartcont II Software (IBM) Smartcont II Software (IBM) Smartcont II Software (IBM) Stack Chronograph (IS-232) Stack Smartcodem 100(IS-232) Stack Smartcondem 100(IS-232) Stack Smartcondem 100(IS-232) Smartmodem 100(IS-232) Smartmodem 100(IS-23 | \$ 195 \$ 12:<br>\$ 195 \$ 12:<br>\$ 50 \$ 3:<br>\$ 60 \$ 3:<br>\$ 60 \$ 3:<br>\$ 60 \$ 3:<br>\$ 60 \$ 3:<br>\$ 60 \$ 3:<br>\$ 899 \$ 26:<br>\$ 899 \$ 49:<br>\$ 193 \$ 49:<br>\$ 194 \$ 9:<br>\$ 299 \$ 29:<br>\$ 195 \$ 38:<br>\$ 195 \$ 38:<br>\$ 195 \$ 38:<br>\$ 195 \$ 38:<br>\$ 195 \$ 38:<br>\$ 195 \$ 38:<br>\$ 195 \$ 38:<br>\$ 725 \$ 25:<br>\$ 725 \$ 25:<br>\$ 725 \$ 25:<br>\$ 725 \$ 25:<br>\$ 725 \$ 25:<br>\$ 725 \$ 38:<br>\$ 725 \$ 38:<br>\$ 725 \$                                                                                                    | PRINTERS  PRINTERS  DOT MATRIX:  EPSON, RX80—100 cps RX80—F/T RX100—100 cps, 136 col., pin & fr. FX80—160 cps, 80 col FX100—160 cps, 136 col. JX80—60 cp Finier, 160 cps L01500—200 & 67 cps Tractor Feed for L01500 MANNESMANN TALLY, Spint—80 col., 80 cps 150—80 col., 80 cps 160—80 col., 80 cps 160—80 col., 80 cps 282—80 col., 120 cps, paia. 83A—132 col., 160 cps 29—80 col., 120 cps, paia. 83A—132 col., 120 cps, paia. 93—136 col., 160 cps, paia. 93—136 col., 160 cps, paia. 93—136 col., 160 cps, paia. 93—137 col., 160 cps, paia. 93—137 col., 160 cps, paia. 93—138 col., 160 cps, paia. 93—138 col., 160 cps, paia. 93—138 col., 160 cps, paia. 93—138 col., 160 cps, paia. 93—138 col., 160 cps, paia. 93—136 col., 160 cps, paia. 93—136 col., 160 cps, paia. 93—136 col., 160 cps, paia. 93—136 col., 160 cps, paia. 93—136 col., 160 cps, paia. 93—136 col., 160 cps, paia. 93—136 col., 160 cps, paia. 93—136 col., 160 cps, paia. 93—136 col., 160 cps, paia. 93—136 col., 160 cps, paia. 93—136 col., 160 cps, paia. 93—136 col., 160 cps, paia. 93—136 col., 160 cps, paia.                                                                                                    | \$ 125 79<br>\$ 125 79<br>\$ 350 225<br>\$ 129 82<br>\$ 282<br>\$ 282<br>\$ 282<br>\$ 282<br>\$ 282<br>\$ 282<br>\$ 282<br>\$ 282<br>\$ 282<br>\$ 282<br>\$ 283<br>\$ 283<br>\$ 284<br>\$ 284<br>\$ 284<br>\$ 284<br>\$ 284<br>\$ 284<br>\$ 284<br>\$ 284<br>\$ 284<br>\$ 284<br>\$ 284<br>\$ 284<br>\$ 389<br>\$ 284<br>\$ 389<br>\$ 284<br>\$ 389<br>\$ 284<br>\$ 389<br>\$ 284<br>\$ 389<br>\$ 284<br>\$ 389<br>\$ 284<br>\$ 389<br>\$ 284<br>\$ 389<br>\$ 284<br>\$ 389<br>\$ 389<br>\$ 3                                      | Professional, Trivia Fever Sierra/On-Line, Ultima II Sub Logic, Flight Simulator II PLUS: Atari, Broderbund, Insoft, Mt. Sir-Tech, Spinnaker  PRINTER INTERI & BUFFER  ARBO, IBM-PC to Para Printer Cable EPSON, Brailel Interface for U01500 Serial Interface Board MPC-Aptell IPF & Cable to Fison & Gerini OKIDATA, Pug in Hay, Tectors, Okigrathea, ORANGE MICHO (Grapher Pas, Tor Apple Bufferd Grapher Pas, Tor Apple Bufferd Grapher Pas, Tor Apple Bufferd Grapher Pas, Tor Apple Bufferd Grapher Pas, Tor Apple Bufferd Grapher Pas, Tor Apple Bufferd Grapher Pas, Tor Apple Bufferd Grapher Pas, Tor Apple Bufferd Or Para Printer Cable ARBO, 18M-PC to Modern Cable IBM-PC to Para Printer Cable ASTAR, RF Modulator for TV (Apple) CURTIS, Mortion Extension Cable (IBM) RCA, Monitor Extension Cable (IBM) RCA, Monitor Cable  ACCESSORI Curtia, Diarnord, Goullets, Switched Enreald, Goullets, G'cord Ruby, Goullets, G'cord Ruby, Goullets, G'cord, filter                                                                                                    | \$ 60 \$ 50 \$ 50 \$ 50 \$ 50 \$ 50 \$ 50 \$ 50                                                                                                    |
| ### A                                                                                                    | Simon & Schuster, Typing Tutor III Softw. PLb., PFS.File or PFS Report, ea. PFS. File & Report Combo Stoneware, DB Master Talea, File Vision T/Maker, Clickart Videx, Vegas  ANCHOR, Signalman Mark XII (IBM) Smartcont II Software (IBM) Smartcont II Software (IBM) Smartcont II Software (IBM) Smartcont II Software (IBM) Smartcont II Software (IBM) Stack Chronograph (IS-232) Stack Smartcodem 100(IS-232) Stack Smartcondem 100(IS-232) Stack Smartcondem 100(IS-232) Smartmodem 100(IS-232) Smartmodem 100(IS-23 | \$ 195 \$ 12:<br>\$ 195 \$ 12:<br>\$ 50 \$ 3:<br>\$ 60 \$ 3:<br>\$ 50 \$ 3:<br>\$ 50 \$ 3:<br>\$ 50 \$ 3:<br>\$ 50 \$ 3:<br>\$ 50 \$ 3:<br>\$ 50 \$ 3:<br>\$ 50 \$ 40 \$ 18:<br>\$ 200 \$ 21:<br>\$ 200 \$ 21:<br>\$ 200                                                                                                    | PRINTERS  DOT MATRIX:  EPSON, RX80—100 cps RX80—F/T RX00—100 cps, 136 col., pin & fr. FX80—160 cps, 80 col. FX100—160 cps, 80 col. FX100—160 cps, 136 col. JX800—200 & 67 cps Tractor Feed for Cu1500 MANNESMANN TALLY, Spint—80 col., 80 cps 160—80 col., 160 cps 180—132 col., 160 cps, para. 83A—132 col., 160 cps, para. 83A—132 col., 160 cps, para. 93—136 col., 160 cps, para. 92—80 col., 160 cps, para. 92—80 col., 160 cps, para. 93—136 col., 160 cps, para. 93—136 col., 160 cps, para.                                                                                                    | \$ 125 79<br>\$ 125 79<br>\$ 350 225<br>\$ 129 82<br>\$ 25 82<br>\$ 129 82<br>\$ 25 82<br>\$ 25 82<br>\$ 25 82<br>\$ 25 82<br>\$ 26 82<br>\$ 26 82<br>\$ 26 82<br>\$ 26 82<br>\$ 26 82<br>\$ 26 82<br>\$ 26 82<br>\$ 27 82<br>\$ 27 82<br>\$ 27 82<br>\$ 28 82<br>\$ 28 82<br>\$ 369<br>\$ 27 82<br>\$ 369<br>\$ 369<br>\$                                                                           | Professional, Trivia Fever Sierra/On-Line, Ultima II SubLogic, Fiight Simulator II PLUS: Atari, Broderbund, Insoft, Mt. Sir-Tech, Spinnaker  PRINTER INTERI REBUFFER  ARBO, IBM-PC to Para Printer Cable EPSON, Parallel Interface for U01500 Serial Interface Board MPC-Aptiel II/F & Cable to Tison & Genin OKIDATA, Pup in Pisp, Tracios, Okigrarhae, ORANGE MICRO, Grapher Pist or Apple Bufferd Grapher Pist, 16K PRACTICAL, Morobod In-Line 64K, pera, Microbod III - Line 64K, ser. QUADRAM, Microbazes, Ituli line in STOCK  CABLES  ARBO, I8M-PC to Modern Cable IBM-PC to Para Printer Cable ASTAR, RF Modulator for TV, (Apple) CURTIS, Moritor Extensionable (IBM) RCA, Moritor Extensionable (IBM) RCA, Moritor Cable  ACCESSORI Cuttis, Diamond, 6 outlets, switched Emerald, 6 outlets, 6' cord Ruby, 6 outlets, 6' cord Ruby, 6 outlets, 6' cord Ruby, 6 outlets, 6' cord, filter Sapphire, 3 outlets, writter EPD, Lerno, 6 outlets/wail                                                                                                    | \$ 60 \$ 50 \$ 50 \$ 50 \$ 50 \$ 50 \$ 50 \$ 50                                                                                                    |
| Stage   Stage   Stag                                                                                                    | Simon & Schuster, Typing Tutor III Sortiw, Pub., PFS:File of PFS Report, ea. PFS:File & Report Combo Stoneware, DB Master Telos, File Vision T/Maker, Cickart Videx, Vegas  ANCHOR, Signiana Mark XII ((BM) HAYES, 2400B External Modern (IBM) Smartcont II Software (IBM) Smartcont II Software (IBM) Smartcont II Software (IBM) Slack Ghronograph (IRS-232) Stack Smartmodem 300(IRS-232) Stack Smartmodem 1200 (AP) BM-PC to Modern Cable KENSINGTON, Modern 1200 (MAC) NOVATION, J-Cat 103/212 Smart Cat ACCESS T-2-3, 1200B+CrosstalkOVI(IBM Apple Cat II 300 B (AP) SmartCat Piss wisoffware (MAC) PROMETHEUS, ProModern 1200B (IBM) ProModern 1200 (MAC) PROMETHEUS, ProModern 1200B (IBM) VENTEL, PC Halt Card (IBM) 1200 Pigs, External (IBM) VENTEL, PC Halt Card (IBM) 1200 Pigs, External (IBM) PC1200, Internal (IBM) MONITOR  AMDEK, Color 300 Comp/Audio Color 500 Comp/VCR/IRGB/Audio Color 500 Comp/VCR/IRGB/Audio Color 500 Comp/VCR/IRGB/Audio Color 500 Comp/VCR/IRGB/Audio Color 500 Comp/VCR/IRGB/Audio Color 500 Comp/VCR/IRGB/Audio Color 500 Comp/VCR/IRGB/Audio Color 500 Comp/VCR/IRGB/Audio Color 500 Comp/VCR/IRGB/Audio Color 500 Comp/VCR/IRGB/Audio Color 500 Comp/VCR/IRGB/Audio Color 500 Line Ish Res, RGB                                                                                                    | \$ 199 \$ 125<br>\$ 50 \$ 3<br>\$ 50 \$ 3<br>\$ 50 \$ 3<br>\$ 50 \$ 3<br>\$ 50 \$ 3<br>\$ 50 \$ 3<br>\$ 50 \$ 3<br>\$ 50 \$ 3<br>\$ 50 \$ 3<br>\$ 50 \$ 3<br>\$ 50 \$ 3<br>\$ 50 \$ 3<br>\$ 50 \$ 3<br>\$ 50 \$ 3<br>\$ 10 \$ 3<br>\$ 50 \$ 3<br>\$ 10 \$ 3<br>\$ 50 \$ 3<br>\$ 10 \$ 3<br>\$ 50 \$ 3<br>\$ 10 \$ 3<br>\$ 50 \$ 3<br>\$ 50 \$ 3                                                     | PRINTERS  PRINTERS  DOT MATRIX:  EPSON, BX80—100 qps  BX80—F/T  BX100—100 qps, 136 col., pin & fr.  FX80—160 qps, 80 col.  FX100—160 qps, 80 col.  FX100—160 qps, 136 col.  JX80—600 Phinler, 160 qps  L01500—200 & 67 qps  Tractor Feed for L01500  MANNESMANN TALLY,  Spnt—80 col., 80 qps  160—80 col., 160 qps  180—132 col., 160 qps  OKIDATA, Udiradle 20, Color, Hi Res  82A—80 col., 160 qps, para.  83A—135 col., 160 qps, para.  93—136 col., 160 qps, para.  92—80 col., 160 qps, para.  93—136 col., 160 qps, para.  93—136 col., 160 qps, para.  94—100 qps, para.  94—100 qps, para.  95—100 qps, para.  94—100 qps, para.  95—100 qps, para.  96—100 qps, para.  96—100 qps, para.  97—100 qps, para.  97—100 qps, para.  98—100 qps, para.  98—100 qps, para.  98—100 qps, para.                                                                                                    | \$ 125 79<br>\$ 125 79<br>\$ 350 225<br>\$ 129 82<br>\$ 282<br>\$ 282<br>\$ 282<br>\$ 282<br>\$ 282<br>\$ 282<br>\$ 282<br>\$ 282<br>\$ 282<br>\$ 282<br>\$ 283<br>\$ 283<br>\$ 284<br>\$ 284<br>\$ 284<br>\$ 284<br>\$ 284<br>\$ 284<br>\$ 284<br>\$ 284<br>\$ 284<br>\$ 389<br>\$ 284<br>\$ 389<br>\$ 284<br>\$ 389<br>\$ 778<br>\$ 389<br>\$ 788<br>\$ 389<br>\$ 288<br>\$ 389<br>\$ 288<br>\$ 389<br>\$ 288<br>\$ 389<br>\$ 288<br>\$ 389<br>\$ 288<br>\$ 389<br>\$ 288<br>\$ 389<br>\$ 389<br>\$ 3                                      | Professional, Tris Fever Sierra/On-Line, Ultima II Sub Logic, Flight Simulator II PLUS: Atari, Broderbund, Insoft, Mt. Sir-Tech, Spinnaker  PRINTER INTERIOR BRIDGE AND SIR SIR SIR SIR SIR SIR SIR SIR SIR SIR                                                                                                    | \$ 60 \$ 50 \$ 50 \$ 50 \$ 50 \$ 50 \$ 50 \$ 50                                                                                                    |
| ange Micro, Grapoler Plus (+/e) \$ 149 \$ 549 \$ 156 Buffer Board for Grapoler Plus \$ 175 \$ 99 \$ 175 \$ 195 \$ 195 buffered Grapoler Plus \$ 175 \$ 99 \$ 175 \$ 195 buffered Grapoler Plus \$ 175 \$ 99 \$ 175 \$ 195 buffered Grapoler Plus \$ 187 \$ 175 \$ 195 buffered Grapoler \$ 2 8 \$ 172 \$ 195 buffered Grapoler \$ 2 8 \$ 172 \$ 197 buffered Grapoler \$ 2 8 \$ 172 \$ 197 buffered Grapoler \$ 2 8 \$ 172 \$ 197 buffered Grapoler Plus \$ 175 \$ 195 buffered Grapoler Plus \$ 175 \$ 195 buffered Grapoler Plus \$ 175 \$ 195 buffered Grapoler Plus \$ 175 \$ 195 buffered Grapoler Plus \$ 175 \$ 195 buffered Grapoler Plus \$ 175 \$ 195 buffered Grapoler Plus \$ 175 \$ 195 buffered Grapoler Plus \$ 175 \$ 195 buffered Grapoler Plus \$ 175 \$ 195 buffered Grapoler Plus \$ 175 \$ 195 buffered Grapoler Plus \$ 175 \$ 195 buffered Grapoler Plus \$ 175 buffered Grapoler Plus \$ 195 buffered Grapoler Plus \$ 175 buffered Grapoler Plus \$ 175 buffered Grapoler Plus \$ 195 buffered Grapoler Plus \$ 19                                                                                                    | Simon & Schuster, Typing Tuto III Sortiw, Pub., PFS:File of PFS Report, ea. PFS: File & Report Combo Stoneware, DB Master Teloa, File Vision T/Maker, Cickart Videx, Vegas  ANCHOR, Signianan Mark XII (IBM) HAYES, 2400B External Modern (IBM) Smartcont II Sollware (IBM) Smartcont II Sollware (IBM) Smartcont II Sollware (IBM) Stack Chronograph (IS-232) Stack Smartmodem 300(IS-22) Smatroadem 1200 (AP) Micromodem II Bollware (IBM) Stack Office (IBM) Horomodem II Bollware (IBM) Stack Smartmodem 300(IS-22) Smart Cat ACCESS P-2-3, 1200B-CrosstalkXVI(IBM Apple Cat II 300 B (AP) 212 Apple Cat, 1200 B (AP) SmartCat Plus wisoftware (MAC) PROMETHEUS, PhoModem 1200 (IBM) USENTEL, PC Half Card (IBM) USENTEL, PC Half Card (IBM) USENTEL, PC Half Card (IBM) Color 500 Comp/VCR/RGB/Audio Color 500 Comp/VCR/RGB/Audio Color 500 Comp/VCR/RGB/Audio Color 500 Comp/VCR/RGB/Audio Color 700 Ulina Hi Res, RGB Color 710 3005, 12" Green                                                                                                    | \$ 195 \$ 12:<br>\$ 195 \$ 12:<br>\$ 50 \$ 3:<br>\$ 60 \$ 3:<br>\$ 60 \$ 3:<br>\$ 50 \$ 3:<br>\$ 50 \$ 3:<br>\$ 50 \$ 3:<br>\$ 899 \$ 26!<br>\$ 899 \$ 40!<br>\$ 199 \$ 18!<br>\$ 249 \$ 21!<br>\$ 249 \$ 21!<br>\$ 529 \$ 23:<br>\$ 38 \$ 1!<br>\$ 529 \$ 23:<br>\$ 195 \$ 195 \$ 38!<br>\$ 529 \$ 23:<br>\$ 195 \$ 195 \$ 38!<br>\$ 525 \$ 41!<br>\$ 525 \$ 38!<br>\$ 725 \$ 38!<br>\$ 195 \$ 195 \$ 38!<br>\$ 195 \$ 195 \$ 195 \$ 38!<br>\$ 195 \$ 195 \$                                                                                                    | PRINTERS                                                                                                    | \$ 125 79<br>\$ 125 79<br>\$ 350 225<br>\$ 129 82<br>\$ 200 225<br>\$ 129 82<br>\$ 200 225<br>\$ 200 225<br>\$ 20                                                                                                    | Professional, Trivia Fever Sierra/On-Line, Ultima II SubLogic, Flight Simulator II PLUS: Atari, Broderbund, Insoft, Mt. Sir-Tech, Spinnaker  PRINTER INTERI REBUFFER  ARBO, IBM-PC to Para Printer Cable EPSON, Parallel Interface for U01500 Serial Interface Board MPC-Applel IPF & Cable to Tison & Gernin OKIDATA, Pup in Pay, Tracos, Okigraha. ORANGE MICRO, Grapher Pat for Apple Buffered Grapher Pat, 16k PRACTICAL, Mroboth In-Line 64K, para, Microboth In-Line 64K, ser. QUADRAM, Microboth In-Line 64K, para, OLADRAM, Microboth In-Line 64K, para, OLADRAM, MICROBOTH IN-LINE 64K, para, OLADRAM, MICROBOTH IN-LINE 64K, para, OLADRAM, MICROBOTH  | \$ 60 \$ 50 \$ 100 \$ 100 \$ |
| ange Micro, Grapoler Plus (+/e) \$ 149 \$ 519 \$ 95 buffered Grapoler Plus 5 175 \$ 95 buffered Grapoler Plus 5 175 \$ 95 buffered Grapoler Plus 5 175 \$ 175 \$ 175 \$ 175 buffered Grapoler Plus 5 175 \$ 175 \$ 175 buffered Grapoler Plus 5 175 \$ 175 \$ 175 buffered Grapoler Plus 5 175 \$ 175 buffered Grapoler \$ 2 28 \$ 172 buffered Grapoler Plus 5 175 \$ 175 buffered Grapoler Plus 5 175 \$ 175 buffered Grapoler Plus 5 175 \$ 175 buffered Grapoler Plus 5 175 \$ 175 buffered Grapoler Plus 5 175 \$ 175 buffered Grapoler Plus 5 175 \$ 175 buffered Grapoler Plus 5 175 \$ 175 buffered Grapoler Plus 5 175 buffered Grapoler Plus 5 175 \$ 175 buffered Grapoler Plus 5 175 buffered Grapoler Plus 5 175 buffered Grapoler Plus 5 175 \$ 175 buffered Grapoler Plus 5 175 buffered Grapoler Plus 5 17                                                                                                    | Simon & Schuster, Typing Tuto III Softw. Pub., PFS:File of PFS Report, ea. PFS:File & Report Combo Stoneware, DB Master Telos, File Vision T/Maker, Clickart Videx, Vegas  ANCHOR, Signaman Mark XII (IBM) HAYES, 2400B External Modern (IBM) Smartcont II Software (IBM) Smartcont II Software (IBM) Stack Chrorograph (RS-232) Stack Smartmodem 1200 (RP-232) Stack Smartmodem 1200 (RP-232) Smartmodem 1200 (RP-232) Smartmodem 1200 (RP-232) Smartmodem 1200 (MAC) NOVATION, J-Cat 103/212 Smart Cat ACCESS T-2-3, 1200B +CrosstalkXVI(IBM Apple Cat II 300 B (AP) Smartcat Pis w/software (MAC) PROMET HEUS, PhoModem 1 2000 (IBM) POMODEM TO (IBM) VENTEL, PC Half Card (IBM) 1200 Pisc, External (IBM) VENTEL, PC Half Card (IBM) 1200 Pisc, External (IBM) PC1200, Internal (IBM) MONITOR  AMDEK, Color 300 Comp/Audio Color 500 Comp/VCR/R68/Jaudio Color 500 Comp/VCR/R68/Jaudio Color 500 Comp/VC | \$ 195 \$ 12:<br>\$ 195 \$ 12:<br>\$ 50 \$ 3:<br>\$ 60 \$ 3:<br>\$ 50 \$ 3:<br>\$ 50 \$ 3:<br>\$ 50 \$ 3:<br>\$ 50 \$ 3:<br>\$ 50 \$ 3:<br>\$ 50 \$ 3:<br>\$ 50 \$ 3:<br>\$ 50 \$ 3:<br>\$ 10 \$ 3:<br>\$ 50 \$ 3:<br>\$ 10 \$ 3:<br>\$ 50 \$ 3:<br>\$ 10 \$ 3:<br>\$ 50 \$ 3:<br>\$ 50 \$ 3.<br>\$ 50 \$ 3:<br>\$ 50 \$ 3:<br>\$ 50 \$ 3:<br>\$ 50 \$ 3:<br>\$ 50 \$ 3:<br>\$ 50 \$ 3:<br>\$                                                                                                    | PRINTERS  DOT MATRIX:  EPSON, RX80—100 cps RX80—F/T RX100—100 cps, 136 col., pin & fr. FX80—161 cps, 810 col. FX100—100 cps, 136 col. JX80—Color Frinter, 160 cps L0150—200 & 67 cps Tractor Feed for L01500 MANNESMANN TALLY, Spnt—80 col., 80 cps 160—80 col., 160 cps 180—132 col., 160 cps 0KIDATA, Okimate 20, Color, Hi Res 82A—80 col., 160 cps 82A—80 col., 160 cps, para. 93—136 col., 200 cps, para. 93—136 col., 200 cps, para. 93—136 col., 160 cps, para. 92—80 col., 160 cps, para. 93—136 col., 160 cps, para. 93—136 col., 160 cps, para. 93—136 col., 160 cps, para. 93—136 col., 160 cps, para. 93—136 col., 160 cps, para. 93—136 col., 160 cps, para. 93—136 col., 160 cps, para. 93—136 col., 160 cps, para. 93—136 col., 160 cps, para. 93—136 col., 160 cps, para. 93—136 col., 93 cps, para. 9410—744 cps(100) & 54 cps(L0) 1TX, TIXpress, portable/handried.40cps  LETTER QUALITY JUKI, 6300—40 cps, para                                                                                                    | \$ 125 79<br>\$ 125 79<br>\$ 350 225<br>\$ 129 82<br>\$ 200 225<br>\$ 129 82<br>\$ 200 225<br>\$ 200 225<br>\$ 20                                                                                                    | Professional, Trivia Fever Sierra/On-Line, Ultima II SubLogic, Flight Simulator II PLUS: Atari, Broderbund, Insoft, Mt. Sir-Tech, Spinnaker  PRINTER INTERI REBUFFER  ARBO, IBM-PC to Para Printer Cable EPSON, Parallel Interface for U01500 Serial Interface Board MPC-Aptiel II/F & Cable to Tison & Genin OKIDATA, Pup in Pisp, Teaches, Okignathea ORANGE MICRO, Grapher Phas for Apile Bufferd Grapher Phas, 16K PRACTICAL, MYOURD, Grapher Phas for Apile Bufferd Grapher Phas, 16K PRACTICAL, MYOURD II/F Apile Bufferd Orangher Phas of Apile Bufferd Orangher Phas of Apile BM-PC to Para Printer Cable ASTAR, RF Modulator for TV (Apple) CURTIS, Monitor Extension Cable (IBM) RCA, Monitor Cable  ACCESSORI Cuttis, Diamond, 6 outlets, switched Emerald, 6 outlets, 6' cord Ruby, 6 outlets, 6' cord Ruby, 6 outlets, 6' cord Gruby, 6 outlets, 6' cord Gruby, 6 outlets, 6' cord Grappe, 6 outlets/Wail Litne, 6 outlets/Moor Peach, 3 outlets/Wail Kivi 1 outlet/Wail Kivi 1 outlet/Wail Kivi 1 outlet/Wail                                                                                                    | \$ 60 \$ 50 \$ 50 \$ 50 \$ 50 \$ 50 \$ 50 \$ 50                                                                                                    |
| ange Micro, Grapoler Plus (+/e) \$ 149 \$ 519 \$ 95 buffered Grapoler Plus \$ 175 \$ 95 buffered Grapoler Plus \$ 175 \$ 95 buffered Grapoler Plus \$ 175 \$ 95 buffered Grapoler Plus \$ 175 \$ 95 buffered Grapoler Plus \$ 239 \$ 155 \$ 275 buffered Grapoler \$ 2 38 \$ 155 \$ 275 buffered Grapoler \$ 2 38 \$ 155 \$ 275 buffered Grapoler Plus \$ 75 \$ 50 \$ 175 \$ 275 \$ 175 \$ 1                              | Simon & Schustes, Typing Tutor III Sortiw, Pub., PFS:File or PFS Report, ea. PFS: File & Report Combo Stoneware, DB Master Telos, File Vision TyMaker Cilidrat Videx, Vegas  ANCHOR, Signalman Mark XII (IBM) TyMaker Cilidrat Videx, Vegas  ANCHOR, Signalman Mark XII (IBM) Smartcont II Software (IBM) Sinatcont II Software (IBM) Sitack Obronograph (185-232) Smartmodem 100(IBM) Stack Smartmodem 300(IBS-322) Smartmodem 1200 (AP) Micromodem II ew /Smartcont (AP) IBM-PC to Modern (200 (MAC) NOVATION, J-Cat 103/12 12 Smart Cat ACDESS 1-2-3, 1200B +CrosstalkXVI(IBM Apple Cat II 300 B (AP) 212 Apple Cat, 1200 B (AP) SmartCat Piss w/software (MAC) PROMET HEUS, PhoModem 1200 (IBM) POWACON, External (IBM) UENTEL, PC Hait Card (IBM) VENTEL, PC Hait Card (IBM) POTEOD (IN FIRE AUGUS) Color 700 Ulira Hi Res, RGB Color 700 Ulira Hi Res, RGB 3005, 12" Green 3005, 12" Green 3005, 12" Green 3005, 12" Green 3005, 12" Green 3005, 12" Green 3005, 12" Green 3005, 12" Green 3005, 12" Green 3005, 12" Green 3005, 12" Green                                                                                                    | \$ 195 \$ 12:<br>\$ 195 \$ 12:<br>\$ 50 \$ 3:<br>\$ 60 \$ 3:<br>\$ 50 \$ 3:<br>\$ 50 \$ 3:<br>\$ 50 \$ 3:<br>\$ 50 \$ 3:<br>\$ 50 \$ 3:<br>\$ 50 \$ 3:<br>\$ 50 \$ 3:<br>\$ 50 \$ 3:<br>\$ 10 \$ 3:<br>\$ 50 \$ 3:<br>\$ 10 \$ 3:<br>\$ 50 \$ 3:<br>\$ 10 \$ 3:<br>\$ 50 \$ 3:<br>\$ 10 \$ 3:<br>\$ 50 \$ 3:<br>\$ 10 \$ 3:<br>\$ 50 \$ 3:<br>\$ 10 \$ 3:<br>\$ 50 \$ 3:<br>\$ 50 \$ 3:<br>\$                                                                                                    | PRINTERS  DOT MATRIX:  EPSON, BX80—100 cps  RX80—171  RX100—100 cps, 136 col., pin & fr.  FX80—160 cps, 80 col.  FX80—160 cps, 136 col.  JX80—60 cps, 136 col.  JX80—60 cps, 136 col.  JX80—60 cps, 136 col.  JX80—60 cps, 136 col.  MANNESMANN TALLY,  Spint—80 col., 160 cps  160—80 col., 160 cps  160—80 col., 160 cps, para.  83A—135 col., 120 cps, para.  83A—135 col., 160 cps, para.  93—136 col., 160 cps, para.  93—136 col., 160 cps, para.  93—136 col., 160 cps, para.  93—136 col., 160 cps, para.  93—136 col., 160 cps, para.  93—136 col., 160 cps, para.  93—136 col., 160 cps, para.  93—136 col., 160 cps, para.  93—136 col., 160 cps, para.  93—136 col., 160 cps, para.  93—137 col., 160 cps, para.  93—136 col., 160 cps, para.  93—137 col., 160 cps, para.  93—137 col., 160 cps, para.  93—137 col., 160 cps, para.  93—137 col., 160 cps, para.  9410—75 cps cps cps col.  100—10 cps, para.  100—10 cps, para.  100—10 cps, pa | \$ 125 79<br>\$ 125 79<br>\$ 350 225<br>\$ 129 82<br>\$ 200 225<br>\$ 129 82<br>\$ 200 225<br>\$ 200 225<br>\$ 20                                                                                                    | Professional, Trivia Fever Sierra/On-Line, Ultima II Sub Logic, Flight Simulator II PLUS: Atari, Broderbund, Insoft, Mt. Sir-Tech, Spinnaker  PRINTER INTER & BUFFER  & BUFFER  ARBO, IBM-PC to Para Printer Cable EPSON, Parallel Interface for L01500 Serial Interface Board MPC, Aptiel II/F & Cable to Epson & Germin ONIDATA, P. Jon Pay, Tracos: Objectives ORANGE MICHO, Cappier Plus for Appie Barlierd Grapher Plus for Appie Barlierd Grapher Plus for Appie BIM-PC to Para Printer Cable BM-PC to Para Printer Cable BM-PC to Para Printer Para Printer Cable BM-PC to Para Printer Cable BM-PC to Para Printer Cable BM-PC to Para Printer Para Printer Cable BM-PC to Para Printer Pa | \$ 60 \$ 5 50 \$ 18e,                                                                                                    |
| ange Micro, Grapoler Plus (+/e) \$ 149 \$ 95 Briffered Grapoler Plus (+/e) \$ 239 \$ 175 Briffered Grapoler Plus (+/e) \$ 239 \$ 175 Briffered Grapoler Plus (+/e) \$ 239 \$ 175 Briffered Grapoler Plus (+/e) \$ 239 \$ 175 Briffered Grapoler (+/e) \$ 28 \$ 175 Briffered Grapoler (+/e) \$ 29 \$ 175 Briffered Grapoler (+/e) \$ 50 \$ 115 Briffered Grapoler (+/e) \$ 50 \$ 115 Briffered Grapoler (+/e) \$ 50 \$ 115 Briffered Grapoler (+/e) \$ 50 \$ 115 Briffered Grapoler (+/e) \$ 50 \$ 115 Briffered Grapoler (+/e) \$ 50 \$ 115 Briffered Grapoler (+/e) \$ 50 \$ 115 Briffered Grapoler (+/e) \$ 50 \$ 115 Briffered Grapoler (+/e) \$ 375 \$ 275 Briffered Grapoler (+/e) \$ 375 \$ 275 Briffered Grapoler (+/e) \$ 375 \$                                                                                                    | Simon & Schuster, Typing Tuto III Sortiw, Pub., PFS:File of PFS Report, ea. PFS:File & Report Combo Stoneware, DB Master Talea, File Vision T/Marker, Clickart Videx, Vegas  ANCHOR, Signalman Mark XI (IBM) File HAYES, 24008 External Modern (IBM) Smartcon II Software (IBM) Smartcon II Software (IBM) Smartcon II Software (IBM) Smartcon II Software (IBM) Smartcon II Software (IBM) Smartcon II Software (IBM) Smartcon II Software (IBM) Smartcon II Software (IBM) Smartcon II Software (IBM) Smartcon II Software (IBM) Smartcon II Software (IBM) Smartcon II Software (IBM) Smartcon II Software (IBM) FOR (IBM) Smartcon II Software (IBM) FOR (IBM) FOR | \$ 195 \$ 12:<br>\$ 195 \$ 12:<br>\$ 50 \$ 3:<br>\$ 60 \$ 3:<br>\$ 60 \$ 3:<br>\$ 60 \$ 3:<br>\$ 60 \$ 3:<br>\$ 50 \$ 3:<br>\$ 809 \$ 26:<br>\$ 809 \$ 26:<br>\$ 809 \$ 26:<br>\$ 195 \$ 18:<br>\$ 209 \$ 21:<br>\$ 509 \$ 21:<br>\$ 509 \$ 21:<br>\$ 509 \$ 21:<br>\$ 509 \$ 21:<br>\$ 509 \$ 21:<br>\$ 509 \$ 21:<br>\$ 509 \$ 21:<br>\$ 509 \$ 21:<br>\$ 509 \$ 21:<br>\$ 509 \$ 21:<br>\$ 509 \$ 21:<br>\$ 509 \$ 21:<br>\$ 509 \$ 21:<br>\$ 509 \$ 31:<br>\$ 509 \$ 32:<br>\$ 775 \$ 35:<br>\$ 30 \$ 23:<br>\$ 30 \$ 23:<br>\$ 30 \$ 23:<br>\$ 30 \$ 23:<br>\$ 30 \$ 23:<br>\$ 30 \$ 33:<br>\$ 50 \$ 33:<br>\$ 50                                                                                                    | PRINTERS  DOT MATRIX:  EPSON, RX80—100 cps RX80—170 RX100—100 cps, 136 col., pin & fr. FX80—160 cps, 80 col. FX100—160 cps, 136 col., pin & fr. FX80—160 cps, 813 col. JX80—6 cpt Printer, 160 cps 10,1500—200 & 67 cps 10,1500—200 & 67 cps 180—132 col., 80 cps 180—132 col., 160 cps 82A—80 col., 180 cps 98—80 col., 180 cps 98—80 col., 120 cps, paia, 83A—132 col., 120 cps, paia, 83A—132 col., 120 cps, paia, 83A—132 col., 120 cps, paia, 83A—132 col., 120 cps, paia, 83A—132 col., 120 cps, paia, 83A—135 col., 120 cps, paia, 93—136 col., 160 cps, paia, 93—136 col., 160 cps, paia, 93—136 col., | \$ 125 79<br>\$ 125 79<br>\$ 350 225<br>\$ 129 82<br>\$ 200 225<br>\$ 129 82<br>\$ 200 225<br>\$ 200 225<br>\$ 20                                                                                                    | Professional, Trivia Fever Sierra/On-Line, Ultima II Sub Logic, Flight Simulator II PLUS: Atari, Broderbund, Insoft, Mt. Sir-Tech, Spinnaker  PRINTER INTER & BUFFER  & BUFFER  ARBO, IBM-PC to Para Printer Cable EPSON, Parallel Interface for L01500 Serial Interface Board MPC, Aptiel II/F & Cable to Epson & Germin ONIDATA, P. Jon Pay, Tracos: Objectives ORANGE MICHO, Cappier Plus for Appie Barlierd Grapher Plus for Appie Barlierd Grapher Plus for Appie BIM-PC to Para Printer Cable BM-PC to Para Printer Cable BM-PC to Para Printer Para Printer Cable BM-PC to Para Printer Cable BM-PC to Para Printer Cable BM-PC to Para Printer Para Printer Cable BM-PC to Para Printer Pa | \$ 60 \$ 50 \$ 50 \$ 50 \$ 50 \$ 50 \$ 50 \$ 50                                                                                                    |
| ange Micro, Grapoler Plus (+/e) \$ 149 \$ 549 \$ 500 \$ 175 \$ 95 \$ 195 \$ 195  | Simon & Schuster, Typing Tuto III Softw. Pub., PFS:File of PFS Report, ea. PFS:File & Report Combo Stoneware, DB Master Telos, File Vision T/Maker, Clickart Videx, Vegas  ANCHOR, Signaman Mark XIII (IBM) HAYES, 2400B External Modern (IBM) Smartcont II Software (IBM) Stack Chrorograph (RS-232) Stack Smartmodem 100(RS-232) Smartmodem 1200 (RP) Micromodem IRW Smartcom (AP) IBM-PC: to Modern Cable KENSINGTON, Modern 1200 (MAC) NOVATION, J-Cat 103/212 Smart Cat ACCESS T-2-3, 1200B +CrosstalkXVI(IBM APPIE Cat II 300 B (AP) Smartcat Pis w/software (MAC) PROMET HEUS, PhoModern 1200 (BM) POMOMET IN 200 (MAC) Ouadmodem, External (IBM) 1200 Pisc, External (IBM) PC1200, Internal (IBM) MONITOR  AMDEK, Color 300 Comp/Audio Color 500 Comp/VCR/R68/Jaudio Color 500 Comp/VCR/R68/Jaudio Color 5 | \$ 195 \$ 12:<br>\$ 195 \$ 12:<br>\$ 50 \$ 3:<br>\$ 60 \$ 3:<br>\$ 50 \$ 3:<br>\$ 50 \$ 3:<br>\$ 50 \$ 3:<br>\$ 50 \$ 3:<br>\$ 50 \$ 3:<br>\$ 50 \$ 3:<br>\$ 50 \$ 3:<br>\$ 50 \$ 3:<br>\$ 10 \$ 3:<br>\$ 50 \$ 3:<br>\$ 10 \$ 3:<br>\$ 50 \$ 3:<br>\$ 10 \$ 3:<br>\$ 50 \$ 3:<br>\$ 10 \$ 3:<br>\$ 50 \$ 3:<br>\$ 10 \$ 3:<br>\$ 50 \$ 4:<br>\$ 50 \$ 4:<br>\$ 50 \$ 4:<br>\$ 50 \$ 4:<br>\$ 50 \$ 4:<br>\$ 50 \$ 5:<br>\$ 50 \$ 5.<br>\$ 50 \$ 5:<br>\$ 50 \$ 5:<br>\$ 50 \$ 50 \$ 5:<br>\$ 50 \$ 50 \$ 50 \$ 50 \$ 50 \$ 50 \$ 50 \$ 50                                                                                                    | PRINTERS  DOT MATRIX:  EPSON, BX80—100 cps  RX80—F/T  BX100—100 cps, 136 col., pin & fr.  FX80—160 cps, 80 col.  FX80—160 cps, 136 col.  JX80—60 cps, 136 col.  JX80—60 cps, 136 col.  JX80—60 cps, 136 col.  JX80—60 cps, 136 col.  JX80—60 cps, 136 col.  MANNESMANN TALLY,  Spint—80 col., 80 cps  160—80 col., 160 cps  180—132 col., 160 cps  32—80 col., 160 cps, paia.  82A—80 col., 160 cps, paia.  83A—132 col., 160 cps, paia.  93—136 col., 160 cps, paia.  93—136 col., 160 cps, paia.  93—136 col., 160 cps, paia.  93—136 col., 160 cps, paia.  93—136 col., 160 cps, paia.  93—136 col., 160 cps, paia.  93—136 col., 160 cps, paia.  93—136 col., 160 cps, paia.  93—136 col., 160 cps, paia.  93—137 col., 160 cps, paia.  93—136 col., 160 cps, paia.  93—137 col., 160 cps, paia.  93—136 col., 160 cps, paia.  93—137 col., 160 cps, paia.  9410—750 cps col., 160 cps, paia.  9410—750 cps col., 160 cps, paia.  9410—750 cps col., 160 cps, paia.  950—186 cps cps cps cps col., 160 cps, paia.  171X, TTXpiess, portable/handheid.40cps  LETTER QUALITY  JUKI, 6300—40 cps, paia.  1104—13 cps, paia; pich  TTX, 1104—13 cps, paia; pich  TTX, 1104—13 cps, paia; pich  1114—sane as 1014 w/T&F, 2c & pup.                                                                                                    | \$ 125 79<br>\$ 125 79<br>\$ 350 225<br>\$ 129 82<br>\$ 200 225<br>\$ 129 82<br>\$ 200 225<br>\$ 200 225<br>\$ 20                                                                                                    | Professional, Trivia Fever Sierra/On-Line, Ultima II Sub Logic, Flight Simulator II PLUS: Atari, Broderbund, Insoft, Mt. Sir-Tech, Spinnaker  PRINTER INTER & BUFFER  & BUFFER  ARBO, IBM-PC to Para Printer Cable EPSON, Parallel Interface for L01500 Serial Interface Board MPC, Aptell I/F & Cable to Epson & Gernin ONDATA, Pul Psy. Tracos: Objectives ORANGE MICHO, Carapter Plus for Apile Bartierd Grapter Plus, 16K PRACTICAL, Morobolf In-Line 64K, para. Microbolf In-Line 64K, para. Microbolf In-Line 64K, para | \$ 60 \$ 50 \$ 50 \$ 50 \$ 50 \$ 50 \$ 50 \$ 50                                                                                                    |
| ange Micro, Grappier Pius (+/e)   \$149   \$195   \$95    Briffered Grappier Pius (+/e)   \$239   \$15   \$95    Briffered Grappier Pius (+/e)   \$29   \$15   \$95    Briffered Grappier Pius (+/e)   \$29   \$15   \$95    Briffered Grappier   \$28   \$12   \$12   \$15   \$95    Pill Pill Pill Pill Pill Pill Pill Pil                                                                                                    | Simon & Schuster, Typing Tutor III Sortiw, Pub., PFS:File of PFS Report, ea. PFS:File & Report Combo Stoneware, DB Master Telos, File Vision T/Maker, Cickart Videx, Vegas  ANCHOR, Signiana Mark XIII (IBM) HAYES, 2400B External Modern (IBM) Smartcon II Software (IBM) Smartcon II Software (IBM) Smartcon II Software (IBM) Smartcon II Software (IBM) Smartcon II Software (IBM) Smartcon II Software (IBM) Smartcon II Software (IBM) Smartcon II Software (IBM) Smartcon II Software (IBM) Smartcon II Software (IBM) Smartcon II Software (IBM) Smartcon II Software (IBM) Smartcon II Software (IBM) ACCES T-2-3, 1200B-CrosstalkXVI(IBM Apple Cat II 300 B (AP) SmartCat Plus wis foftware (IMAC) OUADRAM, Quadrodem, Intenal (IBM) VENTEL, PC Half Card (IBM) VENTEL, PC Half Card (IBM) VENTEL, PC Half Card (IBM) PC1200, Intenal (IBM) MONITOR  AMDEK, Color Software (IBM) PC1200 IVIR II Res, RGB Color 710 3006, 12" Green 3006, 12" Green 3006, 12" Amber OUADRAM, Amberl(IDM) PRINCETON, HX-12, Hi Res, RGB Scan Double for SR-12 Scan Double for SR-12 OUADRAM, Amberl(IDM) PRINCETON, HX-12, Hi Res, RGB Scan Double for SR-12 OUADRAM, Amberl(IDM) PRINCETON, HX-12, Hi Res, RGB Scan Double for SR-12 OUADRAM, Amberl(IDM) OUADRAM, Amberl(IDM) OUADRAM, Amberl(IDM) OUADRAM, Amberl(IDM) OUADRAM, Amberl(IDM)                                                                                                    | \$ 195 \$ 12:<br>\$ 195 \$ 12:<br>\$ 50 \$ 33:<br>\$ 50 \$ 33:<br>\$ 50 \$ 33:<br>\$ 50 \$ 33:<br>\$ 50 \$ 33:<br>\$ 50 \$ 30 \$ 26:<br>\$ 500 \$ 30:<br>\$ 500 \$ 30:<br>\$ 500 \$                                                                                                    | PRINTERS  DOT MATRIX:  EPSON, BX80—100 cps  BX80—F/T  BX100—100 cps, 136 col., pin & fr.  FX80—160 cps, 136 col., pin & fr.  FX80—160 cps, 136 col.  JX80—60 cps, 136 col.  JX80—60 cps, 136 col.  JX80—60 cps, 136 col.  JX80—60 cps, 136 col.  JX80—100 cps, 136 col.  JX80—100 cps, 136 col.  MANNESMANN TALLY,  SpnI—80 col., 80 cps  180—132 col., 160 cps  180—132 col., 160 cps  180—132 col., 160 cps, para.  32—80 col., 160 cps, para.  33—132 col., 120 cps, para.  3410—Pascervak, 330 cps, para.  2410—Pascervak, 330 cps, para.  2410—Pascervak, 330 cps, para.  2410—Bascervak, 350 cps, para.  30—104 cps, para, 250 cps, para.  313 col., 160 cps, para.  32—17 col., 160 cps, para.  3410—17 cps, para, 260 cps, para.  3410—17 cps, para, 361 cps, para, 361 cps, para, 361 cps, para, 361 cps, para, 361 cps, para, 37 cps, para, 361 cps, para, 37 cps, para, 37 cp | \$ 125 79<br>\$ 125 79<br>\$ 350 225<br>\$ 129 82<br>\$ 200 225<br>\$ 129 82<br>\$ 200 225<br>\$ 200 225<br>\$ 20                                                                                                    | Professional, Trivia Fever Sierra/On-Line, Ultima II Sub Logic, Flight Simulator II PLUS: Atari, Broderbund, Insoft, Mt. Sir-Tech, Spinnaker  PRINTER INTER & BUFFER  & BUFFER  ARBO, IBM-PC to Para Printer Cable EPSON, Parallel Interface for C01500 Serial Interface Board MPC, Aguell IPF & Cable to Fison & Grnin OKDATA, Pug in Rey, Tractors, Okigraphea. ORANGE MICHO, Carpter Ph.s. for Apile Bullered Grapher Ph.s. for Apile Bullered Grapher Ph.s. for Apile Curtis, Diamond, Goullets, switched Emerald, Goullets, Goord, filter Sapphire, 3 outlets, Willie EPD, Leron, Goullets/Wall Line, Goutlets/Wall Line, Goutlets/Wall Kiwi, I outlet/Wall INNOVATIVE, Filipn-File (disk holder) Filipn-File S0 (disk holder) KensinkGroton, Masterpiece (IBM) PC Saver'* LineCord wrifitte (IBM) System Saver Fan (Apile)                                                                                                    | \$ 60 \$ 50 \$ 50 \$ 50 \$ 50 \$ 50 \$ 50 \$ 50                                                                                                    |
| ### A PRINCE OF CARPORE PILS (* 149)   \$149   \$155   \$95   ### Bufflewed Grappler Pils (* 176)   \$239   \$152   ### Conrol Case Chip, Rev. 7 (*)   \$239   \$152   ### Supplicant 6 MHz, 14 features (* 375 ) \$27   ### CONROV-LAPOINTE** DISKETTES (* 275)   \$155   ### CONROV-LAPOINTE** DISKETTES (* 275)   \$155   ### CONROV-LAPOINTE** DISKETTES (* 275)   \$155   ### CONROV-LAPOINTE** DISKETTES (* 275)   \$155   ### CONROV-LAPOINTE** DISKETTES (* 275)   \$155   ### CONROV-LAPOINTE** DISKETTES (* 275)   \$155   ### CONROV-LAPOINTE** DISKETTES (* 275)   \$155   ### CONROV-LAPOINTE** DISKETTES (* 275)   \$155   ### CONROV-LAPOINTE** (* 375)   \$155   ### CONROV-LAPOINTE** (* 375)   \$155   ##                                                                                                    | Simon & Schustes, Typing Tutor III Softw. Pub., PFS.File or PFS Report, ea. PFS. File & Report Combo Stoneware, DB Master Talea, File Vision T/Maket Clickart Videx, Vegas  ANCHOR, Signalman Mark XII (IBM) Framework (IBM) Smartcom II Software (IBM) Smartcom II Software (IBM) ProModem II Software (IBM) ProModem II Software (IBM) ProModem II Soft | \$ 195 \$ 12:<br>\$ 195 \$ 12:<br>\$ 50 \$ 33:<br>\$ 50 \$ 33:<br>\$ 50 \$ 33:<br>\$ 50 \$ 33:<br>\$ 50 \$ 33:<br>\$ 50 \$ 30 \$ 26:<br>\$ 500 \$ 30:<br>\$ 500 \$ 30:<br>\$ 500 \$                                                                                                    | PRINTERS  DOT MATRIX:  EPSON, BX80—100 cps  BX80—F/T  BX100—100 cps, 136 col., pin & fr.  FX80—160 cps, 136 col., pin & fr.  FX80—160 cps, 136 col.  JX80—60 cps, 136 col.  JX80—60 cps, 136 col.  JX80—60 cps, 136 col.  JX80—60 cps, 136 col.  JX80—100 cps, 136 col.  JX80—100 cps, 136 col.  MANNESMANN TALLY,  SpnI—80 col., 80 cps  180—132 col., 160 cps  180—132 col., 160 cps  180—132 col., 160 cps, para.  32—80 col., 160 cps, para.  33—132 col., 120 cps, para.  3410—Pascervak, 330 cps, para.  2410—Pascervak, 330 cps, para.  2410—Pascervak, 330 cps, para.  2410—Bascervak, 350 cps, para.  30—104 cps, para, 250 cps, para.  313 col., 160 cps, para.  32—17 col., 160 cps, para.  3410—17 cps, para, 260 cps, para.  3410—17 cps, para, 361 cps, para, 361 cps, para, 361 cps, para, 361 cps, para, 361 cps, para, 37 cps, para, 361 cps, para, 37 cps, para, 37 cp | \$ 125 79<br>\$ 125 79<br>\$ 350 225<br>\$ 129 82<br>\$ 200 225<br>\$ 129 82<br>\$ 200 225<br>\$ 200 225<br>\$ 20                                                                                                    | Professional, Trivia Fever Sierra/On-Line, Ultima II Sub Logic, Flight Simulator II PLUS: Atari, Broderbund, Insoft, Mt. Sir-Tech, Spinnaker  PRINTER INTER  & BUFFER  ARBO, IBM-PC to Para Printer Cable EPSON, Parallel Interface for L01500 Serial Interface Board MPC, Agtell I/F & Cable for Eson & Cernin OKIDATA, Pujn Rey, Tracos, Diographa. ORIANGE MICHO, Grapher Plas 16r Apile Bufferd Cappler Plas, 16r PRACTICAL, Morbold In-Line 64K, pra. Microbull In-Line 64K, spr. Microbull In-Line 64K, spr. AUCHORAM, Microbards, tull line in STOCK  CABLES  ARBO, IBM-PC to Modern Cable IBM-PC to Para Printer Cable IBM-PC to Para Printer Cable (IBM) 3-9 Keyboard Extens. Cable (IBM) 3-9 Keyboard Extens. Cable (IBM) RCA, Monitor Cable  ACCESSORI  Curtis, Diamond, 6 outlets, witched forerald, 6 outlets, 6' cord, filter EPD, Lemon, 6 outlets/livor Pracch, 3 outlets/livor Pracch, 3 outlets/livor Pracch, 3 outlets/livor Inino-File (Isk holder) KENSINGTON, Masterpiece (IBM) System Saver Fan (Apple) NETWORX, Wirelee, 4 outlet, Wrill & Surge KETWORX, Wirelee, 4 outlet, Wrill & Surge NETWORX, Wirelee, 4 outlet, Wrill & Surge NETWORX, Wirelee, 4 outlet, Wrill & Surge NETWORX, Wirelee, 4 outlet, Wrill & Surge NETWORX, Wirelee, 4 outlet, Wrill & Surge NETWORX, Wirelee, 4 outlet, Wrill & Surge NETWORX, Wirelee, 4 outlet, Wrill & Surge NETWORX, Wirelee, 4 outlet, Wrill & Surge NETWORX, Wirelee, 4 outlet, Wrill & Surge NETWORX, Wirelee, 4 outlet, Wrill & Surge                                                                                                    | \$ 60 \$ 50 \$ 10 \$ 10 \$ 10 \$ 10 \$ 10 \$ 10 \$ 1                                                                                                    |
| State                                                                                                    | Simon & Schuster, Typing Tuto III Softw. Pub., PFS:File of PFS Report, ea. PFS:File & Report Combo Stoneware, DB Master Teloa, File Vision T/Maker, Clickart Videx, Vegas  ANCHOR, Signalman Mark XII (IBM) T/Maker, Clickart Videx, Vegas  ANCHOR, Signalman Mark XII (IBM) Smartcon II Software (IBM) Smartcon II Software (IBM) Smartcon II Software (IBM) Smartcon II Software (IBM) Smartcon II Software (IBM) Smartcon II Software (IBM) Smartcon II Software (IBM) Smartcon II Software (IBM) Smartcon II Software (IBM) Smartcon II Software (IBM) Smartcon II Software (IBM) Smartcon II Software (IBM) Smartcon II Software (IBM) PC 10 Modern Cable KENSINGTON, Modern 1200 (IMAC) NOVATION, J-Cat 103/212 Smart Code (IBM) ACCESS 1-2-3, 1200B+CrosstalkXVI(IBM ACCESS 1-2-3, 1200B+CrosstalkXVI(IBM) ACCESS 1-2-3, 1200B+CrosstalkXVI(IBM) PROMOTEN (IBM) PRINCETON, MAC) QUADRAM, Ouadmodern, Intental (IBM) VENTEL, FC Half Card (IBM) YENTEL, FC Half Card (IBM) PC1200, Intental (IBM) YENTEL, FC Half Card (IBM) PC1200, Intental (IBM) PC1200, Intental (IBM) PC1200, Intental (IBM) PRINCETON, IMA: IR BR GB Color 710 Ulira Hi Res, RGB Schi-2, It Res, RGB Schi-2, It Res, RGB Schi-2, It Res, RGB Schi-2, It Res, RGB Schi-2, It Res, RGB Schi-2, It Res, RGB Schi-2, It Res, RGB Schi-2, It Res, RGB Schi-2, It Res, RGB Schi-2, It Res, RGB Schi-2, It Res, RGB Schi-2, Amber (IBM) PRINCETON, IMA: It RGB Color Quadstrome II, 14" RGB Color Quadstrome II 7" 868 SCJ wcable, Hi Res                                                                                                    | \$ 195 \$ 125<br>\$ 195 \$ 125<br>\$ 50 \$ 3<br>\$ 50 \$ 3<br>\$ 50 \$                                                    | PRINTERS                                                                                                    | \$ 125 79<br>\$ 125 79<br>\$ 125 79<br>\$ 125 79<br>\$ 390 225<br>\$ 129 82<br>LIST OUR<br>\$ 269 CALL<br>\$ 369 CALL<br>\$ 360 CALL<br>\$ 360 CALL<br>\$ 360 C                                                                                                    | Professional, Trivis Fever Sierra/On-Line, Ultima II Sub Logic, Flight Simulator II PLUS: Atari, Broderbund, Insoft, Mt. Sir-Tech, Spinnaker  PRINTER INTER ABDUFFER:  & BUFFER:  ARBO, IBM-PC to Para Printer Cable EPSON, Parallel Interface for L01500 Serial Interface Board MPC, Agtell I/F & Cable for Epson & Gernin ONIDATA, Pujn Ray, Teacos, Obgraftice, ONIDATA, Pujn Ray, Teacos, Obgraftice, ONIDATA, Pujn Ray, Teacos, Obgraftice, ONIDATA, Pujn Ray, Teacos, Obgraftice, ONIDATA, Pujn Ray, Teacos, Obgraftice, ONIDATA, Pujn Ray, Teacos, Obgraftice, ONIDATA, Pujn Ray, Teacos, Obgraftice, ONIDATA, Pujn Ray, Teacos, Obgraftice, ONIDATA, Pujn Ray, Teacos, Obgraftice, ONIDATA, Pujn Ray, Teacos, Obgraftice, OUADRAM, Microbaters, Interest Lines (BM) PC Dava Printer Cable BIM-PC to Para Printer Cable ASTAR, RF Modulator for T V (Apple) CURTIS, Monitor Extension Cable (IBM) RCA, Monitor Cable ACCESSORI Curtis, Diarrond, 6 outlets, Swidtler EPD, Lerron, 6 outlets/wail Line, 6 outlets/Illoor Peach, 3 outlets, Willter EPD, Lerron, 6 outlets/Illoor Peach, 3 outlets, Willter EPD, Lerron, 6 outlet | \$ 500 \$ 5 500 \$ 5 500                                                                                       |
| ange Micro, Grapoler Pius (+/e) \$ 149 \$ 95 \$ 195 \$ 195  | Simon & Schuster, Typing Tutor III Sortiw, Pub., PFS.File or PFS.Repor1, ea. PFS.File & Report Combo Stoneware, DB Master Telos, File Vision T/Maker, Cickart Videx, Vegas  ANCHOR, Signiana Mark XII ((BM) HAYES, 2400B External Modern (IBM) Smartcont II Software (IBM) Smartcont II Software (IBM) Smartcont II Software (IBM) Smartcont II Software (IBM) Smartcont II Software (IBM) Smartcont II Software (IBM) Smartcont II Software (IBM) Smartcont II Software (IBM) Smartcont II Software (IBM) Smartcont II Software (IBM) Smartcont II Software (IBM) Smartcont II Software (IBM) Smartcont II Software (IBM) Apple Cat II 300 B (AP) SmartCat Piss wisoffware (IMA) PROMETHELUS, ProMedem 1200 (IBM) PROMETHELUS, ProMedem 1200B (IBM) PROMETHELUS, ProMedem 1200B (IBM) PROMETHELUS, ProMedem 1200B (IBM) PROMETHELUS, ProMedem 1200B (IBM) PC1200, Internal (IBM) VENTEL, PC Hait Card (IBM) 1200 Piss, External (IBM) PC1200, Internal (IBM) PC1200, Internal (IBM) PC1200, Internal (IBM) PC1200 Iu Tak IR Re, RGB Color 710 3005, 12" Green 3006, 12" Amber 3006, 12" Amber Quadscreen II, 14" R6B Color Quadscreen II, 14" R6B Color Quadscreen II, 14" R6B Color Quadscreen II, 14" R6B Color Quadscreen II, 14" R6B Color Quadscreen II, 14" R6B Color Quadscreen II, 14" R6B Color Quadscreen II, 14" R6B Color Quadscreen II, 14" R6B Color Quadscreen II, 14" R6B Color Quadscreen II, 14" R6B Color Quadscreen II, 14" R6B Color Quadscreen II, 14" R6B Color Quadscreen II, 14" R6B Color                                                                                                    | \$ 195 \$ 125<br>\$ 195 \$ 125<br>\$ 195 \$ 125<br>\$ 50 \$ 33<br>\$ 50 \$ 33<br>\$ 50 \$ 33<br>\$ 50 \$ 33<br>\$ 195 \$ 265<br>\$ 249 \$ 215<br>\$ 289 \$ 245<br>\$ 289 \$ 245<br>\$ 289 \$ 245<br>\$ 289 \$ 245<br>\$ 289 \$ 245<br>\$ 289 \$ 245<br>\$ 289 \$ 245<br>\$ 289 \$ 245<br>\$ 389 \$ 245<br>\$ 389 \$ 245<br>\$ 389 \$ 245<br>\$ 389 \$ 245<br>\$ 389 \$ 245<br>\$ 389 \$ 245<br>\$ 389 \$ 245<br>\$ 389 \$ 245<br>\$ 389 \$ 245<br>\$ 389 \$ 245<br>\$ 389 \$ 245<br>\$ 389 \$ 375<br>\$ 389 \$ 385<br>\$ 389 \$ 385<br>\$ 385<br>\$ 389 \$ 385<br>\$ 389 \$ 385<br>\$ 385<br>\$ 389 \$ 385<br>\$ 385<br>\$  | PRINTERS  DOT MATRIX:  EPSON, RX80—100 cps RX80—171 RX100—100 cps, 136 col., pin & fr. FX80—160 cps, 80 col FX100—160 cps, 136 col., pin & fr. FX80—160 cps, 813 col. JX80—Color Printer, 160 cps L0150—200 & 67 cps Tractor Feed for L01500 MANNESMANN TALLY, Spn1—80 col., 80 cps 180—132 col., 80 cps 180—132 col., 160 cps 0KIDATA, Okimate 20, Color, Hi Res 82A—80 col., 120 cps, para. 83A—132 col., 160 cps, para. 92—80 col., 160 cps, para. 93—136 col., 160 cps, para. 92—80 col., 160 cps, para. 92—80 col., 160 cps, para. 93—136 col., 160 cps, para. 93—136 col., 160 cps, para. 93—136 col., 160 cps, para. 93—175 col., 160 cps, para. 93—175 col., 160 cps, para. 93—175 cps, para. 94 col., 160 cps, para. 95 col., 160 cps, para. 95 col., 160 cps, para. 95 col., 160 cps, para. 96 col., 1851—100 cps 1340—144 cps (00), 8 54 cps (10) TTX, TTXpress, portable/handreld.40cps  LETTER QUALITY JUKI, 6300—40 cps, para 6100—18 cps, para pitch TTX, 1014—13 cps, para/ser, p & fr. 30, 1114—sarre as 1014 w/T&F, 2c & pcp.                                                                                                    | \$ 125 79<br>\$ 125 79<br>\$ 125 79<br>\$ 350 225<br>\$ 129 82<br>ELIST OUR<br>\$ 269 CALL<br>\$ 499 CALL<br>\$ 499 S 798<br>\$ 798 \$ 568<br>\$ 798 \$ 578<br>\$ 268 S 268 S 268<br>\$ 349 S 3199<br>\$ 799 S 499 S 799<br>\$ 499 S 499<br>\$ 1895 S 795<br>\$ 229 S 129<br>\$ 129 S 129<br>\$ 129 S 129<br>\$ 129 S 129 S 129<br>\$ 129 S 129 S 129 S 129<br>\$ 129 S 129 S 129 S 129<br>\$ 129 S 129 S                                                                                                    | Professional, Trivia Fever Sierra/On-Line, Ultima II Sub Logic, Flight Simulator II PLUS: Atari, Broderbund, Insoft, Mt. Sir-Tech, Spinnaker  PRINTER INTERIMENT SIMULATION OF SIR ARBO, IBM-PC to Para Printer Cable EPSON, Parallel Interface for C01500 Serial Interface Board MPC-Appell IPF & Cable to Fison & Gernin OKIDATA, Pag in Hay, Teaches, Okigartens, ORANGE MICHO, Grapter Fas for Apple Bullet Gappler Plus, 16% PRACTICAL, Morbodi In-Line 64K, pera. OHANGE MICHO, Grapter Fas for Apple Bullet Gappler Plus, 16% PRACTICAL, Morbodi In-Line 64K, pera. OHANGE MICHO, Grapter Plus, 16% PRACTICAL, Morbodi In-Line 64K, pera. OHANGE MICHO, Grapter Fas for Apple BMM-PC to Para Printer Cable ASTAR, RF Modulator for TV. (Apple) CURTIS, Moritor Extension Cable (IBM) RCA, Moritor Cable  ACCESSORI Curtis, Diamond, Goullets, switched Emerald, Goullets, Goord, filter Sapphire, 3 outlets, Willite EPD, Lermo, Goullets/Moor Pracht, 3 outlets/Moor Pracht, 3 outlets/Moor P | \$ 60 \$ 50 \$ 50 \$ 50 \$ 50 \$ 50 \$ 50 \$ 50                                                                                                    |
| ange Micro, Grapoler Plus (+/e)   \$149   \$19   \$19   \$15   \$19   \$15   \$19   \$15   \$19   \$15   \$19   \$175   \$19   \$175   \$19   \$175   \$19   \$175   \$19   \$175   \$19   \$175   \$19   \$175   \$19   \$175   \$19   \$175   \$19   \$175   \$19   \$175   \$19   \$175   \$19   \$175   \$19   \$175   \$19   \$175   \$19   \$175   \$19   \$175   \$19   \$175   \$19   \$175   \$19   \$175   \$19   \$175   \$19   \$175   \$19   \$175   \$19   \$175   \$19   \$175   \$19   \$175   \$19   \$175   \$19   \$175   \$19   \$175   \$19   \$175   \$19   \$175   \$19   \$175   \$19   \$175   \$19   \$175   \$19   \$175   \$19   \$175   \$19   \$175   \$19   \$175   \$19   \$175   \$19   \$175   \$19   \$175   \$19   \$175   \$19   \$175   \$19   \$175   \$19   \$175   \$19   \$175   \$19   \$175   \$19   \$175   \$19   \$175   \$19   \$175   \$19   \$175   \$19   \$175   \$19   \$175   \$19   \$175   \$19   \$175   \$19   \$175   \$19   \$175   \$19   \$175   \$19   \$175   \$19   \$175   \$19   \$175   \$19   \$175   \$19   \$175   \$19   \$175   \$19   \$175   \$19   \$175   \$19   \$175   \$19   \$175   \$19   \$175   \$19   \$175   \$19   \$175   \$19   \$175   \$19   \$175   \$19   \$175   \$19   \$175   \$19   \$175   \$19   \$175   \$19   \$19   \$19   \$19   \$19   \$19   \$19   \$19   \$19   \$19   \$19   \$19   \$19   \$19   \$19   \$19   \$19   \$19   \$19   \$19   \$19   \$19   \$19   \$19   \$19   \$19   \$19   \$19   \$19   \$19   \$19   \$19   \$19   \$19   \$19   \$19   \$19   \$19   \$19   \$19   \$19   \$19   \$19   \$19   \$19   \$19   \$19   \$19   \$19   \$19   \$19   \$19   \$19   \$19   \$19   \$19   \$19   \$19   \$19   \$19   \$19   \$19   \$19   \$19   \$19   \$19   \$19   \$19   \$19   \$19   \$19   \$19   \$19   \$19   \$19   \$19   \$19   \$19   \$19   \$19   \$19   \$19   \$19   \$19   \$19   \$19   \$19   \$19   \$19   \$19   \$19   \$19   \$19   \$19   \$19   \$19   \$19   \$19   \$19   \$19   \$19   \$19   \$19   \$19   \$19   \$19   \$19   \$19   \$19   \$19   \$19   \$19   \$19   \$19   \$19   \$19   \$19   \$19   \$19   \$19   \$19   \$19   \$19   \$19   \$19   \$19   \$19   \$19   \$19   \$19   \$19   \$19   \$19   \$19   \$19   \$19   \$19   \$19   \$19   \$19   \$19   \$19   \$19   \$19   \$19   \$19   \$19   \$19   \$19   \$19   \$19   \$19   \$19   \$19   \$19   \$19   \$19   \$19   \$1               | Simon & Schustes, Typing Tutor III Softw. Pub., PFS.File of PFS Report, ea. PFS. File of Report Combo Stoneware, 0B Master Talea, File Vision Tr/Marker, Clickart Videx, Vegas  ANCHOR, Signalman Mark XI (BM) HAYES, 24008 External Modern (IBM) Smartcon II Software (IBM) Smartcon II Software (IBM) Smartcon II Software (IBM) Smartcon II Software (IBM) Smartcon II Software (IBM) Smartcon II Software (IBM) Smartcon II Software (IBM) Smartcon II Software (IBM) Smartcon II Software (IBM) Smartcon II Software (IBM) Smartcon II Software (IBM) Smartcon II Software (IBM) Smartcon II Software (IBM) Smartcon II Software (IBM) PC to Modern Cable KENSINGTON, J-Cat 103/212 Smart Cat ACCESS 1-2-3, 12008 +CrosstalkXVII(IBM) ADDITION (IBM) ACCESS 1-2-3, 12008 +CrosstalkXVII(IBM) PROMETEL, PC Haif Card (IBM) PROMETEL, PC Haif Card (IBM) VENTEL, PC Haif Card (IBM) VENTEL, PC Haif Card (IBM) VENTEL, PC Haif Card (IBM) PC1200, Internal (IBM) Color 500 Comp/VCR/RGB/Audio Color 500 Comp/VCR/RGB/Audio Color 500 Co | \$ 195 \$ 12:<br>\$ 195 \$ 12:<br>\$ 50 \$ 3:<br>\$ 60 \$ 3:<br>\$ 60 \$ 3:<br>\$ 60 \$ 3:<br>\$ 60 \$ 3:<br>\$ 60 \$ 3:<br>\$ 899 \$ 26:<br>\$ 899 \$ 26:<br>\$ 199 \$ 18:<br>\$ 299 \$ 28:<br>\$ 191 \$ 19:<br>\$ 299 \$ 29:<br>\$ 195 \$ 38:<br>\$ 195 \$ 38:<br>\$ 195 \$ 195 \$ 38:<br>\$ 195 \$ 38:<br>\$ 195 \$ 38:<br>\$ 195 \$ 195                                                                                                    | PRINTERS  PRINTERS  DOT MATRIX:  EPSON, RX80—100 cps RX80—F/T RX100—100 cps, 136 col., pin & fr. FX80—160 cps, 80 col FX100—160 cps, 136 col. JX80—60 cp frinter, 160 cps U01500—200 & 67 cps Tractor Feed for U01500 MANNESMANN TALLY, Spint—80 col., 80 cps 160—80 col., 80 cps 160—80 col., 80 cps 160—80 col., 160 cps OKIDATA, U6male 20, Color, Hi Res 82A—80 col., 120 cps, paia. 83A—132 col., 160 cps 180—132 col., 160 cps 180—132 col., 160 cps, paia. 83A—132 col., 120 cps, paia. 83A—132 col., 120 cps, paia. 92—80 col., 160 cps, paia. 93—136 col., 160 cps, paia. 93—136 col., 160 cps, paia. | \$ 125 79<br>\$ 125 79<br>\$ 125 79<br>\$ 350 225<br>\$ 129 82<br>ELIST OUR<br>\$ 269 CALL<br>\$ 499 CALL<br>\$ 499 S 798<br>\$ 798 \$ 568<br>\$ 798 \$ 578<br>\$ 268 S 268 S 268<br>\$ 349 S 3199<br>\$ 799 S 499 S 799<br>\$ 499 S 499<br>\$ 1895 S 795<br>\$ 229 S 129<br>\$ 129 S 129<br>\$ 129 S 129<br>\$ 129 S 129 S 129<br>\$ 129 S 129 S 129 S 129<br>\$ 129 S 129 S 129 S 129<br>\$ 129 S 129 S                                                                                                    | Professional, Trivis Fever Sierra/On-Line, Ultima II Sub Logic, Flight Simulator II PLUS: Atari, Broderbund, Insoft, Mt. Sir-Tech, Spinnaker  PRINTER INTER ABDUFFER:  & BUFFER:  ARBO, IBM-PC to Para Printer Cable EPSON, Parallel Interface for L01500 Serial Interface Board MPC, Agtell I/F & Cable for Epson & Gernin ONIDATA, Pujn Ray, Teacos, Obgraftice, ONIDATA, Pujn Ray, Teacos, Obgraftice, ONIDATA, Pujn Ray, Teacos, Obgraftice, ONIDATA, Pujn Ray, Teacos, Obgraftice, ONIDATA, Pujn Ray, Teacos, Obgraftice, ONIDATA, Pujn Ray, Teacos, Obgraftice, ONIDATA, Pujn Ray, Teacos, Obgraftice, ONIDATA, Pujn Ray, Teacos, Obgraftice, ONIDATA, Pujn Ray, Teacos, Obgraftice, ONIDATA, Pujn Ray, Teacos, Obgraftice, OUADRAM, Microbaters, Interest Lines (BM) PC Dava Printer Cable BIM-PC to Para Printer Cable ASTAR, RF Modulator for T V (Apple) CURTIS, Monitor Extension Cable (IBM) RCA, Monitor Cable ACCESSORI Curtis, Diarrond, 6 outlets, Swidtler EPD, Lerron, 6 outlets/wail Line, 6 outlets/Illoor Peach, 3 outlets, Willter EPD, Lerron, 6 outlets/Illoor Peach, 3 outlets, Willter EPD, Lerron, 6 outlet | \$ 500 \$ 5 500 \$ 5 500                                                                                       |

| CONROY-<br>LAPOINTE                                      | HAME                 |
|----------------------------------------------------------|----------------------|
| CREDIT CARD Send me a Conroy-LaPointe                    | 1 10 1000.           |
| Credit Card application form<br>There's no 3% charge on  | ADDRESS              |
| Correy LaPointe Credit Card<br>purchases Minimum initial |                      |
| purchase is \$400                                        | CITY STATE # B15 ZIP |

ORDERING INFO & TERMS:

WAR TD: 12060 8W Serden Pleas. Partned. 8R 87222 — Include your telephone number; double check
your ligures for Shipping. Insurance and Handling (SIH). All tiens usually in stock
Compatability is customer's responsibility. MD C.O.B. Cashiers checks, money orders. Fortune (1000 checks and government checks honored immediately. Personal and othe
company checks—allow 20 days to clear. Prices reflect 3% ceal & Courry-Lafation Entit Card discount. So All O'S No. 16 to bove prices for VISA. MasterCard or Americas Express
Add 38I CAMARES: U.S. Maningad, 3% (SS minimum)
Hawain—UPS Blue. For Alaska or Canada—UPS in some areas only, all others Postal—call or write, or specify Postal. Foreign orders except Canada, 18% (S25 minimum)
Mayoritors by Postal or to foreign countries. 30% (SSO minimum). O'rders received with insufficient S1H charges to be cut low prices and our assurance that you
will get new unseed products—ALL SLLES ARE FIREM. We do not quarantee compatibility. Call a Bottom refurming goods for repair or replacement MIRED ESSE MUSING—Ball is
BPM PST, Mendiny tarough Friday, Salvety 10 to 4, (GAM here is 9AM in New York.) EconoMIRAM\* is intendental Religional Compatible.

PSM PST, Mendiny tarough Friday, Salvety 10 to 4, (GAM here is 9AM in New York.) EconoMIRAM\* is intendental Religional Compatible.

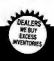

Inquiry 95 for IBM Peripherals. Inquiry 96 for Apple. Inquiry 97 for all others.

LOW PRICES TO PROFESSIONALS WHO KNOW WHAT THEY WANT AND KNOW HOW TO USE IT!

# FOR YOUR 譚麗-PC, XT, AT or JR

#### OTHER HARDWARE **DISK DRIVES** COMPU CHIP & MEMOR LIST OUR **SYSTEMS** MAYNARD, SAND STAR SERIES **SPECIALS** \$ 169 \$ 149 16 \$ 185 \$ 195 \$ 205 \$ 12 Multifurnation (6) Care 89 Multifunction (6) Card Memory Card on RAM Memory Card 256K Floppy Cont. Card (WS1)(for 3 mod) Har dDisk I/F Module Har dDisk Cable Serial Port Module Para or Clock Cal. Module, ea - Call for Details 199 Mamory Chip Kir\* 495 \$ 300 \$ 310 \$ 265 \$ 16 256K **I**重量 - PC \$ 265 \$ 499 \$ 30 \$ 95 \$ 59 \$ 49 \$ 122 \$ 422 \$ 1595 \$ 195 \$35 360K Disk Drives by CDC 9 Each, 4164, 200 ns Para or Clock Gal Module, ea Game Adapter Module Memory Module, OK Memory Module 256K 10 meg Hard Disk Kit & Cont Card MICROSOFT, Mouse for PC System Card, 64K System Card, 64K SM 90 Day Warranty by us 90 Day Limited Warranty By Us OTHER HARDWARE AST, SIXPAKPILIS 64K, SIPICC+SIW SIXPAKPILIS, 256K, SIPICC+SIW SIXPAKPILIS, 384K, SIPICC+SIW Game Port Ior SIXPAK Preview, Graphics Card Wipara, 64K Advantage\*\* Multif, Bd for AT I/O PILISII, SIPICCIG I/O PILIS II, SIPICCIG MonoGraphPilus\*\*\*PI/CC[forLotus) PCMet, Sirarter Kir. PC002 \$ 395 \$ 695 \$ 245 \$ 395 \$ 465 \$ 39 \$ 299 \$ 445 \$ 150 \$ 215 \$ 375 \$ 375 \$ 365 \$ 395 \$ 625 \$ 295 \$ 395 \$ 95 \$ 50 \$ 399 \$ 595 \$ 215 System Card. 64K System Card. 256K MOUSE SYSTEMS, PC Mouse & Paint PARADISE, Modular GraphicsCard Parallet or Serial Port, ea. PLANTRONICS, Color Bd & Colormagic, 16 color w/Para Color Bd & Drattsman, 16 color w/Para COUADRAM, Ousdboard, no RAM, expand to 384K Ousdboard 64K, to 384K, SP/CC Ousdboard 18, 64K, to 384K, SP/CC Ousdboard 18, 64K, to 256K, 25/CC Ousdboard 11, no RAM, 10 256K Ousdboard 11, 64K, to 256K, 25/CC Ousdboard 11, 64K, to 256K, 25/CC Ousdboard 11, 256K, 25/CC Ousdboard 11, 256K, 25/CC Ousdboard 11, 256K, 25/CC Ousdboard 11, 256K, 25/CC Ousdboard 11, 64K, to 256K, 25/CC Ousdboard 11, 256K, 25/CC Ousdboard 11, 256K, 25/CC 256K, 2 360K Disk Drives CALL \$ 265 \$ 315 \$ 495 \$ 559 \$ 559 **SANYO** 555-2, © 1983 MonoGraphPlus\*\*P/CC(forLotu PCNet, Starter Kit, PC002 PCNet, Circuit Board,PC001 ComboPlus Products IN ST0CK MegaPlus Products IN ST0CK CURTIS, UNI-I, Monitor tilt/sw Conroy-LaPointe, Inc. \$1090 \$ 695 256K, 2 320K Disk Drives CALL \$2455 \$4955 \$4955 ComX TeleVideo 🗝 \$ 50 \$ 40 \$ 25 \$ 50 \$ 175 \$ 295 \$ 180 \$ 245 CUH ITS, UNI-1, Montor Intravived 3-9foot Keytooard Extension Cable Vertical CPU "System Stand" Monodwome Exten Cable Pair HAUPP AGE (HC), 8087 Chip 8087 Math Pak (Chip & Softw) 8087 Software Pak 8087 Marco Pak 256K, 2 360K Disk Drives, 8088 Chip \$ 295 \$ 395 \$ 595 EconoRAM™ 384K BOARD ENITH \$350 \$ 325 \$ 550 \$ 895 \$ 295 \$ 275 \$ 345 \$ 795 \$ 650 \$ 250 \$ 1195 \$2295 \$ 1995 \$ 495 Z150, 256K, 2 320K Disk Drives, MS DOS 2.1, 8088 Chip, 2 S/P With Fastrak" RAM Disk Emulator and Spooler Software 195 Fully Compatible, 1 Year Limited Warranty by ComX Works on DOS 1.1, 2.0 or 2.1 8087 Mazor Pak HAYES, Mach II Joystick HERC ULES, Color Gard w/para. Mono Graphics Card KAMERIMAN, External Power Supply KENSINGTON, Mast espece" PC Saver" Line Cord w/Fitter KEYTRONIC, KBS151, Std. keyboard KBS150, Std. keyboard KBS150, Std. keyboard 29 169 32 295 99 39 195 \$ 45 \$ 245 \$ 499 \$ 395 \$ 140 \$ 50 \$ 255 \$ 209 \$ 100 \$ 200 \$ 150 \$ 15 HARD DISKS Prices and availability subject to change. Call. Qualchrome Monitor, 12" RGB Colo Kits are completely engineered to work with DOS 2.0/2.1. Easy to install. Includes Hard Disk, Controller Card and Instructions. Quadchrome II Monitor, 14" RG8 Color Amberchame Monitor, 12" Amber FOR YOUR PC-JR \* \* ne Monitor, 12" Ambe OUR \$1095 \$ 795 \$1150 Quad 3278 Quadnet VI Quadnet IX Quadlink LIST \$ 195 \$ 159 \$ 139 \$ 139 \$ 14 KAMERMAN, External 10 meg kit Megaflight 100, Internal 10 meg kit Masterllight, 20 meg, tape, surge prot. MAYNARD, 10 meg kit, Int. KEY TRONIC, KB5151 Jr. Keyboard S 255 KEYTHONIC, KBS1s1 Jr. Keyboard \$ 255 KOALA, Touch Tablet for Jr. \$ 125 MOUSE SYSTEMS, Mouse for Jr \$ 195 MICHOSOFT, 128K Booster w/Mouse \$ 495 Serial Mouse \$ 95 QUA DRAM, Quadrnemir, (128K-512K.P/CC) \$ 275 QUAD FLEX PROMISSION \$ 695 TECMAR, Jr. Captain \$ 395 KOALA, Speed Key System Speed Key Tables w/software Koala Pad' w/PC Design Programme's Guide TG PRODUCTS, Joystick TITAN, Accelerator PC (8086+ 128K) WICO, Smartboard Keyboard \$1595 \$1150 w/SandstarCont. QUADRAM, Quaddisks Int. w/controller.

# SOFTWARE FOR YOUR IM-PC, XT, AT or JR

| DUSINESS                                |        |              | DUSINES                             | •                |        | DUSINESS                                |              |              | UTILITIES                                  |             |     |
|-----------------------------------------|--------|--------------|-------------------------------------|------------------|--------|-----------------------------------------|--------------|--------------|--------------------------------------------|-------------|-----|
| APPLIED SOFTWARE, VersaForm             | \$ 389 | \$ 249       | LIVING VIDEOTEXT, Think Tank        | \$ 195           | \$ 105 | SOFTWARE PUBL., PFS:Report              | S 125        | \$ 79        | MICROSOFT, Macro Assembler                 | \$ 100 \$   | 69  |
| ASHTON-TATE, Framework                  | \$ 695 | \$ 349       | LOTUS. 1-2-3                        | \$ 495           | \$309  | FS:File                                 | \$ 140       | \$ 89        | BASIC Compiler                             | \$ 395      | 259 |
| dBase III                               | \$ 695 | \$ 369       | Symphony                            | \$ 695           | \$ 465 | PFS:Write                               | \$ 140       | \$ 89        | Business BASIC Compiler                    |             | 300 |
| dBase II, (req. PC-DOS & 128K)          | \$ 495 | \$ 289       | MDBS, Knowledgeman                  | \$ 500           | \$ 300 | PFS:Graph                               | \$ 140       | \$ 89        |                                            |             | 259 |
| dBase II to III upora de                | \$ 200 | <b>Š</b> 119 | MECA, Managing Your Money           | \$ 195           | \$ 125 | PFS:Pian                                | 5 140        | \$ 89        | CQBQL Compiler                             | S 700 S     | 459 |
| ATJ, Training Programs—Large Inventory  | S 75   | \$ 50        |                                     | \$ 350           | \$ 189 | PFS:Proof or PFS:Access, each           | \$ 95        | \$ 59        | FORTRAN Compiler                           | \$ 350 \$   | 229 |
| BPI, Job Cost Accounting                | S 795  | \$ 495       |                                     | <b>NEW S 195</b> | \$ 115 | SORCIM, SuperCalc Iff                   | \$ 395       | \$ 245       | PASCAL Compiler                            | \$ 300 \$   | 199 |
| Gen'l Acctg, AR, AP or PR, each         | S 595  | \$ 375       |                                     | \$ 495           | \$ 295 | STONEWARE, Advanced DB Master           | \$ 595       | \$ 395       | MOUSE SYSTEMS, PC Paint                    | S 99 S      | 69  |
| BRODERBUND, Bank St. Writer(PC or Jr)   |        | \$ 50        | WordStar 2000 Plus                  | S 595            | \$ 325 | SUMMA, Trader's Forecast                | S 250        |              | NORTON, Utilities 2.0 (14 programs)        | S 80 S      | 54  |
| CDEX, Training Programs—Large Inventory |        | \$ 45        | WordStar Professional Plus          | \$ 695           | \$ 395 |                                         | S 200        |              | OPEN SYSTEMS, BASIC Interpreter            | \$ 195      | 145 |
| CONTINENTAL, Ultrafile (PC)             | \$ 195 | \$ 125       |                                     | \$ 495           | \$ 265 | Trader's Accountant                     |              |              | ROSESOFT, Prokey                           | S 130 S     | 79  |
| Tax Advantage (PC or Jr)                | \$ 70  | \$ 45        |                                     | \$ 99            | \$ 54  |                                         | \$ 700       | \$ 445       | WESTERN UNION, Easy Link Mail Mngr         | 5 95 \$     | 65  |
| FCM (Filing, Cataloging, Mailing)(PC)   | \$ 125 | \$ 75        | ProOptions Pak (MM/SS/SI)           | \$ 195           |        | THORN/EMI, Perfect Writer (PC)          | \$ 349       | \$ 179       |                                            |             |     |
| Property Management (PC)                | \$ 495 | \$ 295       | InfoStar Plus (+ Starburst)         | \$ 595           | \$ 315 |                                         |              | \$ 199       | and the second second second               | 3-25        |     |
| DOW JONES, Investment Evaluator         | \$ 139 | \$ 99        |                                     | S 145            | \$ 77  |                                         | \$ 139       | \$ 89        | HOME & EDUCATI                             | ONAL        | 1   |
| Market Manager                          | \$ 300 | \$ 159       | MICRORIM, RBase Series 4000         | S 495            | \$ 269 | VISICORP VISICAIC 4                     | \$ 250       | \$ 159       |                                            |             | -   |
| Market Analyzer                         | \$ 350 | \$ 219       | Extended Report Writer              | S 150            | \$ 95  |                                         | S 195        | \$ 125       | ARMONK, Executive Suite                    | \$ 40 \$    | 27  |
| Market Microscope                       | \$ 350 | \$ 219       |                                     | \$ 195           | \$ 125 |                                         | ,            | -            | CONTINENTAL, Home Accountant (Jr)          | 5 75 \$     | 59  |
| FOX & GELLER, dUtil(DOS or CP/M86)      | \$ 99  | \$ 65        | MICROSOFT, Spell                    | \$ 50            | \$ 32  |                                         |              |              | Home Accountant Plus (PC)                  | \$ 150      | 90  |
| Quickcode or dGraph, each               | S 295  | \$ 165       | Multiplan (PC or Jr)                | \$ 195           | \$ 125 | CILLITEO                                |              |              | KOALA, Graphics Exhibitor (Jr)             | \$ 40 \$    | 25  |
| HARVARD, Total Project Manager          |        | \$ 315       |                                     | \$ 250           | \$ 159 | BORLAND, Sidekick (PC or Jr)            | \$ 55        | <b>\$</b> 35 | MONOGRAM, Onlars & Sense w/forecast        | S 165 \$    | 110 |
| Harvard Project Manager                 |        | \$ 239       |                                     | \$ 375           | \$ 235 | Sidekick (Copiable) (PC or Jr)          | \$ 85        | \$ 55        | SCARBOROUGH, Master Type (PC or Jr)        | \$ 50 \$    | 32  |
| HAYDEN, Pie Writer                      | \$ 200 | \$ 125       |                                     | \$ 475           | \$ 289 | Turbo Pascal (PC or Jr)                 |              |              | SIMON & SCHUSTER, Typing Tutoril           | IS 50 \$    | 33  |
| Pie Speller                             | \$ 50  |              | MONOGRAM, Dollars & Sense w/Fored   |                  | \$ 110 | Toolbox (PC)                            | \$ 55        | \$ 35        | PLUS: BPI, CBS, Comprehensive, D           | avidson.    |     |
| HOWARDSOFT, Tax Preparer for 84         | \$ 295 |              | MULTIMATE, Multimate                | \$ 495           | \$ 295 | CENTRALPOINT, Copy II PC                |              | \$ 30        | Dow Jones, Harcourt, PBL C                 |             |     |
| Real Estate Analyzer                    | S 250  |              | OPEN SYS, GL.AR, AP. PR. INV or PO. | a. S 695         | \$ 429 | COMX, Fastrak", RAM/Disk emulator & pri | inter soonle | ſ            | DOW BOILES ( IDE O                         | φ.p.        |     |
| HUMAN EDGE, Mind Prober (PC or Jr)      | S 50   |              | PEACHTREE, Back to Basics GL        | \$ 295           | \$ 175 | For                                     |              |              |                                            |             |     |
| Communications Edge (PC)                | S 195  | \$ 119       |                                     | S 395            | \$ 239 | any PC/DOS vers. or RAM Card.MenuDriven |              | \$ 59        | RECREATIONA                                | A T         |     |
| Sales Edge                              | \$ 250 | \$ 159       |                                     | \$ 395           | \$ 239 |                                         |              | \$ 39        |                                            |             |     |
| Management Edge                         | \$ 250 | \$ 159       | QUADRAM, Tax Strategy               | \$ 395           | \$ 295 | CBASIC 86" (CP/M-86)                    | \$ 200       | \$ 135       | BLUECHIP, Millionaire, Barron. Tyccon, ea. | . S 60 \$   | 39  |
| Negotiation Edge                        | \$ 250 | \$ 159       |                                     | \$ 395           | \$ 295 | CBASIC Compiler (CP/M-86 or PCDOS, ea   | \$ 600       | ¥ 395        | HAYDEN, Sargon III (Chess)                 | S 50 \$     | 34  |
| IUS, EasyWriter II System               | \$ 350 | \$ 250       | QUE, Using 1-2-3                    | S 15             | \$ 12  | Concurrent CP/M-86** w/windows          | \$ 835       | \$ 225       | MICROSOFT, Flight Simulator (PC or Jr)     | \$ 50 \$    | 33  |
| EasySpeller II                          | \$ 85  | \$ 125       |                                     | \$ 15            | \$ 12  |                                         | S 750        | ¥ 495        | ORIGIN, Ultima III (PC or Jr)              | \$ 60 \$    | 39  |
| GL, AR, AP, QE or INV, each             | \$ 595 | \$ 375       |                                     | S 20             | \$ 15  | Speed Prog Pkg. (CP/M-86)               | \$ 200       | 3 135        | PROFESSIONAL, Trivia Fever (PC or Jr)      | S 40 S      | 25  |
| Business System : GL+AR+AP              | \$1495 |              | SAMNA, Word Plus                    | \$ 295           | \$ 185 |                                         |              | \$ 69        | PLUS: Atari, Broderbund, Electronic        | c Arts. Eq. | VY. |
| KENSINGTON, Easy Link Mail Manager      | \$ 95  | \$ 59        | SATELLITE, WordPerfect (PC)         | \$ 495           | \$ 235 |                                         | \$ 60        |              |                                            |             |     |
| LIFETREE, Volkswriter Deluxe            | \$ 395 | \$ 159       | WordPerfect (Jr)                    | \$ 69            | \$ 49  | HAYES, Smartcom II (Data Comm.)         | \$ 149       |              |                                            |             |     |
| Volkswiter                              | \$ 195 | \$ 105       | SOFTW ARTS, TK Solver(specif DOS)   | \$ 399           | \$ 269 | LIFEBOAT, Lattice C                     |              | \$ 295       |                                            |             |     |
|                                         |        |              | SOFTWARE INT'L. Open Access         | \$ 695           | \$ 395 | MICROSTUF, Crosstalk XVI (PC or Jr)     | \$ 195       | \$ 129       |                                            |             |     |

CASH-n-CARRY COMPUTER STORES, INC.

RANA, External 10 meg w/controller Internal 10 meg w/controller

RUSINESS

\$1495 \$1095 \$ 995 \$ 795

CASH-n-CARRY COMPUTER STURES, INC.

Over-thre-consists sales only. Open Monday through Saturday, 10 of to 6:00.

SAN FRANCISCO — NEW STORE! 550 Washington Street (at Montgomery, opposite the Pyramid). Interstate 80, to Highway 480: take Washington Street Exit. C. ALL (415) 982-6212.

PORTLAND, OREGON — At Park 217, Tigard at intersection of Highways 217 and 99W CALL (503) 620-5595.

SEATTLE, WASHINGTON — 3540 (128th Ave. 5E, Beltevue, WA 98006 in Loehmann's Plaza near Factoria Square. South East of Highway 405 & 90 and at South East 35th and Richards CALL 641-4736.

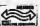

RUSINESS

# **OUR REFERENCES:**

We have been in computers and electronics since 1958. a computer dealer since 1978 and in computer mail order since 1980. Banks. 1st Interstate Bank, (503) 643-6478. We belong to the Chamber of Commerce (503) 2289411, and Direct Marketing Association, or call Dunn and Brad-streetifyou are a subscriber.

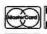

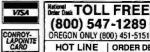

(800) 547-1289 OREGON ONLY (800) 451-5151

Foreign & Portland (503)620-9877

NO SALES TAX

HOT LINE ORDER DESK HOURS
Mon-Frl—6AM to 6PM PST
Saturday—10AM to 4PM PST
(6AM here 159AM in New York) (503) 620-9878

LITH ITIES

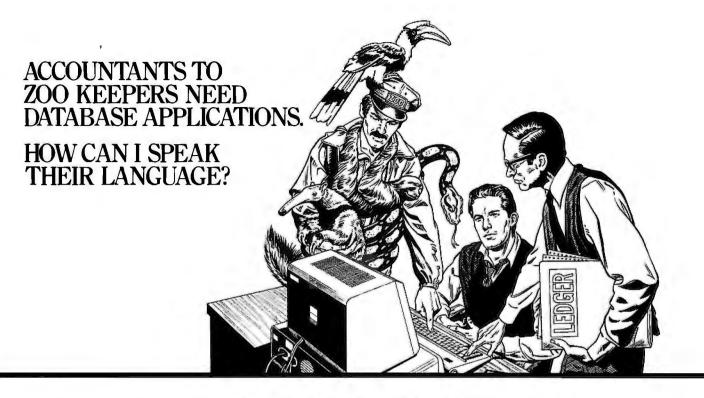

# HERE'S HOW: dBASE III™SOFTWARE

Whether you're keeping track of accruals or zebras, dBASE III<sup>TI</sup> will easily create specialized applications which speak your customers' language.

You can quickly write applications for your customers because dBASE III contains a high-level language of plain-English commands that's powerful and easy to use. And, because we understand that your customers' needs often change, we made it easy to modify the structure of your database.

Let's say you've set up a database application for a zoo keeper. After using the application for six months, he discovers that he needs to specify the sex of all his animals, an item he forgot to ask for when you created the application. You've got 1,397 records entered, but you have to change the structure of the database.

These commands:

USE ANIMALS

Selects the database.

# MODIFY STRUCTURE

Move the cursor to the place where you want to insert the new field.

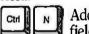

N Adds the new field.

The new field will be inserted above the cursor position.

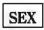

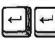

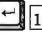

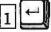

Specifies that the new field is titled "SEX", has the default

value of a character field, and is one column wide.

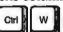

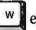

ends your input.

confirms that you're satisfied with what you've done. Now, your customer is ready to identify his zebras as boys or girls using the program you created for him.

dBASE III makes your programming effort quick and productive because it's an English-language exercise whether your customer is keeping track of cash flow or feeding schedules.

For a dealer near you call (800) 437-4329, ext. 232. In Colorado (303) 799-4900, ext. 232.

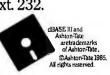

Software from

We'll put you in control.

# A UNIT-CONVERSION ALGORITHM

# A unique

# algorithm for

# problem solving

nit conversion is a conceptually simple, easily programmable process. However, the algorithm you choose to perform the conversion has a significant impact on both the complexity of the program and the efficiency of its use.

I developed an algorithm for unit conversion that is rather unique in that I developed it specifically for this problem. As a result, it is a simple, versatile tool that is easy to use and runs efficiently in a I6K-byte computer. While this type of memory limitation is no longer a major concern for most software writers, there is always a need for efficiency.

In developing this algorithm, I considered several factors imperative. The algorithm had to be clear and concise. It had to fit the structure of the problem. It had to be both simple to use and implement, It had to be easy to stretch to fit supersets of the problem. The knowledge base supporting the algorithm had to be both clear and concise and fit the structure of the problem. The algorithm's progress in debugging and analysis had to be easy to monitor. And, finally, the algorithm had to fit the tool used for implementation.

The measurement-conversion pro-

gram, Convert (see listing 1), processes each word independently. Because the program is table-driven,it can be easily extended to include almost any unit of measure. The listing includes about 80 basic units and 16 prefixes. I originally wrote this program in BASIC for a TRS-80 Model I Level II but have since converted it to run under Microsoft BASIC. This latter version is the one I included in this article. |Editor's note: The Convert program is available for downloading via BYTEnet Listings. The telephone number is (603) 924-9820.] The text box "Number-Base Conversion" on page 152 expands the algorithm's application to include conversions between numbers with different bases.

# WHAT ARE UNITS?

Units of measure are the result of people trying to quantify the world around them. Some units, such as "day," occur naturally and are understood universally. Distance, on the other hand, has no obvious standard. One early unit used to measure distance was the "pace," but this measure varied from person to person. In some countries, kings declared standard units of length; for example, the length of a "foot" was determined this way. Of course, it was the length of the king's foot that set the standard. Some industries, such as shipping, defined their own units, for example, knot or fathom.

In time, standards did develop, but they rarely extended beyond linguistic and geographic boundaries. Poor communications contributed to the confusion. Individual countries could not easily coordinate unit standards with each other—even when they wanted to. The problem of how to convert units among countries reached a head when countries attempted to draft trade agreements. It became possible for a country with a quantity of Xs to trade with others for a quantity of Ys, and it became important to know how many Xs were equal to how many Ys.

Once global communications became easier, countries were able to tell each other the size of their respective units, but they were still faced with a laborious and confusing conversion problem. To solve this, people tried to create "rational" standards (such as the metric system), which take measurements from natural phenomena instead of variables, such as the area a man with a single horse could turn over with a plow during one day (an acre). However, for political and financial reasons (not to mention stubbornness), the metric system has not been accepted worldwide; regional differences and peculiarities continue to exist.

Today, as always, people have to convert units frequently, and not just (continued)

David L. Kahn, manager of decision-support systems for Wang Laboratories in Lowell, Massachusetts, has degrees in computer science and management from MIT. His outside interests include classical piano and recreational mathematics, and he can be contacted at 14 Charlemont St., Newton Highlands, MA 02161.

# Number-Base Conversion

A simple number-base conversion algorithm has much in common with the single multiplicative factor (SMF) unit-conversion algorithm. I will illustrate one such number method here.

By illustrating the SMF approach in a simpler but related application. I hope to demonstrate many of the subtleties of the SMF program.

In this example it is necessary to distinguish between a *quantity* and a *number*. A quantity is an amount that may be represented as a number. A number is a string of numerals. A

number in a given base represents a quantity.

## DESCRIPTION

In symbolic terms, the number abcd, refers to  $ar^3 + br^2 + cr + d$ . One fact that should be obvious from this is that, in base r, there must be a numeral for every quantity between 0 and r-1. If this is not the case, then not every quantity can be represented. The quantity 12 cannot be represented in base 16 with only the digits 0 through 9. The traditional solution is to use A to mean one more than 9. From A, the

remaining alphabet can be used in ascending sequence. The numeral C then refers to 12 in base 16.

Note that this standard is arbitrary. For instance, A through Z could be used to refer to the quantities from I to 26. In this case, the quantity 38 would be represented as CH.

There are a number of ways to convert a number into a quantity using a given number base. To understand the method I used in listing A, look at formulas F and G below.

F: 
$$ar^3 + br^2 + cr + d$$
  
G:  $((ar + b)r + c)r + d$ 

Formula F interprets a number in base r. Formula G factors out individual r terms wherever possible and is used in the program. With this formula you don't need to know in advance how many numerals are in the number. Each numeral can be processed identically, in turn, from left to right. This sequential processing is illustrated with an example in figure A.

Note that all the arithmetic operations are done on quantities, not numbers. The results do not depend on the internal representation. This operation is the same as that for a reference unit in a unit-conversion scheme, except that here it is better defined. There is a significant distinction between a quantity (an amount of something) and a number (a string of numerals). In the program the numbers are even stored as string variables.

In converting a quantity into a number, you can use the reverse of the G formula, and sequential processing can also be applied. Sequential processing is even more important here, since it isn't obvious how many numerals will be required.

The G formula can be thought of as xr + d, where the x refers to ((ar + b)r + c). The total count of preceding numerals in x is irrelevant. If the quantity of interest is divided by r, the remainder would be d, no matter how complicated the x term was. This is the modulo function of integer arithmetic. If one then subtracts d from the quantity and divides the result by r, the result is the quantity represented by x. The process can then be repeated.

```
((ar + b) r + c)r + d
\frac{\times 8}{32} + 6
= 38 \text{ (correct quantity for } 46_s)
\frac{\times 8}{304} + 1
= 305 \text{ (correct quantity for } 461_s)
\frac{\times 8}{2440} + 3 = 2443 \text{ (answer)}
```

Figure A: Given the number  $4613_8$ , determine the quantity it represents in base 10. Note that the result after each addition would be the correct answer if the number ended after that numeral. The process could continue for as many numerals as are present.

```
((ar + b)r + c)r + d = 2443
2443 \text{ MOD } 8 = 3
(ar + b)r + c = (2443 - 3) / 8
= 305
305 \text{ MOD } 8 = 1
ar + b = (305 - 1) / 8
= 38
38 \text{ MOD } 8 = 6
a = (38 - 6) / 8
= 4
4 \text{ MOD } 8 = 4
= (4 - 4) / 8
= 0
Answer = 4613
```

Figure B: Given the quantity 2443, determine the number that represents it in base 8. The example shows a hypothetical formula being reduced one level after each numeral is extracted, but in practice one would not know how many levels in the formula to start with. Processing should continue until the result after a subtraction is zero.

# Listing A: The ni ver-base conversion program.

- 10 INPUT "CONVERT NUMBER ";A\$
- 20 INPUT "FROM BASE ";R1:IF R1 < 2 OR R1 > 36 THEN PRINT "1 TO 36 ONLY":GOTO 20
- 30 INPUT "TO BASE ";R2:IF R2 < 2 OR R2 > 36 THEN PRINT "1 TO 36 ONLY":GOTO 30
- 40 T#=0
- 50 FOR C=1 TO LEN(A\$)
- 60 V = ASC(MID\$(A\$,C))
- 70 IF V>47 AND V<58 THEN V2=V-48
- 80 IF V>64 AND V<91 THEN V2=V-55
- 90 IF V>96 AND V<123 THEN V2=V-85
- 100 IF V2 > = R1 THEN PRINT "NUMERAL TOO HIGH IN NUMBER":GOTO 10
- 110 T#=T#\*R1+V2
- 120 NEXT C
- 130 B\$=""
- 140 WHILE T# <> 0
- 150 V2 = T# INT(T#/R2)\*R2:REM V2 = T# MOD R2
- 160 T#=(T#-V2)/R2
- 170 IF V2 < 10 THEN V=
- 180 IF V2 > 9 | mc V = V2 + 55
- 190 B\$ = CHR\$(V) + \$
- 200 WEND
- 210 PRINT "THE ANSWEF IS: "; B\$:PRINT
- 220 GOTO 10

## Listing B: A sample session demonstrating the progra.

CONVERT NUMBEF 1425 FROM BASE ? 10 TO BASE ? 16 THE ANSWER IS: 591

CONVERT NUMBER ? 58F FROM BASE ? 16 TO BASE ? 10 THE ANSWER IS: 1423

CONVERT NUMBER ? 1001101110110 FROM BASE ? 2 TO BASE ? 16 THE ANSWER IS: 1376

CONVERT NUMBER ? 5231 FROM BASE ? 10 TO BASE ? 36 THE ANSWER IS: 41

CONVERT NUMBER :

generating numerals from right to left. This process is illustrated in figure B.

# THE PROGRAM

The program shown in listing A will perform conversions between numbers in bases from 2 to 36. A sample script is shown in listing B.

Lines 10 to 30 request the inputs and do initial error checking. Lines 40 to 120 translate the number in A\$ to a quantity in T#. Lines 130 to 200 translate the quantity in T# into a number B\$ in the desired base. Line 210 prints the result.

The formula used in line 150 is equivalent to the MOD operator in the comment at the end of the line. The MOD function in my initial implementation limited the use to absolute numbers 3s than 32,768.

The program was written in Microsoft BASIC under MS-DOS and should run or most computers. The only problem you are likely to have is with the WHILE/WEND in lines 140 and 200, which I used for clarity. If you do not have these statements, use

# 14 ) IF T# = 0 THEN GOTO 210 ) GOTO 140

ne heart of the algorithm in lines and 160, which are invers of each other. Each is executed oncor each numeral, line 110 for the input and line 160 for the output. This is similar to line 1120 of the unit conversion in the Convert program. The major difference is that the unit-conversion formula is invertible, requiring only one program section.

# SUMMARY

As can be seen from these two examples, the concept of reference (absolute meaning) where differing representations exist is useful. In starting from this assumption, deriving an algorithm that is both general and simple to implement is straightforward.

The number-base conversion algorithm usefully and simply illustrates this approach in a known domain. The SMF algorithm for unit conversion is a more significant application of the approach to an otherwise difficult problem.

# TOP QUALITY COLOR DISKETTES SUPER LOW PRICES

# LIFETIME WARRANTY

SS-DD

DSDD

**\$1**19

<sub>50</sub>\_51

ea. ← 5¼ GTY 50 ← 5½ GTY 50 ← 5½ GTY 50 ←

ea.

# GENERIC COLORED DISKETTES

Definitely color-coded diskettes are the most effective method for organizing your diskette files. Available in Red, Blue, Green, Yellow and Orange. Bulk poly-bagged with protective Tyvek sleeves. Labes are included.

These disks are made by a leading manufacturer of magnetic media under the strictest industry standards. In fact, 163% of the industry standards. And then certified 100% error-free and backed by LIFETIME WARRANTY.

# SPECIAL BONUS OFFER

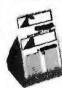

Order 50 diskettes and get a 10-pack Library Case for only \$1.50. The Library Case is of high quality, and with all functional features to organize your color-coded disk files. A great buy at \$1.50!!

# DISK STORAGE

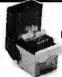

Amerey Media Mate 50 (holds 50 51/4" diskettes).

**\$9**95\*\*

#A SUPER BUY

# PRINTER RIBBONS

| Epson MX-70, 80 \$3.55 ea      |    |
|--------------------------------|----|
| Epson MX-100 \$5.95 ea         | a. |
| Okidata Microline 83 \$1.45 ea | a. |
| Okidata Microline 84 \$3.65 ea | a. |
| (PLUS 25¢ SHIPPING)            |    |

# HEADCLEANING KITS

3M Headcleaning Kit has everything you need for 30 applications ......

\$1 795

FILUS \$1.50 SHIPPING)

# PRICE PROMISE

We will better any lower delivered price on the same product and quantities advertised nationally.

**TERMS:** FREE USE OF VISA & MASTER-CARO. Add \$3.00 per 100 diskettes or fraction thereof. COD orders only add \$3.00 handling charges. Utah residents only—add  $5^3/4^9/6$  sales tax. Minimum order: \$25.00.

TOLL FREE ORDER LINE:

# 1-800-233-2477 (1-800-AFFAIRS)

INFORMATION AND INQUIRIES:

1-801-942-6717

HOURS: 9AM - 6PM M-F(MT. STATE TIME)

omputer SALT LAKE CITY, UTAH 84121

ffairs, inc. call: 1-800-AFFAIRS

# CONVERSION

# Listing 1: The Convert program written in Microsoft BASIC.

- 10 PRINT CHR\$(12);
- 15 READ ND, NP, NU
- 20 DIM PR\$(20), PR(20), PR%(20), UN\$(100), UN(100), UN%(100,10)
- 30 DIM DE\$(10), DI%(10)
- 100 FOR X = 0 TO NP:READ PR\$(X), PR(X), PR%(X)
- 105 NEXT X
- 110 FOR X=0 TO ND:READ DE\$(X):NEXT X
- 120 FOR X = 0 TO NU:READ UN\$(X), UN(X)
- 125 FOR Y = 0 TO ND:READ UN%(X,Y):NEXT Y,X
- 130 PRINT CHR\$(12):
- 195 PRINT "UNIT CONVERSION—COPYRIGHT 1984 DAVID KAHN"
- 197 PRINT
- 200 PRINT "TYPE HELP FOR INSTRUCTIONS"
- 205 PRINT "NOTE: ONLY UPPERCASE LETTERS SHOULD BE USED IN THIS PROGRAM."
- 210 FOR X = 0 TO ND:DI%(X) = 0:NEXT X
- 215 PRINT: IS = "": INPUT "INPUT": IS: IF IS = "HELP" THEN 4000
- 220 IF LEFT\$(I\$,1) = "?" THEN I\$ = MID\$(I\$,2) ELSE 300
- 230 IO = 1:GOSUB 1000
- 240 FL=0:FOR X=0 TO ND:IF DI%(X)>1 THEN PRINT DE\$(X)''^'MID\$(STR\$(DI%(X)),2)'' ''; ELSE IF DI%(X)=1 THEN PRINT DE\$(X)'' '';ELSE IF DI%(X)<0 THEN FL=1
- 245 NEXT X
- 250 IF FL=0 THEN PRINT:GOTO 210 ELSE PRINT "PER ";:FOR X=0 TO ND:IF D!%(X) < -1 THEN PRINT DE\$(X)"^"MID\$(STR\$(-D!%(X)),2)" "; ELSE IF D!%(X) = -1 THEN PRINT DE\$(X)" ";
- 255 NEXT X:PRINT:GOTO 210
- 300 N = VAL(I\$):IF N = 0 THEN PRINT "YOU MUST GIVE AN INPUT NUMBER":GOTO 210 ELSE X = 1
- 310 IF MID\$(I\$,X,1)=" "OR X+LEN(I\$) THEN 320 ELSE X=X+1:GOTO 310
- 320 X = X + 1:1\$ = MID\$(I\$,X):IO = 1:GOSUB 1000
- 330 I\$ = "":INPUT "CONVERT TO";I\$:IO = -1:GOSUB 1000
- 340 FL=0:FOR X=0 TO ND:IF DI%(X)<>0 THEN PRINT DE\$(X)" DIMENSION INCOMPATIBILITY":FL=1
- 350 NEXT X:IF FL = 1 THEN 210
- 360 PRINT "ANSWER = ";:LO = INT(LOG(N)/LOG(10)) + 1
- 370 IF LO< =5 AND LO> = 0 THEN PRINT USING "#" + STRING\$(LO, "#") + "."+STRING\$(5 LO, "#");N:GOTO 210
- 375 IF LO = -1 THEN PRINT USING "#.#####";N:GOTO 210
- 380 IF LO = -2 THEN PRINT USING "#.######";N:GOTO 210
- 390 PRINT USING "##.####"";N:GOTO 210
- 1000 DN = 1
- 1010 IF LEFT\$(I\$,1)=" "THEN I\$ = MID\$(I\$,2):GOTO 1010
- 1020 IF I\$ = "" THEN RETURN
- 1030 FOR X = 1 TO LEN(I\$):IF MID\$(I\$,X,1) = " " THEN 1040 ELSE NEXT X
- 1040 T\$ = LEFT\$(I\$,X 1):I\$ = MID\$(<math>I\$,X):T = 1:P = 1
- 1045 IF T\$ = "PER" THEN DN = -1:GOTO 1010
- 1050 FOR X=1 TO LEN(T\$):IF MID\$(T\$,X,1)="^" THEN 1060 ELSE NEXT X
- 1060 IF X>LEN(T\$) THEN 1100
- 1070 P = VAL(MID\$(T\$,X+1))
- 1080 IF P=0 THEN PRINT "POWER ERROR IN TERM "'T\$" ' ":GOTO 210
- 1090 T\$ = LEFT\$(T\$, X-1)
- 1100 IF RIGHT\$(T\$,4) = "CHES" THEN T\$ = LEFT\$(T\$,LEN(T\$) 2)
- 1102 IF RIGHT\$(T\$,3) = "IES" THEN T\$ = LEFT\$(T\$, LEN(T\$) 3) + "Y"
- 1104 IF RIGHT\$(T\$,1) = "S" AND RIGHT\$(T\$,2) < > "SS" THEN T\$ = LEFT\$
  (T\$,LEN(T\$) 1)
- 1110 FOR X=0 TO NU:IF T\$=UN\$(X) THEN 1120 ELSE NEXT X:GOTO 1140
- 1120 N = N/((UN(X)/T)^(P\*DN\*IO))
- 1130 FOR Y=0 TO ND:DI%(Y) = DI%(Y) + P+DN+IO+UN%(X,Y):NEXT Y:GOTO
- 1140 FOR X=0 TO NP:IF LEFT\$(T\$,PR%(X)) = PR\$(X) THEN 1150 ELSE NEXT X:GOTO 1170

# **CONVERSION**

- 1150 T\$ = MID\$(T\$,PR%(X) + 1):T = T+PR(X):GOTO 1110
- 1170 PRINT "UNDEFINED UNIT OR PREFIX IN ' "T\$" ' ":GOTO 210
- 4000 PRINT CHR\$(12):"THIS PROGRAM CONVERTS NUMBERS BETWEEN UNIT SYSTEMS SUCH AS"
- 4010 PRINT "METRIC AND ENGLISH. IT WILL ALSO EXPLAIN THE **DIMENSIONALITY"**
- 4015 PRINT "OF A UNIT OR COMBINATION IF DESIRED. THIS PROGRAM UNDERSTANDS"
- 4020 PRINT "A LARGE NUMBER OF UNITS AND PREFIXES THAT ARE LISTED ON THE"
- 4025 PRINT "SECOND PAGE OF THIS HELP DOCUMENTATION. THE THIRD PAGE INCLUDES"
- 4030 PRINT "SEVERAL EXAMPLES."
- 4035 PRINT "IF THE INPUT GIVEN IS '? < UNITS > ', THE DIMENSIONALITY OF"
- 4040 PRINT "<UNITS > WILL BE PRINTED, IF '<NUMBER > <UNITS > 'IS GIVEN,"
- 4045 PRINT "YOU WILL BE ASKED 'CONVERT TO?' AND THE RESULT OF THE CONVERSION"
- 4050 PRINT "WILL BE PRINTED."
- 4055 PRINT "THE <UNITS> INPUTS CONSIST OF AN OPTIONAL SEQUENCE OF UNIT"
- 4060 PRINT "SPECIFIERS, FOLLOWED BY AN OPTIONAL 'PER', FOLLOWED BY MORE"
- 4065 PRINT "OPTIONAL UNIT SPECIFIERS, SPACES MUST SEPARATE UNIT SPECS BUT"
- 4070 PRINT "MAY NOT APPEAR INSIDE THEM. A UNIT SPEC IS AN OPTIONAL SET OF"
- 4075 PRINT "PREFIXES, A UNIT, AND AN OPTIONAL POWER TERM."
- 4099 INPUT "PRESS ENTER TO CONTINUE": I\$
- 4100 PRINT "VALID UNITS ARE:"
- 4110 FOR X=0 TO NU:O\$ = UN\$(X):GOSUB 4900;NEXT X
- 4120 PRINT: PRINT "VALID PREFIXES ARE:"
- 4130 FOR X = 0 TO NP:O\$ = PR\$(X):GOSUB 4900:NEXT X
- 4199 PRINT: INPUT "PRESS ENTER TO CONTINUE": I\$
- 4200 PRINT "A TYPICAL UNIT SPEC IS 'CENTIMETER 2', NOTE THAT MORE THAN"
- 4205 PRINT "ONE PREFIX IS PERMITTED IN A UNIT SPEC. TYPICAL <UNITS>"
- 4210 PRINT "SEQUENCES ARE 'MILES PER HOUR' AND 'KILOGRAMS PER FOOT121."
- 4215 PRINT "EXAMPLES; (INPUTS AT LEFT, RESPONSE INDENTED)"
- 4220 PRINT "?MILES PER HOUR"
- 4225 PRINT "DISTANCE PER TIME"
- 4230 PRINT "?WATTS"
- 4235 PRINT "DISTANCE" MASS PER TIME"3"
- 4240 PRINT "8000 BTU PER HOUR"
- 4245 PRINT "CONVERT TO: WATTS"
- 4250 PRINT "ANSWER = 2343.9"
- 4255 PRINT "1 ATMOSPHERE"
- 4260 PRINT "CONVERT TO: POUNDFORCE PER FOOT 2"
- 4265 PRINT "ANSWER = 2116.2"
- 4300 GOTO 210
- 4900 IF POS(0) + LEN(O\$) > 63 THEN PRINT: PRINT O\$; ELSE PRINT O\$;
- 4910 IF POS(0) > 0 THEN PRINT " ";
- 4920 RETURN
- 5000 DATA 5, 13, 84
- 5010 DATA TERA, 1E12,4
- 5020 DATA GIGA,1E9,4
- 5030 DATA MEGA, 1E6, 4
- 5040 DATA KILO, 1E3,4
- 5050 DATA HECTO, 1E2,5
- 5060 DATA DECA,10,4

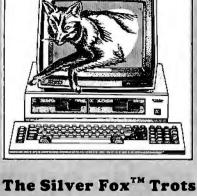

# through Lotus like 1,2,3

The Silver Fox has always run hundreds of programs originally written for the IBM-PC. Now with its new compatible video board and GW Basic it runs the most popular board and GW Basic truns the most popular and powerful software in microcomputing, including Lotus 1,2,3, dBASE II, Multiplan, the PFS series, and even Flight Simulator. Yetyou still get an incomparable combination of hardware and software at a price that invites comparison.

#### MORE HARDWARE

Each Silver Fox comes with an 8088 CPU, 256K of RAM, monochrome and color video, and a printer portall on a single board. Plus you get more than twice the storage of a standard PC, 1.6 Megabytes on dual 5 1/4" floppys, and the Fox will read and write to all popular PC formats.

Standard equipment also includes a better

keyboard, and a 12" high-resolution, green monochrome monitor, with a full 25x80 column display. And although the Silver Fox doesn't have "compatible" expansion slots you can add serial ports, modems, plotters, printers, joysticks, and 8087 co-processor, and/or a hard disk.

Because the Silver Fox is born on a totally automated line in Japan it is simply more reliable than PC's that are assembled by hand. So we back each Silver Fox with a one year limited warranty, four times the industry standard.

#### FREE SILVERWARE

Were this not enough, each Fox comes with the best free software bundle in the business including:

MS-DOS 2.11 Color BASIC GW BASIC HAGEN-DOS Sketch 15 Games

Qwikdisc Datemate

WordStar CalcStar Easy Writer Spell Mailit FILEBASE PC File III PD Disk

If you didn't think your

**S1397** 

could buy you this much computer, give us a call at

602-941-5856

and we'll rush you a brochure that will tell you how it can,

Color Fox ..... \$1688

The Silver Fixis sold exclusively by Scottadale Systems Ltd., 617 N. Scottadale Road #B. Scottadale AZ 85267. Trademarks: Silver Fox, HAGEN-DOS, Gwirkdisc, Datemate, and Mailit: Scottadale Systems Ltd. WordStar and CaleStar, Microsoft Corporation File BASE, EWDP Software, Inc. dBASE II, Ashton-Late IBM-PC. International Business Machines Corporation. Ordering: Telemarketing only. Silver Fix price is for cash. F.O.B. Scottadale, prices subject to change, productaubject to limited supply. We accept purchase orders from Fortung 1000 companies and major universities with good credit-add 2% Visa, Mastercard add 3%, AZ residents add 6%. Returned merchandise subject to a 20% restocking (ee, Personal or company checks take up to 3 weeks to clear. No COB's ar APO's.

(continued)

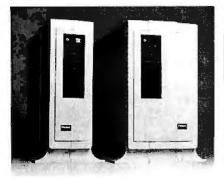

# New graphics system offers wide open architecture to the designer.

- · Open architecture.
- Industry standard buses.
- Adapts to thousands of tasks.
- Expandable with modules from us and many others.
- Obsolescence proof.
- Color or monochrome.

Our new Perigraf 1 is built around a standard Q-bus with slots for many extra cards to expand or customize your system.

Peritek offers cards for color or monochrome, for dot graphics or alphanumerics, for low to high resolution, and for one or more display channels.

You can choose a single unified bus or a bus split for two microprocessors. Choose a standard single-wide enclosure or a double-wide enclosure for super micros.

You get a hard disk and two floppies on a single plug-in module that you can replace in one minute.

You can link up to six Perigrafs for parallel data transfer by DMA at 250,000 bytes/sec.—or link any number for local area networking by Ethernet.

Complete development software is included. Image editor. Vector de-jagging. System diagnostics. GKS-compatible software. All supported by popular operating systems.

Basic \$14,500 price includes 11/73 CPU, 512 Kb RAM, 2 RX50 type floppies, 36 Mb hard disk, 4 port serial I/O, RT clock, and graphics interface.

Contact Peritek Corporation, 5550 Redwood Road, Oakland, CA 94619 (415) 531-6500. Eastern Regional Sales Office (516) 931-4664. TWX 910-366-2029.

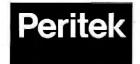

# 5070 DATA DECI, 1,4 5080 DATA CENTI, 1E - 2,5 5090 DATA MILLI, 1E - 3,5 5100 DATA MICRO, 1E - 6,5 5110 DATA NANO, 1E - 9,4 5120 DATA PICO, 1E-12,4 5130 DATA FEMTO, 1E - 15,5 5140 DATA ATTO, 1E - 18,4 6010 DATA DISTANCE, MASS, TIME, ANGLE, SOLIDANGLE, QUANTITY 7100 DATA METER, 1.0000, 1,0,0,0,0,0 7110 DATA INCH,39.370078,1,0,0,0,0,0 7120 DATA FOOT,3.2808398,1,0,0,0,0,0 7130 DATA FEET,3.2808398,1,0,0,0,0,0 7140 DATA YARD,1.0936132,1,0,0,0,0,0 7150 DATA MILE,6.2137119E - 4,1,0,0,0,0,0 7160 DATA MICRON,1E6,1,0,0,0,0,0 7170 DATA ANGSTROM, 1E10, 1, 0, 0, 0, 0, 0 7180 DATA MIL,3.9370078E4,1,0,0,0,0,0 7190 DATA LIGHTYEAR, 1.0562667E - 16, 1, 0, 0, 0, 0, 0 7200 DATA PARSEC, 3.2454E - 17, 1, 0, 0, 0, 0, 0 7210 DATA FURLONG, 4.9709695E - 3, 1, 0, 0, 0, 0, 0 7220 DATA FATHOM,.54680664,1,0,0,0,0,0 7230 DATA ROD,.19883878,1,0,0,0,0,0 7240 DATA LEAGUE,1.775E - 4,1,0,0,0,0,0 7250 DATA ACRE, 2.4710536, 2, 0, 0, 0, 0, 0 7260 DATA BARN,1E28,2,0,0,0,0,0 7270 DATA CIRCULARMILL, 1.974E9, 2,0,0,0,0,0 7280 DATA LITER, 1000, 3, 0, 0, 0, 0, 0 7290 DATA GALLON,264.17205,3,0,0,0,0,0 7300 DATA QUART,1056.6882,3,0,0,0,0,0 7310 DATA PINT,2113.3764,3,0,0,0,0,0 7320 DATA CUP,4226.7528,3,0,0,0,0,0 7330 DATA FLUIDOUNCE,3.3814022E4,3,0,0,0,0,0 7340 DATA TABLESPOON, 6.7628045E4, 3, 0, 0, 0, 0, 0 7350 DATA TEASPOON, 2.0288413E5, 3,0,0,0,0,0 7360 DATA BARREL,6.2898107,3,0,0,0,0,0 7370 DATA HOGSHEAD,4.1932071,3,0,0,0,0,0 7380 DATA GRAM, 1000, 0, 1, 0, 0, 0, 0 7390 DATA SLUG,6.852E - 2,0,1,0,0,0,0 7400 DATA AMU,6.024E26,0,1,0,0,0,0 7410 DATA TON, 1.1023113E - 3,0,1,0,0,0,0 7420 DATA POUND,2.2046226,0,1,0,0,0,0 7430 DATA OUNCE,35.273961,0,1,0,0,0,0 7435 DATA GRAIN,15432.357,0,1,0,0,0,0 7440 DATA TROYOUNCE,32.150745,0,1,0,0,0,0 7450 DATA SECOND,1,0,0,1,0,0,0 7460 DATA MINUTE, 1.6666667E - 2,0,0,1,0,0,0 7470 DATA HOUR,2.7777778E - 4,0,0,1,0,0,0 7480 DATA DAY, 1.1574074E - 5,0,0,1,0,0,0 7490 DATA WEEK, 1.6534391E - 6,0,0,1,0,0,0 7500 DATA MONTH,3.8580246E - 7,0,0,1,0,0,0 7510 DATA FORTNIGHT,8.2671957E - 7,0,0,1,0,0,0 7520 DATA DECADE, 3.1688E - 9,0,0,1,0,0,0 7530 DATA CENTURY,3.1688E - 10,0,0,1,0,0,0 7540 DATA MILLENIUM, 3.1688E - 11,0,0,1,0,0,0 7550 DATA YEAR,3.1688E - 8,0,0,1,0,0,0 7560 DATA EON,3.1688E - 17,0,0,1,0,0,0 7570 DATA RADIAN,1,0,0,0,1,0,0 7580 DATA DEGREE,57.295779,0,0,0,1,0,0 7590 DATA ARCMINUTE,3437.7467,0,0,0,1,0,0 7600 DATA ARCSECOND, 206264.8, 0, 0, 0, 1, 0, 0 7610 DATA GRAD,63.661977,0,0,0,1,0,0 7620 DATA REVOLUTION, 1591549,0,0,0,1,0,0 7630 DATA STERADIAN,1,0,0,0,0,1,0

7640 DATA SPHERE.7.95774E - 2.0.0.0.0.1.0 7650 DATA COULOMB,1,0,0,0,0,0,1 7660 DATA MOLE, 1.0364E - 5,0,0,0,0,0,1 7670 DATA UNIT,6.24E18,0,0,0,0,0,1 7680 DATA FARADAY, 1.0364E - 5,0,0,0,0,0,1 7690 DATA KNOT, 1.944, 1,0, - 1,0,0,0 7700 DATA NEWTON, 1, 1, 1, -2,0,0,0 7710 DATA DYNE,1E5,1,1,-2,0,0,0 7720 DATA POUNDFORCE, 2248, 1, 1, -2,0,0,0 7730 DATA POUNDAL,7.233,1,1, - 2,0,0,0 7740 DATA GRAMFORCE, 102, 1, 1, -2,0,0,0 7750 DATA ATMOSPHERE, 9.869E - 6, -1,1, -2,0,0,0 7760 DATA BAR,1E - 5, -1,1, -2,0,0,0 7770 DATA BTU,9.481E - 4,2,1, - 2,0,0,0 7780 DATA ERG,1E7,2,1, -2,0,0,0 7790 DATA JOULE, 1, 2, 1, -2, 0, 0, 0 7800 DATA CALORIE, 2389,2,1, - 2,0,0,0 7810 DATA ELECTRONVOLT,6.242E18,2,1, -2,0,0,0 7820 DATA WATT, 1,2,1, -3,0,0,0 7830 DATA HORSEPOWER, 1.341E - 3, 2, 1, - 3, 0, 0, 0 7840 DATA AMPERE, 1,0,0, - 1,0,0,1 7850 DATA VOLT, 1,2,1, - 2,0,0, - 1 7860 DATA OHM,1,2,1, -1,0,0, -2 7870 DATA GAUSS,1E4,0,1, - 1,0,0, - 1 7880 DATA GAMMA, 1E9, 0, 1, -1, 0, 0, -1 7890 DATA TESLA, 1, 0, 1, -1, 0, 0, -1 7900 DATA FARAD,1, -2, -1,2,0,0,2 7910 DATA HENRY,1,2,1,0,0,0, -2 7920 DATA WEBER, 1, 2, 1, -1, 0, 0, -1 7930 DATA HERTZ, 1591549,0,0, - 1,1,0,0

across national boundaries. Within an individual system of weights and measures there are different ways of expressing the same things. Trying to make sense out of the differences. similarities, and equivalences can be frustrating. Is a 11/2-pound jar larger or smaller than a 23-ounce jar? How manys Btus (British thermal units) of air-conditioning are needed to compensate for 600 watts of light bulbs?

# MAGNITUDE AND DIMENSIONALITY

If you look closely at a unit of measure, you will see that it has two parts: magnitude and dimensionality. Magnitude is the quantity or extent of a particular unit (how much). Dimensionality refers to the qualitative aspects of the unit (the "what"). It is impossible to convert between units of differing dimensionality. (See the Glossary on page 164 for definitions of the terms I use in this article.) A difference in magnitude might be the difference between a foot and a yard, while a difference in dimensionality might be the difference between a foot and a gallon.

The dimensionality of a unit can be expressed in terms of a power of each of the primary dimensions. Primary dimensions such as distance, time, mass, and angle cannot be further broken down. The English names for the first, second, and third powers of distance are length, area, and volume, respectively. For example, a yard is the first power of distance, an acre is the second power, and a tablespoon is the third. Compound dimensions such as velocity (knots, miles per hour) are made up of powers of more than one primary dimension. Velocity is the first power of distance times the -1 power of time. Conversion can be performed between any two units whose dimensionality (i.e., the powers of all primary dimensions) are identical.

# EXISTING **CONVERSION TECHNOLOGY**

There are two methods of conversion in use today. The simplest is the con-

# (continued)

# Back, by popular demand.

Just a few years ago, illegal hunting and encroaching civilization had all but destroyed the alligator population in the south. They were added to the official list of endangered species in the United

Now alligators have made a comeback.

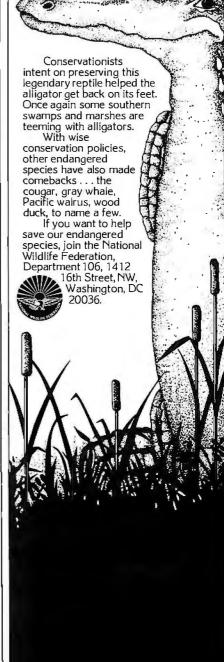

version table (an example is shown in table 1). If you know the measure of a unit in the column on the left and you want to convert it into a unit in the column at right, multiply by the number in the middle. The inverse conversion can be performed by divi-

sion instead of multiplication.

This conversion method works particularly well for specific conversions. One successful application of this method is illustrated by the conversion calculators that are currently on the market. Unfortunately, if you need

to convert a wide variety of measurements, the resulting table will be extremely cumbersome.

A more flexible alternative is shown in the conversion matrix in table 2. To convert from the unit at left to the unit on top, use the multiplicative factor at the intersection. Table 2 is a conversion matrix for units of distance. Note that a separate matrix is needed for each simple or compound dimension. For many units of the same dimensionality, the conversion matrix is more concise than the linear table and it can also be used more easily.

Table 1: The conversion table. To convert from a unit in the column at left to a unit in the same row of the column at right, multiply by the corresponding number in the center column.

| Ву                                              | To get                                                                       |
|-------------------------------------------------|------------------------------------------------------------------------------|
| 12<br>3<br>5280<br>640<br>2.54<br>4<br>60<br>24 | inches<br>feet<br>feet<br>acres<br>centimeters<br>quarts<br>minutes<br>hours |
|                                                 | 12<br>3<br>5280<br>640<br>2.54<br>4<br>60                                    |

**Table 2:** The conversion matrix. To convert from a unit at the left side of the matrix to a unit at the top, multiply by the number at the intersection.

|       | Inch   | Foot   | Yard   | Meter | Mile                   |
|-------|--------|--------|--------|-------|------------------------|
| Inch  | 1      | 0.0833 | 0.0277 | .0254 | 1.58×10 <sup>-5</sup>  |
| Foot  | 12     | 1      | 0.3333 | .3048 | 1.89×10 <sup>-4</sup>  |
| Yard  | 36     | 3      | 1      | .9144 | 5.68×10 <sup>-4</sup>  |
| Meter | 39.37  | 3.28   | 1.094  | 1     | 6.21 ×10 <sup>-4</sup> |
| Mile  | 63,360 | 5280   | 1760   | 1609  | 1                      |

Table 3: The meter standard conversion table. To convert from meters to other units, divide by the factor in the right-hand column.

| inch  | 39.37                 |
|-------|-----------------------|
| foot  | 3.28                  |
| yard  | 1.094                 |
| meter | 1                     |
| mile  | 6.21×10 <sup>-4</sup> |

Table 4: The inch standard conversion table.

| inch  | 1                     |
|-------|-----------------------|
| foot  | 0.0833                |
| yard  | 0.0277                |
| meter | 0.0254                |
| mile  | 1.58×10 <sup>-3</sup> |
|       |                       |

# THE SMF CONVERSION METHOD

The conversion method I used in the Convert program is the single multiplicative factor (SMF) method. This method is easy for a computer to use, but difficult for people to use.

Table 3 illustrates the simplest form of the SMF method. It shows a single factor next to each unit. This number relates the size of that unit to a reference unit, a meter in this case. Note that this is the fourth column of table 2. The reference unit in this table is the meter, but the choice of reference is irrelevant. Table 4 shows the same table with an inch as the reference unit.

Given table 3 or 4, it is easy to convert both to and from the reference unit. Divide to convert to the reference; multiply to convert from the reference. When converting *n* feet to yards, divide *n* by the foot factor and multiply the result by the yard factor. The reference unit you choose has no effect as long as you use it consistently.

What is the effect of a prefix such as *milli*- in the unit millimeter? The value of milli- is  $10^{-3}$  (as shown in table 5). The millimeter factor can be found by dividing the meter factor by the milli- factor. The result is the number of millimeters in the reference unit (1000 with the meter reference). In this manner, conversion can proceed the way I described previously, using the constructed factors. Note that consecutive prefixes can be easily

(continued)

# **THINKING COMPUTERS?**

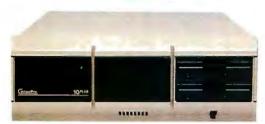

# CompuPro 10PLUs

"... a coherent, relatively easy to use [multi-user] system with an impressive amount of power for the money and good support... alternative to stand alone-or even networked—computers, the CompuPro 10 has a lot going for Personal Computing, 12/84

\$7995.00 suggested list with 40 Mb hard disk

Inquiry 358

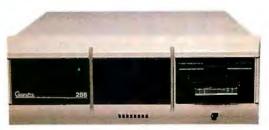

Think CompuPro.

# CompuPro 286

A faster version of our multi-user Model C, of which a recent review states "... hardware is high quality ... large software base... hundreds of serious business programs... versatility and adaptability to future hardware and software developments are unmatched..."

Business Computer Systems, 9/84 \$9995.00 suggested list with 40Mb hard disk and cartridge tape

To arrange a demonstration, call 1-800-367-7816 (in California, 1-415-786-0909).

handled by taking each prefix in turn.

Powers of units are also easy to accommodate. For example, in a conversion from A to B. where u is the unit factor, p is the prefix factor, and n is the power of the unit, compute  $(u \mid p)^n$ for each. The ratio of these results is the conversion factor from A to B.

Another extension of the SMF conversion method allows you to convert compound units such as foot-pounds and miles per hour, where two or

more terms (possibly with prefixes or powers) are combined. Amazingly, the desired factor is merely the product of the individual factors. This is a more general case of the way powers are handled. Also, any term after a "per" (such as in miles per hour) has an implicit -1 power term included.

The SMF conversion method will always work where the dimensionality of the "to" unit is the same as that of the "from" unit. Any attempt to convert between units of differing dimensionality will produce meaningless answers.

# **BUILDING A TABLE**

A conversion table should include both the dimensions and magnitude factors for each unit. Choose a standard in each primary dimension. Meter, gram, second, radian, steradian, and coulomb are the standards used in table 6. Any compound dimension can be constructed with these; for example, the reference for velocity will be meters per second.

For each simple unit (knot, teaspoon, etc.), compute the conversion factor to the reference (meters per second, meters3, etc.) and enter the factor in the table. Obviously, either the multiplicative factor or its inverse can be used as long as it is consistent and the program handles it correctly. Then, for each simple unit, indicate its dimensionality in powers of each of the basic dimensions.

# THE CONVERT PROGRAM

The Convert program interprets user input. Table 7 shows the program variables and their meanings. Three types of input are accepted. If you type HELP on the input line, three screens of documentation will be displayed with a pause at the end of each screen. Press the Enter key to continue after each screen. The first screen is the overall documentation, the second shows all units and prefixes, and the third shows several examples.

If the first character you type is a question mark, the program will describe the dimensions of the unit (simple or compound) that follows. If you type ?KNOTS, the computer will respond DISTANCE PER TIME. This feature can help you understand the meaning of units such as Btu or watt.

If you type a number followed by a unit (such as 5 MILES), the program will ask CONVERT TO ?. Any response of a unit of the correct dimensionality (such as FEET) will produce an answer. If you request any conversion that is impossible because of

Table 5: Common prefixes and their values. These prefixes are all metric-based. but theu may be used with any unit in the Convert program. While not commonplace, the term "microaallon" is not ambiguous.

|   |        |                 | meroganon | is not umbiguou. | J. |  |
|---|--------|-----------------|-----------|------------------|----|--|
| F | Prefix | <b>V</b> alue   |           |                  |    |  |
| t | era    | 1012            |           |                  |    |  |
| ç | giga   | 109             |           |                  |    |  |
| r | nega   | 106             |           |                  |    |  |
| ŀ | kilo   | 10³             |           |                  |    |  |
| r | necto  | 10 <sup>2</sup> |           |                  |    |  |
| ( | deca   | 10              |           |                  |    |  |
| ( | deci   | 10-1            |           |                  |    |  |
| C | centi  | 10-2            |           |                  |    |  |
| r | nilli  | 10-3            |           |                  |    |  |
| r | micro  | 10-6            |           |                  |    |  |
| r | nano   | 10-9            |           |                  |    |  |
| F | oico   | 10-12           |           |                  |    |  |
| f | emto   | 10-15           |           |                  |    |  |
| á | atto   | 10-18           |           |                  |    |  |
| _ |        |                 |           |                  |    |  |

Table 6: A portion of the SMF conversion table that enables conversion between both simple and compound units. The dimensions columns refer to distance, mass. time, angle, solid angle, and quantity, respectively. The complete table is included in the DATA statements of the program listing.

SMF Conversion Table

|           |                            |   |   | Dimer | sion | s |   |
|-----------|----------------------------|---|---|-------|------|---|---|
| Unit      | Factor                     | D | M | Т     | Α    | S | Q |
| meter     | 1.0000                     | 1 |   |       |      |   |   |
| foot      | 3.2808398                  | 1 |   |       |      |   |   |
| acre      | 2.4710536×10-4             | 2 |   |       |      |   |   |
| gallon    | 264.17205                  | 3 |   |       |      |   |   |
| gram      | 1000                       |   | 1 |       |      |   |   |
| ton       | 1.1023113×10 <sup>-3</sup> |   | 1 |       |      |   |   |
| second    | 1.0000                     |   |   | 1     |      |   |   |
| minute    | 1.6666667×10 <sup>-2</sup> |   |   | 1     |      |   |   |
| radian    | 1.0000                     |   |   |       | *    |   |   |
| degree    | 57.295779                  |   |   |       | 1    |   |   |
| steradian | 1.0000                     |   |   |       |      | 1 |   |
| coulomb   | 1.0000                     |   |   |       |      |   | 1 |
| knot      | 1.944                      | 1 |   | -1    |      |   |   |
| newton    | 1.0000                     | 1 | 1 | -2    |      |   |   |
| calorie   | 0.2389                     | 2 | 1 | -2    |      |   |   |
|           |                            |   |   |       |      |   |   |

(continued)

# SuperSoft Languages When Performance Counts

A programmer's most important software tool is the language compiler or interpreter he uses. He has to depend on it to work and work well.

At SuperSoft, we believe it. That's why we offer three excellent compilers: SuperSoft FORTRAN, SuperSoft C, and SuperSoft BASIC. They answer the programmer's need for rock solid, dependable performance on microcomputers.

# SuperSoft **FORTRAN**

With large code and data.

SuperSoft FORTRAN version 2.0 with large code and data space is now available under MS DOS and PC DOS. It gives you the power to compile extremely large FORTRAN programs on micros. It allows double precision and complex numbers, full IEEE floating point, and a full range of other important features for the serious FORTRAN programmer. Both 8087 support and a RATFOR preprocessor are optionally available. FORTRAN (CP/M-80 & 86, MS DOS, PC DOS): \$325

8087 support: \$50 RATFOR: \$100

# SuperSoft A

A true Ada\* subset

SuperSoft A is a completely standard subset of the Ada language, incorporating approximately 63% of the standard Ada syntax and including such important features as packages and separate compilation. For CP/ M-80 microcomputers: \$300.

# SuperSoft C

SuperSoft C is a high-powered, fullfeatured C compiler designed for serious C applications. It is fast both in compilation and execution, and it is packed with more than 135 library functions (all delivered in source code form). SuperSoft C produces optimized assembly code, and object code can be ROMed.

SuperSoft C (for CP/M-80, CP/M-86, MS DOS, PC DOS): \$350

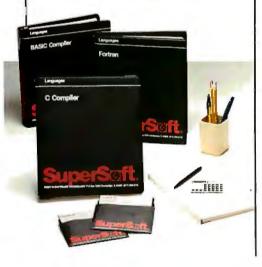

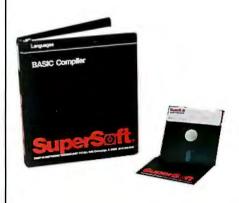

# **SuperSoft** BASIC

The SuperSoft BASIC compiler lets you get serious with business and financial programs. It uses BCD math to give you highly accurate results for demanding applications. SuperSoft BASIC is a true native code compiler that is generally compatible with Microsoft's BASIC interpreter. And an additional bonus - no run time license fee is required.

SuperSoft BASIC Compiler (for MS DOS, PC DOS, and CP/M-86): \$300

# Also available for programmers:

Star-Edit, a full-featured programmer's text editor: \$225.00 Disk-Edit, an invaluable programmer's disk data editor: \$100.00

To order call: 800-762-6629

In Illinois call 217-359-2112

In conjunction with SuperSoft, Supersoft FORTRAN was developed by Small Systems Services, Urbana, IL, a leader in FORTRAN development.

Japanese Distributor: ASR Corporation International, TBL Building, 7th Floor, 1-19-9 Toranomon, Minato-Ku, Tokyo 105, Japan Tel. 03-5025550. Telex 222:5650 ASRTYO J.

\*Ada is a trademark of the Department of Defense PC DOS is a trademark of International Business Machines. MS DOS is a trademark of Microsoft. CP/M-80 and CP/M-86 are trademarks of Digital Research, Inc.

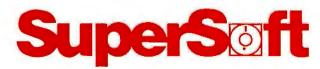

SuperSoft, Inc., 1713 S. Neil St., P.O. Box 1628, Champaign, IL 61820

# If they can make it here, they'll make it anywhere.

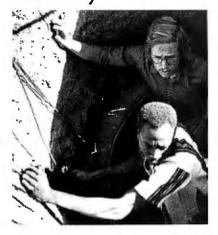

When's the last time you saw "digging a well" on someone's résumé? Working in the Peace Corps is not your average everyday job.

Whatever it takes to be Peace Corps volunteers, it's a way of working that develops a resourcefulness and a degree of self-reliance that volunteers use long after they've come home. Anyplace they work. On any job they're given.

Hire a former Peace Corps volunteer, and put that experience to work on your "toughest job." Call Peace Corps toll-free, 800-424-8580 (ext. 76) to tell them about job possibilities for returned volunteers. Or if you know of those who might like to volunteer, use the same phone number (ext. 93) to put their experience to work where it can do a world of good.

# Peace Corps

The toughest job you'll ever love.

A Public Service of This Publication

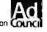

# Both the Convert and

# a common subroutine for input string parsing

dimensionality differences, the computer will deliver a message indicating that the dimensions are not compatible.

When you start the Convert program, the screen clears for about 3 seconds as the program initializes its internal tables and clears the DI% array. The program then asks for input, and based on this input passes control to the Convert. Describe, or Help routines. Both Convert and Describe use a common subroutine for input string parsing and calculation. Each of these routines then displays the results as requested. The answer display for the Convert routine ensures

Variable Meaning

that the correct number of digits are used, which avoids many rounding problems.

Lines 1000 to 1170 contain the guts of the conversion program. As each term is processed, the power of the unit is removed and its value is stored in the variable P. If there is no such term, P remains I. The unit table is checked for a match before the prefix table is checked to sort out confusing units such as "micron." Any term with a valid prefix will not match the unit table. If no match is found in either table, the computer will display an error message. After any prefix terms have been combined in the T variable and the unit match is found, the core of the conversion program is reached (in lines 1120 and 1130).

Line 1120 calculates the eventual answer-N, while line 1130 provides the dimensionality check. In both lines, the behavior of the expression is controlled by the flags DN and IO. DN indicates whether a PER conversion has occurred during the parse, and IO indicates whether input (from) or output (to) is being parsed. The

(continued)

Table 7: A list of the variables and their meanings as used in listing 1.

| ND     | maximum dimension subscript                                      |
|--------|------------------------------------------------------------------|
| NP     | maximum prefix subscript                                         |
| NU     | maximum unit subscript                                           |
| PR\$() | prefix name array                                                |
| PR()   | prefix factor array                                              |
| PR%()  | prefix name length array                                         |
| UN\$() | unit name array                                                  |
| UN()   | unit magnitude conversion factor array                           |
| UN%()  | unit dimensionality array                                        |
| DE\$() | dimension name array                                             |
| D1%()  | working storage for conversion dimensionality                    |
| Χ      | local loop variable                                              |
| Υ      | local loop variable                                              |
| 1\$    | input string                                                     |
| 10     | flag, +1 if processing input, −1 if processing output            |
| FL     | flag, used while scanning DI% array                              |
| N      | number at beginning of input, calculated upon to produce answer  |
| LO     | length of output — digits to left of decimal ( $log_{10}N + 1$ ) |
| DN     | flag, +1 to left of PER, -1 to right in intput/output processing |
| T\$    | next word being processed                                        |
| T      | prefix conversion factor                                         |
| P      | power term of current unit                                       |

# MICRO CAP and MICRO LOGIC put your engineers on line... not in line.

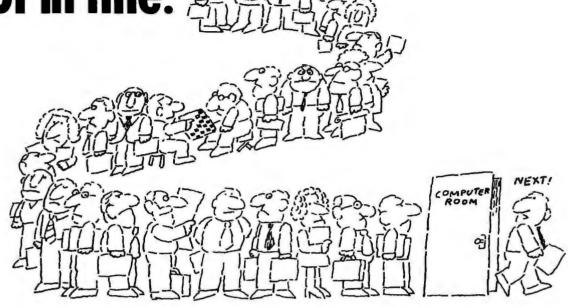

# MY OWN WORKSTATION

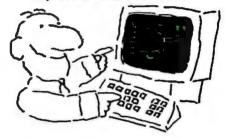

How many long unproductive hours have you spent "in line" for your simulation? Well, no more. MICROCAP and MICROLOGIC can put you on line by turning your PC into a productive and cost-effective engineering workstation.

Both of these sophisticated engineering tools provide you with quick and efficient solutions to your simulation problems. And here's how.

# MICROCAP: Your Analog Solution

MICROCAP is an interactive analog circuit drawing and simulation system. It allows you to sketch a circuit diagram right on the CRT screen, then run an AC, DC, or Transient analysis. While providing you with libraries for defined models of bipolar and MOS devices, Opamps, transformers, diodes, and much more, MICROCAP also includes features not even found in SPICE.

MICROCAP II lets you be even more productive. As an advanced version, it employs sparse matrix techniques for faster simulation speed and larger net-

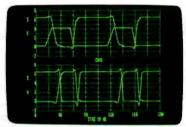

"Typical MICROCAP Transient Analysis"

works. In addition, you get even more advanced device models, worst case capabilities, temperature stepping, Fourier analysis, and macro capability.

# MICROLOGIC: Your Digital Solution

MICROLOGIC provides you with a similar interactive drawing and analysis environment for digital work. Using standard PC hardware, you can create logic diagrams of up to 9 pages with each containing up to 200 gates. The system automatically creates the netlist required for a timing simulation and will handle networks of up to 1800 gates. It provides you with libraries for 36 user-defined basic gate types, 36 data channels of 256 bits each, 10 user-defined clock waveforms, and up to 50 macros in each network. MICROLOGIC produces high-resolution timing diagrams showing selected waveforms and associated delays, glitches, and spikes—just like the real thing.

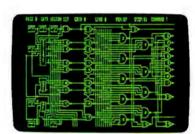

"Typical MICROLOGIC Diagram"

# Reviewers Love These Solutions

Regarding MICROCAP ... "A highly recommended analog design program" (PC Tech Journal 3/84). "A valuable tool for circuit designers" (Personal Software Magazine 11/83).

Regarding MICROLOGIC . . . "An efficient design system that does what it is supposed to do at a reasonable price" (Byte 4/84).

MICROCAP and MICROLOGIC are available for the Apple II (64k), IBM PC (128k), and HP-150 computers and priced at \$475 and \$450 respectively. Demo versions are available for \$75.

MICROCAP II is available for the Macintosh, IBM PC (256k), and HP-150 systems and is priced at \$895. Demo versions are available for \$100.

Demo prices are credited to the purchase price of the actual system.

Now, to get on line, call or write today!

# **Spectrum Software**

1021 S. Wolfe Road, Dept. B Sunnyvale, CA 94087 (408) 738-4387

Inquiry 326

# Why wait for answers from your ibm pc/at/xt now there's MECA-MATH<sup>™</sup>

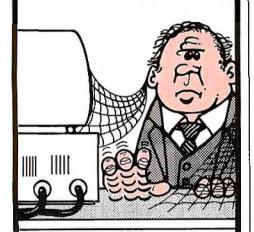

Engineers, scientists and statisticians are discovering the time saving capability of Mega Math. A library of over 40 assembly language subroutines for fast numeric calculations, **up to 8 times faster!** 

Routines use the 8087 or 80287 coprocessor for optimum performance.

Mega Math library includes:

Matrix Operations
Vector Operations
Vector Scalar Operations
Statistical Operations
Fast Fourier Transform
Convolution
Solution of Linear Equations
Transcendental Functions

Get Mega Math capability for

\$9900

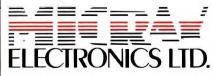

(403) 250-1437

Bay 1, 4001A - 19 Street N.E. Calgary, Alberta Canada T2E 6X8 TM - MEGA MATH IS A TRADEMARK OF MICRAY ELECTRONICS LTD.

# GLOSSARY

CONVERSION: Given a quantity QI and unit U1 (e.g., 5 gallons), and another unit of the same dimensionality U2 (quarts), conversion is the process of determining the quantity Q2 such that QI of UI is equivalent to Q2 of U2.

DIMENSIONALITY: The shape of a unit in powers of the primary dimensions is its dimensionality. Primary dimensions include distance, time, mass, and angle. Compound dimensions include velocity (distance per time), volume (distance³), and force (distance mass per time²).

MAGNITUDE: Magnitude is the size of a unit. Relative magnitudes of units are the conversion factors, such as the 4 to 1 difference between quarts and gallons. Absolute magnitudes are the size of a single occurrence of a unit.

POWER: A power is used with a simple unit or dimension to indicate multiplication by a factor. In the term meter<sup>2</sup>, the 2 means that the dimensionality is distance<sup>2</sup> instead of distance.

PREFIX: A prefix is used in front of a simple unit to indicate a change in magnitude. An example is the prefix micro-, which refers to one millionth of the unit

Unit: A unit of measure, such as meter or quart, gives meaning to a number (quantity) such as 5. For example, 5 quarts of milk has a specific meaning, while 5 milks does not. A unit has two parts, dimensionality and magnitude. A simple unit is a single word, such as gallon or watt. A compound unit consists of several words (e.g., miles per hour).

following example should illustrate how this works.

In converting 2 miles into feet, you would divide 2 by the mile factor (producing a meters equivalent) and then multiply by the feet factor to produce the answer. Otherwise, the table lookup and parsing are the same. Unfortunately, it is awkward in BASIC to have an operation that has to choose between multiplication and division. The alternative is to add a power term that is either +1 or -1 and always multiply (or divide). If each factor is always divided into the number, but the power is varied, both multiplication and division can be accomplished easily.

Since there is already a-1 power factor after a PER flag in the input string, the combined factors produce a+1 after the PER in the output parsing.

At the same time, these flags control whether the dimensionality is added or subtracted from the DI% array. The actions on either side of a PER will be opposites, while the INPUT and CONVERT TO will also be opposites. If both INPUT and OUTPUT are of the same dimensionality,

then the DI% array will contain zeros at the end.

# CONCLUSION

I have described a simple and elegant way to perform unit conversions that can be implemented on any current personal computer. New units can be added to the program if desired.

This program will not convert temperature units. Fahrenheit and Celsius degrees have a 9/5 multiplicative factor in addition to an additive factor. Celsius and Kelvin degrees differ only by an additive factor. Generally, if zero X is not equal to zero Y, then X and Y cannot be converted with the program even if they are of the same dimensionality. Also, units that are logarithmic, such as decibels, or are otherwise nonlinear cannot be converted using this method.

If you would like a copy of the Convert program but don't have a modem with which to download it from BYTE-net, send me \$12, and I will mail you a copy in Microsoft BASIC on disk in MS-DOS format (specify 160K-, 180K-, 320K-, or 360K-byte format). Convert is also available on cassette for a TRS-80 Model I Level II for \$10.

# THE FORTH SOURCE™

| MVP-FORTH                                                                                                    | FORTH DISKS                                                                                                    |  |  |  |  |  |
|----------------------------------------------------------------------------------------------------|----------------------------------------------------------------------------------------------------|--|--|--|--|--|
| Stable - Transportable - Public Domain - Tools                                                                                                    | FORTH with aditor accombler and manual                                                                                                    |  |  |  |  |  |
| You need two primary features in a software development package ,                                                                                 |                                                                                                    |  |  |  |  |  |
| stable operating system and the ability to move programs easily ar                                                                                |                                                                                                    |  |  |  |  |  |
| quickly to a variety of computers. MVP-FORTH gives you both thes<br>features and many extras. This public domain product includes an editor       | _ 110 1 011111 by 11201                                                                                                    |  |  |  |  |  |
| FORTH assembler, tools, utilities and the vocabulary for the best selling                                                                         | of the by wild, 63 wide viole duringe                                                                                                    |  |  |  |  |  |
| book "Starting FORTH". The Programmer's Kit provides a comple                                                                                     | te                                                                                                    |  |  |  |  |  |
| FORTH for a variety of computers. Other MVP-FORTH products w                                                                                      | HP-75 by Cassady \$150 04 Cartilage \$40                                                                                                    |  |  |  |  |  |
| simplify the development of your applications.                                                                                                    | ☐ IBM-PC by LM, 83 \$100 ☐ Timex by HW, cassette ☐ T/S 1000/ZX-81 \$25                                                                                                    |  |  |  |  |  |
| MVD Dooks A Coring                                                                                                    | □ 2068 □ 2068                                                                                                    |  |  |  |  |  |
| MVP Books - A Series                                                                                                    | □ 8086/88 by LM, 83 \$100                                                                                                    |  |  |  |  |  |
| □ Volume 1, All about FORTH by Haydon. MVP-FORTH glossary with cross references to fig-FORTH, Starting FORTH, and FORTH-79 Standard. 2nd Ed. \$25 | Enhanced FORTH with: F-Floating Point, G-Graphics, T-Tutorial, S-Stand Alone, M-Math Chip Support, MT-Multi-Tasking, X-Other Extras, 79-FORTH-79, 83-FORTH-83.                                                                                                    |  |  |  |  |  |
| □ Volume 2, MVP-FORTH Assembly Source Code. Includes<br>CP/M®, IBM-PC®, and APPLE® listing for kernel \$20                                        | ☐ <b>APPLE</b> by MM, ☐ <b>C64</b> by PS.MVP, <b>F</b> , F, G, & 83 \$180 G & X \$96                                                                                                    |  |  |  |  |  |
| □ Volume 3, Floating Point Glossary by Springer \$10                                                                                              | ☐ ATARI by PNS, F,G, & X. \$90 ☐ Extensions for LM Specify                                                                                                    |  |  |  |  |  |
| □ <b>Volume 4</b> , Expert System with source code by Park \$15                                                                                   | □ CP/M by MM. F & 83 \$140 IBM, Z80, or 8086                                                                                                    |  |  |  |  |  |
|                                                                                                    | Software Floating                                                                                                    |  |  |  |  |  |
| □ Volume 5, File Management System with interrupt security   by Moreton \$25                                                                      | F, X, & 79 \$130 Point \$100                                                                                                    |  |  |  |  |  |
| Volume 6, Expert Tutorial for Volume 4 by M & L Derick \$15                                                                                       | (IBM-PC or 8086) \$100                                                                                                    |  |  |  |  |  |
| Volume 6, Expert Tutorial for Volume 4 by M & L Derick \$15                                                                                       | Key to vendors:  HW Hawg Wild Software  □ 9511 Support                                                                                                    |  |  |  |  |  |
| MVP-FORTH Software - A Transportable FORTH                                                                                                    | LM Laboratory Microsystems (Z80 or 8086) \$100                                                                                                    |  |  |  |  |  |
| □ MVP-FORTH Programmer's Kit including disk, documentation,                                                                                       | MM MicroMotion Color Graphics MMS Miller Microcomputer Services                                                                                                    |  |  |  |  |  |
| Volumes 1 & 2 of MVP-FORTH Series (All About FORTH, 2nd Ed.                                                                                       | PNS Pink Noise Studio PS ParSec   Data Base                                                                                                    |  |  |  |  |  |
| & Assembly Source Code), and Starting FORTH. □ CP/M.                                                                                              | Management \$200                                                                                                    |  |  |  |  |  |
| CP/M 86, □ APPLE, □ STM PC, □ IBM PC/XT/AT,                                                                                                    | FORTH MANUALS, GUIDES & DOCUMENTS                                                                                                    |  |  |  |  |  |
|                                                                                                    |                                                                                                    |  |  |  |  |  |
| ☐ TI-PC, ☐ MicroDecisions, ☐ Northstar, ☐ Compupro,                                                                                               | Thinking FORTH by Leo G8000 fig-Forth with Brodie, author of best selling assembler \$25                                                                                                    |  |  |  |  |  |
| ☐ Cromenco, ☐ DEC Rainbow, ☐ NEC 8201, ☐ TRS-80/100,  ☐ HP 110, ☐ HP 150 \$150                                                                    | "Starting FORTH" \$16   FORML Proceedings                                                                                                    |  |  |  |  |  |
| ☐ HP 110, ☐ HP 150 \$150 ☐ MVP-FORTH PADS (Professional Application Development                                                                   | □ ALL ABOUT FORTH by □ 1980 □ 1981 Vol 1                                                                                                    |  |  |  |  |  |
| System) for IBM PC/XT/AT or PCir or Apple 4, II+ or IIe. An                                                                                       | Haydon. MVP Glossary \$25 ☐ 1981 Vol 2                                                                                                    |  |  |  |  |  |
| integrated system for customizing your FORTH programs and                                                                                         | □ FORTH Encyclopedia by □ 1982 □ 1983 each \$25                                                                                                    |  |  |  |  |  |
| applications. The editor includes a bi-directional string search                                                                                  | Derick & Baker \$25 \sum 1981 Rochester                                                                                                    |  |  |  |  |  |
| and is a word processor specially designed for fast develop-<br>ment. PADS has almost triple the compile speed of most                            | FYS FORTH from the Proceedings □ 1981 □ 1982 □ 1983                                                                                                    |  |  |  |  |  |
| FORTH's and provides fast debugging techniques. Minimum                                                                                           | Netherlands User Manual \$25 1984 22 1985                                                                                                    |  |  |  |  |  |
| size target systems are easy with or without heads. Virtual                                                                                       | ☐ Source Listing \$25 ☐ Bibliography of FORTH \$17                                                                                                    |  |  |  |  |  |
| overlays can be compiled in object code. PADS is a true                                                                                           | ☐ The Complete FORTH ☐ The Journal of FORTH                                                                                                    |  |  |  |  |  |
| professional development system. Specify Computer. \$500                                                                                          | by Winfield \$16 Application & Research                                                                                                    |  |  |  |  |  |
| ☐ MVP-FORTH EXPERT-2 System for learning and developing                                                                                           | ☐ Understanding FORTH ☐ Vol. 1/1 ☐ Vol. 1/2                                                                                                    |  |  |  |  |  |
| knowledge based programs. Both IF-THEN procedures and analytical subroutines are available. Source code is provided.                              | by Reymann \$3  Vol. 2/1 each \$17                                                                                                    |  |  |  |  |  |
| Specify Apple, BM, or CP/M, Includes MVP-FORTH                                                                                                    | ☐ FORTH Fundamentals, ☐ METAFORTH by Cassady \$30                                                                                                    |  |  |  |  |  |
| Series, Volumes 4 and 6, Expert Systems by Park. \$100                                                                                            | U VOI. T DY MCCade \$10                                                                                                    |  |  |  |  |  |
| ☐ FORTH-Writer, A Word Processor for the IBM PC/XT/AT with                                                                                        |                                                                                                    |  |  |  |  |  |
| 256K. MVP-FORTH compatible kernal with Files, Edit and Print                                                                                      | Mastering FORTH by Anderson & Tracy Anderson & Tracy Ande |  |  |  |  |  |
|                                                                                                    | Beginning FORTH by FORTH by Ting \$25                                                                                                    |  |  |  |  |  |
| compile additional FORTH words. \$150                                                                                                    | Chirlian \$17 Inside F83 Manual by                                                                                                    |  |  |  |  |  |
| MVP-FORTH Enhancement Package for IBM-PC/XT/AT Programmer's Kit. Includes full screen editor, MS-DOS file interface,                              | ☐ FORTH Encyclopedia Ting \$30                                                                                                    |  |  |  |  |  |
| disk, display and assembler operators. \$110                                                                                                    | Pocket Guide \$7 U FORTH Notebook by                                                                                                    |  |  |  |  |  |
| □ MVP-FORTH Cross Compiler for CP/M Programmer's Kit. Gen                                                                                         | And So FORTH by Huang. A Ting                                                                                                    |  |  |  |  |  |
| erates headerless code for ROM or target CPU \$300                                                                                                | college level text. \$25 Invitation to FORTH \$20                                                                                                    |  |  |  |  |  |
|                                                                                                    | □ FORTH Programming by □ PDP-11 User Man. \$20                                                                                                    |  |  |  |  |  |
| applications on CP/M based computer. Includes public domain                                                                                       | Scanlon \$17                                                                                                    |  |  |  |  |  |
| source \$150                                                                                                    | Doct instructional manual                                                                                                    |  |  |  |  |  |
| MVP-FORTH Fast Floating Point Includes 9511 math chip on<br>board with disks, documentation and enhanced virtual MVP-                             | available. (soft cover) \$19 FORTH-79 Standard \$15                                                                                                    |  |  |  |  |  |
| FORTH for Apple II, II + , and IIe. \$450                                                                                                    | ☐ Installation Manual for fig-FORTH \$15                                                                                                    |  |  |  |  |  |
| MVP-FORTH Programming Aids for CP/M, IBM or APPLE Programmer's Kit Entremely yearful tool for decompiling applifying                              | Source Listings of fig-FORTH, Specify CPU \$15                                                                                                    |  |  |  |  |  |
| grammer's Kit. Extremely useful tool for decompiling, callfinding, translating, and debugging. \$200                                              | a source cistings of ing-rontin, openity ord 313                                                                                                    |  |  |  |  |  |
|                                                                                                    | Ordering Information: Check, Money Order (payable to MOUNTAIN VIEW PRESS                                                                                                    |  |  |  |  |  |
| MVP-FORTH Floating Point & Matrix Math for IBM PC/XT/AT with 8087 or Apple with Applesoft on Programmer's Kit or                                  | INC.), VISA, MasterCard, American Express. COD's \$5 extra. Minimum order \$15                                                                                                    |  |  |  |  |  |
| PADS \$85                                                                                                    | No billing or unpaid PO's. California residents add sales tax. Shipping costs in US included in price. Foreign orders, pay in US tunds on US bank, include for handling                                                                                                    |  |  |  |  |  |
| ☐ MVP-FORTH Graphics Extension for IBM PC/XT/AT or                                                                                                | and shipping by Air: \$5 for each item under \$25, \$10 for each item between \$25 and                                                                                                    |  |  |  |  |  |
| Apple on Programmer's Kit or PADS \$65                                                                                                    | \$99 and \$20 for each item over \$100. All prices and products subject to change o<br>withdrawal without notice. Single system and/or single user license agreemen                                                                                                    |  |  |  |  |  |
| □ MVP-FORTH MS-DOS file interface for IBM PC PADS \$80                                                                                            | required on some products.                                                                                                    |  |  |  |  |  |

# MOUNTAIN VIEW PRESS, INC.

PO BOX 4656

**MOUNTAIN VIEW, CA 94040** 

(415) 961-4103

# When it comes to printers, we have the two best names in the business.

# The Xerox line of Diablo printers.

There are a lot of printers to choose from. But there's only one Diablo line. And it's part of Xerox.

To begin with, there are our Diablo daisywheel printers which have been voted number one for print clarity and quality in a brand preference study.\* But that should come as no surprise since we had a headstart on the rest of the industry, inventing the daisywheel back in 1972.

There are also our Diablo dot matrix printers, known for their speed and endurance, they deliver perfect letter definition under the

heaviest use.

For producing just about any visual presentation from graphics to text, our high quality Diablo color ink jet printers generate seven vibrant colors to create over 4,000 variations.

Every Diablo printer is unusually quiet, reliable and compatible with most computers on the market including the IBM

TeamXerox PC. All are part of Team Xerox, a wide array of products, people and services to. meet all your information needs.

The Xerox line of Diablo printers is serviced by the national Xerox service force and Diablo service centers across the

country.

So if you're in the market for a printer, go with two of the best names in the business. For the location of the Xerox office, authorized Diablo or Xerox dealer nearest you, call 1-800-833-2323, ext. 802.

\*Source Datamation Magazine 1983 Brand Preference Study of printer preference by end users and OEM's.

Inquiry 368

XEROX® and Diablo® are trademarks of Xurox Corporation. 1BM® is a trademark of International Business Machines Corporation.

Color Ink Jet Printers Full color graphics and text capabilities make these some of the most versatile in the world.

**Daisywheel Printers** 

We invented the technology, and now it's the accepted standard among letterquality printers.

November 1

Mr. Phillip Wallace Bonwit Construction Company 60 East 42nd Street New York, New York 10165 Suite 2530

Per our conversation of Friday, November rer our conversation of friday, November take this opportunity to tell you in more take this of Diablo Daisywheel Printers Xerox line of Diablo Dear Mr. Wallace: Let me begin by saying the daisywheels Let me begin by saying the daisywheels output. That is, the print quality is output. That is, the And You can have that of a typewriter. And you can to e daisywheels. With a range of 20 to 60 characters P daisywheels.

WITH a range of 20 minute, it's perfect

# **Dot Matrix Printers**

At draft speed, characters come out crisp and clear, at up to 400 cps. At correspondence quality speed, characters are so readable they make the term "computer printou almost obsolete.

Diablo Dot Matrix Printers combine speed and lo various Quiet, Maintenance-free combine speed and lo brovide clear and easy legibility. quiet, maintenance-free printers. Their various to provide clear and easy legibility. Valuation with v for long-term reliability to provide you with yee free operation.

Parallel interfaces enable the Dot Matri: to work 1983 REVENUE BY QUARTER 125 199 25 rox Diablo

XP1 XFZ KP3 XP4 XP5 4TH

and graphic one color. software or

Phabets or gra utput in centra

# BENEFITS

TS INFORMATION IN AN EASILY IN WHERE YOU WANT IT! DIRECTS

A WIDE RANGE OF COLOR ES AND CHOICES.

draft documents.

later upgrade to a

KERS.

" EASE.

AND RECOGNIZABLE

TO US

I would like to tail about the inquired about.

984

ver "letter quality" istinguishable to at quality in over neering to accounting

second, or roughly r general office

eral computers. The s was developed nents such as yours and

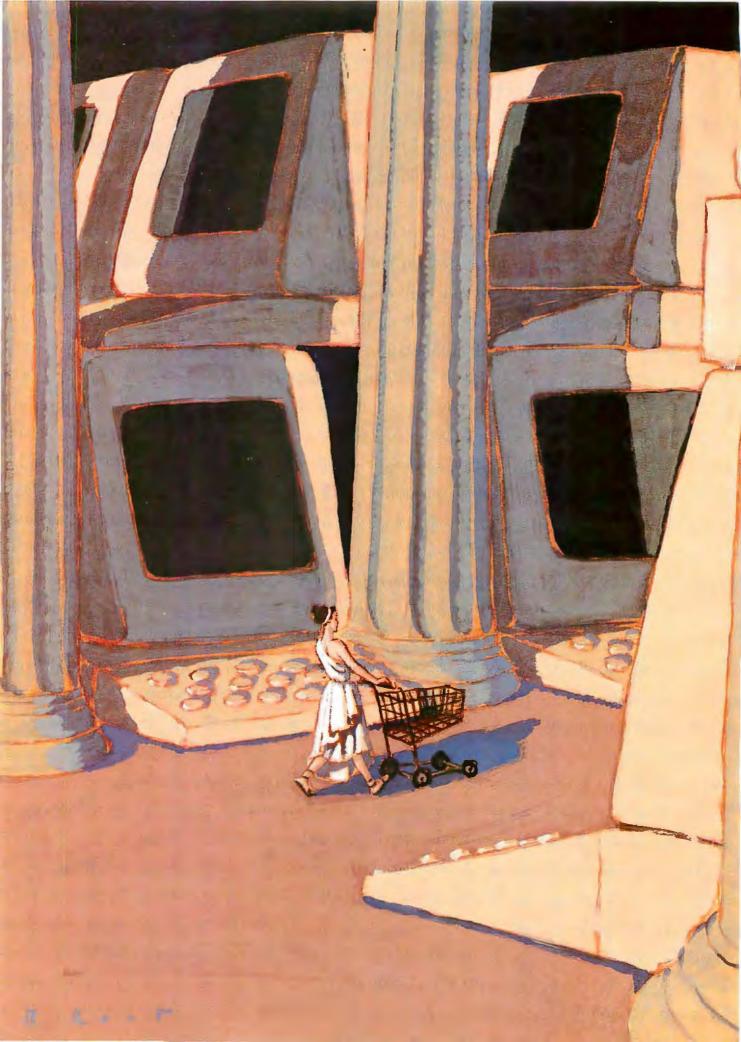

# Bargain Computing

| BUILD YOUR DREAM EDITOR by Steve McMahon17                                              | 1 |
|-----------------------------------------------------------------------------------------|---|
| THE COMMODORE 64 80-COLUMN TERMINAL by John C. Field, Greg Richards, and Eric Beenfeldt | 3 |
| THE KIT SOLUTION by Laine Stump                                                         | 3 |
| PUBLIC-DOMAIN GEMS by John Markoff and Ezra Shapiro 20                                  | 7 |
| AN XLISP TUTORIAL by David Betz                                                         | 1 |
| BUDGET 3-D GRAPHICS by Tom Clune                                                        | 0 |

THOUGH WE OFTEN lose sight of the fact, the personal computer has represented an incredible bargain throughout the course of its short history. Imagine shrinking a roomful of computing machinery and placing it on a desktop, in the hands of an individual user! Taken in that light, almost any microcomputer product would qualify for inclusion in this issue.

The selection of articles that we've presented this month merely scratches the surface of "Bargain Computing." Our writers have looked at a number of ways you can extend the power of your system without spending a fortune, but the list of topics is far from complete.

Modern programming editors may be one of the best-kept secrets of the commercial software industry. These text editors lack most of the sophisticated formatting and printing options that characterize traditional word-processing software and as a result are sold at bargain prices. However, in "Build Your Dream Editor," author Steve McMahon explains how you can use built-in macro commands to create customized text-handling tools that might come closer to your personal ideal than you ever thought possible.

XLISP, an experimental, object-oriented programming language available in source code and compiled versions for most major microprocessors, follows in the public-domain tradition of BASIC-E, Small C, and FORTH. David Betz takes you on a guided tour of his creation in "An XLISP Tutorial."

Kit computers have always provided an exciting alternative to ready-made systems. Laine Stump built the Slicer 80186 single-board computer kit in order to add speed and processing power to his patchwork system. In "The Kit Solution," he outlines the benefits-and the pitfalls-of this approach.

Purists tend to sneer at the so-called "home" computers, but even the lowly Commodore 64 is a powerful machine with great potential if you let your imagination soar. John C. Field, Greg Richards, and Eric Beenfeldt of the University of Maine used the C64 as the nucleus of an 80-column terminal. Their article, "The Commodore 64 80-Column Terminal," tells how.

Public-domain software, which exploded during the glory days of CP/M-80. has taken some interesting twists since then. In "Public-Domain Gems," BYTE technical editor John Markoff and I provide a sampling of free and nearly free software for two machines with newer operating systems, the IBM PC and the Macintosh.

While the SURF 3-D plotting program that BYTE technical editor Tom Clune looks at in "Budget 3-D Graphics" isn't free, he feels the \$35 price tag is a bargain for this versatile package.

Are there other bargains? Of course. Thousands of them. If a particular computer or piece of software doubles your productivity and halves your labor. isn't it a bargain? That's the philosophy that inspired this issue, and it's one that you can take with you, bearing in mind one simple rule—something is only a bargain if it works.

-Ezra Shapiro, West Coast Bureau Chief

# Your Gateway to Artificial Intelligence

GOLDEN COMMON LISP

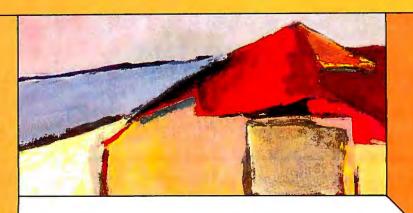

IBM Personal Computer

# Gold Hill Computers brings the language of Artificial Intelligence to Your Personal Computer.

You know you want to do more with Artificial Intelligence. Two problems have held you back: the expense of the hardware and the scarcity of LISP programmers. But no longer. Golden Common LISP® makes it possible for you to learn and use LISP on your personal computer. You will know the excitement of expert systems, intelligent data access, and smart programs.

COMMON LISP is the new LISP standard developed by researchers from universities and corporations such as CMU, MIT, Stanford, UC Berkeley, Digital, LMI, Symbolics, and Texas Instruments. Golden Common LISP is the right LISP for you because it is based on Common LISP. Programs you develop using Golden Common LISP on your personal computer will run in the Common LISP environments of larger, more expensive machines.

With Golden Common Lisp, every programmer becomes a Lisp programmer. Golden Common Lisp comes with the Lisp Explorer," an interactive instructional system developed by Patrick H. Winston and San Marco Associates. The San Marco Lisp Explorer guides you through the steps of Lisp programming and makes the full range of Lisp's power accessible to both novices and experienced programmers. The new second edition of the classic Lisp textbook by Winston and Horn is also included.

GOLDEN COMMON LISP comes complete with the intelligent GMACS

editor (based on EMACS), on-line documentation of all Lisp and GMACS functions, a comprehensive user manual, and program debugging tools. In short, Golden Common Lisp comes with everything you need to program in Lisp. Features of Golden Common Lisp for advanced users include co-routines for multitasking, macros for code clarity, streams for I/O, closures for object-centered programming, and multiple-value-returning functions for efficiency.

GOLDEN COMMON LISP—the intelligent path to Artificial Intelligence.

GOLDEN COMMON LISP (GCLISP'\*) requires an IBM PC, PC XT, or IBM PC compatible running PC-DOS 2.0. 512K bytes of memory are recommended for program development. A version of GCLISP for the DEC Rainbow is also available. The package includes:

- an intelligent GMACS editor
- program development tools
- the San Marco Lisp Explorer
- the new 2nd edition of LISP by Winston and Horn
- the COMMON LISP Reference Manual by Guy Steele
- on-line documentation of all GCLISP and GMACS functions
- the GOLDEN COMMON LISP Users' Guide and Reference Manual

ORDER GCLISP TODAY using the coupon below. Or call our Customer Service Department at:

(617) 492-2071

| Custom<br>163 Har | ill Computers<br>ter Service<br>ward Street<br>dge, MA 0213 |                  | B10-84     |
|-------------------|-------------------------------------------------------------|------------------|------------|
| IVAITIC           |                                                             |                  |            |
| Organiza          | ition                                                       |                  |            |
| Address           |                                                             |                  |            |
|                   |                                                             | /                | /          |
| Phone             | _                                                           | Today            | 's Date    |
|                   | puters for GC<br>se bill my□M<br>—                          | asterCard □<br>/ | VISA card  |
| Caru #            |                                                             | Ехриг            | tion Date  |
|                   | Description                                                 | Unit Price       |            |
|                   | GOLDEN<br>COMMON<br>LISP                                    | \$495.00         |            |
|                   |                                                             | Subtotal         |            |
| MA resi           | dents add 5%                                                |                  |            |
|                   |                                                             | l Amount L       |            |
| our edu           | ncy purchasers<br>leational disco<br>redit card and         | ount. We pa      | y shipping |

within the United States.

about GCLisp.

☐ Please send me more information

GOLD HILL COMPUTERS

163 Harvard Street, Cambridge, Massachusetts 02139

Golden Common Lisp is a registered trademark of Gold Hill Computers. GCLisp is a trademark of Gold Hill Computers. The Lisp Explorer is a trademark of San Marco Associates. Lisp is copyrighted by Addison-Wesley Publishing Company, Inc. The Common Lisp Reference Manual is copyrighted by Digital Equipment Corporation. Rainbow is a trademark of Digital Equipment Corporation. IBM is a registered trademark of International Business Machines.

# BUILD YOUR DREAM EDITOR

BY STEVE McMahon

# Some inexpensive programming editors are quite powerful and highly customizable

IMAGINE THE POWER of a programming language combined with the speed, responsiveness, and ease of text manipulation available in a word processor. Add to this a high degree of customizability and you have the explicit project of several sets of software developers working on hybrid text editors.

This article looks at a few such programming editors currently available for the IBM PC and compatibles: VEDIT, PMATE, P-Edit and BRIEF. Each has some sort of text-manipulation language or macro-processing capability, along with powerful search and replace facilities, scratch buffers, and memory-mapped video. Each is also highly customizable and, perhaps best of all, has a list price of \$225 or less. (Three other editors are discussed in two text boxes.)

Given a little programming skill, you can build your own dream editorone that does exactly what you want it to-onto the sturdy and powerful skeletons some of these editors provide.

## **DUAL MODES**

A principle design choice when incorporating the power of a text-manipulation language into a fast screen editor is how smoothly the two capabilities should be integrated. VEDIT's and PMATE's dual-mode schemes represent one approach, in which relatively little integration is attempted. Large text-manipulation functions are kept relatively separate from screen-editing functions by giving the editor distinct modes of operation.

In their command modes, VEDIT and PMATE are language interpreters, executing the kind of global commands common among the old lineoriented editors; in screen-editing mode they behave as fast microcomputer full-screen editors. Users of UNIX's vi, which has a mode allowing access to the powerful search and replace features of its companion editor ex, will recognize the scheme.

The simplest purpose to which the command mode might be put is to set

Steve McMahon (POB 3262, Berkeley, CA 94703) is an independent software developer and freelance writer. His company, SunType Publishing Systems, produces and markets software for small newspapers. He is a graduate student of sociology at the University of California at Berkeley.

up a global search and replace. For example, the VEDIT command

B#@S \ Smythe \ Smith \

would cause VEDIT to start at the beginning of its text buffer (B) and substitute (the command @S \ ) the word "Smith" for "Smythe" an indefinite number of times (the symbol # indicates the substitution should be repeated indefinitely, and the backslashes delimit search and replace strings).

# MACRO LANGUAGES

The real advantage these editors offer over conventional word processors is that simple command strings like the one above may be combined into small programs. Both PMATE and VEDIT let you draft lists of commands, store those lists in buffers, and execute them. Further, the editors make available iteration commands that function like BASIC's FOR . . . NEXT structures and integer variables with limited math capabilities. Also included in the languages are the abilities to read and write files, manipulate scratch buffers, print text, and insert variables into text. Macro programs can also chain (continued)

# IN BRIEF

#### Name

VEDIT Customizable Full Screen Editor 1.16d

# Company

CompuView Products Inc. 1955 Pauline Blvd., Suite 200 POB 1349 Ann Arbor, MI 48106 (313) 996-1299

# **Computer System**

Systems running CP/M-80, CP/M-86, MP/M, MP/M-86, Z-DOS, TurboDOS, or MS-DOS; versions with memory-mapped video are available for several computers, including the IBM PC

### **Documentation**

215-page bound manual with index

# **Price**

\$150

#### **Options**

VEDIT PLUS enhanced version of VEDIT: \$225
Z80 to 8086 Translator Macros for use with VEDIT PLUS: \$50
VPRINT print formatter: \$120
VSPELL spelling corrector: \$125
VEDIT PLUS, VPRINT, and VSPELL package: \$395
VEDIT PLUS and VPRINT package: \$295

# Name

PMATE 3.3

#### Company

Phoenix Computer Products Corporation 1416 Providence Highway Suite 220 Norwood, MA 02062 (800) 344-7200 in Massachusetts, (617) 769-7020

# **Computer System**

MS-DOS, CP/M-86, and CP/M-80 (Z80 only) systems; custom versions are available for the IBM PC, TI Professional, and Wang Professional

#### **Documentation**

235-page manual in a threering binder

# Price

\$225

CP/M-86 version: \$195

# Name

P-Edit 2.3

#### Company

Satellite Software International 288 West Center Orem, UT 84057 (801) 224-4000

## **Computer System**

IBM PC and compatibles running MS-DOS or PC-DOS version 1.1 or later

#### Documentation

97-page spiral-bound manual with index; keyboard overlay included

# Price

\$95

#### Name

BRIEF: The Programmer's Editor (prerelease version 0.99i)

#### Company

Solution Systems 335 Washington St. Norwell, MA 02061 (617) 659-1571

# **Computer System**

IBM PC and compatibles, Tandy 2000 running PC-DOS or MS-DOS 2.0 or later versions, 192K bytes of RAM required

#### **Documentation**

130-page manual in a three-ring binder, reference card, several BRIEF macro source-code programs and examples included on disk (release version includes help files on disk and a tutorial in the manual)

# Price \$195

to other macro programs.

This macro-processing power potentially has a variety of uses; restyling documents, reorganizing statistical data sets, or any other task that involves repetitive search and replace operations.

One particularly potent use of macro processing is the translation of code from one programming language to another. PMATE was reportedly used to translate its own source code from its CP/M-80 version to 16-bit versions. And CompuView, the creator of VEDIT, markets VEDIT PLUS (an enhanced version of VEDIT) and a package of VEDIT PLUS macros

designed to translate Z80 assemblylanguage source code to 8086 source code.

PMATE's macro facility seemed to me far more extensive than VEDIT's. PMATE provides full integer arithmetic facilities (addition, subtraction, division, and multiplication) in variable radix (handy for hexadecimal work), while VEDIT's arithmetic powers are limited to addition and subtraction. Both macro languages offer 10 integer variables, but PMATE includes a stack facility that expands the available number of variables (though macro writing would be complicated). PMATE also offers condi-

tional execution structures equivalent to BASIC's IF...THEN and IF... THEN...ELSE constructs and a branching command equivalent to a GOTO. A full set of logical operators is supported. A trace mode for macro execution and provision for comments greatly aids drafting more complicated PMATE macros.

PMATE also can do a lot more with its variables since it makes available language-level access to information like the current cursor position's column and line number, the value of the byte pointed to by the cursor, and the value of the response given from the keyboard to an inquiry made from

within the macro. (See listing I for an example of the kind of simple program that PMATE can handle that I could find no way to duplicate in VEDIT.) VEDIT, on the other hand, includes a more extensive patternmatching capability in its search facility, which makes it more serviceable for translation-type macros.

# PMATE'S INSTANT MACROS

The PMATE macro language's superior facilities for access to information about keyboard input, the cursor location, and the characters or text at that position improve the integration of editor and macro processor by making it possible to create entirely new commands that go beyond lists of search and replace commands. The PMATE manual includes sample macros to alphabetize lists, customize cursor motion, center a screen line, and even create an on-screen invoice form with embedded math. All can be made a permanent part of the editor if desired.

Macro programs can also be linked to single keystrokes in PMATE, so that each of the PC's 10 function keys can cause a macro to run.

# **BRIEF'S MACROS**

BRIEF (Basic Reconfigurable Interactive Editing Facility) is even more customizable than PMATE-not only may wholly new commands be created, but they may be assigned to any key, replacing even basic function keys like cursor-control keys or the return kev.

Rather than building a macro-lan-

guage interpreting mode onto an editor, the BRIEF authors chose to provide a macro-language compiler. whose products can be loaded into the editor. The compiler accepts structured code using declarations and operators highly reminiscent of the C programming language (though it's syntactically more similar to certain variants of LISP). Thus, the difference between using the macro languages of PMATE or VEDIT from that of BRIEF is a lot like the difference between programming in interpretive BASIC and programming in C or Pascal. For examples of the different forms of VEDIT, PMATE, and BRIEF programs that perform similar tasks, see listing 2.

BRIEF's approach yields a lower (continued)

Table 1: A comparison of program-editor features. WordStar "non-document mode" specifications are included for comparison.

|                                  | <b>VEDIT</b> | <b>PMATE</b> | BRIEF   | P-Edit | CSE    | TED   | SPF/edit | WS-NonDoc |
|----------------------------------|--------------|--------------|---------|--------|--------|-------|----------|-----------|
| Memory Required (kb)             | 64           | 64           | 192     | 48     | 64     | 128   | 256      | 64        |
| Program Size (kb) Reg/optional*  | 17/6         | 25           | 73/+    | 27/3   | 29     | 32/18 | 160      | 91        |
| Memory-Mapped Video              | yes          | yes          | yes     | yes    | no     | yes   | yes      | yes       |
| Files Larger than Memory         | yes(1)       | yes          | yes     | yes    | yes    | no    | no       | yes       |
| Largest File in Memory (kb) (11) | 47           | 57           | 63(2)   | 63     | 54     | 362   | 210      | 23        |
| Edit Multiple Files              | no           | no(3)        | many(4) | 2      | no     | no    | 2        | no        |
| Windows                          | no           | no           | many(4) | no     | no     | no    | 2        | no        |
| Scratch Buffers                  | 10           | 10(5)        | 1       | 1(6)   | no     | no    | no       | no        |
| Keystroke Macros                 | no           | yes          | yes     | yes    | no     | yes   | no       | no        |
| Macro Language                   | yes          | yes          | yes     | no     | yes    | no    | no       | no        |
| Macro Variables                  | 10           | 10           | many(4) | n/a    | no     | n/a   | n/a      | no        |
| Reconfigure Keyboard             | yes          | yes(7)       | yes(7)  | no     | yes(8) | no    | no       | no        |
| Auto-Indent                      | yes          | yes          | yes     | no     | no     | no    | no       | no        |
| Wrap Mode Available              | yes          | yes(9)       | yes     | no     | no     | no    | no       | yes       |
| DOS 2+ Paths Supported           | no           | yes          | yes     | yes    | no     | yes   | yes      | no        |
| Max. Line Length                 | 258          | 251          | 144     | 64k    | 80     | 75    | 255      | no limit  |
| Directory Available in Ed.       | yes          | yes          | yes(10) | yes    | no     | yes   | no       | yes       |
| Deletion Undo                    | no           | yes          | yes     | no     | no     | no    | no       | no        |
| On-Line Help                     | yes          | no           | yes     | yes    | no     | yes   | no       | yes       |
| Position Markers                 | 10           | no           | no      | no     | no     | 1     | no       | 10        |
|                                  |              |              |         |        |        |       |          |           |

- Required program size includes only those modules necessary for operation. Optional size is additional space for modules such as help screens that can be loaded or not as you choose
- (1) Not automatic under certain circumstances. CompuView says fixed in later version.
- Per buffer edited
- (3) Any of 10 text buffers can be edited, but they may not be associated with files.
- (4) Number limited only by memory for files and variables, screen size for windows.
- (5) All scratch buffers may be edited directly.
- (6) Limited to 255 characters.
- (7) Macros may be assigned to single keystrokes.
- (8) Requires recompilation.
- (9) PMATE's wrap mode embeds non-ASCII characters.
- (10) By running DOS functions while in editor.
- While running PC-DOS 2.1 with no extra device drivers present on a computer with 512K-byte RAM.

degree of editor and macro-language integration if BRIEF is judged by the criterion of spontaneity; since compilation of a macro takes time, and structured code takes greater planning to write, one is a lot less likely to create a spur-of-the-moment macro to solve a one-time problem. However, if the criterion is the degree to which the design approach aids in customizing the editor, BRIEF has to be judged an impressive accomplishment.

A BRIEF macro program, like a C or Pascal program, can and should be modular. It should be made up of discrete subprograms doing particular tasks in isolation from the rest of the program. Variables must be declared; string and integer types are available and may have either global or local scope. The language provides a rich set of predefined functions oriented toward manipulation of text and screen. Arithmetic and logical primitives, type conversion, buffer and window control, search and translate, keyboard input and macro loading, unloading, and execution functions are available. There is even a DOS (disk operating system) function built in that allows you to temporarily exit from the editor to run a DOS command line. A single macro program's source code may be as long as 30K bytes.

Much of BRIEF was written in the BRIEF macro language, and the source of these macros is included with the editor. Using this source, it's possible to customize even sophisticated functions of the editor such as the way the auto-indent, word wrap, or context-sensitive pop-up help menus operate. This code also provides good examples of how to implement new features. (For another look at this approach, see the text box on the C Screen Editor on page 176.)

# A BRIEF DEVELOPMENT TOOL

An excellent example of the kind of customization BRIEF makes possible is provided by a set of macros included with the editor that make BRIEF a powerful development tool. These macros effectively integrate BRIEF with any of four compilers: three C compilers (Computer Innova-

lend

\$

Listing 1: A PMATE macro program to change the indentation of a block of code. You must mark the block by setting a tag at the top line of the block and the cursor at the bottom line. When the macro program is invoked, it may be passed an argument, which is substituted into the place of "@A" when the program is run. Note that the program could be set up as a permanent PMATE macro.

```
@LV1 ;get the current line number, store in variable 1
Q# ;exchange cursor and tag
@1-@L ;now, subtract new line number from old to get
;the number of iterations necessary
[ ;begin iteration
YF-L ;detab line, move back up to it
@A>0[@A[I $]][-@AD] ;if argument is greater than 0, add that many
;spaces—else, delete that many
;move to next line, end iteration
```

Listing 2a: A VEDIT macro program to create a 4000-word benchmark text. Note that VEDIT does not actually allow comments—the ones above are added to elucidate the program. These comments would have to be deleted before the program would actually run. Also, please note that dollar signs appear in places where the escape key would be pressed.

```
Y
                    ;for all following type commands, typed text
                    ;should go to text buffer.
1XS1$
                    ;set variable one to value 1 (escape marks end of command)
40[
                    ;iterate the following 40 times
:XT
                    ;type the value of variable one.
I.
                    insert a period and a return.
10[I One two three four five six seven eight nine ten.
$1
                    :insert the test line 10 times
$
                    insert an end of paragraph extra line.
1XA1
                    ;add 1 to variable one. .
                    ;end 40-times iteration
lend
$
                    ;insert the word "end" and a return.
```

Listing 2b: A PMATE macro to create the benchmark text. Here also, the dollar sign should be taken as indicating where the escape key would be pressed. PMATE, unlike VEDIT, does allow comments, so this program will run "as is."

```
1V1$ ;set variable one equal to 1
40[ ;iterate 40 times
@1 \ |.
$ ;insert the value of variable one, followed by a period, cr
;insert the following line 10 times
10[I One two three four five six seven eight nine ten.
$]
|
$ ;insert a return
VA1 ;increment variable one
| ;end the 40-times iteration
```

;insert "end" and a return

Listing 2c: A BRIEF macro-language program to create the benchmark text. Of particular interest might be the way insertion of an integer variable into the text is handled. The variable must first be written into a string using a function modeled on the C language's printf. Then, the string may be inserted into the

```
(macro byte_bench
    (int paragraph_count line_count)
                                           :first, declare variables
    (string output_string)
    (= paragraph_count 1)
                                            initialize the paragraph count
    (while (<= paragraph_count 40)
                                           ;while paragraph count <= 40 do
                                            put the paragraph count
                                            ;value into a string also
                                           ;containing a period & new line
        (sprintf output_string "%d. \ n" paragraph_count)
        (insert output_string)
                                            insert that string into text
        (= line_count 1)
                                            initialize line count
        (while (< = line_count 10)
                                            ;while line count <= 10 do
                                          insert the test line
            (insert " One two three four five six seven eight nine ten. \ n")
            (= line_count (+ .line_count 1))
                                                ;increment line count
          )
        (insert "\n")
                                          ;add a new line to separate paragraph
        (= paragraph_count (+ paragraph_count 1)) ;increment paragraph count
    (insert "end \ n")
```

tions, Wizard, and Lattice) and BRIEF's macro compiler.

When BRIEF is ordered to execute the macro compile\_it the file on screen is automatically saved and one of four macros is selected on the basis of the filename extension. For example, the extension .M will cause the BRIEF macro compiler to be selected. The DOS function is then called to execute a command line invoking the appropriate compiler and redirecting DOS standard error output into a file. When compilation ends and control returns to BRIEF, an error macro parses the contents of the newly created error file, putting the cursor on the source-code error location and flashing the compiler's error message on the screen.

Similar schemes could presumably be implemented for other languages. Other development aids possible with BRIEF include simple syntax checks and "smart" automatic indentation or interactive pretty-printing of structured code—a C curly brace checker and smart-indentation macro package is already included.

# MACROS WITHOUT A LANGUAGE

If spontaneity and ease of use are paramount, then the macro facility provided in Satellite Software International's P-Edit rates high. P-Edit provides not a macro language but a keystroke macro facility with conditional execution. A keystroke macro facility is a system for recording keystrokes as

(continued)

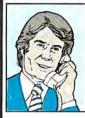

DRINTERS . DI OTTERS

# SUPER **SPECIALS** SEE \*

# CALL TOLL FREE 1-800-428-7979 MACINTOSH SOURCE

| PRINTERS . PLOTTERS                                                                                                    | List               | Sale              |
|----------------------------------------------------------------------------------------------------|--------------------|-------------------|
| Epson<br>Enter                                                                                                    |                    | Call              |
| Sweet-P 6 Pen Plotter                                                                                                    | \$1095             | \$739             |
| (MacIntosh)                                                                                                    | \$549              | \$383             |
| (Epson Exact)                                                                                                    | 499<br>399         | 272<br>229        |
| (FX100 Exact)                                                                                                    | 799<br>549<br>299  | 490<br>339<br>219 |
| Juki 6100 Letter Quality Daisywheel 6300 L.Q. Daisywheel 40CPS                                                                     |                    | Call<br>Call      |
| Legend (Square Dot Printing)                                                                                                    | \$339<br>359       | Call              |
| 1080 100CPS<br>1380 160 CPS-ART (IBM-Epson)<br>1385 160 CPS-ART (15" wide) (IBM-Epson)<br>1800 180CPS 7-Color (15" wide) IBM-Epson | 359<br>449<br>1195 | Call<br>Call      |
| EXP400 P or S                                                                                                    | \$399<br>499       | Call<br>299       |
| EXP500 P or S<br>EXP550 P or S (180CPS)<br>EXP770 P or S (33CPS)                                                                   | 649<br>1295        | 769               |
| MODEMS . MONITORS . DRIVI                                                                                                    | ES                 |                   |
| Anchor Automation Mark XII 300/1200 Express 300/1200 (Hayes Exact)                                                                 | \$399<br>439       | \$235<br>272      |
| Hayes Smartmodem 1200                                                                                                    | \$699<br>539       | Cali<br>Cali      |
| Smart Cat Plus 2400PC (IBM, MAC)                                                                                                   | \$795<br>499       | \$695<br>299      |
| Practical Peripherals DES 2000 (Data Encryption System)                                                                            | \$459              | Call              |
| Zoom (Hayes compatible)                                                                                                    |                    | Call              |
| Princeton Graphic                                                                                                    |                    | Call              |
| 116 Amber                                                                                                    | \$179              | \$115             |
| 420 RGB (IBM) HI-RES w/cable                                                                                                    | 229<br>579         | 131<br>385        |
| 425 RGB/Green (IBM)                                                                                                    | 609                | 402               |
| 13.3 MEG 5% Disk (IBM) Internal 1103<br>10 MEG Hard Disk (IBM) Internal 1110<br>Shugart (MacIntosh)                                | \$945<br>1295      | \$698<br>985      |
| *MAC 3.5" Micro Floppy Ext. (100% Apple)                                                                                           | \$399              | \$295             |
| NEC (Computers)                                                                                                    |                    | Call              |
| Zenith                                                                                                    |                    | Call              |
| Modular Graphics Card                                                                                                    | \$395<br>725       | \$269<br>499      |
| Fivepack                                                                                                    | 229                | 155               |
| SOFTWARE • DISKETTES Enable                                                                                                    | \$695              | Call              |
| Lotus 1-2-3                                                                                                    | 2033               | Call              |
| CPA+ (For Lotus 1-2-3) GL, AP, AR, PR , , , . 'Micropro                                                                            | \$695              | \$352             |
| WS (IBM)WS Pro (IBM)                                                                                                    | \$350<br>495       | \$172<br>\$235    |
| VV J 2000                                                                                                    | 495<br>595         | 245<br>290        |
| WS 2000*                                                                                                    | 333                |                   |
| Practiword/Base/Calc III (IBM) Integrated .,. Above each separate                                                                  |                    | \$189<br>69       |
| Maxell<br>(Diskettes-Oty. 100) IBM, MAC, HP                                                                                        |                    | Call              |
| Fuji<br>(Diskettes-Qty. 100) IBM, MAC, HP,<br>SOFTWARE NON-RETURNABLE                                                              |                    | Call              |
| MINORITY HI TECH INDI                                                                                                    | CT                 | NEC               |

# **MINORITY HI-TECH INDUSTRIES** 5021 N. 20th Street, #10261

Phoenix, Arizona 85064

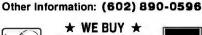

other checks delay shipping 2 weeks.

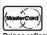

**SURPLUS GOODS** VIŠA Prices reflect 3-5% Cash Discount. Shipping on most items \$3.00. Prices and availability subject to change without \$3.00. Prices and availability subject to chan notice. Send cashier's check or money order

ADD #185

they are made, then playing them back. This facility is also implemented in a variety of other editors including BRIEF and XyWrite II, and by keyboard enhancement programs such as RoseSoft's ProKey and Heritage Software's SmartKey.

Like some keyboard enhancers, P-Edit's keystroke macros may invoke other keystroke macros. Unlike such programs, though, a P-Edit macro may chain to one macro or another depending on the outcome of a text search. P-Edit's keyboard macros may also be attached to function keys or stored by name. For example, the macro stripit might remove certain

control characters from a file. It would be run by giving the invoke macro command and typing in the macro name. Macros may be of indefinite length and are stored on disk. Temporary macros are deleted at the end of an editing session.

While easy to use, this macro facility is of comparatively limited power. Using keystrokes to define a macro may be intuitively reasonable, but the lack of a formal language restricts the practical extent and complexity of macros—as does the lack of any facility for editing a macro. Also, the storing of macros on disk, from whence they must be reclaimed each time

they are to be invoked, makes macro execution hideously slow. Using random-access memory to simulate a disk drive and temporarily storing macros there can improve macro execution times considerably, however.

# STARTUP MACROS

BRIEF, PMATE, VEDIT, and P-Edit can each be set up to run a macro program immediately whenever the editor is invoked. Such "startup" macros can be used to set up tab stops, read in files, or operate on files. They could even be used to make the text editor into a filter program, taking the file specified on the command line, manipulating it in a specified way, and storing it back to disk.

BRIEF, in addition, can be installed to automatically execute a macro program whenever files with certain extensions are edited. BRIEF can, for example, automatically run its word-processing macro whenever a file with a .DOC filename extension is edited or start the auto-indent macro whenever the extension is .PAS, .C, or .M. This can allow the editor to change personality automatically, depending on the type of file being edited.

### PATTERN-MATCHING SEARCHES

Part of the power of the old generation of line-oriented editors was their ability to do sophisticated searches for character patterns. Sets like "all strings of text in this file enclosed by '(\*' and '\*)' delimiters" or "every identifier without a '.' in it" or "everything in quotes" are defined by recognizable patterns but can't be reasonably specified by a simple string or a finite set of character strings. VEDIT and BRIEF include such pattern-matching capabilities within their search facilities. A simple example of what this kind of capability is good for is a VEDIT macro to delete all comments (which are delimited by "(\*" and "\*)" or "{" and "}" pairs) from a Pascal source file:

# B#@S\(\*\M\*)\\\$B#@S\{\M}\\

This command starts the action at the beginning of the text buffer (B), (continued)

# Source Code Included

A DIFFERENT ROAD TO CUSTOMIZATION

# IN BRIEF

### Name

C Screen Editor (CSE)

# Company

Solution Systems 335 Washington St. Norwell, MA 02061 (617) 659-1571

## Computer System

Systems running CP/M-80 2.2 or later, CP/M-86, MP/M-86, MS-DOS, or PC-DOS operating system (CP/M-80 version requires at least 56K bytes of RAM, 16-bit versions require at least 64K)

# **Documentation**

75-page bound manual; portable C source code for editor is included on disk—Computer Innovations C86 and Software Toolworks C/80 will immediately compile the 16- and 8-bit versions, respectively

Price \$75 The C Screen Editor provides tremendous opportunities for customization for programmers with at least a little expertise. Included on disk with CSE is the C-language source code for both the editor and its installation program.

CSE is not the most full-featured editor on the market; it has no word wrap, auto-indent, or memory-mapped video. But it does offer command and screen-editing modes and includes a limited macro facility with provisions for iterating commands. This language can handle simple macros like

# B#(F'dogs'5d)

which orders the editor to start at the top of the text buffer, find the next occurrence of "dogs" and delete the five following characters, continuing until the text buffer is exhausted.

The inclusion of source code, though, gives CSE the power to be something completely different—it could even be embedded into other programs. Also, reading CSE's source while attempting modifications would provide a good advanced introduction to the C language.

The authors of CSE have taken some pains to make the program reasonably portable. Despite this, the versions for different operating systems necessarily vary somewhat and the source code also would have to be modified to compile with different C compilers than those used to develop it. The problem is not too great, though, thanks to the portability of C and the efforts of the authors to isolate system-dependent modules. Computer Innovations' C86 and Software Toolworks' C/80 should compile without modification the 16-bit and 8-bit versions, respectively.

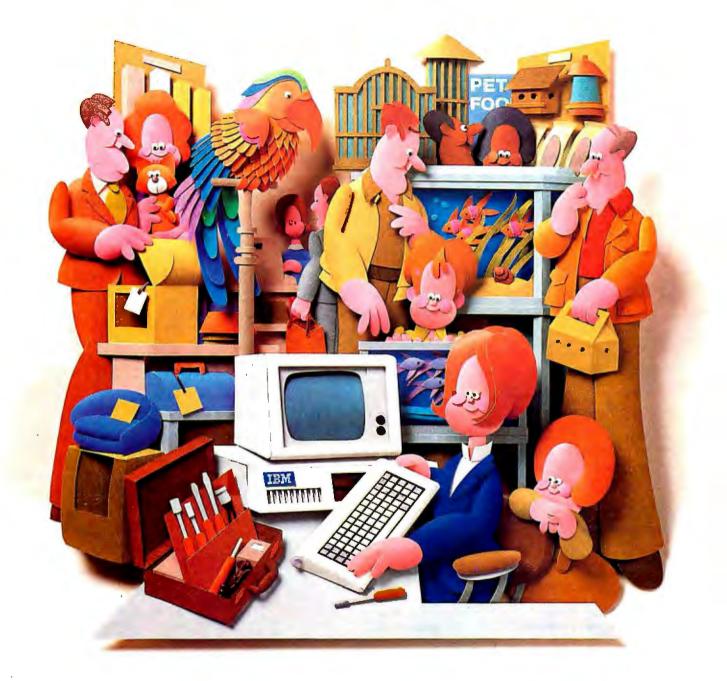

# Why people choose an IBM PC in the first place is why people want IBM service...in the first place.

After all, who knows your IBM Personal Computer better than we do?

That's why we offer an IBM maintenance agreement for every member of the Personal Computer family. It's just another example of blue chip service from IBM.

An IBM maintenance agreement for your PC components comes with the choice of service plan that's best for you—at the price that's best for you.

Many customers enjoy the convenience and low cost of our carry-in service. That's where we exchange a PC display, for example, at any of our Service/Exchange Centers.

And for those customers who prefer it, we offer IBM on-site service, where a service representative comes when you call.

No matter which you choose for your PC, an IBM maintenance agreement offers you fast, effective service.

Quality. Speed. Commitment. That's why an IBM maintenance agreement means blue chip service. To find out more about the specific service offerings available for your PC, call 1800 IBM-2468, Ext. 104 and ask for PC Maintenance.

Inquiry 177

Blue chip service from

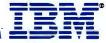

# Two SPF Look-Alikes

hile most of the editors discussed in this article provide some features usually available only on mainframe editors, at least two companies have taken a more direct route to mainframe editing power by producing microcomputer editors that closely imitate a popular mainframe programming editor.

Phaser Systems' SPFleditor and Morgan Computing's TED should both provide a familiar environment for anyone experienced with IBM's Structured Programming Facility (SPF), Both editors can handle very large files in memory, feature separate file and line command modes, and make it easy to merge multiple files into one file or segment a single file into several. Each is also much more strongly oriented to lines than are most current microcomputer editors; most of the powerful commands available act on blocks of lines specified by line number. And both take some advantage of a microcomputer's strengths by offering fast. memory-mapped video and rapid keyboard response for small changes.

SPF/editor emulates the IBM SPF "panel for panel," according to a Phaser spokesperson (I have no experience with IBM's SPF-SPF users are advised to test the quality of the emulation for themselves), while TED's designers appear to have taken a few more liberties in adapting the editor to the IBM PC environment.

Both these editors display line numbers on the left of the screen, program lines to the right. Character-oriented changes in text may be made by moving the cur-

sor to a desired point and making insertions or deletions, or overstriking existing text. Line-oriented changes show off the distinctive power of these editors; groups of lines are modified by placing a character or characters inside the linenumber field to mark them, then issuing a command affecting the lines.

For example, a block of text may be moved by typing mm in the line number field of the first and last of the lines to be moved, then finding the destination line and placing a b for "before" or an a for 'after" in its line field. (Unlike most micro editors, there is no way to mark a block of characters rather than lines.) Similar procedures can copy lines or blocks of lines, delete them, or replicate them. When line-oriented commands are used in conjunction with the file-command mode, specified groups of lines may be copied to other files or lines from other files may be merged into the current file.

SPF/editor has two line-oriented sets of commands particularly useful for structured programming work. Data right "" and data left "" commands increase or decrease the indentation of specified lines of code, a feature very useful for maintaining proper indentation when changing a control structure. Also, SPF/editor can "exclude" lines from the display-revealing them again when a show command is issued. This exclude feature provides a nice way to hide the bodies of procedures and functions, showing only their declarations (photo A).

The Phaser product includes a splitscreen editing mode that allows the editing of two files on the same screen. Also, the editor can be placed in a mode to display a hexadecimal representation. in either ASCII or EBCDIC, of each line of code

The TED adaptation of SPF includes a few nice adaptations to the IBM PC environment-screen indicators show the status of the Num Lock and Caps Lock keys; the cursor changes size to indicate insert and overstrike modes; all the function keys may be set up as keystroke macros; and several alternate and control character commands are implemented (one of which will show the screen a

# IN BRIEF

# Name

TED: A Programmer's Text Editor 2.0

## Company

Morgan Computing Co. Inc. 10400 North Central Expressway Suite 210 Dallas, TX 75231 (214) 739-5895

### **Computer System**

IBM PC, XT, or AT and 100%-compatibles running PC-DOS 2.0 or later, 128K bytes of RAM

### **Documentation**

85-page, 81/2- by 7-inch three-ring binder; index and reference card included

# Price

\$95

### Name

SPF/editor 1.0

# Company

Phaser Systems Inc. 353 Sacramento St. San Francisco, CA 94111 (415) 434-3990

### Computer System

IBM PC, XT, or AT and compatibles running PC-DOS 2.0 or later; 256K bytes of memory required, 320K recommended

### **Documentation**

194-page manual in a three-ring binder with index

# **Price**

\$100

(a mainframe/micro file-transfer facility is now included with SPF/editor at no additional charge)

# Options

micro/SPF, version 3.0 (runs on Wang Professional and TI Professional as well as the above systems), includes SPF/editor with additional browse mode, function-key redefinition, utilities, library facility, mainframe/micro file-transfer facility, true splitscreen, and on-line tutorial: \$450

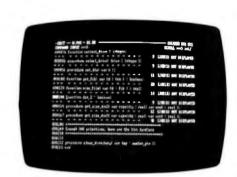

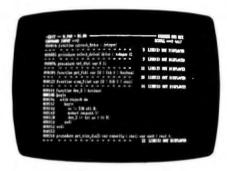

Photo A: With the SPFleditor's showlexclude feature, you can compress text display to show just vital function and procedure declarations (top), then expand it as need be to allow work on a particular module (bottom).

previously marked line is on while a control key is depressed). TED also provides automatic version numbering and date and time stamping for specially labeled lines within the text. Availability of DOS directory information from inside the editor complements the file-merging and segmentation capabilities of the editor.

The primary audience for both these editors obviously comprises programmers already accustomed to the SPF environment. Persons with most of their programming experience on character-oriented microcomputer editors are likely to find the line orientation of both editors a bit of a straitjacket. One use to which both seem well adapted is the management of large data sets for statistical work. Here the line orientation, ability to handle large files in memory, and merge/segment facilities could be invaluable.

searches for zero, one, or more characters "\mathbb{M"} between "(\*" and "\*)" and replaces the string (including the "(\*" and "\*)") with nothing. "\\" continuing until the buffer is exhausted. The escape key has been pressed (indicated here by a dollar sign) to mark off the end of this command from the beginning of a similar command to do the same thing for characters delimited by curly braces.

VEDIT pattern recognition extends to white space, new lines, any uppercase letter, any numeric digit, any control character, anything other than a certain character, and any combination of these specifications.

BRIEF's pattern-recognition capability is even greater because it is more general. BRIEF can search for patterns defined by regular expressions of the sort recognized by UNIX's grep (globally find regular expressions and print) and other such utilities. The greater power of the regular-expression design can be shown in a comparison of the way VEDIT and BRIEF can be told to look for a numeric digit. VEDIT's notation is more concise: D matches any numeric digit. However, BRIEF's notation is more general: [0-9] matches any numeric digit, while [a-z] matches anything in the alphabet; [aeiou] will match any vowel and [~aeiou] will match any character that's not a vowel.

Not only does BRIEF make use of this marvelously general regular-expression notation in its search facility, but its pattern-recognition capability extends to its replacement (or translation) facility. Requesting the replacement of if {\*} then by if (\0)—where \0 stands for the first group delimited by curly brackets in the search string—will cause the translation of a Pascal-type if . . . then construction to a C-type if ( . . . ) construction.

The usefulness of this facility for programmers, who deal constantly with the regular expressions of formal languages, is obvious, but such a facility is likewise of use to anyone who works within the formal straitjackets of multiple, varying style

books. Regular expression-translation power within a fast microcomputer editor could take much of the work out of translating bibliographical information, for example, from one format to another—while allowing detailed attention to those parts of the translation that just can't be narrowed down to translations of regular expressions.

Regular-expression searches are also a valuable part of the BRIEF macro language. I was able to use a command to search backward for the most recent pattern of white space followed by characters as part of a macro turning BRIEF's tab key into an automatic-alignment command.

# FLEXIBLE KEYBOARDS

VEDIT, PMATE, and BRIEF each allow complete reconfiguration of the relation between the keyboard and the particular editor's command set. This means that the user can map nearly any editor command to almost any key (including function, numeric keypad, alternate, and control keys). So, if the user wants the home key to do the same thing in one of these editors that it does in another application program or just doesn't like the default choice, the key's function may be changed.

Reconfigurations of VEDIT and PMATE are accomplished through installation programs that allow simple customization of key assignments and a variety of other features. Starting modes (insert, overstrike, or command), cursor-movement pattern (should the cursor be allowed to move into dead areas of the screen), and even, in the case of VEDIT, cursor shape and blink rate, may be adjusted. BRIEF's far more extensive, but more difficult to use, reconfiguration capabilities are available through its macro language.

One use for such customization capacities might escape immediate notice: These editors may be customized to be simpler and have fewer commands than most text and word processors. Both PMATE and VEDIT easily could be stripped down to bare

Table 2: Benchmark results showing the times required by each editor to execute basic functions used in text processing and macro programming. The Save File, Load File, and Search times are all based on a 4000-word text file. Save File is the number of seconds necessary to save the file to disk; Load File, the time necessary to retrieve the same document. Search is the time required by the editor to find the last word of the test file, starting at the top of the file; Run Macro is the time necessary to execute a macro

program creating the benchmark file. Only PMATE. VEDIT, and BRIEF had macro languages sufficiently powerful to accomplish this task. A BASIC time for the Run Macro test and WordStar non-document mode times for Save File, Load File, and Search tests are included for the sake of comparison with readily available programs.

All benchmark tests were run on a Compaq running PCDOS 2.1 on floppy disks with 512K bytes of memory and no extra buffers or DOS devices installed.

|           | PMATE | VEDIT | BRIEF | P-Edit | CSE  | TED  | SPF/editor | WS-NonDoc | BASIC |
|-----------|-------|-------|-------|--------|------|------|------------|-----------|-------|
| Save File | 8.4   | 11.1  | 18.4  | 12.8   | 12.0 | 10.8 | 12.3       | 22.5      | _     |
| Load File | 5.2   | 10.7  | 2.8   | 2.2    | 18.3 | 10.2 | 12.9       | 8.6       | _     |
| Search    | 1.8   | 1.9   | 4.0   | 5.2    | 3.3  | 1.7  | 1.3        | 11.9      | _     |
| Run Macro | 2.4   | 2.3   | 51.1  | _      | _    | _    | _          | _         | 20.6  |

essentials for use as fast, no-nonsense writing engines.

# A BONA FIDE UNDO

There is more than one word processor on the market today in which an undelete command, which recovers whatever text was most recently deleted, masquerades as an undo command. People experienced with some mainframe editors like UNIX's vi know better. An undo command doesn't just recover accidental deletions, it undoes accidents—whether the accident is hitting the top-of-file

command when you meant to move the cursor one line, erroneously inserting 100 lines of text from the wrong document, or deleting the wrong line.

The problem with implementing an undo command in a microcomputer editor comes from the large storage demands the stack of undo information can require and the functional slowness that can result from having to save all that information.

BRIEF implements a true undo facility, by default allowing commandby-command recovery from the last

30 undoable commands (commands like write-to-disk are not undoable). The number of commands you want to be able to undo can be changed. To the credit of BRIEF's authors, the editor is usually not perceptibly slowed by the housekeeping requirements of the command (certainly not so much that I would ever be willing to give up the feature). The undo feature was principally responsible, I suspect, for the comparatively slow time I recorded when benchmarking BRIEF's macro-execution capabilities (table 2). Only with BRIEF, though, was it possible to undo a macro that produced 4000 words of text with a single keystroke.

Another side effect of BRIEF's undo feature is that the editor is what the impolite would term "a real memory hog." With undo housekeeping, lots of macro programs in memory, and several buffers open for editing, this editor will eat up all the memory you can install and have you wishing for more. To counterbalance this effect, BRIEF does allow some control over memory utilization—in the way text-buffer and undo-stack memory requirements are balanced, for example.

# 

Photo I: A BRIEF screen shot showing windowing.

# MULTIPLE BUFFERS, FILES, WINDOWS

Multiple text buffers can be put to a variety of uses in these editors. VEDIT and PMATE both make available 10 text buffers that can be used as scrap bins or receptacles for macro pro-

grams (both have commands to execute a buffer). PMATE expands on this by allowing each buffer to be edited-in fact, the only difference between the main and auxiliary buffers is that disk buffering when memory is exhausted is only automatic in the main text buffer. PMATE also allows the buffers to be used as string variables in macro programs.

P-Edit and BRIEF allow true multiple-file editing, with full automatic disk buffering. While P-Edit allows only two files to be edited at once. BRIEF's multiple-file editing capabilities are limited only by available memory. With both editors you can jump from one file to another with a single keystroke and no disk activity.

BRIEF can also split the screen vertically or horizontally into as many windows as will fit on a screen (photo 1). Such windows are called "tiled" because they abut one another without overlap. Different windows may contain the same or different portions of one or several files. The BRIEF macro language and keystroke commands provide complete control over windows and text buffers. Moving the cursor from one window to another is a single-keystroke operation. Within the macro language, it is accomplished with the aid of functions like change\_window (direction required) and inq\_window\_size.

# **FUTURE PLANS**

While a PC-DOS version of VEDIT PLUS wasn't available in time for discussion in this article. CompuView was preparing to release this product, an enhanced version of VEDIT that offers many of the features of PMATE. Extensions beyond VEDIT include multiple-buffer editing, a full set of arithmetic and logical operators, 17-bit integer variables, string variables, IF...THEN...ELSE- and GOTO-type control structures, and extensions to the VEDIT pattern-matching capability. "Instant macros" are not included in the extensions.

CompuView is also planning to market a Z80-to-8086 assembly-language source-code translation package for use with VEDIT PLUS.

# The Brand NEW Fancy Font 2

# printed this ad on an Epson FX printer

Letter Quality

Say goodbye to correspondence quality and hello to Fancy Fond's high-resolution, proportionally spaced, letter quality. Fonts are available in sizes from 6 to 72 points; styles include Roman, Bold, Italic, Script, Old English, and more. All this on low-cost dot-matrix printers. Fancy Font is an easy-to-use software package, developed by SoftCraft, Inc., for IBM PC compatible systems and CP/M systems; no special hardware or installation is required.

# New Features Now Available in Version 2

The latest version of Fancy Font takes advantage of the phenomenal resolution of the Epson FX and RX printers to achieve laser printer quality. High resolution versions for the Toshiba 1350, 1351, 1340 and the Epson LQ-1500 will soon be available.

This version boasts a greatly expanded set of formatting commands including word-wrap. Special typesetting features such as kerning and automatic ligature formation are provided by an optional utility.

As part of our library of fonts and utilities we have packages that make Fancy Font directly compatible with Microsoft Word, Wordstar and Valdocs; if you know how to use any of these word processors then you already know how to use Fancy Font. Alternatively, you can still use almost any word processor to create a text file to be printed with Fancy Font.

# Numerous Applications

Fancy Font customers are constantly discovering new applications.

- Business and personal letters
- Mailing labels from databases
- Custom forms, invoices, signs
- Foreign Languages
- Mathematical Notation, Greek
- Super- and Sub-scripts View Graphs

- Custom Letterheads Name tags, badges
- Articles for publication
- Newsletters, brochures Complete manuals
- Advertisements
- Resumés, invitations

# Create Your Own Characters

Hundreds of fonts are available in our font library, and furthermore, you can create any new characters or logos you like, up to 1 inch by 1 inch. A database of over 1500 characters is included that makes it possible to print foreign languages and mathematical notations.

# Font Style Samples

large Bold Italic

"The quality of print is excellent and the variety of type styles is even better. Pas McKungue, introverse \$12188

Sans Serif Script Old English

ФФЛВС6дж±÷≠НВ§ДФ°#ЬДФ♡

# Order NOW - (800) 351-0500 - M/C Visa

MSDOS and CP/M versions are available for the following printers: Epson MX FX RX, IBM Graphics, Star Gemini 10X Radix Delta, TI 850 865, Inforunner. MSDOS versions only are available or will soon be available for: Toshiba 1850 1851 1840, Epson LQ-1500, C.Itoh Prowriter, NEC 8023. Specify printer when ordering.

|SoftCraft, Inc., 222 State St. #400, Madison, WI 53703 orders: (800)851-0500 | (We've moved from California) from Wisc: (608)257-3300 (We've moved from California)

Fancy Font System

Fancy Font Demo Disk

Calif. and Wisc. residents add sales tax

Cutside US add \$10 postage (only \$2 for demo)

Diskette Format: (IBM PC, Epson QX10, Osborne DD,

Kaypro, 8 ° CP/M, Apple CP/M, Victor)

Printer: (Epson FX, Epson MX, etc.; see box at left)

\$7.50 of demo cost is applicable towards Fancy Font purchase.

CP/M requires 64K, MSDOS 128K memory.

Fully transparent 8—bit printer interface required on Apple and CP/M

# MORE BOARD. LESS BUCK.

# CompuPro Products

| Cat. No. | Description                   | Sug. List   |
|----------|-------------------------------|-------------|
| A072     | 512 Kb MDrive®/H for S100 bus | * \$ 695.00 |
| A348     | 2 Mb MDrive/H for S100 bus*   | 2450.00     |
| A036     | 1 Mb MDrive/H for CompuPro®   | )           |
|          | System 816/10                 | 1350.00     |
| A037     | 4 Mb MDrive/H for CompuPro    |             |
|          | System 816/10                 | 4500.00     |

# NOW RAM SPEED AT DISK COST

D-RAMs are coming down in cost. Once again VIASYN™ takes the lead, passing the savings on to you.

# FULL 80286 PERFORMANCE AT 8086 PRICE

No extra wait states or kludgey fixes for B-step bugs! CPU 286<sup>™</sup> includes Intel's latest C-Step of the 80286. For real number crunching capability, add the optional 80287 math processor chip.

If you want to run 8 bit code, simply add the optional 8 MHz Z80H™ slave processor with 64 Kb

of RAM. Why stop your 286 to run an 8 bit task when you can run both 8 and 16 bit tasks *simultaneously* with the SPU-Z<sup>M</sup>?

| Cat. No. | Description             | Sug. List |
|----------|-------------------------|-----------|
| A494     | CPU 286 for S100 bus*   | \$ 995.00 |
| A435     | 80287 option            | 375.00    |
| A344     | SPU-Z/64K for S100 bus* | 395.00    |

| Cat. No | o. Description               | Sug. List |
|---------|------------------------------|-----------|
| A356    | PC Video Board for S100 bus* | \$ 495.00 |
| A294    | Net 100 Board for S100 bus*  | 395.00    |
| A293    | Net 10 Board for CompuPro    |           |
|         | System 816/10                | 395.00    |

# FAST GRAPHICS AND ARCNET®

PC Video Board delivers bit-mapped, monochrome and RGB graphics. Operates with Digital Research's PC compatibility module and GSX™ software.

Network options interconnect two or more computers, and operate with DRI's DR/NET.

One year limited warranty standard. \*CSC versions of these boards, with two year limited warranty and direct exchange program, available at extra cost.

For More Information On These And Other CompuPro Products, Contact Your Nearest VIASYN Full-Service System Center, OEM Or Dealer.

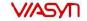

The CompuPro People 3506 Breakwater Court Hayward, California 94545 (415) 786-0909

# THE COMMODORE 64 80-COLUMN TERMINAL

BY JOHN C. FIELD, GREG RICHARDS, AND ERIC BEENFELDT

If you've got an EPROM programmer handy, build this modification for the Commodore 64

THE MOTIVATION for this project was the 10 Motorola 68000-based Educational Computer boards we have here at the University of Maine at Orono. Although we had the boards, we had no terminals to use with them. We didn't want to buy expensive new terminals, so we looked at alternatives, including building Steve Ciarcia's Term-Mite ST. However, we thought modified Commodore 64s looked like the best alternative because we can use them for microcomputer experiments when we're not using them as

We modified the Commodore 64s by building an RS-232C converter card for the Commodore's expansion port and a video card for its user port. Both of the cards are shown in photo I. The video card contains a 2K-byte block of screen memory on a 6116 chip; a 6845 cathode-ray tube controller (CRTC); various timing, logic, and mixing circuits; a character EPROM (erasable programmable read-only memory), and a program EPROM. The RS-232C converter card brings the Commodore's TTL (transistor-transistor logic) voltage-level expansion port up to RS-232C voltage levels.

# **CARD OPERATION**

As seen in the block diagram of figure I, the CRTC generates both screen memory addresses on lines MAO-MAIO and row addresses on lines RAO-RA3. The screen memory addresses contain ASCII (American Standard Code for Information Interchange) characters, while the row addresses indicate which row of the character is to be output at the pres-

The CRTC begins by sequentially generating the addresses for the first

Greg Richards is a student at the University of Maine-Orono, where he is studying for his master's degree in electrical engineering. Eric Beenfeldt is both a student and a lecturer at UMO. He enjoys home remodeling, electronics, and computers. John C. Field, an associate professor at UMO, holds a Ph.D. in electronics engineering and is a consultant in the area of microprocessor applications.

You can write to the authors at 201 Barrows Hall, University of Maine, Orono, ME 04469.

80 screen memory locations. During this time the row address lines are held at 0 to indicate that row 0 of the first 80 characters is to be displayed. After a horizontal retrace, the CRTC generates the same first 80 memory addresses, but this time with the row address lines at 1 to indicate that row I of each character is to be displayed. This continues until all eight rows of the first 80 characters are displayed. Then the next block of 80 addresses is generated with the row address lines set to 0 again. This procedure continues until an entire screen is displayed. The process is repeated after the vertical retrace.

As each screen memory location is accessed, its contents are latched at the address lines of the charactergenerator ROM (read-only memory). The row addresses from the CRTC are also applied to the address lines of the ROM. The combination of the ASCII code and the row address forms the address of the location in the ROM of the dot pattern for the row of the character being displayed.

After the dot pattern appears on the

output data lines of the ROM, it is parallel-loaded into a shift register that serially shifts it out to the video mixer. The video mixer then outputs the composite video to the monitor.

Figure I also shows the interface between the card and the Commodore 64. Both devices must have access to the 2K-byte block of screen memory in the middle. The 6510 writes the ASCII representation of a character into it, and the 6845 accesses it for display. In the Commodore 64, the 2K bytes of screen memory are mapped between addresses 9800 and 9FFF (hexadecimal). Contention for the memory is arbitrated using a multiplexer controlled by the 6510. During a write to the screen memory, the 6510 brings up the proper address on the bus, which causes Y3 (RAM) of the 1-of-8 decoder to be negated. This signal enables the bus transceiver and selects the 6510 inputs on the address multiplexer. When the 6510 is accessing the screen memory, the multiplexer also selects the R/W signal from the 6510 and applies it to the R/W of the memory. When the 6510 is not using the memory, the 6845 addresses are selected and the multiplexer selects a +5-volt (V) signal to be applied to the screen memory R/W. This means the screen memory is held in a constant read state while the 6845 is accessing it.

The program EPROM provides the 6510 with the instructions necessary to implement the 80-column features and to communicate through the RS-232C port.

The timing-signals generator shown in figure 2 is the heart of the video circuit. This circuit controls all data transfers. The 16-MHz crystal, three 7404 inverters, and two 620-ohm resistors comprise the DOT clock generator. The DOT signal is a 16-MHz rectangular wave. It is used with a 74161 counter, a 74174 hexadecimal

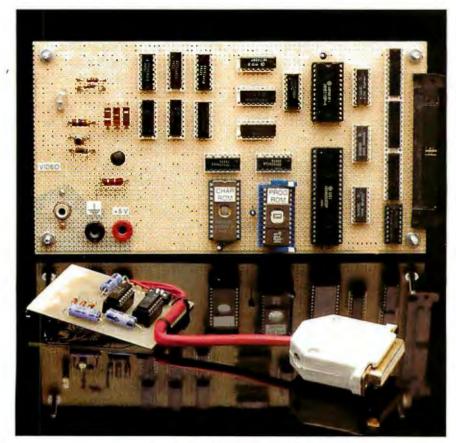

Photo 1: The 80-column board and the RS-232C interface board.

# The character clock synchronizes the CRTC with the rest of the sustem.

D flip-flop, and inverters to produce the system timing signals S/L, CC, and CC. When S/L is high, the shift register clocks out data to the video mixer; when S/L is low, new data is parallelloaded into the shift register and a new ASCII character is loaded into the two 74174s. The CC signal is the character clock, which is produced every nine cycles, of the DOT clock. The character clock synchronizes the CRTC with the rest of the system. Its duration represents the amount of time necessary to shift out one scan line of one character. The CC signal is simply the inverted version of the character clock.

In the character-generator part of the circuit, two 74174s are used as latches to hold the data from the screen memory at the address lines of the character ROM. After the falling edge of the character clock, the address lines, MA0-MA10, become valid. However, before the data at the output of the screen memory can change, the rising edge of the S/L signal latches the old data into the two 74174s. This same rising edge allows the 74165 shift register to begin shifting out the video data from the previous character. The shifting of data from the screen memory to the character generator to the shift register causes a delay of two character-clock cycles from the time a screen memory address is applied to the time when the corresponding data starts to be clocked out of the shift register.

In the video-mixer part of the circuit, the signals VIDEO, CURSOR, DISPEN, S/L, HSYNC, and VSYNC are mixed together to produce the composite-video signal. The mixed signal is matched to the 75-ohm

# The right network isn't a matter of choice. It's a matter of fact.

Fact: You can't buy smarter than an OMNINET™ Network.

Whether you have 2 microcomputers or 200, you bought them to handle information. If each micro has to handle it separately, both your equipment and your people are working inefficiently.

Because they could network with OMNINET. Sharing information as well as the printing and data storage equipment that really puts information to work.

Add CORVUS' SNA Gateway, and you can link your entire network directly to your mainframe.

The price? At under \$500 per

hookup, OMNINET is the most cost-

That's why an OMNINET Network uses simple, telephone-type line. Even relocating the system to a whole new building is just a move. Instead of a construction project.

> Fact: OMNINET Networks offer unmatched compatibility.

From Apples to Zeniths, **OMNINET** handles more varieties of computers than any other network.

So keep the DEC's in Data Processing and the PC's in Purchasing. OMNINET will keep them all on

speaking terms.

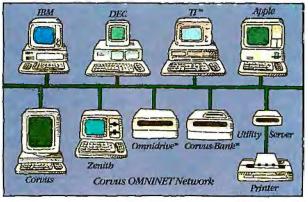

Fact: The experts network with OMNINET.

Over 30 of the major computer companies have licensed OMNINET for networking their micros. So you don't have to worry about support tomorrow for the system you pick today.

And OMNINET already has the most software options around – over 500 programs to choose from, according to your people's needs. Not their network's limitations.

# Fact: The facts have made us #1.

CORVUS pioneered local area networking for microcomputers, and we've never stopped working on ways to improve it.

59%

others

Just give us a ring at 800-4-CORVUS to find out more.

Because while calling ourselves the

best is a matter of opinion, telling you that 3 out of every 5 locally networked micros work on a CORVUS network is something else.\*

It's a matter of fact.

be able to grow and change just as fast as your business does.

Micros get moved. Businesses expand. Your network should

effective network you

can install. Or expand.

Fact: This network

was designed for

microcomputers.

'59% of all locally-networked micros operate in a Corvus network, according to InfoCorp. Corvus the Networking Commany, Omninet, Omninet, Omninet, Omninet, Omninet, Omninet, Omninet, Omninet, Omninet, Officeration and Business Machines. Apple is a trademark of Apple Computer Inc. Decisa trademark of Digital Equipment Corporation.

# The composite-video signal consists of HSYNC, VSYNC, and the brightness signal.

monitor input impedance using an emitter follower.

The CURSOR and DISPEN signals from the CRTC are delayed by two character-clock cycles using the two 74174s. This is to compensate for the two-character delay referred to earlier. The 74174 is clocked with the inverted version of the character clock because

its outputs change on the rising edge of the character clock, as opposed to the CRTC, whose outputs change on the falling edge.

After the delay, these two signals, along with S/L are combined with VIDEO to produce a signal that controls the instantaneous brightness of the trace. Delays between these signals and VIDEO cause some jitter, which is masked by the D flip-flop after the 7404 inverter.

This brightness signal is then mixed with HSYNC and VSYNC via the 2N3638 transistor to produce the composite-video signal. The 2N2222 emitter follower matches this signal to the 75-ohm input impedance of the monitor

In the memory-accessing circuitry, the three 74157 Quad 1-of-2 Line Data Selectors make up the address multiplexer. Lines A11–A15 of the 6510 are used with a 74LS138 1-of-8 Line Decoder to generate the signal RAM. When the machine wants to access screen memory, this signal is low, causing the A inputs of the 74157s to be gated to the outputs. When RAM is high, the machine is not accessing screen memory and the B inputs are selected, applying MA0 through MA10 to the screen memory address lines.

RAM is also applied to the 74LS245 bus transceiver so that when the machine is accessing screen memory.

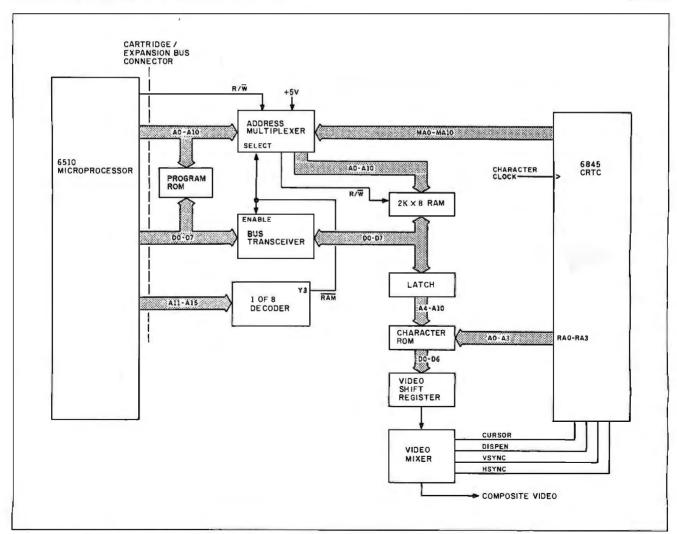

Figure 1: A block diagram of the 80-column video board.

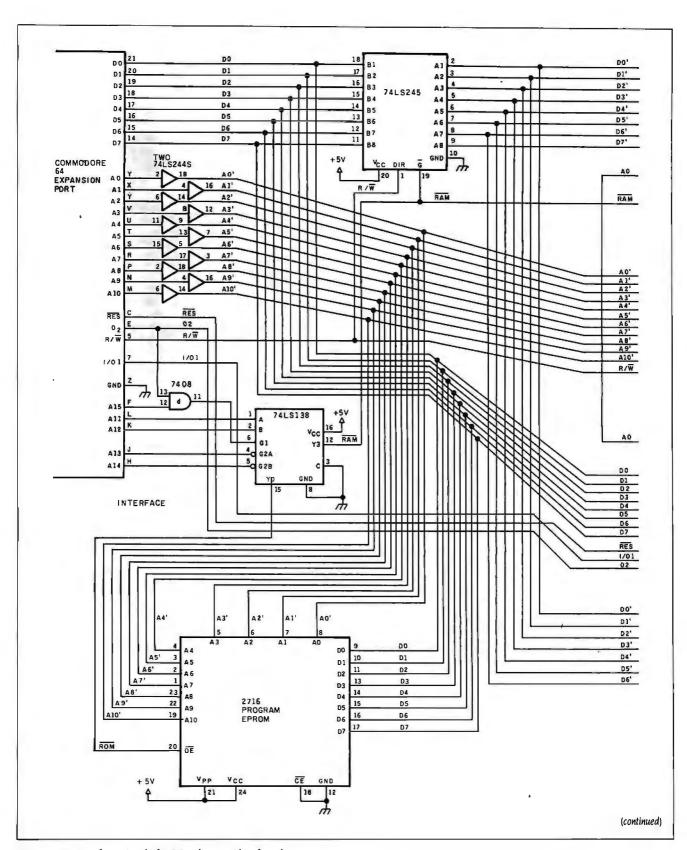

Figure 2: A schematic of the 80-column video board.

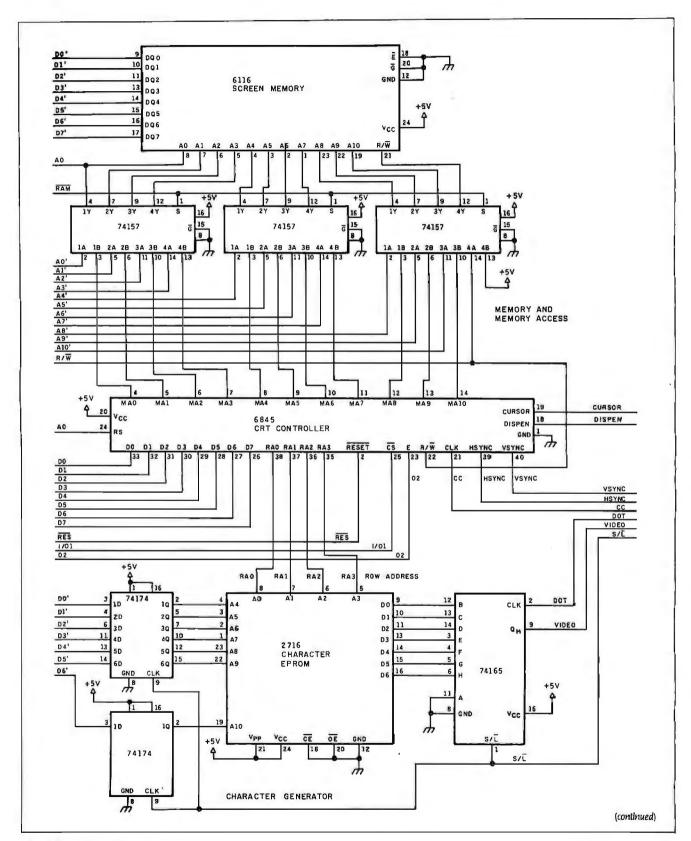

Figure 2 continued.

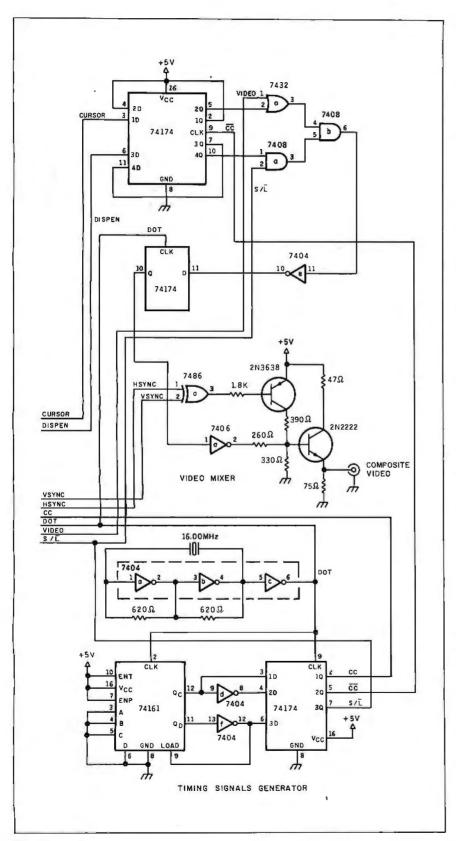

Figure 2 continued.

# The Commodore 64 can power the RS-232C interface, but it cannot supply the power needed by the 80-column card.

its data bus is connected to that of the screen RAM (random-access read/ write memory). When the machine is not accessing screen memory, this device is 3-stated, thus isolating the 6510 bus from the RAM bus to prevent interference with CRTC operations.

The schematic of the RS-232C interface is shown in figure 3. The 9-V AC outputs from the Commodore 64 are used to produce the plus and minus supplies necessary for RS-232C transmission. While the configuration shown is useful for most equipment. there will be instances in which more handshaking is required and therefore more signals must be used. The configuration presented here makes use of the 3-line mode of the Commodore 64's serial interface. However, you can use the X-line mode instead if necessary.

Although the Commodore 64 can power the RS-232C interface, it cannot supply the power needed by the 80-column card. An external 5-V, 1-A (amp) regulated power supply is needed. (See the January 1985 "Ciarcia's Circuit Cellar" for an article on building your own linear power supply.)

# CONSTRUCTION

Wire-wrap construction is probably the best method to use since it is relatively inexpensive, reliable, and makes circuit corrections much easier. Note, however, that you should keep wire lengths as short as possible to avoid introducing excess noise in the

circuit. It is important that there be a solid ground connection between the 80-column board and the connector to the Commodore's user port. For example, we used a 50-pin ribbon cable connector and used the extra lines as grounds. To reduce coupling, these ground lines were alternated with the data and address lines where possible. Once the wiring is completed,

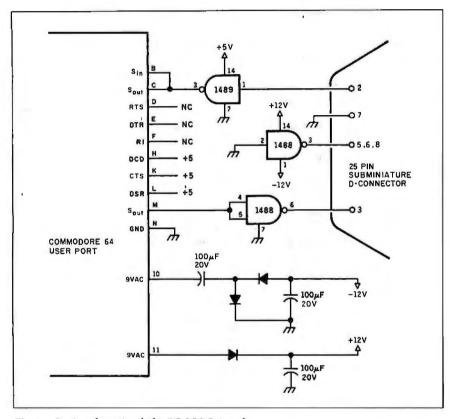

Figure 3: A schematic of the RS-232C interface.

# **SUBROUTINES**

The following is a summary of the subroutines in the listing, including the parameters passed, altered, and returned:

XBREAK causes a break by bringing the transmit data line of the RS-232C interface low for a period of time and then returning it to high.

CLRSCR clears the screen by setting all screen memory locations to ASCII for a space and then returns the cursor to the upper left-hand corner of the screen.

CHRPRT handles the display of ASCII characters. The character to be printed should be in the accumulator when this routine is called. A printable character

is placed in the screen memory. If it is a carriage return, linefeed, or backspace, the appropriate function is performed. If it is none of these it is ignored.

COPCSR is called after every screen manipulation to update the CRTC cursor registers, R14 and R15. It also checks to see if the cursor address has exceeded the screen memory range. If the address is out of range, it is set to the address corresponding to the upper left-hand corner of the screen.

LINCLR crears the bottom line of the screen when scrolling. It loads the next 80 screen memory locations to be written to with the ASCII code for a space.

check each connection for continuity and accuracy before you insert any devices in their sockets. After that's done, you can install the components and connect the board to the Commodore. Program EPROM must have a fast access time. We have had reliable operation with a Motorola MCM2716-35 (360 nanoseconds) and Intel's 2732A (250 nanoseconds).

## SOFTWARE

The Commodore 64 has no resident software for the 80-column board. In fact, any software written to control the Commodore 64's own 40-column CRTC will not work on the 80-column board. So we had to write our own. in assembly language, to permit higher data rates than those we could obtain with a BASIC program. The program resides in the 2716 program EPROM that is part of the video board. The complete program is available for downloading from BYTEnet Listings at (603) 924-9820. (See the February 1985 "Ciarcia's Circuit Cellar" for information on how to build your own EPROM programmer.)

Upon power-up, the Commodore 64 looks for the characters CBM80 in the program cartridge ROM. If it finds them, it knows that a cartridge is in place and transfers control to the cartridge. Accordingly, the first few bytes of our listing contain these characters in PET ASCII.

The rest of the program is outlined in figure 4. The first block in the flowchart initializes all 1/O (input/output) devices and begins in the listing at the label START. The first four routines, IOINIT, RAMTAS, RESTOR, and CINT, initialize the required Commodore 64 peripherals. The following CLI instruction enables the Commodore 64 interrupt-driven routine to periodically scan the keyboard for input. At the beginning of the next section is a table of initialization data for the CRTC. The routine following the table sequentially places the values in the CRTC registers starting with RO. The next two sections use the Commodore 64 OPEN routine to initialize the RS-232C channel and keyboard,

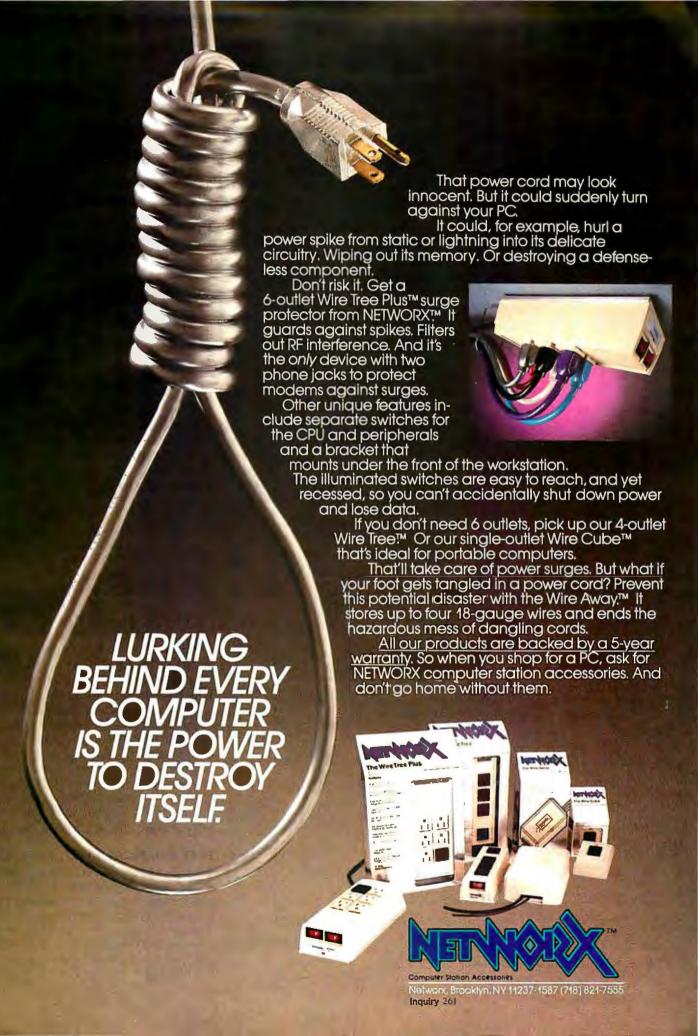

respectively. The last initialization block sets the look-up revector for converting Commodore 64 characters to ASCII, turns the local echo off, and turns on the automatic repeat flag.

As shown in the rest of the flowchart, the program takes in characters from the Commodore 64's RS-232C receive buffer and prints them on the screen, while at the same time taking characters entered from the keyboard and sending them to the Commodore 64's RS-232C transmit buffer. If the local echo is on, keyboard data is also sent to the screen memory.

There are eight function keys on the Commodore 64, fl to f8. This program uses six of them as follows:

- fl: Backspace
- f2: Set local echo on/off
- f3: Transmit BREAK
- f4: Switch to uppercase letters only
- f5: Clear screen
- f6: Switch to mixed-case mode

You can also use f7 and f8 for func-

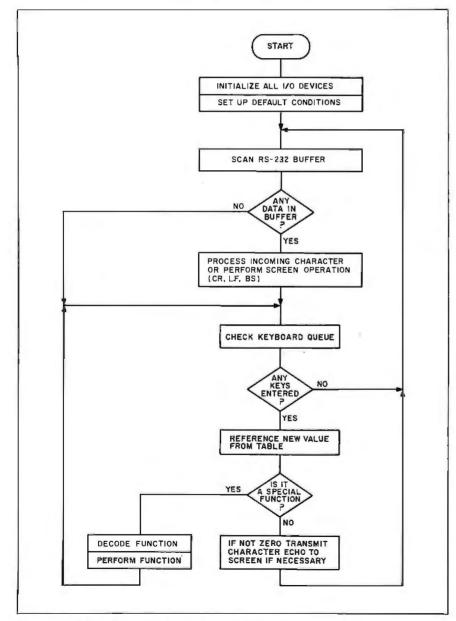

Figure 4: A flowchart of the program in the EPROM.

tions such as transmitting a null.

See the text box on page 190 for a summary of the subroutines in the listing, along with the parameters passed altered and returned.

# POWER UP

Once the components are inserted, the wiring is checked, and a monitor is connected to the video output, you can power up the board. It's a good idea to initially leave out the program EPROM so that on power-up the Commodore 64's operating system is entered. This means that the monitor or television must be connected to the Commodore 64's video output. Use the BASIC initialize program (available on BYTEnet Listings, (603) 924-9820) after power-up.

The initialize program takes the list of values in the DATA statements and places them sequentially in the CRTC registers R0 through R15. If the circuit is operating properly, the monitor should display 80 columns by 24 lines of random characters. It should be possible to change characters on the screen by entering values into the screen memory with the POKE command. If the characters are there but the display is distorted, try changing the values in the CRTC registers using the above program or individual POKEs. If the screen is rolling or slanted, check registers R4 or R0 because these affect the vertical and horizontal hold, respectively. If the screen is completely unintelligible, check the wiring connections. Once the board is operating properly, you can install the EPROM, but be sure to turn the power off before you install it.

When this board is first connected to a monitor, you may have to adjust the monitor's brightness, contrast, vertical hold, and horizontal hold.

# IS IT ALL WORTH IT?

You can put the RS-232C card and the video card together for about \$65 if you shop around. Of course, you must also have an EPROM programmer and a power supply to build these add-ons. But the high quality and low price of the equipment make it worth the effort. ■

# NEC Peripherals. We make everybody look good.

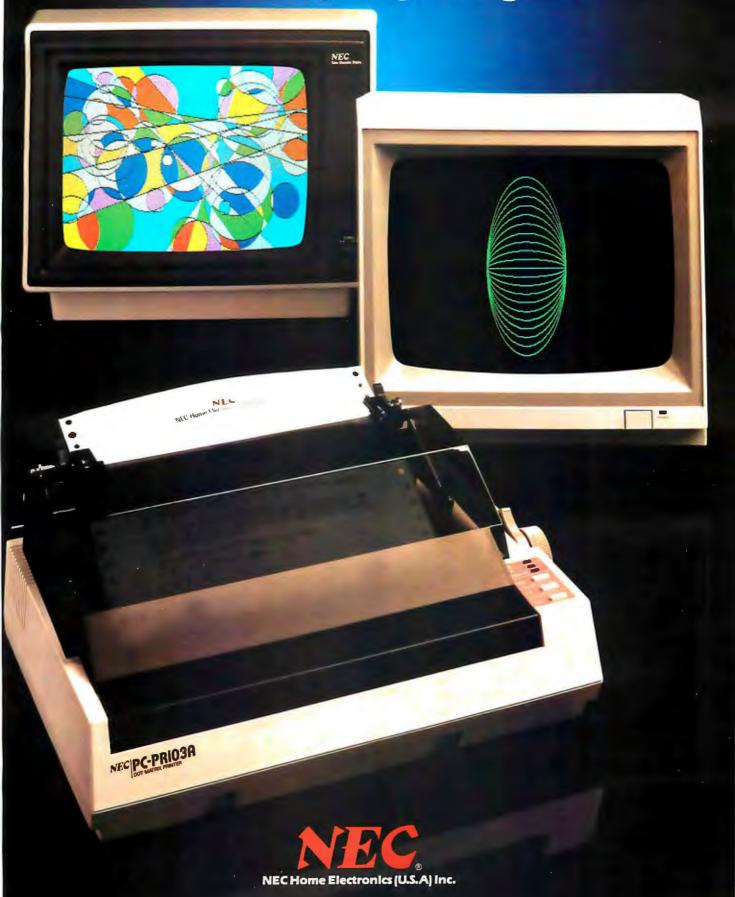

# Wherever there's a computer, there's a need for NEC monitors and printers.

Whether you own a business computer, or simply own your own personal computer, owning an NEC monitor and printer makes all the difference in the world.

With a full line of high quality, reliable monitors and printers to choose from, you're sure to find just the right companion for your computer. And they're friendly with just about any computer you can think of, From our very own NEC personal computers to

IBM, Apple, TI, Commodore, Franklin and Atari - PCs, NEC has monitors and printers to make their output look even better.

NEC's complete line of 12-, 13- and 14-inch monitors include RGB, monochrome, color composite and switchable models. Refer to the compatibility chart below for the model that fits your needs.

See your nearest NEC dealer for a demonstration today.

The JB-1201MA. with its classic NEC 12" screen, is our renowned bestseller. It's popularity stems from its 1.0 watts of audio output power, and compatibility and versatility for almost any computer application.

\$179.00

Resolution Horizontal 800 lines (at center) Vertical 230 lines

Video Bandwidth 18mHz (± 3d8)

Display Character Area 80 characters with 25 lines — 8x8dots

**Audio Output Power** 

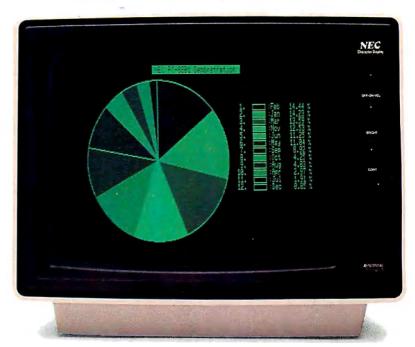

### NEC MONITOR COMPATIBILITY CHART

| COMPUTER                   | JB-1270MA | JB-1275MA | JB-1280DA/<br>JB-1285DA | CT-1305A | JB-1201MA | JB-1205MA | JB-1260MA | JC-1216A | JC-1460QA | JC-1410P2A | JC-1215 A |
|----------------------------|-----------|-----------|-------------------------|----------|-----------|-----------|-----------|----------|-----------|------------|-----------|
| IBM PC. PCAT & COMPATIBLES | SB/RCA    | SB/RCA    | a                       | SB/CG91  | SB/RCA    | SB/RCA    | SB/RCA    | SB/CG91  | SB/CG91   | SB/CG9I    | SBARCA    |
| івм РС јг.                 | RCA       | RCA       | -                       | CG91     | RCA       | RCA       | RCA       | CG9I     | CG9I      |            | RCA       |
| APPLE IIE                  | RCA       | RCA       | _                       | SB/CG91  | RCA       | RCA       | RCA       | SB/CG9I  | SB/CG9I   | -          | RCA       |
| APPLE III                  | RCA       | ŖCA       | -                       | SC       | RCA       | RCA       | RCA       | SC       | SC        | _          | _         |
| APPLEIIC                   | RCA       | RCA       | -                       | SI       | RCA       | RCA       | RCA       | SI       | SI        | _          | RCA       |
| VIC20                      | CG20/64   | CG20/64   | _                       | -        | CG20/64   | CG20/64   | CG20/64   |          | -         | _          | CG20/64   |
| COMMODORE 64               | CG20/64   | CG20/64   | _                       |          | CG20/64   | CG20/64   | CG20/64   | _        | _         | _          | CG20/64   |
| ATARI 600                  | CG20/64   | CG20/64   | _                       |          | CG20/64   | CG20/64   | CG20/64   | _        | _         | -          | CG20/64   |
| ATARI 800/1200             | CG20/64   | CG20/64   | _                       | _        | CG20/64   | CG20/64   | CG20/64   | _        | -         | _          | CG20/64   |
| COLECO ADAM                | _         | -         | -                       | _        | -         | _         | _         | _        | _         | -          | CGCA      |
| T199/4                     | RCA       | RCA       | _                       | _        | RCA       | RCA       | RCA       | _        | -         |            | RCA       |
| FRANKLINACE                | RCA       | RCA       | -                       | _        | RCA       | RCA       | RCA       | SB/CG91  | SB/CG91   | _          | RCA       |
| NECPC-8801A                | CI        | CI        |                         | CG92     | CI        | CI        | CI        | CG92     | CG92      | CG92       | _         |
| NEC PC-8201A               | ••        | ••        | -                       | 4.6      | **        | ••        | **        | -        | -         | -          | 89        |
| STARLET (PC-8401/          | N .       |           | _                       | */CG92   |           | •         |           | */CG92   | */CG92    | -          | -         |

NEEDRCA TORCA CABLESOLD AT ANY ELECTRONIC STORE NEED SPECIAL BOARD SOLD BY ANOTHER VENDOR

NEED NEC CG-91 CABLE SC NEED SPECIAL CABLE SOLD BY ANOTHER VENDOR

CI CABLE INCLUDED

CG20/64 NEED NEC CG-20/64-5P CABLE NEED NEC CG-92 CABLE

NEED SPECIAL INTERFACE SOLD BY ANOTHER VENDOR

CGCA NEED NEC CGCAUC-1215 CABLE

NEED NEC PC-824IA CRT INTERFACE

# NEC's full line of quality printers includes the impressive PC-PR103A Letter-Perfect and PC-8027A Transportable printers.

Using an innovative Impact Line-Dot type Printhead, the **PC-PR103A** gives you printouts that are practically indistinguishable from letter-quality printers. It also gives you the advantage of printing three times faster, and provides two additional printing modes—graphics and draft quality. It even eliminates "ghosting" with single-pass printing.

\$499.00

**Printing Method** 

Impact Dot Matrix

**Print Speed** 

High Speed Pica 92CPS
High Density Pica 46CP

High Density Pica 46CPS Elite 110 CPS Condensed 78CPS

Ruffer Size

4K "Bit Image" type

**Paper Feed Method Standard** 

Friction and Tractor Feed

Interface

Centronics, 8-bit parallel

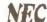

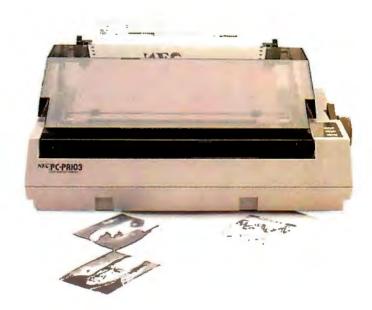

Weighing only 14 lbs., the **PC-8027A** is the perfect companion for your transportable computer. It has an attached paper bin, and a convenient carrying handle so you can take it anywhere for quick printouts of both text and graphics. **\$499.00** 

**Printing Method** 

Impact Dot Matrix Logic Seeking

Speed

105 CPS

Paper Feed Method Standard

Friction and Pin Feed

Interface

Centronics, 8-bit parallel

Buffer Size

2K

Both the PC-PRIO3A and the PC-8027A give you all the capabilities you'd normally expect from larger printers. And best of all, they cost less than most of the rest.

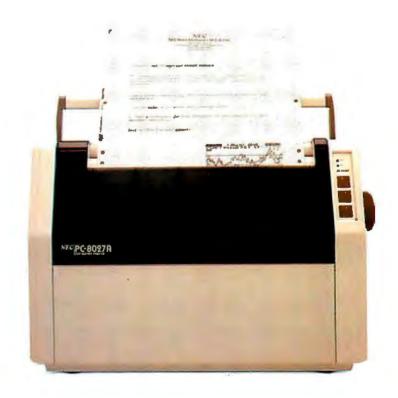

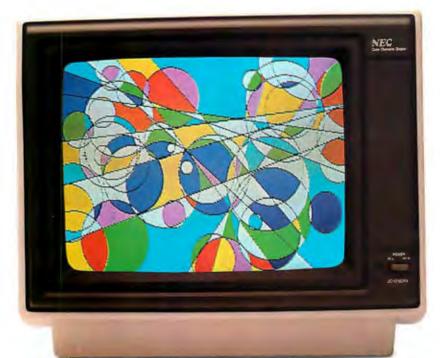

If you're looking for a midsize color monitor, but are concerned about cost, consider the **JC-1216DFA.** It offers the most in a 12" RGB high-resolution color monitor at an affordable price.

\$599.00

Resolution Horizontal 640 dots Vertical 240 lines

Video Bandwidth

Display Character Area 80 characters with 25 lines — 8 x 8 dots

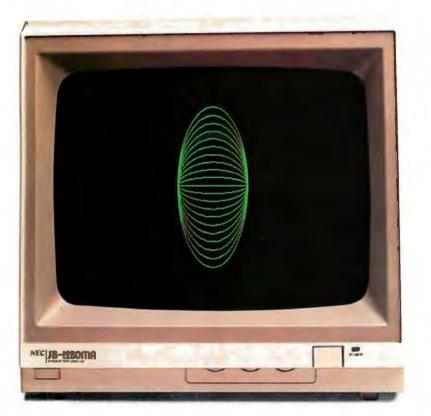

# Make your IBM look better.

Dramatically improve the image of your IBM computer with NEC's new JB-1280DA. It's IBM-PC and IBM-PC AT pluq-compatible, weighs only 14 lbs., and features a 12" non-glare Phosphor P31 (green) screen. The JB-1280DA -intelligently designed to provide excellent performance, reliable service and high

resolution at a very affordable price.

Resolution Horizontal 720 dots Vertical 350 lines

Video Bandwidth 20mHz

**Display Character Area** 80 characters with 25 lines — 8 x 8 dots

# 1 for me. NEC

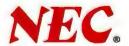

NEC Home Electronics (U.S.A) inc. Personal Computer Division

1401 Estes Avenue Elk Grove Village, IL 60007 (312) 228-5900

NEC Corporation Tokyo, Japan

# THE KIT SOLUTION

BY LAINE STUMP

# The 8-MHz 16-bit Slicer

THREE YEARS AGO, my idea of "fast" computing was being able to run my college programming assignments on the resident mainframe without having to trudge across campus at midnight and wait in line for a terminal. To achieve this goal, I searched through ads in the computer magazines and found a terminal to put in my dorm room. It was a Hazeltine 1000, circa 1974, and it cost me \$150. I rented a 300-bps (bits per second) modem for \$5 a month, set the thing up on my desk, and called it high technology, all 12 display lines. Today, I am using the same old terminal (or what is left of it), and I am still clinging to my penny-pinching ways, but now I have a computer system that rivals machines in the forefront of (affordable) 16-bit computer technology.

The computer at the heart of my system is a Slicer single-board computer, sold in kit form or as a total system by Slicer Computers Inc. of Minneapolis, Minnesota. The board measures only about 6 by 12 inches, but that small space contains an extremely impressive list of features, including an Intel 80186 microprocessor, 256K bytes of RAM (randomaccess read/write memory), two serial RS-232C communication ports, a disk controller for both 8- and 51/4-inch floppy disks, and an SASI (Shugart Associates' Standard Interface) port for connecting a Winchester disk drive. The computer board, in kit form, sells for \$815.

The Slicer kit is not for everyone. It takes slightly more expertise to bring up a Slicer than a standard ready-torun system, but for those who have the expertise (or a desire to get it) and want a high-performance system for developing CP/M-86 and MS-DOS software, the Slicer and all the addon boards and operating systems available for it are definitely worth a look.

# WHAT'S IN A KIT?

This kit includes the printed-circuit board and all the integrated circuits (ICs), resistors, connectors, and other parts that are on the circuit board itself-nothing more. To have a complete system you also need a power supply, a serial data terminal, disk

Laine Stump is a senior in computer science at Montana State University in Bozeman. Montana. He can be reached at 96 Southfork Rd., Cody, WY 82414.

drives, a cabinet, cables, and possibly a printer, all of which will raise the price of the total system to anywhere from \$1800 if you buy surplus parts to \$4000 or more if you get a Winchester disk, a fancy terminal, and the like. This selling/buying/building strategy is similar to that of the legendary Big Board computer, which has had a dedicated following for the last few years (yes, I own a Big Board, too).

### BUILDING THE KIT

The Slicer kit is not intended for the casual user. You must be comfortable with soldering IC sockets and mounting things into cabinets. It is easier to build than most kit computers, though, mainly because the main processor board has just 67 ICs (compared to 118 on the Big Board).

The manual includes step-by-step assembly instructions that can be followed by anyone who knows where to find pin 1 on an IC. The instructions stop at periodic checkpoints to perform tests that tell whether or not you have made a mistake in the assembly so far. For example, a special memorytest monitor allows you to test the machine before you install the RAM

(random-access read/write memory) chips. You can test it again after installing the first 128K bytes of RAM. By testing in steps, you can more easily discover where you went wrong and get the system running sooner.

I was lucky enough to build my Slicer during a computer convention. Both the hardware and software designers of the system. Dean Klein and Earl Hinrichs, were looking over my shoulder and the shoulders of 12 other builders, but even without their guidance I probably could have assembled the board in two evenings (it took three hours with their help). Of course, after the board was assembled, it still took my brother and me two full days of building brackets and drilling holes to make the thing into a respectable "system" (you know, the kind of computer that doesn't have PC boards and wires strewn across the workbench). For those of you who still balk at wielding a soldering iron. Slicer offers the option of buying the board fully assembled for an extra \$200.

The fact that the Slicer is sold in kit form is what turns most prospective buyers away. Because of this, Slicer recently began offering a complete system based on the Slicer board. It sells for \$2995 and includes the Slicer, a cabinet, a terminal, two 800K-byte, 5¼-inch disk drives, and the CP/M-86

operating system (MS-DOS is available as an option, and Concurrent CP/M will soon be available). You can also buy the system sans terminal for a reduction in price and without drives for even less.

# HISTORY OF A KLUDGE

Most of us just don't have the time to solder sockets, build cabinets, and search through magazine ads for inexpensive disk drives. I didn't have the time, either, but neither did I have the money to buy an integrated system like the IBM PC. That's why I built the Slicer (and the rest of my system) from kits and odds and ends.

Mv entire computer system grew out of the old Hazeltine terminal. After I had been using the terminal for about a year, I decided that 12 lines of display was just not enough. I discussed many alternatives with my brother Cecil (the family hardware guru), and we finally decided that the most practical solution to the problem was to purchase a Big Board computer with a built-in 24 by 80 screen and replace the logic board of the terminal. We ordered the Big Board and installed it in the Hazeltine after literally ripping out the terminal's insides and rearranging all the wiring.

I could now display 24 lines of text on my screen at one time, but without a disk drive I could run only on the modem and experiment with small machine-language programs. This, again, was fine for a while, but within two months! broke down and bought a surplus 8-inch disk drive.

I spent the following summer in Spokane, Washington, with my brother. We decided to go to a convention of Big Board users put on by Micro Cornucopia magazine of Bend, Oregon, That's where I was first introduced to the Slicer. That summer I also acquired, for a very reasonable price, an old Alpha Micro cabinet that had space for two 8-inch drives and a circuit board or two. It was a solid cabinet with a lot of room, and it already had a power supply. Toward the end of the summer, my brother and I started working on a software project. During the winter we had decided that we should move the whole thing over to a 16-bit system, since most of the newer machines are 16-bit. This, and my frustration with the sluggishness of my Big Board, started me thinking seriously about the Slicer.

After another year of school, I spent the summer in Oregon working at Micro Cornucopia as an intern. It was there that I finally got a Slicer. I also purchased a Seagate ST-506 5-megabyte Winchester drive from the surplus market for \$100.

My system is currently housed in the Alpha Micro cabinet, which holds the Slicer, a single 8-inch Siemens drive on loan from Micro Cornucopia, and my wondrous ST-506 Winchester drive. I am still having problems getting the right Winchester controller from Western Digital, though, so the Winchester sits idle for the moment. Due to short finances, I am using some equipment for dual purposes: the Big Board/Hazeltine combination acts as a terminal to the Slicer, and the two floppy-disk drives that are hooked to the Big Board must sometimes be hooked to the Slicer for copying between two floppy disks.

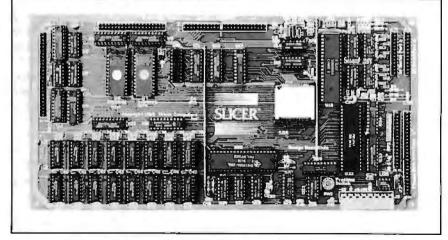

Photo 1: The Slicer board has an 80186 microprocessor, two serial ports, a floppy-disk controller for up to four drives. 256K bytes of dynamic RAM, and an SASI interface. Note that the RAM chips (lower left) are piggybacked.

# THE SLICER

The Slicer (see photo I) seems to have been designed to be fast and com-

# MARCH INTO SPRING LUI

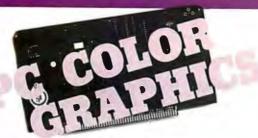

# **COLOR MAGIC: IBM-PC compatible** \$100 BUS graphics board.

Gives your 16 bit S100 BUS system IBM-PC compatibility. ■ RGB and composite outputs ■ IBM PC keyboard port All IBM-PC display modes plus two higher resolution modes

PRICE . . . . . 16K — \$595.00 . . . . . . 32K — \$695.00

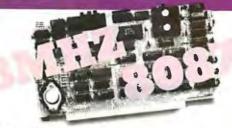

# LIGHTNING ONE: The standard by which other 16 bit boards are judged.

The LIGHTNING ONE offers math processing capabilities only available on large mainframes previously. ■ Up to 10MHz operation ■ 8MHz 8087 option ■ Optional 8089 coprocessor

PRICES start at \$425.00 8086/87 (8MHz) \$900.00 

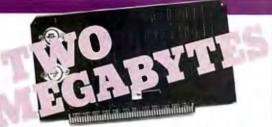

### MEGARAM: High performance high density Dynamic RAM.

Offers cost effective memory expansion in 16 bit systems. ■ No wait states with 8086's up to 10MHz ■ Only one wait state with 6MHz 80286 ■ Up to two

MegaBytes of memory PRICE ....256K — \$595.00 .....512K — \$1095.00 1024K — \$1995.00 ....2048K — \$3795.00

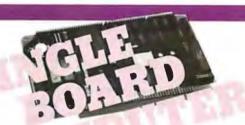

# THUNDER 186: Single board 16 bit microprocessor offers 10MHz 8086 performance.

THUNDER requires no other support boards.

■ 256K RAM ■ FDC controller ■ 2 Serial ports ■ Parallel printer port ■ Concurrent DOS is

PRICE ... .....\$1595.00

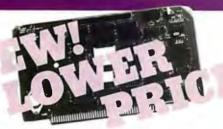

# **LIGHTNING 286: Highest performance** processor available on the S100 BUS.

This 6MHz 80286 offers performance equivalent to a 14 MHz 8086. ■ 5 times IBM-PC performance ■ 16 Mbyte physical memory space ■ 1 Giga byte virtual address space

PRICE 80286 — \$1095.00 80286/287 — \$1649.00

# To Celebrate the Coming of Spring . . .

During the month of March you may purchase the following set of boards at a 15% discount from their individual prices:

- LIGHTNING ONE 8MHz, 512K MEGARAM, LDP72, HAZITALL, and Concurrent DOS . . INDIVIDUAL PRICE \$2570.00; March only price
- LIGHTNING 286 6MHz, 512K MEGARAM, LDP72, HAZITALL, and Concurrent DOS . . . INDIVIDUAL PRICE \$3140.00; March only price \$2669.00

Computer Systems . . .

LOMAS DATA PRODUCTS offers a full line of single and multi-user computer systems, including systems compatible with the IBM-PC and PC AT. If you have a requirement for a high performance 16 bit computer system and require IBM PC compatibility call LOMAS DATA PRODUCTS, the only supplier of S100 BUS PC compatibles.

Prices and specifications are subject to change.

\*CP/M-86. MP/M-86 and CONCURRENT DOS are trademarks of Digital

Resentch
\*\*MS-DOS is a trademark of Microsoft
\*\*\*Upthing One is a trademark of Lomas Data Products Inc
\*\*\*\*PC-DOS is a trademark of IBM

Dealer inquiries invited.

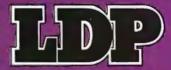

# LOMAS DATA PRODUCTS, INC.

66 Hopkinton Road, Westboro, MA 01581 Tel: (617) 366-6434 
Telex: 4996272

For orders outside the U.S., contact our dealers:

Australia — LAMRON PTY, LTD., (02 808-3666)

England — FULCRUM 0621828763; RATIONAL SYSTEMS 0908-613209 or 0908-611349.

# IN BRIEF

### Name Slicer

# Manufacturer

Slicer Computer Inc. 2543 Marshall St. NE Minneapolis, MN 55418 (612) 788-9481

# Components

Processor: Intel 80186 (8 MHz) Memory: 256K bytes of RAM; up to 32K bytes of ROM

Interfaces: Two RS-232C ports with independently programmable data rates up to 38.4K bps; 1797 controller and an FDC 9229B data separator permit use of 8-inch and 51/4-inch disks, double-density and double-sided; SASI interface allows connection of Winchester controller; 90-line expansion interface provides buffered data, address and control buses

# **Operating Systems**

CP/M-86 bundled with kits; MS-DOS (\$175) runs with PC expansion board; CCP/M (\$85)

# **Optional Hardware**

Slicer Expansion Board: up to 256K additional RAM, two additional serial ports, real-time clock with battery backup, and a Centronics-type parallel printer port Slicer PC Expansion Board: IBMcompatible monochrome monitor, two IBM-type card slots, and an IBM-type keyboard port

### **Documentation**

Slicer assembly guide (90 pages) with sections on hardware debugging and testing procedures; Intel data and application sheets

| Prices                              |        |
|-------------------------------------|--------|
| Siicer full kit:                    | \$815  |
| easy kit (only hard-to-find-parts): | \$470  |
| assembled and tested:               | \$1015 |
| bareboard (includes documentation   |        |
| and EPROMs):                        | \$150  |
| Expansion Board full kit:           | \$575  |
| assembled and tested:               | \$750  |
| memory-board kit:                   | \$395  |
| three-port kit:                     | \$225  |
| bareboard:                          | \$95   |
| PC expansion-board kit:             | \$550  |
| easy kit:                           | \$400  |
| assembled and tested:               | \$600  |
| bareboard:                          | \$200  |
| Enclosure:                          | \$125  |
| with power supply:                  | \$245  |
| with two 51/4-inch 96-tpi           |        |
| (tracks per inch) drives:           | \$795  |

patible (though not necessarily IBMcompatible). The 80186 microprocessor accomplishes this rather nicely. The clock speed of 8 MHz, along with more efficient microcoding of the instruction set, gives the 80186 an effective execution speed about twice that of the 8088. The 80186 uses the same machine language as the 8088 and 8086, too, so it can run MS-DOS, CP/M-86, and many of the applications programs written to run under these operating systems. The 80186 is also an excellent development environment for new programs for the PC and compatibles market.

A side effect of using highly integrated parts, like the 80186 microprocessor, is that the system can be implemented with relatively few ICs. The 80186 itself eliminates several parts. In addition to the normal functions of a microprocessor, it contains the clock generator, two high-speed DMA (direct memory access) channels, three programmable 16-bit timers. and programmable memory and chipselect logic, eliminating the need for several peripheral chips.

The 80186 is high on performance as well as integration. It has a true 16-bit external data bus, which means that the microprocessor can fetch 2 bytes from memory with each memory access. The 80186 takes advantage of this by putting the extra bytes it retrieves during instruction decoding into an instruction queue along with as many other instruction bytes as it can get when the bus is idle. Since most instructions are executed in the sequence in which they are stored in memory, this can save a lot of time. The 8088 processor, used on the IBM and most compatibles, also has an instruction queue, but it does not hold as many instructions as the queue in the 80186. There are further improvements in execution speed over the 8088. The queuing scheme is also used for other memory accesses, and the microcoding for many of the instructions in the 80186 has been redone to make the instructions execute in fewer clock cycles.

The Signetics 2681 DUART (dual universal asynchronous receiver/transmitter), used for the two RS-232C communication ports on the Slicer, is another example of a highly integrated chip. In addition to two serial ports, it contains the data-rate generators for both channels (programmable 50 to 38,400 bps), a 16-bit counter/timer, and an 8-bit output and a 7-bit input port for system control functions.

The floppy-disk controller is a Western Digital 1797, which has all the features of the popular 1793 controller chip while adding a disk sideselect output. This family of chips (the 179x series) has several years of field experience behind it, allowing the developers to spend their time writing the software for it rather than debugging a new chip (this was a problem with the early 80186). The floppy-disk controller section also uses an FDC9229 data separator, This, again, is a standard part that needs no further description here.

The system monitor is contained in two 2732A EPROMs (erasable programmable read-only memories). You can replace these two chips with 2764s or 27128s if you want a more elaborate monitor.

Aside from these six chips, the only other "large" IC on the board is the TMS4500 dynamic RAM controller. This chip takes care of memory refreshing, chip selection, and miscellaneous tasks. It was designed specifically to control up to 256K bytes of 4164 dynamic RAM chips. The rest of the chips on the board are TTL (transistor-transistor logic) and the RS-232C drivers for the two serial ports.

There are several connectors on the board. The floppy-disk section has two: a 34-pin connector for 514-inch drives and a 50-pin connector for 8-inch drives. The SASI port uses another 50-pin connector, and each serial port uses a 26-pin connector. Two more connectors on the board are used as an expansion bus. These two connectors are basically an extension of all the data, address, and control lines from the microprocessor. This expansion bus is used for the Slicer Expansion Board (see photo 2) and the PC board (described below). You can also use the expansion interface to connect any hardware add-on projects that you might want to build yourself.

The Slicer's power needs are +5 volts (V) 3 amps. +12 V 60 milliamps, and -12 V 50 milliamps. The power supplies hook to the board through a little plug-in connector, so the board is easy to remove. The only chips that need +12 and -12 V are the four RS-232C driver chips for the serial ports; the rest just need +5 V.

You must buy separately any other hardware that you want or need for the system, so things like disk drives, printers, and terminals will vary greatly in performance, specifications, and price from machine to machine. Due to the system software of the Slicer, however, you can use nearly any disk drive, printer, or terminal on the market.

For instance, the Slicer recognizes 8-inch single- and double-sided drives (1.3 megabytes maximum on double-sided double-density 8-inch disks), and it recognizes 5 ¼-inch single- and double-sided, double- and quaddensity (800K bytes maximum on double-sided quad-density 5¼-inch disks). It will also automatically recognize most brands of the new 3 ½-inch disk drives (because most of these drives have been designed to look like either an 8-inch or a 5 ½-inch drive).

When you decide that you want to add a Winchester disk, the Slicer already has the software to handle it; you just need to buy the drive, the Winchester controller, and a beefier power supply, and plug them all in. The controller is necessary because the Slicer implements only the "host adapter" portion of the Winchester interface, as do all other computers. The software on the Slicer is set up for the industry-standard Xebec 1410 controller or the Western Digital 1002-SHD. The Western Digital board has been available lately for about \$245 and seems to be a solid unit. Make sure to specify the "SHD" portion of the part number if you happen to order the 1002; there are several

models, and this is the only one that works with the Slicer.

# **SOFTWARE**

The only software included in the \$815 price of the Slicer is a disk containing utility programs written to run under CP/M-86, a BIOS (basic input/output system) for CP/M-86, source code to all these, and the assembly-language source code to the debug monitor and system software contained in the monitor EPROMs. The disk is available in either 8-inch single-sided single-density or 51/4-inch single-sided IBM format.

The debug monitor is another of the Slicer's strong points. It is contained in the monitor EPROMs, so even if you cannot boot up a disk, you can still look around at memory, read and write to the disk, output values to I/O ports, enter small machine-language programs, and so on. The value of this becomes apparent when you're debugging a new program that crashes; if you were running under CP/M's DDT debugger, you would have to reboot the machine and, in the process, write over the very program you were trying to examine. With the ROM-based debugger, you merely hit the reset button and you are immediately at the debugger prompt. You can now look at the contents of memory to discover what went wrong, modify parts of memory, and even restart execution of the program if you like.

One other interesting use of the Slicer debugger is to trace the operation of CP/M-86. By booting up CP/M, hitting the reset button, and telling the debugger to set breakpoints at appropriate locations and restart execution at the BIOS warm-boot location, you can trace every time a certain section of CP/M or the BIOS is executed. This is not possible with a disk-based debugger like DDT, since the debugger would be overwritten as soon as you returned to CP/M.

The utilities on the disk include SETUP, a program to change various system parameters like the amount of memory allocated to RAM disk and the printer data rate; SLIFORM, a disk formatter program for several 8-inch and 5¼-inch formats; and HFORM, a Winchester disk formatter.

The CP/M BIOS is one of the Slicer's more amazing parts. It is set up to recognize automatically not only the density but also the size of each drive. This means that you can hook up two 5¼-inch drives as A and B and two 8-inch drives as C and D today, then reverse the drives tomorrow, and the system will still understand. It will boot from the 5¼- or 8-inch floppy or the Winchester disk. About the only things that the system doesn't auto-

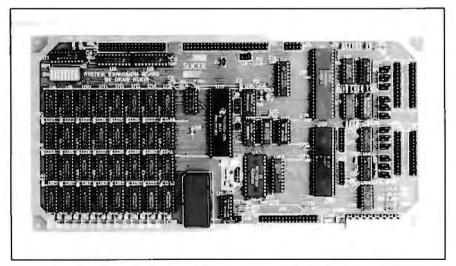

Photo 2: The Slicer expansion board has an additional 256K dynamic RAM, a real-time clock/calender with battery backup, a parallel port, and four serial ports.

matically recognize are the printer data rate and the size of the Winchester drive; you can set these up in a few seconds with the SETUP program. All this means that you will very infrequently, if ever, have to reassemble the BIOS; almost any hardware configuration of the Slicer will run just fine with the BIOS the way it is.

Another great thing about the BIOS on the Slicer is that it reads the disk a full track at a time, rather than on a sector-by-sector basis. All requests for a sector from the same track of the disk can then be processed without going back to the disk. This speeds up disk activity quite a bit, as evidenced by the disk read/write benchmarks (see table 1).

# CP/M-86

Slicer Computers Inc. sells CP/M-86 already configured for the Slicer. You can also buy CP/M-86 for the IBM PC and install it yourself if you like. This will save you \$15 to \$30 and takes about 15 minutes if you have another system already running CP/M (-80 or -86); complete instructions are included in the Slicer documentation.

CP/M-86 is very similar to good old CP/M-80 (nearly identical, actually). This makes it the preferred (or. shall I say, more comfortable) operating system for many people who, like myself, are coming to the Slicer from a strong 8080 and Z80 background.

This was the first operating system made available for the Slicer, and until recently it was the only one.

## MS-DOS

Slicer now also sells MS-DOS version 2.11, which opens up another large market of programs to Slicer owners. The performance figures of the Slicer under MS-DOS should be very similar, if not identical, to those of a Slicer running CP/M-86.

# **CONCURRENT CP/M-86**

The programmers at Slicer are just finishing up an implementation of CCP/M, a descendant of the IBM version, but with massive changes to get rid of the dependence of the software on a specific configuration. In the process, much of the system has been enhanced. One nice feature of the version for the Slicer is that, unlike the IBM PC version, it allows you to change the number of physical consoles, so you can actually make the Slicer into a multiuser system.

The most incredible thing about CCP/M is that it does windowing on a serial terminal; all other implementations that I have heard of require memory mapping to work (the Slicer version will do memory mapping as well). It was not trivial to make windowing work over a serial line, either. The copy of CCP/M that I received was, of course, a preliminary version

(XIOS version 0.4), and there was a note from Earl Hinrichs, who wrote most of the Slicer software: "The window programs supplied by DRI |Digital Research| are very IBM dependent. I did not use any DRI stuff. Ignore DRI window documentation."

I was originally skeptical about the practicality of windows on a serial terminal—waiting for the screen to paint at 9600 bps with just one job is bad enough; four would surely make it unbearable. I was mildly surprised when I tried it; it is passable at 9600 bps and very nice at 19,200 bps. It would probably be bordering on the speed of memory-mapped windows with a 38,400-bps terminal, if I could just find an affordable terminal that could keep up at that speed.

You can access the window functions from the keyboard by typing the Window Command key followed by the function you want to execute. You can modify the size and position of the windows on the screen in real time, without exiting from any of the jobs that are currently running. You can switch to another window, change the windowing mode, display a status line for the current window, or enter the window manager, where you can alter the windows.

There are several different modes of operating in a virtual-terminal environment. The Slicer implementation allows you to change three main parameters affecting the operation of the virtual consoles. The first choice is between dynamic and disk-buffered mode. In dynamic mode, all the consoles are updated as new output is sent to them from their respective programs; in disk-buffered mode, the output of each job is saved on disk until you switch to that job with the windowing commands, then all of the saved output is sent past the screen at once.

You also have a choice between line- and screen-buffered modes. In line-buffered mode, the last 2000 characters output to a job are saved in its buffer in memory; in screen-buffered mode, the CCP/M XIOS (ex-

Table 1: The Benchmark programs were written and compiled with Turbo Pascal version 2.0. The listings for these programs are available for downloading on BYTEnet Listings, (603) 924-9820, as STUMP1 through 4. The times for disk access show how long it takes to write and read a 64K-byte sequential text file to a blank floppy disk. The Sieve times record how long it takes to run one iteration of the Sieve of Eratosthenes prime-number benchmark. The Calculations times show how long it takes to do 10,000 multiplication and division operations using single-precision numbers. The tests were run on a Big Board (Z80A at 4 MHz, 64K bytes of RAM, two 8-inch single-sided single-density drives, and CP/M-80) and the Slicer (80186 at 8 MHz, 256K, two 8-inch single-sided single- or double-density drives, and CP/M-86). All times are in seconds.

|              | Big Board | Slicer<br>Single-density | Slicer<br>Double-density |
|--------------|-----------|--------------------------|--------------------------|
| Disk write   | 29.2      | 19.9                     | 15.4                     |
| Disk read    | 25.4      | 17.8                     | 13.6                     |
| Calculations | 49.8      | 33.1                     |                          |
| Sieve        | 2.5       | 0.6                      |                          |

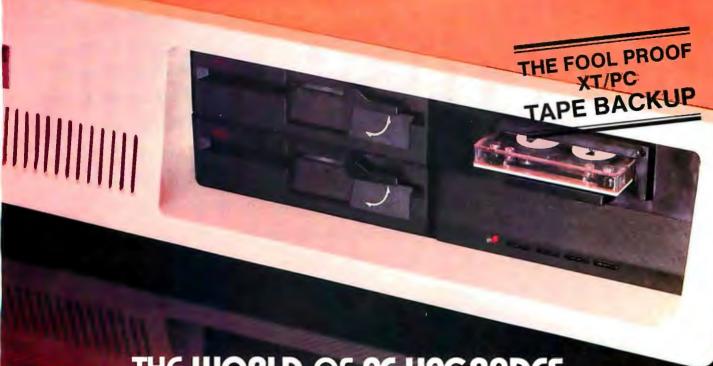

# THE WORLD OF PC UPGRADES

| MT10    | 10 Mbyte Micro Tope Bockup "add it to your XT"                    | \$695         |
|---------|-------------------------------------------------------------------|---------------|
| XT01    | Micro Tape Backup and 1/2 High Floppy "add it to your XT"         | \$895         |
| IS10    | 10 Mbyte Hard Disk with Controller                                | \$795         |
| ISTOR   | 10 Mbyte Removable Hard Disk/Controller                           | \$1295        |
| IS20    | 20 Mbyte Hard Disk with Controller                                | \$1095        |
| IS33    | 33 Mbyte Hard Disk/Controller & Power Supply                      | \$1995        |
| ISPS    | Power Supply "Internal" (140 watts)                               | \$295         |
| CCO1    | Floppy/Hard Disk/Controller Card (1.6 Meg Floppy Compatible)      | \$465         |
|         | when included in any of above Hard Disk Systems add               | \$185         |
| NOTE TH | a charge adding to the total country to the control of the adding | No. of London |

NOTE: The above pricing is for internal units, External units are available. Micro Design International has been serving the Computer Industry for over 8 years and all our products carry a one year warranty with a 30-day money back guarantee.

MAGNETIC MEMORY PRODUCTS FOR THE IBM XT/PC AND COMPATIBLES. . .

FROM \$695

WITH THE PURCHASE OF RNY HARD DISK COMMAND

ASSIST \$49.95

(DOS manual on disk) ..as reviewed in P.C. Week

ASSIST \$49.95

(for faster disk access)

TO ORDER CALL COLLECT (305) 677-8333

AND

MasterCard/Visa/Check/or Money Order

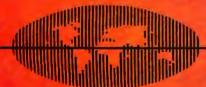

Micro Design International Inc. 6566 University Blvd., Winter Park, Florida 32792

Other daisy wheel printers still make you choose.

Diana Davis rations Manager Development Company E. Graves Avenue NOW YORK. hank you for your inquiry At 80 characters per second, the interfaces for easy installation, and

DaisyMax 830 is one of the fastest letter-quality, daisy wheel printers you can buy.

And that means you no longer have to sacrifice image quality to increase productivity!

Speed and superb quality are but two of a long list of benefits you get with the DaisyMax 830.

Multiple users can share the DaisyMax 830 since it is designed for heavy volume word processing environments. Plus, you get standard

# DaisyMax 320 \* & 830 \*

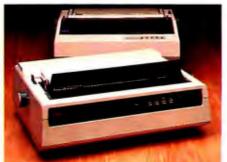

friction, tractor and cut sheet feeders to handle all your office forms. All these great features also are available in the DaisyMax 320, offering print speeds up to 48 cps.

And of course both printers feature rugged reliability - a hallmark of Fujitsu products earned from over 30 years as a technology leader and equipment supplier to companies worldwide. Reliability backed by TRW service nationwide.

Contact your nearest distributor for your local dealer. Inquiry 155

# H'UJITSU Printers Maximum Quality. Maximum Value.

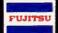

# Authorized Fujitsu Distributors

Algoram Computer Products (415) 969-4533, (714) 535-3630, (206) 453-1136, (916) 481-3466; Allen Edwards Associates Inc. (213) 328-9770; Four Corners Technology (602) 998-4440, (505) 345-5651; Gentry Associates Inc. (305) 859-7450. (305) 791-8405, (813) 886-0720, (404) 998-2828, (504) 367-3975, (205) 534-9771, (919) 227-3639, (803) 772-6786, (901) 683-8072, (615) 584-0281; Inland Associates, Inc. (913) 764-7977, (612) 343-3123, (314) 391-6901; Logon Inc. (201) 646-9222, (212) 594-8202, (516) 487-4949; Lowry Computer Products, Inc. (313) 229-7200, (216) 398-9200, (614) 451-7494, (513) 435-7684, (616) 363-9839, (412) 922-5110, (502) 561-5629; MESA Technology Corp. (215) 644-3100, (301) 948-4350, (804) 872-0974; NACO Electronics Corp. (315) 699-2651, (518) 899-6246, (716) 223-4490; Peak Distributors, Inc. (An affiliate of Dytec/Central) (312) 394-3380, (414) 784-9686, (317) 247-1316, (319) 363-9377; R<sup>2</sup> Distributing, Inc. (801) 595-0631; R<sup>2</sup> Distributing of Colorado, Inc. (303) 455-5360; Robec Distributors (215) 368-9300, (216) 757-0727, (703) 471-0995; S&S Electronics (617) 458-4100, (802) 658-0000, (203) 878-6800, (800) 243-2776; The Computer Center (907) 456-2281, (907) 561-2134, (907) 789-5411; USDATA (214) 680-9700, (512) 454-3579, (713) 681-0200, (918) 622-8740. In Canada, Micos Computer Systems, Inc. (416) 624-0320, (613) 230-4290, (514) 332-1930, (204) 943-3813; SGV Marketing, Inc. (416) 673-2323, (1-800) 387-3860 (outside Ontario); Systerm Inc. (514) 332-5581.

# Additional Ribbon Distributors

Altel Data (403) 259-7814; EKM Associates, Inc. (416) 497-0605; Metropolitan Ribbon & Carbon (703) 451-9072, (800) 368-4041; The Very Last Word (415) 552-0900, (800) 652-1532 CA, (800) 227-3993 USA. In Canada, Tri-Media, Inc. (514) 731-6815.

# Fujitsu Printers Maximum Quality. Maximum Value.

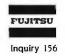

tended input/output system) keeps an exact copy of the contents of the screen for each job. A lot of overhead is involved in screen-buffered mode, since the XIOS must interpret all cursor-control and clearing commands sent to the screen. Line-buffered mode will not work properly with windowing, however, so both modes are necessary.

In line-buffered mode, application programs can use the special escape commands of the terminal hooked to the Slicer; in screen-buffered mode, they must use standard IBM PC escape commands. Any of the commands not implemented on your terminal are simulated in software. In order for this to work, you must use the SU program described below to tell CCP/M your terminal's commands for positioning the cursor and clearing the screen.

The third choice of modes is, of course, between using windowing and simply having the currently active job fill the entire screen. You may think that you will always want to use windows, but many times you will want to see the full screen of a job, and it's nice to be able to just type a key and have it that way. Also, since the nonwindowing method can use line-buffered mode, output to the screen can be more efficient.

Besides the operating system itself, the CCP/M disk contains all the standard CCP/M utilities (PIP, SUBMIT, GENCCPM, etc.). It also includes W. a program that can save the current window parameters and restore them at a later time, and SU, a setup program that virtually eliminates the need for GENCCPM.

SU lets you define the location, data rate, terminal type, and windowing parameters of up to 10 physical consoles, as well as the location, type, and capacity of on-line disk drives (which disk is the system disk, what I/O ports the printers are on, etc). This can all be done interactively or from a file that contains all the information in a readable form. Just as you will probably never have to reassemble the CP/M-86 BIOS, you probably will never have to reassemble the

# One strange thing about CCP/M is that you have to go back to normal CP/M to format a new disk.

CCP/M-86 XIOS; any changes in hardware that are not automatically detected can be changed with SU.

One strange thing about CCP/M is that, since the Slicer disk formatter uses direct disk access, you have to go back to normal CP/M to format a new disk; the same applies to making a new system disk. I am not sure if this is due to the way the Slicer formatter program is written or if it is a restriction of the operating system itself, but it would be nice to be able to operate entirely under CCP/M. As it stands, you must have regular CP/M to install Concurrent on your system. Also, the PC-DOS emulation module hasn't been included in this version. When I asked the people at Slicer about this, they gave a noncommittal reply about possibly putting this feature in sometime in the future; for now you will have to boot up MS-DOS to run MS-DOS programs. A year ago this was normal; now it is a slight annoyance.

The last complaint that I have about CCP/M is that the characters used to separate the different windows on the screen are normal text characters; they sometimes get lost in the text. It would be nice if the SU program could redefine these characters to allow the use of the graphics characters available on some terminals. The display might then appear less confusing.

# ADDING MEMORY

Another sad note about CCP/M is that it is ineffective when you have only 256K bytes of RAM. With four virtual consoles, I did not even have enough memory left over to compile a 30K-byte Turbo Pascal program, even

when the other three jobs were sitting idle. This is not really the fault of the Slicer people; complex operating systems take a lot of memory, and the only solution is to buy more memory. Unfortunately, the 256K bytes on the Slicer is the maximum that can be put on the main board, one of the reasons why Slicer designed the Slicer Expansion Board.

The Slicer Expansion Board and CCP/M go together nicely. The Expansion Board has the extra memory you need for the larger operating system and the extra terminal ports you need to connect multiple physical consoles. The Expansion Board has the same dimensions as the Slicer, 256K bytes of RAM, four more serial ports, a realtime clock, and a Centronics-type parallel printer port. It is sold in kit form or assembled, just as the Slicer is, and plugs into the expansion bus on the Slicer. It sells for \$575 as a complete kit or \$395 as just a memory board. You can install multiple expansion boards on the same Slicer, to a limit of 896K bytes.

# COMPATIBILITY

The inability of the Slicer to run many 16-bit application programs for the IBM was a major stumbling block in the past; the designers have produced a solution. A soon-to-be-released "PC board" will allow the Slicer to run programs specifically on and for the PC. The first questions asked about the Slicer, "Is it compatible with the PC?" and "Will it run Lotus?" will now have the answers "Kind of" and "Yes, with extra hardware:

Several things are necessary to run programs written for the PC: video. for example, must be memorymapped, and video memory must be at a certain location in the 1-megabyte address space. The PC board (see photo 3) has a built-in monochrome video controller that has the memory in the right place. If you prefer, you can also install an IBM monochrome or color video card. You can plug many of the other IBM expansion cards into the PC board, too. The only cards that can't be used are IBM memory-expansion cards and cards that use IBM's DMA (e.g., disk controllers).

The most impressive thing about the PC board is that it has the proper firmware (ROM chips) to support IBM ROM (read-only memory) calls. This means that with the PC board, you

will be able to run Lotus on the Slicer (or so I've been told). The real test will be Microsoft's Flight Simulator program, but for most people the ability to run 1-2-3 is the compatibility they require.

Even without the PC board, you can still run a lot of stock programs. On the software development side. CompuView sells versions of VEDIT that will run on any CP/M-86 or MS-DOS system, and nearly any compiler for MS-DOS or CP/M-86 will run on the unadulterated Slicer. I use CP/M-86 Turbo Pascal daily and will soon have Turbo for MS-DOS (a generic MS-DOS version is available as well as the version that works only on compatibles). Quite a few C compilers are available for both MS-DOS and CP/M-86 (Manx C, for instance), and there are several FORTRAN compilers, too (although, strangely, only for MS-DOS; could the fact that Microsoft wrote the most popular FORTRAN compiler have something to do with this?).

Lotus will not run on the Slicer without the PC board, but dBASE II runs with no problems. Versions of WordStar that do not use the PC memory-mapped video are also available, so they should run as well. Probably the best way to find out if a program runs on the Slicer is to borrow a copy from a friend and try it.

If you get 514-inch drives for the Slicer, you can directly read and write IBM PC single-sided and double-sided disks. You won't have to worry about getting your software purchases transferred to a special format.

Another good source of programs for the Slicer is the public domain. The SIG/M Users Group has several disks of CP/M-86 software, and Micro Cornucopia has disks of public-domain software specifically configured for the Slicer. Turbo Pascal and the CP/M utilities are the only programs I use on my Slicer that are not in the public domain.

# DOCUMENTATION

Whether you buy the Slicer as a bare board or as part of an integrated system, you will receive a 90-page manual that contains hardware and

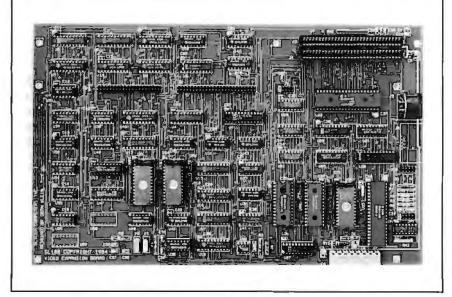

Photo 3: The video expansion board supports an IBM-compatible 80 by 24 monochrome display, 640 by 200 bit-mapped graphics, and has two IBM PC slots and a connector for an IBM replacement keyboard.

software documentation. The hardware documentation includes a stepby-step assembly guide with sections on hardware debugging and testing procedures. There is also a theory of operation and schematics for all sections of the board with diagrams showing pinouts of all the connectors. Most of this is detailed enough to make it easy to install peripherals and find hardware problems. A data book on the Signetics 2681 DUART is included, as well as a data book and application notes on the 80186. Unfortunately, there is no data sheet on the TMS4500 RAM controller or the 1797 disk controller chip; apparently, it was decided that most people would never need to do anything with these two chips anyway, but some of us do like to know.

The software documentation has instructions for installing the Slicer BIOS into standard IBM CP/M-86, for running the utilities included on the Slicer disk, and a very detailed description of the contents of the monitor EPROMs. You are not only told about the commands available in the debugger, you are also told how to write software that accesses the monitor routines for doing such things as printing messages, reading and writing on the disk, and so on.

The manual seems to contain enough information for a person who has some experience to find his way around. Some of the information is sketchy, though. I was not overly impressed with the amount of information included on hooking up a Winchester drive. Also, the manual seems not to be organized in any special order. The first section deals with CP/M-86 and the utility programs, then it hops right into kit assembly, followed by the theory of operation, then hardware debugging, then the monitor, and finally back to the connector pinouts and schematics. Hardware and software are not separated; they seem to be shoved together in whatever order they happened to be in when the manual was stapled together.

In addition, you also receive the standard manuals that the software firms prepared on the operating systems.

# CONCLUSION

Overall, the Slicer is an inexpensive (for the performance), solid machine that can be the base of an efficient software-development system. It can also be used as a multiuser system in a small business environment.

I bought the system with the idea of using it for software development. and it seems perfectly suited to the task. I wanted a system that was reliable, fast, and mildly compatible with the IBM. The Slicer has remained totally solid since it was first assembled: it is the most reliable piece of hardware I have ever owned. The benchmarks comparing the Slicer to my Big Board speak for themselves: it is fast. The unmodified Slicer has problems running some software written for the IBM, but all software writ-

# The Slicer is a

solid machine:

it is the most reliable

piece of hardware

I have ever owned.

ten on the Slicer will run on the IBM. If you must have a true IBM-compatible, then you should probably wait for the PC board to be released or look elsewhere.

The support from Slicer is refreshing, too. There is always someone available to help solve problems when I call. The Slicer had some problems at first, but most of them have been solved because the company actually responds to user requests.

# WHY WOULD ANY SANE PERSON **SPEND \$199 FOR A BetterBASIC** SYSTEM WHEN DOS'S IS FREE?

# HERE ARE 10 REASONS: TEST YOUR SANITY

- 1. Full support for 640K memory 2. Structured language with BASIC syntox
- 3. Separately compiled program modules 4. Speed: FAST 5. Extensibility (Make your own BASIC.) 6. User-defined procedures and functions
- 7. Built-in windows support 8. Interactive programming language based on an incremental compiler 9. 8087 math support
- 10. Runs on IBM PC, IBM PC/XT and compatibles

# Summit Software Technology, Inc.<sup>1</sup>

P.O. Box 99 Babson Park Wellesley, MA 02157

1-800-225-5800

BetterBASIC is a trademark of Summit Software Technology, Inc. IBMPC, IBM PC/XT and PC/DOS ore trademarks of International Business Machines Carp. MS-DOS is o trademark of Microsoft Corp.

NOW AVAILABLE FOR THE TANDY 2000 & 1200

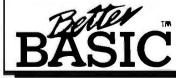

### SANE PROGRAMMERS ORDER BetterBASIC NOW

Price: \$199 8087 Math Module: \$99 Runtime System: \$250 Sample Disk: \$10

MasterCard, VISA, P.O. Checks, Maney Orders, and C.O.D. accepted.

# ALL ADDS UP

IBM SYSTEMS

Starting as low as

256K, 1-DS/DD DRIVE KEYBOARD

IDEA IDEAmax - ZPR, 64K, C, S, P\$229.00 IDEAmini - YPR, C, S, P......\$169.00 IDEAminimax - MPR 128K...\$229.00 IDEAshare Software....\$219.00 QUADRAM

Quadboa

Quadboa

Expande

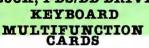

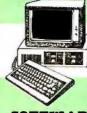

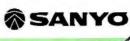

PC COMPATIBLES

APPLE

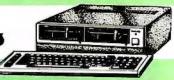

### SOFTWARE

| LOTUS    |          |
|----------|----------|
| Symphony | \$449.00 |
| 1-2-3,   | \$309.00 |
| Haves    |          |

| Please (Dat | a Base)  | \$269.00   |
|-------------|----------|------------|
| 1001        |          |            |
| PEAC        | HTREE    | SOFTWARE   |
| Peachtext   | 6000     | \$169.00   |
| PeachPack   | (GL/AP/A | R)\$219.00 |
|             | ,        | ,          |
| Peachtext   | 6000     |            |

MICTOPTO

MICROMIM

MULTIMATE INT.

MICROSTUF

MICOCCCT

.....\$299.00

.\$279.00

....\$289.00

..\$105.00

WordStar 2000.....

R:Base 4000.

Crosstalk ..

| PC-180 | Desktop  | CALI |
|--------|----------|------|
| PC-160 | Portable | CALI |
|        | COLUMBIA |      |
| Deskto | ps       | CALI |
| Portab | les      | CALI |
|        |          |      |

Monitor II & DOS 3.3.....CALL

AMDEK 300 Green.....\$129.00

300 Color/Audio.....\$269.00 310 Amber IBM-Plug.....

Color 500 Composite/RGB/VCR\$389.00 Color 800 Hi-Res (640 x 240).\$439.00 Color 700 Hi-Res (720 x 240).\$499.00

300 Amber ....

\$149.00

TENON

|      | <b>SAN</b>    | YO        |
|------|---------------|-----------|
| MBC  | 880           | \$699,00  |
| MBC  | 880-2         | \$749.00  |
| MBC  | 888           | \$949.00  |
| MBC  | 888-2         | \$1099.00 |
| MBC  | 778 Portable. | CALL      |
|      | CORONA        |           |
| Desk | tops          | CALL      |

Portables.....CALL

| rd           | \$229.00 |
|--------------|----------|
| rd II        | \$229.00 |
| d Quadboard  | \$239.00 |
| 2+           | \$249.00 |
| Meg          | \$679.00 |
| Board        |          |
| Exp. Chassis | \$539.00 |
| Exp. Memory  | \$219.00 |

| expanded quadboard  | WNCD.CC  |  |  |
|---------------------|----------|--|--|
| Quad 512 +          |          |  |  |
| Quad 2 Meg          | \$679.00 |  |  |
| Memory Board        |          |  |  |
| QuadJr Exp. Chassis | \$539.00 |  |  |
| QuadJr Exp. Memory  | \$219.00 |  |  |
| Quad Mem Jr         | \$229.00 |  |  |
|                     |          |  |  |
| AST                 |          |  |  |
| Six Pack Plus,      | \$239.00 |  |  |
| Mega Plus II        |          |  |  |
|                     |          |  |  |

| Mega Plus II     | \$269.00 |
|------------------|----------|
| I/O Plus II      | \$139.00 |
| Memory MBII      | \$249.00 |
| Advantage-AT     | CALL     |
| _                |          |
| TECMAR           | -        |
| Captain - 64     | \$249.00 |
| Captain Jr. 128K | \$339.00 |
|                  |          |

PARADISE Five Pack - C, S, P.....\$189.00

VIDEO CARDS Amdek - MAI.....\$249.00 AST - Monograph Plus......\$409.00 Graph Pak.....

Hercules - Graphics......\$349.00 Color.....\$199.00 Paradise - Modular Graphics.\$319.00 Multi-Display ......\$299.00 Eagle - Color .....\$199.00 Quadram - Quadcolor I.....\$219.00

Quadgraph.....\$379.00

......\$499.00

CALL

| WICHOSOF I.                 |         |
|-----------------------------|---------|
| MultiPlan                   | \$139.0 |
| ASHTON-TATE                 |         |
| Framework                   | \$349.0 |
| dBASE IIupgrade             |         |
| dBASE II                    |         |
| dBASE III                   |         |
| Friday                      | \$179.0 |
| IUS                         |         |
| EasyWriter II               | \$249.0 |
| EasySpeller                 |         |
| EasyFiler                   | \$229.0 |
| CONTINENTAL SOFTY           |         |
| 1st Class Mail/Form Letter. | \$79.9  |
| Home Accounting Plus        | \$88.99 |
| PROFESSIONAL SOFT           |         |
| 'DC ml ### D                | #000 O  |

| PROFESSIONAL SOFTWARE |          |  |  |
|-----------------------|----------|--|--|
| PC Plus/The Boss      | \$289.00 |  |  |
| SYNAPSE               |          |  |  |
| File Manager          | \$59.99  |  |  |
| FOX & GELL            |          |  |  |
| dGraph                | \$E39.00 |  |  |
| Quick Code            | \$139.00 |  |  |
| dUtil                 | \$49.99  |  |  |
| Grafox                |          |  |  |
| ALPHA SOFTW           | ARE      |  |  |
| Electronic Desk       |          |  |  |
| BORLAND               |          |  |  |
| Turbo Pascal          | \$49.00  |  |  |
| VISICORP              |          |  |  |
| VisiCalc IV           | \$159,00 |  |  |
| SPI                   |          |  |  |
| Open Access           | \$339.00 |  |  |
|                       |          |  |  |

| Quick Code               | \$139.00                        |  |  |
|--------------------------|---------------------------------|--|--|
| dUtil                    |                                 |  |  |
| Grafox                   |                                 |  |  |
|                          |                                 |  |  |
| ALPHA SOFTWA             | RE                              |  |  |
| Electronic Desk          | \$219.00                        |  |  |
| BORLAND                  | •                               |  |  |
| Turbo Pascal             | \$49.00                         |  |  |
| VISICORP                 |                                 |  |  |
|                          | #100 00                         |  |  |
| VisiCalc IV              | \$199,00                        |  |  |
| SPI                      |                                 |  |  |
| Open Access              | \$339.00                        |  |  |
| HARVARD SOFTWAR          |                                 |  |  |
| Harvard Project Manager. | \$229.00                        |  |  |
| PFS                      |                                 |  |  |
| IBM/APPLE                |                                 |  |  |
| Write                    | \$89.99                         |  |  |
| Graph.                   | \$80.00                         |  |  |
|                          | Annua matter Sanjage v. Pr. Pr. |  |  |

|                             | T)   |
|-----------------------------|------|
| NCHOR                       |      |
| Volksmodem                  | . \$ |
| Mark IL Serial              | \$   |
| Mark VII (Auto Ans/Auto Dia | 1)\$ |
| Mark XII (1200 Baud)        | \$2  |
| Mark TRS-80                 | \$   |
| 9 Volt Power Supply         |      |
| (Hayes*                     |      |
| Unayes                      |      |
| Smartmodem 300              | \$1  |
| Smartmodem 1200             | \$4  |
| Smartmodem 1200B            | \$3  |
| Smartmodem 2400             | \$6  |
| Micromodem IIe              | \$2  |
| Micromodem 100              | \$2  |
| Smart Com II                |      |
| Chronograph                 | \$1  |
|                             |      |

| MONI         | TORS SAKATA        |          |
|--------------|--------------------|----------|
| \$129.00     | SC-100 Color       | \$249.00 |
| \$149.00     | SG-1000 Green      | \$129.00 |
| \$269.00     | SA-1000 Amber      | \$139.00 |
| \$169.00     | * TAXAN            |          |
| CR\$389.00   | 116 12" Green Mono |          |
| 10).\$439.00 | 116 12" Amber Mono | \$149.00 |
| 0).\$499.00  | 121 Green TTL      | \$149.00 |
| \$579.00     | 122 Amber TTL      | \$169.00 |
|              | 210 Color RGB      | \$239.00 |
| Res).\$68.99 | 400 Med-Res RGB    | \$319.00 |
| \$209.00     | 415 Hi-Res RGB     | \$439.00 |
|              |                    |          |

| COLOT 100 III-NES (120 x 240), #488.00 | Tal Green I I D              |
|----------------------------------------|------------------------------|
| Color 710 Long Phosphor\$579.00        | 122 Amber TTL\$169.00        |
| BMC                                    | 210 Color RGB\$239.00        |
| 1201 Plus (12" Green Hi-Res).\$68.99   | 400 Med-Res RGB\$319.00      |
| 9191U Color\$209.00                    | 415 Hi-Res RGB\$439.00       |
| 9191 Color Plus\$229.00                | 420 Hi-Res RGB (IBM)\$469.00 |
| NAP                                    | 440 Ultra Hi-Res RGB\$649.00 |
| 12" Amber                              | QUADRAM                      |
| NEC                                    | 8400 Quadchrome\$489.00      |
| NEC                                    | 6410 Quadchrome II\$479.00   |
| JB 1206 Green\$109.00                  | 8420 Amberchrome\$199.00     |
| JB 1201 Green \$139.00                 | A Stationary                 |
| JB 1205-Amber \$149.00                 |                              |
| JB 1215 Color\$239.00                  | ZVM 122 Amber\$69.99         |
| JC 1216 RGB\$379.00                    | ZVM 123 Green\$64.99         |
| JC 1460 Color\$269.00                  | ZVM 124-IBM Amber\$149.00    |
| PRINCETON GRAPHICS                     | ZVM 131 Color\$309.00        |
| MAX-12 Amber\$199.00                   | ZVM 133 RGB\$429.00          |
| HX-12 RGB\$469.00                      | ZVM 136-RGB/Color\$459.00    |
| SR-12 RGB                              | ZVM 136-RGB/Color\$629.00    |
|                                        |                              |

|   | 440 Ultra Hi-Res RUB | \$649.00 |
|---|----------------------|----------|
| 9 | QUADRAM              |          |
|   | 8400 Quadchrome      | \$489.00 |
|   | 6410 Quadchrome II   | \$479.00 |
| 0 | 8420 Amberchrome     | \$199.00 |
| 0 |                      |          |
| 0 | /Zinine              |          |
| 0 | ZVM 122 Amber        |          |
| 0 | ZVM 123 Green        |          |
| 0 | ZVM 124-IBM Amber    | \$149.00 |
|   | ZVM 131 Color        | \$309.00 |
| 0 | ZVM 133 RGB          |          |
| 0 | ZVM 136-RGB/Color    | \$459.00 |
| 0 | ZVM 136-RGB/Color    | \$629.00 |
|   |                      |          |

# DCA IRMA 3270.....\$899.00 ACCESSORTES

MAINFRAME

3780.....\$639.00

| Quadram - Chronograph\$6     | 9.99  |  |
|------------------------------|-------|--|
| Parallel Card\$6             | 19.99 |  |
| Keytronics Keyboards 6160, 6 | 161,  |  |
| 5161 Jr. 6149 JrC            | ALL   |  |

| MEMORY              | CHIPS        |
|---------------------|--------------|
| 4164 RAM Chips (set | of 91\$29.99 |

| RAM | Chips | (set | of | 9)\$29.99 |
|-----|-------|------|----|-----------|
|     |       |      |    |           |

| DISK DRIVES                    |
|--------------------------------|
| Adisk 5 to 45 MBfrom \$1299.00 |
| don 5 4" 320K Floppy. \$169.00 |

| PFS                |          |
|--------------------|----------|
| IBM/APPLE          |          |
| Write              | \$89.99  |
| Graph              | \$89.99  |
| Report             | \$79.99  |
| Pile               |          |
| Pian               | \$89.99  |
| ELECTRONIC AR:     | rs       |
| Get Organized      | \$139.00 |
| HUMAN EDGE SOFT    | VARE     |
| Communication Edge | \$129.00 |
| Management Edge    | \$165.00 |
| Negotiation Edge   | \$195.00 |
| Sales Edge         |          |
|                    |          |

| MO | DI | MS |
|----|----|----|
|    |    |    |

| NCHOR                                | Novation                       |
|--------------------------------------|--------------------------------|
| Volksmodem \$59.99                   | NOVALION                       |
| Mark IL Serial                       | Smart Cat Plus\$329.00         |
| Mark VII (Auto Ans/Auto Dial)\$99.99 | J-Cat\$99.99                   |
| Mark XII (1200 Baud)\$259.00         | Smart Cat 103\$179.00          |
| Mark TRS-80\$99.99                   | Smart Cat 103/212\$399.00      |
| 9 Volt Power Supply\$9.99            | AutoCat\$219.00                |
| ⊕ Hayes*                             | 212 AutoCat                    |
| Smartmodem 300\$199.00               | 212 Apple Cat\$449.00          |
| Smartmodem 1200\$449.00              | Apple Cat 212 Upgrade \$259.00 |
| Smartmodem 1200B\$399.00             | ATT                            |
| Smartmodem 2400                      | ZT-1 \$339.00                  |
| Micromodem IIe\$269.00               | ZT-1\$339.00                   |
| Micromodem 100\$299.00               |                                |
| Smart Com II                         | ZT-11\$369.00                  |
| Chronograph\$199.00                  |                                |

| 110144011             |          |
|-----------------------|----------|
| Smart Cat Plus        | \$329.00 |
| J-Cat                 | \$99.99  |
| Smart Cat 103         | \$179.00 |
| Smart Cat 103/212     | \$399.00 |
| AutoCat               | \$219.00 |
| 212 AutoCat           | \$549.00 |
| Apple Cat II          | \$249.00 |
| 212 Apple Cat         | \$449.00 |
| Apple Cat 212 Upgrade | \$259.00 |
| Mount                 |          |
| TENITA .              |          |
| ZT-1                  | \$339.00 |
| PM 10                 | ##CO 00  |

Novation

| ı   | 15/ | 4.  |  |
|-----|-----|-----|--|
| Mas | X   | ard |  |

IDE

Tan

BSC.

# TER MAN

TOLL FREE ORDER LINE 1-800-233-8950

In PA Call: (717) 327-9575

WEST

P.O. Box 6689, **Dept. A103** Stateline, NV 89449 477 E. 3rd St., Dept. A103 Williamsport, PA 17701 Customer Service Number: (717) 327-1450 **CANADIAN ORDERS** 

Ontario/Quebec: 1-800-268-3974 Other Provinces: 1-800-268-4559

In Toronto: (416) 828-0866 Telex: 06-218960 2505 Dunwin Drive, Unit 3 Mississauga, Ontario, Canada L5L1T1

Order Status Number: (717) 327-9576 Open purchase orders accepted with net 30 days terms, subject to credit approval. Next day shipping on all stock items. No risk, no deposit on C.O.D. orders and no waiting period for certified checks or money orders. Add 3% (minimum \$5) shipping and handling on all orders. Larger shipments may require additional charges. NV and PA residents add sales tax. All items subject to availability and price change. Call today for our catalog.

EAST

# ..THE BEST PRICES

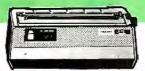

# HOME COMPUTERS

CALL WHILE SUPPLIES LAST

|                                                                                                    |                                                                                                    | ATADI                                                                                                    | AHILE SUPPLIES LAST                                                                                                    |
|----------------------------------------------------------------------------------------------------|----------------------------------------------------------------------------------------------------|----------------------------------------------------------------------------------------------------|----------------------------------------------------------------------------------------------------|
| PRIN                                                                                                    |                                                                                                    | ATARI                                                                                                    | 600XL & 800XL                                                                                                    |
| MOIXA                                                                                                    | NEC                                                                                                    |                                                                                                    | Allerania della con                                                                                                    |
| AT-100 Atari Interface Printer\$159.00<br>AT-550 Atari Bidirectional\$259.00                                                                                                    | 2010/16/30 \$719.00<br>2060 IBM \$639.00                                                                | 850 Interface                                                                                                    | CX30Paddles\$11.99<br>CX40 Joystick\$7.99                                                                                                    |
|                                                                                                    | 3510/18/30 \$1299.00                                                                                    | 1010 Recorder                                                                                                    | 4011 Star Raiders \$12.99                                                                                                    |
| GP-700 Atari Color Printer\$489.00                                                                                                    | 3550 IBM\$1399.00                                                                                       | 1025 Dot Matrix Printer\$199.99                                                                                                    | 4022 Pac Man\$16.99                                                                                                    |
|                                                                                                    | 8810/15/30 \$1699.00                                                                                    | 1027 Letter Quality Printer. \$269.99                                                                                                    | 4025 Defender \$32.99                                                                                                    |
| BMC                                                                                                    | 8850 IBM\$1749.00                                                                                       | 1030 Direct Connect Modem\$59.99                                                                                                    | 8026 Dig Dug\$32.99                                                                                                    |
| 401 Letter Quality\$589.00                                                                                                    | 8027\$339.00                                                                                            | 1050 Disk Drive\$179.99                                                                                                    | 8031 Donkey Kong\$32.99                                                                                                    |
| BX-80 Dot Matrix\$239.00                                                                                                    | OKIDATA                                                                                                 | Touch Table/Software\$64.99                                                                                                    | 8034 Pole Position\$32.99                                                                                                    |
| BX-100 Dot Matrix \$249.00                                                                                                    | 82, 83, 84, 92, 93, 2350, 2410.CALL                                                                     | Light Pen/Software\$72.99                                                                                                    | 8040 Donkey Kong Jr\$32.99                                                                                                    |
| СПОН                                                                                                    | Okimate-64\$199.00                                                                                      | CX22 Track Ball\$39.99                                                                                                    | 8043 Ms Pacman                                                                                                    |
| Prowriter 7500\$269.00                                                                                                    | Okimate - Atari\$199.00                                                                                 | 7097 Atari Logo\$74.99                                                                                                    | 8044 Joust\$32.99                                                                                                    |
| Prowriter 8510P\$339.00                                                                                                    | OLYMPIA                                                                                                 | 4018 Pilot (Home)\$67.99                                                                                                    | 8045 Pengo                                                                                                    |
| Prowriter 1550P\$569.00                                                                                                    | Compact 2\$469.00                                                                                       | 405 Pilot (Educ.)\$99.89                                                                                                    | 8052 Meon Patrol\$32.99                                                                                                    |
| Son of Starwriter A10P\$479.00                                                                                                    | Compact RO\$499.00                                                                                      | 8036 Atari Writer\$49.99                                                                                                    | 4003 Assembler\$34.99                                                                                                    |
| Hot Dot MatrixCALL                                                                                                    | Needlepoint Dot Matrix\$329.00                                                                          | 5049 VisiCalc\$59.99                                                                                                    | 8126 Microsoft Basic I or II\$64.99                                                                                                    |
| F10-40P Starwriter\$949.00                                                                                                    | PANASONIC                                                                                               | MEMORY BOARDS                                                                                                    | DISK DRIVES                                                                                                    |
| F10-55 Printmaster\$1099.00                                                                                                    | 1090\$219.00                                                                                            | Axlon 32K \$44.99                                                                                                    |                                                                                                    |
| COMREX                                                                                                    | 1091 \$309.00                                                                                           |                                                                                                    |                                                                                                    |
| ComWelter I Letter Quality 3449.00                                                                                                    | 1092 \$449.00                                                                                           | Axlon 128K \$69.99<br>Axlon 128K \$269.99                                                                                                    | Fana 1000                                                                                                    |
|                                                                                                    | 1093,\$649.00                                                                                           |                                                                                                    | Trak AT-D4\$539.00                                                                                                    |
| DIABLO CONTRACTO CONTRACTO | QUADRAM ************************************                                                            | SWP                                                                                                    | MODEMS                                                                                                    |
| 620 Letter Quality\$749.00                                                                                                    | Quadjet\$749.00                                                                                         |                                                                                                    | Micro Bits MB-1100\$129.99                                                                                                    |
| 630 API Letter Quality\$1549.00                                                                                                    | SMITH CORONA                                                                                            | ATR-8000-16K 280 CP/M\$499.00                                                                                                    |                                                                                                    |
| DAISYWRITER                                                                                                    | TP-1000 \$449.00                                                                                        | RIT 3                                                                                                    | Microbits MB-1150\$79.99                                                                                                    |
| 2000\$949.00                                                                                                    | Tractor Feed\$119.00                                                                                    | Full View 80\$239.00                                                                                                    | MIO 30103 MD-1100φ(8.89                                                                                                    |
| EPSON                                                                                                    | SILVER REED                                                                                             | run view 00                                                                                                    |                                                                                                    |
| RX-80, RX-80FT + , RX-100CALL                                                                                                    | 400 Letter Quality \$279.00                                                                             |                                                                                                    | A CONTRACTOR OF THE CONTRACTOR OF THE CONTRACTOR |
| FX-80 + , FX-100 +CALL                                                                                                    | 500 Letter Quality \$349.00                                                                             | COMM                                                                                                    | ODORE                                                                                                    |
| LQ 1500, JX80 Color CALL                                                                                                    | 550 Letter Quality \$459.00                                                                             | CBM 8032\$639.00                                                                                                    |                                                                                                    |
| JUKI                                                                                                    | 770 Letter Quality \$799.00                                                                             | CBM 8096\$869.00                                                                                                    |                                                                                                    |
| 6100\$449.00                                                                                                    | STAR **                                                                                                 | CBM 9000 \$999.00                                                                                                    |                                                                                                    |
| 6300\$749.00                                                                                                    | Gemini 10X\$259.00                                                                                      | B128-80\$99.99                                                                                                    |                                                                                                    |
| MANNESMAN TALLY                                                                                                    | Gemini 15X \$379.00<br>Radix 10 \$549.00                                                                | 8032 to 9000 Upgrade\$499.00                                                                                                    |                                                                                                    |
| 160L\$589.00                                                                                                    |                                                                                                    | 2031 LP Disk Drive\$299.00                                                                                                    |                                                                                                    |
| 180L \$749.00                                                                                                    | Radix 15                                                                                                | 8050 Disk Drive\$999.00                                                                                                    |                                                                                                    |
| Spirit 80\$259.00                                                                                                    | TOSHIBA                                                                                                 | 8250 Disk Drive\$1249.00                                                                                                    |                                                                                                    |
| Spirit 80                                                                                                    | 1340\$769.00                                                                                            | 4023 Printer\$329.00                                                                                                    |                                                                                                    |
|                                                                                                    | 1351\$1299.00                                                                                           | 8023 Printer\$589.00                                                                                                    |                                                                                                    |
|                                                                                                    |                                                                                                    |                                                                                                    |                                                                                                    |
| T 37 (0 77 77 77 77 77 77 77 77 77 77 77 77 77                                                                                                    | THA CITIC                                                                                               |                                                                                                    |                                                                                                    |
| INTER                                                                                                    | FACES                                                                                                   | 6400 Printer\$1349.00                                                                                                    |                                                                                                    |
| PRACTICAL PERIPHERALS                                                                                                    | FACES ORANGE MICEO                                                                                      | Z-RAM\$299.00                                                                                                    | Simons Basic\$29.99                                                                                                    |
| PRACTICAL PERIPHERALS                                                                                                    | ORANGE MICRO                                                                                            | Z-RAM\$299.00<br>Silicon Office\$499.00                                                                                                    | Simons Basic \$29.99<br>MCS 803 Dot Matrix \$179.00                                                                                                    |
| PRACTICAL PERIPHERALS Graphcard\$84.99                                                                                                    | ORANGE MICRO Grappler CD (C64)\$99.99                                                                   | Z-RAM \$299.00<br>Silicon Office \$499.00<br>The Manager \$199.00                                                                                                    | Simons Basic                                                                                                    |
| PRACTICAL PERIPHERALS Graphcard                                                                                                    | ORANGE MICEO Grappler CD (G64)                                                                          | Z-RAM\$299.00<br>Silicon Office\$499.00                                                                                                    | Simons Basic     \$29.99       MOS 803 Dpt Matrix     \$179.00       DP\$ 1101 Daisy Printer     \$459.00                                                                                                    |
| PRACTICAL PERIPHERALS           Graphcard         \$84.99           Seriall Card         \$109.00           Microbuffer II +         \$179.00                                                                                                    | ORANGE MICRO Grappler CD (C64)\$99.99 Grappler + (Apple)\$109.00 Grappler 16K + (Apple)\$189.00         | Z-RAM \$289.00 Silicon Office \$498.00 The Manager \$199.00                                                                                                    | Simons Basic   \$29.99                                                                                                    |
| PRACTICAL PERIPHERALS Graphcard                                                                                                    | ORANGE MICRO Grappler CD (C64)\$99.99 Grappler + (Apple)\$109.00 Grappler 16K + (Apple)\$189.00 QUADRAM | Z-RAM \$299.00<br>Silicon Office \$499.00<br>The Manager \$199.00                                                                                                    | Simons Basic                                                                                                    |
| PRACTICAL PERIPHERALS           Graphcard                                                                                                    | ORANGE MICRO Grappler CD (G64)                                                                          | Z-RAM \$289.00  ### ### ### ### ### ### ### #### ##                                                                                                    | Simons Basic. \$29.99 MOS 803 Dat Matrix. \$179.00 DP\$ 1101 Daisy Rrinter. \$459.00 File (64). \$59.99 Report (64). \$59.99 PRECISION SOFTWARE                                                                                                    |
| PRACTICAL PERIPHERALS  Graphcard, \$84.99  Seriall Card \$109.00  Microbuffer II + \$179.00  Microbuffer 32K \$199.00                                                                                                    | ORANGE MICRO Grappler CD (G64)                                                                          | Z-RAM \$299.00  Bilicon Office \$498.00  The Manager \$199.00  PaperClip w/Spell Pack \$84.99  The Consultant DBMS \$69.99  Bus Card II \$149.00                                                                                                    | Simons Basic                                                                                                    |
| PRACTICAL PERIPHERALS  Graphcard                                                                                                    | ORANGE MICRO Grappler CD (G64)                                                                          | Z-RAM \$299.00 Silicon Office \$498.00 The Manager \$199.00  PaperClip w/Spell Pack \$84.99 The Consultant DBMS \$69.99 Bus Card II \$149.00 80 Col Display \$149.00                                                                                                    | Simons Basic                                                                                                    |
| PRACTICAL PERIPHERALS  Graphcard, \$84.99  Seriall Card \$109.00  Microbuffer II + \$179.00  Microbuffer 32K \$199.00                                                                                                    | ORANGE MICRO Grappler CD (G64)                                                                          | Z-RAM \$299.00  Bilicon Office \$498.00  The Manager \$199.00  PaperClip w/Spell Pack \$84.99  The Consultant DBMS \$69.99  Bus Card II \$149.00                                                                                                    | Simons Basic                                                                                                    |
| PRACTICAL PERIPHERALS  Graphcard                                                                                                    | ORANGE MICRO Grappler CD (G64)                                                                          | Z-RAM \$299.00  Edition Office \$498.00  The Manager \$199.00  PaperClip w/Spell Pack \$84.99  The Consultant DBMS \$69.99  Bus Card II \$149.00  80 Col Display \$149.00                                                                                                    | Simons Basic                                                                                                    |
| PRACTICAL PERIPHERALS  Graphcard                                                                                                    | ORANGE MICRO Grappler CD (G64)                                                                          | Z-RAM \$299.00 Silicon Office \$499.00 The Manager \$199.00  PaperClip w/Spell Fack \$84.99 The Consultant DBMS \$69.99 Bus Card II \$149.00 80 Col Display \$149.00                                                                                                    | ### Simons Basic                                                                                                    |
| PRACTICAL PERIPHERALS  Graphcard                                                                                                    | ORANGE MICRO Grappler CD (G64)                                                                          | 2-RAM                                                                                                    | Simons Basic                                                                                                    |
| PRACTICAL PERIPHERALS  Graphcard                                                                                                    | ORANGE MICRO Grappler CD (G64)                                                                          | 2-RAM                                                                                                    | Simons Basic. \$29.99  MOS 803 Dat Matrix. \$179.00  DP\$ 1101 Daisy Printer. \$458.00  Pile (64). \$59.99  Report (64). \$59.99  PRECISION SOFTWARE  Superbase 64. \$59.99  PROFESSIONAL SOFTWARE  Word Pro 2 Plus. \$189.00  Word Pro 3 Plus. \$189.00  Info Pre. \$179.00  Administrator. \$399.00                                                                                                    |
| PRACTICAL PERIPHERALS  Graphcard                                                                                                    | ORANGE MICRO Grappler CD (G64)                                                                          | Z-RAM \$299.00  Bilicon Office \$498.00  The Manager \$199.00  PaperClip w/Spell Pack \$84.99  The Consultant DBMS \$69.99  Bus Card II \$149.00  80 Col Display \$149.00  SDI Disk Drive \$299.00  SDZ Disk Drive \$529.00  Indus GTC64 \$279.00                                                                                                    | Simons Basic. \$29.99  MOS 803 Dat Matrix. \$179.00  DP\$ 1101 Daisy Printer. \$458.00  Pile (64). \$59.99  Report (64). \$59.99  PRECISION SOFTWARE  Superbase 64. \$59.99  PROFESSIONAL SOFTWARE  Word Pro 2 Plus. \$189.00  Word Pro 3 Plus. \$189.00  Info Pre. \$179.00  Administrator. \$399.00                                                                                                    |
| PRACTICAL PERIPHERALS  Graphcard                                                                                                    | ORANGE MICRO Grappler CD (G64)                                                                          | Z-RAM \$299.00 Silicon Office \$498.00 The Manager \$199.00  PaperClip w/Spell Pack \$84.99 The Consultant DBMS \$69.99 Bus Card II \$149.00 80 Col Display \$149.00  SDI Disk Drive \$299.00 SD2 Disk Drive \$299.00 INDUS \$279.00  PERSONAL PERIPHERALS                                                                                                    | Simons Basic                                                                                                    |
| PRACTICAL PERIPHERALS  Graphcard \$84.99 Seriall Card \$109.00 Microbuffer II + \$179.00 Microbuffer 32K \$199.00  We carry i terfaces and cables for most compyour requirements.  HEWLETT PACKARD  41CV \$189.99 41CX \$249.99                                                                                                    | ORANGE MICRO Grappler CD (G64)                                                                          | Z-RAM \$299.00  Bilicon Office \$498.00  The Manager \$199.00  PaperClip w/Spell Pack \$84.99  The Consultant DBMS \$69.99  Bus Card II \$149.00  80 Col Display \$149.00  SDI Disk Drive \$299.00  SDZ Disk Drive \$529.00  Indus GTC64 \$279.00                                                                                                    | Simons Basic                                                                                                    |
| PRACTICAL PERIPHERALS  Graphcard                                                                                                    | ORANGE MICRO Grappler CD (G64)                                                                          | 2-RAM                                                                                                    | Simons Basic                                                                                                    |
| PRACTICAL PEHIPHERALS  Graphcard \$84.99  Seriall Card \$109.00  Microbuffer II + \$179.00  Microbuffer 32K \$199.00  We carry i terfaces and cables for most compyour requirements.  HEWLETT PACKARD  41CV \$189.89  41CX \$249.99  HP 71B \$419.99  HP 71B \$419.99                                                                                                    | ORANGE MICRO Grappler CD (G64)                                                                          | 2-RAM                                                                                                    | Simons Basic                                                                                                    |
| PRACTICAL PERIPHERALS  Graphcard \$84.99  Seriall Card \$109.00  Microbuffer II + \$179.00  Microbuffer 32K \$199.00  We carry I terfaces and cables for most compyour requirements.  HEWLETT PACKARD  41GV \$189.99  41GX \$249.99  HP 71B \$419.99  HP 11C \$62.99  HP 12C \$89.99                                                                                                    | ORANGE MICRO Grappler CD (G64)                                                                          | ### 299.00  ### 299.00  ### 299.00  ### 499.00  ### 499.00  ### 499.00  ### 299.00  ### 299.00  ### 299.00  ### 299.00  ### 299.00  ### 299.00  ### 299.00  ### 299.00  ### 299.00  ### 299.00  ### 299.00  ### 299.00  ### 299.00  ### 299.00  ### 299.00  ### 299.00  ### 299.00  ### 299.00  ### 299.00  ### 299.00  ### 299.00  ### 299.00  ### 299.00  ### 299.00  ### 299.00  ### 299.00  ### 299.00  ### 299.00  ### 299.00  ### 299.00  ### 299.00  ### 299.00  ### 299.00  ### 299.00  ### 299.00  ### 299.00  ### 299.00  ### 299.00  ### 299.00  ### 299.00  ### 299.00  ### 299.00  ### 299.00  ### 299.00  ### 299.00  ### 299.00  ### 299.00  ### 299.00  ### 299.00  ### 299.00  ### 299.00  ### 299.00  ### 299.00  ### 299.00  ### 299.00  ### 299.00  ### 299.00  ### 299.00  ### 299.00  ### 299.00  ### 299.00  ### 299.00  ### 299.00  ### 299.00  ### 299.00  ### 299.00  ### 299.00  ### 299.00  ### 299.00  ### 299.00  ### 299.00  ### 299.00  ### 299.00  ### 299.00  ### 299.00  ### 299.00  ### 299.00  ### 299.00  ### 299.00  ### 299.00  ### 299.00  ### 299.00  ### 299.00  ### 299.00  ### 299.00  ### 299.00  ### 299.00  ### 299.00  ### 299.00  ### 299.00  ### 299.00  ### 299.00  ### 299.00  ### 299.00  ### 299.00  ### 299.00  ### 299.00  ### 299.00  ### 299.00  ### 299.00  ### 299.00  ### 299.00  ### 299.00  ### 299.00  ### 299.00  ### 299.00  ### 299.00  ### 299.00  ### 299.00  ### 299.00  ### 299.00  ### 299.00  ### 299.00  ### 299.00  ### 299.00  ### 299.00  ### 299.00  ### 299.00  ### 299.00  ### 299.00  ### 299.00  ### 299.00  ### 299.00  ### 299.00  ### 299.00  ### 299.00  ### 299.00  ### 299.00  ### 299.00  ### 299.00  ### 299.00  ### 299.00  ### 299.00  ### 299.00  ### 299.00  ### 299.00  ### 299.00  ### 299.00  ### 299.00  ### 299.00  ### 299.00  ### 299.00  ### 299.00  ### 299.00  ### 299.00  ### 299.00  ### 299.00  ### 299.00  ### 299.00  ### 299.00  ### 299.00  ### 299.00  ### 299.00  ### 299.00  ### 299.00  ### 299.00  ### 299.00  ### 299.00  ### 299.00  ### 299.00  ### 299.00  ### 299.00  ### 299.00  ### 299.00  ### 29                                                                                                    | Simons Basic   \$29.99     MOS 803 Dot Matrix   \$179.00     DPS 1101 Daisy Printer   \$459.00     File (64)   \$59.99     Report (64)   \$59.99     PRECISION SOFTWARE     Superbase 64   \$59.99     PROFESSION AL SOFTWARE     Word Pro 2 Plus   \$189.00     Word Pro 3 Plus   \$189.00     Word Pro 4 Plus/5 Plus each \$239.00     Info Pro   \$179.00     Administrator   \$399.00     Power   \$69.99     Fleet System II   \$59.99     ETTES                                                                                                    |
| PRACTICAL PERIPHERALS  Graphcard \$84.99 Seriall Card \$109.00 Microbuffer II + \$179.00 Microbuffer 32K \$199.00  We carry i terfaces and cables for most compyour requirements.  HEWLETT PACKARD  41GV \$189.99 41GX \$249.99  HP 71B \$419.98  HP 71B \$62.99  HP 120 \$89.99  HP 120 \$89.99                                                                                                    | ORANGE MICRO Grappler CD (G64)                                                                          | \$29.00   \$190.00   \$190.00   \$190.00   \$190.00   \$190.00   \$190.00   \$190.00   \$190.00   \$190.00   \$190.00   \$190.00   \$190.00   \$190.00   \$190.00   \$190.00   \$190.00   \$190.00   \$190.00   \$190.00   \$190.00   \$190.00   \$190.00   \$190.00   \$190.00   \$190.00   \$190.00   \$190.00   \$190.00   \$190.00   \$190.00   \$190.00   \$190.00   \$190.00   \$190.00   \$190.00   \$190.00   \$190.00   \$190.00   \$190.00   \$190.00   \$190.00   \$190.00   \$190.00   \$190.00   \$190.00   \$190.00   \$190.00   \$190.00   \$190.00   \$190.00   \$190.00   \$190.00   \$190.00   \$190.00   \$190.00   \$190.00   \$190.00   \$190.00   \$190.00   \$190.00   \$190.00   \$190.00   \$190.00   \$190.00   \$190.00   \$190.00   \$190.00   \$190.00   \$190.00   \$190.00   \$190.00   \$190.00   \$190.00   \$190.00   \$190.00   \$190.00   \$190.00   \$190.00   \$190.00   \$190.00   \$190.00   \$190.00   \$190.00   \$190.00   \$190.00   \$190.00   \$190.00   \$190.00   \$190.00   \$190.00   \$190.00   \$190.00   \$190.00   \$190.00   \$190.00   \$190.00   \$190.00   \$190.00   \$190.00   \$190.00   \$190.00   \$190.00   \$190.00   \$190.00   \$190.00   \$190.00   \$190.00   \$190.00   \$190.00   \$190.00   \$190.00   \$190.00   \$190.00   \$190.00   \$190.00   \$190.00   \$190.00   \$190.00   \$190.00   \$190.00   \$190.00   \$190.00   \$190.00   \$190.00   \$190.00   \$190.00   \$190.00   \$190.00   \$190.00   \$190.00   \$190.00   \$190.00   \$190.00   \$190.00   \$190.00   \$190.00   \$190.00   \$190.00   \$190.00   \$190.00   \$190.00   \$190.00   \$190.00   \$190.00   \$190.00   \$190.00   \$190.00   \$190.00   \$190.00   \$190.00   \$190.00   \$190.00   \$190.00   \$190.00   \$190.00   \$190.00   \$190.00   \$190.00   \$190.00   \$190.00   \$190.00   \$190.00   \$190.00   \$190.00   \$190.00   \$190.00   \$190.00   \$190.00   \$190.00   \$190.00   \$190.00   \$190.00   \$190.00   \$190.00   \$190.00   \$190.00   \$190.00   \$190.00   \$190.00   \$190.00   \$190.00   \$190.00   \$190.00   \$190.00   \$190.00   \$190.00   \$190.00   \$190.00   \$190.00   \$190.00   \$190.00   \$190.00   \$190.00   \$190.00   \$190.00   \$190.00   \$190.00   \$190.00   \$190.00   \$190.00   \$190.00   \$190.00   \$190.00   \$190. | Simons Baste   \$29.99                                                                                                    |
| PRACTICAL PEHIPHERALS  Graphcard \$84.99  Seriall Card \$109.00  Microbuffer II + \$179.00  Microbuffer 32K \$199.00  We carry I terfaces and cables for most compyour requirements.  HEWLETT PACKARD  41CV \$189.99  41CK \$249.99  HP 71B \$419.98  HP 11C \$62.99  HP 12C \$89.99  HP 15C \$89.99  HP 15C \$89.99  HP 16C \$89.99                                                                                                    | ORANGE MICRO Grappler CD (G64)                                                                          | 2-RAM                                                                                                    | Simons Basic. \$29.99  MOS 803 Dat Matrix. \$179.00  DP\$ 1101 Daisy Rrinter. \$458.00  Pile (64). \$59.99  Report (64). \$59.99  Report (64). \$59.99  PROFISION SOFTWARE  Superbase 64. \$59.99  PROFISIONAL SOFTWARE  Word Pro 2 Plus. \$189.00  Word Pro 3 Plus. \$189.00  Word Pro 4 Plus/5 Plus each \$239.00  Info Pro. \$179.00  Administrator. \$399.00  Power. \$69.99  Fleet System II. \$59.99  ETTTES  Cennison  Elephant 64" 88/8D. \$15.99  Elephant 64" 88/8D. \$15.99                                                                                                    |
| PRACTICAL PERIPHERALS  Graphoard, \$84.99 Seriall Card \$109.00 Microbuffer II + \$179.00 Microbuffer 32K \$199.00  We carry i terfaces and cables for most compyour requirements.  HEWLETT PACKARD  41CV \$189.99 41CK \$249.99  HP 71B \$419.99  HP 11C \$62.99  HP 12C \$89.99  HP 15C \$89.99  HP 15C \$89.99  HP 15C \$89.99  HP 75D \$99.98                                                                                                    | ORANGE MICRO Grappler CD (G64)                                                                          | Z-RAM \$299.00 Bilicon Office \$498.00 The Manager \$199.00  PaperClip w/Spell Pack \$84.99 The Consultant DBMS \$69.99 Bus Card II \$149.00 80 Col Display \$149.00  SDI Disk Drive \$299.00 SDZ Disk Drive \$529.00  PERSONAL PERIPHERALS Super Sketch Graphics Pad \$39.99  DISK  514" MD-2 \$29.99 8" FD-1 \$38.99                                                                                                    | Simons Basic                                                                                                    |
| PRACTICAL PEHIPHERALS  Graphcard \$84.99 Seriall Card \$109.00 Microbuffer II + \$179.00 Microbuffer 32K \$199.00  We carry i terfaces and cables for most compyour requirements.  HEWLETT PACKARD  41CV \$189.99 41CK \$249.99  HP 71B \$419.99  HP 11C \$62.99  HP 12C \$89.99  HP 15C \$89.99  HP 16C \$89.99  HP 75D \$999.99  HPIL Module \$98.99                                                                                                    | ORANGE MICRO Grappler CD (G64)                                                                          | Z-RAM \$29.00 Bilicon Office \$498.00 The Manager \$199.00  PaperClip w/Spell Pack \$64.99 The Consultant DBMS \$69.99 Bus Card II \$149.00  80 Col Display \$149.00  SDI Disk Drive \$299.00 SDZ Disk Drive \$299.00 SDZ Disk Drive \$299.00 FERSONAL PERIPHERALS Super Sketch Graphics Pad \$39.99  DISK  DISK  DISK  PERSONAL PERIPHERALS Super Sketch Graphics Pad \$39.99  BY FD-2 \$39.99  8" FD-2 \$49.99                                                                                                    | Simons Basic   \$29.99                                                                                                    |
| ### PRACTICAL PERIPHERALS    Graphcard                                                                                                    | ORANGE MICRO Grappler CD (G64)                                                                          | ### PERSONAL PERIPHERALS  Super Sketch Graphics Pad. \$39.99  #################################                                                                                                    | Simons Basic                                                                                                    |
| ### PRACTICAL PERIPHERALS    Graphcard                                                                                                    | ORANGE MICRO Grappler CD (G64)                                                                          | ### Page   Page                                                                                                    | ### Style="font-size: 150%; color: 150%; color: 150%; col |
| ### PRACTICAL PERIPHERALS    Graphcard                                                                                                    | ORANGE MICRO Grappler CD (G64)                                                                          | 2-RAM                                                                                                    | Simons Basic   \$29.99     MOS 803 Dat Matrix   \$179.00     DP\$ 1101 Daisy Printer   \$489.00     File (64)   \$59.99     Report (64)   \$59.99     Report (64)   \$59.99     PRECISION SOFTWARE     Superbase 64   \$59.99     POFFESSIONAL SOFTWARE     Word Pro 2 Plus   \$189.00     Word Pro 3 Plus   \$189.00     Word Pro 4 Plus/5 Plus each \$239.00     Info Pro                                                                                                    |
| ### PRACTICAL PERIPHERALS    Graphcard                                                                                                    | ORANGE MICRO Grappler CD (G64)                                                                          | ### PERSONAL PERIPHERALS  Super Sketch Graphics Pad. \$39.99  #### PERSONAL PERIPHERALS  Super Sketch Graphics Pad. \$39.99  #################################                                                                                                    | Simons Basic                                                                                                    |
| ### PRACTICAL PERIPHERALS    Graphcard                                                                                                    | ORANGE MICRO Grappler CD (G64)                                                                          | 2-RAM                                                                                                    | ### Style="font-size: 128.98"   ### Style="font-size: 128.98"  |
| ### PRACTICAL PERIPHERALS    Graphcard                                                                                                    | ORANGE MICRO Grappler CD (G64)                                                                          | ### PERSONAL PERIPHERALS  Super Sketch Graphics Pad. \$39.99  #### PERSONAL PERIPHERALS  Super Sketch Graphics Pad. \$39.99  #################################                                                                                                    | Simons Basic                                                                                                    |
| ### PRACTICAL PERIPHERALS    Graphcard                                                                                                    | ORANGE MICRO Grappler CD (G64)                                                                          | ### PERSONAL PERIPHERALS  Super Sketch Graphics Pad. \$39.99  #### PERSONAL PERIPHERALS  Super Sketch Graphics Pad. \$39.99  #################################                                                                                                    | ### Style="font-size: 128.98"   ### Style="font-size: 128.98"  |
| ### PRACTICAL PERIPHERALS    Graphcard                                                                                                    | ORANGE MICRO Grappler CD (G64)                                                                          | ### PERSONAL PERIPHERALS  Super Sketch Graphics Pad. \$39.99  #### PERSONAL PERIPHERALS  Super Sketch Graphics Pad. \$39.99  #################################                                                                                                    | ### Style="font-size: 150%; color: blue;"   \$29.99  ### MOS 803 Dat Matrix                                                                                                    |
| ### PRACTICAL PERIPHERALS    Graphcard                                                                                                    | ORANGE MICRO Grappler CD (G64)                                                                          | ### PERSONAL PERIPHERALS  Super Sketch Graphics Pad. \$39.99  #### PERSONAL PERIPHERALS  Super Sketch Graphics Pad. \$39.99  #################################                                                                                                    | ### Style="font-size: 129.99"   Simons Basic.   \$29.99                                                                                                    |
| ### PRACTICAL PERIPHERALS    Graphcard                                                                                                    | ORANGE MICRO Grappler CD (G64)                                                                          | ### PERSONAL PERIPHERALS  Super Sketch Graphics Pad. \$39.99  #### PERSONAL PERIPHERALS  Super Sketch Graphics Pad. \$39.99  #################################                                                                                                    | ### Style="font-size: 129.99"   ### Style="font-size: 129.99"   ### Style="font-size: 129.99"   ### Style="font-size: 129.99"   ### Style="font-size: 129.99"   ### Style="font-size: 129.99"   ### Style="font-size: 129.99"   ### Style="font-size: 129.90"   ### Style="font-size: 129.90"   ### Style="font-size: 129.90"   ### Style="font-size: 129.90"   ### Style="font-size: 129.99"   ### Style="font-size: 129.99"  |

CANADIAN ORDERS: All prices are subject to shipping, tax and currency fluctuations. Call for exact pricing in Canada. INTERNATIONAL ORDERS: All orders placed with U.S. offices for delivery outside the Continental United States must be pre-paid by certified check only. Include 3% (minimum \$5) shipping and handling. EDUCATIONAL DISCOUNTS: Additional discounts are available to qualified Educational Institutions. APO & FPO: Add 3% (minimum \$5) shipping and handling.

EAST

477 E. 3rd St., Dept. A103

Williamsport, PA 17701

Customer Service Number: (717) 327-1450

TOLL FREE ORDER LINE 1-800-233-8950

In PA Call: (717) 327-9575

**CANADIAN ORDERS** 

Ontario/Quebec: 1-800-268-3974

Other Provinces: 1-800-268-4559

In Toronto: (416) 828-0866 Telex: 06-218960

2505 Dunwin Drive, Unit 3

Mississauga, Ontario, Canada L5L1T1

WEST

P.O. Box 6689, Dept. A103

Stateline, NV 89449

Order Status Number: (717) 327-9576

# FORMULA IV SUCCESS

THE
ONLY MULTI-USER
RELATIONAL
DATABASE SYSTEM
FOR
IBM PC-DOS.

FORMULA IV allows you to create a multi-user environment by adding terminals to your IBM PC—at a fraction of the cost of networks and hardware modification. Advanced record locking capabilities enable users to run several FORMULA IV applications at once while ensuring data integrity. In addition, with FORMULA IV you will be able to run word processing and ASCOM, the versatile communication software, multi-user.

For more information contact:

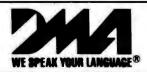

DYNAMIC MICROPROCESSOR ASSOCIATES, INC. 545 FIFTH AVENUE, NY, NY 10017 212-687-7115 TELEX 4940954

206 BYTE . MARCH 1985

# PUBLIC-DOMAIN GEMS

BY JOHN MARKOFF AND EZRA SHAPIRO

# A selection of free and nearly free software for the IBM PC and the Macintosh

ALTHOUGH RECENT YEARS have witnessed the widespread distribution of commercial software, it wasn't always this way. In fact, many of the original microcomputers were homebuilt machines running home-built programs. You were lucky if any software existed for your machine; most programmers wrote their own. As computers grew cheaper and more powerful, they began to spread, but the market for utilities, programmers' tools, character-based games for video-display terminals, and similar programs was not large enough to warrant commercial exploitation. Small computers designed as business and development systems became the targets for creative programmers working at more mundane tasks, as had the mainframe computers before them. These hackers traded programs with each other, and public-domain software was born.

The real mushrooming of public-domain software in the microcomputer arena can probably be traced to two phenomena. First was the emergence of the CP/M-80 operating system, which provided a common ground for software development, and second was the work of Ward

Christensen, a programmer who designed a simple protocol for the successful transmission of compiled program files from one computer to another. His XMODEM protocol, often called the Christensen protocol, is still the basis for most personal computer telecommunications. XMODEM served as the kernel for a series of terminalemulation programs that are still evolving, and it spurred the spread of microcomputer-based bulletin-board systems (BBSs). With the addition of error-free file-transfer capabilities, these electronic message centers soon became an ideal distribution system for programs as well as ideas. Today, there are hundreds-if not thousands-of BBSs in operation around the world.

The advent of the IBM PC in 1981 changed the nature of the personal computer, and it has changed the nature of public-domain software as well. Once IBM adopted it, the per-

Ezra Shapiro is the West Coast bureau chief. You can reach him at BYTE, 425 Battery St., San Francisco, CA 94111. John Markoff is a senior technical editor for BYTE. Write to him at McGraw-Hill, 1000 Elwell Court, Palo Alto, CA 94303.

sonal computer was no longer a curiosity. As significant as the explosion of independently developed commercial software has been to the success of the IBM Personal Computer, public-domain software and "Freeware" (user-supported software) have played an equally vital role.

# **FREEWARE**

The concept of Freeware was developed by Andrew Fluegelman. (Because he has trademarked the term, this kind of software is referred to generically as "user-supported" software.) This is software for which you pay only if you believe the program has value to you. The first program to be developed and sold as Freeware was PC-Talk, a communications program for the IBM PC authored by Fluegelman. Since then, dozens of programs have appeared as Freeware or under similar, related schemes. Freeware programs can be freely copied and distributed, thus providing this type of software with a grass-roots channel of distribution. The programs usually come with a message suggesting a donation ranging from \$10 to \$50. Underlying the

concept of "user-supported" software is the idea that the copying of programs should be encouraged rather than restricted, as is currently, the practice in the commercial software sector. Coupled with this are the ideas that the value of a program is best assessed by the user and that the personal computer community should

have an interest in supporting the development of useful software.

The programs listed in this article are only a small sampling of what is available. BBSs around the country permit the downloading of free software for every type of popular personal computer. In some instances system operators (sysops) who main-

tain the BBSs charge the user a fee to subscribe to their systems, but in most cases software can be downloaded for the cost of a phone call. Locating a local BBS with software available for downloading to your computer can be tricky. Bulletin-board systems are often run by computer hobbyists and come and go at the whim of the owners. To find a current list, it is best to check either a well-established system in your community or a commercial on-line service such as The Source, CompuServe, or NewsNet; each maintains relatively current lists in various databases. Also, several of the books mentioned in the bibliography at the end of this article include comprehensive lists of BBS phone numbers. IEditor's note: As a service to our readers. BYTE maintains the BYTEnet Listings bulletin-board system, which contains public-domain software and listings from some of the articles appearing in the magazine. The number is (603) 924-9820.]

Tracing the development of public-domain software can be an engrossing activity. Frequently, programs are made available in both object- and source-code form, permitting others to modify them—and to fix bugs. Thus public-domain programs tend to evolve even when they aren't supported by the original authors.

The following programs were chosen because of their popularity or because they have become our favorites. We've included distributors' addresses where possible. The programs are generally available on bulletin-board systems, in computer-club software libraries, and, in some cases, in CompuServe Special Interest Group (SIG) databases.

# SOFTWARE FOR THE IBM PC

Much of the public-domain software for the IBM PC traces its roots back to the world of CP/M hackers. After all, PC-DOS (or MS-DOS) is merely an evolutionary step from CP/M using a newer microprocessor, and many of the familiar programmers and programs have made the jump to 16 bits. In fact, many of the "standard" features of MS-DOS as distributed by

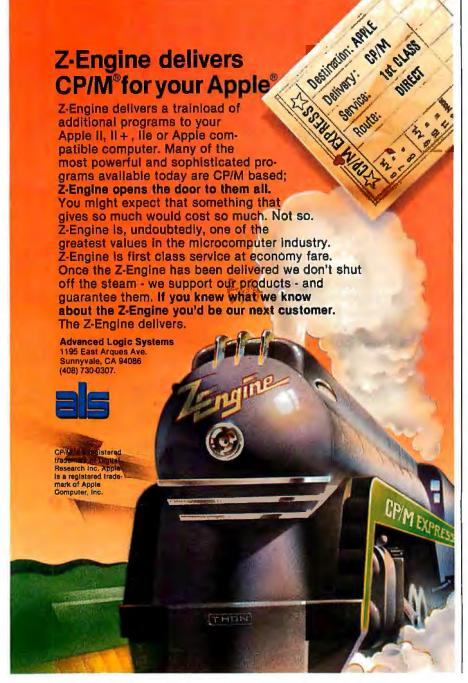

# the closest thing to perfect is WordPerfect

Reference Magazine

LU LILLE BERRE LU LILLE

When it comes to software, nobody's perfect. But according to many of the experts, one word processing program is as close as you can get. No wonder it's called WordPerfect.

What are all the critics raving about?

Simplicity. Most WordPerfect functions require only one keystroke, a simple press of a finger. So you can concentrate on writing, not programming.

Speed. Because it is

documentoriented instead of page-oriented, WordPerfect won't make you

Wor Perfect isn't flawless word processing software, but it comes very close.

Digital Review

wait
between
pages. No
matter
how fast

WordPerfect is my favorite
because it is easy, simple
and powerful. The people

you type, List Magazine WordPerfect won't slow you down.

Features. From writers to doctors, accountants to lawyers, WordPerfect has built-in special functions to meet a wide variety of specific needs. And at SSI, every day is spent upgrading and improving WordPerfect —

reaching for perfection.

Get your hands on the critics' choice, WordPerfect word processing from SSI. It's the closest thing to perfection.

For more information, see your dealer.

Or call or write: SSI Software 288 West Center Street Orem, Utah 84057 Information: (801) 224-4000 Order Desk: 1-800-321-4566, Toll-free

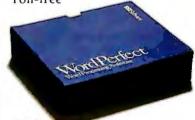

SSISoftware
Reaching for perfection.

# Gifford's Multiuser Concurrent DOS. The net that works!

Gifford has the network solution. It's simple, fast, secure, complete, and it works. Multiuser Concurrent DOS is based on Digital Research's Concurrent DOS, the only major microcomputer operating system specifically designed for networking.

Users can share disks and printers transparently, and can also take advantage of true m tiuser features like file and record lockout. And Gifford has added a bundle of features that makes Multiuser Concurr DOS easy to install and use. It get right to work.

Our net is ARCNET.™

Multiuser Concurrent DOS utilizes Datapoint's ARCNET, the most popular network hardware in the industry. It's reliable, economical, and fast—so you can add users without overloading the network.

You can network up to 255
single and multiuser systems. You
can connect single or
multiuser Gifford or CompuPro\*
systems as well as IBM PC-XTs\* Dual
processor Gifford and CompuPro
systems can run thousands of 8 or 16 bit
CP/M or MP/M applications. PC-XTs
can run 16 bit CP/M and MP/M
programs as well as most popular
MS-DOS applications, such as
Lotus 1-2-3.\*\*

# Gifford adds to your net worth.

Our enhancements of Concurrent DOS make it possible to get more and better work done in less time. Networkwide features include electronic mail, event calendar, inter-terminal communication, user time accounting and usage report generation, telecommunications, user expandable HELP facility,

reminder messages, message of the day, automatic startup and shut-down procedures, and easily prepared files for initializing terminals, printers, and network nodes.

Gifford's Virtual Terminals™ increase productivity

screen concurrency; you can run up to four programs simultaneously from one physical terminal.

The safety net.

Multiple users
can mean
multiple security
problems. Giffor
security enhancements
include

login account names and encrypted passwords to control

terminals,

access to the system. Users can be further restricted to specified

user areas, programs, or nodes on the network. You're also safe from

> excessive down time, since the modular network architecture gives you immunity from single point failure.

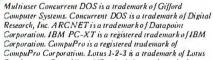

Computers Corporation, Lotus 1-2-3 is a trademark of L Development Corp. Virtual Terminals is a trademark of Gifford Computer Systems.

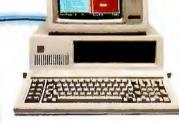

# Gifford nets a big one: Simplicity.

It you've gone through the ordeal of typing as many as seven commands just to get on and off a network,

Gifford has your number.

A single, menudriven network command handles all your network options. Everything you seed is right in

front of you. The net effect is simplicity — and sanity.

If you'd like to see how Gifford's Multiuser Concurrent DOS can solve your networking problems, or it you'd like to know about Gifford's selection of multiuser systems and software options, call (415) 895-0798.

Or write us at the address below.

We'll send you a free networking
brochure and give you the name of
ne nearest dealer.

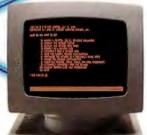

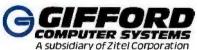

2446 Verna Court San Leandro, CA 94577 (415) 895-0798 TELEX: 704521 Houston, TX (713) 680-1944

THE MULTIUSER COMPANY"

210 BYTE • MARCH 1985

Microsoft are direct descendants of CP/M public-domain programs. Also, higher-level languages such as C have smoothed out the transition from one operating system to another. While a few of the operating-systemdependent programs, such as Ward Christensen's marvelous disk editor/debugger DU (Disk Utility), have only made the jump to CP/M-86, more and more programs are appearing every week in MS-DOS versions.

As a result, quite a few of the "smaller" utilities greatly resemble their CP/M ancestors. There are modem programs, sorted directory programs, file utilities, languages, and the like that are merely good rewriting jobs. (In many cases, though, the source code has been optimized to make use of the larger memory capacity and improved graphics capability of the IBM PC.) Even the names of these cloned programs are often identical to those of the original CP/M versions.

Some of the best of these clones are programs developed as adjuncts to the tedious business of file transfer. The modem programs are the obvious example, but a great deal of thought has gone into devising ways to cut down on long-distance telephone bills. There are a number of programs that can compress and decompress files, often by as much as 40 percent. Most have names like Squeeze and Unsqueeze. There is also an important archiving program called LU (Library Utility). Originally written by Gary Novosileski for CP/M. an MS-DOS version by Tom Jennings is now making the rounds. LU can create a "library" of files with its own internal directory and storage system. You can take a collection of seldomused files that are cluttering up your directory and reduce them to a convenient package that exists as a single directory entry.

There are also a good number of programs that perform functions peculiar to MS-DOS. These include volume labelers, RAM-disk programs, and copying programs. Of particular interest are programs such as KEY-STAT; which displays the status of the PC's Caps Lock and Num Lock keys on the screen.

## COMMUNICATIONS PROGRAMS

PC-TALK III: The Apple Macintosh has been criticized for its current lack of commercial software, but the same situation characterized the IBM PC when it was first introduced in mid-1981. Initially, no professional communications software was available for the PC. To fill the gap, Andrew Fluegelman wrote PC-Talk in interpreted Microsoft BASIC. The program caught on because it could be freely copied and because IBM users were receptive to the idea that they paid for the program only after they had a chance to use it and discover for themselves whether or not it was a good value. PC-Talk permitted users to automatically dial remote computers and send and receive files. Eventually it supported the XMODEM filetransfer protocol that permits binary file transfer. There is now a compiled version of PC-Talk III available that runs on an IBM PC with only 128K bytes of RAM (random-access read/ write memory). There are even patches available for the basic program that permit it to display split screens and to operate at 450 bps (bits per second) using a 300-bps modem. The suggested donation is \$35. (The Headlands Press Inc., POB 862, Tiburon, CA 94920.)

ONE RINGY DINGY (IRD): Written by lim Button, author of PC-File and other user-supported programs, 1RD features a command language with auto-log-on capability and data rates as high as 9600 bps. It also supports the Christensen XMODEM protocol. Suggested donation: \$25. (Buttonware, POB 5786, Bellevue, WA 98006.) OTHERS: Kermit is a file-transfer pro-

(continued)

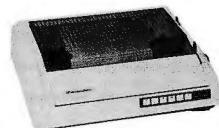

- 180 cps dataprocessing printing
- 90 cps text quality printing
- 30 cps letter quality printing Dot addressable graphics
- Bit image or raster graphics
- 10, 12, 13.3 and 17.1 cpi allows for up to 136 char. on 8 in. line IBM compatibility
- Serial and Parallel interfaces
- Bi-directional tractors Multipart forms handling

# 3 speeds and graphics, too. Dataproducts 8010- nder \$550 at MTI.

Whether you buy, lease or rent, you'll find MTI is the one source for all the computer and data communications equipment, applications expertise and service you'll ever need. At great prices. Call us.

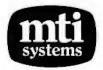

A SUBSIDIARY OF DUCOMMUN INCORPORATED

# **Computer & Data Communications Equipment** Sales / Leasing / Service / Systems Integration

Digital, Intel, Texas Instruments, Hewlett-Packard, Dataproducts, Diablo, Lear Siegler, Esprit, Link, C.Itoh, Racal-Vadic, MICOM, Ven-Tel, Develcon, PCI, U.S.Design, Digital Engrg., MicroPro, Microsoft, Polygon & Select.

New York: 516/621-6200 718/767-0677

518/449-5959

Outside N.Y.: 800/645-6530

New Jersey:

201/227-5552 216/464-6688 502/426-1497 Pennsylvania: 800/521-0167 California: 412/931-9351 513/891-7050 818/883-7633

# Fido takes the concept of the BBS a step further.

tocol and terminal-communications program that makes it easier for personal computers to interact with mainframes and minicomputers. Developed at Columbia University, Kermit is available in the public domain for a variety of computers including the IBM PC and the Macintosh. MEX is a rather powerful and complex terminal program that can be found in the databases of a number of the CompuServe SIGs. It. too. can be configured for most popular systems. Finally, the ubiquitous descendants of Ward Christensen's original MODEM program (MODEM795 seems to be the latest revision making the rounds) shouldn't be overlooked. The user interface may be a bit clunky, but the programs are time-tested, functional, and you certainly can't beat the price.

# **BULLETIN-BOARD SYSTEMS**

RBBS-PC: The most widely available BBS program for the IBM PC is similar in design to CP/M's RBBS and CBBS systems. It permits sending messages, downloading files via XMODEM, and posting bulletins. It is designed to run on the IBM PC or XT and requires 128K bytes and at least two floppydisk drives. The current incarnation, RBBS-PC version CPC12.1, includes a provision for recording and storing information on users. A recent beta-test version we've seen claims to support full conferencing, and it should be widely available within the next few months.

FIDO: Written by programmer Tom Jennings, Fido takes the concept of the BBS a step further (see the October 1984 BYTE West Coast, page 357). In addition to supporting messaging. Fido provides XMODEM and a series of other communications protocols that permit batch file transfers. Fido also contains FidoNet, a simple electronic-mail system that permits individual unattended Fido systems to transfer messages to each other automatically.

# WORD PROCESSORS AND TEXT EDITORS

PC-WRITE: Written by former Microsoft programmer Bob Wallace, PC-Write is one of the most ambitious attempts at making a success of the usersupport concept. PC-Write is a fast inmemory editor with a separate formatting program. It provides for splitscreen editing, permits user-definable keyboards, supports PC-DOS . 2.0, allows for recording and playback of keyboard sequences, and permits block moves and a variety of other commands. PC-Write is marketed under an arrangement that Wallace refers to as "Shareware," a variant of Fluegelman's original Freeware idea; PC-Write is freely copyable. The program comes with documentation on the disk in a compressed form. Wallace will sell the program and documentation on a disk for \$10; however, he also encourages users to register for \$75. Registration entitles users to a printed copy of the manual, a free upgrade of the next major program release, a Pascal and assemblylanguage source disk, and a \$25 commission when someone else registers from a copy of your registered disk. (Quicksoft, 219 First N. #224, Seattle, WA 98109.)

FULL SCREEN EDITOR: D. W. Daetwyler wrote this program. In his documentation he refers to it as a T.P.I.R. (The Price Is . . . Reasonable?) product and asks for a contribution of \$35, which entitles the user to future updates of the program. Full Screen Editor offers features similar to those of IBM's Personal Editor program. It is designed primarily as a program-development tool, particularly for Pascal or FOR-TRAN programmers. The program is available widely on BBSs around the country.

# **DATABASES**

PC-FILE: Written by Jim Button and distributed by his company, Buttonware, PC-File is one of the classic usersupported programs. It is a simple file manager (not based on a relational model) that supports a maximum of 10,000 records and 41 fields per database. Data can be imported and exported to other programs such as Multiplan, VisiCalc, and MailMerge. PC-File has excellent sorting capabilities. Most of the program functions are available by pressing one of the PC special-function keys from the Master Menu Screen, PC-File version III. introduced at the start of 1984. added data encryption, calculated report fields, and support for floatingpoint notation. Requested donation: \$45. (Buttonware, POB 5786, Bellevue, WA 98006.1

# GAMES, UTILITIES, AND PROGRAMMING TOOLS

CORE WAR: An IBM PC implementation of the Core War game was described by A. K. Dewdney in his "Computer Recreations" column in the May 1984 issue of Scientific American. Two player-written assembly-language programs (the assembler is a simple nine-instruction language) operate concurrently within the same segment of memory. A program "loses" when it hits an instruction that it cannot execute. The game is written in Small C by Kevin Bjorke.

SMALL C: This language, written by Ron Cain, is a compact subset of the C language model developed by Kernighan and Ritchie. It exists for almost every major operating system and is a boon for those who wish to ensure source-code portability for their programs.

MVP FORTH: This is a public-domain version of the Mountain View Press implementation of the FORTH language. Available either as a compiled program or as assembly-language source code, it is a full working FORTH easily equivalent to commercial programs. The source code can also be used as an excellent reference for those who wish to build their own threaded interpretive languages.

LADYBUG: Originally derived from Logo, this is a graphics-oriented programming language. It contains many

# computers wholesale

# 315-676-3004 Box 150 Brewerton, N.Y. 13029

Inquiry 94

# We pay UPS shipping charges an measid orders

**IBM PC BOARDS** 

| -PRINTERS-                                                                                                    | -MO                                                                                                    |
|----------------------------------------------------------------------------------------------------|----------------------------------------------------------------------------------------------------|
| ANADEX DP-95018\$1049 DP-9620B1099 DP-9625B1199 DP-65002299                                                                                                    | AMDEK<br>300 G (12" green)<br>300 A (12" amber)<br>310 A (IBM PC)<br>600                                                    |
| TEXAS INSTRUMENTS TI855 w/Tract. \$849 TI 810RO Package. Call C.ITOH Prowriter 8510A Par. \$315 Prowriter 8510A Ser. 415 Prowriter II Par. 499 Prowriter II Ser. 549  EPSON RX-80FT. \$299 FX-100 559 | BMC 12 AU (12" green) NEC JB-1201 (12" gre JB-1205 (12" am JC-1212 (12" col JC-1216 (12" RG PANASONIO 12" Amber Moi 13" RGB |
| STAR MICRONICS           Gemini 10X                                                                                                    | PRINCETON<br>SR-12<br>Scan Doubler.<br>SAKATA                                                                               |
| MANNESMAN TALLEY         MT-160!                                                                                                    | SG-1000 12"Gree<br>SG-10012"Color<br>SG-200 12"RGB                                                                          |
| <b>DIABLO</b> 620 RO 25 CPS \$879 630 RO 40 CPS 1705                                                                                                    | KG 12N (12" gree<br>210 (13" color)<br>400 (13" RGB color<br>410 (13" RGB color                                             |
| OKIDATA  ML-82A                                                                                                    | ZENITH Z-122 (12" amber Z-123 (12" green) —HAI CORVUS 20Mg. (IBM or                                                         |
| PANASONIC KX-P1090                                                                                                    | TALLGRASS<br>TECHNOLO<br>20MB Hardfile<br>for IBM-PC<br>Greatlakes<br>Teamsta<br>Turbo-10 ½ hei                             |
|                                                                                                    | −Di                                                                                                    |
| Daisywheel\$459                                                                                                    | Maxell<br>51/4" MD1<br>51/4" MD2                                                                                            |
| Sprint 11/40       .\$1299         Sprint 11/55       .1499         Sprint 11/90       Call                                                                                                    | 3M/Scotch<br>51/4" SSDD<br>51/4" DSDD                                                                                       |
| RITEMAN Info,runner \$299  Advertised prices reflect a cash discount on prepaid orders only. Most items are in stock for immediate delivery in factory sealed cartons with full factory               | Educator<br>Lifetime Warra<br>51/4" SSDD<br>51/4" DSDD<br>Flip 'n' File/holds                                               |

| -MONITORS-                                                                                                   |
|----------------------------------------------------------------------------------------------------|
| AMDEK 300 G (12" green) 135 300 A (12" amber) 145 310 A (IBM PC) 165 600 449                                 |
| BMC<br>12 AU (12" green)                                                                                     |
| NEC JB-1201 (12" green)\$155 JB-1205 (12" amber)155 JC-1212 (12" color)339 JC-1216 (12" RGB)439              |
| PANASONIC         12" Green Monochrome\$169         12" Amber Monochrome179         13" RGB379               |
| PRINCETON         625           SR-12                                                                        |
| SAKATA         SG-1000 12"Green       \$105         SG-10012"Color       269         SG-200 12"RGB       539 |
| TAXAN KG 12N 112" green1 \$129 210 (13" color) 299 400 (13" RGB color) 299 410 (13" RGB color) 379           |
| <b>ZENITH</b> Z-122 (12" amber)                                                                              |
| -HARD DISKS-                                                                                                 |
| CORVUS<br>20Mg. (IBM or Apple)\$3315                                                                         |
| TALLGRASS TECHNOLOGIES 20MB Hardfile Disk for IBM-PC                                                         |
| Greatlakes                                                                                                   |
| -DISKETTES-                                                                                                  |
| Maxell 51/4" MD1\$22.95 51/4" MD232.95                                                                       |
| <b>3M/Scotch</b><br>51/4" SSDD\$21.95<br>51/4" DSDD30.95                                                     |
| Educator Lifetime Warranty 51/4" SSDD                                                                        |

| AST Sixpak plus 64k                                                                                                    |   |
|----------------------------------------------------------------------------------------------------|---|
| -SYSTEMS-                                                                                                    |   |
| ALTOS Call                                                                                                    |   |
| COLUMBIA VP Portable                                                                                                    |   |
| IBM                                                                                                    | ı |
| SOFTWARE                                                                                                    | ŀ |
| Discount Prices on<br>Most Popular<br>Manufacturers!                                                                                                    |   |
| MORROW  NEW Pivot                                                                                                    |   |
| NEC         PC-8201 Portable         Call           PC-8800 Small Business System         1669           PC-8800 16-Bit System         1999           PC-8800 System w/8-in. Drives         2299 | ۱ |
| NORTHSTAR<br>AdvantageCall                                                                                                    | ı |
| SANYO MBC 560-2                                                                                                    | ۱ |
| APPLE Apple II-C w/l drive, 228K\$1035                                                                                                    | ١ |
| TELEVIDEO Tele-PC                                                                                                    |   |

| -TERMINALS-                                         |
|-----------------------------------------------------|
| ESPRIT SYSTEMS                                      |
| sprit                                               |
| sprit III (Detachable Keyboard)649                  |
|                                                     |
| New!                                                |
| Televideo Personal Terminal Personal Terminal \$399 |
| Personal Terminal                                   |
| /300 band modem                                     |
| Personal Terminal                                   |
|                                                     |
| ELEVIDEO                                            |
| 910                                                 |
| 24                                                  |
| 25                                                  |
| 950                                                 |
| 970/50949                                           |
| DUME                                                |
| 102 GR. or Amb \$549                                |
| 108 Gr. or Amb719                                   |
| ALVOE                                               |
| WYSE<br>50 549                                      |
| 800 Color1089                                       |
|                                                     |
| ZENITH                                              |
| z-29\$629                                           |
| ZT-10 Call                                          |
| ZT-11 Call                                          |
| -MODEMS-                                            |
| HAYES                                               |
| Smartmodem 300                                      |
| Smartmodem 1200 479                                 |
| Smartmodem 1200B 429                                |
| Micromodem II-E 219                                 |
| NOVATION<br>D-Cat\$149                              |
| J-Cat                                               |
| J-Cat                                               |
| 103 Smart Cat                                       |
| Smart Cat+                                          |
| 103/212 Smart Cat                                   |
| Access 1-2-3 399                                    |
| SIGNALMAN                                           |
| Mk XII 279 Volksmodem . 59                          |
| Mk VII 129 Mk IL \$75                               |
| U.S. ROBOTICS                                       |
| 300 Baud Password \$149                             |
| 1200 Baud Password339 PC 1200 Baud Modem329         |
| S 100 1200 Baud Modem 329                           |
| N.Y. residents. add appropriate sales tax. We ac    |
| cept VISA and Master Card. Personal and company     |

of the graphics commands, procedure-making commands, and control commands found in the Apple II implementation of Logo developed by Terrapin Inc. It also has a library of procedures, a full-screen editor, and support for two displays and sound. Requested donation: \$35. (David N. Smith, 44 Ole Musket Lane, Danbury, CT 06810.)

CHASM (CHEAP ASSEMBLER): Written by David Whitman, CHASM is an 8086 assembler. It is not a macro assembler, but it will perform many of the functions that the IBM Macro Assembler does. CHASM produces directly executable code and does not require a linker. CHASM also supports two methods of getting assembly-language subroutines into Microsoft BASIC. Requested donation: \$30. (David Whitman, 136 Wellington Terrace, Lansdale, PA 19446.)

EPISTAT: This is a collection of pro-

grams written in BASICA for statistical analysis of relatively small data samples. There are 21 different programs that can perform 34 common statistical tests or functions. Results can be printed, graphed, or saved to disk. Requested contribution: \$25. (Tracy L. Gustafson, M. D., 1705 Gattis School Rd., Round Rock, TX 78664.)

NEWKEY: This user-supported ProKeystyle program allows redefinition of just about any key on the IBM PC keyboard. Keyboard-definition files can be saved, loaded, or merged.

UN-WORDSTAR: One of our favorite (and most useful) utilities was written as an assembly-language demonstration by Gene Plantz. Un-WordStar quickly strips the high-order bits out of WordStar files, converting them to straight ASCII (American Standard Code for Information Interchange) text. Plantz's version is not the only

one; this is a wheel that seems to be reinvented by every assembly-language programmer. In fact, we're now beginning to see programs that go the other way, converting ASCII files to WordStar.

MORERAM: This program has been adapted by Daniel O'Brien from articles in several personal computer magazines. It permits an IBM PC to use more memory than is allowed via the motherboard memory switches. Of course this involves violating regions of memory that IBM has designated "reserved." Moreram also has the beneficial side effect of allowing faster power-up sequences by making the motherboard memory-switch settings appear to be set to 64K bytes.

SCREENSAVE: This is another handy utility. It blanks your screen if you leave your keyboard for any extended

(continued)

# SLICER—THE SYSTEM THAT GROWS TO FIT YOUR NEEDS

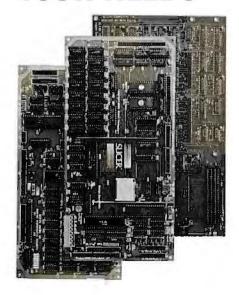

### THE SLICER

Real 16 Bit Power on a Single Board — Featuring the Intel 80186

- Complete 8 MHz 16-bit microprocessor on a 6" x 12" board
- 256K RAM plus up to 64K EPROM
- SASI port for hard disk controller
- Two full function RS232C serial ports with individually programmed transmission rates —50 to 38.4K baud
- Software compatibility with the 8086 and 8088.
- 8K of EPROM contains drivers for peripherals, commands for hardware checkout and software testing
- Software supports most types and sizes of disk drives
- Source for monitor included on disk
- Bios supports Xebec 1410 and Western Digital WD 1002 SHD controller for hard disks

Fully assembled and tested only \$995 Also available in several kit forms

# THE SLICER SYSTEM EXPANSION BOARD For expanded memory, additional ports, and real time clock

- Up to 256K additional dynamic RAM
- 2 RS232C asychronous ports with baud rates to 38.4K for serial communication

- 2 additional serial ports for asynchronous RS232C or synchronous communication (Zilog 8530 SCC)
- Real Time Clock with battery backup for continuous timekeeping
- Centronics type parallel printer port
   Fully assembled and tested only \$800
   Available in several kit forms also

# THE SLICER PC EXPANSION BOARD Gives your Slicer high performance video capability

- IBM compatible monochrome video
- Video memory provides 8 pages of text or special graphics capability
- 2 IBM type card slots for color video, I/O expansion, etc.
- IBM type keyboard port

Fully assembled and tested only \$600 Available in several kit forms also

Also available: The Slicer 80188 system. 5 1/4" form factor. Call or write for more information.

Operating systems are CP/M 86 by Digital Research, Inc. (\$85), and MS DOS by Microsoft Corporation (\$175).

MasterCard, Visa, Check, Money Order, or C.O.D. Allow four weeks for delivery. Prices subject to change without notice.

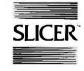

Slicer Computers, Inc.

2543 Marshall St. N.E., Minneapolis, MN 55418 612/788-9481 • Telex 501357 SLICER UD

# Now! Tek quality and expert advice are just a free phone call away!

Two 100 MHz

high sensitivity

channels. 3.5 ns

risetime; dc to ≥

width from 5 V/div

sitivity of 2 mV/div

100 MHz band-

to 5 mV/div;

extended sen-

at ≥ 90 MHz.

100 MHz dual time base scope.

Easy-to-read CRT; bright, full-sized 8x10 cm; 14 kv accelerating potential complete with BEAM FIND, separate A/B dual intensity controls, FOCUS and TRACE ROTATION.

### Wide range vertical sensitivity.

Choose from 2 mV/div (1x probe) to 50 V/div (10x probe); color-keyed for 1x and 10x probes; variable control increases scale factor by 2.5 to 1.

# A/B sweep selec-

tion. Calibrated A sweeps from 50 ns/div to 0.5 s/div; B sweeps from 50 ns/div to 50 ms/div; variable control for up to 2.5 to 1 reduction and 10x magnification for sweeps to 5 ns/div.

# Dual time base measurements.

Select either A or B sweeps, or both alternately with A intensified by B. B trigger slope and level. Use B trigger level to select B-triggered or run-after-delay modes; use B TRIGGER SLOPE

to select transitions.

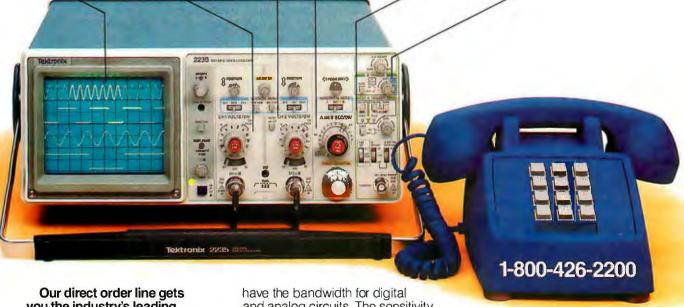

Our direct order line gets you the industry's leading price/performance portables... and fast answers from experts!

The 60 MHz single time base delay 2213A, the 60 MHz dual time base 2215A and the 100 MHz dual time base 2235 offer unprecedented reliability and affordability, plus the industry's first 3-year warranty\* on labor and parts, CRT included.

The cost: just \$1200 for the 2213A, \$1450 for the 2215A, \$1650 for the 2235.† Even at these low prices, there's no scrimping on performance. You

have the bandwidth for digital and analog circuits. The sensitivity for low signal measurements. The sweep speeds for fast logic families. And delayed sweep for fast, accurate timing measurements. All scopes are UL Listed and CSA approved.

You can order, or obtain literature, through the Tek National Marketing Center. Technical personnel, expert in scope applications, will answer your questions and expedite delivery. Direct orders include comprehensive 3-year warranty\*, operator's

manual, two 10X probes, 15-day return policy and worldwide service backup.

# Order toll free: 1-800-426-2200, Ask for Rick.

In Oregon, call collect (503) 627-9000. Or write Tektronix, Inc. P.O. Box 500, Delivery Station Y6-088 Beaverton, OR 97077

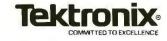

# Extended Batch

# Language (EBL) is a programmer's delight.

length of time, saving wear on the phosphor. To bring the screen display back, simply press any key.

EXTENDED BATCH LANGUAGE: EBL is a programmer's delight. It is a relatively simple command programming language that can be used to generate powerful DOS batch files. It operates with versions of PC-DOS from 1.1 through 2.X. In programming applications it permits the chaining of a long sequence of tasks between linkers. compilers, debuggers, and editors with an intelligent link between all of them. It is offered as user-supported software by the Seaware Corporation. Suggested contribution: \$30. (Seaware Corporation, POB 1656, Delray Beach, FL 33444.)

HEX COM: This program converts COM and EXE format files to hexadecimal form and vice versa. Written in assembly language, it will convert an 80K-byte hexadecimal file and download it to a floppy disk in about 15 seconds. It is used extensively for exchanging binary file information between systems that do not share the Christensen XMODEM protocol. It was written by Martin Smith and is available from the IBM PC SIG on CompuServe.

ULTRA-ZAP, ULTRA-FORMAT, ULTRA-FILE: These are a series of utility programs similar to The Norton Utilities. Ultra-Zap displays and modifies sectors on a disk, searches for character sequences in disk or file sectors, fills or zeros disk sectors, and interrogates disks to display their protection techniques. Ultra-Format formats standard or copy-protected disk tracks and also repairs files containing "flaky" sectors by placing a fresh format on a track without erasing prior data. Ultra-File displays all the directory information about a disk file, assigns and removes system or hidden status of a file, builds files, and resurrects erased files.

(FreeSoft Ultra-Utilities, POB 27608, St. Louis, MO 63146.)

# PUBLIC-DOMAIN SOFTWARE FOR THE MACINTOSH

Public-domain and user-supported software for the Macintosh is burgeoning. It has been limited to date because of the absence of BBS software for the Macintosh. Though there are currently several BBS systems that support the Macintosh, they are, ironically, on IBM or Apple II computers. As a result, the undisputed best spot to hunt for Macintosh software is the Macintosh section of the CompuServe Micro-Networked Apple Users Group (MAUG) SIG. This SIG has become one of the busiest sections on CompuServe and now includes a special section for developers that is being supported by Apple Computer's technical staff (on their own time!). It is also a lively discussion forum for program developers and both novice and experienced Mac users.

When the Macintosh was first introduced, there was no communications software available for the new computer. To fill the gap, Dennis Brothers, a Massachusetts-based programmer. wrote MacTep (Macintosh Terminal Emulator Program) in Microsoft BASIC, permitting Macintosh users to get on line and transfer files. Since then, a number of other publicdomain and user-supported communications programs have been written for the Macintosh. MacTerminal from Apple and a number of other commercial packages are also available now.

The list that follows is a sampling of some of the best of today's programs from the Macintosh section of the MAUG SIG. Many of these programs are also available on disk from local Macintosh computer clubs.

Because the Macintosh is such a new computer and so unlike most other systems on the market, be warned that acquiring Mac publicdomain software is not without its risks; quite a few of the programs kicking around are programmers' experiments designed to provide experi-

ence in working with the user interface—for the programmers, not for you. You may encounter major flaws that will never be corrected. On the other hand, this phenomenon provides some delightful surprises; there are some very impressive names generating interesting programs as these programmers work on perfecting the skills necessary for generating more commercial products.

There are currently several hundred programs available for the Mac; we expect a veritable explosion of software now that the 512K-byte Macintosh is readily available as a low-cost development machine. The emergence of new languages over the next few months will also spur the development of public-domain and user-supported software, as will the increasing number of commercial programs (look for templates and all sorts of conversion utilities). There's a final encouraging sign: As the Mac continues to attract the attention of graphic designers, we can expect to see quite a few more programs that reflect their needs

MACTEP V.187: The Macintosh Terminal Emulator Program written by Dennis Brothers is probably the most celebrated example of Macintosh public-domain software. MacTep permits the Macintosh user to do the telecommunications basics. It is written in Microsoft BASIC and includes provisions for setting parameters and uploading and downloading files. Brothers is currently working on an improved version.

RED RYDER 3.0: This communications program for the Macintosh is written by Scott Watson and marketed under the user-supported concept. Red Ryder is currently written in Microsoft BASIC and makes extensive use of overlays on the 128K Macintosh. It includes auto-log-on and many other features

features.

DESK ACCESSORY MOVER: CE Software markets this user-supported utility program under the "MacHonor" system (that is, the company trusts you

program under the "MacHonor" system (that is, the company trusts you to pay the suggested donation if you find the program useful). Desk Acces-

# You need a plotter that's compatible with your hardware, software and, especially, you.

More and more companies are discovering that color graphics help them communicate faster and more persuasively.

When you make this discovery, you'll want a Color-writer™ pen plotter from Gould. Because Colorwriters are easy to use, and can meet all of your business and technical graphic needs. They'll work with virtually any computer and the most popular software packages available.

Whether you want simple bar charts or complicated CAD/CAM drawings in 81/2" x 11" or 11" x 17" formats,

we've got a plotter to suit your needs and your budget. Plus, we've got a unique automatic chart advance option for volume graphics applications.

When you buy a Gould Colorwriter plotter you're getting 45 years of proven experience in hard copy graphics technology. That's why you also get one of the best warranties in the business.

For more information and the name of the Colorwriter dealer nearest you, call toll free **800-447-4700**, operator 99. Or write Gould Inc., Recording Systems Division, 3631 Perkins Ave., Cleveland, Ohio 44114.

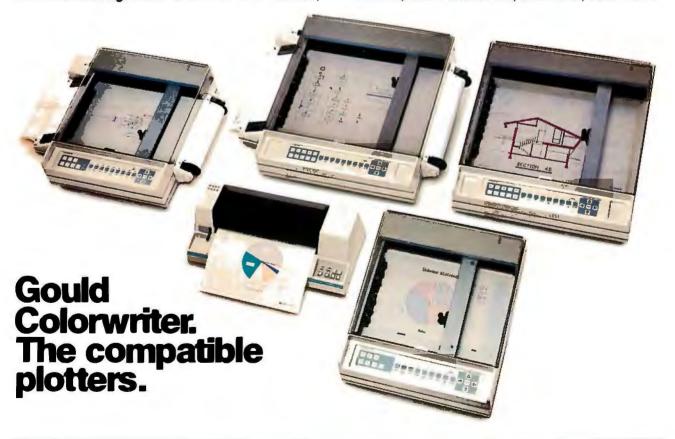

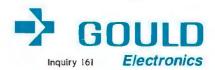

# DeSmet C

# 8086/8088 Development Package

\$109

# **FULL DEVELOPMENT PACKAGE**

- . Full K&R C Compiler
- · Assembler, Linker & Librarian
- · Full-Screen Editor
- · Execution Profiler
- Complete STDID Library (>120 Func)

Automatic DOS 1.X/2.X SUPPORT BOTH 8087 AND S/W FLOATING POINT OVERLAYS

### **OUTSTANDING PERFORMANCE**

 First and Second in AUG '83 BYTE benchmarks

# SYMBOLIC DEBUGGER

\$50

- Examine & change variables by name using C expressions
- Flip between debug and display screen
- Display C source during execution
- Set multiple breakpoints by function or line number

# DOS LINK SUPPORT

\$35

- Uses DOS .OBJ Format
- . LINKs with DOS ASM
- Uses Lattice® naming conventions

Check: ☐ Dev. Pkg (109)

- □ Debugger (50)
- DOS Link Supt. (35)

SHIP TO:

710

CWARE

P.O. BOX C Sunnyvale, CA 94087 (408) 720-9696

All orders shipped UPS surface on IBM format disks. Shipping included in price. California residents add sales tax. Canada shipping add \$5. elsewhere add \$15. Checks must be on US Bank and in US Dollars. Call 9 a.m. – 1 p.m. to CHARGE by VISA/MC/AMEX.

sory Mover allows users to add and delete desk accessories from the Macintosh desktop. A number of desk accessories are also available, including the famous—or infamous—'bug," a tiny six-legged creature that crawls around (as a background task) on the screen, even if you've crashed the system. (CE Software, 801 73rd St., Des Moines, 1A 50312, (515) 224-1995.)

BINHEX VERSION 2: This assembly-language hexadecimal conversion program was written by Yves Lempereur as a demonstration of the Mainstay MacASM Editor/Assembler. The newest version converts compressed files. The program runs many times faster than an early BASIC version written by William B. Davis Jr. and others. It has special knowledge of the Macintosh program file structure.

MENUEDIT: Andy Hertzfeld, a member of the Macintosh design team, wrote this menu editor. It permits adding, deleting, and altering menu titles and makes it possible to add command-key shortcuts for each menu item.

OSAKA FONT: One of the reasons that the Macintosh has achieved such wide acceptance is its bit-mapped graphics. Many users are now using font editors to create their own fonts. Osaka is a micro-miniaturized font that offers a compression of screen space of almost 30:1 compared to New York 12-point. Whole paragraphs shrink to a small line of unreadable bars, but they can be zoomed up to be legible by selecting a larger font size with the mouse. Osaka Font was designed by R. W. Zehr.

SCHEMATIC FONT: This is a special font for creating electronics schematics in MacPaint or MacDraw. It includes ANDs, ORs, NORs, transistors, and resistors. Designed by Paul Dobbs. Life: Apple programmer Bill Atkinson has created an excellent mouse-driven graphics-oriented version of the classic game of Life. Atkinson has also placed a simple card-file database program in the public domain. Reversi: This version of the game Othello was written by Robert J. Woodhead, of Wizardry-game fame.

He asks users to make a donation to a fund for the blind.

DALEKS: This simple game for the Macintosh was programmed by Johann Strandberg while he was at Apple.

# MAC BBS

As this article was **being** completed we discovered that the first low-cost Macintosh BBS program had been announced by Connick and Associates Inc., 2329 Old Trail Dr., Reston, VA 22901. This program was scheduled to be shipped in November and was being priced at \$50.

# SUMMARY

This article has touched on only a small fraction of the free or nearly free software available for the IBM PC and the Apple Macintosh. Many other computers and operating systems, especially CP/M-80 systems and members of the Apple II family, also have a great deal of user support. Finding user-supported software for your favorite computer will require a little detective work on your part. But if you look, you're certain to find your own public-domain gems.

# BIBLIOGRAPHY

I. Beeston, Tom, and Tom Tucker. Hooking in: The Underground Computer Bulletin Board Workbook and Guide. Westlake Village. CA: Computerfood Press, 1984.

2. Cane, Mike. The Computer Phone Book. New York: New American Library. 1984.

- 3. Directory of Public Domain (and User-Supported) Software for the IBM Personal Computer. January 1984. PC Software Interest Group (PC-SIG), 1556 Halford Ave. Suite #130, Santa Clara, CA 95051.
- 4. Froehlick, Robert A. The Free Software Catalog and Directory. New York: Crown Publishers, 1984.
- 5. Gader, Bertram, and Manuel V. Nodar. Free Software for the IBM PC. New York: Warner Software/Warner Books, 1984.
- 6. Glossbrenner, Alfred. How to Get Free Software. New York: St. Martin's Press, 1984.
  7. Levy, Steven P. Hackers. New York: Doubleday, 1984.
- 8. Shapiro, Neil L. The Small Computer Connection. New York: MicroText Publications/McGraw-Hill Book Company, 1984.
- 9. The Online Computer Telephone Directory quarterly, James A. Cambron, OLCTD, POB 10005, Kansas City, MO, 64111.

# Move over, Crosstalk XVI® . . .

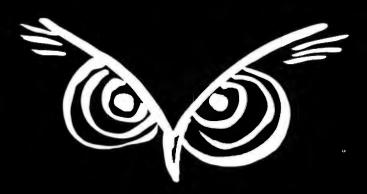

The NightOwl's in town and he's packing a 16-bit MEX!

Last year, the NightOwl delivered MEX, the Modem EXecutive that tamed the 8-bit communications frontier.

This year, he's doubled his byte with MEX-PC—the supercharged 16-bit communications package for the IBM-PC—and he's looking to take on the big boys, feature for feature.

\$59.95 (includes MEX-PC software and complete manual) Supports all popular modems • Programmable for unattended operation • Extensive HELP overlay . Auto-dial and redial Alternate long distance dialing (ALD) • "List" dialing with automatic baud switching • Instant defining of IBM-PC function keys • Fast creation of custom "smart" phone directories • All popular protocols — extended Christensen XMODEM (Checksum and CRC) CompuServe A, ASCII (X-on, X-off) oddeven-none bit parity • A CLONE routine for unlimited creation of customized versions • Full access to your own operating system and software while logged onto a host system • Delay-adjustable Break key • DOS-compatible commands Supports all monitors, port switching, named directories, on-line

key • DOS-compatible commands
• Supports all monitors, port
switching, named directories, on-line
printing • IBM-PC-XT-AT — all DOS
levels • 110 to 9,600 baud •
Source code for any overlay available
free upon request

"Individually, each of these features enhances the experience of telecomputing, but together they add up to enormous power and flexibility . . . one of the most innovative and sophisticated communications packages available . . . MEX has been greeted with universal acclaim."

That's how Link-Up magazine described the 8080 version of MEX last September. Now, there's MEX-PC!

You've struggled with overpriced, so-called smart terminal software long enough.

Now, experience the genius, the economy, the power! of MEX-PC.

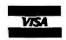

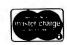

Give us a call at 1-800-NITEOWL (in Wisconsin, call 414-563-4013)

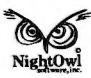

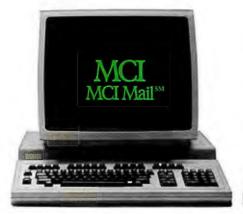

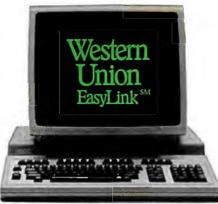

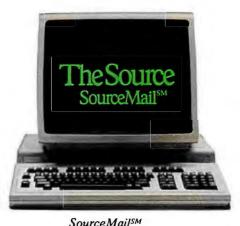

# Which electronic mail service delivers much more than mai

Every one of these electronic mail services does a very good job of delivering the mail.

But only one delivers so many more online services with equal expertise.

The Source.

With The Source, you can have the daily news delivered along with your daily mail. Make airline reservations. Trade stocks. Hold a computer conference. Communicate with thousands of people who share your interests.

Even get the latest word on new hardware and software products, in seconds.

All this, and more, along with the electronic mail service called "the most powerful available anywhere."

And all for just \$49.95,

plus reasonable hourly usage fees.

Call 800-336-3366\* and you can have the power of The Source working for you in a matter of minutes.

Or for more information, visit your nearest computer dealer or mail the coupon below.

The Source is a service mark of Source Telecomputing Corporation, a subsidiary of The Reader's Digest Association, Inc. The source services are offered in participation with Control Data Corporation, ©Source Telecomputing Corporation, 1985. MCI Mail<sup>SM</sup> is a service mark of MCI Communications Corp. EasyLink<sup>SM</sup> is a service mark of Western Union.

\*In Virginia or outside the continental U.S. call (703) 734-7500.

Please send me more details about The Source.

| Name    | Telephone #                                       |
|---------|---------------------------------------------------|
| Address |                                                   |
| City    | State Zip                                         |
| yes no  | a personal computer.                              |
| 1616An  | Telecomputing Corp.<br>derson Road<br>1, VA 22102 |
|         | CCBYO                                             |

The most powerful resource any personal computer can have

Electronic Mail Mailgram® Message Service PARTICIPATETM Computer Conferencing CHAT Interactive Communications News Bulletins **UPI News Service** Associated Press Scripps-Howard News Service Accu-WeatherTM The Washington Post Electronic Edition BYLINES Feature News Portfolio Management Real-Time Stock Quotes **Delayed Stock Quotes** Spear Securities Online Trading Media General STOCKVUE Donoghue Investment Newsletter INVESTEXT Research Reports (1st Qtr. 1985) Management Contents Publication Abstracts **Employment Services** UNISTOX Market Reports Commodity World News **BIZDATE Business** Magazine MICROSEARCHTM Hardware, Software Reviews Member Directory POST Bulletin Board Classifieds Member Publications Official Airline Guide® A-Z Worldwide Hotel Guide Travel, Hotel Reservations & **Ticketing** Restaurant Guides Travel Tips, Tours, Discounts Movie Reviews CompuStore Electronic Shopping Games, Educational Ouizzes

# AN XLISP TUTORIAL

BY DAVID BETZ

This public-domain language lets you experiment with artificial intelligence

XLISP IS AN EXPERIMENTAL programming language based on LISP, with extensions to support object-oriented programming. I designed it to give users of inexpensive personal computers the chance to experiment with concepts from the field of artificial intelligence and the discipline of object-oriented programming. I wrote XLISP in a straightforward dialect of C to allow maximum portability. It will run with little modification on almost every small computer system for which a C compiler exists. I have placed XLISP in the public domain, and it is available in both source and compiled form from many computer users groups. You may also obtain XLISP by downloading it from one of the many public-access bulletin-board systems around the country that support file transfer. |Editor's note: XLISP is also available for downloading via BYTEnet Listings. The number is (603) 924-9820.1

# **BACKGROUND**

In his book Artificial Intelligence (reference 4), Patrick Henry Winston defines that field as "the study of ideas that enable computers to be intelligent." He goes on to say that the central goals of artificial-intelligence research are "to make computers more useful" and "to understand the principles that make intelligence possible." This field has been receiving increasing attention recently, and understanding its basics is becoming important. The LISP programming language is frequently used for developing projects in the area of artificial intelligence, and it served as the basis for much of the philosophy and syntax of XLISP.

Since the appearance of the August 1981 BYTE, the computer community has also given increasing attention to object-oriented programming. That issue was devoted to a language called Smalltalk-80, the first language to be based entirely on the concept that all data within a program should be represented by a collection of objects and all manipulation of data should take place through the sending of messages. Many of the articles were written by people from the Xerox Learning Research Group. who had been doing research into object-oriented programming for many years. Daniel Ingalls, in an article called "Design Principles Behind Smalltalk" (reference 3), wrote that "Computing should be viewed as an intrinsic capability of objects that can be uniformly invoked by sending messages." However, Smalltalk-80 is much more than just a programming language; it is an entire programming environment built around an object-oriented language.

XLISP provides the essential mechanisms required to experiment with object-oriented programming. It is a subset of LISP and is adequate for learning the basics of the LISP language. It is not a full implementation of LISP, nor is it an alternative to Smalltalk-80. Its advantages over more complete implementations of LISP are that it is available free of charge and comes with complete source code in a high-level language. It has been ported to many different machines and operating systems, and users have found it easy to extend to fill their own special needs. XLISP is a framework within which to try out new ideas.

I consider myself a hobbyist in the field of artificial in-

David Betz (114 Davenport Ave., Manchester, NH 03103) is the inventor of XLISP and various applications based on the principle of artificial intelligence. He is a senior software engineer for Hastech Inc., developing text-composition software for the newspaper industry.

telligence, not an expert. I have been intrigued by attempts to produce intelligent machines and was anxious to learn more about the techniques used to approximate intelligent behavior. I invented XLISP because I wanted to experiment with some of those techniques at home. I could have used the big mainframe machines at work, but I wanted to learn about artificial intelligence and object-oriented programming on my own personal computer.

When I first started developing XLISP, my home system was a Digital Equipment Corporation PDI-11/150 running the RT-11 operating system. This machine contains an LSI-11 processor with 60K bytes of memory and two single-sided, single-density floppy-disk drives.

I chose C as the development language for XLISP for several reasons. The most immediate was that a public-domain compiler for C was available from the Digital Equipment Computer Users Society (DECUS) and an RT-11 version of the compiler was available that would run on my PDT. The only other language to which I had easy access was MACRO-11, the assembly language for the PDP-11 processors. I wanted XLISP to be portable to other processors and operating systems. Buying the PDT was a good way to get into home computing, but I knew that I would eventually own a machine that would run a more popular operating system. I wanted to be able to continue using any software that I developed for the PDT on any new computer that I might acquire.

I also wanted to be able to share my work with users who had goals similar to my own. In order to share software with others who have different processors and different operating systems, I needed to write XLISP in a language common among the systems involved. Implementations of C were springing up for every imaginable processor, so it seemed like the logical choice.

The decision to use C instead of assembly language was not without trade-offs. The code produced by typical microcomputer C compilers tends to be both slower and more space-intensive than hand-coded assembly language. Most microcomputer LISP interpreters have been written in assembly language, so XLISP was bound to be slower than other interpreters on similar machines. However, since XLISP was to be a language for experimentation, I decided that C's advantages of portability and ease of extension outweighed the speed and size problems.

The ease with which XLISP could be ported to other systems became apparent early in its development cycle. A friend wanted to experiment with XLISP. He had a CP/M-80 system and a copy of the Aztec C compiler. In only a few hours of editing, he was able to get my PDP-11 version of XLISP running on his Z80 system. Eventually, I made XLISP even more portable by adding conditionals to control the compilation process and tailor the system to other compilers and operating systems. You can now compile the same source code for XLISP—without any editing—on the PDP-11 under RT-11, RSX, and UNIX; on the VAX under VMS and Berkeley UNIX; on the 8080 or Z80 under CP/M-80; on the 8088 or 8086 under CP/M-86

or MS-DOS; and with several other compilers and operating systems. This ease of portability has allowed many users to contribute to the development of subsequent versions of the interpreter.

# PROGRAMMING IN XLISP

XLISP is a conversational language: When you invoke it, it responds with a prompt. Interaction with XLISP consists of a three-step process:

- 1. The user types an expression in response to a prompt.
- 2. XLISP computes the value of the expression.
- 3. XLISP prints the value of the expression.

This process is repeated for as long as XLISP is running. It is called the "read-eval-print" loop. The XLISP prompt is the "greater-than" symbol (>). The appearance of this character at the beginning of a line indicates that XLISP is waiting for you to type an expression to be evaluated. Like LISP, XLISP expressions use parentheses to indicate function calls. XLISP responds to a function call by evaluating an expression of the form

(function argl arg2 . . . argn)

The left parenthesis is followed by the function name, the arguments to the function, and a closing right parenthesis. Here is an example of an expression to add two numbers, followed by XLISP's response:

$$>(+23)$$

5

This example illustrates how I will show interactions with XLISP in this article: the XLISP prompt, followed by your input, followed—on a line without a prompt—by the response XLISP generates in response to that input. This is exactly the way real interactions with XLISP take place.

XLISP also uses a second type of prompt, which consists of a number followed by a greater-than symbol. XLISP uses this type of prompt when the expression that you typed in response to the previous prompt contained at least one unmatched left parenthesis. The number preceding the greater-than symbol indicates the number of unmatched left parentheses in the preceding expression, as in the following example:

$$>(+2$$

14

The line you entered in response to the first prompt contained one unmatched left parenthesis. This fact is indicated by the digit 1 preceding the prompt on the second line. The number of parentheses is balanced at the end of the second line, so XLISP computes the value of the expression and prints it.

Let's step back a bit and look at the kinds of expressions that XLISP can recognize. Since the structure of

# **Engineering Excellence**

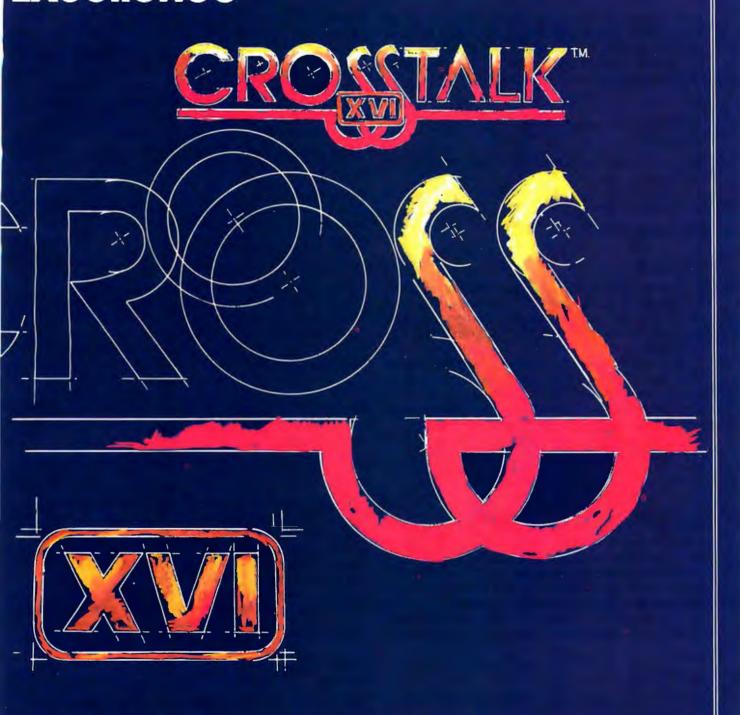

THE STATE OF THE ART IN DATA COMMUNICATIONS SOFTWARE

MICROSTUF

CROSSTALK IS A TRADEMARK OF MICROSTUF, INC., ATLANTA, GEORGIA

CROSSTALK IS AVAILABLE FOR MOST SMALL BUSINESS COMPUTERS 2/16/84

XLISP is largely based on LISP, it breaks expressions down into the same basic categories. As such, it has really only two different types of expressions: atoms and lists. Atoms are symbols, numbers, character strings, files, and objects. Here are some examples of atoms:

132

"a string"

my-function

The first is a number, the second is a character string, and the third is a symbol.

Lists are ordered collections of atoms or other lists. Here are some examples of lists:

(red orange yellow)

()

(+2(\*34))

The first list contains three elements, each of which is a symbol. The second list contains no elements and is called the "empty list" or "nil." The third list contains three elements, the last of which is itself a list containing three elements.

Atoms and lists taken together are called symbolic expressions or "s-expressions." The last list in the example above illustrates one of the most important and powerful concepts of XLISP (and LISP): Data and programs are represented identically. Thus, we can talk about the expression (+ 2 (\* 3 4)) as a piece of data to be manipulated by a program. Or we can pass this expression to the XLISP evaluator to obtain its value as an executable expression. Because XLISP programs are themselves composed of XLISP expressions, we can write a program that constructs other programs.

Another capability that goes along with the ability to construct programs is being able to execute a program after it has been constructed. This capability is provided by XLISP in the function eval. When eval is given an expression, it returns the result of evaluating the expression. For example, if we associate the expression ( $\pm$  2 (\* 3 4)) with the symbol x (using the function setq, explained below), XLISP will return the expression when we enter x:

>x

(+2(\*34))

If, however, we use the eval function, XLISP evaluates x:

>(eval x)

14

In the following example, notice that there is a singlequote character immediately preceding the argument to be evaluated. Here and elsewhere, this quote tells XLISP to treat the expression following it as a constant rather than an expression whose value is to be computed. This constant expression is passed to eval, which responds by returning the value of the expression: >(eval 'x) (+ 2 (\* 3 4))

All of the examples so far have used numbers and arithmetic operators. XLISP is also capable of processing lists. Three basic functions provide the most primitive manipulations of lists. The first is car. When you apply the function car to a list, XLISP responds with the first element of the list:

>(car '(my dog has fleas))

my

The second function is cdr. When you apply the function cdr to a list, XLISP responds with the remainder of the list after removing the first element:

>(cdr '(my dog has fleas))

(dog has fleas)

These two functions let you take lists apart. A corresponding function, cons, allows you to construct new lists. When you apply the cons function to two arguments, XLISP returns a new list with the first argument as the first element of the list and the second argument as the rest of its elements:

>(cons 'all '(musicians like bach))

(all musicians like bach)

You can also combine these functions to do more complicated things:

>(car (cdr '(mozart (is a) composer)))

(is a)

The evaluation of this expression begins with the application of function cdr to the argument (mozart (is a) composer). This results in the expression ((is a) composer), which is given to the car function. The car function then returns the first element of this list, (is a). This construct extracts the second element of a list.

Now let's define a single function to extract the second element of a list. This requires the use of a function called defun, which associates a function definition with a symbol.

>(defun second (x) (car (cdr x)))

second

The function defun returns the name of the function just defined as its value. Notice that I have not supplied any single-quote characters before the arguments to defun; defun is a "special form," which means that it takes its arguments unevaluated. After this function definition has been entered, you can use the function second to extract the second element of a list:

>(second '(mozart (is a) composer))

(is a)

# Inside Outside

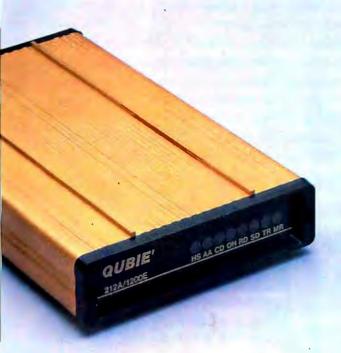

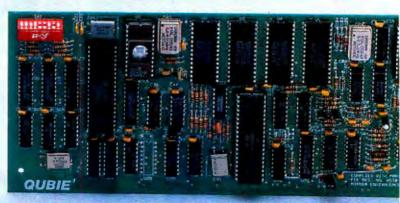

PC212A/1200 \$299 212A/1200E \$329

Why pay more for a 300/1200 baud modem than you have to? Through the use of four low-cost, state-of-the-art microprocessors, we can now offer two versions of our full featured modems at prices, hundreds less than the competition. PC212A/1200 is available for \$299, the 212A/1200E for \$329.

Our modems are fully compatible with all Hayes software commands. Software packages like Crosstalk<sup>TM</sup>, Sidekick<sup>TM</sup> and Smartcomil<sup>TM</sup> will work with our modems.

Our internal modem card, PC212A/1200, is designed specifically for the IBM PC, PC/XT or other PC-compatible units.\* The board occupies only one slot, since it is just 6/10" in thickness. The optional asynchronous port, available for \$40, can be used for other peripherals when the modem is not being used. The modem comes complete with PC-TALK III™, modular phone cable, card edge guide, and user's guide.

Our external standalone modem, 212A/1200E, can be used with any computer or terminal that has an -232C serial port. The modem is housed in an attractive gold anodized case and fits comfortably under a standard telephone. An easily accessible volume control knob adjusts the modem speaker's output. The modem comes complete with modular phone cable, serial connector cable, and user's guide.

Both modems are Bell 103/212A compatible. Both feature auto-dial and can be accessed remotely through an auto-answer mode.

Good service starts with answering your questions before and after you buy. It continues with same or next day shipment of your order. Since we only sell a few selected products, we have the information and inventory to help you fast.

We perform repairs in our own service department within 48 hours, should you ever need service during the one year warranty period.

Our price is the whole price. All prices include UPS surface charges and insurance. In a hurry? Two day UPS air service is just \$5.

Corporations, dealers and institutions, call for volume purchase price information.

Inquiry 297

\*Call for information.

# No Risk Guarantee

If you are not completely satisfied with your purchase, you may return it within 30 days for a full refund, including the cost to send it back. If you can get any of our competitors to give you the same guarantee, buy both and return the one you don't like.

# Order Today, Shipped Tomorrow!

For fastest delivery, send cashiers check, money order, or order by credit card. Personal checks, allow 18 days to clear. California residents, add 6% sales tax. Hours: Mon.-Fri. 8:00 a.m.-6:00 p.m. PST Sat. 9:00 a.m.-1:00 p.m. PST

(800) 821-4479

Toll Free Outside California

(805) 987-9741

Inside California

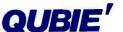

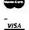

4809 Calle Alto Camarillo, CA 93010

London (01) 223-4569 Paris (01) 321-5316 Sydney (02) 579-3322

© Qubie' 1984

# THE SAKATA CONNECTION

# Your personal computer deserves the unequalled monitor quality of Sakata

Your computer deserves the most monitor quality value possible...and so do you. SAKATA CRT DISPLAY MONITORS give you more monitor quality than the most expensive monitors available. Each SAKATA MONITOR provides unequalled color reproduction; sharpest and most vivid graphics; text that you read more easily than you ever expected; and technical characteristics and capabilities that will amaze you.

Protect your personal computer's

performance by utilizing SAKATA CRT MONITORS which provide the utmost in monitor value. Choose from an entire line of Composite Color; RGB High Resolution Color; RGB Super High Resolution Color and two monochromes (green and amber) that have more quality than other monochrome monitors. "We promise performance".

SAKATA CRT MONITORS are available wherever personal computers are sold or write for technical and illustrated literature and prices.

SAKATA U.S.A. CORPORATION 651 Bonnie Lane, Elk Grove Village, IL 60007 (312) 593-3211 800-323-6647 (outside Illinois)

Sakata

"Serving industry worldwide since 1896"

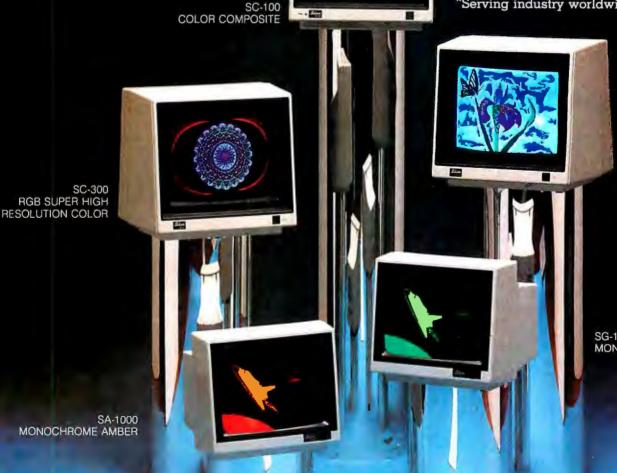

SC-200 RGB HIGH RESOLUTION COLI

SG-1000 MONOCHROME GREEN

# XLISP TUTORIAL

You can also associate values with symbols, using the special form setq, which evaluates its second argument and associates this value with its first argument, which must be a symbol. For example:

>(setq x '(mozart (is a) composer)) (mozart (is a) composer)

The special form setq returns the new value of the symbol. Thereafter, when the XLISP evaluator encounters a symbol, it returns the value associated with the symbol:

> x (mozart (is a) composer)

And in conjunction with the preceding function definition for second:

>(second x)

If no value has been associated with the symbol, an error is reported.

Several XLISP functions test whether a condition is true. They are called predicate functions. One predicate function is null, which takes one argument and returns t if the argument is an empty list and nil otherwise:

>(null '()) t >(null '(a b c)) nil

Another predicate function is eq. which takes two arguments and returns t if the arguments are identical and nil otherwise. XLISP uses the value t to represent "true" just as it uses the value nil to represent "false." (Actually, any value other than nil is interpreted as "true." XLISP uses the value t when there is no other more meaningful value to use instead.) Here are some examples of eq:

> (eq 'a 'a) t > (eq 'a 'b) nil

Another of XLISP's special forms is cond, used to conditionally evaluate expressions. It is often used in conjunction with the predicate functions to control the execution of a program. A conditional expression has the form

(cond

(condition-1 action-1-1 action-1-2 . . . action-1-n) (condition-2 action-2-1 action-2-2 . . . action-2-n)

(condition-m action-m-l action-m-2 . . . action-m-n))

(continued)

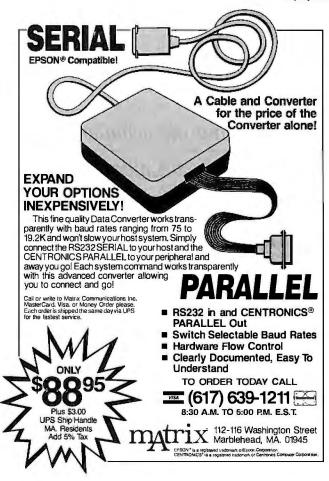

# **Subscription Problems?**

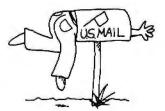

# We want to help!

If you have a problem with your BYTE subscription, write us with the details. We'll do our best to set it right. But we must have the name, address, and zip of the subscription (new and old address, if it's a change of address). If the problem involves a payment, be sure to include copies of the credit card statement, or front and back of cancelled checks. Include a "business hours" phone number if possible.

BYTE Subscriber Service P.O. Box 328 Hancock, NH 03449

# By packaging the definition of an object with the definition of the procedures that manipulate it, you can change the implementation just by changing the definitions.

XLISP evaluates this expression by evaluating each of the conditions, in order, until it finds one that is true. If XLISP finds a true condition, it executes the actions associated with that condition, and the value of the expression is the value of the last action for that condition. If none of the conditions is true, the value of the expression is nil. Here is an example of cond:

```
> setq a 0)
0
> (cond ((eq a 0) (setq a 1))
1 > (t (setq a 0)))
```

Fig.t., you set the value of the variable a to 0. The conditional expression then says that if the value of a is 0, set the value of a to I and return 1. If the value of a is not equal to 0, then XLISP evaluates the second condition (t), finds it to be true, sets the value of a to 0, and returns 0. Since, in this case, the value of a is 0, XLISP sets the value of a to I and returns 1. Checking the value of the variable a confirms that this has happened:

>a 1

If you had set a equal to any number other than 0, the expression would have returned 0.

# OBJECT-ORIENTED PROGRAMMING IN XLISP

XLISP also provides a simple facility for experimenting with object-oriented programming. An object-oriented program consists of *classes*, which contain *objects*. Each object in a class is an *instance* of that class and has the same structure as every other instance of that class. For example, to borrow from the article "The Smalltalk-80 System" (reference 6), we can define a class called Point. (By convention, a class name always begins with a capital letter.) The instances of the class called Point are points in a two-dimensional field, each of which has data in the form (x,y). The x and y are the *instance variables* of the class Point. Each instance of Point has a set of values for these variables. A class also has class variables, which refer to data that is common among all instances of the class.

The information contained within the structure of an ob-

ject can be accessed only by the procedures defined within the object's class. These procedures are called *methods* and they are invoked by sending *messages*. A message is a request to an object to perform some manipulation of its internal data by executing a method. For each message that an instance can answer, there is a corresponding method that contains the code to compute the answer to the message.

One advantage of packaging the definition of the structure of an object with the definition of procedures that manipulate it is that you can change the implementation of an object just by changing this package of definitions. Any code that interacts with an object does so only by passing messages and is not dependent on the internal structure of the object. It is only dependent on the message protocol used to manipulate the object.

Each class contains a dictionary that associates message selectors with methods. When a message is sent to an object, XLISP determines the class of the object, looks up the message selector in the message dictionary of the class, and evaluates the code within the method associated with the message.

In XLISP, you send a message to an object by evaluating an expression of the form

(object selector argl arg2 . . . argn)

For example, to create a new class, you enter the expression

>(Class 'new) <Object: #159B>

In this expression, the object is Class and the selector is new. There are no arguments. Although this may seem confusing, the object Class is an instance of the class Class—it is the only object in XLISP that is an instance of itself. Objects that are instances of Class respond to the message new by creating a new instance of that class. XLISP responds by returning the new object's location in memory. However, it isn't very useful to create a class unless you can refer to it again. To do this, you associate the new object with a name, as shown below.

For the purpose of illustration, we will define a class of objects that represent simple dictionaries. Each instance of this class will be a dictionary capable of storing entries that consist of a name and a value. You will be able to create new dictionaries, add entries to an existing dictionary, and find previously stored entries. To create the dictionary class, type

>(setq Dictionary (Class 'new))

<Object: #194F>

This expression creates a new class and assigns the result to the symbol Dictionary.

To store information in a dictionary, you must provide each instance of the Dictionary class with an instance variable to refer to this information:

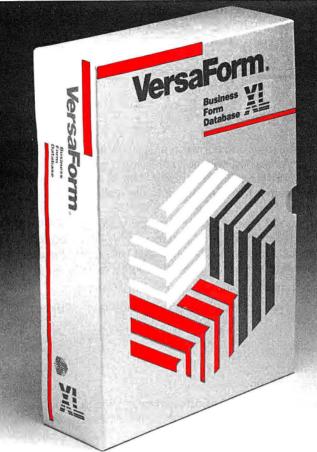

# NEW

A powerful multifile database with a programming language for only

ersaform's new XL database isn't just promises—it's here now! And it offers—YES, FOR ONLY \$99—all the features you'd expect in a database costing 4 times as much.

Accounting applications are XL's strength. Invoicing, purchasing, receivables, and shipping almost create themselves as you design the forms—and XL transfers data between them. There's an Invoicing, A/R and Inventory application—source code included—in the package that shows how it's done. The power's there. And unlike packaged accounting programs, you can do them YOUR way.

|                       | VersaForm XL | dBASE III*         | R-BASE 4000*       |
|-----------------------|--------------|--------------------|--------------------|
| PRICE                 | 99           | 695                | 495                |
| STRUCTURED            |              |                    |                    |
| LANGUAGE              | Y            | Y                  | Y                  |
| MULTI-FILE            | Y            | Y                  | Y                  |
| COLUMNS WITHIN        |              |                    |                    |
| DATA RECORD           | Y            | N                  | N                  |
| DATA ENTRY CHECKING   | BUILTIN      | MUST WRITE PROGRAM | BUILT-IN           |
| ON-SCREEN CALC        | BUILT-IN     | MUST WRITE PROGRAM | MUST WRITE PROGRAM |
| FORMS OUTPUT          | BUILT-IN     | MUST WRITE PROGRAM | MUST WRITE PROGRAM |
| DATE ARITHMETIC       | Y            | Y                  | N                  |
| DATA TYPES            | DYNAMIC      | FIXED              | FIXED              |
| COLUMN TOTAL OPERATOR | Y            | N                  | N                  |
| QUERY BY EXAMPLE      | Y            | N                  | EXTRA              |
| MAX FILE SIZE         | 4 MB         | OPEN               | OPEN               |
| MAX RECORD SIZE       | 4000         | 4000               | 1530               |

- XL's structured language can access multiple files. 48 built-in functions give control of file access, printing, and user dialogues. You'll develop transaction-based applications with an ease you've never experienced before. And all at this unheard-of low price.
- VersaForm XL's unique form-oriented data structures let you easily set up forms and ledgers—even those with columns! Application development is FAST, FAST. And since forms are the way that businesses already store their data, the transition is smooth. That's why VersaForm XL is so easy to operate even for high-turnover clerical people—it starts from where they are now.
- Automatic data entry checking and on-screen calculation make transactions error-free. Stored print formats make output formatting a snap—you can quickly match existing paper forms. VersaForm XL's report generator is clear and intuitive. Designers can pre-install reports.

users can set up their own.

 Query-by-forms (at no extra cost) lets users go right to the data they need. No query language to learn—forms are the natural language of business.

# **Ironclad Money-Back Guarantee**

Try VersaForm XL for 30 days. If you're not fully satisfied, return it. We'll gladly refund your money.

Order now, and have the pleasure of using the right tool at the right price. You can't lose!

VersaForm XL runs on IBM PC, XT, AT and compatibles. Requires 192K, two 360KB drives, DOS 2.0 or later. Hard disk recommended.

Standard VersaForm (single file, no language) available for 64K, 2-drive Apple II or 128K IBM PC. \$69.

Signature

Inquiry 30 MARCH 1985 • BYTE 229

>(Dictionary 'ivars '(entries))

< Object: #194F >

The message ivars defines the set of instance variable names used by each instance of a class. In this case, we need only one instance variable, entries. It will refer to an association list of names and values representing the entries in the dictionary.

You must also initialize new instances of the Dictionary class. You do this by defining a method for XLISP's isnew message. Whenever you create a new object by sending the message new to a class object, XLISP automatically sends the newly created object the message isnew, which allows the new object to initialize its instance variables.

To define a method for isnew you use the function answer. A class object responds to the message answer by entering a new selector-method pair into its message dictionary. The arguments to answer are the name of the selector, the formal argument list, and a list of expressions representing the method for answering the message. In the case of a dictionary object, all you need do is define a method that initially sets the list of entries to nil:

> (Dictionary 'answer 'isnew '()

1 > '((setq entries nil)

2 > self))

< Object: #194F >

This illustrates another feature of message sending in XLISP. Whenever the XLISP evaluator sends a message to an object, it first associates the symbol self with the object to which it is sending the message. This allows code within the method to refer to the receiver of the message. Because isnew is called immediately after an object is created and the result of sending the isnew message is also the result of the original new message, it is important for the isnew method to return the value of the symbol self. This value will be the new object.

Now we'll define the messages that will be used to manipulate the dictionary objects. The first will be called add and will add a new entry to the dictionary:

>(Dictionary 'answer 'add '(name value)

1> '((setq entries

3> (cons (cons name value) entries))

2> value))

< Object: #194F >

Now it's time to create a dictionary and add some entries:

>(setq d (Dictionary 'new))

< Object: #166D>

>(d 'add 'mozart 'composer)

composer

> (d 'add 'winston 'computer-scientist)

computer-scientist

The first expression above creates a new instance of the Dictionary class. The second expression adds an entry for mozart with the value composer. The third expression adds an entry for winston with the value computer-scientist.

It's no good having a dictionary unless it's possible to find words that have been entered into it. We'll define a method for a message called find that will let you find entries previously added to the dictionary by add.

```
>(Dictionary 'answer 'find '(name &aux entry)
```

```
1> '((cond ((setq entry (assoc name entries))
4> (cdr entry))
3> (t
4> nil))))
```

< Object: #194F >

This expression defines find as the message that returns an entry on the condition that the entry exists. The definition also points out two more features of XLISP. The first feature allows you to introduce local variables in a user-defined function or method by including their names in the formal argument list preceded by &aux. These variables will be initialized to nil before the code in the function or method is executed. The second feature, a function called assoc looks through a list of name-value pairs for a particular name. If it finds a name, XLISP returns the pair. If not, it returns nil.

Now that the find message has been defined, you can retrieve entries from the dictionary:

>(d 'find 'mozart) composer >(d 'find 'winston) computer-scientist >(d 'find 'bozo) nil

If we try to find a name that has previously been added, we get the value associated with that name. If we try to find a name that is not in the dictionary, we get nil back as the value.

Our definition of the Dictionary class is now complete. You can create new dictionaries, add new entries to a dictionary, and find previously added entries.

## **HIERARCHIES**

XLISP also provides a hierarchical class structure. Every class is a subclass of some other class. The root of this hierarchy tree is the class called Object. This is the only class that is not a subclass of another class. A class inherits all of the instance variables, class variables, and message dictionaries from all of its superclasses (the superclass of any class is the class of which it is a subclass). This inheritance mechanism lets you define classes that are specializations of other classes. An example might be

# JAFASF

"I was very impressed with its overall performance and features ... excellent interactive and data quality assurance capabilities ... relatively easy to master ... "

> Bill Jacobson From a feature article in BYTE, October 1984

Over 20,000 large and small business clients worldwide have turned to DATAEASE to increase productivity. In fact, leading software suppliers to Corporate America like MIS, Inc. have recently sold more DATAEASE than dBASEIII®, Symphony™, Framework™ and R:BASE™ 4000!

DATAEASE, with its ideal combination of power and ease-of-use lets you harness the full power of your micro to create forms and custom menus; gather, sort, group and calculate statistical information; update and link files; generate standard or custom reports; interchange data with mainframes and popular programs.

DATAEASE, the complete information management system. Available through highly competent dealers throughout the U.S. Call or write for information on The SOFTEASE Family of Products™: DATAEASE, WORDEASE™ GRAPHEASE™ DOSEASE™

# DATAEASE **Demonstration Diskette**

| Check one:  | □ IBM PC □    | □ WANG □ DEC □ TI    |
|-------------|---------------|----------------------|
| □ Check att | ached for \$1 | 10. Send information |
| package     | with demons   | stration.            |
| ☐ Send info | rmation only  | y.                   |
| Name:       |               |                      |
| Title:      | P             | Phone:               |
| Company: _  |               |                      |
| Street:     |               |                      |
| City:       | _ 5tate:      | Zip:                 |

Software Solutions, Inc., 305 Bic Drive Milford, CT 06460 • 203-877-9268 • Telex: 703972

For dealer, corporate and product information call:

800-243-5123

West SoftA/S, Alexand, Norway: (47) 71-41141 Dataflex, Craighill: 11724-6353

United Kingdom Sapohire Systems, Essex: 01-544-0582

West Germany Markt & Technik, Munich; 009-4615-0

# SWITCH TO PRODUCTIVITY

# IN YOUR PC SYSTEM

WITH FACTORY DIRECT PRICES

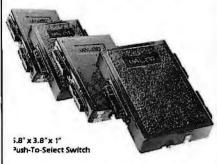

# Data Switch-Serial (DSS)

\$4700\*

For RS232 applications (CCITTV.24). Permits

switching between any two serial devices. Data transparent. Commonly called an AB Switch.

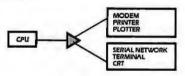

# Data Switch-Parallel [DSP]

\$4900\*

Centronics—compatible switch for parallel

interface with Printers or Plotters. Switch instantly from letter-quality to dot matrix at the touch of a button.

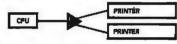

# X Switch-Serial (XSS)

\$5500\*

Two serial computers can now share 2 serial

devices. RS232 applications.

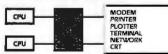

# X Switch-Parallel (XSP)

\$6900\*

Two computers share two parallel printers or plotters.

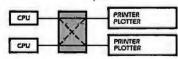

# Cable Connector Adapter

\$ 1500\*

25 PIN RS232—Male to Male Male to Female Female to Female

"Shipped freight collect. Add \$3.00 per product for post-paid delivery Checks, Visa and MasterCard accepted. Quantity discounts avail. AZ Res. add 7%.

# VIA WE T, INC. "The Interface Company"

534 North Stone Ave., Tucson, Arizona 85705 To order by phone call:

(602) 623-5716

# Table 1: The built-in functions of XLISP version 1.2.

### **Evaluation Functions**

(eval <expr>) EVALUATE AN XLISP EXPRESSION
(apply <fun> <args>) APPLY A FUNCTION TO A LIST OF ARGUMENTS
(funcall <fun> <arg>...) CALL A FUNCTION WITH ARGUMENTS
(quote <expr>) RETURN AN EXPRESSION UNEVALUATED

### Symbol Functions

(set <sym> <expr>) SET THE VALUE OF A SYMBOL (setq <sym> <expr>) SET THE VALUE OF A SYMBOL (defun <sym> <fargs> <expr> ...) DEFINE A FUNCTION WITH EVALUATED ARGS

(ndefun <sym> <fargs> <expr>...) DEFINE A FUNCTION WITH UNEVALUATED ARGS

(gensym <tag>) GENERATE A SYMBOL

(intern <sym>) INTERN A SYMBOL ON THE OBLIST

(symbol-name <sym>) GET THE PRINT NAME OF A SYMBOL

(symbol-plist <sym>) GET THE PROPERTY LIST OF A SYMBOL

# **Property List Functions**

(get <sym> <prop>) GET THE VALUE OF A PROPERTY
(putprop <sym> <value> <prop>) PUT A PROPERTY ONTO A PROPERTY
LIST

(remprop <sym>) REMOVE A PROPERTY

### List Functions

(car <expr>) RETURN THE CAR OF A LIST NODE

(cdr <expr>) RETURN THE CDR OF A LIST NODE

(caar < expr>) = = (car (car < expr>))

(cadr < expr >) = = (car (cdr < expr >))

(cdar < expr>) = = (cdr (car < expr>))

(cddr <expr>) = = (cdr (cdr <expr>)) (cons <expr1> <expr2>) CONSTRUCT A NEW LIST NODE

(list <expr>...) CREATE A LIST OF VALUES

(append <expr>...) APPEND LISTS

(reverse <expr>) REVERSE A LIST

(last <list>) RETURN THE LAST LIST NODE OF A LIST

(member <expr> st>) FIND AN EXPRESSION IN A LIST

(memq <expr> ist>) FIND AN EXPRESSION IN A LIST

(assoc <expr> <alist>) FIND AN EXPRESSION IN AN ASSOCIATION LIST

(assq <expr> <alist>) FIND AN EXPRESSION IN AN ASSOCIATION LIST

(length <expr>) FIND THE LENGTH OF A LIST

(nthcdr <n> list>) RETURN THE NTH CDR OF A LIST

(mapcar <fcn> st1>...
listn>) APPLY FUNCTION TO SUCCESSIVE CARS (maplist <fcn> st1>...
stn>) APPLY FUNCTION TO SUCCESSIVE CDRS (subst <to> <fro> <expr>) SUBSTITUTE ONE EXPRESSION FOR ANOTHER

### Destructive List Functions

(rplaca < list> < expr>) REPLACE THE CAR OF A LIST NODE (rplacd < list> < expr>) REPLACE THE CDR OF A LIST NODE

(sublis <alist> <expr>) SUBSTITUTE USING AN ASSOCIATION LIST

(nconc < list > . . .) DESTRUCTIVELY CONCATENATE LISTS

(delete <expr> | DELETE OCCURANCES OF AN EXPRESSION FROM A

(delq <expr> st>) DELETE OCCURANCES OF AN EXPRESSION FROM A LIST

### Predicate Functions

(atom <expr>) IS THIS AN ATOM? (symbolp <expr>) IS THIS A SYMBOL?

# TRANSTECTOR Has A Better Way To Eliminate Computer Malfunctions.

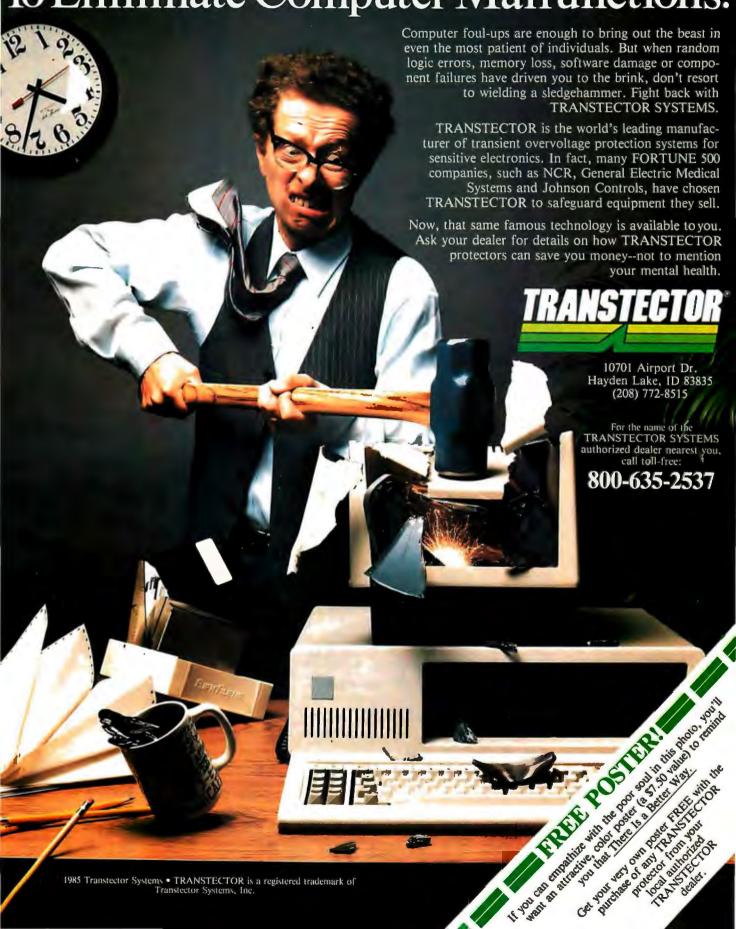

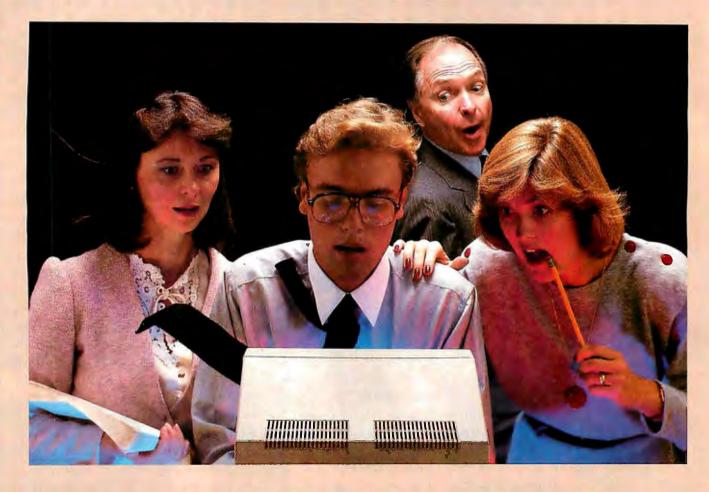

# **Resolution That Blows You Away**

Being #1 has its advantages!
Our Model 440 (720 by 400) Ultra High-Res
monitor is the Worlds standard for
excellence. Its capabilities will out-rank

those of our competitors for a long time. We won't Stop producing the finest! You can't! Not when you're Number One!

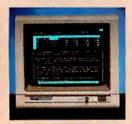

### **MODEL 440**

12 inch Ultra High-Res RGB Color Monitor Designed for up-grading display of IBM PC 720 x 400 line resolution in non-interlaced mode 4000 character display capability Switchable to green character display

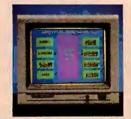

### **MODEL 425**

12 inch Super High-Res RGB Color Monitor Fully compatible with IBM PC and PC Compatibles. 640 x 262 line resolution; Switchable to green character display Built in audio

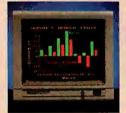

### **MODEL 420L**

12 inch Super High-Res RGB Color Monitor
Long Persistance Phosphor Tube
Fully compatible with IBM and most other personal computers.
640 x 262 line resolution in non-interlaced mode
640 x 525 line resolution in interlaced mode
Unlimited colors available through analog video circuit

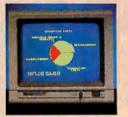

# MODEL 411

12 inch High-Res RGB Color Monitor Fully compatible with IBM PC and PC Compatibles. 510 x 262 line resolution Switchable to green character display Built in audio

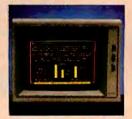

# MODEL 122

12 Inch Super High-Res Amber Display Fully Compatible with IBM TTL Monochrome Display Horizontal scan. Rate B.432 Khz Optional Tilt/Swivel Base available [Model 110-12] Green phosphor available [Model 121]

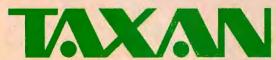

The Smart Choice.

Inquiry 341 for Dealers. Inquiry 342 for End-Users.

18005 Cortney Ct. City of Industry, CA 91748 (818) 810-1291

A 91748 (818) 810-1291 • 1985 TAXAN Corporation
\*BM is a registered trademark of International Business Machines, Inc.

# XLISP TUTORIAL

(numberp <expr>) IS THIS A NUMBER? (null <expr>) IS THIS AN EMPTY LIST? (not <expr>) IS THIS FALSE? (listp <expr>) IS THIS A LIST? (consp <expr>) IS THIS A NON-EMPTY LIST? (boundp < sym >) IS THIS A BOUND SYMBOL? (eq <expr1 > <expr2 >) ARE THE EXPRESSIONS IDENTICAL? (equal <expr1 > <expr2 >) ARE THE EXPRESSIONS EQUAL?

### Control Functions

(cond < pair > . . .) EVALUATE CONDITIONALLY (let (<binding>...) <expr>...) BIND SYMBOLS AND EVALUATE **EXPRESSIONS** (and <expr>...) THE LOGICAL AND OF A LIST OF EXPRESSIONS (or <expr>...) THE LOGICAL OR OF A LIST OF EXPRESSIONS (if <texpr> <expr1 > [<expr2 >]) EXECUTE EXPRESSIONS CONDITIONALLY (progn <expr>...) EXECUTE EXPRESSIONS SEQUENTIALLY (while <texpr> <expr> . . .) ITERATE WHILE AN EXPRESSION IS TRUE (repeat <iexpr> <expr>...) ITERATE USING A REPEAT COUNT

## Arithmetic Functions

(+ <expr>...) ADD A LIST OF NUMBERS (- <expr>...) SUBTRACT A LIST OF NUMBERS (\* <expr>...) MULTIPLY A LIST OF NUMBERS (/ <expr>...) DIVIDE A LIST OF NUMBERS (1 + <expr>) ADD ONE TO A NUMBER (1 - <expr>) SUBTRACT ONE FROM A NUMBER (rem <expr>...) REMAINDER OF A LIST OF NUMBERS (minus <expr>) NEGATE A NUMBER (min <expr>...) THE SMALLEST OF A LIST OF NUMBERS (max <expr>...) THE LARGEST OF A LIST OF NUMBERS (abs <expr>) THE ABSOLUTE VALUE OF A NUMBER

## Bitwise Logical Functions

(bit-and <expr>...) THE BITWISE AND OF A LIST OF NUMBERS (bit-ior <expr>...) THE BITWISE INCLUSIVE OR OF A LIST OF NUMBERS (bit-xor <expr>...) THE BITWISE EXCLUSIVE OR OF A LIST OF NUMBERS (bit-not <expr>) THE BITWISE NOT OF A NUMBER

### Relational Functions

(< <e1 > <e2 >) TEST FOR LESS THAN (<= <e1> <e2>) TEST FOR LESS THAN OR EQUAL TO (= <e1> <e2>) TEST FOR EQUAL TO (/= < e1 > < e2 >) TEST FOR NOT EQUAL TO (>= <e1> <e2>) TEST FOR GREATER THAN OR EQUAL TO (> <e1> <e2>) TEST FOR GREATER THAN

### String Functions

(strcat <expr>...) CONCATENATE STRINGS (strien <expr>) COMPUTE THE LENGTH OF A STRING (substr <expr> <sexpr> [<lexpr>]) EXTRACT A SUBSTRING (ascii <expr>) NUMERIC VALUE OF CHARACTER (chr <expr>) CHARACTER EQUIVALENT OF ASCII VALUE (atoi <expr>) CONVERT AN ASCII STRING TO AN INTEGER (itoa <expr>) CONVERT AN INTEGER TO AN ASCII STRING

# Input/Output Functions

(read [<source>[<eof>]]) READ AN XLISP EXPRESSION (print <expr> [<sink>]) PRINT A LIST OF VALUES ON A NEW LINE (prin1 <expr> [<sink>]) PRINT A LIST OF VALUES (princ <expr> [<sink>]) PRINT A LIST OF VALUES WITHOUT QUOTING

(continued)

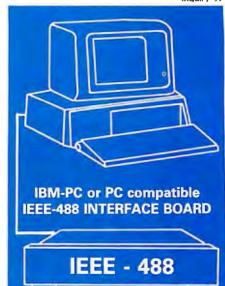

# VERSATILE

- Implements the entire IEEE-488(GP-IB, HP-IB) standard with high-level commands and standard mnemonics.
- Resident firmware routines support interpreted and compiled BASIC. Pascal, C, and other languages.
- Supports Lotus 123 and most wordprocessing programs.
- One board drives any combination of 15 IEEE-488 peripherals.
- Emulates most Hewlett-Packard controller functions and graphics language statements with single line BASIC statements.
- Supports Tektronix® Standard Codes and Formats.
- Small size fits the PC/XT short slot.

## FAST

- Burst DMA > 800KB/sec
- Continuous DMA > 300KB/sec

## **PROFESSIONAL**

- Clear, concise documentation includes a complete tutorial and source code for interactive bus control, bus diagnostics, graphics plotting, and many other applications.
- \$395 complete. There are no extra software charges.

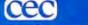

CAPITAL EQUIPMENT CORP.

10 Evergreen Avenue Burlington, MA. 01803 (617) 273-1818

(BM is a trademark of International Business Machines Corp. Lotus 123 is a trademark of Lotus Development

(terpri [<sink>]) TERMINATE THE CURRENT PRINT LINE
(flatsize <expr>) LENGTH OF PRINTED REPRESENTATION USING PRINT
(flatc <expr>) LENGTH OF PRINTED REPRESENTATION USING PRINC
(explode <expr>) CHARACTERS IN PRINTED REPRESENTATION USING PRINT
(explodec <expr>) CHARACTERS IN PRINTED REPRESENTATION USING PRINC
PRINC

(maknam t>) BUILD AN UNINTERNED SYMBOL FROM A LIST OF CHARACTERS

(implode < list >) BUILD AN INTERNED SYMBOL FROM A LIST OF CHARACTERS

### File I/O Functions

(openi <fname>) OPEN AN INPUT FILE
(openo <fname>) OPEN AN OUTPUT FILE
(close <fp>) CLOSE A FILE
(read-char [<source>]) READ A CHARACTER FROM A FILE OR STREAM
(peek-char [<flag> [<source>]) PEEK AT THE NEXT CHARACTER
(write-char <ch> [<sink>]) WRITE A CHARACTER TO A FILE OR STREAM
(readline [<source>]) READ A LINE FROM A FILE OR STREAM

### System Functions

(load <fname>) LOAD AN XLISP SOURCE FILE
(gc) FORCE GARBAGE COLLECTION
(expand <num>) EXPAND MEMORY BY ADDING SEGMENTS
(alloc <num>) CHANGE NUMBER OF NODES TO ALLOCATE IN EACH
SEGMENT
(mem) SHOW MEMORY ALLOCATION STATISTICS
(type <expr>) RETURNS THE TYPE OF THE EXPRESSION
(exit) EXIT XLISP

a subclass of our Dictionary class that maintains a count of the number of entries in the dictionary and responds to a message to return that count.

# **CONCLUSIONS**

I have learned quite a bit from experimenting with XLISP 1.1, the original version donated to the public domain. Some of this learning came from answering questions from XLISP users. The most frequent questions related to my naming XLISP functions after their C equivalents. This made it difficult to use a textbook on LISP as a guide to learning about XLISP. I had assumed that XLISP users would be familiar with C. This turned out to be a bad assumption; a large percentage of the XLISP users with whom I have spoken knew nothing about C and just wanted to use XLISP to experiment with LISP. Version 1.2 of XLISP, the version described in this article, renames all of the functions that had C-style names to be compatible with normal LISP usage.

In this new version, you can also read s-expressions from and write s-expressions to files. Some functions have been replaced by ones more idiomatic to LISP. (See table I for a complete list of functions.) The foreach function has been replaced by mapcar. Destructive list operations are supported: rplaca, rplacd, nconc, and delete/delq. More nondestructive list functions are available: member/memq, assoc/assq, nthcdr, and last. Property lists have been implemented. The evaluator functions apply, and function

calls (funcall) are supported. You can also define functions with arbitrary numbers of arguments and functions that take their arguments unevaluated. The evaluator now detects references to unbound variables and reports an error.

As you might guess, 1.2 is not the final version of XLISP either. Version 1.4, now in the works, will be a subset of Common LISP with extensions to support object-oriented programming. Basing version 1.4 on Common LISP means that you will be able to use the second edition of the Winston and Horne LISP book as a reference for learning about XLISP 1.4 (or use XLISP 1.4 as a teaching tool for learning about the basics of Common LISP). It also means that programs written in XLISP will be compatible with versions of Common LISP on other machines.

## REFERENCES

- I. Allen, John. Anatomy of Lisp. New York: McGraw-Hill Book Company. 1978.
- 2. Goldberg, Adele, and David Robson. Smalltalk-80, The Language and its Implementation. Reading, MA: Addison-Wesley, 1983.
- 3, Ingalls. Daniel H. H. "Design Principles Behind Smalltalk." BYTE. August 1981, page 286.
- 4. Winston, Patrick Henry, Artificial Intelligence, 2nd ed. Reading, MA: Addison-Wesley, 1984.
- 5. Winston, Patrick Henry, and Berthold Klaus Paul Horn. *LISP*. 2nd ed. Reading, MA: Addison-Wesley. 1984.
- 6. Xerox Learning Research Group. "The Smalltalk-80 System," BYTE, August 1981, page 36.

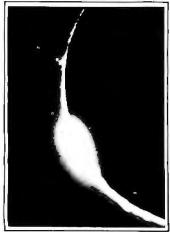

# Meet PROMAL The First Fast I's a fast, structured programming Structured Language That Lets You **Program The** Way You Always Wanted To. **And For** Only \$49.95.

# A New Age Dawns for Microcomputer Programming with saves to memory and com-

### PROMAL™ is innovative.

PROMAL (PROgrammer's Micro Application Language) was designed to achieve maximum performance from small computzrs...performance previously mpossible except with machine anguage. And it was developed, specifically, to meet the need for 3 development system for limited memory environments.

# PROMAL is complete.

anguage. It's also a true development system, complete with its own command-oriented operating system executive; fast one-pass compiler; and fullscreen cursor-driven editor. In short, PROMAL is the complete set of tools that microcomputer programmers have been waiting for.

pilation from memory workspace

# PROMAL is elegant.

PROMAL overcomes the performance limitations inherent in all small systems. It gives you access o the power of the machine. But t doesn't require the complexity of machine language programming. With PROMAL, you can have performance the easy way... since it was developed from the very beginning to work on small systems...elegantly.

## PROMAL may be the answer to your programming needs.

Finally, there's an answer to the need for a complete environment for simple and rapid new age has begun for microcomputer programmers. Finally, there's PROMAL.

# program development. Finally, a

|                          | 100 | OHA! | 3/0 | May 4 | ALLY OF | JON / |
|--------------------------|-----|------|-----|-------|---------|-------|
|                          | 1 2 |      | 490 | 51    | 55      |       |
| Object Code Size (bytes) | 128 | 255  | 329 | 181   | 415     |       |
| р                        |     | _    | _   |       |         |       |

As the benchmark results in the table show, PROMAL is much faster than any language tested. From 70% to 2000% faster! And it generates the most compact object code. The PROMAL compiler is so fast that it can compile a 100-line source program in 10 seconds or less. And, not only is it fast in compile and run time, it also reduces programming development time.

# PROMAL is easy.

It's easier to learn than Pascal or C or FORTH. It makes use of powerful structured statements, like IF-ELSE, WHILE, REPEAT, FOR, and CHOOSE. Indentation of statements is part of the language's syntax, so all programs are neatly and logically written. There are no line numbers to complicate your programming. And comments don't take up memory space, so you can document programs completely. And with the fullscreen editor, you can speed through program development

For quicker response on credit cardorders, call: Toll Free

1-800-762-7874

In NC: 919-787-7703

### read from file Autoindent, undent support

LIBRARY 43 Machine-language commands Memory resident Call by name with arguments

# PROMAL FEATURES

### COMPILED LANGUAGE

Structured procedural language with indentation Fast, 1-pass compiler Simplified syntax requirements No line numbering required Long variable names Global, Local, & Argvariables Byte, Word, Integer & Real types Dec or Hex number types Functions w/passed arguments Procedures w/passed arguments Built in I/O library Arrays, strings, pointers Control Statements: IF-ELSE, IF, WHILE, FOR, CHOOSE, BREAK, REPEAT, INCLUDE, NEXT, ESCAPE, REFUGE Compiler I/O from/to disk or memory

### **EXECUTIVE**

Command oriented, w/line editing Memory resident Allows multiple user programs in memoryatonce Function key definitions Program abort and pause 22 Resident system commands. 8 user-defined resident commands. no limit on disk commands. Prior command recall I/O Re-direction to disk or printer Batch jobs

**EDITOR** 

Full-screen, cursor driven Function key controlled Line insert, delete, search

String search and replace Block copy, move, delete & write to

/O, Edit, String, Cursor control and much more

| SYSTEM (check one):  Grommadore 64  Apple IIe  Apple IIc  PROMAL Package Desired (check one):  PROMAL (for systems listed above) \$49.95 plus \$5.00 for shipping and handling at a total co of \$54.95. Satisfaction guaranteed.  PROMAL Developer's Version \$99.95 plus \$5.00 for shipping and handling for a total cost of \$104.95. Includes unlimited run-time distribution license. Satisfaction guaranteed.  PROMAL demo diskette \$10.00 for the diskette plus \$2.50 for postage and handling for a tot cost of \$12.50. (Non-refundable.)  My check is enclosed.  Please charge my purchase to my  Visa  Master Card Number  Expiration Da                                                                                                    | Please send me my copy or | PROMAL       |                                                    |          |
|----------------------------------------------------------------------------------------------------|---------------------------|--------------|----------------------------------------------------|----------|
| PROMAL Package Desired (check one):  PROMAL (for systems listed above) \$49.95 plus \$5.00 for shipping and handling at a total coor \$54.95. Satisfaction guaranteed.  PROMAL Developer's Version \$99.95 plus \$5.00 for shipping and handling for a total cost of \$104.95. Includes unlimited run-time distribution license. Satisfaction guaranteed.  PROMAL demo diskette \$10.00 for the diskette plus \$2.50 for postage and handling for a total cost of \$104.95. Includes unlimited run-time distribution license. Satisfaction guaranteed.  PROMAL demo diskette \$10.00 for the diskette plus \$2.50 for postage and handling for a total cost of \$104.95. Includes unlimited run-time distribution license. Satisfaction guaranteed.  PROMAL demo diskette \$10.00 for the diskette plus \$2.50 for postage and handling for a total cost of \$104.95. Includes unlimited run-time distribution license. Satisfaction guaranteed.  PROMAL Developer's Version \$59.95 plus \$5.00 for shipping and handling for a total cost of \$104.95. Includes unlimited run-time distribution license. Satisfaction guaranteed.  PROMAL Developer's Version \$59.95 plus \$5.00 for shipping and handling for a total cost of \$104.95. Includes unlimited run-time distribution license. Satisfaction guaranteed.  PROMAL Developer's Version \$59.95 plus \$5.00 for shipping and handling for a total cost of \$104.95. Includes unlimited run-time distribution license. Satisfaction guaranteed.  PROMAL Developer's Version \$59.95 plus \$5.00 for shipping and handling for a total cost of \$104.95 plus \$5.00 for shipping and handling for a total cost of \$104.95 plus \$5.00 for shipping and handling for a total cost of \$104.95 plus \$5.00 for shipping and handling for a total cost of \$104.95 plus \$5.00 for shipping and handling for a total cost of \$104.95 plus \$5.00 for shipping and handling for a total cost of \$104.95 plus \$5.00 for shipping and handling for a total cost of \$104.95 plus \$104.95 plus \$104.95 plus \$104.95 plus \$104.95 plus \$104.95 plus \$104.95 plus \$104.95 plus \$104.95 plus \$104.95 plus \$104.95 | SYSTEM (check one):       |              |                                                    |          |
| □ PROMAL (for systems listed above) \$49.95 plus \$5.00 for shipping and handling at a total coord \$54.95. Satisfaction guaranteed.      □ PROMAL Developer's Version \$9.95 plus \$5.00 for shipping and handling for a total cost of \$104.95. Includes unlimited run-time distribution license. Satisfaction guaranteed.      □ PROMAL demo diskette \$10.00 for the diskette plus \$2.50 for postage and handling for a total cost of \$10.50. (Non-refundable.)      □ My check is enclosed. □ Please charge my purchase to my □ Visa □ MasterCall Number  Card Number □ Expiration Dalling in the plus \$10.00 for the diskette plus \$2.50 for postage and handling for a total cost of \$10.50. (Non-refundable.)  Name                                                                                                    | □ Commodore 64            | □ Apple Ite  | ☐ Apple IIc                                        |          |
| of \$54.95. Satisfaction guaranteed.    PROMAL Developer's Version \$99.95 plus \$5.00 for shipping and handling for a total cost of \$104.95. Includes unlimited run-time distribution license. Satisfaction guaranteed.    PROMAL demo diskette \$10.00 for the diskette plus \$2.50 for postage and handling for a tot cost of \$12.50. (Non-refundable.)    My check is enclosed.                                                                                                    | PROMAL Package Desired (c | heck one):   |                                                    |          |
| \$104.95. Includes unlimited run-time distribution license. Satisfaction guaranteed.  PROMAL demo diskette \$10.00 for the diskette plus \$2.50 for postage and handling for a tot cost of \$12.50. (Non-refundable).  Mycheck is enclosed. Please charge my purchase to my Visa MasterCa  Card Number Expiration Da  Signature  Name                                                                                                    |                           |              | plus \$5.00 for shipping and handling at a total o | ost      |
| cost of \$12.50. (Non-refundable.)  □ My check is enclosed. □ Please charge my purchase to my □ Visa □ MasterCa  Card Number Expiration Da  Signature  Name                                                                                                    |                           |              |                                                    |          |
| Card Number Expiration Da Signature Name                                                                                                    |                           |              | ette plus \$2.50 for postage and handling for a to | otal     |
| Signature<br>Name                                                                                                    | ☐ My check is enclosed.   | ☐ Please cha | rge my purchase to my 🗆 Visa 🔲 Master(             | Card     |
| Name                                                                                                    | Card Number               |              | Expiration C                                       | ate      |
|                                                                                                    | Signature                 |              |                                                    |          |
| Address                                                                                                    | Name                      |              |                                                    | <u> </u> |
|                                                                                                    | Address                   |              |                                                    | _        |
|                                                                                                    |                           |              |                                                    |          |
| Our                                                                                                    |                           | Our          |                                                    |          |
|                                                                                                    |                           | 00,          |                                                    |          |

ORDER FORM

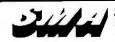

SYSTEMS MANAGEMENT ASSOCIATES 3700 Computer Drive, Dept. PB-2 Raleigh, North Carolina 27609

PROMAL

NOW AVAILABLE FOR:

Apple Ic (with ProDos)

Commodore 64 (with disk drive)

Apple lie (with extended 80 col-

umn card, 128K and ProDos)

TAR'S NEW PRINTERS WORK 20% FASTER. COST 20% LESS. ARE 100% CERTAIN TO CHANGE YOUR MIND ABOUT PRINTERS.

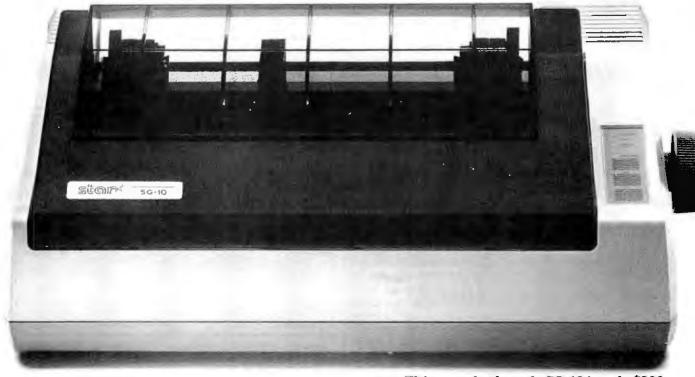

o printer could be more appealing than one you design yourself.

And, in effect, that's what you've done.

The new "S" series printers from Star Micronics have been designed not to our specifications, but to yours. With values that confound our accountants but will make great sense to you.

These printers are faster than ever. More compatible and reliable. With more added in and fewer add-ons.

And yet they cost less.

Don't try to figure it out. Just enjoy.

NLQ IS 1 OF 2

Because we've increased our print ing throughput by 20%, you can now

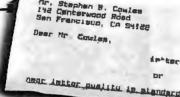

finish 6 pages in the time it

used to take to print 5. And even though we've upped our speed, we've kept up our quality.

In fact, on three of our new models, both draft and near-letter-quality are standard (no extra charge). A fourth model, the SB-10, prints draft and letter-quality standard (again, not extra).

So now, with just one printer, you're ready for data processing and word processing. That's like owning two printers for the price of just one.

# **GET ON LINE BY** JUST PLUGGING IN

The new Star "S" series printers are fully compatible with even the most fickle of personal computers.

And they're especially friendly with IBM°-PC, Apple, Commodore," and all compatik In most cases, hooking up is no more complicated than putting a square peg in a square hole. But it's a lot more rewarding.

# **READY FOR ANY SOFTWARE**

The new "S" series printers make printing as easy as 1-2-3." Which is just one example of the many spreadsheet programs they're ready for.

The new Stars can work with word processing programs like WordStar.® Educational software like Dr. Logo.™ And even the new integrated formats like Framework™ and Symphony.™

So Star printers match hardware to software

without disk-driving you crazy.

They handle many functions faster. They're more compatible. Less expensive. More reliable. And have a full year warranty. "S" series printers have been designed with so many of vour needs in mind, it's as if you'd done it yourself.

And what a great job you did.

For a free demonstration, visit your local Star dealer.

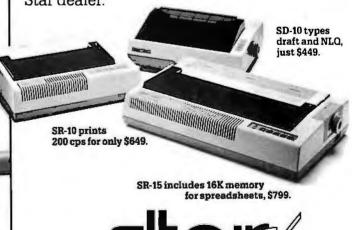

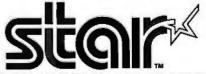

THE POWER BEHIND THE PRINTED WORD®

200 Park Avenue, New York, NY 10166 Chicago, IL (312) 773-3717 • Boston, MA (617) 329-8560 Irvine, CA (714) 586-8850

Prices shown are manufacturer's suggested retail prices.

# BUDGET 3-D GRAPHICS

# BY TOM CLUNE

lotting three-dimensional surfaces on a computer can be valuable to a mathematician or scientist. It can also produce visually pleasing geometric forms. Unfortunately, it is not easy to write a program to generate such plots, especially if you want to include such niceties as hidden-line removal and the ability to rotate your plot around the three axes. However, Bridge Software (31 Champa St., Newton Upper Falls, MA 02164, (617) 244-2306) markets a rather versatile program to make generating 3-D plots easy. The program is called SURF, and it runs under PC-DOS 2.0 or higher on an IBM PC or PCir with 128K bytes of RAM (random-access read-write memory) and a color monitor, SURF will also plot the surfaces in high resolution on an Epson printer equipped with Graftrax, if you have 256K bytes of RAM. The package includes two versions of the program—one that supports the 8087 NDP (numerical data processor) chip and one that does not. Best of all, SURF (with its 16-page user manual) is available for \$35 plus \$1.50 shipping and handling.

To use SURF, you just enter the equation of the surface that you want to plot. If there are any singularities in the plot, you also enter them. In most cases, you can then let the package automatically set the parameters necessary to draw the plot by selecting the "auto-graph" feature from the menu. You can rotate the figure around any axis by selecting the appropriate menu item and specifying the number of degrees to rotate (rotation is not done in real time). You can alter the viewpoint or the position of the projection plane as well. In addition, you can stretch the 2-D picture in the horizontal or vertical direction (thus distorting the plot), or you can change the scale of the x-, y-, or z-axis to accentuate a gradual change in one of these directions.

SURF is also sold in a package with two other plotting programs for \$90 plus \$1.50 shipping and handling. The CURVES program plots one or two 2-D curves in polar, rectangular, or parametric coordinates with up to four parameters and features a movable "magnifying window" that allows you to repeatedly large part of the plot to graphically solve simultaneous equations. The DIFFS program plots any ordinary first-order differential equation as a tangent field.

Tom Clune is a BYTE technical editor. He can be contacted at POB 372, Hancock, NH 03449.

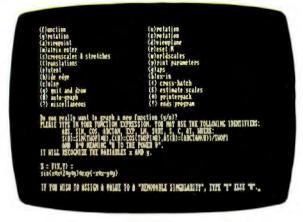

Photo 1: The SURF main menu.
In this photo, the "f" option
(enter function) has been selected
and the formula used in photo 2
entered.

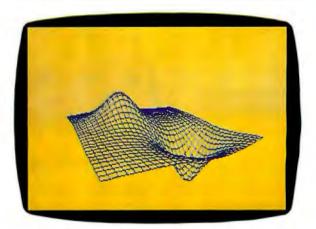

Photo 4: Z = 1 / ((x + 1) \* (x + 1) + (y + 1) \* (y + 1) + 1) - (1.5) / ((x - 1) \* (x - 1) + (y - 1) \* z)y - 1) + 1).The viewpoint has been changed from the default 10000,0,0 to 800,0,0 and the figure was rotated 30 degrees around the z-axis and -30 degrees around the y-axis.

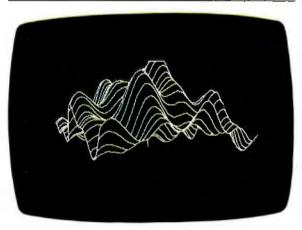

Photo 7:  $Z = \cos(x + y) * \cos(3 * x - y) + \cos(x - y)$ \*  $\sin(x + 3 * y) + 5 * \exp((-x * x - y * y) / 8)$ . The clipped peak in the back of the plot illustrates the kind of problem that can arise from auto-graphing complex functions. You can eliminate this by adjusting the scaling factors after viewing the plot.

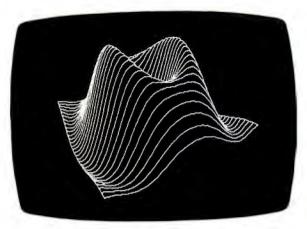

Photo 2: The plot generated by  $\sin (x * x + 2 * y * y) * \exp(-x * x - y * y)$ after rotating -5 degrees around the y-axis and changing the x and y scales. The colors are the default high-resolution colors.

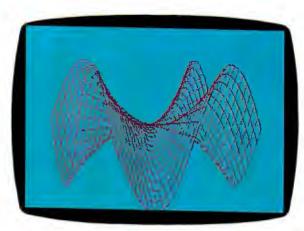

Photo 3: The plot of z = x \* y \* (x \* x - y \* y) / (x \* x + y \* y). The border has been eliminated and cross-hatching added in this plot. Using red on blue instead of the default colors requires only the use of the estimate-scales selection instead of the auto-graph routine.

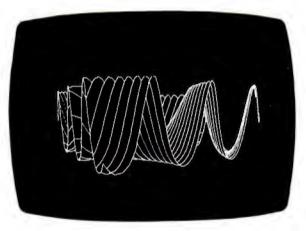

Photo 5:  $Z = \exp(\sin(x * y))$ . plotted with the default settings.

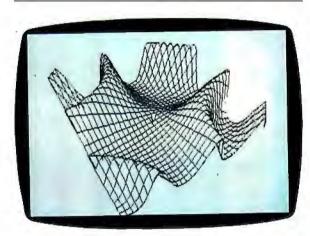

Photo 6: A plot of the same figure as photo 5 after a 45-degree rotation around the y-axis.

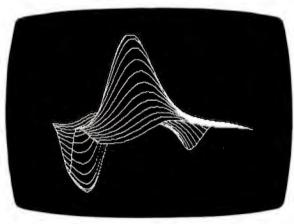

Photo 8:  $Z = (\sin(x) + \cos(y)) / (\exp(\sin(y) - \cos(x))).$ 

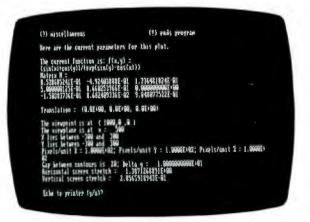

Photo 9: The print parameters screen for photo 8. All values were generated by the program. This information is useful in fine-tuning a plot.

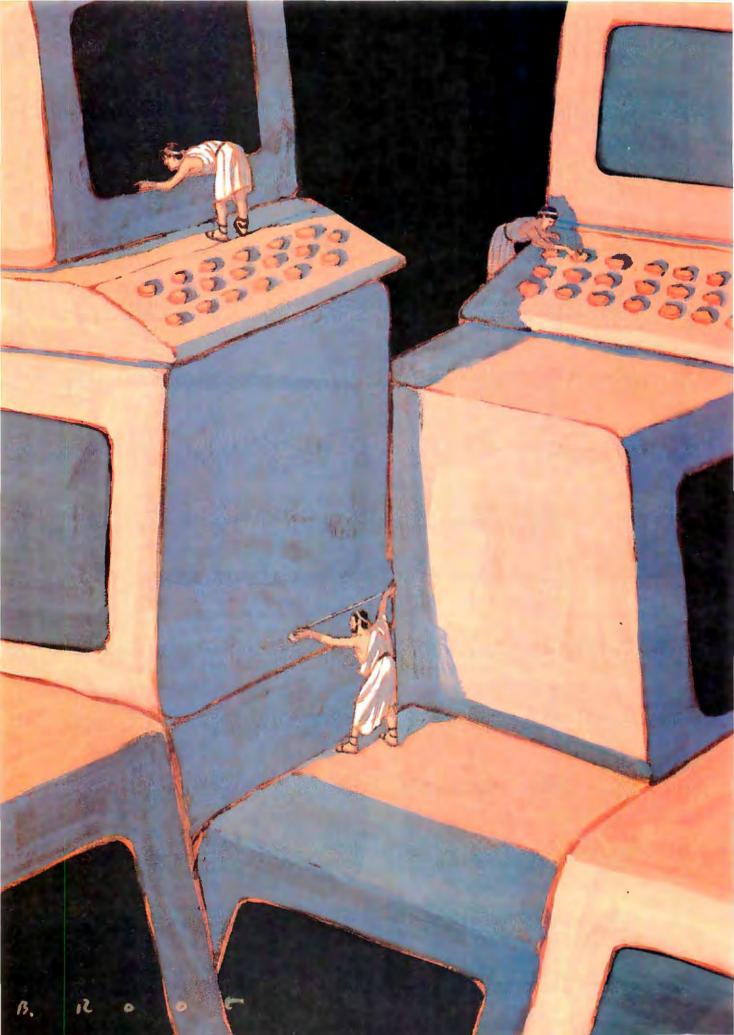

# Leviews

| REVIEWER'S NOTEBOOK by Glenn Hartwig                  | 15 |
|-------------------------------------------------------|----|
| THE ALTOS 586 WITH THE XENIX DEVELOPMENT SYSTEM       |    |
| by Greg Corson 24                                     | 7  |
| THE NEC APC III by John D. Unger                      | 6  |
| ATARI 800XL by Jon Edwards                            | 57 |
| DAZZLE DRAW by Gregg Williams                         | 77 |
| THE KOALAPAD by Donald R. Osgood                      | 33 |
| FRIENDLYWRITER AND FRIENDLYSPELLER by Steven D. Ryals | 39 |
| TECMAR'S IRCAPTAIN by Glenn Hartwig                   | 99 |
| REVIEW FEEDBACK                                       | )3 |
|                                                       |    |

UNIX HAS THE REPUTATION of giving experienced users great freedom in system development while giving novices the back of its hand. Machines designed to operate in this environment have a similar reputation for combining high performance with an unforgiving nature. Our first review this month is Greg Corson's evaluation of just such a UNIX-type development system (XENIX) and just such a machine, the Altos 586. While the merits of the combination are enough to evoke considerable enthusiasm, Mr. Corson is equally cognizant of the bugs and inadequacies you ought to know about.

Nippon Electric Company (NEC) is making a lot of claims for its APC (Advanced Personal Computer) III through television and print advertisements. John Unger gives us the benefit of his experience with the APC III; it turns out that a lot of NEC's bragging is more than just idle boasts. Mr. Unger reports that in some ways, especially in its graphics, the NEC APC III is a superior machine. On the other hand, it looks like it may be more than just normally limited in its compatibility with the IBM PC and its attractive universe of available software.

How much of a bargain (this month's theme) is the Atari 800XL? Sure, by now you may be able to pick one up at fire-sale prices, but how do you know you're not the one who's going to be burned? Was Atari's decision to pull the plug on this one purely a marketing move, or are there serious bugs lurking under this calm, earth-tone exterior? Jon Edwards, a BYTE technical editor, has long been an Atari-watcher and has lined up the 800XL's most salient features for scrutiny and comment.

Dazzle Draw is a new Brøderbund Software drawing program for the Apple Ilc or 128K-byte Ile. Similar to MacPaint, it gives you the familiar drawing tools—but adds color. In addition, you can use your favorite input device, and printed output can be either black and white or color. Gregg Williams, BYTE senior technical editor, really had fun with this one.

The next review relates to a paint program like Dazzle Draw. Donald Osgood writes that the KoalaPad location-sensing input device is the successor to nonkeyboard data-entry devices, including everything from joysticks to trackballs to light pens. As such, it's a natural for applications such as painting; but what else can it do, and how well?

Steven Ryals gives us a look at an alternative to the ultra-expensive word processors that generally grab so much attention. What if you don't need all that power or don't have that much money? Can you get something even marginally useful without paying an arm and a leg? Well, yes and no. According to Ryals's evaluation, FriendlyWriter is definitely a friendly program for novices, but you pay for that friendliness with less functionality.

Last, we look at an expansion board for the IBM PCjr. This review mentions some things to consider if you've got a jr and want to try doing your own upgrade.

-Glenn Hartwig, Technical Editor, Reviews

## THE 8087 AND 80287 ARE IN STOCK!

MicroWay is the world's leading retailer of 8087s and high performance PC upgrades. We stock a complete selection of 8087s that run at 5 and 8mhz. All of our coprocessors are shipped with a diagnostic disk and the best warranty in the business – 180 days! We also offer daughterboards for socketless computers such as the NEC PC and PCjr, and a board which increases the clock speed of the 80287 in the PC AT. Our new NUMBER SMASHER" will run the IBM PC at clock speeds up to 9.5 mhz and achieves a throughput of .1 megaflops with 87 BASIC/INLINE,

Intel Fortran, or Microsoft Fortran Software reviewers consistently cite MicroWay software as the best in the industry! Our customers frequently write to thank us for recommending the correct software and hardware to meet their specific needs. They also thank us for our same day shipping! In addition to our own products which support the 8087 and 80287, we stock the largest supply of specialized software available anywhere. These include three FORTRANs, three PASCALs, APL, Intel's ASM-86 and PL/M-86, several Cs, 87BASIC/INLINE,

87MACRO, 87FFT, and MATRIXPAK. For real time or multi-user applications we offer RTOS" – our implementation of Intel's iRMX executive. Our new products include a professional debugger with 8087 support, support for Lotus 1-2-3, and a translator that converts object modules into readable assembly language files. If you have a question about which computer, language, compiler, operating system or application package is best suited to your problem, we can answer it. Just call:

617-746-7341

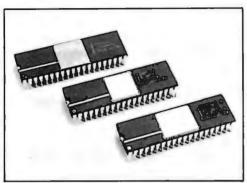

## *Micro Way*™ *8087 Support*

For the IBM PC, PC XT, PC AT and Compatibles.

#### SCIENTIFIC SOFTWARE

87 FFT™ performs Forward and Inverse FFTs on real and complex arrays which occupy up to 512K bytes of RAM. Also does convolutions, auto correlations, hamming, complex vector multiplication, and complex to radial conversions. Callable from MS Fortran or 87BASIC/INLINE....\$150

**87 FFT-2™** performs two dimensional FFTs. Ideal for image processing. Requires 87 FFT...\$75

MATRIXPAK<sup>TM</sup> manages a **MEGABYTE!**Written in assembly language, our runtime package accurately manipulates large matrices at very fast speeds. Includes matrix inversion and the solution of simultaneous linear equations. Callable from MS Fortran 3.2, 87MACRO, 87BASIC/INLINE, and RTOS ...... each \$150

 Alpha Software ESP
 595

 Borland Sidekick, Toolbox, or Graphics
 35

 COSMOS Revelation
 850

 PSI MATHPAK
 75

 smARTWORK
 895

 SPSS/PC
 695

 DFiver

A disk utility which thoroughly checks PC or AT hard disks for bad sectors and updates the MS DOS file allocation table accordingly......149

1-2-3 and Lotus are trademarks of Lotus Development Corporation.

RTOS - REAL TIME OPERATING SYSTEM RTOS is a multi-user, multi-tasking real time operating system. It includes a configured version of Intel's iRMX-86, LINk-86, LOC-86, LIB-86, OH-86, and MicroWay's 87DEBUG. Runs on the IBM-PC, XT, PC-AT and COMPAQ......400

 INTEL COMPILERS¹

 FORTRAN-86.
 750

 PASCAL-86.
 750

 PL/M-86.
 500

 87C (LATTICE/MICROWAY).
 750

 ASM-86.
 200

87 BASIC/INLINE™ converts the output of the IBM Basic Compiler into optimized 8087 inline code which executes up to seven times faster than 87BASIC. Supports separately compiled inline subroutines which are located in their own segments and can contain up to 64K bytes of code. This allows programs greater than 128K! Requires the IBM Basic Compiler and Macro Assembler. Includes 87BASIC .......\$200

87 MACRO" - our complete 8087 software development package. It contains a "Preprocessor," source code for a set of 8087 macros, and an object library of numeric functions including transcendentals, trigonometrics, hyperbolics, encoding, decoding and conversions. For the IBM Macro Assembler, Version 1.0 or 2.0..... \$150

87DEBUG'" - a professional debugger with 8087 support, a sophisticated screen-oriented macro command processor, and trace features which include the ability to skip tracing through branches to calls and software and hardware interrupts. Breakpoints can be set in code or on guarded addresses in RAM.............\$150

You Can TalkToUs! HARDWARE AND LANGUAGES 8087-3 5mhz \$149 Including DIAGNOSTICS and 180-day warranty For IBM PC and compatibles.

**8087-2 8mhz.....\$275** For Wang, AT&T, DeskPro, NEC, Leading Edge

80287-3 5mhz \$275 For the IBM PC AT 64K RAM Set \$22

256K RAM Set ..........\$135 128K RAM Set PC AT. \$195 NUMBER SMASHER\*\*...1350

9.5mhz 8087 coprocessor board for the IBM PC LOTUS1-2-3\*\* 8087 Support.... CALL

 FORTRAN and UTILITIES

 Microsoft Fortran 3.2
 229

 IBM Professional Fortran
 595

 Intel Fortran-86¹
 750

 FORLIB+
 65

 STRINGS and THINGS
 65

 C and UTILITIES

 Lattice C.
 299

 Microsoft C
 329

 C86.
 299

 C TOOLS
 85

 C Trigs and Trans.
 150

 BASIC and UTILITIES

 IBM Basic Compiler
 270

 87BASIC/INLINE
 200

 Summit BetterBASIC
 175

 Summit 8087 Module
 87

names and iRMX-86 TM Intel Corp.

Micro Wav

Kingston, Mass. 02364 USA (617) 746-7341

P.O. Box 79

#### R·E·V·I·E·W·E·R'S N·O·T·E·B·O·O·K

We seem to have run into something of an upswing in IBM peripherals lately. All of a sudden we got handed an IBM Wheelprinter and a Quietwriter. Also just delivered was a new Professional Graphics display and interface board, but we've barely gotten that box open so there's not much I can say about it.

Along with a swift move to new, temporary quarters, this and other equipment has given us some interesting moments. One of the more curious aspects was getting the Quietwriter in house with no extra ROM cartridges for optional typefaces. The ability to change the typeface by plugging in a new ROM box is, presumably, one of the features that adds to this printer's utility and, to my mind, distinguishes it from others that are similar in quality and operate quietly. At any rate, the company eventually delivered the accessory ROM packs and pinwheel-feed mechanism during the height of our move. We've got it up and running now and we're looking forward to giving it a close look in the next few weeks.

The Wheelprinter looked more promising at first. It's large and well insulated against sound and runs about four characters per second faster than the Juki 6100 it temporarily replaced. But then we found that it costs about three times as much as the luki. Beyond that, it had a curious tendency to print one line with a strange, rising angle so that the end of the line was noticeably above the beginning of the line. Next was a line with an equally curious descending angle. The result was a divergent set of lines and not at all what you'd expect for almost \$1800.

I suppose I could see buying one of these if I were an office manager with a lot of IBM equipment already installed and wanted decent character formation, relatively quiet operation, and a product that my service representative would be obliged to fix if it ever died. That really is a **legitimate** consideration for a lot of people, so I'm sure there's a place for this printer. It's just that I kept looking at its price and expecting it to be so much more.

TET Corp., Hampton, New Hampshire, recently announced an Ada subset compiler called New Hampshire Ada, or NH-Ada. Like RR Software's Janus/Ada compiler, NH-Ada is intended mostly as an educational tool for learning the basic syntax and structure of the Ada programming language. However, NH-Ada version 1.0 lacks a lot.

It compiles source programs into a pseudocode, which is then interpreted. This generally results in slower code than that generated by a compiler, which generates machine code that is directly executed by a computer. In NH-Ada's case, however, the speed difference is something to behold. The Sieve of Eratosthenes that Janus/Ada executes in 29 seconds takes NH-Ada over 51/2 hours! At 20,400 seconds, this may be the alltime slowest compiler in BYTE experience. NH-Ada's compilation speed looks better: the Sieve compiled to pseudocode in 71.3 seconds under NH-Ada; Janus/Ada took 184.7 seconds to compile the Sieve program to machine code.

Speed isn't the only problem. Janus/Ada, for example, includes most Ada features that are Pascal-like, and the version reviewed in the February BYTE (see page 295) includes a number of more advanced Ada features. NH-Ada, on the other hand, doesn't include floating-point arithmetic, generics, or tasking. NH-Ada also fails to include RECORD types, which are essential to the struc-

ture of Ada and high-level languages. It doesn't permit variables to be initialized during declaration. It doesn't permit compilation of a package, they have to be embedded within a procedure.

As for documentation, TT&T includes a copy of Ada for Programmers by Eric W. Olsen and Stephen B. Whitehill (Reston, VA: Reston Publishing Co., 1983) with the compiler. Unfortunately, nowhere is there a list of which Ada features NH-Ada does not include. For something that costs over \$200, we expected its utility to be higher.

True, this is a first effort. TT&T says it plans to enhance the compiler and add features as quickly as possible, with the goal of submitting it for full validation.

We've also taken a look at Rightwriter, which bills itself as an "automatic document proofreader and writing style analyzer." Rightwriter takes any text file you have created and, with a single command, produces a new, marked-up text file that includes a line-by-line critique of the original and a summary of its readability, stylistic strength, and use of adjectives, adverbs, and jargon.

The program seems handy enough for ordinary correspondence and reports: it will catch many of the more glaring errors (but then, so would many people. We would be careful, however, in using the program to analyze serious literature. We fed the Gettysburg Address into Rightwriter: it found Lincoln's historic oration to be stylistically "very weak," "wordy," and "complex and difficult to read." Shakespeare didn't do much better, with Hamlet similarly panned. So if Rightwriter doesn't think much of you, you're in good company.

-Glenn Hartwig, Technical Editor, Reviews

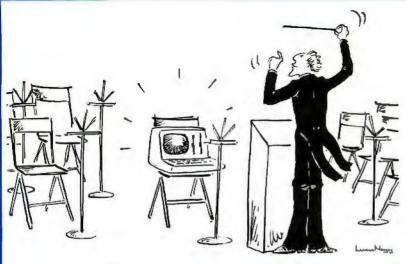

Would you hire an entire band when all you need is one instrument? Of course not.

So why use a whole orchestra of computers when all you need is one to develop software for virtually any type of micro-processor?

The secret? Avocet's family of cross-assemblers. With Avocet cross-assemblers you can develop software for practically every kind of processor — without having to switch to another development system along the way!

## ross-Assemblers to Beat the Band!

#### **Development Tools That Work**

Avocet cross-assemblers are fast, reliable and user-proven in over 4 years of actual use. Ask NASA, IBM, Xerox or the hundreds of other organizations that use them. Every time you see a new microprocessor-based product, there's a good chance it was developed with Avocet cross-assemblers.

Avocet cross-assemblers are easy to use. They run on almost any personal computer and process assembly language for the most popular microprocessor families.

#### Your Computer Can Be A Complete Development System

Avocet has the tools you need to enter and assemble your soft-ware and finally cast it in EPROM:

VEDIT Text Editor makes source code entry a snap. Full-screen editing plus a TECO-like command mode for advanced tasks. Easy installation - INSTALL program supports over 40 terminals and personal computers. Customizable keyboard layout. CP/M-80, CP/M-86, MSDOS, PCDOS.......\$150

**EPROM Programmers** let you program, verify, compare, read, display EPROMS but cost less because they communicate through your personal computer or terminal. No personality modules! On-board intelligence provides menu-based setup for 34 different EPROMS, EEPROMS and MPUs (40-pin devices require socket adaptors). Selfcontained unit with internal power supply, RS-232 interface, Textool ZIF socket. Driver software (sold separately) gives you access to all programmer features through your computer, lets you download cross-assembler output files, copy EPROM to disk.

#### Model 7228 Advanced Programmer

-Supports all PROM types listed. Superfast "adaptive" programming algorithm programs 2764 in 1.1 minutes.

#### Model 7128 Standard Programmer -

Lower-cost version of 7228. Supports all PROM types except "A" versions of 2764 and 27128. Standard programming algorithm programs 2764 in 6.8 minutes.

| Avocet          | Target         |          | CP/M-86         |
|-----------------|----------------|----------|-----------------|
| Cross-assembler | Microprocessor | CP/M-80  | IBM PC, MSDOS** |
| XASM04 NEW      | 6804           | \$250.00 | \$ 250.00       |
| XASM05          | 6805           | 200.00   | 250.00          |
| XASM09          | 6809           | 200.00   | 250.00          |
| XASM18          | 1802/1805      | 200.00   | 250.00          |
| XASM48          | 8048/8041      | 200.00   | 250.00          |
| XASM51          | 8051           | 200.00   | 250.00          |
| XASM65          | 6502/65C02     | 200.00   | 250.00          |
| XASM68          | 6800/01, 6301  | 200.00   | 250.00          |
| XASM75          | NEC 7500       | 500.00   | 500.00          |
| XASM85          | 8085           | 250.00   | 250.00          |
| XASM400         | COP400         | 300.00   | 300.00          |
| XASMF8          | F8/3870        | 300.00   | 300,00          |
| XASMZ8          | Z8             | 200.00   | 250.00          |
| XASMZ80         | Z80            | 250.00   | 250.00          |
| XMAC682 NEW     |                | 595.00   | 595.00          |
| XMAC68K NEW     | 68000/68010    | 595.00   | 595.00          |

Model 7956 and 7956-SA Gang Programmers — Similar features to 7228. but program as many as 8 EPROMS at once. 7956-SA stand-alone version copies from a master EPROM. 7956 lab version has all features of stand-alone plus RS-232 interface.

EPROM: 2758, 2716, 2732, 2732A, 2764, 2764A, 27128, 27128A, 27256, 2508, 2516, 2532, 2564, 68764, 68766, 5133, 5143. CMOS: 27C16, 27C32, 27C64, MC6716. EEPROM: 5213, X2816A, 48016, 12816A, 5213H. MPU (w/adaptor): 8748, 8748H, 8749, 8749H, 8741, 8742, 8751, 8755.

| 7228         | Advanced Programmer           | \$ 549 |
|--------------|-------------------------------|--------|
| 7128         | Standard Programmer           | 429    |
| 7956         | Laboratory Gang Programmer    | 1099   |
| 7956-SA      | Stand-Alone Gang Programme    | 879    |
| GDX          | Driver Software               | 95     |
| 481          | 8748 Family Socket Adaptor    | 98     |
| 511          | 8751 Socket Adaptor           | 174    |
| 755          | 8755 Socket Adaptor           | 135    |
| <b>CABLE</b> | RS-232 Cable (specify gender) | 30     |

#### **HEXTRAN Universal HEX File Con-**

verter — Convert assembler output to other formats for downloading to development systems and target boards. Also useful for examining object file, changing load addresses, extracting parts of files. Converts to and from Intel, Motorola, MOS, RCA, Fairchild, Tektronix, TI, Binary and HEX/ASCII Dump formats. For CP/M, CP/M-86, MSDOS, 

Ask about UNIX.

68000 CROSS-ASSEMBLER — With exhaustive field testing completed, our 68000 assembler is available for immediate shipment. XMAC68K supports Motorola standard assembly language for the 68000 and 68010. Macros, crossreference, structured assembly statements, instruction optimization and more. Linker and librarian included. Comprehensive, well-written manual.

To find out more, call us toll-free.

1-800-448-8500

(in the U.S. Except Alaska and Hawaii)

VISA and Mastercard accepted. All pupular disc formats now available -please specify. Prices do not include shipping and handling -- call for exact quotes. OEM INQUIRIES INVITED.

\*Trademark of Digital Research \*\*Trademark of Microsoft

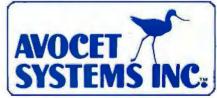

Sales and Development: 10 Summer Street P.O. Box 490, Dept. 385-B Rockport, Maine 04856 (207) 236-9055 Telex: 467210 AVOCET CI

Corporate Offices: 804 South State Street

Dover, Delaware 19901

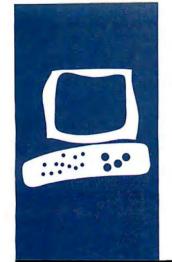

### S·Y·S·T·E·M R·E·V·I·E·W

## The Altos 586 with the XENIX Development System

Despite some bugs, it's a good product

BY GREG CORSON

ne of the "new breed" of lowcost, high-performance, UNIXbased microcomputers, the Altos 586 can free you from the restrictions of a computer system at a large university or corporation. With a starting price of \$8990 (which includes one terminal), the 586 is appropriate for small businesses, software developers, research centers, and laboratories.

The 586 uses a 10-MHz Intel 8086 to run XENIX, a version of the UNIX operating system produced by Microsoft and based on UNIX Version 7. The 586 cabinet also contains a double-sided quad-density floppy-disk drive, a hard-disk drive, an Intel 8089 microprocessor, 512K bytes of memory, six serial ports, a Zilog Z80 microprocessor, and a high-speed RS-422 port for local-area networking. Altos also sells a second version of the 586, which it calls the 986, that differs from the 586 only in that it has four additional serial ports and 1 megabyte of main memory. An Altos 586 can be dealer-upgraded to a 986 by adding a 512K-byte memory card and a serial port

One thing you should keep in mind: although the price of this computer includes the XENIX run-time operating system, you can't do any useful work on the 586 unless you buy additional software. The XENIX run-time system contains only those utilities necessary to maintain the system and run prepackaged applications programs. Business users will need to purchase wordprocessing, accounting, and other types of software from Altos or another company. People who want all the standard UNIX text processors, editors, compilers, and generalpurpose utilities will have to purchase the XENIX Development System from Altos for an additional \$1000.

I bought a 586 to develop a multiuser public bulletin-board system. The 586 has been operating 24 hours a day for over two years and has logged over 14,000 hours of use in 38,000 telephone calls. In all this time I haven't had a single hardware failure.

Overall, the 586 is a good computer, and Altos is a good company, but there are, as always, a number of points a potential buyer should be aware of. They include bugs in the operating system, technical-support problems, and the Altos practice of quoting 'unformatted" disk size rather than "formatted" (usable) size.

One welcome feature of the Altos 586 is its strong, attractive, and easy-to-carry case. Although the 586 weighs about 33 pounds. the shape of the case makes it easy to lift. I have no trouble getting a grip on the wedge-shaped sides when I need to move the computer.

Although it's unlikely you will ever have to open the 586's case, if you ever do (possibly to change the jumpers of a serial port for modem use) you will appreciate the design. Simply remove the four screws on the back of the system unit, then lift off the top of the case for access to the power supply, 514-inch floppy-disk drive, and harddisk drive. The really ingenious part is that the entire top half of the computer tilts forward on a built-in hinge to allow access to the main-processor board and disk controller.

Altos has made one blunder in the 586's packaging, placing a large unprotected reset button right on the front of the machine. Since resetting a running XENIX system can damage the hard disk and lose data, most manufacturers locate the reset button inside a pencil-size hole where it can't be pressed by accident. Altos should at least have located this hazardous button on the back of the case rather than where it can be bumped by a passerby or tapped by a curious finger. If you plan to install a 586 in a busy office, safeguard the reset button by covering it with the cap from a small aerosol can.

#### COOLING-SYSTEM PROBLEMS

All the ventilation slots on the 586 are toward the bottom of the machine, where (continued)

Grea Corson is an independent consultant specializing in putting together computer systems and software for unusual applications. He has written software to run a large multiple-line bulletin board on his Altos 586, which you can call at (219) 277-5743 at 300 or 1200 bits per second.

they are sheltered by the overhanging case. This makes it unlikely that a spilled drink or stray paper clip will find its way into the computer. Unfortunately. Altos chose to cool the 586 with a fan that sucks air out of the case, drawing in cool air through the slots. The problem is that the fan pulls dust, smoke, and other contaminants through the ventilation slots and, worse vet, through the door of the floppy-disk drive. The sight of a computer pulling a stream of cigarette smoke into its disk drive is enough to make any computer user cringe, and the trouble a spilled ashtray might cause is something I'd rather not think about. You could outlaw smoking near the computer, but that doesn't solve the problem of dust and dirt. Many times I have pulled a floppy disk out of the computer after a day's work and found it covered with a thin laver of dust. It would make a lot more sense to have the fan force air into the case through a dust filter and allow the air to exit through the slots. This would cut down considerably on dust, dirt, and smoke contamination; as an added plus, the filter would muffle the fan noise.

The noise of the fan and the harddisk drive is another thing you should consider if you plan to install the 586 in an office. Although it probably wouldn't be noticed in a room where copiers and electric typewriters are constantly being used, the noise could be objectionable in a quiet environment

#### INSIDE THE COMPUTER

The Altos 586 is a true multiprocessor system, having three different microprocessor chips. The processor that runs all the user programs is a 10-MHz Intel 8086, a faster 16-bit version of the processor in the IBM Personal Computer (PC). An Intel 8089 I/O (input/output) chip controls the interfaces for the disk and cartridgetape drives and Altos-Net. A Zilog Z80 handles the six serial ports used for terminals and printers. The 586 also contains a battery-backed clock, so you needn't set the time of day every time you turn on the machine.

There are two possible avenues for expansion inside the 586. Next to the bank of 64K-byte RAM (randomaccess read/write memory) chips is a connector. This is where you plug in the memory card that expands the 586's capacity to a full megabyte, the maximum an 8086 can handle. The Altos has another expansion connector, where a four-port serial card can be plugged in for a total of 10 serial ports. Notably lacking is an Intel 8087 numeric data processor. It's a shame Altos doesn't offer an 8087 option: it would increase the number-crunching speed of the 586 by a considerable amount and make it much more useful for mathematical applications.

One of the more misleading things about the advertising for the 586 concerns the matter of disk space. Altos ads for the 586-40 say it contains an 800K-byte-capacity floppy disk and a 40-megabyte hard disk. Actually, the floppy disk holds only 737K bytes and the hard disk around 33 megabytes. The reason for this is that Altos quotes the unformatted capacity of the disks rather than the formatted (usable) capacity. To be fair, Altos should quote either the formatted disk capacity or both the formatted and unformatted capacity on its specification sheets.

#### HOOKING UP PERIPHERALS

The back of the 586 is covered with connectors for terminals and expansion hardware. To the right of the fan are connectors for a second hard-disk drive, cartridge-tape drive, Ethernet, and Altos-Net. Along the bottom are the DB-25 connectors for the six RS-232C ports. To the left of the fan is a removable panel where the four additional serial-port connectors go on a 986.

The transmission rate of each serial port may be set by software to any of the standard speeds from 110 to 19,200 bits per second (bps). All the ports support handshaking through RS-232C pin number 20 (Data Terminal Ready) or by sending XON/XOFF characters to start and stop transmission from the computer. The only other RS-232C handshaking lines

the 586 supports are Request to Send (used to detect carrier from a modem) and Data Set Ready (which indicates to a terminal that the 586 is turned on).

The 586 has no Centronics-type parallel printer interface; it supports only serial printers. If you already have a parallel printer, you will have to purchase a serial-to-parallel printer buffer of some kind. Since the serial ports on the 586 can operate at up to 19,200 bps, you should have no trouble driving even the fastest of printers at full speed. The only time the serial interface might slow things down is when you try to print high-resolution bit-mapped graphics.

## SOFTWARE AND DOCUMENTATION

Standard equipment with the Altos includes two pieces of software and three manuals. The software consists of the run-time version of the Microsoft XENIX operating system and the Altos Diagnostic Executive (ADX for short). The documentation includes the Altos 586 operator's guide, an 80-page book entitled Introduction to XENIX, and the ADX Diagnostics Manual.

Most of the documentation is designed for people who have at least some experience with multiuser computer systems. If you have never worked with a UNIX or XENIX system before, try buying some kind of UNIX tutorial to familiarize yourself with operating and maintaining your system.

Of the three, the ADX manual is the hardest to follow. Although most of the sections are fairly clear (but often highly technical), the order in which they are presented is terrible. Some sections neglect important things until it's too late. For example, the instructions for the floppy-disk-copy program don't mention until halfway through the copying process that you have to format the blank disk. Thankfully, the manual for the XENIX run-time system contains step-by-step instructions on most of the important system maintenance jobs. Installing the run-

(continued)

#### AT A GLANCE

#### Name

Altos 586

#### Manufacturer

Altos Computer Systems 2641 Orchard Park Way San Jose, CA 95134 (408) 946-6700

#### Components

Size: 17 by 18 by 6 inches Processors: 10-MHz 8086 main processor, 8089 intelligent disk controller, Z80 serial-port controller Memory: 512K bytes (1 megabyte on 986) Mass storage: 737K 51/4-inch floppy-disk drive (formatted), 20- or 40-megabyte hard-disk drive (unformatted) (see text) I/O interfaces: 6 RS-232C serial ports (10 ports on 986), RS-422 Altos-Net port

#### **Expansion Capability**

The 586 may be expanded to a 986 by adding a 512K memory board and four additional serial ports; both the 586 and the 986 can support a second hard-disk drive and a cartridge-tape drive

#### Software

Microsoft XENIX run-time system, Altos Diagnostic Executive: XENIX Development System (\$1000) optional

#### **Documentation**

ADX Diagnostics Manual; operator's guide; Introduction to XENIX

Price (includes one Altos II terminal) 586-20 (20-megabyte hard disk) \$8990 586-40 (40-megabyte hard disk) \$10,990 986-40 (40-megabyte hard disk) \$12,990

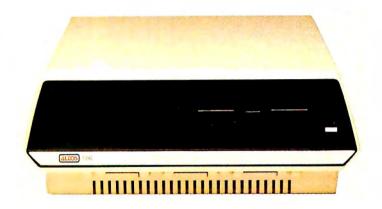

The Altos 586 system unit, showing a single floppy-disk drive.

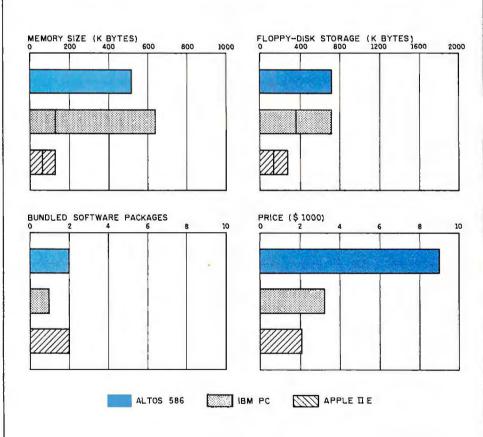

The Memory Size graph shows the standard and optional memory that is available for the computers under comparison. The graph of Disk Storage shows the highest capacity of each system's floppy disks. The Bundled Software Packages graph shows the number of software packages included with each system.

The Price graph shows the list price of a system with a monochrome monitor, a printer port and a serial port, and the standard operating system for each system; the Altos 586 has one harddisk drive and one floppy-disk drive, while the IBM and Apple offerings have two floppy-disk

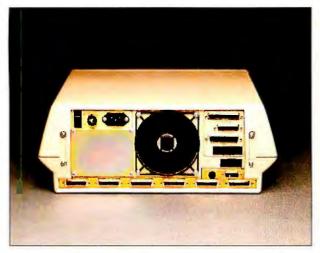

A rear view of the system unit. Removing four screws provides access to the computer's electronics.

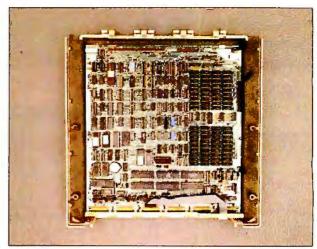

The upper board (with disk drives) attaches at the hinges along the top of the board. The units swing apart for access.

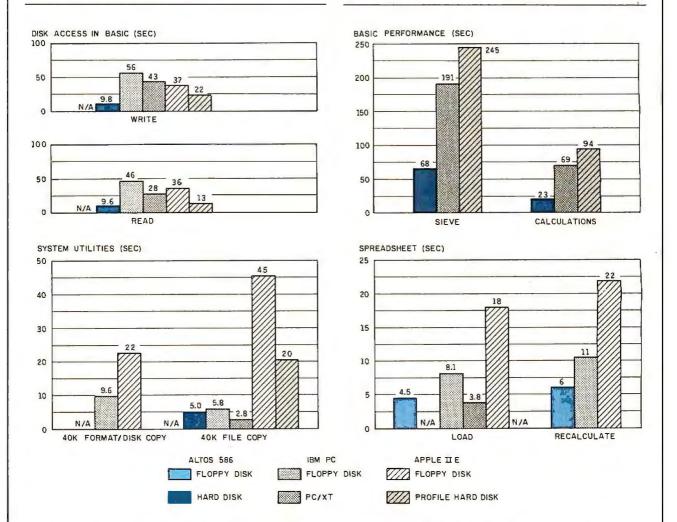

The Disk Access in BASIC graph shows how long it takes to write a 64K-byte sequential text file to a blank floppy disk and then read it. (For the program listings see the June 1984 BYTE, page 327, and October 1984, page 33.) The Sieve column shows how long it takes to run one iteration of the Sieve of Eratosthenes prime-number benchmark. The Calculations column shows how long it takes to do 10,000 multiplication and division operations using single-precision numbers.

On the System Utilities graph, the 40K Format/Disk Copy column is not applicable to hard-disk systems. The 40K File Copy column records how long it takes for a disk to copy a file to itself. The Spreadsheet graph shows how long the computers take to load and recalculate a 25-by 25-cell spreadsheet where each cell equals 1.001 times the cell to its left. The spreadsheet program used was Microsoft's Multiplan.

time system on the 586 takes about. 30 minutes, most of which are spent waiting while the computer does the work. All you do is insert and remove two floppy disks and type about six commands. At times, messages appear that look like errors but aren't. Luckily, the documentation does a good job of describing which messages to heed and which to ignore. If you are good with step-by-step directions you can probably get through the installation without too many problems. After XENIX is installed. vou still have a lot of work to do installing the applications software, putting passwords on the system accounts, creating accounts for people who will use the computer, and other tasks. I would advise novice XENIX users to have their dealers install XENIX and the applications software.

The run-time version of XENIX contains virtually none of the standard UNIX utilities. Only the programs absolutely necessary to maintain accounts, make backups, configure serial ports, and do other essential functions are included. In short, the XENIX run-time system includes everything you need to maintain and operate a XENIX system, but it has no applications software at all.

One useful program the run-time system includes is called the Business Shell. This program maintains a set of menus that guide inexperienced XENIX users through the applications programs. It also helps the system manager install applications software, make backup disks, create accounts, configure serial ports, and handle other important functions. The Business Shell works fairly well in day-today use, but it contains menus only for software distributed by Altos. Not all third-party software companies include applicable menus with their products. The programs needed to create and change these menus are not included with the XENIX run-time system. If you want to make all the applications on your system available through the Business Shell, be sure that any package you buy includes a set of appropriate menus. Your dealer may be able to make new ones for you. The software to create these menus comes only with the XENIX Development System; your dealer may not have a copy.

#### PROBLEMS WITH THE RUN-TIME SYSTEM

Altos could easily fix several problems with the XENIX run-time system. The most annoying problem is that Altos forgot to supply a list of operating-system error messages with its manuals. Whenever XENIX detects a serious problem, the system instantly crashes and types "PANIC TRAP" on the screen, followed by a series of error numbers. A "panic" can be as simple as a memory parity error or as potentially harmful as a hardware failure. Since Altos documentation never mentions panic traps, this message is unnerving the first time it pops up. It's the kind of message that makes you wonder if it is safe to bring the system up again. I have had three panic traps on my 586 in the past year; each time the cause was a memory parity error. The first time I got one of these messages I had to call Altos to find out what it meant.

Every release of XENIX I've gotten has had problems supporting modems. In the past year there have been at least six major releases of XENIX, and every version has problems of one kind or another. One other communications-related problem is the inability of some of the 586's serial ports to handle sustained high-speed input (from another computer, for example). This probably won't bother you if you have nothing but terminals connected to your system. They will never send characters faster than you can type. However, if you plan to use any serial ports to communicate with another computer, you should be aware of the 586's limitations. Of the six ports on the 586, only two of them can handle continuous input at 9600 bps: the rest can't handle sustained input at speeds greater than 2400 bps (even bursts as short as 60 to 100 characters). Altos says the speed restriction is caused by the way the I/O buffers are allocated in the XENIX kernel. (The ports that

can handle high-speed input simply have been provided with larger buffers than the rest.) I would assume this means that the rest of the ports could be made capable to accept continuous 9600-bps input. Unfortunately, Altos doesn't give you the utilities you need to make the changes.

Last, one small complaint. You can't set up the 586 to automatically reboot itself after a power failure. The system starts the boot process when power returns but soon stops to ask if you want to check the hard disk for file-structure damage. If you aren't around to answer this question, the system does nothing. Unfortunately, this part of the bootup process is embedded in a compiled program rather than in a XENIX command file. It can't be changed.

#### THE OPTIONAL XENIX **DEVELOPMENT SYSTEM**

If you want to develop software on the 586 or just need a complete copy of the XENIX utilities, you must buy what Altos calls the XENIX Development System. The system comes on II floppy disks and contains nearly all the standard UNIX utilities plus many of Berkeley UNIX. Some of the major programs this package includes are the C-language compiler, Microsoft MS-FORTRAN, C-shell, vi screen editor, uucp file-transfer program, and UNIX source-code control system. You also receive a stack of XENIX manuals that stands about nine inches high.

Almost all the content of the manuals is from the standard AT&T UNIX Version 7 documentation, with some additional material from Berkeley, Altos, and Microsoft thrown in. While these documents are fine for an experienced UNIX user, they are terrible for a novice. Altos and Microsoft have tacked on a myriad of appendixes and addenda to cover the material not in the original AT&T documents. There is no comprehensive index for all this material, which makes it difficult to find the things you are looking for. The manuals look like they have been amended too many

times. Tutorials are included on many subjects, but they won't help novices much since most of them are aimed at users with above-average computer experience. If you have never programmed in C on a UNIX system, you will definitely need to buy some introductory books on both subjects.

There are several errors and omissions in the XENIX Development System-some in the manuals and some in the programs themselves. A number of XENIX utilities are documented but do not work. Other utilities are included but not documented. And still other programs are documented but not included. Thankfully, most of the omissions problems are small ones. Only two have caused me any real inconvenience. First, the C profiler, a utility that records the amount of time a program spends in its various subroutines, is documented but does not work. Second. there's a problem with the uucp filetransfer utility for moving files between UNIX systems through serial ports or modems. This program is supposed to queue any number of files for transfer at a predetermined time. It is normally very powerful and is supposed to enable large UNIXbased networks to trade electronic mail and programs. Altos's version of uucp has a documented bug that prevents it from queuing more than five files. The bug renders uucp almost totally useless as a networking tool.

#### CUSTOMER SUPPORT

Altos's general policy is that all questions must be passed through the dealer. Support personnel at the company won't normally talk to end users. This policy is fine for most customers since most of them run the relatively simple packaged programs familiar to most dealers. Altos has provided a toll-free number for dealers to use when they run into a question they can't answer. The company even keeps a file of phone messages and dealer names and numbers so that all the information about that dealer is handy. This system is good for handling day-to-day problems and for making sure dealers get fairly prompt answers to queries.

Altos's customer-service system does not work so well if you are writing software on the XENIX Development System and have a problem your dealer doesn't understand. You need to talk to the company yourself or be present when your dealer phones the company so you can speak with the technicians. I have had to call or write Altos on a variety of matters, most often having to do with software bugs, software updates, and missing documentation. More than half the time I had to call them again, and Altos lost several of my letters. Those that got through prompted phone calls from executives who guaranteed that my problems would be fixed soon. Many of those troubles remain unfixed.

Since Altos charges a great deal for the XENIX Development System, it has a responsibility to provide good technical support. Altos should recognize that very few of its dealers can answer the kinds of question a user of the development system might ask.

Altos doesn't notify customers when an update is available; it notifies only its dealers. The company claims to be able to ship a software update within 24 hours. The best it has done for me is nine days (not including shipping time). More often the delay has been from two to four weeks, and several times Altos accidentally left things out of the shipment.

#### **PERFORMANCE**

The 586 truly is a high-performance computer. The graphs on the "At a Glance" pages are somewhat misleading since, for some reason, XENIX MBASIC does poorly when running the BYTE benchmark programs (only 1.5 to 3.5 times faster than IBM PC BASIC). This is surprising. The 586's 10-MHz 8086 is supposed to run programs at least three times faster than the IBM PC's 8088. To get a better comparison 1 tried a version of the Sieve of Eratosthenes benchmark written in C. This time the 586 fared much better, delivering speeds more

than five times faster than the IBM PC. If you compare the C version of the Sieve to the BASIC version, you'll understand the reason for this discrepancy. On the IBM PC, the BASIC benchmark ran 90 times slower than the C benchmark: on the Altos, BASIC ran 174 times slower than C. Obviously, the reason for the slower BASIC benchmarks on the Altos is that MBASIC simply is not as efficient as IBM BASIC. If high speed is your objective, write all your programs in C. You will have the pleasure of watching them zip along at speeds 174 times faster than BASIC.

Multiuser performance on the Altos 586 is very good. I routinely have five users on my system simultaneously and notice no degradation. The only noticeable slowdown occurs when there is not enough RAM to hold all the programs running. Then, the operating system begins a process called "swapping." During a swap, the operating system moves programs between RAM and a special disk area, so each program gets its chance to run in RAM.

#### CONCLUSION

I have only two major reservations about recommending the Altos 586. First, I can't recommend it to people who plan to call into the computer via a modem. The bugs in the modem-support software make using modems on the 586 very difficult. Second, I can't recommend the Altos 586 to people who want to develop software. The errors and omissions in the XENIX Development System and in its patchwork documentation make software development much harder than on an average UNIX system.

Overall, the Altos 586 hardware is well executed, fast, and reliable. Very few UNIX or XENIX computers can provide all the features of the 586 for \$8990. Due to its small size and low cost, it is particularly suitable as a multiuser business computer. My dealer tells me that many third-party software vendors are making their products available on the Altos 586, which should make it fairly easy to find applications programs.

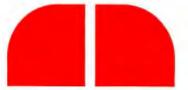

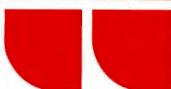

#### COMPUTERS

| IBM SYSTEM SPECIALS                     |         |
|-----------------------------------------|---------|
| 256K. 2 Drives                          | . \$Cal |
| 256K. 2 Drives, color graphics, printer |         |
| adaptor & PGS HX-12 monitor             |         |
| 256K, 1 Drive & 10 MB Hard Disk         | \$Ca    |
| TWO USER SYSTEM (incl. 10 MB, Advanced  |         |
| Oigital PC 8d & Terminal)               | \$3859  |
| COLUMBIA                                |         |
| MPC 4220 (256K, 2 Drives)               | . \$Cal |
| PROFESSIONAL (10 MB, w/tape backup)     |         |
| VP 2220 (Portable w/256K)               |         |
| CDMPUPRO 10 (10 M8, Multi-user)         | \$Cal   |
|                                         |         |

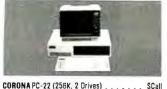

| Portable PC-22 (256K, MS-DDS 2.0) SCall                                                        |
|------------------------------------------------------------------------------------------------|
| FUJITSU MICRO 16s (8086/280A) \$1995                                                           |
| MORROW DESIGNS Pivot, MD2, MO3,                                                                |
| M05, M011                                                                                      |
| NEC                                                                                            |
| PC-8801A (ZB0A, 64K, 2 Drives, 12" Monitor,<br>WordStar, MailMerge, Multiplan, NBASIC). \$1149 |
|                                                                                                |
| APC-III Specials w/ printer & Software \$Call                                                  |
| SANYO                                                                                          |
| MBC 550-2 (8088, 128K, 1 DSOD Drive (320K),                                                    |
| WordStar, CalcStar, EasyWriter) \$Call                                                         |
| MBC 555-2 (550-2 Plus 1 Add. Drive,                                                            |
| Mailmerge, Spellstar & Infostar) \$Call                                                        |
| SEEQUA Chameleon/Plus (8088/Z80)                                                               |
| SWP Micro Computer Products                                                                    |
|                                                                                                |

#### FOR IBM PC/XT/AT & COMPAG ADVANCED DIGITAL Multi User Bd (8086) . . \$Call

TELEVIDEO

AST RESEARCH INC.

| Mai neachnon inc.                                                   |         |
|---------------------------------------------------------------------|---------|
| ADVANTAGE!! (Multi Ftn Bd for AT) :                                 | \$Call  |
| MEGA PLUS II (64K, Ser & Clk) , , , , , , , , , , , , , , , , , , , | \$279   |
| SIX PACK PLUS (64K, Ser/Par, Clk) .                                 | \$259   |
| MOND GRAPH PLUS Card                                                | \$Call  |
| OUAORAM                                                             |         |
| EXPANDED DUADBOARD (S, P, Clock, Game)                              |         |
| 64K \$259 384K                                                      | \$429   |
| OUAD 512+ (Serial Port, Maximum 512K)                               |         |
| 64K . \$229 256K                                                    | \$349   |
| DUADCOLOR I (Video Board)                                           | \$199   |
| HERCULES Graphics Board (720x384)                                   | \$339   |
| Color Card (RGB, Composite, Parallel)                               | \$169   |
| INTEL 8087/80287 Math Co-Processor.                                 | \$Call  |
| KEYTRONIC Defuxe IBM Keyboard (5151).                               | \$199   |
| MA SYSTEMS PC Peacock (RGB & Composite,                             |         |
| Parallel Port)                                                      | \$209   |
| MICROLOG Baby Blue II (280B, 64K, Parallel &                        |         |
| Serial Ports, Clock/Calendar).                                      | \$529   |
| ORCHIO PC Turbo (80186 CPU, 8 MHz) .                                | \$Call  |
| PANASONIC JA 551-2 (OSDO Thinline Drive)                            |         |
| PARADISE SYSTEMS Multi-Display Card                                 |         |
| Modular Graphics Card                                               | \$279   |
| Module A/B.                                                         | \$Call  |
| PLANTRONICS ColorPlus                                               |         |
| STB SYSTEMS Graphix Plus II.                                        |         |
| Super Rio w/64K _ ,                                                 | \$289   |
| TANDON TM 100-2 (DSDD Disk Drive)                                   | . \$159 |
|                                                                     |         |

The Captain (w/ DK)

1st Mate (w/ DK) . . . . . \$219
TSENG LABS Ultra Pak . . . . . . . . \$489

\$239

#### HARD DISK

| APPLE MACINTOSH HARD DISKS NOW AVA<br>Corvus, davong & Tecmar Call for |        |
|------------------------------------------------------------------------|--------|
| AMPEX 20 MB W/25 MB Tage Back-Up .                                     | \$Call |
| EVEREX 10 MB Internal for IBM.                                         | \$795  |
| GENOA 10 MB Internal for IBM                                           |        |
| CORVUS                                                                 |        |
| Dmnidrive (11 MB)                                                      | \$2079 |
| Transporter \$399 The Bank                                             | \$1779 |
| DATAMAC Trustor 10                                                     | \$1129 |

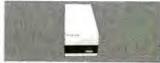

| DAVONG                                                        |
|---------------------------------------------------------------|
| Universal External: 10/21 MB \$Call                           |
| IOMEGA Bernoulli Box/Bernoulli Plus. , \$Call                 |
| MAYNARD ELECTRONICS 10/20/30 MB . , SCall PEGASUS-GREAT LAKES |
| 10 MB Internal For IBM                                        |
| 23 MB External (w/ Controller) , SCall SYSGEN                 |
| 10/20 MB w/Tape Back-Up \$2295/\$2849                         |
| Image/Dic-File \$799/\$1199 TALLGRASS                         |
| 12 MB External W/20 MB Tape Back-Up\$2379                     |
| 20 MB External W/20 MB Tape Back-Up \$2459                    |
| TECMAR                                                        |
| Remov. Cartridge Winchester in PC (5 MB) \$1479               |
| 10 MB W/5 MB Cartridge in Chassis                             |
| XCOMP 16 MB External (For IBM, Apple,                         |
| Kaypro & Morrow Designs) \$1749                               |

#### DOT MATRIX PRINTERS

| C-ITOH Prowriter 1 8510 AP<br>CITIZEN MSP-10/MSP-15                                                                                                    | \$329<br>\$Call                          |
|----------------------------------------------------------------------------------------------------|------------------------------------------|
| EPSON JX-80: Color Printer                                                                                                    |                                          |
| LQ-1500 \$1109 RX-                                                                                                    |                                          |
| RX-80/80 F/T \$Call FX-8                                                                                                    | 90/100 \$Cail                            |
| St. It as a second representation of the second representation of the seco | 1 10 10 10 10 10 10 10 10 10 10 10 10 10 |

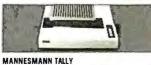

| MT 160 L                        | \$Call   | MT 180L       | \$789        |
|---------------------------------|----------|---------------|--------------|
| Spirit-80                       | \$249    | MT 1602       | \$Call       |
| MPI Sprinter/SX<br>NEC          |          |               |              |
| P2 Pinwriter (180               | CPS, 10' | ' Carriage)   | \$649        |
| P3 Pinwriter (180<br>OKIDATA    |          |               |              |
| Ask for NEW Ap                  | ple Imag | ewriter Compa | tible        |
| ML 92                           | SCall    | ML 93         | . SCall      |
| ML 84(P)                        | SCall    | Pacemark      | SCall        |
| PANASONIC KX-I<br>STAR MICRONIC |          | 3 , ,         | \$299/\$Call |
| Gemini 10X                      | \$249    | Gemini 15X    | \$349        |
| Delta 15                        | \$459    | Radix 10      | \$489        |
| TEXAS INSTRUM                   | ENTS     |               |              |
| 850 RD                          | \$489    | 855 RD        | \$759        |
| TOSHIBA                         |          |               |              |
| P1340 +                         | SCall    | P1351 , .     | \$1289       |
| LETTER OIL                      | VIII     | PRINTERS      |              |

#### LETTEN UUALITY PRINTERS

| ABATI LO-20 (18 CPS, 15" Carriage)       |               |
|------------------------------------------|---------------|
| AMDEK 5040 (40 CPS)                      | \$1299        |
| BROTHER/DYNAX                            |               |
| HR-15 XL (20 cps, Diablo Compat.)        | \$379         |
| HR-25/HR-35                              |               |
| HEWLETT PACKARD Laser Printer            |               |
| DIABLO                                   | <b>9</b> Uali |
| 620 API \$779 630 ECS/IBM                | £1770         |
|                                          |               |
| JUKI 6100 (17 CPS, Diablo Compat.)       |               |
| 6300 (40 CPS, Diablo Compat., 3K Buf.)   | . \$Call      |
| NEC                                      |               |
| 2030 \$659 3510                          | \$1269        |
| 3550 \$Call 8850                         | \$1879        |
| OLYMPIA Compact RO/2\$                   |               |
| QUADRAM Quadjet (Ink Jet Printer)        |               |
|                                          |               |
| QUME Sprint 1140/1155 \$1299             |               |
| Letterpro 20                             | \$Call        |
| SILVER-REED EXP 500 (parallel or serial) |               |
| EXP 550 (p or s, 15" carriage)           | \$449         |
| STAR MICRONICS Power Type (18 CPS)       | . \$339       |
| TRANSTAR T120/T130                       |               |
|                                          | +500          |

#### **PLOTTERS**

| NEW!! POLAROIO PALETTE!! \$Call                          |
|----------------------------------------------------------|
| AMDEK 0XY-100/Amplot 11 \$599/\$749                      |
| ENTER COMPUTERS                                          |
| Sweet-P \$Call Six Shooter \$799                         |
| HOUSTON INSTRUMENTS                                      |
| PC-595/PC-695 New!!. , , , , , , , , , , , , , , , , , , |
| DMP-40-2 \$749 DMP-29 \$1799                             |
| OMP-41/42 \$2349 OMP-51/52 \$3529                        |
| DT-11 Oigitizer (1-Button Cursor) , , \$679              |
| DT-114 Digitizer (4-Button Cursor) \$739                 |
| PANASONIC VP-6801A                                       |
| ROLAND DXY-101/800/880. , \$529/699/949                  |
| STROBE Model 200/Model 260. , , , . \$519/\$729          |
|                                                          |

#### MONITORS

| AMDEK                    |           |          |
|--------------------------|-----------|----------|
| Video 300/300A/310A      | \$135     | /145/165 |
| Color 300 \$249          | Color 500 | \$379    |
| Color 600 \$449          | Color 710 | . \$579  |
| DYNAX Fortis FC10 (13" R | GB)       | \$Call   |
| MONITECH 12" Green/Am    |           |          |
| PRINCETON GRAPHICS H     | X-12      | \$469    |
| SR-12 (690x480)          |           |          |
| Max-12 (12" Amber, TTL)  |           | \$179    |
| QUADRAM Duadchrome.      |           |          |
| Duadchrome II.           |           | \$459    |
| ROLAND                   |           |          |
| MB-121G , \$135          | MB-122G   | \$155    |
| CB-141 \$269             | CC-141    |          |
|                          |           |          |

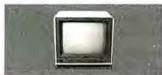

| \$109   | KG-12N/UY \$119     |
|---------|---------------------|
| \$259   | 420 (640x262) \$439 |
|         |                     |
| \$79    | ZVM-122A \$85       |
| . \$439 | ZVM-136 \$Call      |
|         | \$259               |

#### **TERMINALS**

| ESPRIT              |     |    |    |   |    |    |    |   |    |   |    |    |     |        |
|---------------------|-----|----|----|---|----|----|----|---|----|---|----|----|-----|--------|
| Esprit I            | \$1 | Ca | II |   | Es | pı | it | П |    |   | ×  | 4  |     | \$479  |
| Esprit III          | \$1 | Ca | 1  |   | ES | SP | -6 | 3 | 10 | 4 | 4  |    |     | \$559  |
| QUME 102/102A       | ,   |    | ,  | 6 |    | z  |    | 4 |    |   | \$ | 41 | 69. | /\$489 |
| 103/108 (Green)     |     |    |    |   |    |    |    |   |    |   |    |    |     |        |
| TELEVIDEO 914/92    |     |    |    |   |    |    |    |   |    |   |    |    |     |        |
| 950/970             |     |    |    |   |    |    |    |   |    |   |    |    |     |        |
| Personal Terminal . |     |    |    |   |    |    |    |   |    |   |    |    |     |        |
| w/ 300 Baud Mo      | de  | m  |    |   | ٠  |    | ı  | ÷ | ,  |   | ,  |    | 4   | \$528  |

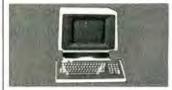

|               |        | \$559/\$689/Call                                                                                                    |
|---------------|--------|----------------------------------------------------------------------------------------------------|
| WYSE          | 441100 | (+) + (+) + |
| WY-50         | \$519  | WY-75 \$609                                                                                                    |
| WY-100 ZENITH | \$Call | WY-300 \$819                                                                                                    |
| Z-29          | \$649  | Z-49 \$Call                                                                                                    |
| ZTX-10        | \$329  | ZTX-11 \$389                                                                                                    |

#### COMMUNICATIONS FOR IBM

| BLUE LYNX 3278         \$Call           OCA Irma/Irmaline/IrmaKey         \$Call           IDEAcomm 3278         \$Call              |
|----------------------------------------------------------------------------------------------------|
| ANCHDR Mark VI , , \$179 Mark XII \$249 HAYES                                                                                        |
| Smartmodem 300/1200 ,                                                                                                    |
| NOVATION Smart Cat Plus 300/1200 w/Mite.,,,,, \$329 PRENTICE POPCOM C100/X100 \$289/\$299                                            |
| PROMETHEUS Promodem 1200         SCall           QUADRAM Quadmodein         SCall           TRANSEND PC Modem Card 1200         S419 |
| VENITEL 2004900 Half Cond                                                                                                    |

VEN-TEL 300/1200 Half Card .....\$409

#### SOFTWARE

| ************************************** |        |
|----------------------------------------|--------|
|                                        | Call   |
| PRENTICE HALL VCN ExecuVision          | Call   |
| REAL WORLO MBSI Accounting             | Call   |
| LOTUS 1-2-3/Symphony                   | \$Call |
| MICROPRO WordStar 2000/Pro pack.       | \$Call |
| MICRORIM R:Base 4000/Clout. \$285/     | \$Call |
| MICROSOFT Multiplan                    | \$129  |
| SAMNA Word III.                        | 375    |
| SATELLITE SOFTWARE WordPerfect         | SCal   |
| SOFTWARE PUBLISHING PFS:Write          | \$97   |
| CENTRAL POINT Copy II PC/PLUS          | \$29   |
| FOR ADDIE II/IIa                       |        |

#### FUR APPLE II/IIE

| TOTAL TEL III II                      |        |
|---------------------------------------|--------|
|                                       |        |
| Smarterm II (80 Column Card)          | \$129  |
| AST RESEARCH INC. Multi I/O Card      | \$Call |
| DIGITAL RESEARCH CP/M Gold Card w/64K | \$269  |
| FOURTH DIMENSION 16K RAM Card         | . \$55 |
| 80 Column Card w/64K (Ile Only)       |        |
| HAYES                                 |        |
| Micromodem lle w/SmartCom I           | \$239  |
| Smartmodem 300/1200 \$199/            | \$479  |
| INTERACT, STRU. PKASO Universal.      | \$125  |
| MICROSOFT Premium Softcard (IIe)      | SCall  |
| Softcard II (for II/IIe)              |        |
| MICROTEK Dumpling-GX                  |        |
| NOVATION                              |        |
| J-Cat (Auto Orig/Answer, 300 Baud)    | \$99   |
| Apple Cat II (300 Baud)               | \$209  |
| 212 Apple Cat II (1200 Baud)          | \$389  |
| 103/212 Smart Cat (1200 Baud).        | \$389  |
| ORANGE MICRO Grappler+                | \$109  |
| Buffered Grappler+ (16K)              | \$169  |
| Grappler Interface for ImageWriter.   | SCall  |
| PCPI Applicard 6 MHZ.                 | \$249  |
| RANA Elite I/II/III                   | \$Call |
| TRANSEND ASID                         | \$125  |
| Modemcard w/Source                    | \$239  |
| MINDEINCALD MYDUBICS                  | 0233   |
|                                       |        |
|                                       |        |

#### **MISCELLANEOUS**

RAM CHIPS

| HAMI CITIL C        |                 |              |         |        |
|---------------------|-----------------|--------------|---------|--------|
| 64K SET             | . SCall         | 256K SE      | Τ.,     | \$Call |
| DOUBLE-SIDED        | DISKETTE        | S            |         |        |
| WABASH DataTech     | 1               | *** ****     |         | , \$20 |
| 3M                  |                 |              |         |        |
| Maxell              | \$30            |              |         |        |
| PRINT BUFFERS       | S               |              |         |        |
| <b>DUADRAM Micr</b> | ofazer          |              |         |        |
| Parallel/Para       | llel            |              |         |        |
| 16K \$13            | 19 64K.         | \$185        | 128K    | \$239  |
| Serial/Serial,      | Serial/Pa       | rl, Parl/Sei | rial    |        |
| 8K \$14             | 15 16K          | \$155        | 64K     | \$209  |
| INTERACTIVE ST      | RUCT. Shi       | uttleBuffer  | 32K     | \$269  |
| PRACTICAL PER       | <b>IPHERALS</b> | Microbuff    | er 32K. | \$209  |

| SUMME PROJECTORS                  |           |
|-----------------------------------|-----------|
| EPD/CURTIS All models             |           |
| NETWORX Wire Tree/Wire Tree Plus  | \$45/\$60 |
| ULTIMA SF-600                     | \$39      |
| EMERGENCY POWER SYSTEMS           |           |
| TrippLite BC200-10 (battery incl) | . \$270   |
| TrippLite BC425-FC (425 Watts)    |           |
| SOLA ELECTRIC Mini UPS            | , \$Call  |

#### **CUSTOMER SERVICE**

**I-781-0020** 

#### **ORDERS ONLY**

150 Broadway, Suite 2212, N.Y., NY 10038

HOURS 9-B EST/MON-SAT

HOURSY-BESTMON-SAT Money Order, Cashier's Ck, Personal Ck (2 Weeks To Clear). APD Orders Add 644 (minimum \$7). Add 344 For Net Terms. All Returned Non-Defective Merchandise Are Subject To 20% Restocking Charge.
GenTech Reserves the Right to Change Advertised Prices.

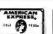

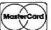

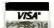

#### INTRODUCING **Interface Technologies' Modula-2** Software Development System

The computer press is hailing Modula-2 as "the next standard in programming languages." Modula-2 combines the strengths of Pascal with the features that made C so popular, like independent compilation and direct hardware control.

But until today, no company offered a Modula-2 system that made the development of software fast, easy and efficient. Now, though, there's a new tool at your disposal.

#### The fast, powerful tool for programmers

The breakthrough is here: Interface Technologies' new Modula-2 Software Development System for the IBM® PC, XT, AT and compatible computers to give programmers the same quantum leap in productivity spreadsheets and word processors gave to end-users. It can reduce monotonous wait time, will dramatically increase speed, help stop

thoughtless mistakes, and free you to become more creative in virtually all of your programming efforts.

#### How to speed input and eliminate 30% of errors

Thirty percent of programming mistakes are syntax errors and simple typos in the program structure. Our "syntax-directed" Modula-2 editor does away with these time-consuming headaches once and for all.

> It speeds input by cutting manual typing as much as 90%, letting you enter statements with a single keystroke. For example, if you type a capital "I" to begin a line, the editor completes the logical "IF THEN" statement automatically, so you can concentrate on what you

Enter complete statements want to program, rather than conwith one keystroke. centrate on what you're typing.

The editor locks out errors, finishing statements and procedures in perfect accord with the standardized rules of Modula-2. It also indents and formats your text automatically, making programs easy to read and maintain, an important feature on big projects.

And if you leave an undefined variable or data type, the editor detects the mistake and gives you the option of on-line "help" to correct it. No other programming text editor offers you so much innovation at any price.

#### How to turn "wait time" into "work time"

**EDIT** programming time is COMPILE RUN **EDIT** COMPILE RUN

spent waiting, and the biggest slowdown is most often with compilers.

The vast majority of

It not only has a faster compiler, it also saves time by compiling while you edit.

Our compiler turns wait time to work time with a new innovation that lets you compile in the "background."

With background

compilation, your program is automatically compiled into object code line by line as you work, every minute you spend writing or editing a Modula-2 program!

When you're finished editing, all that's left for the compiler is a quick mopping up job that generates optimized native code in a single pass.

#### How quick is "quick"?

Thanks to background compilation and the fact that the compiler itself is so fast, Interface Technologies' compiler turns 100 lines of typical Modula-2 text into optimized machine code in under five seconds.

Plus the Interface compiler produces compact code with execution speed superior to that produced by any other Modula-2 compiler on the market.

#### How to do two things at once

Along with the background compiler and syntaxdirected editor, which can save you hours every day and make you more productive, Interface Technologies' Software Development System gives your monitor

windows so you can refer to one file while you edit another simultaneously, saving you even

more time.

Concurrent editing of tor more files is especially to ful when doing programm work that's intended separate compilation, Interface Technologies has the only Modula-2 system on the market that provides you with this helpful benefit for developing software.

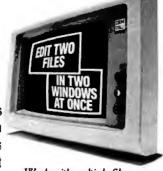

Work with multiple files faster, easier in windows.

## How preprogrammed modules speed development

One of the advantages of Modula-2 is that it lets you build large, reliable programs quickly, by linking together many smaller "building-block" modules.

The development system's toolkit of precompiled program modules includes the standard Modula-2 library, and adds exclusive link-and-run modules for direct calls to the operating system, sound, and color

You can use it on any IBM® PC, XT, AT or compatible computer with two double-sided, double-density floppy drives and 320K RAM diskette.

You get a thoroughly indexed, comprehensive user's manual and free telephone support from Interface Technologies. But the most important thing you get is the future, and the programming language of the future is Modula-2, and now it's easier than ever.

For more information, or to order the Modula-2 Software Development System, call 1-800-922-9049 today. In Texas, call (713) 523-8422.

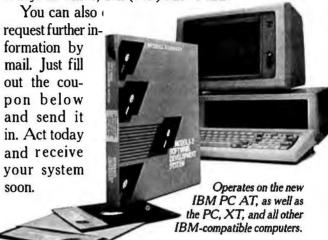

# BREAKTHROUGH

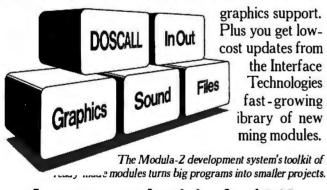

#### Increase productivity for \$249

Interface Technologies' Software Development System is fast, powerful and unlimited. It works so well that it's the same tool Interface Technologies is using to write business and consumer applications in Modula-2.

For \$249, you get the syntax-directed editor and compiler, linker, module library and tutorial that will have even modestly experienced programmers writing in Modula-2 in days. And you have full rights to your work; there's no license fee for programs you develop with the Interface Technologies system.

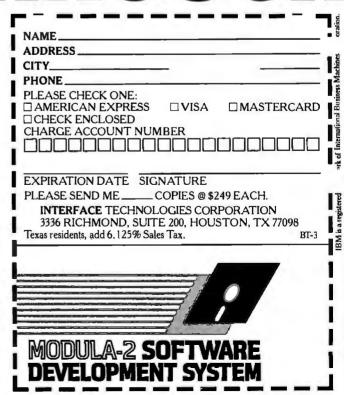

Inquiry 370 MARCH 1985 • BYTE 255

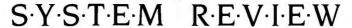

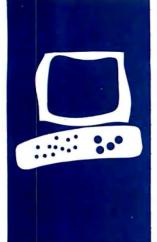

## The NEC APC III

A business computer with MS-DOS and color graphics

BY JOHN D. UNGER

he NEC APC III has an 8-MHz 8086 processor, high-resolution color graphics (640 by 400 pixels), and MS-DOS and 5 ¼-inch disk drives for potential software compatibility with the IBM Personal Computer (PC). After using this microcomputer for six weeks, I have found it to be fast, sophisticated, and well designed. However, there are serious limitations to the APC III's degree of compatibility with the IBM PC.

The excellent high-resolution graphics and the software currently available for the computer suggest that NEC is targeting sophisticated business users as its primary audience. For business applications, the APC III is superior to similar products currently available, including the IBM PC.

I review a system with dual floppy-disk drives, an extra 256K bytes of RAM (random-access read/write memory), a color-graphics board, and a color monitor; the suggested list price is \$3595.

#### **HARDWARE**

The set-up procedures for the APC III are straightforward and clearly covered in the documentation. The system hardware (see photo 1) is organized into the familiar three-piece configuration: the processor/disk-drive unit, monitor (with a tilting and swiveling base), and detached OWERTY keyboard. The monitor's power cord plugs into a switched, 110-volt socket in the rear of the main case.

The recessed power switch is conveniently on the right side, and a green LED (light-emitting diode) leaves no doubt that power is on. Unfortunately, the APC III's cooling fan is loud and seems to emit a high-frequency noise. I called NEC about this, and the company's response indicated that the fan on my test machine was faulty. I did not have an opportunity to use another APC III to see if the fan was a problem only with my review computer. The monitor also has its own cooling fan, which is significantly quieter.

Dominating the front panel are two Teac double-sided double-density half-height disk drives. The optional 10-megabyte half-height hard-disk drive would take the place of one of the floppy-disk drives. In the bottom-left corner, tucked away to prevent accidental pokes and prods, is the button used to reboot the system.

#### MONITOR AND DISPLAY

Like the IBM PC and other microcomputers using the MS-DOS operating system, the APC III supports different screen-display modes. The highest-resolution graphics modes are not normally available on the IBM PC and compatibles.

The character display in the text mode is perhaps the best I have seen. The characters are well formed and are easy to read (see photo 2). Normal text display is 80 columns by 25 rows and in monochrome mode includes normal, reverse video, blinking, and underline attributes. A utility supplied with MS-DOS can change the text display from the normal white on black to green on black on a color monitor.

The APC III can display graphics in up to eight colors and in three screen formats (320 by 200, 640 by 200, and 640 by 400 pixels). NEC uses two 7220 graphics-display controller chips to control text and graphics: one controls the standard text-display modes and the second controls the graphics modes. The APC III uses memory-mapping for exceptionally fast character or graphics video display. In addition to the memory available to the operating system, the user, and the applications programs running on the machine, the computer reserves a specific section of the memory addressable by the 8086 to hold screenrelated data.

The main processor writes to video memory at the same time that the display controller reads the data and sends it to the screen. Therefore, as soon as a character (when in text mode) or pixel (when in graphics mode) is changed in memory, the screen

John D. Unger (POB 95, Hamilton, VA 22068) is a scientist working for the U.S. government. He has a B.S. and an M.S. from MIT and a Ph.D. from Dartmouth. His interests include running, skiing, and keeping up his Victorian house. also changes. The standard video RAM is 8K bytes for text and 64K bytes for graphics, adequate for all the monochrome graphics and color text modes. The optional color-graphics board (list price of \$200), which includes an additional 128K bytes of video RAM, is required to use the graphics modes with color.

Since the display screen is directly bit-mapped into the video-display memory, each pixel on the screen corresponds to I bit of RAM in memory. Every 640- by 400-pixel color-graphics screen has three overlapping planes, each corresponding to the red, green, and blue attributes. Therefore, the system uses 640 by 400 by 3 or 768,000 bits (96K bytes) of RAM to hold all the color-graphics information required for one display screen. Actually, the APC III has available a total of 192K bytes of video RAM, enough to keep two complete pages or screens of information in memory at the same time.

The graphics modes can display text, but these characters are formed from a graphics character set with a density of 8 by 16 pixels; they are not quite as classy looking as the characters in the text modes.

The color monitor performed flawlessly. Resolution is more than adequate to display the highest-resolution color graphics (see photo 3).

#### **KEYBOARD**

The APC III's keyboard is one of the best I have used. The main section of the keyboard (see photo 4) resembles the popular layout of the IBM Selectric typewriter. The NEC literature consistently refers to the 102 keys. Try as I may, I count only 101: nonetheless, it has a layout that's compatible with ASCII (American Standard Code for Information Interchange) keyboards.

NEC supplies an MS-DOS utility to switch the "key click" into a chirp or beep sound. It provides good audio feedback, a help when typing quickly, but the sound can get on your nerves. There is no way to change the tone or volume.

Across the top of the keyboard are 12 unlabeled programmable function keys. Each can be used alone or in conjunction with the FNC, Shift, CTRL, and ALT keys, giving you potentially 60 different function-key combinations. A utility supplied by NEC lets you program these and all the other keys. Directly above the 12 function keys is a removable template for recording the function of each key.

NEC has written a character device driver for MS-DOS 2.11, ANSI.SYS. The character device driver replaces the standard console device with one that is compatible with ANSI (American National Standards Institute) terminal control sequences. These control sequences allow the movement of

(continued)

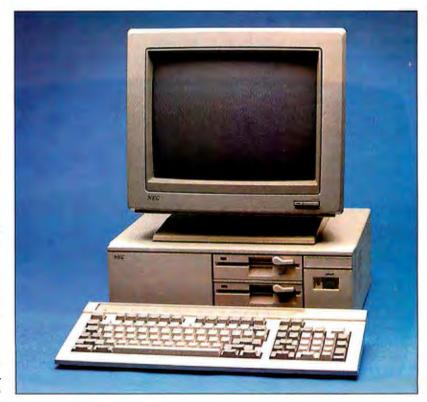

Photo 1: The NEC APC III microcomputer.

applications between computers and terminals, and they are used to control the cursor and display screen. When the ANSI character device driver sees a special sequence of characters (for example, ESC [2], which erases the screen), it interprets

them and takes appropriate action Because of the differences in the ROM BIOS (basic input/output system) between the APC III and other MS-DOS microcomputers, use of ANSI special control sequences is the only way that it is possible for you to get

Preliminary Commands — File Commands — System Commands—
Crange 1993ed sisk drive — R Run a program
File directory now ON — P PRINT a file — Whit to system
— Commands to open a file — E REDWE a file — HordStar Options—
D Open a document file — O.OPY a file — II Run NatiNerge
I Open a non-document file — Y DELETE a file — S Run ScellStar —

directory of disk A:
ANSI.SYS AUTOEXEC, BAT CONFIG.SYS WINSTALL EXE WS. INS — COMMAND. COM
MS. COM — WSU. COM — MAILMROE, OUR SPELSTAR, OUR WSMSGS, OUR — WSOULYI. OUR

IHELP — ZINDENT SSET LM ASET RM SUNDLIN GELDFCE TREGELK SENDELK SEEGFIL 10ENOFIL

Photo 2: Screen display in the 80 by 25 text mode.

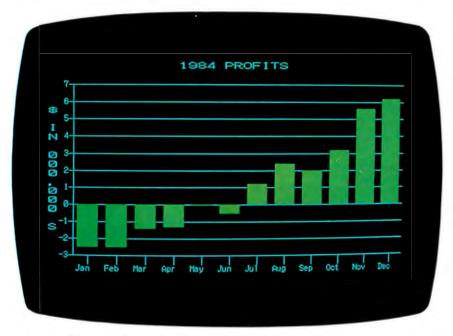

Photo 3: Screen display in the 640 by 400 color-graphics mode.

compatibility in cursor and screen I/O (input/output).

#### INTEGRAL PERIPHERALS

The two floppy-disk drives have a nominal storage capacity of 360K bytes each. Disks formatted by MS-DOS 2.11 included with the APC III can be read by other MS-DOS and PC-DOS machines. An eight-track format option enables the disks to run on computers using the older MS-DOS and PC-DOS I.xx versions, but storage is reduced to 320K bytes per drive. The specifications for the disk drives show a head-settling time of 50 milliseconds (ms), a track-to-track time of 5 ms, and a data-transfer rate of 31.25K bytes per second, all of which adds up to fast disk I/O. The drives are rather noisy, especially when moving from track to track. They are significantly louder than the single-sided Teac drives on my Sanyo MBC 555.

#### MEMORY

The main board of the computer comes with 128K bytes of dynamic RAM. Optional plug-in memory cards come with 128K bytes of RAM plus empty IC (integrated circuit) sockets for 64K-byte RAM chips, providing a total of 256K bytes for a full card. Two memory-expansion cards, loaded to capacity, would bring the APC III to its maximum of 640K bytes. It's easy to add the memory-expansion boards to the computer; four slots for memory boards or other expansion cards are accessible through individual protective covers on the rear panel of the computer (see the photo in the "At a Glance" section). The APC III apparently uses parity checking to test the RAM because nine 64K-byte by 1-bit chips are required for each 64K bytes of memory. The computer performs a memory check every time it boots the system, but the process takes only a few seconds with 384K bytes installed.

A small amount of CMOS (complementary metal-oxide semiconductor) RAM is used as nonvolatile, battery-backed memory to store certain system parameters when the com-

(continued)

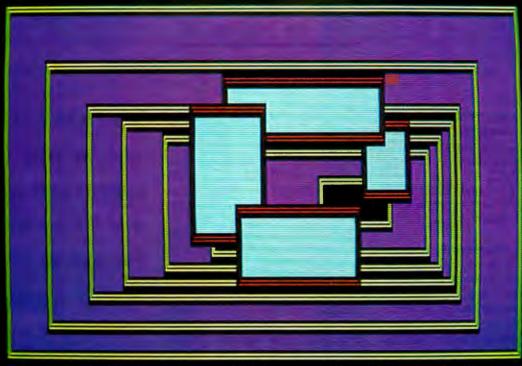

#### WHEN YOU BUILD A HOUSE ... YOU DON'T NEED TO MAKE THE WINDOWS YOURSELF. NOW ... THE SAME IS TRUE WHEN YOU'RE WRITING CODE.

#### Windows With A View Toward The Future

The Window Machine™ occupies only 12K! Written in tight, fast Assembler, it performs like a racing engine... with more power than you'll probably ever need. Yet, it's an engine designed to fit in the vehicle of your choice...from a "stripped-down" 128K IBM PC to a fully loaded AT. The programs you write today will run on the broadest range of machines possible... now, and in the future.

#### Windows Bigger Than Your Screen?

Here's where the VSI part of our name fits in. VSI means Virtual Screen Interface. Behind each window, there's a much bigger picture. VSI defines virtual

screens rather than just windows. The window itself shows whatever portion of its virtual screen you wish to exhibit at any given point in your program. Each screen can be up to 128 x 255 (columns x rows, or rows x columns). And there are more than 100 screen primitives at your command.

#### **Multilingual Windows**

You can order The Window Machine with the language interface of your choice: C, Pascal, Compiled Basic, Fortran, Cobol, or PL1. We've even recently completed

These are coders' windows... designed to be built into the programs you are writing. They can overlap, move anywhere on the screen, grow, shrink, vanish or blink. They can be bordered in anything from a simple line to flashing asterisks...or even no border at all. And you can have up to 255 of them at a time! Color or monochrome

... of course!

Why did Simon & Schuster, 3COM, Tymshare, and Revlon choose VSI—The Window Machine?

an interface for Turbo Pascal\*, so that now true, full-featured windowing can be utilized with this fine compiler. (Turbo's own built-in "windowing" procedure is extremely limited).

#### Windows That Won't Break You

We decided to save you a lot of money. So, we left behind fancy binders, monogrammed slip cases and plastic presentation boxes. Instead, you'll find an extremely powerful tool and a 200 page manual written with an eye toward simplicity, clarity and completeness. (We \*Turbo Pascol is a Trodemark of Borland International

figured if you wanted ribbons and bows you could always add them yourself.)

And by offering you the product ourselves, we were able to cut out all the middlemen and save you a tremendous amount of money.

## VS The Window Machine™

Available for the IBM PC, XT, AT, IBM Compatibles, and the Wang, T.I., HP 150, and Tondy 2000.

#### The Window Machine Includes:

- Zoom Windows
   Multiple Virtual Screens (up to 255)
   Choice of Borders (including flashing borders)
- (including flashing borders,
  Support for all Color and
  Monochrome Video Attributes
  (no graphics card required)
- Built-in Diagnostics
   And much, much more

ORDER YOUR COPY OF VSI—THE WINDOW MACHINE TODAY For Visa, MasterCard and American Express orders call toll free: 1-800-227-3800 ext. 986

| The Win  | dow Machine" \$59.9<br>L                                                                                           |             | and handling incl     | uded         |
|----------|----------------------------------------------------------------------------------------------------|-------------|-----------------------|--------------|
| OPL1 O   | Microsoft Pascal 🗆 .                                                                                               | Turbo Pasca | ıl (full featured tru | e windowing) |
| Name _   |                                                                                                    |             |                       |              |
| Address  |                                                                                                    |             |                       |              |
| City     |                                                                                                    |             | State                 | . Zip Code   |
| E: Check | ce C ORealia Cobol OMicrosoft Basic Compiler () M<br>OMicrosoft Pascal () Turbo Pascal (full featured true<br>JTER |             | ☐ American Express    |              |

Card # Exp. Date Exp. Date or California residents: tax included. Orders outside the USA; please add \$5 for shipping and handline.

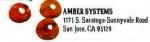

AMBER SYSTEMS, INC. 1171 S. Saratoga-Sunnyvale Road, San Jose CA 95129

FOR DEALER INQUIRIES: CALL OUR 800 NUMBER

puter is off. This portion of memory is not directly available to the user. However, NEC utility programs supplied with the computer can access data in the CMOS memory to configure the RS-232C and printer ports and to change RAM-disk parameters, the time, and default display colors for text.

The amount of system RAM does not give a full picture of the total memory used by a powerful graphics machine like the APC III. For example, 32K bytes of ROM (read-only memory) contain the bootstrap loader, a self-test program, and BIOS routines. A color-graphics board would add 200K bytes of RAM for the storage of text and graphics data, which are then directly accessible to the video display. Combined with the 640K bytes of system RAM, that would bring the total amount of memory used by the APC III to about 872K bytes, just 128K bytes shy of the 1-megabyte maximum addressable by the 8086 processor.

#### **PORTS**

The standard system has two interface ports. A supplied utility program can configure the serial port for all standard data-transmission rates up to 9600 bps (bits per second) and for other data-transfer parameters like word length, stop bits, parity, and XON/XOFF protocol. The printer port is Centronics-compatible; NEC refers to it as IBM-compatible, though I'm

not sure what that means here. A utility program allows you to designate your type of printer. There are no hardware options to install additional parallel or serial ports to the computer, but there is an optional expansion card to provide an IEEE-488 interface. Another optional card provides ports for two standard joysticks; the same card expands the APC III's sound capabilities.

#### **OPTIONS**

I've discussed most of the hardware options for the APC III except the 10-megabyte internal and external hard-disk drives. An APC III configured with this option (\$1999), a PC-UX expansion board (\$299), and the PC-UX operating-system software (\$700) gives you a UNIX operating system. These options make the APC III a machine that's totally different from the one I have been discussing. Since I have not seen the computer in this configuration, I can only speculate that there would be nothing in the hardware components to prevent the APC III from running UNIX as well as or better than any other 8086 or 8088 microcomputer. Although the NEC literature does not mention the conspicuously empty socket on the right of the motherboard next to the 8086 chip, it is

# word length, stop bits, parity, and XON/XOFF protocol. The printer port is Centronics-compatible; NEC refers to it as IBM-compatible, though I'm almost certainly for an 8087 coprocessor chip. The programmer's manual does refer to some possible uses of an 8087 chip, but there is as

Photo 4: The APC III keyboard. Note the 12 unlabeled programmable function keys and the template for recording the functions.

# MS-DOS 2.11 supplied with the APC III appears well integrated with the 8-MHz 8086; I've seen no evidence of the OS degrading the hardware performance.

yet no software designed for this capability.

#### SOFTWARE

MS-DOS 2.11 supplied with the APC III appears to be well integrated with the 8-MHz 8086; I haven't seen any evidence of the operating system degrading the performance of the hardware. In addition to the utilities routinely available with MS-DOS systems, NEC supplies some useful programs written specifically for the APC III, several of which I mentioned earlier. Another utility is the RAM-DISK program, which lets you designate 128K-byte blocks of RAM as the E; drive. The parameters for this utility are kept in nonvolatile CMOS memory; you need only set up the RAM disk once. Nonetheless, you have to disable the RAM disk with the utility program when you want to use the RAM as normal memory.

The BASIC interpreter bundled with the APC III is version 2.01 of Microsoft GWBASIC. It is the most powerful and versatile BASIC interpreter I have used; it gives you command over all of the machine's high-resolution graphics in sophisticated and innovative ways. Because GW-BASIC appears to be a superset of the old standard MBASIC, programs written in MBASIC should be transportable to GW-BASIC for use on the NEC. However, compatibility between IBM's BASICA and GW-BASIC is more complicated owing to the new color and

(continued)

# **NPUTER WAREHOUS**

## CALL TOLL FREE

#### PRINTERS

Anaday

| Anadex                                                                                                    |                                                                                                    |
|----------------------------------------------------------------------------------------------------|----------------------------------------------------------------------------------------------------|
| 9625B<br>WP600                                                                                                    | \$1129<br>\$2039                                                                                                    |
| WP600<br>DP650I                                                                                                    | \$2259                                                                                                    |
| Brotl                                                                                                    |                                                                                                    |
| DX-15                                                                                                    | S 355                                                                                                    |
| HR-25                                                                                                    | \$ 365                                                                                                    |
| HR-35                                                                                                    | S875                                                                                                    |
| C-Itoh                                                                                                    |                                                                                                    |
| A-10-30                                                                                                    | S479                                                                                                    |
| F-10 Parall<br>55 CPS Se                                                                                                    | \$1049                                                                                                    |
| 55 CPS Se<br>8510 Paral<br>8510 SP .<br>8510 SCP .                                                                                                    | \$315                                                                                                    |
| 8510 SP ,                                                                                                    | \$389                                                                                                    |
| 8510 BPI                                                                                                    | S335                                                                                                    |
| Comre                                                                                                    |                                                                                                    |
| CR-2E                                                                                                    | \$ 375                                                                                                    |
| CR-4                                                                                                    | Call                                                                                                    |
| 420.                                                                                                    | Call                                                                                                    |
| Data                                                                                                    | 04000                                                                                                    |
| DS180 , , , , , , , , , , , , , , , , , , ,                                                                                                    | \$1089<br>\$1315                                                                                                    |
| Diab                                                                                                    |                                                                                                    |
| 620                                                                                                    | S694                                                                                                    |
|                                                                                                    | 51499                                                                                                    |
| 630 E<br>630 E<br>Series                                                                                                    | 31669<br>31669                                                                                                    |
| Serie:                                                                                                    | \$1139                                                                                                    |
| 80 IF                                                                                                    | 32649                                                                                                    |
| 80 IF<br>P12C<br>P32C<br>S32C                                                                                                    | \$529                                                                                                    |
| S32C                                                                                                    | . \$839                                                                                                    |
| P38                                                                                                    | 31639                                                                                                    |
| P38                                                                                                    | 31719                                                                                                    |
|                                                                                                    |                                                                                                    |
|                                                                                                    | .5999                                                                                                    |
| Epson All Printer Models                                                                                                    | Call                                                                                                    |
| Epson All Printer Models                                                                                                    | Call                                                                                                    |
| Epson All Printer Models                                                                                                    | \$244<br>\$499                                                                                                    |
| Epson All Printer Models Inforunner Riteman w/Tractor Riteman 15 Riteman Blut                                                                                                    | \$244<br>\$499                                                                                                    |
| Epson All Printer Models                                                                                                    | \$244<br>\$499<br>\$299                                                                                                    |
| Epson All Printer Models Inforunner Riteman w/Tractor Riteman 15. Riteman Blu  Juki                                                                                                    | \$244<br>\$499<br>\$299                                                                                                    |
| Epson All Printer Models Inforunner Riteman w/Tractor Riteman 15. Riteman Blu  Juki                                                                                                    | \$244<br>\$499<br>\$299                                                                                                    |
| Epson All Printer Models Inforunner Riteman w/Tractor Riteman 15. Riteman Blu  Juki                                                                                                    | \$244<br>\$499<br>\$299                                                                                                    |
| Epson All Printer Models Inforunner Riteman wyTractor Riteman 15. Riteman Blue Juki 5500. 6100. 6300. NEC                                                                                                    | \$244<br>\$499<br>\$299<br>\$299<br>Call<br>\$385<br>\$699                                                                                                    |
| Epson All Printer Models Inforunner Riteman wyTractor Riteman 15. Riteman Blue Juki 5500. 6100. 6300. NEC                                                                                                    | \$244<br>\$499<br>\$299<br>\$299<br>Call<br>\$385<br>\$699                                                                                                    |
| Epson All Printer Models Inforunner Riteman wyTractor Riteman 15. Riteman Blue Juki 5500. 6100. 6300. NEC                                                                                                    | \$244<br>\$499<br>\$299<br>\$299<br>Call<br>\$385<br>\$699                                                                                                    |
| Epson All Printer Models Inforunner Riteman wyTractor Riteman 15. Riteman Blue Juki 5500. 6100. 6300. NEC                                                                                                    | \$244<br>\$499<br>\$299<br>\$299<br>Call<br>\$385<br>\$699                                                                                                    |
| Epson All Printer Models Inforunner Riteman wyTractor Riteman 15. Riteman Blue Juki 5500. 6100. 6300. NEC                                                                                                    | \$244<br>\$499<br>\$299<br>\$299<br>Call<br>\$385<br>\$699                                                                                                    |
| Epson All Printer Models Inforunner Riteman w/Tractor Riteman 15. Riteman Bluc Juki 5500 6100 6300 NEC 2010, 2015, 2030 2050 33510, 3515, 3530 3550 8810, £ 8850 P2, P3.                                                                                                    | \$244<br>\$499<br>\$299<br>Call<br>\$385<br>\$699<br>\$669<br>\$1215<br>\$1359<br>\$1669<br>\$1779<br>\$1679<br>\$1779                                                                           |
| Epson All Printer Models Inforunner Riteman w/Tractor Riteman 15. Riteman Bluc Juki 5500. 6100 6300. NEC 2010. 2015. 2030 2050. 3510. 3515. 3530 3550 8810.6 8850 P2. P3. Okidata All Printer Models                                                                                                    | \$244<br>\$499<br>\$299<br>Call<br>\$385<br>\$699<br>\$669<br>\$1215<br>\$1359<br>\$1669<br>\$1779<br>\$1679<br>\$1779                                                                           |
| Epson All Printer Models Inforunner Riteman W/Tractor Riteman 15. Riteman Blux Juki 5500. 6100. 6300. NEC 2010. 2015. 2030 2050. 3510. 3515, 3530. 3550. 8810. E 8850 P2. P3. Okidata All Printer Models Panasonic                                                                                                    | \$244<br>\$499<br>\$299<br>Call<br>\$385<br>\$669<br>\$1215<br>\$1359<br>\$1669<br>\$1669<br>\$1669<br>\$1779<br>Call                                                                            |
| Epson All Printer Models Inforunner Riteman w/Tractor Riteman 15. Riteman Bluc Juki 5500 6100 6300 NEC 2010. 2015. 2030 2050 3510. 3515. 3530 3550 8810. E 8850 P2. P3. Okidata All Printer Models Panasonic 1091                                                                                                    | \$244<br>\$499<br>\$299<br>Call<br>\$385<br>\$699<br>\$639<br>\$649<br>\$1215<br>\$1359<br>\$1779<br>\$1779<br>Call<br>\$275                                                                     |
| Epson All Printer Models Inforunner Riteman w/Tractor Riteman 15. Riteman Bluc Juki 5500. 6100. 6300. NEC 2010, 2015. 2030 2050. 3510. 3515. 3530. 3550. 8810. 6 8850. P2. P3. Okidata All Printer Models Panasonic 1091. 1092.                                                                                                    | \$244<br>\$499<br>\$299<br>Call<br>\$385<br>\$699<br>\$639<br>\$649<br>\$1215<br>\$1359<br>\$1779<br>\$1779<br>Call<br>\$275                                                                     |
| Epson All Printer Models Inforunner Riteman w/Tractor Riteman 15. Riteman Blux Juki 5500. 6100. 6300. NEC 2010. 2015. 2030 2050. 3510. 3515. 3530. 3550. 8850. P2. P3. Okidata All Printer Models Panasonic 1091. 1092.                                                                                                    | \$244<br>\$499<br>\$299<br>Call<br>\$3385<br>\$669<br>\$1215<br>\$1359<br>\$1669<br>\$1779<br>Call<br>\$275<br>\$439<br>\$709                                                                    |
| Epson All Printer Models Inforunner Riteman w/Tractor Riteman 15. Riteman Blux Juki 5500. 6100. 6300. NEC 2010. 2015. 2030 2050. 3510. 3515. 3530. 3550. 8850. P2. P3. Okidata All Printer Models Panasonic 1091. 1092.                                                                                                    | \$244<br>\$499<br>\$299<br>Call<br>\$3385<br>\$669<br>\$1215<br>\$1359<br>\$1669<br>\$1779<br>Call<br>\$275<br>\$439<br>\$709                                                                    |
| Epson All Printer Models Inforunner Riteman w/Tractor Riteman 15. Riteman Blux Juki 5500. 6100. 6300. NEC 2010. 2015. 2030 2050. 3510. 3515. 3530. 3550. 8850. P2. P3. Okidata All Printer Models Panasonic 1091. 1092.                                                                                                    | \$244<br>\$499<br>\$299<br>Call<br>\$3385<br>\$669<br>\$1215<br>\$1359<br>\$1669<br>\$1779<br>Call<br>\$275<br>\$439<br>\$709                                                                    |
| Epson All Printer Models Inforunner Riteman w/Tractor Riteman b/Tractor Riteman 15. Riteman Bluc Juki 5500. 6300 NEC 2010. 2015. 2030 2050 3510.3515, 3530 3550 8810. E 8850 P2. P3. Okidata All Printer Models Panasonic 1091 1092 1093 Silver EXP500 P EXP550 Parallel or Seria EXP770 Parallel or Seria EXP770 Parallel or Seria                                                                                                    | \$244<br>\$499<br>\$299<br>Call<br>\$3385<br>\$669<br>\$1215<br>\$1359<br>\$1669<br>\$1779<br>Call<br>\$275<br>\$439<br>\$709                                                                    |
| Epson All Printer Models Inforunner Riteman W/Tractor Riteman 15. Riteman Blux Juki 5500. 6300. NEC 2010. 2015. 2030 2050. 3510. 3515, 3530. 3550. 8850 P2. P3. Okidata All Printer Models Panasonic 1091 1092 1093 Silver EXP500 P EXP550 Parallel or Seria EXP770 Parallel or Seria EXP770 Parallel or Seria Star Micronics                         | \$244<br>\$499<br>\$299<br>\$299<br>\$639<br>\$669<br>\$1215<br>\$1359<br>\$1669<br>\$1779<br>Call<br>\$275<br>\$439<br>\$709<br>\$235<br>\$235<br>\$239<br>\$399<br>\$689                       |
| Epson All Printer Models Inforunner Riteman W/Tractor Riteman 15. Riteman Blux Juki 5500. 6100 6300. NEC 2010. 2015. 2030 2050. 3510. 3515. 3530. 3550. 8810. 8 8850. 8 8810. 8 8850 P2. P3. Okidata All Printer Models Panasonic 1091 1092 1093 Silver EXP400 EXP500 P EXP550 Parallel or Seria EXP770 Parallel or Seria EXP770 Parallel or Seria EXP770 Parallel or Seria EXPTMICTONICS All Printer Models.                                                                                                    | \$244<br>\$499<br>\$299<br>\$299<br>\$639<br>\$669<br>\$1215<br>\$1359<br>\$1669<br>\$1779<br>Call<br>\$275<br>\$439<br>\$709<br>\$235<br>\$235<br>\$239<br>\$399<br>\$689                       |
| Epson All Printer Models Inforunner Riteman w/Tractor Riteman 15. Riteman 15. Riteman Blux Juki 5500. 6300 NEC 2010. 2015. 2030 2050 3510.3515. 3530 3550 8850 P2. P3. Okidata All Printer Models Panasonic 1091 1092 1093 Silver EXP400 EXP500 P EXP500 Parallel or Seria EXP777 Parallel or Seria EXP777 Parallel or Seria EXP770 Parallel or Seria EXP770 Parallel or Seria | \$244<br>\$499<br>\$299<br>\$385<br>\$689<br>\$669<br>\$1215<br>\$1359<br>\$1669<br>\$1779<br>\$1779<br>\$439<br>\$709<br>\$235<br>\$235<br>\$389<br>\$389<br>\$389<br>\$689                     |
| Epson All Printer Models Inforunner Riteman W/Tractor Riteman 15. Riteman 15. Riteman Bluc Juki 5500. 6300 NEC 2010. 2015. 2030 2050 3510.3515. 3530 3550 8810. 6 8850. P2. P3. Okidata All Printer Models Panasonic 1091 1092 1093 Silver EXP400 EXP500 P EXP550 Parallel or Seria EXP770 Parallel or Seria EXP770 Parallel or Seria Star Micronics All Printer Models Tally Spirit 80                                                                                                    | \$244<br>\$499<br>\$299<br>\$385<br>\$689<br>\$669<br>\$1215<br>\$1359<br>\$1669<br>\$1779<br>\$1779<br>\$439<br>\$709<br>\$235<br>\$235<br>\$389<br>\$389<br>\$389<br>\$689                     |
| Epson All Printer Models Inforunner Riteman w/Tractor Riteman 15. Riteman 15. Riteman Blux Juki 5500. 6300 NEC 2010. 2015. 2030 2050 3510.3515. 3530 3550 8850 P2. P3. Okidata All Printer Models Panasonic 1091 1092 1093 Silver EXP400 EXP500 P EXP500 Parallel or Seria EXP777 Parallel or Seria EXP777 Parallel or Seria EXP770 Parallel or Seria EXP770 Parallel or Seria | \$244<br>\$499<br>\$299<br>\$385<br>\$669<br>\$669<br>\$1215<br>\$1359<br>\$1669<br>\$1721<br>\$1759<br>\$1669<br>\$1779<br>\$235<br>\$439<br>\$709<br>\$235<br>\$289<br>\$399<br>\$689<br>\$689 |

#### **PLOTTERS**

| Enter      |   |   |   |   |  |  |  |   |   |   |  |  |   |  |   |   |   |   |   |
|------------|---|---|---|---|--|--|--|---|---|---|--|--|---|--|---|---|---|---|---|
| Sweet-P600 | x | ĸ | н | , |  |  |  | b | 4 | × |  |  | , |  | S | 7 | 8 | 0 | 1 |

Cable

#### **COLUMBIA COMPUTERS**

All systems include fifteen software packages with a \$3,200 value.

MPC4210 **MPC4220 MPC4610** MPC4620 Columbia V P

#### PRICED TOO LOW **TO PRINT** Call for Prices.

#### VIDEO TERMINALS

| VIDEO I ENIMINA             |             |
|-----------------------------|-------------|
| ADDS                        |             |
| A-2C                        | \$469       |
| A-3                         | , , , \$469 |
| Altos                       |             |
| Smart II                    | \$699       |
| Qume                        |             |
| QVT 102 Green               | \$300       |
| QVT 102 Amber               |             |
| QVT 103 Green               |             |
| QVT 103 Amber               | \$850       |
| QVT 108 Green               | \$449       |
| QVT 108 Amber               | \$519       |
| Televideo                   |             |
| 800                         |             |
| 800/                        |             |
| 910                         | S 425       |
| 910.                        | \$ 559      |
| 921                         |             |
| 922                         |             |
| 924                         | \$ 639      |
|                             |             |
|                             | 5 399       |
| W <sub>1</sub>              |             |
| 50                          |             |
| 75                          | \$565       |
| Zen                         | . \$469     |
| Z-29                        |             |
| Z-49                        | Call        |
| MODEMS                      |             |
| Anchor Automation           |             |
| Anchor Exprese              | .,, Call    |
| MarkX                       | \$239       |
| Hayes                       |             |
| Smartmodem 300 Baud         | ,S185       |
| Smartmodem 1200 Baud        | S445        |
| Smartmodem 1200B Baud (IBM) |             |
| Micromodem IIE (Apple)      |             |
| Novation Smart Cat Plus     |             |
| Prometheus All models       |             |
| Racal-Vadical Models        | , Call      |
| US Robotics Password        | \$219       |
|                             |             |

| COMPUTERS                                  |          |
|--------------------------------------------|----------|
| Altos All Computer Models ,,,,,,           | .,.Call  |
| Columbia                                   | Call     |
| Corona                                     | ····Vaii |
| PC-22 Dual Drive                           | 64040    |
| PC-HD2 Hard Disk                           | 21919    |
| PPC-2 Portable/Dual Drive                  | \$1689   |
| PPC-HD2 Portable/Hard Disk                 | \$2599   |
| NEC                                        |          |
| PC-8201 Computer                           | C245     |
| PC-82014 On Paltory Pr                     | \$15     |
| PC-8201A-90 Baltery Pa<br>PC-8206A 32K Ram | S215     |
| PC-8271A-01 AC Adapter                     | \$16     |
| PC-8271A-02 AC Adapter                     | \$16     |
| PC-8281A Recorder                          | \$89     |
| Northstar                                  |          |
| All Computer Model                         | Call     |
|                                            |          |
| Sanyo MBC-77<br>MBC-550 System             | Call     |
| MBC-555 System                             | Call     |
| MBC-550-2 Systen                           | , .Call  |
| MBC-555-2 ^                                | Call     |
|                                            | Call     |
| Televid                                    |          |
| 803                                        | \$1915   |
| 804<br>1605D                               | \$3429   |
| 1605D                                      | \$1909   |
| 1605C                                      | 52459    |
| 1605CH                                     | 53549    |
| 1605CH TPC-1 TPC-2 Single Drive            | S755     |
| TPC-2 Single Drive                         | \$1509   |
| TPC-2 Dual Drive                           | \$1749   |
| Visual Commuter From                       | \$1469   |
| Zenith                                     |          |
| Z-150 Single Drive Sa                      |          |
| Z-150 Dual Drive                           |          |
| Z-150W/10 Megabyte Sa                      | ve 25%   |
| Z-160 Single Drive                         | ve 25%   |
| Z-160 Dual Drive                           | WEZD'L   |

| MONITORS                                       |                  |
|------------------------------------------------|------------------|
| Amdekall Monitors                              | Call             |
| Princeton Graphic HX-12                        | \$479            |
| Sanyo                                          |                  |
| CRT-30                                         | 599              |
| CRT-36                                         | \$149            |
| CRT-50                                         | , Call           |
| CRT-70                                         | . 5549           |
| Taxan                                          | 0405             |
| 121 Green                                      | .5125            |
| 420 RGB                                        | 5399             |
| 425 RGB/Green                                  | . \$410          |
| Zenith                                         |                  |
| ZVM-122 Amber                                  | \$95             |
| 7\/\ 122 Groop                                 | SOF              |
| ZVM-124 ,                                      | \$129            |
| ZVM-130                                        | Call             |
| ZVM-133 Color/RGB<br>ZVM-135 Color/RGB W/Audio | S459             |
| DISK DRIVES                                    |                  |
| Alpha Omega Turbo 10                           |                  |
|                                                | \$739            |
| lomega                                         |                  |
| Bernoulli Box for IBM<br>10 Megabyte           | C40E0            |
| 20 Megabyte                                    | \$1950<br>\$2660 |
| Rana                                           | 02000            |
| File                                           | \$170            |
| Elite II                                       | \$339            |
| Elite III                                      | . \$405          |
| Elite 10H/Apple                                | 51080            |
| Controller (W/Drive On 1000 W/DOS for Atari    | \$69             |
| 1000 W/DOS for Atari                           | \$305            |
| TECMAR                                         |                  |
| Graphics Master                                | \$449            |
| 256K Dynamic Memory                            | 5223             |
| Captain 128K                                   | S299             |
| Captain 128K                                   | \$399            |
| ROARDS                                         |                  |
| AST Six Pack Plus                              | \$285            |
| Paradise                                       |                  |
| Modular Graphic 06-1                           | S275             |
| Five Pak                                       | \$159            |

Order Line: 1-800-528-

54 Order Processing & Other Information: 602-954-6109

2222 E. Indian School Rd. Phoenix, Arizona 85016

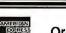

Store Hours: Mon-Fri 10-5:30 Saturday 9-1 Order Line Hours: Mon-Fri 8:30-5:30 Saturday 9-1

DISKETTES

Maxell

MD-1 (Qty 100)..... MD-2(Qty100) ....

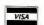

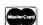

Prices reflect 3% to 5% cash discount. Product shipped in factory cartons with manufacturer's warranty. Please add \$8.00 per order for UPS shipping. Prices & availability subject to change without notice. Send cashier's check or money order... all other checks will delay shipping two weeks.

graphics commands, especially those associated with the APC III's 640 by 400 color-graphics modes. The GW-BASIC manual contains a section detailing the differences. As is usually the case, BASIC programs saved in ASCII format can be transported between the IBM PC and APC III and then tested on the foreign interpreter. I found it strange that GW-BASIC, like IBM BASIC, allows only 64K bytes of total memory for the interpreter and any programs. This version of GW-BASIC gives you 27K bytes for your BASIC programs. By contrast, Sanyo BASIC's program area expands with the amount of RAM available, a convenient feature. GW-BASIC for the APC III includes 173 separate commands and functions (not including normal arithmetic and logical operators) presented in alphabetic order on 249 contiguous pages. The language would be much less intimidating to use if the documentation were organized into sections (for example, graphics, file I/O, and mathematical functions).

The benchmark results for GW-BASIC and the APC III (see the graphs in the "At a Glance" section) show impressive improvements over the IBM PC in all areas except random-access disk read and write, where the two computers are about even. The improvements in the calculations and Sieve benchmarks are most likely caused by the differences in processor speed (8 MHz for the APC III versus 4.77 MHz for the IBM). Note

that the DeSmet C compiler ran the programs an order of magnitude faster than GW-BASIC: with the RAM disk, it took a mere 5 seconds to compile and link the C source for the Sieve program.

NEC supplied WordStar 3.30 and its companion programs MailMerge and SpellStar with the test system. I have used WordStar over the past three years on four computers, and I find that the implementation on the APC III is the best (see the word-processing benchmarks in table 1). The speed of the processor and disk I/O is one reason. The text scrolls smoothly and rapidly; there is little delay scrolling down through the text when the program loads more of the file from disk into memory. Also, there is only a short delay when overlay programs are read from the disk. Putting the WordStar programs and the file you want to edit onto the RAM disk gives you virtually instant access to all the overlay files as well as extremely fast save and read times for the text file.

The cursor position on the screen and the cursor-control keys are always in sync; you are where you think you are when moving through the text. Other microcomputers I have used with WordStar have had at least some degree of "cursor inertia." The cursor continues to move along when you release the key, or, when deleting, it continues to delete. This doesn't happen with WordStar on the APC III.

NEC sent Microsoft's Multiplan, which I used for the spreadsheet

benchmarks. Multiplan ran more easily and quickly than CalcStar, the only other spreadsheet with which I have played. NEC also sent BPS Business Graphics, a well-designed piece of software for graphics displays of many kinds of data. (For a review of the package, see "Three Generations of Charts for the IBM PC," by Jack Bishop, in the November 1983 BYTE, page 352.) Like the rest of the software I received with the APC III, BPS Business Graphics was completely configured for the system, and it takes advantage of the high-resolution graphics of the NEC. The program takes pairs of data points and gives you the option of setting parameters and plotting the points in a variety of graphical displays. One especially valuable feature is that the software accepts data in almost any format and then lets you edit or reformat it the way you want. The input data can come from spreadsheet programs. from sorted data files that originated in a database program, from data created by BASIC or other language programs, or from data typed directly from the keyboard. It is a slick package, and if it is representative of the business software written for the APC III, the computer will be a first-rate business tool. I did not get to plot the graphical output on a printer.

#### **COMPATIBILITY**

The things compatible between the APC III and the IBM PC or other MS-DOS microcomputers are the operating system, the disk format, the ANSIstandard terminal control sequences. the BASIC interpreters (to some degree), and the assembly language used to program their processors (8088 and 8086 microprocessors use the same mnemonics for assemblylanguage programming). The APC stores its video-display RAM in different memory locations, uses different vector calls for its ROM BIOS routines (although the register values used in the BIOS routines and the structure of the BIOS routines are very similar), and has different key codes for some keyboard functions, in both

Table I: Word-processing benchmarks with WordStar (times in seconds). Tests for the NEC APC III used two 360K-byte disk drives and 384K bytes of memory. The IBM PC had two 360K-byte disk drives and 5.12K bytes of memory. The Apple II used the Microsoft Z80 Softcard. All three systems had a monochrome display. The loading and saving tests measure the time required to load and save the standard 4000-word document. Search measures the time required to find the last word in the standard document. Scroll measures the time required to scroll manually through the document.

| Test          | APC III | IBM PC | Apple II |
|---------------|---------|--------|----------|
| Document load | 10.3    | 9.9    | 10.3     |
| Document save | 23.0    | 24.2   | 32.3     |
| Search        | 9.1     | 10.5   | 6.6      |
| Scroll        | 29.0    | 41.2   | 46.4     |

(continued)

#### AT A GLANCE

#### Name

NEC APC III

#### Manufacturer

NEC Information Systems Inc. 1414 Massachusetts Ave. Boxborough, MA 01719 (617) 264-8000

#### Components

Processor: 16-bit 8-MHz

8086-Z

Memory: 128K dynamic RAM (standard) expandable in 128K increments to 640K: 32K ROM (bootstrap and selftest); 1K CMOS RAM with battery backup (for system use); 8K text video RAM; 64K graphics video RAM (standard); 192K with color graphics (optional) Mass storage: one (standard) or two 360K double-sided double-density 51/4-inch drives (Teac 55B); 10-megabyte hard disks optional Monitor: Monochrome: 14-inch diagonal, high-

persistence white phosphor, 640- by 400-pixel resolution. Color: 14-inch diagonal RGB, eight-color, 640- by 400-pixel resolution

Keyboard: QWERTY with 101

keys including 12 function keys (shiftable five ways), numeric keypad, and cursor keys

#### Software

MS-DOS 2.11, Microsoft **GWBASIC** 

#### **Expansion Capability**

Four card slots (NEC bus) accessible from outside; one internal slot for optional colorgraphics card

#### **Documentation**

MS-DOS user's guide, MS-DOS programmer's reference manual, MS-DOS macro assembler manual, GW-BASIC manual

#### Price

APC-H101M (single 360K drive, monochrome monitor) APC-H101C (single drive, color monitor) \$2495

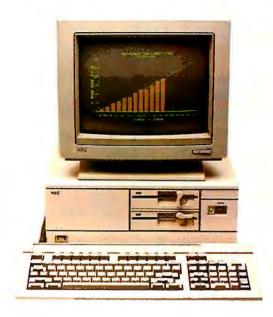

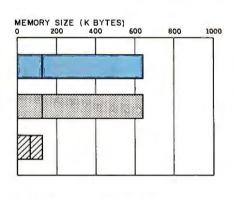

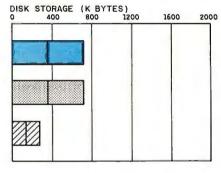

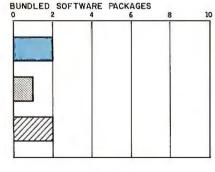

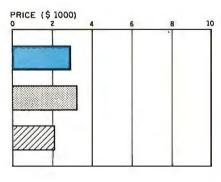

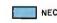

NEC APC III

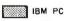

APPLE IIE

The Memory Size graph shows the standard and optional memory available for the computers under comparison. The Disk Storage graph shows the highest capacity of a single floppy-disk drive for each system. The Bundled Software Packages graph shows the number of software packages included with each system. The Price graph shows the list price of a system with two high-capacity disk drives, a monochrome monitor, graphics and colordisplay capability, a printer port and a serial port, 256K bytes of memory, (64K bytes for 8-bit systems), and the standard operating system and BASIC interpreter for each system.

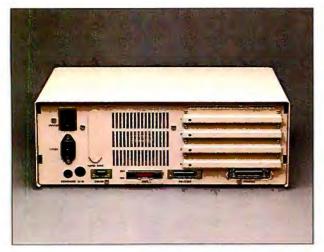

The rear panel of the APC III. Note that the four card slots are accessible from the outside.

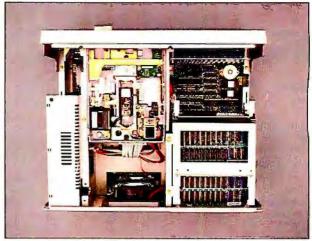

The top view of the main system unit.

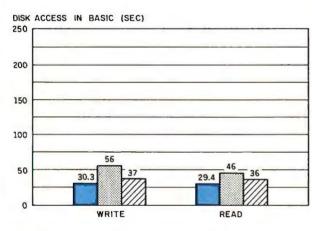

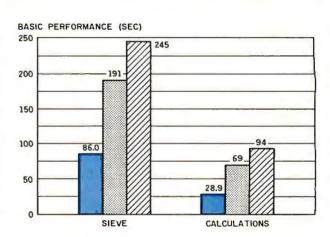

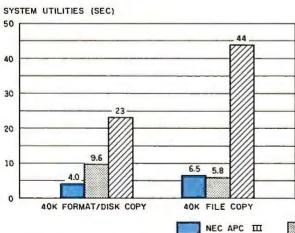

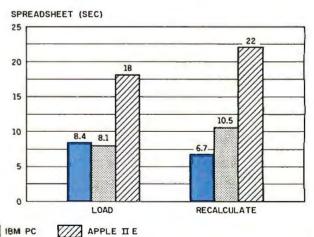

The graphs for Disk Access in BASIC show how long it takes to write a 64K-byte sequential text file to a blank floppy disk and how long it takes to read this file. (For the program listings see the June 1984 BYTE, page 327, and October, page 32.) The Sieve graph shows how long it takes to run one iteration of the Sieve of Eratosthenes prime-number benchmark. The Calculations graph shows how long it takes to do 10,000 multiplication and division operations using single-precision numbers. The System Utilities graph shows how long

it takes to format and copy a disk (adjusted time for 40K bytes of disk data) and to transfer a 40K-byte file using the system utilities. The Spreadsheet graph shows how long the computerstake to load and recalculate a 25- by 25-cell spreadsheet where each cell equals 1.001 times the cell to its left. Microsoft Multiplan was the spreadsheet program used. The tests for the NEC APC III used MS-DOS 2.11 and GW-BASIC 2.01. Tests for the Apple were done with the ProDOS operating system. The IBM PC was tested with PC-DOS 2.0.

## **SAVE 50%**\*

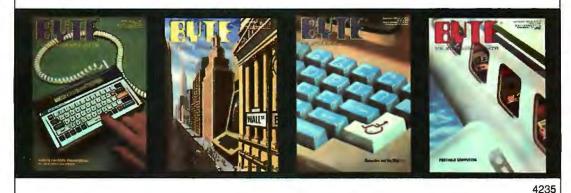

| \$55      |
|-----------|
| U.S. \$61 |
|           |
|           |
|           |
|           |

Please allow 6-8 weeks for processing your subscription.

Address

City/State/Zip

Card # Expires

Signature

off newsstand price of \$42.00

## **SAVE 50%**\*

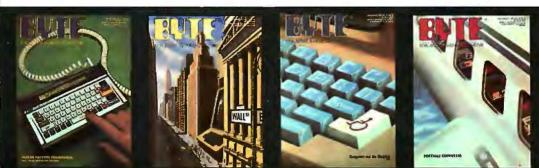

| ANY SAL THE PROMPTS<br>or language region |                                                   |                         |                     | Despites out dis Biophily | SORLOWN EDWALTED |
|-------------------------------------------|---------------------------------------------------|-------------------------|---------------------|---------------------------|------------------|
|                                           |                                                   |                         |                     |                           | 4235             |
| United States                             | ☐ One Year \$21                                   | 2 Years \$38            | □ 3 Years \$55      | Name                      |                  |
| Canada/Mexico                             | ☐ One Year U.S. \$23                              | ☐ 2 Years U.S. \$42     | ☐ 3 Years U.S. \$61 | Address                   |                  |
| Europe<br>Elsewhere                       | □ \$69 (air delivery), U □ \$37 (surface mail), U |                         |                     | City/State/Zip            |                  |
|                                           | I'm not completely sat                            | 1                       | DV.                 | Card #                    | Expires          |
|                                           | "cancel" acrossyour in<br>m will be cancelled.    | nvoice, mail it back, a | and                 | Signature                 | 177              |
| ☐ Check Encl                              |                                                   |                         | ard                 | off newsstand price       | ce of \$42.00    |

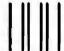

#### **BUSINESS REPLY CARD**

FIRST CLASS PERMIT NO. 39 MARTINSVILLE, NJ

POSTAGE WILL BE PAID BY ADDRESSEE

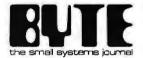

Subscription Dept. P.O. Box 590 Martinsville, NJ 08836

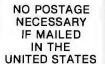

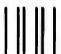

#### **BUSINESS REPLY CARD**

FIRST CLASS PERMIT NO. 39 MARTINSVILLE, NJ

POSTAGE WILL BE PAID BY ADDRESSEE

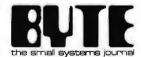

Subscription Dept. P.O. Box 590 Martinsville, NJ 08836 NO POSTAGE NECESSARY IF MAILED IN THE UNITED STATES

## Very few programs written for the IBM PC or its close clones will run on the APC III. Programs written for generic MS-DOS microcomputers should fare better.

unshifted and shifted states. Therefore, very few software programs written for the IBM PC or its close clones will run on the APC III. Programs written for generic MS-DOS microcomputers should fare better, but unless they use ANSI-standard codes for screen I/O, they will not be able to do anything more sophisticated than write sequentially to the display. I had no problems on the APC III using the DeSmet C compiler (which is written for MS-DOS microcomputers), except that none of the library functions written to do screen I/O using the BIOS interrupts would work. IEditor's note: In an upcoming article, Herbert Stein will discuss an operating system patch that reshuffles interrupt locations to give the NEC APC III 90 percent IBM PC compatibility.

#### **DOCUMENTATION AND SUPPORT**

Five 8- by 9-inch loose-leaf binders containing information on the operating system and GW-BASIC are included with the standard software. Microsoft has written the two volumes on the macro assembler, library manager, and cross-reference utilities and about 85 percent of the MS-DOS user's guide. Much of the material is applicable to MS-DOS operating systems in general and is not specifically for the APC III. NEC's section in the user's guide for the APC III is very clear and easy to understand; it includes descriptions of special utility programs. The programmer's reference manual provides clear descriptions of the ROM BIOS routines and DOS functions and a good section on the organization of video RAM and the memory structure of the APC III.

A product of NEC Information Systems Inc., the APC III represents NEC's second serious attempt to market a personal computer in the U.S. The division's main office, in Boxborough, Massachusetts, has provided good support by answering all my questions about the computer, but it appears the company prefers that users go through local dealers.

#### CONCLUSION

Compared with the IBM PC, the NEC APC III is the superior microcomputer, but the availability of software could haunt you. NEC has enlisted some of the biggest names in the software industry to modify programs for the machine, but it is unlikely that much new software will be written explicitly for the APC III. Currently available are Multiplan, SuperCalc, Word-Star, the PFS series, dBASE II, Friday!, GraphPlan, DR Graph, DR Draw, BPS Business Graphics, the BPI series, Financial Manager, Dow Jones Market Analyzer, Dow Jones Investment Evaluator, and Dow Jones Link.

If you are looking for a sophisticated, fast microcomputer for business applications. NEC supplies the necessary software. Like many businessmen, I don't want or need access to those "10,000 programs" written for the IBM or Apple; what I require is a computer that will run a few specific programs (language compilers and editors, for example) very well. Compatibility becomes important when I consider that programs I write must run on some other computer. While reviewing the APC III, I have used it as a tool for writing and debugging C programs to run on IBMtype machines. The high-resolution color-graphics capabilities are not used with programs designed for other systems; but for business applications and other programs designed specifically for the APC III. they are a pleasure to have.

## magnum

#### 800-544-4354

**GA Residents** (404) 441-3112

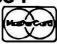

5965 PEACHTREE CORNERS E.B-2. NORCROSS. GA 3007

|    | COLUMN TO THE REAL PROPERTY. | <br> |
|----|------------------------------|------|
| CO | 7                            |      |
|    | 7. 2.4                       | <br> |
| 4  |                              |      |
|    |                              |      |

#### **BOARDS**

| AST SIX PAC PLUS (64K) / MPMINI | 259/NEW     |
|---------------------------------|-------------|
| EVEREX GRAPHICS EDGE            | 399         |
| HERCULES GRAPHICS CARD          | 335         |
| IRMA 3278 EMULATOR              | BEST PRICE  |
| MICROTEK NEW PRODUCTS           | CALL        |
| ORANGE MICRO ALL BOARDS         | CALL        |
| ORCHIO PC BLOSSOM & TURBO       | CALL        |
| PROFIT SYSTEMS MULTIGRAPH       |             |
| PERSYST BOARDS & CARDS          | SAVE        |
| QUAORAM QUADBOARD / MAXPAQ.     | 259/CALL    |
| STB GRAPHIX PLUS II             | CALL        |
| TECMAR GRAPHICS MASTER/JR CA    | APT 469/325 |
| TITAN ACCELERATORS FOR IBM OR.  | APPLECALL   |
|                                 |             |

| BROTHER HR-15, HR-25, HR-35    | CALL          |
|--------------------------------|---------------|
| C. ITOH LETTER QUALITY         | CALL          |
| EPSON FX, RX CALL FUJITSU      | SAVE          |
| NEC SPINWRITER, P2 & P3        | CALL          |
| OKIDATA ALL MODELSBEST         | <b>PRICES</b> |
| PANASONICSAVE QUME             | CALL          |
| STAR MICRONICS GEMINI 10X/15X2 | 69/379        |
| TEXAS INSTRUMENTS              | CALL          |
| TOSHIBA P1351 & P134012        | 49/795        |
| TAXABLE VALUE                  |               |

#### **MONITORS**

AMDEK 300A or 300G......154/144
PRINCETON GRAPHICS HX12/SR12...469/CALL QUADRAMQUADCHROME/AMBERCHROME CALL SUPER 5 ......CALL TAXAN ALL MODELSCALL

#### SOFTWARE

| COPY II PCSAVE                                         | D-BASE III399                         |
|--------------------------------------------------------|---------------------------------------|
| FRAMEWORK 399                                          | WORDPERFECT .CALL                     |
| LOTUS 1-2-3309                                         | MULTIMATE279                          |
| COPY II PCSAVE FRAMEWORK399 LOTUS 1-2-3309 SYMPHONY475 | <b>WORDSTAR 2000CALL</b>              |
|                                                        | T T T T T T T T T T T T T T T T T T T |

#### MODEMS

| HAYES SMART MODEM           | 300/1200   | 212/499 |
|-----------------------------|------------|---------|
| <b>NOVATION SMART CAT F</b> | LUS W/MITE | 359     |
| VEN-TEL HALF CARD 12        | 00 BAUD    | 425     |
| U.S.DIGITAL395              | MAXWELL    | SAVE    |

#### ACCESSORIES

| CHIPS 64K - SET OF 9                       | 39 |
|--------------------------------------------|----|
| CHIPS 64K - SET OF 9COMPUSERVE STARTER KIT | 32 |
|                                            |    |

#### DISKETTES

| BASF 5 1/4 SS/DD (Each - lots of 10)     | 1.45 |
|------------------------------------------|------|
| 5 1/4 DS/DD (Each - lots of 10)          | 2.50 |
| IBM AT (Each - lots of 10)               | 5.50 |
| VERBATIM 5 1/4 DS/DD (Each - lots of 10) |      |
| MAXELL5 1/4 DS/DD (Each - lots of 10)    | 2.25 |
| AVAILABILITY AND PRICES SUBJECT TO CHA   |      |
| APPROVED CORPORATE ACCOUNTS WELC         | OMED |

## We Set the Standard in Prices!

For IBM PC Add-On Products.
Superior quality products and services at lowest prices.

Look at what we have to offer, before you buy any add-on products for your IBM PC.

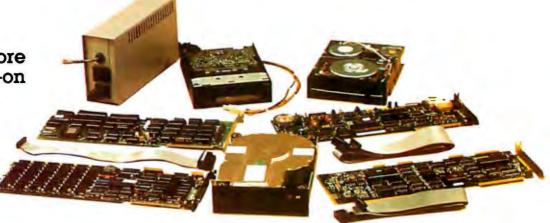

## alC-01. 10 MB internal hard disk subsystem at \$726

Our half-height 10 MB hard disk comes complete with controller, cables, Microscience drive and easy to follow instructions. It fits inside one of your floppy slots and draws same amount of current as a floppy. It is compatible with DOS 2.0, 2.1 and 3.0 without any patches. In fact, you can simply boot up from the hard disk. This is the same hard disk system you see advertised for hundreds of dollars more.

20 MB half-height internal hard disk \$1095.
20 MB drive for PC AT \$895.
40 MB full height with controller \$1995.

## **QIC-02.** Streaming cassette tape back-up subsystem. **\$777.**

Now, you can back-up your 20 MB of hard disk in less than 10 minutes. This half-height cassette tape system fits inside your IBM PC and is very easy to install. It comes with a controller card, cables, cassette drive, one cassette tape and all necessary software. You can perform image back-up as well as file by file back-up and restore.

20-60 MB Cartridge tape subsystem **\$995**.

## **QIC-03.** 300/1200 baud internal modem. **\$275.**

This auto dial/auto answer plug-in modem lets your PC talk to the world with reliable and easy operation. It is FCC certified, Bell 103/212 compatible as well as fully Hayes compatible. You can run all the popular communication programs as well as our superior QIC Com software program.

Our QIC-Com software program provides phone list management as well as powerful file transfer capabilities. You can even run any DOS programs such as WordStar concurrently without having to disconnect your line. Priced at \$45.00, it is an offer you don't want to miss.

## **QIC-04.** Half-height floppy drive. \$129.

This half-height floppy is the quietest drive on the market. It draws the least amount of current and is compatible with your PC's floppy controller card. It's double sided, double density.

## **QIC-05.** Five function card. **\$199.** (64 K RAM Set \$33.00).

Our five function card includes memory expansion from 0 to 384K, one serial port, one parallel port, one game port and one battery back-up clock calendar. RAM disk, print spooler and clock utilities are also included.

Expansion box with 10 MB hard disk \$1495. Expansion box with 20 MB hard disk \$1995.

#### One Year Guarantee

No Risk. All our products are guaranteed for one year. And remember, if for any reason, you are not completely satisfied within 30 days, you can return it for a full refund. Check out our competition and find out which is best We know better.

CALL US TODAY AT 408-942-8086

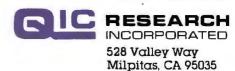

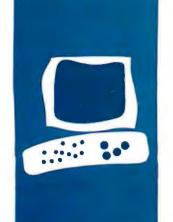

## $S \cdot Y \cdot S \cdot T \cdot E \cdot M$ $R \cdot E \cdot V \cdot I \cdot E \cdot W$

## Atari 800XL

#### A new look for an old friend

BY JON EDWARDS

t is uncertain where Atari's future lies, but Jack Tramiel, former Commodore chief and now the head of Atari, has announced his intention to introduce a new range of computers, including the new XEs and a GEM-based 68000 computer. The future of the XL line is unclear, but the quality of the old machine, its current low price, and the enormous amount of available software certainly make it an attractive purchase.

Atari computers have reputations as game machines, an image reinforced by their excellent graphics and sound capabilities. The 800XL is a superb game computer, with the addition of four more graphics modes obtainable directly from BASIC. The total number of modes is now 16, from a 24- by 40-pixel text mode to 192 by 320 pixels for graphics; most graphics modes also have options for 40-column text windows (see table 1 for a summary of available graphics modes).

You can still place up to 256 colors at once on the screen, alter the display list for customized graphics, change all or part of the character set, define up to five sprites (called players and missiles), produce harmonies on four sound channels, use vertical blank interrupts, call on the real-time clock, and add page flipping and fine and coarse scrolling (see photo 1 for a sample screen display). Of course, these capabilities are useful for more than games.

#### RESTYLING

The 800XL is brown and beige, with silver function keys. It measures 15 by 8½ by 2 inches and, although it weighs 5 pounds 5 ounces, it has a solid, substantial feel. The XL has a revised Antic chip for the screen display, which offers improved color saturation.

The biggest change, however, is a parallel bus with a 50-pin connector; the bus gives direct access to the 6502 16-bit address and 8-bit data buses. The only presently available devices to take advantage of the parallel bus are 64K-byte memory expan-

sions for the Atari 600XL. Potentially available are similar expansions to 128K bytes for the 800XL, as well as an 80-column board and real-time system control. For more extensive expansion, hackers have the ATR8000 (see "The ATR8000" by Dave Small and Sandy Small, December 1983 BYTE, page 329), which lets the Atari run CP/M-80, CP/M-86, and MS-DOS.

The built-in, 62-key keyboard has a comfortable feel (see photo 2). Features include automatic key repeat, inverse video, and specifically designated keys to move the cursor, insert, delete, clear and set tabs, and clear the screen. A new Help key joins the Start, Select, and Option function keys. The Reset key has a hard spring to minimize accidents. More important, the Reset key provides a true hardware reset, not the pseudoreset that did not always resurrect the system from crashes.

The inverse-video key is now better placed on the outside rather than the inside of the right Shift key. Only the higher-than-normal position of the Return key remains a problem. You can even eliminate the keyboard click since the sound is routed through the television or monitor speaker and not through the internal speaker. The character graphics available in conjunction with the Control key are not marked on the keys, but stick-on labels are available. A wide range of peripherals, including a numeric keypad, four different graphics tablets, light pens, joysticks, paddles, and trackballs are also available.

Unlike the Atari 800, the 800XL has a single cartridge slot, electrically identical to those in the 400/800. Atari never marketed cartridges for the second cartridge slot on the 800, and a single slot on the XL apparently lessens the game-computer image. Only a few products, including programming aids and a screen-dump utility, used the second cartridge slot, but you might miss its potential. Perhaps for similar reasons, Atari provided only two joystick

(continued)

Jon Edwards is a technical editor for BYTE. He can be contacted at POB 372. Hancock, NH 03449. ports, a policy that will undoubtedly disappoint aficionados of four-player games.

Other changes include the addition of memory, keyboard, and sound tests that use about 2K bytes of ROM (read-only memory) but add very little in the way of diagnostics. The

audio-visual test doesn't identify which colors you ought to see, and the keyboard displayed on screen closely resembles the one on the 1200XL and not the 800XL. A new foreign-character set takes up another IK bytes of memory. Many users probably would prefer full English error messages in BASIC. The POKEY (sound generator and controller ports) and the PIA (peripheral interface adapter) remain unchanged, save that the second PIA interface, used on the 800 to monitor the third and fourth joystick ports, enables and disables a resident BASIC (starting at address A000 hexadecimal) on the 800XL. To boot programs that do not require BASIC, press the Option key when turning on the computer.

Table 1: Summary of text and graphics modes directly available in Atari BASIC (reproduced from Atari BASIC Reference Guide, page 9).

| Screen F         | ormat        |         |                          |                         |                        |                       |                     |
|------------------|--------------|---------|--------------------------|-------------------------|------------------------|-----------------------|---------------------|
| Graphics<br>Mode | Mode<br>Type | Columns | Rows—<br>Split<br>Screen | Rows—<br>Full<br>Screen | Number<br>of<br>Colors | RAM<br>Requi<br>Split | red (bytes)<br>Full |
| 0                | Text         | 40      | _                        | 24                      | 1.5                    |                       | 992                 |
| 1                | Text         | 20      | 20                       | 24                      | 5                      | 674                   | 672                 |
| 2                | Text         | 20      | 10                       | 12                      | 5                      | 424                   | 420                 |
| 3                | Graphics     | 40      | 20                       | 24                      | 4                      | 434                   | 432                 |
| 4                | Graphics     | 80      | 40                       | 48                      | 2                      | 694                   | 696                 |
| 5                | Graphics     | 80      | 40                       | 48                      | 4                      | 1174                  | 1176                |
| 6                | Graphics     | 160     | 80                       | 96                      | 2                      | 2174                  | 2184                |
| 7                | Graphics     | 160     | 80                       | 96                      | 4                      | 4190                  | 4200                |
| 8                | Graphics     | 320     | 160                      | 192                     | 5                      | 8112                  | 8138                |
| 9                | Graphics     | 80      | _                        | 192                     | 1.5                    |                       | 8138                |
| 10               | Graphics     | 80      |                          | 192                     | 9                      |                       | 8138                |
| 11               | Graphics     | 80      | _                        | 192                     | 16                     |                       | 8138                |
| 12               | Graphics     | 40      | 20                       | 24                      | 5                      | 1154                  | 1152                |
| 13               | Graphics     | 40      | 10                       | 12                      | 5                      | 664                   | 660                 |
| 14               | Graphics     | 160     | 160                      | 192                     | 2                      | 4270                  | 4296                |
| 15               | Graphics     | 160     | 160                      | 192                     | 4                      | 8112                  | 8138                |

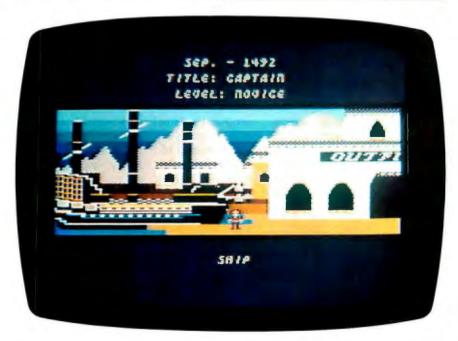

Photo 1: Screen display from Electronic Arts' Murder on the Zinderneuf. The Atari 800XL allows customized graphics displays and character sets.

#### BASIC

The built-in BASIC, revision B, corrects problems with the original BASIC cartridge, especially the annoying computer lock-ups during heavy editing, but it unfortunately introduces new problems. Repeatedly saving a program under development uses up available memory. Atari includes instructions to recover the unused variable name and program space, which accumulates during successive save/load operations. A better solution is to buy revision C for \$15 from Atari Customer Service. Even bugfree, the BASIC could be improved.

However, a number of important features make Atari BASIC attractive to beginners and experienced users. Many will appreciate automatic syntax checking, full on-screen editing, access to sound and graphics without learning specific memory locations. allowance for long variable names, an option in the USR statement to pass several variables to machine-language subroutines, and well-spaced readable code. String arrays can be simulated but not directly implemented. Unfortunately, error messages appear only as cryptic numbers; users should keep their manuals handy. (The original designers of Atari BASIC, Optimized System Software JOSSI, have released BASIC XL, an improved BASIC for serious users: see the text box "BASIC XL," page 271.)

Though advertised as having 64K bytes of RAM (random-access read/ write memory), the 800XL actually has 20 bytes less free RAM in BASIC. The additional 16K bytes added to the computer's memory is bank-selected

(continued)

#### AT A GLANCE

#### Name

Atari 800XL

#### Manufacturer

Atari Corp. 1312 Crossman Ave. POB 61657 Sunnyvale, CA 94086 (408) 745-2109

#### Components

Memory: 64K bytes bank-selected Processor:

Modified 6502C, 1.79 MHz Special integrated circuits: GTIA (graphics display), POKEY (sound generator and controller ports), and Antic (screen control)

#### Keyboard:

Full-stroke design; 62 keys, including Start, Option, Select, and Help keys; international character set; 29 graphics characters

#### Display:

TV or video monitor output, 16 text/graphics modes, 256 colors displayable at once, maximum 320- by 192-pixel resolution, 40 by 24 maximum text display

#### Sound:

Four independent sound channels, 31/2-octave range I/O interfaces:

Cartridge slot, serial I/O for disk drives, external parallel bus for future peripherals

#### Software

Resident Atari BASIC, DOS 3.0 supplied with the Atari 1050 disk drive

#### **Options**

Wide variety of peripherals, including disk drives, interfaces with parallel and serial ports, printers, graphics pads, light pens, joysticks. CP/M and MS-DOS capability with the ATR8000.

#### Documentation

Short BASIC and owners guides

#### Price

64K bytes, two disk drives, monitor, parallel and serial ports \$1240

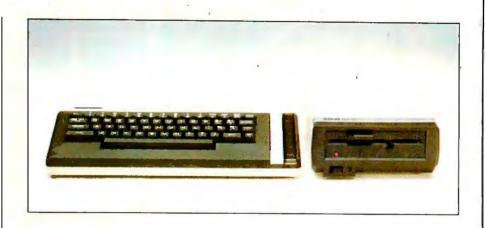

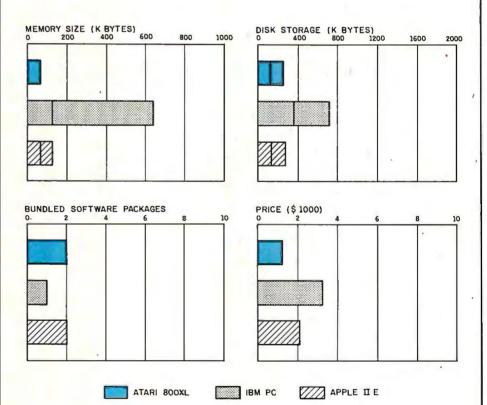

The Memory Size graph shows the standard and optional memory for the computers under comparison. The Disk Storage graph shows the capacity of one and two floppy-disk drives for each system. The Bundled Software Packages graph shows the software packages included

with each system. The Price graph shows the list price of a system with two disk drives, a monochrome monitor, graphics and color-display capability, a printer port and a serial port, and the standard operating system and BASIC interpreter for each system.

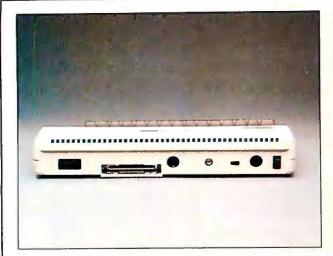

The back panel of the 800XL. Note the parallel bus, the XL's most important new feature.

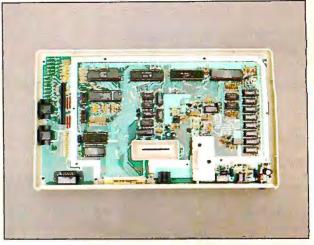

Inside the XL. From lower left, the single board contains the Antic chip, GTIA, 6502C, PIA, and then up toward POKEY (on the right side) the 16K-byte OS ROM, and the 8K-byte BASIC.

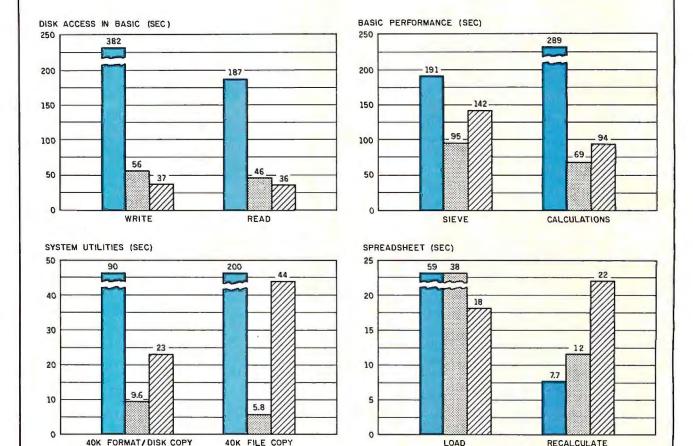

IBM PC

The graphs for Disk Access in BASIC show how long it takes to write and to read a 64K-byte sequential text file to a floppy disk. (For program listings see "The Chameleon Plus" by Rich Krajewski, June 1984 BYTE, page 327, and Fixes and Updates, October 1984, page 33.) A modified Sieve graph shows how long it takes to calculate 1000 primes off the Sieve of Eratosthenes prime-number benchmark. The Calculations graph shows how long it takes to do 10,000 multiplication and division operations using single-precision numbers.

ATARI 800XL

The System Utilities graphs show how long it takes to format and copy a disk (adjusted time for 40K bytes of disk data) and to transfer a 40K-byte file. The Spreadsheet graphs show how long it takes to load and recalculate a 25- by 25-cell spreadsheet where each cell equals 1.001 times the cell to its left. The Apple used Microsoft Multiplan. The Atari and IBM used VisiCalc. The tests for the Atari used DOS 2.0 with two Atari 810 disk drives. Tests for the Apple were done with ProDOS. The IBM PC was tested with PC-DOS 2.0.

APPLE ILE

RECALCULATE

and available only to machine-language programs and subroutines, including those called by BASIC. A new option that lets developers and users switch operating systems involves new pointers that use up the additional 20 bytes; to date, only Atari provides software that installs a different operating system. This translator disk, released well after the machine's introduction, lets users run third-party software written for the Atari 800 by installing that operating system in the Atari 800XL.

#### COMPATIBILITY

In creating the 800XL operating system (OS), Atari preserved the entry points to the principle ROM routines. Unfortunately, in a quest for copy protection and additional speed, many third-party software houses bypassed these entry points. As a result, a substantial amount of non-Atari software cannot function on the 800XL. Only two Atari products, States and Capitals and Graph IT, have trouble on the XL.

The translator disk, available from Atari Customer Service and the many users groups for a small fee, does an excellent job of providing compatibility with older software. When booted, the translator disk switches off the resident ROM and loads a choice of Atari 800 operating systems into lower RAM. One side of the translator disk provides OS version A, installed in pre-1982 Atari computers; the other side contains version B. It also demonstrates on screen the fabulous graphics capabilities of the new GTIA graphics modes.

The translator should run all the third-party software using what Atari originally called "illegal" entry points. Two software retailers reported no consistent returns of products from 800XL owners, and I have had no trouble loading any software. Cassette owners should know that Atari does not provide a cassette version of the translator. Disk and cassette versions currently advertised in Analog and Antic magazines claim to provide a more comprehensive fix than Atari's.

## **BASIC XL**

ptimized Systems Software Inc. (OSS), the creator of Atari BASIC, markets BASIC XL, an improved cartridge BASIC. The 16K-byte cartridge has four 4K-byte blocks, only one of which is always active. The other three are bank-selected depending on the function required. The result is much more power and flexibility than the original 8K-byte BASIC.

BASIC XL fully implements string arrays, with the addition of LEFT\$, MID\$, and RIGHTS, but preserves Atari BASIC strings as an option. OSS has replaced the numeric error messages with full text. Other features include block deletes, automatic renumbering, inputting with prompts, DOS commands direct from BASIC, built-in trace features, automatic line numbering. and an easier tab function.

A new Print Using command gives much more versatile outputting to the screen or printer. The command easily allows left or right justification of numeric or string output; filling with blanks, zeros, or asterisks; and printing special characters at specified locations in the numeric or string output.

Other enhancements to the language include IF. . . ELSE . . . ENDIF; WHILE ... ENDWHILE: FIND, which searches for characters within strings; DPEEK and DPOKE for single-command handling of 2-byte addresses; and RPUT and RGET, which facilitate input and output of fixed-length records. A new range of commands eases player-missile programming and joystick reading. LVAR lists program variables and their line-number locations. LOMEM eases the movement of low memory. SET modifies many default conditions, from disabling the break key to wrapping player/missile movement to the opposite side of the screen.

The Fast command placed at the beginning of your programs or used when you run (rather than load) programs transforms all line-number references into absolute addresses. When executing a GOTO, GOSUB, FOR, or WHILE, BASIC XL jumps right to the specified line's address, reducing the running time of many programs. A modified Sieve of Eratosthenes (generating 1000 primes) that takes 3 minutes and 11 seconds in Atari BASIC takes only I minute and 38 seconds (I minute and 11 seconds using FAST) in BASIC XL.

BASIC XL will run all Atari BASIC programs.

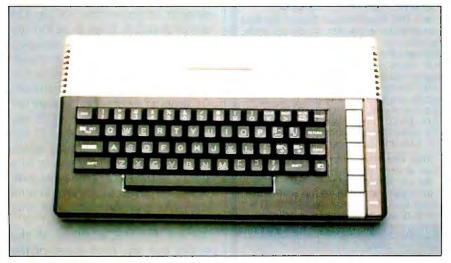

Photo 2: The keyboard of the 800XL. Note the better placement of the inverse-video key in the lower right corner.

(continued)

#### Multi-function RS-232 Transfer Switches

MFJ-1240 \$ **79** 95 Choice of 8 models

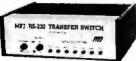

Multi-function RS-232 transfer switches let you switch your computer among printers, modems, terminals, any RS-232 peripherals; monitor data/line failure, protect data lines from surges, and use as null modem for less cost than a switch alone.

Switches 10 lines (2,3,4,5,6,8,11,15,17,20). LED data/line indicators monitor lines 2,3,4,5,6,8,20. Metal oxide varistors protect data lines 2, 3 from voltage spikes and surges. Push button reverses transmit-receive lines (2,3). PC board eliminates wiring, crosstalk, line interference. Connects any one input to any one output.

 Model
 Price
 In Out
 Model
 Price
 In Out

 MFJ-1240
 \$79.95
 1
 2
 MFJ-1244
 \$139.95
 3
 3

 MFJ-1241
 \$399.95
 2
 2
 MFJ-1245
 \$169.95
 3
 5

 MFJ-1242
 \$119.95
 2
 3
 MFJ-1246
 \$169.95
 3
 5

 MFJ-1243
 \$119.95
 1
 4
 MFJ-1247
 \$399.95
 5
 5

 Switches
 20 lines
 2
 1
 2
 2
 3
 3
 3
 3
 3
 3
 3
 3
 3
 3
 3
 3
 3
 3
 3
 3
 3
 3
 3
 3
 3
 3
 3
 3
 3
 3
 3
 3
 3
 3
 3
 3
 3
 3
 3
 3
 3
 3
 3
 3
 3
 3
 3
 3
 3
 3
 3
 3
 3
 3
 <td

## AC Power Centers MFJ-1108 MFJ-1108, \$99.95, Add conven-

95 ience, prevent data loss, head bounce, equipment damage. Relay latches power off during power transients. Multi-filters isolate equipment, eliminate interaction, noise, hash. MOVs suppress spikes, surges. 3 isolated, switched socketpairs. One unswitched for clock, etc. Lighted power, reset switch. Pop-out fuse. 3 wire, 6 ft.

isolated, switched socketpairs. One unswitched for clock, etc. Lighted power, reset switch. Pop-out fuse. 3 wire, 6 ft. cord. 15A, 125V, 1875 watts. Aluminum case. Black. 18x2¾x2 in. MFJ-1107, \$79.95. Like 1108 less relay. 8 sockets, 2 unswitched. MFJ-1109, \$129.95. Like 1107 but intelligent. Switch on device plugged into control socket and every-

thing else turns on. Others available.

## **Acoustic/Direct Coupled Modem**

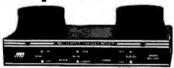

Use with any phone anywhere

any \$ MFJ-1233 ywhere \$ **129** 95

MFJ-1233 Acoustic/Direct Coupled 300 baud modem. Versatile. Use with virtually any phone, anywhere. Use battery or 110 VAC. Direct connect mode: Plug between handset and base. Use with single or multi-line phones. Acoustic coupled mode: Use with phones without modular plugs. Quality muffs give good acoustic coupling, isolates external noise for reliable data transfer. Originate/answer. Self test. Carrier detect, ON LEDs. RS-232, TTL compatible. Reliable single chip modem. Crystal controlled. Aluminum cabinet. 9x1½x4 in. Other models available.

Order from MFJ and try it. If not delighted, return within 30 days for refund (less shipping).

One year unconditional quarantee

One year unconditional guarantee.
Order yours today. Call toll free 800-647-1800.
Charge VISA, MC. Or mail check, money order.
Add \$4.00 each for shipping and handling.

CALL TOLL FREE ... 800-647-1800 Call 601-323-5869 in MS, outside continental USA.

ENTERPRISES INCORPORATED
921 Louisville Road, Starkville, MS 39759

# The power supply of the 800XL is completely external.

The much-maligned DOS is actually quite effective and easy to use. Typing DOS from BASIC puts the DOS menu on the screen. Little training is required to print a directory; copy files and disks; lock, unlock, rename, and delete files; or format and write new DOS files. The commands offer flexibility that you can augment with a plethora of third-party software.

Nonetheless, DOS 2.0 has several important problems. Loading DOS from BASIC replaces part of the memory in which a BASIC program resides. Preserving the program requires using a special MEM.SAV file, which takes a distracting amount of time. When you call DOS, programs resident in memory are first saved to MEM.SAV then restored when you rerun BASIC. For many programs it is much faster to save the program, call DOS, and then reload the program. BASIC XL and other third-party DOS patches solve much of the problem by allowing access to several DOS commands directly from BASIC.

DOS 2.0 formats disks into 40 tracks at 18 sectors per track (128 bytes per sector in single density). Of the 720 sectors available, three boot the system, eight contain the disk directory. one contains the volume table of contents, and sector 720, by accident, is unaddressable. As a result, there are 707 sectors for data. Total storage per disk is only 88,375 bytes. DOS 3.0. now shipped with the Atari 1050 disk drive, offers enhanced density, which involves the same 40 tracks now with 26 sectors per track, giving the drive about 127K bytes of storage. Several third-party manufacturers offer true double-density drives.

Except for the addition of the parallel bus, the back panel of the 800XL provides the same capabilities as the 800. Both contain a 13-pin I/O (input/output) connector, provision for

TV or monitor output, a channel 2 or 3 selector, a power jack, and the on/off switch. Unlike the 800, the 800XL's power supply is completely external.

#### SOFTWARE AND PERIPHERALS

In addition to Atari BASIC, Atari also offers Microsoft BASIC, Pilot, Logo, Pascal, an Assembler Editor cartridge, and FORTH. Several of those packages were available from APX (Atari Program Exchange), which no longer exists. Antic magazine is attempting to fill this void. OSS supplies BASIC A+. BASIC XL. Action! (see the text box "Action! A Poor Man's C?" on the right), C/65, and the MAC/65 assembler. Three BASIC compilers are available from Datasoft, Monarch, and MMG. MMG claims that its recently released package compiles floatingpoint and I/O operations.

The most popular word processors are AtariWriter and Letter Perfect (from LJK). Letter Perfect can be integrated with LJK's database manager, Data Perfect, and a spelling checker, Spell Perfect. Documentation has been improved with easy-to-follow tutorials. Data Perfect lets users define their own databases and integrate fields into Letter Perfect. The two together would let a user send the same letter to a list or sublist defined in the database. The spelling program allows expansion of the dictionary to 255 disks and offers a sounds-like feature to help determine whether words are misspelled.

With a separate printer driver, Atari-Writer supports a range of printers. LJK supplies a printer driver with Letter Perfect, which can also support 80-column formats and double density. Other available software includes numerous business programs from VisiCalc to a new accounting series from Miles Computing of Van Nuys, California, thousands of games, and a variety of excellent graphics aids.

An impressive and growing number of third-party peripherals are available for the Atari 800XL. For disk drives, consumers can select the Atari 1050, the Trak AT-D2, the Rana 1000, the Indus GT, Astra Systems' drives, or an

#### Action! A Poor Man's C?

#### BY ED SCHNEEFLOCK

bout a year ago, I looked for a better language system for my Atari but neither Atari BASIC nor Atari's Assembler Editor met my needs. I did not want to use BASIC, not only because of its slowness and lack of debugging features, but also because it's difficult to use BASIC for work at the machine-language level. The Assembler Editor gives enough speed but takes too much programming time.

At work I was programming in Pascal, and I liked the APX Pascal package. Unfortunately, it requires two disk drives, two more than I had.

I have always had a preference for the C language, so I checked out two C compilers for the Atari. Both are subsets of the complete C language. They lacked some of the control and data structures and, most importantly, the ability to handle data structures (records). More important, although the prices were reasonable, both required that I buy an editor and macroassembler.

Then I heard about Action! from Optimized Systems Software. It is a cartridge-based, fast, structured language that permits using data structures. Ten iterations of the Sieve ran in under 18 seconds, compared to 10 seconds for an assembly-language version I wrote. BASIC took 38 minutes. Moreover, the programs compile faster than anything I have ever seen. Action! is enough like C that I can routinely convert programs

between the two languages. It also comes with its own editor, one of the best I have used on a small system.

Action! is simple enough for novice programmers; part of the manual describes the language features in terms of their BASIC equivalents. Action! is also powerful enough to challenge an experienced programmer. I have used it to write a terminal program, a program to compare two BASIC programs and list the differences, a program to print an alphabetized list of the contents of a group of disks, and several games. I am currently writing a compiler for a subset of Pascal

Action! has many impressive features. Programs can be compiled from memory or from disk. You can include separate source files by using the IN-CLUDE compiler directive. A large program can be managed effectively by putting modules in separate files. This language also has a DEFINE compiler directive much like C's. You can define both constants and expressions. Data types include bytes (characters) and signed and unsigned integers. You can use these in single-dimensioned arrays or combined in records.

Pointers and pointer manipulations are one of the language's best features. Pointers make possible some very concise string-handling routines and dynamic storage of data structures like binary trees and linked lists.

Functions and procedures support

local variables, and you can pass parameters to them. Parameters are passed by value only, but you can use pointers when passing a parameter by reference is required.

You can initialize variables with either a value or an address. The latter eases the handling of operating-system addresses. Procedures can also be initialized with an address, making it easy to call operating-system routines from your program.

In short, Action! is a versatile language system. However, it is not perfect. It can't link separately compiled routines. And you cannot have records of arrays or arrays of records (though these can be handled with pointers). All variables are static, so writing recursive routines requires explicit stack manipulation. These shortcomings are more than outweighed by Action!'s advantages.

Action! is unique because it was designed from the start to run on the 6502 processor. This has some important implications. First, it runs very well on the Atari. I have used a full C compiler on another 6502-based microcomputer, and while it worked, I quickly sensed that it was taxing the ma-· chine's limits. Compiling took far too long. And there were too many steps to follow to get a program written and running. Action! is easy to use, quick, and efficient. It can exploit the Atari's full power. Action! puts programming for the Atari in a whole new dimension.

assortment from Percom. When Atari temporarily discontinued production of its 850 interface, several manufacturers developed a variety of printer interfaces, some offering RS-232C ports. All non-Atari printers require one of these interfaces.

The Atari computers have some of the most active users groups in the country, many with bulletin boards containing plenty of free software to download. Telecommunications is available to Atari users who own the Atari 850 interface with RS-232C ports and third-party modems that attach to the joystick ports.

#### DOCUMENTATION

Unfortunately, Atari appears to be able to market the 800XL so cheaply in part by including minimal documentation. A brief pamphlet summarizes Atari BASIC, and slightly more comprehensive instructions show you how to set up the system. I believe that consumers would prefer to pay more for more respectable documentation.

There are also potentially serious problems with getting equipment repaired. I have had trouble getting disk drives fixed; the nearest service center is two hours away. Moreover, the Customer Service telephone number published in Atari's introductory documentation no longer functions. A toll number now shares with the old number the dubious honor of being perpetually busy.

Still, at the suggested list price, the 800XL is a bargain. I already own one; I may well buy another.

#### BUY HARDWARE AND SOFTWARE AT WHOLESALE +8%, AND GET 14-28 DAY SOFTWARE RENTALS† ...

In just the last few months, The NETWORK has Listed below are just a few of the over 20,000 products available saved its members more than \$24,000,000 and at our EVERYDAY LOW PRICES! All software below is priced in processed over 60,000 orders.

The nation's largest corporations depend on PC NETWORK!

On our corporate roster are some of the nation's largest financial industrial and professional concerns including some of the most important names in the computer industry:

AT&T General Motors Barclays Bank Gillette Bell & Howell Hewlett Packard Citibank Hughes Aircraft Columbia University IBM ITT Data General Fyyon Kodak Farm Bureau Insurance Multimate Frontier Airlines Standard Oil of Ohio General Mills Yale University Veteran's Administration General Electric

plus thousands of satisfied consulting firms, small businesses, user groups, municipalities, government agencies and valuewise individuals ACROSS THE NATION! Their buyers know that purchasing or renting from PC NETWORK saves them time, money and trouble. They also count on us for product evaluation, professional consultation and the broadest spectrum of products and brands around.

#### **CALL TOLL FREE** 1-800-621-S-A-V-E In Illinois call (312) 280-0002

Your Membership Validation Number: B335

You can validate your membership number and, if you wish, place your first money-saving order over the phone by using your VISA, MASTERCARD or AMERICAN EXPRESS. Our knowledgeable service nsultants are on duty Mon.-Fri. 7:30AM to 9 PM, SAT. 9 AM to 7 PM CST.

PERSONAL COMPUTER NETWORK 320 West Ohio Chicago, Illinois 60610

Call now... Join the PC NETWORK and start saving today!

#### PC NETWORK • MEMBERSHIP APPLICATION

VES! Please enroll me as a member in the PC NETWORK" and rush my catalog featuring thousands of computer products, all at just 8% above DEALER WHOLESALE PRICES. I will also periodically receive "THE PRINT-OUT", a special up-date on merchandise at prices BELOW even those in my wholesale catalog, and all the other exclusive, money-saving services available to Members 335

I am under no obligation to buy anything. My complete satisfaction is guaranteed. Please check (> ) all boxes that apply:

- Basic Membership One-year membership for \$8 Two-year membership for \$15 (SAVE\$1)
- □ Business Software Rental Library for \$25 add'l. per
- year-with 14 day rentals ☐ Games Software Rental Library for \$10 add'l per year
- Special V.I.P. Membership\* ☐ One-year membership for \$15 □ Two-year membership for \$25
- (SAVE \$5)
- ☐ BOTH Business and Game Software Rental Libraries for \$30 add'l per year-with 28 day rentals \*VIP members receive advance notice on limited quantity merchandise specials

| Bill my creditcard | □ VISA | □ MasterCard | ☐ American Express |  |
|--------------------|--------|--------------|--------------------|--|
| lumber;            |        |              |                    |  |
| mo.                | year   | r            |                    |  |

| Name    |       |         |  |
|---------|-------|---------|--|
| Address |       | Apt. No |  |
| City    | State | Zip     |  |

| My computer(s) is: | IBMPC E   | IBM-XT  | □ IBM-AT | ☐ Apple II |
|--------------------|-----------|---------|----------|------------|
|                    | Macintosh | ☐ Other |          |            |

(Signature required to validate membership) Copyright @ 1984, PC NETWORK, INC.

IBM-PC format.

| (Please add \$1                                                                                                    | shipping a<br>Whole    | nd handli<br>sale          | ing | ONAL SOFTWARE for each title ordered from below.)                                                                                                    | Whole                           | sale                       |
|----------------------------------------------------------------------------------------------------|------------------------|----------------------------|-----|----------------------------------------------------------------------------------------------------|---------------------------------|----------------------------|
| Bluebush Chess (Your Toughest Opponent<br>Bluechip Millionaire/Oil Baron or Tycoon                                                                        | \$ 3                   | 4.00°<br>4.00°             |     | Screenplay Asylum (works with mono car<br>Sierra On-Line Frogger<br>Sierra On-Line Crossfire                                                                                                    | d too) \$ 1.                    | 5.50°<br>1.00°             |
| Broderbund Lode Runner                                                                                                    | 19                     | 3.75*                      |     | Sierra On-Line Crossfire                                                                                                    | 11                              | 3.00°                      |
| CBS Goren-Bridge Made Easy<br>CBS Mastering the SAT<br>Epyx Temple of Apshai                                                                              | 8                      | 8.00°<br>1.00°             |     | Sublogic Night Mission Pinball<br>Spinnaker Alphabet Zoo                                                                                                    | 1                               | 4.00°<br>7.00°             |
| Epyx Temple of Apshar                                                                                                    | 2                      | 1.97°<br>1.50°             |     | Spinnaker Delta Drawing<br>Spinnaker FaceMaker                                                                                                    | 2                               | 9.00°                      |
| Infocom Zork 1 or Witness<br>Infocom Deadline, or Suspended                                                                                               | 2                      | 7.00°                      |     | Spinnaker Hey Diddle Diddle                                                                                                    | 1                               | 7.00°<br>7.00°             |
| Microsoft Flight Simulator Mouse Systems PC Paint-Turnyour                                                                                                | 5                      | 7.00°<br>9.95°             |     | Spinnaker KinderComp<br>Spinnaker Rhymes & Riddles                                                                                                    | 1                               | 7.00°                      |
| PC into A Color Macintoshi Orion JBird (OBert Look Alike)                                                                                                 | 2                      | 2.00*                      |     | Spinnaker Story Machine<br>Spinnaker Most Amazing Thing                                                                                                    | 2                               | 0.00°                      |
| Scarborough Mastertype                                                                                                    | 2                      | 7.00*                      |     | Virtual Combinatics Micro Cookbook                                                                                                    | 2                               | 1.00                       |
| (Please add \$2.                                                                                                    | BUS<br>shippin         | INESS<br>g and hai         | S   | of TWARE  ng for each title order from below.)  Lotus Development Symphony                                                                                                    |                                 |                            |
| ATI How to use Multimate<br>ATI How to use Microsoft Word                                                                                                 | \$ 4                   | 2.00°<br>2.00°             |     | Latus Development Symphony<br>MicroRim RBase 4000                                                                                                    | 522                             | ALL<br>0.00*               |
| ATTHOW to use Lotus 1-2-3                                                                                                    | 4                      | 2.00°                      |     | Microsoft C Compiler Microsoft Word with Mouse — Latest Vers                                                                                                    | 27                              | 5.00°<br>5.00°             |
| Ashton-Tate DBase III Ashton-Tate Framework                                                                                                    | 32                     | 97.50°<br>27.50°           |     | Microsoft Multiplan                                                                                                    | 10                              | 5.00°                      |
| Ashton-Tate Finday!<br>Borland Side Kick (Protected)                                                                                                    | 15.                    | 8.00°<br>3.95°             |     | Monogram Dollars & Sense  Multimate Multimate (Latest Version)                                                                                                    | 2                               | ALL<br>40.00*              |
| Central Point Copy II PC                                                                                                    | 2                      | 3.00°<br>7.00°             |     |                                                                                                    |                                 | 0.00°<br>0.00°ea           |
| Digital Research DR Logo                                                                                                    | 3                      | 3.00*                      |     | Open Systems PIO Sales AIR INV GIL AIP I<br>Real World GIL AIP AIR PIR or OF INV<br>Rosesoft Prokey Version 3<br>Ryan McFarland RM COBOL (Dev. Systems)                                                                                                    | earnwgr 37                      | 7.50*                      |
| Digital Research PL// Compiler                                                                                                    | 5<br>39                | 7.00°<br>9.00°             |     | Rosesoft Prokey Version 3  Ryan McFarland RM COROL (Dev. Systematics)                                                                                                    | m) 57                           | 4.00°                      |
| Digital Research PL/I Compiler Digital Research Concurrent CPIM — Wind                                                                                    | ows 19:                | 5.97°<br>6.00°             |     |                                                                                                    | 32                              | 5.00*                      |
| Funk Software Sideways<br>Harvard Harvard Project Manager                                                                                                 | 21                     | 5.00*                      |     | Softcraft Fancy Fonts                                                                                                    | 12                              | 5.00*                      |
|                                                                                                    | 16.                    | 5.00°<br>58.00°            |     | Software Publishing PES File                                                                                                    | 3                               | 5.00°                      |
| Hayes Smarter Menagement Edge Human Edge The Management Edge                                                                                              | 14                     | 5.00°                      |     | Software Publishing PFS Report                                                                                                    | - 6                             | 4.00*                      |
|                                                                                                    | 2                      | 5.00°<br>8.45°             |     | Samna Samna III Word Processor<br>Satelite Software Word Perfect<br>Softstaf Fancy Fonts<br>Softstyle SET-FX<br>Software Publishing PFS File<br>Software Publishing PFS Report<br>Software Publishing PFS Graph<br>TCS Total Ledge                                           | 7                               | 2.00°<br>2.00°             |
| Human Edge Mind Prober Lattice C Compiler Lotus Development Lotus 1-2-3                                                                                   | 31                     | 0.00°<br>9.00°             |     | TCS Total Ledger<br>Verbatim Desk Drive Analyzer                                                                                                    | 44                              | 0.00*                      |
| Lottes Development 20103 1-2-3                                                                                                    |                        |                            | DV  | VARE                                                                                                    | •                               |                            |
| (Please add shi                                                                                                    |                        | handling                   | cha | rges found in italics next to price.) MULTIFUNCTION C                                                                                                    | ADDC                            |                            |
| Apple Macintosh Base System Apple Apple Ilc                                                                                                    | \$1,580,00*            | (34 12)                    |     | Apparat 256KMemory Boardwith 64K<br>Apparat Combo I I wiseriparigamei                                                                                                    | \$ 81.00°<br>115.00°            | (1.7)                      |
| Apple Apple lie                                                                                                    | CALL                   |                            |     | clockistwi                                                                                                    |                                 |                            |
| Columbia Desktop & Portable Systems<br>Compaq All Models                                                                                                  | CALL                   |                            |     | Apparat AT Ram Expansion card  AST Six Pack Plus with 64K                                                                                                    | 136.00°<br>225.00°              | (2.50                      |
| Compag AllModels<br>DATA General DG ONE<br>128KH Drive "The Real Portable"<br>Eagle Desktop PC and Spirit Portables                                       | 2,099,00*              | (45.34)                    |     | AST Six Pack Plus with 64K<br>AST MegaPlus II with 64K<br>AST IIO Plus II                                                                                                    | 225.00°<br>225.00°<br>105.00°   | (2.50<br>(2.50<br>(2.50    |
| Eagle Desktop PC and Spirit Portables                                                                                                    | CALL                   |                            |     | AST Advantage for AT                                                                                                    | CALL                            |                            |
| IBM PC Base System 2DSDD FDC 256K                                                                                                    | 1,531.79°<br>2,059.29° | (33 09)                    | •   | Full Six Packs features Game Port                                                                                                    | 170.00°                         | (3 7)                      |
| (1 DSDD/FDC-10MB Haid Disk-256K)                                                                                                    | 0.751.001              |                            |     | ORCHID BLOSSOM W/64K                                                                                                    | 205.00°                         | 12.50                      |
| 10MB Hard Disk 1 Floppy 256K                                                                                                    | 2,751.00               | [59 42]                    |     | Quadram Improved Quadboard wIOK                                                                                                    | 199.00*                         | (2.50<br>(2.50             |
| 10MB Hard Disk 1 Floppy 256K<br>IBM PCIAT All Configs<br>Sayno MBC 550 "Lowest Cost Compatible"                                                           | CALL<br>620.00*        | (13.39)                    |     | Tecmar Captain Multifunction Card O/K                                                                                                    | 195.00*                         | (2 50                      |
| Tava PC Complete IBM Compatible<br>[256K 2 Drives]                                                                                                    | 620.00°<br>1,200.00°   | (25 92)                    |     | PRINTERS                                                                                                    |                                 | 410                        |
| Texas Instruments Professional                                                                                                    | CALL                   |                            |     | Amdek 5025 (NEW <sup>1</sup> ) 25CPS LO<br>w/2K Butter                                                                                                    |                                 | (10 48                     |
| DISK DRIVES & CONTROP PC Network 10MB INTERNAL 112 Height                                                                                                 | OLLERS                 |                            |     | C. Itoh F10/40 Starwriter 40 CPS LO<br>C. Itoh Prownter 85 10 AP<br>Comrex CR420 420 CPS DPLO Printer                                                                                                    | 875.00°<br>285.00°              | (18.90                     |
| Autobool Drive. New lower brice                                                                                                    | \$ 615.00°             | (13 50)                    |     | Comrex CR420 420 CPS DPLO Printer                                                                                                    | 1,533.00*                       | (33 12                     |
| MMI 3" 10MB Low Power Winchester<br>Mounts Like Half Height Drive                                                                                         | 665.00°                | (14.36)                    | •   | From the Epson Organization Ep on RX-80                                                                                                    | 220.00°<br>370.00°              | 14 75                      |
| Maxtor 140MB External Auto Booting                                                                                                    | 4,900.00*              | (106.00)                   |     | Epson FX-100 +                                                                                                    | 525.00°                         | (11 3                      |
| Drive with Controller for PC<br>Maxter 140MB External Auto Booting                                                                                        | 4,600.00°              | 106 00)                    |     | Epson FX-100 + Epson LO1500 Epson IBM-to-EPSON Parallel Cable                                                                                                    | 21.00°                          | (1.00                      |
| Drive for AT                                                                                                    | 92.00*                 | (2.50)                     |     | NEC 2030 20CPS LQ Parallel                                                                                                    | 625.00°                         | (13 50                     |
| Maynard Floppy Disk Controller<br>Maynard W.S-1 10MB Internal Hard Disk                                                                                   | 770.00                 | (18.15)                    | •   | Epson (BM-ta-EPSON Parallel Cable<br>NEC 2030 20CPS LO Parallel<br>NEC 2050 20CPS Letter Ouahly Printer<br>NEC 3530 33CPS LLO Parallel<br>NEC 3550 33CPS LLO Parallel<br>NEC 3550 33CPS LLO Wahly Printer<br>NEC 3550 33CPS LLO Wahly Printer<br>NEC 8550 55CPS LO New Model | 625.00°<br>1,185.00°            | (13.50                     |
| with Sandstar Multi Function Card<br>Maynard WS-2 same as WS-1 but with                                                                                   | 930.00*                | (2030)                     |     | NEC 3550 33CPS Leter Quality Printer<br>NEC 8850 55CPS LO New Model                                                                                                    | 1,260.00°<br>1,650.00°          | (27.22                     |
| Sandstar Floppy Controller (uses 1 slot)<br>Maynard Floppy Controller/Senat Port<br>Panasonic Hall Height OSDO Drive Pan                                  | 145.00*                | (2 50)                     |     | IBM Version.                                                                                                    |                                 |                            |
| Panasonic Hall Height OSDO Drive Pair                                                                                                    | 225.00°                | (5 40)                     |     | Okidata ML84P 200CPS 132 Col<br>Okidata ML92P 160CPS 80 Col Printer<br>Okidata ML93P 160 CPS Wide Platen                                                                                                    | 620.00°<br>350.00°              | (13 40                     |
| PC Network Hall Height Drive Pairs Our Volume Lets us Import These Name                                                                                   | 155. <b>0</b> 0*       | (248)                      |     | Okidata ML93P 160 CPS Wide Platen                                                                                                    | 550,00°                         | (11 88                     |
| Brand Daves Directly from the Source                                                                                                    | 115 000                | (2.40)                     |     | Okidata 24 IOP Pacemaker 350CPS Okidata 16M-to-Okidata Paratiel Cable Qume Sprint 11/40 40CPS Letter Quality Qume Sprint 11/9090CPS Letter Quality                                                                                                    | 1,640.00°<br>20.75°             | (35 42                     |
| Tandon TM 100 2 Full Height DSDD Drive<br>Tallgrass 20MB External Hard Disk                                                                               | 115.00°<br>2,150.00°   | (2 48)<br>(46.44)          |     | Qume Sprint 1 1/40 40CPS Letter Quality Qume Sprint 1 1/90 90CPS Letter Quality                                                                                                    | 1,155.00°<br>CALL               | (24.00)                    |
| with Tape Backup<br>Teac FD 55-B Half Height DSDD Drive Pair                                                                                              | 225.00°                | (5.29)                     |     | New! Fastest Daisywheel Out!<br>Qume IBM Cable and Interlace (required)                                                                                                    | 72.00°                          | (1 00                      |
| MEMORY CHIPS                                                                                                    |                        |                            | •   | Star Micronics Gemini 10X 120CPS                                                                                                    | 225.00°                         | (4 86                      |
|                                                                                                    | e.                     | (1.00)                     | •   | w Tractor Epson Graphics Compatible<br>Star Micronics Gemini 15X 10X Features                                                                                                    | 325.00°                         | (7 20                      |
| B4K Memory Upgrade Kits (9 chips) 64K Dynamic Ham Chips (8 chips) 256K Dynamic Ram Chips (Each) 128K AT Mother Board Chips (Each)                         | \$ 24.30°<br>2.70°     | (1 00)<br>(1 00)<br>(1 00) |     | wr132 Col<br>Star Micronics PowerType 18 CPS                                                                                                    | 300.00*                         | (6 48                      |
| 128K AT Mother Board Chies (Each)                                                                                                    | 22.00°<br>16.00°       | (1 00)                     |     | I O Diablo Code Compatible                                                                                                    |                                 |                            |
| MODEMS                                                                                                    |                        |                            |     | Texas Instruments 855 DPILO wiTractor<br>Toshiba P-1340 80 Cot Version of P-1351<br>Toshiba P-1351 160/100 CPS DraftLO                                                                                                    | 716.00°<br>696.00°<br>1,200.00° | (15.03)                    |
| Anchor Mark XII LOWEST PRICE 12008PS:<br>HAYESCOMPATIBLE EXTERNAL MODEL                                                                                   | M!                     | (5.00)                     |     | LO Printer                                                                                                    |                                 | ,23 32,                    |
| Anchor Volksmodem 300 Hayes Smartniodem 1200B with new                                                                                                    | 47.00°<br>366.90°      | (1.00)                     |     | VIDEO CARDS Hercules Color Card wiParallelPort                                                                                                    |                                 |                            |
| Smartcom II VT100 Emulater<br>Prometheus Promodem 1200                                                                                                    | 299.00*                | (6 50)                     | •   | Hercules Monochrome Graphics Cards                                                                                                    | 298.00*                         | (3.20)                     |
| External 100% Hayes Compatible                                                                                                    |                        |                            |     | Paradise New Modular Multidisplay Card                                                                                                    | 255.00°<br>365.00°              | (2 50)<br>(2 50)<br>(2 50) |
| U.S. Robotics Password (Compact<br>12008PS External)                                                                                                    | 290.00°                | <b>(</b> 6 50)             | _   | Persyst Bob Card Ultra High Res Color<br>Cardwith Mono Quality Text in Color                                                                                                    |                                 |                            |
| MONITORS                                                                                                    |                        |                            |     | STB Graphix Plus II NEW!<br>(simultaneous Mono Graphics & Color)                                                                                                    | 295.00*                         | (2.50                      |
| Amdek Virton 200G Composite Green                                                                                                    | \$ 110.00°<br>120.00°  | (3.00)                     |     |                                                                                                    | IDDI IEC                        |                            |
| Amdek Video 300A Composite Amber<br>Amdek Video 310A IBM Type Amber                                                                                       | 130.00°                | (3 00)                     | •   | ACCESSORIES AND S Brand Name DSDD Diskettes                                                                                                    | \$ 14.00                        | (1.00                      |
| Amdek Color 300 (NEW!) Composite<br>Amdek Color 500 (NEW!)                                                                                                | 215.00°<br>320.00°     | (4.64)<br>(6.91)           |     | Guaranteed for Life <sup>11</sup> Not Generic<br>Curtiss PC Pedestal II                                                                                                    | 36.00°                          | 10.00                      |
| Composite/RGR/VCR                                                                                                    | 395.00°                | (8 53)                     | •   | Curtiss PC Pedestal II<br>Keytronic K85151 Deuxe IBM Keytopard<br>PC Network Replacement 130 Walt IBM-P<br>Power Supply—Gives your PC (Old or N<br>capacity as an XI. Goodfor add in tape:                                                                                   | 170.00"                         | (2.56                      |
| Amdek Color 600 (NEW!) High Res RGB<br>Amdek Color 700 (NEW!) Ultra High Res                                                                              | 455.00°                | (9.83)                     |     | Power Supply—Gives your PC (Old or N                                                                                                    | lew) the same                   | [4,36                      |
| Amdek Color 710 (NEW!) 700 w/Non<br>Glare/Long Phosphor                                                                                                   | 485.00*                | (10.48)                    |     | capacity as an XT. Goodfor add in tape<br>for a progyback unit) and large capacity                                                                                                    | drives (withou<br>disk drives   |                            |
| Glare/Long Phosphor<br>Princeton HX-12 RGB Monitor<br>Princeton MAX-12 IGB Mono                                                                           | CALL                   |                            |     | for a piggyback unit) and large capacity<br>SMA PC Documate; Keyboard Templates<br>Lolus/DBASE/Multimate and others (Eac                                                                                                    | for 9.99°                       | (1 00                      |
| Princeton SR-12 Ultra High Res RGB                                                                                                    | CALL                   | 48.7                       |     | WP Printer Paper 2600 Sheets                                                                                                    | 17.00*                          | (10 00,                    |
| 640x200 RGB w/14" Screen                                                                                                    | 370.00°                | (8 21)                     |     | Microline Perfs (invisible when torn)                                                                                                    |                                 |                            |
| Plack Phoenhor MarkitPM Caro                                                                                                    | 380,00°                | (8.21)                     |     | PCMFTWORK Mambass and bust 577 41                                                                                                    | Mary Har make                   | launt-                     |
| Taxan 420 Super High Res RGB Monitor<br>Taxan 440 Highest Res RGB (720x40X)<br>Currently Available Works With Persyst Bo<br>Zenith ZVM-123 Green High Res | 525.00°                | (1134)                     |     | *PC NETWORK Members pay just 8% at<br>price, plue shipping. All prices reliect a 3*<br>Minimum shipping \$2.50 per order.                                                                                                    | l⊶ cash discou                  | arti.                      |
|                                                                                                    |                        |                            |     |                                                                                                    |                                 |                            |

TRENT BEFORE YOU BUY—Members are eligible to join The NETWORK's Business and Game Software Rental Libraries and evaluate products for a full 14 (Regular) or 28 (VIP) days to see if it meets your needs. And The NETWORK's rental charges are far less than other software rental services—JUST 20% OF THE MEMBER WHOLESALE PRICE.

Hardware prices highlited by - reflect recent major price reductions

## COMPLETE TE MITTO PC SYSTEMS

\$1,531.79\* (33.09)

\$2,059.29\* (44,48)

CALL FOR LATEST IBM

CUSTOM CONFIGURATIONS WELCOME

#### **IBM PC BASE SYSTEM IBM PC w/256K**

choice. Combine it with any of the monitors, video cards, multifunction cards and accessories listed in this ad and prove the Network can't be beat as your system source

#### IBM PC PROFESSIONAL HARD DISK SYSTEM (XT) **IBM PC w/256K**

w/Hall Height Disk Subsystem. Hall Height 10M8 Drive Allows Room.

This system increases productivity in any business or professional situation. The 10Mb hard disk eliminates cumbersome lloppy disk changes, simplifies operations and dramatically speeds program execution time. The NETWORK's buying power provides

\*PC Network Members pay just 8% above this wholesale price plus shipping. These prices have been prepared in January, 1985 and may have been changed with new product announcements. Call for latest prices.

### COMPAQ TH HARD DISK SYSTEM (+)-

PROFESSIONAL PORTABLE HARD DISK SYSTEM COMPAQ w/256K \$2.751.00\* (59.42)

Shock Mounted 3" 10MB Auto Booting Hard Disk.

low power consumption hard disk into the standard COMPAO. Mounted with a  $\frac{1}{2}$  height floppy drive in the space of 1 Conventional full height unit, you have expansion

#### FEATURED PRODUCTS!

64K MEMORY EXPANSION KITS ...... \$ 24.30\*
Set of 9 chips Guaranteed for Life.

LOTUS 1-2-3 ......269.00\* **New Best Price!** 

We use our clout with Brand Name supplier like COGITO/MMI/Tandon/ Fujitso/Miniscribe/Shugart and others to bring you the best products at the Lowest Price in the Business! Call on the brand of your choice.

1/2 HEIGHT DS/DD DISK DRIVES ..... per pair from 155.00\* (pr)

Just like our hard disks featured above. The Network buy's direct and makes fantastic deals with manufacturers like MPI/Tandon/CDC/Shugart/ Qume/TEAC and others to bring you fantastic prices and Name Brand drives for your PC/AT/XT or Jr/or Compatible.

#### STAR MICRONICS PRINTERS

TANDON TM100-2 OR CDC FULL HEIGHT DRIVE .......... 115.00\*

EVEREX MAGIC CARD/OK

Full six Pack Features — Game Port included Extra Sollware

AMDEK V310A IBM TTL AMBER ...... 130.00\*

**HERCULES COLOR CARD** 

HAYES 1200B with new Smartcom II/VT100 Emulator .......366.90\* BRAND NAME DISKETTES ..... 14.00\*

DS/DD Box of 10 Guaranteed for Life Not Generic

\*NETWORK members pay just 8% above these wholesale prices plus shipping

CALL TOLL FREE 1-800-621-S-A-V-E (memberships)

In Illinois call (312) 280-0002 validation code B335

## **NETWORK**

#### . . . WITH THESE 15 **UNIQUE BENEFITS**

1 COST + 8% PRICING—The NETWORK purchases millions of dollars in merchandise each month. You benefit in receiving the lowest price available and all at just 8% above published dealer wholes ale price.

OUR 500 PAGE WHOLESALE CATALOG-Members re-

3 IN-STOCK INSURED FAST HOME DELIVERY—The NETWORK maintains a giant multi-million dollar inventory of most popular products, allowing us to ship many orders from stock. Non-stock items are typically maintained in local warehouses just days away from The NETWORK and YOU. We pay all insurance expenses on your shipment. EMERGENCY OVERNIGHT SERVICE IS AVAILABLE ON REQUEST.

10 DAY RETURN POLICY—If you are not satisfied, for any reason with any hardware component purchased from The NETWORK within 10 days of receipt, we will refund your entire purchase (less shipping) with no questions asked.

MEMBERSHIP SATISFACTION GUARANTEE—If for 5 MEMBERSHIP SATISFACTION SOADANTES

any reason you are not satisfied with your membership within 30 days, we will refund your dues IN FULL.

**EXPERIENCED CONSULTANTS**—The NETWORK hires Our consultants, not order takers, to aid you in product selection.
Our consulting staff possesses in excess of 150 man years of personal computer product experience. We back our consultants with our money back guarantee: IF ANY PRODUCT RECOMMENDED BY OUR CONSULTING STAFF FAILS TO PERFORM AS PROMISED—WE WILL TAKE IT BACK AT OUR EXPENSE FOR A 100% REFUND.

help you assemble your system, interpret vendor documentation and get your software and hardware to work. WE WILL GIVE YOU ALL THE HELP YOU NEED, WHEN YOU NEED IT—FREE!

† 8 OPTIONAL BUSINESS RENTAL LIBRARY—All members can join our BUSINESS RENTAL LIBRARY featuring over 1000 available titles for just \$25 PER YEAR above the base membership fee. This entitles you to rent business software AT JUST 20% of the DISCOUNT PRICE FOR A 14 DAY PERIOD. If you decide to keep the software, the entire rental fee is deducted from the purchase price. VIP MEMBERS GET A FULL 28 DAYS for just \$30 above the V.I.P. base fee. This also includes the game library privileges for a \$5 combination

†9 OPTIONAL GAME SOFTWARE RENTAL LIBRARY-The Game Rental library is available to members for just \$10 PER YEAR and permits evaluation (or just enjoyment) of any game or educational software product as above.

10 SPECIAL SAVINGS BULLETINS—THE PRINTOUT 10 — Issued Quarterly at no charge to Network members only!
The Printout contains all the New Product listings and price changes you need to keep your Catalog up to date. Also, we buy excess dealer inventories, and store bankruptcy closeouts, which we turn around and make available to our members at fantastic savings via THE PRINTOUT.

**DISCOUNT BOOK LIBRARY**—Working with numerous publishers and distributors, The NETWORK has assembled a library of over 1000 computer related books and manuals at savings of up to 75% from the normal store price.

12 MEMBERSHIP REFERRAL BONUS—Our most valuable source of new members is you! To date almost 40% of our nembers have been referred by word of mouth from other satisfied members. For those of you who refer new members, The NETWORK will credit a cash bonus to your account applicable to any future purchase.

13 CORPORATE ACCOUNT PROGRAM—Almost 50% of The NETWORK's members are corporate buyers and users (see opposite page left). The NETWORK can establish open account status and assign designated account managers to expedite orders, and coordinate multiple location shipments.

14 QUANTITY DISCOUNTS — For large corporations, clubs, and repeat or quantity buyers The NETWORK can extend additional single order discounts, when available to us from our manufacturers and distributors.

15 PRICE PROTECTION—The PC industry is crazy!! Prices change not yearly or monthly or even weekly but often day by day! These changes are sometimes up but are mostly down!!! THE NETWORK GUARANTEES THAT IN THE EVENT OF A PRODUCT PRICE REDUCTION, BETWEEN THE TIME YOU PLACE YOUR ORDER AND THE TIME THE PRODUCT SHIPS YOU WILL ONLY PAY THE LOWER AMOUNT!! PRICE PROTECTION—The PC industry is crazy!! Prices

# Circuit-Board-Design Without the Tedium

smARTWORK™ lets the design engineer create and revise printed-circuit-board artwork on the IBM Personal Computer.

Forget tape. Forget ruling. Forget waiting for a technician, draftsman, or the CAD department to get to your project. smARTWORK™ software turns your IBM Personal Computer into a professional, high-quality drafting tool. It gives you complete control over your circuit-board artwork — from start to finish.

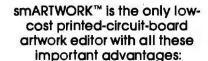

- Complete interactive control over placement and routing
- ☐ Quick correction and revision
- ☐ Production-quality 2X artwork from pen-and-ink plotter
- ☐ Prototype-quality 2X artwork from dot-matrix printer
- □ Easy to learn and operate, yet capable of sophisticated layouts
- □ Single-sided and doublesided printed-circuit boards up to 10 x 16 inches
  - ☐ Multicolor or black-andwhite display
  - ☐ 32 user selectable color combinations; coincident

WINTER

system

ts can be displayed n.contrasting colors.

□ Can use optional Microsoft Mouse as pointing device

printed-circuit-board Display include white

What makes smARTWORK™ so smart is that it understands electrical connections. Conductor spacing is always correct, lines don't become too narrow, and connecting lines do not intersect other conductors. smARTWORK™ can automatically find and draw the shortest route between two conductors. Or you can specify the route.

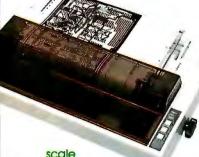

hardcopy
artwork is produced using
the Epson dot-matrix printers or the
Houston Instrument DMP-41 penand-ink plotter, Quick 1X check plot
is also available from Epson printers.

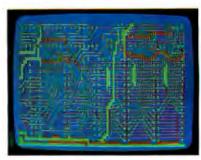

Dual-layer <mark>color</mark> alsplay of a 2" by 4 section of a 10" by 16" circuit board

#### The Smart Buy

At \$895, smARTWORK™ is an exceptional value, particularly when compared to conventional engineering workstation costs.

Call or write us for more information on smARTWORK™ We'll be glad to tell you how smARTWORK™ helps us design our own circuit boards and what it can do for your business.

Send a purchase order, or major credit card number, and smARTWORK™ can be working for you next week.

#### System Requirements

- ☐ IBM PC or XTwith 192K RAM, 2 disk drives and DOS Version 2.0
- ☐ IBM Color/Graphics Adapter with RGB color or b&w monitor
- ☐ Epson MX-80/MX-100 or FX-80/ FX-100 dot-matrix printer
- ☐ Houston Instrument DMP-41 pen-and-ink plotter (optional)
- ☐ Microsoft Mouse (optional)

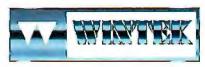

"smARTWORK" and "Wintek" are trademarks of Wintek Corporation.

WINTEK CORPORATION, 1801 South St., Lafayette, IN 47904-2993, Phone: (317) 742-8428, Telex: 70-9079 (WINTEK CORPUD)

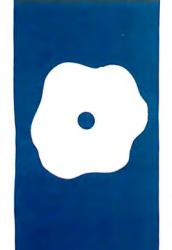

### S·O·F·T·W·A·R·E R·E·V·I·E·W

### Dazzle Draw

Paint with
16 colors
on an
Apple IIc
or 128K IIe

BY GREGG WILLIAMS

røderbund Software's Dazzle Draw is a drawing program similar in nature to MacPaint, with one startling improvement—it lets you draw in 16 colors. As photo I indicates, the package is appropriately named: it gives an Apple IIc or a 128K-byte lie graphics that are unexcelled by anything running on an Apple II.

With Dazzle Draw and your favorite input device, you can draw in several ways—using a "paintbrush" with 24 shapes, a "spray can" with four spray textures, or a tool that lets you draw filled or hollow ovals and rectangles. Your "canvas" is the double highresolution page (the exact size of the Apple display). Although Dazzle Draw's options take up part of the top and bottom of the screen, you can "slide" the viewing area up and down over the actual drawing, using a scroll bar in the lower right corner of the display (see photo 2). You can usually erase your last action by selecting the Undo box. which turns red when the undo feature is available. (Dazzle Draw makes good use of color to indicate the status of menu selections.)

Often, Dazzle Draw interacts with you via dialogue boxes that let you know what the situation is (for example, "Are you sure you want to clear the screen?") and lets you answer using your input device and a menu of options.

Dazzle Draw accepts several input devices: I tried a joystick, the Apple II Mouse, and the KoalaPad, each of which was more useful than the one before it. Also, you will find Dazzle Draw awkward to use if your joystick doesn't have an autocentering option. The program also accepts the Apple Graphics Tablet.

Dazzle Draw lets you print in color using the Apple Scribe or the Epson JX-80, or in black and white using one of several printers: Apple Dot Matrix Printer or Imagewriter, NEC 8023A, C. Itoh 8510 (Prowriter), Star Micronics 10X or 15X, or Epson RX-80, MX-80, MX-100, FX-80, or FX-100. I had no problem printing in black and white with the

Imagewriter and the Apple Super Serial interface card.

#### **DETAILS**

Dazzle Draw gives you 16 colors and 30 patterns (8 pixel by 8 pixel) with which to paint, spray, or fill. (The colors are visible in the lower left corner of photo 2; when selected, the patterns appear in that same space, five patterns visible at a time.) On both the color televisions I used as monitors, the "light gray" and "dark gray" colors looked identical, so I actually had 15 colors. But this is still a wealth of colors for someone used to having only 6 (the number available in normal Apple hi-res graphics).

If you do not like the patterns supplied with the program, you can design your own using the Modify Pattern menu selection; this option fills the screen with an enlarged copy of the pattern and lets you change each pixel to any of the 16 available colors. Once you have created a palette of new patterns, you can save them to disk.

The Zoom menu selection is similar to Modify Pattern. It lets you manipulate an enlarged 20- by 24-pixel area using the cursor and the palette of 16 colors, or you can use a "scroller" to move the zoom window over different parts of the document.

The Flood Fill selection has an option that, to my knowledge, is a first for any microcomputer drawing program. Most programs can fill an area with a pattern, but the area has to be bounded by a solid border and sometimes must be filled with a solid color (usually black or white). Flood Fill can replace any colored or patterned area with another pattern. (For example, you can replace an irregular green-and-redchecked area with diagonal light and dark green stripes.) A related feature lets you capture a rectangular area of the drawing (delineated with the "theater marquee" border that MacPaint uses), then exchange two colors in the area or substitute one color for another. Dazzle Draw also allows

(continued)

Gregg Williams is a senior technical editor at BYTE. He can be contacted at POB 372, Hancock, NH 03449.

### AT A GLANCE

#### Name

Dazzle Draw

#### Type

Color-display drawing program

#### Manufacturer

Brøderbund Software Inc. 17 Paul Dr. San Rafael, CA 94903 (415) 479-1170

### **Features**

Paint Brush (24 brush shapes) Spray Paint (four spray patterns) Flood Fill (fill or replace solid color or pattern)

Zoom (manipulate individual enlarged versions of pixels, scroll area under view) Text (two fonts, two sizes)
Shapes (filled and hollow ovals and

rectangles)
Lines (three drawing modes: single, connecting, and "rays")
Capture (take a rectangular area and then move, cut, copy, flip, or invert it)
Mirrors (horizontal, vertical, or both-axes

### **Format**

reflection)

Double-sided 51/4-inch ProDOS floppy disk

### **Computer System**

128K Apple IIe or Apple IIc; color display recommended; printer; and either a joystick, KoalaPad, Apple Mouse, or Graphics Tablet

#### **Documentation**

36-page tutorial and reference manual

### Price

\$59.95

you to draw in simultaneous "mirrors" (horizontal, vertical, or both axes) and to insert text into your drawings. You can save patterns, whole or partial

drawings, and create "slide shows" of multiple drawings.

I could find only a couple of faults with Dazzle Draw. The first fault is an-

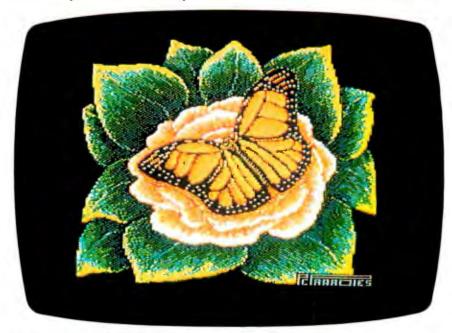

Photo I: Monarch, by Phyllis Paradies, created with Dazzle Draw.

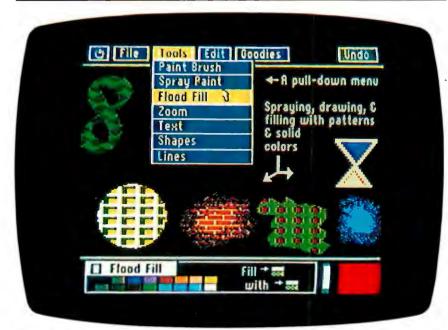

Photo 2: Dazzle Draw at work. Note the pull-down menu. Active selections are in blue, inactive ones in gray; a menu selection is yellow when it is about to be activated by the cursor; the Undo box is red when an action can be undone. The colored areas were made using both solid colors and patterns with the Paint Brush, Spray Paint, Flood Fill, and Shapes tools. The area at the bottom is the "control panel" for the current tool. Flood Fill.

noying: the program forces you to use drive I when making a slide-show disk or initializing a disk. You have access to both drives, however, when loading and saving files.

The second problem, though not overwhelming, is more than a mere annoyance. When you have captured a rectangular area and moved it with the cursor, selecting the Undo box causes the program to erase the area completely, not move it back to its original position. This is definitely contrary to the intuitive working of an Undo facility and causes a nasty shock the first time it happens.

Dazzle Draw has a few other limitations you should be aware of, most of which are direct results of limited hardware. You can only make an Apple (which has an 8-bit 6502 processor) do so much, and David Snider, the creator of the package, has made the Apple do most of it.

The feature I miss most in Dazzle Draw is the "lasso" in MacPaint (which runs on the Macintosh's powerful 16-bit 68000 processor). The lasso lets you capture an area without capturing the white space around it; this enables you to move one image on top of another without any evidence that you have done so. The absence of such a tool limits Dazzle Draw's copy and paste abilities. However, this is not the first time that the medium (in this case, Dazzle Draw and the Apple IIc or IIe) influences the nature of the artwork that can be produced.

Two other limitations are also inherent in Dazzle Draw. First, when the "theater marquee" moving lines are on the screen, the cursor slows down proportionally to the size of the onscreen area: the larger the area, the slower the cursor. The slowness is a result of the processor being asked to do a lot; in any case, the cursor is not so slow that it's useless. Second. because of the high resolution of the image, a disk can hold only eight drawings (six on a slide-show disk). In future products, image-compression techniques may be used to get more pictures on a disk, but such techniques may also slow the loading and (continued)

# Planning to deduct your PC? The IRS just made it tougher.

According to the Tax Reform Act of 1984, if you want to take a business deduction for your personal computer, you now must prove you use it more than half the time for business. And that proof must be in the form of a daily log.

You can waste valuable time each day recording your use. Or you can use WorkLog to do the job in seconds.

Considering how much your time is worth, isn't

\$59.95 a worthy investment?

To order call (206) 526-0711. Or ask for our brochure that describes the power and elegance of this state-of-the-art software. WorkLog makes it easy.

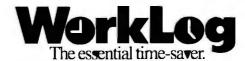

For IBM-PC, -XT, -AT, and compatibles. Requires 128k and any version of PC-DOS. WyssWarel5207 Ravenna Ave. N.E./Seattle, WA 98105

### **TOUCH PRINTER NETWORK PROBLEM:**

"How do I get my computers to share three different printers and a plotter... without getting all tangled up in cables, switches, protocols and programming?"

### SIMPLE SOLUTION: PrintDirector

PrintDirector — an automatic switch, buffer, and network controller product family — allows you to network your computers and printers... expandable from two to 35 of any mix of models and makes. Just plug it in. No worrying about protocols and baud rates. No cable changing or switch flipping. No modifications to your hardware or software. No problem. For information on the proven PrintDirector product family — and a configurator to tell you which particular PrintDirector can solve your tough printer network problem in a computer or PC center, or local work cluster — call or write:

### **PrintDirector**

Digital Products Inc. • The Simple Network Solution Company 600 Pleasant Street, Watertown, MA 02172 (617) 924-1680 • Outside Mass., call 1-800-243-2333.

And check out our 30-day trial evaluation.

Inquiry 115

### OF PIXELS AND PRODOS

ouble high-resolution graphics came about when the team that designed the Apple IIe decided to give it an extra 64K bytes of memory by adding a second bank of memory that exactly mirrors its primary 64K-byte workspace. The same circuitry that enabled the Apple IIe to do 80-column text (instead of the standard 40-column text) by interleaving characters from the primary text page and its mirror also enabled the Apple IIe to display twice the number of pixels on a line-560 instead of the 280 of normal hi-res graphics.

Double hi-res is thus 560 columns by 192 rows (the same number of rows as normal hi-res). When these (monochrome) pixels are displayed on a color monitor or television, adjacent fourpixel groups appear as one of 16 possible colors. This means that the effective resolution of double hi-res in color is 192 rows by 140 columns, with 16 colors available.

Since each picture occupies one 8Kbyte hi-res graphics page, and its mirror occupies another page, a stored picture should take 16K bytes (actually less—a hi-res picture does not entirely fill up the 8K-byte area allotted to it). For whatever reasons (overhead, probably), Dazzle Draw pictures take exactly 16.5K bytes (33 512-byte blocks) when stored on disk, which allows you to store a maximum of eight pictures on an Apple disk.

Dazzle Draw works under Apple's new operating system, ProDOS, which is supplied on the Dazzle Draw disk. Because of this, you cannot store Dazzle Draw pictures on a DOS 3.3 diskyou have to initialize a separate disk with ProDOS for use with Dazzle Draw.

ProDOS is faster and more versatile than DOS 3.3. Its use of directories enables you to group related files in a hierarchical structure. Because the manipulation of this structure (through a multilevel file prefix) is confusing to some people, you can configure Dazzle Draw to use either an Easy File or a Professional File option. Easy File is much like DOS 3.3 and does not let you access files that are two or more levels "deep" in the ProDOS structure: the Professional File lets you have full access to the ProDOS file structure.

saving of pictures to disk.

Dazzle Draw is limited to two fonts (each font can be either italicized or bold and comes in two sizes). More fonts could have been accommodated if Snider had loaded fonts in as needed from the disk. Part of the reason for the small number of fonts. however, may be related to the odd pixel size of double hi-res graphics. A color pixel is brick-shaped and divided horizontally into four tall, narrow monochrome pixels. Given the pixel shape, it is difficult to make characters smaller than Dazzle Draw's smallest font (18 point) that still look presentable.

### CONCLUSION

Dazzle Draw is breathtaking. Double hi-res graphics, which came about as an afterthought of the design of the Apple IIe 64K-byte card (see "Of Pixels and ProDOS" at left), is one of the most important new features of the Apple IIe and IIc. Dazzle Draw is the first double hi-res product that is powerful, fast, and easy to use. This program announces David Snider (also the author of two games, David's Midnight Magic and Serpentine) as one of the few masters of Apple II graphics.

## PROFESSIONAL

### From computer systems to support . . . Dynacomp serves Canada.\*

When you're ready to buy a computer, consider the difference professionals can make. You want full support from your dealer, and complete reliability from your computer. At Dynacomp, we offer both.

Dynacomp is Canada's 1st Full Service CompuPro System Center offering you the most cost-effective and advanced business and scientific computers available... CompuPro's System 816™ family and the multi-user CompuPro 10 PLUS™ And we

now offer UNIX™ on CompuPro, UniPlus™ + SYSTEM V for \$1495. U.S. list\*\* on the CompuPro 816/E!M

Our support includes giving you the most computer for your money. Tell us what you do, and we'll put together a complete system that meets your needs...right down to the peripherals.

Our CompuPro systems include a library of the most popular and useful software, CompuPro's full year warranty and Xerox®

on-site service with designated systems.

Call Dynacomp for the professional support you expect when you buy a computer system.

Since 1982. Full Service CompuPro System Center. CompuPro

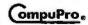

\*Dynacomp serves all Canada and parts of Asia and the Pacific Rim. Call us for details and information on our full product line including Plexus, Macrotech

for details and unior mation of the local state of the local state of

210 W. Broadway Vancouver, B.C. V5Y 3W2 (604) 872-7737

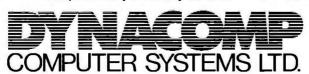

74-6535 Mill Creek Dr. Mississauga, Ont. L5N 2M2 (416) 826-8002

# 2 Megabytes

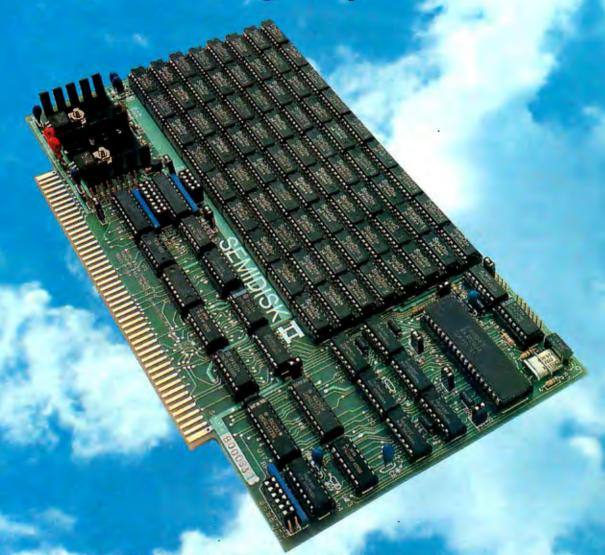

### THE LARGEST CAPACITY DISK EMULATOR YOU HAVE EVER SEEN.

You know about disk emulators. They're fast semiconductor disk drives. Very fast. But until now, the most disk storage you could get on a single board was 1Mbyte. (That was from us, too.) Now we have news that'll really blow your socks off... 2 Megabytes on a single board. Available NOW. That's not a pie-in-the-sky promise.

That's enough storage for dozens of large programs and hundreds of kilobytes of data files. Enough for almost anything you want to do with a disk drive. But that's not all. With SemiSpool, our CP/M print spooler, you can implement a print buffer hundreds of kilobytes long in seconds. All in software. At no extra cost.

Another thing about disk emulators. Unless they're from SemiDisk Systems, they're probably afraid of the dark: Lose power or turn the computer off, and your valuable data goes to that big backup disk in the sky. But our Battery Backup Units keep SemiDisk data flying high while your computer is off, and up to 10 hours during a complete blackout.

So remember this: SemiDisk Systems has been building dedicated microcomputer disk emulators longer than anyone. And larger, And faster. And at a much lower cost. And that's not a lot of hot air.

### AT A PRICE YOU NEVER THOUGHT YOU'D SEE

|                     | 512K   | 1Mbyte | 2Mbyte |
|---------------------|--------|--------|--------|
| SemiDisk I, S-100   | \$995  | \$1795 |        |
| SemiDisk II, S-100  | \$1295 | \$2095 | \$2549 |
| IBM PC, XT, AT      | \$945  | \$1795 | \$2499 |
| QX-10,QX-16         | \$799  |        | \$2499 |
| TRS-80 II,12,16     | \$995  | \$1795 | \$2499 |
| Battery Backup Unit | \$150  |        |        |

### SEMIDISK

SemiDisk Systems, Inc.
P.O. Box GG, Beaverton, Oregon 97075
503-642-3100

### **Look to the Leader**

l<sup>2</sup> has been delivering low-cost storage products since 1978

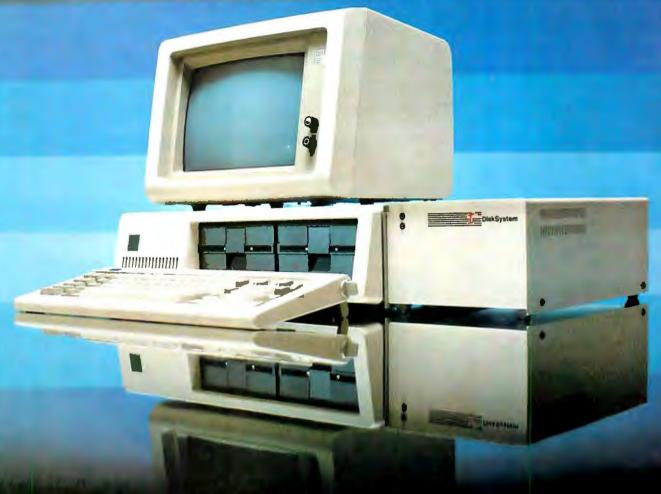

For affordable, expanded storage for your IBM PC or PC compatible,

look to the leader—I² Interface, Inc. With I² Interface Winchester Disk-Systems, you can have levels of storage typically associated with larger, more expensive computer systems. Our DiskSystems are available with formatted storage capacities of 10, 15, 22, 33, 55, 87 and 119 megabytes. These DiskSystems are bootable from the Winchester

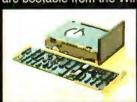

Internal Winchester DiskSystem

Winchester system with 10 megabytes

■ Removable cartridge DiskSystem with 10 megabytes

■ Cartridge Tape-Systems® with 10 to 60 megabytes

■ Plus an array of other peripheral products

Simple and fully compatible

l² DiskSystems and TapeSystems are simple to install and have proven reliability. All are FCC Class B approved and undergo an extensive 48 hour test period prior to

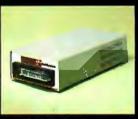

Cartridge TapeSystem

shipment. All are backed by a 90-day warranty that covers parts and labor with an extended one-year warranty available. I<sup>2</sup> Interface products are compatible with IBM PC, XT and portable models, plus other popular PC compatible computers.

See your dealer today to get the affordable means to expand the capabilities of your IBM PC and PC

compatible. Look to the leaders look to I<sup>2</sup> Interface.

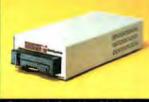

Removable Cartridge DiskSystem

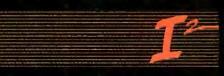

on some

Interface has more

to offer:

Internalmounted

PCs. Plus, l²

Interface, Inc.

21101 Osborne Street Canoga Park, CA 91304 (818) 341-7914 Telex 662949 CNPK

IBM is a registered trademark of IBM Corporation DiskSystems and TapeSystems are copyrights of I<sup>2</sup> Interface, Inc.

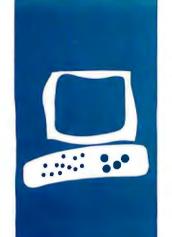

### $H \cdot A \cdot R \cdot D \cdot W \cdot A \cdot R \cdot E = R \cdot E \cdot V \cdot I \cdot E \cdot W$

### The KoalaPad

inexpensive input device without a keyboard

BY DONALD R. OSGOOD

he KoalaPad touch tablet and its accompanying software represent one type of approach to making computers easier to use. This problem is currently receiving a great amount of attention from both hardware and software developers. The touchpad concept has been around in expensive versions since the sixties along with the trackball, the light pen, and other location-sensing mechanisms. They provide a faster and more satisfactory method of making selections or inputs to the computer. The KoalaPad is an inexpensive touch-sensitive peripheral.

### **HARDWARE**

The KoalaPad touch tablet is mounted on a 6-inch by 8-inch plastic base with a 4.25-inch square sensitive area. At the back it is about 1 inch thick and slopes toward the front. Two wide, rugged buttons are mounted between the sensitive area and the back edge. The sensitive area is made of black plastic (see photo 1). Another layer of conductive material is mounted beneath the surface layer, and when the two layers are firmly pressed together by a finger or stylus, a resistance proportional to the position of the selected point in both x- and uaxes is detected. This serves as an input to the game port of the Apple computer just as would the potentiometers of a joystick. A cable with connector is mounted on the back of the KoalaPad, which plugs into the Apple game connector. The layout of the sensitive area of the pad is similar to that of the high-resolution screen, with the 0,0 coordinates at the upper left-hand edge. Actually, however, the minimum value attainable for the x-coordinate is greater than zero-on the order of 6 to 9, while the maximum is about 256. The KoalaPad utilizes 5-volt power from the computer and draws approximately 20 milliamperes.

# Ln., Pasadena, TX 77502) is a retired data-systems engineer who formerly worked for the National Aeronautics and Space Administration. He now works in the Biomedical Engineering Department of the Bayshore Medical Center in Pasadena, Texas. He uses an Apple

II, an Apple III, and an IBM

Donald R. Osgood (2404 Peach

### SYSTEM REQUIREMENTS

System requirements for use of the version of the KoalaPad that I tested include a 48-

byte Apple II, II+, or IIe computer with Applesoft BASIC, one disk drive, DOS 3.3, and a color monitor or television. Although the manufacturer specifies a color monitor or television, I was able to try many of the functions of the system using a standard green-screen monitor. However, a color TV gave much better drawings. Other versions of the KoalaPad are made for Atari, IBM, and Commodore computers.

### SOFTWARE

I tested two sets of software with the Koala-Pad: the Micro Illustrator (see photo 2) and the Instant Programmer's Guide. The first uses the features of the KoalaPad to provide tools for drawing shapes, lines, points, etc., and for storing and retrieving pictures. It includes utility programs for formatting disks and locking, unlocking, and deleting files. The Instant Programmer's Guide demonstrates a number of segments that a BASIC programmer can incorporate into personal programs.

After you boot the Micro Illustrator disk, the computer displays a menu showing the options of the program. You make selections by using the KoalaPad to move the cursor to the desired option, then touching a button on the pad. Only the storage options require you to use the computer keyboard. The default selection is "Draw," "Normal." "Cursor," and "Green" for the color. A press of a button on the pad blanks the screen and you are ready to start drawing.

In this mode, a cursor appears when you touch the surface of the pad. By holding down the left button while moving your finger or the stylus over the pad, you produce a continuous line. When you release the button, drawing stops and the cursor reappears so you can start a new line. In order to return to the menu, you remove your finger from the pad and press the button.

The Micro Illustrator menu offers a selection of 10 drawing modes plus an erase (continued)

Personal Computer.

### AT A GLANCE

KoalaPad touch tablet. Micro Illustrator program, and Instant Programmer's Guide

### Manufacturer

Koala Technologies Corp. 3100 Patrick Henry Dr. Santa Clara, CA 95050 (408) 986-8866

6 by 8 by 1 inches; active area 4.25 square inches

### Weight

Approximately 1 pound

### **Hardware Needed**

Attaches to the game controller port of the Apple, Atari, Commodore, and IBM Personal Computer

### Software Provided

Micro Illustrator; the Instant Programmer's Guide, available separately, also was tested. Several other programs are available from the manufacturer. The system works as a joystick with a number of games.

### **Documentation**

Two 15-page pamphlets

### **Price**

Approximately \$125; extra software about \$35-\$40

function, normal or magnified scale, storage utilities, and a help screen (see table 1). You also can select a standard cursor or any of eight "brushes" (see photo 2) that leave lines of varying contour on the screen. Color choices include two sets of 9 colors (black and white are included in both sets, which means that there are actually 16 colors).

The Instant Programmer's Guide includes a number of sample programs and subroutines. It shows how to use the pad as a tone generator and how to generate a cursor for selecting options in your program. The program menu lists eight selections:

- KoalaPad Fundamentals—this demonstrates the plotting of points and lines and the use of the pad as a tone generator.
- Hi-Res Cursor—demonstrates how to use a shape table to generate a

cursor

- Compatibility—discusses the use of the KoalaPad instead of a joystick or a set of game paddles.
- Make Your Own Cursor—tells how to generate a cursor using a data statement.
- Soft Keyboard Ideas—discusses ways to put areas of different sizes on the screen.
- A Text Cursor—shows how to move. the cursor around.
- An Invitation-offers the user the opportunity to produce KoalaPad software for publication by the manufacturer.
- Quit—the final menu item worked well

### **DOCUMENTATION**

The documentation received with the KoalaPad consists of a pamphlet of 15 pages, which describes the Micro Illustrator program as well as the in-

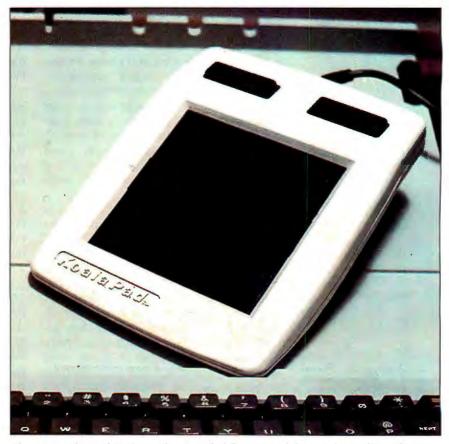

Photo I: The KoalaPad provides a method for entry of data or for making selections from the screen using touch rather than the keyboard.

stallation and operation of the system. It also lists and briefly discusses the commands and gives some hints for using the system as well as a glossary of terms.

The Instant Programmer's Guide includes a pamphlet that essentially contains the text of the tutorials shown on the accompanying disk. It contains a few errors and is succinct to the point of sketchiness, but it is also clear and lucid.

There are areas in the KoalaPad system that would be enhanced by more detailed documentation.

### CONCLUSIONS

The KoalaPad is certainly a lot of fun to play with. It does very well at generating simple shapes that look as well as can be expected with the limitations of the Apple Hi-Res screen (see photo 3). The subroutines provided enable BASiC programmers to incorporate the pad into their programs for use as a selection mechanism or as a substitute for either paddles or joysticks.

In the area of freeform drawing or in any use requiring raw data to be plotted, the KoalaPad I tested suffers from severe limitations. I was unable to produce any kind of line drawing that didn't have glitches and spurious lines, jagged lines, and generally unsatisfactory characteristics. However, in a conversation with one of the software marketing people at Koala Technologies I was told that most of the problems associated with raw data have been eliminated in later versions of the touch tablet.

The manual recommends use of the system to provide not more than a 7by 7-inch grid of touch-sensitive points because of the danger of overlap. This appears to be a reasonable indication of the discrimination capability of the system. The fact that you have to position the cursor and then push a button means that there is little, if any, advantage to using the KoalaPad rather than using the keyboard for selections.

The use of color makes a big difference in drawing geometric shapes in conjunction with the Micro Illustrator program. Most of my early tests were done on a green-screen monitor and I was very favorably impressed when I hooked up a color television.

The highly saturated colors and the three-dimensional effects that can be achieved with color are excellent.

(continued)

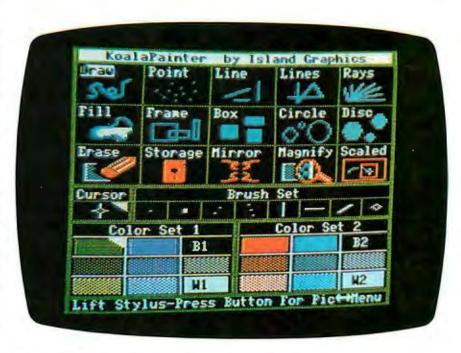

Photo 2: The Micro Illustrator software is provided with the KoalaPad to permit easy preparation of drawings and figures.

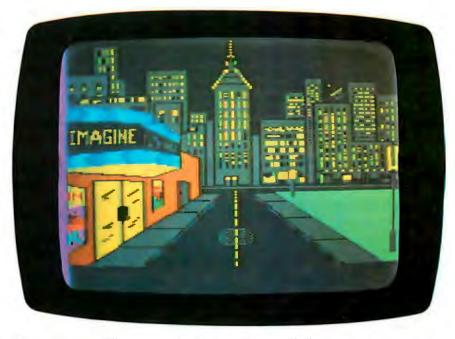

Photo 3: Using Fill, you can color in shapes drawn with the Lines mode. Box, Circle, and Disc also are available modes.

| MODE    | DESCRIPTION                                                                                                    |
|---------|----------------------------------------------------------------------------------------------------|
| Point   | A cursor or brush marks a single location each time the button is pressed.                                                                                                    |
| Line    | The cursor is used to specify the origin and end point of a line. After the cursor is positioned at the starting point, the button is pushed. The line then follows the cursor until a second push of the button releases the line in its final position.                                        |
| Lines   | This mode is similar to the Line mode except that the end point of each line serves as the starting point for the next line.                                                                                                    |
| Rays    | The cursor is set to the end point of one line and the button pressed. It is then moved to the origin, which establishes one ray. When the button is held down and the stylus touched to the pad additional rays are generated, frequently several from a single touch of the sensitive surface. |
| Frame   | In the Frame mode the locations of two opposite corners are specified and the program draws a rectangle through those points.                                                                                                    |
| Box     | A frame filled with a specified color is produced.                                                                                                    |
| Circle  | The center point and radius are indicated by positioning the cursor, then the program draws an approximation of a circle of the indicated size and center location. This is one of the least satisfactory figures that can be drawn on the high-resolution screen.                               |
| Disc    | Provides a color-filled circle.                                                                                                    |
| Fill    | The closed area on the screen in which the cursor is positioned is filled with the active color.                                                                                                    |
| Erase   | A color specification is requested then used to fill the entire screen.                                                                                                    |
| Magnify | Enlarges the area around the cursor by a factor of seven.  This function permits work on the fine details of a shape.                                                                                                    |
| Normal  | Returns to normal from the Magnify mode.                                                                                                    |
| Help    | Calls up a set of detailed instructions about the other modes.                                                                                                    |
| Storage | Brings up submenus that permit loading and saving graphics using the computer keyboard for control inputs. The user can catalog, load, or save files, or use a set of disk utilities that are provided to format a disk or to lock, unlock or delete files.                                      |

Table 1. The KoalaPad's operating modes and options

# The KoalaPad system provides a means for interaction with the computer by using a finger or stylus to move a cursor.

The tests using a joystick with the Micro Illustrator program showed that it is just about as easy to use as the touchpad. For some applications, the joystick would probably be better.

### IN BRIEF

The KoalaPad system provides a means for interaction with the computer by using a finger or a stylus to move a cursor on the screen. The Micro Illustrator software that accompanies it has a good deal of capability. As a matter of fact, it far exceeds the capability of the hardware portion of the system. The shape-generating modes and color graphics are truly impressive. Limitations of the system are due to the small size of the active area, the lack of control over glitches in some modes, and the difficulty in resolving small differences in input without a great deal of random variation.

### THE \$2395 DEVELOPMENT SYSTEM

Turns any personal computer into a complete microcomputer DEVELOPMENT SYSTEM. Our integrated control/display program runs under MS-DOS, CP/M, ISIS, or Apple and controls the UDL via an RS-232 port.

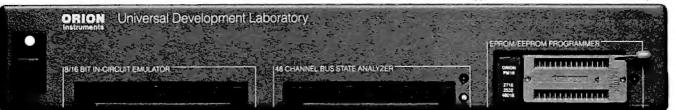

Up to 128K bytes of EMULATION ROM (8K standard) allows you to make program patches instantly. Since the target ROM socket connects data and address lines to both the analyzer and the emulator, no expensive adaptors or personality modules are needed.

The powerful BUS STATE ANALYZER features four-step sequential triggering, selective trace, and pass and delay counters. Symbolic trace disassemblers and debuggers are available for Z-80, 8048, 6500, 6800, 8031, 8085, Z-8, 1802, 8088/80188, 8086/80186, R65 and 68000.

PROM PROGRAMMER also doubles as a STIMULUS GENERATOR.

For further information, call or write:

ORION 172 Otis Ave., Woodside, CA 94062

(415) 851-1172

from MicroComputer Accessories, Inc.

### YOUR RIGHTARM.

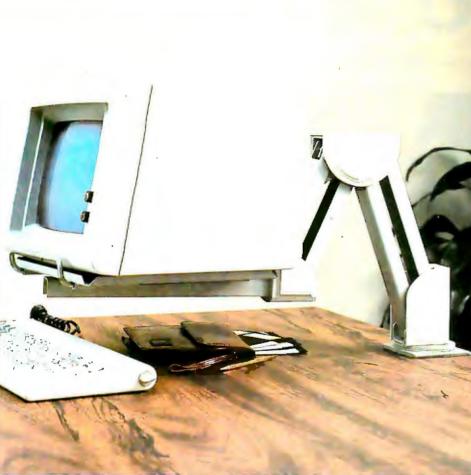

Our CRT/Terminal Valet, at your service. It clears the table—extends or retracts monitors 15-1/2" horizontally and lifts from 5-1/4" to 7-1/4." above phones and other desk top objects. Serves up your CRT or terminal on a 12" x 12, 360 revolving platform with a 50 pound capacity (and can hold our Tilt'n Turn® which lets you move your CRT any which way you want). Clamps onto any surface up to 2-1/2" thick, with wall and bolting flange mount options. Handle doubles as a keyboard holder. Cables are routed through the arm. Your right arm. See? It's not so hard to find good help these days. Inquiry 241 for Dealers. Inquiry 242 for End-Users.

### MicroComputer Accessories, Inc

5721 Buckingham Parkway P.O. Box 3725 Culver City, California 90231 Telephone 213/641-1800

N.V. Microcomputer Accessories Europe S.A. Rue de Florence 37 1050 Bruxelles, Belgique Telephone 02/538.61.73

These and other fine products are available at Sears Business Systems Centers, Computerland, Businessland, IBM Product Centers and other computer/software retail locations.

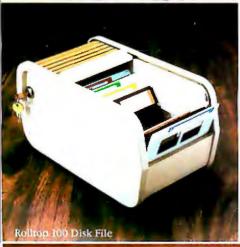

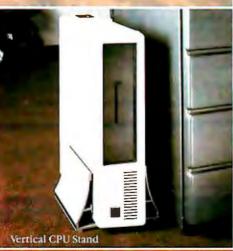

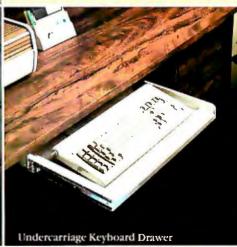

# A COMPUTER PROGRAM THAT RUNS ON YOUR TV

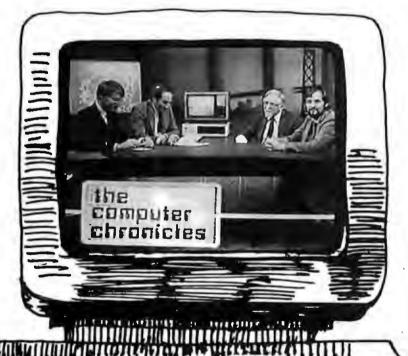

The Computer Chronicles, a halfhour weekly television series brings you an in-depth look at the latest developments in the computer world.

Correspondent Stewart Cheifet and Gary Kildall, creator of CP/M provide interviews with industry leaders plus news and information from Silicon Valley and around the world.

The Computer
Chronicles, every
week on a
public television
station near
you.

(Check local listings for time and channel.)

Produced by KCSM, San Mateo, CA and WITF, Harrisburg, PA with funding from McGraw-Hill's BYTE and COMPUTING magazines.

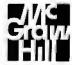

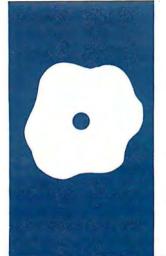

### S·O·F·T·W·A·R·E R·E·V·I·E·W

# FriendlyWriter and FriendlySpeller

A useful but limited word processor

BY STEVEN D. RYALS

f high-powered, expensive word-processing programs are more than you need, FriendlyWriter for the IBM PC might be the program for you. This program's designers seem to have taken the warm-puppy approach to word processing. The program's command structure and the users manual's layout anticipate potential problems that a word-processing novice might encounter. For example, the program simplifies file handling by letting you enter a 25-character name for each file and automatically including a 30-character excerpt from the file.

However, like many programs designed for the less demanding user, the RAM-based FriendlyWriter has certain built-in limitations. Text-file sizes are limited and certain conveniences, such as automatic page numbering and search and replace, are missing. The program seems specifically designed to handle business correspondence in a small office.

The package also includes FriendlySpeller, a 70,000-word spelling checker. FriendlySoft has economically priced this combination of FriendlySpeller and FriendlyWriter at \$89.95.

### INSTALLATION

The installation process is straightforward. FriendlySoft includes a handy utility program that sets up the master disk for you. After you run the setup program, make a working copy using Disk Copy. FriendlyWriter has separate install instructions for one- and two-drive systems, and for the XT and other hard-disk drives. Also included is a set of written instructions in case you prefer the feel of the keyboard under your fingers.

FriendlySoft has a 24-hour hotline number to use in case you experience any problems. This is the first time I've ever heard of a round-the-clock software hotline, and I'm impressed.

Another impressive feature of Friendly-Writer is a "no fine print" lifetime guarantee. At no charge, FriendlySoft will replace any master program disk that fails due to normal use; the company will do it within 48 hours of receiving the failed disk. Furthermore, if

a floppy disk fails due to abnormal use (e.g., food on the hub ring), the company will still replace the disk. All you have to do is send a blank, unformatted disk along with the original master disk. I think computer users would stand up and cheer if other software publishers adopted such an enlightened policy.

You can easily set FriendlyWriter for monochrome or color monitors, although you have no choice in colors. Text is displayed in white on a blue background. Blocks of text are highlighted in reverse video, with the text to be moved or deleted flashing on the screen. The text and cursor turn red in the delete mode and black in the move-text mode.

Printer initialization is also easy. A list of 49 printers is included; simply choose your printer from the list. FriendlyWriter takes care of the rest. FriendlySoft's hotline helps with any printer setup problems, and other printers are frequently added to the list of those supported. The menu-driven setup procedure makes it easy to successfully install most printers on the first try.

### PROGRAM OPERATION AND CONTROLS

Once the installation process is complete, you start FriendlyWriter by typing WR at the DOS prompt (see photo 1). The program takes advantage of the PC's various function and cursor-control keys. The major commands are set up on the function keys, and the screen's top two lines always show the current commands available (see photo 2). The function-key commands are consistently set up, with F9 always bringing up context-sensitive help screens and F10 used to indicate finishing a given task. Most of the commands are easy to understand and use, and the control key is rarely necessary.

Margins and other common formatting commands are easily changed from the reformat screen. The default line width for 8½-by 11-inch paper, for example, is 65 columns. Each of the three possible paper sizes has (continued)

Steven D. Ryals is president of Ryals and Associates Inc. (629 Oakland Ave., Oakland, CA 94611), a microcomputer consulting firm for small businesses. its own default margin. You can also elect to have FriendlyWriter put two spaces after a period. Other available options include double-spacing, right justification, and setting lines and characters per inch. A fast search-string function is provided, though there is no search and replace function.

### WRITING AND EDITING

If you have spent any time with other word processors, some FriendlyWriter

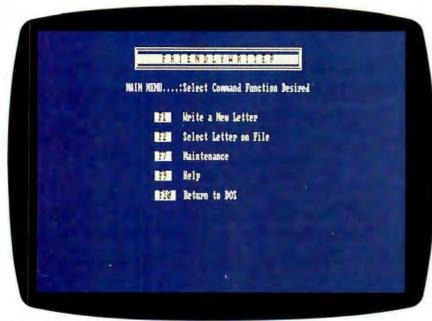

Photo 1: Main menu for FriendlyWriter.

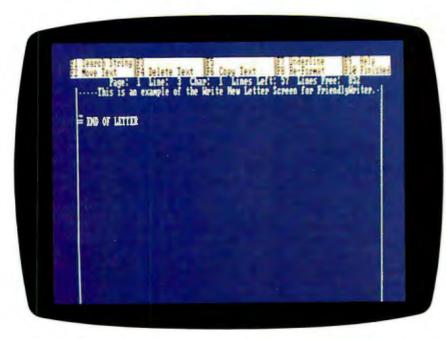

Photo 2: Write-new-letter screen. You enter the major commands with the special function keys listed in the top two lines. The cursor position and the amount of memory available for a document appear in the third line.

functions can be confusing. For example, in WordStar you turn the text-insert mode on and off with the Insert kev. In FriendlyWriter, you can also turn textinsert on and off, but if you use the cursor keys to move up or down a line, or if you delete something, the insert mode automatically turns off. This resulted in my routinely losing work due to inadvertently typing over text instead of inserting additional text. It would be nice to keep insert on until I decide to turn it off.

Another problem I encountered is the speed with which FriendlyWriter updates the screen in the insert mode. The documentation states that the program can handle up to 70 words per minute. I'm not a touch-typist, so I couldn't test that claim. I had no problem entering text; the program is more than fast enough for me. However, in the insert mode, screen refresh was anywhere from slow to glacial, and the larger the document the slower the speed. The delay became so time-consuming that I gave up using the insert mode for entering text of any appreciable length, especially near the beginning of a document. When I had several lines of text to enter. I added blank lines and then filled them in.

It was very easy, even for me, to fill the type-ahead buffer. This feature is unacceptable to me, and I'm a slow typist. If you fly over the keys, you'll spend more time waiting for Friendly-Writer to catch up than you will typing, at least in the insert mode.

FriendlyWriter also has a unique way of handling justification. The only way to keep text from left justifying is to use the tab key. This key moves five spaces at a time, but it inserts little dots as it goes. I used this method to center titles on a page (there is no automatic centering of titles or other text). You must use the tab key to create columns and any other text you don't want left justified. Also, you can't change the fivespace tab setting.

### SAVING AND RECALLING

File saving and reading is another area where FriendlyWriter takes a different approach. Instead of allowing

(continued)

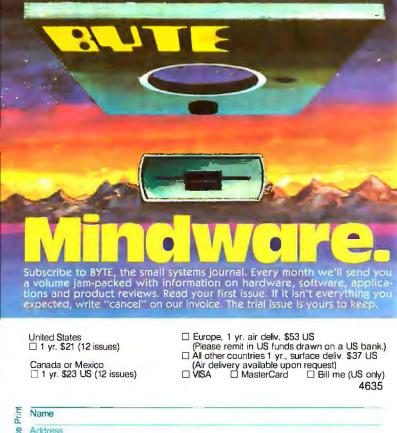

City

Card #

Signature

Allow 6-8 weeks for processing.

Code

Expires

State/Province/Country

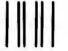

### **BUSINESS REPLY CARD**

FIRST CLASS PERMIT NO. 39 MARTINSVILLE, NJ

POSTAGE WILL PAID BY ADDRESSEE

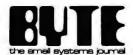

Subscription Dept. P.O. Box 597 Martinsville, NJ 08836 NO POSTAGE NECESSARY IF MAILED IN THE UNITED STATES

### Here's The Savvy-est True Dual Trace 10 MHz Digital Storage Scope You Ever Saw ... At The Saving-est Price. Only \$595.

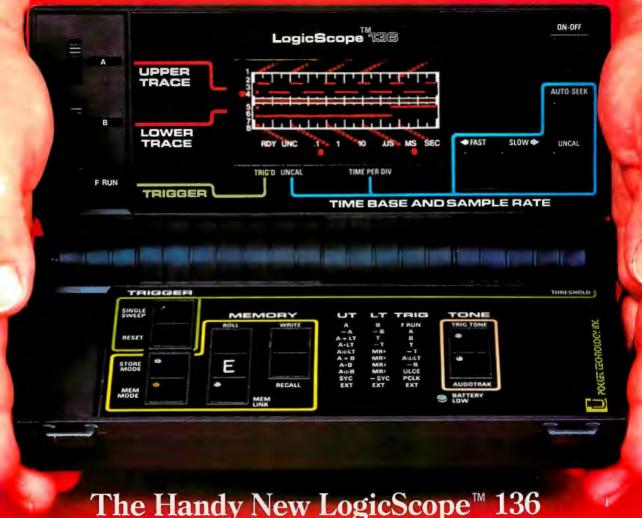

True Dual Trace • 10 MHz Real Time Bandwidth • 3 Input Channels • I/O Port Digital Waveform Storage • Boolean Waveform Operations • Audio Functions 8.0 (L) x 4.5 (D) x 1.75 (H) Inches • 1.25 Pounds • 9 Volt Battery/AC Operation

#### Consider the LogicScope 136

- The LogicScope 136 is the next logical step in test instrumentation for you. It combines many of the features and capabilities of sophisticated logic analyzers and oscilloscopes . . . and it fits in your hand. Never before has so much technology been available in so small an instrument, at such a low price.
- The pocket-sized LogicScope 136 is made possible by a patented breakthrough in display technology. The conventional CRT has been replaced by a unique array of 400 LED's that permits simultaneous display of two digital waveforms.
- The 136 can be used for viewing single shot events, or repetitive waveforms. It can be operated in real time mode, or in memory mode which permits acquisition and storage of up to 50-100 bit waveforms. These can be recalled, logically compared (AND, OR, EXCLUSIVE OR) to other input waveforms, or output to an external device via an I/O port. This I/O port will also accept future add-on 136 Modules.
- Its very low cost, convenience and ease-of-use make the LogicScope the ideal instrument, for designing, troubleshooting or repairing digital systems. Made in U.S.A.

### Consider its Engineering & Field Service Applications:

- On microprocessor-based systems, check the timing relationship of various parameters relative to the system clock and other key events. Its storage capability allows visual and logical comparison of non-repetitive waveforms to known reference signals. Output in the start-up of the digital device can be compared to reference signals to determine the operating state of the device. Questionable waveforms can be stored for analysis.
- Its light weight and small size make the LogicScope convenient to take on every service call. The 136 provides much more information for trouble shooting a digital system or peripheral than a logic probe or digital counter without having to lug an oscilloscope or logic analyzer along.

Contact us for the name of your local distributor

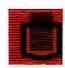

### POCCET TECHNOLOGY, INC.

7320 Parkway Drive, Hanover, MD 21076 U.S.A. 301-796-3300 **TELEX 908207** 

Division of Renaissance Technology Corp.

MARCH 1985 • BYTE 291 Inquiry 281

### AT A GLANCE

#### Name

FriendlyWriter with FriendlySpeller

#### Type

In-memory word processor/spelling checker

#### Manufacturer

FriendlySoft Inc. 3638 West Pioneer Parkway Arlington, TX 76013 (817) 277-9378

#### Computer

IBM PC, XT, and compatibles

#### **Disk Format**

Two 51/4-inch single-sided floppy disks

### Language

Assembly language

### **Documentation**

IBM PC-style, 100-page, indexed manual

### Price \$89.95

#### Audience

Anyone needing an inexpensive, RAM-based word processor

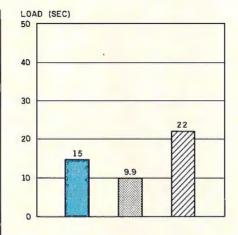

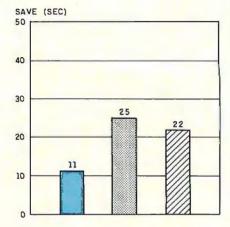

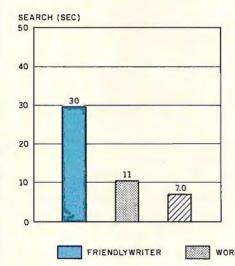

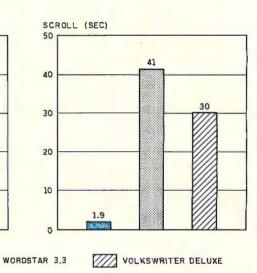

A comparison of FriendlyWriter with WordStar 3.3 and Volkswriter Deluxe. The graphs show the results of performing various standard word-processing functions using a 4000-word text file. The Load graph shows the time required to load the file from disk to memory. The Save graph

shows the time required to save the file on disk. The Search graph shows the timing results for a search starting at the beginning of a file and looking for its last word. The Scroll graph illustrates the time required to scroll manually from the file's first line to its last line.

only an eight-character name and optional three-character extension, the program brings up a save-to-disk screen and lets you enter a 25-character filename. Next, the program inserts the date. Finally, FriendlyWriter includes any 30 characters from the file itself. The program pulls the 30 characters from wherever the cursor is located when you initiate a save. If there are no characters after the cursor, the program automatically pulls the first 30 characters from the docu-

ment. This makes it easier to recognize what's in the files.

The only potential problem with this approach is that a file called MASTER.FW must be on each data disk. This is the file that actually stores the 25-character name and the other information. If MASTER.FW isn't present on the disk, FriendlyWriter can't find any of its own files. The files are actually stored on the data disk as 001.FW, 002.FW, and so on.

If you erase a text file using PC-DOS,

FriendlyWriter doesn't know that the file is no longer present. It just looks for the MASTER.FW file and lists the filenames stored there. If the text file is listed in MASTER.FW, FriendlyWriter thinks it still exists. If you try to load a deleted file, the program returns you to the menu without any explanation.

The only way to make sure that FriendlyWriter keeps track of your files is to always use the various utilities included with the program. For in-

(continued)

# The PCturbo 186™ takes a good computer and makes it the **BEST!**

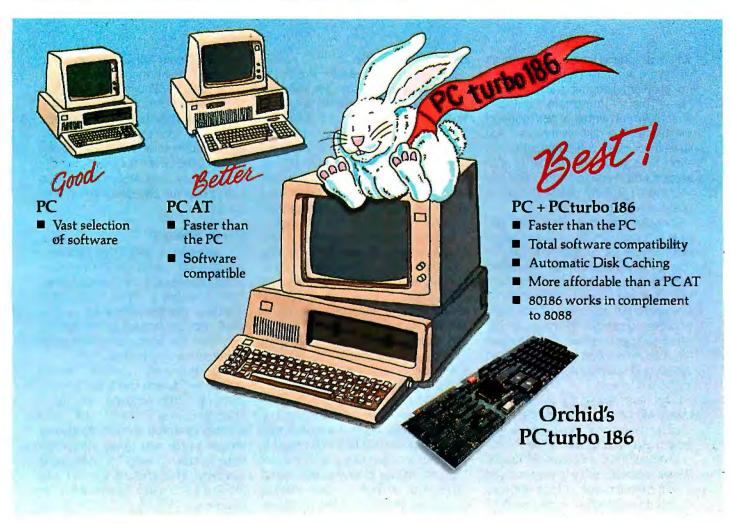

First the standard was the IBM PC. Then it became the IBM PC AT with it's high processing speed. For those, however, who have an IBM PC and need PC AT-like performance, Orchid Technology will put you out in front again with a new standard—the PC turbo 186. The PC turboout performs the PC AT in speed with fast disk access, and unmatched performance while providing complete software compatibility.

Best of all, PCturbo allows you to protect your existing hardware and software investment without the cost of replacing your existing PC or the need to learn to use a new computer and its software. Simply install the PCturbo adapter board and Orchid's "Productivity Software" and your PC becomes a powerful turbo-driven computer.

The PCturbo 186 is actually a second computer within your PC. Powered by the advanced Intel 80186 processor, the PCturbo

is transparent to your favorite programs like Lotus 1-2-3, Symphony, dBase II or III, Framework and Multimate, running them at turbo speeds. So, with PCturbo, your PC looks and acts the same as before; it just runs faster.

While the PCturbo is speeding up your processing power the 8088 microprocessor in your PC takes care of the I/O functions. Most importantly, complete compatibility is assured since the PCturbo allows you to switch back and forth between Turbo Mode and PC Mode with a simple command.

SincePCturbo boosts the processing speed of your PC, there's no more waiting to recalculate spreadsheets or to retrieve data. With the unique built-in features like automatic disk caching, electronic RAM disks and print spooling, you can get even more done in less time. Now isn't that why you bought a PC in the first place?

### **TECHNICAL DETAILS:**

### Hardware

- Single slot plug-in board with high-speed 16-bit processor (80186).
- Up to 640K memory expansion for a maximum of 1.28 Megabytes total memory.
- Simple "one-step" installation.

#### Software

- Runs IBM PC-DOS 2.x/3.x on either the IBM PC/XT and versions of most compatibles.
- Provides high speed disk caching, RAM disk and print spooling.
- StandardPC (8088) operation for total comnatibility.

Write or call for more information today.

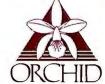

ORCHID TECHNOLOGY 47790 Westinghouse Drive Fremont, CA 94539 (415) 490-8586 Telex: 709289

PCturbo 186 is a trademark of OrchidTechnology. IBM is a registered trademark of International Business Machines Corporation. Lotus 1-2-3 and Symphony are trademarks of Lotus Development Corporation. dBase II, dBase III, and Framework are trademarks of Ashton-Tate. Multimate is a trademark of Multimate International.

stance, as long as you delete files from within the program, FriendlyWriter has no problem keeping track of your files. This is important, because FriendlyWriter writes a new copy of the file to the disk every time you save. If you save a file regularly, in a short time your disk will fill up with version after version of the same file. You must regularly delete the previously saved files.

FriendlyWriter can also load and save external files created with other word-processing programs, as long as they are in ASCII (American Standard Code for Information Interchange) format. You use special commands for this operation. However, when I used WordStar to number the pages and insert headings in a FriendlyWriter text file, it took over half an hour to clean up the odd spaces FriendlyWriter left in the document.

Document loading is a two-step process. About 6 seconds after file loading begins, a message on the screen asks you to wait while the file is justified. This is because Friendly-Writer rejustifies a file every time you load it from the disk. It took approximately 15 seconds to load the BYTE.

benchmark text file.

The benchmark results speak for themselves. I'm not sure how valid the comparison is, because WordStar is a disk-based program and Friendly-Writer is RAM-based. I have the maximum 640K bytes of RAM (random-access read/write memory) in my Compaq; when I load WordStar into the RAM disk, it operates faster than FriendlyWriter does. For most people FriendlyWriter will be fast enough.

Because FriendlyWriter is completely RAM-based, a file can't be any longer than the available RAM space. For instance, with my Compag at 640K bytes of RAM, the status line tells me I have 984 lines available at the beginning of a new file. With a minimum configuration of 64K bytes of RAM and using an 81/2- by 11-inch page format with 1-inch margins all around, single spacing, six lines per inch, and 10 characters per inch, you'll have enough room for three pages of text in one file. Without a built-in way to combine several files into one, this program is clearly designed for creating and editing business letters and other kinds of short correspondence. Of course, the more RAM you have.

the longer your epistle can be. Using the above-mentioned criteria, a computer with 256K bytes of RAM can hold a document of about 12 pages.

FriendlyWriter keeps track of the pages and displays where you are in the document on line three of the screen underneath the menu, but the program has no provision to automatically place the page numbers in your document.

### FINAL STAGES

My experience with FriendlySpeller was generally pleasant For example, when you request alternate spellings, a window opens up at the word in question and presents a list of possible alternatives (see photo 3). You also have the option of entering the correction from the keyboard.

The dictionary contains about 70,000 words and can hold as many more as disk capacity will allow. FriendlySpeller counts the total number of words and the number of unique words and shows you which letter of the alphabet it's checking at any time. This spelling checker and the low price make this an attractive program.

FriendlyWriter uses most of the common printer options, including double-strike, boldface, underline, and italics, assuming your printer has these features. FriendlyWriter also provides for using multiple paper bins with sheet feeders. This lets you put the first page of every letter on your letterhead and subsequent pages on plain paper. A pause feature lets you manually feed in one sheet of paper at a time. I had no problems setting up and using my printer.

FriendlyWriter with FriendlySpeller is a useful word processor and spelling checker for the price. Some of the program's limitations, such as file handling and text insertion, bother me, but it's still an excellent program for less demanding needs. You might find that most of my criticisms are irrelevant to you, in which case FriendlyWriter is a lot of program for the money. However, if you require a full-featured document processor, this is not the program for you.

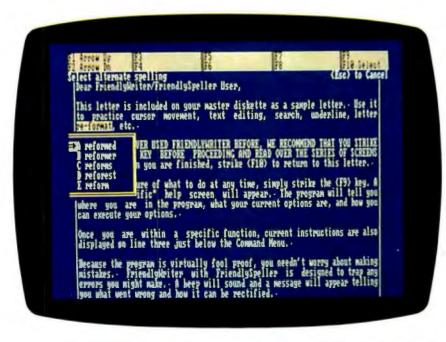

Photo 3: FriendlySpeller in action. The program alphabetically checks each word in a text file, highlights words not listed in the dictionary, and offers alternate spellings.

### **DISK DRIVES**

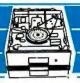

### Apple IIc

★ 1/2 Height Add On ★ Fully IIc Compatible

As Low As \$169

### Teac 55B

★ Slimline 360K \* PC Compatible

As Low As S119

### Tandon TM100-2

★ Full HT, 360K \* PC Compatible

As Low As \$129

### SUPER SPECIAL 64K Upgrades

★ Nine Prime 4164

★ 1 Year Warranty

\$25 set 1000 \$2.40 ea

### **CCU Apple Drives**

\* Slimline

★ Fully Apple Compatible

As Low As \$140

### 8" Siemens

★ FDD100-8 \* Shugart Compatible

As Low As \$111

### Apple Compatible Drives

Rana Systems 
 Elite I
 \$210
 \$200
 \$200

 Elite II, Dbl. Head
 335
 330
 325

 Elite III, Ouad Density
 395
 445
 435

 Controller Controls 4 Drives
 75
 70
 70
 **CCU Half Height** 

**CCU Full Height** FD555Aw/cable . . . . . . . . . . . . . . . . \$160 \$150 \$140

**Hard Disk** 10 Meg w/controller . . . . . . . . Call Call Call

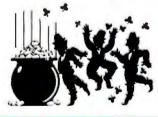

### 51/4" Disk Drives QUANTITY 1 2 10

FD55A, 160K S150 S140 FD55B, 360K 129 125 119 FD55F, Ouad Density 159 150 140 All Teac's are Half Heights

TM100-1,160K S150 S140 S130 TM100-2,360K 139 135 129 TM101-4,QuadDensity 280 270 260 TM65-2,360K½Height 195 190 185

B-52,360KPCCompatible . . . . . \$100 \$ 95 \$ 90

\$A400,160K ... \$190 \$180 \$170 \$A455,360K1/2Height ... 150 140 130 \$A46\$,QuadDen.1/2Height ... 236 220 210

### Mitsubishi

Control Data Corp.

CDC9409,360K ..... \$190 \$180 \$170

### 8" Disk Drives

2 10

Siemens Shugart 

Tandon TM848-1E, 5gl. /Dbl. ½ Ht. ... , 5270 S265 S260 TM848-2E, Dbl. /Dbl. ½ Ht. ... 370 360 350 Mitsubishi

51/4" & 8"

### **Power Supply & Cabinets**

 SingleCabinetw/pwr
 \$ 70 \$ 60 \$ 50

 Dual ThinlineCab w/pwr
 80 70 60

 Dual Cabinet & Power
 80 70 60

 All have 6 month Warranty

**JMR 8"** 

 5gl.Cabinetw/pwr&fan
 \$220
 \$210
 \$200

 Dualw/pwrfor2thinlines
 230
 220
 210

 Dualw/pwr&fan
 270
 260
 250

**CALL TOLL FREE** (800) 847-1718

## Computer Inquiry 71 Components

RETAIL STORES: 11976 Aviation Blvd. Inglewood, CA 90304

16129 Hawthorne Blvd., Suite E Lawndale, CA 90260

**MAIL ORDER:** P.O. Box 1936 Hawthorne, CA 90250 **Customer Service & Technical** (213) 618-0487

> Sales Desk (800) 847-1718 Outside California

> (213) 618-0477 Inside California

### **PRINTERS**

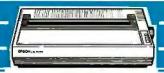

### Okidata 92

★ 160 cps ★ NLQ Mode

\$359

\*FREE IBM Proms

### PRINTERS Epson

| RX-80(120cps)<br>RX-80FT<br>RX-100 +<br>FX-80 + | Save<br>AtLeast<br>\$150 |
|-------------------------------------------------|--------------------------|
| FX-100 +<br>LQ1500                              | 6 500                    |
| JX-80 , , , ,                                   |                          |

| Okidata                                                |
|--------------------------------------------------------|
| OKI82A, 120 cps                                        |
| OKI83A                                                 |
| OKI 84P                                                |
| OKI92P 359                                             |
| OKI 93P                                                |
| Call for other Models FREE Plug 'n Play Roms w/92 & 93 |
|                                                        |

| FREE Plug II Play KUITIS W/92 & 95                                                   |     |
|--------------------------------------------------------------------------------------|-----|
| JUKI<br>6100, 18 cpsLtr.Quality\$<br>6300, 40 cps "New" w/3K Buffer<br>LetterQuality |     |
| Brother Dist. by Dynax                                                               | 700 |

| HR15XL, 12 Cps<br>HR25, 25 Cps<br>HR35, 36 Cps | <br>       |                | 659                |
|------------------------------------------------|------------|----------------|--------------------|
| Panasonic<br>1091, 120 cpsw/tractor            |            | S              | 289                |
| C. ITOH                                        | <br>•      |                |                    |
| 8510AP<br>F10, 40 cps<br>Printmaster F1055pu   | <br>*<br>* | <br>.\$<br>; ^ | 319<br>929<br>1179 |

| Star Micronics                      |            |
|-------------------------------------|------------|
| Gemini 10X                          | 259        |
| Gemini 15X                          | 389<br>379 |
| Powertype                           | 390        |
| Toshiba                             |            |
| P1351, 192 cps                      | 1289       |
| PRINTER INTERFACES                  |            |
| Fourth Dimension                    |            |
| Card & Cable                        | 49         |
| Microtek                            |            |
| Dumpling GX (GrapplerCompatible) \$ | 89<br>149  |
| Dumpling GX exp to 64K              | 169        |
| for each additional 16K             | 15         |
| Okidata Options                     |            |
| Tractor for 82 & 92                 | 59<br>99   |
| Orange Micro                        | 99         |
| Grappler +S                         | 109        |
| Grappler + w/16K                    | 179        |
| Star or Epson                       |            |
| Epson Serial Interface              | 119<br>59  |
| Stal Selialliterrace                | 39         |

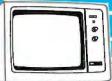

### **MONITORS**

### **BMC 9191**

★ Color Composite★ Amdek Color I Compat.

\$199

| Amdek                   |     |
|-------------------------|-----|
| 300G, Hi-Res Green      | 139 |
| 300A, Hi-Res Amber      | 149 |
| 310A, Monochrome Amber  | 169 |
| 300 Hi-Res Color Comp   | 279 |
| 500 RGB Composite       | 399 |
| DVM Board for Apple RGB | 129 |
|                         |     |

| Princton Graphics          |     |
|----------------------------|-----|
| MAX12, Monochrome Amber \$ | 179 |
| HX12, RGB Color            | 459 |
| SR-12 w/DoublerBoard       | 899 |
|                            |     |

| IBM              |     |
|------------------|-----|
| Monochrome Green | 219 |
| Color Hi-Res     | 559 |
| ZVM122           | 99  |
| ZVM123 BMC       | 99  |
| 12AUWS           | 70  |
| 9191             | 219 |
| Taxan            |     |
| 425 Color RGB    | 399 |
| 440 Ultra Hi-Res | 999 |

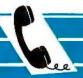

### 

### **Promethius**

★ 1200 / 300
★ Hayes Compatible

\$329

|                  | н | a | ٧ | E | 9 | 5  |   |   |   |   |   |   |   |   |     |        |
|------------------|---|---|---|---|---|----|---|---|---|---|---|---|---|---|-----|--------|
| Micro Modem IIE  |   |   | • |   |   |    | _ | _ |   | _ |   |   |   |   | . 5 | 239    |
| 300 Baud         |   |   |   |   |   |    |   |   |   |   |   |   |   |   |     | 205    |
| 1200B Internal . |   | ĺ | ì |   | i | i  |   |   |   | Ì | i | ì | Ĭ | ì |     | 399    |
| 1200             |   | Ĺ | Ċ | i | Ċ | ì  | Ĩ | ì |   | ì | ĺ |   | Ī | Ī |     | .459   |
| 2400 Baud        |   | į | i | í |   | į. |   |   | ì |   |   | ĺ | ì |   |     | . Call |

| Anchor Automation    |     |
|----------------------|-----|
| Mark 3 For TI        | 59  |
| Mark VI 300 Baud IBM | 79  |
| Mark XII, 1200 Baud  | 229 |

### Prometheus Promodem S Pro 1200A Apple Int W/SW Pro 1200B IBM Int W/SW Pro Mac w/cable &sw S

 Pro 1200B IBM Int w/sw
 299

 Pro Mac w/cable & sw
 329

 No. C Cable
 12

 Alpha Disp.
 89

 Options Proc.
 89

U.S. Robotics
Password

Computer Inquiry 72
Components
Unlimited

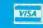

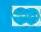

No Surcharge for Credit Cards
All Prices Reflect a Cash,
Pre-Paid Discount
This Ad Supersedes All Others

Customer Service & Technical (213) 618-0487

Sales Desk (800) 847-1718 Outside California

(213) 618-0477 Inside California

### SYSTEMS

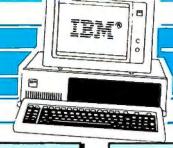

### **IBM PC System**

★ 256K Memory★ Two 360K ½ Heights

\$1539

| Apple        |      |
|--------------|------|
| liEcpus      | 690  |
| WIDCITILUSTI | 1895 |
| lic Portable | 899  |
| Manuala      |      |
| Kaypro       |      |
| Kayrpo II    | Call |
| Kaypro 4     |      |
| Kaypro 10    |      |
| KayproliX    | Call |

### **IBM PC System**

- ★ 256K Memory
- ★ Two 360K ½ Heights
  ★ One 10 MB Hard Disk
  - \$2298

| IBM                          |     |
|------------------------------|-----|
| PC 256K, NoDrives \$125      | 0   |
| PC256K, 1 Drive              |     |
| PC 256K, 2 Drives            |     |
| Additional Memory 64K        |     |
| AT Standard Config           |     |
| ATw/20 meg                   | all |
| Tava                         |     |
| PCCompatible w/Monitor \$139 | 95  |

### **Apple Starter**

★ Apple IIE ★ ½ HT Drive w/Controller

\$895

| Sanyo                                                  |
|--------------------------------------------------------|
| MBC 550-2                                              |
| MBC 555-2                                              |
| Optional Serial Port 69                                |
| Optional 360K Drive                                    |
|                                                        |
| Portable (PC Compatible) 2, 360K Drives 256K of Memory |

### IBM & APPLE ACCY'S

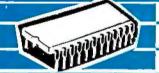

### IBM EXTRAS

| Ast Research                    |            |
|---------------------------------|------------|
| Six Pack +                      |            |
| Add on Ports                    | 49         |
| Hercules                        |            |
| Color Card                      | 185<br>329 |
| Hard Disk                       |            |
| 10 Meg. External w/pur\$        | 1195       |
| IBM                             |            |
| Monochrome Adapter \$ ColorCard | 229<br>239 |
| Paradise Systems                |            |
| Multi-displayCard               | 329        |
| New Modular Card                | 345<br>88  |
| Module A                        | 240        |
| Ouadram                         |            |
| Quad Color Card                 | 199        |
| Quadlink                        | 389        |
| 64K Upgrade                     |            |
| 64K of Memory                   | \$26       |
| AT Upgrade                      |            |
| Upgrade 200 ns\$                | 169        |
| PC Products                     |            |
| PCPeacock\$                     | 215        |
| Parallel\$                      | 70         |
| Serial                          | 79         |
| CCU                             |            |
| ColorGraphicsCard\$             | 159        |

### APPLE EXTRAS

| ZEngine\$<br>CPM 3.0Card                                                | 119<br>249               |
|-------------------------------------------------------------------------|--------------------------|
| RF Modulator S Fan w/Surge S                                            | 15<br>34                 |
| 16K Mem. Card 1 yr war. ,                                               | 49                       |
| Joystick \$                                                             | 44                       |
| Joystick                                                                | 29                       |
| Micro Max<br>Viewmax 80, 80 col. card \$<br>Viewmax 80E (F for ItE) 64K | 139<br>129               |
| Mouse                                                                   | 139<br>369<br>189<br>279 |
| Micro Tek SerialInterface                                               | 89                       |
| Joystick Select-A-Port Paddles                                          | 39<br>31<br>34           |

### 51/4" DISKETTES

| - · · · - · · · · · · · · · · · · · · ·                                   | _                          |
|---------------------------------------------------------------------------|----------------------------|
| Sgl/Dbl reinforced hub\$16<br>Dbl/Dbl reinforced hub19<br>Not Bulk Packed | 100 for 140<br>100 for 170 |
| Sgl/Dbl                                                                   | 100 for 300<br>100 for 370 |
| Sgl/Dbl                                                                   | 100 for 180<br>100 for 230 |
| Sgl/Db1                                                                   | 100 for 240<br>100 for 340 |
| 8" DISKETTES                                                              |                            |
| Dysan   \$34   53   53   Verbatim                                         | 100 for 320<br>100 for 480 |
| Sgl/Sgl                                                                   | 100 for 280<br>100 for 360 |
| DICK RECECCOD                                                             |                            |

### DISK ACCESSORIES

| 8" or 51/4" Head Cleaning Kit \$                | 9  |
|-------------------------------------------------|----|
| Flip Tub<br>51/4" Holds 70 disks, plexiglass \$ | 17 |

RETAIL STORES: 11976 Aviation Blvd. Inglewood, CA 90304

16129 Hawthorne Blvd., Suite E Lawndale, CA 90260

MAIL ORDER: P.O. Box 1936 Hawthorne, CA 90250

### Retail Hours:

10 a.m. - 6 p.m. Mon.-Fri. 10 a.m. - 3 p.m. Sat.

All merchandise new, we accept MC, Visa, Wire Transfer, COD Call, Certified Check, P.O.5 from qualified firms, APO accepted. Shipping: Minimum \$4.50 first 5 pounds. Tax. California Res. Only add 675% sales tax. All returns subject to 15% restocking charge. Advertised prices for Mail Order only. Retail prices Sightly higher.

Prices Subject to Change.

**Customer Service Hours:** 

10 a.m. - 4 p.m. Mon.-Fri. John Aurentz (213) 618-0487

**Mail Order Hours:** 

7 a.m. - 7 p.m. Mon.-Fri. 10 a.m. - 3 p.m. Sat. (800) 847-1718 (213) 618-0477 (Outside California) (Inside California)

# The most BASIC.

Microsoft® BASIC is the language spoken by nine out of ten microcomputers worldwide. It's the language with the most programs written for it.

So if you want to access the power of your Macintosh, only one language makes the most sense. Mac's first language, Microsoft BASIC.

Not only is it the industry standard, it's the most advanced BASIC for Macintosh. It lets you add mouse commands. Graphics. Windows. Change type fonts and styles. Customize menus. Incorporate music and sound effects. Write your own dialog boxes. Basically, it lets you take advantage of everything that makes Mac'Mac'.

It makes editing programs as easy as cutting and pasting and pointing and clicking. Debugging is easier than ever with the advanced trace command.

It's no wonder Microsoft is the most logical choice for the Macintosh.

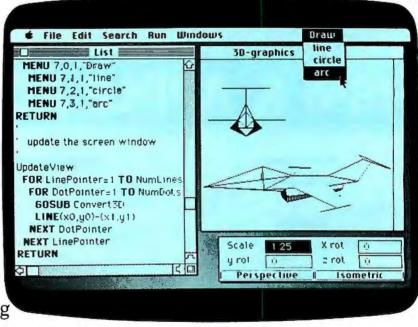

### MICROSOFT. W

. We've

The High Performance Software written more Macintosh programs than any other software company. Including Mac's spreadsheet, Multiplan.

So if you want to get the most out of your Macintosh, call (800) 426-9400 for the name of your nearest Microsoft dealer. In Washington State, Alaska, Hawaii and Canada, call (206) 828-8088.

Microsoft and Multiplan are registered trademarks of Microsoft Corporation.

Macintosh is a trademark licensed to Apple Computer, Inc.

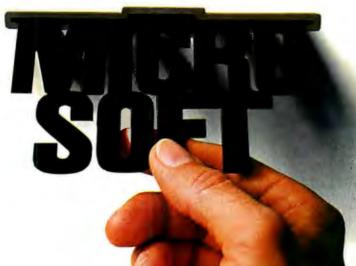

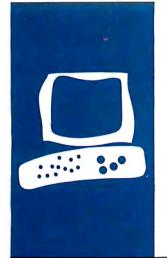

### $H \cdot A \cdot R \cdot D \cdot W \cdot A \cdot R \cdot E = R \cdot E \cdot V \cdot I \cdot E \cdot W$

## Tecmar's jrCaptain

Expand the memory on your IBM PCjr

BY GLENN HARTWIG

host of problems beset the original IBM PCjr. From its toy keyboard to its paucity of memory to its single floppy-disk drive, the PCjr's deficiencies were generally recognized. The problems inherent in the design reputedly caused IBM's decision to halt sales pending a new introduction of the machine. All well and good. If a new PCjr can take over from the old version, the user will be better served from here on. Give a thought, though, to the folks who bought the initial release.

Apparently, that's what Tecmar Inc. did. The result is a memory-expansion board called the jrCaptain that you can also expand with a product called the jrCadet. You can actually wind up with a PCjr that has 512K bytes of memory. The jrCaptain's design and implementation are quite versatile. You can buy it with no memory (and presumably add your own) for \$235 or get it preconfigured with 64K bytes or 128K bytes of memory. The jrCadet's sizes range all the way up to 384K bytes (\$595).

The difficulty in reviewing the jrCaptain is that the memory board is identified with the PCjr itself. Trying to expand the machine's capabilities with a \$315, 64K-byte, memory-expansion module (\$395 for the 128K-byte version) is a laudable idea, but even if the Tecmar board had no problems of its own, it would still suffer from its association with the early PCjr. And the board does have some quirks. I hasten to add that none of the jrCaptain's problems are insurmountable; however, considering the PCjr's intended public, add-ons ought to be as easy as possible to use.

### CONFIGURATION

Right out of the box, make sure your jr-Captain's memory configuration switches are set properly. Mine weren't set at all, and the settings are different depending on which size memory chips you buy. You can tell which size you bought by how much you paid. Remember that, because there is no indication as to memory size on any of the packaging, and the manual doesn't give you a clue. Looking at the chips won't tell you much either since the RAM (random-access read/write memory) chips carry the number 8314 and nothing else. I couldn't find any information about an 8314. On page A1 in the appendix, you'll discover that the RAM chips are Intel 4164-20 or the equivalent; this same vague source says that you could have anywhere up to 512K bytes on the irCaptain. It might grow to that size someday according to Tecmar, but as yet 128K bytes is its largest size without the irCadet expansion. I guessed my memory size to be 128K bytes based on the assumption that I didn't receive a prototype 256K-byte unit and on the fact that the board looked pretty full.

Section 2 of the manual contains instructions on how to set the configuration switches for the jrCadet. You have to take it on faith that the instructions apply, at least in part, to the jrCaptain as well. It would have been helpful if Tecmar had put this information a little closer to the front of the manual and made it specific for the jrCaptain.

The jrCaptain board snaps onto the computer's right side. You attach it by inserting four mounting screws. The unit has its own power-supply cord and a battery to keep current flowing to the clock and calendar at all times. (Incidentally, you cannot replace the battery yourself.) The documentation doesn't warn you that the expansion board heats up if you leave it constantly plugged in. Whether it's harmful to the board or not, this is another area where advice from the manufacturer would be helpful.

### INSTALLATION

The installation instructions are fairly straightforward and, except for figuring out and setting the switches, the process is quite easy. After powering up on DOS, you discover that the jrCaptain has automatical-

(continued)

Glenn Hartwig is a technical editor at BYTE. Contact him at POB 372, Hancock, NH 03449.

### Pascal and C Programmers

# Your programs can now compile the **FirsTime**™

FirsTime is an intelligent editor that knows the rules of the language being programmed. It checks your statements as you enter them, and if it spots a mistake, it identifies it. FirsTime then positions the cursor over the error so you can correct it easily. FirsTime will identify all syntax errors, undefined variables, and even statements with mismatched variable types. In fact, any program developed with the FirsTime editor will compile on the first try.

### More than a syntax checker!

FirsTime has many unique features found in no other editor. These powerful capabilities include a zoom command that allows you to examine the structure of your program, automatic program formatting, and block transforms.

If you wish, you can work even faster by automatically generating program structures with a single key-stroke. This feature is especially useful to those learning a new language, or to those who often switch between different languages.

Other Features: Full screen editing, horizontal scrolling, function key menus, help screens, inserts, deletes, appends, searches, and global replacing.

Programmers enjoy using FirsTime. It allows them to concentrate on program logic without having to worry about coding details. Debugging is reduced dramatically, and deadlines are more easily met.

| FirsTime for PASCAL       | \$245 |
|---------------------------|-------|
| FirsTime for C            | \$295 |
| Microsoft PASCAL Compiler | \$245 |
| Microsoft C Compiler      | \$395 |
| Demonstration disk        | \$25  |

Get an extra \$100 off the compiler when it is purchased with *FirsTime*. (N.J. residents please add 6% sales tax.)

### Spruce

**Technology Corporation** 

110 Whispering Pines Drive Lincroft, N.J. 07738 (201) 741-8188 or (201) 663-0063

Dealer enquiries welcome. Custom versions for computer manufacturers and language developers are available.

FirstTime is a trademark of Spruce Technology Corporation.

### Name

irCaptain

#### Manufacturer

Tecmar Inc.
Personal Computer Products Division
6225 Cochran Rd.
Solon (Cleveland), OH 44139-3377

#### **Dimensions**

1.12 by 3.5 by 11.36 inches

#### Software

Treasure Chest software disk with 24 programs for games and utilities

### **Hardware Options**

| jrCadet expansion modules: |       |
|----------------------------|-------|
| 64K bytes                  | \$195 |
| 128K bytes                 | \$275 |
| 256K bytes                 | \$445 |
| 384K bytes                 | \$595 |

### **Documentation**

82-page installation manual 82-page users guide 112-page technical reference

### Price

| No memory  | \$235 |
|------------|-------|
| 64K bytes  | \$315 |
| 128K bytes | \$395 |

ly expanded your PCir's memory.

You need to configure the jrCaptain right away. The manual gives you step-by-step instructions, and the whole procedure is easy to accomplish. The jrCaptain also comes with a feature called Memdisk. With Memdisk you can configure part of the RAM as a second disk and eliminate the PCjr's annoyingly slow and noisy disk drive.

### MEMDISK

Memdisk presented me with a number of problems that I never resolved. For instance, the manual gives you instructions for entering the amount of memory you want as your second RAM disk:—BUFnum for the number of bytes in buffer memory. Both the manual and the screen implied that the number was up to me. But for some reason, the only number the program would accept here was 120. I emphasize that 120K bytes was

not just the upper limit I could assign to the Memdisk function; it was the only number I could use. (If you buy the 64K-byte board, your magic number will be entirely different.) I can't say why this was so. It might not even be the case with every board that rolls off the Tecmar production line, but it was the case for this one.

Repeated attempts to reconfigure Memdisk with more or less than 120K bytes resulted in a blank screen or a locked keyboard. Tecmar said that the system automatically reserves a certain amount of memory for applications and lets you have what's left up to the maximum, which in my case was 120K bytes. This doesn't explain why I couldn't use a number less than 120 and Tecmar denied any knowledge of this problem. At any rate, my version of the software (1.0) has been superseded by version 1.2, so maybe this is an isolated incident.

### **FINALLY**

I didn't run into any other questions that the manual didn't answer. And once I accepted the RAM disk's limitations. I found that loading WordStar on it and logging in on the floppy disk improved writing and editing speeds. However, loading WordStar and two overlays and running the time-display utility called Tick left me with just over 20K bytes on the RAM disk (called the B drive). Since half of that automatically goes for backup, I had only 10K bytes left. If you don't load something as overhead-intensive as WordStar, you'll probably find jrCaptain in general, and Memdisk in particular, much more useful.

Given what 'Tecmar had to work with, I'm inclined to give it the benefit of the doubt regarding jrCaptain. By all accounts, Tecmar's products are sound. The early PCjr is not an easy system to love and, once you get past the jrCaptain's quirks, it makes the PCjr usable. If 'Tecmar will reorganize the installation manual and make sure the configuration switches are set at the factory, jrCaptain and its jrCadets will save users a great deal of PCjr frustration.

### IBM PC/XT Compatibility AT Performance OEM Price

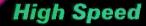

4.7 or 8 MHZ

8088-2 Processor With 8087-2 Option

### **Highly Compatible**

IBM PC/XT Form, Fit & Function

### **Highly Integrated**

Built-In Disk Controllers

• Up To 4 Floppies

• SASI Hard Disk Interface

1 Megabyte On-Board Memory

Parallel Port

2 Serial Ports
Time of Day Clock
54K User Definable ROM

### SETZE CONTROL LIF VOLUE HARFIWARE DESCRINE

The systematic 4, or 8
5.11 ft product the AC-1001
Systematic resident with
the animal SOSY consider
the animal SOSY consider
the animal SOSY consider
the AC-1001
EVAT compatibility or or
product

If your company a many board level on recompany is as part of your or a recompany is not only or refusion and only or refusion and only or refusion and only or refusion are refusion as the result of the refusion and the result of the refusion and the result of the result of the result

The design of a financial transfer of the both many stars to transfer on 12 M. Design of the stars of the stars of the sta

The computer to be a second or at a second or at a

124W or discount board in tractable in qualified CVMS top to 3. Person and in process to 1 the analysis of other proper may be a solution of the analysis of may be a solution of the analysis of the

ACS International, Inc. 13720 Midway Rd. Suite 209 Dallas, Texas 75244 214-934-8239

In Canada: Soltech Industries

Surrey, B.C. V2T4W2

ADVANCED COMPUTER SOLUTIONS INTERNATIONAL, INC.

### YOUR COMMODORE 64™ **CAN NOW USE STANDARD** APPLE"II+HARDWARE AND SOFTWARE

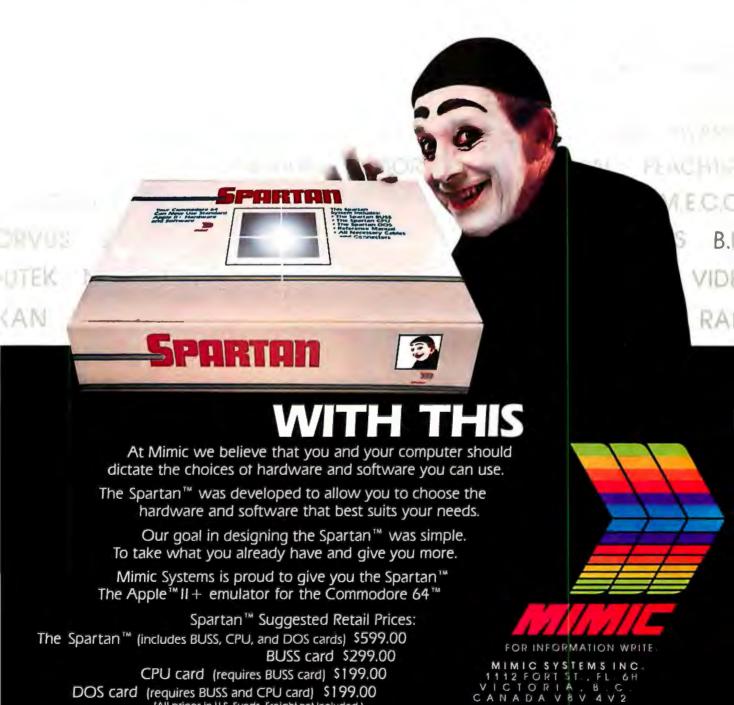

To Order Call:

(663-8527)

1-800-MODU

CPU card (requires BUSS card) \$199.00

American Express, Visa and MasterCard accepted.

DOS card (requires BUSS and CPU card) \$199.00 (All prices in U.S. Funds. Freight not included.)

Artherical Explication (Commodore logo are trademarks of Commodore Electronics tald and/or Commodore Business Machines, inc. Apple\* II+ is a trademark of Apple Computer, inc. Sportan\* is a trademark of Mimic Systems inc., and has no association with Commodore Electronics or Apple Computer, inc. The Sportan is manufactured by Mimic Systems inc. under license granted by ATG Electronics inc of Victoria, B.C., Canada.

### $R \cdot E \cdot V \cdot I \cdot E \cdot W$ $F \cdot E \cdot E \cdot D \cdot B \cdot A \cdot C \cdot K$

### PORTABLE PROBLEMS

After reading the product preview "The HP I IO" by Ezra Shapiro (June 1984 BYTE, page I I I) and reviews elsewhere, I ran out and bought one because I wanted the additional memory, screen space, and software promised by the HP. While generally pleased with my decision, I had to adjust to several problems.

First, the HP 110 comes without a programming language. I had to buy a version of Microsoft BASIC and found it more primitive than the version on my NEC portable. It lacks a programmable clear-screen command; I use a subroutine to print a screen full of blank lines. It also lacks full-screen editing.

The HP IIO doesn't have a parallel output port. Hewlett-Packard clearly expects me to buy the companion ink-jet printer, but I already have a daisy-wheel and a dot-matrix printer (both with parallel ports) and don't want another. I acquired a converter from Tigertronics, via an ad in BYTE, to convert the signal from the serial port.

I could use the NEC in my lap on any seat on the bus because it did not extend beyond my knees. The HP, when opened wide enough for a decent view of the screen, does not fit in a transverse seat. It has enough room when I sit in a bulkhead seat on an airplane; I have not tried it while sitting in other airplane seats.

Finally, the screen typeface is satisfactory for writing text, but in less-thanperfect lighting conditions it is hard to tell a 3 from a 9, or a 6 from an 8.

MANLY W.' MUMFORD Chicago, IL

### **JUKI 6100 PRINTER**

Regarding your Juki 6100 printer review (August 1984, page 305), we've owned a Juki 6100 for more than six months and use it to create advertisements (right justified in proportional spacing, using our own word processor). We largely agree with you that the Juki 6100 has a lot of features and quality for a relatively small price.

However, upgrading the Juki 6100 from 2K bytes to 8K bytes of memory is not simple. It requires substantial printer

disassembly, and although chip patterns are provided on the printed-circuit board for the RAM chips, no spare sockets are included. Soldering in sockets is time-consuming, tedious, and risky.

We purchased the tractor feed and were dissatisfied with it. Wavy lines and erratic line feeds were the results. No tractor-feed adjustment corrected this problem. And to use friction feed you must remove the tractor feed. We've sought assistance from Juki Industries twice, once to correct the tractor-feed problem and recently for a ribbon-feed problem. Juki has not responded in either case.

JOHN J. WILLIAMS Alamogordo, NM

### **FORTH**

While I found "polyFORTH and PC/FORTH" by Ernie Tello (November 1984, page 303) to be an excellent and fair review, a few errors occurred in the benchmarks. In particular, the Sieve of Eratosthenes figure for polyFORTH, which appears in the "At a Glance" box (page 305) as well as in table I. I measured at 66.5 seconds. Since the native code compiler has no interpreter overhead and does several forms of optimization (register optimization, strength reduction, constant expression folding, and several "peephole" optimizations), it will run at least twice as fast as any interpreted FORTH, and typically five times faster.

Also, since PC/FORTH+ is a 32-bit integer FORTH instead of a 16-bit integer FORTH as were the other systems, execution is typically twice as long as in PC/FORTH 2.0. Therefore, the first two Sieve times in table 1 must be wrong, although I do not have that version to give the correct times.

Because of long publishing lead times, the PC/FORTH and native code compilers reviewed are earlier versions. The documentation has been completely rewritten, many operations are faster, and the native code compiler now recognizes all the control structures of PC/FORTH and loads instantly as a binary overlay. Also, even though the review was for IBM PC-compatible FORTHs, functionally identical (except for minor enhancements for the IBM

screen) versions of PC/FORTH and the native code compiler are available for generic MS-DOS, CP/M-86, and CP/M-80 (Zilog Z80 processor).

THOMAS ALMY
Tualatin. OR

### MORE ON LOGO

Two recent BYTE articles on Logo ("Four Logos for the IBM PC" by Mark Bridger, August 1984, page 287, and "Two Logos for the IBM PC" by Morton Goldberg, BYTE Guide to the IBM Personal Computers. Fall 1984, page 91), in addition to containing the specific problems mentioned below and several others not mentioned, reflect the less-than-poor quality of too many Logo articles and reviews.

In Mark Bridger's "Four Logos for the IBM PC," his choice for a graphics benchmark is probably as good as any. But in the Hilbert procedure that he got from *Turtle Geometry* by Abelson and diSessa, why does he insert

### LOCAL "L MAKE "L :LEVEL - 1

and then use L in place of :LEVEL – 1 as indicated by Abelson and diSessa? The procedure as suggested in Turtle Geometry should work fine in any version of Logo.

Surely Bridger had a working version of Logo but, from what appears in BYTE, I cannot tell what it might have been.

In light of Goldberg's acknowledgment that he only worked with the Logos in question for 10 weeks, his article can be taken less seriously. Still, there are a number of problems. Goldberg completely misses PAUSE as a debugging aid, and his procedure-entering style at best reflects only personal taste.

As for his statement about breaking "out of the educational-software mold," virtually all of us in any way involved with Logo have been striving to do that without compromising its powerful learning philosophy.

Authors and editors who publish articles like Bridger's and Goldberg's must be unaware that Logo gives you much more to work with than older languages such as BASIC. In fact, the conventions and con-

(continued)

straints imposed by such languages can be counterproductive when uncritically carried over into current programming languages such as Logo.

Instead of helping the reader learn such facts about Logo, these two articles almost seem intent on hiding them. Both articles are rife with examples of programming conventions required in BASIC and Pascal, along with the false implication and, at

times, explicit affirmation that such conventions are necessary or best to use in Logo.

HAROLD NELSON Francestown, NH

#### SAMNA BENCHMARKS

I found an inconsistency in a software review that I hope you will correct.

In your review of the Samna Word III word-processing package (November 1984, page 319), you compare Samna, Volkswriter Deluxe, and WordStar 3.3 in four benchmark tests. The same tests are used for your review of Leading Edge and MultiMate word processors (page 287). WordStar 3.3 is tested in both articles, with grossly differing times for Scroll (10.5 seconds versus 31 seconds) and Search (41.2 seconds versus 4 seconds).

Perhaps BYTE will set up a Bureau of Benchmarks so all comparisons are forever equal. BYTE reviews could make or break some products' marketability, and I'm sure you get mail from manufacturers when a product review does not glow with enthusiasm. Please do not give the propagandists an inch with unbenchmarked benchmarks.

Bruce C. Doscher Hampton Bays, NY

In the Samna III review, the Scroll title was erroneously applied to the Search graph (and vice versa).

-Glenn Hartwig Technical Editor, Reviews

### **JUKI DAISY WHEELS**

I enjoyed the letter by Stuart C. Dobson in Review Feedback (November 1984, page 352). Dobson indicates that Juki daisy wheels can be purchased for \$7.95 each from his Juki dealer.

I am eager to purchase these daisy wheels but my local Juki dealer tells me they are not available. I would be grateful if anyone could give me information as to how I can purchase them.

ROBERT T. LEVINE Greensboro, NC

Contact Frank Millis or Paul Dearman, Gentry Associates Inc., 7665 Currency Dr., Orlando, FL 32809, (305) 859-7450.

### SANYO SUPPORT

I have had exactly the same reaction from Sanyo as Harvey Coopersmith (November 1984, page 357)—absolutely no response. Sanyo management is completely oblivious to the need for user support. Instead it referred me to a distributor whose only interest is in selling equipment and whose technical knowledge is zero.

My advice to anyone contemplating buying a Sanyo is: Don't. Caveat emptor.

ROBERT M. KEITH St. Petersburg, FL (continued)

# Graphics Takes A Quantum Leap Forward!

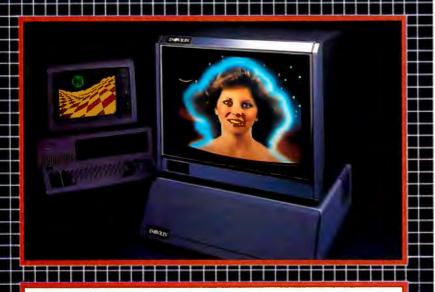

### THE INOVION PERSONAL GRAPHICS SYSTEM FEATURES:

- The most advanced color mapping capabilities available.
- 250,000 simultaneously displayable colors.
- A palette of 2.1 million colors.
- Frame Grabber/ Digitizer to capture TV, VCR or Video Camera pictures.
- Quality three-dimensional texture capabilities.
- Built-in Icon/Menu software.
- Completely Mouse/Trackball driven.
- Fonts, Brushes, Microscope, Patterns, and Rotations.

- A complete stand alone system.
- A 19" enhanced color monitor.
- 780K Graphics Memory.
- 512 x 480 pixel display with 24 bits per pixel.
- RS232C port allows access to all system functions and memory.
- NTSC composite video and NTSC RGB signal.
- 1-year warranty on graphics generator and 90-day warranty on enhanced monitor.
- Special Introductory 30-day satisfaction guarantee.
- Complete system for \$4,495

195 East Gentile Street Layton Utah 84041 (801 546-2850) What every Apple owner should know about

### WORD JUGGLER.

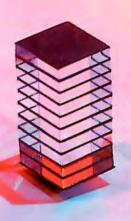

If you own an Apple IIe or IIc—or you're planning to buy one—here are a few things you should know about Quark's Word Juggler word processor.

First of all, Word Juggler is the only word processor that gives you a powerful spelling checker and a built-in telecommunications feature. So you can create a document—check it for spelling errors—and then send it via electronic mail. All with just one program.

Plus, Word Juggler is the most easy-to-use, professional word processor you can buy for your Apple. Even complicated "cut-and-paste" tasks can be accomplished with just a few keystrokes.

There's nothing to memorize, either. Because Word Juggler comes with replacement keycaps—and a special keyboard template—which identify principal editing and formatting commands. So you can focus your efforts on using the program, not learning it.

Fact is, no other word processor for your Apple IIe or IIc gives you this unique combination of power, functionality and ease of use. And if all these advantages aren't compelling enough, check the price. Suggested retail is only \$189.

So visit your favorite dealer today. Ask for a complete demonstration—and for a copy of our brochure, "What Every Apple Owner Should Know About Word Juggler." If you don't have a favorite dealer, but would like one, just call 1 (800) 543-7711. We'll fix you up.

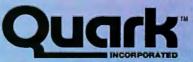

2525 West Evans, Suite 220 Denver CO 80219

nquiry 296

Quark and Word Juggler are trademarks of Quark Incorporated. Apple is a registered trademark of Apple Computer, Inc.

Ask about our specially-priced educational version.

Copyright 1985, Quark Incorporated

Photography by Barbara Kasten

# Graduate school for professional software engineers is here.

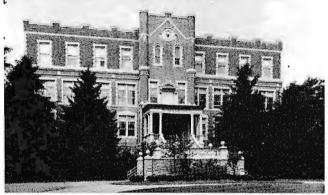

### The Wang Institute of Graduate Studies

| Name:                                                                            |          | _          |
|----------------------------------------------------------------------------------|----------|------------|
| s Address:                                                                       |          |            |
| Telephone: Home                                                                  | Business |            |
| Years of Software Development Exp<br>I am currently a $\square$ software profess |          | - SHANG IN |

For tomorrow's leading software engineers, the Wang Institute offers an unprecedented educational opportunity.

Students enrolled in our Master of Software Engineering (M.S.E.) program prepare for positions of increasing challenge and responsibility, while studying the latest technical and managerial aspects of software development.

Working in teams with other professionals, M.S.E. students learn how to plan, organize and supervise real-world software projects. With access to a large and growing collection of software tools, our students develop a thorough understanding of the entire software life-cycle. At the same time, our low student/faculty ratio of seven to one allows them to work closely with teachers who have significant industrial and academic experience.

The Wang Institute's M.S.E. program is open to all qualified software professionals. Currently more than 20 companies have sponsored M.S.E. students, who may choose either part- or full-time schedules of study. Graduate assistantships for unsponsored, full-time students are also available.

If you're ready to become one of tomorrow's leading software engineers, the Wang Institute of Graduate Studies is the place to be.

For further information, write or call Janis Ackerman, Wang Institute of Graduate Studies, School of Information Technology, Tyng Road, Tyngsboro, MA 01879 (617) 649-9731.

The Wang Institute of Graduate Studies is an independent, non-profit educational institution founded in 1979.

### REVIEW FEEDBACK

### **IBM DOMINANCE**

I enjoyed Ricardo Birmele's review of the elegant WordPerfect (December 1984, page 277). However, I would like to call attention to an omission that is of a sort common in software reviews and, to my mind, counterproductive in the current microcomputer market.

At the start of the review and in the "At a Glance" box, Birmele leaves the Texas Instruments Professional out of the list of microcomputers for which WordPerfect is available. WordPerfect has been running on the TI Professional virtually since the machine appeared on the market.

The Professional is an unjustly ignored machine that is superior to the IBM PC in ways that are pertinent to writing with such a full-powered word processor as WordPerfect, The Ti's character set, screen resolution, and keyboard are demonstrably better than those of the PC and the clones that sacrifice screen resolution and an intelligently designed keyboard for full IBM compatibility. What is more, the chief defect in WordPerfect noted in the review-differences of underlining in monochrome and color screens-is obviated in the TI, which runs monochrome and color screens off the same standard board.

I often see TI and other fine, non-clone microcomputers omitted in software reviews. Each time I read "for IBM PCs, ATs, and jrs" head the list of compatible hardware followed by a partial list of other machines or the anonymous phrase "and compatibles;" I can see Big Blue's happy hobo sniggering his way to the bank. The effect of the implicit hierarchy and of inaccurate hardware listings is stagnation of the microcompuer market and a fortune in free advertising for a company least in need of it.

A dozen 16-bit machines now on the market are significantly better than the IBM PC in many important aspects. Their struggle against the marketing power of IBM is tough enough without the inadvertent bias created by such editorial patterns.

RICHARD S. MOORE Huntsville, AL

REVIEW FEEDBACK is a column of readers' letters. We welcome responses that support or challenge BYTE reviews. Send letters to Review Feedback, BYTE Publications. POB 372, Hancock. NH 03449. Name and address must be on all letters.

## Anything Better Would Have To Be Magic

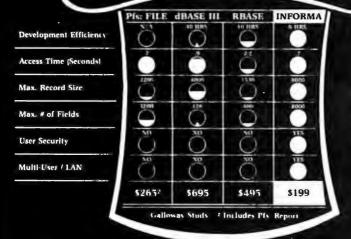

... Easier than a File Manager and more Powerful than a DBMS!

### **Compare INFORMA:**

- <u>User-Oriented</u> Menu-driven no complex commands to learn or remember; only two finger typing skills needed; information retrieval and change procedures can be mastered in less than 20 minutes. Create applications and complex reports by "painting" what you wish to see on the screen.
- Powerful Create a simple contact name file in minutes or a complex point of sale inventory
  management database in just days. In a comparison study done by Galloway Partnership of St.
  Louis, Missouri, a functional, online, order entry/inventory management system was created
  using INFORMA in 6 hours. Creation of the same system with dBASE III took 40 hours and with
  RBASE 4000 it took 10 hours.
- Flexible Change any database as often as your needs change. No need to worry about loss of data. INFORMA does all the work at a touch of a button.
- <u>Growth-Oriented</u> Start with a single user version now, then later, when you expand into a LAN environment, upgrade to a LAN version of INFORMA, and all of your applications automatically become Multi User.

UNLIMITED PROCESSING INCORPORATED

8382 Baymeadows Road, Suite 8 Jacksonville, Florida 32216 [904] 731-8330 and [800] 874-8555 Telex 350754

### Introductory Offer

Single-user \$199

regularly \$795

\$599

regularly \$1495

Offer Expires April 10, 1985

Pis. 1114 & Pis. REPORT are trademore of Software Publish on Corporation, IRASE III is a trademark of AshforeTake RRASE is a trademark of MicroRIM, Inc.

| 7400                                                                                                    |                                                                                                    |                                                                                                    | EW 74ALS00                                                                                                    | DISK CONTROLLERS                                                                                                    |
|----------------------------------------------------------------------------------------------------|----------------------------------------------------------------------------------------------------|----------------------------------------------------------------------------------------------------|----------------------------------------------------------------------------------------------------|----------------------------------------------------------------------------------------------------|
| Part No.   Plins   Price                                                                                                    | Part No.                                                                                                    | Price   Price   Pric | Park   Park      | Part   Part      |
| 74LS45 18 69 74LS715 16 69 74LS66 18 69 74LS715 16 69 74LS69 18 774LS69 18 79 74LS69 18 79 74LS69 18 79 74LS69 18 79 74LS69 18 79 74LS69 18 79 74LS69 16 79 74LS69 18 79 74LS69 16 79 74LS69 18 79 74LS69 16 79 74LS69 18 79 74LS69 16 79 74LS69 18 79 74LS69 16 79 74LS69 18 79 74LS69 18 10 74LS69 18 79 74LS69 18 10 74LS60 18 79 74LS69 18 10 74LS60 18 74LS69 18 10 74LS60 18 74LS69 18 10 74LS60 18 74LS60 18 10 74LS60 18 74LS60 18 10 74LS60 18 74LS60 18 10 74LS | 74.5990                                                                                                    | 2000   40 CPU - 8-81 NVGS   12-83 14-94                                                                                                    | 27C25200 N 4 609645 Chiefe 27C25200 N 4 609645 Chiefe 27C25200 N 4 609645 Chiefe 27C25200 N 4 609645 Chiefe 27C25200 N 2 609645 Chiefe 27C25200 N 2 609645 C | 7-HC172   M   79   7-HC190   B   159   7-HC595   B   3.19   7-HC595   B   3.19   7-HC595   B   3.19   7-HC595   B   3.19   7-HC596   B   3.19   7-HC596   B   3.19   7-HC597   B   3.19   7-HC597   B   3.19   B   3.19 |
| 74537 14 99 745150 16 229 74538 14 95 745150 15 229 74531 14 35 745150 15 229 74551 14 35 745150 15 229 74551 14 35 745160 15 229 74575 14 35 745160 15 429 74575 14 39 745174 16 109 74575 14 39 745174 16 109 74571 15 109 74571 15 109 74571 | 745373 bl 2-49 745374 ll 2-49 745377 ll 195 745477 ll 195 745477 ll 195 745477 ll 25 745477 ll 25 745477 ll 25 745477 ll 25 745477 ll 25 745577 ll 25 745577 ll 495 745577 ll 495 745577 ll 495 745577 ll 495 745578 ll 495 745578 | 2244   18   Clock Generator/Divisit                                                                                                    | DOI                                                                                                    | TLO7/CP   8   79                                                                                                    |
| C04009                                                                                                    | CD4511 15 8 85 CD4511 15 8 85 CD4511 15 8 85 CD4511 24 149 CD4516 15 89 CD4516 15 89 CD4526 16 89 CD4526 16 89 CD4526 16 19 CD4526 16 1 | Shipping: Add 5% plus 11.50 Insurance Send 31 Posting Send stamped, self-addressed envirope MasterCard  MasterCard  ELECT                                                                                                    | Solid   Lend #3   108 up   108 up   1   | LM3991-5   65                                                                                                    |

### Commodore® Accessories

### **RS232 ADAPTER FOR** VIC-20 AND COMMODORE 64

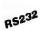

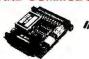

Interface

acres

The JE232CM allows connection of standard social BS232 printers, modems, etc. to your VIC-20 and C-64. A 4-pole switch allows the inversion of the 4 control lines. Complete installation and operation instructions included.

· Pluns into User Port · Provides Standard RS232 signal levels - Uses 6 signals (Transmit, Receive, Clear to Send, Request to Send, Data Terminal Ready, Data Set Ready). JE232CM . . . . . . . . . . . . . . . . . \$39.95

### **VOICE SYNTHESIZER** FOR APPLE AND COMMODORE

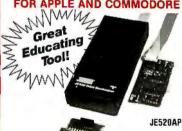

JE520CM

 Over 250 word vocabulary-affixes allow the formation of more than 500 words • Built-in amplifier, speaker, volume control, and audio jack • Recreates a clear, natural male voice • Plug-in user ready with documentation and sample software • Case size: ready with documentation and 71/4"L × 31/4"W × 1-3/8"H

| APPLICATIONS     |
|------------------|
| WILL CHOW I TOWN |

- S: Security Warning Telecommunication Teaching Handicap Aid Instrumentation Games

JE520CM For Commodore 64 & VIC-20 .....\$114.95 JE520AP For Apple II, II+, and IIe .....\$149.95

### Computer Memory Expansion Kits

IBM PC, PC XT and Compatibles

ost of the popular Memory Boards (e.g. Ouadram\* Expansion Boar ow you to add an additional 64K. 128K, 192K or 255K. The IBM64K Kit pulate these boards in 64K byte increments. The Kit is simple to Insta st insert the 9 - 64K RAM chips in the provided sockets and set the 2 gros switches Complete conversion documentation included. IBM64K (Nine 200ns 64K RAMs)..... \$33.49

IBM PC AT

IBM128K (Nine 250ns 128K RAMs).....\$199.95

APPLE Ile

Extended 80-Cotumn/64KRAM Card, Expands memory by 64K to give 128K when used with programs like VisiCalc'". Fully assembled and tested. JE864....

TRS-80 MODEL I, III

Each Kil comes complete with eight MAS290 (LIPD4 5/4116) 16 K Dynamic RAMs and documentation for conversion. Model 1. 16K equipped with Kapanson Interface can be expanded to 48K with 2 Kils. Model Hil. Can be expanded tho

TRS-16K3 200ns (Model III) ......\$6.29 TRS-16K4 250ns (Model 1) .....\$5.49

### TRS-80 MODEL IV & 4P

vio install Kit comes complete with 8 ea. 4164N-20 (200es) 64KDynamic is and conversion documentation. Converts TRS-80 Model IV computers 16K to 64K, Also expands Model 4P from 64K to 128K TRS-64K-2. \$29.95 (Converts the Model IV from 16K to 64K or will expand the Model IV from 16K to 64K or will expand the Model IV from 16K to 64K or will expand the Model IV from 16K to 18K or will expand the Model IV from 16K to 18K or will expand the Model IV from 16K to 18K or will expand the Model IV from 16K to 18K or will expand the Model IV from 16K to 18K or will expand the Model IV from 16K to 18K or will expand the Model IV from 16K to 18K or will expand the Model IV from 16K to 64K or will expand the Model IV from 16K to 64K or will expand the Model IV from 16K to 18K or will expand the Model IV from 16K to 64K or will expand the Model IV from 16K to 64K or will e TRS-64K2PAL (Model IV only)......\$49.95 (8 - 4164's with PAL Chip to expand from 64K to 128K)

TRS-80 COLOR AND COLOR II install Kit comes complete with 8 each 4164N-20 (200ns) 64K or 6AM& and documentation for conversion Converts IRS-80 Color lers with D. E. El F and NC circuit boards to 32K. Also converts Color Computer II to 64K. Flex DOS or OS-9 required to utilize RAM on all computers. \$29.95

......\$29.95

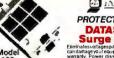

<u> industries</u> PROTECT YOURSELF... DATASHIELD® Surge Protector

Eliminales voltages pixes and EMI-RFI noise de to can damage your equipment or cause data loss 6-warranty. Power dissipation (100 microsecond 2,000,000 watts

100 DESCRIPTION FRICE
4 SOCHES, On/Off Switch. \$495
6 Sock. Super Filters, Low Volt. Alarm. \$69.95
6 Sock. Super Filters, Low Volt. Alarm. \$69.95
6 Sockets, Super Filters, Low Volt. Alarm. \$99.95
Auto, Master Switch. \$99.95

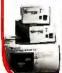

### DATASHIELD® Back-Up Power Source Protect your computer from black-outs, brown outs, power sages and line noise. PTER POZIO it desagned for PCs with Repay disk memory, the XT300 for hard disk memory pClore ach of these standings with

PC200

(200 Watt Rating). \$299.95 (300 Watt Rating). \$399.95 (800 Watt Rating). \$799.95

### **ProModem 1200 and Options**

### **PROMETHEUS**

### Intelligent 300/1200 Baud **Telephone Modem with** Real Time Clock/Calendar

The ProModem™ is a Bell 212A (300/1200 baud) intelligent stand-alone modem · Full featured expandable modem · Standard features include Auto Answer and Auto Dial, Help Commands, Programmable Intelligent Dialing, Touch Tone<sup>nt</sup> and Pulse Dialing & More · Hayes command set compatible plus an additional extended command set · Shown w/alphanumeric display option.

| Part No. | Description Price                                   |
|----------|-----------------------------------------------------|
| PM1200   | RS-232 Stand Alone Unit                             |
| PM1200A  | Apple II, II+ and I/e Internal Unit\$369.95         |
| PM1200B  | IBM PC and Compatible Internal Unit\$269.95         |
| PM1200BS | IBM PC & Comp. Int. Unit w/ProCom Software \$319.95 |
| MAC PAC  | Macintosh Package\$399.95                           |
|          | (Includes PM1200, Cable, & ProCom Software)         |

|                | OPTIONS FOR ProModem 1200                     |
|----------------|-----------------------------------------------|
| PM-COM         | (ProCom Communication Software)\$79.95        |
|                | Please specify Operating System.              |
| PM-OP          | (Options Processor)                           |
| PMO-16K        | (Options Processor Memory — 16K)              |
| <b>PMO-32K</b> | (Options Processor Memory — 32K)\$20.95       |
| PMO-64K        |                                               |
| PM-ALP         | (Alphanumeric Display)                        |
| PM-Sp          | ecial (Includes Options Processor, 64K Memory |
| ·              | and Alphanumeric Display)\$189.95             |

### KEYBOARDS

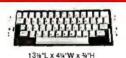

16-9/16"L x 6%"W x 14/TH

Mitsumi 54-Key Unencoded All-Purpose Keyboard

SPST keyswitches · 20 pin ribbon cable connection · Low profile keys · Features: cursor controls, control, caps (lock), function, enter and shift keys · Color (keycaps); grey · Mt.: 1 lb. · Finout included:

### 76-Key Serial ASCII Keyboard

Simple serial interface - SPST switching - Operates in upper and lower case - Five user function keys: F1-F5 - Six finger edge card connection - Color (keys); tan - Weight: 2 lbs. - Data included

KB76.....\$29.95

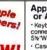

### Apple Keyboard and Case or Apple II and II+

Keyboard: Direct connection with 16-pin ribbon connector • 26 special functions • Size: 14%"L x 5½"W x 11½"H

· Case: Accommodates KB-A68 · Pop-up lid for easy access · Size: 15% 'W x 18"D x 414"H

Apple Keyboard and Case (pictured above). \$134.95 68-Key Apple Keyboard only. \$79.95 Expanded Apple Enclosure Case only. \$59.95 KB-EA1 **KB-A68** FAFC-1

### POWER SUPPLIES

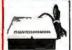

TRANSACTION TECHNOLOGY, INC. 5VDC @ 1 AMP Regulated Power Supply

Output: +5VDC @ 1.0 amp (also +30VDC regulated) • Input: 115VAC, 60Hz
• Two-tone (black/beige) self-enclosed case • 6 foot, 3-conductor black
power cord • Size; 6½" L x 7" W x 2½" H • Weight: 3 lbs.

PS51194.....\$14.95

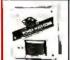

Power/Mate Corp. REGULATED POWER SUPPLY

• Input: 105-125/210-250 VAC at 47-63 Hz • Line regulation: ± 0.05% • Three mounting surfaces • Overvoltage protection • UL recognized • CSA certified Weight Price

EMA5/6B 5V@3A/6V@2.5A 47%"L x 4"W x 2%"H 2 lbs. \$29.95 EMA5/6C 5V@6A/6V@5A 5%"L x 4"%"W x 2%"H 4 lbs. \$39.95

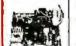

KEPCO/TDK 4-OUTPUT SWITCHING POWER SUPPLY Ideal for disk drive needs of CRT terminals, microcomputers and video games - Input: 115/230VAC, 50/60Hz - Output: +5V @ 5 Amp. +12V@ 18. Amp. +12V @ 2 Amp. +12V @ 05 Amp. +U recognized - CSA certified - Size: 7% "Lx 6-3/16"W x 1% H - Weight: 2 lbs. \$59.95 each or

MRM 174KF...... 2 for \$99.95

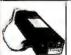

### Switching Power Supply for APPLE II, II+ & Ile"

- Can drive four floppy disk drives and up to eight expansion cards - Short circuit and overload protection - Fits inside Apple computer - Fully regulated +5V @ SA, +12V @ 1.5A, -5V @ SA, -12V @ SA - Direct plug-in power cord included - Size: 9%"L x 3'x"W x 2'x"H

4-CHANNEL SWITCHING POWER SUPPLY - Microprocessor, mini-computer, terminal, medical equipment and process control applications - input: 90-130WAC, 47-440Hz - Output: 45VDC 9 3A, 5VDC 9 1A - 142VDC 9 1A - 12VDC 9 1A - 12 FCS-604A.....\$69.95

\$10.00 Minimum Order — U.S. Funds Unity California Residents Add 6½% Sales Tax Shipping — Add 5% plus \$1.50 Insurance Send S.A.S.E. for Monthly Sales Flyer!

Spec Sheets — 30e each Send \$1.00 Postage for your FREE 1985 JAMECO CATALOG Prices Subject to Change

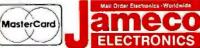

**VISA**°

1355 SHOREWAY ROAD, BELMONT, CA 94002 3/85 PHONE ORDERS WELCOME — (415) 592-8097 Telex: 176043

### Apple® Accessories

### 51/4" APPLE™ **Direct Plug-In** Compatible Disk Drive and Controller Card

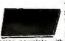

The ADD-514 Disk Drive uses Shugart SA390 mechanics-143K formatted storage · 35 tracks - Compatible with Apple Control-ler & ACC-1 Controller · The drive

comes complete with connector and cable – just plug into your disk controller card • Size; 6"L x 3½"W x 8-9/16"D • Weight: 4½ lbs

| 0 0110 0 |      |         |  |  |  |  |              |
|----------|------|---------|--|--|--|--|--------------|
| ADD-514  | Disk | Drive). |  |  |  |  | \$<br>169.95 |
| ACC-1 (  |      |         |  |  |  |  | \$<br>49.95  |

### More Apple Compatible Add One

| MOLE    | thbie combatible won-ous                    |   |
|---------|---------------------------------------------|---|
| APF-1   | (Cooling Fan with surge protection) \$39.95 | 5 |
| KHP4007 | (Switching Power Supply)\$59.95             | i |
| JE614   | (Numeric/Aux. Keypad for I/e) \$59.95       | i |
| KB-A68  | (Keyboard w/Keypad for II & II+) \$79.95    | i |
| MON-12G | (12" Green Monitor w/swiversland) \$99.95   | 5 |
| JE864   | (80 Col. +64K RAM for lie) \$99.95          | 5 |
| ADD-12  | (514" Half-Height Disk Drive) \$179.95      | 5 |
|         |                                             |   |

### **DISK DRIVES**

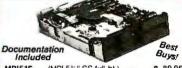

MP151S RFD480 TM100-2 (Teac 51/4" DS half-ht.)...\$149.95 (Shugart 51/4" DS half-ht.)...\$159.95 (Siemens 8" SS full-ht.)...\$139.95 FD55B SAASS FDD100-8 PCK-5 (5¼" Power Cable Kit). . . . . . \$2.95 (8" Power Cable Kit)......\$3.95

### UV-EPROM Eraser

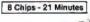

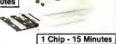

Erasea all EPROMs. Erases up to 8 chips within 21 minutes (1 chip in 15 minutes). Maintains constant exposure distance of one inch. Special conductive feam liner eliminales static build-up. Build-in salety lock to prevent UV exposure. Compact — only 9.001 x 3.704 x 2.8047. Complete with holding tray for 8 chips.

UV-EPROM Eraser. . . . . \$74.95 UVS-11EL Replacement Bulb. . . . . . . . \$16.95

### JE664 EPROM PROGRAMMER

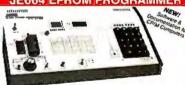

8K to 64K EPROMS - 24 & 28 Pin Packages Completely Self-Contained - Requires No Additional Systems for Operation

Completely Self-Contained — Requires No Additional Systems for Operation
- Programs and validates EPROMs - Checks for properly erased EPROMs
- Emulates PROMs or EPROMs - RS 232C Computer Interface for editing and
program loading - Loads data into RAM by sybopard - Changes data in RAM
by keyboard - Loads RAM from an EPROM - Companes EPROMs for content
differences: Copies EPROMs - Power Input: 115VAC, 60Hz, less han 10W
ower consumption - Enclosure: Coor-coordinated, light lan panels with
modded end pieces in mocha brown - Size: 15% Lx 8W Dx 3.9\*H - Weight:
58t Na

5% bits 
The #564 EPROM Programmer emulates and programs varients 8-bit Ward EPROMS hom 85 is 
654 Sill remany capacity. Gas a dark occineral site. In #EESS's relates 85 s. Bit Read EPROMS hom 85 is 
654 Sill remany capacity. Gas a dark occineral site. In #EESS's relates 85 s. Bit RAM on three 
very 11 (1) from a fill blurk EPROM. (1) from an external comparity and the object site. Bits 253 Sill remains price late plant of Tax. #EESS's PROMS maybe accessed for emulation purposes. 
Bits (3) from this panel keep loan of Tax. #EESS's PROM the maybe accessed for emulation purposes. 
#EESS's PROMS in the programmer control three #EESS's PROMS in the programmer busines. The #EESS's PROMS in the programmer busines to the EPROM to 
the programmer busines which in #EESS's programmer in #EESS's proms the programmer in #EESS's proms the programmer in #EESS's proms the #EESS's programmer in #EESS's proms the programmer in #EESS's proms the programmer in #EESS's proms the #EESS's proms the #EESS's pr

JEGG4-A PROM Programmer.
Assembled & Tested (Includes JM I SA Module

JE665 — RS232C INTERFACE OPTION — The RS232C Interface Option implements computer access to the JE664's RAM. This allows the computer to manipulate, store and transfer EPROM data band from the JE664's RAM. This properties on the properties of the MARSIC for CPRM computers. Discurrentiations in provided to addigs the software to where completes with an CPRM computers. Discurrentiations in provided to addigs the software to where completes with an interface. \$232 part 9600 Raud, 8-bit word, odd name with 2 stop bits

### **EPROM Programmer w/JE665 Option** JE664-ARS. \$1195.00 Assembled & Tested (Includes JM16A Module)

EPROM JUMPER MODULES — ThouE664's JUMPER MODULE (PersonalityModule) is a plug-in Module that pre-sets the LE664 fair the proper programming pulses to the EPROM and partificiates the EPROM socket connections for that particular EPROM.

| 2003    | (PROM INCHOLOG BYINGS                                   | Pringe (Phon Incoming Date) |                         | JEMM EPAMI<br>Jumper Mad. Ro |
|---------|---------------------------------------------------------|-----------------------------|-------------------------|------------------------------|
| \$14.95 | ASSE Microrda Rut Mart 51                               | Yes                         | 2705                    | .MOSA                        |
| 514-95  | Intel, Motor of a Mat., NEC. TL<br>AMO, Waschi, Mosteic | 554                         | 2716. TMS2586.(TT)      | TAIPE                        |
| 51495   | Motorola, (I                                            | -5V.+5V.+12V                | 1852716 (3 V1)          | MILE                         |
| 314 10  | Material II House (NO                                   | 704                         | B60909                  | ASSA                         |
| \$10.95 | AND FURSIN ARE, HORRY, MILL<br>MOUDON, HUMONAI          | 75//                        | 2625                    | Pet158                       |
| \$14.95 | Fujesu 998                                              | 219                         | 2732A                   | 36020                        |
| \$14.65 | Motorda                                                 | ₹1¥                         | MENNSYALL<br>MENNSS.764 | BAGAR                        |
| \$14.95 | land forcing (IN)                                       | 318                         | 2768                    | SI-MA,                       |
| 2 Ed 93 | TL.                                                     | 55%                         | 1669564                 | MAC                          |

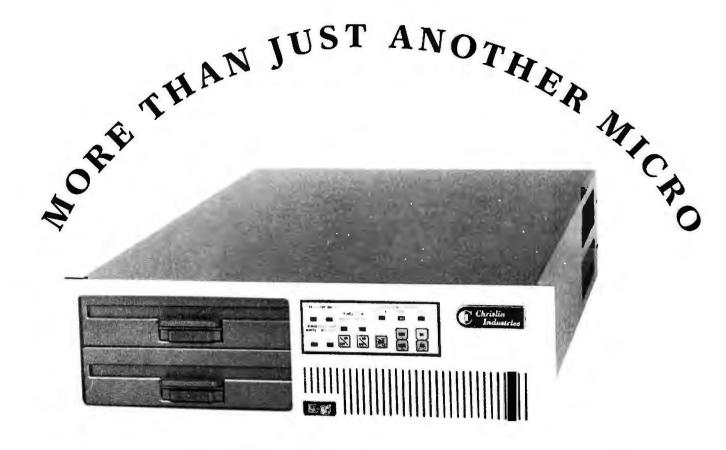

### THE QBUS COMPATIBLE LEADER

Chrislin, the leader in QBUS compatibles for over a decade, now brings you the best assortment of microcomputer systems. Our QBUS family of products give you hundreds of configurations to choose from, while at the same time providing state of art technology at affordable pricing.

System configurations include DEC's LSI-11/23, 11/73, o MICROVAX CPU's. From 10MB to 140MB winchesters with floppy or tape backup. From 256K-4MB of RAM on a single card. Each unit operates all LSI-11 software without any modifications. Also, each system is completely QBUS compatible.

### CI-MICRO-11C

LSI-11/73 CPU, 1MB RAM, 4x8 Backplane, Power Supply, 4 serial I/O, 20MB winchester, 2MB 8" floppy, all in a rack or table-top chassis.

\$9695\*

In addition to systems, Chrislin carries a complete line of

### **MEMORY**

and

### WINCHESTER SUBSYSTEMS

for your Q-BUS applications. Call for further details...

"OFFERING QUALITY WITH AFFORDABLE PRICING"

31352 Via Colinas • Westlake Village, CA 91362 Telephone: (818) 991-2254 • TWX 910-494-1253 CHRISLIN WKVG

OEM Pricing. • LSI-11, MICROVAX, Q-BUS are trademarks of Digital Equipment Corporation.

Inquiry 64

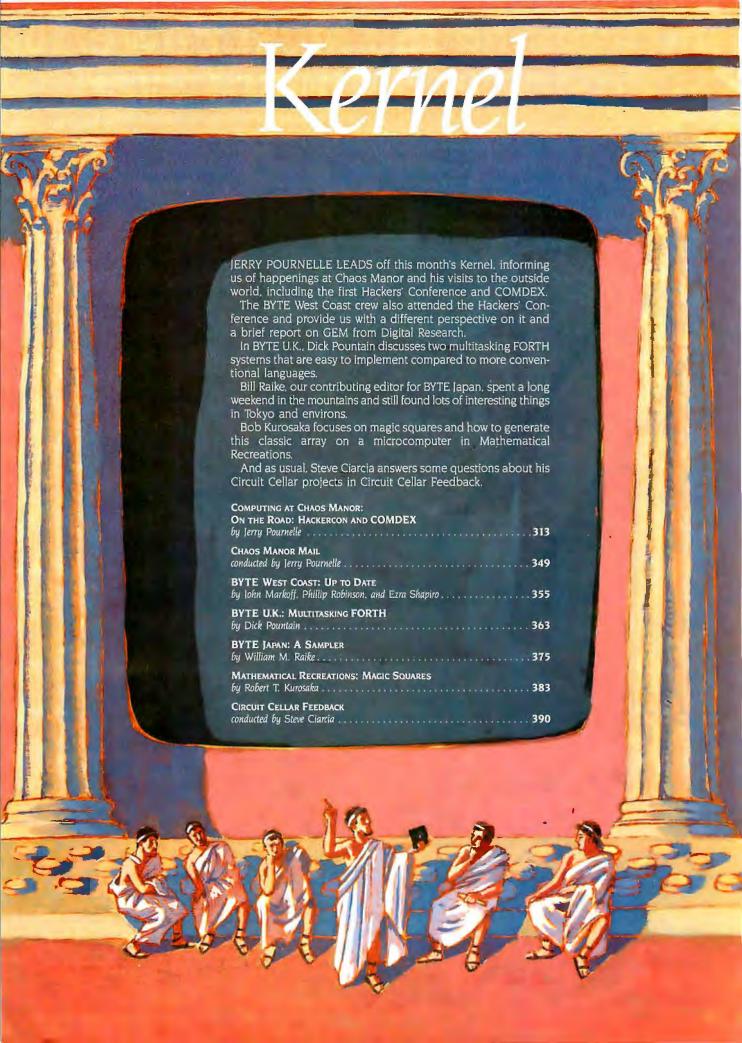

## Introducing the Most Powerful Business Software Ever!

TRS-80™ (Model I, II, III, or 16) • APPLE™ • IBM™ • OSBORNE™ • CP/M™ • XEROX™

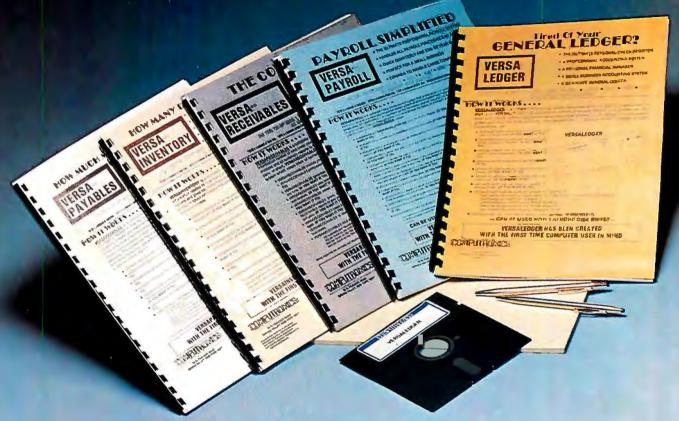

#### The VersaBusiness™ Series

Each VERSABUSINESS module can be purchased and used independently, or can be linked in any combination to form a complete, coordinated business system.

VERSARECEIVABLES" \$99.95

VERSARECEIVABLES" is a complete menu-driven accounts receivable, invoicing, and monthly statement-generating system. It keeps track of all information related to who owes you or your company money, and can provide automatic billing for past due accounts. VERSARECEIVABLES" prints all necessary statements, invoices, and summary reports and can be linked with VERSALEDGER II" and VERSALVENTORY".

VERSAPAYABLES<sup>™</sup> \$99.95

VERSAPAYABLES<sup>™</sup> is designed to keep track of current and aged payables, keeping you in touch with all information regarding how much money your company owes, and to whom. VERSAPAYABLES<sup>™</sup> maintains a complete record on each vendor, prints checks, check registers, vouchers, transaction reports, aged payables reports, vendor rest, and more. With VERSAPAYABLES<sup>™</sup>, you can even let your computer automatically select which vouchers are to be paid.

VERSAPAYROLL\*\* \$99.95

VERSAPAYROLL\*\* is a powerful and sophisticated, but easy to use payroll system that keeps track of all government-required payroll information. Complete employee records are maintained, and all necessary payroll calculations are performed automatically, with totals displayed on screen for operator approval. A payroll can be run totally, automatically, or the operator can intervene to prevent a check from being printed, or to alter information on it. If desired, totals may be posted to the VERSALEDGER IT\*\* system.

VERSAINVENTORY\*\*

VERSAINVENTORY\*\* is a complete inventory control system that gives you instant access to data on any item. VERSAINVENTORY\*\* keeps track of all information related to what items are in stock, out of stock, on backorder, etc., stores sales and pricing data, alerts you when an item falls below a preset reorder point, and allows you to enter and print invoices directly or to link with the VERSARECEIVABLES\*\* system. VERSAINVENTORY\*\* prints all needed inventory listings, reports of items below reorder point, inventory value reports, period and year-to-date sales reports, price lists, inventory checklists, etc.

50 N. PASCACK ROAD, SPRING VALLEY, N.Y. 10977

#### VERSALEDGER II"

\$149.95

VERSALEDGER II' is a complete accounting system that grows as your business VERSALEDGER II "is a complete accounting system that grows as your business grows. VERSALEDGER II" can be used as a simple personal checkbook register, expanded to a small business bookkeeping system or developed into a large corporate general ledger system without any additional software.

• VERSALEDGER II" gives you almost unlimited storage capacity (300 to 10,000 entries per month, depending on the system),

• stores all check and general ledger information forever,

- prints tractor-feed checks,
   handles multiple checkbooks and general ledgers,
   prints 17 customized accounting reports including check registers,
   balance sheets, income statements, transaction reports, account

VERSALEDGER II" comes with a professionally-written 160 page manual designed for first-time users. The VERSALEDGER II" manual will help you become quickly familiar with VERSALEDGER II", using complete sample data files supplied on diskette and more than 50 pages of sample printouts.

#### SATISFACTION GUARANTEED!

Every VERSABUSINESS" module is guaranteed to outperform all other competitive systems, and at a fraction of their cost. If you are not satisfied with any VERSABUSINESS" module, you may return it within 30 days for a refund. Manuals for any VERSABUSINESS" module may be purchased for \$25 each, credited toward a later purchase of that module.

#### To Order:

Inquiry 165

DEALER INQUIRIES WELCOME

#### Write or call Toll-free (800) 431-2818 (N.Y.S. residents call 914-425-1535)

- \* add \$5 to CANADA or MEXICO \* add \$3 for shipping in UPS areas \* add \$4 for C.O.D. or non-UPS areas
  - \* add proper postage elsewhere

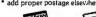

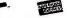

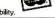

All prices and specifications subject to change / Delivery subject to availability

\* TRS-80 is a trademark of the Radio Shack Division of Tandy Corp. - \*APPLE is a trademark of Apple Corp. - \*IBM is a trademark of IBM Corp. - \*OSBORNE is a trademark of Osborne Corp. \*CP/M is a trademark of Digital Research - \*XEROX is a trademark of Xerox Corp.

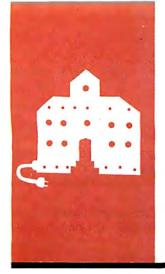

#### C·O·M·P·U·T·I·N·G A·T. C·H·A·O·S M·A·N·O·R

## On the Road: Hackercon and COMDEX

Hackers

Chuck Moore

MacVision

Hyperdrive

The Hacker Ethic

**COMDEX** 

**DB** Master

Fast Finder

Animation Toolkit

Professional BASIC

Smartline Smartboard

CD ROM

BY JERRY POURNELLE

e've been busy. BYTE is chopping a month off the pipeline, which means I'm still turning in columns every three weeks. Nearly two weeks of this month were taken up by the Hackers' Conference and COMDEX. That leaves precious little time for mucking about with small computers. I did, however, get to...

#### **HACKERCON**

Stewart Brand (of Whole Earth fame) has a long history of taking causes, organizing shows and conventions around them, and turning the affair into a happening. He's done it again. Billed as "the first Hackers' Conference," the weekend affair at Fort Cronkhite—an isolated former U.S. Army base just north of the Golden Gate Bridge—was a combination of a meeting of the Homebrew Computer Club, an afternoon in the playroom at MIT's Artificial Intelligence Lab, a computer camp, and a book promotion.

I'd guess the total present at about 150. In theory, attendance was by invitation only and limited to hackers of long standing. I say "in theory" because several national press people were present who didn't seem to know much about hacking, even though other writers with considerably more experience and interest in computers pointedly weren't invited. Apparently the whole conference was put together hurriedly, so it isn't surprising that there were a few glitches. The wonder is that it went as well as it did.

For \$90 the attendees got: a bunk in an army barracks—not one of the new style with cubicles, but the old kind with endless rows of double bunks stretching between an orderly room at one end and the showers at the other; six meals served army mess style, at least two of which could have been cooked by my former mess sergeant; a copy of Steven Levy's new book Hackers (Doubleday, 1984, \$17.95); a T-shirt emblazoned with the word "Hackers" in what appears to be a Macintosh font; a

chance to buy, at full price, Brand's Whole Earth Software Catalog (Quantum Press/Doubleday, 1984, \$17.50); rain and wet feet; the chance to stay up all night talking with other hackers and playing with Atari and Apple machines; awakened by a neo-Christian group who shared the facilities and who insisted on getting up at 7:00 a.m. to sing, loudly, "This Is My Father's House"; and the opportunity to have a hell of a great time.

According to Stewart Brand, the conference was supported in part by Doubleday. I presume the support was largely the donation of copies of Levy's book; but since nearly everyone present was *in* the book and thus, one presumes, would have been given a courtesy copy, it couldn't have cost Doubleday a lot. Still, the conference wouldn't have happened if the book hadn't been coming out; and it did bring some focus to the meeting.

I got my copy of Hackers when I registered. When I saw that my name wasn't in the index, I put it away. Now I wish I'd read it before I went to the conference. I thought I knew a lot of the early people in the computer revolution, and indeed I did; but Levy has dug out stories I wouldn't have suspected about people I've known (or known of) for years. He's also told good stories about people I'd never heard of before I met them at Hackercon.

The Hackers' Conference was in part intended to resurrect the word "hacker." Although a hack writer is not highly regarded, somewhere back in the sixties the MIT computing community—many of them drawn from the Signals and Power Subcommittee of the Tech Model Railroad Club—began to use hacker as a term of approval. Hackers were adventurous explorers, as opposed to the more staid and prosaic "authorized users" and "programmers." A hacker loved computers for their own sake and had an inner compulsion to do more and more wondrous things with them.

(continued)

Jerry Pournelle holds a doctorate in psychology and is a science-fiction writer who also earns a comfortable living writing about computers present and future.

#### PRIORITY ONE RESPONDS

e at Priority One feel obligated to respond to some of the opinions expressed in Jerry Pournelle's column in the December 1984 BYTE: "The Great Clock-Board Quest," page 311, and "Discounted Services...," page 312. After reading Jerry's column, your readers could be left with the mistaken belief that the Zenith Z-150 and the STB RIO Plus are not compatible, and that as a result Jerry had to switch to a Quadram board. This is not the case. Our technical evaluations revealed a conflict in the memory-address locations of the two products. (The Zenith Z-150 has 320K bytes of memory; the IBM PC has 256K bytes. Because of this, you must remove the first row of memory from the STB board.) After testing, we returned Jerry's board to him. This subject is something we imagine Jerry has scheduled for correction in an upcoming column.

The segments of the column we take greatest exception to are Jerry's errant remarks that for us to be able to sell "...good stuff at big discounts," we must necessarily cut service, and that even though we are "...one of the best of the by-mail discount houses," on our margins we cannot hold novices' hands. Contrary to Jerry's opinion, quality service and support and good stuff at big discounts do not have to be mutually exclusive concepts. We offer ourselves as an example. In addition to the business generated in our retail locations, we are also an industrial distributor and a direct-mail marketer. Our volume of sales allows us to purchase directly from manufacturers at reduced prices that some retailers do not have access to. This extra margin allows us to remain competitive in the price market while financing a superlative Technical Services department.

We always have believed that customer loyalty is not the result of random selection but something that is earned. We have worked diligently to recruit and train a superior team of technicians and engineers for our Technical Support group. The technical staff that serves the store Alex Pournelle went to for service is double that of the "full-service" ComputerLand store with which the column compared us. This certainly does not reflect that service has been cut. Our record of growth and customer loyalty speaks for itself.

We also must question the column's quote of an anonymous ComputerLand manager who claimed that perhaps 25 percent of his calls for technical support came from people who had bought a board from us. Although we doubt the validity of this figure, the existence of its source, and the possible motive behind the comment, the reason behind the practice is easy to appreciate. Imagine you purchased a computer from ComputerLand and later purchased an accessory from us for a fraction of what you spent on the computer at ComputerLand. It is understandable that you might seek assistance from ComputerLand. We believe it is only natural for consumers to seek assistance from where they have spent the most money.

In addition to assisting Jerry with difficulties he encountered integrating a board into a system he did not purchase from us, at his request we also tested a combination of computers, video cards, and monitors, some of which we do not normally stock. Although this necessitated additional expense by us, all these services were performed gratuitously. Perhaps this is what Jerry is referring to when he talks about customers expecting costly advice for nothing.

This response is not intended to be an assault on Jerry Pournelle or his column. We recognize his mass appeal and the service he provides his loyal following. However, we are concerned that those among your readers who are not familiar with Jerry's style may not be aware that his column is editorial opinion and is not intended to be the reporting of news or factual items.

Thank you for allowing us this opportunity to offer our corrections and express our opinions. —H. L. Kline, President

I have no real disagreement with Mr. Kline: it's a matter of emphasis. I purchased most of the equipment I run through Priority One, so obviously I think well of the company.—Jerry Pournelle

No one at the conference-including me-was ashamed to be called a hacker. However, we all have different definitions. Levy claims that the earliest hackers resent what has happened to the term; not only has the public used it as synonymous with "thief," but a great number of people call themselves hackers although by true hacker standards they don't deserve to. In the early days you had to earn the name "hacker." Enthusiasm wasn't enough. You had to do something really neat and get a bunch of hacking colleagues to admire it. It all reminds me of the endless divisions within science-fiction fandom. You can spend six weeks discussing what makes a "true fan"; probably longer to define "hacker."

#### GIANTS

Not everyone who was invited came: but there were legendary figures enough. Phone phreaks like Cap'n Crunch and Cheshire (whom I first met a dozen years ago when he handed me a card that said "Have space suit, will travel. Wire OZZIE, Boston"). Millionaire inventors like Steve Wozniak. Lee Felsenstein, chairman of the Homebrew Computer Club and designer of the Sol and Osborne 1 computers. Richard Stallman, who wrote EMACS (Editing Macros) and gave it away. Geoff Goodfellow, high school dropout who loves new and different communications systems and who now gets paid to do whatever he wants to at SRI International. Bill Atkinson and Steve Capps, team leaders in the creation of Macintosh software. Doug Carlston of Brøderbund. Richard Greenblatt, once the hackers' hacker at MIT.

I'd known some of them for years. Others were friends I'd never met: we'd spoken, argued, agreed, debated, or simply flamed at each other over the ARPANET (Advanced Research Projects Agency Network). Some I hadn't known of were key figures in the micro revolution. Oddly enough, I may have been the senior hacker present, assuming that my 1956 work on matrix-inversion programs for the IBM 650 qualifies as

hacking. On the other hand, I long ago gave up any pretense of being a real hacker; after all, this was for years the User's Column, and that's still how I think of it. I was politely accepted in conversations way over my head. I wasn't surprised that—except for a few who, astoundingly, thought me a legend (not because of BYTE, but because I'd written novels they read in high school)—most of the programming geniuses seemed to regard my presence as a challenge. Some wanted to congratulate me for berating things they didn't care for, but most wanted to convert me to their favorite cause.

I have a secret. I find that one of the best ways to learn something is to lose an argument.

I never learned so much in one weekend in my life.

#### MEET THE POPE

One of the first people I met was Chuck Moore, the former astronomer who invented FORTH so that microcomputers could control his telescope. Because the FORTH kernel is compact and very portable, FORTH is often the first language available for new microcomputers. The language has fanatic adherents; indeed, my late mad friend MacLean used to say FORTH was at least as much religion as computer language.

Chuck Moore is a large, friendly man with an air of contentment. His tone wasn't threatening when he came over to me. "You said that FORTH is a kind of assembly language that uses the programmer as a preprocessor."

'Yes-'

"Well, there's a sense in which that's right. But it's not fair."

I admitted that. Indeed, I've already admitted it in print. "What do you think of Dvorak's flame?" I asked. "He says there are no good, fast programs written in FORTH. Of course, he was thinking about Valdocs."

"I have always said that any FORTH program that compiles to larger than 64K can't be any use," said Chuck Moore, "I have my doubts about programs larger than 32K—and I prefer to keep them under 16K."

"Whoa," said I. "Isn't that admitting defeat? I mean, how can you have programs that small?" At which point I got a long discourse.

#### TRUE FORTH

According to Chuck Moore, "Both the curse and the strength of FORTH is that it's public domain. No one gets paid to develop it—so who will?"

The people who could keep things together-including Chuck Moore-are too busy doing their own work and hacking their own programs. Thus, FORTH has drifted rather aimlessly. "And FIG (FORTH Interest Group)

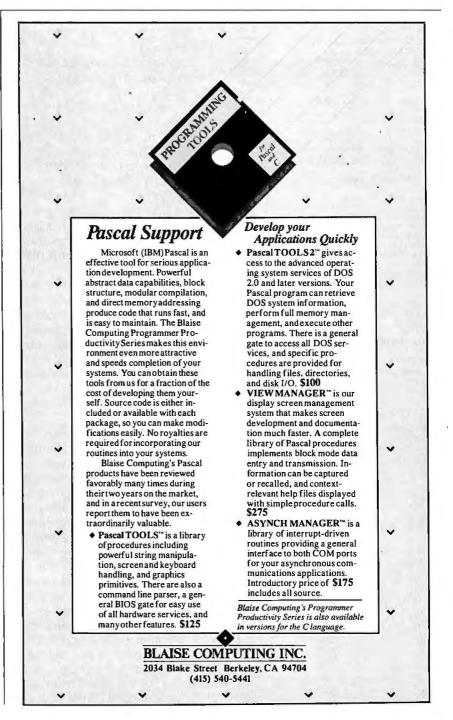

#### EXPOTEK 1-800-528-8960

#### **Guaranteed Low Prices**

All prices are for cash, cashiers check or money order. Allow 4 weeks bank clearance for personal checks. C.O.D.'s, Visa, MC, and P.O.'s accepted at additional charge. Prices subject to change. Returns must have authorization number and are subject to a restocking

#### **COMPUTERS & TERMINALS**

ADDS ALTOS APPLE **ESPIRIT NEC** NORTHSTAR

QUME SANYO **TELEVIDEO** VISUAL ZENITH

#### SWITCH BOXES

| 2 POS RS232 \$7:<br>4 POS RS232 11:<br>2 POS Centronics 9:<br>4 POS Centronics 12 | 5<br>3 |
|-----------------------------------------------------------------------------------|--------|
| MODEMS                                                                            |        |
| Novation-J-Cat                                                                    | 9991   |

#### ACCESSORIES

| AST latest boards C            | all |
|--------------------------------|-----|
| Chips & Microprocessors C      | all |
| GSI Surge Protector            | 59  |
| Hercules Graphics Card 3       | 69  |
| Kraft Joysticks (IBM or Apple) | 35  |
| Paradise Multidisplay Card 3   | 79  |
| Printer Buffers & Spoolers C   | all |
| Quadram all products C         | all |
| Ribbons (doz.) & Printwheels C | all |
| Standby Power Systems Best Pri | ce  |
| Tractors & Sheetfeeders C      | all |

#### DISK DRIVES Alpha Omega 10MB w/controller (IBM) ...... 799

| TEAC 55B slimline DSDD 149           |
|--------------------------------------|
| TEAC 55F slimline DSQD249            |
| Bernoulli Box 1949                   |
| Tandon 100-2 199                     |
| Maynard 10MB-WS-2 with EPROM 1149    |
| Taligrass Tech Hard Disk System Call |
| Microsci A2 (Apple) 189              |
| CDC, Qume, Shugart Call              |
|                                      |

#### MONITORS

Amedala

| Leading Edge Color RGB PGS-HX-12 PGS MAX-12 Amber Zenith 122/123 | 399 |
|------------------------------------------------------------------|-----|
| PGS-HX-12                                                        | 459 |
| PGS MAX-12 Amber                                                 | 169 |
| Zenith 122/123                                                   | 89  |

#### PRINTERS

Okidata

6100 ..... 429

All Models ..... Call

1550 AP ...... 499

1550 BCD ...... 549

| 8510 AP 319             | All Models Call      |
|-------------------------|----------------------|
| 8510 BC2 419            | Panasonic            |
| 8510 BPI 389            | All Models Call      |
| A10-20 449              | Qume                 |
| F10-40 899              | Letter Pro 629       |
| F10-55 1199             | 11/40 WIBM IF., 1369 |
| Daisywriter             | 11/55 WIBM IF1569    |
| 2000 985                | Star Microtronics    |
| Diablo                  | All Models Call      |
| 620 API 739             | Tally                |
| 630 API 1699            | 160L w/TractorCall   |
| 630 ECS 1999            | Toshiba              |
| Epson                   | 1340 749             |
| Ali Call                | 1351 1359            |
| NEC . NEC . NEC . NE    | EC . NEC . NEC . NEC |
| P2 515                  |                      |
| P3 739                  | 7710 1639            |
| 2050 779                | 8850 1799            |
| D2/D2 Devoted Int Force | 120                  |

2017 E. Cactus, Phoenix, AZ 85022

(602) 482-0400

FORTH isn't much use, either."

"So what's standard? What do you use?"

'The idea of a standard FORTH is a contradiction in terms. All good FORTH programmers develop their own extensions to the language."

"But if I want to learn FORTH what should I use?"

"The only one I recommend is poly-

"Okay. Now what are some good FORTH programs?"

"You have the wrong idea. Writing big programs to be distributed in object code is a distortion of what FORTH is all about. FORTH is like a set of craftsman's tools. You use it to make still more tools that work with whatever you specialize in. Then you use it to solve problems. FORTH programs should always be distributed in source code. You should have FORTH on line at all times. Recompile whenever you want to use a program. FORTH programs are tailored, they're living and dynamic, not static object code."

The conversation ended with an invitation: I should go to Queen of Angels Hospital, where Moore and his associates have installed a customized record-keeping system written and maintained in FORTH. Moore believes it's one of the best examples of what FORTH, used correctly, can do.

#### THE MACTRIBESMEN

The early hackers thought that they were leading a revolution against all the things that IBM stood for: batch processing, only the high priesthood allowed to touch the machines, and computers as expensive tools whose use is restricted to experts and the wealthy. Certainly I agree; from its beginning I've used this column and its companion in Popular Computing to promote the idea of distributed realtime computing: one user, at least one processor; higher-level languages; and programming by nonprogrammers. On the other hand, I don't automatically reject computers simply because they're made by IBM. IBM exists, and the PC exists; ignoring them won't make them go away.

Hackercon did, however, largely ignore IBM. There were a dozen computers available for us to play with: not one was PCompatible. Except for some Atari 800s and one UNIX box. all the computers were Apples. I don't know whether it was by invitational policy, geography, or accident, but there were more Apple hackers in attendance than any other single category; and most of them were Macintosh enthusiasts.

Not surprisingly, all of the Mac-Tribesmen had things to say to me. A few merely wanted to flame about this column's alleged ill treatment of the Mac: but most, including Steve Capps and Bill Atkinson, wanted to make a convert out of me.

They didn't, quite: but I did learn a good bit.

#### **MACMARVELS**

First, there were marvels, Robert Woodhead has his fascinating Wizardry (written in collaboration with Andrew Greenberg) out as a Mac-Adventure that I could probably play for weeks. When my Dungeons and Dragons fanatic sons get it, they'll probably vanish into the Macintosh forever.

Not so much marvels as just fun were copies of Reversi and John Conway's game, Life. The former is fun only for a while; you'll soon learn that you can't beat the machine when it's properly instructed. The nice part about the Reversi game is that as the machine thinks about different moves. it puts a dot on the screen while it considers whether or not to go there. It's instructive to watch it zero in on the proper move.

I've no business complaining since the game is in the public domain and free, but I wish I had some way to change the scale of the little cells in the version of Life. If the cells could be points it would be better, because while the round cells make for dramatic patterns, the edges of the screen are hit all too soon. I'm sure someone else has a version of Life that has the scale change.

(continued)

helps compare, evaluate, find products. Straight answers for serious programmers.

- Programmer's ReferralList . Dealer's Inquire

- Newsletter Rush Order
- Compare Products Help find a Publisher luation Literature free BULLETIN BOARO - 7 PM to 7 AM 617-826-4086

#### "Guaranteeing" Software – Possible? It is a very messy issue. Trust is required; but trust means that the

publisher, retailer or user gets left open to losing, being hurt. The Programmer's Shop trusts customers and guarantees SOLIO VALUE. Ask about it. The next "Programmer's Letter" offers ideas

#### RECENT DISCOVERIES

roYAM Communications Package everything a programmer would want. TTY, VT 100, 3101, MODEM 7, BBS. Remote, macros, windows. MSDOS, \$139.

#### ARTIFICIAL INTELLIGENCE

EXSYS - Expert System building tool. Full RAM, Probability, Why Intriguing, serious. PCDOS

GC LISP - "COMMON LISP", Help. tutorial, co-routines, compiled functions, thorough. PCDOS

IQ LISP - MACLISP & INTERLISP. \$155. Full RAM. Liked. PCDOS

TLC LISP - "LISP-machine"-like, all RAM, classes, turtle graphics 8087 for CP/M-86, MSDOS \$235

TLC LOGO - fast, classes. CPM \$139

PROLOG-86 - Learn fast, Standard, tutorials, samples of Natural Language, Exp. Sys. MSDOS \$125

Expert System front-ends for PROLOG: APES (\$275), ES/P (\$1895)

Other solid alternatives include: MuLISP-86 (\$250), WALTZ LISP for CPM (\$159), MicroPROLOG (\$275).

#### EDITORS FOR PROGRAMMING

BRIEF Programmer's Editor - undo, windows, reconfigurable, macro programs, powerful. PCDOS

VEDIT - well liked, macros, buffers, CPM-80-86, MSDOS, PCDOS \$119

#### MACINTOSH

We evaluate, carry every available programmers product. Ask.

#### CLANGUAGE

INSTANT C - Interactive development - Edit, Source Debug, run. Edit to Run - 3 Secs. MSDOS \$500

"INTRODUCING C" - Interactive C to learn fast. 500 page tutorial, examples, graphics. PČDOS \$95

MEGAMAX C - native Macintosh has fast compile, tight code, K&R \$295 toolkit, .OBJ, DisASM MAC

CROSS COMPILERS by Lattice, CI. VAX to 8086, VMS \$3000

#### CLIBRARIES

COMMUNICATIONS by Greenleaf (\$149) or Software Horizons (\$139) includes Modem7, interrupts, etc. Source. Ask for Greenleaf demo.

C SHARP Realtime Toolikit - well supported, thorough, portable, \$600 objects, state sys. Source

PORTABLE C-LIB: Same calls for IBM, Ile, CP/M, C64, more. Screen, \$125. I/O, Graphic, more.

ROMPack - special \$Main .EXE editor, source, tech support, 8086. \$195

#### DEBUGGERS

PERISCOPE DEBUGGER - load after "bombs", symbolic, "Reset box", 2 Screen, own 16K. \$295

SOURCE PROBE by Atron for Lattice, MS C, Pascal. Windows single step, 2 screen, log file. \$395

#### FORTRAN LANGUAGE

RM/FORTRAN - Full '77, big arrays, 8087, debugging, xref. MSDOS \$525

F77L by Lahey - Full '77, Level H extensions, Lattice and MS interface. Fast Compiles, 8087, ASM. MSDOS \$477.

#### **OTHER LANGUAGES**

ASSEMBLER - ask about Microsoft MASM-86 (\$125) improvements or its new competitors.

"BASICA COMPILER": Better BASIC \$185 all RAM, modules, structure.

HS/FORTH - '79 & '83 Standards, full RAM, ASM, BIOS, interrupts, graph, multi-task, optimizer MSDOS

MBP COBOL has screen control, strong doc, '74 interm., fast. MSDOS \$695.

#### SUPPORT PRODUCTS

BASIC DEVELOPMENT SYSTEM -(BDS) for BASICA; Adds Renum, \$115. crossref, compress . . .

PLINK-86 for Overlays, most lang. \$345 segment control. MSDOS

PROFILER-86 - faster programs with less work. Learn quick, sym-\$125 bolic, All Lang. MSDOS

SCIL - Source Librarian to manage Versions, Doc, Minimize disk \$335 space, confusion. MSDOS

FORTRAN

MS FORTRAN-86 - Impr.

PONFORTRAN-XREF, Xtract

OTHER PRODUCTS

METAWINDOW-graph, fonts, clip PCDOS Micro: SubMATH-FORTRAN full 86 80

DR Fortran-86 - full '77'

Assembler & Tools - DR

cEnglish - dBase

Atron Debugger for Lattice

C Helper: DIFF, xref, more

CODESMITH-86 - debug

MacASM-full, fast, tools

MRP Cobol-86 - fast

Microsoft MASM-86 MSD Debugger Multilink - Multitasking

PC FORTH + -well liked

Polylibrarian - thorough PolyMAKE PROFILER - flexible

PFIX-86 Debugger

PL 1-86

RUNS ON PRICE

8086 280

8086

**PCDOS** 

MSDDS

86.80

PCDOS MAC

8086 695

86 80 245 85

MSDOS

PC00S

MSDOS

MSDOS

**MSDOS** 

**PCDOS** MSDOS

MSDOS

PCDOS

**PCDOS** 

MSDOS

8086

**PCDOS** 

MSDOS \$ 239

165

159 395 795

135

139

119

219

169 495 95

95

125

125 150

119

#### "C" LANGUAGE PRICE MSDOS: C86-8087, reliable call Instant C - Inter., fast, full 500 Lattice 2.1 - improved Microsoft C 2.x 329 Williams, debugger, fast CPM80: Ecosoft C-now solid, full 225 BOS C - solid value 125 365 MACINTOSH: Softworks Megamax-object, full 295 Consulair's MAC C. Compare, evaluate, considerotherCs

| BASIC                  | RUNS ON     |     |
|------------------------|-------------|-----|
| Active Trace-debug     | 86/80       | 75  |
| BASCOM-86 - MicroSoft  | 8086        | 279 |
| BASIC Dev't System     | PCDOS       | 115 |
| BetterBASIC - 640K     | PC00S       | 185 |
| CB-86 - DRI            | CPM86       | 439 |
| Prof. BASIC Compiler   | PCDOS       | 89  |
| Oataburst - screens    | MSDOS       | 215 |
| SCREEN SCULPTOR        | PC00S       | 119 |
| Adv about ISAM other a | ddone for R | SIC |

#### SERVICE

ADVICE - We help choose a product to fit your work. Even if you don't know of a product, we'll help.

#### **EDITORS** Programming

|                             |         | OUR   |
|-----------------------------|---------|-------|
|                             | RUNS ON | PRICE |
| BRIEF - Intuitive, flexible | PCDOS   | 195   |
| C Screen with source        | 86/80   | 75    |
| Epsilon - like EMACS        | PCDOS   | 195   |
| FINAL WORD-for manuals      | 86/80   | 215   |
| MINCE-like EMACS            | PC/80   | 149   |
| PMATE-powerful              | 8086    | 195   |
| VEDIT-full, liked           | 86/80   | 119   |
|                             |         |       |

#### UNIX" PC

COHERENT - for "C" users COHERENT-NC1-Realtime **PClike** cal XENIX - plus C to MSDOS PC 1295

Ask about run-times, applications, DOS compatibility, other alternatives. UNIX is a trademark of Bell Labs

#### LANGUAGELIBRARIES

| ENNOUNCE EIDINA               | HILO  |     |
|-------------------------------|-------|-----|
| GRAPHICS: GraphiC-source in C | MSDOS | 195 |
| GRAPHMATIC-3D. FTN, PAS       | PCD0S | 125 |
| HALO-fast, full-all lang.     | PCDOS | 175 |
| FILE MGNT: BTrieve-all lang.  | MSDOS | 215 |
| Cindex + -source, no royal.   | 86 80 | 375 |
| CTree-source, no royal.       | ALL   | 375 |
| dbC ISAM by Lattice           | 8086  | 250 |
| db WSTA- Network Structure    | MSDOS | 465 |
| PHACT-up under UNIX, addons   | MSDOS | 250 |
| OTHER: CUtil by Essential     | MSDOS | 139 |
| Greenleaf - 200 +             | MSDOS | 165 |
| CSharp - Real-Time            | MSDOS | 600 |
| PORTABLE C to PC. Mac. II     | Many  | 125 |
| SOFT Horizons - Blocks        | PCDOS | 139 |
| SCREEN: CURSES by Lattice     | PCDOS | 125 |
| CView - input, validate       | PCDOS | 195 |
| MetaWINDOW - icons, clip      | PCDOS | 139 |
|                               |       | 265 |
| PANEL - many lang, term       | MSDOS | 200 |

Call for a catalog, literature, and solid value

800-421-8006

#### THE PROGRAMMER'S SHOP™

128-BRockland Street, Hanover, MA 02339 Mass: 800-442-8070 or 617-826-7531 MasterCard

Prolog-86-Learn, Experiment SLK F- Copy Protection SYMD debugger-symbols TRACE86 debugger ASM Note: All prices subject to change without notice.

8517

Mentionthis ad. Someprices are specials. Ask about COD and POs. All formats available

Life and Reversi are fun on the Mac: there are useful marvels as well. Koala has got a wonderful imaging box called MacVision. Connect it to a video camera, aim the camera at anvthing from a person to a page of text, fiddle with the controls until you have the contrast and brightness right, and let fly; it will digitize the image into a legal MacPaint file that you can then call up and manipulate with all the standard tools. I asked if they have a program that will scan a MacPaint file and turn any text it finds into a Mac-Write (or ASCII JAmerican Standard Code for Information Interchangel) file. They don't, but Atkinson thinks that's possible and "might be an interesting thing to do." Even without it, MacVision sure adds to the utility of the Macintosh.

There were other programs, some finished, some under development. Not as many as I'd like, and certainly

fewer than were promised last spring; but programs are coming. "So it took a while," one of the MacEnthusiasts said. "There wasn't much software for the PC when it first came out, and it had problems too, and—"

"I didn't recommend that my readers go get an IBM when it first came out," I reminded them. "And there's still not enough good MacSoftware, and my developer friends tell me it's damned hard to write. And I am very weary of watching that watch on the screen—"

"That's changed," said they. "Wait until you work with a 512K Mac and a hard disk—"

"I've looked at hard disks. Real problems. And still slow."

"Ah," they said. "But those others did it the wrong way. The right way is with Hyperdrive."

"What's Hyperdrive?" I asked innocently.

"Well, they open up the Mac and unsolder the 68000 processor chip and solder in a socket. Then they put in a piggyback board that holds the 68000 and a disk-controller chip, and they put the hard disk inside the Mac's cabinet."

"Now wait. You say that's the right way to put in a hard disk?"

A couple of them saw the trap; the rest nodded enthusiastically.

"Isn't that a massive confession of design failure? If the Mac needs a disk-controller chip to work right, why wasn't that done in the first place? Why do you have to hack the Mac?"

A very senior Apple official nearly doubled over with laughter. No one wanted to argue the point.

To get ahead of the story: at COM-DEX (which started the day after Hackercon ended), I made a beeline for the General Computer Company booth; these are the people who make Hyperdrive. They had several to show, and I have to agree: it speeds up the Macintosh something wonderful. No more sitting around waiting for the disk when you want to save or print. Things happen fast, as they ought to Macintosh plus Hyperdrive is, at last, a good and useful machine.

It's also expensive. General Computer sends a conversion kit to authorized dealers; it takes about an hour for a well-trained and experienced technician to make the conversion from a standard 128K-byte Mac to a 512K-byte Mac with internal hard disk. (General Computer's hard-disk system requires 512K bytes.) That costs around \$2500. Assume you got the Mac for \$2000 (the rest of us who bought early paid more, of course), and you'll have \$4500 into the machine with little software and no printer.

#### **CONVERTS**

Should you buy a Mac?

It depends on what you want. Make no mistake: unless you get hefty discounts, you will end up paying \$5000 to \$6000 before you're finished; and you can buy an awful lot of computer power for six grand. Stride Micro

(continued)

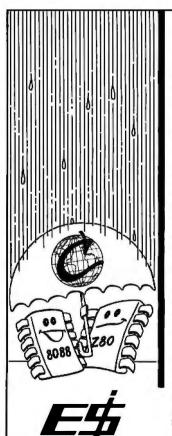

#### An Optimizing, hassle-free C Compiler for the 8086-8088.

Ecosoft's Eco-C, the performance leader among full C compilers for the Z80, is now available for the 8086-8088 running under MSDOS (2.0 or later). Eco-C has features not found in any other 8086-8088 C compiler.

\* Over 100 library functions. Since they follow UNIX standards, your programs are highly portable in "bath" directions ("up" to a UNIX machine or "down" to our Z80 compiler). This means new markets for your software at minimum development cost.

\* A single library. No more "dual" libraries and trying to remember what has to be linked with what. Your programs automatically take advantage of an 8087 if one is present at runtime.

\* A single flaating point answer. No more "fuzzy flaating point": your pragrams produce the same answers whether the floating point is done in hordware (8087) or softwore.

\* Error messages in English. No more cryptic numbers to loak up. We tell you where the error occurred, whot was found there, and what should have been there.

\* Strict syntox parsing. LINT is going to uncover fewer surprises because our parser looks hard at the details.

\* Efficient code. The optimizer pass of the compiler generates ossembler cade in Intel mnemonics that rivols that produced by compilers costing twice as much.

The price of the Eco-C compiler is \$250.00 (all versions), including the user's manual, and is designed for use with Microsoft's MASM (or compatible) assembler and linker. When ordering, please specify disk format and whether you want the Z80-CP/M or 8088-MSDOS version of Eco-C.

Ecosoft Inc. 6413 N. College Avenue Indionopolis, IN 46220 (317) 255-6476

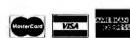

Eco-C (Ecosoft), MSDOS (Microsoft), UNIX (Bell Lobs), CP/M (Digital Research), Z80 (Zlog), 8086, 8087, 8088 (intel).

## FRONTRUNKER

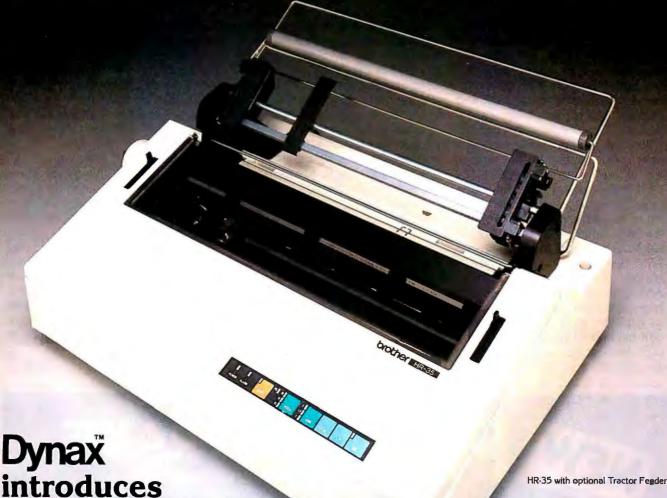

introduces 36cps-THE HR-35 **Daisy Wheel Printer** 

Always a step ahead of the competition, the HR-35, with letter-quality print speed of 36cps, offers the best price/performance ratio in its class. Add the optional Tractor Feeder and Auto Cut Sheet Feeder and you have the best value on the world market today.

Dynax has always been the frontrunner.

The HR-35 is the frontrunner.

And it's backed by the Dynax reputation for quality and service response.

We're Confident!

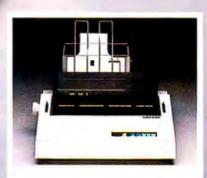

HR-35 with optional Auto Cut Sheet Feeder

Distributed by

ynax, Inc.

Manufactured by

**BROTHER INDUSTRIES.** 

NAGOYA, JAPAN

- inquiry 131 DYNAX, INC. OFFICES
- HEADOUARTERS 6070 Rickenbacker Rd., Commerce, CA 90040 (213) 727-1227
   NEW JERSEY One Madison St., East Rutherford, NJ 07073 (201) 471-0100 ■ TEXAS 6012 Campus Ciscle, Suite 250, Irving, TX 75062 • (214) 257-1700
- ILLINOIS 533 West Golf Rd., Arlington Heights, IL 60005 (312) 228-0707 MASSACHUSETTS 400 W. Cummings Park, Suite 5300, Woburn, MA 01801 (617) 933-8162
- N. CALIFORNIA 1255 Oakmead Parkway, Sunnyvale, CA 94086 (408) 730-1712

(formerly Sage) will sell you a 68000-based machine with a megabyte of memory, hard disk, modem, and other features for no more. So will CompuPro. The Mac really can't compete in straight bang for the buck; and even after you've paid all that, you still do not have an expansible machine.

Take a RAM (random-access read/ write memory) disk as an example. You can use part of the Fat Mac's 512K bytes as RAM disk, but you're using up memory, and there's no provision for adding more. With Compu-Pro, IBM, Zenith, and other bus-type machines you can buy an external RAM disk and plug it in without hassles. You add other external devices: things like laser-disk readers. larger hard-disk drives, streaming-tape backups; things to let you keep up vith the flow of technology. Adding such devices to the Mac requires you to practically rebuild the machine.

True, the 512K-byte Mac with internal hard disk is a lot of computer, something we'd all have thirsted for three years ago. Perhaps you won't soon run up against its limits. Perhaps; but the micro revolution flows swiftly. We're in for some really big changes in the next couple of years; changes that will swamp our present software. Oh, sure, what we have now will continue to work, just as most of the early microcomputers continue to do what we bought them for; but will that be good enough?

For example: in my judgment we are headed toward megabyte-size. ROM-based operating systems containing scads of useful utilities. I doubt that it will be real UNIX, but it will have the features and on-line utilities of UNIX, yet be easy to learn and easy to use. The Mac can't handle that.

No question, the Mac has brought some real changes in the ways we look at software. The ideas were mostly from Alan Kay at Xerox PARC (Palo Alto Research Center), but it took Apple's commitment, investment, and development to demonstrate just how useful and popular these new approaches could be. I give Apple and the Macintosh full credit for pointing the way.

However: now that Apple has shown the way, a number of other companies will rush out to do Apple one better. QuickDraw was a work of genius, a really neat hack, as were other parts of the Macintosh operating system; but now that Apple has blazed the trail, others will not only follow, but forge ahead; and the others will not be so ideologically committed to closed systems. Apple's MacMotto seems to be, "The stars may fall, but flog you all, you'll do it mu way."

(continued)

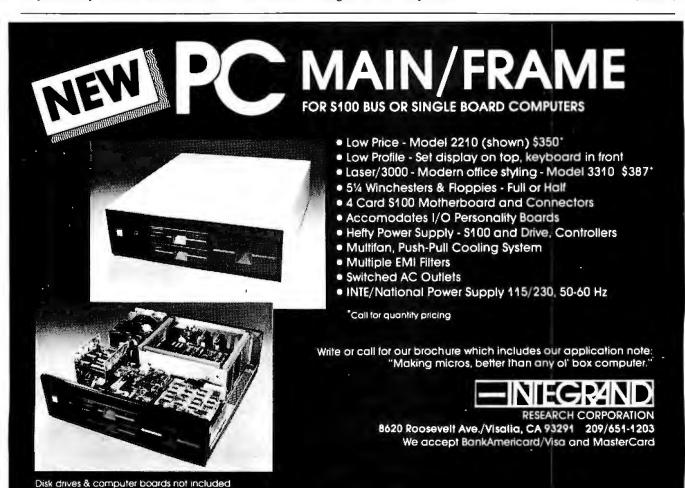

"My IBM" PC XT" writes monthly billings and statements to Maxwell & Sons' 1,893 customers, and tells me who owes what."

"My Sysgen Image" backs up the whole lot in less than five minutes. 10 megabytes on a single cassette..."

The Sysgen Image backs up the hard disk in your IBM PC XT. So you can protect your files in minutes—instead of spending hours re-entering them.

when your hard disk fails. And no hard disk is fail-safe.

"For just \$995. That's cheap insurance. It lets me sleep at night."

The Sysgen Image for just \$995. It's the most affordable insurance you can buy for your two most important assets: Your information. And your time.

## Sysgen. Because a hard disk without tape just doesn't make sense.

Sysgen products for the IBM \* PC, PC XT, and other personal computers: Economical, 10- and 20-Megabyte hard disk systems with tape back-up. Or 10-Megabyte

tape back-up for the IBM PC XT.

Go to your local computer dealer. Ask for a demonstration of Sysgen back-up systems. And find out how to make sense of your storage.

47853 Warm Springs Blvd., Fremont, CA 94539 (415) 490-6770 Telex 4990843

**SYSGEN** 

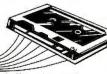

IBM is a registered trademark and PC XT is a trademark of International Business Machines Corporation. Sysgen Image is a trademark of Sysgen, Incorporated

## Get the Picture with PHOTOBASE

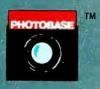

PHOTOBASE is a software package that works with data base management systems such as: dbase li\*, R:Base 4000\* and the IBM Filling Assistant\*.

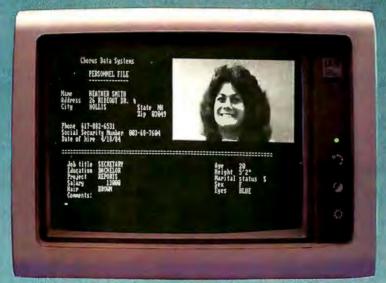

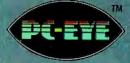

PC-EYE is a high speed, high resolution video digitizer board that lets you capture anything you can see.

Now you can open up a whole new dimension in data base applications by merging real-life pictures with popular data base management systems. Pictures of people, products, diagrams, maps, company logos — whatever you want to photograph - can be integrated with your data base. Consider these typical applications:

Security — verify those employees who have authorized clearance to limited access areas. A data base containing employee pictures and personnel records can be searched and displayed for visual verification.

Signature Verification — increase the efficiency of credit checks by adding pictures of customer signatures to your financial data base records.

Real Estate — add pictures of houses to on-line real estate listings for faster property identification and improved sales presentations.

Electronic Cataloging — pictures of products can be combined with a data base system containing product specifications, pricing, availability and much more.

Customers, distributors and sales personnel can quickly search data and view the resulting product/picture information on one screen. Files can be updated easily, quickly.

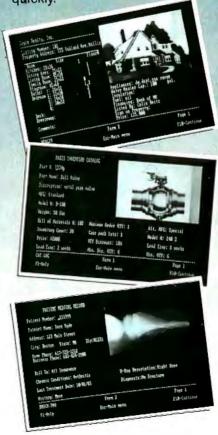

#### It's Easy

With a simple keystroke, pop-out of your data base system and into the PHOTOBASE menu. Capture images of text, photos, artwork and 3-dimensional objects with an ordinary video camera and our high resolution PC-EYE<sup>TM</sup> video digitizer. Pop back into your data base system and add the picture name to your data base like you would any other piece of information. The full functionality of the data base system is preserved, but the resulting display is text and picture information on one screen.

Pictures are displayed in the upper right quadrant of the screen at a resolution of 320 x 200 with 16 colors or levels of gray. Text information from data base records fills the rest of the screen. Pictures can also be exploded to full screen.

Call or write and we will send you information on PHOTOBASE, PC-EYE, compatible cameras and other imaging equipment in the Chorus Family of products.

#### (603) 424-2900 or 1-800-OCHORUS.

TM PHOTOBASE and PC-EYE are trademarks of CHORUS Data Systems.

\*dBase II is a trademark of Ashton-Tate; R-Base 4000 is a trademark of Microrim, Inc.; IBM Filing Assistant is a trademark of International Business Machines Corporation.

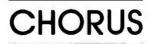

Inquiry 63

"But," protest the true MacTribesmen, "if we do not reward Apple for insight, foresight, and courage, then there will be no one out there to fight the battle against Big Blue. The Macintosh was the first machine designed with users in mind. It was superb in conception. There were some problems with the way it was done." Here the voices drop. "We'll admit that Steve lobs made some mistakes. He shouldn't have insisted on much of what he did. But," and the voices rise again, "we have to stay with Apple because they're for the people, and only Apple can really bring about the micro revolution you keep saying you're for."

I don't know how to answer that. I could say, "I see no reason to lie to my readers in order to save the world from IBM. The Macintosh is a closed system. Apple simplified 'the computer for the rest of us' as much as possible, then passed the savings along to the stockholders." That seems unduly harsh. There is a lot of good stuff in the Macintosh, and Lord knows people like Capps and Atkinson are sincere and dedicated and in this for much more than the money.

On the other hand, the Macintosh does suffer from too few chips. For another hundred dollars per Mac Apple could have put in a disk controller, memory and screen management, and better ways to expand the machine's capability. The company chose not to do that; and now the rumors are flying about "SuperMac," "Bloated Mac," "HyperMac," "Turbo Mac," and so forth. Will early Mac purchasers be left hung out to dry? If Apple had a reputation for generosity to those who early on supported the company, the dilemma wouldn't be so serious; but, alas, you can often tell the pioneers by the arrows in their backs.

The Macintosh is fun. It's easy to learn, and it certainly does attract people who wouldn't touch another computer. There are enough Macs, both in total sales and in the hands of hackers, to give reasonable assurance of a continuing supply of soft-

(continued)

### COMPUTE

- or Savings
- For Selection
- For Service
- For Corporations
- FOR YOU!

Putting the latest products and best prices in our customers' hands is our goal. We challenge any company to match our pricing, selection and service.

Take the challenge & save!

#### This Month's Special Saver!

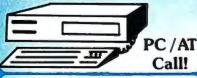

| COMPUTERS               |                         |  |  |  |
|-------------------------|-------------------------|--|--|--|
| IBM                     | CORONA                  |  |  |  |
| 256KPC w 2 1550         | Desktop w/2-256K 1989   |  |  |  |
| PC - 256K w 10 meg 2195 | Portable w/2-256K 1795  |  |  |  |
| New PCJR ON SALE        |                         |  |  |  |
| New Models at CALL      | APPLE                   |  |  |  |
| XTw 2 drives            | 11c ON SALE             |  |  |  |
| LEADING EDGE            | MAC - All Models - CALL |  |  |  |
| PC-1 1395               | Apple Entry Sys CALL    |  |  |  |
| PC-2 1549               | Apple He CALL           |  |  |  |
| PC-4 1956               | Call for Accessories    |  |  |  |
| PC-6                    | COMPAQ                  |  |  |  |
| NEC                     | Portable 2195           |  |  |  |
| All Models - CALL       | Portable w/10 meg 3450  |  |  |  |
| 8201A 389               | Desitop Models CALL     |  |  |  |
| TELEVIDEO               | ZENITH                  |  |  |  |
| 1605 color .= 2350      | 151-21. 1795            |  |  |  |
| 1605 20 megeolor . 3990 | 151-52                  |  |  |  |
|                         | 161-21 1990             |  |  |  |
| PM-16& PM4              | - AT&T                  |  |  |  |
| COLUMBIA                | All Models CALL         |  |  |  |
| MPC 4210 1895           |                         |  |  |  |
| MPC 4220 1989           | SANYO                   |  |  |  |
| MPC 4620 3359           | MBC 775                 |  |  |  |
| MPC 4820                | MBC 550 ON              |  |  |  |
| MPC 4750 4129           | MBC 55 SALE             |  |  |  |
| UP 2220 2059            | MBC 550 - 2 NOW!        |  |  |  |

| PRINTERS          |         |              |       |
|-------------------|---------|--------------|-------|
| JUKI              |         | CITIZEN      | .737  |
| 6100 . ,          | 389     | MSP-10       | 359   |
| 6300              | .699    | MSP-15       | 499   |
| 6100 tractor      |         | NEC.         | 3     |
| EPSON             |         | 8050 Models  | CALL  |
| LQ 1500 4         | . 1049  | Pinwriter 2  | 499   |
| RX 100            | . 389   | Pinwriter 3  | 769   |
| RX 80             | 219     | 2030-PAR     | . 779 |
| JX 80 rolor       | 559     | 2050-PAR     | 889   |
| FX 100.           | 589     | 3510         | 1299  |
| DAISYWRI          | TER     | 3515         | 1325  |
| Daisy 2000        | 839     | 3550         |       |
| Daisy M45         | CALL    | STAR         | 0     |
| PANASON           | IIC     | Delta 10     | 339   |
| 1090              |         | Delat 15     | 469   |
| 1091              |         | Radix 10     | 494   |
| 1092              | 399     | All Models   | CALL  |
| 1093              | v - 589 | OKIDAT/      |       |
| Ribbons (w/purcha | se)8    | OKI 92 MAC   | 449   |
| TOSHIB            | A       | OKI 93 MAC   | 729   |
| P 1351 Por S      | 1259    | 84P          | CALL  |
| P1340 Por S       | 749     | 02P          | CALL  |
| QUADRA            | M       | 2350         | CALL  |
| Quadjet           |         | 2410         |       |
| IBM kit           |         | All Models C | NSALE |
|                   |         |              |       |

#### MONITORS

| Roland DG-121-A 249                                                                                                    | Zenith 131         | 319 |
|----------------------------------------------------------------------------------------------------|--------------------|-----|
| Roland CB-141 319                                                                                                    | Zenith 135         | 487 |
| Roland CC-141 595                                                                                                    | Zenith 122         | 109 |
| Taxan 420                                                                                                    | Amdek 310          | 159 |
| Taxan Amberi, page 119                                                                                                    | Amdek Color IV-T . | 597 |
| Taxan 415                                                                                                    | Amdek 300 G        | 134 |
| TGB-80 col le 139                                                                                                    | Amdek 300 A        | 144 |
| RGB Card Ile89                                                                                                    | NEC JC 1215        | 269 |
| Quadchrome 559                                                                                                    | NEC JC 1216        | 397 |
| The state of the state of the s |                    |     |

#### ACCESSORIES

| For IBM JR, PC/AT |                                            | MAC                                                                                                    |
|-------------------|--------------------------------------------|----------------------------------------------------------------------------------------------------|
| PON               | MAC Phone                                  | 144                                                                                                    |
| ASTI O Mini SALE  |                                            | lem 109                                                                                                    |
| J.L.              | 5 5 Omni drive                             | 1450                                                                                                    |
| FOR               | 11 1 Omni drive                            | 1990                                                                                                    |
| PRICE             | MAC drive 5 meg                            | 1650                                                                                                    |
| 359               | MAC 10 meg fixed                           | 1639                                                                                                    |
| 249               | AST Multi I/O                              | CALL                                                                                                    |
| 379               | Videx Videoterm                            | 179                                                                                                    |
| 159               | Hayes Micro Ile                            | 229                                                                                                    |
| 149               | Havestic                                   | 259                                                                                                    |
| 789               | Nova 212                                   | . 399                                                                                                    |
| 21                | MACCM .                                    | 359                                                                                                    |
| 294               | lic drive                                  | 189                                                                                                    |
| 239               | Apple dove                                 | 159                                                                                                    |
| 249               | Micro so                                   | CALL                                                                                                    |
| 179               | Appli-card4 125K.                          | = 369                                                                                                    |
| 349               | Appli-card 6-128K                          | ,429                                                                                                    |
| 489               | Microbuller II +                           | 194                                                                                                    |
| CALL              | Promodemite .                              | .359                                                                                                    |
| 239               | Promodem MAC                               | .369                                                                                                    |
|                   | ON SALE SALE SALE SALE SALE SALE SALE SALE | MAC Phone SALE Li. So Somi drive FOR 11 1 Omni drive FOR 12 MAC I Omeg lixed AST Multi 1/O 179 Videx Videoterm 159 Hayes Micro Ile 149 Hayes Micro Ile 149 Hayes Micro |

#### SOFTWARE

| FOR PC & XT              |
|--------------------------|
| OZ by Fox & Geller 299   |
| Quick Code               |
| FrameWork by SALEI       |
| dBase III                |
| Friday 199               |
| Please by Hayes CALL     |
| Lotus 1-2-3 275          |
| Mayday by Teletek CALL   |
| Symphony by Lotus SALE   |
| Upgrades for 1-2-3 CALL  |
| DESQ CALL                |
| nves.Anylby Dow Jones    |
| Market Analyzer 249      |
| Market Manager 219       |
| PFS: Acess               |
| PFS: Ple                 |
| PFS: Write               |
| PFS: Report84            |
| Bankstreet Writer47      |
| EasyWriter Il by IUS 269 |
| Dow JOnes Soft CALL      |
|                          |

| dBase III by Ash/Tate 419  |
|----------------------------|
| Friday by Aston-Tate 199   |
| Bottom Line Strategist 269 |
| C DexPackages (ea.) 39     |
| CPA Modules 1 thru 4       |
| (each) 174                 |
| OZ by Fox & Geller 319     |
|                            |
| Graphox                    |
| Sales Edge                 |
| Format Ile                 |
| Knoware                    |
| Master Type                |
| Micro Pro CALL             |
| Micro Soft CALL            |
| PFS: Access lle 49         |
| PFS: File II               |
| PFS: File Ile 84           |
| The Handlers (all) 149     |
| Terrapin Logo              |
|                            |
| VersaForm 259              |
| BPI GL                     |
| Pie Writer by Hayden 97    |

APPLE

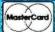

Sales Office 1-800-433-9449

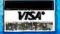

**NEVADA** Sales Office

1-800-621-0852 ex 988

Equipment subject to price change and availability

NOW SERVING YOU FROM OUR NEW NEVADA LOCATION

No Sales (6%)

#### **COMPUTERS**

and MORE Inquiry 93 THE CHALLENGERS!

8265 Commercial Dr. La Mesa, CA 92041

680 Greenbrae Drive #234, Sparks, Nevada 89431

ware. It's difficult to write software for the standard Mac. but the 512K-byte and hard-disk conversions take care of much of the problem. Most software doesn't work as well on the Mac as its counterpart does on other machines—but some stuff is spectacular and can work only on the Macintosh. When the Mac is good, it's very, very good.

It remains overpriced and difficult to expand, magnificent in conception but flawed in execution. It blazed a trail that others are eager to follow. Loyalty to Apple can be costly; you'll have to decide for yourself if it's worth

#### THE HACKER ETHIC

One constant discussion topic at Hackercon was what Steve Levy has called "the hacker ethic." Roughly stated, it is that "information ought to be free. Programs should be published in source code. Hackers should be able to get at problems and fix them with a minimum of paperwork and fuss and permissions."

It's a position I have much sympathy for. In the early days of the micro revolution-say, before 1980-we all traded programs, published sources, and generally helped each other out. These little machines were wonderful. and we couldn't wait to show our friends and help them get started.

Even now, as I play with the game of Life they gave me at Hackercon, I think of improvements I'd like to make. Ways to store patterns and bring them back so you can test subtle variations in starting positions. A counter on the number of generations. If I had the source code I could do that, and send the improvements to friends, and ...

The hacker ethic was not shared by all those at Hackercon, Robert Woodhead has made considerable money from computer games. He works hard, produces great games-and wants to make more money from them. He stated in one open meeting that what he wanted most of all was "a program that would win an argument with Jerry Pournelle"; what we argued over was copy protection. which he favors and I oppose. Woodhead is not the only programmer who believes that intellectual property rights are more important than any semimystical "hacker ethic."

Indeed, the "true hackers" from the old "give-it-away" school were a minority-respected, but definitely a minority-even at Hackercon. Everyone agreed that the idea is to create a better future, but the agreement ended there. For some, the essence of hacking is sacrifice; which makes more sense than you might at first think, since the early hackers couldn't have worked unless someone provided them with very expensive hardware. The sacrifice atones for that.

Example: no one has helped my career more than Robert A. Heinlein. I once asked how I could pay him back. "You can't," he replied. "You pay it forward. Help someone else." Which I try to do. Many of today's wealthy programmers are successful because of the efforts of early hackers they've neither met nor heard of; should they not add to the community resources?

Like most altruistic theorems it all sounds wonderful-and forgets that communal life based on sharing and sacrifice has historically worked only within religious communities. So long as hacking was a small fraternity of the dedicated, the hacker ethic could prevail. Now-well, now there are some pretty tricky questions.

The goal is to create a better future-but how? If Apple hadn't developed the Macintosh and Quick-Draw, it wouldn't be around for others to hack; doesn't Apple deserve profits? Indeed, for a while the conversation seemed pegged to a single thought: we want Apple to be around for 20 years. We do not want to see IBM rip off QuickDraw. Corporate gray-flannel button-down IBM should

#### INSTANT FINANCIAL PICTURE!

Corporate Financial Simulation Model on your IBM PC or XT with Lotus 1-2-3, Multiplan, SuperCalc, VisiCalc or BOTOTO

PeachCalc. Also available on most CP/M & all Apple systems. A \$6,000 value for \$295.

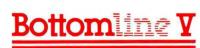

A Financial Decision Support System -

|      | y Sta                                                           | teZip                                                                         |  |  |
|------|-----------------------------------------------------------------|-------------------------------------------------------------------------------|--|--|
|      |                                                                 |                                                                               |  |  |
| Cor  | pPhone                                                          |                                                                               |  |  |
| Nar  | me                                                              | Title                                                                         |  |  |
|      | for shipping and handling is enclosed.                          |                                                                               |  |  |
|      |                                                                 | computer. My check for \$295 plus \$5                                         |  |  |
|      | Please send me Bottomline V for                                 | Spreadsheet                                                                   |  |  |
|      | My check for \$10 is enclosed. Please se<br>Demo for my IBM PC. | end me a (circle one) black and white / color                                 |  |  |
|      | Send more information                                           |                                                                               |  |  |
| Fill | out this r con                                                  | forecasting.  In plete details, or call 800-828-7257  (in Calif. 800-823-7201 |  |  |
| - 6  |                                                                 | oudgeting, planning, analysis, and live-year                                  |  |  |

not profit from the work of the Brotherhood.

It's an understandable position—but a cause that seems irretrievably lost.

#### Woz

I considered most Hackercon discussions off the record. I was there to meet friends and colleagues, not to catch them off guard. I don't like that kind of journalism even at press conferences. Therefore, I took the trouble not only to verify quotes but also to be sure the person quoted knew it would be reported.

Steve Wozniak, designer of the first Apple computer, known to all as Woz, didn't stay in the barracks; but he was at Hackercon every day and participated fully in both public and private discussions. Woz and his latest project—sometimes called the Apple IIx have been the subject of dozens of rumors. We're told on the one hand that he's actively developing Apple's newest machinery; on the other that no, he's only got a wish list of what he'd like to see in an Apple machine.

I can't help with the rumors. Woz said nothing on the subject that I'd care to quote. He did, however, want one comment put on the record. Apple ought to give legal releases for products that Apple isn't interested in developing. Hewlett-Packard did that for Wozniak; Apple ought to do it as a matter of both ethics and right for all Apple employees.

When I asked why Apple wasn't doing it, he said, "Sometimes you don't have any control. I don't have control of that."

#### COMDEX

From the Fort Cronkhite barracks to The Sands in Las Vegas is quite a jump in comfort level; but it's nothing compared to the attitude adjustment required to leave Hackercon and go to the Computer Dealer's Exposition, otherwise known as COMDEX.

The 1984 COMDEX was the largest convention ever held in human history: more than 100,000 people came to a marginally inhabitable desert to see something like 1500 ex-

(continued)

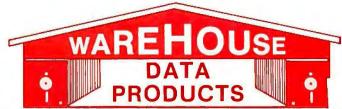

(Formerly Warehouse Software)

Call for programs not listed

Technical & Other Information (602) 246-2222 TOLL-FREE ORDER LINE 1-(800) 421-3135

#### FREE! PRINTER SET SOFTWARE

Purchase an Okidata, Epson or Gemini printer and receive at no charge a menu driven program to set print characteristics or to make your computer function as a correcting typewriter. Retail value \$35, Available for most disk formats.

| typewriter, netall value \$55. Available for it                                                                                                    | iost disk formats.                                                                                                    |
|----------------------------------------------------------------------------------------------------|----------------------------------------------------------------------------------------------------|
| DATA BASE MANAGEMENT SYSTEMS                                                                                                    | LANGUAGES  Lifeboat Lattice C Compiler \$295  Microsoft C Compiler \$299  Microsoft Pascal Compiler \$199  Microsoft Basic Compiler \$235  Microsoft Basic Language \$225  CP/M-86 for IBM PC \$37  Concurrent CP/M 86 \$160  FOR PC 00S  PC Paint Brush \$85  Norton Utilities \$59  Copy    PC \$24  Prokey V3.0 \$79  Harvard Project Manager+ \$275  Microsoft Flight Simulator \$32  HARDWARE  ABC Printer Switch \$85  Micro Fazer Parallel 64K \$185  Hayes 1200b Modem for IBM PC \$379  64K RAM Chips (9) 150 NSEC \$28  Anchor Signalman 1200 baud Modem \$235  10 MB Int. Hard Drive for IBM PC \$1685  Princeton RGB Monitor \$459  Taxan RGB Vision 425 \$399  COMPUTERS |
| Calcistar       \$99         Supercalc II       \$145         Supercalc III       \$160         Microsoft Multiplan       \$119         !TK Solver       \$259         Lotus 123       \$294         Symphony       \$415                                                                                                    | Leading Edge Computer Call IBM Computer Call Corona Computer Call Televideo Portable & Software\$1795 BOARDS FOR THE IBM PC                                                                                                    |
| ACCOUNTING  TCS. Big Four equivalent of Peachtree Series 4 - Specially augmented and customized for your IBM PC Terminal and Printer - GL, AR, PA, AP, CP/M-80, CP/M-86 for PC XT, DOS 1.1, 2.0. Each Module \$65 For All Four \$249                                                                                                 | OR LOOKALIKES  Hercules Color Board with Par. Port .\$169 AST Six Pack .\$245 384K Board with 256K .\$275 Quadcolor I .\$185 STB Graphics    Board .\$335 Paradise Graphics Board .\$275 New Quadram Multifunction Board . Call                                                                                                    |
| CYMA Call Dollars & Sence \$95 MBSI Accounting (Real World) \$350 TRANSFER PROGRAMS Hayes Smartcom \$85 Move-it \$79 Microstuff Crosstalk \$95  BEST PRICE IN U.S. FOR IBM PC OR CLONES Multifunction Board Includes Async Adapter, Parallel Adapter, Clock with battery back-up and Software, 64K memory expandable to 384K. 1 year | PRINTERS           Dot Matrix Printers include a Free           \$35 Print Set Program         Call           Gemini 10X         \$245           Gemini 15X         \$345           Okidata 82A, 83A, 93P         Call           Okidata 92P         \$369           Okidata 84P         \$675           Juki 6100         \$389           Juki 6300         \$699           Call on all Epson Models         \$31ver-Reed 400           Silver-Reed 400         235           Toshiba 1351         \$1245           Abati 1 020         \$325                                                                                                    |

TERMS: Prices include 3% cash discount. Add 3% for charge orders. Shipping on most items \$5.00. AZ orders +6% Sales Tax. Personal check, allow ten (10) days to clear. Prices subject to change.

Abati LQ20.

**TOLL-FREE ORDER LINE 1-(800)-421-3135** WAREHOUSE DATA PRODUCTS

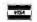

2701 West Glendale Ave., Suite 6 Phoenix, AZ 85021

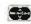

hibits; and although some space was taken by mainframes and minicomputers, nearly all was devoted to microcomputer products. Such is the revolution the hackers have wrought.

Two warnings. With so many exhibits, there's no way to see it all. I try to pick out the most interesting stuff, but there's bound to be much of importance I overlooked. Second, this is a show report. I can tell you what I saw, but until I have it here at Chaos Manor I can't guarantee it works as I saw it. I'm not unduly suspicious, but I do recall the show when I found the VAX hidden behind the curtains . . .

#### MACGOODIES

The Macintosh story continues. At NCC there was a flood of MacSoftware due to be released "immediately." Most of it is still due Real Soon Now.

Stoneware's DB Master for the Mac

exists, and at COMDEX it looked pretty good. I brought a copy home: while I haven't thoroughly tested it, I do have a bit more information than I saw at the show.

DB Master is written in Pascal. meaning that Stoneware can modify it and add features with considerable ease. It is the first higher-language program I've seen that was fully integrated with the Macintosh way of doing things. Pascal is said to be slow, but the DB Master I saw at the show was about as fast as anything else the Macintosh does. If I had to run a business off a Macintosh, I'd run, not walk. to get the 512K-byte upgrade and a hard disk.

DB Master is not copy-protected. That's a big plus. On the other hand, the first page of the document says, in boldface, that I am "legally obligated" to fill out the "license agreement" card, and that until I do that I cannot legally use the program. The card wants my telephone number and some marketing information. This "legal obligation" is so silly as not to require comment.

On the other hand, the license agreement actually makes good sense. Stoneware doesn't guarantee that the program will work, but for 90 days will replace the disk. The company tries to claim that it is protected both by copyright (which would mean that I own my copy; you sure own any copy of a book that you buy) and by this agreement (which leaves Stoneware "title" to the software); but all Stoneware really wants is for you to agree that you'll use the program on only one machine at a time, which is perfectly reasonable.

The program isn't copy-protected, but the Mac sure makes it hard to make copies—at least hard for me to do it. That's not the fault of DB Master. of course. It's my stubborn insistence to act as if the Macintosh were a logical machine. I suppose one day I'll

I have two disk drives for the Mac. They tell me the way to copy one disk onto another is simply to drag the disk icon of the source onto the disk icon of the destination and let fly. Hah. Even with two disk drives you get odd demands from the Mac unless you've booted up with the disk you're copying. I'm used to having a systems-master disk to start my machine with and leaving it on most of the time. Hah. If you do that, the Macintosh insists on having the original boot disk inserted during a copy operation. I am never sure at all that I've really made a copy since when it wants the original boot disk the "Dialog Box" tells me that there's still a file remaining to be copied.

Once the copy has been made, it still takes skill to make the machine believe that you don't want the boot disk any more. The simplest procedure is to put your new copy in the internal drive and turn the damned thing off, then back on. I find that ludicrous. Furthermore, if you try starting up with a disk in the external

(continued)

#### **Program Editing Breakthrough!**

**Get 20% More Done** 

BRIEF includes just about every feature you'd ever want in a full screen editor, and lets you tailor those features to your. style. Compare. BRIEF beats the competition with:

- Windows
   Most powerful UNDO
   Multifile Editing
   Unlimited file size
- Programmable, readable, complete Macro Language
- Keyboard and Command reconfiguration
- Compile within BRIEF Suspend/Restore BRIEF to go to MSDOS, plus
- All of the "normal" features included with a fast, full-screen Editor. Only \$195 for PCDOS, AT, or Tandy 2000, 30 day trial, \$10 Demo. 800-821-2492

#### PROLOG-86™

#### Become Familiar in One Evening

In a few days enchance artificial intelligence programs included like:

an Expert System

Natural Language

1 or 2 pages of PROLOG would require 10 or 15 pages in "C." Intro price: \$125 for MSDOS, CPM-86, Tutorials included.

Full Refund if not satisfied. Call for details and about our Contest.

For questions/orders, call 800-821-2492 Use Visa, MC, COD.

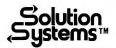

335-B Washington St. Norwell, Mass. 02061 617-659-1571

#### YOUR DAYS OF **BUYING TERMINALS** ARE OVER!

Now there's SmarTerm terminal emulation software for your IBM\* PC, XT, AT or compatible system. All SmarTerm products offer comprehensive and exact terminal emulation, powerful file transfer facilities, and include TTY mode to link you to The Source, CompuServe, Dow Jones or other popular time-sharing services. We've included features such as ASCII and binary file transfer,

multiple setup configurations, XMODEM and

support, "smart" softkeys, plus European DOS support.

SmarTerm 100 is your choice for DEC\* VT100, VT102 and VT52 emulation.

SmarTerm 125 has all the features of SmarTerm 100. plus VT125 ReGIS graphics support. For Data General Dasher\* D100, D200 or D400 emulation, you need SmarTerm 400.

More than 15,000 users are already purr-fectly satisfied with SmarTerm. Try it for 30 days, with full refund privileges, and you will be too.

Persoft, Inc. - 2740 Ski Lane Madison, WI 53713 (608) 273-6000 - TELEX 759491

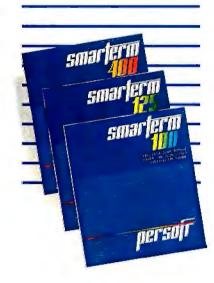

**AFTE** protocol \*aida **TH YOUR OBSOLE**1

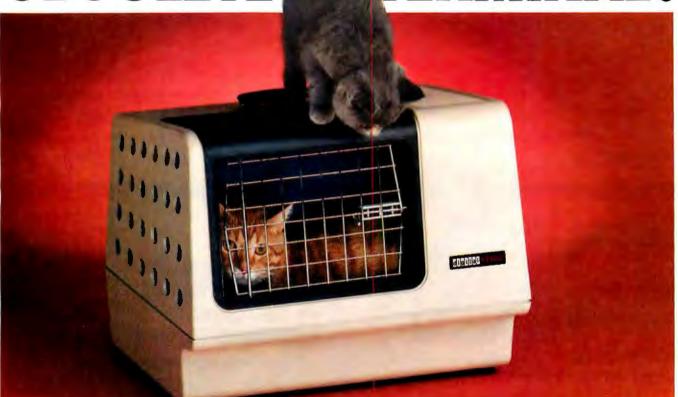

See your name in print! Send us your ideas for uses of obsolete terminals replaced by SmarTerm. The best ideas will be used in future ads. Write Persoft, Dept. MEOW, 2740 Ski Lane, Madison, WI 53713.

\*SMARTERM and PDIP are trademarks of Persoft, Inc. \* IBM is a registered trademark of International Business Machines Corp. \* DEC. VT and ReGIS are trademarks of Digital Equipment Corp. \* DASHER is a registered trademark of Data General Corp.

© Persoft, Inc., 1984. All rights reserved

See us at SOFTCON, booth #2011

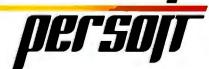

## In the 92 seconds it find any file you need

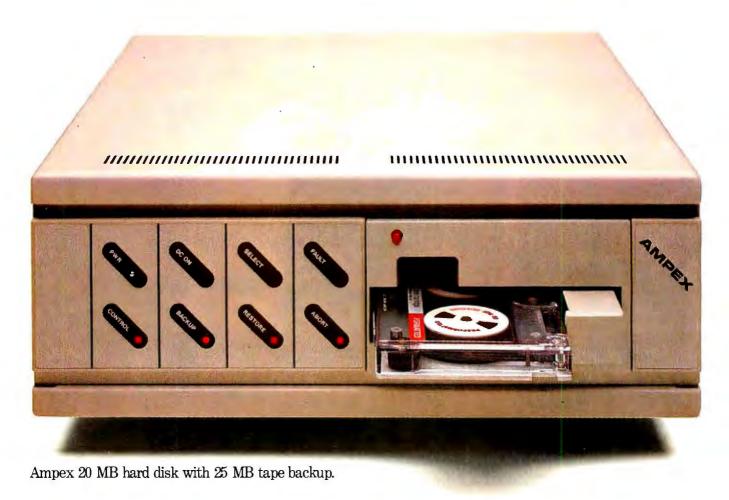

"PC Megastore is a trademark of Ampex Corporation 'IBM-PC is trademark of International Business Machines. †Apple II and IIe are trademarks of Apple Computer.

## takes to read this ad, on our backup streamer.

In the 1 hour, 4 minutes other streamers take, you could call your broker. Linger over coffee. Wade through the Wall Street Journal. 

And read this PC Megastore™ ad too. 

So take the time. You'll more than make it up with a PC Megastore hard disk and tape hooked to your IBM-PC\* or compatible, Apple II or IIe, because all the files you need-both current and archive-will always be right where you need them. Just a keystroke away. The secret? Only Ampex backs up a 20 MB hard disk with another 25 megabytes\* of addressable storage-a unique, bootable streamer with cache memory. That not only means you can address a file in 92 seconds, you can backup files offline just by touching a couple of buttons. 

Without tying up your computer. Your time. Or a small fortune in floppies. (In fact, our 45 megabytes of available storage cost about half the price per MB of other hard disks.) So consider your time, money and convenience. And our quality. The PC Megastore system is backed by a full year warranty from Ampex, a company known for manufacturing quality computer peripherals for over 20 years. Take a moment. Contact: Ampex Computer Products Division, Marketing Communications, 10435 N. Tantau Ave., Cupertino, CA 95014. 800 421-6863, 213 640-0150 in CA. We'll give you a dealer's name so you can buy a PC Megastore system. Then in no time at all, you'll make up for the 92 seconds you spent reading this ad. Ampex Corporation • One of The Signal Companies

drive, it will not copy onto that. True to Apple's motto, the Macintosh wants me to do everything precisely its way. Eventually, with patience and grim determination, you can make a copy of the DB Master disk. Do not name it "DB Master"; the master disk supplied already has that name, and both you and the Macintosh will get completely confused if you have two disks by the same name, since the Mac does not tell you which of the two is in which drive.

Remove the master from the internal drive and put it away. Then insert the copy, turn the machine off, and let it boot up again. Otherwise, somewhere along the line the Macintosh is going to demand that you insert the original boot-up disk.

Once all that's done you're ready to use DB Master, which is really quite a nice program, well integrated in the Macintosh operating system. You can

make a "Create" disk and a "Use" disk to get more disk room. Even if you throw away both the Create file and all the fonts you don't think you'll be needing, you won't have more than 200K bytes of room left, which may not be enough for a database. Fortunately, DB Master knows how to flow across more than one volume.

The Create utility lets you design all kinds of interesting screens using different type fonts. You can then access the data and build reports in various ways and combinations. I haven't used it much, but I didn't have any trouble creating a small database and playing around with it. The documents seem clear enough, and there are examples.

When I watched this in use at the show it looked good enough for most business use; DB Master and Microsoft's Multiplan (the newest one with the bugs removed) go a long way toward making the Mac useful to busi-

ness. From everything I've seen, Stoneware has come up with a good and useful MacProduct.

The machine still needs a good word-processing capability. MacWrite simply is *not* good enough, nor are any of the others I've seen. None has a spelling checker, indexer, footnoter, and all the host of utilities I've come to expect with my CP/M and PCompatible machines.

#### **FAST FINDER**

Mike Lehman, the original author of Pascal MT+, has left Digital Research to do programs again. (Many people of stature seem to have left or are leaving Digital Research. DR had better get its act together. But that's for another report.)

Mike's first program is a new finder for the Macintosh. The finder is the master disk-file program that does

(continued)

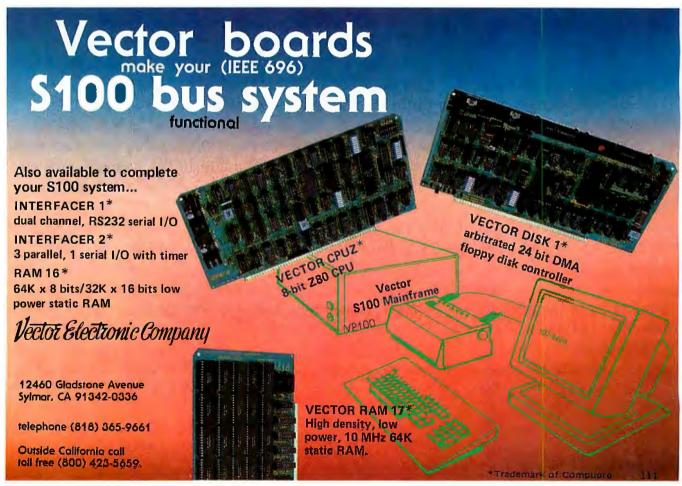

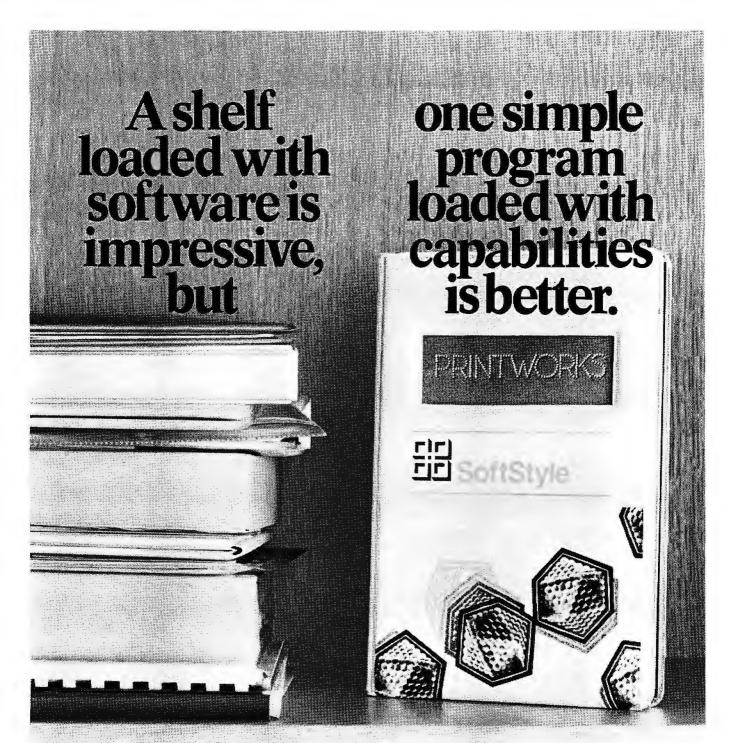

To get a lot out of your printer, you need a lot of programs, right? Wrong.

True, you want the power to change type sizes, create your own characters, and even print sideways. But you don't need a lot of printer utility programs like Sideways, Fancy Font and Facelift.

You don't need to pay for all that, either. One easy-to-use program called Printworks will blow all the others right off your shelf.

Printworks." It's loaded.

디크 SoftStyle

SoftStyle, Inc. • 7192 Kalanianaole Hwy. • Suite 205 Honolulu, Hawaii 96825 • Phone (800) 367-5600

\$68.95. SoftStyle products are available at Computer Land and other fine dealers.
Simple Menu Control \* Pivot Printing." lets you print sideways quickly and easily \* Prints full IBM character set including fine graphics, math and science symbols \*
Foreign language characters \* Easily set print modes: condensed, emphasized and more \* Create new characters or entire fonts \* Many fonts included \* Supports
thousands of popular software packages including Wordstar, dBaselt and Lotus 1-2-3.

Printworks enhances over 30 dot-matrix printers: CLTOH Prownter (8510, 1550, 7500 all with the letter "E" included in the model number), CENTRONICS Horizon (H80, H356), EPSON (FK-80/100, RX-80/100, IX-80, LO-1500, MX-80/100 III) with Graftrax Plus), IBM Graphics Printer, INFORUNNER Riteman (Plus, Blue Plus, II, IS), NECPrimeriter (P2'S, P3-3), OKIDATA (MIL 84 Siep 2; ML 92 and 93 with or without Plug in Play Kit, Pacemark 2350 and 2410), and STAR (Germini 10X/15X, Radix 10/15, Delta 10/15). For the IBM PC, PC-AT, PC-XT, PCi., Compaq and many of tiber IBM competibles. Needs 128K and DOS 1.1 or later.

Sideways is a trademark of Funk Software, Inc. Fancy Forti is a trademark of SoftCraft. Facelift is a trademark of Companion Software, Inc.

most of the work for the Mac. I hate it. Indeed, I don't know anyone who actually likes it. Atkinson and Capps didn't even seem too happy with it. Anyway, Mike Lehman has written a new one called Fast Finder (not to be confused with Factfinder, a database program). They had it running at the Corvus booth-Corvus has both networking and a hard-disk system for the Macintosh-and from everything I've seen, it's wonderful, Lehman's Fast Finder is fast, can handle up to 12 volumes on line (making it really good for use with a hard disk), it's fast, it can show the contents of a file without leaving the finder (i.e., has a command similar to the "type" command of CP/M), it's fast, it has ways to do batch processing, it's fast, and you can add your own keyboard commands as equivalents to pull-down commands, meaning you have the option of doing anything from the keyboard you

can do mucking about with the mouse. And it's fast.

When Pascal MT+ came out I was an enthusiast but had my reservations about the documents; indeed, I spent some time showing Mike Lehman precisely what I thought was wrong with them. He seems to have learned a lot; the Fast Finder documents look clean and clear enough to me. Of course, I may have learned a lot. He has also set up batch files for installation of Fast Finder; it looks very simple.

Lehman's finder does not yet contain tools to allow novice users to modify the Mac. It will be helpful to developers; I think it will be helpful to me in simply using the Mac. He promises a much more detailed package for developers. At present I have the documents but not the program; I'm supposed to have it all before the end of 1984. More when I learn more; but assuming it works as well as I expect

it to, Lehman's Fast Finder looks like the best software improvement I've ever seen for the Macintosh.

#### A SHORT INTERVIEW

After we looked at his new finder, I got Mike off in a corner to get some of his comments. He has been in the micro revolution for a long time. He did early work on UCSD Pascal while a student there; wrote Pascal MT+, which he sold to Digital Research; and worked as chief of the languages section at Digital for a couple of years.

His comment on the Mac: "The problem is they wrote about half of an operating system and left the other half for developers (or as exercises for the users). Everyone does a different other half. My Fast Finder is yet another other half. I just hope it catches on."

On C compilers: "I've used Hippo C, Softworks C, the Digital Research C Compiler, and Aztec C. The best one I've found, and the one I use, is the Consulair C."

On UNIX: "A professional developer's power tool and a nightmare for casual users."

#### **HYPERDRIVE**

I've mentioned this earlier. The Hyperdrive hard disk for Macintosh looks to be the nicest thing for the Mac since sliced bread. Furthermore, Corvus the people who bring you Omninet and Mike Lehman are both talking with the Hyperdrive people and each other. The combination could be dynamite.

Hyperdrive is available from General Computer. The company has promised to get one to my local dealer very quickly; meanwhile, I can only report that I played about with Hyperdrive at COMDEX, and it's fast. I saw no glitches.

The Hyperdrive people were using another feature I want: a jack on the back of the Mac to allow video output. MicroGraphic Images Corp. manufactures an upgrade kit, called CineMAC, that provides the video output. Of course, the MacOutput can't go to any ordinary monitor. It

(continued)

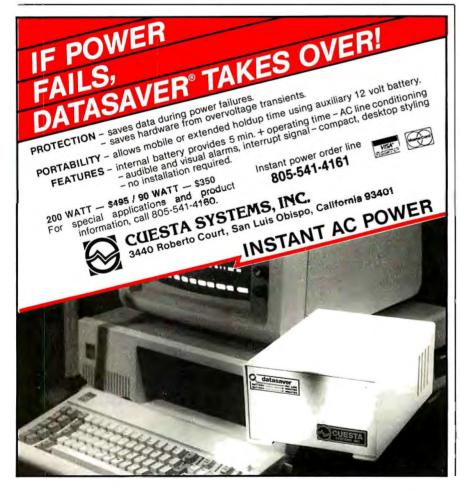

## "Now when I talk, my broker listens."

No matter what kind of investing you do, there is a Dow Jones Software product that will make you and your broker a better team:

#### **Dow Jones Investor's Workshop™**

is the perfect software for private investors who want an introduction to the world of computerized investing. The Investor's Workshop creates reports and charts that give you a clear picture of the performance of your investments. It enables you to become more proficient in portfolio management and technical analysis.

#### **Dow Jones Market Manager PLUS™**

is a powerful portfolio management system for serious investors. It allows you to easily monitor and account for your security transactions while providing printed reports for review and tax records. These reports include Holdings by Portfolio, Holdings by Security, Realized Gain/Loss and Dividend Transaction.

#### **Dow Jones Market Analyzer™**

is designed for sophisticated investors who chart stocks. The Market Analyzer stores historical quotes and updates daily data on your securities. It constructs comparison and price and volume charts, allowing you to test theories, identify trends and improve the timing of your investment decisions.

Each of these programs communicates with Dow Jones News/Retrieval, the leading electronic information service.

#### For more information, mail the coupon or call: 1-800-345-8500

Extension: 48

(Alaska, Hawaii and foreign call: 1-215-789-7008 ext. 48)

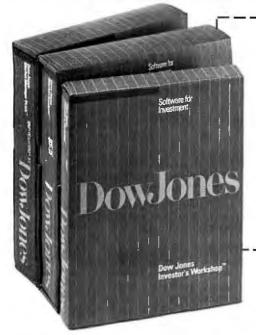

For more information on DowJones Software, send this coupon to: Ms. Lynn Filippone, DowJones & Company, Inc., P.O. Box 300, Princeton, NJ 08540.

Yes, please send me more information. I am particularly interested in:

- ☐ Dow Jones Investor's Workshop™
- ☐ Dow Jones Market Manager PLUS™
- ☐ Dow Jones Market Analyzer™

Name \_\_\_\_\_

Address \_\_\_\_\_

City \_\_\_\_\_\_State \_\_\_\_\_\_Ap \_\_\_\_\_

Phone number(s) \_\_\_\_\_

**DowJones** 

Dow Jones Investor's Workshop available for Apple\*IIc, Apple\*IIe and Apple\*II Plus. Dow Jones Market Manager PLUS available for IBM\*PC, Apple\*II and Apple\*Macintosh!\*\*
Dow Jones Market Analyzer available for IBM PC, IBM\*XT, Apple II and TI Professional. Dow Jones News/Retrieval is a registered trademark of Dow Jones & Company, Inc.
Dow Jones Software, Dow Jones Investor's Workshop, Dow Jones Market Manager PLUS and Dow Jones Market Analyzer are trademarks of Dow Jones & Company, Inc.
Copyright © 1984 Dow Jones & Company, Inc. All Rights Reserved.

Inquiry 127 MARCH 1985 • BYTE 333

# The C Compiler On Thousands Rely On Thousands Rely On Thousands Re

When the going gets tough, Optimizing C86 comes through time and time again. C86 is a highly dependable C compiler that has been optimized through the years to provide the best combination of reliability, speed, and performance.

#### FAST, IN-LINE 8087/80287 SUPPORT

Now you can take full advantage of 8087/80287 capabilities, allowing your programs to run many times faster than possible with other C compilers. Plus the source code to all routines is included, so you have complete control over all functions.

#### MORE OF THE FEATURES YOU WANT

- SOURCE is provided to all libraries for total programming control. The source includes a set of standard UNIX routines plus many DOS specific functions.
- SPECIAL IBM-PC LIBRARY including communication, screen, and keyboard handling functions.

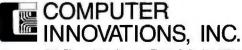

980 Shrewsbury Avenue, Tinton Falls, NJ 07724

- COMPATIBLE WITH WIDELY AVAILABLE LIBRARIES such as HALO screen graphics and many, many others (call for list).
- TOPVIEW SUPPORT LIBRARY provides windowing capabilities.
- SPEED OPTIMIZATION there's always room to tighten your code, and Computer Innovations has the tools to help. For example, PROFILER-86 helps identify key areas for optimization.

#### TECHNICAL SUPPORT, NOBODY DOES IT BETTER

Computer Innovations has earned a reputation for providing customer support that is **unequalled** in the industry. This includes a user's group, an on-line bulletin board, and a user's newsletter.

#### JOIN THE THOUSANDS OF PROGRAMMERS WHO TRUST AND RELY ON C86

For Further Information Call 800-922-0169. Technical Assistance Call (201) 542-5920. Computer Innovations features a full line of C products including **C-to-dBase** (dBase development tool) and **Introducing C** (C Interpreter Language Learning System). Call or write for a product profile.

For Further Information Call 800-922-0169

Technical Assistance Call (201) 542-5920

inquiry 84

© 1984 Computer Innovations, Inc.

will take a really good high-resolution device. That's all right with me. If I start using a Macintosh regularly, I'll have to do something like that. The MacScreen is just too small and positioned too awkwardly for me. With my eve problems, my best bet is a big screen set at eye level 30 inches from my nose; if I can hack a jack on the back of the Mac. I'll be able to set that up.

#### ANIMATION, ANYONE?

Another program I brought home but haven't had a chance to use is Animation Toolkit 1-The Players from Ann Arbor Softworks. It lets you build, frame by frame, animated movies. You can insert frames, edit frames, eliminate frames, and so on. According to the author, if you know how to use MacPaint you'll be able to use the Animation Toolkit.

I've done no more than insert the

disk into the machine: but the claims seem true enough. If you like playing with the Mac, or if you're interested in doing animation with it, you probably ought to look into this one. Incidentally, Scott Wiener, the program's author, says Ann Arbor Softworks has two more MacDevelopment packages coming up, tentatively labeled The Stage and The Dialogue. Sounds good.

#### **OUT IN THE BOONIES**

COMDEX allocates space on the basis of seniority at COMDEX; that is, the firms that have been around long enough to be at previous shows get first choice on the exhibit space. If you change your booth size, you go to the back of the line again. (I gather there are some exceptions. This is AT&T's first Fall COMDEX, and its people had approximately the space of the Forrestal's flight deck right at the main hall entrance.) Anyway, the result is that

old established—and often boring outfits fill the main Las Vegas Convention Center Exposition Hall. Up-andcomers like CompuPro and Stride Micro (Stride: the really great computers with the really ugly name) go into the Hilton, which isn't too bad since nearly everyone passes through the Hilton exhibit space on the way to the main hall. Start-ups and newcomers get cast into the outer darkness of the MGM Grand and Caesar's Palace, two miles from the Convention

Our strategy this year was to cover the main hall first, then, toward the end of the week when exhausted, try to get to the MGM and Caesar's.

Bad move, space cadet.

The most interesting exhibits are likely to be the start-ups. Sure, there will be some turkeys, but the real excitement, the newcomers with really

(continued)

## Cheap Shot.

Get instant slides and prints directly from your personal computer. Introducing Screenshooter.™ Only \$175.

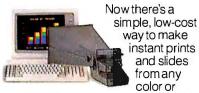

monochrome computer monitor. Do it yourself. On-the-spot. Right at your own desk.

Screenshooter includes the Polaroid OneStep 600 instant camera, CRT hood. CRT hood adapter, diopter lens, and 35mm SLR camera bracket, Plus a 90day money-back satisfaction guarantee!

Add the Polaroid 35mm Instant Slide System and use your 35mm camera to make instant slides for last-minute presentations. The system includes an AutoProcessor, slide mounter, and custom slide mounts. Just \$99.

#### Free Film Offer.\*

Order by June 30, 1985 and get two free packs of Polaroid 600 High Speed film with your Screenshooter and two free 12-exposure rolls of Polachrome Instant Slide film with your 35mm Instant Slide System. Why wait?

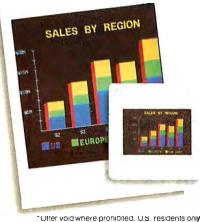

"Polaroid"® "Screenshooter"TM

#### Shoot your computer for \$175!

Send check, money order, credit card number, or corporate purchase order, plus the completed coupon to: Polaroid Corporation Screenshooter Promotion, 784 Memorial Drive, Cambridge, MA 02139. Or call: 800-225-1000.

Please rush me:

CITY

Screenshooter(s) @ \$175 Polaroid 35mm Instant Slide System(s) @ \$99

Shipping and handling (@ \$1.75 per item) Add sales tax where applicable Total purchase price

I would like to pay by: ☐ Corporate Purchase Order ☐ MasterCard ☐ VISA ☐ Check/Money Order

CORPORATE PURCHASE ORDER NUMBER

CREDIT CARD NUMBER

SIGNATURE

NAME

ADDRESS TATE

ELEPHONE B-3/85

Screenshooter

new ideas, the people who need me because they sure can't afford big ads-all those are out in the periphery, visited only by the Little Sisters of the Poor.

Some, of course, aren't starving: Borland International, complete with a junior employee made up to look like the Sidekick character and wearing a name tag proclaiming himself "Frank Borland, Owner," was over in the MGM Grand.

Mycroft Labs, which produces MITE, the communications program I've used for the past four years, was in Caesar's Palace. MITE now works on CP/M-80, CP/M-86, MS-DOS, PC-DOS, and the Apple Macintosh and with nearly every extant kind of modem, from an ancient 8-bit S-100 PMMI (which I'm still using, I blush to say; I have got to get a new modem, preferably 1200 bits per second lbpsl) to the latest 300/1200/2400-bps devices. If you're looking for painless communications. I have no hesitation in recommending that you get hold of Mycroft or one of its dealers.

There were other good things. I saw a start-up company with high-resolution graphics boards that certainly rival the Hercules. The Morgan Computing folks have new versions of their Professional BASIC and, best of all, have cut the price to \$99, a move I heartily approve. Their Professional BASIC with its integrated debugging system saves a lot of time when you're writing PCompatible BASIC programs. The only thing I don't care for is that it won't run with Sidekick; I hope Morgan and Borland can get together and fix that.

There was as much good stuff in the boonies as in the main hall. I'll be getting more from them over the next few weeks. Exciting things still happen in microland.

#### KEYBOARD! A REAL KEYBOARD!

The MicroPro booth was between the BYTE booth and the Corvus booth. Corvus has a hard disk for the Mac and a smooth and reliable networking system that will couple Apples. CompuPros (although Corvus doesn't push the S-100 network card), and PCs. Corvus also let David Ramsev come to COMDEX this time. David is the Corvus software engineer I'd formerly met only by phone; until recently he was kept chained to his desk. Alas, Corvus didn't allow his fiancée and co-worker Mary Boetcher to come with him, so I've yet to meet her; I get the distinct impression that a lot of "his" software is a joint effort.

Anyway, I made several trips to the Corvus booth, each time passing the MicroPro display where they were showing off the new WordStar 2000. The new WordStar looks pretty good; they've even got a software switch to let you turn off the entire status line.

(continued)

## Learn the C Language\*

Introducti

C LANGUAGE TRAINING SOFTWARE IBM PC-DOS 2.0 +

INTRODUCING C is a C language interpreter and learning guide that teaches the fundamentals of C programming. You'll learn program structure, syntax, and all about libraries – QUICKLY and EASILY. Join the C revolution with INTRODUCING C – from Computer Innovations. Introductory price \$95

For further information or to order call 800-922-0169.

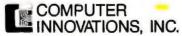

980 Shrewsbury Avenue, Tinton Falls, NJ 07724 • (201) 542-5920

\*As Fast As You Can Learn BASIC

# It's easy to make points when you're a pro.

**POINT** . . . The Houston Instrument DMP-41 plotter meets the needs of the serious or professional user, yet it's easy to operate.

POINT . . . C/D size format, comprehensive front-panel controls and sophisticated firmware are all tailored to the needs of the surveyor, drafter, oceanographer, geophysicist and land developer . . . to name but a few. You can generate superior architectural elevations, contour maps, circuit-board layouts and assembly drawings quickly and accurately on bond, vellum or synthetic media.

point... The DMP-41 is configured to work with micros and minis, and has the capacity to take advantage of a mainframe's increased capability. RS-232-C interfacing is standard, with alternate protocols available. The DMP-41 is easy to live with, adhering to FCC Class B requirements. UL listing pending.

**POINT** . . . Minutely defined step size and high-resolution logic—combined with robust drives and optimized pen ballistics enable you to create plots of high precision and surpassing quality.

POINT . . . The Houston Instrument DMP-41 is one of your most cost effective considerations.\*

For the name, address and phone number of your nearest representative, write Houston Instrument, P.O. Box 15720, Austin, TX 78761. Phone 512-835-0900, or

800-531-5205 if outside Texas. In Europe contact Houston Instrument Belgium NV., Rochesterlaan 6, 8240 Gistel, Belgium. Tel 059-27-74-45, tlx 846-81399.

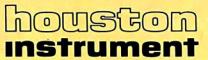

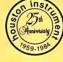

\*suggested US retail \$2,995

installed, according to MicroPro's Chief Programmer Charlie Stevenson, just for me. I'm told that Microsoft top

man William Gates was impressed with the new WordStar. I'll have a comparison of WordStar and the new Microsoft Word as soon as I have the latest versions of both.

On Saturday evening, my last day at COMDEX, as I scurried—I never seem to stroll at COMDEX—past the Micro-Pro booth, Charlie Stevenson dashed out and grabbed me. "Look!" he commanded. He unlocked a storage compartment and took out a keyboard for the IBM PC.

It was—well, it was a little like a dream. This keyboard has the heft, touch, and feel of the genuine original IBM PC keyboard—but what a difference! The keys are laid out like a Selectric. The function keys run across the top of the keyboard. The Ctrl and Alt keys are in sensible places. There are little lights for the Num Lock and Caps Lock keys. The Shift and Return keys are oversize and properly placed. Escape is in the upper left corner. The keys feel right.

Best of all—up in the upper right-hand corner is a trackball.

"Great Ghu!" I exclaimed. "Who makes it? Where?"

"Wico. The game-control people. They're way off over there in the corner, down by the far wall." Charlie pointed; there were about a mile of booths between me and that one.

"One problem," I said. "Caps Lock and the Control key are interchanged. Darn."

"I said that too." Charlie grinned and pointed to a key above the trackball. "Program key. Use that to reprogram any key on the board. Including Caps Lock and Control; you can swap them, and if you do, the Caps Lock light will still work properly."

"Yeah—hey, thanks, I gotta go—"
"They're down that way."

I ran. Wico. Do I know anyone at Wico? No. No one at all. Sure, I thought, they'll probably send me one, but how do I get one now?

There they were, way off in the far corner. I dashed up, wondering what to do next-

"Hi, Jerry!"

It was Henry Cohen, a colleague in both science fiction and computer writing. "Henry? What are you doing here?"

(continued)

#### ITEMS DISCUSSED

| ANIMATION TOOLKIT\$49.95<br>Ann Arbor Softworks<br>308½ South State St.<br>Ann Arbor, MI 48104<br>(313) 996-3838                |
|----------------------------------------------------------------------------------------------------|
| CD ROMOEM items<br>Sony Corporation of America<br>Sony Drive<br>Park Ridge, NJ 07656<br>(201) 930-6432                          |
| Hitachi America Ltd. Industrial Components Sales & Service Division 50 Prospect Ave. Tarrytown, NY 10591-4698 (914) 332-5800    |
| CINEMAC UPGRADE KIT\$249 installed<br>MicroGraphic Images Corp.<br>9612 Kingsbury St.<br>Chatsworth, CA 91311<br>(818) 368-3482 |
| <b>DB MASTER</b>                                                                                                    |
| FAST FINDER                                                                                                    |
| HYPERDRIVE                                                                                                    |
| MACINTOSH                                                                                                    |
| MACVISION                                                                                                    |

| MITE 8-bit version\$150 16-bit version\$195 Mycroft Labs Inc. POB 6045 Tallahassee, FL 32314 (904) 385-1141  |
|----------------------------------------------------------------------------------------------------|
| Pascal MT+ 8-bit version                                                                                     |
| PROFESSIONAL BASIC\$99 Morgan Computing 10400 North Central Expwy. Suite 210 Dallas, TX 75231 (214) 739-5895 |
| SMARTLINE SMARTBOARD\$399<br>Wico<br>6400 Gross Point Rd.<br>Niles, IL 60648<br>(312) 647-7500               |
| WIZARDRY                                                                                                    |
| WordStar 2000                                                                                                |

33 San Pablo Ave.
San Rafael, CA 94903
(415) 499-1200

WRITE ONCE......OEM item
Information Storage Inc.
2768 Janitell Rd.
Colorado Springs, CO 80906
(303) 579-0460

(800) 562-2327

3100 Patrick Henry Dr.

Santa Clara, CA 95052-8100

## Alloy makes your PC multi-user.

Introducing Alloy's PC-SLAVE/16. The multi-user PC strategy that doesn't require additional PCs.

PC-SLAVE/16 transforms your IBM PC into a multi-user, multi-processor system with shared data access and communication between users. All you need is a dumb terminal and a PC-SLAVE/16 board for each user.

And with Alloy's PC-X BUS, you can add up to 31 users. So whether you're adding your secretary or 31 colleagues, Alloy's PC-SLAVE/ 16 can do it at a much lower cost and with higher performance.

For any system requiring more than one PC. PC-SLAVE/16 is more powerful and less expensive. Each board comes complete with its own 8 MHz, 8088 micro processor and dedicated memory. PC-SLAVE/16 eliminates the need to add costly PCs. And it is ten times faster than LANs (Local Area Networks) at half the cost. Best of all, it's available right now. See PC-SLAVE/16 in action at your local dealer. Or call Alloy today at (617) 875-6100.

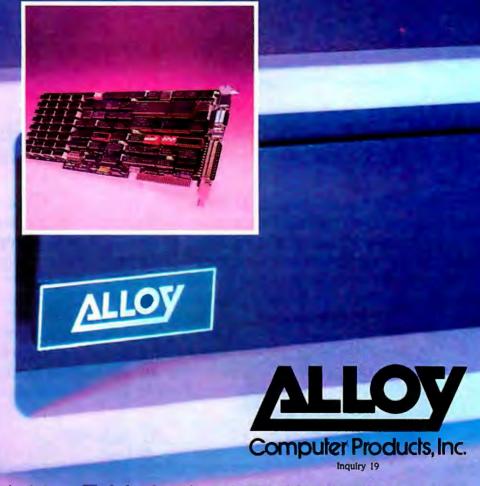

Alloy Computer Products, Inc., 100 Pennsylvania Avenue, Framingham, Massachusetts 01701. (617) 875-6100, TWX: 710-346-0394 In Europe: Alloy Computer Products (Europe) Ltd., Cirencester, Gloucestershire, England. Tel: 0285-68709, Tlx: 43340

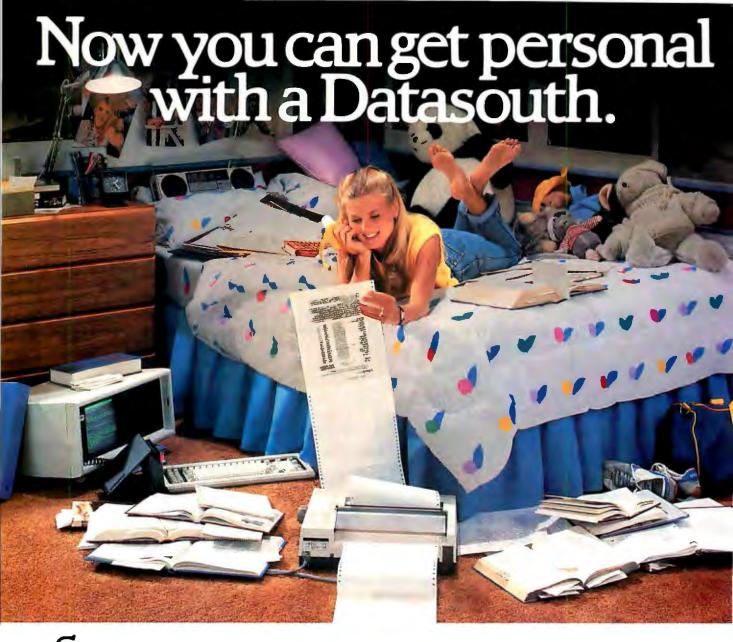

Say hello to the Datasouth Personal Printer—an office-quality dot matrix printer that makes itself right at home next to your personal computer.

Technically speaking, the Personal Printer is "Epson compatible." But it's better than

the competing Epson because it also does <u>near-letter-quality</u> printing.

Personally speaking, the Personal Printer is "checkbook compatible." So you don't have to sacrifice the money you need to get the printer you want. And it comes in two models—one with a 10-inch and one with a 17-inch carriage.

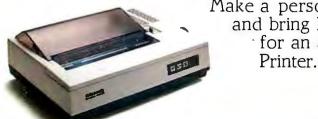

Make a personal visit to your local computer store, and bring home legendary Datasouth performance for an affordably personal price. The Personal Printer. Only from Datasouth.

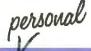

datasouth

PRINTERS I G H

Find Datasouth Printers At Participating Completed® Stores And Other Fine Dealers.

Datasouth Computer Corporation Box 240947 · Charlotte, NC 28224 704/523-8500 · Telex 6843018 DASOU UW

CALL TOLL FREE: 1-800-222-4528 "Waiting for you. I figured you'd hear about it. I've got your keyboard right here. Want to just take it, or shall I show you first?"

It turns out that Wico did it right: hiring a professional writer as consultant in the keyboard design. Henry has turned out a lot of words. He's met deadlines. He knows what writers need—and it shows.

They call it the Wico Smartline Smartboard. I could think of a better name, but my early impression is that it would be hard to design a better board. There is only one feature I would add: up by the trackball I would put a button, placed so that as your hand rests on the ball your finger rests on the button. It would substitute for the mouse button.

Otherwise—otherwise hell. Unreservedly, this is the best keyboard I have ever used. I love it. I can't comment on how long it will stand up; I've had it only a bit over a week. On the other hand, I have written letters on it, used it to play Star Fleet I, pounded on it, spun the ball, and (alas) dropped it on the floor. The only incident was that when I dropped it one of the batteries popped out and I had to reprogram.

Programming the board is simple. Key swapping is simple. A modeselect key lets you toggle between six different banks of memory; you can have a bunch of different key programs. You can program the response speed of the trackball. Batteries keep your programming intact when the power's off. More features: an electronic key click that you can turn on or off as you like: Dvorak keyboard mode if you like; an expansion port that lets you plug in paddles, digitizer pads, or even the original IBM PC keyboard to use simultaneously with the Smartboard.

There's an Apple-compatible version.

I do love it.

#### CD ROM

There's more at COMDEX than shows on the floor. Sometimes the best stuff is hidden away in hotel rooms. It certainly was this year. Item: both Sony and Hitachi have optical laser-disk storage systems. The one we saw was Sony; I'm told the Hitachi system is essentially the same. Sony, Hitachi, and other companies have apparently standardized on calling this marvel CD ROM (read-only memory), and I believe the two systems are compatible: Hitachi readers can read Sony disks and vice versa.

The CD ROM drive looks a lot like a standard IBM PC full-height hard-disk drive. It holds a shiny laser disk, the one that laser-disk hi-fi records come on. The disk isn't delicate. You can get fingerprints on it. Mild scratches don't hurt. It's archive quality. This disk can hold more than 500 megabytes of digital data.

That is a lot of data. For example, it's all the text of the Encyclopaedia Britannica. If you want the illustrations in color, then each disk will hold about one volume with room left over

for some music.

The CD ROM will present digital data in picture format at 60 frames per second; that's enough for real live animation. It will hold programs. It will hold animation and programs simultaneously. meaning that it will not be long before we have home versions of Dragon's Lair and other interactive games that use visuals.

The reader will sell for "certainly under \$300 in quantities." If you want disks made, you give Sony (or Hitachi) the electronically readable data; and in quantities of 10,000 they cost \$5 each.

#### WRITE ONCE

There's a related marvel.

Information Storage Inc. (ISI) of Colorado Springs has a Write Once laser-disk system. Formatted Write Once blank disks cost \$60 retail. The Write

(continued)

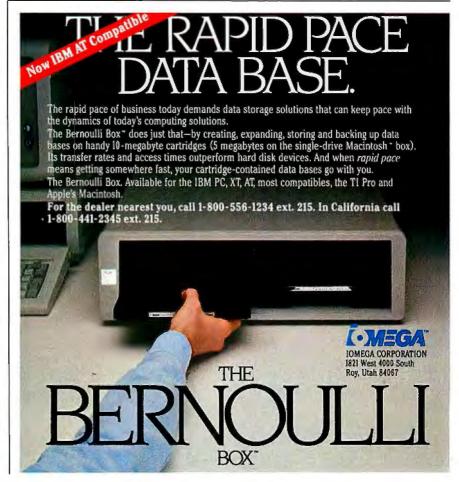

# The World's Easiest Income Tax Program.

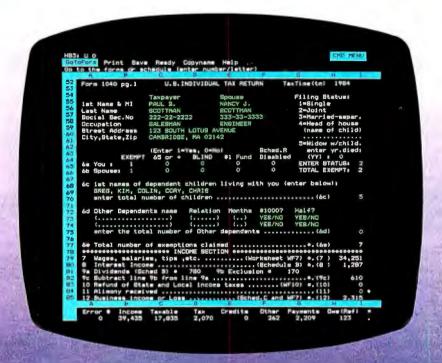

All forms look just like the real IRS forms
Highlighted cells indicate where to enter information
Only 4 keys to remember (MENU,CALC,GOTO,IN-PUT)
Automatic supporting statements for detailed entries

Menus allow multiple options for printing
Data automatically posted to other forms
Input from menus or directly to the forms
Two options for ALL IRS approved printouts

Taxtime is a highly integrated tax preparation program for use as a template with Lotus 123 or Symphony. Not only is it the easiest tax program to use, but it is also extremely fast. All forms are calculated in under 10 seconds, and you can move from one form to another in 1/2 second. Because TaxTime resides on a single disk, there is no time-consuming diskette preparation or diskette swapping.

All forms are in one worksheet and are integrated to allow one entry on one form to be properly posted to the others as needed (except for Schedules C,F, & the 4562 which are standalone for multiple copies). A two line "window" at the bottom of the screen always shows you subtotals from the main form allowing rapid "what if" results.

Additional features of the TaxTime PRO include calculation of; taxable amounts of social security benefits (new), state and local tax refund, deduction for unemployment compensation, investment interest limitation automatically apportioned to Schedule A or Schedule E, capital gain exclusion & capital loss carry-forward, taxable pensions and annuities, proper IRA contributions, automatic earned income credit, tax bracket, regular tax, and averaged tax, proper deductions for medical expenses, charitable and political contributions, etc. It will also calculate correct Form 2210 under-payment penalty by actual date, and correct "income as adjusted" loss for Sched.D, line 25c. Two keystrokes allow you to printout just the forms you need or specify individual forms by letter/number and page.

Tax Time 1040 PRO (requires 320K) is \$95.00, and annual updates are only \$45. Also available are the 1040 Regular for \$35.00, New York, California, Corporate, and Partnership forms. All programs require Lotus 123 version 1A and 256Kb or 320Kb memory. To order programs or free detailed catalog phone 800-227-2634 extension 998, or in California 800-772-2666 extension 998.

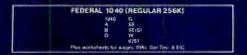

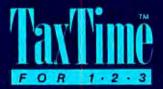

| FE                    | DERAL                         | 1040 (      | PRO 320                      | DK)                                          |
|-----------------------|-------------------------------|-------------|------------------------------|----------------------------------------------|
| 1040<br>A<br>B<br>D   | G<br>SE<br>SEISI<br>W<br>E251 | C<br>F<br>F | 2106<br>2210<br>2441<br>3468 | 7967<br>4567<br>4707<br>4907<br>4907<br>5665 |
| CFA 4562 are standard | e ker mad                     | open And    | senatic Supp                 | orting statements for School A.              |

Once reader, which looks exactly like an IBM PC hard-disk drive, fits into a PC and uses the PC power supply. With software it will cost about \$600 in quantities, sav. \$1500 to the consumer.

Each disk holds 100 megabytes of digital data. The system is not yet up to color pictures and hi-fi; but it will store programs, still pictures, text data, and indeed anything you can now store on hard disks.

The ISI software is impressive. Files are given a sequence number. The system is write-once; when part of the disk is used, it is used forever. If you save a second file with the same name as the first, the sequence number is incremented, and if you access without specifying a number you get the latest-although you can also retrieve an earlier version. The directory will hold a lot of files; naturally you don't want to write it every time. so it's kept in RAM and stored on a normal disk.

You could store programs with this, but I think I'd rather use it for text and source code until I'm sure they've shaken the bugs out. Still in all—it's an impressive system.

The implications of this system and a CD ROM taken together are staggering. The "Library of the Month Club" is truly here. You could get your atlas, complete with color maps, population shifts, etc., updated annually or even monthly, at low cost. You can keep the entire U.S. telephone-directory system, complete with yellow pages and advertisements, on one CD ROM disk.

With Write Once you can pull enormous chunks of data off on-line databases, archive your books, store—well, think up your own applications. Lots of data, electronically readable, readily accessible from the CD ROM; the ability to extract reports and manipulate data, then store that on line, at low cost; combine the two and we have the information revolution.

#### THE BIG PARTY

A week before COMDEX 1 got a phone call. John Dvorak wondered if I'd like to host a party with him. "We'll invite the hackers and the writers. Especially the writers," William Randolph Hearst III, publisher of the San Francisco Examiner, would provide the suite and pay for refreshments.

"Sounds good to me," I said.

So came to pass the best party of COMDEX, and one of the most interesting parties I've ever been at.

There were no formal invitations. I don't know how Dvorak worked his end: I just told people if I saw them. Whatever happened, Will Hearst's suite was full. Half the people who had been at Hackercon were there. So were most of the writers. At one point it occurred to me that if everyone in that room would get behind any given product, we could make it an instant best-seller. Of course, there wasn't much chance that we'd all agree.

It was quite a party. Far more came than Will Hearst had prepared for. We soon ran out of refreshments—only to find that hotel room service was

#### Combine Write Once and the CD ROM and we have the information revolution.

stacked up for more than an hour. My son Alex was pressed into service and sent after St. Pauli Girl beer-a favorite of Tony Pietsch, who was there with a contingent from CompuPro, and who maintains my system-and a dozen other special orders.

Shortly after Alex left, Philippe Kahn, president of Borland International, showed up and proclaimed this the first anniversary of the sale of the first copy of Turbo Pascal; and that called for celebration. He sent down

(continued)

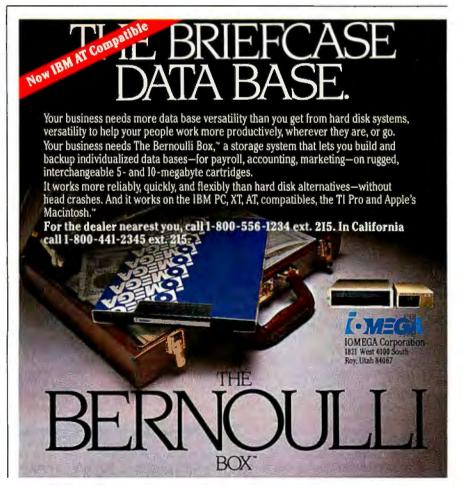

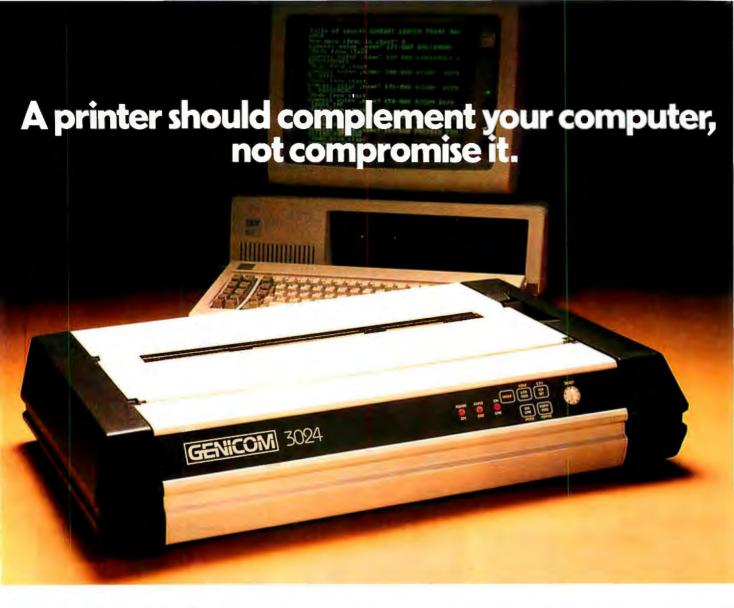

It's a simple fact that your small computer can compute a lot faster than your printer can print. A problem that becomes even more frustrating in business, when your computer is tied up with your printer while you're ready to move on to other work.

Of course, the only thing more frustrating than waiting on a slow printer is waiting on a printer that's down. Unfortunately, chances are the initial printer you purchased with your computer system just isn't designed to work on con-

tinuous cycle high volume printing.

More than likely, you've already experienced one, if not both of these frustrations. But now, you can turn printer frustration into printing satisfaction with the new Genicom 3014, 3024, 3304 or 3404. Professional printers for personal computers...price/performance matched for small business systems.

Designed and built to increase productivity and maximize the value of your personal computer, the range of 3000 PC printers offers 160-400 cps draft, 80-200 cps memo, and 32-100 cps NLQ printing...performance for both high productivity and high quality printing

The 3014/3024 models print 132 columns. The 3304 and 3404 models give you a full 136 column width, and offer color printing as well.

Each printer is easy to use, lightweight, functionally styled and attractive. And you can choose options from pedestals and paper racks to document inserters, sheet feeders and 8K character buffer expansion, plus more.

Genicom 3000 PC printers feature switch selectable hardware, dual connectors and dual parallel or serial interfaces. Plus the 3014 and 3024 emulate popular protocols for both Epson MX with GRAFTRAX-PLUS™ and Okidata Microline 84 Step 2™, while the 3304 and 3404 emulate popular protocols for Epson MX with GRAFTRAX-PLUS™. So your current system is most likely already capable of working with these Genicom printers without modification.

Most important, the Genicom 3000 PC printers are quality-built, highly durable printers designed for rapid, continuous duty cycle printing.

So why wait? And wait. And wait. Get a Genicom 3000 PC printer now.

Genicom Corporation, Department C411, Waynesboro, Virginia 22980. In Virginia, call 1-703-949-1170.

#### The New Printer Company.

For the solution to your printing needs call

TOLL FREE 1-800-437-7468

In Virginia, call 1-703-949-1170.

for 20 bottles of champagne, an order of sufficient rarity and magnitude that room service was shocked into instant compliance. Philippe drank at least two bottles himself. Alex arrived before the champagne was gone, and room service was back to normal shortly after that.

It was a big party. I do understand the hotel isn't as pleased as they might be. It will be interesting to see if they say anything about it to Mr. Hearst ...

#### WAIT FOR THE SECOND EDITION

One thing marred the party. While we were at Hackercon they sold copies of Stewart Brand's Whole Earth Software Catalog. They were the first I'd seen. I didn't buy one. I seldom buy computer books because I get more review copies than I can read anyway. Even so, I might have bought Brand's, but I was hardly going to carry books to COMDEX. Thus, I hadn't read Brand's book when I left Hackercon. I hadn't met Brand before Hackercon. but he was certainly friendly enough, and I invited him to our COMDEX party.

At Hackercon I did look through the section on text editors and noted with some surprise that they hadn't reviewed WRITE. After all, I'm not the only one who uses the program. Art Naiman not only rated WRITE the top text program in his book but admitted that he wrote his WordStar manual using WRITE. It seemed a bit odd that a lot of the big, highly visible text editors were covered by Whole Earth but not some of the smaller-and in my judgment better-ones. Still, I thought nothing of that.

Then on my first day at COMDEX a friend showed me what Brand had written about me in the Whole Earth Software Catalog. It was part of the BYTE review. He's not too happy with BYTE. "Software coverage is techie-interesting, but less useful to the buyer than others, and often late in the game." That seemed pretty unfair; I think BYTE's reviews are pretty good, and I know darned well that mine are sometimes the very first observations about new software to appear anywhere. Still, they're entitled to their views.

Brand's commentary on BYTE continues: "The controversial columnist here is science fiction writer Jerry Pournelle, whose writing is regarded by Tony Fanning as 'a truly irritating extended advertisement for himself, his family, and his friends, who just happen to be business associates."

If Brand thinks my writing is truly irritating he's welcome to his opinion, although I don't know why he quotes Tony Fanning-apparently one of Brand's employees-rather than saying so himself. If he objects to my mentions of my books and my family. that's fine too, although most columnists do it; writing as if one were sending letters to friends is the essence of a columnist's style.

The statement that I review lots of stuff from my friends has some substance, but it puts the cart before the

#### Anything I have a business interest in has my name on the cover.

horse: I tend to look up and make friends with people I admire. After my first review of CompuPro equipment (which I had bought at full list price), Bill Godbout telephoned me, and we didn't meet for another six months after that; and that's a pretty typical story. I want to make friends with people who make equipment I can recommend. Why shouldn't !?

If Brand had left it there. I'd never have mentioned it; but he didn't leave it. He also said that my friends are (continued)

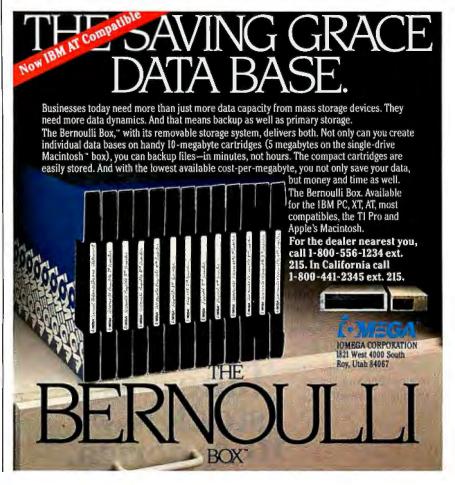

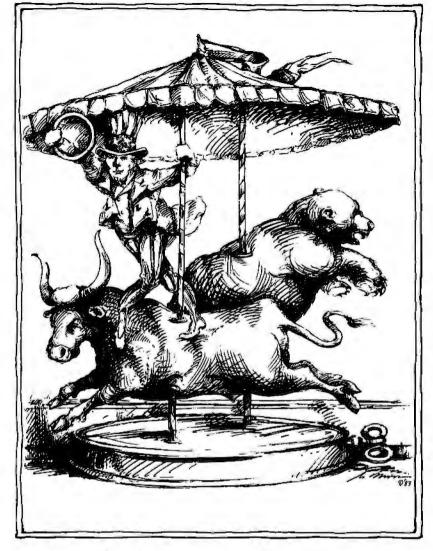

## **About Bulls** Bears Savings Bonds.

The stock market says that bulls are good and bears are bad. But if you buy U.S. Savings Bonds through the Payroll Savings Plan, you can get the most out of both markets.

Rates are high during bull markets, so the variable interest rate you get on Bonds lets you share in those higher returns.

But if the bear takes over and rates fall, don't panic; you're protected by a guaranteed minimum of 7.5%.

Just hold your Bonds 5 years or more, and you can ride the bull and beat the bear.

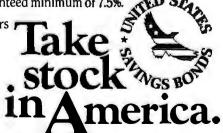

business associates; and that's both unfair and untrue. Damn it all, not liking my writing is one thing; saving I'm on the take is quite another. The fact is that I have no business associates. I don't own any computer stocks or indeed any stocks at all: what investments I have are in real estate and municipal bonds. It's not that I couldn't have computer stock. I've been offered stocks, limited partnerships, consultantships, seats on boards, and every other perk you can imagine; but I have no business except writing and editing. Anything I have a business interest in has my name on the cover.

I explained all this to Brand at the party. He didn't say much, but the next day I got a letter of apology from him and an assurance that the next edition of the Whole Earth Software Catalog will carry a correction.

#### WINDING DOWN

I'm out of time and space and I still haven't covered all of COMDEX. More on that next month.

The book of the month has to be Steven Levy's Hackers. It's better on the very early days at MIT than it is on the micro revolution, but it's all readable. The game of the month would be Wizardry for the Macintosh if I had it: even at the Hackers' Conference I got sucked into playing it longer than I should have.

Meanwhile, Arthur Clarke and Frank Herbert are both in town for the openings of movies made from their works: I'm off tomorrow to Colorado Springs for a space conference and coming back to chair my own next week; and the micro revolution gallops along. Stay well, and go see 2010 and Dune. I think you'll like them, even if they were written by my friends.

Jerry Pournelle welcomes readers' comments and opinions. Send a self-addressed, stamped envelope to Jerry Pournelle, c/o BYTE Publications, POB 372, Hancock, NH 03449. Please put your address on the letter as well as on the envelope. Due to the high volume of letters, Jerry cannot guarantee a personal reply.

# Although our HERMES 615 multi-mode printer comes in a plain black and white casing it prints text and graphics beautifully in 8 colors.

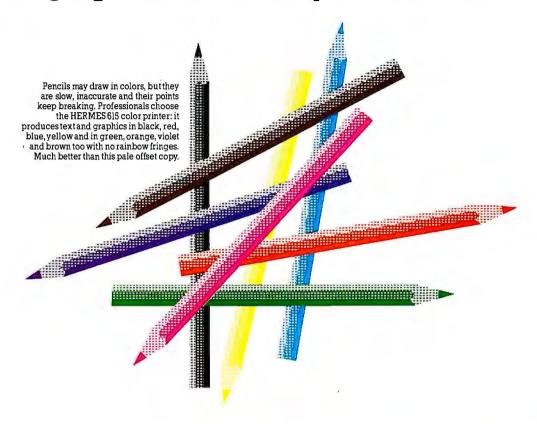

Printing and graphics in 8 colors are just two of the numerous outstanding features of the HERMES 615.

Professionals who only pick the best will also appreciate:

Its speed. Bi-directional, shortest path printing. 400/480 cps Data, 100/120 cps Near Letter Quality (single pass).

Its resolution. Finest print quality available on a matrix printer. So good you can even print signatures. Bit mapped graphics in single and double density modes, 6 dot densities in each mode. A circle on the screen means a circle on the paper too!

Its quality. Swiss high quality construction. Quality that lasts — thanks to its exclusive «moving-ruby» head.

Its versatility. Wide range of attractive characters sets in 16 national versions, as well as math symbols, bar codes and Teletex. Dual ports, parallel (Centronics™/Epson™ compatible) and serial (RS-232C/RS-422) interfaces. DIABLO™ 630 emulation optional.

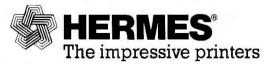

Manufactured in Switzerland by HERMES PRECISA INTERNATIONAL, CH-1401 Yverdon.

HERMES printers are distributed in Austria, Canada, Cyprus, Finland, France, Greece, Jordan, Kuwait, Lebanon, Saudi Arabia, South Africa, Spain, Sweden, Switzerland, United Kingdom, USA, West Germany.

Contact factory direct for OEM sales of print-heads and printer mechanisms.

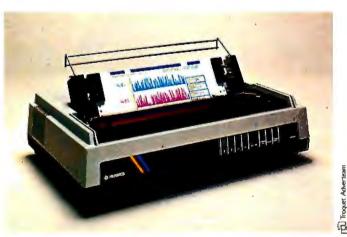

To receive a sample of the finest quality matrix print-out and additional information on the HERMES 615 please return the coupon below.

| I want to know more about                  | your printers.                                                   |
|--------------------------------------------|------------------------------------------------------------------|
| Name                                       | Title                                                            |
| Company                                    |                                                                  |
|                                            | City                                                             |
| Zip                                        | ()                                                               |
| Send to: HERMES PRODUC<br>1900 Lower Road, | CTS, Inc. — Printer Division<br>LINDEN, NJ 07036, (201) 574 0300 |

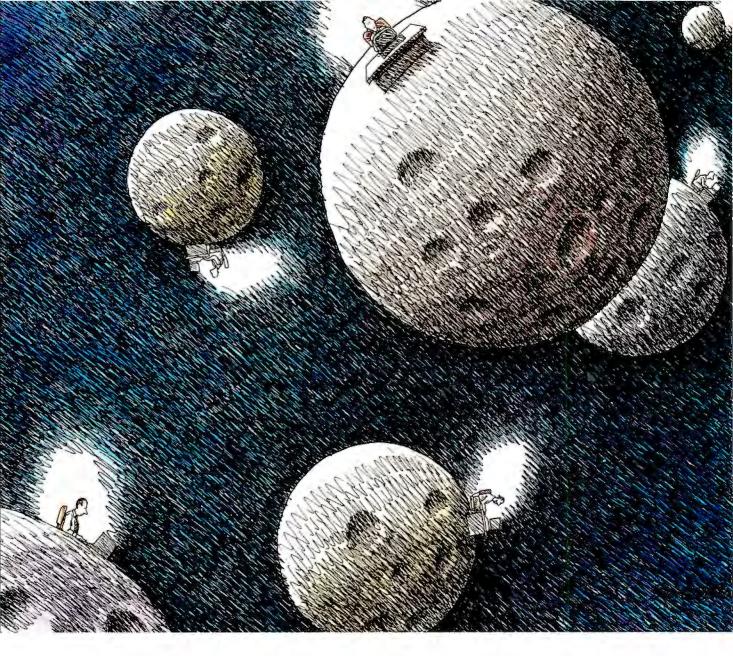

# With Network Revelation, you're not alone.

Span the void that separates you from other PC's. Be as one with a universe of data. Be a true network with Network Revelation.®

Network Revelation is more than a relational database management system. It's a complete applications environment for most microcomputer networks. That's not dreaming about the future. It's low-key raving about a capability of the present.

With Network Revelation, you can send and receive data on local area networks and remote file servers. Rev's data dictionaries let you add or restructure fields at will, saving ages of programming time. And our menudriven applications generator and procedural language are eons ahead of other databases.

The possibilities are infinite. Distributed processing systems linking worlds. Accounting, inventory and order entry systems connected for instant access to data by a galaxy of users. And your data is secure with complete file or record locking.

REVELATION co-exists with MS-DOS.™ So you can transport Lotus 1-2-3,™ Multiplan® or other data from

PC to PC—using popular routes like Novell, Ethernet or 3 Com.™ You can even evolve files from primitive, single-user databases into a powerful Rev application.

Encounter the future of distributed data processing today. Revelation costs just \$950.00\* Network Revelation starts at only \$1495.00\* for a complete four-user system. So call us and we'll arrange for an unforgettable demonstration with a Cosmos rep in your area.

MS™ and Multiplan® of Microsoft Corporation.
1-2-3™ of Lotus Development Corporation. 3 Com™ of 3 Com Corporation.
\*Suggested U.S. list price.

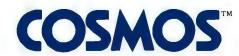

Seattle, WA 98188, 206-824-9942

Cosmos, Inc., 19530 Pacific Highway S.

# C·H·A·O·S M·A·N·O·R M·A·I·L

### PROLOK-PLUS

Dear Jerry,

Boy are you gonna love this one. It seems that Vault Corp., makers of the "unbreakable" copy-protection scheme Prolok (you remember, the one that remained unbroken for a good 10 minutes after the first pirate got ahold of one), has come up with a new scheme. Prolok-plus. This one will randomly destroy data if you use a pirated copy and are detected.

I have a vision of loading my genuine original real McCoy copy of Locust 6% in my drive, rebooting, and at the same time getting a phone call. Twenty minutes later I return from the phone, carrying the note reminding me to get milk on the way home tonight, and find that a read error has fooled Prolok-plus into believing my copy was unauthorized. Further probing shows my accounts receivable file has been shambleized and my 6% disk no longer boots.

Going back to the original package I read, "The makers of this product don't warrant it to do diddly-squat and assume no liability, expressed, implied, or otherwise for damages resulting from the use of this product, etc., etc." In short, too bad, so sad, we've got your money, and you've been had.

I agree with you, Jerry, there's no way in hell that software is going into my machine.

BURCH SEYMOUR

Anyone putting that stuff in his machine has got rocks in his head. This copyprotection business has got completely out of hand!-Jerry

### COPY-PROTECTION ETHICS

Dear Jerry,

On the ethics of publishing in BYTE techniques enabling readers to circumvent publishers' copy-protection mechanisms: Don't do it.

Emotionally explosive as the softwarepiracy issue is, probably no one can claim a rational stance on the subject. Since most people seem unable or unwilling to differentiate between ethicality and fairness, this is eminently understandable.

When the crass unscrupulousness of most of the publishers gets stirred in, or at least users' perception of it, it is difficult indeed not to succumb to the emotional need to get even. I am not overly prone to the "turn the other cheek" syndrome myself. but it is important here to make the above differentiation. What is fair is not always ethical: ethics rises above fairness.

1 stand amongst the pots assailing the color of the kettles. We educators have got to be the single largest group of software thieves by several orders of magnitude. More incredibly, we are able to rationalize our illegal behavior and even claim somehow to have the moral right to copyright infringement.

That is the first reason I urge you to refrain. Someone has to start setting the proper example. If one enters an agreement in acquiring a product to limit use of that product in certain ways, then one is bound to that commitment. Period. If you want the role of leadership in this ethically chaotic industry, it should not be in the position of helping or teaching people to violate their covenants. The fact that the information is available elsewhere is irrelevant. We all knowingly implement hopelessly inadequate security systems. such as bicycle locks that will pop open with the tap of a hammer, simply as a deterrent.

Another way you might want to look at the issue is to inquire more deeply into the reasons you are considering publishing this information, information that your expressed concern itself indicates you feel is dubious or at least questionable. Ostensibly, the reason is that you want to make it easier for your readers to avail themselves of "useful" information that is in fact available anyway through other less commonly accessed channels. But the fact is that the reason you folks publish anything at all is the perceived benefit it brings yourselves, i.e., your business. If you agree with that, then you can ask yourself, "Do I want to gain by teaching people or making it easier for people to behave unethically?"

You hereby have one reader's position on the issue: Take the high road.

> TIM KELLEY Ashland, OR

The high road is fine, but I fear the issue isn't quite as clear-cut as you make it. I'm on the author's side in all this; what's best for authors is often what's best for publishers as well-but not always.

A "covenant" that is not meant to be taken seriously, indeed is impossible to comply with, is not worth taking seriously.

Best.-lerry

# **BORLAND'S POLICY**

Dear Jerry,

With regard to the copy-protection discussion, I got the fire two months ago. and that is why we at Borland released a version of Sidekick that isn't copyprotected. We probably will end up selling only this version.

As you mentioned, the only reason we copy-protect Sidekick is because it does not need a manual. People can rest assured that no matter what happens we will always offer versions of our software that are not copy-protected. We listen to our customers.

> PHILIPPE KAHN Scotts Valley, CA

I'm glad someone has seen the light. Things are particularly bad with the Macintosh because it's so easy to do copy protection.

Sigh.

Keep up the good work.-Jerry

### CP/M

Dear Jerry,

This message is of interest to owners (and prospective owners) of Andy Johnson-Laird's superb The Programmer's CP/M Handbook (Osborne/McGraw-Hill) and is based on recent correspondence from the author.

In the original edition, about two pages of a listing were not printed. The missing part is lines 04628 through 04919 (see pages 261-262). Anyone who wants the missing lines can get them from the author's office: Johnson-Laird Inc., 6441 SW Canyon Court, Portland, OR 97221. Send a SASE with a note on what you

(continued)

want. (Johnson-Laird said the book went into its second printing in January 1984 and that the missing material should be in that version. But he is out of the country on a project and tells me he has not seen the second version.)

Other errors in the book:

•page 64, figure 4-3, location 0153, correct to read

JM CTPX (instead of MB CTPX) •page 149, seven lines from the bottom, a reference to CCP+6. That reference should be CCP+0. The letter from the author said that there may be other such erroneous references because CCP+6 is a CP/M-86 convention and thus the source of the error, but he has not found other such errors.

•page 258, line 03828, change this line to read

STA MOB\$Character

page 282, after line 09270, insert

LXI H.Disk\$Control\$5

(after inserting that line the byte references will be offset by 3 bytes if you type it all in and assemble it)

Finally, Johnson-Laird wants to know about any other bugs, typos, errors, and what have you that anyone may spot. Since he's not on ARPANET, you may send such information directly to me (STORK at MIT-MC), and I'll relay to Johnson-Laird.

If you have not yet seen the book, look at it. If you buy it, you'll probably not lend it out-it's too valuable to do without for anyone who has any notion about playing around with 8080 assembler and CP/M in general.

> ERIC STORK Cambridge, MA

Thanks, I agree about the book, If you do CP/M programming you really need it. -lerry

# THE EARLIEST BUG

Dear Jerry,

The story about le cafard (October 1984, page 330) is amusing, but I doubt that it represents the origin of "bug" as meaning "gremlin" or "a difficult-to-identify source of trouble." Cute acronyms like DDT notwithstanding, "bug" appears to have had this meaning before it meant "insect." The Oxford English Dictionary gives uses of bug as early as 1388 to mean "an object of terror, usually an imaginary one: a bugbear, hobgoblin, bogy; a scarecrow." For example, the OED quotes Thomas More's Comfort Against Tribulation (1529): "Lest there happe to be such black bugges

in dede as folke call devilles." There are even earlier citations for related words like "bugaboo," This from a French source cir-

O puis d'infer iras o Bugibu Avuec ton Dieu Mahom et Cahu.

(O then from hell you went, O Bugaboo, With your God Mahomet and Cahu.)

The OED gives related entries under "bog," "bogy," "buggard," "boggard," "bogle," and "boggle."

Incidentally, the use of "bug" to mean "annoy" or "provoke" is older than the 1960s. Under "bog" the OED quotes from the State Papers of Henry VIII (1546): "The Frenchmen bogged us so often with departing;" and from Cicero's Offices (1553): "A frenchman whom he (Manlius Torquatus) slewe, being bogged by hym."

> W. JAY DOWLING Richardson, TX

I have got a lot of letters on this. Yours is certainly the earliest reference. Thanks.—Jerry

## INDEXING

Dear Jerry,

This is in response to your section ("The Index Dilemma," October 1984, page 332) about indexing a book. I have acquired, essentially for free, a fairly decent indexing program. It is in the public domain on SIG/M volume 94, which is a reissue of the Pascal/Z User Group's volume 20. The program is called Indexer, and it comes in executable form and with Pascal source code. It does not read a text file and index it. A human being must read the printed text, preferably the galley proofs of the book, and decide what terms to include in the index. The Indexer program then substitutes for a stack of index cards; you type your entries into the computer, and it alphabetizes them and keeps track of page numbers. It also does an intelligent job of indexing subterms (subheadings under major topics). Since the source code comes with it, a Pascal programmer could customize it without too much trouble. In general, I find little difficulty in translating Pascal/Z code to Turbo Pascal.

Here's a tip your Kaypro users will be interested in—a processor upgrade for the older 2.5-MHz Kaypro 2s and 4s for \$49.95 (\$39.95 for the 4). It consists of four or five chips, one of which is a 5-MHz Z80B, plus thorough, step-by-step instructions. A bargain—my Kaypro is now a hot rod! Available from Highland Microkit, POB 21, Highland, MD 20777. Thanks for the work you do.

WILLIAM MEACHAM Austin, TX

I've not tried to turn Pascal/Z code into Turbo, but I have got a lot of Pascal/Z sources from public domain; thanks for the suggestion.

Me, I'm about to solve the index problem generically by writing a combination index, log processor, and general text masher in Modula-2 and using that as one of the example programs in my Modula-2 book.

Thanks again.—Jerry

### LANGUAGE ISSUES

Dear Jerry,

I can't help but notice that you favor Modula-2.

There is a fundamental difference in architecture between Modula-2 and our current microcomputers and languages. Modula-2 was designed and optimized in parallel with the stack-oriented Lilith computer and operating system. If the processor instruction set and compiler language statements are not closely matched, the compiled code becomes bulky and slow. The Intel chips (8080, 80286) are register oriented and don't organize memory in a way for fast stack utilization.

Are you suggesting that in the long term we should be moving away from registeroriented computers (just as we are moving away from assembly language) and use stack-oriented computers that may be better suited to high-level languages? At the moment we may be trying to push a square peg in a round hole. Alas, we might get compilers that look like Modula-2 on the surface, while the basement is full of a bunch of crazy plumbing and supports that try to adapt to two different architects. How real and practical is Modula-2 as adapted to the microcomputer?

When you promote Modula-2, are you jumping on the bandwagon because you think it is outstanding or because it has some improvements in structure over what you have now? Are you really saying that you are comfortable with CB-80 but want more data structures and types and other

features?

I am probably typical of the millions of people buying microcomputers to use as a tool. I make my money from my profession, and even though I enjoy programming and get fascinated with all the high-

**Need RGB color and** TTL monochrome support from a single board?

> There's only one LIGENI decision!

**INTELLIGENT B-450** Mono/Color Display Card

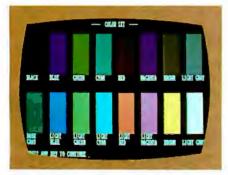

Color Graphics Mode: 640 dots × 200 lines

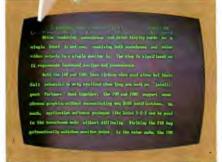

TTL Monochrome Mode: 640 dots × 350 lines

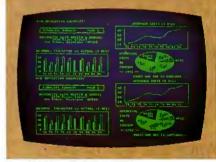

Interlace Mode: 640 dots × 400 lines

ook no further, the INTELLIGENT B-450 has it all. Designed to work with the IBM PC, PC XT, and PC AT, the INTELLIGENT B-450 is also suitable for IBM PC look-alikes. In addition to a parallel printer port, the B-450 has fourteen different screen modes which cover everything from medium-resolution monochrome text to high-resolution color graphics with interlace.

Everyone from the ordinary user to the CAD/CAM specialist will find the B-450 is just right. Sound good? With a suggested retail price

of only \$294, it's nothing less than great!

IBM and IBM PC are registered trademarks of International Business Machines Corporation.

# INFELLIGENF DATA SYSTEM

Intelligent Data System, Inc.

14932 Gwenchris Ct., Paramount, CA 90723

Toll Free Tel: (800)325-2455 Calif. Tel: (213)633-5504 Telex: 509098

tech toys. I must allocate my time. I don't have the urge to "feel the bits and registers between my toes" or even play with a building-block set like C or FORTH. If software doesn't exist for an application, I want a complete and friendly compiler, perhaps like CB-80 with some of the extensions of other high-level languages and a built-in programming environment like Turbo Pascal. My favorite language at this time is S-BASIC, even though the compiler could use some fine-tuning.

ROGER WEISS Arlington, WA

For someone who programs a lot, C is probably the language of choice; at least a good case can be made for that. However, I find that after a couple of weeks I do not remember what my own code does if I wrote it in C, while I can read Modula-2 quite well even if I didn't write it.

I think the Modula-2 language has the potential to be outstanding; but I have always been careful to add, "when we get good compilers." The Logitech compiler is quite nice. I understand Borland will have one shortly. And there is a Modula-2 for the Macintosh, which may be the salvation of that machine yet.

I do not believe one must have hardware specially adapted to the language. I do know that kludges are possible. As Larry Niveni's fond of saying, "There is no cause so noble that idiots will not adhere to it."

Thanks.-Jerry

# WHEN WILL ADA ARRIVE

Dear Jerry.

Because of the continuing discussion in your column and in letters to Chaos Manor about "the programming languages of the future." I thought you would be interested in part of a conversation I had recently on a plane en route from St. Louis, the home of McDonnell Douglas Corp., to Washington, DC. About the same time that I noticed my seatmate doing what looked like pseudocode programming, he noted that I was reading a copy of BYTE-your column, in fact. So we got to chatting a little about computers and computing, and it turned out that he worked on the F-18 fighter jet, which has an entirely digitally based control system. The beauty of this approach, he explained, is that the aircraft can be modified by simply reprogramming the control computer (either into RAM or by replacing an EPROM) rather than by reengineering and rebuilding the hydraulics system. The project he was working on, in fact, was such a modification.

"That's very interesting," I said. "You're writing in a language I'm not familiar with. Is that Ada?"

It was, and it wasn't, he replied. "The Navy can't support Ada just yet, so I do my programming in Ada or pseudocode that can be converted easily into Ada. Then I turn it over to another programmer who converts everything I do into assembly language. We do all our work in Ada so that it will continue to be usable when we actually get Ada."

"I see. And just when is that supposed to take place?" I inquired.

"Real Soon Now ...

We also talked a little about the next generation fighter, which is already on the drawing boards, as you might expect. It too will be entirely digitized, and all the digital processes will be performed by identical black boxes. This should ease maintenance problems in the field, he said. It should also keep a lot of programmers employed, since it sometimes takes a lot of software to simulate a little bit of specialized hardware.

This new fighter should be an interesting plane to fly if it's ever in a combat zone where they set off The Big One and the resulting electrical pulse turns all the innards of those black boxes back into sand.

Lewis M. Phelps San Francisco, CA

I suspected something like that was happening.

As to electromagnetic pulse (EMP), I hope they're designing to accommodate that. Faraday cages and the like will do wonders, you know.

Best.-Jerry

# MAGAZINE INFORMATION

Dear Jerry.

Has anyone else heard of the Microcomputer Index? It's a slick publication that indexes the 25 major nonacademic computer magazines (BYTE, Creative Computing, Personal Computing, etc.) by brand name (e.g., Apple II) and by general subject (Accounting Software) and contains an abstract of the indexed article in the same issue. It's ideal for someone who has to research specific brand names. The publication has recently changed ownership, and shipment of back issues, which go back to January 1980, is sporadic at present. Anyway, for what it's worth: Microcomputer Index Company, POB 50545, Palo Alto, CA

94303, (415) 948-8304.

A note to computer companies: Want to break into the elementary and high school teacher personal computer market-without having to offer deep discounts to educational institutions? There's an easy way. All you have to do is design a peripheral device that machine-grades multiple-· choice tests (the sort where you blacken little circles with a number 2 pencil) and that plugs into a gradesheet program. Once teachers get used to your DOS, the school's choice of a personal computer for institutional use will be a foregone conclusion. You will of course complete the destruction of the American educational system by eliminating the essay test, but that never stopped you before, right? Go to it

> D. L. FRUEHLING Kansas City, MO

Thanks for the reference to the Index. Your suggestion is intriguing; and your prediction is pretty close to right. I get more and more illiterate letters from college graduates; I don't know where it will end. At least small computers make it easier to rewrite if you want to.—Jerry

# INTERSTELLAR DRIVE

Dear Jerry,

We have been running Pion Inc.'s Interstellar Drive for a few years (it has served us faithfully using both CP/M and TurboDOS). It has recently come to our attention that Pion has moved or become defunct. Although source code for the CP/M and TurboDOS drivers was included, source code for the FORMAT and diagnostic routines was omitted. It happens that the FORMAT routine will not run under TurboDOS version 1.3+. If you have information about how to correct this minor bug, please pass it on.

Thank you.

KEITH H. BIERMAN Canoga Park, CA

Alas, I fear Pion may be dead; we have heard nothing from them for a while. Anyone able to help?—Jerry ■

# **USERS GROUP CORNER**

Screaming Eagles c/o Dave Yaros 1006 2D National Bldg. 830 Main St. Cincinnati. OH 45202

For Eagle IIE 8-bit CP/M hardware.

# WITH CIE, THE WORLD OF ELECTRONICS CAN BE YOUR WORLD, TOO.

Look at the world as it was 20 years ago and as it is today. Now, try to name another field that's grown faster in those 20 years than electronics. Everywhere you look, you'll find electronics in action. In industry, aerospace, business, medicine, science, government, communications -vou name it. And as high technology grows, electronics will grow. Which means few other fields. if any, offer more career opportunities. more job security, more room for advancement-if you have the right skills.

# SPECIALISTS NEED SPECIALIZED TRAINING.

It stands to reason that you learn anything best from a specialist, and CIE is the largest independent home study school specializing exclusively in electronics, with a record that speaks for itself. According to a recent survey, 92% of CIE graduates are employed in electronics or a closely related field. When you're investing your time and money, you deserve results like that.

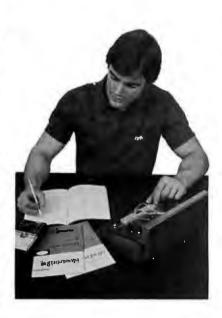

# INDEPENDENT STUDY

**BACKED BY PERSONAL** 

ATTENTION. We believe in independent study because it puts you in a classroom of one. So you can study where and when you want. At your pace, not somebody else's. And with over 50 years of experience, we've developed proven programs to give you the support such study demands. Programs that give you the theory you need backed with practical experience using some of the most sophisticated electronics tools available anywhere, including our Microprocessor Training Laboratory with 4K of random access memory. Of course, if you ever have a question or problem, our instructors are only a phone call away.

# START WHERE YOU WANT, GO AS FAR AS YOU WANT.

CIE's broad range of entry, intermediate, and advanced level courses in a variety of career areas gives you many options. Start with the Career Course that best suits your talents and interests and go as far as you want-all the way, if you wish, to your Associate in Applied Science Degree in Elec-

tronics Engineering Technology. But wherever you start, the time to start is now. Simply use the coupon below to send for your FREE CIE catalog and complete package of career information. Or phone us at 1-800-321-2155 (in Ohio, 1-800-362-2105). Don't wait, ask for your free catalog now. After all, there's a whole world of electronics out there waiting for you.

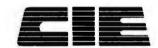

# Cleveland Institute of Electronics, Inc.

1776 East 17th Street Cleveland, Ohio 44114 216-781-9400

A half century teaching electronics.

|  | Clevel |
|--|--------|
|  | 1776 F |

# BY-01 land Institute of Electronics, Inc.

YES...I want to learn from the specialists in electronics—CIE. Please send me my FREE CIE school catalog, including details about CIE's Associate Degree program, plus my FREE package of home study information.

Print Name Address

City\_\_\_\_\_State\_\_\_\_Zip\_\_\_\_ \_\_\_\_\_ Area Code/Phone No. \_\_\_\_\_ /\_\_\_\_

Check box for G.I. Bill bulletin on educational benefits: 

Veteran 

Active Duty MAIL TODAY!

Inquiry 66

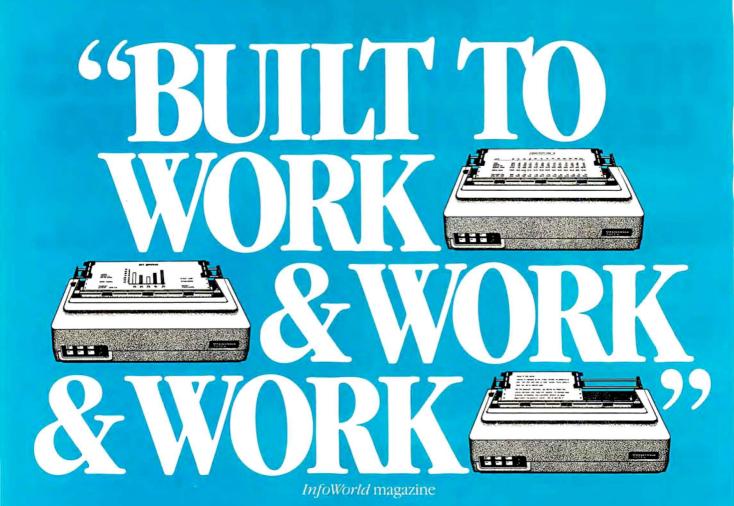

Representation of a Tally printer. Nobody builds a machine cut out to work harder or be more productive at any price.

But don't take our word for it. See what leading computer magazines like *InfoWorld* have to say:

"The frame and mechanism are obviously meant for heavy-duty office use."

That means continuous full speed printing for everything from correspondence and spreadsheets to reports with graphics. And when it comes to print quality, we couldn't have said it better than *Interface Age*:

"The text output produced in the letter quality mode is superior to all dot matrix printers in this price class."

With word processing enhancements, easy-to-use versatility and so much to choose from in paper handling, the Tally performance story goes on and on. *Creative Computing* came right to the point:

''In a word, remarkable.''

The MT160 and MT180 printers. See your Tally dealer for the most convincing quote of all. Or call toll-free for information: 800-447-4700. In Illinois: 800-322-4400.

# MANNESMANN TALLY

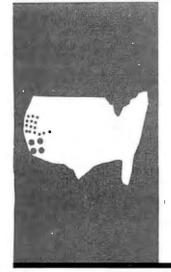

# B·Y·T·E W·E·S·T C·O·A·S·T

# Up to Date

**Hackers** gather together and a new product from Digital Research

BY JOHN MARKOFF, PHILLIP ROBINSON. AND EZRA SHAPIRO

in of hackers can actually be broken into three generations. The first generation was describea in Steven Levy's book "Hackers: Heroes of the Computer Revolution," (Doubleday, 1984). They emerged in the early 1960s at Project Mac at MIT, then at Stanford University's Artificial Intelligence Lab, and later at Xerox Palo Alto Research Center. The second generation was composed of "hardware hackers," such as the members of the Homebrew Computer Club who designed the low-cost first personal computers. More recently, the third generation of hackers hus written the software for the personal computer mass market.

# HACKERS' CONFERENCE

In November BYTE attended the byinvitation-only Hackers' Conference, held at an old army base on the Marin Headlands across the bay from San Francisco. The conference was the brainchild of the editors of Stewart Brand's Whole Earth Software Catalog. Many of those assembled were luminaries of the personal computer "revolution," including: Steve Wozniak, Lee Felsenstein, Charles Moore, Bill Atkinson, Bob Frankston, Bob Albrecht, Ted Nelson, Robert Woodhead, Stewart Brand, and others.

The conference included discussions, demonstrations, arguments, and more. There were demonstrations of software designed by Macintosh programmers Bill Atkinson and Andy Hertzfeld, the Community Memory public bulletin-board system, and Xanadu's Hypertext running on a Sun Workstation.

There were many areas of disagreement, particularly about what the term "hacker" means and whether the concept of a "hacker ethic" (as identified in Levy's book) actually exists. During one session many definitions of "hacker" were presented, ranging from the word's origin at MIT-"'hackers' stayed up all night, while 'tools' went to class'-to more philosophical views-the hacker drive represents the children in us, according to Steve Wozniak. One person claimed that there is no hacker "ethic," but rather "a hacker 'instinct,' like the baby duck's [attraction to its mother]."

Not everyone was totally approving of the concept of a hacker ethic. UNIX hacker Brian Harvey said that there was a dark side. "Once the rockets go up, who cares where they come down? That's the hacker ethic too." And Richard Stallman called on hackers to take more responsibility for their work. "IBM, DEC, and AT&T are all engaged in an arms race. You are . . . |the| soldier|s| in that arms race."

Everyone agreed that the term "hacker" has been misused by the press. Computersecurity specialist Donn Parker of SRI International publicly apologized to the group for using the term in a pejorative sense in A Manager's Guide to Computer Security (Reston, VA: Reston Publishing, 1983). Parker then claimed that he has now broken hackers into three categories: benign, unsavory, and malicious. The revised definition was greeted skeptically by the audience. Parker also claimed to be working with an associate who had identified a nationwide list of 570 "malicious" hackers but then admitted that only 135 of them were over 17 years of age. Parker took part in a panel discussion with the famed "Cap'n Crunch," John Draper, author of the EasyWriter wordprocessing software, and Cheshire Catalyst, editor of the TAP newsletter for "phone phreaks." During the discussion, Catalyst, who professed to be a "role model" for young programmers, tore off his coat-andtie "disguise" to reveal a "Hacker" T-shirt.

The computer-security session was summed up in one line by a participant who noted, "I can teach a lawyer computers . . . a lot faster than I can teach hackers law."

The most heated and interesting debate during the conference concerned the issue of whether or not software should be

(continued)

BYTE West Coast is prepared monthly by BYTE's editors and staff in San Francisco and Palo Alto. Correspondence should be addressed to BYTE West Coast, BYTE Magazine, 425 Battery St., San Francisco, CA 94111.

# Little Board™ \$349\*

\*UNDER\$200 IN OEM QUANTITIES

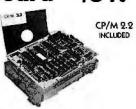

- 4-MHz Z80A CPU, 64K RAM, Z80A CTC, and 2732 Boot ROM
- Mini/Micro Floppy controller (1-4 Drives, Single/Double Density, 1-2 sided, 40/80 track)
- Only 5.75 x 7.75 inches, mounts directly to a 5 1/4" floppy drive
- Two RS232C Serial Ports (75-9600 baud and 75-38,400 baud), 1 Centronics Printer Port
- Power Requirements: +5VDC at 0.75A; +12VDC at 0.05A/On-board -12V Converter
- CP/M 2.2 BDOS
   ZCPR3 CCP
- Enhanced AMPRO BIOS
- AMPRO Utilities included:
- Read/write to more than two dozen other formats (Kaypro, Televideo, IBMCP/M86...)
- Format disks for more than a dozen other computers
- Menu-based system customization
- BIOS and Utilities Source Code available

# BOOKSHELFTM Series 100

| - A A                                | QTY 1     | 72. 84.1.10 | -     |
|--------------------------------------|-----------|-------------|-------|
| MODEL                                | PRICE     | Arrest      | ENVIO |
| 121 1 400K DSDD Drive                | \$ 895.00 |             | 100   |
| 122 2 400K DSDD Drives               | 995.00    | -           | No.   |
| 142 2 800K DSQD Drives               | 1,195.00  | 100000      | 10000 |
| <ul> <li>Little Board CPU</li> </ul> |           | tion-       | 100   |

- Runs thousands of CP/M programs
- Enhanced Operating System including ZCPR3 CCP and FRIENDLY" Integrated Operating Fravironment
- Word Processing, Electronic Spreadsheet, Database Management, Spelling Checker all included (complete T/maker Pkg.)
- 6½"high, 7¼" wide, 10½" deep, 12½ lbs.

# SCSI/PLUS™ Adapter

Compatible with most Z80 Systems (send \$10 for complete specifications)

\$99 OTV 1

- Mounts directly to Little Board
- Multi-Master high-speed parallel bus
- SASI-SCSI compatible
- General purpose I/O expansion bus up to 64 devices
- Allows multi-Little Board Systems and resource sharing
- Little Board hard disk software/source \$79 QTY 1

# DISTRIBUTORS

| Argentina-Factorial, S.A 1-41-0018                 |
|----------------------------------------------------|
|                                                    |
| Australia-ASP Microcomputers 613-500-0628          |
| Belgium-Centre Electronique Lempereur 041-23-45-41 |
| Canada-Electronic Sales Assoc (604) 986-5447       |
| Denmark-Danbit 03-66-20-20                         |
| England-Quant Systems 01-534-3158                  |
| Finland-Symmetric OY 358-0-585-322                 |
| France-EGAL+ 1-502-1800                            |
| Israei-Alpha Terminals 03-491695                   |
| Spain-Xenios Informatica 3-593-0822                |
| Sweden-AB AKTA 08-54-20-20                         |
| USA: Digital Distributors (CA) 408-423-1556        |
| Peripheral Business Systems (WA) 206-823-6661      |
| Dorado Business Systems (NY/NJ) 609-429-2243       |

Z80A is a registered trademark of Zilog, Inc. CP/M is a registered trademark of Digital Research.

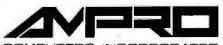

COMPUTERS, INCORPORATED 67 East Evelyn Ave. ● Mountain View, CA 94041 (415) 962-0230 ● TELEX 4940302 placed in the public domain. FORTH programmer John James said that he considered the public-domain nature of FORTH to be "both its soul and its curse." MIT hacker Richard Stallman, who is working on a public-domain version of UNIX called GNU, argued for the creation of "a loving software-sharing community."

Not everyone agreed. Some said that hackers needed to be able to make a living from their work and the free copying of software would prevent that. Programmer Robert Woodhead said that there is a difference between products and tools: "My soul is in that product. I don't want anyone changing that. |However,| if someone sees my stuff and likes it, I will tell lhim| how I did it in a moment."

Others evidenced corporate loyalty. Macintosh designer Bill Atkinson responded that "Hackers want me to give |this| QuickDraw code away, but there is this thing called IBM and I want Apple to be around in 20 years." Macintosh hardware designer Burrell Smith bemoaned the maturity of the personal computer industry. "One of the complexities of hacking is that we wanted a pure model. Now the world is more complicated. We have stock options and salaries to worry about."

Falling somewhere in between the public domain and private hackers were software hackers like Andrew Fluegelman and Bob Wallace who coined the terms Freeware and Shareware, respectively, to represent their attempts to give software away and make a living at the same time. (The idea of "user-supported" software frees programs for copying but asks users who find the programs of value to them to send a contribution to the author.) Wallace called his Shareware idea a "marketing hack" and said that his company, Quicksoft, has made \$250,000 during the past year by giving software away and requesting a donation. Fluegelman added that he believes only about one in ten people who made copies of his communications program, PC-Talk, actually sent him a donation.

These conflicts seemed to be the result of the sudden wealth that many

of the hackers have found—and most started with purely intellectual motivation. A reporter from the Washington Post said that he was leaving to write a story about the mixed feelings among the hacker community regarding wealth. Gene Wallis, an engineer who was an early Homebrew Computer Club member said, "I went to that original meeting [of the Homebrew Computer Club] in Gordon French's garage, and I think the two of us are the only ones who aren't millionaires today."

Some were still captivated by the vision of a community of hackers. Lee Felsenstein. Homebrew Computer Club member and designer of the Sol and Osborne 1 computers, proposed a public project to create a "Hacker's Macintosh." Felsenstein said that his Hacker's Mac was a new name for projects he has previously described as the "Tom Swift Terminal" or "A Convivial Cybernetic Device." The personal computer that he now envisions would be similar to the Macintosh but in the public domain, and it would be expandable and available in kit form.

Another Macintosh designer. Steve Capps. suggested that the next hacker's frontier lies in homebrew chips. Sophisticated design tools that run under UNIX on advanced workstations are now available in the public domain. This means that it is possible for an individual or group to specify a VLSI (very-large-scale integration) design and then send it over a packet-switching network to one of several silicon foundries for fabrication.

One of the weekend's surprises was the group's positive reaction to the Macintosh. Aside from BYTE columnist Jerry Pournelle, who continued to grumble that the Mac was a toy and not a true computer, the consensus appeared to be that Macintosh was a genuine hacker's machine and in a sense comprised a good portion of the original hacker's vision. (For another view of the Hackers' Conference, see "Computing at Chaos Marior" by Jerry Pournelle, page 313.)

Ted Kaehler, a designer of the Small-

(continued)

# **HOW TO BUY SOFTWARE** WHEN ALL THE ADS OOK THE SAM

e know it's hard to choose a software house. All the ads say the same thing-"Lowest prices," "fastest delivery," "best support," "biggest inventory."

Trouble is, although the claims are the same, the companies are very different. Which is why we want you to know some important facts about us:

800-SOFTWARE is one of • the oldest and most reputable firms in the industry. Our customers include IBM, GE, Hewlett-Packard, Xerox, AT&T, and thousands of other satisfied buyers.

Our National Accounts Pro-■ gram offers volume discounts and valuable services to large software users. We offer incredibly low prices on large

We have a giano, 4-, inventory. Which means we We have a giant, \$1,000,000 can offer next-day delivery if needed.

With every product you get • friendly, expert technical support. Have a question? You'll be glad you bought from 800-SOFTWARE!

We'll match our com-• petitors' prices on most products. We never cut service.

We never charge extra for • credit card purchases, nor do we process for payment until the product is shipped. (Our competitors don't make this claim!)

You'll automatically receive our Technical Support Newsletter—a great way to stay up-to-date.

We are members of the • Better Business Bureau and the Direct Marketing Association.

We want your business. **7** • And your repeat business. Which is why we work so hard to keep you happy. Give us a call and let us prove it!

| <b>CHECK OUT ALL OUR INCREDIBLE PRICES:</b> |             |                              |                      |                                |                                             |  |
|---------------------------------------------|-------------|------------------------------|----------------------|--------------------------------|---------------------------------------------|--|
| Lotus 1-2-3<br>\$295                        |             |                              | dBase                |                                | WordStar 2000/2000 Plus<br>CALL             |  |
| Lotus Symphony<br>\$425                     |             | Crosstalk<br>\$95            | SuperCalc 3<br>\$195 | Hayes Smartm<br>\$48           | Hayes Smartmodems 1200/12001<br>\$489/\$399 |  |
| SOFTWARE                                    |             | TelMerge                     | \$ 99                | HARDWARE, ETC                  |                                             |  |
| ASHTON-TATE™                                |             | All Other Products           | CALL                 | AMOEK" Monitors                | CALL                                        |  |
| dBasell/III                                 | \$259/\$349 | MICRORIM'*                   |                      | AST" Products                  | CALL                                        |  |
| Framework                                   | \$349       | ABase 4000                   | \$259                | ATI" & COEX" TRAINING          | CALL                                        |  |
| Friday!                                     | \$219       | MICROSOFT®                   |                      | EPSON'" PRINTERS               | NEW LOW PRICES!                             |  |
| DIGITAL RESEARCH'                           | CALL        | Multiplan                    | \$125                | HAYES'*                        |                                             |  |
| FOX & GELLER'"                              | CALL        | Word w/Mouse                 | \$299                | Smartmodems 1200/1200B         | \$4B9/\$399                                 |  |
| IMSI'™                                      |             | Fortran                      | \$269                | HERCULES'*                     |                                             |  |
| 4-Point Graphics                            | \$ 99       | All Other Products           | CALL                 | Color Card                     | \$199                                       |  |
| PC Paintbrush                               | \$ 99       | MICROSTUF'" Crosstalk        | \$ 95                | Graphic Card                   | \$325                                       |  |
| LIFEBOAT LATTICE C-COMPILER"                | \$359       | MULTIMATE"                   | \$255                | IBM®                           |                                             |  |
| LIFETREE'"                                  |             | ROSES OFT' Pro Key           | \$ 99                | Computers and                  |                                             |  |
| Volkswriter Deluxe                          | \$179       | SOFTWARE PUBLISHERS"         |                      | Other Products                 | <b>NEW LOW PRICES!</b>                      |  |
| LOTUS'*                                     |             | PFS File/Graph/Write         | \$ 84                | MAXELL" & MEMOREX" DIS         | SKETTES CALL                                |  |
| 1-2-3                                       | \$295       | PFS Report                   | \$ 75                | NORTON UTILITIES"              | \$ 59                                       |  |
| Symphony                                    | \$425       | SORCIM/IUS'*                 |                      | OKIOATA™ PRINTERS              | NEW LOW PRICES!                             |  |
| MICROPRO®                                   |             | SuperCalc 2/3                | \$159/\$195          | PRINCETON GRAPHICS" MC         | INITORS CALL                                |  |
| WordStar 2000/2000 Plus                     | CALL        | EasyWriter    System         | \$185                | OUAORAM'*                      | CALL                                        |  |
| WordStar Pro Package/P.P. Plus              | \$259/\$359 | IUS Easy Business Accounting | \$299/mod.           | <b>WESTERN UNION EASY LINE</b> | (® FREE                                     |  |
| InfoStar                                    | CALL        | All Other Products           | CALL                 |                                |                                             |  |
| ChartStar                                   | \$239       |                              |                      |                                |                                             |  |

# **WE ALSO CARRY HUNDREDS OF OTHER PRODUCTS!**

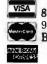

800-SOFTWARE, INC. 940 Dwight Way Berkeley, CA 94710

To order call toll-free: 800-227-4587 or 415-644-3611

- □ Dealer inquiries welcome.
   □ Quantity discounts available through our National Accounts Program.
   □ Purchase orders accepted. Please call us in advance.
   □ Call for shipping charges. Overnight deligers and lighter.
  - livery available.

    We do not add surcharge for credit card
- purchases.

  Prices may change. Above prices are for IBM-PC and compatibles.
  International orders welcome:
  TELEX #751743 800 SOFTWARE UD.

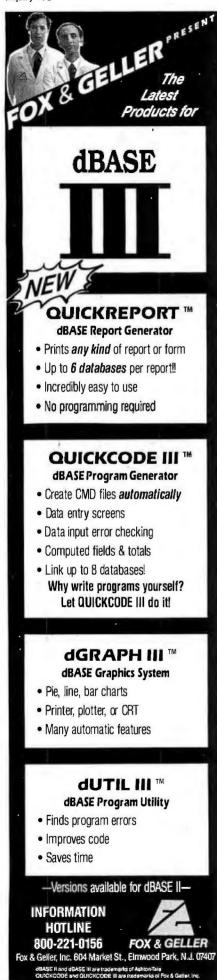

# The GEM Desktop is similar to the

# Mac user interface.

talk language and a computer scientist at Xerox's Palo Alto Research Center, called for experimentation in computer ecosystems by using personal computers to model software "organisms" that would be able to evolve and mutate in previously unknown ways.

By the third day no one really seemed to be sure what the significance of the conference was. However, there was a good feeling and a sense of community. Anyone attending would instantly have realized that the Stereotype of computer hackers as isolated individuals is nowhere near accurate. Ted Nelson, author of Computer Lib and a member of the Xanadu Project, compared the gathering to Woodstock, saying that the meeting was "where it was at" for personal computer designers.

At the end, Robert Woodhead concluded during a "blue sky" session on Sunday morning: "What I want is a computer program that will argue with Jerry Pournelle and win."

# **DR JOINS THE PARTY**

The bitter "window wars" being fought for dominance in the user interface arena are continuing. Digital Research (DR) has started off 1985 with a new entry of its own called GEM, for Graphics Environment Manager, which is a fancy way of saying that the product does windows.

Designed to simulate the Apple Lisa/Macintosh environment on computers built around the Intel 8086 and Motorola 68000 families of microprocessors (including IBM, Atari, and others), GEM features the pull-down menus, bit-mapped graphics, mouse control, and multiple type fonts common to the descendants of the pioneering Xerox Star. It will work on a standard bit-mapped monitor, though it does contain drivers for some of the

new higher-resolution graphics card/monitor combinations.

As an OEM (original equipment manufacturer) product bundled with computers, GEM will include a Desktop application along with the interface routines and drivers. The Desktop application is similar to the Macintosh user interface: with it you can perform standard maintenance and file operations in exactly the same style as you can on the Mac, although you'll have access to all your other software. When you call up a non-GEM program, the GEM Desktop exits and lets the application take over the screen; when the application is finished, the Desktop reclaims the display. However, programs written to be used with GEM can call on GEM's graphics and screen-handling routines to provide a fast windowing interface with a handsome appearance.

GEM is an environment, not an operating system. On 8086 machines, it will work with MS-DOS and PC-DOS without modification, as well as with any of DR's newer operating systems functioning in DOS mode. As such, it is not a multitasking product—concurrency is seen as an operating-system feature. GEM is much closer in concept to its predecessor, GSX, an operating-system extension that provided graphics drivers for a wide variety of printers, plotters, input devices, and high-resolution monitors. GEM and MS-DOS together take up a little under 128K bytes of RAM (random-access read/write memory).

How does DR intend to get software developers to write for GEM? Easy. For a one-time fee of about \$500, any programmer can receive DR's Programmer's Toolkit (software, utilities, and documentation), telephone hotline support, and unlimited distribution rights to GEM. Obviously, the hope is that software authors will decide to use GEM as a shortcut in interface design of their products.

It's a novel approach to distribution, and time will tell if it's a good one, but it is certainly well planned to serve the needs of all parties involved—developers, manufacturers, DR, and even end users.

# TeleVideo is the multiuser system for companies who expect to grow.

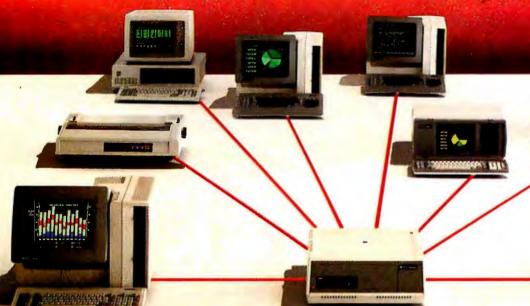

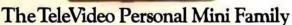

Growing companies need a computer system that will grow right along with them. Simply and economically.

A computer system that lets people communicate and share resources. Even work on the same file simultaneously.

The TeleVideo® Personal Mini™ Family is that system.

# Runs PC, mini and multiuser software.

With the TeleVideo Personal Mini, users of IBM® or TeleVideo PCs, XTs, and portable computers can share data, as well as expensive peripherals, like printers and plotters.

The Personal Mini dramatically increases computing power. So it not

only runs PC software, but also hundreds of popular, fast minicomputer and multiuser programs. Without destroying your established PC environment.

And, unlike less advanced networks, the Personal Mini never sacrifices performance or speed regardless of how many workstations are on line.

# Build on your original PC investment.

Even our system expansion costs are substantially less than what you'd pay to add new IBM PCs. And your original investment in hardware, software and personal computer education is never lost.

Your TeleVideo dealer has the Personal Mini. Arrange to see it today by calling toll free, 800-521-4897. In California, call 800-821-3774. Ask for operator 10.

M4555555555

The TeleVideo Personal Mini. The growing business computer.

Regional Sales Offices: Northwest (408) 971-0255, Southwest (714) 476-0244, Southcentral (214) 258-6776, Midwest (312) 397-5400, Southeast (404) 447-1231, Mid-Atlantic (703) 556-7764, Northeast (617) 890-3282, East (516) 496-4777, Rocky Mountain (714) 476-0244.

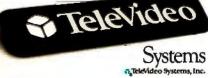

IBM is a registered trademark of International Business Machines

MARCH 1985 • BYTE 359

# d new improved sort time.

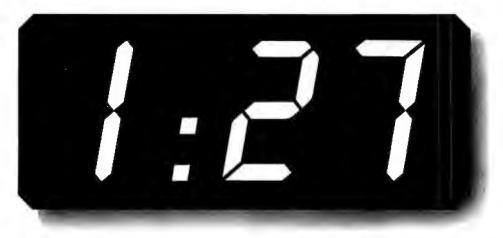

(time to sort 1,000 records)

# GEMENT SYSTEMS

# R time.

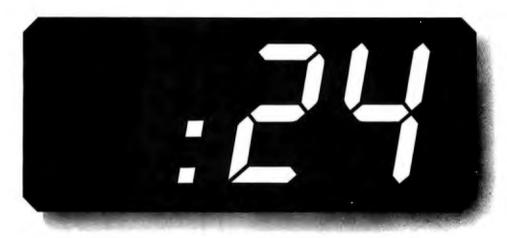

(time to sort the same 1,000 records)

When the other leading DBMS company finally came up with a new improved version, some people thought the waiting was over.

How wrong they were.

Because even with this upgraded version, you still have to wait a minute and a half for a simple data sort.

At Microrim, however, we've always thought that was too long to wait. Fact is, our original R:base™ 4000 is still three times faster than the best they could do.

And that's only the beginning. With R:base 4000, you don't have to create a separate file every time you want to set up a data sort. Or go through three separate commands before you see an answer. Instead, you just use one command: SELECT. Which can save you a lot of time and disk space. While increasing your productivity far more than their new improved version ever will. And we can show you just how much. For only \$9.95 (plus shipping), we'll send you a demo package. Just call 1-800-547-4000, Dept. 503 . In Oregon, or outside the U.S., call 1-503-684-3000,

Dept. 503. Or visit your nearest software or computer store.

R:BASE FROM MICRORIM° It's easy when you do it R way.

# Where Giants Fear To Tread

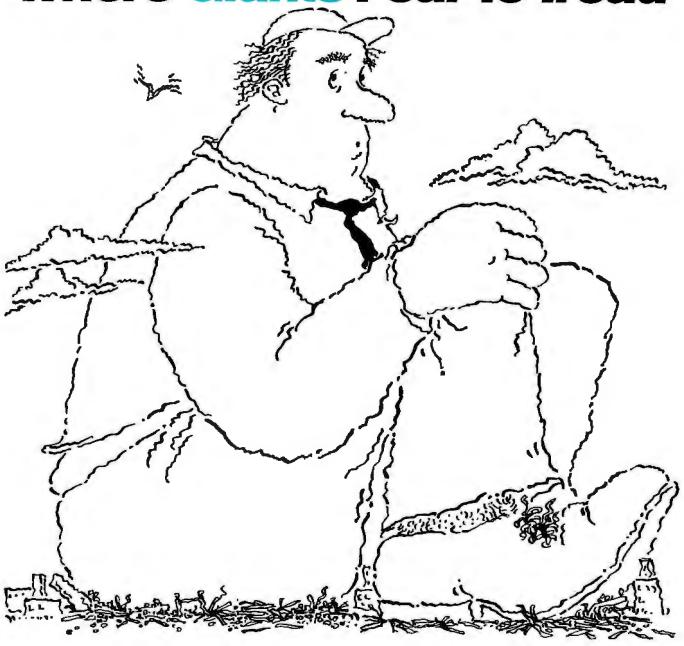

For five years NESTAR has ventured where giants have feared to tread—local area networking. In fact, NESTAR has installed more large local area networks in large institutions than any other manufacturer.

Soon the giants will be involved in networking and that will ensure broad industry support. NESTAR's products will be totally

compatible and complementary to the systems sold by the giants. That way you receive the advanced technology and responsiveness of NESTAR today with the comfort that compatibility with giants brings.

Call or write for your copy of:
"Executive Briefing"
2585 East Bayshore Road,
Palo Alto, CA 94303 • (415) 493-2223

Local Area Networks
For Large Organizations

**NESIAR** 

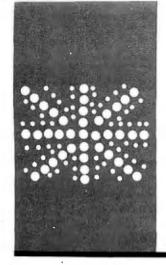

# $B \cdot Y \cdot T \cdot E$ U.K.

# Multitasking FORTH

Two British versions and a FORTH-basec computer

BY DICK POUNTAIN

hough the FORTH language was invented and developed in the United States, it now has practitioners all over the world, thanks to the unflagging efforts of FIG (the FORTH Interest Group). Interest in FORTH is particularly keen in the U.K. and Germany. I've been programming in FORTH for several years and have a strong interest in the language and its development.

FORTH has always been the least academic of computer languages; its users tend to be engineering-oriented, and many computer science departments still don't seem to have heard of it at all. Because many professional FORTH users are involved with control applications (process monitoring and control, instrument control, etc.), much attention has been paid to the provision of real-time and multitasking capability (doing more than one thing at once, by the clock). This is crucial if most of your programming activity has to interface vith real-world events; time and tide wait for no man, still less for a computer, -

It turns out that multitasking is easy to accomplish in FORTH, due to its simplicity of structure, and multitasking systems can be implemented on very small machines, such as the Commodore 64 and Sinclair ZX81, which would not normally be considered very promising hosts for multitasking. A couple of multitasking FORTH systems have been written recently in Britain.

# THE FORTH MACHINE

From one point of view, FORTH can be regarded as a p-code system like UCSD Pascal. The interpreter/compiler/interpreter "sandwich" that we call FORTH produces lists of addresses that ultimately point to executable instructions via more or fewer levels of indirection according to the threading scheme used in a particular implementation (see "Faster FORTH" by Ronald L. Greene, June 1984 BYTE, page 127). These executable instructions are not processor instructions, as would be the case

with a native-code compiler for Pascal or C, but are the primitive routines that make up the kernel of FORTH. They can be regarded as constituting the instruction set of a virtual FORTH "machine" that runs FORTH programs.

This "machine" is much simpler than existing microprocessors. It's stack-based. like the UCSD p-machine, and uses no registers at all. The instructions are "zeroaddress," as all arithmetic is performed on data held on the stack, and all parameter passing is done via the stack. The FORTH machine has two stacks, one for data and one to hold return addresses so that FORTH knows what to do next when an operation is completed. The total number of instructions is small (typically less than 50) and most of them are concerned with manipulating data on the stack: for example, DUP duplicates the stack top item, and SWAP swaps the top two items.

Of course in a real FORTH system running on a real microprocessor, such as the Z80 or 8088, the FORTH machine instructions are subroutines written in the host's machine code, and processor registers are used to maintain the stacks and perform arithmetic operations (though there now exists at least one version of a real hardware FORTH machine, which I'll mention again at the end of this article).

### TASK SCHEDULING

The simplicity of the structure of the FORTH "machine" makes multitasking easy compared to more conventional languages. The simplest conceptual scheme is to merely "clone" the machine, giving each task its own stacks, some private memory, and a slice of processor time, hence its own machine. The context of any task is defined by the contents of its stacks, so context switching becomes a matter of making each task point to the task whose turn is next in a circular queue; the so-called "roundrobin" method of task scheduling.

(continued)

Dick Pountain is a technical author and software consultant living in London, England. Address correspondence to him clo BYTE, POB 372, Hancock, NH 03449.

Any task running in such a multitasked system can expect one of three fates. It can run to completion if it's lucky, in which case it merely passes control over to the next task in the round robin and goes to sleep. If running to completion would take so long that the other tasks couldn't get a look in, the task could hand over to its

neighbor at some convenient point in mid-execution. In this case the task gets put back to the end of the queue and can start where it left off the next time around. In the third case, the task may need some resource that isn't available yet, such as data from another task or-more likely-some slow external device like a printer or input

from a port. This task also goes to sleep and must be awakened when the resource is ready; this might be done by an interrupt routine or by a message from another task.

Since FORTH is an interactive system like BASIC, one task, called the "terminal task," is normally in charge of the keyboard and screen, and any other tasks are "background tasks." which don't use keyboard or screen directly. The background tasks get run while the terminal task is waiting for input (which is most of the time). You interact with the terminal task, usually without any noticeable degradation of response if the tasks are well designed. You could, for instance, be editing a program or processing your experimental results while a background task is reading in and storing results from an instrument every 100 milliseconds.

FORTH Inc.'s polyFORTH (the current version of Charles Moore's original FORTH) has used a simple scheme of this type for many years to provide full multiuser multiprogramming on minicomputers and more recently on the IBM Personal Computer (PC). In a multiuser system, each user has his or her own terminal task.

The single FORTH word PAUSE does virtually all of the scheduling mentioned above; when nothing's happening PAUSE runs around the task queue looking for something to do. When any task becomes active it gets a turn on the central processing unit (CPU). If any includes a call to PAUSE in its definition, it then hands over the CPU and gets rescheduled.

PC/FORTH from Laboratory Microsystems Inc. uses an even simpler (though more limited) version of the scheme, using only one pair of stacks: in this system you must make sure that any background tasks leave both the stacks exactly as they found them or you're in trouble.

# xFORTH 2.0

I've been using a British implementation of FORTH called xFORTH for several years. It's now the programming tool I reach for most often for

(continued)

# **Faster CAD Input**

The GTCO DIGI-PAD is a fast tracing device, a function the mouse can't perform at all. It's an absolute screen pointing device for direct cursor control. It can also provide direct, simple menu selection. The GTCO DIGI-PAD is a digitizer tablet in sizes including 12"x 12". 11"x 17", 20"x 20", 24"x 36", 36"x 48" and 42"x 60".

TheDIGI-PAD is easily interfaced to PCs and is compatible with most PC/CAD software, such as AutoCAD™ and CADPLAN™.

The digitizer surpasses all other input devices for tracing and pointing and menuing, GTCO digitizers use patented electromagnetic technology for years of silent, maintenance-free operation.

Ask your dealer about the GTCO DIGI-PAD.

- DIGI-PAD and Micro DIGI-PAD are registered trademarks of GTCO Corporation.
- TMAutoCAD is a trademark of Autodesk Inc TAICADPLAN is a trademark of Personal CAD Systems, Inc.

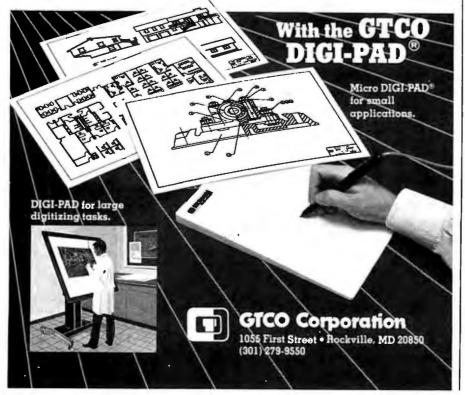

# Take control of your computer.

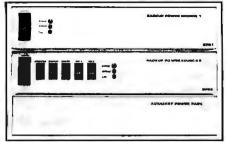

# The Backups Backup power for peace of mind and memory. **Backup Power Source 1**

- delivers up to 225 watts @ 120V.AC
  40 minutes of power at 50% load
- visual and audible power interrupt alarm · fast automatic switching
- (Within 6 milliseconds of peak voltage detection)

   2 Outlets
- AC surge suppressor
  3 stage noise filter
- thermal output protection
- IEC power connector
- attractive metal enclosure 3½" high, 16" wide, 11" deep

\$37995 complete\*

# **Backup Power Source 2**

All the features of Power Source 1 plus:
• 6 outlets controlled by front switches

- switchable visual and audible alarm
- 10 amp master switch circuit breaker
- cross suppression between all 6 outlets
   optional 2 hour auxiliary power pack

\$49995 complete\*

# Auxiliary Power Pack

- · 2 hours of power at full load
- plugs directly into either of our backup units
   includes 6 rechargable 12V power cells
   backup units keep power cells at full charge

- heavy duty power cable 3¼" high, 16" wide, 11" deep

\$29995 complete\*

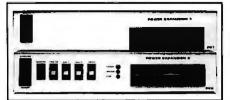

# The Expanders Control power and expand with floppy or bard disks.

# **Power Expansion 1**

- · 1 stage noise filter
- AC surge suppression
- IEC power connector
- attractive metal enclosure
   3¼" high, 16" wide, 11" deep
   optional internal power supply
- optional floppy and hard disk drives

w/Internal Power Supply ..... \$21995\*

w/Power Supply, DS/DD Drive, All Cables and Instructions. Expands XT 

w/Power Supply, Half Height 10M Hard Disk Drive, All Cables and Instructions. Expands PC or Compatible ... \$114995 

# Power Expansion 2

All the features of Power Expansion 1 plus:

- 6 outlets controlled by front switches
- 10 amp master switch circuit breaker
- LED ground and line indicators
- 3 stage noise filter
- cross suppression between all 6 outlets
- · optional internal power supply
- optional floppy and hard disk drives

Power Expansion 2 . . . . . . . . . . . \$19995\*

w/Internal Power Supply .....\$26995\*

w/Power Supply, DS/DD Drive, All Cables and Instructions. Expands XT

w/Power Supply, Half Height 10M Hard Disk Drive, All Cables and Instructions. Expands PC or Compatible ... \$119995\*

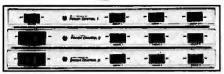

# The Controllers Control power, peripherals, spikes, and glitches.

Power Control 1

- · 4 outlets control computer and 3 peripherals
- AC surge suppressor
- attractive metal enclosure • 11/4" high, 16" wide, 10" deep

\$6995 complete\*

# **Power Control 2**

All the features of Power Control 1 plus:

- 10 amp master switch circuit breaker
- 1 stage noise filter
- IEC power connector

\$8995 complete\*

# **Power Control 3**

All the features of Power Control 1 & 2 plus:

- · illuminated switches
- 3 stage noise filter
- cross suppression between all 4 outlets

\$12995 complete

\*All prices suggested retail.

Available at fine computer stores everywhere, or by mail or phone. MasterCard and Visa accepted. Dealer inquiries invited

The company that works so you can relax and get down to business.

3101 Whipple Rd. #25 Union City, CA 94587 415/471-6112

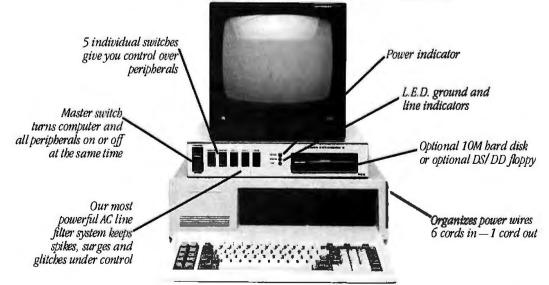

CP/M jobs, in preference to my C compiler, Pascal, or BASIC. xFORTH was written and distributed by Cambridge mathematician Alistair Mees (at a price that ranks it with BDS C and Turbo Pascal as one of the great software bargains of our time). Mees has recently departed for Australia to take up the Chair of Mathematics at Perth.

xFORTH is a CP/M 2.2 system conforming to the FORTH-79 standard (published by the FORTH Interest Group) with a host of extensions. xFORTH provides facilities that are somewhat similar to Laboratory Microsystems' Z80 FORTH, that is, a powerful full-screen editor with search-and-replace, a proper CP/M file

system, and floating-point math. It allows you to write applications as stand-alone .COM files (with command-line arguments if you wish) and uses very extensive vectoring to let you customize the system; you can compile a whole new system onto a small supplied machine-code kernel. Mees also included the source code for most of the high-level parts of the system.

The xFORTH file system is particularly special; it divides CP/M's 8-megabyte disk address space into eight I-megabyte virtual-memory segments, each of which can have a separate file attached for multifile working. Packages are available for sequential (nonblocked) I/O (input/output) and matrix manipulation. xFORTH is also fast, turning the BYTE version of the Sieve of Eratosthenes around in 77 seconds (for 10 iterations) and Ray Duncan's version in 43 seconds on my 4-MHz Z80 system.

Just before going "down under," Professor Mees completed version 2.0 of xFORTH. Version 2.0 is directthreaded (hence 15 percent faster) and incorporates perhaps the fullest version of multitasking currently available in an implementation of FORTH. To the simple round-robin scheduler described above, it adds real-time delays and communication between tasks by means of multistate semaphores. This allows the programming of "demons": tasks that sleep until a specified event wakes them up (ideally, with a flash and a puff of white smoke!).

The syntax you use for multitasking in FORTH is clear and simple. In xFORTH 2.0, you create tasks like ordinary colon definitions but using TASK: thus

# TASK: TEST 12 minutes DELAYFOR ."At last!";

This task will do nothing at all until you start it by typing TEST START. It does nothing for 12 minutes more and then prints "At last!" The word DELAYUNTIL works in a similar way but delays until an absolute clock time.

(continued)

# LATTICE WORKS

# GSS SELECTS LATTICE FOR GRAPHICS SOFTWARE

Graphic Software Systems (GSS) and Lattice, Inc. recently joined forces to offer VDI & GKS graphics, based on the emerging ANSI standard, for the Clanguage. As a result, Lattice is marketing graphics-based software that takes full advantage of the capabilities of personal computers.

According to Lattice President David A. Schmitt, "this coupling will allow the direct application of creative ideas without the constraints of many large-scale systems. Software development firms can develop graphics programs faster and at less cost."

The two companies also agreed to a continued sharing of technology which will support the development of standardized graphics software and ease the distribution of products.

# LATTICE UNVEILS FOUR PRODUCTS

Lattice has announced the availability of four new software products for MS-DOS environments:

C-SPRITE is a software tool that simplifies debugging of programs written in Lattice C or assembly language. Cost: \$175 per copy.

LMK is an Automated Product Generation Utility (UNIX "MAKE") that enhances productivity and relieves the tedium of rebuilding complex software systems or documents. Cost: \$195 per copy.

The TEXT MANAGEMENT UTILITY PACKAGE includes utilities to search a set of files for simple or complicated patterns, to see the exact minimal differences between two text files, and to modify one or more text files automatically. Cost: \$120 per copy.

CVUE is a full screen text editor that supports all normal screen editor functions and includes a configuration program to define tabstop positions, horizontal scrolling and edit commands. Cost: \$100 per copy.

For complete information on these new products, contact Lattice.

# 'BEST OF 1984'

The Lattice C compiler has been rated 'Best of 1984' by PC Magazine. According to columnist Peter Norton, "The Lattice C compiler is quite good ... and in my opinion noticeably better than any of its competitors. Lattice C generates code that is quite compact and fast running; the closest competitor in my tests generated code that was about 10 to 15 percent bulkier."

# ASK ABOUT OUR "TRADE UP TO LATTICE C POLICY"

After purchase, return registration cards for free subscription to the "Lattice Works" newsletter and important information about the Lattice Users Group

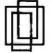

Lattice, Inc. P. 0. Box 3072 Glen Ellyn, IL 60138 (312) 858-7950 TWX 910-291-2190

# OME DARK TRUTHS ABOUT ACKING UP YOUR DATA ON TAPE.

- Tape backup manufacturers promise speed, peace of mind and a good nights sleep for a small investment!
- Your sleep can turn into a nightmare when your hard disk crashes!
- If your replacement disk has bad sectors in locations that were good on your original drive, the restoration of a 'physical image' backup will not work as it cannot distinguish bad sectors and will attempt to write on the bad sectors. You will lose all data continuity from that point on!!

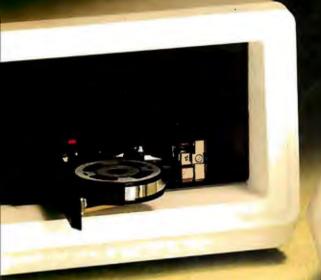

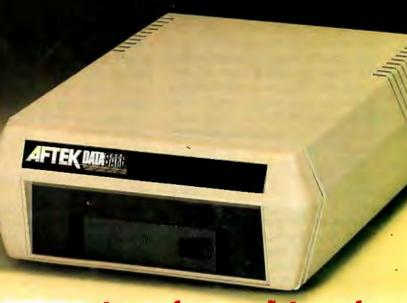

# DATASAFE BY WAFTEK

# Introducing the next generation of tape drives for the micro computer industry-Only \$69500 U.S.

# Reliable

The DATASAFE addresses all the problem issues of tape backup. The DATASAFE has a simple and elegant tape self threading tape transport system that puts it far ahead of any other on the market. It has been consistently tested for over 150,000 self threading loads without failure.

# Unlimited Capacity

Each tape holds 10 meg data on the ADI 1010 and 20 meg on the ADS 1020, but this does not limit the capacity, using the MS-DOS BACKUP utility, you can backup any amount of data.

# No Fancy Installation

The DATASAFE can be mounted internally (it is daisy chained off the existing floppy controller so you don't need any additional slots), or you can use the standalone unit. The standalone unit plugs into the connector at the back of the computer. It needs no special installation. You can easily move it from computer to computer.

# Easy to Use

The tape drive looks just like a floppy to the computer, the DOS commands you are familiar with work just the same on the DATASAFE.

# THE TAPE MEDIA

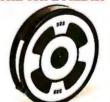

The DATASAFE uses industry standard 1/4" tape on a self threading 2.2" spool. You just drop the reel in the drive and close the door-the drive does the rest, no messing with leader tape! The loading arrangement is similar to the system used in large computers. You do not have to pay fancy prices for tape cart-ridges, the 10 or 20 meg spools are only \$14.95 (US)/\$22.95 (C)

# Random Access

If your hard disk fails, the DATASAFE can be used just like a disk with a seek time of 45 sec end to end! No more down time for hard disk failures.

To order in U.S.A. or Canada Call Toll Free:

1-800-268-5412

Internal Mount ADI 1010 U.S.A. \$695.00 Canada \$1195.00

Standalone ADS 1010 U.S.A. \$945.00 Canada \$1495.00

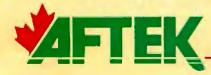

# **BUSINESS MACHINES INC.**

762 Gordon Baker Rd., Willowdale, Ont. Canada M2H 3B4 Tel.: (416) 497-0531 Telex: 06-986133

1050 Clinton St., Buffalo, New York 14206 Tel.: (716) 694-5366 Telex: 916428

PRIME DEALER DISTRIBUTOR TERRITORIES AVAILABLE. OEM CALLS INVITED.

PAUSE is the main scheduling loop as described above, so a task like

TASK: ALARM
BEGIN temperature @
100 <
WHILE PAUSE
REPEAT
BELL " It's Boiling!!";

could be used to check the value of a variable "temperature" and sound the alarm when it reaches 100. The task runs concurrently with other tasks, and the PAUSE guarantees that the others will get a share of processor time. Whenever ALARM gets its turn to run, it begins where it left off, so it sees REPEAT and loops back to take another temperature, terminating only when the temperature is greater than 100.

Tasks in xFORTH may be normal or background. The terminal task {user} takes control after boot-up and behaves as the usual FORTH interpreter. Any other normal task can call all words in the main dictionary and use I/O, but since its private dictionary is small, it should not compile code. Background tasks occupy less space; they have no terminal-input buffer, smaller stacks, and are defined using BTASK:. The number of tasks is limited only by memory, processing power, and prudence.

'Tasks can communicate through semaphores. Semaphores are data structures, declared like variables, that contain a variable and queue. Normally the variable is used only as a flag (a "two-state semaphore"); the word WAIT reads this flag. To control access to a printer from several concurrent tasks we could define a semaphore in the following way:

# SEMAPHORE printer

and then a task that uses the printer would contain code like

TASK: job1 some code...
printer WAIT
some printing code..
printer AVAILABLE
etc....;

When printer WAIT is executed, WAIT checks the semaphore flag. If it

is "go" then job1 gets the printer (and sets the flag to "stop" to hold off other tasks). When it's finished with the printer, printer AVAILABLE takes job1 out of the queue. If WAIT had found the flag to be at "stop," then job1 wouldn't get the printer but would be put on the back of the queue to try its luck the next time around. AVAILABLE doesn't actually pass control to the next job in the queue; you have to do that explicitly with PAUSE.

By using a full 16-bit variable inside its semaphores, xFORTH allows for having more than the two states "stop" and "go." Such multistate semaphores can be used to count how many times a resource is accessed. SIGNAL is used instead of AVAILABLE to increment the count by one at each access; such counting semaphores can be used to manage buffers effectively.

Demons are programmed as background tasks that use a semaphore to keep them in a WAIT when there's nothing for them to do. A good example of a demon is the clock monitor in the xFORTH system that reads the hardware clock for timing delays. This monitor task does nothing at all if no delayed tasks exist. As soon as you create a delayed task, the monitor wakes up and schedules itself to time the task. This approach makes for more efficient use of the processor than having a monitor that runs all the time or, worse still, making every individual task read the clock itself.

As you can see, the multitasking in xFORTH is rather more sophisticated than the simple round-robin with which we started. There may be several different queues (delayed tasks, semaphore queues) apart from the main one, but xFORTH manages all the queues invisibly to the programmer. Think of it as a merry-goround, with people standing in line to get on at different points around its circumference.

xFORTH is now being handled by Cambridge System Software at Shelford Road, Trumpington, Cambridge, England. There is at the moment no version for the 8088 micro-

processor, but one is rumored to be in the works.

## 64TH

64th (you have to say it aloud to catch the pun) is a multitasking FORTH system for the Commodore 64 written by Matthew Woolf, a computer science student at Aberystwyth University. A devoted 6502 hacker, he originally wrote 64th on a Commodore PET at a time when he couldn't afford to buy a version of FORTH. It can run from cassette but is obviously much better from disk.

Though 64th is quite unorthodox in some respects (for example, the editor uses the Commodore built-in screen editor), 64th largely conforms to FORTH as described in Starting FORTH by FORTH Inc. and Leo Brodie (Prentice-Hall, 1982). 64th has many extensions to support the 64's special features such as sprites, sound, and the IEEE (Institute of Electrical and Electronics Engineers) disk file system.

The philosophy behind the 64th multitasking ability is quite different from the "round-robin" software scheduler we've been looking at so far. 64th uses an interrupt-driven system. Each task that is running receives an equal time slice on the processor, controlled by a timer interrupt. The size of this time slice can be varied by the programmer through a system word called setrate. The default value is 16.667 milliseconds per slice.

Task types are somewhat different from those in the systems I've mentioned so far. You can make any colondefined word into a task by typing

### task anyword submit

which puts "anyword" onto the task list and executes it. Up to 120 such tasks can be submitted. The foreground program is any ordinary FORTH program and is not considered a task. Another way to look at it is that all tasks are background tasks, but without any restriction on their use of I/O, etc.

64th only uses the two normal FORTH stacks and all tasks share (continued)

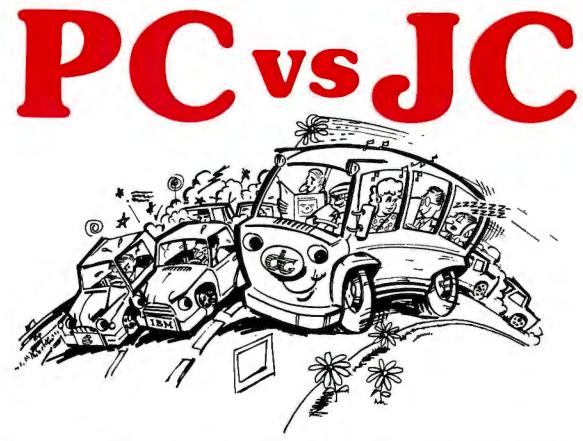

# Most Choose PC, Most Need JC.

PC, personal computer has become a commodity product. It is just like a personal car. It has limitations and problems. People expect PC to do more than it can do.

JC is a growing computer. The superb architecture can offer you painless expansion for your organization. If your computer must be able to grow as you grow, JC is your only choice.

JC computers have been available thru our world-wide dealer network since 1979. The installed base of computers is now reaching 10,000 units. Our latest addition features a multiuser, multi-processor system, based on our 80186 master/slave processor modules. It runs under TurboDos\* 1.4 operating system with PC/DOS emulation.

JC users agree that our computers truly offer expandability, low cost, and high performance.

If you want to know more, contact us. Let one of our professional dealers help you. They will hold your hand until you get solutions, not problems.

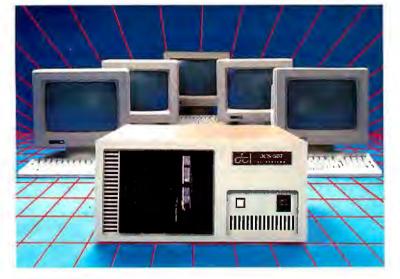

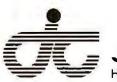

HIGH PERFORMANCE COMPANY

JC INFORMATION SYSTEMS, INC.

469 Valley Way Milpitas, CA 95035 (408) 945-0318 TWX 910-381-7041

TurboDos is a trademark of Software 2000, Inc.

<sup>\*</sup>PC/DOS is a trademark of IBM Corporation.

# Now there's Dow Jones Software for the Macintosh computer.

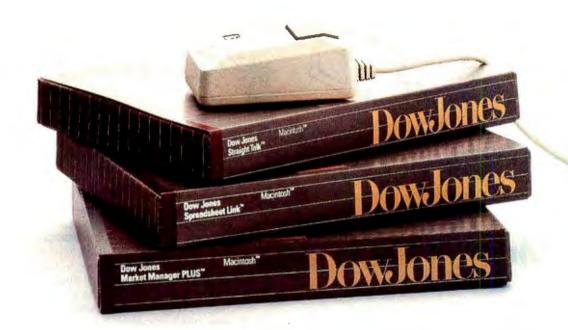

# In the beginning there was Dow Jones Straight Talk.™

All across the country, Macintosh™ computers – and their owners – are getting smart with just the information they need: an electronic encyclopedia, business news and information, the latest stock quotes, sports and weather reports, airline schedules and fares. Point, click, Dow Jones News/Retrieval® and other leading electronic information services are at your fingertips.

In fact so many Macintosh computers are getting smart that Straight Talk is a best seller.

# Now there's more.

Introducing Dow Jones Spreadsheet Link™and Dow Jones Market Manager PLUS™ – new software for the Macintosh computer. **Dow Jones Spreadsheet Link** adds brainpower to your Multiplan® spreadsheet. Just collect the financial information you need from News/Retrieval and – click – Spreadsheet I · · automatically downloads it into your spreadsheet.

DowJones Market Manager PLUS makes portfolio management as easy as using a mouse. With current stock price information from News/Retrieval, the Market Manager PLUS saves time in record keeping, giving you more time to make smart involument decisions.

Call for more information on Dow Jones Software™ for the Macintosh computer:

**1-800-345-8500 ext. 100** (Alaska, Hawaii, and foreign, call 1-215-789-7008 ext. 100)

DowJones
Software Management Linguistry Linguistry Ling

\*Magnitosh is a trademark licensed to Apple Compute, Inc. Multiplan is a registered trademark of Microsoft Corporation. Dow Jones Software is a trademark of Dow Jones & Company, Inc. Dow Jones & Company, Inc. Dow Jones & Compa

# 64th runs the Sieve almost seven times faster than Commodore BASIC.

them. A task can leave values on the parameter stack, which can be picked up by the next task to execute; when all tasks on the list have completed, any data left on the stack is automatically discarded.

You can optimize multiple tasks by adjusting setrate after you have written and debugged them. Increasing the time slice gives more time to the foreground program (speeding it up) and less to the tasks, while reducing it does the converse. Certain time slices have special significance: for instance 19.655 milliseconds is the video-frame rate, and using this value prevents flicker in a graphics task.

While it is not the fastest 6502 FORTH in the world, 64th runs the Sieve in 620 seconds, almost seven times faster than Commodore BASIC. and since it provides a facility to include in-line machine code in FORTH definitions, you can pep it up where required, eg., in inner loop words. It also allows you to write and seal turnkey (i.e., autostart) programs so the user cannot get into FORTH even in the event of error. Taken together, these features make it feasible to write games in 64th. Combining the use of sprites with multitasking has a wonderful effect on the mind when designing games; it's often very natural to take the activities of a particular sprite and make them into an independent task.

The Commodore 64 is a very rewarding machine to run any FORTH on, given the plethora of exotic (and memory-mapped) devices it contains. And running FORTH on it is much better than using its BASIC. For one thing you get much more effective workspace than in BASIC (41500 bytes with 64th), and FORTH code is much more compact. You can write nice little

graphics and sound-authoring languages using almost natural English syntax instead of those reams of PEEKs and POKEs.

You can obtain information on 64th from Logic 3 Ltd., Mountbatten House, Victoria Street, Windsor, England.

Several other multitasking FORTH systems have been written over here. including a ROM (read-only memory) based one for the tiny Sinclair ZX81 but I'll have to keep them for a future time slice.

## THE FORTH MACHINE AGAIN

On the average microprocessor, a FORTH program will tend to run about 10 times slower than equivalent machine code and usually 2 to 4 times slower than fully compiled C or FORTRAN, Serious FORTH programmers often daydream about a machine that would directly execute FORTH without this speed degradation. I'm not referring to a conventional microprocessor with FORTH in on-chip ROM, but a true stack-based computer whose architecture embodies the FORTH virtual machine.

Such a machine has been built by Metaforth Computer Systems of Hull, Yorkshire, but since it is currently the subject of several patent applications I can't at present write about its detailed workings. All I can say is that it is a single-board processor built in Bipolar logic (with some custom devices), and it uses fast 35-nanosecond HMOS (high-performance metaloxide semiconductor) RAM (randomaccess read/write memory) chips as its hardware stacks. It has 16-bit memory words and data paths and a 32-bit address bus. The architecture is extremely simple and elegant, to a point where many microprocessor engineers would have trouble recognizing it as a computer at all.

I've witnessed the prototype running at 2 million FORTH instructions per second with a 10-MHz clock, and the production version, with an improved architecture, should be capable of at least 5 million instructions per second. Bear in mind that FORTH instructions typically require between

10 and 50 Z80 instructions. In other words, it will run FORTH programs over 100 times faster than a Z80 (roughly equivalent to a high-end superminicomputer).

The chief designer, Dr. Alan Winfield, has demonstrated that the machine can support a full FORTH-79 system (and hence run any program) with a minimum set of 27 instructions. which would make the Berkeley RISC (reduced instruction set computer) look almost baroque. In practice though, it's desirable to microcode some theoretically unnecessary primitives for the sake of speed, so the final instruction set will include closer to 40.

An interesting feature is that part of the microcode-control store is writable, so that designers can add (a few) new primitives to optimize special applications; for instance, in a graphicsprocessor role you might add Raster-Ops (see February BYTE U.K., "Realizing a Dream," page 379). The feature could also make it easier to write optimized compilers for other languages such as C or LISP in FORTH to broaden the machine's appeal.

The design would lend itself well to a single-chip LSI (large-scale integration) implementation (the number of devices is tiny by today's standards), but Hull is not Palo Alto, so that remains for the future.

At present Metaforth Computer Systems is in the process of raising funds to manufacture a single-board version (dubbed MFI6LP) for delivery late this year. Anyone who might find such a device useful can get more information from Dr. A. Winfield, Metaforth Computer Systems Ltd., Unit 2b, Newlands Centre, Inglemire Lane, Hull, England.

|Editor's note: At the time of this writing. NOVIX Corporation of Los Gatos, California, and Charles Moore, the inventor of FORTH, were developing a FORTH microprocessor on a single chip. There will be more information available on this in a future issue of BYTE.

|Author's note: In the January BYTE U.K. I erroneously stated that Amstrad is a subsidiary of GEC. In fact, Amstrad is a privately owned company.

C Is The Language. Lifeboat Is The Source.

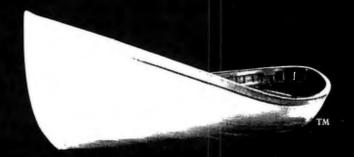

Lifeboat.™ The Leading Source And Authority For Serious Software. 1-800-847-7078.

In NY State: 212-860-0300

# Serious Software For The C Programmer From Lifeboat.

Lattice® C Compiler: The serious software developer's first choice.

Selected for use by IBM,<sup>®</sup> Texas Instruments, Wang,<sup>®</sup> MicroPro,<sup>®</sup> Ashton-Tate,<sup>™</sup> IUS/Sorcim,<sup>®</sup> Microsoft<sup>®</sup> and Lotus<sup>™</sup> to name a few of the many. Why? Lattice C is clearly the finest 16 bit C compiler available today.

- —Renowned for speed and code quality.
- —Fully compatible with the C standards set forth by Kernighan and Ritchie.
- —Four memory model options offer you unsurpassed control and versatility.
- —Superior quality documentation.
- —Now includes automatic sensing and use of the 8087 chip.
- —Widest selection of supporting add-on packages.

Halo™: A graphics development package rapidly emerging as the industry standard.

- —140 graphics commands including plot, line, arc, box circle and ellipse primitives, bar and pie charts; pattern fill and dithering commands.
- —New: multiple viewports and "stroke text" for angling, scaling and filling text.

**C Food Smorgasbord**<sup>m</sup>: This beautifully written collection of C functions is a valuable time saver.

—Library includes a binary coded decimal arithmetic package, level 0 I/O functions, a terminal independence package, IBM PC ROM BIOS access functions and much more.

**Pmate**<sup>™</sup>: The premier editor for the programming professional.

Pmate is a full screen editor with its own powerful macro command language:

- —Perform on screen row and column arithmetic, alphabetize lists, translate code from one language to another, call up other macros.
- -Customize Pmate almost any way you like.
- —Contains 10 auxiliary buffers for storage of macros, text, subroutines.
- —An "undo" feature allows the programmer to retrieve whole series of deleted items.

Additional C Tools
Available From Lifeboat:

Panel™: Screen formatter and data entry aid.

Available From Lifeboat: Lattice Windows™: Windowing utility; create "Virtual Screens."

Plink-86<sup>™</sup>: The popular linker; includes extensive overlay capabilities.

Pfix86<sup>™</sup>: Dynamic debugging utility.

Pfix86 Plus<sup>™</sup>: Symbolic debugger with capacity to debug overlays.

Btrieve<sup>™</sup>: Database record access/retrieval library. Phact: Multikeyed ISAM C-Function library. Fabs: Fast access B-tree database function library.

Autosort: Fast sort/merge utility.

ES/P: 'C' program entry with automatic syntax checking and formatting.

Greenleaf Functions™: Library of over 200 popular C functions.

And much more.

| YES! Please rusi<br>Company<br>Name_                 | h me the latest FREE Lifeboat <sub>tm</sub> catalog of C products.  Business Phone                                                             | Catalog 25 1984<br>C Programming Tesh. |
|------------------------------------------------------|----------------------------------------------------------------------------------------------------|----------------------------------------|
| Name                                                 | Title                                                                                                    |                                        |
| Address                                              |                                                                                                    |                                        |
| City                                                 | StateZip                                                                                                    |                                        |
| Please check the o ☐ Software deve ☐ Dealer/distribu | category where Lifeboat can best help you:<br>lopment                                                                                          |                                        |
| 1                                                    | ct: 1-800-847-7078 (In NY State: 212-860-0300)<br>Return coupon to: Lifeboat Associates <sub>TM</sub><br>iS1 Third Avenue, New York, NY 10128. | Lifebou                                |

# An expert opinion.

"Smith-Corona D-300 was by far the fastest, outstripping its closest competition."

"Programming can produce near-letter-quality so convincing that it takes a magnifying glass to reveal the individual dots."

"...I'd pick the Smith-Corona D-300 for overall value. It is the fastest in actual use, among the least noisy, and it provides the best flexibility in terms of document printing."

"Smith-Corona didn't leave anything out when they made the D-300."

-PC PRODUCTS MAGAZINE\*

\*These quotations are from a review of five popular printers priced at \$800-\$900 suggested retail price.

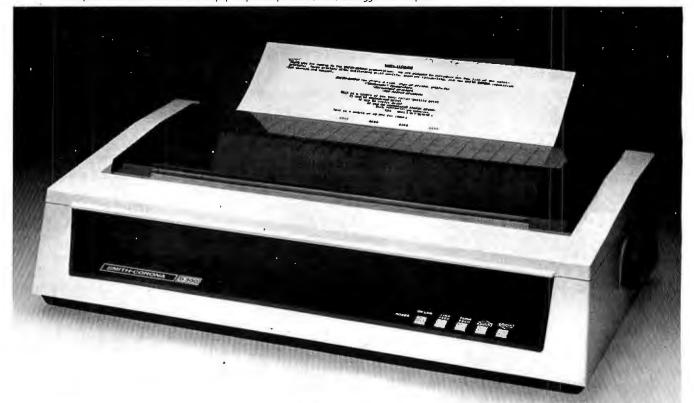

When America's foremost telecommunication and computer experts are this impressed by our D-300 printer, what more can we possibly add, but our equally impressive manufacturer's suggested retail price of \$795.

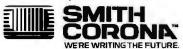

For more information on this product, write to Smith-Corona, 65 Locust Avenue, New Canaan, CT 06840. Smith-Corona is an operating group of SCM Corporation.

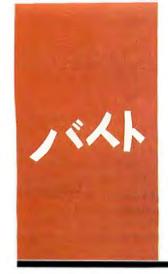

# B·Y·T·E I·A·P·A·N

# A Sampler

Turbo Pascal Megabit RAMs UNIX PC-UX PC-9801F3 NEC APC III IBM JX WordStar 2000

BY WILLIAM M. RAIKE

ne of these days I'm going to get organized! Instead of working on my often-postponed text-editor project and the backlog of software I want to write, this month I checked out the new IBM IX personal computer from IBM Japan Ltd., went to the Asahi 1984 Personal Computer Show, listened to MicroPro's longawaited announcement of its new WordStar 2000 package, and attended the International Conference on Fifth Generation Computer Systems in Tokyo. I also had the chance to sneak away for a long weekend to enjoy the colors of the autumn leaves in the mountains of north-central Japan between Toyama, on the Sea of Japan's coast, and Tateyama, at the base of the Japanese Alps. Didn't think about computers for three whole days!

### **TURBO TRIBUTE**

Before I tell you what's new, I want to join the rest of the throng paying compliments to Borland International. About a month ago I bought Borland's Turbo Pascal (the CP/M-86 version) for my Fujitsu FM-11BS. The language is a well-thought-out, fast, useful programming environment for developing Pascal software; the editor alone is worth the program's price (which is darned

Regular readers of BYTE Japan will recall that I do most of my own development work in C: as a result. I really haven't had much use for Pascal. But the Digital Research C compiler I've been using generates such large object code—a minimum of 14K bytes or so, but typically 20K bytes or more if you use formatted I/O (input/output) functions like printf(), etc.-and offers such scanty (i.e., nonexistent) debugging facilities that Turbo has turned out to be very handy for a couple of quick-and-dirty, one-of-a-kind projects. It became even handier after Borland sent me the English-language manual, although the Japanese-language manual isn't bad, which is rare for Japanese documentation.

I do have one recommendation to anyone who's considering buying Turbo Pascal or who already uses it or another Pascal system-pick up a copy of Brian W. Kernighan and P. J. Plauger's book, Software Tools in Pascal, and implement their "standard environment" for Pascal programs. It's not only a useful way to learn and get used to Turbo Pascal, but it also builds up a set of handy programming tools that give you some of the more useful features of a Clanguage environment.

In future columns I'll have more to say about various compilers; one package that sounds appealing to me is a new version of Optimizing C-86, which supplies a fairly extensive library of Japanese-language I/O and string routines, in addition to other development-support features. I hope to be able to evaluate and report on it soon.

# MEGABIT RAMS

In the news this month are two important developments. The first is Toshiba's justannounced 1-megabit dynamic RAM (random-access read/write memory) chip, although the company hasn't yet set dates for delivering samples or for volume production of the chip. The new chip supposedly has an access time of only 70 nanoseconds. It can keep up with some of the newer microprocessors running at speeds in excess of 10 MHz. Power consumption isn't bad either: 270 milliwatts during operation and 15 milliwatts on standby, about the same as the old/new 256Kbyte chips just now being shipped to manufacturers. The power consumption per byte of memory will decrease by a factor of almost four. In the alphabet-soup nomenclature of the microelectronics industry, the 1-megabit chip is a ULSI (ultralarge-scale integration) circuit using circuit lines only 1.2 microns wide; it packs the equivalent of over 2 million transistors into an area of less than a tenth of a square inch.

In software news, it looks as if the UNIX

(continued)

William M. Raike, who holds a Ph.D. in applied mathematics from Northwestern University, has taught operations research and computer science in Austin, Texas, and Monterey, California. He holds a patent on a voice scrambler and was formerly an officer of Cryptext Corporation in the U.S. In 1980, he went to Japan looking for 64Kbit RAMs. He has been there ever since as a technical translator and a software developer.

# The IBM JX

# is a Japanese product for the Japanese.

operating system has finally gained a significant foothold in Japan. One of the avowed goals of the fifth-generation computer project here is to improve software productivity, which is much lower in Japan than in the U.S. Operating systems have been part of the problem. AT&T's Japanese arm is now adding Japanese-language (kanji character) capability to UNIX in an effort to create a new industry standard. This version of UNIX will be used as the main operating system in the embryonic government-sponsored software-development project that starts next year. The effect is bound to be beneficial, judging from the acceptance UNIX has achieved.

# THE PC-UX CONNECTION

There was more evidence of UNIX's growing popularity at the Asahi Personal Computer Show. Owners of the NEC PC-9800 series of personal computers can now buy the PC-UX, a

"Japanized" version of UNIX System III. It requires at least 384K bytes of memory and a 10-megabyte hard disk; therefore, the most likely buyers will be owners of the PC-9801F3, the latest version of the most popular 16-bit personal computer in Japan. The F3 has one 640K-byte 514-inch floppy-disk drive and one 54-inch. 10-megabyte hard disk in the main unit (instead of the dual floppy-disk drives of the F2), and comes with 256K bytes of memory. It uses an 8086 microprocessor running at 8 MHz. The price of the PC-UX is steep by Japanese standards: on top of roughly \$3150 for the PC-9801F3, the PC-UX operating system sells for about \$1300, including \$50 for the optional 30,000-word kanji dictionary files.

I've been asked several questions concerning compatibility between the PC-9801F3 (and the F2) and the nearly equivalent NEC APC III sold in the U.S. Apparently, the various NEC divisions on both sides of the Pacific don't communicate very well; I haven't yet found anyone who has been able to describe the machines' differences in detail. But the two are not the same. As far as I can tell, the biggest difference between them is that the ma-

chines now being sold in Japan use 640K-byte floppy-disk drives and the APC III uses 360K-byte drives. The different disk formats may inhibit the transfer of software between the two machines. The Japanese machines supposedly include the ability to read (but not write) disks in the IBM Personal Computer (PC) format. I haven't checked this out, but this ability might provide the means for achieving at least some compatibility between the U.S. and Japanese NEC computers.

Of course, the Japanese machines include extensive Japanese-language features not present in the APC, such as kanji ROM (read-only memory).

### PC ADOLESCENT?

As was inevitable, IBM Japan has introduced a new personal computer for the Japanese market. The new machine, called the JX (see photo 1). is not a copy of either the IBM PC or the PCir, although it incorporates some of their better features and provides some software compatibility to them. The machine is a Japanese product for the Japanese; its price and capabilities reflect its target market. The IX is available in four versions, ranging from a stripped-down model with no disk drives and 64K bytes of memory for about \$675 to a 256Kbyte model with two 720K-byte 31/2-inch microfloppy-disk drives for about \$1525. A two-drive version with 128K bytes of memory costs about \$1350. You can add memory up to 512K bytes, and you get a choice of colors: white or dark gray. Not surprisingly, the central processing unit is an 8088 microprocessor running at only 4.77 MHz, the same speed as the IBM PC. A total of 256K bytes of ROM is standard. The ROM contains the BIOS (basic input/output system), BASIC, and kanji-character support for over 1000 characters (in addition to the standard alphanumeric and kana character sets), plus software for converting phonetic alphabets (either kana or roman letter) to the kanji equivalents at the operating-system level. An expansion unit and a 514-inch floppy-disk drive are avail-

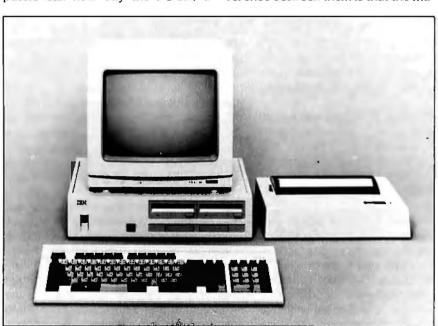

Photo 1: The IBM Japan Ltd.'s JX.

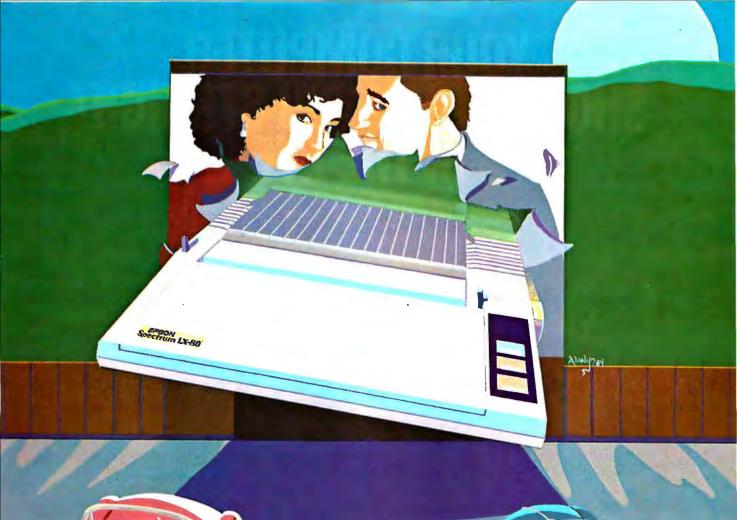

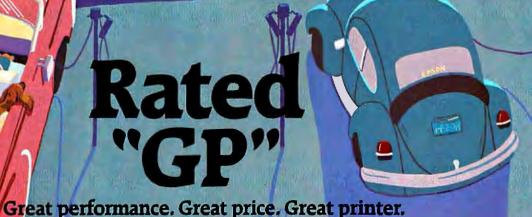

The new Epson Spectrum" LX-80 is the perfect co-star for your personal LX-80r business computer. With versatile Dual Mode operation, this dot matrix printer turns out quick, clean draft copy at a rapid 100 characters per second. Then lets you switch to "NLQ" mode for finished copy with a high quality, typewriter-style appearance.

"Award-winning performance"

Epson's exclusive SelecType feature
makes choosing the most popular
typestyles as easy as pushing a few
buttons on the printer. In addition to

Near Letter Quality mode, the LX-80 offers you over 160 typestyle combinations, including Elite, Pica, Italics, Emphasized and Proportional. And the LX-80 prints great pictures, charts and graphs, at five densities up to 240 dots per inch resolution.

"Critics' choice"

With an optional tractor feed and an automatic Single-bin Cut Sheet Feeder, the LX-80 is a highly versatile performer. Because it's an Epson—the industry standard—the LX-80 is compatible with virtually all computer sys-

tems. At one full year, the warranty is the best in the business. The fleek, contemporary style looks great in home or office. And the Spectrum LX-80 looks best where it counts most: the bottom line.

See the Epson Spectrum LX-80. Now showing in your neighborhood.

Number one. And built like it.

EPSON AMERICA, INC.

2780 Lomita Boulevard • Torrance, CA 90505 • Call (800) 421-5426 for the Epson dealer in your area. In California, call (213) 539-9140.

# YOUR COMPUTER SHOULD LOOK YOU STRAIGHT IN THE EYE.

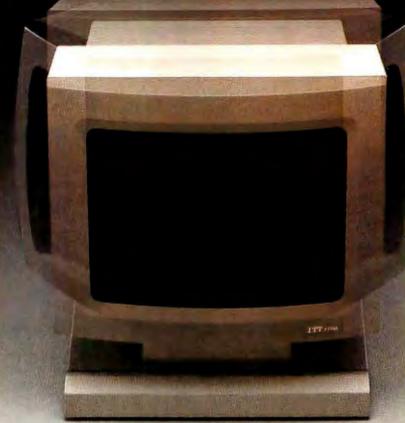

Face it.

We've designed our ITT XTRA™Personal Computer to be user friendly—ergonomically speaking.

Our new color monitor tilts and swivels toward you from anywhere on your desk — unlike the color monitors offered with other leading PCs.

And you have your choice of monochrome or the new ITT 14" color monitor that's a full two inches larger than the IBM equivalent. Add our high resolution integrated sixteen-color graphics capability and you'll vividly see the difference.

Its detachable Selectrics style keyboard fits your fingertips in any of three positions.

And its incredibly small foot-

print means you won't be sharing much desk space.

It's a personal computer as capable as it is likeable.

With expansion slots and power supply to accommodate growth.

And adding memory from 128K to 640K takes no extra card slots with our new Integrated Graphics Adapter which supports either color or monochrome monitors.

IBM PC/XT compatibility gives you access to the world's largest software library. Internal self-testing diagnostics are standard. A built-in telecommunications port lets you link up with the rest of the world and more.

In short, it's a machine designed to sit comfortably on your desk. Plus see eye to eye with you in every business decision you make.

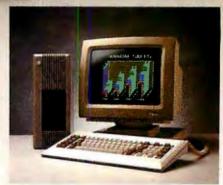

PERSONAL COMPUTERS

# **HELPING AMERICA WORK SMART.**

© 1985. ITT Systems, inc. IBM is a realstered indemari of international Surrey ed trade

chines.

able, although relatively few users are likely to buy them because of the additional cost (approximately \$550). Unfortunately, the RS-232C interface is not standard; you can add one for about \$65.

Like the PCir, the JX accepts software cartridges. In addition to the microfloppy-disk drives, the front of the system unit has two cartridge slots. If you plug in an English-mode cartridge costing about \$80 you will have a machine that behaves like a cross between a PCir and a PC. Without the cartridge, but with the optional 514-inch disk drive, the JX is compatible with the Japanese-made IBM 5550 workstation. This is unlikely to be much of an advantage because of the 5550's comparatively poor performance (especially its slow Japanese text processing). In English mode, the JX operates under a version of PC-DOS that, according to IBM Japan, is software-compatible with the IBM PC. However, I won't swear to complete compatibility before I thoroughly check out the JX system. Without the English-mode cartridge, the JX operates under something called Nihongo DOS (Japaneselanguage DOS), which looks like PC-DOS but has full kanji capability.

The keyboard has a nice feel and conforms, sensibly, to the Japanese standard keyboard layout. Like the PCir. the keyboard has cordless infrared coupling, which works fine unless there's another JX in the room. A keyboard cable is available and probably will be widely used; Japanese homes and work environments are small and often crowded, and many people will want to put the main unit under the table rather than under the monitor.

When you buy a computer in Japan, you buy the monitor separately. Usually there is a choice of several sizes, and most manufacturers sellboth monochrome (either white or green) and color displays in both standard and high-resolution models. For example, I now use a high-resolution (400-line, or 640- by 400-dot) blackand-white display. Standard resolution is 200 lines, which means that if you

put 25 lines of text on the screen. each character can be 8 dots high. However, space between lines is desirable, so characters are typically only 7 dots high. A high-resolution 400-line display doubles the resolution, giving really crisp characters; a 200-line display is acceptable, but not ideal, for English-language applications. However, it really isn't adequate for any but the most casual Japanese-language processing tasks.

IBM offers three displays for the IX: 12-inch high-resolution monochrome. 12-inch low-resolution color, and 14-inch high-resolution color. The high-resolution displays offer 720-by 512-dot resolution, instead of the more common 640- by 400-dot resolution. The 14-inch display gives you either high resolution with 2 colors or low resolution with 16 colorsnot both. And there's a catch: to take advantage of the high-resolution capability, you have to buy an "expanded display mode" cartridge that costs about \$150.

Curiously, the expansion slots (there are only two) accept PCir cards but not the hundreds of standard IBM PC boards available in the U.S. As a result, I suspect that the JX has neither defined nor will it dominate the openended and expanding Japanese market like the IBM PC did in the U.S. Rather, the inclusion of joystick ports and an eight-octave sound generator/ synthesizer suggests that IBM Japan is hedging its bets by pursuing a share of the easily saturated video-game sector.

Unlike the IBM PC at the time of its introduction in the U.S., the JX faces several strong competitors (NEC, Fujitsu, Sharp, and others) who are offering technologically more advanced products at competitive prices through excellent distribution networks. My prediction is that the JX will enjoy, at best, a modest and shortlived success-it's too little, too late.

# WORDSTAR 2000 IN JAPAN

MicroPro recently released WordStar 2000, its candidate for the ultimate word-processing program. Kirk Hurford, managing director of MicroPro

# I predict the IX

# and short-lived success.

will enjoy a modest

Japan, met several dozen Americans who make up the local IBM PC users group to explain the features of the new program (which isn't yet available in Japan). The number of questions from the audience showed that interest in the program is strong, although the audience was generally unsympathetic to Hurford's account of the troubled development of the new product as well as to his claim that the decision to copy-protect the new product was forced on the company as a matter of survival. For the moment, the key question is whether demand justifies another high-priced word processor. MicroPro obviously thinks it does.

MicroPro also claims to be working on a Japanese-language version of WordStar 2000. It will be interesting to compare it with some of the homegrown word processors. The company won't say anything about the Japanese price for either the English or the lapanese version of WordStar 2000: the current (English-only) version of WordStar sells in Japan for \$500. This price is much higher than that of many popular Japanese-language word processors. If MicroPro maintains the same pricing policy for the Japanese-language WordStar 2000, the program may have trouble competing here. Also, since the new program will initially run only on the IBM PC and compatibles, which don't offer Japanese-language capability and are not plentiful in Japan, it won't have any future here until a generic MS-DOS or CP/M-86 version is developed so that more people can use it.

## COMING UP

Next month I'll describe Japan's progress in its efforts to develop a fifthgeneration computer, and I'll look at some of the other national and international efforts in that direction.

# Buy with Confidence... Our Record Is Clean!\*\*

# IBM/PC SOFTWARE

| Alpha Software Dota Base Mgr II \$179 Electric Desk (Jr) 199            |
|-------------------------------------------------------------------------|
| Arrays, Inc. Home Acct. + \$ 95 Home Acct. w/ Tax Advntg \$139          |
| Central Point<br>Copy II PC \$34                                        |
| CompuView See Special                                                   |
| Connecticut Software                                                    |
| w/ Letter Boss\$ 79<br>Above w/ Side Kick 119                           |
| Creative Software<br>Creative Bundle Box<br>(Filer, Colc, Writer) \$109 |
| Digital Research                                                        |
| Concurrent CPM/86 \$240                                                 |
| CP/M-86                                                                 |
| C Language/Comp 240                                                     |
| Others Call                                                             |
| Market Analyzer \$229                                                   |
| Market Manager 189                                                      |
| Spreadsheet Link 179                                                    |
| Ecosoft, Inc.<br>Microstot\$259                                         |
| Electronic Arts                                                         |
| Get Organized \$159                                                     |
| Enertronics Energraphics                                                |
| w/ Plotter Option 299                                                   |
| Fastware Thor\$245                                                      |
|                                                                         |
| Financier, Inc.                                                         |
| Fox & Geller                                                            |
| Grofox \$189                                                            |
| RGraph 175                                                              |
| FYI                                                                     |
| Superfile \$149                                                         |
| FYI 3000                                                                |
| July 1 minutes 1                                                        |
| Harvard Software<br>Project Monager \$249                               |
| Lifetree                                                                |
| Valkswriter Deluxe \$155<br>Valkswriter Scientific 359                  |
| Living Videotext                                                        |
| Think Tank (256K) \$119                                                 |
| MDBS                                                                    |
| Knawledge Man \$275                                                     |
| Menlo Corp.<br>In Search\$299                                           |
|                                                                         |

|                                            |                                                | 70                 |                                          |
|--------------------------------------------|------------------------------------------------|--------------------|------------------------------------------|
| (WS,<br>Word<br>ProPo                      | stor Pro<br>CS, Mi<br>stor 200<br>k Plus ()    | M,SI)<br>)0        |                                          |
| Micro<br>R-base<br>R-base<br>R-Wri<br>Prog | orim<br>e 4000 .<br>e Clout<br>ter<br>Interfac | (V 2.0)<br>e       | \$279<br>1 <i>5</i> 9                    |
| Proj <b>e</b> c<br>C Co<br>Bosic           | Simula<br>at 1.01<br>mp<br>Comp .              | tor II             | \$ 39<br>169<br>319<br>249<br>229<br>179 |
|                                            | talk,                                          |                    |                                          |
| Prof Trace                                 | Basic<br>86                                    | mputing            | \$ 79<br>99                              |
|                                            |                                                | v 3.3)             |                                          |
| Statp                                      | ak                                             | Analytic           | al<br>\$365                              |
| Com                                        | Norte  Puting  on Utilit                       | n<br>ies           | \$ 50                                    |
| Series<br>ing                              | Module:                                        | ount-              | \$359                                    |
| Same                                       | a Cor                                          | <b>p.</b><br>1 III | 340                                      |
| Satol                                      | lita Cal                                       | ftware<br>t w/ Sp  |                                          |
| Softy                                      | vare A                                         | rts                |                                          |
|                                            |                                                | ublishing          | \$109                                    |
| PFS: I                                     | ile, Gr                                        | apheo              | \$ 89                                    |
| dB/                                        | ASE II                                         | CORNE              | R                                        |
|                                            | lerson-                                        | Bell<br>§          | 289                                      |
| Ash<br>dBa:<br>dBa:<br>Fron<br>Fride       | ton-Tat<br>se II<br>se III (V<br>nework<br>oy  | 1.1)<br>(V 1.1)    |                                          |
| dGr<br>Quid<br>Quid<br>dUti                | k Code<br>k Repo                               | \$<br>2<br>rt      | 169<br>169<br>169<br>58                  |
| DBP                                        | nan So<br>lus<br>sible D                       | \$                 | 90                                       |

| Software Publishing                   |
|---------------------------------------|
| (continued)                           |
| PFS: Report 79                        |
| PFS: Access, Proof 59                 |
| Sorcim                                |
| Supercalc III \$249                   |
| Star Software Systems                 |
| Acct'g Partner\$219                   |
| Acct'g Partner II 659                 |
| Supersoft                             |
| C Compiler - 8086 \$350               |
| Wamer Software                        |
| Desk Organizer \$175                  |
| Westminster Software                  |
| Pertmoster Coll                       |
|                                       |
| and many more!                        |
|                                       |
| APPLE                                 |
| APPLE                                 |
| SOFTWARE                              |
|                                       |
| Alpha Software                        |
| Apple-IBM                             |
| Connection \$169                      |
| Typefaces 69                          |
| Arrays, Inc.                          |
| Home Acct \$ 59                       |
| FCM 79                                |
| BPI Coll<br>Broderbund                |
| Broderbund                            |
| Bank Street Writer \$ 45              |
| Bank Street Speller 45<br>Others Call |
|                                       |
| Cdex                                  |
| All Trng Prog'seo \$ 49               |
| Digital Research Call                 |
| Dow Jones                             |
| Market Analyzer \$229                 |
| Market Manager 189                    |
| Spreadsheet Link 179                  |
| Eduware Coll                          |
| Living Videotext                      |
| Think Tank \$ 99                      |
| Micropro                              |
| Pro Pak (WS,                          |
| SS, MM, SI) \$349                     |
| Microsoft Call                        |
| Peachtree                             |
| Back to Bosics \$149                  |
| PeachPak                              |
| Series 40 or 80 \$239                 |
| Penguin Software Coll                 |
| Software Publishing                   |
| PFS: File, Graph.                     |
| Reporteo \$ 79                        |
| Spinnaker Coll                        |
| Yanan Education                       |

Sticky Bear Series .. eo \$ 35

| ftware Publishing                                |  |
|--------------------------------------------------|--|
| ontinued)                                        |  |
| S: Report 79                                     |  |
| S: Access, Proof 59                              |  |
| orcim                                            |  |
| percalc III\$249<br>ar Software Systems          |  |
| ct'g Partner\$219                                |  |
| ct'g Partner II 659                              |  |
| persoft                                          |  |
| Compiler - 8086 \$350                            |  |
| amer Software                                    |  |
| esk Organizer \$175                              |  |
| estminster Software                              |  |
| rtmoster Coll                                    |  |
| and many more!                                   |  |
|                                                  |  |
| APPLE                                            |  |
| SOFTWARE                                         |  |
|                                                  |  |
| pha Software                                     |  |
| ople-IBM                                         |  |
| Connection                                       |  |
| rays, Inc.                                       |  |
| ome Acct \$ 59                                   |  |
| CM 79                                            |  |
| 1 Coll                                           |  |
| oderbund                                         |  |
| ink Street Writer \$ 45<br>onk Street Speller 45 |  |
| thers Coll                                       |  |
| lex                                              |  |
| Trng Prog'seo \$ 49                              |  |
| gital Research Call                              |  |
| ow Jones                                         |  |
| orket Analyzer \$229                             |  |
| readsheet Link 189                               |  |
| luware Coll                                      |  |
| ving Videotext                                   |  |
| ink Tank\$ 99                                    |  |
| icropro                                          |  |
| Pak (WS,                                         |  |
| S, MM, SI) \$349                                 |  |
| icrosoft Call                                    |  |
| achtree                                          |  |
| ack to Bosics \$149<br>achPak                    |  |
| eries 40 or 80 \$239                             |  |
| nguin Software Call                              |  |
| ftware Publishina                                |  |
| S: File, Graph,                                  |  |
| eporteo \$ 79                                    |  |
| innaker Call                                     |  |
| erox Education                                   |  |

# MACINTOSH CORNER SOFTWARE

MacCoach ...... \$ 60 Dow Jones Straightalk ...... 59 Human Edge Intermatrix MocPhage......\$159 Living Videotext

Think Tank...........\$119 Main St. Software Main St. Filer...... \$225 Microsoft MocBosic V 1.01 .... \$ 99 

MacFile ..... 139 Monogram Dollars & Sense ..... \$139 Software Publishing

PFS: File, Report . eo \$ 89 T/Maker Click Art ..... \$ 39

Telos Software Filevision..... \$109

HARDWARE Davong Disk Drives...... Coll Kensington Microware Swivel .....\$ 29 Surge Supressor.... 45 Modem ..... \$399 Memorex 31/2" Diskettes......\$ 49 Disk Drives...... Call

# CP/M SOFTWARE

All prices below are far 8" standard.

CompuView.. See Special Digital Research Pascal MT+ w/ SPP ... \$389 DR Assembler & Tools 149 CP/M 2.2 ..... 125 C Bosic ...... 115 PL/I-80..... 375 Personal Basic .....

"We received only one comploint from all the magazines we have run since 1981.

Digital Research

| (continued)                                    |
|------------------------------------------------|
| Access or                                      |
| Display Mgr \$299                              |
| C Long/compiler 260<br>All 8"-86 Version       |
| of Above Coll                                  |
|                                                |
| Infocom Deadline\$ 49                          |
|                                                |
| Starcrass, Suspended,<br>Zork, I, II, IIIea 39 |
| 201K, I, II, IIIIIII                           |
| Micro Pro                                      |
| WardStar\$250                                  |
| InfoStor                                       |
| Pro-Pok                                        |
| All Others Call                                |
| Microsoft Call                                 |
| Microstuf                                      |
| Crasstalk \$ 99                                |
| Northwest Analytical                           |
| Stotpok\$365                                   |
| Oasis                                          |
| Ward Plus \$120                                |
| Punctuation & Style 99                         |
| Supersoft                                      |
| Disk Doctor \$ 74                              |
|                                                |

# ST. PATRICK'S DAY SPECIAL!

CompuView Products, Inc.

Powerful productivity pkg including:

- Vedit+ Full screen editor. Multiple-file editing, sort files, arithmetic operations, etc
- V-Print Print formotter.
- V-Spell Spelling carrector w/ 60,000 word dictionary.

Special pricing on 3 pockoges...... \$299

| OTHER SPECIALS |       |
|----------------|-------|
| Vedit          | \$119 |
| Vedit+         | 159   |
| V-Print        | 89    |
| V-Groph        | 89    |
| Transyst       | 89    |

| ALS  CP/M Card                                          | 19 |
|---------------------------------------------------------|----|
| CCS 7711<br>Asynch Seriol\$                             | 99 |
| Microsoft Softcord +                                    |    |
| Microtek Printer I/F\$ Dumpling-16K1 Dumpling-GX        | 69 |
| Mountain<br>A-D/D-AC                                    |    |
| Orange Micro<br>Groppler + w/ buffer. \$1               | 75 |
| Prometheus<br>Versocard\$1                              | 59 |
| Videx           Videoterm VT-602\$2           Ultraterm |    |
|                                                         |    |

# IBM/PC **BOARDS**

DVAD I--

| BTAD, Inc.           |      |
|----------------------|------|
| DSII (2/80, 64K      |      |
| Ram, Ser Part,       |      |
| DR-CP/M 2.2)         | Coll |
| ByWay 100 (Micra     |      |
| to Moinfrome         |      |
| Z/80, 64K)           | Call |
| ByWay 200            |      |
| (Saphisticated Micro | 0    |
| to Mainframe,        |      |
| Z/80, 64K)           | Coll |
|                      |      |

**AST Research** Six Pak + 64K (exp 384K, S/P, Clk) .. \$265 MegaPlus 64K, (CI/Cal, S Port, 512K cop w/ Megapak)...... \$269 Extra ports available for Megaplus and I/O Plus II (Game, P or 5).....\$ 40 Megapak 256K upgrode for Megaplus. Coll I/O Plus II CI/Cal and S Port..... \$159

▶ Wisconsin residents add 5% for sales tax.

Minimum \$4.00 for shipping, handling and insurance

For orders over \$200, odd 21/2% for shipping, handling

▶ For cash prepayment of orders \$200 or more, add ONLY 2% for shipping, handling and insurance.

Foreign — either add 15% handling & shipping

Prices are subject to change without notice.

POLICY:

for orders to \$200.

(Int'I maney order) or inquire.

and insurance.

| <b>Maynard Electronics</b> |      |
|----------------------------|------|
| Floppy Drive Cntrlr        |      |
| w/ Por Port                | 169  |
| w/ Ser Port                | 179  |
| Sondstor                   | Coll |
|                            |      |
|                            |      |

| Orchid Technology the "Orchid Blossom" (To 384K, Clk w/ alorm, S&P ports, ram disk, disk caching, upgrade- able to PCNet) Co               |
|----------------------------------------------------------------------------------------------------|
| Quadram Quadboard 64K, (exp 384K, Clk/Cal, S&P Ports, Software) \$26 Microfazer Stack Printer -P/P BK (exp 512K) \$13 -S/P 8K (exp 64K) 14 |
| -5/5 8K (exp 64K) 14 -5/5 8K (exp 64K) 14 Quadlink 64K Memory (allows Apple SW to run on IBM/PC) \$46 Other Praducts                       |
| Tecmar<br>Graphics Master \$47<br>Captain's Board 29                                                                                       |

lst Mate...... 259 2nd Mate.....

Jr. 2nd Mote (C, P).... 129

Xedex/Microlog Baby Blue..... \$32: Baby Blue II .......... 525

250

# MONITORS

| Amdek                |       |
|----------------------|-------|
|                      | \$149 |
| 310A                 | 199   |
| 300 Clr              | 299   |
| 500 Clr RGB          | 449   |
| 600 Clr HR           | 549   |
| 700 Clr Ultro HR     | 629   |
| NEC                  |       |
| JB1201 - 12" Green   | \$169 |
| JB1260-12" Green     |       |
| JC1216 RGB           | 429   |
| PGS                  | 727   |
| HX12 RGB Clr         | ¢400  |
|                      | 189   |
| MAX 12               |       |
| SR12 (690 × 480 Res) | 639   |
| Doubler Card         | 175   |
| Quadram              |       |
| Quadchrome           | \$489 |
| Sanyo                |       |
| 8112 12" HR Green    | \$195 |
| Taxan                |       |
| 440                  | \$679 |
|                      | 40, , |
| Zenith               | £ 400 |
| 135 (RGB or comp)    |       |
| 136                  |       |
| Others               | Coll  |
|                      |       |

# MODEMS

| Hayes<br>Smartmodem 300 \$195<br>Smartmodem 1200 475<br>Smartmodem 1200B 399 |
|------------------------------------------------------------------------------|
| Prometheus<br>Promodem\$399                                                  |
| Quadram<br>Quadmadem \$529                                                   |
| <b>US Robotics</b> Auto-Dial 300/1200 \$459 S-100 Madem 349 Passward         |
| Zoom Telephonics<br>Networker w/o SW \$109                                   |

# **DISK DRIVES**

| CDC 1800  | \$199 |
|-----------|-------|
| Corvus Hd | Coll  |

| Amdek                     |
|---------------------------|
| 300A Amber \$149          |
| 310A 199                  |
| 300 Clr 299               |
| 500 Clr RGB 449           |
| 500 Clr HR 549            |
| 700 Clr Ultro HR 629      |
| NEC                       |
| JB1201-12" Green \$169    |
| JB1260-12" Green 119      |
| JC1216 RGB 429            |
|                           |
| PGS<br>HX12 RGB Clr \$489 |
|                           |
| MAX 12 189                |
| SR12 (690 × 480 Res) 639  |
| Doubler Card 175          |
| Quadram                   |
| Quadchrome \$489          |
| Sanyo                     |
| 8112 12" HR Green\$195    |
|                           |
| Taxan                     |
| 440 \$679                 |
| Zenith                    |
| 135 (RGB or comp) \$499   |
| 136 669                   |
| Others Coll               |
|                           |

| Smartmadem 300 \$195<br>Smartmadem 1200 475<br>Smartmadem 1200B 399  |
|----------------------------------------------------------------------|
| Prometheus<br>Promodem\$399                                          |
| <b>Quadram</b><br>Quadmadem\$529                                     |
| <b>US Robotics</b> Auto-Dial 300/1200 \$459 S-100 Madem 349 Password |
| Zoom Telephonics                                                     |

| CDC 1800  | \$199 |
|-----------|-------|
| Corvus Hd | Coll  |

| Trustor 10H (for                                                           | <b>~</b> " |
|----------------------------------------------------------------------------|------------|
| Mocintosh, Ile, PC)                                                        | Coll       |
| Davong Hd                                                                  | Coll       |
| I-Omega<br>Bernoulli Box                                                   | Call       |
| Maynard HD                                                                 | Coll       |
| Mountain, Inc.<br>FileSofe Combo<br>Disk/Tope Pock for<br>the IBM PC or XT |            |
| For more info                                                              | Call       |
| Tall Grass                                                                 |            |
| For Wisconsin customers                                                    | Call       |
| Tandon TM-100-2                                                            | \$175      |

Datamac

# PRINTERS C. Itoh Electronics, Inc.

Prowriter

| HOWING               |         |
|----------------------|---------|
| 8510 AP (Par)        | \$349   |
| 8510 PC-II (Ser)     |         |
| (w/ 3K Buffer)       | . \$499 |
| 1515P                |         |
| Starwriter           |         |
| F10-40P (40cps)      | \$999   |
| A10-20S (20cps)      |         |
| Diablo               |         |
| 630 ECS              | Call    |
|                      | Cuii    |
| Juki Industries      |         |
| 6100                 | \$399   |
| NEC                  | Call    |
| Okidata 82-93        | Coll    |
| Quadram              |         |
| Quadjet              | Call    |
| Star Micronics       |         |
|                      |         |
| Teletex T1014        | \$399   |
| Transtar             |         |
| T-130 P&S            | \$659   |
| T-315 P - Dat Matrix | 489     |
| T-120 P&S            | 475     |
| and much me          | ore.    |
|                      |         |

# DISKETTES

| 3M,   | Maxell, | Verbati | m   |
|-------|---------|---------|-----|
| Ultra | Magnet  | ics     | Cal |

# PLOTTERS

| Amdek                              |
|------------------------------------|
| DXY-100\$599                       |
| Amplot II 899                      |
| Enter<br>Sweet P Six Shooter Coll  |
| Houston Instruments Coll           |
| Panasonic<br>VP6801P Plotter\$1375 |

# MISC.

| Alpha-Delta "MACC 8"<br>Surge Protector \$ 69 | ) |
|-----------------------------------------------|---|
| Computer Accessories Power Directors          |   |
| P2 Mtr Base \$109                             |   |
| P12 IBM PC 145                                |   |
| P22 Stand Alone 75                            |   |

Electronic

| D D                                                                                                    |
|----------------------------------------------------------------------------------------------------|
| Protection Devices Lemon / EC                                                                          |
| Lime / EC II 65                                                                                        |
| Orange / EC IV 105                                                                                     |
| Hauppage<br>8087 w/o sftwe \$156<br>8087 w/ sftwe 255<br>80287 AT Chip w/o 289                         |
| Other Products Coll                                                                                    |
| Kensington<br>Mosterpiece Call                                                                         |
| Keytronic         KB 5150       \$169         KB 5151       175         KB 5151       Dvarak       175 |
| Mouse Systems PC Mouse\$159                                                                            |

**Versa Computing** 

VersoWriter.....\$239

Joysticks (Ap)...... \$ 39

A variety of complete PC compatible systems are available at Oryx. For assistance in determining your needs use our technical line? We will be hoppy to provide full support.

# WE WELCOME:

- ▶ Visa, MasterCharge and American Express. (No charge for credit cords.)
- Corporate, government or educational valume purchases, please ask for special accounts desk for additional discount. (1-715-848-1374)
- ► COD (Add \$2.00 per box/parcel. Cash or certified check required.)
- Checks. (Allow 1-2 weeks for clearing.)

### **WORKING HOURS:**

Manday-Friday 8:30 -6:00 • Saturday 10:00 - 2:00 (Ordering Lines only) • Central Time For tech. support, order status and customer service, coll (715) 848-1374 (M-F, 8 am to 5 pm)

Inquiry 267 for Hardware. Inquiry 268 for Software. Inquiry 269 for March Specials.

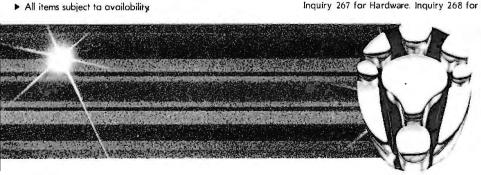

ORYX SYSTEMS, INC. CRAFTSMEN OF THE NEW TECHNOLOGY

1 800 826-1589

WISCONSIN 1 800 472-3535

425 First Street • P.O. Box 1961 Wausau, Wisconsin 54401 INT'L TELEX: 260181 ORYX SYS WAU Okay, okay, okay. If you're going to insist on specifics, we can tell you outright that The Shoebox Accountant retails for \$395. We realize we can probably disclose this detail without appearing too pretentious, simply not mentioning that for this incredibly marketable price, The Shoebox Accountant offers a totally integrated small business accounting system, complete with tutorial, queuing files, and CYMA's powerful reporting capabilities, and capsulizes the complete system on a single diskette. After all, as our professional peers, you're entitled to a little inside information. But you know us: subtlety is our hallmark.

Nice Box. Fully Integrated. \$395.

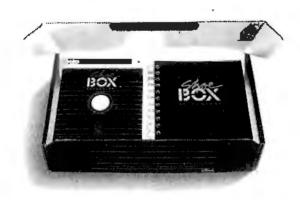

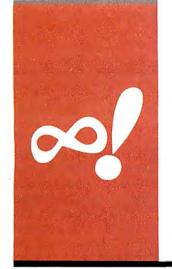

#### M·A·T·H·E·M·A·T·I·C·A·L R·E·C·R·E·A·T·I·O·N·S

### Magic Squares

Generating
a classic
array by
computer

BY ROBERT T. KUROSAKA

magic square is an array of numbers, usually consecutive, arranged so that the sum of each row, column, and main diagonal is a constant. A 4-by-4 (or order-4) magic square is shown in figure 1; its constant sum is 34.

How are magic squares constructed? If we were to try to create a 4-by-4 magic square by "brute force," we could program a computer to examine all possible 4-by-4 arrays of the numbers 1 through 16. Eventually, this would produce all possible order-4 magic squares. Unfortunately, the number of possible arrays is  $16! = 1 \times 2 \times 3 \times 14 \times 15 \times 16 > 2 \times 10^{13}$ . If the computer could examine one array per microsecond, it would take eight months to complete the project.

Perhaps we'd be better off using a little mathematical intuition and some trial and error. Let us construct an order-3 magic square without electronic aids. The numbers I through 9 are placed in a 3-by-3 array. Wherever they are placed, the average value of each entry is 5, the middle number of the series. Any particular row, column, or diagonal contains three numbers, each with an average value of 5. Therefore, their sum will be 15, the constant sum for an order-3 magic square.

In general, a magic square of order N contains  $N^2$  numbers whose average is  $(1+N^2)/2$ , the average of the smallest and largest numbers. Any row, column, or diagonal has N such numbers; their sum will be  $N(1+N^2)/2$ .

In our order-3 magic square, it is fairly obvious that the middle number, 5, should be in the center cell (figure 2a) and that the other eight numbers should be paired so that their sum is 10: (1.9), (2.8), (3.7), and (4.6). These pairs will be located in diametrically opposite cells.

Suppose the "I" were placed in a corner cell, say a. The "9" will then be in cell i (figure 2b). We find that the "8" cannot be entered. It cannot be placed in cells c, f, g, or h, making the sum of the right column

or bottom row exceed 15. If the "8" is in cell  $\theta$  (or d), cell  $\theta$  must be "6," and the right column exceeds 15. This means the "I" must not occupy a corner cell.

Place the "1" in cell b and the "9" in cell h (figure 2c). The "7" cannot be placed in a or a, making the bottom row exceed 15. Nor can it be in a since we will be compelled to place another "7" in cell a because a+1+a0 must equal 15. The "7" must therefore be in the second row, say at a0. Inspecting figure 2d, we can easily fill the remaining cells: the "8" must be at a0, the "2" at a0, and so on. The completed order-3 magic square is shown in figure 2e.

Magic squares of larger order will require even more trial and error, making a more orderly procedure desirable. For example, the order-4 magic square can be constructed as follows: recite the numbers from I through 16, reading from left to right in the array, and enter numbers only in the cells lying on the two main diagonals (see figure 3). Starting at the last (lower right) cell, count from I through 16 again, moving backward through the array, and enter numbers in the empty cells only. The result will be the order-4 magic square shown in figure 1. Unfortunately, this procedure works only for order/4 magic squares.

Is there a more general procedure that works for as many different orders of magic squares as we please? In this column, I'll present some algorithms for constructing any odd-order magic square. The approach won't work for even-order squares, which lack a center square and therefore behave very differently.

The odd-order magic-square algorithms are elementary and easily programmed. The outline for the procedure follows:

1. Select a starting cell and enter the "1."
2. Select the move, a repeated maneuver used to enter the "2," the "3," and so on.
3. Write an edge-guard routine to prevent moving off the array.

(continued)

Robert T. Kurosaka teaches mathematics in the Massachusetts State College system. He invites your correspondence, clo BYTE, POB 372, Hancock, NH 03449. 4. Determine the break-move, a second maneuver used when progress is blocked by an already-filled cell.

In choosing the starting cell, only the center cell is forbidden. For our first example, use the middle cell of the top row. For a magic square of order N, this position would be ROW = 1, COLUMN = (N+1)/2 in an N-by-N array. Our example will be an order-5 magic square.

For the move, we will use the northeast diagonal move. In figure 4a, the "I" is in the starting cell. Moving in a northeasterly direction, we enter the other numbers into the empty cells. When we move off the edge of the array, we reenter at the opposite edge, using a wraparound effect as if the array were printed on a cylinder. In the program, the edge-wrapping statements see to this task.

We continue in this manner until we encounter an already-filled cell. When this occurs, the break-move is performed, interrupting our diagonal progress briefly. For our present example, the break-move is down-one. That is, place the next number in the cell directly below the last cell that was filled. In figure 4b, the numbers "I" through "5" have been entered; the "6" is blocked by the "I" in the next diagonal cell. Using the breakmove, we enter the "6" directly below the "5" (the last cell filled, not below the "1"). We continue diagonally until we are blocked again and so on. The completed order-5 magic square is shown in figure 4c.

Some observations: every cell is filled. Each row, column, and diagonal has the same sum of 65. The final entry, 25, is diametrically opposite the first entry, 1. The middle number, 13, occupies the center cell. These conditions are necessary for a magic square of odd order and should be checked after each construction.

You may wish to run the sample program (see listing I) before reading these detailed comments. |Editor's note: The listing for Magic Square is available for downloading via BYTEnet Listings. The telephone number is (603) 924-9820.|

Line 200 creates the northeast

move. The computer is told to move up-one, right-one from its present position in the array.

Lines 210 and 220 are the edgeguard statements for this move, preventing off-the-array movement at the top and right edges.

Line 240 is a retreat-move that is required just before the break-move in line 250. Recall that the break-move (down-one) is performed when an already-filled cell is encountered, and it is performed from the *last-filled cell*. In figure 4b, the "5" is in the cell at (2,2), and the computer performs line 200 (moves northeast) and considers

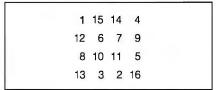

Figure 1: A 4-by-4 magic square. Each row, column, and main diagonal adds up to 34.

| Ī | a)  | a | b | С | b) | 1 | b | С |  |
|---|-----|---|---|---|----|---|---|---|--|
| l |     | d | 5 | f |    | d | 5 | f |  |
|   |     | g | h | į |    | g | h | 9 |  |
| l |     |   |   |   |    |   |   |   |  |
|   | (c) | a | 1 | С | d) | а | 1 | С |  |
|   |     | 7 | 5 | 3 |    | d | 5 | f |  |
|   |     | g | 9 | i |    | g | 9 | 1 |  |
|   |     |   |   |   |    |   |   |   |  |
|   | e)  | 6 | 1 | 8 |    |   |   |   |  |
|   |     | 7 | 5 | 3 |    |   |   |   |  |
|   |     | 2 | 9 | 4 |    |   |   |   |  |

Figure 2: Steps in the construction of a 3-by-3 magic square by trial and error.

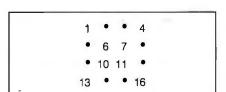

Figure 3: The counting-algorithm construction technique for a 4-by-4 magic square. The figure shows the square after finishing the counting-forward step.

the cell at (1,3). That is, the computer is "at" (1,3) already. This cell fails the test at line 230 since it does not contain zero, so the "6" must be entered below the "5." The computer is told in line 240 to retreat to the last-filled cell (down-one, left-one) and then to perform the break-move (down-one) in line 250. Of course, these two lines can be combined into one statement (down-two, left-one). However, as you modify and expand the program to include a variety of moves, starting cells, and break-moves, you may find it convenient to separate the retreat-move

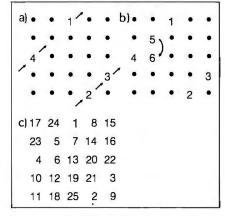

Figure 4: (a) The northeast diagonal move for constructing odd-parity magic squares from the top-row, middle-column position. (b) The break-move for this square's construction. (c) The completed magic square.

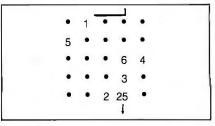

Figure 5: The shortest path for an off-center starting position.

### Byte Book Club

### **POWERFUL TOOLS! POWERFUL SAVINGS!**

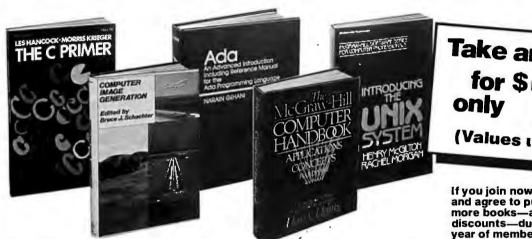

Take any 3 books

RA ENI

If you join now for a trial period and agree to purchase three more books-at handsome discounts—during your first vear of membership. (Publishers' prices shown)

SYSTEMS PROGRAMMING FOR SMALL COMPUTERS By

D. H. Marcellus 582937-1B (Counts as 2 of your 3 books)

CONSTRUCTION OF DATA PROCESSING SOFTWARE By

J. Elder 582953-3 \$22.95

ADA: AN ADVANCED IN-TRODUCTION INCLUDING REFERENCE MANUAL FOR THE ADA PROGRAMMING LANGUAGE By N. Gehani

583037-XB (Counts as 2 of your 3 books) -

BUSINESS INFORMATION PROCESSING WITH BASIC By G. Struble

BUILD YOUR OWN Z-80 COMPUTER—and—Z80 USERS

MANUAL By S. Ciarcia & J. Carr 582337-3B (Counts as 2 of your 3 books)

APPLIED CONCEPTS IN MI-CROCOMPUTER GRAPHICS Bv B. Artwick

582875-8B (Counts as 2 of your 3 books)

USING dBASE II By C. Town-

583038-8 \$18.95 ASSEMBLY LANGUAGE

PROGRAMMING FOR THE IBM PC By D. J. Bradley 583050-7

PASCAL FOR FORTRAN PROGRAMMERS By R. Perrott & D. Allison 582989-4

COMPUTER IMAGE GENER-ATION By B. J. Schachter \$29.95 583065-5B (Counts as 2 of your 3 books)

MICROCOMPUTER GRAPHICS AND PROGRAMMING TECH-NIQUES By H. Katzan, Jr. 582576-7

PRINCIPLES OF INTERAC-TIVE COMPUTER GRAPHICS. 2/e By W. M. Newman & R. F.

Sproull 463/387B (Counts as 2 of your 3 books)

**GRAPHICS PROGRAMS FOR** THE IBM PC By R. J. Traister 582928-2

MINICOMPUTER AND MI-CROPROCESSOR INTERFAC-ING By J. C. Cluley

582585-6B \$27.50 (Counts as 2 of your 3 books)

THE C PRIMER By L. Hancock 259/81X

THE MCGRAW-HILL COM-PUTER HANDBOOK By H. Helms

279/721A (Counts as 3 of your 3 books)

INTRODUCING THE UNIX **SYSTEM** By H. McGilton 450/013

**PROGRAMMING** ASSEM-**BLER LANGUAGE** 

By P. Abel 583088-4B \$26.95 (Counts as 2 of your 3 books)

TROUBLESHOOTING AND REPAIRING **PERSONAL** COMPUTERS By A. Margolis 582890-1 \$21.95

**HANDS-ON BASIC:** For the **IBM Personal Computer** By H. Peckham

491/78X

GUIDE TO THE IBM PER-SONAL COMPUTER By W. Sikonowiz

THE SMALL COMPUTER CON-**NECTION** By N. L. Shapiro \$16.95 564/124

**BOWKER/BANTAM** 1984 COMPLETE SOURCEBOOK OF PERSONAL COMPUTING By R. R. Bowker

582915-0 \$24.95

#### Why YOU should join the Byte Book Club now!

Best and newest books from ALL publishers! Books are selected from a wide range of publishers by expert editors and consultants to give you continuing access to the best and latest books in your field.

\$17.95

- Big savings! Build your library and save money too! Savings range up to 30% or more off publishers' list prices-usually 20% to 25%.
- Bonus books! You will immediately begin to participate in our Bonus Book Plan that allows you savings up to 70% off the publishers' prices of many professional and general interest books!
- **Convenience!** 14-16 times a year (about once every 3-4 weeks) you receive the Club Bulletin FREE. It fully describes the Main Selection

and alternate selections. A dated Reply Card is included. If you want the Main Selection, you simply do nothing—it will be shipped automatically. If you want an alternate selection—or no book at all—you simply indicate it on the Reply Card and return it by the date specified. You will have at least 10 days to decide. If, because of late delivery of the Bulletin you receive a Main Selection you do not want, you may return it for credit at the Club's expense.

As a Club member you agree only to the purchase of three additional books during your first year of membership. Membership may be discontinued by either you or the Club at any time after you have purchased the three additional books.

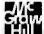

582360-8

Fill out the card and mail today! If the card is missing, write to:

BYTE BOOK CLUB, P.O. Box 582, Hightstown, New Jersey 08520

```
Listing I: The Magic Square program.
20 '*
30 '*
                                           MAGIC SQUARE PROGRAM
40 '*
                                                by Bob Kurosaka
60 '*
70 '**
80 REM
90 REM
100 DEFINT A-Z:CLS
110 INPUT "Enter the size of the square's side (odd number, 3 or larger)";SIDE
120 IF SIDE/2 = INT(SIDE/2) THEN PRINT "SIDE MUST BE AN ODD NUMBER":GOTO 110
130 IF SIDE<3 THEN PRINT "NUMBER MUST BE 3 OR LARGER":GOTO 110
140 DIM ARRAY(SIDE, SIDE)
150 CLS
160 ROW = 1: COLUMN = (SIDE + 1)/2
                                             'LOCATE STARTING CELL
170 ARRAY(ROW,COLUMN) = 1
                                             'INITIALIZE FIRST VALUE
180 REM ARRAY-FILLING ROUTINE
190 FOR I=2 TO SIDE ^2
        ROW = ROW - 1:COLUMN = COLUMN + 1
                                             'NORTHEAST MOVE
200
210
        IF ROW < 1 THEN ROW = ROW + SIDE
                                              'WRAP AROUND THE EDGES OF THE ARRAY
220
        IF COLUMN - SIDE THEN COLUMN - COLUMN - SIDE
                                             'IF CELL IS EMPTY, FILL IT
230
        IF ARRAY(ROW,COLUMN) = 0 THEN 280
240
        ROW = ROW + 1:COLUMN = COLUMN - 1
                                             'OTHERWISE, RETREAT
250
        ROW = ROW + 1
                                              'AND MAKE THE BREAK-MOVE
260
        IF ROW-SIDE THEN ROW = ROW - SIDE 'CHECK FOR EDGE-WRAPPING CONDITIONS
        IF COLUMN < 1 THEN COLUMN = COLUMN + SIDE
270
                                             'FILL THE CELL
280
        ARRAY(ROW,COLUMN) = I
290 NEXT I
300 REM PRINT THE SQUARE
310 PRINT "MAGIC SQUARE, ORDER";SIDE
320 PRINT "EACH ROW, COLUMN, AND DIAGONAL ADD UP TO";SIDE*(SIDE 1 + 1)/2
330 PRINT
340 FOR ROW = 1 TO SIDE
350
        FOR COLUMN = 1 TO SIDE
360
             PRINT USING "####"; ARRAY (ROW, COLUMN);
        NEXT COLUMN
370
        PRINT
380
390 NEXT ROW
400 END
```

```
Listing 2: Changes to the program to use a northwest move.

200 ROW=ROW-1: COLUMN=COLUMN-1 (northwest move)
220 IF COLUMN<1 THEN COLUMN=COLUMN+SIDE (new edge-guard statement)
240 ROW=ROW+1: COLUMN=COLUMN+1 (new retreat-move)
270 IF COLUMN>SIDE THEN COLUMN=COLUMN-SIDE (new edge-guard statement for the new retreat-move)
```

```
Listing 3: A complete edge-guard subroutine.

410 IF ROW<1 THEN ROW=ROW+SIDE
420 IF ROW>SIDE THEN ROW=ROW-SIDE
430 IF COLUMN<1 THEN COLUMN=COLUMN+SIDE
440 IF COLUMN>SIDE THEN COLUMN=COLUMN-SIDE
450 RETURN
```

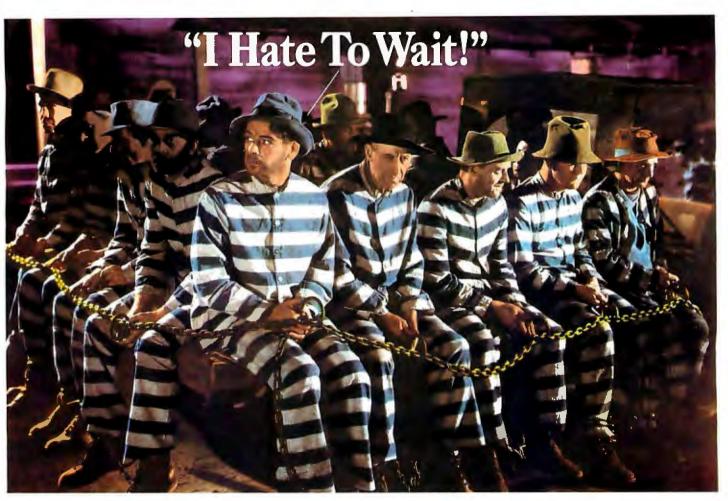

#### Avis Knows Even The Nicest Guys Can Get Depressed Waiting For A Rent-A-Car.

CEANS

AA1234

CALLTOLL-FREE 600-331-1212

Make an Avis Express reservation with an Avis

Wizard Number, and you can bypass car rental counters at major U.S. airports. Just go straight from your plane to an Avis bus. Tell the driver your name. He'll notify our express location.

They'll have your car and contract ready when you arrive.

When you return, our automated Avis Rapid Return™ system lets you turn in your car at selected U.S. airport and downtown locations\* just by pushing a few buttons. You'll receive a full printed

record of your expenses, all in less than a minute.

We're trying harder to save you time, from reservation to return. So call Avis at 1-800-331-1212 to apply for a Wizard Number. And see how much faster it makes renting a car.

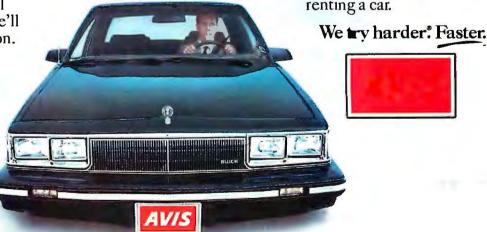

\*For charge customers who need no modification of their charges. © 1985 Avis Rent A CarSystem, Inc. Avis\*

and the break-move for clarity.

For variety, the northwest move may be used with a few changes in the program (see listing 2).

For even more variety, a different starting cell may be chosen. This, however. dictates a new break-move in line 250, and we must alter its edge-guard statements accordingly.

Here is the method for determining the break-move for any permitted starting cell. Once the "I" is placed in the starting cell, the final cell is also determined; it is always diametrically opposite the "1." The shortest path from the final cell to the starting cell will be the break-move.

In figure 4c, one path from the "25"

back to the "I" may be called up-four, but using the wraparound effect, the shortest path is down-one (250 ROW =ROW+1). In figure 5, the "I" is left of center in the top row. The "25" will be right of center in the bottom row. The shortest path from "25" to "I" is down-one, left-two (ROW=ROW+1: COLUMN=COLUMN-2). After entering "I" through "5" with a northeast move, the "6" is blocked. The breakmove causes the "6" to be entered down-one, left-two from the "5,"

Try experimenting with other starting cells and other diagonal moves to discover which starting cells permit which diagonal moves. Hints: The four corner cells may not be used as starting cells. The center cell is always forbidden. If the starting cell is adjacent to the center cell (to its left or right, above or below), any of the four diagonal moves may be used.

With this large choice of moves and break-moves, a complete edge-guard subroutine may be in order (see listing 3). Then lines 210 and 220 could be replaced by GOSUB 410, as could lines 260 and 270.

If you require a challenge beyond diagonal moves, try the Knight's move, the L-shaped move used in chess. Move two cells in any direction, turn 90 degrees, and move one cell. For example, one Knight's move is right-two, up-one, or its equivalent, upone, right-two (ROW=ROW-I: COLUMN=COLUMN+2). Variations of the Knight's move (such as up-one, right-three) may also be used.

Knight's moves offer both challenges in programming and variety in the results. We may use nearly any starting cell, even the corners, and choose from up to eight different Knight's moves. (You will learn, however, that most starting cells will not permit a choice of all eight Knight's moves.)

I hope this brief lesson has demystified the magic square for you and that you feel inspired to experiment further. In the meantime, I welcome your responses: questions, comments, criticisms, improvements, insights, conjectures, and suggestions for future columns.

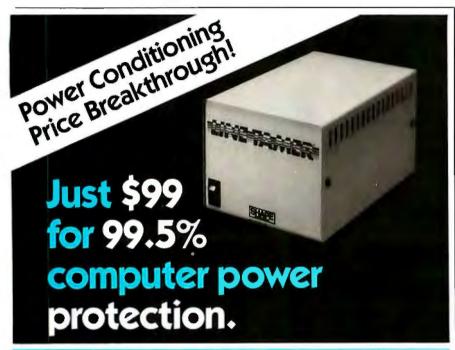

For just \$99, the Personal Computer Line Tamer™ power conditioner protects your computer from 99.5% of all dirty power problems. Line Tamer power conditioners have a long, successful track record of providing clean power to mainframes, minicomputers and small computer systems. Now microcomputers can get the same total protection, for just \$991

This is the best power protection you can buy! Line Tamer ferroresonant technology protects against voltage spikes, transients and noise, while providing constant 120 VAC power to your computer to protect against brownouts and overvoltages, too. Other products protect against some of these, but not all. For just a few dollars more, your computer will be protected against everything but a power outage, and the PC Line Tamer will still maintain power during interruptions of up to 3 milliseconds.

Personal Computer Line Tamer power conditioners are rated at 150 VA. They feature four rear panel plug receptacles, a six-foot power cord and an attractive bone color case that fits into any office or home decor. For larger micro systems, we recommend the 300 VA PCLT at \$139.

See your local dealer and compare what you'd have to pay for other power "protection" products with the performance of the \$99 Personal Computer Line Tamer. You'll see just how affordable real power protection is.

#### **NEED BLACKOUT PROTECTION?**

Personal Computer Line Tamer uninterruptible power systems offer equal value.

- Up to 40 minutes of backup power
- Always on-line
- Maintenance-free
- Full power conditioning, too!

Call or write for Information.

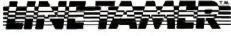

POWER CONDITIONERS UNINTERRUPTIBLE POWER SYSTEMS

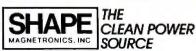

901 DuPage Avenue, Lombard, L 60148 Phone 1 312 62O-8394 • TWX 91O-991-2352

## layes sets the standard for personal computer communication Smartmodem 24

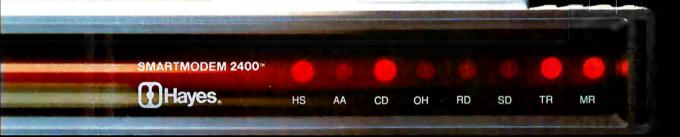

The new fast mover from Haves. The telecomputing leader. When it comes to communications products for personal computers, we're the leader! Hayes Smartmodem 1200™ set the industry standards for quality, reliability and performance.

Now our new, faster Smartmodem 2400 goes even further to lower telephone line costs and improve user productivity. So, at twice the speed of a 1200 bps modem, it quickly pays for itself in any highvolume communications operation.

Smartmodem 2400 provides a quick link to minis and mainframes. Both synchronous and asynchronous transmissions are supported by an advanced version of the well-known Hayes "AT" command set. You can download from the IBM mainframe at the home office. Send data to the mini upstairs. And guarantee accurate transmission with information services.

With worldwide communications in mind. Smartmodem 2400 was designed to meet CCITT international standards. It provides a fast, cost-effective way to transmit data between approved countries.

New version of Hayes **Smartcom II® communications** software creates a complete telecomputing system with Smartmodern 2400. Our new Smartcom II, Version 2.1, is available for the IBM\* PC and many popular compatibles. Smartcom II makes the most of Smartmodem's exceptional features, at the same time it makes communicating easy for you. And, if you're currently using an earlier version of Smartcom II, Hayes offers a \$25 upgrade to Version 2.1.

So if you're looking for ways to streamline your communications, see your authorized Hayes dealer right away. For a hands-on demonstration of Smartcom II and our new Smartmodem 2400. Guaranteed to get you moving fast!

**Hayes Microcomputer** Products, Inc., 5923 Peachtree Industrial Blvd., Norcross, Georgia 30092 . 404/441-1617.

#### Smartmodem 2400

- Direct connect
   Asynchronous and synchronous communications
- Accommodates Hayes-compatible modems of slower speeds
- Meets CCITT worldwide standards • Keyboard control of all communications parameters • High speed indicator • Voice/data capabilities • Call progress monitoring • Two-year limited warranty with optional four-year extended warranty available.

#### Smartcom II

 Haves Verification and XMODEM protocols • Emulates DEC\* VT52 and VTI00/102 • Totally unattended operation • Voice/data capabilities.

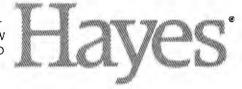

#### C·I·R·C·U·I·T C·E·L·L·A·R F·E·E·D·B·A·C·K

#### Conducted by Steve Ciarcia

#### ETCHED MEMORY ARRAY ON BOARD

Dear Steve,

I have been thinking seriously about building the Trump Card board to go with my PC clone. In the article, you said that you wire-wrapped the prototype's control section on a board with an etched memory array. That sounds like a practical way of doing it, since memory arrays tend to work better over reasonably solid ground and  $V_{cc}$  planes, and they tend to be somewhat glitchy when executed in wire-wrap. (Then, too, there is the boredom factor.) Where did you find such a board? Do you have any left? Want to sell one or two?

The wire-wrap board with the etched memory array shown in the Trump Card article (May and June 1984) is a prototype board, and I have no spares of that type available. You can purchase a similar board with a 256K-byte memory layout at one end of the board from Computer Parts Galore, 56 Harvester Ave., Batavia, NY 14020, (716) 343-6133. Also try Computer Shopper magazine, which advertises parts and equipment for the computer homebrewer.—Steve

Riverside, CA

#### SIEVE PROBLEM

Dear Steve.

I have been following your Trump Card project in BYTE with great interest. One thing that disappointed me was the result of the C Sieve benchmark. The program, as listed in the June 1984 BYTE, ran in 2.2 seconds on a Zilog System 8000 Model 21, compared with the Trump Card result of 3.2 seconds. The System 8000 runs a Z8001 at 5.5 MHz, and I would have expected better results from a clock-stretched, fast-memory, 10-MHz Z8001 implementation!

Upon reflection and a look at the benchmarks in the January 1983 BYTE, it occurred to me that you may have run the benchmark without register variables declared. The System 8000 benchmark runs in 4.8 seconds without register variables. This tallies with the results of the

January 1983 BYTE benchmarks.

I therefore surmise that the Sieve benchmark should run in a little more than I second on the Trump Card, unless the C compiler is a little inefficient. I imagine that the C compiler was derived from Zilog's C, which would be great, since it would make it easier for us to port some of our applications from Zilog UNIX (ZEUS) to the Trump Card. Did I guess right?

CHRIS MARTINUS
Randburg, South Africa

The Sieve of Eratosthenes benchmark used for the Trump Card test is shown in listing 4 in the June 1984 BYTE. The register variables are declared in line 7 of the program, and the program was run with these register variables declared.

I reviewed the original Sieve of Eratosthenes program in the January 1983 BYTE and found a difference between that program and the program used for the Trump Card. Line 16 of the program in the January 1983 BYTE appeared as

/\* printf("±n%d",prime);/\*

The program line in the June 1984 BYTE is written

/\* printf("+n%d",prime);\*/

The change of the end comment symbols from /\* to \*/ causes a significant change in the run time of the program. With the end comment written as \*/, the program takes 3.2 seconds to run. Changed to /\*, the program took only 2.2 seconds to run. Make sure that your benchmark program is written exactly as shown in the Trump Card article before making a direct comparison.—Steve

#### TRUMP CARD INTERFACING

Dear Steve

I have just finished reading the article about your Trump Card. It seemed to me it might be possible to interface a card such as this with an Apple IIe or a DEC Rainbow. If this is so, have you any intention of publishing a subsequent article with this information?

I bought an Apple Ile recently and am in the process of trying to teach myself some assembly-language programming,

having spent some time familiarizing myself with BASIC and dBASE II programming. However, one of my main interests is fooling around with the design and construction of hardware. I have done a fair amount of work on linear (primarily radio) circuits but have had little experience with digital circuits. Most of my circuits utilized printed-circuit boards (homemade and acid-etched). While I find printed circuits very convenient to design and work with, I gather this is not too practical with digital circuits, since most appear to use doublesided boards. Is this so? If so, is wirewrapping the way to go? Could you recommend a good reference on interfacing techniques?

TED THOMAS
Pittsford, NY

I have no formal plans for a follow-up article on the Trump Card. However, with all the requests I have been receiving for interfacing the Trump Card to other computers, a follow-up of some kind might be warranted. More information on this subject may be presented in a future Circuit Cellar Feedback column.

Homemade, acid-etched, prototype boards are not the most convenient way to construct digital circuits of any size. Wire-wrapped boards are one alternative that works very well, but the wire-wrap sockets are expensive, and discrete components must still be soldered into the circuit. When I construct a prototype board. I use wire-wrap wire and a lowwattage soldering iron for point-to-point soldered connections from the pins of standard printed-circuit-board sockets. Discrete components are also soldered into the circuit in this manner. Once you are familiar with this type of construction, you can produce a prototype circuit that is almost as reliable as one constructed from a printed-circuit board.

Many texts have been written about computer interfacing and microcomputer chips. Microprocessor Interfacing Techniques by Rodnay Zaks and Austin Lesea covers both the hardware and software techniques needed to interface peripherals to microprocessors. It can be obtained from Priority One Electronics,

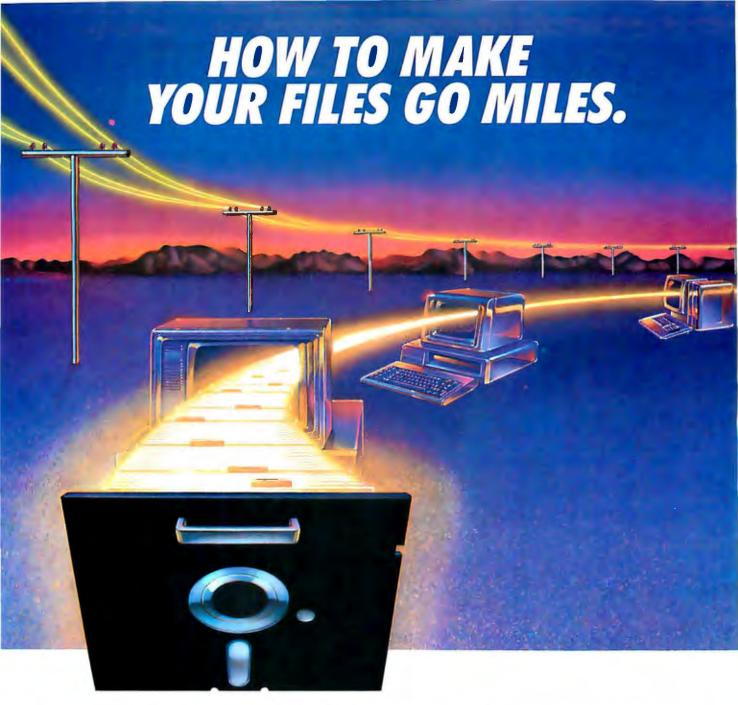

Telpac™ is the complete telecommunications software system that allows one computer to communicate with another. Working in conjunction with a modem, your computer now has the ability to upload and download important information.

You can transfer files at speeds of up to 9600 baud at any time of the day or night. And Telpac doesn't even require your presence because it's smart enough to perform unattended. So you can send or receive large amounts of data after business hours by programming your computer to automatically make connections with virtually any other computer during the night—when phone rates are low.

Inquiry 347

For more information send for a free Telpac brochure.

For a poster size reprint of this ad, send \$3.00 to U.S. Robotics, Inc.

Best of all, the host computer will receive information exactly the way it was sent. There's no chance of error because Telpac features XMODEM, XON/XOFF and user-defined protocols for error-free transmission.

Telpac also allows you to log on to information services such as The Source, Dun & Bradstreet, NewsNet and other popular on-line data bases.

And these time-sharing systems can be programmed into Telpac's unlimited phone directory.

What's more, you can run application programs that were meant for terminals other than the one you're using, because Telpac provides Terminal Emulation.

Compare the features. Compare the price. You'll discover that Telpac has all the other data communications software packages beat—by miles.

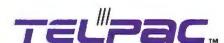

by U.S. Robotics, Inc.

8100 McCormick Blvd. Skokie, IL 60076 Phone: (312) 733-0497 Telex: 650-186-3130 Outside Illinois: 1-800-Dial-USR

## Cure development headaches with our \$105\* Controller

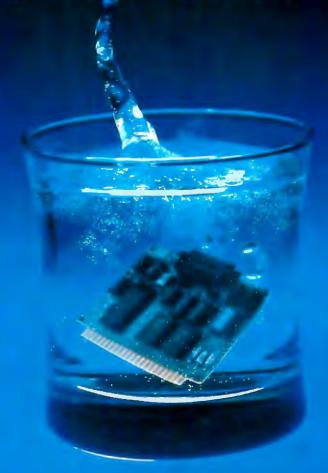

BCC11 100 quantity or qualified buyers' price.

At \$105, Micromint's System Controller is a dirt cheap development tool without

It'll turn your IBM PC into a design laboratory that saves your company thousands of dollars and months of evaluation. You'll save headaches, too. When you tell your boss the first phase of your pet project is only going to cost \$105, watch the relief begin.

Micromint's Z8 System Controller, the Micromint's ZB System Controller, the tiny computer on a board, is the cornerstone of an entire family of integrated, intelligent products from AC/IO to smart terminals. Able to speak three languages (BASIC, FORTH and Assembly), this tiny 4" x 4 1/2" computer supports 6K bytes of EPROM or 4K bytes of RAM, two parallel ports and an RS-232 serial port port.

If learning a new language isn't in your future, no problem. WRITE YOUR PROGRAMS IN BASIC AND TRANSLATE THEM INTO FORTH WITH A SINGLE KEY STROKE. Our specially masked chip will let you know in an interest of the street of the street in the street in the stant whether your program is operational. You'll be building before the competition is de-bugging.

For OEM Orders and Customer Assistance Call Our Toll Free Line

1-800-521-0044

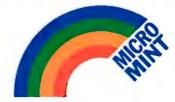

Call or write for a complete product line brochure. Or order our complete set of 12 fully detailed owners' and technical reference manuals for only \$29.95. This set includes all of the following manuals:

- •Z8 FORTH System Controller •Z8 BASIC System Controller
- ·BASIC/Debug Software Reference
- Z8 Microcomputer Assembly Language/Hardware Technical Reference
- Hererence

  Memory and I/O Expansion

  EPROM Programmer

  Analog to Digital Converter

  16K Memory Expansion

  Serial I/O Expansion

  RS-232/20mA Converter

- •Smart Video Terminal •AC/DC Power I/O

ORDER PRODUCT CODE BCC99.

Micromint, Inc.

Dept. 14, 25 Terrace Drive, Vernon, CT 06066

9161 Deering Ave., Chatsworth, CA 91311.
—Steve

#### TRUMP CARD AND HARD DISKS

Dear Steve,

I enjoyed your article on the Trump Card. Is it a useful item where the IBM PC has a hard-disk system? Also, is there any equipment on the market that can make the IBM PC a multiuser system?

Are there any controller boards available that would enable a North Star Horizon user to be able to access both hard- and soft-sector disks without changing the board? The Morrow DJ/DMA board will do that but only in CP/M. I would want to continue to use North Star BASIC programs where applicable.

MALCOLM H. AUKERMAN Newport, IN

The value of the Trump Card does not depend on the type of disk-drive system you have. A hard disk will offer greater speed of disk-related I/O functions, since it is quite a bit faster than a floppy disk. The value of the Trump Card is realized after the program is transferred from the disk to the Trump Card memory.

Recently, a number of companies have designed products to allow an IBM PC to be used in a multiuser environment. These products usually take the form of a card or several cards that plug into the PC. These cards allow the PC to become part of a local-area network (LAN) with other PCs or allow the PC to become a master that controls several slave terminals. LAN cards are manufactured by a number of companies, including IBM. Some of them are

Advanced Digital Corp. 5432 Production Dr. Huntington Beach, CA 92649

AST Research Inc. 2121 Alton Ave. Irvine, CA 92714

Orchid Technologies 47790 Westinghouse Dr. Fremont, CA 94539 Quadram Corp. 4355 International Blvd. Norcross, GA 30093

Advanced Digital Corp. produces the master/slave-type cards for the PC.

I don't know of a board that will allow you to run both hard- and soft-sectored disks, but articles have been written that describe how to run North Star BASIC in a CP/M environment. One article that reviewed three software packages for this purpose appeared in the May/June 1982 Microsystems Journal.—Steve

#### HARD DISKS AND CP/M

Dear Steve.

I have a DEC VT-180 Robin computer, which is a VT-100 video terminal with an add-on Z80 CP/M board and two 169K-byte disk drives. I would like to put a Winchester disk on it but do not want to spend the money (about \$2500) for a Corvus 6-megabyte system. Corvus will sell the interface board and necessary

(continued)

#### 2 YEAR WARRANTY ON CARD AND DRIVE

## 10 Mbyte SATISFACTION GUARANTEED

Suggested retail price \$1095

\$945 SPECIAL SALE PRICE

100% refundable within 30 days.

For IBM PC\* & compatibles. 2 Years Warranty on disk drive and controller card.

- Half-height drive with controller card
- Low error rate
- Low power
- High performance and reliability
- Easy installation

20 Mbyte for 1,495.

#### TO ORDER SEND CHECK OR MONEY ORDER TO:

Linde Technology, Inc.

8820 S. Sepulveda Blvd., Suite 204

Los Angeles, CA 90045

OR CALL TOLL FREE:

1 (800) 227-2400 ext. 974

In California call

1 (800) 772-2666 ext. 974 Visa and MasterCard accepted.

California residents add 61/2 % sales tax.

For dealer inquiry and more information call: (213) 215-9484

\*IBM is a registered trademark of International Business Machines Corp.

# Yes, send me more information on: □ 10 Mbyte Disk Drive □ 20 Mbyte Disk Drive Linde Technology, Inc. 8820 S. Sepulveda Blvd., Suite 204 Los Angeles. CA 90045 NAME ADDRESS CITY STATE ZIP

software for \$300, and I can get a Seagate 5-megabyte hard disk cheap.

Do you know of anyone who may have a circuit and/or board for a Seagate 5/10-megabyte hard-disk controller? I am sure that if I get my hands on such a circuit. I can make the Corvus interface board work with the Seagate hard disk.

Second, do you know how to make CP/M-80 2.2 boot a named transient program from cold boot? I have been successful in making it execute built-in commands such as DIR B:, but 95 percent of the transient programs (STAT. PIP. etc.) do a warm boot on starting (DDT is an exception, but it loads below the TPA).

PETER G. INGRAM Genolier, Switzerland

I have not seen a circuit or a board for a Seagate hard-disk controller, but I can tell you where you can find some excellent information on interfacing hard disks in general. A three-part article in the March, April, and May 1983 issues of BYTE, "Building a Hard-Disk Interface for an S-100 Bus System," described how a hard-disk drive and disk controller work and how to use them with the CP/M operating system. More recently, an article in the October 1984 issue of Computer Shopper described how to assemble a hard-disk system from surplus market items. These two references should provide you with enough information to interface your hard disk to your system.

You can set up a version of CP/M to autoload a transient program from a cold boot by patching the name of the transient program into a copy of CP/M. The technique was described in the January/February 1984 issue of Microsystems Journal in the article "Using CP/M's Undocumented Autoload Feature." I will

Listing 1: CP/M hexadecimal dump at location 0A00 before the autoload modification.

0A00 C3 5C 03 C3 58 03 7F 00 20 20 20 20 20 20 20 20 0A10 20 20 20 20 20 20 20 20 20 20 20 20 43 4F 50 59 52 49 47 48

Listing 2: Listing 1 modified to autoload MBASIC and a program called MYPROG.

0A00 C3 5C 03 C3 58 03 7F 00 4U 42 41 53 49 43 20 4D 0A10 59 50 52 4F 47 20 20 20 43 4F 50 59 52 49 47 48

summarize the technique for your use. First, set up a scratch disk with a full copy of CP/M, including the system tracks, and warm-boot it in drive A. Then use the following recipe:

A>ddt movcpm.com DDT VERS 2.2 NEXT PC 2800 0100

Perform a dump starting at location 0A00 hexadecimal. The first two lines should read as shown in listing I.

The string of 20s in line 0A10 is where you put the name of the transient program you want to autoload. As an example, suppose you want to autoload MBASIC and run MYPROG. In this case, use the DDT 's' command to place the character string MBASIC MYPROG into the area where the 20s are. Then do a dump at location 0A00 again, and the result should be as shown in listing 2.

CP/M must also know how long the input string was. This value is held in location 0A07, where the 00 value is now shown. The length of the input string in this case is 13 bytes. Using the "s" command, put a 0D into location 0A07. You can place an input string all the way to location 0A7F in this manner if you like. The last part of the recipe is to save the new copy of MOVCPM.COM. First, exit DDT by typing G0 or CTRL-C, then save as follows:

A>save 39 myprog.com

Now prepare a new system disk using SYSGEN that contains MYPROGBAS and do a cold boot. MBASIC should be called automatically and the program MYPROG run under MBASIC.—Steve ■

Over the years I have presented many different projects in BYTE. I know many of you have built them and are making use of them in many ways.

I am interested in hearing from any of you telling me what you've done with these projects or how you may have been influenced by the basic ideas. Write me at Circuit Cellar Feedback, POB 582, Glastonbury, CT 06033 and fill me in on your applications. All letters and photographs become the property of Steve Ciarcia and cannot be returned.

#### ATTENTION OKIDATA OWNERS!

#### USE YOUR PRINTER TO ITS FULLEST WITH MARVEL PRINT

#### **MARVEL PRINT FEATURES:**

- Proportional Spacing of letter quality text— (justifies right margins).
- Enables you to create graphics—even in the middle of text.
- Lets you create your own character sets.
- Allows you to backspace.
- Includes a powerful Label Printing Program.
- Uses only one character for common codes:

SUBSCRIPT SUPERSCRIPT UNDERLINE ENHANCED DATA MODE EMPHASIZED DOUBLE WIDTH PICA ELITE

CONDENSED

DEMO DISKETTE OHIDATA REST. S2.00 Refundable with purchase

MARVEL PRINT—the new user—friendly program that generates ALL the features of the Okidata 92 & 93 printers using ANY text-producing program (word processor, spread sheet, data base).

We sell Okidata 92 & 93 printers bundled with Marvel Print hardware at discount prices. Call or write for more information. Dealers welcome. Okidata is a trademark of the Okidata Corp. Also available from Marvel Software by Popular Demand: Character Sets: Italics • Script • Science & Math Symbols • Hebrew • Russian • Arabic • Greek • Foreign Language Marks

**Character Clone Set:** Allows you to take characters from different sets & combine them for simultaneous use.

Maivel Print only 570
Marvel Print with any I character set 585
Marvel Print with any 2 character sets 590
Character Clone set 510
Works with Apple, CP/M-80, PC-DOS, MS-DOS. State
System. Visa. American Express. Mastercard welcome.

Phone orders accepted or Send check or M.O. to: MARVEL SOFTWARE

1922 Ave. N, B'klyn, N.Y. 11230, [718] 336-2323

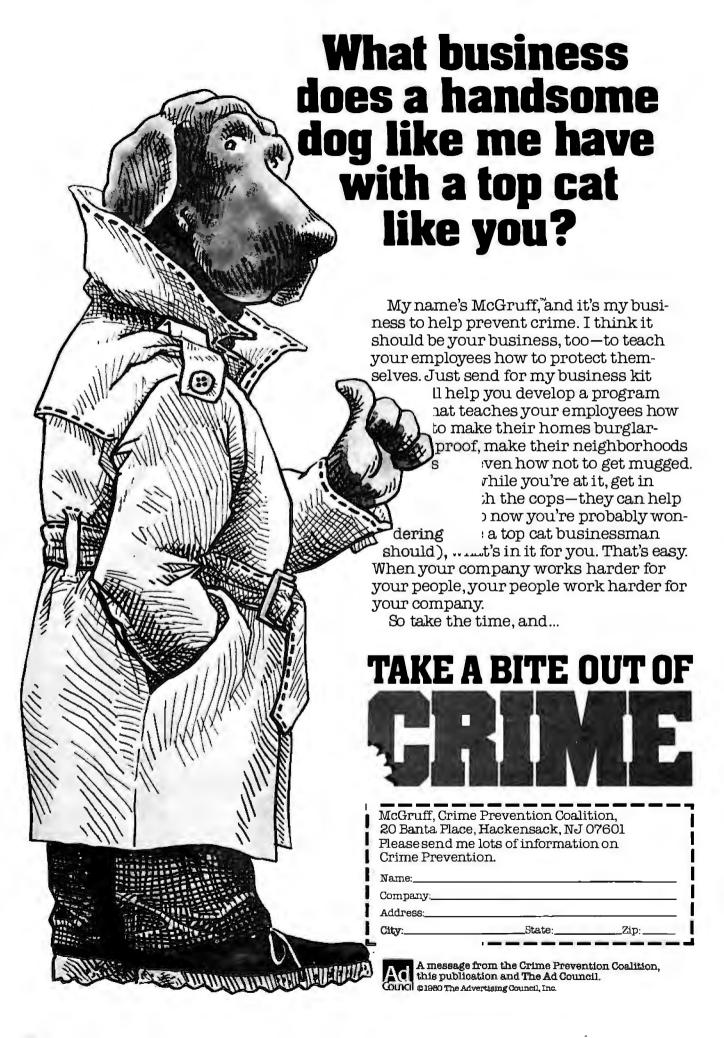

## FACTORING WITH HYPER

BY RICHARD B. LEINING

#### A factoring demon

INTEREST IN factoring large numbers has been revived recently by the growth in popularity of public-key ciphers for security. In its simplest form, a public-key cipher is a large number (*N*) that has two primenumber factors (*p* and *q*). The idea is that *N* is so large that it is impractical to factor it.

I took up the challenge implicit in the public-key-cipher approach and wrote Hyper (see listing 1), a program that quickly factors large numbers. [Editor's note: The listing for Huper is available for downloading via BYTEnet Listings. The telephone number is (603) 924-9820. After searching through The Art of Computer Programming: Semi-Numerical Algorithms by Donald Knuth and running my algorithm by some computer science professors, I believe that my approach is original. Because I wrote Hyper in Microsoft interpreted BASIC, the precision is insufficient for breaking real ciphers. But it is adequate to break the number 94,815,109 (used in "Public Key Cryptography," January 1983 BYTE, page 198 as a sample encryption key) in less than 15 seconds on an IBM PC. (A compiled version of Hyper completes the 234 iterations required to factor this number in about 2 seconds on the IBM PC.) For real-world keys, extended-precision software like muMath would be necessary. (See "Implementing Cryptographic Algorithms on Microcomputers" by Charles Kluepfel, October 1984 BYTE, page 126.)

Traditional approaches to factoring begin with a table of prime numbers. Because the public-key ciphers are based on large primes, however, this is inefficient. With Hyper, I begin the search for factors at approximately the square root of N and work down. Of course, this means that if N has small factors, the approach is less efficient than traditional approaches. On the other hand, the program does not require the generation or storage of a large table of prime numbers, making it memory-efficient. When Hyper finds factors, it does not guarantee that they are prime. To determine that, you must rerun the

Richard B. Leining (1631 Harrison Ave., Salt Lake City, UT 84105) is a senior engineer and principal investigator on research-and-development contracts for Hercules Aerospace Co. He is a member of the American Cryptogram Association. His hobbies include amateur radio (call W7DML), modern languages, old-time music, and hiking.

program with the factors as arguments to see if further factoring is possible.

If you want to use Hyper for general factoring of large numbers, it might make sense to test the number to be factored to determine if it is divisible by, say, the first 12 primes. Most numbers are factorable by the first few primes, so this would eliminate long waits for trivial factors.

The rest of this article will explain the derivation of the Hyper algorithm. The two equations from which it was constructed are (I) pq=N, where N is the number to be factored, and (2)  $(p-1)(q-1)=\phi$ . (I use  $\phi$  because, when p and q are prime numbers, equation (2) is known as Euler's totient function and returns the number of numbers less than N that are relatively prime to N. This value is traditionally called  $\phi(N)$ .)

These equations define hyperbolas (figure I), which is where the program got its name. Notice that N is the only known value in these two equations. The first requirement for Hyper to work is that N is not divisible by 2 (i.e., that N is odd). Also, since there is no point in going to a lot of trouble if N is a perfect square, we will check to

## 1.35A-133 PRINTERS

## SILICON SPECIALTIES

| Q /                                                   |                  |
|-------------------------------------------------------|------------------|
| <b>6</b> /                                            |                  |
|                                                       |                  |
|                                                       |                  |
|                                                       |                  |
|                                                       |                  |
| OMPUTERS                                              |                  |
| Altos All Computer Models                             | .Call            |
| Columbia                                              | Call             |
| Corona<br>C-22 Dual Drive                             | \$1919           |
| C-HD2 Hard Disk                                       | \$2999           |
| PC-2 Partable/Dual Drive<br>PC-HD2 Portable/Hard Disk | \$1689<br>\$2599 |
| IEC                                                   |                  |
| -8201 Computer                                        | \$315<br>\$15    |
| -8206A 32K Rom                                        | 5215             |
| -8271A-01 AC Adapter<br>-8271A-02 AC Adapter          | \$16             |
| -8281A Recorder                                       | \$89             |
| orthstar<br>Computer Models ,                         | Call             |
| MYO MEC 775 Postelio                                  | Call             |
| IC-550 System                                         | Call             |
| C-550-2 System                                        | Call             |
| C-550 System                                          | Coll             |
| elevideo                                              |                  |
| 3                                                     | \$1915<br>\$3429 |
| 05D                                                   | \$1909           |
| 05H .                                                 | \$3459           |
| 05CH                                                  | \$3549<br>\$755  |
| C-2 Single Drive .                                    | \$1509           |
| C-2 Dual Drive                                        | \$1749           |
|                                                       | , From \$1469    |
| enith                                                 | F PF04           |
| 150 Single Drive                                      | Save 25%         |
| 150 W/10 Megobyte .<br>160 Single Drive.              | Save 25%         |
| 160 Duol Drive                                        | Save 25%         |
| ISK DRIVES                                            |                  |
| lpha Omega                                            |                  |
| bo 10                                                 | \$739            |
| mega<br>moulli Box far IBM                            |                  |
| Megobyte ***                                          | \$1950           |
| Megabyle                                              | \$2660           |
| el                                                    | \$179            |
| e II                                                  | \$339            |
| e III e 10H/Apple ntroller (W/Drive Only)             | . \$1080         |
| ontroller (W/Drive Only) 00 W/DOS for Atari           |                  |
| OARDS                                                 |                  |
| ST                                                    |                  |
| Pock Plus                                             | \$285            |
| oradise                                               | \$ 275           |
| e Pok                                                 | \$275<br>\$159   |
|                                                       |                  |

| Anadex                              |                  |
|-------------------------------------|------------------|
| 96258                               | \$1129           |
| WP6000                              | \$2039           |
| DP6500                              | \$2259           |
| Brother                             | \$355            |
| DX-15<br>DX-15XL                    | \$ 365           |
| HR-25                               | \$649            |
| HR-35                               | , \$875          |
| C-Itoh                              |                  |
| A-10-30<br>F-10 Parollel or Serial  | \$479<br>\$909   |
| 55 CPS Serial or Parallel           | \$1049           |
| 8510 Parallel (Prowriter)           | \$315            |
| 8510SP<br>8510SCP                   | \$389<br>\$459   |
| 8510 SCP                            | \$335            |
| Comrex                              |                  |
| CR-2E Parallel                      | . \$375          |
| CR-4                                | Call             |
| 420                                 | Call             |
| Datasouth                           |                  |
| DS 180<br>DS 220                    | \$1089<br>\$1315 |
| Tally are                           | \$1013           |
| Diablo<br>620                       | \$694            |
| 630API                              | \$1499           |
| 630 ECS                             | \$1669           |
| 630 ECS/IBM<br>Series 36            | \$1669<br>\$1139 |
| BO IF                               | \$2649           |
| P12CQI                              | \$529            |
| P32CQI                              | \$759            |
| \$32CQI<br>P38                      | \$839<br>\$1639  |
| S38                                 | \$1719           |
| C150                                | \$999            |
| Epson All Printer Models .          | Save             |
| Inforunner                          |                  |
| Ritemon w/Troctor                   | . \$244          |
| Ritemon 15 Ritemon Blue w/Troctor   | \$499<br>\$299   |
|                                     | \$299            |
| Juki<br>5500                        | Call             |
| 6100                                | \$385            |
| 6300                                | \$699            |
| NEC                                 |                  |
|                                     | \$639            |
| 2050 _ ,                            | \$669<br>\$1215  |
| 3550                                | \$1359           |
| 8810, 8815, 8830                    | DAAFS            |
| 8850                                | \$1779           |
| P2, P3                              | Call             |
| Okidata All Printer Models ,        | Call             |
| Panasonic                           |                  |
| 1091                                | \$275<br>\$439   |
| 1093                                | \$709            |
| Silver Reed                         |                  |
| EXP400                              | \$235            |
| EXP500 Porollel or Serial           | .\$ 289          |
| EXP550 Parallel or Serial           | \$ 399           |
| EXP770 Porollel or Serial           | \$ 689           |
| Stor Micronics                      | Save             |
| All Printer Models                  | 9aA6             |
| Tally<br>Spirit80                   | \$245            |
|                                     | 7243             |
| Toshiba<br>Pl340 Porollel or Serial | \$679            |
| P135 1 Porollel or Serial           | \$1189           |
|                                     |                  |

| Plas i Porollei or Serial                   | \$1189 |
|---------------------------------------------|--------|
| MODEMS                                      |        |
| Anchor Automation                           |        |
| Anchor Express                              | Save   |
| MorkXII , , , , , , , , , , , , , , , , , , |        |
| Hoves                                       |        |
| 5martmodem 300 Baud                         | \$185  |
| Smortmodem 1200 Baud                        | \$445  |
| Smortmodem 1200B Boud (IBM)                 | \$379  |
| Micromodem IIE (Apple)                      | \$209  |
| Novation                                    |        |
| Smart Cot Plus                              | \$315  |
| Prometheus All models                       |        |
| Racal-Vadic All Models                      |        |
|                                             |        |
| IIC Debotics                                | 6010   |

| MONITORS           |           |
|--------------------|-----------|
| Amdek All Monitors | Call      |
| Princeton Graphic  |           |
| HX-12              | \$479     |
| Sanyo              |           |
| CRT-30             | \$99      |
| CRT-36             | \$149     |
| CRT-50             | Call      |
| CRT-70             | \$549     |
| Taxan              |           |
| 121 Green          | \$125     |
| 122 Amber          | \$134     |
| 420 RGB            | \$399     |
| 425 RGB/Green      | , , \$410 |
| Zenith             |           |
| ZVM-122 Amber      | \$95      |
| ZVM-123 Green      | \$95      |
|                    | \$129     |
|                    | Save      |
| ZVM-133 Color/RGB  |           |
|                    | \$459     |
|                    |           |

|             |       | P |
|-------------|-------|---|
|             | Call  | E |
|             | \$479 |   |
|             | \$99  |   |
|             | \$149 |   |
|             | Call  |   |
| A = 1 %     | \$549 |   |
|             | \$125 |   |
|             | \$134 |   |
|             | \$399 |   |
|             | \$410 |   |
| 1.14        | \$95  |   |
|             | \$95  |   |
| , , , , \$1 | 29    |   |
| ,, \$crve   |       |   |

#### PLOTTERS

| Enter<br>Sweet-P600 | \$780   |
|---------------------|---------|
| 3WEE1-1 000         | ,,,,,,, |

Above System with 1:160 Con 25 to Above System with 1:160 Con 25 to Control of the Control of the Control of th 

| ADDS           |          |
|----------------|----------|
| A-2 Green      | \$469    |
| A-3            | \$469    |
| Altos          |          |
| Smort ti       | \$699    |
| Qume           |          |
| QVT 102 Green. | , .\$399 |
| QVT 102 Amber  | 5419     |
| QVT 103 Green  | \$816    |
| QVT 103 Amber  | \$850    |
| QVT 108 Green  | 5449     |
| QVT 108 Amber  | . \$519  |
| Televidea      |          |
| 800            | \$122!   |
| 800A           |          |
| 910            |          |
| 910+           | , \$ 559 |
| 921            |          |
| 922            | , 755    |
| 924            | \$ 639   |
| 925., .        |          |
| 925E           |          |
| Wyse           |          |
| 50 .           | . \$489  |
| 75             | \$565    |
| Zenith         |          |
| Z-22           | \$469    |
| 2.29 .         | . \$599  |

DISKETTES

| MD-1 (Qty | 100) | <br>- |  | <br> |  |    | Ş | 17 | /  |
|-----------|------|-------|--|------|--|----|---|----|----|
| MD-2 (Qty |      |       |  |      |  | 4- | Ş | 19 | 91 |

| TE | - |   | A | 10 |
|----|---|---|---|----|
| TE |   | M | м | K  |

| Graphics Master                                     |      | \$449   |
|-----------------------------------------------------|------|---------|
| 126K Dynamic Memory                                 | <br> | \$225   |
|                                                     |      | \$299   |
|                                                     |      | . \$299 |
|                                                     |      | \$399   |
| 256K Dynomic Memory<br>Coptoin 128K<br>Coptoin 256K |      | . \$299 |

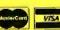

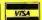

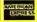

CHI POST SE CONTROPOS SE CONTROPOS SE CONTRO

#### TAPE WORLD

#### 1-800-245-6000

| - | = |
|---|---|
|   | _ |
| = |   |

| maxell.            | Dysan.                |
|--------------------|-----------------------|
| MD-I5%", SSDD 1.69 | 104/1D5%", SSDD 1.89  |
| MD-25%", DSDD 2.39 | 104/2D 54", DSDD 2.69 |
| FD-1 8", SSDD 2.69 | 3740/10 8". SSDD 2.69 |
| FD-2 8", DSDD 3.29 | 3740/2D8", DSDD 3.29  |
| TDK                | . IBM                 |
| 5¼" SSDD 1.99      | 5%" SSDD 1.99         |
| 5%" 0500 2.59      | 5¼" DSDD 2.59         |
| BASF               | SCOTCH                |
| 5%" \$\$00 1,69    | 5%"\$\$00 1.69        |
| 5¼" DSDD 2.39      | 5%"DSDD 2,39          |
| VERBATIM           | ELEPHANT              |
| 5%" SSDD 1.69      | 5%"\$\$00 1.59        |
| 5¼" DSDD 2.39      | 5%"DSDD 2.19          |
| WE WILL DEAT A     | NV DDICE DV 20/       |

#### **WE WILL BEAT ANY PRICE BY 3%**

Sold in 10 Packs. Shipping 3.75 any size order.\* Pre-paid, COD, or credit card. COD add 1.95 SCHOOLS & GOVT. ON PO.

Also, TDK, and Maxell audio and video cassettes. 220 SPRING ST. BOX 361 BUTLER, PA 16001 412-283-8621 M-F 8:30-5:00

**Inquiry 339** 

#### MESSTIAN

Your IBM Model 50, 60, 65, 75, 85, 95 or WHEELWRITER Typewriter can be a computer printer or terminal using our interface modules:

Model 5060 RS232 Serial Model 5060-CP Centronics Parallel

**Both Versions** can be easily installed and require NO modifications to the typewriter. A 2K buffer is

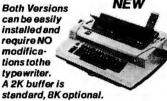

MC CALIFORNIA MICRO

9323 Warbler Ave., Fountain Valley, CA 92708 (714) 964-9301

#### PC EXPANSIONS

| Qume 142A                                            |
|------------------------------------------------------|
| Teac FD55B\$129                                      |
| Tandon TM100-2\$169                                  |
| Tandon TM101-4\$239                                  |
|                                                      |
| CDC 9409\$169                                        |
| Maynard Disk Controller\$114                         |
| Sandstar Series, \$call                              |
| Internal 1 0MB HD systems: WS1,\$899                 |
| WS2\$1079                                            |
| MaynStream tape backup\$1229                         |
| Quadboard (64K)\$254                                 |
| Quadboard (384K) \$379                               |
| Ounderland (00410) , , , , , , , , , , , , , , , , , |
| Quadcolor I\$199                                     |
| AST SixPakPlus (64K)\$259                            |
| SixPakPlus (384K), \$384                             |
| MegaPlus (64 K)\$269                                 |
| Advantage                                            |
| I/Q Plus\$129                                        |
| PCnet - starter kit                                  |
| HERCULES graphics board \$349                        |
| Color Card with PP,\$169                             |
| HAYES Modems: 300 \$199                              |
| Smartmodem 1200 \$489                                |
|                                                      |
| Smartmodem 1200 B \$419                              |
| Set of 9 chips (64 K)\$25                            |
| 256K chips (each)\$15                                |
| 8087 chip \$139                                      |
| Verbatim Datalife disks (20) \$49                    |

#### **VLM Computer Electronics**

10 Park Place • Morristown, NJ 07960 (201) 267-3268 Visa, MC, Check or COD.

#### PROGRAMMING INSIGHT

| Listing 1: Microsoft BASIC                              |                                                 |
|---------------------------------------------------------|-------------------------------------------------|
| 10 '*************                                       | **************                                  |
| 20 '*                                                   | *                                               |
| 30 '*                                                   | HYPER *                                         |
| 40 '*                                                   | by Richard B. Leining                           |
| 50 '*                                                   | ****************                                |
| 00                                                      | OR TESTS PRIME BY INTERSECTING "                |
|                                                         | S $X*Y = N$ AND $(X-1)*(Y-1) = FE''$            |
| 90 BEEP: INPUT "ENTER ODI                               |                                                 |
| 100 N# = INT(N#)                                        | 7 NV 20211 14 - 3.4%                            |
| 110 IF N#<15 THEN 90                                    |                                                 |
| 120 REM MAY INSERT UPPER                                | LIMIT ON N HERE                                 |
| 130 REM TOLERANCE SERVE                                 | S AS ZERO IN TESTS                              |
| 140 TOL = 0.0001                                        |                                                 |
| 150 REM REJECT N IF PERFE                               | CT SQUARE                                       |
| 160 ROOT# = SQR(N#)                                     | TOL THEN 020                                    |
| 170 IF (ROOT#-INT(ROOT#)):<br>180 PRINT "N WAS THE PERI |                                                 |
| 190 GOTO 90                                             | -ECT SQUARE OF ;ROOT#                           |
|                                                         | MAY REPLACE 200-220 WITH A PREPROCESSOR         |
|                                                         | SO PRIMES TO USE HYPER AS A GENERAL             |
| FACTORING PROGRAM                                       |                                                 |
| 210 HALF# = N#/2                                        |                                                 |
| 220 IF (HALF# - INT(HALF#)) <                           |                                                 |
|                                                         | ANTS. A AND B ARE SCALED DOWN TO DEFER          |
| OVERFLOW                                                |                                                 |
| 240 C1% = 1: C2% = 2: C4% =                             | 4                                               |
| 250 A# = (N# + C1%)/C2%<br>260 B# = (N# - C1%)/C2%: B#  | D#*D#                                           |
| 270 PRINT "CONSTANTS: A=                                |                                                 |
|                                                         | UE OF FE/4 FOR TWO REAL INTERSECTIONS           |
| 290 FECR4#=(A#-ROOT#)/C                                 |                                                 |
| 300 FECR4# = INT(FECR4#)                                |                                                 |
| 310 PRINT "UPPER BOUND (                                | OF FE = ";FECR4#*C4%                            |
| 320 REM ESTIMATE LOWER B                                |                                                 |
|                                                         | IALLEST CREDIBLE PRIME FACTOR = ";MIN%          |
| 340 FEMN4# = A#/C2% - (MIN                              | % + N#/MIN%)/C4%                                |
| 350 FEMN4# = INT(FEMN4#)                                | ED BOUND OF FE WEENING #*C 404                  |
| 370 REM PREDICT MAX REAS                                | ER BOUND OF FE =";FEMN4#*C4%                    |
| 380 MAX# = 1 + FECR4# - FEM                             |                                                 |
| 390 PRINT "MAX REASONABI                                |                                                 |
|                                                         | LOWABLE TRIALS <= MAX. ALLOW=";ALLOW#           |
| 410 IF ALLOW#>MAX# THEN                                 |                                                 |
| 420 REM UPPER BOUND IS S                                | COMETIMES A SOLUTION FOR FE. TRY IT FIRST       |
| 430 FE4# = FECR4#                                       |                                                 |
| 440 TRIAL#=C1%                                          |                                                 |
|                                                         | DLYNOMIAL Z (R^2) WHICH IS SCALED BY 1/4        |
| 460 Z# = B# FE4#*(A# I                                  | -E4#)^C4%<br>CT SQUARE. THAT MAKES X,Y INTEGERS |
| 470 REM SELECT PERFECT 480 ROOT# = SQR(Z#)              | JI SQUARE. THAT MAKES X,Y INTEGERS              |
| 490 RDEC# = ROOT# – INT                                 | TROOT#)                                         |
| 500 IF RDEC#< = TOL TH                                  |                                                 |
|                                                         | , REVISE FE/4 FOR NEXT ROUND                    |
| 520 FE4# = FE4# - C1%                                   |                                                 |
| 530 TRIAL# = TRIAL# + C1%:IF                            | TRIAL#< = ALLOW# THEN 450 ELSE                  |
| TRIAL# = TRIAL# - C1%                                   |                                                 |
|                                                         | JDED AFTER ";TRIAL#:" TRIALS, IF NO             |
| SOLUTION BY NOW, TH                                     |                                                 |
| OR N WAS PRIME"                                         | MAX TRIALS, OR MIN WASN'T SMALL ENOUGH,         |
| OLI IA AAVO I LIIME                                     |                                                 |

## See what you think.

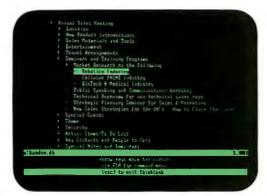

Inspiration is fleeting so just let your thoughts flow. The flexible format makes it easy to rearrange them later into beadings and a basic outline.

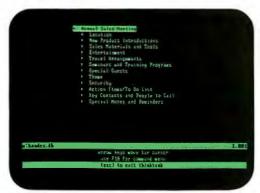

Use as many beadings and as much text as you need to develop the outline fully. ThinkTank's processing power can move whole sections of text with a single keystroke—something no word processor can do.

When you want to scope the Big Picture, a simple command drops out everything but the main headings. Subheads and detailed text are stored for recall later.

Go ahead.

Put your two cents worth onto ThinkTank.™ And watch it grow into a million-dollar idea.

Because ThinkTank is the first software designed to process ideas on the IBM PC, XT and compatibles, the Apple II family and Macintosh.

ThinkTank's flexible outline format lets you clearly see your idea from all angles. So you can sharpen up an inspired thought, weed out a weak one, set priorities, weigh alternatives.

It's like a spreadsheet for ideas.

While all this structuring helps your brainchild take shape, it won't inhibit the natural flow of creative juices. Because entering an idea onto ThinkTank is as easy as scribbling it on a cocktail napkin. All you need is simple English.

Just let your thoughts flow—from "pie in the sky" concepts to the "nuts and bolts" details. And build more professional proposals,

marketing plans, legal briefs, case reports, engineering specifications, research notes, action items, hot lists and to-do lists.

Call 1-800-556-1234 Ext. 213 (in Calif., 1-800-441-2345 Ext. 213) for the store nearest you. And see what's really on your mind.

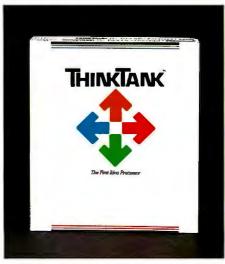

The First Idea Processor.

"ThinkTank" and "The First Idea Processor" are trademarks of Living Videatext, Inc.
© Copyright 1984, Living Videotext, Inc., 2432 Charleston Road, Mountain View, CA 94043, (415) 964-6300

```
560 INPUT "TO GUESS A SMALLER MIN. ENTER 1, OTHERWISE JUST RETURN"; J%
570 IF J% = 1 THEN 320
580 END
590 REM FOR PERFECT SQUARE, COMPLETE CALCULATION OF X, Y
600 W# = A# - FE4#*C2%
610 X# = W# - ROOT#
620 Y#=W#+ROOT#
630 REM CALCULATE FACTORING ERROR
640 ER# = INT(X#)*INT(Y#) - N#
650 PRINT "ERROR = ";ER#
660 PRINT "HYPERBOLAS INTERSECT AT (X,Y) = (";X#;",";Y#;") AND (";Y#;",
      ";X#;")"
670 PRINT "WHEN SECOND HYPERBOLA HAS FE = ";FE4#*C4%
680 PRINT "FACTORS";X#;Y#;"FOUND WITHIN";TRIAL#;"TRIALS"
690 PRINT "PRIMES? IF IN DOUBT, RERUN PROGRAM. ENTER A FACTOR AS N"
700 INPUT "IF TRIALS < ALLOW, MAY ENTER 1 TO SEARCH FURTHER. ELSE
     RETURN": J%
710 REM A SECOND DISTINCT SOLUTION IS UNLIKELY
720 IF J% = 1 THEN 510
```

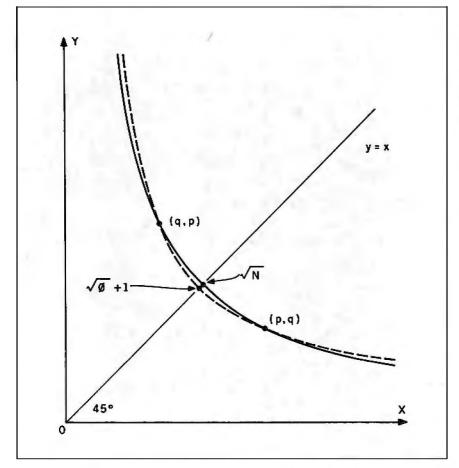

Figure 1: Graphic representation of equations (1) and (2). The solid curve is pq=N, and the dashed curve is  $(p-1)(q-1)=\phi$ . Because values of N worth factoring are not perfect squares, the hyperbolas will not intersect at the 45-degree line. Because of symmetry, it doesn't matter which factor we call p and which we call q.

make sure that it is not. For the purposes of what follows, let p be greater than q. It doesn't matter which is larger; it just simplifies the statement of the derivation. Because N is odd, p and q must also be odd. Therefore, p-1 and q-1 are both even, and  $\phi$  is divisible by 4. Further, since both p and q are odd, p+q must be even. If we expand equation (2), we get

(3) 
$$pq-p-q+1=\phi$$

Subtracting (3) from (1) gives

(4) 
$$p+q-1=N-\phi$$

Rearranging (4) gives

(5) 
$$p+q=N+1-\phi$$

Because p+q is even, the average of p and q is a whole number. That is:

(6) 
$$(p+q)/2 = (N+1-\phi)/2$$

which is an integer. Let w=(p+q)/2. Since p, q, and w are all integers (unless N is not factorable) and w is the average of p and q, there must be some integer r (the absolute value of the deviation of factors p and q from their average) such that (7) w+r=p and (8) w-r=q.

Let us rewrite equation (1) using w and r:

(9) 
$$(w+r)(w-r)=N$$

Expanding (9) gives

(10) 
$$w^2-r^2=N$$

Rearranging (10) gives

(11) 
$$r^2=w^2-N$$

Since  $w=(p+q)/2=(N+1-\phi)/2$ , we can substitute  $(N+1-\phi)/2$  for w in (11), giving

(12) 
$$r^2 = [(N+1-\phi)/2]^2 - N$$

Expanding and simplifying (12) gives

$$r^2 = |(N-1)/2|^2 - \phi|(N+1)/2 - \phi/4|$$

 $[(N-1)/2]^2$  and (N+1)/2 are known constants for any N being factored. Instead of having to divide N by a large table of primes, the program need only search for a value of  $\phi$  that makes the right side of equation (13) a perfect square in order to find p and q.

#### COMPUTER HUT'

COMPARE OUR SERVICE & PRICE!

SPECIAL OF THE MONTH IBM-PC, XT & AT, CALL FOR PRICE

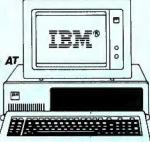

#### **DISK DRIVES**

| Tandon TM100-2 DS/DD     | \$165 |
|--------------------------|-------|
| MATSUSHITA JA 551        | \$149 |
| TEAC FD-55B Slimline     | \$149 |
| SHUGART SA-455 half-high | CALL  |

#### HARD DISKS/TAPE

#### MAYNARD

| WSI       | . \$895 | WS2      | \$1095 |
|-----------|---------|----------|--------|
| EVEREX, S | SYSGEN, | MOUNTAIN | CALL   |

#### MAYNARD ELECTRONICS

| Floppy Disk Controller      | \$129     |
|-----------------------------|-----------|
| FDC w/Par. Port or Ser Port | \$179/189 |
| SANDSTAR SERIES             | CALL      |

#### QUADRAM

| Quadboard 64K    | ехр. | to 384K. | \$279 |
|------------------|------|----------|-------|
| Quadcolor I & II |      |          | CALL  |

#### AST RESEARCH

| ,, ,,,,,,,,,,,,,,,,,,,,,,,,,,,,,,, |     |
|------------------------------------|-----|
| SixPak Plus 64K                    | 279 |
| MegaPlus II 64K                    | 279 |
| I/OPlus II                         | 129 |
| STBCA                              | LL  |
| MICROLOG                           |     |
| Baby Blue II 64K\$4                | 489 |

#### **GRAPHICS BOARDS**

| TECMAR Graphics Master    | \$489 |
|---------------------------|-------|
| HERCULES                  |       |
| Hi Res Mono Graphics      | \$329 |
| Color Graphics w/Par Port | \$185 |

| PARADISE         |      |  |  |  |       |
|------------------|------|--|--|--|-------|
| PANADISE         |      |  |  |  |       |
| Modular Graphics | <br> |  |  |  | \$299 |

**ANY PRODUCT NOT** LISTED? CALL

#### **MODEMS**

#### Haves

| 5 | martmodem 1200 \$   | 469 |
|---|---------------------|-----|
| 5 | martmodem 1200B \$  | 409 |
| ı | IZCOMP              |     |
| ì | C Intellimodem \$   | 359 |
| 1 | C Intellimodem-ST C | ALL |
| 1 | OVATION             | ALL |
| 5 | martCat             | 359 |
|   |                     |     |

#### **PRINTERS**

| <b>EPSON</b> |        |         |        |
|--------------|--------|---------|--------|
| FX-80        | . CALL | FX-100  | . CALL |
| RX-80        | . CALL | RX-100  | . CALL |
| JX-80        | . CALL | LQ-1500 | . CALL |
| hyothe       | •      |         |        |

| orocner         |             |
|-----------------|-------------|
| HR-15 Par \$399 | Ser \$399   |
| HR-25\$649      | HR-35 \$839 |

| DYNAX           |           |
|-----------------|-----------|
| DV 15 Dor \$200 | Ser \$399 |

| C-ITOH           |        |
|------------------|--------|
| PROWRITER        | CALL   |
| STARWRITER F-10P | \$1095 |

#### **OKIDATA**

| 0.40 |          |     |        |
|------|----------|-----|--------|
| 84P  | CALL     | 84S | CALL   |
| 92P  | BEST     | 92S | BEST   |
| 93P  | . PRICES | 935 | PRICES |
|      |          |     |        |

#### NEC Spinwriter 2050 \$699

| 3550 \$1449<br>Pinwriter P2 \$689 | 8850 | . \$1995 |
|-----------------------------------|------|----------|
| TOSHIBA                           |      |          |

| 1 1001             | 1 1040 WII | ۰ |
|--------------------|------------|---|
| DAISYWRITER        |            |   |
| 2000 w/48K Buffer. | \$84       | ( |
| 2000               |            | 4 |

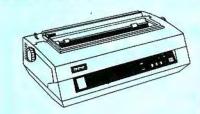

**ASK ABOUT OUR** TRAINING & REPAIR SERVICES.

#### **COMPUTERS**

| COMPAQ*             |   |  |  |   |   |   |  | CALL |
|---------------------|---|--|--|---|---|---|--|------|
| DATA PRODUCTS, INC. | , |  |  | , | 4 | 4 |  | CALL |
| COLUMBIA            |   |  |  |   |   |   |  |      |

#### **MONITORS**

| AMDE  | K    |         |      |         |
|-------|------|---------|------|---------|
| Video | 300G | . \$135 | 300A | . \$145 |
| Video | 310A |         |      | . \$179 |
|       |      |         |      |         |

| PGS  |    |     |            |     |
|------|----|-----|------------|-----|
| HX12 | Hi | Res | <b>RGB</b> | moi |

| HX12 Hi Res RGB monitor | BEST   |
|-------------------------|--------|
| MAX-12 Hi Res Mono.     | PRICES |
| SR-12 Super Hi Res RGB  |        |

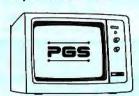

#### SOFTWARE

#### WORDPROCESSING

| MS Word       | \$239  | with mouse | \$299 |
|---------------|--------|------------|-------|
| Volkswriter L | Deluxe |            | \$169 |
| PFS: Write    | \$89   | PFS: Proof | \$69  |
| WordPerfect   | \$269  | WordStar   | CALL  |
| Multimate     |        |            |       |

#### DATABASE/INTEGRATED

| dBase III   | \$389 | Quickcode | <b>III \$179</b> |
|-------------|-------|-----------|------------------|
| RBase 4000  |       |           |                  |
| LOTUS 1-2-3 | & Syn | nphony    | . CALL           |
| Framework   |       |           | CALL             |

#### UTILITIES/COMPILERS

| Crosstalk | \$109     | Smartc  | om II    | \$109 |
|-----------|-----------|---------|----------|-------|
| Sideways  | \$49      | Norton  | Utilitie | s\$59 |
| Sidekick  | \$45      | Turbo F | Pascal   | \$45  |
| LIFEBOAT  | Lattice C |         |          | \$299 |
| MS Basic  | \$259     | MS For  | tran     | \$239 |
|           |           |         |          |       |

| Proje  | ct \$159                             | Chart                                             | \$159                                                                                  |
|--------|--------------------------------------|---------------------------------------------------|----------------------------------------------------------------------------------------|
| Partne | 1811                                 |                                                   | CALL                                                                                   |
| 1S     |                                      |                                                   | CALL                                                                                   |
| \$89   | PFS:                                 | Graph                                             | \$89                                                                                   |
|        |                                      |                                                   |                                                                                        |
|        |                                      |                                                   |                                                                                        |
| \$35   | Typing                               | Tutor I                                           | // \$39                                                                                |
|        |                                      |                                                   |                                                                                        |
|        | Partne<br>1S<br>\$89<br>\$89<br>\$35 | Partner I & II  \$89 PFS: \$89 Multi  \$35 Typing | Project \$159 Chart Partner I & II S\$89 PFS: Graph \$89 Multiplan \$35 Typing Tutor I |

Managing your money . . . . . . . \$135 AND LOTS MORE

Flight Simulator . . . . . . . . . . . . . . . . \$45

#### EAST COAST

#### COMPUTER HUT OF NEW ENGLAND INC.

101 Elm St. Nashua, NH 03060

#### (603) 889-0666

For Orders Only — (800) 525 5012

#### CANADA

#### **MICROCONTEXT**

AUTHORIZED DEALER 5253 Ave Du Parc Montreal Que H2V4P2. (514) 279-7291

#### MID-WEST

COMPUTER HUT INC. 524 S. Hunter Wichita, Kansas 67207

(316) 681-2111

For Orders Only — (800) 572 3333

All products usually in stock for immediate shipment and carry full manufacturers' warranty. Price subject to change — this ad prepared two months in advance. You get the lowest price. We honor personal checks — allow 10 days to clear. COD up to \$300 add 2%. Visa, MasterCard add 2%. For shipping & insurance add 2% or \$5.00 min. for small items and \$10 min for monitors, printers, etc. We accept company checks and P.O.'s from Fortune 1000 Companies.

| <b>Dysan</b>                                                               | 100<br>Qty                   | 20<br>aty                    |  |
|----------------------------------------------------------------------------|------------------------------|------------------------------|--|
| 51/4 SS DD 104/1D<br>DS DD 104/2D<br>8 SS SD 3740/1<br>DS OD 3740/2D       | 2.47<br>3.39<br>2.70<br>3.39 | 2.63<br>3.58<br>2.87<br>3.58 |  |
| maxell                                                                     | ⋆ Fast<br>Deli               | very                         |  |
| 51/4 SS DD MD1<br>DS DD MD2<br>8 SS DD FD1<br>DS DD FD2                    | 2.06<br>3.13<br>3.09<br>3.57 | 2.20<br>3.31<br>3.27<br>3.77 |  |
| Things                                                                     | 51/4                         | 8                            |  |
| Color Coded Labels                                                         | .25                          | .30                          |  |
| (Pkg. of 20)<br>Tyvek Envelopes ea.<br>10 Disk Soft Box ea.                | .08<br>.32                   | .12                          |  |
| CALL 818-706-8602  ★ Credit For USA Direct Dial Call  With Any Disk Order. |                              |                              |  |
| Disks 'n 7 5505 Softwind Agoura Hills, CA                                  | Way                          | gs                           |  |

Inquiry 120

#### PRINTER RIBBONS PER PER RIBBON DOZEN ... 10.50 109.80 ANADEX 9500 ... DMP APPLE DMP BROTHER HR-15/25 MS C. ITOH PROWRITER COMMODORE MPS-801 EPSON MX-FX 70/80 EPSON MX-FX 100 EPSON LQ-1500 GEMINI 10-10X-15-15X IBM/IDS 4-COLOR IDS MICROPRISM 480 5.50 8.00 5.00 90.00 48.00 2.50 15.75 5.75 23,40 IDM / IUS 4-COLOR IDS MICROPRISM-480 NEC - 3500 M/S Non Flip NEC - 3500 NYLON NEC - 8023A 69.00 96.00 OKIDATA 80/82/83/92 .....RADIO SHACK DMP-2100 .....RADIO SHACK LP VI & VIII .... 87.00 RITEMAN SILVER REED EX 550 M/S SILVER REED EX 550 NYLON TALLY SPIRIT - 80 M/S TALLY - MT-160 TALLY - MT-180 TOSHIBA - 1350/1351 96.00 90.00 8.50 6.95 7.50 8.00 75.00 84.00 90.00 96.00 87.00 Add \$3.00 Ship. & Hand. — To Order Call Toll Free 1-800-742-1122 In MI (313) 569-3218 or Write for our Catalog DWIGHT COMPANY, INC. 15565 Northland Drive - West Tower Southfield, Michigan 48075-6496

Inquiry 129

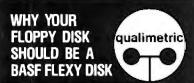

- Lifetime warranty.
- Certified 100% error-free.
- Special self-cleaning jacket and unique two-piece liner.
- Center hole more accurate than industry standard.
- Bi-axially oriented polyester substrate.
- Cross-linked oxide coating.
- Double Jubrication.

#### **PLUS BASF Special Offer**

Call, write, or utilize reader service — we'll send you our full-range catalog of computer supplies with a special offer enclosed.

#### LYBEN COMPUTER SYSTEMS

1250-E Rankin Dr., Troy, MI 48083 Phone: (313) 589-3440 Simply #1 in Service & Reliability

Authorized Reseller Information Processing Media BASF

## MONITORS HIGH RESOLUTION COLOR/MONOCHROME WILL CUSTOMIZE

Color 12" RGBI-TTL .031MM Color 14" RGBI-TTL .031MM Color 14" RGBI-TTL .039MM \$795.00 \$895.00 \$695.00 MONOCHROME Monitors input composite RS 170 or TTL separate sync for PC HORIZONTAL LINE 15.75 to 22.5 KHZ 32 MHZ Video Bandwidth on 23" 15' 23" Metal Cabinet P-4 B/W \$795.00 15" Esthetic Cabinet Green CRT Ideal for upgrading your PC 12" Metal Cabinet P-4 B/W 32 MHZ \$550.00 also in RACK MOUNT \$525.00 9" Metal Cabinet P-4 B/W \$445.00 9" Twin Rack Mount P-4 B/W \$795.00 12" Composite Green CRT \$249 00 12" TTL for PC Green CRT \$259.00 OEM and Dealer Qty. Discounts

I.C.S. P.O. BOX 8217 RED BANK, N.J. 07701

201-957-9267

Inquiry 178

#### **CHIPS 'n DIPS**

#### QUANTITY ONE PRICES

| 8087-3          | \$119.00 |
|-----------------|----------|
| 8088            | 29.00    |
| 256K DRAM       | 12.00    |
| 64K DRAM 150ns  | 2.20     |
| 64K DRAM 200 ns | 2.18     |
| 128K DRAM       |          |
| Mostek 150 ns   | 18.00    |
| 51/4" Diskettes | 1.75     |
|                 |          |

#### FREE UPS SHIPPING

All parts in stock, first quality. No seconds or surplus. Same day shipping!

#### CHIPS 'n DIPS

P.O. Box 2517 • The Mall Duxbury, MA 02331

617-934-2414

Inquiry 61

#### **Osborne**

As available only! Very limited quantity.

| Always call to<br>check availa-<br>bility before | or for | ete, but<br>not | Guaranteed for 30 days. May be new or refurb., depending on avail. Exch/ Outright Repair |       |
|--------------------------------------------------|--------|-----------------|------------------------------------------------------------------------------------------|-------|
| Main Board OS-1                                  |        | \$49            | \$79                                                                                     | \$159 |
| Main Board Exec.                                 |        | \$159           | \$139                                                                                    | \$299 |
| Exec. Memory Ca                                  | rd     | _               | \$39                                                                                     | \$89  |
| Double Density K                                 | it **  | _               |                                                                                          | \$79  |
| 5" CRT (Grn/Wh                                   | ite)   | \$9.95          | \$19                                                                                     | \$29  |
| 7" CRT (Amber)                                   |        | \$19            | \$49                                                                                     | S99   |
| 15" CRT, no case                                 | ,      | _               | _                                                                                        | \$85  |
| Drive Analog Care                                | d      | \$9.95          | \$29                                                                                     | \$59  |
| Drive Mechanism                                  |        | \$19            | \$25                                                                                     | \$59  |
| Power Supply                                     |        | \$4.95          | S24                                                                                      | \$29  |
| Keyboard (No en                                  | clos.) | \$19            | -                                                                                        | \$99  |

\*\* Includes board, cable, documentation
Shipping charged on all orders

Computer Parts Mart 415-493-5930 3200 Park Blvd \* Palo Alto \* CA 94306

#### PROGRAMMING INSIGHT

The last question we need to address is what the largest possible value of  $\phi$  could be so we know where to start our search. Equation (13) offers an indication of what values for  $\phi$  are possible. In order for r to be a real number,  $r^2$  must not be a negative number. Therefore, from (13):

$$(14) |(N-1)/2|^2 \ge \phi |(N+1)/2 - \phi/4|$$

If we expand (14), rearrange the terms, and multiply through by 4 to get rid of the fraction, we get

$$(15) \phi^2 - 2(N+1)\phi + (N-1)^2 \ge 0$$

Using the quadratic equation to solve for  $\phi$ , we see that

(16) 
$$\phi \leq N + 1 \pm 2\sqrt{N}$$

Going back to equation (2), we see that  $\phi$  must be smaller than N. Therefore, the sign in (16) must be negative, and we obtain

(17) 
$$\phi \leq N+1-2\sqrt{N}$$

We can refine our starting value of  $\phi$  by recalling that it must be divisible by 4. We decrement the value calculated from (17) until our first guess for  $\phi$  is divisible by 4, plug that value into equation (13), and see if the result is a perfect square. If not, we decrement our guess of  $\phi$  by 4 and try again.

To determine the lower bound of  $\phi$ , take the smallest possible factor of N (call it Min) and calculate  $\phi_{min}$  from equation (2) by (Min-1) (N/Min-1). In general, Min will be 3. In public-key ciphers, however, you may be able to determine the minimum number of digits in the factors of a valid key from, for example, the modulus. The number you use for Min does not have to be prime.

As a matter of interest, you can derive factoring methods from other equations related to (2). For example:

 $(2A) (p+1)(q+1) = \psi$ 

will work but overflows sooner than (2). You could also mix plus and minus signs in (2), but then you have to fudge away an unwanted minus sign. I therefore prefer using equation (2). ■

TOLL FREE 800-631-0962 ORDERS ONLY! Customer Service HOTLINE NSIDE (ALIFORNIA) 800-521-6162

## DineL

OUR PRICE GUARANTEE - It's Simple! We'll beat any ad in this magazine - same terms - call TOLL FREE for details!

DISCOUNT COMPUTER CENTERS OUR CUSTOMER SATISFACTION GUARANTEE: If for any reason your DCC purchase fails to meet manufacturers specifications within 30 days of purchase, please return it to us for a full retund or exchange of your choice! Sorry, software excluded due to copyright laws.

MATHBLASTER

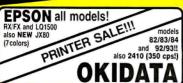

IBM PC 2 drvs 256K or 2 drives, 200. 10 mg hard disk IBM XT \$2295 10 mg. hard disk 256K, 1-360Kb drive only

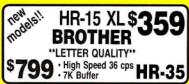

#### COMPUTERS IBM PC & XT ...... Se PC with 1 drive/64K See special above!!! EPSON RX 80 100 cps ..... 1395 PC with 2 drives/256K 1650 with 10 mg HD/128K with 2 drives/10MG Call for details - Compatible brand all for details - Company portables and desktops NOW IN STOCK OKIDATA 82A/83/84 .... MONITORS IBM MONOCHROME ..... 249 GEMINI 10-X ...... 560 15-X Special Special Special Special Special Special Special Scale Special Special Spe AMDEK 300G 300A ..... 145 310A 165 COLOR 600 ..... COLOR 710 NEW .. PRIMAGE I 55 cps, SER/PARR ...... 1395 w/Cut Sheet Feeder ..... 1695 TAXAN 12" Green . 114 12" Amber . BROTHER DAISY WHEEL PRINCETON HX-12 459 SR-12 649 ZENITH 122 - 12" G .. .. 93 9: 124 MONO - IRM POLO 16 COLOR RGB!! ... 350 MODEMS HAYES 300 1200B IBM INTERNAL MICROMODEM II E .

ANCHOR MARK XII ...

**AST \$229** 

SIX PAK PLUS

#### JUKI 6300 724 DIABLO 620 829 1689 DYNAX DX-15 359

**PRINTERS** 

DOT MATRIX

...... Drastically Reduced!

399 .. best price

Save

Models

359

599

389

92P ...... 93P .....

HR-15 XL .....

HR-35 (36 cps) JUKI 6100 ......

2410

|      | DRIVES                                |       |
|------|---------------------------------------|-------|
|      | (B<br>100-2 360KB<br>RIVES Sale       |       |
| 10 N | AG ***,,,,,,,,,,, \$(<br>RD DISK      | 665   |
|      | ""SPECIAL"" controller card and cable | ielli |
| à    | <b>AAA</b> 20                         | 0     |

| S   | TEAC ½ HI-360 KB         | 109<br>665 |
|-----|--------------------------|------------|
|     | IBM SOFTWARE             | )          |
|     | *****SPREADSHEET*****    |            |
|     | RAMEWORK Monthly Special |            |
| F   | RIDAY                    | 195        |
|     | SUPERCALC 3              |            |
| N   | MULTIPLAN                | 136        |
|     | ""IBM WORDPROCESSORS"    |            |
|     | VORDSTAR PRO PACK        |            |
|     | PFS WRITE                |            |
|     | AULTIMATE                | 249        |
| y   | VORD W/MOUSE             | 269        |
| V   | OLKSWRITER DELUXE        | 159        |
| P   | PFS PROOFBM DATA BASE"   | 84         |
|     | BASE II                  | 004        |
|     | BASE III                 |            |
|     | PFS FILE                 |            |
|     | CONDOR III               |            |
|     | R-BASE 4000              |            |
| - 6 | LBASE CLOUT              | 120        |
|     | R-BASE CLOUTIBM MISC***  | 129        |
|     | SIDEKICK                 |            |
|     | OPY II PC                |            |
| Ť   | HINKTANK                 | 129        |
|     | PROKEY 3.0               |            |
| H   | ARVARD PROJECT MGR       | 245        |
| S   | SIDEWAYS                 | 45         |
| N   | ORTON UTILITIES          | 55         |
| P   | FS REPORT                | 79         |
|     | OW JONES ANALYST         | 219        |
| S   | ET FX +IBM GAMES***      | 47         |
|     |                          |            |
| F   | LIGHT SIMULATOR          | 34         |
| (   | WODDOTAD                 |            |
|     | WORDSTAR                 |            |

| ### ### ### ### ### ### ### ### ### ##                                                                                                    |
|----------------------------------------------------------------------------------------------------|
| IBM - BOARDS                                                                                                    |
| HERCULES GRAPHICS   305                                                                                                    |
| (IBM ACCESSORIES)                                                                                                    |
| 64K RAM CHIPS 200ns 35 150ns 35 15M KEYBOARDS 159 KEYTRONICS 5151 NEW! 179 5150 159 MICRO-SOFT MOUSE 129 MOUSE SYSTEM-MOUSE 124 KOALL PAD 85 JOYSTICKS - KRAFT/HAYES 45 |
| mouse systems' \$124                                                                                                    |

| mouse systems'<br>w/PC PAINT | \$124  |
|------------------------------|--------|
| MOU                          | SE     |
| \$129                        | micro. |

| ROTHE           | RUJJ      |
|-----------------|-----------|
| ETTER QUALIT    | ΓΥ**      |
| · High Speed 36 | cps HR-35 |
| • 7K Buffer     | HK-35     |
|                 |           |

| APPLE - BOARDS          | )     |
|-------------------------|-------|
| ORANGE MICRO GRAPPLER + | . 113 |
| BUFFERED w 64K          | . 168 |
| MICROMAX GRAPHMAX       | 99    |
| VIEWMAX 80              | . 139 |
| VIEWMAX 80E W/64K       | 189   |
| MAC DISKETTES           | 48    |
| IIC PRINTER INTERFACE   | 59    |
| SUPER COOLING FAN       | 49    |
|                         |       |

| ACCESSORIES                     | )     |
|---------------------------------|-------|
| PRINTER RIBBONS all makes I     | ow!!! |
| 64K RAM chips SALE              |       |
| VERBATIM SS/DD diskettes        |       |
| DS/DD diskettes                 | 27    |
| DYSAN SS/DD diskettes           | 26    |
| DS/DD diskettes                 | 34    |
| DISK MINDER-PLEXI (75)          | 19    |
| DISK MINDER W/KEY (100)         | 24    |
| SURGE PROTECTOR Compugard       | 59    |
| PTI POWER BACK-UP 200 w         | 275   |
| 300 w                           |       |
| FINGERPRINTS - EPSON all models | 48    |
| PRINTER DUST COVER all models . | 10    |
| MONI-BASE Monitor Stands        | 19    |
| COMPUTER PAPER all makes I      |       |
| PRINTER STANDS Plexinlass       | 29/39 |

|         | ATARI/C-64            |    |
|---------|-----------------------|----|
|         | ORIES low, low        |    |
| ATARI N | RDCO + G              | 94 |
|         | PE FACEER CD COMMODOR |    |
|         |                       |    |

SURGE PROTECTORS

\$165 St let be **HERCULES** 

## DISCOUNT COMPUTER CENTERS

All new-easy to use

"Windows"

Footnotes Much, much

established mail order/retail distribution network

5000

BUYER FRIENDLY TERMS! • DELIVERY We ship immediately! Most orders delivered within 5 days! Add 3% (15% min) for UPS shipping, handling, insurance. Calif. residents for the construction of the construction of the construction o 1707 S. BASCOM AVE • CAMPBELL, CA 95008 • (408) 559-6555

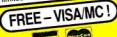

1243 W. EL CAMINO • SUNNYVALE, CA 94087 • (415) 965-4494 1341 FULTON AVE • SACRAMENTO, CA 95825 • (916) 971-3503

VISIT OUR DISCOUNT SHOWROOMS!

### AN ASSEMBLY-LANGUAGE EMULATOR PROGRAM

BY JOHN R. ROBBINS

#### A simple introduction using BASIC

**UNDERSTANDING** how computers (or microprocessors) handle numbers can be a real advantage in mastering higher-level languages. Knowledge of machinelanguage instructions and how they manipulate data makes concise programming easier and promotes full use of a language's

features. In order to understand machine-language programs, however, you first have to understand the hexadecimal number system as well as the sometimes complex addressing modes of a particular microprocessor. While teaching college-level FOR-TRAN programming classes I used a very simple decimal-based machine-language emulation to teach the basics of machine language without the above-mentioned problems. I wrote the MAC10 program described in this article to provide this same capability on a home computer. Although this was written in TRS-80 BASIC and makes use of a line printer, the statements are easily adapted to almost any BASIC computer with a

| CODE        | NAME  | DESCRIPTION                                       |
|-------------|-------|---------------------------------------------------|
| 1 <i>nn</i> | READ  | read a value into the accumulator (nn not used)   |
| 2nn         | WRITE | print the number in the accumulator (nn not used) |
| 3nn         | LOAD  | move the contents of nn into the accumulator      |
| 4nn         | STORE | move the contents of the accumulator into nn      |
| 5nn         | JUMP  | jump to the instruction in memory cell nn         |
| 6nn         | JPN   | jump only if the accumulator is negative          |
| 7nn         | JPZ   | jump only if the accumulator is zero              |
| 8nn         | ADD   | add the contents of nn to the accumulator         |
| 9nn         | SUB   | subtract the contents of nn from the accumulator  |
| 0nn         | STOP  | stop execution (nn not used)                      |

Table 1: The MACIO language commands and operations.

minimum of memory and I/O (input/output) devices.

The MAC10 computer, as emulated by the program, consists of 100 memory locations, an accumulator, and an arithmetic logic unit. The computer can move numbers between memory and the accumulator, add, subtract, or compare numbers, accept data from the outside world (READ), and send numbers to the outside world (WRITE). The memory cells are numbered from 00 to 99 and each can contain a three-digit number and a sign (+ or -). Memory can be used

John R. Robbins (816 Esslinger Rd. SE, Huntsville, AL 35802) is a senior engineer with CAS Inc.

for program instructions or for data storage. Normally the instructions are executed sequentially, but both conditional and unconditional jumps are available. The program tells the MACIO how to manipulate the data. The MACIO language consists of 10 commands (or op

loperating codes). Each instruction consists of three digits: a single-digit op code followed by a two-digit address. Although the machine understands only numbers, names have been given to the commands for programmer convenience. A list of the commands is given in table I along with a description of their operation (nn represents the address of one of the memory cells).

The registers are loaded and the RUN command and input data are entered through BASIC's standard DATA statement. An optional trace output is available that gives the instruction just executed, the current contents of the accumulator, and the

EVELLY ETSOLE WILL BEAT any price price prised in the price of the price of the pri When we started in 1979, our goal was to bring the power of the mini computer to the individual and products which small business and to do it at the lowest possible cost. Our hardest job was to find products which When we started in 1979, our goal was to bring the power of the mini computer to the individual and one was to find products which small business and to do it at the lowest possible cost. Our hardest job was 3 full time people who small business and to do it at the lowest possible cost. We now have 3 full time people who small business and to do it at the lowest laterit's still our hardest job. We now have 3 full time people who small business and to do it at the lowest laterit's still our hardest job. small business and to do it at the lowest possible cost. Our hardest job was to find products which small business and to do it at the lowest possible cost. Our hardest job. We now have 3 tull time people who performed as promised. Nine years later it's still our hardest job. We now have 3 tull time people who performed as promised. Nine years later it's still our hardest job. We now have 3 tull time people who hardware and software systems.

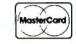

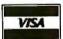

#### COMPUTERS

| ZENITH DATA SYSTEMS                                |
|----------------------------------------------------|
| All Zeniths fully software and hardware compatible |
| with the PC & XT superior keyboard                 |
| as low as                                          |
| ZF 151-20 256K No drives                           |
| ZF 151-21 128K 360                                 |
| ZF 151-52 320K 720 (2 drives) Call                 |
| ZW 151-52 320K 10 6 MB + 360 Call                  |
| ZF 161-21 128K 360                                 |
| ZF 161-52 320K 720 (2 drives) Call                 |
| Personal Pearl database manager only \$100 with    |
| any Zenith System purchase.                        |
| SANYO                                              |
| 550 & 555 PC's. Built in Software includes         |
| Easywriter, Easy Filer, WordStar and Calcstar.     |

550-1, 550-2, 555-1, 555-2,

Call for current pricas

#### MONITORS

USI 20 MHZ HI Res. Best Buy, 1000 Lines Res. up to 132 char, display 12" amber screen only 89

#### **ZEINTH DATA SYSTEMS** Cosine 122 122 124 121 125

| ZVM Series 122, 123, 124, 131, 135.       |  |
|-------------------------------------------|--|
| Dne just right for your system            |  |
| PANASONIC .                               |  |
| 20 Mhz With Sound Amp                     |  |
| 12 Green/12 Amber 137/125                 |  |
| New X-tron Amber TTL IBM-Compaq , , , 125 |  |
| AMDEK Still the Leader                    |  |
| Color 1 & 1 + Close out 199/209           |  |
| Video 300/300A/31DA 135/145/159           |  |
| Color 300/Color 600 250/450               |  |
| Color 500/Color 700 380/520               |  |
| ELECTROHOME                               |  |
| ECM1226 12 green 95                       |  |
| 1302-I 33 color RGB 195                   |  |
| 1302-2 13 color RGB Hi Res 330            |  |
|                                           |  |

#### DOWED DEVICES

| FOWER DEVICES                      |
|------------------------------------|
| Datashield back-up power source    |
| 200 PC-200 watt                    |
| 300 XT-300 watt 390.00             |
| Computer Power Inc500 VA 1320.00   |
| Tripp Lite 425 VA 1000 VA 390.00   |
| Brooks 6 Dutlet - Surge Supressor/ |
| Noise Filter 54.00                 |

#### AB SATISFACTION GUARANTEE Every product sold by AB computers is factory packed

and comes with the manufacturer's warranty. However, if an item is defective when received, you may return it to us within 15 days for rebair, adjustment or replacement at our option. Returns must be accompanied with copy of your invoice, letter detailing defect, blank warranty card and all original factory packing. To expedite handling, please call for return authorization number, (Sorry, no return on computer software, once opened.

#### Software Super-Hit Parade We support Commadore, Apple, MacIntosh and IBM

| C = Commodore A                           | = Apple I = IBM                      |
|-------------------------------------------|--------------------------------------|
| EDUCATIONAL                               | MICROSOFT                            |
| Math Blaster Oavidson C/A/I 34            | Multimate/Multiplan C/I 320/125      |
| Word Attack Davidson C/A/I 34             | Word with mouse/Chart 175/325        |
| Story Machine Spinnaker C/A/I 22          | Spot Light SoftWare arts 1 120       |
| Rockey Boots C/A/I                        | Get Organized Elec. arts 1 135       |
| Hight Simulator C/A/I                     | Word Star Propack 4 Programs A/I 295 |
| Hitchhikers guide to the galaxy , Call    | VMM Pascall E64/+/Pet 95             |
| Solo Flight C/A/I                         | UTILITY                              |
| F-15 Strike Eagle C/A/I 26.50             | Copy 11 PC IBM Install Lotus dBase   |
| SELF IMPROVEMENT                          | etc. on hard disk                    |
| J.K. Lasser's Your Income Tax; B&D A/t 48 |                                      |
| Lotus 123/Symphony IBM 290/470            | HOME                                 |
| PFS Graft/Report C/A/179                  | Your New Baby C/a/1 29               |
| PFS Write/file/plan C/A/1                 | Kermits Story Maker C/A/I 23         |
| Type Tutor 111 C/A/I                      | Think Tank C/A/I                     |
| dBase 11/111 A/I                          | Print Shap C/A/I, Call               |
| Personal Pearl IBM                        | Bridge C64                           |
|                                           | Bank Street Writer C/A/I , ,         |
| Hex File II C64                           | Lode Runner C/A/I                    |
|                                           |                                      |

We carry full software lines by Electronic Arts, Scholastic, Scarborough, PFS and Spinnaker. Batteries included. Dthers if you dont see it here . . . Call

#### Price for 5 1/4" disk DISCS & ACCESSORIES

| 3M                                  |              |              | SS           | OS           | AT           | DISK STORAGE                                                             |
|-------------------------------------|--------------|--------------|--------------|--------------|--------------|--------------------------------------------------------------------------|
| QTY.                                | SS/DD        | DS/DD        | 96TPI        | 96TPI        | <b>HDENS</b> | Mini Flip N File (50 5" disks) 17.45                                     |
| 200<br>100                          | 1.47<br>1.50 | 1.96<br>2.00 | 2.22<br>2.26 | 2.75<br>2.80 | Call<br>Call | Rolltop 100 (00 disk, 10 div.) 28.95<br>Mini Kas-ette/ 10 (for 5" disks) |
| 10                                  | 1.53         | 2.04         | 2.31         | 2.86         | Call         | 1/2.25 10/2.05 ea                                                        |
|                                     | ATIM         |              | SS           | DS           | AT           | Amaray Mediamate 5 9.95                                                  |
| QTY.                                | SS/DD        | DS/00        | 96TPI        | 96TPI        | <b>HDENS</b> | Innovative Concepts - fold out style for 5" disks                        |
| 200                                 | 1.81         | 2.17         | 2.72         | 3.62         | 4.00         | Flip N File/25                                                           |
| 100                                 | 1.84         | 2.21         | 2.77         | 3.70         | 4.09         |                                                                          |
| 10                                  | 1.88         | 2.26         | 2.83         | 3.77         | 4.17         | Smith & Bellows Wooden Storage Boxes                                     |
| MAXI                                | ELL          |              | SS           | OS           | At           | for 5" disks. Natural or dark finish For 50 disks                        |
| QTY.                                | SS/DD        | DS/DD        | 96TPI        | 96TPI        | HOENS        | For 50 disks                                                             |
| 200                                 | 1.88         | 2.49         | 2.71         | 3.38         | 5.04         | For 100 disks                                                            |
| 100                                 | 1.92         | 2.54         | 2.76         | 3.46         | 5.15         | PLUS — "Head" disk cleaning kit                                          |
| 10                                  | 1.96         | 2.59         | 2.82         | 3.53         | 5.25         | W/2 Disks                                                                |
| 401                                 | 014/0        | DIOK         |              |              |              | IBM drive analyzer (Verbatim) 22.50                                      |
|                                     | OWN          |              |              | -            |              |                                                                          |
| Over 40% off our regular low price! |              |              |              |              |              | AB carries all major brands. 3M, Verbatim, Maxell,                       |

Ordering Information: Order by check, Mastercard or VISA. Personal checks take 15 days to clear, no waiting on certified checks or money orders. Add 3% shipping and handling on all orders (minimum \$2.00). Mail, APO/FPO, Air may require additional charges. PA residents

add 6% sales tax; MA residents add 5%. All items subject to availability. Prices subject to change. Additional discounts available to qualified educational institutions. Requests for bid on volume requirements invited.

#### PRINTERS

#### PANASONIC

more fantastic items ree Catalog!

Panasonic KXP 1090, with IBM cable. Friction & Tractor, Reg. List 430 NOW 260

OKIDATA

Call for Okidata 82, 83, 84, 92, 93, 2350 current price

**EPSON** 

RX80/RX80FT.... FX80/FX100 . . . . . . . . . . . . 439/419 RX100/LQ1500 ...,............639/1,109 Call STAR JX80 Color

Gemini 10X/Gemini 15X ...... 259/379 Radix 10/Radix 15 . . . . . . . . 549/649 AMDEK The quiet ones 5025 25 cps Oaisy 2k Buff ...... 700 5040 40 cps Daisy 2k Buff ...... 1300 5055 55 cps Daisy 2k Buff ...... 1500 **BROTHER DAISY WHEELS** HR-25 23 cps ..... 640

HR-35 35 cps ..... 880 

| Mark X Auto Dial/Auto Answer 119.00          |
|----------------------------------------------|
| Anchor 1200 Baud Hayes Comp 190.00           |
| Hayes SmartModdem 1200B 419.00               |
| Smartcom II software , 489.00                |
| Hayes SmartModem 1200/300 489.00             |
| "Crosstalk" software 135.00                  |
| Koala Pad (w/software)                       |
| Koala Muppet Leraning Keys Call              |
| 4164 Chip-Memory expansion for IBM,          |
| 64K,,, 29.00                                 |
| Interface cables — 6, 10, 12 ft. all popular |
| connectors (Dealer inquiries invited) Call   |
| TECHNICAL BREAKTHRU                          |
| Cermetek Security Modem                      |
| 3 Levels Hayes Comp. at 480                  |
|                                              |

#### 1200 Hayes Comp. . . . . . . . . . . . . . . . . . 380 1200 PC Addin ..... 320

/ETC.

ADDIN BOARDS RAM for the following boards 64K. . . . . . . . 29 
 Quadram Qukadboard
 240

 Quadlink/Dukad
 512+..., 479/255
 Qukadboard 11/Qukad Color . 245/199 AST RESEARCH Six Pack +/Mega + . . . . . . . . . 245/295 Combo +/I/0 + . . . . . . . . . . . . 275/129 PARADISE \* 5 Pack/Graphics.......... 180/315 Multi disp./RAM kit (9) . . . . . . . . 335/29

#### THE VALUE LEADER **SINCE 1976**

Wabash, Sentinel, Dysan . . , in all popular sizes

and configurations. Call for super prices.

252 BETHLEHEM PIKE, COLMAR, PENNSYLVANIA 18915

Use our TOLL-FREE ORDER Line Mon.-Sat. 9am-6pm EST

50 quality ds/dd diskettes packaged in an

Amaray Media Mate 5. Dnly \$72.

800-822-1 In PA: 215-822-7727

**Customer Service** 215-822-7727

### 51/4" FLOPPY MOTORS

Now Buehler OEM replacement spindle motors for all major 5%-inch, full-height floppy disk drives are available for fast delivery. Built to exact OEM size, performance and quality standards. Pulleys included.

For details and prices, contact:

Buehler Services, Inc. P.O. Box A, Hwy 70-E Kinston, NC 28501 Phone: 919/552-4300

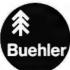

inquiry 51

#### RS-232 TO CURRENT LOOP CONVERTER

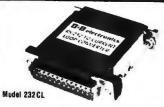

Uses high speed optical isolators in both Transmit and Receive Data lines. An optional power supply is available to power the Current Loop. Order Now! Only \$49.95. Optional Loop Supply—\$14.95. All cash orders postpaid (IL res. add 6% sales tax); we accept MC, Visa, FREE: expanded illustrated catalog of RS-232 interface and testing equipment. Phone: 815-434-0846.

E&E Electronics
P.O. Box 1008B, OTTAWA, IL 61350

Inquiry 41

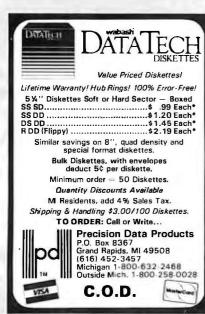

#### PROGRAMMING INSIGHT

| Listing I: The MACIO program listing.                                                                     |
|----------------------------------------------------------------------------------------------------|
| 5 REM ··· "MAC10/BAS" ··· DECIMAL BASED MACHINE LANGUAGE EMULATION                                        |
| 7 REM *** BY: JOHN R. ROBBINS, HUNTSVILLE, ALABAMA                                                        |
| 10 DIM M(99)                                                                                              |
| 20 CLS<br>30 T\$=" \                                                                                      |
| 40 T=0                                                                                                    |
| 50 INPUT"DO YOU WANT A TRACE (Y/N)";A\$                                                                   |
| 60 IF LEFT\$(A\$,1) = "Y" THEN T= 1                                                                       |
| 70 READ A\$                                                                                               |
| 80 C\$=LEFT\$(A\$,3)<br>90 IF C\$="RUN" THEN 170                                                          |
| 100 IF C\$< >"LOA" THEN 150:REM INITIAL STATEMENTS MUST BE LOADED THEN RUN                                |
| 110 XX=VAL(MID\$(A\$,6,2)) :REM GET MEMORY LOCATION 120 A=VAL(MID\$(A\$,9,4)) :REM GET VALUE TO BE LOADED |
|                                                                                                    |
| 130 GOSUB 470<br>140 GOTO 70                                                                              |
| 150 PRINT "INVALID INPUT - ";A\$                                                                          |
| 160 STOP                                                                                                  |
| 170 PC=0 :REM SET PC TO 0 THEN CHECK IF DEFINED BY RUN                                                    |
| 180 IF LEN(A\$)>4 THEN PC = $VAL(MIDS(A$,5,2))$                                                           |
| 190 PRINT "EXECUTION STARTED AT ";PC                                                                      |
| 200 IF T=0 THEN 260 210 LPRINT "INITIAL STATE OF MEMORY" : LPRINT                                         |
| 220 GOSUB 770                                                                                             |
| 230 LPRINT " EXECUTION STARTED AT ";PC : LPRINT                                                           |
| 240 LPRINT "PC CMD VAL ACC"                                                                               |
| 250 REM LOOP FOR RUNNING PROGRAM STARTS HERE 260 V=M(PC) :REM GET VALUE OF NEXT PROGRAM INSTRUCTION       |
| 270 C=INT(V/100) :REM GET OP CODE NUMBER                                                                  |
| 280 XX=V-C+100 :REM GET MEMORY CELL NUMBER                                                                |
| 290 IF C=0 THEN 700                                                                                       |
| 300 ON C GOSUB 350,390,430,470,510,540,580,620,660                                                        |
| 310 IF T=0 THEN 260                                                                                       |
| 320 LPRINT USING T\$;PC,C,XX,A,C\$ 330 GOTO 260                                                           |
| 340 REM ASSIGNMENT OF C\$ TELLS PURPOSE OF SUBROUTINE                                                     |
| 350 C\$ = "READ A VALUE INTO THE ACCUMULATOR"                                                             |
| 360 READ A                                                                                                |
| 370 PC=PC+1<br>380 RETURN                                                                                 |
| 390 C\$ = "OUTPUT THE VALUE IN THE ACCUMULATOR"                                                           |
| 400 LPRINT : LPRINT "*** OUTPUT VALUE = ";A : LPRINT                                                      |
| 410 PC = PC + 1                                                                                           |
| 420 RETURN                                                                                                |
| 430 C\$="LOAD CONTENTS OF" + STR\$(XX) + " INTO A" 440 A = M(XX)                                          |
| 450 PC = PC + 1                                                                                           |
| 460 RETURN                                                                                                |
| 470 C\$ = "STORE CONTENTS OF A IN" + STR\$(XX)                                                            |
| 480 M(XX) = A                                                                                             |
| 490 PC=PC+1<br>500 RETURN                                                                                 |
| 510 C\$="JUMP TO" + STR\$(XX)                                                                             |
| 520 PC = XX                                                                                               |
| 530 RETURN                                                                                                |
| 540 C\$ = "IF A < 0 THEN JUMP TO" + STR\$(XX)                                                             |
| 550 PC=PC+1 560 F A<0 THEN PC=XX                                                                          |
| 570 RETURN                                                                                                |
| 580 C\$ = "IF A = 0 THEN JUMP TO" + STR $$(XX)$                                                           |
| 590 PC=PC+1                                                                                               |
| 600 IF A=0 THEN PC=XX                                                                                     |
| 610 RETURN 620 C\$="ADD CONTENTS OF" + STR\$(XX) + " TO A"                                                |
| 630 A=A+M(XX)                                                                                             |
| 640 PC = PC + 1                                                                                           |
| 650 DETLIDN                                                                                               |

660 C\$ = "SUBTRACT CONTENTS OF" + STR\$(XX) + " FROM A"

(continued)

670 A = A-M(XX) 680 PC = PC + 1

## TWA introduces the business class seat that makes all the others obsolete.

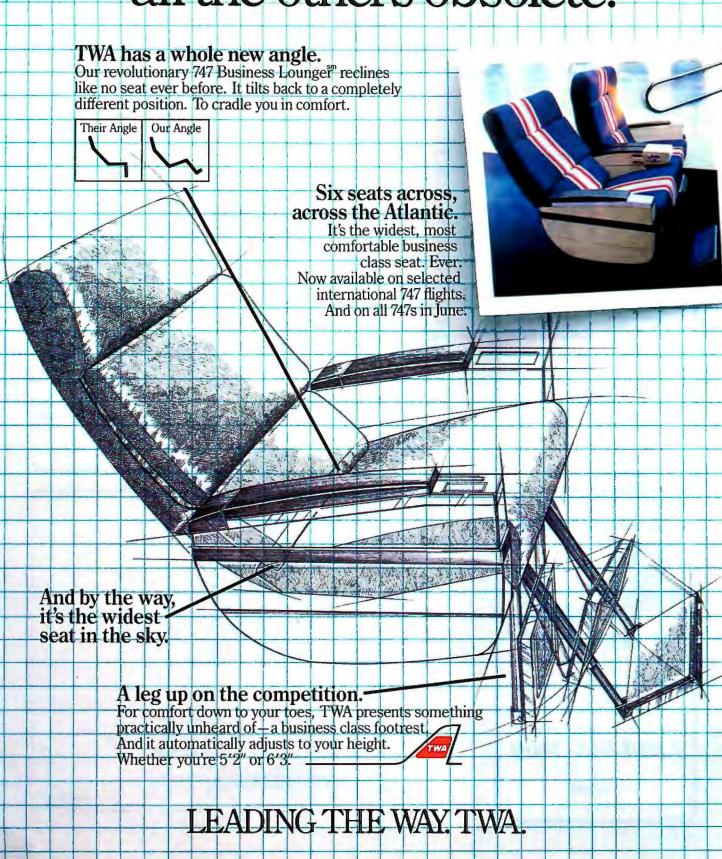

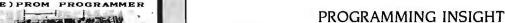

690 RETURN

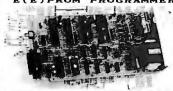

- SUPPORTS: (EPHONS) 2516 THRU 64, 2716 THRU 512, 27C15 THRU 128, S6732 THRU 66 (EEPRONS) 52B13 THRU 33, 2816A THRU 644 (MICROS) 8741 THRU 49R NO PERSONALITY MODULES, ONBOARD POWER SUPPLY RS232C INTERPACE, XON-XOFF, RTS, CTS, DTR ACCEPTS KEYBOAND ENTER MITH LINE BDITING ACCEPTS KEYBOAND ENTER MITH LINE BDITING ACCEPTS KEIL, INTEL, AND MOTORIA FORMATS USER FRIENDLY MONITOR FOR LO DEBUGGING FAST PROCRAMMING SUPPOTTED: 2764 UNDER 3 MIN. LOW/HIGH BYTE PROCRAMMING SUPPOTTED: 2764 UNDER 3 MIN. LINE BLOCK, OR CHIP ERASK (EEPROMS ONLY) LIST IN INTEL OR MOTORILA HEX FORMAT VERIFY PROCRAM AND VERIFY BLANK COMMANDS

COMMUNICATION DRIVERS FOR MOST PC'S

1409-01: 4K FIRMWARE, PCB, XFORMER, DOC 1409-02: 1409-01 + FULL SET OF PARTS 1409-03: ASSEMBLED AND TESTED UNIT \$300.00 1409-11: 8K FIRMWAHE, PCB, XFORMER, DOC 1409-12: 1409-11 + FULL SET OF PARTS 1409-13: ASSEMBLED AND TESTED UNIT \$125.00 \$250.00

B&C MICROSYSTEMS 322 MOJAVE DR, SAN JOSE, CA 95120 Tel. (408)997-7685, TWX 4995363

#### INTEGRATED TAX PROGRAM WITH:

Schedules

Itemized Deductions

Interest & Dividends **Business Profit or Loss** 

Supplemental Income

W Married Cpl. Both Work

Capital Gains

G Income Averaging

SE Self Employment

| Form  | 8                  |
|-------|--------------------|
| 1040  | Tax Return         |
| 1040A | Short Form         |
| 2106  | Employee Bus. Exp. |
| 2119  | Sale of Residence  |
| 2441  | Child Care         |

3468 Investment Credit 3903 Moving Expense

4562 Depreciation 4684 Casualties & Thefts 5696 **Energy Credit** 

Formats: 8"

IBM 3740 IBM PC-DOS

Suitable for multiple clients or evaluating alternate filing strategies. Produces transcribeable IRS forms, \$33. For 1985 edition, return 1984 serialized disk and \$27.

CPM 2.2

**CANDELARIA WORKS** 3955 Club Dr. Atlanta, GA 30319 404/266-8759

> **ONLY CHECK** OR

MONEY ORDER

Inquiry 58

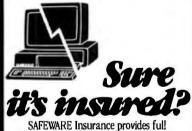

replacement of hardware, media and purchased software. As little as \$35/yr covers:

Fire • Theft • Power Surges

Earthquake • Water Damage • Auto Accident

For information or immediate coverage call:

In Obio call (614) 262-0559

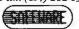

SAFEWARE, THE INSURANCE AGENCY INC.

```
700 PRINT "HALT AT ":PC
710 IF T = 0 THEN END
720 LPRINT"HALT AT ";PC
730 LPRINT CHR$(12)
740 LPRINT: LPRINT"FINAL STATE OF MEMORY": LPRINT
750 GOSUB 770
760 END
770 FOR I=0 TO 90 STEP 10
780 FOR J=0 TO 9
790 LPRINT USING "#####";M(I+J);
800 NEXT J
810 LPRINT
820 NEXT I
830 LPRINT
840 RETURN
850 REM PROGRAM DATA FOLLOWS
                              :REM READ A NUMBER, N
860 DATA LOAD 00 100
870 DATA LOAD 01 715
                              :REM IF N = 0 THEN JUMP TO 15 TO STOP
880 DATA LOAD 02 499
                              :REM STORE N IN 99
                              :REM READ IN THE FIRST VALUE, A
890 DATA LOAD 03 100
900 DATA LOAD 04 497
                              :REM STORE A IN 97
                              :REM READ IN NEXT VALUE, B
910 DATA LOAD 05 100
920 DATA LOAD 06 496
                              :REM STORE B IN 96
                              :REM READ IN FINAL NUMBER, C
930 DATA LOAD 07 100
940 DATA LOAD 08 897
                              :REM ADD A TO C
950 DATA LOAD 09 996
                              :REM SUBTRACT B
960 DATA LOAD 10 996
                              :REM SUBTRACT B AGAIN GIVING A-2+B+C
970 DATA LOAD 11 200
                              :REM PRINT THE RESULTS
980 DATA LOAD 12 399
                              :REM LOAD N INTO THE ACCUMULATOR
990 DATA LOAD 13 998
                              :REM SUBTRACT 1 (DECREMENT)
1000 DATA LOAD 14 501
                               :REM JUMP TO 01
                               :REM HALT PROGRAM
1010 DATA LOAD 15 000
1020 DATA LOAD 98 001
                               :REM LOAD IN THE VALUE 1 FOR USE IN
                              DECREMENTING
1030 DATA RUN
1040 DATA 2
1050 DATA 3
1060 DATA 2
1070 DATA 4
```

#### Listing 2: A MACIO sample run with trace.

#### INITIAL STATE OF MEMORY

1080 DATA 23

1090 DATA 51

1100 DATA 36

| 100 | 715 | 499 | 100 | 497 | 100 | 496 | 100 | 897 | 996 |  |
|-----|-----|-----|-----|-----|-----|-----|-----|-----|-----|--|
| 996 | 200 | 399 | 998 | 501 | 0   | 0   | 0   | 0   | 0   |  |
| 0   | 0   | 0   | 0   | 0   | 0   | 0   | 0   | 0   | 0   |  |
| 0   | 0   | 0   | 0   | 0   | 0   | 0   | 0   | 0   | 0   |  |
| 0   | 0   | 0   | 0   | 0   | 0   | 0   | 0   | 0   | 0   |  |
| 0   | 0   | 0   | 0   | 0   | 0   | 0   | 0   | 0   | 0   |  |
| 0   | 0   | 0   | 0   | 0   | 0   | 0   | 0   | 0   | 0   |  |
| 0   | 0   | 0   | 0   | 0   | 0   | 0   | 0   | 0   | 0   |  |
| 0   | 0   | 0   | 0   | 0   | 0   | 0   | 0   | 0   | 0   |  |
| 0   | 0   | 0   | 0   | 0   | 0   | 0   | 0   | 1   | 0   |  |

#### **EXECUTION STARTED AT 0**

| PC C | MD | VAL | ACC |                                   |
|------|----|-----|-----|-----------------------------------|
| 1    | 1  | 0   | 2   | READ A VALUE INTO THE ACCUMULATOR |
| 2    | 7  | 15  | 2   | IF A = 0 THEN JUMP TO 15          |
| 3    | 4  | 99  | 2   | STORE CONTENTS OF A IN 99         |
| 4    | 1  | 0   | 3   | READ A VALUE INTO THE ACCUMULATOR |
| 5    | 4  | 97  | 3   | STORE CONTENTS OF A IN 97         |
| 6    | 1  | 0   | 2   | READ A VALUE INTO THE ACCUMULATOR |
| 7    | 4  | 96  | 2   | STORE CONTENTS OF A IN 96         |
|      |    |     |     |                                   |

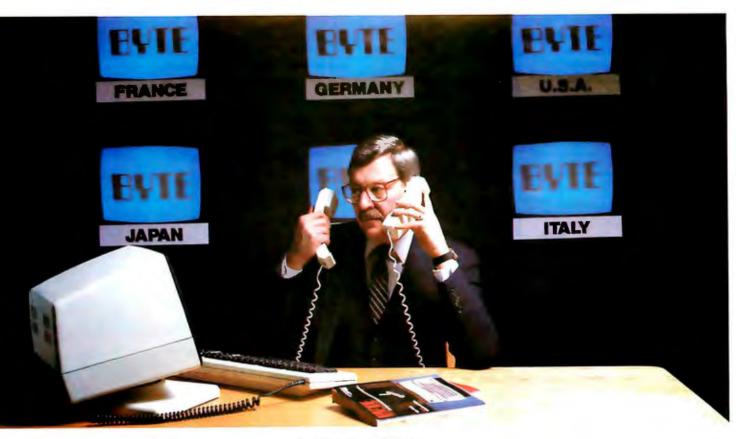

#### BYTE. International Trader To The World Micro Market.

If you've been waiting for the lines of communication to open up in the international micro market, you've been wasting your time. BYTE is not only in touch with the market: BYTE is the market. We communicate regularly with the top microcomputing professionals and business people all over the world.

We are the international standard in micro publications. That's why our readers rely on our editorial and ads to deliver the latest in available micro products and services. And when we deliver, 94.5% of our readers take action on the ads they read.\*

If you need a communications link to impact the international marketplace, or for the International or Domestic Subscriber Profile. call your BYTE sales representative now. The waiting is over.

\*Source: 1984 Subscriber Profile

For subscription information in Europe, call James Hay in England: (0628) 2341.

#### For advertising information, call:

Austria Israel W. Germany Spain Sweden France England Italy Singapore Hong Kong Japan U.S.A.

Hans Csokor Gurit Gepner Fritz Krusebecker Maria Sarmiento Andrew Karnig Jean Christian Acis Arthur Scheffer Savio Pesavento Seavex Ltd. Seavex Ltd. Hiro Morita Peter Huestis

When Byte Speaks Micro, The World Listens.

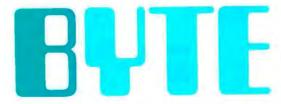

THE SMALL SYSTEMS JOURNAL

#### **C SOFTWARE** DEVELOPMENT PCDOS/MSDOS

- FULL C COMPILER PER K&R Inline 8087 or Assembler
- Floating Point
   Full 1 MB Addressing for Code or Data
- Transcendental Functions
- MSDOS 1.1/2.0 LIBRARY SUPPORT
- Program Chaining using Exec
  Environment Available to Main
- c-window™ C SOURCE CODE
- Variable Display & Alteration
- Using C Expression FAST BOBB/BOB6 ASSEMBLER
- Combined Package \$199

Call or write:

c-systems

-systems Fullerton, CA 92634 20. Box 3253 714-637-5362

M c-systems

#### 3M Diskettes Lifetime Warranty

Think you're getting the best price on 3M Diskettes?

You're right . . . BUT ONLY IF . . . You're buying from NORTH HILLS CORP.

We will beat any nationally advertised price\* or give you a 15 disk library case FREE!

Call us last-TOLL FREE-for our best shot every time.

1-800-328-3472

Formatted and hard sectored disks in stock.

Dealer Inquiries invited. COD's and charge cards accepted. All orders shipped from stock within 24 hours. Why wait 10 days to be shipped?

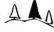

North Hills Corporation

3564 Rolling View Dr White Bear Lake, MN 55110 MN Call Collect 1 612-770-0485 verifiable; same product, same quantities

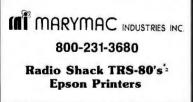

People you Trust to give you the very best!

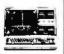

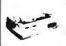

- Lowest Price
- Reliable Service
- Quality **Products**

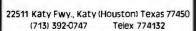

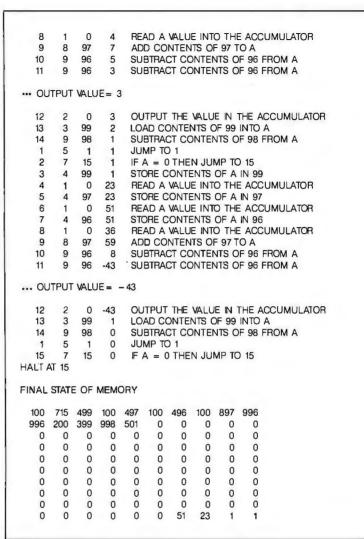

value in the program counter after execution of the command. The initial and final states of all the memory cells are also printed in the TRACE mode. The LOAD and RUN commands must be given in the format shown below:

5000 DATA LOAD nn sxxx: REM comments as desired

5010 DATA RUN nn 5020 DATA ii

where nn is a memory-cell number, s is the sign of the number (+ not required), xxx is the instruction or data (with sign, s) to be loaded in that memory cell, and ii is an input value to be read with an op code of 1. The memory-cell number in the RUN statement allows the program to be started at a specified location. For my

TRS-80 Model 12, I write the programs using the editor and read them from a disk file. Other methods can be used to suit various computers.

The program given in listing I includes a sample MACIO program that reads in a number, N, then reads N sets of three numbers (A, B, and C). calculates  $A-2\times B+C$ , and prints the answer. Listing 2 shows the output from this program with the trace option. When you have mastered a simple program such as the one shown, try multiplication, division, or a simple sort routine. You will learn a lot about how a computer handles numbers and will more easily understand assembly- and machine-language programming, as well as higher-level languages. ■

## THE IBM AT: ENHANCE IT RIGHT, RIGHT NOW.

With The Bernoulli Box.™ Winchester Performance And Reliability.

Cartridge Economy And Versatility.

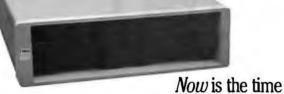

to harness all of the potential of the new IBM AT to the growing demands of your business.

And with The Bernoulli Box, *now* you can. This unique cartridge data management system, attached to a standard IBM AT without the hard disk, creates a powerful processing package that only mass storage capabilities can make possible. A package with all of the performance and reliability you only thought possible with a Winchester-enhanced IBM AT, but with dramatically more versatility and dramatically less cost per megabyte.

The secret is virtually indestructible, goanywhere, 10-megabyte cartridges whose proprietary technology has proven The Bernoulli Box the superior storage solution for a whole range of business micros from the IBM PC to the Macintosh," from the XT to the AT&T.

And remember this. The Bernoulli Box has been designed for all versions of the IBM AT. Which means it will give you virtually unlimited cartridge-based primary storage as well as unparalleled backup capabilities.

That's The Bernoulli Box. From IOMEGA. Call 1-800-556-1234, ext. 215 for the dealer nearest you. In California, call 1-800-441-2345, ext. 215.

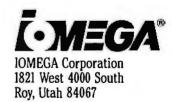

## BERNOULLI BOX

## TAMING THE SUBMIT UTILITY

BY MARK ANACKER

#### Make batch processing easier

THE SUBMIT UTILITY provided with the CP/M operating system is useful for repetitive tasks, such as compiling programs; however, some improvements could be made. I have written two short assembly-language programs to make the Submit process a little easier to use.

#### HOW SUBMIT WORKS

Submit uses an undocumented feature of the CCP (console command processor) in CP/M to process a command file. When you enter Submit Sample (where Sample is the name of a command file), the Submit program reads the text lines from Sample into memory. It then creates a file named \$\$\$.SUB. The program inserts any parameters that you may have specified into the command lines and leftjustifies the lines into 128-byte records. These lines are written to the output file in reverse order; that is, the first line of your command file is in the last record of the \$\$\$.SUB file. When all of the lines have been processed, the system executes a warm boot.

This is where the CCP comes in. When the system executes a warm

boot, the CCP looks for a file on drive A: with the name \$\$\$.SUB. If found, the CCP reads the last record using the Read Random function. Then, it subtracts one from the record count of the file, making the file one record, and thus one command line, shorter. The file is written backward for this reason. Next, the CCP puts the command line in its default buffer and calls the code that executes the command line. When the CCP finds that the file is zero length, it deletes the filename from the directory. The result is a simple, elegant means of batch processing.

#### SOME PROBLEMS AND SOLUTIONS

This system has a few small problems. I use Submit with a Pascal compiler, and sometimes I have difficulty striking the correct keys (usually around 3:00 a.m.). Most compilers do not like

Mark Anacker (3721 146th St. SE, Bellevue, WA 98006) has a B.A. in computer science and business and is employed as a systems analyst at General Telephone Company of the Northwest Inc. being fed a nonexistent filename or a name that may have invalid characters. If I start the batch process and walk away, the process may run for quite a while before the compiler gives up. Other nasty things may happen, such as running out of disk space or garbage files being created. To solve this problem, I wrote a program called Testfile (see listing 1). I include this program in the first line of my command file, passing to the command file the parameter for the corresponding name of the source file. The program simply tests for the presence of the file and exits if it is in the directory. If the file does not exist, Testfile kills the \$\$\$.SUB file and then exits, effectively aborting the batch job. Exiting this way has saved me from numerous faulty batch runs.

The second program, Pause (see listing 2), puts breakpoints in your batch stream. It simply prints a message on the console terminal, then waits for the user to press a key. If you press the capital A, the \$\$\$.SUB file is deleted, aborting the batch. I use Pause between the compiler and

## How to make your PC-XT multiply.

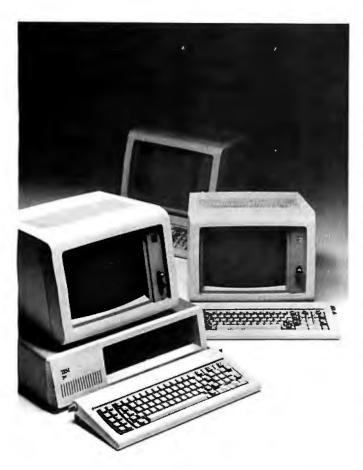

If you think that's no big deal, we'd like to introduce you to a multiplication table you've never seen before.

One PC-XT plus two terminals times one Pick System™ equals a three-user business system.

Net result: a savings of about 50% over the cost of three separate PC-XTs (which can't share data like we can, anyway).

To explain in slightly greater detail, the Pick System transforms a single-user PC-XT personal computer into a complete business

computer system.

If that's not enough—and for us it isn't—the Pick System also offers a built-in relational data base. a simple command language that uses everyday English words, and runs on hardware from micros to mainframes, from IBM® to Hewlett-Packard, and many more.

Which shows you just three more examples of Pick Power, and how our 20 years of business experience is ready to work for you.

If you'd like to add to your awareness of the Pick System, contact any authorized Pick dealer. Ask him how the Pick System can make your PC-XT multiply, and he'll give you his undivided attention.

## The Pick

Computer Ease, Not Computerese.

For more information, call us toll-free at 1-800-FOR PICK. In California, call 714-261-7425. Dealer inquiries welcome. Pick System is a trademark of Pick Systems. @ 1984 Pick Systems.

MARCH 1985 • BYTE 413 Inquiry 279

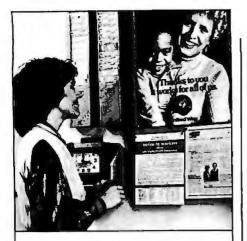

## This ad is for all those who ever wonder why your company runs a United Way campaign.

When it comes right down to it, you're probably the best reason your company has for getting involved with the United Way.

You see, they know almost all of the money given to the United Way goes back out into the community to help people.

So if you, or the people you work with, should ever need any of our services, like day care, family counseling or health care, we'll be right there to help. In fact, there are tens of thousands of United Way-supported programs and services in cities and towns across the country. That means help is nearby wherever you are.

And your company knows that could mean the difference between keeping or losing a valuable employee.

That's why they give. And that's why they ask you to give. Because there may come a day when you need help yourself.

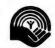

Thanks to you, it works, for ALL OF US.

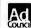

A Public Service of This Magazine & The Advertising Council

#### Listing 1: The Testfile program, originally developed on a North Star Advantage microcomputer, checks for a specified file before allowing a batch process to proceed. It is available on BYTEnet listings (603) 924-9820.

|                      |                          | :                                       | TESTFILE — Aborts Submit if file is not present |                             |      |                                                                               |  |
|----------------------|--------------------------|-----------------------------------------|-------------------------------------------------|-----------------------------|------|-------------------------------------------------------------------------------|--|
|                      |                          | * 1 * * * * * * * * * * * * * * * * * * |                                                 | Mark Anack                  | er   | 08/18/83                                                                      |  |
|                      |                          | ;                                       | Equates                                         | :                           |      |                                                                               |  |
| 0000<br>0005<br>005C | = =                      | BOOT<br>BDOS<br>FCB                     | EQU<br>EQU<br>EQU                               | 0000H<br>0005H<br>005CH     | ; (  | varm boot address<br>CP/M function call address<br>default File Control Block |  |
| 0007<br>000A<br>000D | =                        | BELL<br>LF<br>CR                        | EQU<br>EQU<br>EQU                               | 7<br>10<br>13               | ;    | ASCII bell<br>ASCII line feed<br>ASCII carriage return                        |  |
|                      |                          | ;                                       | Code a                                          | Code area                   |      |                                                                               |  |
| 0100                 |                          |                                         | ORG                                             | 0100H                       |      | standard start of CP/M<br>programs                                            |  |
| 0100                 | 0E11                     | START                                   | MVI                                             | C,17                        | ,    | 'SEARCH FOR FIRST''                                                           |  |
| 0102<br>0105         | 115C00<br>CD0500         |                                         | LXI<br>CALL                                     | D,FCB<br>BDOS               |      | point to the filename                                                         |  |
|                      | FEFF<br>CA1001           |                                         | CPI<br>JZ                                       | 0FFH<br>ABORT               |      | rue if file not found<br>nope, not here                                       |  |
| 010D                 | C30000                   |                                         | JMP                                             | BOOT                        | ; 1  | file is here, continue with batch                                             |  |
|                      | 0E09<br>114F01<br>CD0500 | ABORT                                   | MVI<br>LXI<br>CALL                              | C,9<br>D,MSG1<br>BDOS       | ; !  | give the error message                                                        |  |
| 011B                 | 112B01<br>0E13<br>CD0500 |                                         | LXI<br>MVI<br>CALL                              | D,SUBFCB<br>C,19<br>BDOS    |      | point to our filename<br>'DELETE FILE'' function                              |  |
|                      | 0E09<br>117101<br>CD0500 |                                         | MVI<br>LXI<br>CALL                              | C,9<br>D,MSG2<br>BDOS       | ; 9  | give confirmation message                                                     |  |
| 0128                 | C30000                   |                                         | JMP                                             | BOOT                        | ; 6  | and exit to CP/M                                                              |  |
|                      |                          | ;                                       | Data are                                        | ea                          |      |                                                                               |  |
| 012B<br>012C<br>0137 | 01<br>2424242020         | SUBFCB                                  | DB<br>DB<br>DS                                  | 1<br>'\$\$\$<br>24          | SL   | ; drive A:<br>; submit processor file<br>; the rest of the FCB                |  |
| 014F<br>0153         | 0D0A0A07<br>2A2A204669   | MSG1                                    | DB<br>DB                                        | CR,LF,LF,B<br>'** File is n |      | -<br>present!! ••',CR,LF,'\$'                                                 |  |
| 0171<br>0173         | 0D0A<br>4261746368       | MSG2                                    | DB<br>DB                                        | CR,LF<br>'Batch proc        | ess  | ing ABORTED!',CR,LF,'\$'                                                      |  |
| 018F                 |                          |                                         | END                                             | START                       | ; \$ | starting address of program                                                   |  |

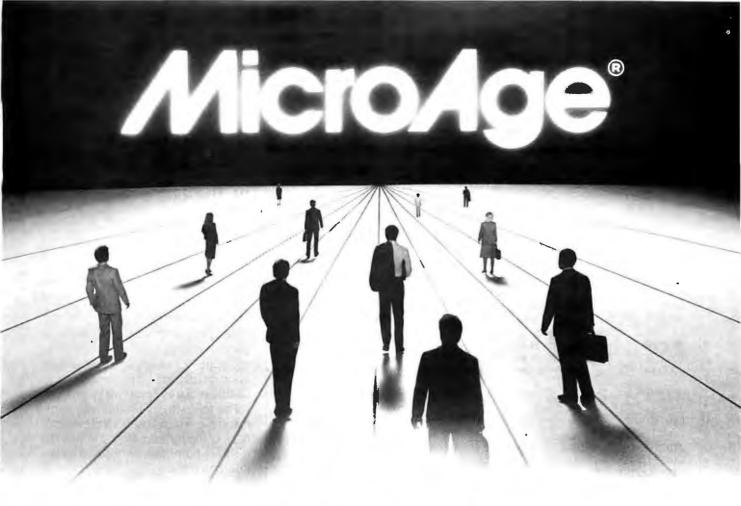

### Join The Leader

#### ...and be a Leader!

MicroAge is the computer solution leader. Throughout the United States and Canada, businesspeople rely on MicroAge for advice, leading products, and service when computerizing their companies.

But remaining the leader takes talented professionals who are willing to invest in their own community. People who are willing to assume a leadership position. That's why MicroAge is meeting with indi-

viduals who want to own and operate a MicroAge sales organization.

Owning a MicroAge franchise is more than running a store. We sell multi-user systems, local area networks and telephone systems...along with personal computers. We provide service, installation and training for our customers.

If you would like to develop a long-term relationship serving the businesses in your area, let's talk business! Call or write:

## MicroAge® computer stores

"The Solution Store"®

1457 West Alameda • Tempe, AZ 85282 1-800-245-4683

In Arizona or outside the continental U.S. call (602) 968-3168

"The Leader In Multi-User Technology"

| Listing 2: The Pause program can be used to insert a breakpoi | int into a batch |
|---------------------------------------------------------------|------------------|
| process. It is available on BYTEnet listings (603) 924-9820.  |                  |

|                                                      | ;                | PAUSE — Breakpoint for Submit files |                                                                             |  |  |  |
|------------------------------------------------------|------------------|-------------------------------------|-----------------------------------------------------------------------------|--|--|--|
|                                                      | ;                |                                     | Mark Anacker 08/18/83                                                       |  |  |  |
|                                                      | ÷                | Equates                             |                                                                             |  |  |  |
| 0000 =<br>0005 =                                     | BOOT<br>BDOS     | EQU<br>EQU                          | 0000H; warm boot address<br>0005H; CP/M function call address               |  |  |  |
| 0007 =<br>000A =<br>000D =                           | BELL<br>LF<br>CR | EQU<br>EQU<br>EQU                   | 7 ; ASCII bell<br>10 ; ASCII line feed<br>13 ; ASCII carriage return        |  |  |  |
|                                                      | ;                | Code a                              | area                                                                        |  |  |  |
| 0100                                                 |                  | ORG                                 | 0100H ; start of program area                                               |  |  |  |
| 0100 0E09<br>0102 115401<br>0105 CD0500              | START            | MVI<br>LXI<br>CALL                  | C,9 ; "PRINT STRING" function<br>D,MSG1<br>BDOS                             |  |  |  |
| 0108 0E01<br>010A CD0500<br>010D FE41<br>010F CA1D01 |                  | MVI<br>CALL<br>CPI<br>JZ            | C,1 ; "CONSOLE INPUT" function BDOS 'A' ; did we get a big A ? KILLIT ; yup |  |  |  |
| 0112 0E09<br>0114 118801<br>0117 CD0500              |                  | MVI<br>LXI<br>CALL                  | C,9 ; nope, continue with the batch D,MSG2 BDOS                             |  |  |  |
| 011A C30000                                          |                  | JMP                                 | BOOT ; warm-boot the system                                                 |  |  |  |
| 011D 113001<br>0120 0E13<br>0122 CD0500              | KILLIT           | LXI<br>MVI<br>CALL                  | D,FCB ; point to our filename<br>C,19 ; "DELETE FILE" function<br>BDOS      |  |  |  |
| 0125 0E09<br>0127 11AC01<br>012A CD0500              |                  | MVI<br>LXI<br>CALL                  | C,9<br>D,MSG3 ; say that we did it<br>BDOS                                  |  |  |  |
| 012D C30000                                          |                  | JMP                                 | BOOT ; and exit to CP/M                                                     |  |  |  |
| ;                                                    |                  | Data area                           |                                                                             |  |  |  |
| 0130 01<br>0131 2424242020<br>013C                   | FCB              | DB<br>DB<br>DB                      | 1 ; drive A: '\$\$\$ SUB' ; submit processor file 24 ; the rest of the FCB  |  |  |  |
| 0154 0D0A07<br>0157 5072657373<br>016E 20616E7920    |                  | DB<br>DB<br>DB                      | CR,LF,BELL 'Press A to abort batch,' ' any other key to resume \$'          |  |  |  |
| 0188 0D0A0A07<br>018C 4261746368                     | MSG2             | DB<br>DB                            | CR,LF,LF,BELL 'Batch processing continuing',CR,LF,'\$'                      |  |  |  |
| 01AC 0D0A0A07<br>01B0 4261746368                     | MSG3             | DB<br>DB                            | CR,LF,LF,BELL 'Batch processing ABORTED!',CR,LF,'\$'                        |  |  |  |
| 01CC                                                 |                  | END                                 | START                                                                       |  |  |  |

## Pause puts breakpoints in the batch stream so I can abort if the compiler finds errors in my code.

linker programs, so I can gracefully abort if the compiler finds errors in my code. Although it is possible to abort a batch job by pressing Control-C, this requires some tricky timing.

The following is an example command file, which I use with the Pascal/MT+ compiler from Digital Research. It shows how I use Testfile and Pause in a batch file:

; Pascal/MT+ compile TESTFILE B:\$1.SRC

; source file found, batch continues MTPLUS B:\$1 #RB OA EA TB Z V PAUSE

; no errors, link the program LINKMT B:\$1=B:1,A:UTILMOD/S, A:PASLIB/S end of batch job

In the file above, lines beginning with a semicolon are comments and are ignored by CP/M.

Both the 'lestfile and Pause programs are written in the standard assembly language that comes with nearly all CP/M systems. The listings are output from the assembler and include the hexadecimal codes that constitute the program. If your system for some reason does not have the assembler, you should be able to use BASIC or a debugger to create a .COM file. I hope that you find these programs useful, and I encourage you to experiment with your system.

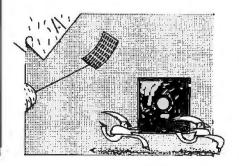

## **GET THE KNOW-HOW** TO REPAIR EVERY COMPUTER ON THIS PAGE.

Learn the Basics the NRI Way-and Earn Good **Money Troubleshooting Any Brand of Computer** 

The biggest growth in jobs between now and 1995. according to Department of Labor estimates, will occur in the computer service and repair business, where demand for trained technicians will actually double.

You can cash in on this opportunity-either as a fulltime corporate technician or an independent servicepersononce you've learned all the basics of computers the NRI way. NRI's practical combination of "reasonwhy" theory and "hands-on" building skills starts you with the fundamentals of electronics, then guides you through advanced electronic circuitry and on into computer electronics. You also learn to program in BASIC and machine language, the essential languages for troubleshooting and repair.

#### You Build—and Keep—a Sanyo MBC-550-2

The vital core of your training is the step-by-step building of the 16-bit Sanyo MBC-550-2 computer. Once you've mastered the details of this state-of-the-art machine, you'll be qualified to service and repair virtually every major brand of computer, plus many popular peripheral and accessory devices.

With NRI training, you learn at your own convenience, in your own home. You set the pace—without classroom pressures, rigid night-school schedules, or wasted time. You build the Sanyo MBC-550-2 from the keyboard up, with your own personal

is a Registered Trademark of International isiness Machine Corporation. Epson is a Registered Trademark of Epson Americe, Inc. Apple and the Apple logo are Registered Trademarks of Apple Computer, Inc. Compaq is a Registered Trademark of COMPAQ Computer Corporation.

© 1984 AT&T Technologies, Inc.

using machine language. You'll also prepare the interfaces for future peripherals such as printers and joysticks.

#### -^0-Page Free **Catalog Tells More**

Send the postage-paid reply card today for NRI's big 100-page color catalog on NRI's electronics training, which gives you all the facts about NRI

courses in Microcomputers, Robotics. Data Communications, TV/ viueu/ Audio Servicing, and other growing hightech career fields. If the oly card is missing, write to ddress below.

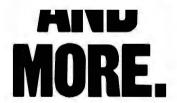

NRI instructor and the complete NRI technical staff ready to answer your questions or give you guidance and special help whenever you need it.

Praised by critics as the "most intriguing" of all the IBM-PC compatible computers, the new Sanyo uses the same 8088 microprocessor as the IBM-PC and features the MS/DOS operating system. As a result, you'll have a choice of thousands of off-theshelf software programs to run on your completed Sanyo.

Your NRI course includes installation and troubleshooting of the "intelligent" keyboard, power supply, and disk drive, plus you'll check out the 8088 microprocessor functions,

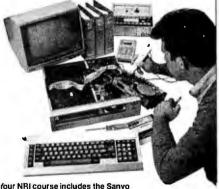

VBC-550-2 Computer with 128K RAM, nonitor, disk drive, and "intelligent" keyboard; the NRI Discovery Lab<sup>5</sup>, teaching circuit design and operations; a Digital Multimeter, Bundled Spread Sheet and Word Processing Software worth \$1500 at retail—and more.

SCHOOLS

McGraw-Hill Continuing Education Center 3939 Wisconsin Avenue, NW Washington, DC 20016

We'll Give You Tomorrow.

#### B·O·O·K·S R·E·C·E·I·V·E·D

ADVANCED BASIC STEP BY STEP, Vern McDermott and Diana Fisher. Rockville, MD: Computer Science Press, 1984: 328 pages, 22 by 28.5 cm, hardcover. ISBN 0-88175-011-5, \$29.96.

ANIMATION, GAMES, & SOUND FOR THE COMMODORE 64, Tony Fabbri, Englewood Cliffs, NJ: Prentice-Hall, 1984; 240 pages, 17.5 by 23.5 cm, softcover, ISBN 0-13-037375-3, \$15.95.

Answers Online: Your Guide TO Informational Data Bases, Barbara Newlin. Berkeley, CA: Osborne/McGraw-Hill, 1985; 384 pages, 18.5 by 23.5 cm, softcover, ISBN 0-88134-136-3, \$16.95.

APPLE WRITER TUTOR: A STEP-BY-STEP TUTORIAL ON APPLE WRITER IIE/II/III, Barry Leshowitz. Glenview, IL: Scott, Foresman and Co., 1984; 272 pages. 19 by 22.8 cm, spiral-bound, ISBN 0-673-18012-3, \$15.95.

APPLESOFT BASIC TOOLBOX, Larry G. Wintermeyer. Reading, MA: Addison-Wesley, 1984; 528 pages, 18.5 by 23.5 cm, softcover. ISBN 0-201-14775-0, \$16.95.

APPLIED APPLE GRAPHICS, Pip Forer. Englewood Cliffs, NJ: Prentice-Hall, 1984: 368 pages, 17.5 by 23.5 cm, softcover, ISBN 0-13-039330-4, \$29.95, Includes floppy disk.

ASSEMBLY COOKBOOK FOR THE APPLE II/IIE, Don Lancaster. Indianapolis, IN: Howard W. Sams & Co., 1984; 408 pages, 21.5 by 27.8 cm, softcover, ISBN 0-672-22331-7, \$21.95.

ASSEMBLY LANGUAGE PROGRAMMING FOR THE ATARI COMPUTERS, Mark Chasin. New York: McGraw-Hill, 1984: 294 pages, 13.5 by 20.3 cm, spiral-bound, ISBN 0-07-010679-7, \$15.95.

ASTOUNDING GAMES FOR YOUR APPLE COMPUTER, Hal Renko and Sam Edwards. Reading,

MA: Addison-Wesley, 1984; 156 pages, 15.3 by 15 cm, softcover, ISBN 0-201-16482-5, \$5.95.

BASIC BUSINESS PACKAGE FOR TRS-80 COMPUTERS. Bradford R. Russo. Cleveland, OH: Weber Systems, 1984: 212 pages, 15 by 23 cm, softcover, ISBN 0-938862-27-8, \$14.95.

BEGINNING BASIC ON THE COM-MODORE 64, Richard G. Peddicord. Sherman Oaks, CA: Alfred Publishing, 1984; 204 pages, 19.5 by 20 cm, softcover, ISBN 0-88284-306-0, \$19.95. Includes floppy disk.

THE CP/M PLUS HANDBOOK, Alan R. Miller. Berkeley. CA: Sybex, 1984: 272 pages, 15 by 22.5 cm, softcover, ISBN 0-89588-158-6, \$15.95.

COLECO ADAM USER'S HAND-BOOK, staff of Weber Systems Inc. New York: Ballantine Books, 1984; 294 pages, 13.8 by 21.5 cm, softcover, ISBN 0-345-31839-0, \$9.95.

THE COLLEGE STUDENT'S PERSONAL COMPUTER HANDBOOK, Bryan Pfaffenberger. Berkeley, CA: Sybex, 1984; 220 pages, 17.8 by 22.8 cm, softcover, ISBN 0-89588-170-5, \$14.95.

COLOR & GRAPHICS: HOW TO PROGRAM YOUR IBM PC, Carl Shipman. 'Iucson, AZ: HPBooks, 1984; 320 pages, 21.5 by 28 cm, softcover, ISBN 0-89586-265-4, \$21.95.

COMMODORE 64 BASIC PROGRAMMING WITH TECHNICAL APPLICATIONS. Vincent Kassab. Englewood Cliffs. NJ: Prentice-Hall, 1985; 240 pages, 17.5 by 23.5 cm, softcover, ISBN 0-13-152166-7, \$15.95.

COMMODORE 64: COMPUTER

GRAPHICS TOOLBOX, Russell L. Schnapp and Irvin G. Stafford. Englewood Cliffs, NJ: Prentice-Hall, 1985; 206 pages, 17.5 by 23.3 cm, softcover, ISBN 0-13-152091-1, \$29.95. Includes floppy disk.

THE COMMODORE 64 CONNECTION, James W. Coffron.
Berkeley, CA: Sybex, 1984; 272
pages, 17.8 by 23 cm, softcover, ISBN 0-89588-192-6, \$14.95.

THE COMPLETE GUIDE TO YOUR IBM PCJR. Douglas Hergert. Berkeley, CA: Sybex, 1984; 608 pages, 17.5 by 22.8 cm, soft-cover, ISBN 0-89588-179-9, \$19.95.

A COMPREHENSIVE GUIDE TO THE IBM PERSONAL COMPUTER, George Markowsky. Englewood Cliffs, NJ: Prentice-Hall, 1984; 542 pages, 17.8 by 23.3 cm, softcover, ISBN 0-13-164203-0, S19.95.

A COMPUTER & COMMUNICATIONS NETWORK PERFORMANCE ANALYSIS PRIMER, B. W. Stuck and E. Arthurs. Englewood Cliffs, NJ: Prentice-Hall, 1985; 624 pages, 18.3 by 24.3 cm, hardcover, ISBN 0-13-163981-1, \$38.95.

COMPUTER ANNUAL, Warren D. Stallings Jr. and Robert H. Blissmer. New York: John Wiley & Sons, 1984; 432 pages, 21.5 by 28 cm, softcover. JSBN 0-471-88685-8, \$17.95.

COMPUTER MATHEMATICS, D. J. Cooke and H. E. Bez. New York; Cambridge University Press, 1984; 408 pages, 15.5 by 23.5 cm, hardcover, ISBN 0-521-25341-1, \$49.50.

COMPUTER MESSAGE SYSTEMS, Jacques Vallee. New York: McGraw-Hill, 1984; 178 pages. 19.5 by 24 cm, hardcover, ISBN 0-07-606874-9, \$35.

COMPUTER TERMINOLOGY EXPLAINED, I. D. Poole. London, England: Bernard Babani Ltd., 1984; 96 pages, 11 by 17.8 cm, softcover, ISBN 0-85934-123-2. £1.95.

COMPUTERS FOR DOCTORS, Laurence Gonzales. New York: Ballantine Books, 1984; 144 pages, 13.3 by 21 cm, softcover, ISBN 0-345-31478-6, \$6.95.

COMPUTERS FOR LAWYERS, Laurence Gonzales. New York: Ballantine Books, 1984; 144 pages, 13.3 by 21 cm, softcover, ISBN 0-345-31479-4, \$6.95.

COMPUTING AND PROBLEM-SOLVING WITH PASCAL, T. Ray Nanney. Englewood Cliffs, NJ: Prentice-Hall, 1985; 672 pages, 17.5 by 23.3 cm, softcover, ISBN 0-13-164799-7, \$25.95.

CREATING ADVENTURE GAMES ON YOUR COMPUTER, Tim Hartnell. New York: Ballantine Books, 1984: 208 pages, 15 by 22.8 cm, softcover, ISBN 0-345-31883-8, \$9.95.

DATA STRUCTURES FOR PERSONAL COMPUTERS, Yedidyah Langsam, Moshe J. Augenstein, and Aaron M. Tenenbaum. Englewood Cliffs, NJ: Prentice-Hall, 1985; 576 pages, 18.3 by 24.3 cm, hardcover, ISBN 0-13-196221-3, \$29.95.

DATABASE ANALYSIS AND DESIGN. L. T. Hawryszkiewycz. Chicago, IL: Science Research Associates, 1984: 608 pages. 19 by 24.3 cm, hardcover, ISBN 0-574-21485-2, \$31.95.

THE DBASE BOOK OF BUSINESS APPLICATIONS, Michael J. Clifford. Reston, VA: Reston Publishing, 1984; 352 pages, 21 by 28 cm. softcover, ISBN 0-8359-1242-6, \$19.95.

DESIGN OF USER-FRIENDLY PRO-(continued)

THIS IS A LIST of books received at BYTE Publications. It is not meant to be exhaustive; its purpose is to acquaint BYTE readers with recently published titles in computer science and related fields. We regret that we cannot review all the books we receive: instead, this list is meant to be a monthly acknowledgment of these books and the publishers who sent them.

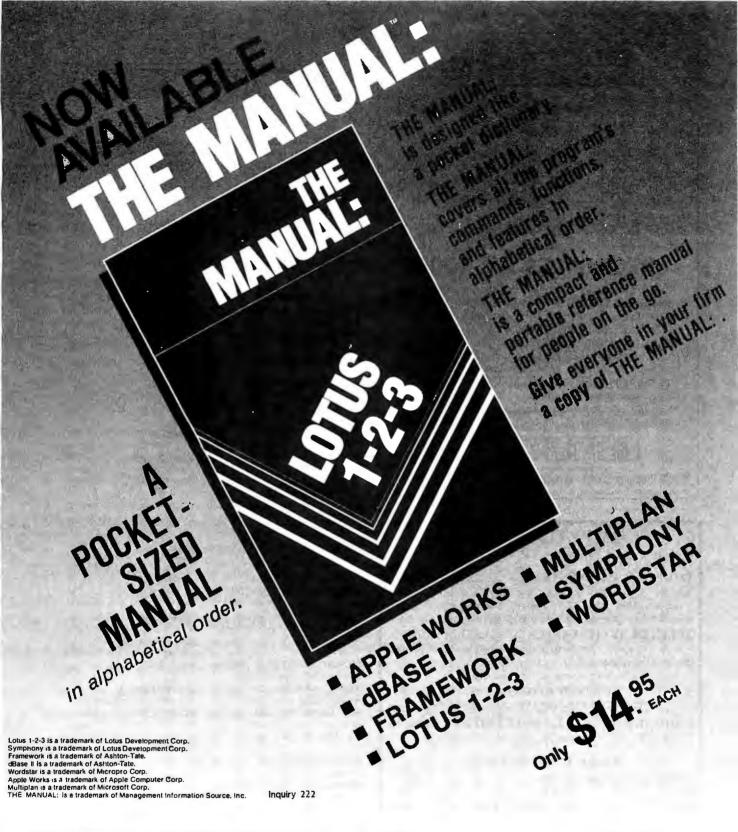

| PL | EASE   | SEND    | ME    | TH  | E F | OL  | LO  | WIN  | 1G | BO | OKS |           |
|----|--------|---------|-------|-----|-----|-----|-----|------|----|----|-----|-----------|
|    | Lotus  | 1-2-3.  |       |     |     |     |     |      |    |    |     | . \$14.95 |
|    | Sympl  | nony .  |       |     |     |     |     |      |    |    |     | . \$14.95 |
|    | Frame  | Work    |       |     |     |     |     |      |    |    |     | . \$14.95 |
|    | dBase  | : II    |       |     |     |     |     |      |    |    |     | . \$14.95 |
|    | Multip | lan     |       |     |     |     |     |      |    |    |     | . \$14.95 |
|    | Words  | tar     |       |     |     |     |     |      |    |    |     | . \$14.95 |
|    | Apple  | works   |       |     |     |     |     |      |    |    |     | . \$14.95 |
|    | (Corpo | orate d | lisco | unt | s a | vai | lab | le.) |    |    |     |           |

| CARD No.          | Exp. Date                    |
|-------------------|------------------------------|
| NAME              |                              |
| ADDRESS           |                              |
| CITY              | STATE ZIP                    |
| TOTAL ENCLOSED \$ | UISA MasterCharge            |
|                   | AMEX CHECK                   |
|                   | INFORMATION SOURCE, INC.     |
| 3543 N.E. Broad   | lway, Portland, Oregon 97232 |

## BEFORE YOU BUY CABLE ASSEMBLIES,

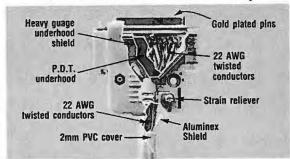

### **CHECK UNDER THE HOOD!**

DATA SPEC™ cable assemblies are the very best. Each cable is fully shielded to exceed FCC EMI/RFI emission requirements. The unique P.D.T. technique, introduced by DATA SPEC™ and employed beneath the hood shield, insures maximum integrity under the most adverse conditions. DATA SPEC™ has interface cables for all your requirements: Printers, Modems, Monitors, Disk Drives, and much more. And all DATA SPEC™ cable assemblies carry a lifetime warranty. Insist on DATA SPEC™ cables in the bright orange package. Available at better computer dealers everywhere. For more information, call or write:

## DATASPEC..

20120 Plummer Street • Chatsworth, CA 91311 • [818] 993-1202

Copyright @ 1984 by Alliance Research Corporation

Patent PND

#### **COMPETITIVE EDGE**

P.O. Box 556 • Plymouth, MI 48170 • (313) 451-0665

THUNDER 186<sup>TM</sup> SYSTEM ......\$1995.

Includes 256K RAM, 2-5" Floppys and concurrent DOS® expandable to 10 or 40 MB hard disk & up to 4 users.

#### TELETEK SYSTEMASTER II® SYSTEM ..\$5895.

With 2 Hi-speed 128K banked slaves, 10MB hard disk and two Oume 102 terminals.

Includes fastest Z80 slaves available.

WE INTEGRATE SYSTEMS
WITH THE FOLLOWING COMPONENTS

## CompuPro® Lomas Data Products Teletek

#### Sample Component Prices

| CompuPro 286 with 287 chip CPU\$119                             |                |           |                     |         |
|-----------------------------------------------------------------|----------------|-----------|---------------------|---------|
| Disk 1A\$459.                                                   | RAM 22.        | .\$995.   | I/O4                | .\$297. |
| CPU Z <sup>TM</sup> \$215.                                      | 85/88\$32      | 27. RAM   | 23-64 <sup>TM</sup> | .\$309. |
| LDP 286\$1116.                                                  |                |           | eed 512K            |         |
| Color Magic <sup>TM</sup> \$496. Thunder 186 <sup>TM</sup> \$11 |                |           |                     |         |
| Teletek Systemaster II® 8MHZ Z80\$89                            |                |           |                     |         |
| Teletek HDCTC® Ha                                               | rd Disk Contro | oller     |                     | .\$525. |
| QUME 102 GR \$4                                                 | 150.           | C. ITOH 8 | 510 PTR             | .\$350. |
| DRI FORTRAN                                                     | §250. (        | COMP. Inc | vation C            | .\$299. |

All prices subject to change and stock on hand shipping extra min. \$3. ALL PRICES CASH PRICES

Concurrent DOS is registered treademark of Digital Research Inc. RAM 23, CPU 286/287, CPU Z, RAM 22, are trademarks of CompuPro a Godbout Company. Thunder 186, Color Magic trademarks of LDP Inc. Systemaster II & HDCTC are registered trademarks of Teletek Enterprises Inc.

#### **BOOKS RECEIVED**

GRAMS FOR SMALL COMPUTERS, Henry Simpson. New York: McGraw-Hill, 1984; 256 pages, 15 by 22.5 cm, softcover, ISBN 0-07-057300-X, \$18.95.

DIGITAL DELI, Lunch Group and Guests with Steve Ditlea, ed. New York: Workman Publishing, 1984; 398 pages, 21 by 27.5 cm, softcover, ISBN 0-89480-591-6, \$12.95.

THE EASY GUIDE TO YOUR COLECO ADAM. Thomas Blackadar. Berkeley, CA: Sybex, 1984; 206 pages, 15 by 22.8 cm, softcover, ISBN 0-89588-181-0, \$9.95.

THE EASY GUIDE TO YOUR MACINTOSH, Joseph Caggione. Berkeley. CA: Sybex. 1984; 240 pages. 17.5 by 22.5 cm, soft-cover. ISBN 0-89588-216-7, \$12.95.

THE ELEMENTS OF BASIC: A PROBLEM SOLVING APPROACH FOR BUSINESS, Steven Holder and Chris Sherman. New York: John Wiley & Sons, 1984; 256 pages. 19 by 23.5 cm, softcover, ISBN 0-471-80653-6, \$8.95.

ELEMENTS OF DIGITAL SATELLITE COMMUNICATION, VOLUME I. William W. Wu. Rockville, MD: Computer Science Press, 1984; 622 pages, 15.8 by 23.5 cm, hardcover, ISBN 0-914894-39-0, \$44.95.

ELEMENTS OF PASCAL: A PROB-LEM SOLVING APPROACH FOR BUSINESS, Chris Sherman and Steven Holder. New York: John Wiley & **Sons.** 1984; 200 pages, 19 by 23.5 cm, softcover, ISBN 0-471-80651-X, \$8.95.

ENHANCING YOUR APPLE II. VOLUME 1. 2nd ed. Don Lancaster. Indianapolis, IN: Howard W. Sams & Co.. 1984; 272 pages, 21.3 by 27.8 cm, soft-cover. ISBN 0-672-21822-4, \$15.95.

THE EPSON CONNECTION: APPLE. W. H. Darnall and D. B. Corner. Reston, VA: Reston Publishing, 1984; 240 pages, 17.8 by 23.5 cm, softcover, ISBN 0-8359-1750-9, \$16.95.

EVERYTHING YOU CAN DO WITH YOUR COMMODORE 64. Richard G. Peddicord. Sherman Oaks, CA: Alfred Publishing, 1984; 248 pages, 18.5 by 23.3 cm, softcover, ISBN 0-88284-278-1, \$9.95.

FIFTY PASCAL PROGRAMS, Bruce H. Hunter. Berkeley, CA: Sybex, 1984: 368 pages. 17.8 by 22.8 cm, softcover, ISBN 0-89588-110-1, \$19.95.

FUNDAMENTALS OF IBM PC ASSEMBLY LANGUAGE, Al Schneider, Blue Ridge Summit, PA: Tab Books, 1984; 320 pages, 19.5 by 23.5 cm, softcover, ISBN 0-8306-1710-8, \$15.50.

Fundamentals of TI-99/4A Assembly Language, M. S. Morley. Blue Ridge Summit. PA: Tab Books. 1984; 322 pages, 13 by 21 cm, softcover, ISBN 0-8306-1722-1, \$11.50.

GAMES PROGRAMMING, Eric Solomon. New York: Cambridge University Press, 1984; 270 pages, 15 by 22.5 cm, softcover, ISBN 0-521-27110-X, \$14.95.

GRAPH ALGORITHMS AND NP-COMPLETENESS: DATA STRUCTURE AND ALGORITHMS 2. Kurt Mehlhorn. New York: Springer-Verlag, 1984; 272 pages, 17 by 25 cm, hardcover, ISBN 0-387-13641-X. \$17.50.

HEATH/ZENITH Z-100 USER'S GUIDE. Hugh Kenner. Bowie, MD: Brady Communications, 1984; 208 pages, 17.5 by 23.5 cm, softcover, ISBN 0-89303-516-5, \$15.95.

HIGH-TECH CAREER STRATEGIES FOR WOMEN, Joan Rachel Goldberg. New York: Macmillan Publishing, 1984; 304 pages, 14 by 21 cm, softcover, ISBN 0-02-008280-0, \$9.95.

How To Buy the Right Personal Computer, Herman Holtz. New York: Facts on File Publications, 1984: 160 pages, 21.5 by 28 cm, softcover, ISBN 0-87196-852-5, \$10.95.

How To Protect Computer Programs, Pal Asija. Allahabad. India: Law Publishers and Westport, CT. Computer Law Group. 1983; 208 pages, 16.5 by 25 cm. hardcover, ISBN—none, \$45.

HYPERGROWTH: THE RISE AND FALL OF OSBORNE COMPUTER CORPORATION, Adam Osborne (continued)

## HIGH TECHNOLOGY AT AFFORDABLE PRICES

| Dot Matrix Printers                          | Monitors                        |                                |                                                                                                    |
|----------------------------------------------|---------------------------------|--------------------------------|----------------------------------------------------------------------------------------------------|
|                                              |                                 | MOUSE SYSTEMS                  | LANGUAGES                                                                                               |
| BROTHER/DYNAX                                | AMDEK                           | PC-Mouse w/PC-Paint \$ 154.88  | MacASM (Assembler)\$ 69.88                                                                              |
| Brother 2024L \$ 1039.88                     | 300A (amber) \$ 159.88          | QUADRAM                        | MacForth (Level I) 99.88                                                                                |
| C. ITOH                                      | 310A (TTL amber) 179.88         | 384K Quadboard w/64K 269.88    | MacForth (Level II) 169.88                                                                              |
| Prowriter (8510) 369.88                      | Color 300 (composite) CALL      | Quad 512 + w/512K 456.88       | Microsoft BASIC 2.0 99.88                                                                               |
| Prowriter-2 (136 col) 624.88                 | PGS                             | QuadColor-1                    | Softworks "C" 289.88                                                                                    |
| Prowriter BPI (IBM-PC) 399.88                | HX-12                           | QuadVue (TTL output) 259.88    | the barried and a second                                                                                |
| HotDot 509.88                                | Max-12                          | Parallel Card, RS-232C Card or | WORD PROCESSING                                                                                         |
| HotDot-2 (136 col) 729.88<br>CITIZEN         | QUADRAM<br>QuadChrome           | Clock/Calendar Card 79.88      | Hayden Speller \$ 54.88                                                                                 |
| MSP-10 349.88                                | ROLAND DG                       | QuadLink (IBM) 509.88          | Mac Daisy Connection 79.88                                                                              |
| MSP-15 (136 col) 519.88                      | DG-121 (amber) 144.88           | STB                            | Mac Epson Connection, 69.88                                                                             |
| EPSON                                        | DG-122 (TTL output) 169.88      | Super I/O 169.88               | Mac Spell Right 64.88                                                                                   |
| RX/FX/LQ Series CALL                         | TATUNG                          | Super RIO (64K)                | MasterType                                                                                              |
| OKIDATA                                      | Big Blue's RGB 449.88           | TANDON                         | MegaMerge                                                                                               |
| Microline 92 399.88                          | 2.9 2.00 0 1.02 11.1.1.1.1      | TM 100-2 DSDD 199.88           | ThinkTank 128 99.88                                                                                     |
| 92 w/PC compatibility 399.88                 | IBM-PC Software                 | TITAN                          | ThinkTank 512 169.88                                                                                    |
| 92 w/Mac compatibility 499.88                |                                 | Cygnus I/O (clk/par) 149.88    | Typing Tutor III 44.88                                                                                  |
| Microline 93 639.88                          | ALPHA SOFTWARE                  | Cygnus I/O (clk/RS-232) 169.88 | 1)ping rator m                                                                                          |
| 93 w/PC compatibility 639.88                 | Electric Desk \$ 239.88         | 2,3 , 2 (0, 1 202, 1 1         | GRAPHICS                                                                                                |
| Microline 84 739.88                          | ASHTON-TATE                     | Apple Peripherals              | Building Blocks \$ 54.88                                                                                |
| MEMOTECH                                     | dBase II/III CALL               |                                | Click Art Series 34.88                                                                                  |
| DMX-80 (Panasonic 1090) 189.88               | Framework 479.88                | ALS                            | Commercial Interiors 139.88                                                                             |
| NEC                                          | BEST PROGRAMS                   | CP/M 3.0 Plus Card \$ 279.88   | daVinci Series 34.88                                                                                    |
| Pinwriter (80 col) 699.88                    | PCTaxCut 174.88                 | Smarterm II (80 col) 139.88    | Mac the Knife 29.88                                                                                     |
| Pinwriter (132 col) 929.88                   | BORLAND INTERNATIONAL           | Dispatcher (RS-232) 74.88      | Mac the Knife Fonts 34.88                                                                               |
| STAR MICRONICS                               | Sidekick (non-protected) 59.88  | AMT MicroDrive 179.88          | McPic! Series 34.88                                                                                     |
| SG-10 (Gemini) 249.88                        | Turbo Pascal39.88               | Grappler+ Card w/cable 109.88  | Slide Show Magician 44.88                                                                               |
| SG-15 (Gemini) 399.88                        | BRODERBUND                      | Buffered Grappler (16K) 164.88 |                                                                                                    |
| SD-10 (Delta)                                | Bank Street Writer 54.88        | MICROSOFT                      | OTHER                                                                                                   |
| SD-15 (Delta) 489.88                         | FUNK SOFTWARE                   | CP/M Softcard Ile 279.88       | Copy II Mac \$ 29.88                                                                                    |
| SR-10 (Radix) 529.88                         | Sideways                        | Pkasso-U Card & cable 129.88   | Dow Jones Straight Talk 54.88                                                                           |
| SR-15 (Radix) 649.88                         | LIFETREE SOFTWARE               | QUADRAM                        | Hayden MusicWorks 54.88                                                                                 |
| Latter-Ouglity Drinters                      | Volkswriter Deluxe w/ATI 204.88 | E-Ram (IIe, 80 col/64K) 109.88 | Hey, MAC! Newsletter 10.00                                                                              |
| Letter-Quality Printers                      | LIVING VIDEOTEXT                | RANA SYSTEMS                   | Mind Prober 34.88                                                                                       |
| DDOTHED (DVMAY                               | ThinkTank                       | Elite-1 Disk Drive 219.88      | Smoothtalker                                                                                            |
| BROTHER/DYNAX                                | MECA/ANDREW TOBIAS              | Controller 99.88               | Videx MacCalendar 59.88                                                                                 |
| Brother DX-15\$ 399.88                       | Managing Your Money 139.88      | TITAN/SATURN                   | Macintosh Hardware                                                                                      |
| Brother HR-25 669.88<br>Brother HR-35 939.88 | MICROPRO<br>Wordstar 2000       | Accelerator II/IIe             | maciikusii naluwale                                                                                     |
| C. ITOH                                      | MICRORIM                        | Neptune 64k/80 col(lie) 194.88 | 31/2" Diskettes (10 pkg) \$ 34.88                                                                       |
| Starwriter A-10 (18 cps) 549.88              | R:Base 4000 284.88              | System Saver Fan 69.88         | Diskette Holder 24.88                                                                                   |
| Starwriter (40 cps) 1079.88                  | Clout Ver 1.0                   | Videx                          | Field Pro Carrying Case 79.88                                                                           |
| Printmaster (55 cps) 1249.88                 | MICROSOFT                       | VideoTerm                      | HabaDisk (2nd drive) 369.88                                                                             |
| Diablo 620/630/Series 35 CALL                | Multiplan                       | VideoTerm/softswitch 219.88    | Kensington Starter Pak 69.88                                                                            |
| NEC                                          | Chart 174.88                    | PSIO (parallel/RS-232) 159.88  | Kensington Modem 119.88                                                                                 |
| 2010/2030 (18 cps) 739.88                    | Flight Simulator 34.88          |                                | Surge Suppressor 44.88                                                                                  |
| 2050 for IBM (18 cps) 759.88                 | PETER NORTON                    | Macintosh Software             | Koala MacVision 259.88                                                                                  |
| 3510/3530 (33 cps) 1379.88                   | Norton Utilities 54.88          |                                | Tecmar MacDrives CALL                                                                                   |
| 3550 for IBM (33 cps) 1449.88                | SATELLITE SOFTWARE              | DATABASES                      | Microcom MacModem 499.88                                                                                |
| 7710/7730 (55 cps) 1779.88                   | Word Perfect 284.88             | 1st Base \$ 134.88             | Smartcat+ modem 349.88                                                                                  |
| QUME                                         | SOFTWARE ARTS                   | DB Master 134.88               | Turbo Touch 94.88                                                                                       |
| Letter Pro 20 (18 cps) 459.88                | TK! Solver 274.88               | FactFinder 99.88               |                                                                                                    |
| SILVER REED                                  | SOFTWARE PUBLISHING             | Filevision 134.88              |                                                                                                    |
| EXP-770 (35 cps) 899.88                      | PFS: Write 99.88                | Habadex DB 69.88               | TECHNICAL SALES DESK                                                                                    |
| EXP-550 (18 cps) 469.88                      | PFS: File                       | Habadex Adapter 39.88          |                                                                                                    |
| EXP-500 (12 cps) 369.88                      | PFS: Report                     | Main Street Filer 139.88       | (603) 881-9855                                                                                          |
| EXP-400 (10 cps) 289.88                      | VIRTUAL COMBINATICS             | MegaFiler                      | TOLL-FREE ORDER DESK                                                                                    |
| STAR MICRONICS PowerType (18 cps) 359.88     | Micro Cookbook 29.88            | Microsoft File                 | (800) 343-07 <b>2</b> 6                                                                                 |
| Power Type (18 cps) 359.88                   | WARNER SOFTWARE                 | Odesta Helix                   |                                                                                                    |
| Modems                                       | Desk Organizer (3 Pak) 134.88   | OverVue                        | Hours: 9:00 to 5:30 EST, Mon-Fri                                                                        |
| Modellis                                     | IBM-PC Peripherals              | PFS: File                      | ■ FREE UPS ground shipping on orders                                                                    |
| HAYES                                        | . In . G . Cripilei a.          | PFS: Report                    | over \$50 (under \$50 add \$2.50 for shipping).  MasterCard, VISA, American Express,                    |
| Micromodem Ile (Apple)\$ 249.88              | 200ns 64K Memory Kit \$ 49.88   |                                | Diners Club & Carte Blanche credit cards                                                                |
| Smartmodem, 300 bd CALL                      | ALLOY                           | FINANCIAL/BUSINESS             | accepted                                                                                                |
| Smartmodem, 1200 bd CALL                     | 41 MB Hard Disk w/Tape CALL     | Back to Basics GL\$ 109.88     | No surcharges on credit cards                                                                           |
| Smartmodem 1200B (PC) CALL                   | PC Tape Backup CALL             | Dollars & \$ense 99.88         | <ul> <li>Credit cards are not charged until your<br/>order is shipped</li> </ul>                        |
| NOVATION                                     | CURTIS                          | Front Desk 104.88              | <ul> <li>All personal checks held 30 days for</li> </ul>                                                |
| SmartCat+ w/software,                        | Monitor Stand 39.88             | Microsoft Chart 89.88          | clearance                                                                                               |
| IBM-PC Internal, 1200bd 349.88               | Monitor Extention Cable 39.88   | Microsoft Multiplan 134.88     | <ul> <li>Sorry, no APO/FPO or foreign orders.</li> <li>Software can be returned for an exact</li> </ul> |
| External, (MS-DOS) 349.88                    | Keyboard Extention Cable 29.88  | Human Edge Series CALL         | exchange only; no credits or refunds issued                                                             |
| US ROBOTICS                                  | KEYTRONICS                      | TK! Solver 169.88              | Allow 10 days for delivery                                                                              |

5151 keyboard ...... 219.88

HIGH TECHNOLOGY AT AFFORDABLE PRICES

Password, 1200 bd ...... 369.88

## THE BOTTOM LINE

TKI Templates.....

MILFORD, NH 03055-0423 • TECHNICAL (603) 881-9855 • ORDER DESK (800) 343-0726

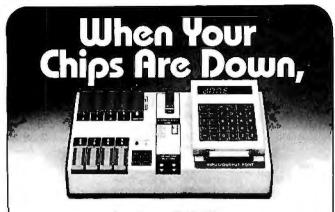

Bank on BYTEK's (E)PROM MultiProgrammer System S15-G With Less Restrictions & a <u>FREE KEYBOARD</u> For Only \$973.

> Stand Alone or Hook Up to your Terminal, 3 Voltage Devices, Simulation Module, Supports Bipolar, PALs, 40 Pin Chips. Also Available: S5 Basic (E) PROM Programmer, \$690. UV Erasers from \$67.

## BYTEK\*: OMPUTER SYSTEMS CORPORATION

4089 South Rogers Circle, Boca Raton, FL 3343

CRLLTO ORD€R (305) 994-3520, Telex 4310073 M€VBT(
Distributor Inquiries Welcome

#### IBM PC w/DRIVE \$1339.95 OKIDATA 92 \$349.95

COMMODORE 64 \$154.95 JUKI 6100 TELEVIDEO \$349.95

|                  | _    |                     | _     |                     |      |  |
|------------------|------|---------------------|-------|---------------------|------|--|
|                  | -    | PRINTER SPEC        | IALS" |                     |      |  |
| Anadex           | 1034 | Epson FX 100+       | 584   | Okimate 10          | 130  |  |
| Brother HR15 XL  | 349  | Epson LQ 1500       | 1029  | Olympia ro          | 314  |  |
| Brother HR 25    | 584  | Gemini 10X          | 227   | Panasonic KXP 1091  | 259  |  |
| Brother HR35     | 799  | Gemini 15X          | 329   | Panasonic KXP 1090  | 174  |  |
| Brother Keyboard | 129  | HP Laser Jet        | 3049  | Panasonic XXP 1092  | 387  |  |
| Citizen MSP 10   | 329  | Juki6100 Televideo  | 349   | Panasonic KXP 1093  | 567  |  |
| Citizen MSP 15   | 488  | Juki 6300           | 749   | Panasonic KXP3151   | 450  |  |
| Corona Laser     | 2409 | Mannesman Spirit 80 | 199   | Fowertype           | 289  |  |
| Daisywriter      | 759  | Mannesman 160L      | 544   | Ouadjet             | 720  |  |
| Delta 10         | 324  | Mannesman 180L      | 742   | Radix 10            | 481  |  |
| Delta 15         | 444  | NEC 2050            | 659   | Radix 15            | 567  |  |
| Diablo 620 API   | 699  | NEC 3550            | 1325  | Riteman Blue +      | 279  |  |
| Dynax DX 15 XL   | 349  | NEC 7730            | 1659  | Silver Reed Exp 550 | 378  |  |
| Epson RX 80 FT + | 294  | NEC 8850            | 1709  | Silver Reed Exp 500 | 286  |  |
| Epson RX 80      | 228  | Okidata92           | 349   | Silver Reed Exp 770 | 715  |  |
| Epson RX 100     | 394  | Okidata93           | 564   | Toshiba 1340        | 678  |  |
| Epscn FX 80      | 384  | Okidata84           | 660   | Toshiba 1351        | 1206 |  |

## WOW!WOW!WOW!

| APPL            |          | JBM                 |      | ZENITH                     |            |  |
|-----------------|----------|---------------------|------|----------------------------|------------|--|
| 2E wiDisk Drive | 879      | PC:wDrive           | 1339 | Zenith PC 2150             | 1631       |  |
| Macintosh       | 1689     | PCXT                | 3074 | Zamith PC 15152            | 2076       |  |
| Apple 2C        | 887      | PC Portable w/Drive | 1549 | Zenith PC161-52            | 2299       |  |
| Imagewriter     | 486      | PC Jr.              | 459  | MONITORG                   |            |  |
| Addi. Drives    | from 114 | Tecmar Jr. Captain  | 299  | MONITORS                   |            |  |
|                 |          | AST Six Pack        | 229  | Amdek 300 Green            | 114        |  |
| COMMOD          | ORE      | Tallgrass 20 Meg    | 2399 | Amdek 300 Amber            | 124        |  |
| Commodore 64    | 154      | Quad Board          | 224  | 310 Amber                  | 139        |  |
| 1541 Disk Drive | 189      | Paradise Graphics   | 254  | Color 300                  | 229        |  |
| 1702 Monitor    | 208      | Keytronics          | 159  | Color 500                  | 324        |  |
| MPS801 Printer  | 179      | Hercules Color      | 159  | Color600                   | 384        |  |
| MSP 802 Printer | 10-9     | Hercules Monochrome | 319  | Color 700                  | 489        |  |
| 1526 Printer    | 215      | Persyst Color Card  | 148  | Color 710                  | 529        |  |
|                 |          | Persyst Monocard    | 162  | Zenith Green               | 74         |  |
| ATAR            |          | Plantronics         | 409  | Taxan 210                  | 209        |  |
| 800 XL          | 107      | STB Graphix         | 234  | Princton HX12              | 449        |  |
| 1027 Printer    | 219      | PC w/10 Meg Hard Dr | 2399 | Taxan 122A                 | 139        |  |
| 1050 Drive      | 159      | Bernouti Box        | 2099 | Taxan 420                  | 389        |  |
| Indus. Drive    | 279      | 10 Meg Drive        | 699  | MODEMS                     |            |  |
| 1025 Printer    | 169      |                     |      | Haves 1200                 | 435        |  |
| SANYO           | 1        |                     |      |                            |            |  |
|                 |          |                     |      | Hayes 1200B                | 382<br>187 |  |
| 550D.S.         | 659      |                     |      | Hayes 300<br>Micromodem 2E |            |  |
| 555 D.S.        | 974      |                     | - 6  |                            | 212        |  |
| 555S.S.         | 839      |                     |      | Access123                  | 364<br>89  |  |
| LETAU           | an       |                     |      | Novannn J.raf              | жч         |  |

NAMES OF REAL PROPERTY AND ADDRESS OF A SAME OF STREET, AND ADDRESS OF A SAME OF A SAME OF A SAM

and John Dvorak. Berkeley, CA: Idthekkethan Publishing, 1984; 212 pages, 16 by 24 cm, hard-cover, 0-918347-00-9, \$19.95.

AN IBM GUIDE TO CHOOSING BUSINESS SOFTWARE, Susan Losey Tiller, John D. Parker, and Edwin M. Halkyard. Wayne, PA: Banbury Books and International Business Machines, 1984; 296 pages. 21.5 by 23 cm, soft-cover, ISBN 0-88693-162-2, S19.95.

IBM PC EXPANSION & SOFT-WARE GUIDE, 4th ed. Indianapolis, IN: Que Corp. 1984; 852 pages, 20.8 by 27.5 cm, softcover. ISBN 0-88022-067-8, \$19.95.

THE ILLUSTRATED EASYWRITER II BOOK, Russell A. Stultz. Plano, TX: Wordware Publishing, 1984; 272 pages, 19 by 23.3 cm, softcover, ISBN 0-13-450297-3, \$16.95.

INTERACTIVE MESSAGE SERVICES: PLANNING, DESIGNING, AND IMPLEMENTING VIDEOTEX, DIMITRIS Chorafas. New York: McGraw-Hill, 1984; 344 pages, 15.5 by 23.5 cm, hardcover, ISBN 0-07-010850-1, \$32.95.

INTRODUCTION TO COMPUTER GRAPHICS FOR COMPUTERVISION'S CADDS-3, Joseph R. Biegen and William C. Beston. Castle Creek, NY: Redcomp Services, 1984; 213 pages, 21.5 by 27.8 cm, spiral-bound, ISBN 0-911-59700-X, \$16.95.

AN INTRODUCTION TO PROGRAMMING THE AMSTRAD CPC464, R. A. and J. W. Penfold. London, England: Bernard Babani Ltd., 1984; 144 pages, 11 by 17.8 cm, softcover, ISBN 0-85934-128-3, £2.25.

THE JOY OF COMPUTER COMMUNICATION, William J. Cook. New York: Dell Publishing, 1984; 192 pages, 13.5 by 20 cm, soft-cover, ISBN 0-440-54412-2, \$5.95.

JOYS OF COMPUTER NETWORKING: THE PERSONAL CONNECTION HANDBOOK, Judy Barrett. New York: McGraw-Hill, 1984; 230 pages, 15.3 by 22.8 cm, softcover, ISBN 0-07-003768-X, \$9.95.

THE KOALAPAD BOOK, David D. Thornburg, Reading, MA:

Addison-Wesley, 1984; 144 pages, 18,5 by 23.5 cm, soft-cover, ISBN 0-201-07961-5, \$12.95.

LEARNING BASIC FOR THE MACINTOSH, David A. Lien. San Diego, CA: Compusoft Publishing, 1984; 472 pages, 17.5 by 22.8 cm. softcover, ISBN 0-932760-27-9, \$19.95.

LINEAR GOAL PROGRAMMING, Marc J. Schniederjans. Princeton, NJ: Petrocelli Books, 1984; 248 pages, 16 by 24 cm, hardcover, ISBN 0-89433-243-0, \$24.95.

THE LITTLE KINGDOM: THE PRIVATE STORY OF APPLE COMPUTER, Michael Moritz. New York: William Morrow and Co., 1984: 336 pages, 16.5 by 24 cm. hardcover, ISBN 0-688-03973-1, \$16.95,

LOCAL AREA NETWORKS: SELECTION GUIDELINES, James S. Fritz, Charles F. Kaldenbach, and Louis M. Progar. Englewood Cliffs, NJ: Prentice-Half, 1985; 112 pages, 18.3 by 24.3 cm, hardcover, ISBN 0-13-539552-6, \$18.95

THE LOGIC OF PROGRAMMING, Eric C. R. Hehner. Englewood Cliffs, NI: Prentice-Hall, 1984; 368 pages, 15.5 by 23.5 cm, hardcover, ISBN 0-13-539966-1, 534.95.

MACWORK, MACPLAY, Lon Poole. Bellevue, WA: Microsoft Press, 1984; 446 pages, 18.8 by 23.3 cm, softcover. ISBN 0-914845-22-5. \$18.95.

MANAGING IN THE TECHNOLOGIC AGE: EXPECT/INSPECT, Don R. Mabon. Princeton, NJ: Petrocelli Books, 1984: 144 pages, 16 by 24 cm, hardcover, ISBN 0-89433-242-2, \$19.95.

Managing Microcomputers: A Guide for Financial Policy-Makers, Price Waterhouse. New York: National Association of Accountants, 1984; 90 pages, 15.3 by 22.8 cm, softcover, ISBN 0-86641-105-4, 59.95.

MANAGING PERSONAL COMPUTER WORKSTATIONS, Donald R. Woodwell. Homewood, IL: Dow Jones-Irwin, 1984; 222 pages, 16 by 23.5 cm. hardcover. ISBN 0-87094-512-2, \$27.50. (continued)

## Lyco Computer Marketing & Consultants "PEOPLE WHO KNOW WHAT THEY WANT AND KNOW HOW TO USE IT RECEIVE THE LOWEST PRICES AT LYCO"

ON THESE

Citoh Prowriter8510A ...... \$289

8510BC2......\$399

## PRINTERS

## **GEMINI 10X**

\$229 \*

| MANNESMANN |
|------------|
| TALLY      |

| SPIRIT 80 | *    | \$255.00 |
|-----------|------|----------|
|           |      |          |
| MTL-180L  |      | \$739.00 |
|           | JUKI |          |

|             | 00.00 |
|-------------|-------|
| JUKI        |       |
| Juki 6100   | \$389 |
| Tractor Kit | \$119 |
| Epson       |       |
| RX80        | \$229 |
| RX80FT      | \$269 |

| Epson                       |  |  |  |  |
|-----------------------------|--|--|--|--|
| RX80 \$229                  |  |  |  |  |
| RX80FT\$269                 |  |  |  |  |
| RX100 \$369                 |  |  |  |  |
| FX80 \$369                  |  |  |  |  |
| FX100 , \$555               |  |  |  |  |
| JX80 \$1089                 |  |  |  |  |
| LQ1500P(includes kit)\$1149 |  |  |  |  |
| LQ1500S(includes kit)\$529  |  |  |  |  |

| 001000211111111111111111 | 900  |
|--------------------------|------|
| 8510BP1                  | \$34 |
| 8510SP                   | \$39 |
| 8510SR                   | 540  |
| 8510SCP                  | 541  |
| 8510SCR                  | 549  |
| 1550P                    | \$48 |
| 1550BCD                  | \$53 |
| A10-20P                  | \$46 |
| F1040PU or RDU           | \$89 |
| F1055PU or RUD \$        | 109  |
| DIGITAL                  |      |

| 55PU or RUD        |       |
|--------------------|-------|
| DIGITAL<br>DEVICES |       |
| printer buffer     | 99.7  |
| Cprinter buffer    | 119.7 |
| Coninto- buildon   | 160 0 |

| BLUE CHIPS        |
|-------------------|
| M12010\$275       |
| M12010 C-64 \$275 |
| D4015 \$1389      |
| OKIDATA           |
| Okimate 10 CALL   |
| 82A\$299          |
| 83A\$549          |

| 92\$359      |
|--------------|
| 93\$569      |
| LEGEND       |
| 880 \$229.00 |
| 1000\$279    |
| 1200CALL     |
| 1500CALL     |
| 1081CALL     |

84......\$649

| CARDCO                   |
|--------------------------|
| LQ1 Printer 379.00       |
| LQ3 Printer 299.00       |
| C/76 C-64 Graphics 65.75 |
| C/7B C-64 39.75          |
| C/?AT Atari 55.00        |
| Smith Corona             |

| Fastext 80 189.00          |
|----------------------------|
| D100 219.00                |
| D200399.00                 |
| D300 519.00                |
| L1000                      |
| Corona N                   |
| LP300 Laser Printer 2699.  |
| 200361 Toner Cartridge 89. |
|                            |

| NEC           |
|---------------|
| NEC 8025\$699 |
| NEC 8027\$359 |
|               |

| Corona N                   |
|----------------------------|
| P300 Laser Printer 2699.   |
| 200361 Toner Cartridge 89. |
| NEC                        |
| VEC 8025\$699              |
| NEC 8027\$359              |

#### STAR MICRONICS

| Gemini 10x  |    | , | <br>\$229 |
|-------------|----|---|-----------|
| Gemini 15x  | ,, |   | <br>\$345 |
| Delta 10    |    |   | \$339     |
| Delta 15    |    |   | <br>\$449 |
| Radix 10    |    |   |           |
| Radix 15    |    |   | <br>\$589 |
| Powertype . |    |   | \$309     |
| Sweet P 100 |    |   | \$549     |
|             |    |   |           |

## **PANASONIC**

| 1090 |  |  |  |  |  |   |   |  |   |   |   |   | \$219 |
|------|--|--|--|--|--|---|---|--|---|---|---|---|-------|
| 1091 |  |  |  |  |  | , |   |  |   |   |   |   | \$279 |
| 1092 |  |  |  |  |  |   | , |  | , |   | , | , | \$415 |
|      |  |  |  |  |  |   |   |  |   |   |   |   | \$599 |
| 3151 |  |  |  |  |  |   | , |  | , | , |   |   | \$469 |

### **PANASONIC** 1090 \$219

**NOW STOCKING CITIZEN & OLIVETTIC PRINTERS** 

### **MONITORS**

324

| TAXAN                    | AMDEK                   |  |  |  |  |
|--------------------------|-------------------------|--|--|--|--|
| 210 Color RGB 255        | 300 Green , , 125       |  |  |  |  |
| 100 Green , 115          | 300 Amber , 145         |  |  |  |  |
| 105 Amber 125            | 310 Amber · IBM 159     |  |  |  |  |
| 400 Color RGB . 295      | Color 300-Audio 265     |  |  |  |  |
| 410 Color RGB . 349      | Color 500-Composite 379 |  |  |  |  |
| 420 Color IBM 449        | Color 600 545           |  |  |  |  |
| 121 Green IBM 145        | Color 700 635           |  |  |  |  |
| 122 Amber IBM 149        | Color 710 675           |  |  |  |  |
| ZENITH                   | NEC                     |  |  |  |  |
| ZVM 122A Amber 86        | JB 1260 Green , 99.00   |  |  |  |  |
| ZVM 1236 Green 82        | JB 1201 Green 135.00    |  |  |  |  |
| ZVM 124 Amber - IBM 129  | JB 1205 Amber 145 00    |  |  |  |  |
| ZVM 131 Color 275        | JC 1215 Color 255 00    |  |  |  |  |
| ZVM 133 RGB . 389        | JC 1216 RGB 399 00      |  |  |  |  |
| ZVM 135 Composite 449    | JC 460 Color 349 00     |  |  |  |  |
| ZVM 136 Hi Res Color 589 | SAKATA                  |  |  |  |  |
| GORILLA                  | SC-100 Color 229        |  |  |  |  |
|                          | STSI Tinstand 29        |  |  |  |  |
| 12" Green \$ 82 00       | SG 1000 Green 99        |  |  |  |  |
| 12" Amber \$ 88.00       | SA 1000 Amber 109       |  |  |  |  |

## **MODEMS**

| NOVAT             | ION      |
|-------------------|----------|
| J-Cat             | \$8900   |
| Cat               | \$12900  |
| Smart Cat 103/    | \$169 00 |
| Smart Cat 103/212 | \$389 00 |
| AutoCat,          | \$209 00 |
| 21 2 Auto Cat     | \$539 00 |
| Apple Cat II      | \$239 00 |
| 212 Apple Cat     | \$439 00 |
| Apple Cat 212     | \$249 00 |
| MICROE            | BITS     |

| MIC    | RO | BIT | S         |   |
|--------|----|-----|-----------|---|
| P1000C |    |     | 5 1 N 9 ( | x |

|                                             |                 | 110,03           |          |  |  |
|---------------------------------------------|-----------------|------------------|----------|--|--|
| ANCHO                                       | )R              | Smartmodem 300   | \$199 00 |  |  |
|                                             | \$55 99         | Smartmodem 1200  | \$469.00 |  |  |
| /olksmodem                                  |                 | Smartmodem 1200b | \$399.00 |  |  |
| Mark VII                                    | <b>\$</b> 95 99 | Micromodem Ile   | \$249.00 |  |  |
| iauto ans/dial)<br>Mark VII<br>i(1200 bandi | \$259 00        | Micromodem 100   | \$289.00 |  |  |
|                                             | \$259 00        | Chronograph      | \$179.00 |  |  |
| TELELEAD                                    | SNING           | Westridge C-64   | Call     |  |  |

#### CM-250Commodore64...CALL AP-250 Apple ..... CALL 113-250 IBM ..... CALL

| •                   |
|---------------------|
| Westridge C-64 Call |
| Total               |
| Telecommunications  |
| C-C4 Call           |

Mitey Mo C-64 ... Call

Haves

### **DISK DRIVES**

MSD

|     |       | - | - | • | _ | _ |  |          |
|-----|-------|---|---|---|---|---|--|----------|
| SDI | DRIVE | , |   |   |   |   |  | \$259 00 |
|     |       |   |   |   |   |   |  | \$475 00 |

| INDUS                 |      |
|-----------------------|------|
| GT Atari              | 269  |
| GT Commodore          | CALL |
| GT Apple w/controller | 219  |

GT Apple ..... 169

#### DISKETTES

|          | MAXELL<br>5'4"MD-1 | \$17.95  |          |
|----------|--------------------|----------|----------|
|          | 5'4"MD-2           | \$23.95  |          |
| SKC      | (Box 10)           | El       | EPHANT   |
| (Box 10) |                    |          | (Box 10) |
| SKC-SSSD | \$12.99            | 5'4"SSSE | \$14.99  |
| SKC-SSDD | \$15.99            | 5'4"SSDI | \$16.99  |
| SKC-DSDD | \$18.99            | 5'4"DSD1 | 21.99    |

### **IBM-PC COMPATABLE**

| 222214                       | Zenith            | Microprose             |
|------------------------------|-------------------|------------------------|
| CORONA                       | Z-150 Call        | Solo Flight \$22.75    |
| PPC22A                       | Columbia Data     | NATO\$22. 75           |
| Portable 256K-Amber \$1 995  | 1600 Call         | <b>Graphics Tablet</b> |
| PPC22G                       | Televideo         | Supersketch\$49.95     |
| Portable 256K-Green.,.\$1995 | TS1605 Call       | Kolala \$99.95         |
| PPCXTA                       |                   | Illustrator\$99.95     |
| Portable 256K-10Meg \$3295   |                   | Logo Design \$27.95    |
| COR128K 128K RAM\$ 159       | PC Compatable Cal | Grams Spell \$27.95    |

## 1-800-233

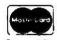

TO ORDER

Customer Service 1-717-327-1825 Jersey Shore PA 17740

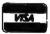

or send order to Lyco Computer

800-233-8760 PO Box 5088

#### **RISK FREE POLICY**

In-stock item shipped within 24 hours of order. No deposit on C.O.D. orders. Free shipping on prepaid cash orders within the Continental U.S. PA residents add sales tax. APO, FPO, and International orders add \$5.00 plus 3% for priority mail service. Advertised prices show 4% discount for Inquiry 220 cash, add 4% for Master Card or Visa. Personal checks require 4 weeks clearance before shipping. All items subject to change without notice.

For your protection, we check for stolen credit cards.

# Could you pass this Red Cross swimming test?

#### SWIM:

- 1. Breaststroke 100 Yds.
- 2. Sidestroke 100 Yds.
- 3. Crawl stroke 100 Yds.
- 4. Back crawl 50 Yds.
- 5. On back (legs only) 50 Yds.
- 6. Turns (on front, back, side).
- 7. Surface dive—underwater swim—20 Ft.
- 8. Disrobe—float with clothes—5 mins.
- 9. Long shallow dive.
- 10. Running front dive.
- 11. 10-minute swim.

Anybody who's taken a Red Cross swim course knows how tough it can be. There's a good reason.

We believe drowning is a serious business.

Last year alone, we taught 2,589,203 Americans not to drown—in the seven different swim courses we offer all across the country. (Incidentally, most of the teaching as with almost everything American Red Cross does is done by dedicated volunteers.)

A good many of the youngsters not only are learning to keep themselves safe. Thousands upon thousands of them are learning to become lifesavers.

And the life they save — may be your own.

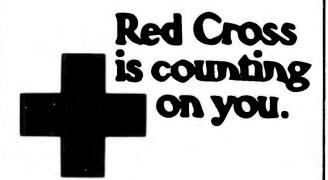

A Public Service of This Magazine & The Advertising Council

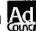

MATHEMATICAL APPLICATIONS OF ELECTRONIC SPREADSHEETS, Deane E. Arganbright. New York: McGraw-Hill, 1985; 176 pages, 15 by 22.8 cm, softcover, ISBN 0-07-002429-4, \$16.95.

MATHEMATICAL FOUNDATIONS OF COMPUTER SCIENCE 1984, M. P. Chytil and V. Koubek, eds. Lecture Notes in Computer Science #176. New York: Springer-Verlag, 1984: 596 pages, 16.5 by 24 cm, softcover, ISBN 0-387-13372-0, \$25.

METHODS AND APPLICATIONS OF ERROR-FREE COMPUTATION, R. T. Gregory and E. V. Krishnamurthy. New York: Springer-Verlag, 1984; 206 pages, 16 by 24 cm, hardcover, ISBN 0-387-90967-2, \$29.80.

MICROCOMPUTER SOFTWARE BUYER'S GUIDE, Tony Webster and Richard Champion. New York: McGraw-Hill, 1984; 432 pages, 21 by 27.8 cm, softcover, ISBN 0-07-068967-9, \$19.95.

MICROPROCESSOR PROGRAMMING AND APPLICATIONS FOR SCIEN-TISTS AND ENGINEERS, Richard R. Smardzewski. New York: Elsevier Science Publishers, 1984; 368 pages, 16.8 by 25 cm. hardcover. ISBN 0-444-42407-5, \$37.75.

MICROREF: LOTUS 1-2-3, Wilmette, IL: Educational Systems, 1984; 82 pages, 11 by 21.5 cm, spiral-bound, ISBN 0-8359-4418-2, \$16.95.

MINUTE MANUAL FOR APPLE WRITER IIE, Jim Pirisino. Columbia, MD: MinuteWare, 1983; 140 pages, 13.5 by 21.5 cm, softcover, ISBN 0-913131-01-6, \$7.95.

THE MOTOROLA MC68000 MICROPROCESSOR FAMILY, Thomas L. Harman and Barbara Lawson, Englewood Cliffs, NJ: Prentice-Hall, 1985; 592 pages, 18 by 24.3 cm, hardcover, ISBN 0-13-603960-X, \$29.95.

MULTI-DIMENSIONAL SEARCHING AND COMPUTATIONAL DATA STRUCTURES AND ALGORITHMS 3: GEOMETRY, Kurt Mehlhorn. New York: Springer-Verlag, 1984; 304 pages, 17 by 24.8 cm, hardcover, ISBN 0-387-13642-8. \$17.50.

MULTIPLAN MADE EASY, Walter A. Ettlin. Berkeley, CA: Osborne/ McGraw-Hill, 1984; 286 pages, 18.5 by 23.5 cm, softcover, ISBN 0-88134-135-5, \$14.95.

MUNCHERS: THE ULTIMATE TIMEX/SINCLAIR GAMES BOOK. Yin Chiu and Henry Mullish. New York: McGraw-Hill, 1984; 240 pages, 14 by 20.5 cm. spiral-bound, ISBN 0-07-010839-0, \$9.95.

1985 COMPUTER USER'S DESK DIARY, Gil Roeder and Jason A. Shulman. New York: Workman Publishing, 1984; 128 pages, 14.5 by 23 cm, spiral-bound, ISBN 0-89480-692-0, \$8.95.

OMNI COMPLETE CATALOG OF COMPUTER SOFTWARE, Owen Davies, ed. New York: Macmillan Publishing Co., 1984: 482 pages, 21.3 by 27.5 cm. softcover. 0-02-008310-6. \$13.95.

I-2-3 RUN! 41 READY-TO-USE LOTUS 1-2-3 MODELS, Robert Flast and Lauren Flast. Berkeley. CA: Osborne/McGraw-Hill, 1985; 304 pages, 20.5 by 27.5 cm. softcover, ISBN 0-88134-142-8. \$16,95.

1-2-3 TIPS, TRICKS, AND TRAPS, Dick Andersen and Douglas Ford Cobb. Indianapolis, IN: Que Corp., 1984; 282 pages, 18.5 by 23.5 cm, softcover, ISBN 0-88022-110-0, \$14.94.

PERSONAL COMPUTERS: A COM-PLETE HANDBOOK FOR BEGIN-NERS, William M. Brown. Chicago, IL: Chicago Review Press, 1984; 224 pages, 15 by 22.8 cm, softcover, ISBN 0-914091-49-2, \$9.95.

P-FUNCTIONS AND BOOLEAN MATRIX FACTORIZATION, Andre Thayse, Lecture Notes in Computer Science #175. New York: Springer-Verlag, 1984; 256 pages, 16.5 by 24 cm, softcover, ISBN 0-387-13358-5, \$13.

THE POLICEMAN'S BEARD IS HALF CONSTRUCTED, Racter. New York: Warner Books, 1984; 130 pages, 20.5 by 23 cm, softcover, ISBN 0-446-38051-2, \$9.95.

THE PORTABLE COMPUTER BOOK. 1985 Edition, James E. Balmer and Matthijs Moes. Los Angeles, CA: Arrays, 1984; 360 pages, 18.5 by 25 cm, softcover, ISBN 0-912003-36-7, \$19.95.

(continued)

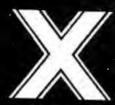

## turbo

## **Board**

- 8088-2 CPU
- 640K ON BOARD
- MULTILAYER P.C.B.
- \* SAME DIMENSION AS ..
  - COMPATIBLE WITH ....

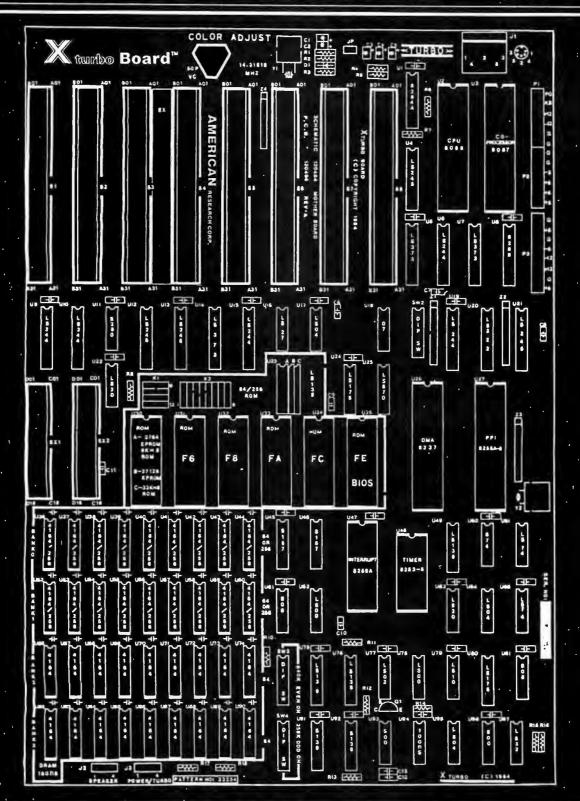

## Announcing 4 New Collector Edition

The  ${\bf 4}$  Byte covers shown below are the newest additions to the Collector Edition Byte Cover series. Each full color print is 11" × 14", including a 11/2" border, and is part of an edition strictly limited to 1,000 prints. Each print is a faithful reproduction of the original Byte painting, printed on museum quality acid free paper, and is personally inspected, signed and numbered by the artist, Robert Tinney. A Certificate of Authenticity accompanies each print.

Collector Edition Prints are carefully packaged flat to avoid bending, and are shipped first class within one week of receipt of order. The price of each print is \$30. All 4 prints are available for only \$100.

Other Collector Edition Byte Covers are also available from Robert Tinney Graphics. For a color brochure, or to order one or more of the prints shown, please check the appropriate box in the coupon below.

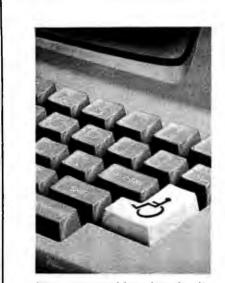

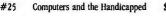

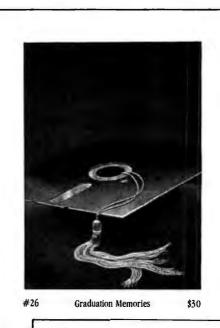

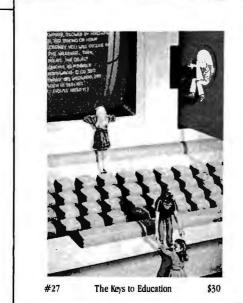

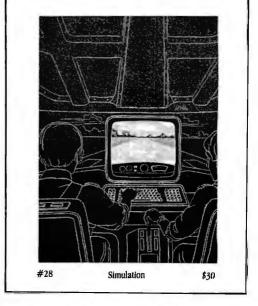

| postage & handling \$3.00 (Overseas \$8.00) \$ Name: | Please send me the following Prints (\$30). All 4 only \$100.  QTY. TITLE & PRINT NO. AMOUNT  \$ | ☐ I have enclosed check or money order. ☐ Visa ☐ MasterCard ☐ Card No Exp. Date: SHIP MY PRINTS (OR BROCHURE) TO: | Mail this coupon to:  robert tinney graphics  1864 N. Pamela Drive Baton Rouge, LA 70815 |
|------------------------------------------------------|--------------------------------------------------------------------------------------------------|----------------------------------------------------------------------------------------------------|------------------------------------------------------------------------------------------|
| Please send me your color brochure. State: 73n-      | TOTAL \$                                                                                         | Address:                                                                                                    | FOR VISA OR MASTERCARD ORDER or for more information Daytime or Evenings                 |

#### **BOOKS RECEIVED**

PROBLEM ORIENTED PROGRAM-MING LANGUAGES. Hans lürgen Schneider. New York: John Wiley & Sons. 1984: 168 pages. 15.5 by 23.5 cm, hardcover, ISBN 0-471-90111-3, \$23.95.

PROGRAMMING THE ADAM COM-PUTER WITH READY-TO-RUN PRO-GRAMS, Susan Sutphin. Englewood Cliffs, NJ: Prentice-Hall. 1985; 208 pages, 15 by 22.8 cm, softcover, ISBN 0-13-729377-1, \$15.95.

THE SOFTWARE CATALOG: BUSINESS SOFTWARE, International Software Database of Imprint Software. New York: Elsevier Science Publishing Co., 1984, 752 pages, 21.5 by 27.8 cm, softcover, ISBN 0-444-00934-5, \$35.

SOFTWARE MASTER FOR PFS, Ted Leonsis and LIST Magazine. New York: Warner Books, 1984; 240 pages, 20.5 by 23.5 cm, softcover, ISBN 0-446-38217-5, \$14.95.

SOFTWARE PORTABILITY AND STANDARDS, Ingemar Dahlstrand. New York: John Wiley & Sons, 1984; 150 pages, 17 by 24.5 cm, hardcover, ISBN 0-470-20083-9. \$24.95.

TI-99/4A GAME PROGRAMS, Frederick Holtz, Blue Ridge Summit, PA: Tab Books, 1983; 240 pages, 19.5 by 23.5 cm. softcover, 0-8306-1630-6, \$11.50.

TK!SOLVER USER'S HANDBOOK, staff of Weber Systems. Cleveland, OH: Weber Systems Inc., 1984; 300 pages, 15 by 22.5 cm. softcover, ISBN 0-938862-32-4, \$14.95.

THE URGENTLY NEEDED PARENT'S GUIDE TO COMPUTERS, Brian Williams and Richard Tingey. Reading, MA: Addison-Wesley, 1984; 224 pages. 15.8 by 23.5 cm, softcover, ISBN 0-201-09666-8, \$9.95.

USER GUIDE AND APPLICATIONS FOR THE TRS-80 MODEL 100 PORTABLE COMPUTER, Steve A. Schwartz. Glenview, IL: Scott, Foresman and Co., 1984: 146 pages, 19 by 23 cm, softcover. 0-673-15970-1, \$17.95.

THE USERS GUIDE TO SMALL COMPUTERS, Jerry Pournelle. New York: Baen Enterprises, 1984: 350 pages, 13.5 by 21 cm, softcover, ISBN 0-671-55908-7. \$9.95.

USING & PROGRAMMING THE IBM PCIR, Frederick Holtz, Blue Ridge Summit, PA: Tab Books, 1984; 256 pages, 18.5 by 23.5 cm, softcover, ISBN 0-8306-1830-9, \$11,50,

USING LOTUS 1-2-3 TO SOLVE YOUR BUSINESS PROBLEMS. George Gershefski. Totowa, NJ: Rowman & Allanheld, 1984; 160 pages, 18 by 25 cm, softcover, ISBN 0-8476-7346-4, \$19.95.

USING MACWRITE AND MACPAINT. Tim Field, Berkeley, CA: Osborne/McGraw-Hill, 1984; 208 pages, 18.5 by 23.3 cm, softcover, ISBN 0-88134-137-1, \$11.95.

USING THE WANG FOR BUSINESS: THE TECHNICIAN'S PERSPECTIVE. VOLUME I, Bert Dumpé. New York: Harper & Row, 1984; 368 pages, 21 by 27.8 cm, softcover, ISBN 0-06-041801-X, \$22.95

THE VIDEODISC BOOK: A GUIDE AND DIRECTORY, 1984 EDITION, Rod Daynes and Beverly Butler, eds. New York: John Wiley & Sons, 1984; 512 pages, 22.5 by 28.5 cm, hardcover, ISBN 0-471-80342-1, \$75.

WANG WORD PROCESSING COM-PANION, Debra J. Tait. Bowie, MD: Brady Communications Co., 1985; 256 pages, 18.5 by 23.5 cm, spiral-bound, ISBN 0-89303-945-4, \$17.95.

WHAT A LAWYER NEEDS TO KNOW TO BUY AND USE A COM-PUTER, Robert P. Wilkins, Lexington, SC: R. P. W. Publishing, 1984; 122 pages, 17.5 by 22.8 cm. softcover, ISBN 0-9608450-2-X, \$14.95.

WHAT EVERY ENGINEER SHOULD KNOW ABOUT MICROCOMPUTER PROGRAM DESIGN, Keith R. Wehmeyer. New York: Marcel Dekker, 1984; 184 pages. 15.8 by 23.5 cm, hardcover, ISBN 0-8247-7275-X, \$24.75.

THE WORD PROCESSOR BUYER'S SURVIVAL MANUAL, Ralph Roberts. Blue Ridge Summit, PA: Tab Books, 1984; 320 pages, 13 by 21 cm, software, ISBN 0-8306-1642-X, \$10.95.

# REE SHIPP

Central & East "Call" 1(800) 654-4058 1(800) 621-6221 Discounts Starting at 3 Box Quantities

| 3M                       | 2 Dysan                    | maxell                                   | Verbatim                                   |
|--------------------------|----------------------------|------------------------------------------|--------------------------------------------|
| • 54.                    | • 5½.                      | 31/2 CALL                                | •54 Datalife                               |
| s-side 17 95<br>d-den.   | s-side 2295                | - 5¼"•                                   | s-side 18 <sup>95</sup>                    |
| d-side 7295              | d-den. 22<br>d-side 2050   | s-side 1095                              | d-side 74 95                               |
| d-den. 23<br>s-side 2750 | d-den. 30<br>s-side 2/150  | d-den. 13<br>.d-side 7595                | d- en. 24<br>s-side 30 95<br>quad 30       |
|                          | Sund -                     | d-den. 4J                                |                                            |
| d-side 33 <sup>95</sup>  | d-side 4550                | s-side 2895                              | d-side 3995<br>quad 39                     |
| • 8"•                    | C,"                        |                                          | • 8' Datalife                              |
| s-side 21 <sup>50</sup>  | s-side 2850<br>s-den. 2850 | quad JU                                  | s-side <b>24</b> 75<br>s-den. <b>24</b> 75 |
| s-side 7 00              | 2-2IUE 41100               | s-side 31 <sup>95</sup>                  | s-side <b>1095</b>                         |
| 0.450                    | d-den. JU<br>d-side 2195   | d-den. <b>31</b><br>d-side <b>3/19</b> 5 | d-den. <b>ZU</b>                           |
| d-side 3150              | d-den. <b>34</b>           | d-side 3495<br>d-den. 3495               | d-side 31 <sup>95</sup>                    |
| 3M 1295                  |                            | (5½"1195)                                | Head Cleaners                              |
| DC100A1395<br>DC300A1840 | (3½"1195)<br>DISK MI       |                                          | Kits520                                    |
| DC300XL 2025             | (514"1675)                 | (8"2150)                                 | Refills955<br>Analizers 2500               |
|                          | BULK PACKED                | DISKS "CALL"                             |                                            |
| Diskettes<br>10/Box the  | 5.6                        |                                          | Dealer Inquiries<br>Welcomed               |
|                          | I Didlin                   |                                          |                                            |

1(800) 654-4058

VISA

UP's Delivery Only, Add 300 on orders under 3500 or 20 disk.

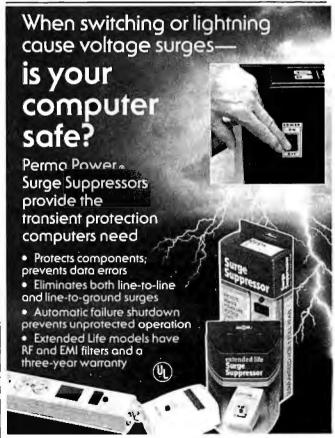

Now at your computer store. lectronics inc.

(continued from page 32)

The IBM part number for the 130-W supply is 8529247.

If you are going to install a hard disk, do yourself a favor and buy the BIOS and DOS from IBM. Most users are not willing or able to undertake the massive amount of effort in writing their own DOS. Not to mention the risk involved in possibly destroying data with a marginal DOS driver.

In the section on formatting the disk, a critical step was omitted if you want to boot from the hard disk. Once the hardware has been properly installed, three steps are required to install a hard disk in the system.

- I. Run the FDISK program. This will install the DOS partitions into the BIOS. Accept all of the default choices.
- 2. Format the hard disk using the standard floppy FORMAT C: command. This will erase all existing data and prepare the disk to receive data.
- 3. Install the system on the hard disk. This step *must* be performed *prior* to placing any data on the hard disk if you want to boot from the hard disk. Do this by typing SYS C:.

When an IBM with both floppy and hard disks is started, it will come up in one of three possible modes. As soon as the system passes the power-on self-test, the operating system will attempt to boot from the floppy disk. If the disk door is left open, the system will attempt to boot from the hard disk. Failing that, the operating system will run the ROM BASIC.

If you have properly installed the system onto the hard disk and you leave the floppy-disk-drive door open, the operating-system ROM will boot from the hard disk every time.

In the section on hard-disk care, mention was made that you should not "turn the power on and off with the heads over the outer track." To facilitate this, the IBM Diagnostic disk for the XT has a program called Shipdisk, which must be run as the last activity before you turn the system off. I can't overemphasize this. You must run Shipdisk last thing before power-off.

Once the Shipdisk program has been started, the system will lock up, unable to do anything—this is normal (if it returned you to the C: prompt, the heads would be over track 0, the directory).

IBM says that the Shipdisk program should be run even if the system is to be moved two inches across a desk! You will lose all of your data if you do not run this

program prior to moving the system at all!

The disk manufacturers will often attach a label warning that the warranty will be void if the disk is subjected to shocks exceeding 25 Gs. This is roughly equivalent to a six-inch drop. A reliable, visible indication of this level of drop is given by a Shock Watch indicator available from Media Recovery Inc. These indicators are available in a variety of sensitivities and give an unambiguous indication (they turn bright red on impact) and are nonreversible. If you cannot obtain them locally, we (Microcenters) will sell a 23-G unit for \$5 each plus shipping.

In the section on hard-disk care it is stated that hard disks are "heavily filtered." While this is true of large (washing-machine-size) disk drives, the disks that you will be installing are completely sealed. There is no air entrance of any kind into the disk chamber. The advice of not smoking around your equipment is valid for your floppy disks and is recommended for all computer installations.

MARK M. LAMBERT Chief Engineer Microcenters Service Corp. Miami, FL

Roy M. Matney replies:

Mark Lambert states that the use of an XT power supply is the way to solve the PC's limited-power problem. This is certainly a viable solution, but there are drawbacks to it. The IBM XT supply sells for \$290, which is over three times the cost of an add-on supply. Most people may not want to spend an extra \$200 when they don't need to. The XT supply is not available from the IBM Product Center or from most IBM dealers. It can be obtained from IBM Parts Distribution. The XT supply dissipates its losses on the outside of the PC case. A PC with a hard disk runs very warm, and anything you can do to drop this temperature is worthwhile and will contribute to the long life of the system. For those who want an internal supply, there are several sources of XT look-alike supplies that sell for about one-half the cost of the XT supply.

Mr. Lambert suggests the use of the IBM BIOS and DOS. One of the key themes of my article was compatibility. The reason for stressing the requirements for compatibility is so that the IBM BIOS and DOS can be used. Some of your readers will want to experiment, but almost everyone will want to be able to run IBM's DOS.

Mr. Lambert feels that I left a step out of the section on formatting the disk.

Perhaps he is not familiar with the ability of the Format command to both set up the disk and transfer the boot and system to the disk. To do this you type FORMAT C:/S/V. The /S transfers the three system modules to the disk. The /V may be included to let you place a volume label on the disk. It is not necessary to use the SYS command that Mr. Lambert suggests.

Next he addresses the issue of parking the heads. He suggests using the Shipdisk program supplied with the XT. That is fine if you have the IBM program and you have a standard-configuration disk. My listing 2 shows how to park the heads if you don't have the Shipdisk program. It produces the same results except that you have the option of changing your mind with my program. IBM's program keeps you from doing anything useful but turning off the power. Mine allows you to perform other tasks or to continue using the system. Of course, you must reexecute the program if you reference the hard disk before turning power off. Normally, DOS does not read the disk when a program is terminated. It does if the command interpreter portion of DOS is overwritten or if the PROMPT command is used. My program does not overwrite the command interpreter, but you may want to ensure that the head is not moved. If you do, then replace the Return instruction in my listing with the Halt instruction (HLT op code F4). I agree that extreme care should be taken to protect against shock. When running, a shock of 2 Gs may cause damage or loss of data. When turned off and parked, this increases up to as much as 30 Gs depending on the particular disk. Some, however, are still sensitive to shocks of several Gs. I see little use for the shock sensors suggested. The real test is whether your disk still reads and writes reliably, not that 23 Gs or more have been experienced.

The last point is the filtering of disks. Mr. Lambert states that there is no air entrance of any kind. The typical Winchester uses two filters. Air is circulated between two chambers in the drive. The purpose of this is to maintain a uniform temperature. The air is passed through a very fine filter between the two chambers. The outer chamber contains a second filter called a Breather Filter. This filter allows pressure equalization with the outside world. It is unlikely that smoke particles would get through both filters, but I prefer not to take any chances. The higher the level of im-

purities, the higher the probability of something finally getting through.

I hope that these clarifications are of use and urge everyone to consider adding a hard disk to his system.

#### RANDOM-NUMBER COMPUTATION

Charles A. Whitney's article ("Generating and Testing Pseudorandom Numbers," October 1984, page 128) should be very useful to BYTE readers. As one who uses random numbers regularly in teaching and research, I have some experience that may also be helpful.

The X<sup>2</sup> statistic suggested by Whitney is a multiple of the usual chi-square statistic. whose use usually requires a chi-square table. The approximation suggested by Whitney to avoid this table is rather rough, however. A better approximation would use the normal approximation of the chisquare and compute

 $W = (\Sigma(0_i - E_i)^2/E_i - n)/\sqrt{2n}$ 

rejecting the hypothesis of randomness if |W| > 2 (which occurs under randomness with probability approximately .95) or |W| > 2.58 (with probability .01).

A second comment refers to Microsoft BASICA for the IBM PC. I had also noticed the same deficiencies in the randomnumber generator, getting 32 diagonal running "strips" when throwing random points on the screen. After some effort I was able to determine that the randomnumber generator is not, strictly speaking, linear congruential. In Whitney's notation  $l_i = (a(l_{i-1} \mod 2^{16}) + c) \mod 2^{24}$ , for a =214013, c = 13.523.655. Thus the cycle is  $2^{16} = 65.536$ . The mod  $2^{16}$  was evidently added by Microsoft to save space or time. A colleague's earlier PC does not have the same problem.

Letters to IBM and Microsoft concerning this have been essentially ignored.

> JAMES STAPLETON Professor Department of Statistics and Probability Michigan State University East Lansing, MI

Charles A. Whitney replies:

Professor Stapleton's comments make a nice footnote to my article. His quantification of the simplified version of the chi-square test briefly described in my article is both powerful and easy to apply. As for the rather mediocre Microsoft BASICA random-number generator in the IBM PC. I can only add that Stapleton is to be commended for his ingenuity in ferreting it out of its ROM.

#### TRANSFERRING SOFTWARE TO A HARD DISK

The utility of the personal computer is in serious jeopardy due to the incompatibility of two principal computer products: copy-protected software and hard-disk drives. Until now, it was perhaps inconsequential that users had to always use a floppy disk to run their application software. But volume production of hard-disk drives has arrived, and affordably priced units are within reach of many of us. This (continued)

us Showroom

226 Sherwood Ave. Farmingdale, NY 11735

Cable: COMSYSTEC NEWYORK Telex: CSTNY 429418

OUR SPECIALTY: IBM COMPATIBLE PRODUCTS, GRAPHICS, DATABASE, 68000 UNIX, EXPORT

#### **IBM PC & COMPATIBLES**

Fantasic busboard for expansion BASIC BUSBOARD, 0 RAM....\$169 Can add up to 512K RAM+ unlimited number of modules listed below:

| Async I/O\$8              | 8 |
|---------------------------|---|
| Parallel I/O              | 3 |
| Clock Calendar            | 9 |
| Game I/O69                | 9 |
| Floppy controller160      | ) |
| Monochrome adaptor190     |   |
| 16 channel A/D110         | ) |
| 8-bit I/O module69        |   |
| 64K RAM kit (9 chips)45   |   |
| BUSBOARD with 512K RAM450 | ) |

#### COMPUTERS

Zenith, IBM, Sanyo, Apple, Cromemco, Dual, Dec

Prices subject to change. American Express, Visa/Mastercard add 3%. F.O.B. point of shipment. 20% restocking fee for returned merchandise. Personal checks take 3 weeks to clear. COD on certified check only. N.Y. residents add sales tax. Manufacturers' warranty only. International customers, please confirm price before order. Accept P.O. from Fortune 500, schools and gov't. TELEX:

429418 CSTNY

Computer Channel 226 Sherwood Ave. Farmingdale, NY 11735

For Information CALL (516) 420-0142 To order CALL 1-800-331-3341

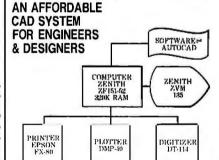

\$5,800.00

Package with IBM PC/XT also available

#### SYSTEM CONFIGURATION

We assemble systems at special prices, including software, special operating systems, shells etc. Call us for business systems, CAD systems, networking, LANS, graphics, mainframe links, interfacing, application integration.

PLEASE ASK US FOR QUOTES! FORTUNE 1500

COMPANIES-LET US SOLVE YOUR SYSTEM NEEDS!

#### **NEW UNDER \$4000 COMPLETE**

CASH REGISTER-COMPUTER-POINT OF SALE—COMBINATION SYSTEM—CALL!

- SYSTEMS FOR MULTI-USER ALSO — SYSTEMS FOR MULTI-USER
ACCOUNTING, LEGAL, MEDICAL, DENTAL,
PHARMACY, CHIROPRACTIC, WHOLESALERS, RETAILERS, WAREHOUSES,
BUSINESS, DATABASES, COMMUNICATION,

#### **PRINTERS EPSON. OKIDATA**

| EPSON LQ1500     | 24 wire, excellent        |
|------------------|---------------------------|
| Hewlett Packard  | ThinkJet \$450            |
|                  | LaserJet                  |
| Toshiba P1340    | 80 col., 160              |
| Dataproduct      | 8010 180 cps545           |
| *                | **Letter Quality***       |
| Star Power Type  | 18 cps parallel/serial375 |
| NEC 2050         | 20 cps for IBM PC         |
| 3550             | 35 cps for IBM PC 1,520   |
| C.Itoh F-10      | 50 cps                    |
| Juki 6100        | 18 cps                    |
| Oume 11/40       | w/IBM inte1,420           |
| Diablo 630       | ECS/IBM e2,100            |
| Dynax HR35       |                           |
| Comrex Comwriter | r III                     |
| Transtar 315     | graphic, color            |

|                 | TERMINALS           |       |
|-----------------|---------------------|-------|
| Zenith          | Z29                 | CALL  |
|                 | Z49                 |       |
| ESPRIT          | 6310 + .            | 580   |
| EXEC 10/102     | emul.               | 850   |
| <b>OUME 102</b> | 14" .               | 499   |
| 103             | emul.               | 875   |
| 211GX           | emul. TEK40IC       | 1.050 |
| VISUAL 55       | ******************* |       |
| 102             | 14" emul. VT1(      | 920   |
| 550             | emul. TEK 401       |       |
| WYSE 50         | 14" 80/132 col      |       |
| 75              | ANSI X3.64          | 625   |

is a natural evolution of computer technology. The hard disk provides tremendous speed and utility to the user. But of what use is the hard-disk drive if software can't reside on it? The buyer of a hard disk will quickly and sadly realize that many of his expensive programs cannot be transferred to the hard disk because the programs are copy-protected.

There is a proliferation of copy-pro-

tected software. Most of the software advertised in magazines is copy-protected, ostensibly to prevent unauthorized reproduction and use. I suggest, however, that most of this software is not worth what is asked for it and the reason for copy protection is to present an "image" of something valuable. The inflated retail prices are needed to pay for expensive advertising. In the end, we all lose.

One noteworthy exception to the above is Borland's Turbo Pascal. Here's an example of software that is worth the \$50 asked for it. Incidentally, \$50 is not cheap! From what I read, Borland has been tremendously successful in selling this product. Essentially, the product quickly "earned" a good reputation. Magazine reviews were all favorable. We all benefited! To the contrary, there are numerous educational programs debuting for the retail price of \$30 to \$40. All of these programs are copyprotected. What a waste! We all end up with a pile of disks, sore fingers, worn-out floppy-disk drives, and a hard-disk drive gathering dust. On the light side, perhaps software publishers should bundle a lowcost floppy-disk drive with their software. Then we could all have a bank of 15 to 20 floppy-disk drives each holding copyprotected software.

Seriously, I call for the following actions:

- I. Software publishers should seriously reconsider their distribution policy and allow their programs to be transferred entirely to a hard disk. At least, consideration should be given to providing "unprotected" versions to those who make special requests. This is done by some companies.
- 2. We, the buyers, should avoid purchasing copy-protected software if at all possible.
- 3. Magazine publishers should bite the bullet and tell us if software is copyprotected. Of course, advertisers of copyprotected software don't want this fact to be known and will leave it out of their paid advertisements. However, your listings and reviews should tell all! We want and need to know.

Perhaps software companies are not concerned about the success of the harddisk-drive industry. But hard-disk drives represent the expansion of computer technology as a whole. And if the software remains incompatible with the hard disk. the entire industry will suffer.

> DAN W. WELLER JR. Silverdale, WA

## **GIVE YOUR PC** THE GIFT OF SIG

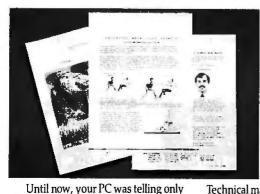

Once installed, our electronic digitizing scanner allows you to capture images in high resolution. These can then be manipulated, stored, retrieved, and even printed.

But what's truly amazing is the range of applications for the Datacopy 700. Such as generating complex documents including text, drawings and pictures.

Technical manuals. Catalogs. Personnel or document files. Or what ever you decide.

The result is a visionary achievement: the power to give words and numbers far more meaning. To publish information, not just data. And to extend the possibilities of your PC. All for a surprisingly low cost.

For more details, call toll-free 1-800-821-2898 or in California 415-965-7900. Or write to Datacopy Corporation, 1215

Terra Bella Avenue, Mountain View, CA 94043. Telex: 701994 DATA-

INTO AN IMAGE PROCESSOR. This remarkable peripheral enables you to combine photos, diagrams, even 3-D objects with word processing, data base, CAD and communications applications using standard software. All you need to get the picture is an IBM

half the story. Because no matter how

you look at it, words and numbers are

But the Datacopy 700 changes all that.

TURN YOUR WORD PROCESSOR

simply that: words and numbers.

XT, AT, or compatible. Our friendly, yet powerful, Word **Image Processing** System™ software is included in your purchase.

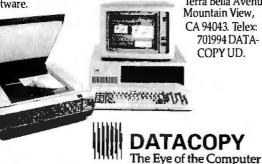

#### GENERATING TRAVESTIES

I was very interested in Hugh Kenner and Joseph O'Rourke's Travesty program ("A Travesty Generator for Micros." November 1984, page 129). I had just been thinking about writing a program based on the article I remembered from Scientific American a year earlier, and BYTE arrived at precisely the right moment.

I don't speak Pascal, but I wrote a similar program in C based on the procedures the authors described. Since they talk a lot about the difficulty of getting a program like this to run at any decent speed, I thought comparison with a C version might provide an interesting benchmark. Running on a Gifford 8085/8088 system under Concurrent MP/M 8-16, the compiled C program is considerably faster than the VAX running Berkeley Pascal under UNIX. The "system constant" described in the article is about 4 (as against 10 for the VAX and 62 for the 2-MHz Heath). It accepts a sample text of 16,000 characters with room to spare.

I omitted Travesty's verse-formatting feature, and the data structure I used differed from that in Travesty in one important respect. Rather than maintain a separate array of "next locations" for each letter, I loaded the sample text into an array of structures, each containing a character and a pointer to the next occurrence of that character.

I ought to add that once I had the thing running, I was somewhat disappointed

with the stuff it produced. Isolated samples may possess beauty, humor, and charm, but when you see a lot of statistically synthesized text there's a certain sameness-the predictability of its unpredictability. Four- and five-order transformations seem best; they give a good mix of the plausible and the unexpected. In light of the high ratio of junk to gems. I called my program Gibber.

> PETER GARRISON Los Angeles, CA

#### COMMENDING CP/M

I want to take issue with you over the item "A New DR Operating System" ("Happenings" by John Markoff and Ezra Shapiro, December 1984 BYTE West Coast, page 343). While many of your criticisms of Concurrent DOS are arguably correct, two of your points are off the mark.

One need never resort to "lengthy and rather cryptic command lines" to manipulate Concurrent's windows. I move, change the size of, reorder, or change colors in windows, using only the numeric keypad keys on my Compaq. My acquaintances who are IBM PC owners enjoy the same ease of use of the windows on their machines

Your article states that under Concurrent DOS, multitasking is possible, but that one must watch over memory usage to avoid disaster. In my daily use of Concurrent DOS, I routinely run three programs at once. I've never encountered an abnormal response, much less a disaster. I do, however. limit myself to programs listed in the documentation shipped with the operating system.

The only limitation I've discovered to Concurrent DOS's multitasking ability is the system's mammoth size. It takes up about 150K bytes of my 512K-byte complement. If I load the File Manager package, I lose about another 70K bytes.

Finally, on a nontechnical issue, your statement that 'DR's CP/M line of products received a sound trouncing from Microsoft's MS-DOS and PC-DOS for 16-bit computers" is misleading to the point of be-

(continued)

#### CAD SYSTEM 2D Starting at \$9,999.99 3D Also Available - CALL All Plotters, Digitizers, Software and Training, one place for all your needs. COMPUTERS .....\$1449 IBM PC 64K 1 DR. .....\$1630 IBM PC 256K 21/2 HT DR. IBM PC 256K HT DR + 10 MB. \$2699 SANYO 555-2 (2) DS/DD+SOFTWARE \$999 SANYO 555-2 (2) DS/DD+MON+8. \$1399 IBM PC XT 256K..... \$3848 IBM PORTABLE. ..... CALL SANYO 555-2+COL.MON +5 SOFTWARE ..... \$1599 SOFTWARE

#### SYMPHONY..... \$469 LOTUS 123 ..... \$285 dBASE II/III ..... \$289/\$398 WORDSTARPROPACK ...... \$348 OTHERSOFTWARE..... CALL AMDEC 310A...... \$165 .....\$415 AMDEC 11+ PRINCTON GRAPHIC HX 12 \$469 \$149 TAXAN YGB ..... \$448 \$195 PGS MAX 12 . .

#### VERBATIM DS/DD ..... \$25.85 VERBATIM SS/DD ......\$19.79 OKIDATA 92P ..... \$395 OKIDATA 93P \$625 OKIDATA 93P ....... \$625 EPSON FX100/80 ..... very very low BROTHER HR 15/HR 25 . .... \$398/659 BROTHER HR 35. ..... \$898 DTC STYLE WRITER 35K BUF..... \$499 DTS 380Z + 48K BUFF...... .. \$933 EPSON LQ 1500 ..... very very low MODEM SALE

| MODEM SALE                                                                                                    |                 |
|----------------------------------------------------------------------------------------------------|-----------------|
| HAYES 1200 MODEM                                                                                                    | \$480           |
| HAYES 1200B                                                                                                    | \$397           |
| 1200 BAUD Auto Dial, Auto Answer, Auto Log C<br>Transfer, Printing, Call Progress Monitoring,<br>Baud Rate Selection For IBM PC, XT Portable<br>and Compatible, Made in Sunnyvale U.S.A. | n, File<br>Auto |
| and Compatible Made in Sunnyvale U.S.A.  Dealer inguiries welcome                                                                                                    | 249             |

## **WE'LL BEAT ANY** ADVERTISED PRICE

(IF WE BOTH HAVE IN STOCK) 800-621-0854 x 905 800-272-0045 (Calif. only)

| \$848 |
|-------|
| \$875 |
| \$149 |
| \$155 |
| \$170 |
| \$199 |
| \$195 |
| \$135 |
|       |

## HARDWARE

| ·                        |         |
|--------------------------|---------|
| PC PEACOCK               | .\$234  |
| HERCULES CARD            | . \$313 |
| 64K RAM SET,             | \$42    |
| AST 6-PACK 64K/256K      | CALL    |
| AST MEGA PLUS II 64K     | CALL    |
| KEY TRONIC KEYBOARD 5151 | . \$209 |
| TELMAR GRAPHICS          | . \$485 |
| EVERX BOARD              | CALL    |
| OTHER HARDWARE           | CALL    |
| SIGMA MAXMISER           | . \$249 |
| 8087 CHIP                | . \$178 |
| QUAD BOARD               | \$278   |
| PLANTONIC PLUS           | \$385   |

LEASING ARRANGED UP TO \$1 MILLION AT LEASING ARRANGED OF TO \$1 MILLION AT LOW RATES, CAN INTRODUCE YOUR NEW PRODUCTS TO MARKETS. UPGRADE YOUR PRESENT COMPUTERS WITH 10MB PLUS HARD DRIVES. COMPANY P.O. WELCOME. MC/VISA + 3% CASH PRICES SUBJECT TO STOCK ON HAND. OPEN 7 DAYS.

ADVANCED COMPUTER SYSTEI

Fremont San Francisco 665 Grape Ave. 39138 State St. 690 Market St. 1987 No. Main St.

(408) 732-6200 Town & Faire Center (415) 397-1311 (415) 945-8011

ing untruthful. As you must know, IBM selected MS-DOS to be the operating system for the PC. That single decision-not any technical or marketing superiority on Microsoft's or IBM's part-caused the decline of CP/M-86 and the ascendancy of MS-DOS. The only trouncing involved is that performed by a supranational company on the possibility of competition in the microcomputer marketplace.

> TERRY GIBSON San Jose, CA

We wish to take exception with BYTE West Coast "Happenings." This article reflects the obviously inadequate attention the two authors paid to the Digital Research operating system Concurrent PC-DOS 3.2. As users, we are extremely glad to have such a useful and versatile tool at our command.

CPC-DOS 3.2 allows up to six tasks running in four virtual consoles at the same time (with two of those tasks running on remote terminals). This allows you to compile in one virtual console while editing in another virtual console, printing in the third virtual console, and having an application such as a spreadsheet performing computations in the fourth virtual console. By utilizing the full 640K bytes available to most personal computers, this allows an average of 128K bytes per partition. (Note: You can override the default memory allocations for each virtual console.) In the vertical-market applications environment, concurrency is a necessity provided by no other operating system (including the much-touted TopView).

In addition to the tremendous advantages of concurrent operations, the operating system comes with several built-in programs. The authors mentioned the electronic card file and DR Edix. They neglected to mention File Manager (a DOS shell providing cursor-controlled execution of most DOS commands), which allows easy access to your files, especially those utilizing subdirectories for both DOS and CP/M. There is also DR Talk, which allows one PC to communicate with any other PC running under the same operating system.

As for the claim that the windows are

difficult to set up, nothing could be easier than using WMENU, provided with the system. By using the cursor controls on the numeric keypad, windows may be set up for foreground and background colors. size, and location. These set-up parameters may be written to a file by using the same menu. There are no lengthy or cryptic command lines to enter at all.

This operating system can internally discriminate between an IBM PC XT and an IBM PC AT (when running on a PC AT, the operating system can format the highdensity disks used on the PC AT). With its built-in programs and reliability, we feel Concurrent PC-DOS 3.2 is one of the best bargains to be offered to the modern personal computer user.

> M. R. WILKES HAL COMBS Harrison, AR

#### CHECKING FLOPPY DISKS

I found "Comparing Floppy Disks" by Robert Rodina (September 1984, page

# BMPC-AT EXPANSION BOARDS & KITS

ATRAM 64K TO 1.5 MEGA BYTE

AT I/O **SERIAL & PARALLEL**  AT HARD DISK

CMI 20 or 30 MEGA BYTE

### **BEST PRICE...BEST PERFORMANCE**

COMPAQ DESK PRO AND PORTABLE 512K RAM EXPANSION

256K CHIPS

HARD DISK (Fully Compatible)

10. 22. 33 Mega Byte

#### TAPE BACKUP SYSTEM

- · Half Height
- 10.35 Meg
- Low Power
- Formatted Capacity
- Uses Floppy
- Used in Compaq

Controller Card Deskpro

#### AT&T **521K RAM EXPANSION** (256 CHIPS)

HARD DISK

10, 22, 33 Mega Byte

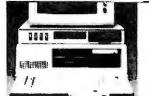

#### POWER CENTER

C.M.S. has just finished manufacturing the Power Center. The add on product for IBM PC or compatibles. The product is completely modular. You can start as basic transient surge protector unit and with the slot for the:

- . Hard Disk 10 to 66 Mega Byte Backup Removable Hard Disk
- Tape Cassette Backup 300/1200 Baud Hayes Compatible Modem
- Uninterrupted Power Supply

Add on unit during black out it allows you to work.

When you add Hard Disk to the system power supply and fan is added for the cooler and independent system operation. Price starts at \$199.00 Retail.

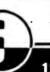

INC.

Contact your local dealer, if your gealer does not carry CMS products, call for information or a brochure. Available at MicroAge Computer Stores nationwide, and participating All Products Contain Full Warranty **ૺઌ**ઌઌઌઌઌઌઌઌઌઌઌઌઌઌઌઌઌઌઌઌઌઌઌઌઌઌઌઌઌ

1370 E. Edinger Ave. • Santa Ana, CA 92705

142) very interesting.

Mr. Rodina did three tests on the floppy disks he had obtained. There is a fourth test that I wish Mr. Rodina had done: Run. CHKDSK on each disk to find out the number of bad sectors. I think it would be very interesting to know the average number of bad sectors (or bad bytes) per

> STEVEN BURICK Hollywood, FL

Robert Rodina replies:

I neglected to mention that I performed a test similar to that requested by Steven Burick prior to my interchangeability tests. I had no tracks/sectors bad or locked out on any of the brands tested.

I would also like to add that, contrary to my understanding that each disk company surveyed manufactures its own disks, some of these companies obtain their finished media from other manufacturers and use just their own jackets. I guess that my idea of manufacturing was totally different from the people who

represented the companies I talked with on the telephone.

#### CP/M: ON THE WAY OUT?

Several days ago a friend and I were discussing the history of CP/M (we both are avid CP/M users). The conversation drifted toward new software written for CP/M. We could not think of anything that had been newly developed in the past 18 months. Is CP/M on the way out? We then made a quick count of CP/M-80 machines still being manufactured, and we came up with roughly 32, with several new machines to be introduced in early '85.

With all the apparent interest in the CP/M operating system, why isn't software being developed for it? I suggest that the software producers remove their blue sunglasses long enough to take a serious look around! We CP/M users are a very large group; we also have money to spend.

> JERRY D. GRANT Mt. Vernon, WA

#### I LIKE RAIKE

I wish to thank you for introducing the BYTE Japan column in BYTE. I wish to thank Mr. Raike for including some nice C programs within BYTE Japan. I am always interested in seeing other programmers' C techniques. When I learned C I had been using Pascal for several years. and I thought at first that I was taking a step backward. I was quite delighted to discover that as I became more familiar with C's constructs, they permitted introducing more structure into my code than Pascal permits.

I recently adapted Mr. Raike's cdir (August 1984) utility for my CPM-86 system. I also included the ability to restrict the files retrieved to: (a) just DIR or SYS files; (b) to just RO or RW files; or (c) to some combination such as SYS RW files. The only problem I encountered was due to a difference in the way returned values from bdos were handled. On my system, hex ff returned in the al register

(continued)

## a message to our subscribers

From time to time we make the BYTE subscriber list available to other companies who wish to send our subscribers material about their products. We take great care to screen these companies, choosing only those who are reputable, and whose products, services, or information we feel would be of interest to you. Direct mail is an efficient medium for presenting the latest personal computer goods and services to our subscribers.

Many BYTE subscribers appreciate this controlled use of our mailing list, and look forward to finding information of interest to them in the mail. Used are our subscribers' names and addresses only (no other information we may have is ever given).

While we believe the distribution of this information is of benefit to our subscribers, we firmly respect the wishes of any subscriber who does not want to receive such promotional literature. Should you wish to restrict the use of your name, simply send your request to the following address.

> BYTE Publications Inc. Attn: Circulation Department, 70 Main St., Peterborough, NH 03458

## .IONHEAR

**BUSINESS & STATISTICAL SOFTWARE** 

Explanatory books with professional compiled software; the new standard for statistical use. The influential Seybold Report on Professional Computing has this to say about Lionheart "...our sentimental favorite because of its pragmatic approach to the basic statistical concepts... The thinking is that the computer merely facilitates the calculations; the important thing is to be able to formulate a problem correctly and to determine what type of analysis will be most valuable." will be most valuable.

- BUSINESS STATISTICS .....\$135
- EXPERIMENTAL STATISTICS ......115
- EXPLORATORY DATA ANALYSIS ..... • FORECASTING AND TIME-SERIES ......115
- BUSINESS AND ECONOMIC
- FORECASTING ......135 • DECISION ANALYSIS TECHNIQUES...... 85
- LINEAR & NON-LINEAR PROGRAMMING . 75
- PERT & CRITICAL PATH TECHNIQUES ... 75
- OPTIMIZATION ...... 80

PC/MS-DOS, CP/M (Apple and Macintosh formats slightly more expensive) Add \$2 per book for shipping and handling.

VISA, MasterCard, AMEX, Check

P.O. Box 379, ALBURG, VT 05440 (514) 933-4918

was not sign-extended to hex ffff in the ax register. Consequently, the test for i equal to -1 in lookup always failed and ther program ran until a bdos error returned to the ccp.

MARVIN L. WATKINS Los Altos. CA

## INCOMPATIBLE IBM PC "COMPATIBLES"

Our company chose to develop our new software in BASIC in order to achieve the widest possible market for those products. We developed them using IBM PC BASIC.

However, recent testing on a number of the "compatibles" has uncovered an extremely serious problem among the various BASICs. It appears that the content of direct-access records, written by BASIC on some machines, cannot be retrieved.

The following test program illustrates the problem.

- 100 REM Compatibility Test Program110 REM Establish an eight-character field
- 120 OPEN "R", #1, "TESTFILE", 8
- 130 FIELD #1, 8 AS F1\$
- 140 REM Define any number
- 150 TEMP = -5
- 160 REM Make a double-precision string
- 170 TEMP\$ = MKD\$(TEMP)
- 180 REM Left-set the string into the field
- 190 LSET F1\$ = TEMP\$
- 200 REM PUT the record and CLOSE the file
- 210 PUT #1, 1
- 220 CLOSE #1
- 230 REM Re-OPEN the file and GET the record
- 240 OPEN "R", #1, "TESTFILE", 8
- 250 GET #1, 1
- 260 REM Now convert it back to a number
- 27.0 T1 = CVD(F1\$)
- 280 REM Print the number
- 290 PRINT T1
- 300 END

While the IBM PCs and many of the compatibles run the program without error, some of the compatibles fail in statement 270, where the CVD function attempts to convert a string representation into a number. Our experience to date has shown that nearly half (4 of 10) of the systems tested have failed while attempting this CVD conversion. However, the problem is not with the CVD function.

Actually, the problem is with a fundamental concept in the scope of the FIELD statement. In the IBM PC and in many of the compatibles, a FIELD statement, once it is established, continues for the duration of the program. Thus it has a global scope.

On the other hand, some of the compatibles treat the FIELD statement as having a local scope, so that when a CLOSE statement is encountered for a file, the FIELD statements with the same file number are terminated as well. Variables that had been available from the FIELD statements are no longer accessible with their previous content or definition.

In the example given, those BASICs that appeared to fail no longer had access to FIELDed variables and were attempting to convert a null string (from an uninitialized string variable) into a number, which gave the "Illegal Function-Call" error message. The addition of an identical FIELD statement after line 240 seems to solve the problem.

Our perception to date is as follows:

|                       | Scope of FIEL |
|-----------------------|---------------|
| Machine               | Statement     |
| Columbia              | Global        |
| Commuter              | Local         |
| Compaq                | Global        |
| Data General DGI      | Global        |
| Eagle                 | Global        |
| ITT-Xtra              | Local         |
| IBM PCs (all)         | Global        |
| Leading Edge          | Local         |
| Panasonic Sr. Partner | Global        |
| Tandy 1200            | Local         |

As a matter of expediency, and in order to circumvent the differences in scopes, we could add additional (but redundant) FIELD statements every time a file is opened, which we may have to do, but doing so would have a significant impact on both program size and execution speed. That is a terrible price to pay for the lack of standardization of BASIC.

We did want to call this problem to your attention in the hope that it may save others the many hours we have spent trying to determine why our BASIC programs, which run beautifully on many machines, would not run on other machines that were supposedly compatible.

MELVIN O. DUKE YVO International San Jose, CA

BYTE replies:

"Local versus global FIELD statements" is an interesting way to describe what is actually a simple dynamic reallocation of

string space. In its never-ending quest to clean up that portion of memory reserved for strings (known vernacularly as "garbage collection"), the BASIC interpreter may or may not maintain pointers to strings in closed file buffers (the pointers are stored in the string space area even though the buffers are located in low memory). A call to Microsoft provided only the advice that some manufacturers change the interpreter to suit their hardware and, therefore, Microsoft could not and does not claim that all its interpreters are identical.

The IBM PC BASIC manual claims that you need to OPEN a file and FIELD a buffer only once in a program that performs both input and output on the same file (Appendix B, page 10). PC BASIC maintains the pointers to file buffer strings. But other MS-DOS BASICs may not in an effort to free up maximum string space. (The buffer must be FIELDed before data can be PUT into a file; data must be PUT into a file before it can be read by a subsequent GET statement.)

Adding additional FIELD statements may marginally increase the size of programs, with a subsequent reduction in execution speed, but it would be hard to imagine that such a slowdown could be critical. If that were the case, you would choose to compile your BASIC or move to another compiled language.

#### FOUR ALGEBRAS

In the September 1984 article "Fractals" by Peter Sørensen (page 157), the statement was made that there are only three algebras: real numbers, complex variables, and quaternions. There are, in fact, four algebras or so-called division rings in this set. The fourth is an obscure eight-dimensional algebra that is known as the "Cayley Algebra," invented by Cayley around 1875. It was subsequently shown that all such algebras must lie in spaces of order 2" (i.e., 1, 2, 4, 8, 16, etc.). A couple of years later it was proved that only the first four exist.

Since the author has found quaternions of interest, he may find it fruitful to investigate the Cayley Algebra. To my knowledge, no practical application of the Cayley Algebra has been reported. MacDuffee's book, An Introduction to Abstract Algebra (Wiley, 1940), is one good reference.

DR. MICHAEL K. BROWN Murray Hill, NJ

#### NEW SYSTEMS

#### Music Computer with FM Sound

amaha's CX5M, a Z80A-Y based music computer, features an FM sound synthesizer, 46 preprogrammed 8-note polyphonic FM voices, and an automatic accompaniment section so that you can play music immediately. The CX5M produces sounds through a video monitor with speaker, your home stereophonic equipment, or through a musical instrument amplifier.

Sounds can be recorded and played back using the CX5M's memory, which can accommodate up to 2000 notes. Notes are entered from the computer keyboard, displayed on screen, and played back instantly.

A separate FM voicing program is available for additional voices. Optional 44-key mini or 49-key fullsize piano-like keyboards turn the CX5M into a music synthesizer, and a programmable keyboard split screen lets you play two voices simultaneously. The CX5M has a MIDI interface that lets you connect it to most

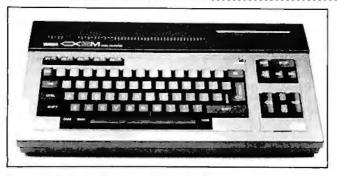

Yamaha's CX 5M music computer.

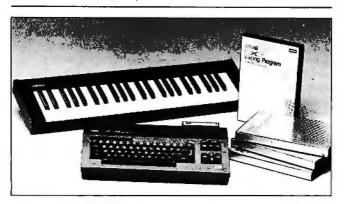

The CX5M with optional keyboard and software.

professional music synthesizers, such as Yamaha's DX series.

The CX5M has 32K bytes of ROM and an equal amount of RAM. It has

audio, joystick, printer, video monitor, and cassette hookups as well as a cartridge slot. The video specifications are 32-line by 24-character display. 16 colors, and 256- by 192-dot graphics. Microsoft's MSX BASIC is built in. The computer keyboard is standard ASCII. Five shiftable function keys are furnished.

Several software cartridges are offered as options. One cartridge controls music composition and orchestration, while another lets you create new voices and modify the CX5M's standard voices. The FM Music Macro cartridge lets you access the FM sound synthesizer through MSX BASIC for voice selection, composition, and automatic performance.

The suggested retail price is \$469. The mini keyboard is \$100, and the full-size board is \$200. Software cartridges sell for \$50. Contact Yamaha International Corp., POB 6600, Buena Park, CA 90622.

Inquiry 614.

#### Communications, Word-Processing Software in Portable

albot Computers Limited's Dialtex-4 is a portable word-processing and communications terminal. This 64K-byte computer has a Z80-compatible CMOS microprocessor and is outfitted with a 40-line by 8-column LCD. Its full-size typewriter keyboard is augmented with 10 programmable function keys.

System software is made up of CP/M, Microsoft BASIC, and word-processing and communications programs. In addition to traditional editing capabilities, the word processor has the ability to output manuscripts to a printer or storage device. The com-

munications feature, which can be used to link with electronic mail systems, stores correspondence for later transmission and accepts messages.

Standard interfaces, such as RS-232C, cassette, and Centronics parallel, are supplied. The Dialtex-4 also has a slot on the right-hand side of the display for optional equipment.

Dialtex-4 draws power from three sources: main lines, rechargeable batteries. or dry-cell batteries. For communications with field representatives, it can be easily linked to Talbot Computers' remote receiving

terminals.

Options include a 40-column thermal printer, a microcassette drive, and RAM disk storage. The basic Dialtex retails for just more than £600. The fully

equipped version, the Dialtex-10, is £2000. Contact Talbot Computers Ltd., 293 Charminster Rd., Bournemouth, Dorset BH8 9QW, England: tel: (0202) 519282. Inquiry 615.

#### **Tandy Replaces Model 16s**

he Tandy 6000, the XENIX 3.0-based successor to the Radio Shack Models 16 and 16B, is equipped with a 68000 chip and 512K bytes of RAM. Its twin serial ports can handle three users, and it can be expanded to six users and 1 megabyte of RAM.

With dual 8-inch floppydisk drives, the Tandy 6000 costs \$4499. It's priced at \$5499 with one floppy drive and a 15-megabyte hard disk. Contact Tandy Corp., One Tandy Center, Fort Worth, TX 76102. Inquiry 616.

(continued)

#### NEW SYSTEMS

#### STD Board with FORTH Kernel

he ForthCard from HiTech Equipment Corporation is a single-board computer on an STD bus with a built-in FORTH kernel. This card is targeted at applications that require a simple computer to perform a dedicated function, such as data acquisition.

The heart of the ForthCard is Rockwell's 65FII microprocessor, which can be obtained in either 1- or 2-MHz versions. It comes with a chip-based FORTH kernel and an expanded 6502 instruction set with bit test. set and clear

On the ForthCard are three JEDEC 28-pin sockets for 24K bytes of RAM. EPROM, or EEPROM and a small prototyping area. A pair of 16-bit counter/timers for pulse-width measurement and generation are also on board along with 16 I/O lines, configurable for parallel I/O, interrupt inputs,

counter/timer I/O bits, and asynchronous, shift register. or multiprocessor serial I/O.

Miscellaneous features include auto-start, firmware support of an optional external disk controller, plug jumpers, and solder-masked

printed-circuit board with silk-screened component legend. Power requirements are +5 volts at 0.25 amp.

Single-unit prices begin at \$375 for the ForthCard without memory or manual. With a development ROM,

2K-byte RAM, 2K-byte EEPROM, and manual, it's \$475. The manual alone is \$30. Contact HiTech Equipment Corp., 9560 Black Mountain Rd., San Diego, CA 92126, (619) 566-1892. Inquiry 617.

#### **Bilingual Computer Runs IBM Software**

ultitech Industrial Cor-M poration has introduced what it calls a fourthgeneration Chinese computer. The DCS-570 microcomputer is a bilingual workstation built on the 8088 microprocessor and equipped with a character generator that can display both Chinese and roman alphabet characters on screen

The DCS-570 emulates a variety of Chinese minicomputer and mainframe terminals. It comes with local networking capabilities and

Chinese-language versions of Concurrent DOS and T/Maker, an integrated set of programs for word processing, data management, spreadsheet preparation, and graphics. A database manager is provided.

In addition to the character generator, DCS-570 hardware comprises 512K bytes of RAM, twin 640K-byte floppy-disk drives, six expansion slots for peripherals compatible with the IBM Personal Computer, and single RS-232C and Centronics-type parallel

ports. A 15-inch goldphosphor monitor with a 1024- by 768-pixel density and a 24- by 24-dot Chinese-character pattern is standard.

The DCS-570 is \$6250 A model with a 10-megabyte hard-disk drive and one floppy-disk unit is \$8000. Contact Multitech Industrial Corp., International Marketing Division, 266 Sung Chiang Rd., 9F, Taipei, Taiwan, Republic of China: tel: (02) 551-1101; Telex: "19162 MULTIIC." Inquiry 618.

#### ADD-INS

#### 16-line Communications Board

he COM16, a singleboard communications computer from Microbar Systems, functions as a 16-line communications controller in Multibus systems or as a stand-alone singleboard computer in dedicated communications equipment.

With 24 bits of addressing and 8- or 16-bit data transfers (I/O or memory), the COMI6 provides a full IEEE-796 bus interface that has eight lines of RS-232C and is expandable with up to eight more lines of RS-232C or RS-422. Each transmit and receive channel has its own programmable data-rate generator offering 32 datatransferral rates ranging

from 50 to 56,000 bps. The COM16 runs 16 lines at

9600 bps in full duplex and 16 lines at 19,200 bps in

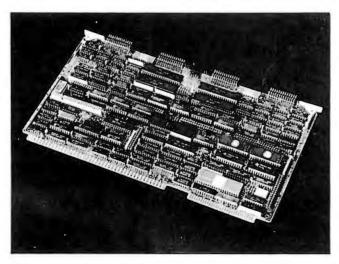

The COM 16 is a single board for multiuser communications.

half-duplex mode.

The COM16 supports a variety of configurations. It is based on an 8-MHz 8086 microprocessor that controls four 8274-type MPSCs with DMA, two peripheral controllers for internal and external interrupts, and 4K bytes of static RAM. The COMI6's base board has eight serial interface ports. All communications circuitry is on the board, allowing direct cable connection from the computer to local terminals.

The COM16's unit price is \$1890. Contact Microbar Systems Inc., 785 Lucerne Dr., Sunnyvale, CA 94086, (408) 720-9300. Inquiry 619.

#### ADD-INS

#### Serial Imager

A pricorn's Super Serial Imager lets Apple II users transfer high-resolution images from screen to printer. Standard control commands let you dump high- and low-resolution images and text screens to the Apple Imagewriter and other serial printers. The Super Serial Imager maintains compatibility with Apple's Super Serial Card.

Another function of this package is communications. The Apricorn firmware contains communications software functions that let you use modems without pur-

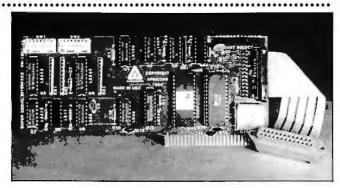

The Super Serial Imager transfers images from screen to printer.

chasing special software.

Apricorn expects retail price of the Super Serial Imager to be \$129.95. Con-

tact Apricorn. 7050 Convoy Court. San Diego. CA 92111. (619) 569-9483. Inquiry **620**.

#### Voicecraft

Logical Business Machines' Voicecraft system operates on the IBM PC XT and compatibles with 128K bytes or more of RAM. This dedicated speech-recognition system includes a full-size plug-in board, three microphone options, and user manuals. It supports

32,000 words in storable/ switchable vocabularies with up to 500 words in each.

Voicecraft runs on IBM PC software without modification. Each word in a given application's vocabulary can invoke user-defined macro commands of up to 1000 keystrokes. Voicecraft's

voice-transfer rate is under 200 milliseconds.

The Voicecraft system sells for \$895. For further information, contact Logical Business Machines, 1294 Hammerwood Ave., Sunnyvale, CA 94089, (408) 744-1290. Inquiry 621.

#### Sprites for the Apple II

The Sprite and Stereo Board adds arcadestyle graphics and sound to the Apple II. The package includes over 140 ROM utilities you can call from any language using sprite codes.

The video is based on the TMS9918. It supports 32 sprites, maximum resolution of 256 by 192 pixels, and 16K or 64K bytes of memory. Three graphics modes and a text mode are available.

Each of two audio channels has one noise and three voice (tone) generators with programmable amplitudes and a power amplifier that can drive an 8-ohm speaker. The system can produce sound effects or music.

In its 16K-byte configuration, the Sprite and Stereo Board is \$249. The 64K-byte version costs \$299. Contact Development Devices, RD 3, Box 490, Middlebury, VT 05753, (802) 388-6698. Inquiry 622.

#### PERIPHERALS

#### Add-on Numeric Keypad

35-key numeric keypad for the IBM PC and PC XT is available from Touchstone Technology. The Touchstone 2 was developed as a productivity tool for spreadsheet, accounting, and other number-intensive applications: it is a two-level keyboard that uses a local shift key to generate 57 different PC-compatible key codes. Enter, addition, subtraction, multiplication, and division keys are located on the far right side of the number pad.

In its unshifted mode, the Touchstone 2 provides onekey access to the 34 most frequently used numeric data keys. Important but less frequently used keys are available in shifted mode; these include all 10 standard PC function keys.

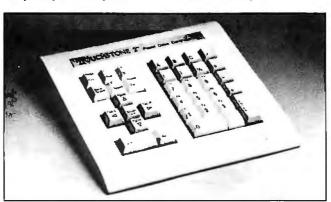

The Touchstone 2 is a numeric keypad for the IBM PC and PC XT.

The Touchstone 2 is 8 inches square and has a coiled cable that extends to 6 feet and terminates in two DIN-type connectors. One connector plugs into the keyboard port at the rear of the PC cabinet. The other attaches to the standard keyboard connector for combined operation.

The Touchstone 2 rapid data controller is sold with a one-year warranty for \$199.95. Contact Touchstone Technology Inc., 955 Buffalo Rd., POB 24954. Rochester. NY 14624, (716) 235-8358. Inquiry 623.

(continued)

#### PERIPHERALS

#### **Image Scanner**

icrotek Lab has developed the MS-200, a high-resolution desktop image scanner. The MS-200 accepts documents up to 81/2 by 24 inches, digitizes the image at 200 pixels per inch, and transfers the image to host computer memory. Switch-selectable scanning modes include text mode, picture mode, and mixed mode.

Documents load from the top: the MS-200 scans and moves them one line at a time while the optics assembly remains stationary. The scanner performs Group 3 I-D CCITT data compression at a 10 to 1 ratio for text and at a comparable compression ratio for graphics.

The MS-200's interface allows integration with

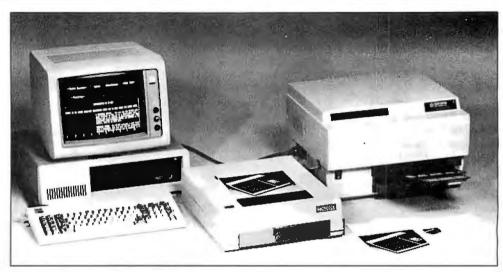

The MS-200 image scanner integrates with a number of host computers.

various host configurations for specific computers and communications systems requirements. For high-volume applications, you can add an automatic feeder.

OEM quantity price for the MS-200 is set at under \$1000 (evaluation units are available for \$1700). Contact Microtek Lab Inc., 17221 South Western Ave... Gardena, CA 90247, (213) 538-5369. Inquiry 624.

#### Space Tablet: Three-Dimensional Pointer

**S** oniture's Space Tablet is a three-dimensional pointing device for Apple,

Atari, Commodore, and IBM computers. Main components of this system are a

pointing device that generates sonic pulses and an enclosure containing

#### IBM PC AT Image Analysis

igithurst Limited has introduced a version of its MicroScale II image-processing package for the IBM PC AT. This system lets the computer's memory hold a video image in numeric form. The image also appears on screen, so you can define the sections to be processed.

The analysis functions include counting and sizing of objects, deriving areas and perimeters, and performing length calculations. These facilities are useful for laboratory experiments.

The MicroScale II image scanner and camera with 256- by 256-pixel resolution is priced at £1950; the MicroScale IIR frame store

and camera with 512- by 512-pixel resolution is £4405. Contact Digithurst Ltd., Leaden Hill, Orwell,

Royston, Hertfordshire, SG8 5OH. England. tel: (0223) 208926. Inquiry 625.

The MicroScale II package performs image processing for the IBM PC AT.

three sonic receivers.

The Space Tablet translates the pointer's location into x-, y-, and z-coordinates that can be understood by your computer. It works with any black-and-white or color television or monitor. Existing software for the Koala-Pad or Kraft joystick can use the Space Tablet as a twodimensional pointing device. while other software can be designed to take advantage of the third dimension.

Soniture provides a software sampler with each Space Tablet. For the Apple II and IBM PCir. the Space Tablet is \$175. The IBM PC version costs \$200, and the Atari and Commodore models sell for \$150. The IBM PC version requires a \$75 expansion card. For more information, contact Soniture Inc., 2146 Paragon Dr., San Jose, CA 95131, (408) 435-0217.

Inquiry 626.

#### PERIPHERALS

#### Desk Management

yDesk couples a voicecommunication interface board with desk-management software to give an IBM PC, XT. AT, or PCcompatible personal communication abilities. The package can interface to all standard PBX systems and does not require a modem.

Desk-management features include a telephone directory that you can sort with an integrated relational database, telephone and PBX dialing, appointment and note pads, a calculator, and a billing timer and clock. Upon installation, the package partitions the PC's memory to let you run other programs at the same time.

The MyDesk package for use without a modem costs \$199. MyDesk jr, a version for users who already own a modem, does not include the interface board and costs \$99. Contact Third Floor Systems Inc., Suite A114, 1630 Oakland Rd., San Jose, CA 95131, (408) 293-3360. Inguiry 627.

## Keyboard for the Disabled

key Tronic has a version of its IBM PC or PC XT plug-compatible keyboard that is modified to make input easier for disabled persons. The special keyboard, Model KB5150H, has alternate action switches at accessible locations. The Shift and Return keys are in the familiar typewriter locations. Also the F and J home keys have a raised bar on the key tops, and the 5 key on the numeric keypad is dimpled.

The KB5150H keyboard costs \$209. Contact Key Tronic, POB 14687, Spokane, WA 99214, (509) 928-8000. Inquiry 631.

#### **Digital Oscilloscope**

The Digital Oscilloscope Peripheral from Rapid Systems is available for IBM, Apple, and Commodore personal computers. To turn your computer into an oscilloscope, you plug in the Peripheral and insert the supplied disk. The Peripheral provides the oscilloscope; your computer supplies intelligent control and analysis.

The Peripheral is a fourchannel digital oscilloscope with a 2-MHz sampling rate, 500-kHz analog bandwidth, and diode protection on all inputs. The color-enhanced graphics display uses up to 138 by 288 pixels for data display and four lines of text for initial values of the scope's parameters.

Menu-driven operation allows keyboard control of gain parameters for channels A. B. C. and D; time-base values; number of channels; and trigger mode. Your computer's processing abilities contribute by storing and retrieving waveforms from disk and by analyzing and processing the information.

The Digital Oscilloscope Peripheral for the IBM PC and PC XT and the Apple II. IIc. and IIe is \$499. The version for the Commodore 64 and SX-64 is \$399. Contact Rapid Systems Inc.. 5415 136th Place SE, Bellevue. WA 98006. (206) 641-2141. Inquiry 628.

#### 31/2-inch Disk Drives for Apple IIs

H aba Systems has introduced a 3½-inch external disk drive for Apple Ile and IIc computers. HabaDisk drives can store up to 320K bytes.

Each drive comes with SoftBundle, a set of four business-oriented utility packages: HabaMerge, a form letter and mailing program: HabaTemplates, 54 predefined spreadsheet and database formats; HabaCom, a communications/telephone-dialing program: and Haba Memory Manager, designed to control the individual applications on the disk.

HabaDisk has a suggested retail price of \$449.95. An external drive for the Macintosh, which also comes with SoftBundle. has a suggested price of \$495. Contact Haba Systems, 15154 Stagg St., Van Nuys, CA 91405, (818) 901-8828. Inquiry 629.

\*\*\*\*\*\*\*\*\*\*\*\*\*\*\*\*\*

#### PenGraph Plots Graphs Without a Micro

Silver-Reed's EB50
Colour PenGraph is a four-color typewriter/plotter that can be used to create bar, line, and pie charts without a computer. PenGraph can be linked with any computer through a standard parallel interface, and it can operate as a portable typewriter.

When in its plotting mode,

the PenGraph rotates a single print element to select the proper color pen. Four pens—black, red, green, and blue—are provided. An optional pen set allows corrections to be made when the PenGraph is used in its typewriter mode.

PenGraph has a full 60-key typewriter keyboard, 16 special-function keys, and a 16-character liquid-crystal display. It's powered by five D-cell batteries or an optional AC adapter.

The 5½-pound EB50 Colour PenGraph plotter has a suggested list price of \$299. Contact Silver-Reed America Inc., 19600 South Vermont Ave., Torrance, CA 90502, (213) 516-7008. Inquiry 630.

#### Microfloppy-Disk Drive

The Model F353-MFD is a 500K-byte, 3½-inch, microfloppy-disk drive from Everett/Charles Marketing Services. It is Shugart-compatible, double-density, and single-sided. The unit employs 80 tracks with 135 tracks per inch and is compatible with 5¼-inch floppy-

disk drive controllers. The Model F353-MFD uses Sony media and standard IBM format.

A thin hybrid stepper motor is used with a steel belt-drive system for precision during head positioning. The Model F353-MFD also features an automatic power-down control.

The Model F353-MFD sells for \$150. Contact Everett/ Charles Marketing Services Inc., 6101 Cherry Ave., Fontana. CA 92335, (800) 443-1860; in California, (800) 821-0589. Inquiry 632.

(continued)

#### SOFTWARE . APPLE

#### Large Characters for the Macintosh

A system of cut-and-paste character sets for the Macintosh. Headline Graphics is designed for people who want to create posters, signs, cards, or flyers. The package features special character sets in 18 styles, including carved stone, wood grain, and plumbing pipes. Most of the letters are available in 72 point and larger.

The program is used in conjunction with MacPaint. Because the character sets are located in MacPaint documents, you can instantly access the sets without having to give up disk space by installing them in the Mac font file.

Headline Graphics has a suggested retail price of \$24.95. Contact American Softwerkz. POB 678. Brandon, FL 34299, (813) 626-0755. Inquiry 634.

#### **Sentry System**

A pple Alarm converts your Apple II or II+ into a sentry system that can detect smoke, fire, intrusion, motion, moisture, and other on/off sensory inputs. You attach your fire alarm, door switch, or other on/off sensor to the paddle but-

tons; the computer will sound an alarm or quietly keep time when the device is triggered.

Apple Alarm comes with a manual that contains suggestions for constructing burglar alarms, floor-mat switches, and light and heat sensors. The program, which costs \$20, requires 48K bytes of RAM, one disk drive, DOS 3.3, and paddles. For complete details, contact Andent Inc., 1000 North Ave., Waukegan, IL 60085, (312) 223-5077. Inquiry 633.

#### Package Lays Out Pages for Newsletters and Flyers

R eadySetGo is an interactive page-makeup package for Apple's 512K-byte Macintosh computer. This program, which automates the page-design and pasteup process, is suitable for user-group newsletters, flyers, and brochures.

ReadySetGo builds pages from blocks of text or graphics. It lets you use the Mac's mouse for pushing blocks around a page and for resizing them. A ruler, displayed on screen, tells you your page dimensions, and a specification sheet provides each block's design parameters and allows for accurate positioning.

Text can either be keyed in directly or brought in from an external Mac program. Text can be subjected to full editing functions, and Ready-SetGo lets you change fonts, styles, and size at any point in the copy. With any editing or text-size alteration, your display is updated.

Graphics blocks can contain rules, borders, solids, or pictures. Pictures can be brought in from such programs as MacPaint. Graphics are automatically scaled as

their block is resized.

ReadySetGo supports standard Mac fonts and such typefaces as Times and Helvetica. Type sizes can range from 1 to 99 picas. Most standard page sizes are supported. Scaled views of full pages can be called up.

Pages can be stored as a full document with layout and contents. You can also store layouts for later use. An Imagewriter or Laser Printer will produce hard copy of your pages.

The suggested retail price for ReadySetGo is \$125. For more information, contact Manhattan Graphics, 163 Varick St., New York, NY 10013, (212) 924-2778. Inquiry 635.

#### Mac Database Lets You Customize Files

The 1st Base relational database-management system lets you create database files of your own design and manipulate your data using the Macintosh's editing tools. This program will join files, compute up to 25 fields, and create subfiles. It offers "if... then..else" logic and automatic data entry stored-report requests. Mail-merge functions are furnished.

The 1st Base program can run up to 100 fields per record. With 1st Base, you can run 25 computed fields. 10 sorted fields, and 100 list fields per report. It has 17-digit precision, and 1st Base uses all the Mac's user-interface features, including pop-up menus, windows, scroll bars, and the mouse.

Softeam will distribute 1st

Base, which is published by the DeskTop Software Corporation of Princeton, New Jersey. The suggested list price is \$195. Contact Softeam Inc., 900 West Walnut St., POB 9022, Compton, CA 90220, (213) 604-7400. Inquiry 636.

## NAPLPS Software Decoders Run on Apples

A series of NAPLPS software decoders for Apple IIc and IIe computers has been announced by Formic Videotex Systems of Canada.

SOFDEC establishes communications through a modem with NAPLPS videotex databases. This software features a double-high-resolution graphics mode, and it will display text and graphics in up to 16 colors. You can save any displayed page to disk and recall pages stored locally,

SOFDEC supports hard-copy printouts through dot-matrix printers. Designed for the Apple

IIc. SOFDEC "C" costs \$160. SOFDEC "E" is prepared for the Apple IIe microcomputer. It is a hardware/software combination featuring firmware on an RS-232C serial card. It lists for \$340.

Contact Formic Videotex Systems, 8571 St. Denis, Montreal, Quebec H2P 2H4, Canada. (514) 384-2655. Inquiry **637**.

#### SOFTWARE . IBM PC

#### Modula-2 **Programming Environment**

esigned to speed program development, the Modula-2 Software Development System (M2SDS) makes its first compilations invisibly, line by line, as you are writing your program. The system is built around a syntax-directed editor, an incremental code generator, an object optimizer, and a single-pass linker. These components produce native code said to minimize the need for assembly-language programming. The system corrects for programming errors and provides on-line help functions to aid in correcting undefined variables or data types.

M2SDS fully supports the Modula-2 standard as created by Niklaus Wirth. Eighteen library modules provide the core capabilities of Modula-2 but also include extensions to the standard. These modules supply ISO standard names for ASCII control characters. constants that show how bytes are mapped in 16and 32-bit words, abstract data types that help solve geometric problems, and a library of floating-point functions, among other functions. Other features are windowing, automatic indentation and formatting, and support of color graphics and sound.

M2SDS retails at \$249 with a tutorial, manual, and telephone support. The system runs on an IBM PC, PC XT, PC AT, and compatible machines. It requires 320K bytes of RAM and dual double-sided, double-density floppy-disk drives. Contact Interface Technologies Corp., Suite 200, 3336 Richmond, Houston, TX 77098, (713) 523-8422.

Inquiry 638.

#### 8087 Support for dBASE II

ryphon Microproducts G has expanded its library of dBASE add-in products with dBRx/87, a mathematics/statistics program that links dBASE II with 8087 and 80287 mathematical coprocessors.

The system, geared toward scientists, engineers, and anyone performing mathematical calculations, provides scientific notation. exponentiation, square root, and other higher math functions. The package also provides several hundred registers for storing temporary totals. According to Gryphon, dBRx/87 performs at 10 to 200 times the speed of other math programs and delivers up to 18 digits of precision.

With dBRx/87, you can set the number of digits to the right of the decimal, accumulate partial totals in up to several hundred registers. and trap errors within your own programs. Written in machine language. dBRx/87 functions are accessed from within dBASE with the SET CALL TO/CALL commands.

The program runs on the IBM PC or PC AT and needs

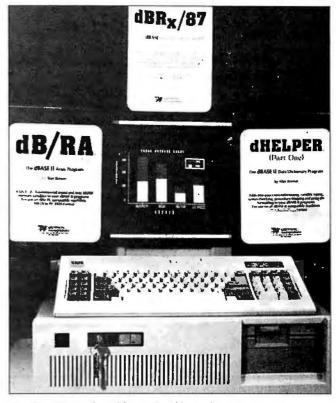

Gruphon Microproducts' library of add-in products.

at least 96K bytes. The list price is \$150. The software may be purchased with an 8087 chip for \$300 or with an 80287 for the AT for

\$450. Contact Gryphon Microproducts, POB 6543. Silver Spring, MD 20906. (301) 946-2585. Inquiry 639.

#### dBASE Report Generator

ou can connect up to six databases in one report and define reports up to 255 columns wide with Quickreport, a report generator that works with both dBASE II and III. The maximum number of both sort fields and break fields is 16 each, and you can define as many calculated fields as you need using your own formulas. There is no limit to the number of report lines. Quickreport can use italic, bold, and condensed fonts, and the program accepts numeric, char-

acter, date, and logical data types.

Ease of use is one of the package's main characteristics, the vendor said. You can draw your report on the screen using the program's word processor; you can draw lines and boxes on the screen using the linedrawing characters. Menus automatically prompt you. and on-screen help is available with a single keystroke. Other features include automatic horizontal and vertical scrolling and numeric formatting.

Quickreport runs on the IBM PC, PC XT, or systems that are totally compatible. Requirements include 256K bytes of memory, IBM PC-DOS 2.0 or later, two double-sided disk drives on the PC or a double-sided drive on the XT, dBASE II or III, and any printer. Quickreport costs \$295. Contact Fox & Geller Inc. 604 Market St., Elmwood Park, NJ 07407, (800) 221-0156; in New Jersey, (201) 794-8883. Inquiry 640.

(continued)

#### SOFTWARE . IBM PC

#### Transfer and Reformat Data Between PC Programs

full-screen data editor. PIK'r is designed to bridge the communications gap between incompatible software programs on IBM PCs and compatible ma-

chines. PIK'r lets you reformat the data from any report and transfer it between database managers, spreadsheets, and word processors. It allows ASCII files

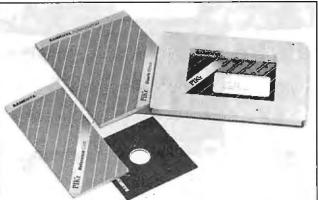

Samkhya Software's PIK'r.

generated by mainframes to be formatted for use by PC applications.

PIK'r supports the CSV format for use with dBASE II and III, Multiplan's SYLK format, DIF (for VisiCalc and other spreadsheets), and PRN, used with Lotus 1-2-3 and Symphony. Simple flat files enables most word-processors to be accommodated. The program features a "Macintosh-style" interface and supports a mouse.

PIK'r retails for \$95, which includes documentation and telephone support. Contact Samkhya Software Corp., POB 142. Petaluma. CA 94953. (800) 442-0012: in California, (800) 442-5544. Inquiry 641.

#### Information-Retrieval System

ire is an informationretrieval system designed to find the documents you need when you're not sure what words to use to describe them. The program lets you retrieve information by natural language, heuristic word associations, word roots, like documents, full Boolean logic and adjacency, truncation and wild cards, and specific fields. Sire contains several innovative features, including stem matching, an automatic statistical thesaurus, and the use of documents in queries to find similar documents. The package ranks documents according to their probable usefulness.

Field and document length are not limited, and each document can have up to 256 variable-length fields. Also featured are full-text editing and manual indexing.

Sire, written in C, runs under MS-DOS on the IBM PC. XT. AT. and compatibles. It's also available for the DEC Rainbow and 16- and 32-bit computers running UNIX and RSX. The program costs \$600: a demonstration

disk for the PC and XT costs \$25. Contact Cucumber Information Systems, 5611 Kraft Dr., Rockville, MD 20852, (301) 984-3539. Inquiry 642.

#### **Network Operating System**

NX 2.0, a distributed I network operating system for the IBM PC. PC AT. and compatibles, integrates the architecture of the localarea network into the core of the operating system, at the level of intertask communication, enabling tasks to communicate with other jobs across the whole network. As a result, any program or application can access any serial port, printer, or disk on the network.

QNX supports distributed processing as well as distributed devices. Pure processing elements (computers without keyboards or displays) can be plugged into

the network to be used as uncommitted processing resources. It supports a full implementation of X.25, allowing connection to public networks, QNX is available in a form suitable for porting to other 8088/ 8086/80186/80286 computers.

QNX can operate in as little as 128K bytes of RAM. The version for four nodes or less costs \$1300; the version for five nodes or more costs \$2600. Contact Quantum Software Systems Ltd., Moodie Drive High Tech Park, 215 Stafford Rd., Unit 104, Ottawa, Ontario K2H 9C1, Canada, (613) 726-1893. Inquiry 643.

#### Multitasking System and Debugger

avtronics has released R two products for the IBM PC designed to provide multitasking capability and full DOS compatibility.

Andromeda, a real-time multitasking system, is intended primarily for automation and monitoring applications. It is DOS-compatible and requires 12K bytes of system memory. Andromeda also can run independently of DOS, a useful feature for system-controller-type applications in which you may install Andromeda in ROM.

According to Raytronics, an almost unlimited number of tasks can run concurrently. Tasks are written in C. You can customize provided modules for specific serial terminals and printers and for adding your own executive calls. Andromeda costs \$295, which includes a manual and demonstration program; the demo program alone costs \$18.

PC-Debug is a stand-alone program that lets you debug your programs independently of DOS, yet it maintains complete DOS compatibility. The program uses a serial terminal connected to a serial port. No debugging information is displayed on the screen, which makes the program well suited for debugging menu and screen programs.

PC-Debug loads and runs any DOS-compatible executive program. The program provides complete disassembly and trace facilities, and you can set up to 10 breakpoints with multiple passes. You can enter the debugger at any time with Control-C. PC-Debug costs

Contact Raytronics, 7392 Trade St., San Diego, CA 92121, (619) 566-7515. Inquiry 644.

#### SOFTWARE • CP/M/MS-DOS

#### Subset of C for Z80-based Systems

S mall-C-80 is a subset of the C language that can generate code for any Z80-based microcomputer. It is designed as a program tool for system and real-time software, utilities, graphics generation, games programs, and other applications requiring compact code, the vendor said.

The compiler turns C. source into assembly code. compatible with the Microsoft M80 assembler and running under CP/M. Your system needs only 36K bytes of free memory to

compile a substantial program. Features include STATIC local variables, inline assembly code, initialized declarations for "table-driven" programs. standard formatted I/O, and a minimum program size of less than 600 bytes.

A single end-user license is £95 plus tax. For more information about Small-C-80 contact MMG Consultants Ltd., 19 St. Andrews Rd., Great Malvern, Worcestershire WR14 3PR. England: tel: Malvern (06845) 63555. Inquiry 645.

#### Windows on Sanyo's MBC 550

n MS-DOS program A called KSP Windows for CP/M-86 modifies the IBM PC XT version of CP/M-86 so that it boots on Sanvo's MBC 550/555 microcomputer. The replacement BIOS provides four display win-

dows and a twenty-fifth status line.

KSP Windows includes the necessary hardware-dependent programs for formatting disks, copying disks, and copying the loader and programs that manipulate a

built-in alarm clock and the windows. The package also supplies a modified HELP.HLP file tailored to the implementation and a copy of Ward Christensen's MODEM7 program configured for the system.

Each of the four windows may be any size up to 80 by 24; you can place them anywhere on the screen, Each window supports intelligent display editing.

KSP Windows requires 128K bytes of memory, a color or monochrome display, and a disk drive. A copy of CP/M-86 for the XT must be purchased separately. The package comes with documentation and is priced at \$49. A utilities package containing five programs, including programmable function keys and screen dumps, costs \$49. Contact Key Software Products, 440 Ninth Ave., Menlo Park, CA 94025. (415) 364-9847. Inquiry 646.

#### MS-DOS 2.11 for S-100 Systems

ifeboat Associates has released a version of Microsoft's MS-DOS 2.11 for computers using the S-100 (IEEE-696) bus architecture. The SB-86 operating system. which is compatible with that of the IBM PC, runs on two CompuPro CPU boards: the CPU 8085/88 and the CPU 86/87.

To run SB-86, you'll need one of the aformentioned boards, a CompuPro System Support I card with GO86 EPROM, at least 64K bytes of 24-bit addressable RAM. and a Disk I or IA controller and disk drive. Although the system is supplied on an 8-inch disk, it will support 514-inch disks

with an IBM PC format if using Disk IA.

The price of SB-86 is \$275, which also gets you the Microsoft MS-DOS user's guide and programmer's reference manual. Contact Lifeboat Associates, 1651 Third Ave. New York, NY 10128, (212) 860-0300. Inquiry 647.

#### C Math Library \*\*\*\*\*\*\*\*\*\*\*

M icro International's C-Language Mathematics Library supports trig. hyperbolic trig. log. In. exponentiation, and square root. It consists of an include file that defines mathematical constants and the functions in the library as returning floats; mathematical functions generated using CORDIC techniques; and mathematical functions generated using polynomial approximations.

The CORDIC approximations have an accuracy of approximately five to six digits; the polynomial approximations have an accuracy of six to seven digits. The source files for both the CORDIC and polynomial libraries are included on the disk, along with several assembly-language support routines.

The C-Language Mathematics Library, which costs \$100. is available under PC-DOS and MS-DOS and under Flex and OS-9 for use with Lattice. Microsoft, C86. DeSmet, Introl, and McCosh/ Microware compilers. Contact Micro International. POB 47, East Fairfield, VT 05448, (802) 827-3827. Inquiry 648.

#### File Archive Utility

A rchive is a utility program designed to provide savings in disk space when storing, saving, and making backups of files. With this program, you can create an archive file whose contents can be listed, updated, appended, extracted, and deleted. Files can be date- and time-stamped when placed in an archive. and you can add comments about a file. Binary and text files can be archived.

The package supports wild cards for filenames. Special header and trailer records in an archive file can be made

to look like comment lines for any high-level language, thus enabling the file to be compiled.

Archive-80 runs on any 8080, 8085, or Z80 system with 32K bytes of RAM and requires CP/M-80 2.2. The price is \$24.95. Archive-86 runs on any 8086 or 8088 system with 64K bytes of RAM and requires MS-DOS. PC-DOS, or Z-DOS. The price is \$34.95. Contact Generic Software, POB 790, Marquette, MI 49855, (906) 249-9801. Inquiry 649.

(continued)

#### SOFTWARE • OTHER COMPUTERS

#### BASIC Compiler for Models III and 4

V IVACE! is a BASIC compiler for Radio Shack's TRS-80 Models 4 and 4P with TRSDOS 6.x and the Model III running TRSDOS

This compiler does not require program rewriting because it directly supports

such BASIC commands as CALL. CHAIN. DEF FN. DEFSTR. ERASE. SYSTEM CMD. FRE. NEW. RUN. TRON. VARPTR. WHILE/ WEND. and any FOR/NEXT convention that operates under the interpreter. Programs to be compiled do

not have to be saved in ASCII format.

VIVACE! accepts a plain /BAS file for input and generates a /CMD file as output. Compiled programs are said to run from 1.1 to 10 times faster than original code. String reorganizations

are reported to be hundreds of times faster than with the BASIC interpreter alone.

With a manual, VIVACE! is \$49.95. Contact The Alternate Source, 704 North Pennsylvania Ave., Lansing, MI 48906, (517) 482-8270. Inquiry 650.

#### C-64 and VIC Database Program

N B DB is a database program for Commodore 64 and 16K-byte VIC-20 micros. Written in BASIC, this program can handle mailing lists. print labels, and track account books or inventories. It uses either tapes or disk for program and file storage.

NB DB features a screendump capability for note taking, and variable line spacing and tabbing for printing labels. It can sort on any of 30 user-definable fields. You can use any part or complete descriptions of a field when using its search mode. It permits new or existing files, and you can add to, revise, and delete records.

This menu-driven system uses BASIC LOAD and SAVE commands. It comes formatted for the Commodore 1526 printer and with a

sample data tape containing a list of VIC and Commodore 64 users groups. It sells for \$24.95, which includes instructions and two copies (please specify tape or disk, BASIC or RABBIT). Postage and handling fees for tape and disk versions are \$2.50 and \$4, respectively. Contact Nissen Burstein, 510 Little Creek Rd., Lynchburg. VA 24502. Inquiry 651.

### TI 99/4A Program Line

W estern Properties Investment Company markets a line of programs for the TI 99/4A computer. Programs in this line require Extended BASIC and a data cassette. Printers, disk drives, and memory expansion units are optional.

The File Book III DP database can handle up to 100 records made up of six. 28-character items per record. It sorts six fields. and you can search by name, number, word, or letter in any of the fields. Other features include update, review, delete, full line editing in a field, memoryfull and I/O error protection, printing facility, and menudriven operation. The File Book III DP has a suggested price of \$39.95.

The Printer Book DPC is for writing letters two pages long. It has built-in mnemonics that give you keyboard control over the printer. Features are word wrap, replace word or line, insert or delete, search, print labels, and record merging. The Printer Book DPC costs \$35.95.

Other programs available include accounts receivable and a spreadsheet. For further information, contact Western Properties Investment Co., Software Division, POB 9602, Marina Del Rey, CA 90295. Inquiry 653.

#### **Graphics Development System**

graphics development system for disk-based 64K-byte Radio Shack Color Computers, Coco Paint is published by Four Star Software. This package gives you a combination of programs and utilities for creating graphics through a keyboard, joystick, mouse. or graphics tablet. Three workpages are available for use at all times, and your creations can be saved to disk, output on a printer, or transmitted to another user over a modem.

Graphics and text can be intermingled in the work-space. You can zoom in on any area of your graphics and paint with differing textures. Coco Paint's utilities let you devise custom character sets or modify an existing set. You can also develop your own textures or tinker with the 64 tex-

tures supplied with the program.

Full use of stamps, including the ability to store, recall, move, expand, or shrink, is provided. You can also alter the data rates for your printer or modem from within this program.

Coco Paint supports most common printers with

graphics capabilities. With a manual and reference card, it sells for \$39.95. Postage and handling is \$2.50. In Canada. Coco Paint is \$49.95. For more information, contact Four Star Software, POB 730, Streetsville, Ontario L5M 2C2, Canada. Inquiry 652.

WHERE DO NEW PRODUCT ITEMS COME FROM? The new products listed in this section of BYTE are chosen from the thousands of press releases, letters, and telephone calls we receive each month from manufacturers, distributors, designers, and readers. The basic criteria for selection for publication are: (a) does a product match our readers' interests? and (b) is it new or is it simply a reintroduction of an old item? Because of the volume of submissions we must sort through every month, the items we publish are based on vendors' statements and are not individually verified. If you want your product to be considered for publication (at no charge), send full information about it, including its price and an address and telephone number where a reader can get further information, to New Products Editor, BYTE, POB 372, Hancock, NH 03449.

## 

## VIASYN/CompuPro S-100 BOARD SPECIALS!!

M-DRIVE H™ High-Speed RAM Disk Emulator 2MDyte 512K Board Board

\$695 a \$2450a

2 for \$1295 2 for \$4500 **SAVE** \$1655! **BOGBTA072** 

**SAVE \$3490!** BOGBTA348

**CPU 286 Ultra High Performance** 16 Bit S-100 CPU Board **NEWEST C VERSION!** Fixes B Level Bugs! List Price: \$1595.00 SALE PRICE:

**BOGBT51028** 

## S-100/PC Video Board

- PC compatible monochrome & RGB video in text and graphics!
- Fast bit mapped graphics! RUNS LOTUS!
- Also compatible with Digital Research's GSX graphics software!
- Works with CompuPro 8088/286/& 8086 CPU boards

Supplied with the IBM PC™ compatibility module and requires Concurrent DOS 8-16" and 256K of RAM for operation.

BOGBTA356 LIST PRICE: \$495.00

SALE PRICE: \$475

BOGBTCDOS816 Concurrent DOS 8-16™ \$400 operating system

BOGBT51081 SPU Z Slave Processor, List: \$395.00 SALE PRICE: \$379.00

#### For More Information on These VIASYN/CompuPro Boards See Their Ad In This Magazine

#### IBM PC" COMPATIBLE ADD-ONS Franklin Hard Disks with Controllers BOFTCHDX10 10MB int mail to his 10MB internal to Height 8 lbs 15MB internal to ibs BOFTCHOI15 BOFTCHOX15 BOFTCHOI33 \$1895 BOFTCHOX33 **Memory Expansion** BOHM50256P15 \$ 30 256K Dynamic RAM chips 150ns 8 or more \$19.95 each

| IDM AT Compatible                     | Hard Disk    | Dr | lve |
|---------------------------------------|--------------|----|-----|
| 1.2Mbyte Viheight w/lydware 5bs       | BOHATFOO     |    | 395 |
| 20Mbyte hid disk formattd SEAGATE 5th | sBDSEAST225F | S  | 895 |
| 33Mbyte IBM color video card 21bs     | BOIBM1504910 | S  | 250 |
| IBM Monochrome Card 2lbs.             | BDIBM1504900 | s  | 250 |

| TAXAN 12" green screen for IBM 1Bibs.<br>TAXAN 12" amber screen for IBM 1Bibs. |               | \$ 169<br>\$ 179 |
|--------------------------------------------------------------------------------|---------------|------------------|
| IBM 13" color RGB 28lbs                                                        | B01BM515300f  | 5 680            |
| TAXAN 12" color RGB w/cable 28lbs.                                             | BOTAXRG8420   | \$ 495           |
| STD CARDS                                                                      | (2 lbs. each) |                  |

| Super RIO (64K)   | BOSTBSRIO   | S | 319 |
|-------------------|-------------|---|-----|
| Super I/O II      | BOSTSIO     | S | 199 |
| RIO PLUS II (64K) | BOSTBRIOPLS | S | 289 |
| Graphic PLUS II   | BOSTBGRPLS2 | S | 395 |
| TECM              | AR BOARDS   |   |     |

| CAPTAIN <sup>*</sup> Multi board 64K | BOTECCAPTAIN     | \$ 259 |
|--------------------------------------|------------------|--------|
| PHICS MASTER"                        | BOTECGRMSTR      | \$ 499 |
| ANSION CHASSIS for IBM PC"           | BSIG1BOTECEXPCHS | \$ 749 |
|                                      |                  |        |

| MERCULES GR                  | APRIC CARD | 3 |     |
|------------------------------|------------|---|-----|
| High res monactourse card    | BOHECGC    | 5 | 339 |
| Color card with printer port | BOHECCOLOR | S | 179 |
|                              |            |   |     |

| QUADRAM                   | CARDS (2 rbs. each) |    |     |
|---------------------------|---------------------|----|-----|
| EXPANDED QUADBDARD (0 K)  | BOOORQOBROXPO       | 5  | 239 |
| OUAOBOARO II              | BOOOROOBRONO        | 5  | 229 |
| DUADCOLOR I**             | BOOOROOCLR          | 5  | 219 |
| QUACCOLOR 11"             | BOODRODCLRII        | \$ | 449 |
| OUAO 512 (64K installed)  | B000R00512+         | 5  | 259 |
| OUADLINK                  | BOOOROOLINK         | S  | 539 |
| Senal int card 1-RS232    | BDQDRRS232          | S  | 89  |
| Serialexpansion for above | BOOORRS232EXP       | 5  | 40  |
| Parallel card             | BOOORIPIC           | S  | 89  |
|                           |                     |    |     |
|                           |                     |    |     |

### **VIDEO MONITORS**

| SANYO 12MHz 12" Amber 18 ths.   | BOSY00M2212   | S  | 79  |
|---------------------------------|---------------|----|-----|
| SANYO 18MHz 12" Green 24 lbs.   | BOSY00M8112CX | s  | 129 |
| SANYO 18MHz 12" Amber 24 lbs.   | BOSY00M8212CX | \$ | 129 |
| TAXAN 18MHz 12" Green 18 lbs.   | BOTAX1 15     | s  | 139 |
| TAXAN IBMMz 12" Amber 18 ibs.   | BOTAX116      | 5  | 139 |
| SANYO 13" RGB color 7MHz30 lbs. | BOSYDOM7500   | 5  | 379 |
| TAXAN 12" RGB color 6MHz 50 lbs | BOTAX210      | 5  | 319 |

#### MICRO COMPUTER ACCESSORIES ee Page 287 For Details

| Ke board Storage Orawer 10 lbs   | 8014CA610 | \$ B9 |
|----------------------------------|-----------|-------|
| Till N Turn Monitor Base 3 lbs   | BOMCA900  | \$30  |
| Rolltop Disk File w/o lock 3 lbs | BOMCA100  | \$30  |
| KEYTE                            | CONICS    |       |

| IBM PC" replacement keybrd 5 lbs   | BOKEYKB5151   | \$199 |
|------------------------------------|---------------|-------|
| IBM PCF" replacement keybrd        | BOKEYKB5151JR | \$199 |
| PC#" Numeric Data Entry Pad 3 lbs. | BOKEYK85149JR | 5 89  |
|                                    |               |       |

#### MODEMS

| P \$ 479  |
|-----------|
| 5 429     |
| S 249     |
| 00 \$ 249 |
|           |
|           |

| PROMETHE                                    | :05           |     |     |
|---------------------------------------------|---------------|-----|-----|
| ProModem 1200 baud auto dial/ans 4 lbs.     | B0PRMPM 1200  | \$  | 349 |
| ProModem IBM-PC " card w/software           | BOPRMPM1200B  | \$2 | 89  |
| ProModem Apple II card w/software           | BOPRMPM1200A  | \$3 | 49  |
| Pro Modern for Macintosh w/cable & software | BOPRMPM1200M  | \$3 | 99  |
| Alpha/num display for ProModem              | BOPRMOISPLAY  | 5   | 79  |
| Options processor for ProModem              | BOPRMOPTPRO   | S   | 79  |
| 64K Memory exp. for options processor       | BOFOBPRMEXP64 | S   | 59  |
|                                             |               |     |     |

#### DISK DRIVES 8" DRIVES

| SIEMENS Single side dbl/density 18 | Bibs. BOSIEFOO100B S       | 125 |
|------------------------------------|----------------------------|-----|
| 2 to 5 Orives \$110 each /         | 6 or more Drives \$99 each |     |
| WDRLO DISK ORIVES Double side      | BOWD02008P \$ 2            | 219 |
| dbVdensity 18 lbs.                 | 2 to 5 Drives \$199 e      | act |
|                                    | 6 or more Drives \$189 e   | ach |
| MITSUBISHI dbl side, dbl deits     | 18lbs, BDMITM289463B \$ :  | 375 |

|                                          | O OI INCE DIMES \$103 | CON |
|------------------------------------------|-----------------------|-----|
| MITSUBISHI dbl side, dbl deits 18lbs     | BOMITM2894638 \$      | 37  |
| TANOON 1/2 height sglside, dbl dens 91b  | S. BOTNOTM8481E S     | 31  |
| TANDON 1/2 neight dbl side, dbl dens 918 | bs BOTNDTMB482E S     | 38  |
|                                          | 5.774                 |     |

#### 51/4" DRIVES

| SHUGART 40trk 1/2 height, dbl side 3lbs.          | BOSHUSA455  | \$ | 149 |
|---------------------------------------------------|-------------|----|-----|
| TEAC 48tpi 1/2 height, db1 side 3fbs.             | BOTEA55B    | 5  | 155 |
| TEAC 96th Vs height, dbl side 3tbs                | BOTEA55F    | S  | 169 |
| TANOON 100-2 40trk full height,<br>dbl side 4lbs. | BOTNOTM1002 | 5  | 199 |
|                                                   |             |    |     |

#### 51/4" HARD DISK

| 0/4 10-040                          | DISIN       |        |
|-------------------------------------|-------------|--------|
| DUANTUM 42Mbyte Hard disk 9lbs      | B00TM0540   | \$1495 |
| TANOON 19.2Mbyte Hrd Disk           | BOTND503    | \$ 895 |
| Seagate ST225 1/2 high 25Mbyte 5lbs | 80SEAST225  | \$ 795 |
| MAXTOR 85Mbyte 30ms access 12lbs    | BOMX1XT10B5 | \$2995 |
| MAXTOR 140Mbyte 30ms access 12lbs   | BOMXTXT1140 | \$3995 |
|                                     |             |        |

#### PRINTERS & BUFFERS

| - Description        | POST NO.        | PTRUE  |
|----------------------|-----------------|--------|
| EPSO                 | N               |        |
| NOW SHIPPING NEW     | "+" SERIES!     |        |
| RX80 20lbs           | BDEPNRX80+      | \$ 239 |
| RX80FT 20lbs         | BDEPNRX80FT+    | \$ 279 |
| RX100 26tbs          | BOEPNRX100+     | \$ 429 |
| FX80 20lbs           | BOEPNFXBO+      | 5 399  |
| FX100 26lbs          | BOEPNFX100+     | \$ 599 |
| LO1500 Ser Int 30cps | 80POBEPNLQ1500S | \$1249 |
| LO1500 Par int 30cps | BOPOBEPNLQ1500P | \$1199 |
|                      |                 |        |

#### **OKIDATA**

| 82A w/tractor feed 25 lbs. | BOOKIOATR2AT  | S | 349 |
|----------------------------|---------------|---|-----|
| 83A w/tractor feed 35 lbs. | BOOKIDATB3AT  | S | 589 |
| 84A - parallel 35 lbs.     | BDDK/DAT84AP  | S | 89  |
| 84A - senal 35 lbs.        | BOOKIQAT84AS  | s | 97  |
| 92A - parallel 25 tbs.     | 80DKIDA T92AP | 5 | 465 |
| 92A - serial 25 tos        | BOOK!OAT92AS  | S | 610 |
| 93A - parallel 35 lbs      | BOOKIDAT93AP  |   | 699 |
| 93A - serial 35 lbs.       | BOOKIDAT93AS  |   | 92  |
| MANNES                     | WILL MAKE     |   |     |

| MT160 L 80 col. 21 lbs  | BOTALMT160L  | -  | 575 |
|-------------------------|--------------|----|-----|
| MT180L 132 col. 28 lbs. | BOTALM T180L | \$ | 799 |
| TOS                     | HIDA         |    |     |

| P1340 serial 30lbs                        | BOTSHP1340S | \$ 699 |
|-------------------------------------------|-------------|--------|
| P1340 parallel 30lbs.                     | BDTSHP1340P | \$ 699 |
| P1351 parallel 351bs                      | BOTSHP1351P | \$1299 |
| <b>8</b> direction tractor for P1351 8lbs | BOTSHAD4003 | \$ 195 |
| Single bin out sheet feeder               | BDTSHA05002 | \$ 995 |
| for P1351 15tbs                           |             |        |
|                                           |             |        |

#### PRACTICAL PERIPHERALS

4K Microbutter (serial & paratlel) 2 bs. BO PAPMB1064 S 249 Microbuffer II+ for Apple (serial) 2lbs. BDPRPMB2PLUS16S \$189 Microbuffer II+ for Apple (garafiel) 2lbs. BDPRPMB2PLUS16P \$189

#### S-100 CPU BOARDS

NOW OPEN

| Description                                               | Port no.     | Price  |
|-----------------------------------------------------------|--------------|--------|
| MACROTECH 80286 & 280                                     | 80MACM1286   | \$1395 |
| CompuPro CPU-Z                                            | BOGBTA039    | \$ 269 |
| CompuPro 8085/88 dual processor                           | BOGBTA041    | \$ 399 |
| SOS SBC-3D0 4MHz                                          | 8050538095   | \$ 599 |
| SOS SBC-300 6MHz                                          | 80S0S38092   | 5 699  |
| ADVANCEO DIGITAL SuperSix w/Noppy<br>controller, 128K RAM | BOAOCSUP6128 | \$ 699 |
| ADVANCED DIGITAL 4MHz SBC, 51/4"                          | BDADGS8C15   | \$ 595 |
| Soppy controller, 64K RAM                                 |              |        |
| ADVANCED DIGITAL 4MHz SBC, 8"                             | 80A0CSBC18   | \$ 59  |
| Roppy controller, 64K RAM                                 |              |        |

#### S-100 RAM BOARDS

| CompuPro RAM23 / 64 K  | BOGBTA316  | \$ 349 |
|------------------------|------------|--------|
| CompuPro RAM 23 / 128K | 80GBTA319  | \$ 599 |
| SOS ExpandoRAM HV696   | B0S0S38097 | \$ 499 |
| SOS ExpandoRAM IV      | 80SDS38088 | \$ 825 |
| MACROTECH 1 Megabyte   | BOMACMAXM  | \$2195 |
| CompuPro RAM 22 / 256K | BOG8TA070  | \$1199 |

#### S-100 RAM DISK BOARDS

| CompuPro M-Drive/H® 512K | BOGBTA072  | \$ 89 |
|--------------------------|------------|-------|
| SOS RAM disk 256K        | BOSOS38082 | \$ 6  |
|                          |            |       |

#### S-100 I/O BOARDS

| Vector Interlager II      | BOVCT800GF28 | S | 259 |  |
|---------------------------|--------------|---|-----|--|
| CompuPro Interface r 3    | BOGBTA078    | S | 599 |  |
| CompuPro Interlacer 4     | BOGBTA080    | S | 349 |  |
| CompuPro System Support 1 | BOGBTA103    | S | 350 |  |
| SOS 4 port Async serial   | B0S0S38096   | S | 449 |  |
| SOS 8 port Async senal    | BOSDS38093   | S | 529 |  |
| SOS 8 port 4-Async 4-sync | BOSDS38094   | S | 649 |  |
|                           |              |   |     |  |

#### S-100 CONTROLLER BOARDS FOR FLOPPY DISKS

| CompuPro OISK1 OMA                | B0GBT54016    | 5  | 399 |
|-----------------------------------|---------------|----|-----|
| CompuPro DISK1A DMA               | 80G8TA084     | 5  | 549 |
| SOS VersaFloppy II with CP/M 3.0" | BOPD8VF2CPM3  | 5  | 299 |
| (a special implementation by SDS) |               |    |     |
| SDS VersaFloppy III               | 8DS0S38099    | 5  | 599 |
| with 5V4" unbanked CP/M 3.0"      | 80PDBVF339145 | 5  | 749 |
| with 8" unbanked CP/M 3.0"        | 80PDBVF339146 | S  | 749 |
| with 51/4" banked CP/M 30"        | B0P0BVF339147 | S  | 749 |
| with 8" banked CP/M 3 0"          | 80P0BVF339148 | \$ | 749 |
| EOD HADD                          | DICK          |    |     |

| with 8" unbanked CP/M 3.0"          | 80PDBVF339146 | S  | 749 |
|-------------------------------------|---------------|----|-----|
| with 51/4" banked CP/M 30"          | B0P08VF339147 | 5  | 749 |
| with 8" banked CP/M 3.0"            | 80P0BVF339148 | \$ | 749 |
| FOR HARD                            | DISK          |    |     |
| CompuPro DISK3 Seagate ST500 series | BOGBTA087     | 5  | 559 |
| ADVANCED DIGITAL Seagate 500        | BOADCHOC10015 | 5  | 399 |

#### DISK DRIVE ENCLOSURES 8" ENCLOSURES

| ParaUynamics oxaldesktop 35/bs.       | 80PUN22000 | 5  | 4/ |
|---------------------------------------|------------|----|----|
| ParaDynamics dual rack mount 35lbs    | BOPON2200R | 5  | 49 |
| JMR Dual desktop 30lbs                | 80JMR2C8   | S  | 22 |
| 51/4" ENCLO                           | SURES      |    |    |
| JMR Single 5tbs.                      | 80 JMR1C5  | 1  | 5  |
| JMR Dual full height 9lbs.            | BOJMR2C5   | \$ | 8  |
| JMR Dual hall height w/internal data  | BDJMR2C5C  | S  | 9  |
| cable 9lbs.                           |            |    |    |
| JMR Dual half height vert mount 7/bs. | BOJMR2SV5  | S  | 6  |
| JMR Single hard disk enclosure 16ibs  | BDJMRHDC51 | \$ | 23 |
| JMR Qual hard disk enclosure 20ths    | BOJMRHOC52 | 5  | 29 |
|                                       |            |    |    |

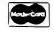

These prices are so low, the manufacturer has requested to not be identified

5" Double Sided **Double Density Diskettes** 

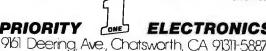

\$1.60 EACH In Packs of 25 8050525 (\$1.60 X 25=\$40.00/pack) (Sh. wt. 1 lb. per pack) 1.40 EACH In Boxes of 250

B050\$250 (\$1.40 X 250=\$350.00/bex) (Sh. wt. 8 lbs. per box)

\$1.20 EACH In Cartons of 1000 B050\$1000 (\$1.20 X 1000=\$1200.00/carton) (Sh. wt 30 lbs)

**ELECTRONICS** 

VISA

ORDER TO LL FREE (800) 423-5922 - CA, AK, HI CALL (818) 709-5111

MINIMUM PREPAID ORDER \$15.00. Terms U.S. VISA, MC, BAC, Check, Money Order, U.S. Funds ONLY. CA residents add 614% Sales Tax. Include MINIMUM
SHIPPING & HANDLING of \$3.00 for the first 3 lbs., plus 40¢ for each additional pound (20¢ if within California). Orders over 70 lbs. sent freight collect. Just in
case include your phone number. Prices subject to change without notice. We will do our best to maintain prices through March, 1985. Credit card orders will be charged appropriate freight. We are not responsible for typographical errors. Sale prices are for prepaid orders only.

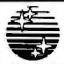

## SUNTRONICS CO..INC.

12621 Crenshaw Blvd., Hawthorne, CA 90250

1-800-421-5775 (Order Only) (213) 644-1140 (CA. Order & Inf.) STORE HOURS :

Mon.-Fri. 9 a.m. to 6 p.m. 10 a.m. to 5 p.m. TERMS: VISA MASTER Card.
C 0 D (Cash on Cembed Chock Re-quired). Checkli Afton 2:3 WaS for Ceepings. Stopping & HC S300 for 3 Lbs plus 90° for each add LB Calif-matherists and Cart Sales Tax 510 00 Minimum Order.
BM & Apple are registered trade marks of IBM & Apple.

NEW BRANCH STORE IN ORANGE COUNTY, CALIFORNIA: 17552 BEACH BLVD., #C, HUNTINGTON BEACH, CA 92647 (714) 842-1948

r-Intel 8088 CPU

√ 128K RAM w/Parity

-4 Channel DMA 8237

∠8 Channel Interrupt 8259

.-Intel 8087 Math Co-Processor (Option)

✓ Mother Board dimension same as IBM PC

Mother Board w/128K RAM ..... \$399.00

Computer Cabinet . . . . . . . . . . . \$69.00 83 Key full-funtion Keyboard . . . . . \$99.00

w/Printer Port ..... \$210.00

Color Graphic Card . . . . . . . . . . \$149.00

☐ FDD Controller Card . . . . . . . . . . \$99.00

Parallel Printer Card . . . . . . . . . . \$59.00

☐ ASYNC & RS232 Port . . . . . . . . . . . . \$75.00

☐ 320KB DS/DD Slimline Disk Drive \$119.00

☐ IBM Parallel Cable 10' . . . . . . . . . \$19.95

☐ IBM Prototype Board (SUN-208) ... \$9.50

Multi-funtion (Run CP/M80 Software,

☐ Apparat EPROM Blaster . . . . . . . \$129.00

☐ IBM Up-Grade Kit (4164) . . . \$29.00/per kit

Require 64K RAM) . . . . . . . . . \$499.00

☐ MICROLOG Z-80B Co-Processor.

□ 100 WATT Power Supply . . . . . . \$110,00 135 WATTPower Supply . . . . . . \$145.00

∠ Expandable on-board to 256K

Monochrome Graphic Card

∠8 IBM Compatible Expansion Slots

**FEATURES:** 

#### XT Compatible **Products**

#### Compatible **Products**

#### 16K RAM Card .....\$49.00 SUN Z80 Card (w/o software) . . . . . . \$55.00 SUN 80 Column Card (w/Soft switch) \$85.00 Power Supply (5 Amp) . . . . . . . . . . . \$59.95 Cooling Fan ..... \$42.00 Parallel Printer Card . . . . . . . . . . . . \$55.00 Floppy Disk Controller . . . . . . . . . \$47.00 EPROM Programmer (2716, 32, 64) . . \$75.00 Apple Disk Drive . . . . . . . . . . . . . \$160.00 APPARAT PROM Blaster . . . . . . . . \$119.00 Apple Prototype Board (SUN-722) . . . . \$5,95

Above items are not compatible with Apple Ile

#### General Products

SAM WOO HIGH RESOLUTION MONITOR Features: ∠ 22 MHz Bandwidth ∠ Composite Video -Anti-glare Screen ▶ Passes FCC & UL Approved 1000 Lines or 132 Characters Across 12" AMBER or GREEN ..... \$99.00 TAXAN RGB-III Monitor ..... \$420.00

(For IBM, 20 MHz) .....\$135.00

#### SPECIAL SALE ITEMS S-100 Products

12" Green TTL Monitor

| 0 100 11044010                               |                                                                                                    |
|----------------------------------------------|----------------------------------------------------------------------------------------------------|
| 4K Static Memory Board (6116)  W/o RAM A & T | * 10MB Hard Disk Drive (Internal) w/Controller for IBM PC\$749.00  * IBM Prototype Board (SUN-208)\$9.50  * IBM PC Mouse\$147.00  * Diskette DSDD 5¼''\$16.00/10  * Koala Graphics Table w/Software for Apple\$89.00 for IBM\$105.00  * Quad Board II\$249.00  * Quad 512 (64K)\$259.00  * RAM 4164 (150ns)\$3.55  TTL IC, ROM, RAM & CPU CHIPS, CONNEC- |
| (6, 8 & 12 Slots) are available CALL         | TORS & IC SOCKETS ARE AVAILABLE.                                                                                                    |

#### SWITCHING POWER SUPPLIES LOW COST HIGH REL

**SW40W** 

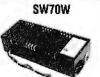

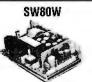

64

UF

CI

Pr

Mo

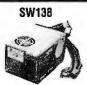

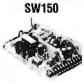

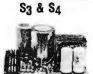

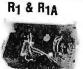

\$105.95

89.95

44 95

±16V - 12V +8V **TERMINALS** ITEM FOR +5V –5V +12V+ 12V +24V WxDxHin. PRICE SW40W 2/2.5A pk. TERM, & 2 ALPS DRIVES 25A 3A 6.3 x 3.9 x 1.9 MOLEX 5051 \$ 54.95 **SW70W** APPLE III®, IBM PC-I, II® 7A .3A 2.5/3.5A pk. .3A 9.6 x 4 x 2.4 MOLEX 126-P1 64.95 PC WITH SOFT DRIVES **SW80W** 8A .3A 3/4A pk. .3A 7.4 x 4.5 x 2.3 **MOLEX 2139** 74.95 IBM PC-XT® P/S RPLCMNT. 15A 1.0A 1.0A SW138 4/5A pk. 9.5 x 5.6 x 4.6 MOLEX, AMP. 129.95 SW150 PC WITH HARD DRIVES 12A .3A 4/5A pk. 2.5A .5A 10.4 x 5 x 2.5 TERM, BLOCK 139.95 SPECS. OF ABOVE SWITCHERS: 117/220 VAC SELECTABLE, INPUT 90-132 VAC/180-275 VAC, EFFIC. 75% TYPICAL, LINE REGUL. 0.3%, LOAD

REGUL. 1% ON +5V, 5% ON OTHER VOLTAGES, 6.2 OVP SETTING ON +5V, OVERLOAD & SHORT CIRCUIT PROTECT, LOW OUTPUT RIPPLE & NOISE, 1% MAX, 50,000 HRS. MTBF RELIABILITY, UL, FCC & VDE SAFETY & NOISE STANDARDS. FOR S-100, 10 SLOTS 5/7A pk. 10 x 6 x 5 SOLDER POST

| S <sub>3</sub>  | FOR S-100, 10 SLOTS                                | 5A     | 1A         | *             | _        |       | 5/7A pk.     | 12A     | 3A      | 10 x 6 x 5    |
|-----------------|----------------------------------------------------|--------|------------|---------------|----------|-------|--------------|---------|---------|---------------|
| S <sub>4</sub>  | FOR S-100, 6 SLOTS                                 | 4A     | 1 <b>A</b> | *             | -        | _     | 4/5A pk.     | 8A      | 2.5A    | 8.4 x 5 x 4.8 |
| R <sub>1</sub>  | 2 FLOPPY DRIVES                                    | 3A     | .5A        | *             | -        | _     | 3/4A pk.     | -       | _       | 8 x 4 x 3.4   |
| RIA             | APPLE II PC*                                       | 3A     | .5A        | 3/4A pk.      | -        | .5A   | -            | -       | -       | 8 x 4 x 3.4   |
| C <sub>64</sub> | COMPATIBLE TO COMMO                                | OORE ( | C64 (OR    | C+4)® POWER   | SUPPLY:  | +5V/1 | .7A, 9 VAC/1 | A & 117 | VAC IN, | POTTED & U/L. |
|                 | V CAN BE CHANGED TO + 12\ ABOVE 5 LINEAR P/S ARE W |        |            |               |          |       |              | TOUTO   |         |               |
| Inc             | ADOVE S LINEAR F/S ARE WI                          | 111370 | LUAD       | TEGUL., UVF U | V +SV, F | USED: | INFU I & OU  | 1013.   |         |               |

SOLDER POST 46.95 19.95 **C64** 

SOLDER POST

SOLDER POST

**POWER TRANSFORMERS: (WITH MOUNTING BRACKET) ON SALE** PRIMARY SECOND. #1 SECOND. #2 SECOND. #3 WxDxHin. 28 VAC, CT, 2-5A 110/120 VAC 2 x 8 VAC/7A Т1 31/4 x 35/8 x 31/8

PRICE \$15.95  $T_2$ 28 VAC, CT, 3A 28 VAC, CT, 2A 3¾ x 4¾ x 3½ 110/120 VAC 2 x 8 VAC/12A 21.95 110/120 VAC 2 x 8 VAC/6A 28 VAC, CT, 3A 33/4 x 43/8 x 31/8  $T_3$ 23.95 28 VAC, CT, 1.5A 28 VAC, CT, 1.5A 16 VAC, CT, 4A 16 VAC, CT, 4A 16 VAC, CT, 3A 110/120 VAC 28 VAC, CT, 3A 3¾ x 35/8 x 31/8  $T_4$ 17.95 110/120 VAC 48 VAC, CT, 2A 3¾ x 35/8 x 31/8 14 95 110/120 VAC 28 VAC. CT. 2A 3 x 3 x 21/2 11.95

SHIPPING:

FOR EA. POWER SUPPLY: \$6.00 IN CALIF.; \$8.00 IN OTHER STATES; \$18.00 IN CANADA. FOR EA. TRANSFORMER: \$6.00 IN ALL STATES; \$12.00 IN CANADA. RESIDENTS ADD 6.5% SALES TAX.

IBM PC/PC-XT\*, APPLE II/III\* & COMMODORE C64/C+4\* ARE TRADEMARKS OF IBM CORP., APPLE COMPUTER INC. & COMMODORE BUSINESS MACHINES, RESPECTIVELY.

MAILING ADDRESS: P.O. BOX 4296 TORRANCE, CA 90510 TELEX: 182558

VISA

SUNNY INTERNATIONAL IN BUSINESS SINCE 1975 (213) 328-2425 MON-FRI 8:30-5:30

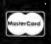

SHIPPING ADDRESS: 221291/2 S. VERMONT AVE. TORRANCE, CA 90502

## ADVANCED COMPUTER PRODUCTS, INC 1985 CATALOG Send \$1.00

\$5,000,000 SALE CELEBRATION SAVE NOW AT NEW LOW PRICES!

9th Year Anniversary SALE! Corporate Buyers ... Call For Volume Quotes!

**SINCE 1976** 

| 1.     | LE PENIFHENALS                                                                      |                                                                                                    |
|--------|-------------------------------------------------------------------------------------|----------------------------------------------------------------------------------------------------|
| 199.00 | BUFFERED GRAPPLER                                                                   | \$349                                                                                                    |
| 39.95  | GRAPPLER SUPER SERIAL SALE                                                          | \$118                                                                                                    |
| 49.95  | VIDEO 7 RGB IIc I/O                                                                 | . 189                                                                                                    |
| 99.95  | APPLE IIC SERIAL CABLE                                                              | 38                                                                                                    |
| 139.95 | APPLE IIe KEYBOARD                                                                  | . 45                                                                                                    |
| 69.95  | APPLE II/IIe POWER SUPPLY                                                           | - 59                                                                                                    |
| 39.95  | APPLE II/IIe DISK CONTROLLER                                                        | . 41                                                                                                    |
| 36.95  | APPLE II/IIe COOLING FAN SYSTEM.                                                    | 45                                                                                                    |
| 249.95 | STREET ECHO II SPEECH SYSTEM.                                                       | 91                                                                                                    |
| 247.95 | TITAN ACCELERATOR II CARD                                                           | 445                                                                                                    |
| 119.95 | WIZARD 80 COLUMN CARD SALE                                                          | 99                                                                                                    |
|        | \$199.00<br>39.95<br>49.95<br>99.95<br>139.95<br>69.95<br>36.95<br>249.95<br>247.95 | 99 95 GRAPPLER SUPER SERIAL SALE 49 95 VIDEO 7 ROB III: 07 99 95 APPLE III: SERIAL CABLE 139 96 APPLE III: SERIAL CABLE 139 96 APPLE IIII: OF OWER SUPPLY 39 95 APPLE IIIII: OF OWER SUPPLY 39 95 APPLE IIIII: OF OWER SUPPLY 49 95 STREET ECHO II SPEECH SYSTEM. TAN ACCELERATOR III CARD. |

LCD DISPLAYS Line - 39.95 16 Line - 79.95 NEW FACTORY DIRECT

| HI-T       | ECH SF      | PECIALS      |  |
|------------|-------------|--------------|--|
| 82586(Inte | 1) \$219.00 | FSC9229 \$29 |  |
| NS32       | 016D (32 B  | its) \$99.00 |  |
|            |             |              |  |

64K STATIC RAMCARD

PLUS MAJOR OEM PURCHASE
WHILE SUPPLY LASTS
ALL NEW, SOME W/O DOCUMENTATION
TUART BOARD
SALE 99
FRONT PANEL BID (IMSAI) SALE 79
BOBO MPU BOARD
SALE 49
8° FLOPPY CONTROLLER (Morrow)
149
S-100 EXTENDER CARD

CAPACITORS

TRANSISTORS/DIODES

LED LAMPS

EDGE CONNECTORS

| IE IE                                                                                                    | M PC                                                                                                    | IARDWARE                                                           |
|----------------------------------------------------------------------------------------------------|----------------------------------------------------------------------------------------------------|--------------------------------------------------------------------|
| AST COMBOPLUS 64K SIGMA MAGMACET 64K SIGMA MAGMACET | \$199.00<br>249.95<br>169.95<br>249.95<br>796.00<br>895.00<br>1995.00<br>149.95<br>174.95<br>99.00<br>129.95<br>389.95 | KETTHONIC 515051                                                   |
| 10 Mb INT. TAPE STREAMER PERSYST MONO CARD PARADISE MONO/COLOR HERCULES MONO CARD                                                                                                    | 199.00                                                                                                    | EMERALD (LIME) 49.0<br>SAPPHIRE (PEACH) 59.0<br>RUBY (ORANGE) 69.0 |
| PRINTERS                                                                                                    |                                                                                                    | S-100 SALE ITEMS                                                   |

| BROTHER HR-15P/S (13cps)                      | SALE | \$300.00 |
|-----------------------------------------------|------|----------|
| BROTHER HR-25P/S (23cps)                      |      |          |
| BROTHER HR-35P/S (36cps)                      |      | 979.00   |
| NEW! BROTHER M2024 (24pir                     |      |          |
| COEX BOF/T (80cps)                            |      | 149.00   |
| EPSON RX-80/80FT (100cps)                     |      |          |
| EPSON MX-80FT (80cps)                         | SAVE | 150.00   |
| EPSON MX-80FT (80cps)<br>EPSON FX-80 (160cps) | SAVE | 150.00   |
| EPSON FX-100 (160cps)                         | SAVE | 150.00   |
| MACINTOSH or lic SERIAL I/O                   |      | 115.00   |
| OKIDATA 92P (160cps)                          | SALE | 399.95   |
| OKIDATA 93P (160cps)                          |      | 629.95   |
| OKIDATA 84P (200cps)                          |      | 799.00   |
| OKIDATA 2350P (350cps)                        |      | 1895.00  |
| TOSHIBA P1351 (24pin)                         |      | 1295.00  |
| STAR GEMINI 10X (120cps)                      |      | 269.00   |
| STAR GEMINI 10XPC                             |      | 329.00   |
| STAR GEMINI 15X                               |      | 379.00   |
| STAR GEMINI 15XPC                             |      | 449.00   |
| SPECIAL STAR STX-80 THERM                     | IAL  | 129.00   |
| NEC 8027A PORTABLE PRINT                      | ER   | 399.00   |
| PANASONIC 1091                                | SALE | 359.00   |

| PANASONIC 1091            | SALE    | 359.00   | 2N2218A | .45     | TIP30A                                  |   |
|---------------------------|---------|----------|---------|---------|-----------------------------------------|---|
|                           | _       |          | 2N2219A | .45     | TIP31A                                  |   |
| MONITOR                   | 5       |          | 2N2905  | 45      | TIP32A                                  |   |
| AMDEK 300G (GREEN)        |         | \$139.95 | 2N2907  | .25     | 1N4148                                  |   |
| AMDEK 300A (AMBER)        |         | 149.95   | 2N3055  | 69      | 1N751                                   |   |
| AMDEK 310A (IBM AMBER)    |         | 169.95   | 2N3565  | 4/1.00  | 1N4002                                  |   |
| CALL FOR COLOR I & NE     |         |          | 2N3638  | 4/1.00  | 1N4004                                  |   |
| PGS HX-12 (IBM COLOR)     |         | 469.95   | 2N3772  | 1.69    | MPQ2232                                 |   |
|                           |         |          | 1       |         | 0 1111111111111111111111111111111111111 |   |
| PGS SR-12 (HI-RES)        |         | 649.95   | 0       | PTO ISO | DLATORS                                 | 3 |
| PGS MAX-12 (IBM GREEN)    |         | 198.95   | _       |         |                                         | - |
| PGS DOUBLER BOARD         |         | 227.00   | MCT-2   | \$ 59   | 4N33                                    |   |
| TAXAN 420 (HI-RES IBM)    |         | 399.00   | MCT-6   | 1.39    | 4N35                                    |   |
| ZENITH 122A/123G          |         | 89.95    | MCT-66  | .55     | 4N37                                    |   |
| ZENITH ZVM131/135         |         | Call     | MCA-255 | 1.69    | 4N38                                    |   |
| SANYO 6500 (MED-RES)      |         | 279.00   | 4N26    | 65      | TIL117                                  |   |
| SANYO 7500 (HI-RES)       |         | 379.00   | 4N27    | 65      | SPX33                                   |   |
| SANYO (LOOKALIKE) 12" AME | BER SAL | E 74.95  | 4N28    | .69     | 4N25                                    |   |
|                           |         |          |         |         |                                         |   |

| MODEMS                          |          |
|---------------------------------|----------|
| BIZCOMP "PC INTELLIMODEM" (INT) | \$349.95 |
| HAYES SMARTMODEM 1200 (EXT)     | 499.95   |
| HAYES SMARTMODEM 1200B (INT)    | 429.95   |
| HAYES SMARTMODEM 300 (EXT)      | 229.95   |
| MICROMODEM APPLE IIe            | 249.95   |
| PROMETHEUS 1200M (MACINTOSH)    | 469.95   |
| PROMETHEUS 1200 (PC EXT)        | 359.95   |
| NOVATION ACCESS 1-2-3           | 389.95   |
| CAT COMMUNICATIONS SYSTEM       | 419.95   |
| APPLE COMP. LOW COST MODEM (3   | 00) 49.9 |

| HARD DISKS                                | S        |
|-------------------------------------------|----------|
| SEAGATE ST506 5Mb                         | \$269.00 |
| SEAGATE (10Mb) ST212                      | 449.00   |
| CMI 10, 15, 22Mb                          | Call     |
| RODIME 10, 15, 22Mb                       | Call     |
| SHUGART SA604 (5Mb)                       | 149.95   |
| SYQUEST REMOVEABLE                        | Call     |
| CALL FOR QUOTE ON H<br>CAPACITY HARD DRIV |          |
|                                           |          |

| SUPER S       | SAVER      |
|---------------|------------|
| SHUGART SA604 | HARD       |
| 5Mb           | DISK       |
| SIVID         | \$149.00   |
| NEW FACTORY   | DIRECT     |
| NO RETURNS AT | THIS PRICE |

| DISK DRIVES            |          |
|------------------------|----------|
| TEAC 55B               | \$149.95 |
| MITSUBISHI 4851        | 149.95   |
| SHUGART 455            | 159.95   |
| TANDON TM100-2         | 169.95   |
| 8" DISK DRIVES         |          |
| SHUGART BO1R           | \$269.95 |
| SIEMENS FDD100-8       | 129.95   |
| SIEMENS FDD200-8 DS/DD | 195.00   |
| MITS M2894             | 439.95   |
| MITS M2896 1/2 Ht.     | 439.95   |
| TANDONI GARE 16 HA     | 200.05   |

| QUME 242 1/2 Ht.               | 399.9  |
|--------------------------------|--------|
| DRIVE CABINETS                 |        |
| 514" CASE POWER SUPPLY         | \$69.9 |
| 54" DUAL 1/2Ht. W/POWER SUPPLY | 79.9   |
| " DUAL CASE W/POWER SUPPLY     | 279.9  |
| " THINLINE DUAL W/POWER SUPPLY | 199.9  |
| 514" HARD DISK W/POWER SUPPLY  | 199.9  |
| 14" 1/2 HIGH HARD DISK         | 199.9  |

#### APPLE DISK DRIVES

| APPLE II/IIe COMPATIBLE          | \$174.95 |
|----------------------------------|----------|
| APPLE II/IIe COMPATIBLE 1/2 HIGH | 164.95   |
| MICROSCI APPLE IIC DRIVE         | 219.95   |
| APPLE II to APPLE IIc ADAPTOR    | 19.95    |
| APPLE II/IIe DISK CONTROLLER     | 49.95    |
|                                  |          |

NOTICE TO DEALERS — We Will Pay Top Dollar For Your Excess Inven

#### MAIL ORDER PRICING ONLY 6800

|        |         | 00     |         |       |         |
|--------|---------|--------|---------|-------|---------|
| 68000  | \$48.9  |        | \$ 2.85 | 6850  | \$ 3.25 |
| 680000 |         |        | 3.75    | 6852  | 5.65    |
| 6800   | 2.9     |        | 2.90    | 6860  | 7.90    |
| 6802   | 7.7     | 5 6828 | 14.50   | 6875  | 6.75    |
| 6803   | 18.9    | 5 6840 | 12.75   | 6880  | 2.20    |
| 6809E  | 14.5    | 0 6845 | 14.95   |       |         |
|        |         | 65     | 00      |       | 1       |
| 6502   | \$4.50  | 6504   | \$6.75  | 6522  | \$6.75  |
| 6502A  | 6.90    | 6507   | 9.75    | 6532  | 9.50    |
| 6502B  | 9.50    | 6520   | 4.25    | 6551  | 11.50   |
|        |         | 80     | 00      |       | 1       |
| 8035   | \$ 5.75 | 8214   | \$ 3.75 | 8259  | \$ 6.75 |
| 8039   | 5.75    | 8216   | 1.95    | 8271  | 69.95   |
| 8080A  | 2.95    | 8224   | 2.20    | 8275  | 26.95   |
| 8085A  | 4.90    | 8226   | 1.95    | 8279  | 8.75    |
| 80C85  | A 9.95  | 8228   | 3.40    | 8282  | 6.25    |
| 8086   | 24.50   | 8237   | 14.75   | 8283  | 6.25    |
| 8087   | 169.95  | 8237-5 | 18.95   | 8284  | 5.50    |
| 8088   | 29.50   | 8238   | 4.25    | 8286  | 6.45    |
| 8089   | 88.95   | 8243   | 3.95    | 8287  | 6.45    |
| 8155   | 6.75    | 8250   | 10.50   | 8288  | 14.96   |
| 8156   | 6.75    | 8251   | 4.25    | 8289  | 44.95   |
| 8185   | 26.95   | 8251A  | 6.95    | 8292  | 12.98   |
| 8202   | 23.95   | 8253   | 6.75    | 8741  | 27.98   |
| 8203   | 37.95   | 8255   | 4.25    | 8748  | 24.50   |
| 8205   | 3.25    | 8255A  | 6.95    | 8749  | 24.50   |
|        | 1.95    | 8257   | 5.75    | 8755A | 34.98   |

|               | Z-     | 80         |                                                                                                    |
|---------------|--------|------------|----------------------------------------------------------------------------------------------------|
|               | 2.5MHz | "A" 4.0MHz | "B" 6.0MHz                                                                                                    |
| Z80-CPU       | 2.95   | 4.35       | 9.50                                                                                                    |
| Z80-CTC       | 3.75   | 4.75       | 12.25                                                                                                    |
| Z80-DART      | -      | 9.50       | 17.95                                                                                                    |
| Z80-DMA       | 12.95  | 11.95      | 17.95                                                                                                    |
| Z80-PIO       | 2.95   | 4.25       | 12.50                                                                                                    |
| Z80-SIO/0     | 11.25  | 12.25      | Commercial Commercial |
| Z80-SIO/1     | 11.95  | 12.75      | -                                                                                                    |
| Z80-SIO/2     | 11.95  | 12.75      | 36.95                                                                                                    |
| Z80-SIO/9     | 11.95  | 12.75      | -                                                                                                    |
| Z8030 \$34.95 | Z8001  | \$34.95    | Z6132 \$32.95                                                                                                    |
| Z8530 34.95   | Z8002  | 34.95      | Z8671 37.95                                                                                                    |

|         | ERS  | TROLL   | K CON | DIS     |        |
|---------|------|---------|-------|---------|--------|
| \$32.95 | 6843 | \$29.95 | 1797  | \$24.95 | uPD768 |
| 24.95   | 8272 | 49.95   | 2791  | 15.95   | 1771   |
| 11.95   | 1691 | 49.95   | 2793  | 24.75   | 1791   |
| 12.95   | 2143 | 49.95   | 2795  | 26.50   | 1793   |
| 12.95   | 9216 | 29.95   | 2797  | 26.50   | 1795   |

| 6845  | \$14.95 | 8275 | \$28.50 | TMS9918 | \$39.50 |
|-------|---------|------|---------|---------|---------|
| 68B45 | 17.95   | 7220 | 39.95   | 8350    | 39.95   |
| 6847  | 11.50   | 5027 | 17.95   | 6545    | 14.95   |
| 46505 | 14.75   | 5037 | 21.95   | 8002    | 19.95   |
| 68047 | 24.50   |      |         |         |         |
|       | _       | LADT | CHICAE  | TC      |         |
|       |         | UARI | S/USAF  | 115     |         |

1602B \$3.95 | 2350 \$ 8.95 | IM6403 \$ 8.75 1013A 3.95 | 8250 | 10.50 | TMS5501 | 14.95 1015A 6.75 | IM6402 7.75 | 2651 | 8.95

|              | EPR     | OMS              |         |
|--------------|---------|------------------|---------|
| 1702 (1mS)   | \$ 3.90 | 2732A-4 (450nS)  | \$ 6.50 |
| 2708 (450nS) | 3.65    | 2732A (250nS)    | 8.9     |
| 2758 (5V)    | 5.50    | 2732A-2 (200nS)  | 12.5    |
| 2716 (450nS) | 3.75    | 2764 (450nS)     | 6.5     |
| 2716 (350nS) | 5.50    | 2764 (250nS)     | 7.5     |
| 2516 (5V)    | 5.50    | 2764 (200nS)     | 17.50   |
| TMS2716      | 7.50    | TMS2564 (450nS)  | 12.9    |
| TMS2532      | 5.60    | MCM68764 (450nS) | 34.9    |
| 2732 (450nS) | 4.60    | MCM68766 (350nS) | 39 9    |
| 2732 (250nS) | 8.25    | 27128-3 (300nS)  | 21.5    |
| 2732 (200nS) | 10.95   | 27128 (250nS)    | 22.9    |
| CMOS EPROMS  |         | 27C32            | \$14.9  |
| 27C16        | \$12.95 | 27C64            | 17.9    |

| S                   | TATIC     | RAMS            |        |
|---------------------|-----------|-----------------|--------|
| 2101 (450nS)        | \$2.29    | MK4118          | \$4.9  |
| 21L02 (450nS)       | .99       | TMM2016-2 (200n | S) 4 1 |
| 2102-1 (450nS)      | .79       | TMM2016-15 (150 | m) 4.9 |
| 21L02-2 (250nS)     | 1.39      | TMM2016-1 (100n | 8)6.1  |
| 2111 (450nS)        | 2.75      | HM6116P-4 (200n | 5) 4.7 |
| 2112 (450nS)        | 2.75      | HM6116P-3 (150n | S) 4.9 |
| 2114 (450nS) 1.4    | 45 8/9.50 | HM6116P-2 (120n | 8.8 (2 |
| 2114L-4 (450n) 1.69 | 8/12.50   | HM6116LP-4 (LP) | 5.9    |
| 2114L-3 (300n) 1.79 | 9 8/13.30 | HM6116LP-3 (LP) | 6.7    |
| 2114L-2 (200n) 1.89 | 8/13.90   | HM6116LP-2 (LP) | 9.9    |
| 2147 (55nS)         | 4.50      | Z6132 (300nS)   | 32.9   |
| 4044-4 (450nS)      | 3.25      | HM6264P-15 (150 | 32.9   |
| 4044-3 (300nS)      | 3.75      | HM6264LP-15 (LP | 36.9   |
| 4044-2 (200nS)      | 4.35      | 74S189 (35nS)   | 1.8    |
| UPD410 (100nS)      | 3.75      | 93415 (50nS)    | 3.9    |
| 5101 (CMOS)         | 3.50      | 93425 (50nS)    | 3.9    |

|   | D-SUBMI | NIATURE |      | 1103 |
|---|---------|---------|------|------|
|   | ww      | 7.25    | 6.95 | 1007 |
|   | ST      | 6.50    | 6.10 |      |
| ı | ww      | 4.75    | 4.25 | 5101 |
| 1 | ST      | 2.75    | 2.60 | 5101 |
| ı | ww      | 4.75    | 4.10 | UPD4 |

| \$3.10<br>2.40<br>Mtg H/W \$ 99<br>\$5.95 | \$2.90<br>2.29<br>\$5.75                                   |
|-------------------------------------------|------------------------------------------------------------|
| Mtg H/W \$ 99                             |                                                            |
|                                           |                                                            |
| \$5.95                                    | ** **                                                      |
|                                           |                                                            |
| 5.25                                      | 5.10                                                       |
| Mtg H/W \$ 99                             |                                                            |
| \$8.95                                    | \$8.65                                                     |
| 6.00                                      | 5.75                                                       |
| Mtg H/W \$ .99                            | *                                                          |
| ES IN CATALOG)                            |                                                            |
|                                           | 5.25<br>Mtg H/W \$ .99<br>\$8.95<br>6.00<br>Mtg H/W \$ .99 |

| CENTRONICS                 |     |    |
|----------------------------|-----|----|
| IDC 36 Pin Male            | \$8 | 95 |
| IDC 36 Pin Female          | 9   | 45 |
| Solder 36 Pin Male         | 7   | 45 |
| Solder 36 Pin Female       | 8   | 95 |
| (CALL TOLL FREE FOR IDC's) |     |    |
|                            |     |    |

|                | U S    | U    | KET    | <u> </u> |     |    |     |
|----------------|--------|------|--------|----------|-----|----|-----|
| SOLDERTAIL     |        |      |        | 1        | -99 |    | 100 |
|                | 8      | Pin  | ST/LP  | \$       | .13 | \$ | 10  |
|                | 14     | Pin  | ST/LP  |          | .15 |    | ,11 |
|                | 16     | Pin  | ST/LP  |          | .17 |    | 12  |
|                | 18     | Pin  | ST/LP  |          | 20  |    | 17  |
|                | 20     | Pin  | ST/LP  |          | 28  |    | 26  |
|                | 22     | Pin  | ST/LP  |          | 29  |    | 27  |
|                |        |      | ST/LP  |          | 29  |    | 27  |
|                | 28     | Pin  | ST/LP  |          | 39  |    | 32  |
|                |        |      | ST/LP  |          | 45  |    | 36  |
|                | 40     | Pin  | ST/LP  |          | 48  |    | 42  |
|                | 64     | Pin  | ST/LP  | 3        | 95  | 3  | 25  |
| WIREWRAP (GO   | DLD)   |      |        | 1        | -99 |    | 100 |
|                | 8      | Pin  | WW/3L  | \$       | 49  | \$ | 40  |
| -              | 14     | Pin  | WW/3L  |          | 62  |    | 49  |
|                | 16     | Pin  | WW/3L  |          | 65  |    | 55  |
|                | 18     | Pin  | WW/3L  |          | 88  |    | 77  |
| 111111111      | 20     | Pin  | WW/3L  |          | 99  |    | 96  |
| 1111 3 5 5 5 1 |        |      | WW/3L  |          |     | 1  | 13  |
| HHHH           |        |      | WW/3L  |          |     | 1  | 17  |
|                | 28     | Pin  | WW/3L  | 1        | 49  | 1  | 39  |
|                | 40     | Pin  | WW/3L  | 1        | 89  | 1  | 75  |
| TEXTO          | DL/ZII | F ZE | RO INS | ERT      | ION |    |     |
|                |        |      |        |          |     |    |     |

| ,   | 1.75   | UU |
|-----|--------|----|
| N   |        |    |
| Pin | \$8.95 |    |

| UPD410 (100nS)     | 3.75       | 93415 (50nS)     | 3.95   |
|--------------------|------------|------------------|--------|
| 5101 (CMOS)        | 3.50       | 93425 (50nS)     | 3.95   |
| DY                 | NAMIC      | RAMS             |        |
| 4027 (250nS)       | \$1.29     | TMS4416 (150nS)  | \$9.75 |
| 1103 (300nS)       | 79         | 41256-150 (150n) | 22.95  |
| 4116N-2 (150nS) 1. | 80 8/13.95 | 41256-200 (200n) | 19.95  |
| 4116N-3 (200nS) 1  | 65 8/12.50 | TMS4050 (300nS)  | 1.85   |
| 4116N-4 (250nS) 1  | 45 8/10.50 | TMS4060 (300nS)  | 1.85   |
| 4164N-150 (150n)5  | 95 9/44 95 | MM5280 (300nS)   | 1.85   |
| 4164N-200 (200n)4  | 95 9/39.50 | UPD411 (300nS)   | 1.85   |
| 4164N-120 (120nS)  | 8.49       | MM5298 (250nS)   | 1.85   |
| TMS4164 (150nS)    | 7.95       |                  |        |
|                    |            |                  | _      |

#### COEX 80F/T PRINTER

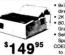

directional Printing

2 K Buffered Memory

80, 96, 132 Columns,
Graphics and Block Printin

Selectable Car Pitch, Line
Specing and Feed
COEX Interface Card
to Apple \$49,95

| SUPER SAVER IBM PC® omp. DS/DD Disk Drive \$8995 | AMD7910<br>300 BAUD MODEM I<br>\$2995 |
|--------------------------------------------------|---------------------------------------|
| 69                                               | 29                                    |

| DA              | TA AQUISITI    | ON      |        |
|-----------------|----------------|---------|--------|
| ADC0800 \$14.95 | ADC0817 \$9.75 | 1408L6  | \$1.95 |
| ADC0804 3.45    | DAC0800 4.75   | 1408L8  | 2.85   |
| DAC0806 1.90    | DAC0808 2.85   | DAC100  | 7.95   |
| ADC0809 4.45    | DAC1020 7.95   | DACOB   | 7.95   |
| ADC0816 14.25   | DAC1022 5.85   | DAC01   | 6.95   |
| AD7523JN 1.99   | LF353N 1.99    | LF13201 | N 1.99 |
|                 |                |         |        |

910-595-1565

MAIL ORDER PRICING ONLY

|                          | 1444    |      |         |        |         |      |         |        | • •      |
|--------------------------|---------|------|---------|--------|---------|------|---------|--------|----------|
| LM108AH \$3.95           |         | 2.45 | LM3909  | .98    | :7400 S | 19   | 7446    | \$ .68 | 74123 \$ |
| LM300H .99               |         | 2.70 | LM3914  | \$2.95 | 7401    | .19  | 7447    | .65    | 74125    |
| LM301N .35               | LM709N  | .55  | LM3915  | 2.95   | 7402    | .19  | 7448    | .68    | 74126    |
| LM304H 1.89              |         | 1.90 | LM3916  | 2.95   | 7403    | .19  | 7450    | .19    | 74128    |
| LM305H .95               | LM710   | 68   | MC4024  | 3.75   | 7404    | 19   | 7451    | .19    | 74132    |
| LM306H 4.75              | LM711   | .75  | MC4044  | 4.35   | 7405    | .23  | 7453    | .19    | 74136    |
| LM307N 40                |         | 3.95 | RC4131  | 3.75   | 7406    | .49  | 7454    | .19    | 74141    |
| LM308CN 65               | LM723N  | .55  | RC4136  | 1.19   | 7407    | 49   | 7459    | .25    | 74142    |
| LM310CN 1.65             | LM723H  | .75  | RC4151  | 3.75   | 7408    | .24  | 7460    | .37    | 74143    |
| LM311CN .62              | LM733   | 98   | CA3023  | 2.75   | 7409    | 19   | 7470    | 29     | 74144    |
| LM312H 1.75              |         | 1.85 | CA3039  | 1.25   | 7410    | 19   | 7472    | 29     | 74145    |
| LM318CN 1.45             | LM741CN | .33  | CA3046  | 1.25   | 7411    | 24   | 7473    | 33     | 74147    |
| LM318H 1.55              | LM741H  | .40  | CA3059  | 2.85   | 7412    | .38  | 7474    | .34    | 74148    |
| LM319N 1.19              | LM741N  | .29  | CA3060  | 2.85   | 7413    | 34   | 7475    | .38    | 74150    |
| LM320 (see VRs)          | LM747   | .65  | CA3065  | 1.69   | 7414    | 49   | 7476    | .34    | 74151    |
| LM324N 55                | LM748   | .55  | CA3080  | 1.10   | 7416    | 49   | 7479    | 4.60   | 74152    |
| LM339N .95               | LM1014  | 1.15 | CA3081  | 1.60   | 7417    | 49   | 7480    | .69    | 74153    |
| LM340 (see VRs)          | LM1303  | 1.90 | CA3082  | 1.60   | 7420    | 19   | 7482    | .95    | 74154    |
| LM348N .95               | LM1310  | 1.45 | CA3083  | 1.55   | 7421    | 35   | 7483    | 45     | 74155    |
| LM358CN 65               | MC1330  | 1.65 | CA3086  | .80    | 7422    | 45   | 7485    | .55    | 74156    |
| LM359 1.75               | MC1349  | 1.85 | CA3089  | 2.95   | 7423    | 58   | 7486    | 35     | 74157    |
| LM360N 2.95              | MC1350  | 1.15 | CA3096  | 3.45   | 7425    | 29   | 7489    | 1.95   | 74158    |
| LM370N 4.95              | MC1358  | 1.65 | CA3130  | 1.29   | 7426    | 29   | 7490    | .35    | 74159    |
| LM373N 3.95              | MC1372  | 6.75 | CA3140  | 1.15   | 7427    | 25   | 7491    | .65    | 74160    |
| LM376N 3.75              | LM1414  | 1.55 | CA3146  | 1.79   | 7428    | 55   | 7492    | 45     | 74161    |
| LM377N 1.90              | LM1558H | 2.99 | CA3160  | 1.49   | 7430    | 18   | 7493    | .35    | 74162    |
| LM380CN .85              | LM1800  | 2.35 | LM13080 | 1.25   | 7432    | 29   | 7494    | .85    | 74163    |
| LM380N 1.05              | LM1812  | 8.10 | LM13600 | 1.45   | 7437    | 25   | 7495    | 50     | 74164    |
| LM381N 1.59              | LM1830  | 3.40 | LM13700 | 1.45   | 7438    | 29   | 7496    | .69    | 74165    |
| LM382N 1.35              | LM1871  | 5.45 | LF347   | 2.19   | 7439    | 58   | 7497    | 2.70   | 74166    |
| LM383N 1.95              | LM1872  | 5.45 | LF351   | .60    | 7440    | 19   | 74100   |        | 74167    |
| LM384N 1.75              | LM1877  | 3.20 | LF353   | .99    | 7441    | 79   | 74107   |        | 74170    |
| LM386N 89                | LM1889  | 1.90 | LF355   | 1.10   | 7442    | 45   | 74109   |        | 74172    |
| LM387N 1.29              | LM1896  | 1.70 | LF356   | 1.10   | 7443    | 1 15 | 74116   |        | 74173    |
| LM389N 1.15              | ULN2001 | 1.95 | LF357   | 1.39   | 7444    | 1.15 | 74121   |        | 74174    |
| LM392N 69                | ULN2003 | 1.49 | TL071CP | .79    | 7445    | 68   | 74122   |        | 74175    |
| LM723N 48                |         | 3.75 | TL072CP | 1.35   | 7445    | 68   | (4122   | .44    | 1/41/5   |
| LM723H 55                |         | 2.90 | TL074CN | 1.90   |         |      |         | 741    | S00      |
| NE531 2.85               |         | 2.40 | TL081CP | 59     |         |      |         |        | 000      |
| NE555 35                 |         | 3.75 | TL084CN | 1.90   | 74LS00  | \$ 2 | 26   74 | LS113  | \$ 38    |
| NE556 65                 |         | 2.00 | TL494   | 4.10   | 74LS01  | 2    | 25 74   | LS114  | .39      |
| NE558 1.49               |         | 2.25 | TL496   | 1.65   | 74LS02  |      |         | LS122  |          |
| NE561 23.50              | LM2900  | .83  | TL497   | 3.20   | 74LS03  |      |         | LS123  | .95      |
| NE564 2.85               | LM2901  | .99  | MC3423  | 1.49   | 74LS04  |      |         | LS124  | 2.75     |
| LM565 95                 | LM2903  | .69  | MC3453  | 4.95   | 74LS05  |      |         | LS125  | 49       |
| LM566 1.45               |         | 2.45 | MC3456  | 1.29   | 74LS08  |      |         | LS126  | 49       |
| LM567 85                 |         | 2.85 | MC3459  | 3.75   | 74LS09  |      |         | LS132  | 59       |
| NE570 3.85               | LM2917  | 55   | MC3469  | 5.25   | 74LS10  |      |         | LS136  | 39       |
| NE570 3.85<br>NE571 2.90 | LM3905  | 1.15 | MC3469  | 7.95   | 74LS11  |      |         | LS138  | .59      |
| NED/1 2.90               | LM3905  | 1.15 | MC3470  | 7.95   | 741.512 |      |         | 18139  | 59       |
|                          |         |      |         |        |         |      |         |        |          |

| <b>VOLTAGE REGULATORS</b>    |                                                     |  |  |  |  |
|------------------------------|-----------------------------------------------------|--|--|--|--|
| 7805T Also<br>8, 12, 15, 24V | 7905K Also<br>12, 15, 24V 1.39<br>79L05, 12, 15V 75 |  |  |  |  |
| 78M06C 89                    | LM309K 1.25                                         |  |  |  |  |
| 78MG/79MG 1.49               | LM317H/K 1.25/3.85                                  |  |  |  |  |
| 78H05KC 8.75                 | LM323K 4.85                                         |  |  |  |  |
| 7805K Also                   | LM337K 3.75                                         |  |  |  |  |
| 12, 15, 24V 1.29             | LM338K 6.75                                         |  |  |  |  |
| 7905T Also                   | LM350T 4.55                                         |  |  |  |  |
| 8, 12, 15, 24V 79            | LM350K 4.75                                         |  |  |  |  |

| MC14411 | \$11.50 | 58174     | \$11.25 |            | \$ 9.25 |
|---------|---------|-----------|---------|------------|---------|
| BR1941  | 11.50   | 5832      | 3.75    | 76477      | 3.75    |
| 34702   | 12.50   | AY52376   | 11.50   | 76488      | 5.75    |
| 5016    | 14.95   | AY53600   | 11.50   | 76489      | 8.75    |
| 8116    | 10.50   | 2513-0011 | 9.50    | AY38910    | 11.95   |
| 5307    | 10.50   | 2513-002L | 9.50    | AY38912    | 11 9    |
| MC4024  | 3.75    | UP07201   | 27.95   | SSI-263    | 36.95   |
| 8038    | 3.75    | 3341      | 4.50    | Votrax     | 39.95   |
| 5369    | 3.50    | 11C90     | 13.25   | Digitalker | 34.95   |
| 58167   | 12.25   | MC15906   | 2.95    | LM13600N   | 1.95    |

\$1.19ea/1000

\$1 35 ----

| Tyvac Cover<br>Major Mfgr. | \$1.55ea/25        |
|----------------------------|--------------------|
| 514" DISKETTES             | Box 10             |
| VERBATIM 525-01 SS/D       | D 1 \$19.95        |
| VERBATIM 550-01 DS/D       | D NWM 29.95        |
| MAXELL MD-1 SS/DD          | 19.95              |
| MAXELL MD-2 DS/DD          | \$ 0 27 29.95      |
| DYSAN 104/1D SS/DD         | S 80 7 26.95       |
| DYSAN 104/2D DS/DD         | Z 01 19.95 Z 33.95 |
| GENERIC SS/SS              | 2 15.95            |
| GENERIC DS/DD              | 7.5 5 17.95        |
| 31/2" DISKETTES (MAC,      |                    |
| 514" HEAD CLEANING H       |                    |
| 8" HEAD CLEANING KIT       | 11.95              |
| DYMEC IBM PC DIAGNO        | STIC 29.95         |

IBM PC®

DS/DD

#### **EXPANSION MEMORY** 64K UPGRADE (Set of 9)\$39.95 256K RAMS (256Kx1) \$19.95

| CADELS/ACCESSOTILES                |         |
|------------------------------------|---------|
| IBM PARALLEL (Shielded)            | \$29.95 |
| IBM SERIAL (Shielded)              | 24.95   |
| KEYBOARD EXTENSION                 | 9.95    |
| RS232 GENDER CHANGER Male-Male     | 14.95   |
| RS232 GENDER CHANGER Female-Female | 14.95   |
| NULL MODEM ADAPTOR                 | 14.95   |
|                                    |         |

#### SPECIALS OF THE MONTH

|                                    | HEG.   | SALE   |
|------------------------------------|--------|--------|
| ACCO Thimble Holder Element        |        |        |
| Albums (Holds 6)                   | 14.95  | \$6.95 |
| 8" Softsect Floppys (SS box 10)    | 39.95  | 19.95  |
| 8" Hardsect Floppys (32 Sec SS)    | 39.95  | 19.95  |
| 8" Hardsect Floppys (32 Sec DS)    | 59.95  | 24.95  |
| 31/2" SA300 Shugart Drive "As-Is"  | 199.95 | 69.95  |
| 514" Facory "New" IBM Comp. DS/DD  | 199.95 | 89.95  |
| "8 Line" LCD Display Sharp         | 149.95 | 39.95  |
| "16 Line" LCD Diplay Sharp/Toshiba | 199.95 | 79.95  |
| Gavilan 16 Line Computer "As-Is"   |        | 599.00 |
| Gavilan Software & Manuals         |        | Call   |
| Gavilan Keyboards "New"            |        | 19.95  |
| Gavilan Printer Mechanisms "New"   |        | 39.95  |
| Gavilan Leather Carry Bags         | 89.95  | 19.95  |
| Gavilan System Battery Pack        | 89.95  | 29.95  |
| Call for DEC Rainbow Specials      |        |        |
| Perfect AB Switch (Parallel)       |        | 69.95  |
| NEC8201 Portable Computer          |        | 299.00 |
| Motorola 68000L8 CPU               |        | 29.95  |
|                                    |        |        |

Mail Order: P.O. Box 17329 Irvine, CA 92713 Retail: 1310B E. Edinger, Santa Ana, CA 92705 (714) 558-8813

|        |        | LA.L.   | 300   |         |        |
|--------|--------|---------|-------|---------|--------|
| 74LS00 | \$ .26 | 74LS113 | \$ 38 | 74LS247 | \$ .74 |
| 74LS01 | .25    | 74LS114 | .39   | 74LS248 | .98    |
| 74LS02 | .25    | 74LS122 | 45    | 74LS249 | .98    |
| 74LS03 | .25    | 74LS123 | .95   | 74LS251 | .59    |
| 74LS04 | .33    | 74LS124 | 2.75  | 74LS253 | .59    |
| 74LS05 | 25     | 74LS125 | .49   | 74LS257 | .59    |
| 74LS08 | .27    | 74LS126 | .49   | 74LS258 | .59    |
| 74LS09 | 28     | 74LS132 | 59    | 74LS259 | 2.95   |
| 74LS10 | .25    | 74LS136 | .39   | 74LS260 | .59    |
| 74LS11 | .33    | 74LS138 | .59   | 74LS261 | 2.49   |
| 74LS12 | 33     | 74LS139 | .59   | 74LS266 | .55    |
| 74LS13 | .39    | 74LS145 | 1.19  | 74LS273 | 1.45   |
| 74LS14 | 59     | 74LS148 | 1.38  | 74LS275 | 3.29   |
| 74LS15 | .33    | 74LS151 | .55   | 74LS279 | .59    |
| 74LS20 | .26    | 74LS153 | .55   | 74LS283 | 68     |
| 74LS21 | 29     | 74LS154 | 1.49  | 74LS290 | 88     |
| 74LS22 | .29    | 74LS155 | .69   | 74LS293 | .78    |
| 74LS26 | .29    | 74LS156 | .69   | 74LS295 | .98    |
| 74LS27 | .29    | 74LS157 | 69    | 74LS298 | .88    |
| 74LS28 | .29    | 74LS158 | :69   | 74LS324 | 1.75   |
| 74LS30 | .25    | 74LS160 | .69   | 74LS347 | 1.95   |
| 74LS32 | 33     | 74LS161 | .69   | 74LS348 | 1.95   |
| 74LS33 | .53    | 74LS162 | .69   | 74LS352 | 1.25   |
| 74LS37 | .35    | 74LS163 | 69    | 74LS353 | 1.25   |
| 74LS38 | .39    | 74LS164 | .69   | 74LS363 | 1.29   |
| 74LS40 | 25     | 74LS165 | .90   | 74LS365 | 48     |
| 74LS42 | 44     | 74LS166 | 1.90  | 74LS366 | .48    |
| 74LS47 | 74     | 74LS168 | 1.15  | 74LS367 | 45     |
| 74LS48 | 74     | 74LS169 | 1.15  | 74LS368 | .45    |
| 74LS51 | .25    | 74LS170 | 1.40  | 74LS373 | 1.39   |
| 74LS54 | .29    | 74LS173 | .67   | 74LS374 | 1.33   |
| 74LS55 | 29     | 74LS174 | .67   | 74LS375 | 69     |
| 74LS73 | 39     | 74LS175 | 67    | 74LS377 | 1.38   |
| 74LS74 | .34    | 74LS181 | 1.95  | 74LS385 | 1.95   |
| 74LS75 | .39    | 74LS190 | .85   | 74LS386 | .45    |
| 74LS76 | 39     | 74LS191 | 85    | 74LS390 | 1.15   |
| 74LS78 | .39    | 74LS192 | .78   | 74LS393 | 1.15   |
| 74LS83 | 59     | 74LS193 | .78   | 74LS395 | 1.15   |
| 74LS85 | .69    | 74LS194 | .69   | 74LS399 | 1.47   |
| 74LS86 | .39    | 74LS195 | .69   | 74LS424 | 2.95   |
| 74LS90 | .54    | 74LS196 | .79   | 74LS668 | 1.75   |
| 74LS92 | .54    | 74LS197 | .79   | 74LS670 | 2.29   |
| 74LS93 | .54    | 74LS221 | 89    | 81LS95  | 1.45   |
| 74LS95 | .75    | 74LS240 | .95   | 81LS96  | 1.45   |

| .29 | 4028                                                                                               | \$ .65                                                                                                    | 4059                                                                                                    | \$7.90                                                                                                    | 4505                                                                                                    | 8.95                                                                                                    |
|-----|----------------------------------------------------------------------------------------------------|----------------------------------------------------------------------------------------------------|----------------------------------------------------------------------------------------------------|----------------------------------------------------------------------------------------------------|----------------------------------------------------------------------------------------------------|----------------------------------------------------------------------------------------------------|
| .24 | 4029                                                                                               | .75                                                                                                    | 4060                                                                                                    | .85                                                                                                    | 4506                                                                                                    | 1.10                                                                                                    |
| .24 | 4030                                                                                               | .39                                                                                                    | 4066                                                                                                    | .39                                                                                                    | 4507                                                                                                    | 1.10                                                                                                    |
| .79 | 4031                                                                                               | 3.25                                                                                                    | 4069                                                                                                    | .28                                                                                                    | 4508                                                                                                    | 1.90                                                                                                    |
| .25 | 4032                                                                                               | 2.15                                                                                                    | 4070                                                                                                    | .35                                                                                                    | 4510                                                                                                    | 79                                                                                                    |
| .95 | 4034                                                                                               | 1.91                                                                                                    | 4071                                                                                                    | 28                                                                                                    | 4511                                                                                                    | .79                                                                                                    |
| .39 | 4035                                                                                               | .79                                                                                                    | 4072                                                                                                    | .28                                                                                                    | 4512                                                                                                    | .79                                                                                                    |
| 39  | 4037                                                                                               | 1.95                                                                                                    | 4073                                                                                                    | .28                                                                                                    | 4514                                                                                                    | 1.18                                                                                                    |
| 24  | 4040                                                                                               | .75                                                                                                    | 4075                                                                                                    | .28                                                                                                    | 4515                                                                                                    | 1.79                                                                                                    |
| 24  | 4041                                                                                               | 75                                                                                                    | 4076                                                                                                    | .75                                                                                                    | 4516                                                                                                    | 1.19                                                                                                    |
| .35 | 4042                                                                                               | .65                                                                                                    | 4077                                                                                                    | 35                                                                                                    | 4518                                                                                                    | 85                                                                                                    |
| 75  | 4043                                                                                               | 85                                                                                                    | 4078                                                                                                    | .35                                                                                                    | 4520                                                                                                    | 75                                                                                                    |
| .39 | 4044                                                                                               | 69                                                                                                    | 4081                                                                                                    | 29                                                                                                    | 4555                                                                                                    | .95                                                                                                    |
| .35 | 4046                                                                                               | 80                                                                                                    | 4082                                                                                                    | 29                                                                                                    | 4556                                                                                                    | .95                                                                                                    |
| 65  | 4047                                                                                               | .89                                                                                                    | 4085                                                                                                    | .95                                                                                                    | 4566                                                                                                    | 1.35                                                                                                    |
| .79 | 4048                                                                                               | .99                                                                                                    | 4086                                                                                                    | .95                                                                                                    | 80C95                                                                                                    | 1.50                                                                                                    |
| .39 | 4049                                                                                               | .35                                                                                                    | 4093                                                                                                    | .45                                                                                                    | 80C97                                                                                                    | .49                                                                                                    |
| 69  | 4050                                                                                               | .34                                                                                                    | 4094                                                                                                    | 2.95                                                                                                    | MC14408                                                                                                    | 12.95                                                                                                    |
| .69 | 4051                                                                                               | .75                                                                                                    | 4098                                                                                                    | 1.90                                                                                                    | MC14409                                                                                                    | 12.95                                                                                                    |
| .69 | 4052                                                                                               | 75                                                                                                    | 4099                                                                                                    | 1.85                                                                                                    | MC14410                                                                                                    | 12.95                                                                                                    |
| 25  | 4053                                                                                               | .75                                                                                                    | 4501                                                                                                    | .69                                                                                                    | MC14411                                                                                                    | 11.95                                                                                                    |
| .59 | 4055                                                                                               | 3.95                                                                                                    | 4502                                                                                                    | .95                                                                                                    | MC14412                                                                                                    | 12.95                                                                                                    |
| 25  | 4056                                                                                               | 2.95                                                                                                    | 4503                                                                                                    | 49                                                                                                    | MC14419                                                                                                    | 4.95                                                                                                    |
| 45  |                                                                                                    |                                                                                                    | CALL                                                                                                    | FOR 7                                                                                                    | 4HC                                                                                                    |                                                                                                    |
|     | 24<br>79<br>25<br>95<br>39<br>24<br>24<br>35<br>75<br>39<br>36<br>69<br>69<br>69<br>25<br>59<br>25 | 24 4029<br>24 4030<br>779 4031<br>25 4032<br>96 4034<br>39 4036<br>39 4036<br>24 4041<br>35 4042<br>75 4043<br>39 4044<br>39 4046<br>65 4047<br>79 4048<br>39 4050<br>69 4051<br>69 4051<br>69 4052<br>55 4053<br>59 4055 | 24   4029   7.5<br>24   4030   3.25<br>25   4032   3.25<br>26   4034   191<br>39   4035   195<br>39   4035   195<br>24   4040   7.5<br>24   4040   7.5<br>24   4041   7.5<br>24   4041   7.5<br>24   4041   7.5<br>24   4041   7.5<br>25   4042   6.5<br>26   4041   7.5<br>26   4041   7.5<br>27   4042   9.9<br>39   4048   9.9<br>39   4048   9.9<br>39   4049   3.3<br>406   4051   3.3<br>406   4051   3.3<br>406   4051   3.5<br>50   4052   7.5<br>50   4053   7.5<br>50   4055   3.5<br>50   4055   3.5<br>50   4055   3.5<br>50   4055   3.5<br>50   4055   3.5<br>50   4055   3.5<br>50   5055   5055   2.5<br>50   5055   2.5<br>50   5055   2.5<br>50   5055   2.5<br>50   5055   5055   5055   5055   5055   5055   5055   5055   5055   5055   5055   5055   5055   5055   5055   5055   5055   5055   5055   5055   5055   5055   5055   5055   5055   5055   5055   5055   5055   5055   5055   5055   5055   5055   5055   5055   5055   5055   5055   5055   5055   5055   5055   5055   5055   5055   5055   5055   5055   5055   5055   5055   5055   5055   5055   5055   5055   5055   5055   5055   5055   5055   5055   5055   5055   5055   5055   5055   5055   5055   5055   5055   5055   5055   5055   5055   5055   5055   5055   5055   5055   5055   5055   5055   5055   5055   5055   5055   5055   5055   5055   5055   5055   5055   5055   5055   5055   5055   5055   5055   5055   5055   5055   5055   5055   5055   5055   5055   5055   5055   5055   5055   5055   5055   5055   5055   5055   5055   5055   5055   5055   5055   5055   5055   5055   5055   5055   5055   5055   5055   5055   5055   5055   5055   5055   5055   5055   5055   5055   5055   5055   5055   5055   5055   5055   5055   5055   5055   5055   5055   5055   5055   5055   5055   5055   5055   5055   5055   5055   5055   5055   5055   5055   5055   5055   5055   5055   5055   5055   5055   5055   5055   5055   5055   5055   5055   5055   5055   5055   5055   5055   5055   5055   5055   5055   5055   5055   5055   5055   5055   5055   5055   5055   5055   5055   5055   5055   5055   5055   5055   5055   5055   5055   5055   5055   5055   5055   50 | 24         4029         75         4080           24         4030         308         6086           79         4031         3.25         4089           56         4032         2.15         6070           95         4034         1.91         4072           30         4033         1.95         4078           31         403         1.95         407           32         4041         75         4075         4076           34         4042         .55         4076         407           39         4044         .69         4081         408           404         4047         .89         4085         407           39         4048         .99         4086         4084         409           404         409         .086         309         4084         409         4081           404         404         .99         4086         4084         409         4086         4084         409         4086         4084         409         4086         4084         409         4086         4084         4084         4084         4084         4084         4084 <td< td=""><td>24         4029         7.5         4080         85           24         4030         39         4096         39           79         4031         3.25         4089         28           5         4032         2.15         4070         35           95         4033         1.95         4071         28           39         4033         9.6         4072         28           39         4037         9.6         4072         28           34         4041         7.6         4072         28           35         4042         66         4077         35           36         4042         66         4077         35           39         4042         66         4077         35           30         4042         69         4081         29           39         4044         69         4081         29           407         408         9         908         95           39         4084         39         908         95           405         3044         69         4081         34           405         305         4082<!--</td--><td>24         4029         75         4080         85         450e           24         4030         39         4096         39         4507           79         4031         3.25         4069         28         450e           95         4032         2.15         4070         3.6         4511           95         4033         1.91         4071         28         4511           39         4037         1.97         4072         28         4511           39         4037         1.97         4073         28         4514           44         4041         7.9         4073         28         4514           36         4042         66         4077         36         4518         4018           39         4042         66         4077         36         4518         402           39         4044         69         4081         29         4556           56         4047         89         4088         95         4568           56         4047         89         4088         95         4586           57         4048         99         4088         <td< td=""></td<></td></td></td<> | 24         4029         7.5         4080         85           24         4030         39         4096         39           79         4031         3.25         4089         28           5         4032         2.15         4070         35           95         4033         1.95         4071         28           39         4033         9.6         4072         28           39         4037         9.6         4072         28           34         4041         7.6         4072         28           35         4042         66         4077         35           36         4042         66         4077         35           39         4042         66         4077         35           30         4042         69         4081         29           39         4044         69         4081         29           407         408         9         908         95           39         4084         39         908         95           405         3044         69         4081         34           405         305         4082 </td <td>24         4029         75         4080         85         450e           24         4030         39         4096         39         4507           79         4031         3.25         4069         28         450e           95         4032         2.15         4070         3.6         4511           95         4033         1.91         4071         28         4511           39         4037         1.97         4072         28         4511           39         4037         1.97         4073         28         4514           44         4041         7.9         4073         28         4514           36         4042         66         4077         36         4518         4018           39         4042         66         4077         36         4518         402           39         4044         69         4081         29         4556           56         4047         89         4088         95         4568           56         4047         89         4088         95         4586           57         4048         99         4088         <td< td=""></td<></td> | 24         4029         75         4080         85         450e           24         4030         39         4096         39         4507           79         4031         3.25         4069         28         450e           95         4032         2.15         4070         3.6         4511           95         4033         1.91         4071         28         4511           39         4037         1.97         4072         28         4511           39         4037         1.97         4073         28         4514           44         4041         7.9         4073         28         4514           36         4042         66         4077         36         4518         4018           39         4042         66         4077         36         4518         402           39         4044         69         4081         29         4556           56         4047         89         4088         95         4568           56         4047         89         4088         95         4586           57         4048         99         4088 <td< td=""></td<> |

|          |     | 74500       | /PROMS       |               |
|----------|-----|-------------|--------------|---------------|
| 74800 \$ | 35  | 74874 \$.55 | 748158 \$.99 | 748260 \$1.19 |
| 74802    | .35 | 74\$85 1.89 | 74S160 2.49  | 74S280 1.95   |
| 74803    | .35 | 74S86 .55   | 74S161 1.89  | 74S287* 1.95  |
| 74804    | 45  | 748112 55   | 74S174 1.19  | 74S288* 1.95  |
| 74805    | .45 | 74\$113 .55 | 74S175 1.19  | 74\$373 2.09  |
| 74808    | .39 | 748114 .55  | 74S188* 1.49 | 748374 2.09   |
| 74809    | 39  | 74S1242.69  | 74S194 1.49  | 74S387* 1.95  |
| 74810    | 35  | 74S1321.39  | 74S195 1.49  | 74S471* 5.95  |
| 74511    | 35  | 748133 .45  | 74S196 1.49  | 745472* 4.95  |
| 74\$15   | .35 | 748134 50   | 74S240 1.99  | 74S473* 4.95  |
| 74520    | .35 | 74S135 .69  | 74S241 1.99  | 74S474* 4.95  |
| 74822    | 35  | 7481361.39  | 745242 1.99  | 748475* 4.95  |
| 74830    | .35 | 74S138 .89  | 745243 1.99  | 74S570* 2.95  |
| 74832    | .45 | 74S139 .89  | 745244 1.99  | 748571* 2.95  |
| 74\$38   | .89 | 748140 .55  | 74\$251 1.19 | 748572* 4.95  |
| 74540    | 39  | 74S151 .99  | 74\$253 1.19 | 74S573* 4.95  |
| 74851    | 35  | 74\$153 .99 | 748257 1.19  | 745940 2.49   |
| 74S64    | .39 | 74S157 99   | 748258 1.19  | 745941 2.49   |
| 74865    | .39 |             | CALL FOR 74H | С             |

| _     | _   | _    | _      |       | _     |          | _    |
|-------|-----|------|--------|-------|-------|----------|------|
| 74C10 | .35 | MORE | 74C IN | STOCK | - ALS | O IN CAT | ALOG |
|       |     |      |        |       |       | 74C922   |      |
|       |     |      |        |       |       | 74C901   |      |
|       |     |      |        |       |       | 74C374   |      |
|       |     |      |        |       |       | 74C373   |      |

74C00

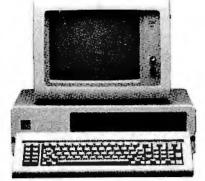

IBM PC, 256 K, OneHalf Height 320 K Disk Drive DS/DD, Persyst Color Card, Taxan Green Monitor, DOS 2.1 PLUS a 10MB Hard Disk Sub System all for:

#### \$2690.00

IBM PC, 256 K, Two Half Height Drives DS/DD, Persyst Color Card, Taxan Green Monitor, DOS 2.1, 130 Watt Power Suply PLUS a 10MB Hard Disk Sub System all for:

#### \$2980.00

IBM PC, 256 K, Two Half Height Drives DS/DD, Persyst Color Card, Taxan Green Monitor, DOS 2.1, 130 Watt Power Supply, 10MB Hard Disk Sub System, PLJJS 10MB Tape Back Up System all for:

#### \$3579.00

BROTHER HR-35

IBM PC, 256 K, Two Half Height Drives DS/DD, Persyst Color Card, Taxan Green Monitor, DOS 2.1, 130 Watt Power Supply, 20MB Hard Disk Sub System all for:

IBM PC, 256 K, Two Half Height Drives DS/DD, Persyst Color Card, Taxan Green Monitor, DOS 2.1, 130 Watt Power Supply, 20MB Hard Disk Sub System PLUS 10MB Tape Back Up System all for:

#### \$3979.00

(We configure and test the system for you at no extra cost.)

## **SOMEBODY** Has To Have The Lowest Prices!

\$925.00

| MONITORS               |          |
|------------------------|----------|
| AMDEK 300              | \$135.00 |
| PGS HX-12              | \$475.00 |
| PGS MAX-12             | \$190.00 |
| PGS SR-12              | \$625.00 |
| TAXAN GREEN COMPOSITE  | \$125.00 |
| TAXAN AMBER COMPOSITE  | \$135.00 |
| TAXAN GREEN W/TTLPLUS  | \$149.00 |
| TAXAN AMBER W/TTL PLUS | \$159.00 |
| IBM MONOCHROME DISPLAY | \$260.00 |
| IBM COLOR DISPLAY      | \$590.00 |

PRINTERS

| THINTEHO              |           |
|-----------------------|-----------|
| EPSON FX 80           | \$425.00  |
| EPSON FX 100          | \$625.00  |
| EPSON RX 80           | \$245.00  |
| EPSON RX 80FT         | \$295.00  |
| OKIDATA 82A           | \$299.00  |
| OKIDATA 83A           | \$569.00  |
| OKIDATA 92P           | \$399.00  |
| OKIDATA 93P           | \$825.00  |
| OKIDATA 84P           | \$759.00  |
| OKIDATA 2410P         | \$1959.00 |
| TOSHIBA P1351         | \$1295.00 |
| NEC SPINWRITER 3550   |           |
| NEC PINWRITER 80 COL  | \$699.00  |
| NEC PINWRITER 136 COL |           |
| BROTHER HR-25         | 9699      |

| DRIVES              |          |
|---------------------|----------|
| TANDON TM-100-2     | \$179.00 |
| SLIMLINE - TOSHIBA  |          |
| SLIMLINE - TEAC 55B | \$155.00 |
| _                   |          |

(Accessories on NEC & OKIDATA printers available)

| MULTIFUNCTION BOARDS            | _        |
|---------------------------------|----------|
| AST I/O+1 SER & 1 PAR           | \$179.00 |
| AST SIX PACK 64K, 1 SER & 1 PAR |          |
| QUADBOARD 64K                   | \$269.00 |
| IDM COLOR CRADUIC ADARTER       | COOF 00  |

| IBM MONO PRINTER ADAPTER\$230      | 0.00 |
|------------------------------------|------|
| PERSYST COLOR ADAPTER\$190         | 0.00 |
| PERSYST MONO PRINTER ADAPTER \$210 | 00.0 |
| HERCULES GRAPHIC ADAPTER\$34       | 9.00 |
| HERCULES COLOR CARD\$21            | 0.00 |
| STB GRAPHIX PLUS II\$37            | 5.00 |

| IS II    | \$210.0<br>\$375.0 |
|----------|--------------------|
| MODEMS   |                    |
| DEM 1200 | \$460.0            |

| HAYES SMART MODEM 1200   | \$469.00 |
|--------------------------|----------|
| HAYES SMART MODEM 300    | \$209.00 |
| HAYES 1200B PLUG IN CARD | \$429.00 |
| QUBIE PC 212A/1200 INT   | \$275.00 |
| QUBIE PC 212E/1200 EXT   | \$299.00 |
|                          |          |

| HARD DISKS          |           |
|---------------------|-----------|
| 10MB SUB SYSTEM INT | \$850.00  |
| 10MB SUB SYSTEM EXT | \$1025.00 |

| GENERAL ONTROL DATA DISKETTES | \$599.00    |
|-------------------------------|-------------|
| GENERAL                       |             |
| CONTROL DATA DISKETTES        | \$25.00/box |
| KEYTRONIC KB5151              | \$189.00    |
| DADALLEL CADLES               | 605.00      |

| KEYTRONIC KB5151               | \$189.00 |
|--------------------------------|----------|
| PARALLEL CABLES                | \$25.00  |
| 64K RAM UPGRADE KIT            | \$50.00  |
| 128K RAM UPGRADE KIT (For AT)  | \$199.00 |
| IBM PC POWER SUPPLY (Original) |          |
| 63.5 Watts                     | \$89.00  |
| IBM KEYBOARD FOR PC (Original) | \$109.00 |

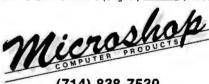

(714) 838-7530

2640 Walnut Avenue, Unit K, Tustin, California 92680

(Prices & availability subject to change without notice— IBM is a registered trademark of IBM Corporation.)

## **VAVE MATE BRINGS MUSCLE TO YOUR** T'S 8028

BULLET-286 makes the XT perform with greater power and speed than the IBM PC/AT

It's the new BULLET-286 motherboard for the IBM PC/ XT marketplace. This advanced-technology product utilizes the Intel microprocessor 80286 while maintaining both hardware and software compatibility with

the IBM PC/XT. By simply replacing the existing XT board with our new BULLET-286, you get greater power and speed than the IBM PC-AT. Thus, existing PC/XT users can preserve their investment in hardware and software while moving a quantum leap beyond PC-AT performance.

The BULLET-286 contains a megahertz no wait state 80286 microprocessor in place of the XT's 4.77 MHz 8088. There is an 80287 math co-processor option, 8 IBM expansion slots, and enhanced ROM BIOS. The BULLET-286 is equipped with 256K bytes of

memory, expandable to 1 megabyte on-board.

The BULLET-286 is compatible with the IBM PC/XT to a degree far beyond the IBM PC-AT product. Application programs and operating systems (PC-DOS, CP/ M, UCSD Pascal, Pick, Oasis,

Unix-derivitives) available for the XT, can run without incompatibilities on the BULLET-286.

You can order now. The BUL-LET-286 is available with 256K RAM, with options to 1 full megabyte. Prices start at \$1,995.

Quantity discounts available. OEM and dealer inquiries welcome.

(a division of Cal. Digital) 22048 Sherman Way #316 Canoga Park, CA 91303 Tel: (818) 883-8390 Telex: 194369 In Europe call: Brussels 649-1070 Telex 61828

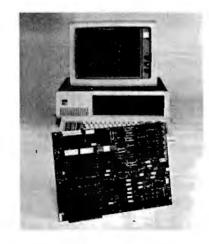

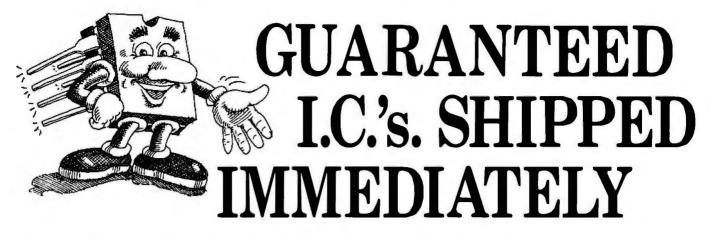

The Computer Parts Merchant is a leading nationwide supplier of wholesale I.C.'s. We have just about every I.C. made in stock today. Plus, we offer these special services:

Guaranteed parts—every part guaranteed for 60 days—and pretested before shipment.

Guaranteed fast—same day—shipping.

Guaranteed low prices.

Guaranteed satisfaction or purchase price cheerfully refunded.

#### How to order.

Call toll free. We accept Visa, Mastercard or American Express. Or we can ship UPS C.O.D. National 800-235-4900 California 800-238-4900 Local Orange County (714) 474-1033.

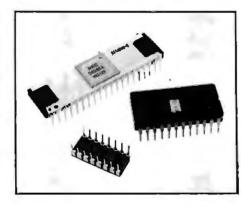

**CPM** 

The Computer Parts Merchant, Inc.

#### Visit our retail store:

The Computer Parts Merchant, Inc. 17777 Main Street, Suite D Irvine, CA 92714

Terms: minimum order \$10. For shipping and handling, include \$2.50 UPS Ground, or \$3.50 for UPS Air. California residents must include 6% sales tax. All prices are subject to change without notice. We are not responsible for typographical errors. All merchandise subject to prior sale.

Search service. If we don't have the I.C. you need in stock, we can find it for you. (There is a \$25 minimum charge for I.C.'s found through a search.)

A few samples from our million part inventory:

STATIC

Others on shelf

A few samples from our million part inventory:

|                                                                                                    |                                                           | 74L                                                                                                    | .SXX                                                                                                    |                                                                                                    |                                                                                                    |
|----------------------------------------------------------------------------------------------------|-----------------------------------------------------------|----------------------------------------------------------------------------------------------------|----------------------------------------------------------------------------------------------------|----------------------------------------------------------------------------------------------------|----------------------------------------------------------------------------------------------------|
| 74LS00<br>74LS02<br>74LS04<br>74LS10<br>74LS11<br>74LS12<br>74LS14<br>74LS21<br>74LS30<br>74LS32<br>74LS38<br>74LS38<br>74LS38<br>74LS42<br>74LS54<br>74LS54<br>74LS54<br>74LS54<br>74LS54<br>74LS54<br>74LS54<br>74LS54<br>74LS54<br>74LS54 | S .38 .40 .40 .40 .36 .76 .38 .38 .50 .40 .40 .38 .55 .55 | 74LS93 74LS93 74LS93 74LS109 74LS112 74LS12 74LS12 74LS132 74LS134 74LS131 74LS136 74LS136 74LS136 74LS136 74LS136 74LS136 74LS136 | S 87<br>46<br>75<br>66<br>46<br>46<br>50<br>53<br>2 90<br>91<br>99<br>87<br>2.75<br>66<br>65<br>65<br>75<br>1.75 | 74LS170 74LS191 74LS240 74LS240 74LS242 74LS243 74LS245 74LS257 74LS257 74LS257 74LS257 74LS257 74LS257 74LS257 74LS27 74LS27 74LS27 | \$1.49<br>.99<br>1.30<br>1.30<br>1.30<br>1.30<br>1.49<br>75<br>.75<br>.75<br>.79<br>1.49<br>1.49<br>1.49<br>1.49<br>1.49<br>1.99<br>2.99 |
|                                                                                                    |                                                           | r ar na                                                                                                    | CISI                                                                                                    |                                                                                                    |                                                                                                    |

5, 8, 12 AND 15 VOLT VOLTAGE REGULATORS

|                                                                                                    | 748                                                                                                    | XX                                                                                                    |                                                                                                    |
|----------------------------------------------------------------------------------------------------|----------------------------------------------------------------------------------------------------|----------------------------------------------------------------------------------------------------|----------------------------------------------------------------------------------------------------|
| 74500<br>74502<br>74504<br>74508<br>74510<br>74511<br>74520<br>74530<br>74532<br>74534<br>74534<br>74534<br>745112<br>74534<br>745113<br>745124<br>745139<br>745139 | S .45<br>.49<br>.49<br>.45<br>.49<br>.45<br>.59<br>.89<br>.89<br>.89<br>.119<br>2.99<br>.159<br>.97<br>.77<br>Call for | 745151<br>745153<br>745157<br>745161<br>745161<br>745161<br>745181<br>745181<br>745181<br>745240<br>745244<br>745253<br>745253<br>745253<br>745257<br>745267<br>745270<br>745270<br>745270<br>745270<br>745270<br>745270<br>745270<br>745270<br>745270<br>745270<br>745270<br>745270<br>745270<br>745270<br>745270<br>745270 | \$ 97<br>.97<br>.97<br>1.87<br>3.99<br>9.99<br>4.39<br>1.79<br>2.20<br>2.40<br>2.20<br>2.40<br>2.20<br>3.39<br>9.5<br>9.5<br>9.5<br>9.5<br>9.5<br>9.5<br>9.5<br>9.5<br>9.5<br>9. |

| D                           | YNAM                            | C RAMS                          |                                |
|-----------------------------|---------------------------------|---------------------------------|--------------------------------|
| MM5280<br>TMS4060<br>UPD411 | \$ 1.99<br>1.95<br>1.95<br>1.95 | 4116<br>2118<br>4164<br>TMS4416 | \$1 49<br>4 95<br>5.95<br>9.95 |
| MK4108                      | 1.95<br>Call fo                 | 41256<br>r more                 | Call                           |

| L      | INEAR I  | DEVICES |        |
|--------|----------|---------|--------|
| LM301  | S 47     | NE570   | \$3,95 |
| LM307  | .57      | LM709   | .59    |
| LM309H | 1.95     | LM723   | 59     |
| LM312  | 1.75     | LM741   | .49    |
| LM318  | 1.49     | LM747   | 69     |
| LM324  | .79      | LM748   | 59     |
| LM350  | 4.95     | LM1458  | 59     |
| LM380  | .89      | LM2900  | .85    |
| LM393  | 1.29     | LM3900  | .79    |
| NE555  | 57       | MC4024  | 3.95   |
| NE556  | 77       | MC4044  | 4.50   |
|        | Call for | others  |        |
|        |          | 74      | XX     |

|                                                                                                    |                                                                           | 74                                                                                                    | XX                                                                                                  |
|----------------------------------------------------------------------------------------------------|---------------------------------------------------------------------------|----------------------------------------------------------------------------------------------------|----------------------------------------------------------------------------------------------------|
| 7400<br>7401<br>7401<br>7402<br>7404<br>7406<br>7407<br>7408<br>7410<br>7410<br>7421<br>7427<br>7420<br>7430<br>7432<br>7438<br>7442 | S 355<br>399<br>899<br>811<br>355<br>335<br>49<br>455<br>355<br>499<br>59 | 7451<br>7473<br>7474<br>7489<br>7498<br>7492<br>74107<br>74109<br>74123<br>74125<br>74132<br>74151<br>74153<br>74154<br>74157<br>Olners | 5 .39<br>.54<br>.69<br>3.40<br>.47<br>.69<br>.39<br>.69<br>.69<br>.59<br>1.75<br>.79<br>7.25<br>.79 |
|                                                                                                    |                                                                           |                                                                                                    |                                                                                                    |

|                                          |                                                                                                    | CM                                                                                                    | os                                                                                                    |                                                                                                    |
|------------------------------------------|----------------------------------------------------------------------------------------------------|----------------------------------------------------------------------------------------------------|----------------------------------------------------------------------------------------------------|----------------------------------------------------------------------------------------------------|
| 15 0 0 5 1 5 1 5 1 5 1 5 1 5 1 5 1 5 1 5 | 4001<br>4002<br>4008<br>4010<br>4011<br>4011<br>4020<br>4021<br>4022<br>4030<br>4034<br>4040<br>4050<br>4060<br>4060<br>4071<br>4082<br>4093<br>4502<br>4512<br>4522 | \$ 35<br>.35<br>.57<br>.37<br>.37<br>.87<br>.95<br>.97<br>.97<br>.97<br>.97<br>.97<br>.97<br>.97<br>.97<br>.97<br>.97 | 74C00<br>74C00<br>74C08<br>74C08<br>74C10<br>74C20<br>74C30<br>74C73<br>74C74<br>74C96<br>74C93<br>74C151<br>74C161<br>74C161<br>74C174<br>74C193<br>74C174<br>74C193<br>74C174<br>74C193<br>74C373 | \$ 49<br>47<br>47<br>47<br>49<br>49<br>87<br>79<br>1 19<br>1 75<br>2 25<br>1.75<br>1.19<br>1.49<br>1.49<br>2.45<br>2.45<br>2.45<br>8.95 |
| 39<br>15                                 | 4532<br>4556<br>4585                                                                                                    | 1.95<br>99<br>.99                                                                                                    | 74C906<br>74C912<br>74C921                                                                                                    | 8.95<br>15.95                                                                                                    |
| 99<br>99                                 |                                                                                                    |                                                                                                    | ore. Call.                                                                                                    |                                                                                                    |
| 35<br>35                                 | N                                                                                                    | IEMORY                                                                                                    | <b>EPROM</b>                                                                                                    | S                                                                                                    |

|                      | MEMORY                 | EPROM         | IS              |
|----------------------|------------------------|---------------|-----------------|
| 2708<br>2716<br>2732 | \$3.95<br>3.95<br>4.95 | 2764<br>27128 | \$6.95<br>34.95 |
|                      | More a                 | vailable      |                 |

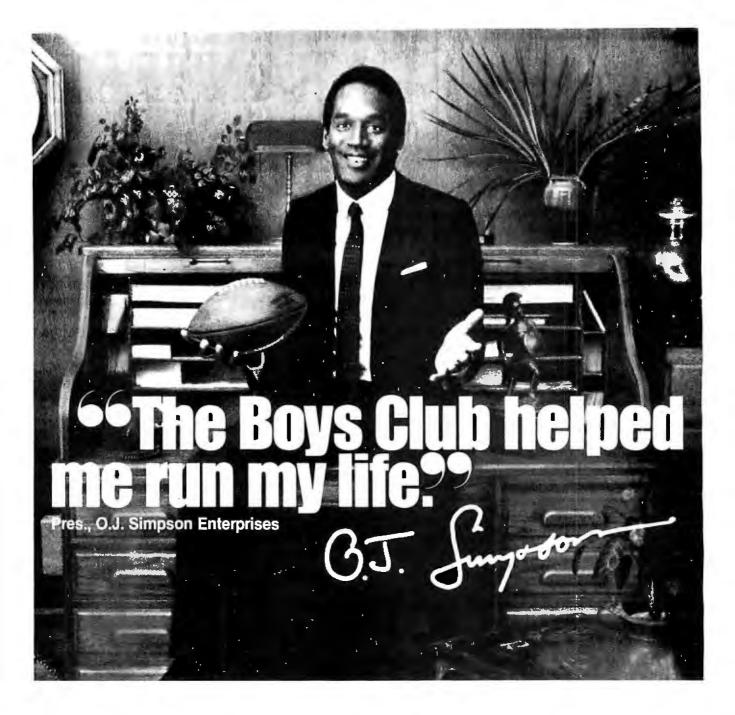

"When I was growing up, I was the quickest kid on the block. But the streets were catching up with me. I'm sure glad there was a Boys Club around to help keep me a step ahead.

"You know, a Boys Club shows kids there are lots of ways to reach goals, besides scoring touchdowns. It gives them every chance to be leaders. And encourages something every bit as important as good leadership—good citizenship.

"They sure pointed me in the right direction, and I've been running my life ever since—running through lines, running through airports. Now I'm even running my own business!

"It's no wonder so many Boys Club kids grow into productive, civic-minded adults, like teachers, politicians, business executives and professional athletes. Which gives more than 1,200,000 young people, at 1,100 Boys Club facilities across the country, something to look

forward to.

"Hey, I'm not saying a Boys Club can turn every kid into a star. But a Boys Club sure can teach 'em how to reach for one."

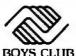

The Club that beats the streets.

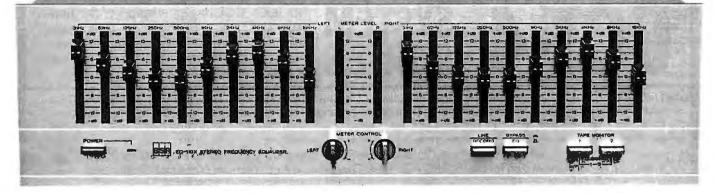

## **Sound Detonator Plus**

Make your stereo system's sound explode with life. Improve the sound quality by 30 to 50%. Plus, you'll add tape dubbing too with this limited BSR \$89 close-out.

It's like night and day. Crashing cymbals, the depth of a string bass, more trumpets or more voice will come bursting forth from your stereo at your command.

You'll make your music so vibrant that it will virtually knock your socks off when you use this professional quality 10 band stereo Sound Detonator Plus Equalizer.

It has a frequency response from 5 hz to 100,000 hz±1 db. BSR, the ADC equalizer people, make this super equalizer and back it with a 2 year limited warranty. Our \$89 close-out price is just a fraction of its true \$249 retail value.

## CAN YOUR STEREO SOUND BETTER?

Incredibly better. Equalizers are different from regular bass and treble controls. And, 10 band EQs are the best.

Bass controls turn up the entire low end as well as the low mid-range, making the sound muddy and heavy. With an equalizer, you simply pick the exact frequencies you want to enhance.

You can boost the low-bass at 31 hz, 62hz and/or 125hz, and the mid-bass at 250hz and 500hz to animate specific areas of the musical spectrum.

And, when you boost the part of the bass you like, you don't disturb the midrange frequencies and make your favorite singer sound like he has a sore throat.

The high frequencies really determine the clarity and brilliance of your music.

You can boost the mid-range and highs at 1,000hz, 2,000hz, 4,000hz, 8,000hz and 16,000hz. So, you can bring crashing cymbals to life at 16,000hz while at the same time you cut tape hiss or annoying record scratches at 8000hz.

You can also boost or cut specific mid-range frequency areas to add or subtract vocal, trumpets, guitars or whatever instrument ranges you prefer.

#### **GREAT FOR 2 TAPE DECKS**

You can push a button and transfer all the equalization power to the inputs of two tape decks. So, if you have a cassette deck in your car or a personal stereo that you wear, now you can pre-equalize your cassettes as you record them.

Now you can get all the dramatically enhanced sound wherever you are. This

is an especially great feature for bass starved portables and high-end starved car stereos to make them come alive.

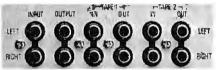

And, look at this. There are two tape inputs and outputs, so you can dub from tape deck A to B, or make two tapes at once with or without equalization.

#### **EASY HOOK UP**

Use your tape monitor circuit, but don't lose it. Now your one tape monitor circuit lets you connect two tape decks.

Just plug the equalizer into the tape 'in' and 'out' jacks on your receiver. We even supply the cables.

As you listen to your records, FM or 'aux', any time you push the tape monitor switch on your receiver you'll hear your music jump to life.

The output from your receiver is always fed directly to your tape decks for recording, and with the touch of a button, you can choose to send equalized or nonequalized signal to your recorders.

When you want to listen to a tape deck, just press a tape monitor button on the equalizer and your tape deck will work exactly as it did before. Except, that now you can choose to listen with or without equalization and you can dub.

You won't be listening to any distortion or hum. The Sound Detonator Plus has a 95db signal to noise ratio and total harmonic distortion of just 0.018%

Once you've set your equalizer controls, switch it in and out of the system. You'll hear such an explosive improvement in sound, you'll think you've added thousands of dollars of new equipment.

#### WHY A CLOSE-OUT?

Last year DAK closed out over 18,000 of BSR's 7 band equalizers because BSR had decided to only sell equalizers under their ADC name and they still had some left with the BSR name on them.

Well, as Detroit comes out with new cars each year, ADC comes out with new equalizers. We got them to supply us with just 15,000 of last year's model before they shut down for the new one.

They had already paid for all the tooling, all the research and design, so we were able to buy these for less than half the normal price, for cold hard cash.

So, you can go to any HiFi store and buy this year's design in an ADC equalizer made by the parent company BSR, or you can get this \$249 value BSR equalizer while our limited supply lasts, for \$89.

#### THE FINAL FACTS

There are 20 slide controls, each with a bright LED to clearly show its position. Each control will add or subtract up to 12db. (That's a 24db range!)

There are separate sound detonation slide controls for each channel at 31 hz, 62 hz, 125 hz, 250 hz, 500 hz, 1,000 hz, 2000 hz, 4000 hz, 8000 hz, and 16,000 hz.

LED VU meters with ±0.5db accuracy show levels for each channel. It is 17" wide, 6½" deep and 4½" tall.

#### PUT LIFE INTO YOUR MUSIC RISK FREE

Prepare for a shock the first time you switch in this equalizer. Instruments you never heard in your music will emerge and bring a lifelike sound that will envelop you and revolutionize your stereo system.

If your system doesn't spring to life, simply return the equalizer within 30 days in its original box for a refund.

To order your Sound Detonator Plus Tape Dubbing BSR 110X10 Band Stereo Frequency Equalizer risk free with your credit card, call toll free or send your check not for ADC's \$249 value, but for only \$89 plus \$7 for postage and handling. Order No. 9724. CA res add 6% tax.

Wake up the sound in your stereo. Your sound will explode with life as you detonate each frequency band with new musical life. And now you'll be in control of two tape decks as an added plus.

DAK Dept. BY02 INCORPORATED

TOLL-FREE ORDER LINE
For credit card orders call 24 hours a day 7 days a week
CALL TOLL-FREE. . . .1-800-325-0800
8200 Remmet Ave., Canoga Park, CA 91304

CCT-4C

# CCT-4 SYSTEM SERIES

The latest CCT implementation of the new generation Intel 16-Bit Processor technology. This means extreme speed, unequaled power, and the ultimate in reliability, and of course, the innovators at CCT behind it.

This series in the CCT line exploits the speed and power of the Intel 80286 and Zilog Z-80H (8MHz), on the 286Z CPU board. This combination, along with CompuPro DMA controllers and I/O boards, yields a dramatic improvement in system throughput speeds, from basic CP/M operation, up to large powerful multi-user/multi-tasking machines. The CCT-4 represents the most advanced hardware presently available in a microcomputer to run the thousands of CP/M type software programs on the market, and with CONCURRENT DOS 8-16 and the CompuPro PC Graphics board (when available), all software written for the IBM PC machines. This series is for the serious business/scientific user.

Multi-user/hard disk power. As the 4B, with the CCT-M512 (512K static RAM board) instead of M256; Interfacer 3 instead of Interfacer 4; Surgefree SF-400 instead of SF-200, plus MP/M 8-16 operating system. (6 user system) \$6,695.00 (Example: CCT-4C Mainframe with CCT-40/1 = \$10,044.00)

### CCT BONUS ON 4C: FREE CONCURRENT DOS UPDATE!

The above systems include all necessary cabling, assembly, testing, minimum 20 hour burn-in, and the CCT unconditional 12 month direct warranty.

CCT-M512 CCT introduces it's 512K static RAM board. IEEE Standard 12MHz. 512K in one slot! Introductory Price: \$2,129 CCT-M256 256K version of M512 upgradeable to full 512K. Perfect 256K RAM board for any CompuPro system . . . . \$1,099

## CUSTOM COMPUTER TECHNOLOGY / BOX 4160 / SEDONA, ARIZONA 86340

TOLL FREE ORDERING: 800-222-8686 / For technical support / service: 602-282-6299

## back issues for sale

|        | 1976   | 1977   | 1978   | 1979   | 1980    | 1981   | 1982   | 1983   | 1984   | 1985   |
|--------|--------|--------|--------|--------|---------|--------|--------|--------|--------|--------|
| Jan.   |        |        |        |        | -       | \$3.25 |        | \$3.70 |        | \$4.25 |
| Feb.   |        |        | \$2.75 | \$2.75 | \$3.25  | \$3.25 | \$3.70 | \$3.70 | \$4.25 | \$4.25 |
| March  |        |        | \$2.75 |        | \$3.25  |        | \$3.70 | \$3.70 | \$4.25 |        |
| April  |        |        | \$2.75 | \$2.75 | \$3.25  | \$3.25 | \$3.70 | \$3.70 | \$4.25 |        |
| May    |        | \$2.00 | \$2.75 | \$2.75 | \$3.25  |        | \$3.70 | \$3.70 | \$4.25 |        |
| June   |        | \$2.00 | \$2.75 | \$2.75 | \$3.25  |        | \$3.70 | \$3.70 | \$4.25 |        |
| July   | \$2.00 | \$2.00 | \$2.75 | \$2.75 | \$3.25  |        | \$3.70 | \$4.25 | \$4.25 |        |
| Aug.   |        | \$2.00 | \$2,75 | \$2.75 |         | \$3.25 | \$3.70 | \$4.25 | \$4.25 |        |
| Sept.  |        | \$2.75 | \$2.75 | \$2.75 | \$3.25  |        | \$3.70 | \$4.25 | \$4.25 |        |
| Oct.   |        |        | \$2.75 | \$2.75 | \$3.25  | \$3.25 | \$3.70 | \$4.25 | \$4.25 |        |
| Nov.   |        |        |        | \$3.25 |         | \$3.25 | \$3.70 | \$4.25 | \$4.25 |        |
| Dec.   |        | \$2.75 | \$2.75 | \$3.25 | \$3.25  | \$3.25 | \$3.70 | \$4.25 | \$4.25 |        |
| Specia | BYTE   | Guide  | to IB  | M PC'  | 5 — \$4 | 1.75   |        |        |        |        |

Circle and send requests with payments to: BYTE Back Issues
P.O. Box 328

| Prices include      | postage  | in the   | US.    | Please    | adc   |
|---------------------|----------|----------|--------|-----------|-------|
| \$.50 per copy for  | Canada a | and N    | lexico | ; and \$. | 2.00  |
| per copy to foreign | gn count | tries (s | surfac | e deliv   | ery). |

## ☐ Check enclosed

Payments from foreign countries must be made in US funds payable at a US bank.

□ VISA □ MasterCard

Exp. \_\_\_\_

Signature \_\_\_\_\_

Please allow 4 weeks for domestic delivery and 12 weeks for foreign delivery.

ADDRESS \_\_\_\_\_\_

452 BYTE • MARCH 1985

Hancock, NH 03449

## **TOLL-FREE ORDERING:** 800-222-8686

CCT CUSTOM COMPUTER **TECHNOLOGY** 

FOR TECHNICAL SUPPORT/ **SERVICE / IN ARIZONA:** 602-282-6299

1 CCT PLAZA — P.O. BOX 4160 — SEDONA, ARIZONA 86340

Purchase your Hardware and Software directly from an OEM / Systems Integrator. Take advantage of our buying power! We stock a full line of Board Level Components, Software and Peripherals. Call for your needs. We'll give you the Lowest Prices, and the Technical Support and Know-How we are quickly becoming well-known for. Satisfied Customers Nationwide. The Nation's Custom Systems House for Business, Education and Science, Call for a system quote, CCT implements tomorrow's technology today!

## FOREMOST QUALITY • ADVANCED SUPPORT • REASONABLE COST

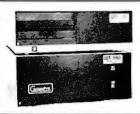

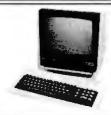

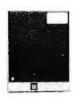

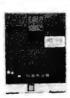

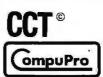

#### 80286 NOW!

☐ CCT-286Z is our model designation for the MI-286 dual processor board from Macrotech, It features the super high speed combination of Z-80H and 80286, with provision for the 80287 math chip. Directly replaces 8085/88 and 8086 CPUs running CP/M, MP/M Concurrent DOS, and MS-DOS, at throughput increases of 3X to 5X!

SPECIAL PRICE - \$1099 80287 Option - Installed - \$395

#### **SEE THE CCT-4 SERIES USING THIS BOARD** DETAILED ON THE FACING PAGE

| • 8"CP/MSOFTWARE SPECIAL              | s•    |
|---------------------------------------|-------|
| dBASE II - Latest Version 2.4         | \$349 |
| Supercalc 86, \$99□Supercalc 2        | \$259 |
| Wordstar \$279 □ Pro-Pak , .          | \$379 |
| DRI CBASIC Compiler 80 \$389 □ 86     | \$449 |
| DRI Pascal Compiler 80 \$279 □ 86     | \$449 |
| DRI GSX-86 \$79 Assembler Tools/ RMAC | \$179 |

#### Supersoft FORTRAN IV. \$339 □ C Comp. \$399 TOP SELLING PERIPHERALS Wyse Terminals . . . . . . . - DROPPED-

Microsoft BASIC . . . \$299 □ Compiler . . . \$339

#### LIBERTY TERMINALS Superior Reliability

| Coperior richastini,                |        |
|-------------------------------------|--------|
| 100-12" GREEN-25 X 80               | \$399  |
| 110-14" GREEN-80/132 Column         | \$499  |
| 200-14" GREEN-80/132 Super Deluxe . |        |
| 220-14" GREEN-DEC Compatible        | \$699  |
| CCT RECOMMENDS—                     |        |
| AMBER Screen Options                | . \$20 |
|                                     |        |

| OKIDATA PRINTERS - Top Qua               | lity |
|------------------------------------------|------|
| 82 - 80 Col \$329 83 - 132 Col \$        | 619  |
| 92 - 80 Col \$429 93 - 132 Col \$        | 659  |
| 84 - 132 Col/200cps-Top of the Line . \$ | 799  |
| For Serial Interfaces — Add \$           | 100  |
|                                          |      |

DIABLO — Letter Quality Series Model 620 . . \$969 Model 630 . . \$1799

## INDUSTRIAL GRADE CCT DISK DRIVE SYSTEMS ROLLS ROYCES OF SUPERIOR QUALITY CCT DISK DRIVE SYSTEMS

#### S-100 HARD DISK SUBSYSTEMS

Professionally engineered ST-506 type systems for the business market S-100 Computer user. Includes industry top quality drives, CompuPro Disk 3 DMA controller, all cabling, A&T, formatted, burned-in. Provisions for up to two hard disks in each system. We include operating system update. CP/M 80, CP/M 86, CP/M 8-16, MP/M 8-16, CP/M 68K. (/1 Systems are CCT innovated hard/floppy combinations, with Mitsubishi DSDD 8" drive.) 12 month warranty.

| CCT-10 (11 + MEG) \$1799         | CCT-10/1 | \$2349 |
|----------------------------------|----------|--------|
| CCT-20 (22 + MEG) \$2319         | CCT-20/1 | \$2869 |
| CCT-40 (36 + MEG) \$2799         | CCT-40/1 | \$3349 |
| CCT-60 (58 + MEG) (New) \$3999   | CCT-60/1 | \$4549 |
| CCT-90 (87 + MEG) (New) \$5209   | CCT-90/1 | \$5759 |
| CCT-125 (123 + MEG) (New) \$6399 |          |        |

Drive capacities shown are after formatting! We are working on tape cartridge back-up units.

#### CCT-2.4 • Dual 8" DSDD

#### **FLOPPY SYSTEMS**

CCT-5 • 51/4" DSDD

Mitusbishi 2.4 Megabyte in Extra Heavy horizontal enclosure, removeable filter air system, all cabling, A&T, Burned in. The  IBM Compatible Tandon 320K. Extra Heavy Cabinet accommodates two drives, hardor floppy. All cabling. A&T. Burned-in. Perfect for our MS-DOS Package . . . . \$399

### $\star$ super prices $\star$ compupro components $\star$ in stock $\star$

CCT-2 - \$6799 • CCT-3 - \$6699 • Disk 1A w/CP/M - \$619 • CPU 8086/87 - \$819 • M-Drive/H - \$599 CPU 8085/88 - \$349 CPU 8086 - \$559/10Mhz - \$599 CPU 68K - \$519/10Mhz - \$639

CPU-Z - \$229 • Disk 1A - \$519 • Disk 3 - \$499 • RAM 23/64K - \$309/128K - \$599 • RAM 21 (128K) - \$749

\* RAM 16 CLOSE-OUT SPECIAL - \$249 \* RAM 22 (256K) - \$1179 • Interfacer 3 - \$499 • Interfacer 4 - \$349

System Support 1 - \$329 Enclosure 2 Desk - \$649/Rack - \$699 CP/M 80 (CCTHMX) - \$125 • CP/M 86 (CCTTMX) - \$175 CP/M 8-16 (CCTTMX) - \$199 MP/M 8-16 (CCTSX) - \$499 CP/M 68K (CCTCX) - \$279

16 Bit Upgrade Kit: CP/M 86, RAM 16, System Support 1, Cable \$709  $\square$  CP/M 8-16 - Kit - \$733

Operating System Updates/Remakes - \$30

• FREE CONCURRENT DOS 8-16 UPGRADE (WHEN AVAILABLE) WITH PURCHASE OF MP/M 8-16 •

#### CCT-1 — ENTRY LEVEL S-100 BUSINESS SYSTEM

- Enclosure 2-Desk-20 Slot Mainframe
- CPU 8085/88 6Mhz 8085/8Mhz 8088
  - · Disk 1A DMA Floppy Disk Controller · • RAM 16 - 64K Static RAM - 12Mhz •
  - Interfacer 4 3 Serial/2 Parallel I/O •
- CCT-2.4-Dual 8" Mitsubishi DSDD Drive System - 2.4 Megabytes •
- CP/M 80 2.2 HMX CCT Modified •
- All Cabling, Complete CCT Assembly, Testing, and Minimum 20 Hour Burn-in •

SPECIAL PRICE

RUNS ALL STANDARD 8" CP/M SOFTWARE - INCLUDES OUR EXCLUSIVE 12 MONTH DIRECT WARRANTY

Prices & availability subject to change. All products new, and carry full manufacturer's warranties. Call for catalog. Free technical help to anyone. All products we sell are CCT individually tested and setup for your system - Plug-in & Go! Arizona residents add sales tax CCT \* Trademark — Custom Computer Technology; MS-DOS \* Trademark — Microsoft; IBM® Trademark International Business Machines; CompuPro\* Trademark — W.J. Godbout; CP/M\* MP/M\* Trademarks — Digital Research

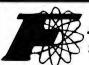

## FORTRON CORPORATION Power Supply Professional

3797 YALE WAY, FREMONT, CA 94538

ORDER TOLL FREE: [800] 821-9771

INFORMATION & CALIF. RES. [415] 490-8171

FC 135-40 Features:

Quality That You Can Trust

140 W.(max) Power Switcher

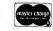

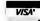

S

P Œ

K

U

2

0

D

D

K

×

U

A.

Σ

2

- •Full Replacement to your regular IBM® PC 65 W. Power Supply
- •4 Disk Drives Connectors
- •Built-in High Air Flow High Quality Cooling Fan
- (UL) File #E82453
- Schematics included
- One year Warranty
- •+5V/15A, +12V/4.2-8.5A (peak) +12V/1A, -5V/1A, (max. outputs)
- •110-230 VAC Convertible

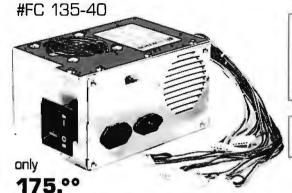

[Assembled & Fully Tested in USA]

#### IDEAL FOR:

- •Upgrade IBM® PC
- OEM Manufacturer
- •Do it yourself an IBM® **PCXT** Compatible

Please do not confuse this high quality product with the cheap imported units sold by others because of same outlook.

> Dealers/OEMs are Invited

For "Build Your Own Computer" and OEM's Convenience, we also carry:

#### FC 427 Keyboard

For IBM® PC or its compatible products •20 Million Time Life Cycle 109.00

FC-330 Hard Disk Controller

Light on Num and Caps Lock Keys

•Up to 2 Hard Disk

•Fully Buffered I/O

•Accepts 5 to 20 MB Hard Disk

Bus Built-in ECC

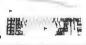

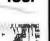

269.°°

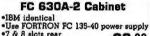

•7 & 8 slots rear panels, good for 0.75" or 1" apart 99.00 slot connectors.

FC-630 Cabinet

On-off switch to be on back side
 Use FORTRON HSC-130-40 power

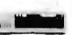

99.00

## •Use Cabinet FC-630 •110-230 VAC Convertible Monochrome/Graphic/Printer Card CT-6040

HSC 130-40 130 Watt Switching Power Supply •Good For Faraday, DTC Mega-

- •80 × 25 Text Mode (Default)
- •720×348 Graphic Mode •Can Run Lotus 1-2-3
- •64K Graphic Display Memory

•18 KHz Monitor and Printer Interface

board, Colby Computer and Other Compatible Level CPU boards •Backside On-Off Switch

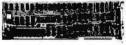

269°°

#### FC-230 Floppy Disk Controller

Drives 4 × 5¼" FDD IBM fully compatible

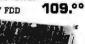

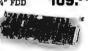

#### FC-530 Monochrome Card

•8×25 Screen •9×14 Character Box

•7×9 Character

supply •Good for Faraday

and other compatible level CPU boards.

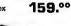

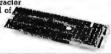

#### FC-730 Multifunction Card, Expandable to 384K 229.00

•From 64 to 384K •1 RS-232C, 1 Cen-tronics Printer Ports

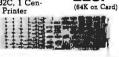

#### FC-830 512K RAM Card

From 64K to 512K Boundary and Total Memory

189.00 (64K on Board)

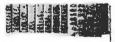

#### FC-930 RS232/Parallel **Printer Port Card**

**64K DRAM** 

32.°°/9 pcs.

**2764 EPROM** 

5.<sup>25</sup>/pcs.

Fully IBM Compatible 99.00

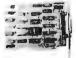

#### FC-940 RS232C/Clock Calendar Card

One RS-232C Port, One Clock Calendar, Calendar, Battery Back-up

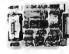

99.00

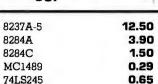

## Color/Graphic/Printer Card CT-6020

•RGB Color Port and Parallel Port For Printer

·Light Pen Interface

•Graphic Mode:

320 Dots × 200 Lines Color 640 Dots × 200 Lines B/W

Text Mode: 40 Columns × 25 Rows Color / B/W 80 Columns × 25 Rows Color / B/W

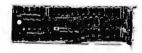

229.00

### **Hard Disk Drives**

(with cable & controller)

769.00 (10 MB)

Half Height, Top Brands, 10-32 MB Available

RS-232 (D Type 9 Pin to D Type 25 Pin)

Cable For IBM PC/AT

IBM PC/XT ADD-ON CARDS

# Buy your PC products direct.

Buy direct from PROGRESSIVE MICRO DISTRIBUTORS and you'll discover that low prices together with a knowledgeable sales staff can make a surprising difference.

You'll be shocked by the lucrative prices PROGRESSIVE MICRO DISTRIBUTORS can offer on one of the largest selections of PC products anywhere. But you won't be surprised by our limitless supply of expert advice, support, service and information. After all, you expect these services from your computer supplier.

But did you expect same day insured shipping, complete product warranties (some up to 5 years), and no surcharge on most credit cards? All this combined with over 25,000 square feet of computerized warehouse space assures you prompt and efficient service.

#### Look Us Over and Compare.

Send for PROGRESSIVE MICRO DISTRIBUTORS Free catalog. You'll find that our catalog prices are discounted even lower than our advertised prices in national magazines. Once you start receiving our FREE catalog, you'll be entitled to free product literature and reviews by prominent industry sources at your request, as well as our monthly PRICE HOT LIST.

MAIL in your coupon TODAY to start receiving PROGRESSIVE MICRO DISTRIBUTORS monthly PRICE HOT LIST immediately. ORDER TODAY if you're ready to cash in on the savings right away. Call TOLL FREE 1-800-446-7995 for a quote on any of the thousands of PC products you need.

| PROGR<br>MICRO                 | RESSIVE                                                           | BY3                            |
|--------------------------------|-------------------------------------------------------------------|--------------------------------|
| DISTRI<br>☐ Please<br>☐ Please | BUTORS send me your FREE send your monthly Pf send me information | RICE HOT LIST.                 |
| l am a                         |                                                                   | □ experienced-user □ home-user |
| Name<br>Address                |                                                                   |                                |
| City<br>Please clip a          |                                                                   | Zip<br>ard, Norcross, GA 30071 |

|                | RESSIVE              |                          | BY    |
|----------------|----------------------|--------------------------|-------|
| MICRO          |                      |                          |       |
|                | BUTORS               |                          |       |
|                |                      | astolaa                  |       |
|                | send me your FREE    |                          |       |
|                | send your monthly Pl |                          |       |
| ☐ Please       | send me information  | on the following:        |       |
|                |                      |                          |       |
|                |                      |                          |       |
| l am a         | □ new-user           | □ experienced            | -USE/ |
|                | ☐ new-user           | ☐ experienced☐ home-user | -use  |
|                | ☐ business-user      |                          | -usei |
| I am a<br>Name | ☐ business-user      |                          | -usei |
| I am a         | ☐ business-user      | □ home-user              | -use  |

# Technology, Inc.

The Home of Remanufactured

#### offers you an attractive alternative

No late-comer to the high tech business world, we perfected our IC remanufacturing process in 👈 1975 . . . and have been serving the needs of important, qualityconscious OEMs and distributors ever since. Now we are making available, to the serious "hobbyist," our vast inventory of ICs.

The patented Krueger Process is the key to the quality or our remanufacturing. Using patterned and controlled infra-red heat, we remove soldered-in ICs from obsolete, over-run, or scrap PCBs. Then we use automated, stateof-the-art procedures for leadstraightening, replating, optical scanning, and functional testing. The result is ICs which are "better than new" because they're already burned-in and retested.

This means that you can now buy just like the OEMs ... the same top quality, in the small quantities that meet your needs . . . 100% tested and guaranteed. Use your Visa or MasterCard.

The listings on this page are but a sample selection from our full inventory. Call our toll free number to place your order or obtain information.

| EPROMS                                                 |                       |                              | STATIC RAMS                                         |                                  |                              |
|--------------------------------------------------------|-----------------------|------------------------------|-----------------------------------------------------|----------------------------------|------------------------------|
| 1702<br>2708<br>68708<br>2716 300-450NS                | 2K<br>8K<br>8K<br>16K | 2.63<br>2.37<br>7.50<br>2.63 | 10415<br>2115<br>2125<br>93415                      | 1 Kx1<br>1 Kx1<br>1 Kx1<br>1 Kx1 | 6.26<br>1.13<br>1.50<br>3.38 |
| 2716 500-650NS<br>2532, 2732 200NS<br>2532, 2732 250NS | 16K<br>32K<br>32K     | 1.88<br>4.20<br>3.75         | 93425<br>2510<br>2511                               | 1Kx1<br>1Kx1<br>1Kx1             | 3.38<br>3.38<br>3.38         |
| 2763<br>68766 (24 PIN)<br>2564, 2764 300NS             | 64K<br>64K<br>64K     | 3.20<br>11.86<br>5.93        | 2148<br>2149<br>10474                               | 1Kx4<br>1Kx4<br>1Kx4             | 3.92<br>3.92<br>3.00         |
| 27128 250NS<br>27128 300NS<br>27128 450NS              | 128K<br>128K<br>128K  | 11.95<br>10.95<br>9.95       | 2114 200NS<br>2114 450NS<br>4801 70NS<br>4118 250NS | 1 Kx4<br>1Kx4<br>1Kx8<br>1 Kx8   | .70<br>.50<br>3.38<br>2.93   |
| <b>DYNA!</b> 4164 150NS                                | MIC RAMS              | 2.75                         | 6116 200NS<br>6116 250NS<br>10470                   | 2Kx8<br>2Kx8<br>4Kx1             | 3.68<br>2.93<br>10.44        |
| TMS4416<br>4164 250NS<br>2620                          | 64K<br>64K<br>64K     | 2.75<br>2.75<br>1.75<br>2.75 | 2141<br>2147<br>TMS4044 200NS                       | 4Kx1<br>4Kx1<br>4Kx1             | 1.05<br>3.38<br>1.05         |
| 4332<br>2118<br>4116150NS                              | 32K<br>16K<br>16K     | 3.00<br>1,50<br>.89          | TMS4044 300NS<br>1420<br>2168                       | 4Kx1<br>4Kx4<br>4Kx4             | .90<br>4.50<br>4.50          |
| 4116 200NS<br>4116 250NS<br>4027                       | 16K<br>16K<br>4K      | .59<br>.39<br>.45            | 2167<br>"L" Serie                                   | 16Kx1<br>s slightly higher.      | 4.50                         |

|                  |              |                     |              | Series slightly higher. |
|------------------|--------------|---------------------|--------------|-------------------------|
| Z80 SERIES       |              | DATA<br>Acquisition |              | FLOPPY D                |
| 2.5 MHZ          |              | ACQUISITION         |              | CONTROLL                |
| CPU              | 1.13         | DAC08               | 1.14         | D765                    |
| CTC              | 1.13         | DAC0800             | 9.90         | 1791                    |
| DART             | 3.00         | DAC0806             | 1.14         | 1793                    |
| DMA              | 3.00<br>1.13 | DAC0808             | 1.44         | 8876                    |
| PIO<br>SIO (Any) | 3.00         | ADC0809             | 2.48         | 8877                    |
| SIO (Ally)       | 3.00         | 8000 SERIES         |              | 8272                    |
| 4.0 MHZ (Z80A)   |              | OUUU SENIES         |              | 2143<br>9216            |
| CPU              | 1.88         | 8031                | 14.00        | 3210                    |
| CTC              | 1.88         | 8035                | 3.75         | CRT                     |
| DART             | 4.50         | 8039                | 3.75         |                         |
| DMA              | 4.50         | 8080A               | 2.25         | CONTROLL                |
| PIO              | 1.88         | 8085                | 3.75         |                         |
| SIO (Any)        | 4.50         | 8085A2              | 7.50         | CRT5027                 |
| 6500/68          | 00           | 8086                | 12.00        | CRT5037                 |
|                  |              | 8088                | 11.25        | 6845                    |
| MICROPROCE       | SSORS        | 8155                | 2.85         | 46505                   |
|                  |              | 8741                | 18.00        |                         |
| 6502             | 1.50         | 8748                | 18.00        | UARTS                   |
| 6503             | 1.50         | 8202                | 13.50        |                         |
| 6504             | 2.75         | 8205<br>8212        | 2.25<br>1.00 | AY5-1013A               |
| 6512             | 1.25         | 8212<br>8214        | 2.25         | AY3-1015A               |
| 6522             | 2.75         | 8216                | 1.00         | TR1402                  |
| 6532             | 3.75         | 8224                | 1.50         | TR1602                  |
| 6545             | 8.00         | 8226                | 1.25         | TR1863                  |
| 6800             | 1.75         | 8228                | 2.25         | TR1472                  |
| 6802             | 3.25         | 8237                | 6.75         | 1482                    |
| 6803             | 7.50         | 8237-5              | 7.50         | 2350<br>2651            |
| 6809             | 5.00         | 8238                | 3.00         | 6402                    |
| 6810             | .75          | 8243                | 5.00         | 7201                    |
| 6820             | 1.50<br>1.25 | 8251                | 3.25         | 7201                    |
| 6821<br>6844     | 10.50        | 8253                | 3.50         | MISCELLANI              |
| 6850             | 1.50         | 8253-5              | 4.00         | MISCELLAM               |
| 6852             | 2.25         | 8255                | 3.25         | TMS9901                 |
| 6860             | 3.25         | 8255-5              | 3.75         | TMS9904                 |
| 6875             | 2.75         | 8257                | 3.50         | TMS9914                 |
|                  |              | 8257-5              | 4.00         | TMS9980                 |
| 16 BIT           |              | 8259                | 3.50         | TMS9900                 |
| MICROPROCE       |              | 8259-5              | 4.00         | 9602                    |
| MICHUPHUCE       | :oouno       | 8272                | 16.00        | 96L02                   |
| Z8001            | 7.50         | 8274                | 25.00        | 96LS02                  |
| MC68000L8        | 18.00        | 8276                | 17.50        |                         |
| MICGOUULO        | 10.00        | 8279<br>8279-5      | 4.00<br>5.00 | CDEO                    |
| SOUND CH         | JIDG         | 8279-5<br>8284      | 4.00         | SPECI                   |
| SOUND CI         | 111 3        | 8286                | 4:50         | U. LUI                  |
| AY3-8910         | 5.00         | 8287                | 4.50         | ANY 74LSXX              |
| AY3-8912         | 5.00         | 8288                | 10.00        | ANY 74LS1XX             |
| 76477            | 2.25         | 8289                | 18.00        | ANY 74LS2XX             |
| 76489            | 4.00         | 8292                | 5.00         | ANY 74LS3XX             |

| FLOPPY DISK |
|-------------|
| CONTROLLERS |

| D765 | 11.25 |
|------|-------|
| 1791 | 11.25 |
| 1793 | 11.25 |
| 8876 | 11.25 |
| 8877 | 11.25 |
| 8272 | 18.00 |
| 2143 | 5.25  |
| 9216 | 5.25  |

#### LERS

| UARTS     |       |
|-----------|-------|
| AY5-1013A | 2.00  |
| AY3-1015A | 3.00  |
| TR1402    | 2.00  |
| TR1602    | 2.25  |
| TR1863    | 2.25  |
| TR1472    | 4.50  |
| 1482      | 4.50  |
| 2350      | 4.50  |
| 2651      | 4.50  |
| 6402      | 3.50  |
| 7201      | 10.50 |

#### **IEOUS**

| TMS9901 | 1.50  |
|---------|-------|
| TMS9904 | 1.50  |
| TMS9914 | 3.00  |
| TMS9980 | 13.26 |
| TMS9900 | 3.00  |
| 9602    | 1.10  |
| 96L02   | 2.25  |
| 96LS02  | 3.75  |
|         |       |

#### IAL

| ANY 74LSXX  | .25 |
|-------------|-----|
| ANY 74LS1XX | .33 |
| ANY 74LS2XX | .45 |
| ANY 74LS3XX | 49  |

NOTE: This is just a sampling of our 6 million IC inventory. In addition to microprocessors and memory, we carry a full inventory of linear, digital, and interface devices.

2219 South 48th Street . Tempe.

In Arizona 602-438-1570

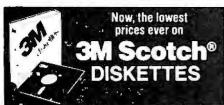

5¼" 8SDD

հ 5 W DSDD

5V4" SSDD-96TP1 -> \$2.29 ea. 5V4" DSDD-96TP1 --> \$2.85 ea. SOFT SECTOR ONLY MINIMUM ORDER: 20 DISKETTES
These are factory-fresh 3M diskettes packed in boxes of 10 with
yvek sleeves, reinforced hubs, identification labels and write-

protect tabs.
3,5" MICRO-DISKETTES—SS-135 TPI → \$2.89 ea LIFETIME WARRANTY DN ALL 3M SCOTCH DISKETTES! INFORMATION & INQUIRIES: 1-312-944-2788 FOR ORDERS ONLY: 1-800-621-6827

(In tttinois: 1-312-944-2788) 1-312-944-27 HOURS: 8AM-5PM Central Time, Monday-Friday E WILL BEAT ANY NATIONALLY ADVERTISED PRICE DN THE SAME PRODUCTS AND QUANTITIES!

DISK WORLD!, Inc. Suite 4806 • 30 East Huron Street • Chicago, Illinos 60611

WORLD!

#### **FANTASTIC LOW PRICES ON**

DSDD

PACKED IN PLASTIC LIBRARY CASES!

BASE QUALIMETRIC DISKETTES have a LIFETIME WAR-RANTY and are packed in PLASTIC LIBRARY CASES with Tyvek sleeves, reinforced hubs, user identification labels and write-

SOFT SECTOR ONLY! MINIMUM ORDER: 20 DISKETTES BASE 3.5" MICRO-FLOPPIES BASF 5¼"HIGH DENSITY FOR IBM PC-AT DSDD-HD →**\$4.72**ea.

SSDD-135 TPI →\$3,02ea.

FOR ORDERS ONLY: 1-800-621-6827 (In Illinois: 1-312-944-2788) INFORMATION & INQUIRIES: 1-312-944-2788

HOURS: 8AM-5PM Central Time, Monday-Friday WE WILL BEAT ANY NATIONALLY ADVERTISED PRICE ON THE SAMEPRODUCTS AND QUANTITIES!

Authorized Reseller Information Processing & BASF DISK Media WORLD!

#### Incredible value!

51/4" SSDD Otv. 50

51/4" DSDD

These are poly-bagged diskettes packaged with Tyvek sleeves, reinforced hubs, user identification labels and write-protect tabs. NASHUA Corporation is a half-billion dollar corporation and a recognized leader in magnetic media.

SOFT SECTOR ONLY! Sold in multiples of 50 only!

FOR ORDERS ONLY:

INFORMATION &

FOR ORDERS ONLY:
1-800-621-6827 INQUIRIES:
(In Illinois: 1-312-944-2788)
HOURS: 8AM-5PM Central Time, Monday-Friday
WE WILL BEAT ANY NATIONALLY ADVERTISED PRICE
ON THE SAME PRODUCTS AND QUANTITIES!

DISK WORLD!, Inc. Suite 4806 • 30 East Huron Street • Chicago, Illinos 60611

DISK WORLD!

**Authorized Distributor** 

#### Save 20% to 60% Or More

#### On all your **OFFICE & COMPUTER SUPPLIES!**

Now, you can enjoy DISK WORLD! savings on more than 21,000 office and computer supply products! You name It, we got

... at tremendous savings.

Everything from Scotch" Tage to Post-It Notes" to paper clips and rubber bands...and thousands of computer products as well Our catalog is huge...more than 700 pages, listing more than

We have to charge for it; \$10.00 to be exact. But we include a \$50.00 worth of discount coupons that you

But we include a Social work of inscident coupons and you can use on future orders.

Now, it's DISK WORLD! for every office or computer supply need. ... and always at tremendous savings!

Not responsible for typographical errors.

Not responsible for typographical errors.

FOR ORDERS ONLY: 1-800-621-6827 Illinois: 1-312-944-2788)

INFORMATION & 1-312-944-2788

HOURS: 8AM-5PM Central Time. Monday-Friday
WE WILL BEAT ANY NATIONALLY ADVERTISED PRICE
ON THE SAME PRODUCTS AND QUANTITIES!

DISK WORLD!, Inc.
Suite 4806 • 30 East Huron Street • Chicago, Illinos 60611

DISK ... WORLD!

# DISK WORLD!

#### Ordering & Shipping Instructions

Shipping: 5½ ° & 3.5" DISKETTES—Add \$3.00 per each 100 or fewer diskettes. Other Items: Add shipping charges as shown in addition to other shipping charges. Payment: VISA and MASTER-CARD accepted. COO Orders: Add additional \$3.00 Special Handling charge. APD, FPD, AK, HI & PR Orders: Include shipping charges as shown and additional 2% of total order amount to cover PAL and insurance. Taxes: I''nois residents only, add 8% sales 12y. sales tax

Prices subject to change without notice. This ad supercedes all other ads. Not responsible for typographical errors MINIMUM TOTAL, ORDER: \$35.00

FOR ORDERS ONLY: 1-800-621-6827 (In Illinois: 1-312-944-2788)

INFORMATION & INQUIRIES: 1-312-944-2788

HOURS: 8AM-5PM Central Time

Monday-Friday

WE WILL BEAT ANY NATIONALLY ADVERTISED PRICE
DN THE SAME PRODUCTS AND QUANTITIES!

DISK WORLD!, Inc.
Suite 4806 • 30 East Huron Street • Chicago, Illinos 60611

DISK WORLD!

#### ATHANA . DISKETTES The great unknown!

51/4" SSDD

51/4" DSDD →

You've used these diskettes hundreds of times...as copy-protected originals on some of the most popular software packages. They're packed in poly-bags of 25 with Tyvek sleeves. reinforced hubs, user identification labels and write-protect tabs.

LIFETIME WARRANTY! SOFTSECTOR ONLY! Sold in multiples of 50 only.

FOR ORDERS ONLY: 1-800-621-6827 (In Illinois: 1-312-944-2788)

INFORMATION & INQUIRIES: 1-312-944-2788

HOURS: 8AM-5PM Central Time, Monday-Friday
WE WILL BEATANY NATIONALLY ADVERTISED PRICE
ON THE SAME PRODUCTS AND QUANTITIES!
DISK WORLD!, Inc.
Suite 4806 • 30 East Huron Street • Chicago, Illinos 60611

DISK WORLD!

**Authorized Distributor** 

MAGNETIC MEDIA

# DISKETTE

AMARAY MEDIA-MATE 50: A REVOLUTION IN DISKETTE STORAGE

Every once in a while, someone takes the simple and makes it elegant! This unit holds 50 5½ diskettes, has grooves for easy stacking, inside nipples to keep diskettes from shopping and several other features. We like it! \$10.95 ea. Shpng.

DISKETTE 70 STORAGE: STILL A GREAT BUY.

Dust-free storage for 70 5% diskettes.
Six dividers included, An excellent value.
Six DISK CADDIES \$11.95 + \$3.00
DISK CADDIES \$11.95

The original flip-up holder for 10 5% diskettes. Beige or grey only. \$1.65 ea

FOR ORDERS ONLY: 1-800-621-6827 (In Illinois: 1-312-944-2788)

· 20¢ Shpng INFORMATION & 1-312-944-2788

HOURS: 8AM-5PM Central Time, Monday-Friday TOURS. SAME SET IN CENTRAL MODERN THE ANY NATIONALLY ADVERTISED PRICE ON THE SAME PRODUCTS AND QUANTITIES!

DISK WORR.D.I., Inc.
4806 • 30 East Huron Street • Chicago, Illinos 60611

The value leader in

#### PRINTER RIBBONS:

#### at extraordinary prices!

Brand new ribbons, manufactured to Original Equipment Manufacturer's specifications, in housings. (Not re-inked or spools only.)

LIFETIME WARRANTY

Epson MX-70/80 . . \$3.58 ea. + 25¢ Shpng. .\$4.95 ea. + 25¢ Shpng. Epson MX-100 Okidata Micro83 . . \$1.48 ea. + 25¢ Shpng. Okidata Micro84 . . \$3.66 ea. + 25¢ Shpng. INFORMATION & INQUIRIES: 1-312-944-2788 ORDERS ON 1-800-621-6827 Illinois: 1-312-944-2788)

HOURS: 8AM-5PM Central Time, Monday-Friday
WE WILL BEAT ANY NATIONALLY ADVERTISED PRICE
DN THE SAME PRODUCTS AND QUANTITIES!

DISK WORLD!, Inc. Suite 4806 • 30 East Huron Street • Chicago, Illinos 60611

#### PAPER: Save 50% or more!

We buy paper by the TRUCKLOAD from the two biggest mills in the country.

Therefore, we charge a lot less than you've been paving

For the complete DISK WORLD paper catalogs and pricelists, call 1-312-944-2788 or write us. (Please do not use the "800" line for paper catalog requests, unless you are also placing an order.

Don't spend more than you have to for topquality computer printer paper. Call DISK WORLD! today.

> **INFORMATION & INQUIRIES:** 1-312-944-2788

HOURS: 8AM-5PM Central Time Monday-Friday

WILL BEAT ANY NATIONALLY ADVERTISED PRICE ON THE SAME PRODUCTS AND QUANTITIES!

DISK WORLD!, Inc.
Suite 4806 • 30 East Huron Street • Chicago, Illinos 60611

Where paper Costs less!

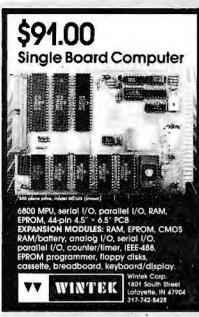

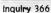

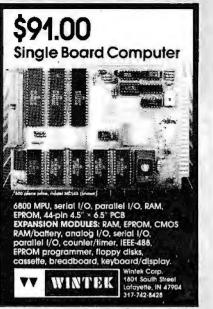

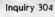

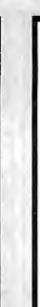

#### **DATA SWITCHES** ROSE

SHARE computers, printers, any parallel or serial device ELIMINATE cable swapping INEXPENSIVE way to network COMPATIBLE with Businesses, Schools, Homes

Businesses, Schools, Homes WE ALSO OFFER: Data Buffers, Line Drivers, Modems, Protocol Converters, Parallel - Serial Converters, Cables, Computers. Printers. Disk Drives, and more.

AUTOMATIC - CARETAKER is ideal for a business or school to share a printer or modem among many computes. Operation is fully automatic with no software required. Parallel or Serial 4 channels - \$295 8 channels - \$395

MANUAL - HARDSWITCH is operated with the flip of a switch. 2:2 and 2:4 models allow simultaneous commun-

ication. Serial 1:2-\$59 1:4-\$99 2:2-\$109 2:4-\$169 Parallel 1:2-\$99 1:4-\$159 2:2-\$189 2:4-\$279 LED and spike protection on serial models add \$20

LED and spike protection on serial models and \$20 CODE ACTIVATED - PORTER connects one computer to multiple peripherals. A software code selects the peripheral. Parallel or Serial 4 channels - \$295 8 channels - \$395 Buffer option 64K - \$100 256K - \$250 REMOTE - TELEPATH connects multiple computers to multiple peripherals. A selector at each computer or territinal chooses up to 4 peripherals and displays busy status. 4:4 - \$495 4:8 - \$795 selector - \$39.

= Give a Rose to your co ROSE ELECTRONICS (713) 240-7673

P.O. BOX 742571 MC & VISA Accepts
HOUSTON, TX 77274 Declar Inquiries Inv
CALL US FOR ALL YOUR INTERFACE NEEDS

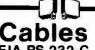

**EIA RS 232-C** 

Quality cables with immediate delivery and low prices.

Send

Catalog

| Conductor | Price           |
|-----------|-----------------|
| 1-4       | 11.50 + .15/ft. |
| 5-7       | 12.00 + .22/ft. |
| 8-12      | 13.00 + .30/ft. |
| 13-16     | 14.00 + .40/ft. |
| 17-25     | 16.00 + .50/ft. |

Specify Male or female connectors, length of cable and pins to be connected Extended Distance. Centronics (Parallel), Coaxial (RGS9U, 62A/U), Dual Wang, Twin axial, Ribbon, IBM, DEC Compatible cables and

We supply connector parts, bulk cable, tools and hardware (wall plates), for those who prefer to build their own cables.

#### Communication Cable Company

PO Box 600-L, Wayne, PA 19087 215-964-9404

Inquiry 70

#### **CROSS** SOFTWARE for the **NS32000**

#### INCLUDES:

- \* Cross Assembler \*
  - \* Cross Linker \*
    - \* Debugger \*
- \* N.S. ISE Support \*
  - \* Librarian \*
- \* Pascal Cross Compiler \* \* C Cross Compiler \*

U.S. prices start at \$500

# SOLUTIONWARE 1283 Mt. View-Alviso Rd.

Suite B

Sunnyvale, Calif. 94089 406/745-7618 + TLX 4994284

Inquiry 324

# **MEMOREX FLEXIBLE DISCS**

WE WILL NOT BE UNDER-SOLD!! Call Free (800)235-4137 for prices and information. Dealer inquiries invited and C.O.D.'s accepted

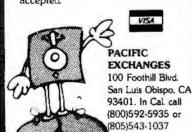

Inquiry 272

#### LOGICAL DEVICES INC.

Where Reliability and Customer Support is of utmost Importance

ORDER TOLL FREE 1-800-EE1-PROM

(1-800-331-7766)

Inquiry 215

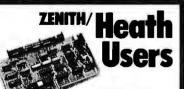

**Double Your** 5%" disk storage capacity without adding a drive.

Get twice as much from your H88 or H89 microcomputer. Our FDC-880H floppy disk controller, in conjunction with your 5\" drives, for example, expands memory capacity from 256 bytes to 512 bytes per sector.

And it handles single and doublesided, single and double-density, 8" and 51/4" drives - simultaneously.

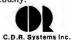

Controlled Data Recording Systems Inc. 7210 Clairmont Mesa Blvd., San Diego, CA 92111 (619) 560-1272

#### Need Low Cost I/O?

HP COMMODORE FOR: SAGE OSBORNE GP-IB

The 6450 General Purpose Parallel Interface will connect to your computer via the IEEE-488 Bus

give you: 8 Input Bits, 8 Output Bits, Clear and Trig-ger pulses, a Service Request Interrupt, and more.

All IEEE-488 Functions are supported. The 6450 also allows connecting Centronics type printers to the IEEE-488 Bus. Two versions are available:

PC board and complete unit.

Application notes describing interfacing to A/D convertors, UARTs, and multiple byte data are

Call or Write for Details:

SEIT2 Seitz Technical Products, Inc. PO Box76, New London, PA 19360 (215) 255-5111

#### **DISK DRIVES**

Half Height **IBM** Compatible

#### **ONE YEAR** WARRANTY

40 tr. DS/DD . . . . . . . \$115.00 80 tr. DS/DD . . . . . . \$139.00 1.2 meg. floppy..... \$259.00

Enclosures and mounting kits Special bracketed pair pricing

IN \* 2 DAY

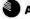

**ALLIED MICRO DEVICES** 

2809 Boardwalk, Ann Arbor, MI 48104 (313) 996-1282:TX 2907707 AMEL

\*Manufactured by SANYO

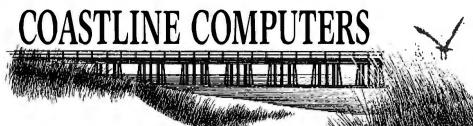

CALL COLLECT-FREE 213-329-4828 213-324-8087

1956 W. 153 St., Gardena, CA 90247

#### **CONFIGURED SYSTEM SPECIALISTS**

ALL SYSTEMS INCLUDE NECESSARY CABLES AND ALL ARE TESTED BEFORE SHIPPING
Please specify type of drives, speed of RAMs, type of monitor interface when ordering

#### IBM PC

- 2 Teac Half High Drives
- 256K Memory
- Keyboard

\$1449

# IBM EXCECUTIVE SYSTEM

- IBM PC w/256K
- 2 Half High Drives
- 8087-3 Math Coprocessor
- Monochrome Monitor
- Mono Card w/Par Port
- DOS 2.1 Operating System
- Okidata 92P Dot Matrix Printer (160cps)

\$2345

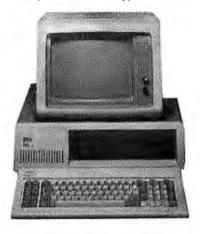

#### IBM PC

2 Half High Epson Drives (with 2 Year Warranty) 256K (150nS) Memory Color Monitor w/Interface

Tilt Stand

\$1939

#### IBM PC

- 2 Full Height MPI Drives
- Monitor (Green or Amber)
- 256K Memory
- Color Card

\$1649

# IBM PRO EXECUTIVE SYSTEM

- IBM PC w/256K
- 2 360K 1/2 High Dr w/Cont
- 10 Meg Internal Hard Disk
- Monochrome Monitor
- Mono Card w/Par Port
- DOS 2.1 Operating System
- Juki 6100 Letter Quality Printer (18cps)

\$3395

Sav-On May Have Lower Over All Prices But No One Can Save You More On These Selected Items Than Coastline Computers

# INTEL Math Coprocessor 8087-3

(FOR IBM PC AND COMPATIBLES)

\$109.00

Call for 8087 for IBM AT

#### AST SIXPAC +

Comes with 64K Expandable to 384K Clock Calendar, Par/Ser Port Plus Software

\$239.00

DISKETTES

5¼" Dysan

Double Sided & Density

\$24.50

#### **IBM Memory Upgrade**

For IBM & Compatibles

9 - 4164

64K Upgrade \$19.95

128K Upgrade \$40.95

#### IBM CABLE

Computer to Par Printer 6 Foot Long

\$14.50

QUANTITY ORDERS

#### HERCULES GRAPHICS CARD

Monochrome w/Par Port For IBM & Compatibles

\$319.00

#### IBM DOS 2.1

IBM PC & XT Operating System

\$54.99

#### Other Product Lines Available from Coastline

Amdek • Princeton Graphics • Techmar • Teac Hercules • Compaq • Tandon • NEC • Intel Okidata • Quadram • Hayes • Alpha Omega Anchor • Bizzcomp • Juki • Epson • Plus More!

Call for Bigger Discounts
Corporate & School Accts
Call for Information

Dealer Programs Avail - P.O.s Expedited

Mail Orders To: 1956 W. 153 St., Gardena, CA 90247. Terms: Visa, Mastercard, COD;s and Wire Transfers. No surcharge for credit cards. UPS, Federal and Emery shipping available. Calif. residents add 6½% sales tax. Prices subject to change without notice. Not responsible for typos.

#### AFFORDABLE M-68000 COMPUTER SYSTEM

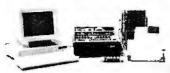

.s 99.95 MD512K

UPS shipping & handling & SCOD orders add & SFO reignorders add & SFO california residents add 6.5% tax

**EMS** 

Educational Microcomputer (714) 854-8545 Sytems P.O. Box 16115 • Irvine, CA 92713

Inquiry 136

#### **Maxell** Disks LIFETIME WARRANTY

Think you're getting the best price on Maxell Diskettes? You're right . . . BUT ONLY IF . . .

You're buying from NORTH HILLS CORP. We will beat any nationally adver-

tised price\* or give you a 15 disk library case FREE!

Call us last-TOLL FREE-for our best shot every time

1-800-328-3472

Formatted and hard sectored disks in slock.

Dealer inquiries invited COD's and charge cards accepted. All orders shipped from stock within 24 hours. Why wait 10 days to be shipped?

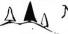

NEW!

KEYBOARD PROTECTOR

Remains in place during keyboard use.

Prevents damage from liquid spills, dust,

ashes, etc. Fits like a second skin, excellent

Available for: IBM-PC, Apple Ile, Radio

Send \$29.95, check or M.O., Visa & MC include exp. date. Specify computer type.

MERRITT Computer Products, Inc.

2925 LBJ, #180 / Dallas, Texas 75234

(214) 942-1142

Dealer inquires invited. Free brochure

feel. Homerow and numeric locators.

Shack Model 100, Commodore 64.

North Hills Corporation

3564 Rolling View Dr. White Bear Lake, MN 55110 MN Call Collect 1-612-770-0485

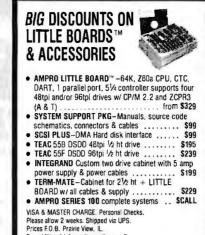

For additional information write or call:
DISKS PLUS • 15945 West Pope Blvd. • Prairie View, IL 60069 (312) 537-7888 ISKS PLUS

Inquiry 121

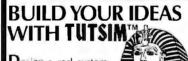

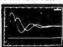

Inquiry 29

#### Design a real system model by simulation! TUTSIM allows you the power to model, conduct experiments, evaluate strategies and much more. TUTSIM models: Control and Servo Systems Robotics Fluid Dynamics Batch Chemical Processes Biological Processes Thermodynamics Write or call for more information. For the IBM PC's and other micros. hort form \$29.95 Applied 1 200 California Ave., #214 Palo Alto, CA 94306 (415) 325-4800

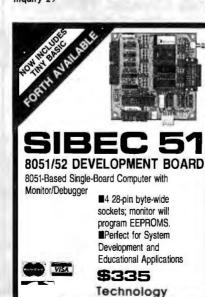

P.O. BOX 67 . MERIDEN, NH 03770 . 603/488-3232

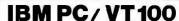

for IBM PC, XT, AT APRICOT and VICTOR 9000

VT102 emulation, English setup menu, 110-9600 BAUD, ASCII file transfer, Modem 7 binary transfer, 132 columns, soft keys, and more! Optional Tektronix 4010 emulation.

Multicopy discounts

Diversified Computer Systems, Inc.

100 Arapahoe, Boulder, CO 80302 (303) 447-9251

Dealer inquiries invited.

Trademarks: VT100-Digital Equipment, IBM PC, XT-IBM Corp. VICTOR 9000-Victor Technologies, COMPAO-COMPAQ Computers, Inc

Inquiry 124

#### CONVERSE WITH COMPU

AT LASTI A FULL IMPLEMENTATION of the original ELIZA program is now available to run on your microcomputer!

Created at MIT in 1966. ELIZA has become the world's most celebrated artificial intelligence demonstration program. ELIZA is a non-directive spychofterapist who analyses each statement as you type if in and then responds with her own comment or question—and her remarks are often amazingly appropriated.

Designed to run on a large mainframe, ELIZA has never before been available to personal computer users except in greatly stripped down versions lacking the sophistication which made the original program so fascinating.

Now, our new microcomputer version possessing the FULL power and range of expression of the original is being offered at the introductory price of only \$25. And if you want to find out how she does it lor teach her to do more), we will include the complete SOURCE PROGRAM for only \$20 additional

Order your copy of ELIZA today and you'll never again wonder how to respond when you hear someone say, "Okay, let's see what this computer of yours can actually do!"

ELIZA IS AVAILABLE IN THE FOLLOWING FORMATS:

5% inch disk for the 48K Apple II, II Plus, ite or tic \$25 for Protected Version—\$45 for Applesoft Source Version

2. 5% inch disk for the 64K IBM Personal Computer \$25 for Protected Version—345 for IBM Disk BASIC Source Version

3 5¼ inch disk or tape cassette for the Commodore 64 (specify which) \$25 for Protected Version—\$45 for C-64 BASIC Source Version

4 Standard 8 inch single density disk for all CP/M based compute \$25 for ELIZA COM- \$45 with Microsoft BASIC-80 Source

5.5% inch disk for most CP/M based computers (specify computer) \$25 for ELIZA COM —\$45 with Microsoft BASIC-80 Source

Please add \$2.00 shipping and handling to all orders (California residents please add 6% sales tax)

ARTIFICIAL INTELLIGENCE RESEARCH GROUP

VISA

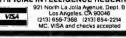

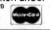

Inquiry 33

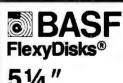

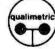

*5¼″* 

Specify soft, 10 or 16 sector

Minimum Order 20

Single side double density

Double side double density

Hard sectors in Library box only add .15. Certified Check - Money Order - Personal Check. Allow up to 2 weeks for personal checks to clear. Add \$3.00 per 100 or part to each order for U.P.S. shipping charges. NJ Residents add 6% sales tax.

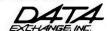

178 Route 206 South, P.O. Box 993 Department C Somerville, N.J. 08876 • (201) 874-5050

Inquiry 108

available

**ESTABLISHED 1977** 

S-100 DIV./696 CORP. 14455 NORTH 79TH ST. SCOTTSDALE, AZ 85260

SALES 800-528-3138 CUST. SERVICE/TECH. 602-991-7870 TELEX 9103806778 SONEHUND

### **ompuPro**

| SYSTEM B16/B TWO-USER              | \$4,899  |
|------------------------------------|----------|
| FOR 40Mb H.D. OPTION ADD           | \$1,900  |
| SYSTEM B16/10 H40 40Mb H.D.        | \$5,995  |
| TO HAVE 2ND B" FLPY W/ H.D.        | \$395    |
| CPU 286 A&T W/ 287 MATH CHIP       | \$1,495  |
| CPU 32018 W/ MMU 6MHz              | 8899     |
| HUDSON BOB7 PIGGY BACK FOR BOB5/   | 88 \$435 |
| RAM 22 256K STATIC 8&18 A&T        | \$1,075  |
| RAM 23-12BK STATIC RAM B&16 A&T    | \$509    |
| M DRIVE/H-512K                     | \$799    |
| M DRIVE/H-2Mb                      | \$2.995  |
| DISK 2 A&T 8" H.D. CNTRL SET       | \$559    |
| FUJITS U 2302B 20Mb 8" ADD-ON H.D. | \$1,995  |

#### 5¼" H.D. SUBSYSTEMS W/ CONTROLLER, CP/M BO&BB DRIVERS.

CABLES, CABINET, FAN, P/S, ETC.

| 27Mb         | RODIME        | 90 mSEC \$1,525 |
|--------------|---------------|-----------------|
| 42Mb         | QUANTUM       | 45 mSEC \$1,995 |
| <b>52M</b> b | MICROPΩLIS    | 30 mSEC \$2,425 |
| 85Mb         | Macdor        | 30 mSEC \$2,995 |
| 105Mb        | Mapdor        | 30 mSEC \$3,695 |
| 140Mb        | <b>Mapqor</b> | 30 mSEC \$4,395 |
|              |               |                 |

SMC-200 DUAL DRV. SMD L/F CTRL RD 8500 DGC-100 CTRL BD./5¼" H.D., ST-506 I/F 8325

#### MORROW I

PIVOT PORT. W/ DUAL 51/4" DRVS., BATT., 640K, MODEM, MSDOS, NEWWORD CALL MD3 W/TERMINAL & EPSON FX100+ \$1,995 MD5 W/TERMINAL & EPSON FXB0FT+ \$2,259 MD11 W/TERMINAL & EPSON FX100+ \$2,995

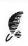

Intercontinental

| CPZ 48006 6MHz MASTER       | 8739  |
|-----------------------------|-------|
| 256KMB MEMORY BOARD         | 8709  |
| CPS-16 256K BMHz B0B6 SLV   | 8989  |
| CPS-B4D 64K RAM SLAVE 4MHz  | \$3B9 |
| CPS-B6A 128K RAM SLAVE 6MHz | 8529  |
| MUTD-E Z80 MULTI-TURBODOS   | \$556 |
|                             |       |

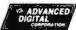

#### PC-SLAVE/16-256K BMHz 2 SERIAL PORTS - TURN YOUR PC INTO A HIGH SPEED MULTI-USER MACHINE W/ TODAY'S TECHNOLOGY \$750 SUPER SIX 128-6MHz \$695 SUPER SLAVE 128-6MHz \$525 SUPER 186/256K MSTR/SLAVE-4 USERS \$1,295 \$300 TURBODOS VER. 1.4 B BIT MULTI-USER \$450

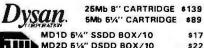

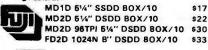

| <b>Г</b> Овоті                 | cs  |
|--------------------------------|-----|
| PASSWORD 1200 A UTO ANS./ DIAL | \$2 |

95 **IBM PERSONAL MODEM W/ TELPAC** \$289 **TELPAC FOR MSDOS** 

### PROMETHEUS

| PRO MODEM 1200 HAYES COMPAT     |       |
|---------------------------------|-------|
| WITH BUILT-IN POWER SUPPLY      | \$325 |
| 1200A APPLE CARD MODEM          | \$297 |
| 1200B IBM-PC CARD MODEM W/ MITE | \$265 |
| 1200 M MAC MODEM W/CABLE & MITH | \$365 |
| CO-PROCESSOR                    | \$65  |
| ALPHAN UMERIC DISPLAY           | \$65  |
| SOFTWARE S                      |       |

#### 8" SSDD OR AS SPECIFIED SOFTWARE IS NOT RETURNABLE

| BDS "C" COMPILER-B BIT              | 899    |
|-------------------------------------|--------|
| COMPUTER INNOVATIONS CB6 "C"        | 8299   |
| COMPUVIEW VEDIT-B6 = \$158 MS-DOS   | = 8120 |
| SORCIM SUPER CALC-3 IBM-PC          | \$219  |
| DATAFLEX MULTI-USER DATA BASE       | CALL   |
| <b>NEW WORD WORD PROCESSOR WITH</b> |        |
| 30 DAY MONEY BACK GUARANTEE         | \$169  |
| LATTICE C (CP/MB6 & MS/PC-DOS)      | 8315   |

#### DIGITAL RESEARCH

'C" LANGUAGE COMPILER-86

TERMINALS LIBERTY TERMINALS CALL QUME QVT 102G \$399 WYSE-50 14" 132 COLUMN \$519

| MONITORS                              |            |
|---------------------------------------|------------|
| AMDEK 300A AMBER MONITOR              | 8145       |
| PRINCETON GRAPHICS HX-12              | 8469       |
| TAXAN RGB VISION 420                  | 8469       |
| ZENITH ZVM 122A AMBER NON-GLARE       | <b>885</b> |
| ZENITH ZVM 123A GREEN NON-GLARE       | 885        |
| ZENITH ZVM-136 13" RGB 640 X 480 LONG |            |
| PERSIST. PHOSPHORS FOR INTERLACE      | \$649      |

#### PRINTERS

| DRIVES                          |             |
|---------------------------------|-------------|
| TALLY MT160L 160 CPS S-OR-P     | \$549       |
| OKIDATA ALL MODELS & ACCESSORIE | S CALL      |
| EPSON ALL MODELS & ACCESSORIES  | CALL        |
| BROTHER M1009 50 CPS 6LBS.      | \$195       |
| 2024L 24 PIN HEAD, GRAPHICS     | \$935       |
| BROTHER DOT MATRIX              |             |
| HR-35 SER. OR PAR. 36 CPS       | <b>8849</b> |
| HR-25 SER. OR PAR. 23 CPS       | 8625        |
| HR-15XL SER. OR PAR. 17 CPS     | 8365        |
| BROTHER DAISYWHEEL              |             |

### WE SERVICE FLOPPY DRIVES 54" OR 8" + PARTS + SHIP. \$45

#### TAPE BACK-UP

| IDXCS-100T 17.6Mb/S-100 BUS           | \$1,949 |
|---------------------------------------|---------|
| ITS-100+ 1/2" 9-TRACK 42Mb SUBSYS. WA | /       |
| S.W. FOR CP/M, ZDOS, TURBODOS.        |         |
| CP/M 86, CONCURRENT DOS               | \$5,549 |
| PC-9 TRACK SUBSYS. W/ UP TO 42Mb      | \$5,549 |
|                                       |         |

#### Amcodyne

ARAPAHUE B" SMD 25Mb FIX & REMOV. OPTIONAL FAN \$59 POWER SUPPLY **\$289** 

#### MITSUBISHI ELECTRONICS

| 4851 ½ HT 5¼" 48TPI   | \$129 |
|-----------------------|-------|
| ● 4853 ½HT 5¼" 96TPI  | \$139 |
| M2894 STD 8" DSDD     | \$369 |
| M2896 1/2 HI 8" DSDD  | \$389 |
| SANYO 5W" WHT FLPY.   | 8119  |
| Tandon 100-2 54" DSDD | \$139 |

TRIPP(LITE)

STAND-BY POWER

BC-425-FC 425 WATTS, 4 OUTLETS 8469 **BC-1000-FC 1000 WATTS. 4 OUTLETS** 81,949

**ISOBAR SUPPRESSOR & FILTERS:** IBAR 4-6 4 OUTLETS & 6 FT, CORD \$55 IBAR 8-15 B OUTLETS & 15 FT. CORD 869

PC W/256K, FLPY & 10Mb H.D.

64K RAM 4164-150 NS 9 CHIPS/SET \$24 256K RAMS @ 150nS \$12.95 8087-3 MATH CO-PROCES. \$130

FORTRON 140 WATT IBM-PC P/S \$155

HARD DISK SUBSYSTEMS:

RODINE PC-INSIDER 9666 RODIME PC-OUTSIDER \$1,375

42Mb QUANTUM PC-OUTSIDER \$1,815 52Mb MICROPΩLIS PC-OUTSIDER \$2,250

85Mb Macdor PC-OUTSIDER \$2,795 105Mb Macdor PC-OUTSIDER \$3,695 PC-OUTSIDER \$4,495

140Mb Mactor (I) WONGLEK PC-36 60Mb TAPE BACK- UP

PC-INTERNAL SUBSYSTEM PC-EXTERNAL SUBSYSTEM \$1.625 SCSI SUBSYSTEM

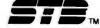

SUPER RES 400 UP TO 64K DISPLAY BUFFER DUAL PORTED, 640 X 400, 25KHz, UP TO 16 COLORS \$398 GRAPHIX PLUS II RGB/ MONO COMP. OR TTL 8325 RIO PLUS II 384K 2S. P. G PORTS \$409 SUPER I/O II W/ALL CABLES S. P & G PORTS 5149 QUARTER BYTE 256K FOR SHORT SLOT 5249 SUPER RIO 256K W/ S. P. G PORTS \$375 PIGGYBACK 512K FOR SUPER BIO BD \$349 **BIG BYTE 384K MEMORY BOARD** \$329 GRANDE BYTE 2Mb FOR IBM-AT \$1,325 RIO GRANDE 1.5Mb, 2S, P. G PORTS \$1,175

CAPTAIN 384K, IS, IP, CLK/CAL \$399 **DYNAMIC MEMORY 64K** \$139 GRAPHICS MASTER - HIGH RES. COLOR \$439 DEMO #40410 EXPANSION CHASSIS W/ 5Mb REMOVABLE & 33Mb FIXED H.D. \$3,150

# Giltronix switch boxes

FOR NETWORKING MULTIPLE PRT.'S. MODEMS TERMINALS &/OR SYSTEMS BY MANUAL OR AUTO WITH SOFTWARE CONTROL

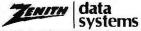

Z-150 PC THE MOST COMPATIBLE PC W/MSDOS 2.1, MS-WORD, MS-MULTIPLAN, 320K RAM, DUAL 514" DS DD DRIVES \$2,075 Z-150 PC (W/10.6Mb H.D.) \$2.88B Z-160 PC PORTABLE W/GOLD 9" SCREEN.

320K RAM, DUAL 54" DSDD DRV., 10Mb HARD DISK & ALL SOFTWARE \$3.029

All merchandise new. We accept MC, Vise, Wires, COD (85 min. fee) with Cashiers Check/ MO, P.O.'s from qualified firms. APO accepted. Shipping minimum 84, first 3 Lbs. Tax: AZ Res. Only add 6% sales tax. All returns subject to 20% restocking fee. Advertised prices for Meil Order Only. Retail prices, slightly higher. Prices subject to change.

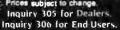

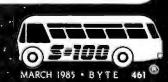

**FULL DEALER SUPPORT** 

#### Electronic Circuit **Analysis**

- New release
- Transient, AC, DC analysis
- Full nonlinear
- Over 200 nodes
- Full editing
- Macro circuits
- Worst case, Monte-Carlo
- · Temperature effects
- Frequency dependent parts
- Time dependent parts

For MS-DOS. 128k minimum.

Tatum Labs P.O. Box 698

Sandy Hook, CT 06482 (203) 426-2184

Inquiry 340

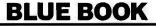

Prices shown for thousands of computers, software, and peripherals.

Each listing includes suggested list, avg. retail, wholesale, and used prices for all the geographical regions of the United States.

Send \$12.95 + \$.50 postage to:

#### **NCDA**

National Computer Dealers Association 5420 Hwv. 6 North Houston, Texas 77084

Inquiry 74

# SWAPPING ABI

# COMPUTER SWITCH

PI-SWITCH lets you safely share your com among multiple SERIAL or PARALLEL pris modems, terminals, etc., all with just a fi

- Serial awatch has female RS-232 connectors with gold plated pins. Uses lines 1-7 & 20 or can easily be reset by user. Parallel switch has female centronics connectors. All models have an attractive aluminum case. 30-day satisfaction guarantee. One year Warranty, Send for FREE leaflet that describes its many uses.

| PI-02-S | Serial - Shares (2) devices          |
|---------|--------------------------------------|
| PI-03-S | Serial - Shares (3) devices 89.95    |
| PI-05-S | Serial- Shares (5) devices           |
| PI-02-P | Parallel - Shares (2) devices        |
| PI-04-P | Parallel - Shares (4) devices 184.95 |
| CA-05-S | Serial Cable 5                       |
| CA-05-P | Parallel Cable5'                     |

for ground or \$4.00 such for 2nd Day Air ship Dealers and Custom Switch Orders Invited

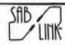

7301 NW 41 ST. MIAMI EL 33166 (305) 592-6092

Inquiry 307

#### DATA ACQUISITION and control for ANY computer

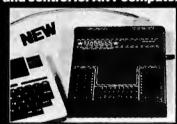

The Model 1232 communicates via RS-232, and has 8 analog inputs (±4 VDC; 12 bits), 8 digital inputs and outputs, and a 2000 point buffer. Suitable for field data logging or lab use, the 1232 costs only \$690. The 8-bit system (0-5 VDC) is \$490. Detailed manual, \$6. Phone our applications engineer at 617-899-8629 or write:

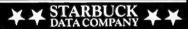

225 Crescent St., Waltham, MA 02154

Inquiry 330

#### DATA ACQUISITION TO GO INTERFACE FOR ANY COMPUTER

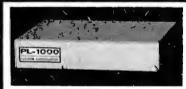

Connects via RS-232. Built-in BASIC. Stand alone capability. Expandable. Battery Option. Basic system: 16 ch. 12 bit A/D, 2 ch. D/A, 32 bit Digital I/O. Expansion boards available. Direct Bus units for many computers.

SPECIALISTS IN PORTABLE APPLICATIONS (201) 299-1615

P.O. Box 246, Morris Plains, NJ 07950

**ELEXOR** 

Inquiry 138

### **NEC PRINTERS**

| 2050                                             |
|--------------------------------------------------|
| 2010/15/30 \$ 635                                |
| 3510/15/30 \$1195                                |
| 8810/15/30 \$1625                                |
| NEC Tractor\$ 200<br>NEC Cut Sheet Feeder.\$ 700 |
| Pinwriter P-2 \$ 650                             |
| (w/Tractor) Pinwriter P-3\$ 825 (w/Tractor)      |
| Terms: PDEPAY FDEE EDEIGHTII                     |

Terms: PREPAY — FREE FREIGHT!! **QUALITY PRINTERS** 8415 Cement City Rd. Brooklyn, Michigan 49230 Phone: 517-592-3749

Inquiry 294

# Verbatim flexible disks

Call Free (800) 235-4137 for prices and information. Dealer inquiries invited. C.O.D. and charge cards accepted.

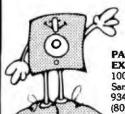

VISA'

PACIFIC **EXCHANGES** 100 Foothill Blvd. San Luis Obispo, CA 93401. In Cal. call (800) 592-5935 or (805) 543-1037.

# INSIGHT

Advises, Forecasts. Simulates. Tutors. Decides. Evaluates. Solves,

Lets you Design, create and run problem solving expert systems on the IBM-PC or DEC Rainbow, No. programming, uses English language knowledge base.

\$95. Reports Research

4980 S-A1A, Melbourne Bch. FL 32951 305/729-9046 CREDIT CARD ORDERS ACCEPTED

Turbo + PC Tools = Programs ools for Turbo PascalTM on the IBMTM PC Window Management = menus, help files . . Unlimited windows
Cursor save & jump

Window overlay & recall
Access all colors & chars Unlimited windows

Window Compiler/Librarian manages window files

Graphics Drawing = HiRes plotting power!
• Ellipses, polygons • Region fill and clear

#### String Formula Evaluator = easy calculation

22 functions with nesting and implicit multiplication

Won't bomb on overflow or division by zero

System Check and Control = max flexibility!

• Time & date access
• Get & set default

• I/O information

All this for only \$39.95\* . . . Incredible! You get 321K of source code on a double-sided disk and a 35 page manual. For single-sided drives add \$2. Works with DOS 2.0, Turbo 2.0.

\*Please include \$2 for postage and handling (\$4 if outside of USA). Californians add 6%.

Paragon Courseware 4954 Sun Valley Road Del Mar, CA 92014 (619) 481-1477

Turbo Pascal is a trademark of Borland International IBM is a trademark of the IBM Corporation

# **D**roducts nternational 714/898-0840

#### Windy Specials TEAM New Hayes SmartModem Compatible! TEAM

Finally a price breakthrough on a Hayes compatible, external 300/1200 baud modern. This low price is without

baud modem. This low price is without iver software, but if you need it add \$25.00 Call for a 26 page catalog of our special deals Look in this spot every month for Hot, New items sure to catch your interest

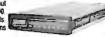

· Huns the popular

FCC approd for direct RJ-11 connection

· All cables & power supply included for this one low price. MOD-8100-00 \$229.00

#### IBM PC-XT SELECTRIC KEYBOARDS

erful new IBMXT type motherboard. 4 tayers for superior reliability & speed. Turbo mode allows 50% higher thru-put by increasing system clock to 7.0MHz under software control. Designed to use

new 256K RAM chips or 64K chips. 640K memory expansion does

not require use of valuable card slots. Many outstanding features

combined with our new 7 PAK Multifunction board make previous-

BOA-6085-00 ..... \$295.00°

ly expensive options standard features at a LOW LOW Cost.

Our volume purchase of these excellent Selectric type keyboards will bring the features you have been wanting down to a price you can't resist. So many features you'll love it!! • Single key reset

· Separate numeric keyped

89.00

**IBM STYLE MOTHERBOARD** 

4.77MHz to

· 8 IBM expansion slots

7.00MHz!

■MS-DOS

**■**Clock

 Separate "Arrow" keypad . Dimple marked "5", F, & J keys KEY-1051-00 Selectric ...... \$129.00

KEY-1050-00 Standard ......

**HERET** 

#### **ADD-ON POWER SUPPLY**

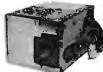

A TARIBUM DE TO TARIBUM TO THE TO THE TOTAL TO THE TOTAL TO THE TOTAL TOTAL TO Call for Our Catalog roat Power Supply with Fan and Power Filter. Uses 140 watts, runs Hard Disk & Tape Back-Up. IBM Replacement type for Hard Disk

New High Velocity Fan!

**New Low Price!** POW-1040-00 ..... \$129.00°

#### **POWER BACK-UP**

Protect your Data with Datashield<sup>®</sup> in case of a Power failure. Datashield<sup>®</sup> is a battery operated, self-contained Power Generator which instantly supplies even uninterrupted AC Power to a Microprocessor in the event of a Power Drop or Outage. In addition provides Surge Protection, which filters and eliminates voltage spikes (surges) above 140 VAC.

PC-200 200 watts ...... POW-2000-00 \$299.00\* PC-300 300 watts ..... POW-2050-00 \$399.00\*

10 Meg H.D.

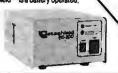

#### Do it Yourself!

We think of this System as a "Do it Yourself" System. Start by choosing 5 or 8 Slots. Some of the standard Features; • 64K RAM expandable to 256K • 4 DMA Channels • Runs MS-DOS™ and CP/M-86™ (software not included) . Multi-function Keyboard & Cable Hard Disk Ready Power Supply . And MORE! SYS-8000-00

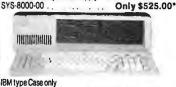

4at-81,383

5 Slot . , . . . . , , CAB-3060-00 \$65.00\* 8 Slot . . . . . . . . . CAB-3075-00 \$65-00\*

#### This is OUR Junior!

Use this "Driveless" workstation for low-cost Networking.
Features: • 4-slot IBM<sup>TM</sup> compatible Motherboard
• 128K Standard Memory • 8088,8087 Math Co-pro- Optional Floppy Drive with Controllers. SYS-8100-00

Full System w Keyboard, Mono Monitor, Video Display Card, 128K RAM 1 Drive SYS-8725-00 \$895.00\*

\$475.00\* \*OEM Qty 12+

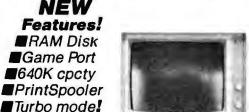

\$1295 \* \$1295 \* \$1295 \*

System! XPC by XOR

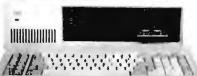

Complete System \$199500\* 20 Meg Color Complete System

\$255000\* 40 Meg w/Tape

Complete System \$303500\*

#### Software

 XWORD **XBASIC** 

XBASE

XCALC

XCOM

Check These Standard Features:

• Full-Size, Feather-louch, Capacitance Keyboard, 10 Function Keys, Calculator-type Numeric Keypad •

• 4 DMA & 3 Timer channels •

#### Add-On H.D. & Tape 10 Megabyte Irwin on the top, your choice of Hard Disk on the bottom. Super appearance! Requires one slot in your PC for SASI interface and an extension connector on the floppy card. Every-

thing else is supplied by us. 65 Meg \$2895\* 105 Meg \$3695\* 10 Meg \$1295\* 20 Meg \$1495\* 40 Meg \$1995\* 140 Meg \$4595\*

#### Add-On Hard Disk

Two ways to go. The Internal system is cheaper because it does not need a P/S & Chassis. The same P/S & Chassis can be used for a 10 Meg Tape Back-up on your XTI 10 Megabyte 65 65 Megabyte

\$795 int/\$995 ext 20 Megabyte \$1095 int/\$1295 ext

40 Megabyte

\$1595 int/\$1795 ext

12495 105 Megabyte \*3295 140 Megabyte

4195

#### Add-On 10 Meg Tape

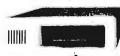

If your IBM-XT needs a little help in the Back-up category. you won't be able to beatthis price! Cables, software and everything!

burning. Hi-speed algorithmes burns 2764

in 45 seconds! Also handles 2716, 2732,

27128, 27256. Features: Zero insertion

force sockets; On-board Voltage Generator;

No Interference with normal computer

BOA-8640-00..........\$199.00

SUB-8300-00 🐣

\$495.00\*

\$ 99.50

### Power Supply Hard-Disk-Ready, no need to add-on additional power High resolution 12\* Manitar Green Screen 22 MHz handwidth ot enough room here - Cal

Parallel & Serial I/O • Real Time Clock • Game Port • 2-Slimline 5¼ \* DS/DD 48 TPI 360K Drives •

ISBM expansion slots • RAM Disk • Print Spooler • 4 DMA & 3 Timer channels
• 256K RAM on-board • 384K expansion • 8088 16-bit CPU • Color Video Card •
• Up to 32K of EPROM (full 8K supplied) • Supports PC-DOS • MS-DOS • CP/M-86 •

### MITS MultiMedia Interactive Training Systems

#### INTERACTIVE Video or Audio Tape Training! That's Right!

Learn at home - at your own pace Lotus 1-2-3<sup>™</sup> Frainework<sup>™</sup> WordSt
IBM-PC DOS<sup>™</sup> dBase II<sup>™</sup> Sympho WordStar™ المحتال المحتال المحت I™ Symphony™ BusinessMaster™

At last! An inexpensive, convenient means of learning how to use a Computer and Software. With this System you sit comfortably in front of your Computer, watch a demonstration, and then, the Tape system (Audio or Video) actually IN-TERACTS with you! Telling you what keys to strike, waiting for you to do the exercises at your own rate. As much practice time as You want. A pace that you set. Some classes 10 hours in length! Fantastic detail and tips! Call us for more information and practical demonstrations. Nothing like it anywhere else!

The following are registered Trademarks and their Companies: 1-2-3, Symphony - Lotus Develop-ment Company, MS DOS, PCDOS, Faght Simulator - MicroScott dBase II- Askiton Tale, WordStar - MicroPro International Corp. - SuperCate: Sorcim. Inc.; VisiCate: VisiCorp, Inc., CP/M-86 - Digital Research Inc., IBM, IBMPC, IBMPCXT - International Business Machines

#### SUPER 12 PAK MULTI-FUNCTION

Thisone is loaded! Real-Time Chronograph / Calendar with Battery Back-up, Parallel Port, RS232-C Serial Port, \*64K to 384K of Parity-checked Memory, Game Port, PrintSpool and RAM Disk Software Supplied with 0K of Memory. . . . . . . . . BOA 6400-00

Optional Serial Kit w/cable KIT-8450-00 ..... \$ 25.00

Additional 64K Memory Chips ICC-7801-00 - (9) . . . . . . \$ 29.95

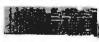

#### INTERNATIONAL ORDERS

has Sales Literature, Local Pricing, Inventory and Technical Service available to

Darryl R. Green 15392 Assembly Lane, Unit A Huntington Beach, CA 92649 Phone: 714 / 898-0840 Telex: 887841 XORDATA HTBH ZURICH OFFICE Cynthia Clark

abstrasse 36 CH 8032 Zurich Phone: 1-69 3633 Telex: 816058 HKIN

**AUSTRALIAN OFFICE** 8 Irwin Street, B llevue W. Australia 6056 Phone: 274-370

Micro Products is ready to serve your needs in several countries. Each Office support your needs. There are no problems with U.S. Export Forms.
HEAD OFFICE TAIPEI OFFICE
Darryl R. Green William Wang

Suite 605, Worldwide 685 Min Sheng E. Rd. Taipei, Taiwan, R.O.C.

Tel: (02) 712-8877 Tix: 21405 MARACAIBO OFFICE Jim Stevens

Av. 3F Esq. Calle 81 Centro Com. Maelga - Local #5 Maracaibo, Venezueta 4001-A Phone: 061-913328

**CANADIAN OFFICE** 

#### **MISCELLANEOUS \$\$\$ SAVERS**

This is the One! Our PROM Burner allows reading, storing-to-disk, recalling, and

PAK Multifunction Floppy, RTC; 2 Serial, 1 Parallel, Game, RAM Disk BOA-6250-00 \$189.00 64K Memory Chips (9) NEC for IBM ICC-7801-00 \$29.95 Add-On Memory, (up to 512K) supplied 0K BOA-8650-00 . . . . . . . . . \$149.00 Floppy Controller, Control sup to four drives, 51/4 # 48/96 TPI BOA-6100-00 \$ 95.00 Monochrome Graphics Card, (Hercules type) (1-2-3 compatible) 720h x 348v BOA-8500-00 \$175.00 Color Graphics Card, 320 x 200 Res. Color, 640 x 200 Monochrome Clock Calendar Board, Parallel Port, fits in "short stot" w/battery Back-up ROA-9700-00 \$ 75.00 8700-00 Hard Disk Controller, standard ST-506 interface for DOS 1.1 & 2.0 300 / 1200 Baud Modern w/PC Talk III Communications Software \$239.00

Monochrome Monitor, 18MHz bandwidth, composite input or TTL - - PENDING - -1000-00 Green ..... MON-1010-00 Amber

Huntington Beach, CA 92649 • 714/898-0840

Inquiry 240 Micro Products • 15392 Assembly Lane

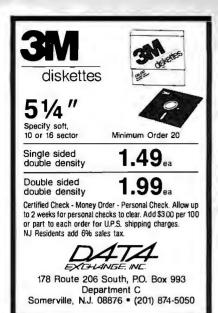

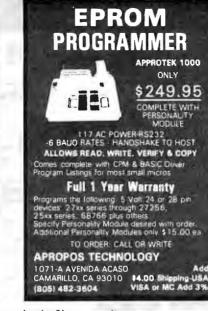

Inquiry 31

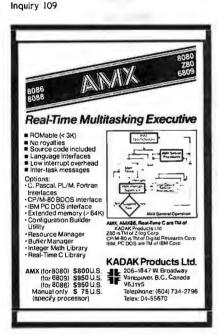

Inquiry 197

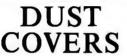

For Personal Computers and Small Business Systems, Peripherals, Game Units - Protective, Long-Lasting Vinyl Resists Both Dust and Liquids.

#### - CHOICE OF COLORS -

Amdek Franklin Ace Apple **IBM** Kaypro Okidata Atari BMC Columbia Rana Systems Commodore Star Micronics Televideo Corona Eagle Epson PLUS OTHERS

GROUP/VOLUME DISCOUNTS AVAILABLE

#### FOR FREE BROCHURE WRITE:

**ENCHANTED FOREST** P.O. Box 5261, NewportBeach, CA 92662 (118 Onyx)

Dealer Inquiries Invited

Inquiry 139

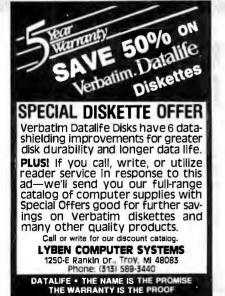

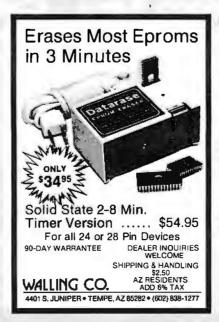

### FOXBASE II Interpreter / Compiler dBASE | | \* source compatible

- · Runs 3-20 times faster than dBASE II
- Up to 48 fields per record
- · Full type-ahead capabilities
- · Provides compact object code and program security
- · Twice as many memory variables
- · Sophisticated online manual and HELP facility

MS-DOS \$395 AOS/VS \$995

dBASE II is a registered fradomeric of Ashton-Tine

#### **FOX SOFTWARE INC.**

M 13330 Bishop Road, P.O. Box 269 Bowling Green, OH 43402 / 419-354-3981

Inquiry 153

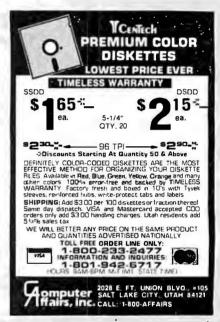

Inquiry 79

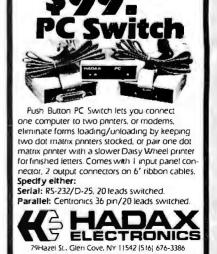

Another PC's Limited Exclusive

FREE UP AN EXTRA SLOT!

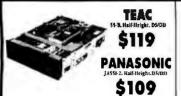

ne as Shogari SA-455

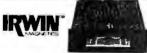

#### TAPE BACKUP SYSTEM

- Half Height
- . Low Power Formatted Capacity Used in Compaq
- Uses Floppy Controller Card Deskuro

\$595

Our specially-designed combined Floppy/Hard Disk Controller gives you 4 system expansion slots

open for additional boards!

esconocide)

One 360K

**Floppy Drive** 10 MEG Internal HD **64K RAM** 

Set of 9 chips, 200 or 150

Quantities of 50 sets or more

Quantities of 10-19 sets \$19 perset

S17 per set.

Fully compatible w/IBM PC AT\*\*
Disk Controller, DOS 3.0 or 3.1 28K RAM SET FOR PC AT™ \$175

20 MEG Internal Hard Disk

\$795

33 MEG Internal Hard Disk

\$1195

#### 10, 20, 33 AND 42 MEG INTERNAL AND **EXTERNAL HARD DISK SYSTEMS**

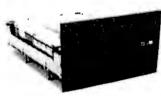

|                    | 10 MEG                    | 20 MEG                    | 33 MEG | 42 MEG |
|--------------------|---------------------------|---------------------------|--------|--------|
| Brand of Hard Disk | Microscienceor<br>Shugart | Microscience or<br>Rodine | Rodime | Rodime |
| Internal           | \$629                     | \$995                     | \$1395 | \$1595 |
| External           | \$829                     | \$1095                    | \$1495 | \$1695 |

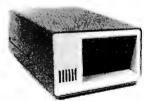

Externals mounted with independent power supply and fan. Fully DOS 2.1 or 3.0 compatible. Boot from Hard Disk. 33 and 42 Meg internal disks include extender power supply. The system comes complete and ready to install with the Hard Disk, Controller, Cables, Manual, Software, and Mounting Hardware. One year warranty.

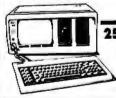

#### COMPAG

Functional equivalent to a Compaq Plus.

256K, 1/360K drive, 10 Meg Internal

Now using 31/2" shock-mounted Winchester drives. The same as used in the Compaq Plus. Also available with 2 half-height drives and 10 MEG HD-5,5195

Persyst Time Spectrum HARDWARE w/0K-\$189 Compaq 256K, 2 drives—\$2295 

CDC 9409-\$149

#### dBase III—\$375

| abase III—QUID |
|----------------|
| Copy II PC\$24 |
| Copywrite CALL |
| Disk Explorer  |
| Zero Disk CAL  |
| Prokey 3.0\$89 |
| Sideways       |
| Thinktank\$119 |
| Wordstar 2000  |

Wordstar 2000 + .....\$359

Sidekick py Protected Sidekic Turbo Toolbox Turbo Tutor rland Gift Pack

Borland Gift Pack w/8087

#### **CALL FOR PRICES!**

(Our prices are so low, they made us take them out of the ad.)

Norton Utilities - Version 3.0, \$59 PFS/Graph . . . . . . PFS/Plan PFS/Proof ..... PFS/Write ..... PFS/Access.... PFS/Report .....

# PC'S LIMIT

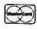

ORDERS ONLY, CALL 1-800-IBM-5150 7801 N. Lamar, #E-200, Austin, Texas 78752 All other inquiries, call (512) 452-0323

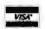

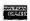

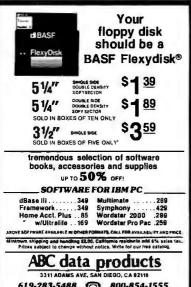

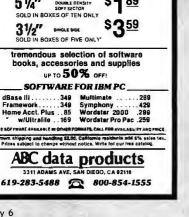

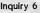

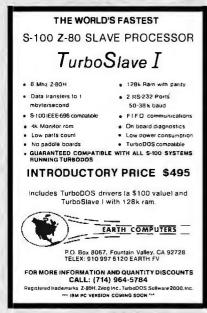

Inquiry 133

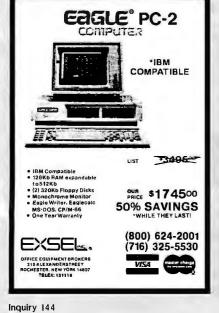

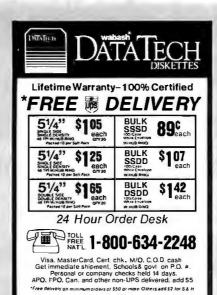

Software Services

Inquiry 321

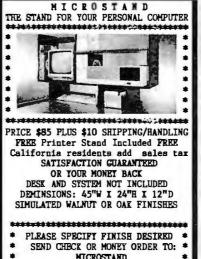

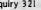

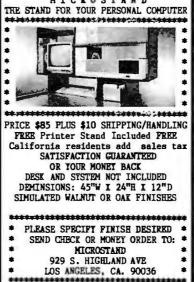

#### \$99 SINGLE BOARD **COMPUTER / CONTROLLER**

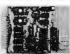

#### **MODEL MCG-85 FEATURES**

8085A CPU

2K System Monitor ROM

256 Bytes of RAM

RS232 Port Parallel & Serial I/O

Two 8 Bit Prog Ports \* One 6 8it Prog Port 4% x 6% PC8

- Automatic 8aud Rate - 5 Interrupts

14 Bit Counter/Timer - Onboard Prototyping - 6,144 MHz Crystal

- Onboard Expansion 4K ROM &/or \* 4K RAM or CMOS RAM

STOCK. \$99 KIT. \$135 ASSEMBLED & TESTED. A/D, Parallel I/O, Memory & Mother Cards Avail. STD Product Line also available.

Visa, M.C., Amex & COD. Add \$5.00 Shipping.

CUSTOM DESIGNS & DEVELOPMENT **OUR SPECIALTY** 

#### SYNALTA SYSTEMS

31-14 Broadway Astoria, New York 11106 (718) 728-6700

Inquiry 337

#### IBM COMPATIBLE

#### DYNA PC 64K BASIC UNIT

64K system board

130W switching power supply USA made Hi-Tex Keyboard

\$650.00

Case with flip-up top cover

#### DYNA PC 256K COMPLETE SYSTEM

256K system board Keyboard 130W power supply/case 2½ Ht. 360K disk/controller

AST 6-PAK compatible board Hercules compatible board or Color graphic board

\$1495.00

Monochrome monitor

#### DYNA XT 256K COMPLETE SYSTEM

DYNA PC 256K complete system

10MB hard disk (20MB optional) \$2145.00

OEM and DEALER inquiries invited 

#### DYNA SYSTEMS

1500 Wyatt Drive, Suite 8 Tel: (408) 748-8501 Santa Clara, CA 95054 Telex: 317994 Dyna Telex: 317994 Dyna Systems

Inquiry 130

Inquiry 369

# VT100 or D200

# PC, jr, XT, AT

or compatible ZSTEMpc-VT100 Smart Terminal EMulator

132-col. by windowing-no addlt. hardware Double High/Double Wide Characters Full VT100 line graphics. Smooth scrolling 2-way file transfers incl. XMODEM Full keyboard softkeys/MACROS Speeds to 38,4KB. High Throughput ZSTEMpc-VT100 \$150. ZSTEMpc-D200 \$125. 30 day money back guarantee. MC/VISA.

**ZSTEM Communications Division** KEA SYSTEMS LTD. #412-2150 W. Broadway Vancouver, B.C. CANADA V6K 4L9 Support (604) 732-7411 Orders (800) 663-8702

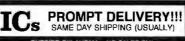

|                         | 8087-3      | Co-Proc | essors   | \$131.   | 25     | ٠,    |
|-------------------------|-------------|---------|----------|----------|--------|-------|
| 8                       |             | DYNAM   | IC RA    | W        |        |       |
| \$217.                  | 256K        | 256Kx1  | 150 n    | s \$10.  | 95     |       |
| 0,                      | 128K        | 128Kx1  | 150 n    | s 15.    | 67     |       |
| IME NO EXPANSION SLOTS! | 64K         | 64Kx1   | 150 n    | s 2.     | 39     | ₹     |
| ı                       | 64K         |         | 200 n    | s 2.     | 57     | Ŷ     |
| 1                       |             | EPR     | MO       |          |        | S     |
| ı                       | 27256       | 32Kx8   | 300 n    | s \$30.  | 87     | iii.  |
| ı                       | 27128       | 16Kx8   | 250 n    | s 10.    | 97     | Ĕ     |
| ı                       | 27C64       | 8Kx8    | 200 n    | s 11.    | 87     | w     |
| ı                       | 2764        | 8Kx8    | 250 n    | s 4.     | 97     | 8     |
| ı                       | 2732A       | 4Kx8    | 250 n    | s 5.     | 87     | 4     |
| ı                       | 2716        | 2KxB    | 450 n    | s 3.     | 21     | E     |
| ı                       |             | STATIC  | RAM      |          | _      | · § · |
| ı                       | 6264P-      | 15 8Kx8 | 150 n    | s \$17.  | 67     | Ģ     |
| r<br>N                  | 6116LP      | -3 2Kx8 | 150 n    | s 3.     | 87     |       |
| OPE                     | N 61/2 DAYS | WE CA   | N SHIP V | IA FED-E | K ON S | AT:   |

ICROPROCESSORS UNLIMITED 24,000 South Peoria Ave (918) 267-4961 BEGGS, OK 74421 Price shown above are for January 28, 1985 to come price. Price subject to during these expect regime to sover price or due to supply a format and our tranging costs. Springer is a many more loss. Guest subsection. Single price regime by 6 PM CST ratio usually the destroot in your by mortifly, visit advised Express Statement Air visit Set.

Inquiry 244

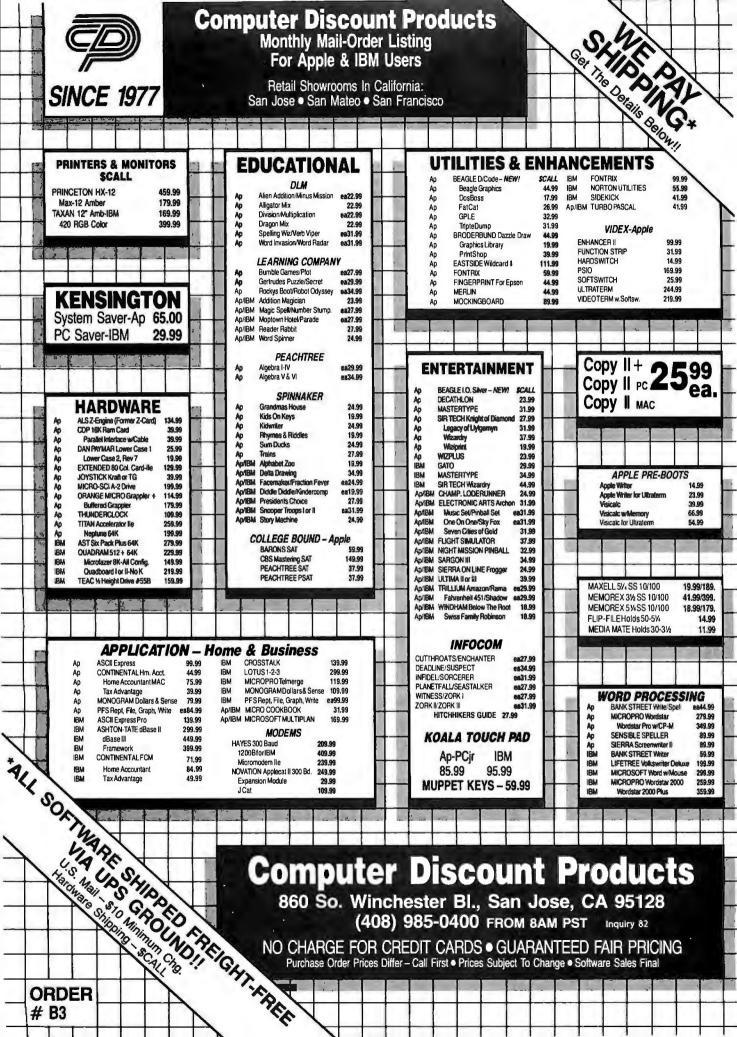

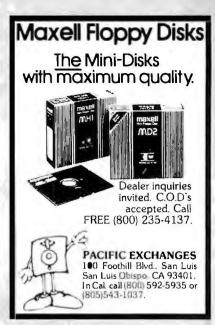

Inquiry 272

#### RS232C IBM PC Compatible aper Tape Transmitter/Model 612

Stops and starts on character at all speeds. uses manual control or X-on, X-off 90-260 volt, 50-60 Hz power. 50-9600 baud, up to 150 char/sec synchronous or asynchronous gated internal or external clock, RS 232C, current loop or parallel output, reads 5-8 level tape, 7-11 frames per character, even or odd parity. Desk top or rack mount.

Addmaster Corporation, 415 Junipero Serra Drive, San Gabriel, CA 91776, (213) 285-1121, Telex 674770 Addmaster SGAB

Inquiry 9

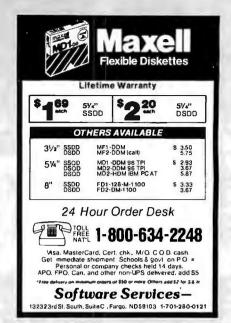

Inquiry 320

#### WRITE

For creative and report writing. Includes many features missing from WordStar, such as alphabetized directory listings, fast scrolling, and trial printing to the screen. Write is \$239.

#### Software Essentials

This package contains a word processor, printer program, data-base programs, and more for \$124. For all MS-DOS and IBM PC compatibles.

#### Workman & **Associates**

112 Marion Avenue Pasadena, CA 91106 (818) 796-4401

Please request our new catalog

Inquiry 367

#### 68000 Cross Assembler Motorola VERSAdos + Compatible

Assembler, Linker, Object and Macro Librarian. Absolute and Relocatable Code, Macros, Includes, and Conditional Assembly. Structured Programming. No limit on source file size.

Unix (C) Compatible Source

CP/M-80\* \$200

PC/DOS† \$250

CP/M-86\* \$250

Manual: \$20 (refundable)

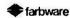

1329 Gregory Wilmette, IL 60091 (312) 251-5310

Digital Research trademark (IBM tradomark + Molorota trademark

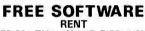

FROM THE PUBLIC DOMAIN! User Group Software isn't copyrighted, so no fees to pay! 1000's of CP/M and IBM software programs in COM and source code to copy yourself! Games, business, utilities! All FREE!

CP/M USERS GROUP LIBRARY Volumes 1-92, 46 disks rental-\$45

SIG/M USERS GROUP LIBRARY Volumes 1-90, 46 disks rental - \$45 Volumes 91-199, 55 disks rental - \$65 SPECIALI Rent all SIG/M volumes for \$99

170 5% FORMATS AVAILABLE!

IBM PC-SIG (PC-DOS) LIBRARY Volumes 1-230, 5 %" disks \$250

Public Domain User Group Catalog Disk \$5 pp. (CP/M only) (payment in advance, please)
Rental is for 7 days after receipt, 3 days grace to return. Use a credit card, no disk deposit.

Shipping, handling & insurance – \$7.50 per library.
(619) 941-0925 information,
(619) 727-1015 anytime order machine
Have your credit card ready!
Public Domain Software Center

VISA

1533 Avohill Dr. Vista, CA 92083

AM EX

Inquiry 149

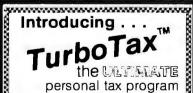

- IBM PC or compatible
- 33 forms, schedules & worksheets FAST! Complete return in 3 sec.
- Windows!
- Exceeds IRS print specs.
- Full depreciation support 190 page manual
- Much more!
- CA/AZ available now \$30 Req. 256K \$65 plus \$5 ship/hand (CA residents add 6% sales tax)

Chip Soft, Inc.

5674 Honors San Diego, CA 92122 Inquiries: (619) 453-8722

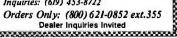

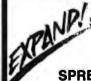

For the NEC PC 8201; SIDECAR/\$349.

32K Memory Cartridge, expandable to 128K

#### 32K ROM SPREADSHEET/\$88.

For the NEC PC 8201, TRS 80 Model 100 and the Olivetti M10;

#### **8K MEMORY MODULE/** \$44.95 each

- Simple Installation Instructions Included.
- 30 day satisfaction guarantee or your money back.
- 1 year warranty
- Prompt shipment via UPS.

Shipping: from stock. Free UPS surface 2 day air - add \$4.00Continental USA, add \$7.00 Canada. Payment: Visa, M/C, American Express. Checks held 14 days. COD add \$5.00. Tax: 6% (California only).

PURPLE COMPUTING 2068 Ventura Bivd. Camarillo, CA 93010

(800) 732-5012 Inside California (805) 987-4788 Inquiry 256

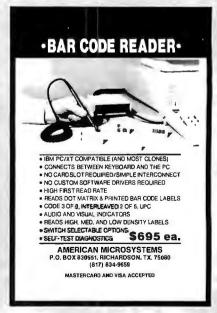

Inquiry 62 Inquiry 292 Inquiry 23

# C O M P U T E R S

# We Will Beat All Prices In BYTE On IBM, Apple and Accessories

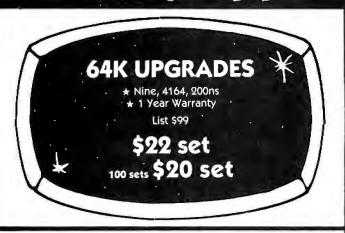

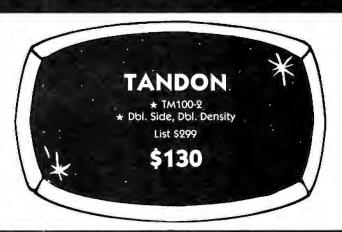

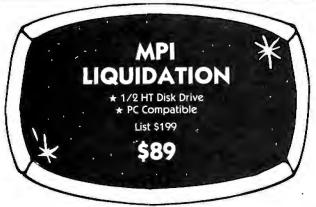

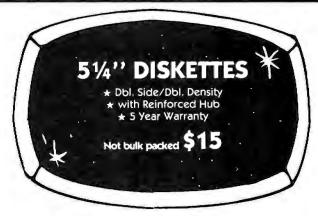

Call for Comparable Discounts on ALL IBM Products!

Dealer Inquiries

Call (800) 841-0905

For Lowest Quote

#### IBM PC

- ★ 256K
  ★ Two Drives
- \$1599

#### **BMC MONITOR**

- **\* 9**191
- \* Color Composite
  - \$179

#### **BMC MONITOR**

- ★ 12 AUW
- \* Hi-Res Green
  - \$79

#### MEMORY CARD

- ★ Pipeline w/Software
  - ★ 256K Installed
- List S399

\$199

ORDER DESK: (213) 320-6822 (800) 841-0905 (OUTSIDE CALIFORNIA)

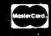

# 9 PIPELINE COMPUTERS

Inquiry 280

- We Accept MC, Visa, Wire Transfers, Certified Checks
- COD's Available
- No Surcharge for Credit Cards
- Shipping Minimum \$5.00
- Purchase Orders Accepted
- This Ad Supersedes all Others

Prices Subject to Change

MAIL ORDER & WAREHOUSE: 20317 Western Avenue Torrance, CA 90501

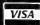

# LOW PRICES, NAME BRANDS and FAST SERVICE.

JADE

LIST

1395.95

\$49.95

JADE

#### **OBERON** OMNI-READER **Text Scanner**

#### FOR DATA ENTRY

- Enters data at 160 cps
- Enters text from existing print-outs
- Serial interface configured as a modem • 300, 600, 1200, 2400, 4800, 9600 baud
- \$479.95

SALE PRICED AT -

#### **New! from JADE IBM Multifunction Card**

Up to 384K, parallel printer port, RS-232 serial port, FREE serial cable, clock/calendar, RAM disk/spooler and diagnostic software package

|      | LIST             | JADE     |
|------|------------------|----------|
| OK   | \$349            | \$198.95 |
| 64K  | \$449            | \$239.95 |
| 256K | <sup>5</sup> 549 | \$349.95 |
| 384K | \$649            | \$439.95 |

#### **AST for IBM PC**

|                   | LIST   | JADE     |
|-------------------|--------|----------|
| Six Pak Plus OK   |        | 5249.95  |
| Six Pak Plus 64K  | \$395  | 269.95   |
| Six Pak Plus 256K | \$695  | \$399.95 |
| Six Pak Plus 384K | \$945  | \$469,95 |
| Mega Plus 64K     | \$395  | \$269.95 |
| Mega Plus 256K    | \$665  | \$379.95 |
| Mega Plus 512K    | \$1095 | \$699,95 |
| I/O Plus          | \$165  | \$119.95 |
| Preview           | s399   | \$309.95 |
| Graphpak          | \$790  | \$574.95 |

#### **64K RAM Upgrade Kits** for Your IBM PC

High speed RAM upgrade kit with FREE parity (error detection) and one year warranty. We ship thousands of these kits to satisfied customers every

| WEEK.                |         |         |
|----------------------|---------|---------|
|                      | LIST    | JADE    |
| 128K RAM Kit for AT  | _ \$359 | 5169.95 |
| 256K RAM Upgrade Kit | _ \$495 | \$179.9 |

#### **IBM-AT Multi-Function Expansion Board**

- Up to 3 Megabytes of RAM
- Uses standard 64K or 256K chips · Has PAL for split-addressing
- · Low power, IBM-AT high speed bus
- One parallel & one serial port
- Second serial port optional \$495

128K, 1 serial, 1 parallel \_\_\_\_ Second serial port \_\_\_\_

#### **Expansion Boards** for Your IBM-AT

| JADE AT-Expando Plus         | \$495  | \$395.95             |
|------------------------------|--------|----------------------|
| AT-Memory Master plus        | \$495  | \$429.95             |
| AST Advantage-AT             | \$495  | \$449.95             |
| STB Rio Grande 128K to 1.5M  | \$495  | 5359.95              |
| STB Grande Byte 128K to 2.5M | · 395  | <b>*299</b> .95      |
| Quadport-AT 1S, 1P           | \$154  | \$139. <sup>95</sup> |
| 4 Serial port kit            | \$195  | \$179.95             |
| Quadmeg-AT 1 MEG             | \$2465 | \$1995.95            |
| Quadmeg-AT 2 MEG             | s495   | \$3195.95            |
| Quadmeg-AT 4 MEG             | 57490  | CALL                 |
| 128K Upgrade Kit             | \$395  | \$169.95             |
| 20 Megabyte Hard Disk        | 1790   | \$895.95             |

#### **IBM Video Boards**

|                            | LIST  | JADE     |
|----------------------------|-------|----------|
| Hercules Color             | \$245 | \$189.95 |
| Hercules Graphic           | 5499  | 5339.95  |
| Plantronics Color Plus     | \$549 | \$379.95 |
| AST Preview                | \$399 | \$309,95 |
| AST Monograph Plus         | \$595 | \$449,95 |
| Intelligent Data TTL & RGB | 5294  | \$229.95 |
| Jade Hercules work-a-like  | \$399 | \$199.95 |
| Quadcolor I                | \$295 | \$209.95 |
| Quadcolor II               | \$275 | \$209.95 |
| PC Peacock                 | \$299 | \$239.95 |
| Paradise Graphics Card     | \$395 | 53 19.95 |
| Paradise Module A          | \$95  | \$87.95  |
| Paradise Module B          | \$275 | \$239.95 |
| Everex Graphics Edge       | 599   | \$389.95 |

# 20 MEGABYTE Tape Back-up System

• IBM PC, XT. AT compatible • Low-power, half-height tape drive

 Uses standard data cassettes Unique flexible software allows choice of file-by-file or complete

mirror-image back-up & retrieval • 6 different file selection parameters

 Automatic error checking & correction • Includes controller card & software

20 MB cassette back-up \_\_\_ \$995 45 MB 1/4" tape back-up \_\_\_ \$1195 JADE

External 45 MB system \_\_\_ \$1495 \$694.95 \$894.95

11094.95

#### 10 Megabyte Hard Disk for IBM PC \$689.00

Plug-n-run, ready to go, complete with controller card, data cable, and mounting hardware, totally PC/XT compatible, faster than XT, handles 4 different operating systems, streamer tape back-up available. External model includes cabinet & power supply. Full one year manufacturers warranty.

|   | LIST                             | JADE               |  |
|---|----------------------------------|--------------------|--|
|   | 10 MEGABYTE Internal \$1795      | \$689.95           |  |
|   | 10 MEGABYTE External \$2095      | \$849.95           |  |
| 7 | 15 MEGABYTE Internal \$1995      | \$879.95           |  |
|   | 15 MEGABYTE External \$2295      | \$1069.95          |  |
|   | 22 MEGABYTE Internal 52495       | \$1399.95          |  |
|   | 22 MEGABYTE External \$2795      | \$1599,95          |  |
|   | 33 MEGABYTE Internal \$3295      | 51899.95           |  |
|   | 33 MEGABYTE External \$3395      | \$19 <b>99.</b> 95 |  |
|   | 10 MEGABYTE Internal Tape \$1000 | \$579.95           |  |
|   | 10 MEGABYTE External Tape \$1295 | \$749.95           |  |
|   |                                  |                    |  |

#### KEYTRONICS Keyhoards

| N-Lillonico I | to you did |                      |
|---------------|------------|----------------------|
|               | LIST       | JADE                 |
| 5150          | \$209      | \$159. <sup>95</sup> |
| 5151          | s299       | \$199.95             |

### **2400 BAUD MODEM**

- O-300, 1200, 2400 baud
- Bell 103, 113, 212A, CCITT, V.22, V.22 · Auto baud, redial, and answer
- · 8 LED status indicators
- · Self test & speaker volume control
- · Looks like a Haves Smartmodem
- 1200 baud & 1200B modems also avail.

JADE JADE 1200 \_ JADE 1200B IBM PC \_\_\_\_\_ \$299 \$229,95 \$219 95 JADE 2400 \_\_\_\_\_ \$449 95

#### HAYES SMARTMODEMS

Sophisticated direct-connect auto-answer/auto dial modem, touch tone or pulse dialing RS232 interface programmable

| -                           | LIST    | JADE      |
|-----------------------------|---------|-----------|
| HAYES Smartmodem 2400       | _ \$895 | \$649.95  |
| HAYES Smartmodem 1200       | _ \$699 | 1469.95   |
| HAYES 1200B w/o Smartcom II | _ \$539 | \$359.95  |
| HAYES 1200B for IBM PC      | \$599   | 1399,95   |
| HAYES Smartmodem 300        | _ \$289 | \$199.95  |
| HAYES Chronograph           | \$249   | \$1 99.95 |
| HAYES Micromodem 100        | \$399   | 1299.95   |
| HAYES Micromodem IIe        | \$299   | \$239.95  |
| HAYES Smartmodem IIc        | \$399   | \$249.95  |
| HAYES PLEASE Software       | \$395   | \$299.95  |
| HAYES Smartcom II           | \$149   | \$99.95   |

# from PROMETHEUS

| II OIII I NOME I NEOS               |          |
|-------------------------------------|----------|
| LIST                                | JADE     |
| 1200B ProModem for IBM PC \$399     | \$289.95 |
| 1200 RS-232 ProModem \$495          | \$349.95 |
| 1200A ProModem for Apple 5449       | 1349.95  |
| 1200 ProModem for Macintosh - \$495 | \$399.95 |
| Alpha/num Display Option \$99       | \$79.95  |
| Options Processor \$99              | \$79.95  |
| 64K Mem Expansion for Above 599     | \$59.95  |
|                                     |          |

#### **OUADRAM for IBM PC**

|                               | LIST    | JADE      |
|-------------------------------|---------|-----------|
| Quadboard No RAM              | _ \$269 | 5234.95   |
| Quadboard 64K                 | _ \$395 | \$275.95  |
| Quadboard 128K                | s495    | \$319.95  |
| Quadboard 256K                | _ \$595 | \$399,95  |
| Quadboard 384K                | s795    | \$469.95  |
| Quadlink                      | _ \$680 | \$449,95  |
| Quad 512 Plus 64K             | \$325   | \$239.95  |
| Quad 512 Plus 256K            | §550    | \$359,95  |
| Quad 512 Plus 512K            | s895    | \$549.95  |
| Quadcolor I                   | \$295   | \$209.95  |
| Quadcolor II                  | \$275   | \$209.95  |
| Quad 2 MEG w/512K             | §1195   | \$995.95  |
| Quad 2 MEG w/1 MByte          | s1995   | \$1695.95 |
| Quad 2 MEG w/2 MByte          | 53495   | \$2995.95 |
| Pallete Master 256 colors     | s695    | \$599.95  |
| Quadgraph Graphics Card       | \$499   | \$399.95  |
| Quadvue IS, IP, C, monochrome | \$345   | \$299,95  |
| Quad Sprint doubler           | §645    | \$549.95  |
| 576K Max PAQ w/64             | \$205   | \$189.95  |
| 516K Max PAQ w/384K           | \$595   | \$349.95  |
| Asher Voice & Data            | - °695  | \$599.95  |
|                               |         |           |

#### 360K Disk Drives for IBM PC

Double-sided, double density

|                 | LIST  | JADE     |
|-----------------|-------|----------|
| TANDON 100-2    | \$299 | \$139.95 |
| TEAC 55B        | 5249  | \$129.95 |
| CDC 1/2 Height  | \$279 | \$139.95 |
| CDC Full Height | \$299 | \$149.95 |

#### SHUGART SA801R \$159.95

SHUGART SA 801R

SHUGART SA 801A SS/DD (Limited Supply) LIST \$502 ..... \$159.95 ea. 2 for \$154.95 ea. SHUGART SA-851R DS/DD

LIST \$605 ..... \$459.95 ea. 2 for \$454.95 ea.

#### High Speed 8087 APU

LIST PRICE \$293 ..... SALE PRICE \$179.95

#### **BERNOULLI Boxes** from IOMEGA

5, 10 or 20 megabyte removeable cartridge mass storage system with flexability not available in

5 mbyte system/MacIntosh \_\_\_ \$1896 10 mbyte system/IBM \$2695 \$1699.95 20 mbyte system/IBM \_\_ \$2099.95 Extra 10 mbyte cartridge \_\_\_ \$3099.95 \$79.95

#### **Hi-Res Monitors**

|                                | LIST  | JADE       |
|--------------------------------|-------|------------|
| Amdek 300G                     | s179  | \$139.95   |
| Amdek 300A                     | \$199 | \$149.95   |
| Amdek 310A                     | \$230 | \$179,95   |
| Amdek Color 300                | s349  | \$249,95   |
| Amdek Color 500                | \$525 | \$399,95   |
| Amdek Color 600                | §650  | \$469.95   |
| Amdek Color 700                | s799  | \$589.95   |
| PGS MAX-12                     | \$269 | \$199,95   |
| PGS HX-12 640x240              | 5699  | \$469.95   |
| PGS SR-12 720x480              | 5799  | 5649.95    |
| PGS Scan-Doubler               | 5299  | \$229.95   |
| 14 inch Quadchrome II          | §599  | . \$499,95 |
| Taxan 440 Ultra Hi-res RGB     | s799  | 5599.95    |
| Taxan 210 RGB/Composite        | s349  | \$289.95   |
| Taxan TV Tuner for RGB Monitor | \$99  | \$89.95    |
| JADE Hi-res Amber              | s 199 | \$139.95   |
| JADE Hi-res Green              | s 199 | \$129.95   |
| JADE Color RGB 640x240         | §699  | \$349,95   |
| JADE Color RGB 720x480         |       | 469.95     |
|                                |       |            |

#### **PERSYST Boards**

| LIST                                    | JADE     |
|-----------------------------------------|----------|
| Mono display adapter \$225              | \$189.95 |
| Mono display adapter w/parallel _ \$250 | \$199.95 |
| BoB Hi-res display adapter \$595        | \$469.95 |
| Time Spectrum SB 384 w/64K 5395         | \$299.95 |

#### Mouse by MOUSE SYSTEMS

| LIST                                | JADE             |
|-------------------------------------|------------------|
| PC MOUSE with Pop-ups \$195         | \$139.95         |
| PC MOUSE with Paint \$220           | \$159.95         |
| FIELD MOUSE (male or female) _ 5175 | \$1 29.95        |
| PC PAINT Software 599               | \$ <b>69</b> .95 |
| MOUSE WINDOW Software \$150         | \$109.95         |
| POP-UP MENU Software \$50           | \$39.95          |

#### MICROSOFT for IBM PC

|                  | ri21    | JADE     |
|------------------|---------|----------|
| Mouse with Word  | \$495   | \$339.95 |
| Mouse a la carte | - S 199 | \$129,95 |

#### **APPLE Accessories**

|                           | LIST   | JADE                 |
|---------------------------|--------|----------------------|
| Full Height Disk Drive    | \$299  | \$149.95             |
| Half Height Disk Drive    |        | \$149.95             |
| Disk Drive for Apple IIc  | \$249  | \$159. <sup>95</sup> |
| Dual Disk Controller      | \$100  | \$79.95              |
| CP/M 3.0 Card with 64K    | \$399  | \$269.95             |
| ALS Z Engine              | 5299   | \$145.95             |
| 16K RAM Card              |        | \$39.95              |
| Best 80 Column Card       | \$219  | \$139.95             |
| Printer Card & Cable      | \$109  | \$49.95              |
| Fan with Surge Protection | \$99   | \$59.95              |
| Koala Pad                 | \$125  | \$89.95              |
| Grappler Plus             | \$175  | \$119.95             |
| 10 Megabyte Hard Disk     | \$1495 | \$895.95             |
|                           |        |                      |

# **IBM** PC JADE X

IBM PC 256K of RAM **63 Watt Power Supply 5 Expansion Slots** 

JADE XPC 256K of RAM 140 Watt Power Supply **8 Expansion Slots** 

**OPTION #1** 

two disk drives, Monochrome card, monitor, and printer port

**JADE XPC** 

OPTION #2

\$1895

\$1695

two disk drives. disk controller. PGS color monitor. color graphics card, parallel port,

JADE XPC

\$2395 \$2195

**Place Orders Toll Free!** 

Continental U.S.A. Inside California (800) 421-5500

(800) 262-1710

Los Angeles Area (213) 973-7707 **Computer Products** 

4901 West Rosecrans Ave. Hawthorne, California 90250

#### EPSON Printers New Plus Series in Stock!

| EPSON P501 45 cps Thermal 5249 | 9 \$209.95        |
|--------------------------------|-------------------|
| EPSON RX-80 100 cps 526        | 9 \$239.95        |
| EPSON RX-80F/T+ 100 cps 536    | 9 5279.95         |
| EPSON RX-100F/T 100cps \$499   | 9 \$429.95        |
| EPSON JX-80 160 cps Color 579  | 9 5599.95         |
| EPSON FX-80FT+ 160 cps 559     |                   |
| EPSON FX-100F/T+ 160 cps \$84  | 9 <b>599.</b> 95  |
| EPSON LQ-1500 200 cps \$149    | 5 1099.95         |
| EPSON/COMREX 420 cps 5249      | 5 <b>1995</b> .95 |
| EPSON HI-80 4 Pen Plotter 559  | 9 5489.95         |
| 4K Serial Board RX/FX 514      |                   |
| NLQ Board for RX/FX \$21       | 9 <b>5179.95</b>  |
| FX-80 Tractor 55               | 9 539.95          |
| LQ-1500 Tractor 58             | 9 49.95           |
| LQ-1500 Sheet Feeder 549       | 9 \$399.95        |

#### OKIDATA Prices Slashed \*Free IBM ROMS

| 160 CPS, Correspondence Quality   |        |                      |
|-----------------------------------|--------|----------------------|
|                                   | LIST   | JADE                 |
| Okidata 92 Parallel               | \$599  | \$389.95°            |
| Okidata 93 Parallel FREE tractor! | s995   | \$599. <sup>95</sup> |
| 2K Serial Board                   | s 120  | \$99,95              |
| IBM PC ROMS for 92                | _ \$59 | \$49.95              |
| IBM PC ROMS for 93                | _ s69  | \$59.95              |
| Extra 82/93 Ribbon                | \$9.95 | \$4.95               |
| 82/92 Tractor                     | _ \$89 | \$54.95              |
| 120 CPS & 200 CPS OKIDATA         |        |                      |
|                                   | LIST   | JADE                 |
| Okidata 82 Parallel/Serial        | \$499  | \$299.95             |
| Okidata 83 Parallel/Serial        | \$775  | \$559.95             |
| Okidata 84 Parallel 200 CPS       | 1395   | \$799.95*            |
| Okidata 84 Serial 200 CPS         | 1495   | \$949.95             |
| 2K Serial Board                   | s150   | 1119,95              |
| IBM PC ROMS for 82/83             | _ s49  | \$39,95              |
| IBM PC ROMS for 84                | _ s99  | 589.95               |

\*FREE! Plug-n-Play option with purchase of 92, 93 or 84

#### A-B Printer Switch

| run either of two printers, o | r allows two co  | mputers  |
|-------------------------------|------------------|----------|
| to share one printer, standa  | ard parallel swi | tch box. |
|                               | LIST             | JADE     |
| Printer Switch                | \$149            | \$89.95  |
| Extra Cable                   | \$40             | \$29.95  |

Continental U.S.

800-421-5500

Inside California 800-262-1710

For Technical Inquires or Customer Service call: 213-973-7707

# Satisfaction GUARANTEED Since 1975

# PRINTERS ON SALE!!!

#### Letter Quality Printers On Sale!

|                         | LIST             | JADE      |
|-------------------------|------------------|-----------|
| Diablo 630 40 CPS       | \$2340           | \$1569.95 |
| Tractor for 630         | \$250            | \$219.95  |
| Starwriter F-10 40 CPS  | \$1895           | 1929.95   |
| Starwriter F-10 55 CPS  | \$1995           | \$1179.95 |
| Tractor for F-10        | \$250            | \$219.95  |
| Comrex CR-IIe           | \$599            | \$399.95  |
| Tractor for CR-IIe      | \$120            | 199.95    |
| Keyboard for CR-IIe     | \$199            | \$179.95  |
| Sheet feeder for CR-IIe | \$259            | \$199.95  |
| Juki 6100 18 CPS        | <sup>5</sup> 599 | 1399.95   |
| Tractor for 6100        | \$149            | \$1 24.95 |
| NEC 3550 33 CPS         | \$2250           | \$1399.95 |
| Tractor for 3550        | \$265            | \$229.95  |
| Toshiba P1351           | 1895             | \$1289.95 |
| P1351 Tractor           | \$195            | \$174.95  |
| P1351 Sheet Feeder      | \$1095           | \$899.95  |

# SUPER DISKETTE SPECIAL Perfect for IBM, Apple, Kaypro, etc.

Ultra-high quality diskettes from a premium U.S. manufacturer, certified to be absolutely error free for one full year. Buy a box of ten this month free for one full year. Buy a box of ten this month free for one full year. Buy a box of ten this month free for one full year. Buy a box of ten this month free for one full year. Buy a box of ten this month free for one full year. But it is a solution of the following free for the first of the following free for the first of the following free for the first of the first of

#### QUADRAM MICROFAZER Buffers

| Expa | andable to 64K (parallel mod | el expands | to512K)  |
|------|------------------------------|------------|----------|
| 32K  | Parallel in/Parallel out     | \$169      | \$139.95 |
|      | Parallel in/Parallel out     | \$225      | \$164.95 |
|      | CParallel in/Parallel out    | \$445      | \$269.95 |
| 8K   | Serial in/Parallel out       |            | *169.9   |
| 32K  | Serial in/Parallel out       |            | *199.9   |
| 8K   | Parallel in/Serial out       | \$199      | 5169.95  |
| 32K  | Parallel in/Serial out       | \$260      | 5199.95  |
| 8K   | Serial in/Serial out         |            | \$169.95 |
| 32K  | Serial in/Serial out         |            | \$199.95 |
|      |                              |            |          |

# PRACTICAL PERIPHERAL MICROBUFFERS

| Stand alone Microbutters for Prin | ters & Mc | oaems    |
|-----------------------------------|-----------|----------|
|                                   | LIST      | JADE     |
| 32K Parallel in/Parallel out      | _ s299    | \$229.95 |
| 64K Parallel in/Parallel out      | _ \$349   | \$269.95 |
| 32K Serial in/Serial out          | _ s299    | \$229.95 |
| 64K Serial in/Serial out          | _ s349    | \$269.95 |
| 64K Add-on Board                  | _ s179    | \$149.95 |
|                                   |           |          |

#### **Printer Accessories**

|                         | LIST   | JADE      |
|-------------------------|--------|-----------|
| IBM PC style cable      | 554    | \$28.95   |
| Standard parallel cable | s40    | \$28.95   |
| Dual Printer Switch Box | \$149  | \$89.95   |
| Apple Card & cable      | 5109   | \$49.95   |
| RS-232 serial cable     | 530    | \$24.95   |
| Ribbons                 | as lov | v as 4.99 |
| Apple IIc cable         | \$39   | \$27.95   |

# The LITTLE BOARD with FREE! CP/M 2.2

Miniature single board CP/M computer designed to mount directly on top of a 5½" floppy disk drive (7.75" x 5.75"). Contains Z80A CPU, 64K RAM, Boot EPROM, terminal port, modem port, parallel printer port, floppy disk controller, and CP/M 2.2 included FREE!

|                        | LIST  | JADE     |
|------------------------|-------|----------|
| Little Board with CP/M | \$400 | \$349.95 |
| Support Package        | 50    | \$48.95  |
| Serial Cable           | \$13  | \$11.95  |
| Diskless Monitor Eprom | 530   | \$24.95  |
| 190K Disk Drive        | \$249 | \$99.95  |
| 350K Disk Drive        | \$399 | \$149.95 |

#### ISOBAR

These industrial quality ISOBARs look like a standard multioutlet power strip but contains surge suppression circuitry and built-in noise filters plus 15 amp circuit breaker.

|                      | LIST     | JADE    |
|----------------------|----------|---------|
| 4 Receptacle Iso-Bar | \$89     | \$59,95 |
| 8 Receptacle Iso-Bar | <u> </u> | \$69.95 |

#### UNINTERRUPTABLE POWER SUPPLY

425 watts of back-up power to save your computer system and your valuable data. A must for every computer system

425 Watts UPS \_\_\_\_\_\_ 5539 469.95

#### Ultra-Violet EPROM Erasers

|                            | LIST  | JADE           |
|----------------------------|-------|----------------|
| Spectronics with out Timer | \$99  | <b>≤69</b> .95 |
| Spectronics with Timer     | \$139 | \$94.95        |
| Logical Devices            | \$89  | \$49.95        |

We accept cash, checks, credit cards, or purchase orders from qualified firms and institutions.

Minimum prepaid order \$15.00 California residents add 6½% tax. Export customers outside the US or Canada please add 10% to all prices. Prices and availibility subject to change without notice. Shipping and handling charges via UPS Ground 50¢/lb. UPS Air \$1.00/lb. minimum charge \$3.00

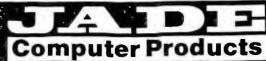

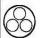

### Hyperon Software

Specializing in innovative programming tools

- Complete documentation and C-source provided (presently DOS only).
- Reasonable prices.
- High quality and good performance.

Products currently available:

C Preprocessor. Features include variables and expressions, loops. and full macros. Price - \$39.95.

General purpose editor. Line oriented commands with a screen oriented submode. Command window. Price - \$29.95

Order from:

HYPERON SOFTWARE P.O. Box 3349 Costa Mesa, CA 92628

Enclose check or money order. California residents add 6%.

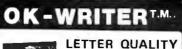

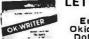

Enhancement for Okidata ML82A/83A Dot Matrix Printers

- Easy to install Plug-in module
- Letter Quality: 30 cps
- Draft Quality: 120 cps 10, 12, 17 cpi
- Full dot addressable graphics
- Front panel access to all features Proportional spacing, bold, double
- width, underlining, self-test, etc.
  Serial and parallel interfaces retained
  HELP mode; Diagnostic HEX dump
  And many other features

RAINBOW TECHNOLOGIES, INC.

17971-E Skypark Circle, Irvine, CA 92714 (714) 261-0228 Telex 386078 UK Distributor: X-DATA (0753) 72331

Inquiry 392

#### Your I.C. Connection (213) 516-7018

**DYNAMIC RAMS** 4164-150NS 275 STATIC RAMS 2016P-1 (100NS) 5.75 6116P-3 (150NS) 4 35 **EPROMS** 3.30 2716-450NS 2532-450NS 4.75

MANY OTHERS IN STOCK CALL FOR SPECIAL PRICES

- · Low, fow prices
- Top Quality Parts
- Wide Selection
- Fast Delivery

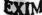

EXIM INTERNATIONAL 1854

13760 Grammercy Place

Gardena, CA 90249 TLX: 664747 HYEXIM FAX: (213) 217-0363

Inquiry 394

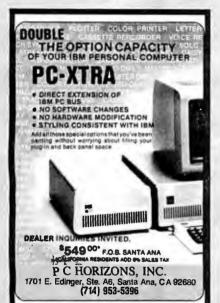

Inquiry 270

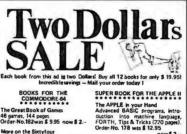

BOOKS FOR ATARI 800 XL

Games for the ATARI 112 pages full of super games. Order-No. 162 was \$ 7.95now

reat Book of Games nes, 144 pages No.182was \$ 9.95 now \$ 2.-

More on the Sixtyfour Machine Language Programs forthe

user. . 183 was \$ 9.95now \$ 2.-Machine Larguage Programme the C-84 Order-No. 184 was \$ 12.95 now \$ 2.--Language Programming on

expansion, conversion, 185 was \$ 12.95 now\$ 2.--

iness Programs f.the C-64 186 was \$ 12.95 now\$ 2.--

rograms for the C-64 er-No. 55 was \$ 9.95 now \$ 2,--

The programs from the b serealso available on disk. Each disk is \$9.95,

The First Energy Sec. 5 Comments and Section 12 Comments and Section 12 Commen

#### INVENTORY CLEARANCE! **IMMEDIATE DELIVERY!**

General **DataComm Dial Modems** 

103J-L

300 bps. full duplex. \$99.00

113A 300 bps, full duplex. Reliable LSI

design. **\$149.00 212A** 1200 bps full duplex synch or asynch. 300 bps synch. \$ 299.00 We also have quantities of 4800 and 9600 bps modems.

Call Toll Free 1-800-842-3672 **General DataComm** 

Middlebury, CT 06762-1299 Add \$5.00 shipping and handling Conn. res. add. sales tax

Inquiry 395

# The Statistician

#### CPM IBM-PC **TRS-DOS** XENIX

Multiple Regression Stepwise Ridge

Transformations

- Nonparametrics XY Plots
- All Subsets ANOVA Backward Elimination \* Random Sample Time Series Analysis Data Base Descriptive Statistics
  - Search & sort Hypothesis tests

Survey Research

Please call TOLL FREE 1-800-334-0854 (Ext. 814)

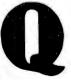

for more information or write: Quant Systems Box 628 Charleston, SC 29402 VISA-M/C Accepted

Inquiry 391

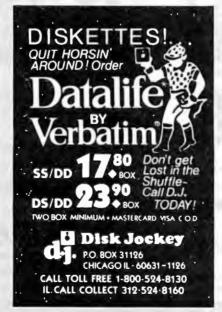

#### STAND-BY POWER SUPPLY

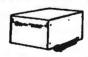

- 200 WATTS
- 10 MINUTE **BACKUP TIME**  BATTERY INCLUDED

Fits most desktop and portable computers. Complete, just plug it in. 4-(3 prong) outlets on back protected by line filters. Neat, clean appearance on desk. Don't risk damage or data loss with POWER FAILURES.

**MODEL BC200-10** 

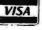

\$299\*

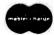

Units available to 1000 Watts

312-894-5322

SHEPHERD MARKETING P.O. BOX 941339 SCHAUMBURG, IL 60 194

\*Add \$7 each shipping & handling

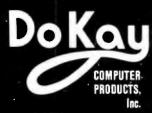

ORDER TOLL FREE

(800) 538-8800

(CALIFORNIA RESIDENTS)

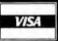

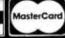

#### STATIC RAMS

| 2101        | 256 x 4 (450ns)                                | 1.90  |
|-------------|------------------------------------------------|-------|
| 5101        | 256 x 4 (450ns) (cmos)                         | 3.90  |
| 2102-1      | 1024 x I (450ns)                               | .88   |
| 2102L-4     | 1024 x 1 (450ns) (LP)                          | .98   |
| 2102L-2     | 1024 x 1 (250ns) (LP)                          | 1.45  |
| 2111        | 256 x 4 (450ns)                                | 2.45  |
| 2112        | 256 x 4 (450ns)                                | 2.95  |
| 2114        | 1024 x 4 (450ns)                               | .99   |
| 2114-25     | 1024 x 4 (250ns)                               | 1.10  |
| 2114L-4     | 1024 x 4 (450ns) (LP)                          | 1.20  |
| 21 14L-3    | 1024 x 4 (300ns) (LP)                          | 1.30  |
| 2114L-2     | 1024 x 4 (300ns) (LP)<br>1024 x 4 (200ns) (LP) | 1.40  |
| 2125        | 1024 x 1                                       | 2.49  |
| 2147        | 4096 x 1 (55ns)                                | 4.90  |
| TM84044-4   | 4096 x 1 (450ns)                               | 3.45  |
| TM84044-3   | 4096 x 1 (300ns)                               | 3.95  |
| TM84044-2   | 4096 x 1 (200ns)                               | 4.45  |
| MK4118      | 1024 x 8 (250ns)                               | 9.90  |
| TMM2016-200 | 2048 x 8 (200ns)                               | 4.10  |
| TMM2016-150 | 2048 x 8 (150ns)                               | 4.90  |
| TMM2016-100 | 2048 x 8 (100ns)                               | 6.10  |
| HM6116-4    | 2048 x 8 (200ns) (cmas)                        | 4.70  |
| HM6116-3    |                                                | 4.90  |
| HM 6116-2   | 2048 x 8 [120ns] (cmos)                        | 8.90  |
| HM 6116LP-4 | 2048 x 8 (200ns) (cmps)                        | 5.90  |
| HM 6116LP-3 | 2048 x 8 (150ns) (cmos)(LP)                    | 6.90  |
| HM6116LP-2  | 2048 x 8 (120ns) (cmos)(LP)                    | 9.95  |
| Z-6132      | 4096 x 8 (300ns) (Qatat)                       | 33.95 |
| HM6264P-15  | 8192 x 8 (150ns) (cmos)                        | 32.95 |
| HM6264LP-15 |                                                |       |
| HM6264LP-12 | 8192 x 8 (120ns) (cmos)                        | 46.95 |
|             | ,,                                             |       |

#### **DYNAMIC RAMS**

| TM84027  | 4096 x 1 (250ns)       | 1.95  |
|----------|------------------------|-------|
| UP0411   | 4096 x 1 (300ns)       | 1.95  |
| MM5280   | 4096 x 1 (300ms)       | 1.95  |
| MK 4108  | 8192 x 1 (200ns)       | 1.90  |
| MM5298   | 8192 x 1 (250ns)       | 1.80  |
| 4116-200 | 16384 x 1 (200ns)      | .79   |
| 4116-150 | 16384 x 1 (150ms)      | 1.20  |
| 2118     | 16384 x 1 (150ns) (5v) | 4.90  |
| 4164-250 | 65536 x 1 (250ns)      | 2.99  |
| 4164-200 | 65536 x 1 (200ns) (5v) | 3.33  |
| 4164-150 | 65536 x 1 (150ns) (5v) | 3.99  |
| 41256    | [200ns]                | 29.95 |
| 41256    | (150ns)                | 39.95 |

#### 5V = Single 5 Velt Supply

|          | EPROMS                         |      |
|----------|--------------------------------|------|
| 1702     | 256 x 8 (1us)                  | 4.4  |
| 2708     | 1024 x 8 (450ns)               | 2.4  |
| 2758     | 1024 x 8 (450ns) (5v)          | 5.9  |
| 2716     | 2048 x 8 (450ms) (5v)          | 2.9  |
| 2716-1   | 2048 x 8 (350nz) (5v)          | 5.9  |
| TM82516  | 2048 x 8 (450ns) (5v)          | 5.4  |
| TM82716  | 2048 x 8 (450ms)               | 6.9  |
| TM82532  | 4096 x 8 (450na) (5v)          | 5.9  |
| 2732     | 4096 x 8 (450ns) (5v)          | 4.4  |
| 2732-250 | 4096 x 8 (250ns) (5v)          | 8.9  |
| 2732-200 | 4096 x 8 (200ns) (5V)          | 10.9 |
| 2764     | 8192 x 8 (450ns) (5v)          | 6.4  |
| 2764-250 | 8192 x 8 (250ns) (5v)          | 7.4  |
| 2764-200 | 8192 x 1 (200ns) (5v)          | 16.4 |
| TM82564  | 8192 x 8 (450ns) (5v)          | 12.9 |
| 2732A    | [350ns]                        | 4.4  |
| MC68766  | 8192 x 8 (450ns) (5v) (24 pln) |      |
| 27128    | 16384 x 8 (250ns) (5v)         | 24.9 |
|          | 5v = Single 5 Volt Supply      |      |

#### 74LS00 74L800 74L801 74L802 74L3125 74L8128 74L8133 74L8133 74L8133 74L8136 74L8145 74L8146 74L8151 74L8155 74L8156 74L8156 74L8156 74L8156 74L8157 74L8158 74L8260 74L8266 74L8273 74L8273 74L8275 74L8279 74L8280 74L8283 74L8293 74L8293 74L8298 74L8298 74L8329 74L802 74L803 74L804 74L805 74L808 74L809 741210 74L811 74L811 74L812 741213 74L8324 74L8352 74L8353 74L8363 74L8364 74L8366 74L8366 74L8367 74L8373 74L8373 741.820 741830 74L8183 74L8184 74L8186 74L8168 74L8173 74L8173 74L8173 74L8173 74L8174 74L8181 74L8181 74L8181 74L8181 74L8181 74L8181 74L8181 74L8192 74L8193 74L8194 74L8221 74L8221 74L8224 74L8224 74L824 74L824 74L824 74L824 74L824 74L824 74L824 74L824 74L824 74L824 741 237 74L8377 74L8378 74L8378 7418385 7418386 7418393 7418396 7418396 7418424 7418624 7418669 7418669 7418669 7418689 7418689 7418688 7418688 7418888 7418888 7418888 811839 74L851 74L864 74L865 74L863 74L873 741874 74L875 74L876 74L878 74L883 1.65 1.85 1.45 74L885 74L886 741890 9.60 3.15 3.15 3.15 3.15 2.35 74L891 74L892 74L893 74L896 2.35 3.15 23.95 1.45 1.45 1.46 1.45 74L8107 74L8107 74L8109 74L8112 74L8113 74L8114 74L8122 26L82521 25L82569

#### **CRT CONTROLLERS**

| 5845      | 11.95 | 8275     | 28.95 |
|-----------|-------|----------|-------|
| 68845     | 18.95 | 7220     | 38.96 |
| HO46505sp | 11.95 | CRT5027  | 18.95 |
| 6847      | 10.96 | CRT5037  | 28.95 |
| MC1372    | 6.90  | TM89918A | 36.95 |
| 68047     | 23.95 | OP8350   | 48.95 |

#### DISC CONTROLLERS

| 14.95 | 2797   | 54.9                                                                                               |
|-------|--------|----------------------------------------------------------------------------------------------------|
| 21.95 | 6843   | 33.9                                                                                               |
| 25.95 | 8272   | 18.95                                                                                              |
| 21.95 | UP0765 | 18.9                                                                                               |
| 21.95 | M88876 | 23.9                                                                                               |
| 49.95 | M88877 | 25.9                                                                                               |
| 49.95 |        |                                                                                                    |
| 54.95 |        |                                                                                                    |
|       |        | . 21.95 6843<br>. 25.95 8272<br>. 21.95 UPD765<br>. 21.95 M88876<br>. 49.95 M68677<br>. 49.95 1691 |

#### **UV ERASERS**

\$49.95 **QUV-T8/1 ECONOMY Model** 

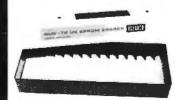

Erases 15 EPROMS in 20 minutes

Plastic Enclosure

#### 6500 1 MHZ 2 MHZ 6502A 6.90 6522A 9.90 6632A 10.95 6545A 28.95 6504 6.90 8.90 9.90 4.30 6.90 9.90 6632A 10.95 6545A 26.95 6551A 10.95 6570 3 MHZ 65028 ...... 8.95 6545 6800 6862 10.95 6862 10.95 6875 6.90 6880 2.20 6883 21.95 68047 23.95

#### **MICROPROCESSORS**

. . . . . . . . . 11.95

6847 .....10.95 6850 .....3.20 6852 .....4.95

11.95

68802. 21.25 68809E .28.95 68809. 28.95 68809. 6.90

| 800                                                    | 00                                               |                                                                                                    |
|--------------------------------------------------------|--------------------------------------------------|----------------------------------------------------------------------------------------------------|
| 5.75<br>5.90<br>5.75<br>16.95<br>45.95<br>3.90<br>4.75 | 8088<br>8089<br>8155<br>8155-2<br>8185<br>8185-2 | . 59.95<br>. 6.90<br>. 7.90<br>. 6.90<br>. 28.95<br>. 38.95                                                  |
| 159.95                                                 |                                                  |                                                                                                    |
|                                                        | 5.75<br>5.90                                     | 5.90 8089<br>5.75 8155<br>16.95 8155-2<br>45.95 8158<br>3.90 8185<br>4.75 8185-2<br>10.95 8741<br>23.95 8748 |

#### 8200

| 820223.95    | 8255-5 5.20 |
|--------------|-------------|
| 8203 38.95   | 82577.90    |
| 8205 3.45    | 8257-5 8.90 |
| 8212         | 8259 6.85   |
| 8214 3.80    | 8259-5 7.45 |
| 8216 1.70    | 8271        |
| 8224 2.20    | 8272 38.95  |
| 8226         | 827429.95   |
| 8228 3.45    | 827528.95   |
| 8237 18.95   | 82798.90    |
| 8237-5 20.95 | 8279-5 9.00 |
| 8238 4.45    | 82826.45    |
| 8243 3.95    | 8283 6.45   |
| 8250 9.95    | 8284 4.95   |
| 8251 4.45    | 8286 6.45   |
| 9253 6.90    | 8287 6.45   |
| 9253-5 7.90  | 8288 24.00  |
| 8255 4.45    | 8289        |
|              | 8292 16 95  |

#### **Z-80**

| 2.5 MHZ         | 4.0 MHZ          |
|-----------------|------------------|
| Z80-CPU 2.95    | Z80A-CPU 3.95    |
| ZBO-CTC 2.95    | Z80A-CTC 3.95    |
| Z80-OART 8,95   | Z80A-OART 8.95   |
| Z80-DMA 11.95   | Z80A-OMA 8.95    |
| Z80-PIO 2.95    | Z80A-PIO 3.95    |
| Z80-810/0 10.95 | ZBOA-810/0 11.95 |
| Z80-810/1 10.95 | Z80A-810/1 11,95 |
| Z80-810/2 10.95 | Z80A-810/2 11.95 |
| Z80-810/9 10.95 | ZBOA-810/9 11.95 |
|                 |                  |

| 6.0 MHZ                        |            |
|--------------------------------|------------|
| Z808-CPU 8.95                  | ZILOG      |
| Z808-CTC 8.95<br>Z808-P10 8.95 | Z6132 33.9 |
| Z808-DART 12.95                | Z8671 38.9 |

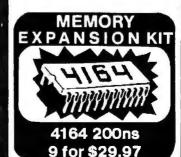

#### **DIP SWITCHES**

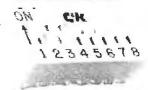

| POSITION | , |  |  |  |  |   |  |  |   |  |  |  |  |  |   | .7 |
|----------|---|--|--|--|--|---|--|--|---|--|--|--|--|--|---|----|
| P081710N |   |  |  |  |  | , |  |  |   |  |  |  |  |  | , | .8 |
| POSITION |   |  |  |  |  |   |  |  |   |  |  |  |  |  |   | .8 |
| P081710N |   |  |  |  |  |   |  |  | b |  |  |  |  |  |   | .8 |
| POSITION |   |  |  |  |  |   |  |  |   |  |  |  |  |  |   | .8 |

#### ZIF SOCKETS

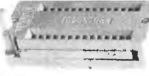

| ı | p ł n | ZIF |   |   |   |   |   |   |   |   |   |   |   | × |   |   |   |   |   |   |   |   |   |    |    |   |   |   |   |   | 5.45<br>5.45 |  |
|---|-------|-----|---|---|---|---|---|---|---|---|---|---|---|---|---|---|---|---|---|---|---|---|---|----|----|---|---|---|---|---|--------------|--|
| ì | pin   | ZIF |   |   |   |   |   |   |   |   |   |   |   |   |   |   |   |   |   |   |   |   |   |    |    |   |   |   |   |   | 5.45         |  |
|   |       |     |   |   |   |   |   |   |   |   |   |   |   |   |   |   |   |   |   |   |   |   |   |    |    |   |   |   |   |   | 7.45         |  |
| 9 | pìn   | ZIF |   |   | , |   |   | , |   |   |   |   |   |   |   | 4 |   |   | , |   | , |   |   |    |    |   |   |   |   |   | 8.45         |  |
| ] | pla   | ZIF |   |   |   |   |   |   |   |   |   |   |   |   |   |   |   |   |   |   |   |   |   |    |    |   | , |   | , |   | 10.45        |  |
| ı | F:    | = T | Е | 2 | ť | T | ( | ) | C | I | L | 1 | 7 | 4 | 8 | r | o | ı | ı | 1 | 8 | 8 | ſ | ti | ic | ) | n | 1 | F | c | rcel         |  |

#### IC SOCKETS (1 to 99)

| 8 pin 8 T      | .12 | 8 pla  | WW.   |       | .58  |
|----------------|-----|--------|-------|-------|------|
| 14 pin 8T      | .14 | 14 plg | WW    |       | .68  |
| 16 plm 8T      | .16 | 16 pla | WW    |       | .68  |
| 18 pln \$ T    | .19 | 18 pla | WW    |       | .98  |
| 20 sin ST      | .28 |        | WW.,  |       |      |
| 22 pin ST      | .29 |        | WW    |       |      |
| 24 sin 8T      | .29 |        | WW.   |       |      |
| 28 pin 8T      | .39 | 28 pln | WW.   |       | 1.64 |
| 40 pin 8T      | .48 |        | WW    |       |      |
| ST = Soldertal | 1   | WW     | / = W | /irew | rap  |

### CRYSTAL CLOCK

| U;       | SCILLATORS  | )     |
|----------|-------------|-------|
| PART NO. | FREQUENCY   | PRICE |
| 1.000    | 1.0000 MHz  | 6.99  |
| 1.843    | 1.8432 MHz  | 6.99  |
| 2.000    | 2.0000 MHz  | 6.99  |
| 4.000    | 4.0000 MHz  | 6.99  |
| 8.000    | 8.0000 MHz  | 6.99  |
| 10.000   | 10.0000 MHz | 6.99  |
| 16.000   | 16.0000 MHz | 6.99  |
| 18.432   | 18.4320 MHz | 6.99  |
| 19.660   | 19.66D8 MHz | 6.99  |
| 20.000   | 20,0000 MHz | 6.99  |
| 32.000   | 32.0000 MHz | 6.99  |
|          |             |       |

#### **CRYSTALS**

|        | 00          |                  |
|--------|-------------|------------------|
| 1.0000 | MHz 3.89    | 8.0000 MHz 2.69  |
| 1.8432 | MHz 3.69    | 10,0000 MHz 2.69 |
| 2.0000 | MHz 2.89    | 10.7388 MHz 2.69 |
|        | MHz 2.89    | 12.0000 MHz 2.69 |
| 2.4578 | MHz 2.69    | 14.3182 MHz 2.69 |
| 3.2768 | MHz 2.69    |                  |
|        | MHz 2.89    | 15.0000 MHz 2.69 |
|        | MHz 2.59    | 16.0000 MHz 2.69 |
|        |             | 17.4300 MHz 2.69 |
|        | MHz 2.89    | 18.0000 MHz 2.69 |
|        | MHz 2.69    | 18.4320 MHz 2.69 |
| 5.0000 | MHz 2.69    |                  |
| 5.0688 | MHz 2.69    | 19.6608 MHz 2.69 |
| 5.1860 | MHz 2.69    | 20.0000 MHz 2.69 |
|        | MHz 2.69    | 22.1184 MHz 2.69 |
|        | MHz 2.69    | 32,0000 MHz 2,69 |
|        |             | 36.0000 MHz 2.69 |
|        |             |                  |
|        | MH2 2.69    | 48.0000 MHz 2.69 |
| 6.4000 | MHz 2.69    | 49.4350 MHz 2.69 |
| 6.5536 | MHz 2.89    | 49.8900 MHz 2.69 |
|        | 32.768 KHz. | 1.69             |
|        |             |                  |

#### **VOLTAGE REGULATORS**

| 7805T       | 7905T84      |
|-------------|--------------|
| 78M05C      | 7908T        |
| 7808T       | 7912T        |
| 7812T       | 7915T        |
| 7815T       | 7924T 84     |
| 7824T       | 7905K 1.44   |
| 7805K 1.34  | 7912K 1.44   |
| 7B12K 1.34  | 7915K 1.44   |
| 7815K 1.34  |              |
| 7824K 1.34  | 7924K 1.44   |
| 76L05       | 791.05       |
| 78L12       | 79L12        |
| 78L15       | 79L15        |
| 78H05K 9.90 | LM323K, 4.90 |
|             |              |

C,T=TO-220 K = TO-3

L = TO-92

### ROBOT KITS!

PIPER-MOUSE

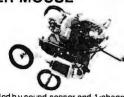

Controlled by sound sensor and 1-channel electronic circuit. Use the whistle in this kit. and Piper-Mouse follows your commands, turning left or right, stopping and starting. Uses 2 AA and 1 9V battery (not included).

MV-915 \$44.95 RIBBON CABLE

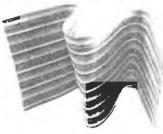

|          | SINGLE | COLOR | COLOR CODED |       |  |  |
|----------|--------|-------|-------------|-------|--|--|
| CONTACTS | 1'     | 10'   | 11          | 10"   |  |  |
| 10       | .45    | 4.30  | .78         | 7.20  |  |  |
| 16       | .50    | 4.70  | .95         | 8.70  |  |  |
| 20       | .60    | 5.60  | 1.15        | 10.90 |  |  |
| 25       | .70    | 6.50  | 1.22        | 11.50 |  |  |
| 26       | .70    | 6.50  | 1.27        | 11.50 |  |  |
| 34       | .93    | 8.50  | 1.55        | 14.40 |  |  |
| 40       | 1.27   | 11.50 | 1.82        | 15.70 |  |  |
| 50       | 1.28   | 12.00 | 2.40        | 21.90 |  |  |

#### RESISTORS

1/4 WATT 5% CARBON FILM **ALL STANDARD VALUES** FROM 1 OHM-10 MEG OHM

| 50 PCS    | 1.25  |
|-----------|-------|
| 100 PCS   | 2.00  |
| 1,000 PCS | 15.00 |

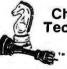

Checkmate Technology.

APPLE IIe Special

Extended 80-Col. **VIDEO CARD** 

\$69.95

#### ★ 64K to 128K ★

MULTIVIEW 80/160 80-160 columns with any monitor!

- Screens: 80x24, 80x32, 80x48, 96x24, 132x24, 132x30, 180x24
- On-screen BOLD and Underline
- Reverse scrolling
- Easy-to-read Wide-angle mode
- Apple II and IIe compatible
- Prompt lines
- Upper & lowercase letters

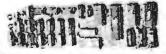

# **APPLE & IBM**

80 Column Apple II+ ... 149.95 80 Column Apple IIE ... 119.95 Z80 Apple II+ ...... 89.00 Z80 Apple 11E ...... 89.00 16K Card ..... 39.95 Cooling Fan..... 38.95 Power Supply ..... 74.95 Jovstick ..... 29.95 RF Modulator ..... 13 95 Disk Drive ...... 169.95 Controller Card ...... 59.95 Paddles ..... 7.95

#### micromax

VIEWMAX-80 149.95

80-Column card for Apple II series

- Video Soft Switch
- Inverse Video
- VIDEX's Videoterm compatible

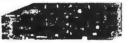

#### 119 95 VIEWMAX-80e

80-Column extended video card for

- 64K RAM, expandable to 128K
- Double High-resolution circuit
- Compatible with Pascal & CP/M

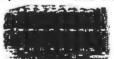

#### PRINTMAX

59.<sup>95</sup>

Parallel printer card, Apple II series

- Centronics compatible
- Variable print widths
- Up to 5000 characters/second

APPLE & IBM Compatible **DISK DRIVES** 

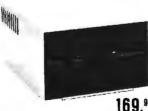

- Shugart mechanism, made in U.S.A.
- Directly replaces Apple Disk II
- Fully compatible with Apple Controller or other Apple compatible controllers.
- One Year Warranty

FULL or 1/2-Height

16K RAM Card - Apple II+

2-Year Warranty

Assembled & Tested .... 39.95

APPLE OF IBM JOYSTICK \$29.95

Compatible for either: APPLE II and APPLE IIe

OR

IBM-PC, JR., & IBM-XT MULTIFUNCTION CARD

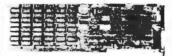

- 64K to 384K RAM
- Clock Calendar
- Parallel Port
- Software included
- Serial Port
- 1-Year Warranty

\$249.95

#### MEMORY CARD

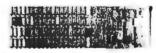

- Expandable to 512K
- Fully compatible with IBM software
- Fully compatible w/IBM diapnostic utilities
- Serial Port Available
- 1-Year Warranty

\$199.95

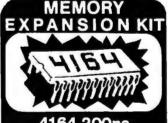

4164 200ns 9 for \$29.97

#### DISKETTES 51/4"

**ATHANA** 

SS/SD..... 15.90 SS/DD..... 16.90 DS/DD..... 22.90

SOFT SECTOR with HUB RING

**BULK 51/4" DISKETTES** (NO LABEL)

SS/DD ... 10 for 14.90 100 up . . . . . . . 139.00

(Lifetime Warranty)

# **ROBOT KITS!**

PEPPY

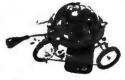

2-way sensor detects noise or solld objects in its path. When front sensor contacts an obstacle or hears a loud noise (hand-clap). Peppy automatically turns to the left.

Uses 2 AA and 1 9V battery (not included).

MV-916

#### Reg. Power Supply Model 4A/PS (99/4) 3 DC Outputs:

12V @ .4A, +5V @ 1.1A -5V @ .2A Highly Filtered

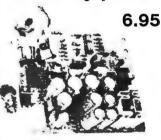

KEYBOARD (99/4)

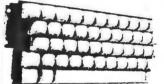

48 keys 4" x 10"

TERMS: Minimum order \$10 For shipping and handling, include \$2.50 for UPS ground or \$3.50 for UPS Blue (air). For each additional air pound, add \$1 for UPS Blue shipping and handling. California residents must include 6% sales tax; Bay area and LA residents include 61/2% sales tax. Prices are subject to change without notice. We are not responsible for typographical errors. We reserve the right to limit quantities and to substitute manufacturers. All merchandise subject to prior sale.

#### CALL for VOLUME Quotes HOURS: Mon. - Fri. 7:30 to 5:00 Saturdays 10:00 to 3:00

VISIT OUR RETAIL STORE

2100 De La Cruz Blvd. Santa Clara, CA 95050 (408) 988-0697

ALL MERCHANDISE IS **100% GUARANTEED** 

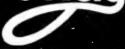

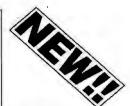

**IDEAL FOR OEM MANUFACTURERS, UNIVERSITIES,** RESEARCH LABS ETC.

THE ULTIMATE PC COMPATIBLE ENCLOSURE

IDEAL FOR MEGA-BOARD™ XT OR ANY IBM-PC PC-XT **COMPATIBLE BOARDS** 

> **OEM AND DEALER** QUANTITY DISCOUNTS AVAILABLE

**EASY ACCESS!!** 

FLIP-TOP-CASE®
OPENS FOR EASY ACCESS TO INSIDE!!

**Bus Expansion Slot** 

Allows External Access To PC Bus

POWER SUPPLY

**EXCLUSIVE** FLIP-TOP-CASE™ Overcomes Problems

With PC Case

MOUNTS STANDARD

Mounts Standard Half or Full Height Floppy Disk or Hard Disk Drives

Blank Label Inset For Your Company Or University Name Here

Rugged Heavy Gauge Steel Construction

ONLY COMPLETE

#### ADVANCED KEYBOARD

- FEATURES: Horizontal Return Key
  - Caps Lock and Num. Lock Indicators
  - Enter Key for Numeric Keypad

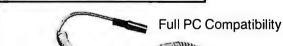

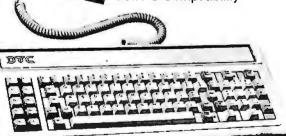

Fully Assembled and Tested with One Year Limited Warranty

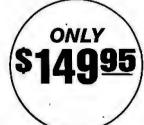

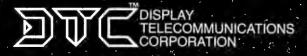

4100 SPRING VALLEY ROAD SUITE 400 DALLAS, TX 75234 (214) 991-1644

TERMS: We accept cash, checks

**CHOICE OF MAJOR OEM MANUFACTURERS, UNIVERSITIES,** EARCH LABS ETC. THOROUGHLY FIELD PROVEN DESIGN PRODUCTION ENGINEERED VOLUME

 FULL IBM PC-XT\* COMPATIBILITY! FULL MEGA-BYTE RAM CAPACITY ON MOTHERBOARD!

**THOUSANDS** SOLD **WORLD WIDE** 

**DEALERS AND OEM MANUFACTURERS** QUANTITY DISCOUNTS AVAILABLE

Standard Kevboard Interface (Full PC compatible)

Hardware Reset Overcomes reset flaw

Power Connector (Full IBM\* pinout compatible)

8088 Processor (Same as PC)

8087 Numeric Processor (Same as PC)

Peripheral **Support Circuits** (Same as PC)

Configuration **Switches** (Same as PC)

Speaker/Audio Port (Same as PC)

Wire Wrap Area To facilitate special custom applications!

Mega-Board™ Evaluation Board Kit! (Blank board with full assembly instructions and parts list.)

> Includes highest quality PC board with gold plating, silk screen, solder mask

Board Size 10.5 inch X 13.5 inch

# **Eight Compatible**

Connectors (Full PC compatible) (compatible with all iBM-PC\* plug-in cards)

I/O Interface

Special J1 Interface

(Allows horizontal mounting of compatible expansion cards for easy bus expansion and custom configuring) (Board has 62 pin gold plated compatible connector)

**Extended ROM** Capability

(Runs all compatible PC ROMS) (Jumper programmable to accommodate all popular 8K, 16K, 32K and 64K ROM chips and NEW EE ROMS! VPP power pin available for EP ROM burning!) (External VPP voltage required)

**Full Mega-Byte Ram Capacity!** On board!

\$199.95

\$499.95

..\$ 19.95

..... \$ 29.95

(With parity) □ 256K Bytes using 64K chips

BARE BOARD KIT ASSEMBLED AND TESTED SOCKET KIT (LESSIC'S) (FULLY SOCKETED)

ASSEMBLED AND TESTED -

NOTES .

PC DOS

□1 Mega Bytes using 256K chips MEGA-BOARD™ — XT

OPERATION, SCHEMATICS, BLOCK DIAGRAM, APPLICATION

☐ HARDTO GET PARTS ,,,.... CALL

AND MEGA-BIOS ROM)

☐ USERS MANUAL WITH THEORY OF

☐ MEGA-BIOS™ ROM (2764) FULLY XT

COMPATIBLE, MS-DOS,

EREE

ONLY!

**Evaluation** 

**Board Kit** 

FREE! Displaytel™ Exclusive. Our Commitment to Microcomputer

Education!

FREE Intel 8088 Data Book with each Mega-Board™Order!

0

ORDER NOW!!!

Fast, friendly service

Immediate shipment! Most instock items shipped same or next day!

10 Day money back guarantee if not completely satisfied!

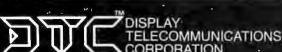

4100 SPRING VALLEY ROAD SUITE 400 DALLAS, TX 75234 (214) 991-1644

TERMS: We accept cash, checks, money orders, or purchase orders from qualified firms and institutions. Prices and availability subject to change without notice. Shipping and handling charges via UPS ground 50¢/lb. UPS air \$1.00/lb. Minimum charge \$3.00

\*IBM and IBM PC are trademarks of International Business Machines

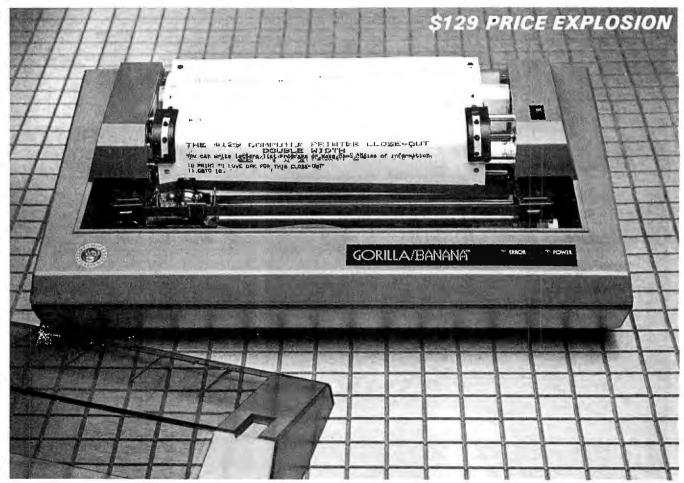

# mplete Compu

Here's a 50 character per second, plain paper, dot matrix printer that you can use with virtually any home or office personal computer. It's built really tough to withstand heavy use. It's really easy to use. And, it even prints graphics. Price Slashed to \$129.

By Drew Kaplan

Complete your computer. Now you can harness the full power of your computer. From writing letters to listing programs, your computer will be incredibly more useful.

It uses plain paper and it's super reliable. It prints both upper and lower case characters. And, if you aren't using a printer with your computer, read on.

#### LISTING/INDEXES/LETTERS **AND MORE**

Experience the thrill of actually writing your letters and reports on your computer. Now you'll be able to use all of your computer's word processing and correcting capabilities to really explore your creative talents.

It's easy. Some of the new word processing programs are so 'user friendly' that you can learn to use them in just about 10 minutes. Change a line, change a word, move a line. Just push a button.

Are data bases a four letter word? Not on your life. Now you can use your computer to organize all your telephone numbers, your stocks, stamps, and recipes.

If you're using your computer for business, you can have a complete, instantly accessible file for each customer by name, what they bought, when, etc.

A data base will let you find or organize and print out any information you want, however you want, whenever you want.

There's no more complicated programming required. And, inexpensive data base programs are availible at any computer store.

#### PERMANENT RECORD

If you have a modem, you're in for a treat. You can access encyclopedias. stock market reports, and much more. When you sign on a service like Com puServe or The Source, the world is quite literally at your finger tips.

With a printer, you can get a 'hard copy' of all the incoming information. You can get everything from SAT test simulations and IQ tests to loan amortization schedules.

#### AFRAID OF PROGRAMMING?

You don't need to know the first thing about programming to use this or any printer. But, if you've never typed in and run a program, here's the easiest one I know. Turn on your computer.

Commodore Owners, and Atari Owners, your computer, and most others will say Ready'. Just push Control and Reset on an Apple. Then type the following: 10 PRINT "DAK IS WONDERFUL"

#### 20 GOTO 10

You should type a carriage return at the end of each line. Why not try this program now? Next time, I'll tell you how to get out of the program, and maybe even discuss peeks and pokes.

If the program isn't running, type LPRINT instead of PRINT in line 10.

To you sophisticated programmers, think how easy your life will be when you can print out program lists that you can study at length.

And, you won't have to load a bunch of disks to find a program when you print out a menu for each of your disks.

#### LOOK AT ALL IT DOES

An ad in several August computer magazines listed a \$149 thermal printer (that needs expensive thermal paper) as the lowest priced printer in the U.S.

Imagine a 50 character per second, plain paper, full 80 column dot, matrix printer with a built-in standard Centronics Parallel Interface, slashed to just \$129.

This printer handles plain old cheap standard fanfold pin feed computer paper from 4.5" to 9.5" wide, with it's built-in adjustable tractor pin feed drive.

It's so powerful you can even use twopart forms for a carbon copy. Plus, there's an impact control for print darkness.

It understands and prints 116 upper and lower case characters, numerals and symbols. And that's not all.

You can even print Double Width characters. And, look at this. This printer has full graphic capabilities with 480 dot horizontal resolution and 63 dot per inch vertical resolution. So, you can print out your pictures, pie charts or graphs.

It prints 10 characters to the inch, six lines to the inch. In short, it's going to make typewriters into dinosaurs. When hooked to your computer, you'll never have to retype anything again. If you find an error, just make the correction and let the computer retype your work for you.

The printer is made by C.ITOH/Leading Edge in Japan. It's built to really take heavy use. But in the unlikely event that it should need service, there are approximately 400 service centers nation wide.

It takes standard long life inked ribbon cassettes that are readily available nation-wide. This is a printer that will give you many years of continuous reliable service and enjoyment.

#### AND NOW THE BAD NEWS

If you're the president of a large company sending important business letters, you may want a \$1000 daisy wheel printer. But for most uses, dot matrix printers are incredibly faster, and there isn't any way to print out a graph or picture on a daisy wheel printer.

But, there are two things you need to know about this printer. First, it has about the dumbest name I've ever seen. It's built tough and rugged. So, they named it The Gorilla Banana Printer.

Second, like many dot matrix printers, the letters g, j, p, q, and y are level with the other letters. Each letter is completely and perfectly formed, but each sits level with the rest of the alphabet.

Upper case letters and symbols are unaffected. So, if you don't want letters that look like they were printed by a computer, this printer isn't for you.

But for most letters, term papers or reports, programming and all the data bases and information you'll get through a modem, this printer is perfect.

#### COMPATIBLE COMPUTERS

Any Computer with a standard Centronics parallel port, such as: Apple, Franklin, IBM PC, TRS80, Osborn, Atari, Commodore VIC 20, Commodore 64, Kaypro, and virtually any other personal computer. Plus, most briefcase portables. FEAR OF INTERFACES?

Your computer is smart. But, it doesn't know how to 'talk' to other devices. That's why you need an interface.

An interface isn't just a cable. It's actually an intelligent translator that lets your computer talk to other equipment.

Usually the computer manufacturers don't include the various interfaces when you buy your computer, because they don't know if you'll ever add peripherals such as disk drives, printers or modems.

So, rather than sell you something you don't need, you don't buy an interface untill you add onto your computer.

There are two types of printer interfaces. The first allows you to do text word processing. For 99% of computer use, this is all that is needed. It translates all the possible letters and punctuation known as ASCII. This printer understands 116 characters and symbols.

A second type of interface also allows you to dump pictures or graphics from your screen or memory. This is more complicated because every dot must be told where to go. This interface, or driver program' as it is called, is available in two forms; built into an interface card, or as a program on a disk which you use in

conjunction with any standard interface.

Either way, you'll have the printer operating in just a few minutes. And if you already have a printer, the same Centronics parallel interface and cable (about 85% of all printers are compatible) should work with this printer.

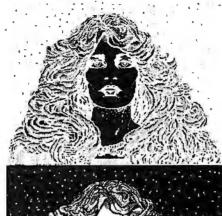

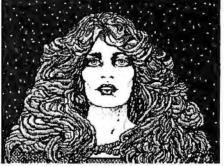

With this printer you cen alter your graphics as you desire. You can print normal or reversed (both shown above, reduced to fit in this catalog) and you can even print double size.

#### WHY SO CHEAP

A new model will emerge soon with a different name. Leading Edge had just 28,000 of these remarkable printers which have been selling at discount for as little as \$199, left in stock.

DAK bought them all for cold hard cash. And now we're offering them to you for less than the original price we were quoted as wholesale.

The printer is approximately 16½" wide, 9" deep and 7" tall. It's backed by Leading Edge's standard limited warranty.

### ADD PRINTING POWER TO YOUR COMPUTER RISK FREE

Now you can really make use of your computer. 50 characters per second printing on plain paper for just \$129. Wow!

Now you can print out your programs, your notes or your letters. If you're not 100% satisfied, simply return the printer and any accessories in their original boxes to DAK within 30 days for a refund.

To order your 50 Character Per Second Dot Matrix, Plain Paper Printer with a built-in Centronics Parallel Interface, risk free with your credit card, call toll free, or send your check for the breakthrough close-out price of just \$129 plus \$8 for postage and handling to DAK. Order No. 4101. CA res add 6% sales tax.

Special Note: If you need a serial printer for a computer, such as the TRS80 Color Computer, order the identical printer with a built-in Serial Interface for the same price. Use Order No. 4102.

The Printer comes packaged with a long life ribbon. Extra ribbons are available at computer stores. DAK has them for \$4 each (\$1 P&H) Order No. 4103.

Standard Centronic's Interfaces for your computer are available at any computer store. This Printer has its receiving inter-

face built in. You simply need one, complete with its cable, to plug into your computer 'to send' information. Below are our favorites for 5 of the most popular computers.

For your Apple. We have Practical Peripherals' text interface for just \$49 (\$2 P&H) Order No. 9877. We have their graphics capable interface for just \$79 (\$2 P&H) Order No. 4104. If you already have a Centronics Parallel Interface, we have a graphics driver program on disk for just \$7 (\$1 P&H) Order No. 4105.

For your IBM PC, you don't need an interface. It's usually already built-in. But, you do need a cable. We have a cable, ready to connect this printer to your computer, for just \$19 (\$2 P&H) Order No. 9879. We have a graphics driver program on disk for just \$7 (\$1 P&H) Order No. 4106.

For your Atari 800, 800XL, 400, or 600XL, we have a text interface for just \$69 (\$2 P&H) Order No. 9881. We have a graphics driver program on disk for just \$7 (\$1 P&H) Order No. 4107.

For your Commodore VIC 20 or 64, we have a text interface for just \$39 (\$2 P&H) Order No. 9883. We have a Graphics Interface for just \$54 (\$2 P&H) Order No. 4108.

Special Bonus for Commodore 64 owners. We have a powerful word processing program with editing, including changing a line, a word, or moving a line. Once you've tried computer word processing, you'll never want to look at a typewriter again.

Plus, we have a super data base program that lets you use 8 fields of information on up to 200 subjects at a time. Then you can search for any part, sort alphabetically or numerically and print out an address book, a list of your stocks or anything you can imagine. They're both yours for just \$5 (\$1 P&H) with purchase of the printer. Use Order No. 4122 for Disk, or Order No. 4123 for Cassette.

For most TRS 80 Computers, you don't need an interface, just a cable. For the Black and White Computers, we have a Parallel Cable for just \$18 (\$2 P&H) Order No. 9885. For the Color Computers we have a Serial Cable (you need the Serial Printer as well) for just \$18 (\$2 P&H) Order No. 4109.

For briefcase-type portables, the Centronics Interface is usually built-in. Just stop by any computer store. All Centronics Printers use the same cable at the printer end, but you'll need a cable that fits your particular computer's plug.

Get hard copy print-outs of your programs or your graphics. Turn your computer into a powerful word processor. Forget retyping ever again. For just \$129 you can make your computer complete.

Apple, Atari, IBM PC, Franklin, Commodore VIC 20 & 64. TRS80, Osborn, and Kaypro, are regestered trademarks of Apple computer, Atari Inc., International Business Machine Corp., Franklin Computer, Commodore Electronics Ltd., Radio Shack/Tandy, Osborn Corp. and Kapro respectively.

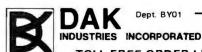

TOLL-FREE ORDER LINE
For credit card orders call24 hours a day 7 days a week
CALL TOLL-FREE. . .1-800-325-0800
8200 Remmet Ave., Canoga Park, CA 91304

# aliona Dolla

17700 Figueroa Street • Carson, California 90248

#### NEC RGB COLOR MONITOR

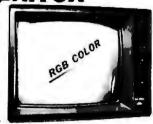

The NEC JC-1401D is a 13" medium/high resolution RGB monitor suitable for use with the Sanyo MBC-550/555 or the IBM/PC. The monitor features a resolution of 400 dots by 240 lines. Colors available are Red. Green, Blue, Yellow, Cyan, Magenta, Black and White. These monitors are currently being used in applications far more critical than princrocomputing.

These monitors are currently being used in applications to inscribed than incrocomputers. The NEC monitor carries the Litton-Monroe label and was originally scheduled for use in their "Office of the Future" equipment. A change in Monroe's marketing strategy has made these units excess inventory which were sold to California Digital. We are oftening these prime "new" RGB monitors at a fraction of their original cost. Samy compatible NEC-1401/S; IBM/P/C Computer compatible NEC-1401/PC

#### IONITORS

| BMC 12A green phosphor 15 MHz composit video              | BMC-12A    | 78.95  |
|-----------------------------------------------------------|------------|--------|
| BMC 12" high resolution, 20MHz                            | BMC-12EN   | 11900  |
| Amdek 300G 12 ' green phospher                            | AMK-300G   | 128.95 |
| Amdek300A 12" amberphos, hi-resolution                    | AMK-300A   | 138.95 |
| Amdek 310A designed for IBM/PC, amber                     | AMK-310A   | 158.95 |
| Zenih ZVM122 Amber Phosphor 12 40/80 column switch        | ZTH-122    | 89.95  |
| Zettin z vivi zz Aribei Priosprior iz 40,00 setumo suitab | ZTH-Z123   | 8995   |
| Zenith ZVMI 23 green phosphor 12 40/80 column switch      | NEC-JB1201 | 159.00 |
| NEC JB1201 green phosphar 18 MHz composit video.          | NEC-JB1260 | 119.00 |
| NEC JB1260 commercial grade composit                      |            |        |
| Conrac 9" openframe requires horz sync & 12v supply       | CON-BW9    | 59.00  |

| COLOR                                                                                                    |                                                                                                    |                                                                                                  |
|----------------------------------------------------------------------------------------------------|----------------------------------------------------------------------------------------------------|--------------------------------------------------------------------------------------------------|
| IEC JCLaID Medium/Heiph 13" FIGB MMC A U1911 UI Clor composity wide weth sound MC 91914 UI Clor composity wides weth sound MC 91914 FIGB designed for use with the IBM computer IEC JC1215 color composity of the IBM PC composity of the IBM PC middle Color I, 13 composity wides middle Color I, 13 composity wides middle Color II, 13 FIGB hirresolution middle Color III - 13" FIGB medium resolution middle Color III - 13" FIGB medium resolution function III FIGB IBM PC compatible | NEC-1-101/X<br>BMC-9191<br>BMC-9191M<br>NEC-5203<br>NEC-JC1215<br>ZTH-Z135<br>AMK-100<br>AMK-300<br>PRN-HX12 | 259 UC<br>238 95<br>379.00<br>699.00<br>339.00<br>175.00<br>299.00<br>419.95<br>359.95<br>478.95 |
|                                                                                                    |                                                                                                    |                                                                                                  |

#### RINTERS

| MATRIX PRINTERS                                         | S           |         |
|---------------------------------------------------------|-------------|---------|
| Star Genvini-10X 120 char/sec                           | STR-G10X    | 259.00  |
| Star Gemini-15X, 100 char./sec. 15" paper               | STR-GI5X    | 365.00  |
| Star Gemini Delta 10, 160 Char/sec                      | STH-DIO     | 399 00  |
| Star Coex 80FT friction & tractor                       | VST-C80FT   | 179 00  |
| Toshiba P1351, 192 char/sec, letter quality             | TOS-1351    | 1495.00 |
| Okidata 82A serial & parallel 91: "paper                | OKI-B2A     | 329.00  |
| Okidata 92A parallel interface, 160 char/sec.           | OKI-92A     | 399 00  |
| Okidata 83A & parallel 15" paper                        | OKI-83A     | 559 00  |
| Okidata 84A& parallel 15" paper                         | OKI-84A     | 929 00  |
| Epson RX-8010" 120 Char/sec                             | EPS-RXB0    | 259.00  |
| Eoson FX80, 10" 160 char./sec. with graphtrax           | EPS-FX80    | 43900   |
| Epson FX 100 15" 160 char./sec with graphitax           | EP5-F X 100 | 629 00  |
| Epson LQ1500, 15" corespondence quality                 | EPS-LO1500  | 1179.00 |
| Epson JX80 Color printer                                | EPS-JX80    | 579.00  |
| Anadex 9501B high speed with graphics                   | ADX-9501B   | 1029 00 |
| Anadex 9620B 200 char/sec. par I & serial               | ADX-9620B   | 1129 00 |
| Prowriter 8510 parallel 91/2" paper                     | PRO-8510P   | 359 00  |
| Prownter II, parallel 15" paper, graphics               | PRO-2P      | 68900   |
| Dataproducts B-600-3, band printer 600 LPM.             | DPS-B600    | 69850   |
| Printronix P300 high speed printer 300 lines per minute | PTX-P300    | 3995 0  |

| Printronix P600 ultra high speed 600 lines per minute.                                                                                                    | PIATEDUU                                                                                                    | 3/33.00                                                                                                    |
|----------------------------------------------------------------------------------------------------|----------------------------------------------------------------------------------------------------|----------------------------------------------------------------------------------------------------|
| WORD PROCESSING PRI                                                                                                    | INTERS                                                                                                    |                                                                                                    |
| NEC7710 55 char/second serialInterface<br>NEC7730 55 char/sec, pair Interface<br>NEC3730 50 char/sec, pair Interface<br>NEC3550 bopular printer designed for IMP/C<br>NEC2550 designed for IMP/C 20 char/sec, par I.<br>Silver Reed EXP500, 14 drar/sec, par Interface<br>Salver Reed EXP550, 17 Char/sec, par I interface<br>Dablo 630 drchar/sec, senal<br>Dablo 630, orportional spacing, horză, vert tab 20 cps.<br>Juli 6100 16 char/sec, SPEC/IA.<br>STAWNIET ROSA 180 dr.<br>STAWNIET ROSA 180 dr.<br>STAWNIET ROSA 180 dr.<br>Comrec CR2, Stawnier F10 parallel, 40 char/sec<br>Stawnier F10 parallel, 40 char/sec<br>Stawnier F10 parallel, 40 char/sec | NEC-7710<br>NEC-7730<br>NEC-3550<br>NEC-3550<br>SRD-EXP550<br>DB1-630<br>DB1-630<br>DB1-630<br>DB1-6100<br>BTH-HR1S<br>PRO-F10S<br>PRO-F10P<br>CRX-CR2P | 1795 00<br>1795 00<br>1599 00<br>995 00<br>45900<br>659 00<br>1765 00<br>42900<br>695 00<br>1125 00<br>495 00 |
|                                                                                                    |                                                                                                    |                                                                                                    |

#### TERMINALS

| Freedom 100, split screen, detatchable keyboard            | LIB-F100  | 495 00  |  |
|------------------------------------------------------------|-----------|---------|--|
| Qume 102 green phosphor terminal                           | OUM-102   | 539.00  |  |
| Ampex Dialogue 125 green screen.                           | APX-D125G | 875.00  |  |
| Ampex Dialouge 175 amber screen, two page, func. keys      | APX-D175A | 719.00  |  |
| Wyse 50, 14" green phosphor                                | WYS-50    | 595.00  |  |
| Wyse 300, Eight color display, split screen,               | WY5-300   | 1159 00 |  |
| Zenith 29 terminal, VT52 compalible, detatch ble keyboard. | ZTH-Z29   | 765 00  |  |
| Televideo 910 Plus, block mode                             | TV1-910P  | 575 00  |  |
| Televideo 925, detatchable keyboard, 22 lunction keys      | TVI-925   | 759.00  |  |

# Ampro **Little Board**

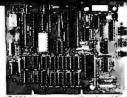

The Ampro Little Board is a single board Z-80A microcomputer with on board 51.3 disk controller. 64K/btyes of memory two serial ports along with a Centronics parallel printer port. This computer is supplied with enhanced CP/M 2.2 with well documented user manual. APO-LB1A

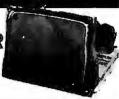

A crisp display is assured with the conrac 9" monitor. This unit features 12 volt only operation, open frame construction, separate high resolution video and most of all incomparable Conrac quality. Documentation includes schematic and theory of operation. CON-SBW

#### KEYBOARD

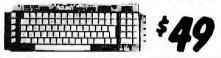

California Digital has purchased over 3000 of these Microswitch keyboards from the General Dynamics Corporation. 93 ASCI encoded Hatil effect switchindludes 8 function keys and 14 key numeric cluster make this keyboard an excellect value at only \$49. MIC-93CD We also have available a matching General Dynamics steel thm panel. \$10

#### Switching & Supply

Power your single board system with one supply This Kepro switcher power supply outputs 5 volts at 5 amps. - 12 volts at 18 amps. 28 amps surge, - 12 volts at 18 amps. 28 amps surge, - 12 volts at 18 amps. 28 second + 12 volts at 2.0 amp output. It is jumper selectable for both 120 volt and 220 volt operation. Units measures approximately 6" by 8. This board is capable of supplying power for two 5½. Winchesters, a single board computer along with a hard disk controller Also suitable for use with all IBM took-alkes. Priced at only \$49.95 this power supply offers excellent value along with high retiability. KPT-512

The Eagle IE/2 Computer features a 12" non-glare green phosphor CRT, typewriter style keyboard with separate numeric cluster. This unit provides two 51 th "drives for a combined storage-capacity of 780 K/Byte. The computer contains a 4Mhz 2-80A. DMA disk interface, with SR-3242 serial ports. Centronics printer interface, along with an auxiliary parallel port.

auxillary parallel pori
Software included consists of ULTRACALC electronic spread sheet.
SPELI BINDER word processor. CBASIC2. CP/M 2.2, and an exclusive Eagle menu driven utility package.
These units are all "factory new" and are being offered far below their suggested price of \$2495. This is your opportunity to purchase a complete CP/M system for only \$395.

#### **PROMETHEUS** ProModem 1200

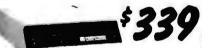

The Prometheus Promodem 1200 is best value that we have seen in a 300/1200 baud modem. This Hayes compatible modem features completely unattended operation, auto answer/auto dial and even includes "recidal number when busy". Internal diagnostics makes the Promodem 1200 an easy modem to install. Help commands, real time clock and internal speaker add to the ease of use of this unit. An optional processor accessory allows battery back up, extra memory space for storing additional phone numbers, messages received, and can act as a transfet hulfer when exchanging programs.

and can act as a transfer buffer when exchanging programs.

The Alphanumeric display option allows messages saved to be dis-played when they were received, diagnostic test results, numbers in the directory, as well as modern status.

#### AODEM

| CTS 212AH 1200 baud, auto dial                          | CT  |
|---------------------------------------------------------|-----|
| Signalman Mark 12, 1200 baud, Hayes compatible          | SC  |
| Signalman Mark 1, direct connect with terminal cubic    | SC  |
| Haves Smar: Modem 1200 baud, auto answer, auto dial     | HY  |
| Hayes 1200B for usewith the IBM/PC, 1200 baud           | HÝ  |
| Hayes Smartmodem, 300 baudonly, auto answer, auto dial  | HY  |
| Hayes Micromodem II. 103 Apple direct connect           | HY  |
| Haves Chronograph, lime & date                          | HY  |
| Prometheus 1200 super leatures                          | PF  |
| Promotheus 1200B internal PC                            | PB  |
| Team 1200 Haves Competitie                              | TE  |
| U.S. Robotics 212A 300/1200 baud, auto dial-answer      | Ú.S |
| U.S. Robotics Password 300/1200 baud                    | ÜS  |
| Penril 300/1200 industrial quality                      | PE  |
| Unwersal Data 103LP line power, answer & originate      | ÜĒ  |
| Universal Data 202, 1200 band, half duplex only         | ÜĈ  |
| Universal Data 212LP, full 1200 baud duplex, less power | ÜÜ  |
| Novalion J Cat direct connect auto arrower              | NC  |

# **DigiGraphics Multifunction Card**

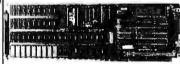

The Digigraphic 384M multifunction card is a work-a-like to the over priced AST Sixpack Plus but at a much more attractive price.

Memory is expandible to 384K/byte, battery backed up clock/calendar, fully programmable RS-232 communication port, centronics parallel port, and game port as standard equipment making this card an outstanding value. Software is also provided for clock/catendar functions. RAM-Disk up to 360K. print spooler for up to 3 printers, as well as diagnostic memory tests \$179.00 no memory DGC-384/0; \$219.0064K/byte memory DGC-384/64.

Return of a Smash Hit Sellout

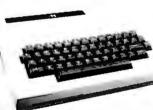

Compatible with most Radio Shack Color Computer software. The world famous Dragon computer is now available in the United States. Manufactured by the Tano Corp under license of the British Broadcasting Company. The Dragon comes compute with 64 Riyle of memory, serial modern port along with a Centronics printer interface. This unique moro computer leatures Motoroias advanced 6809E microprocessor and comes standard with Microsoft Color Basic, data base manager, and a complete word processing package. The computer outputs color composite video along with RF video that allows the unit to be used in conjunction with any color television. This is the Ideal low cost computer to be used with any daily in Information system such as the Source. Western Umon's EasyLink or any other time share service.

These 6.7 Megabyte drives are new units recently re-leased by the Shugari division of Xerox.
The Shugari 604 is thully 506 industry compatible. Each drive is tested before shipment and is supplied with a 90 day warranty.

SHU-604

**TOLL FREE ORDER LINE** (800) 421-5041

950.00

TECHNICAL & CALIFORNIA 3) 217-0500

Televideo 950, graphicchar, split screen, 22 func Televideo 970, 14" green, 132 column, European

# California Digital 17700 Figueroa Street • Carson, California 90248

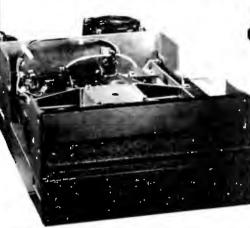

The Shugart 801R has long been the standard by which all other eight inchdiskdriveshavebeenjudged. The 801R has historically been used by thousands of quality conscious equipment manufacturers because of their extremely high degree :liability.
These units are current production, rackmountable LSI tech-

The drives are identical to drives currently sold by

ostributors are identical to drives currently sold by ostributors at S600. California Digital has aquired these NEW units as a result of a change of marketing strategy of the A.M. JaquardCorporation. This is the best value that has ever been offered on any ugart. ht inch disk drive. SHU-801R

# DUME DT8

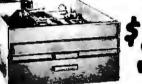

Qume DT8/842 disk drives are NEW double sided units acquired from the excess inventory of a major computer manufacturer

#### **Five Inch Winchester Hard Disk Drives** One Two

| 999  | 959                               |                                                         |
|------|-----------------------------------|---------------------------------------------------------|
| 1589 | 1493                              |                                                         |
| 1995 | 1965                              |                                                         |
| 795  | 765                               |                                                         |
| 159  | 149                               |                                                         |
| 419  | 395                               |                                                         |
| 795  | 775                               |                                                         |
|      | 1589<br>1995<br>795<br>159<br>419 | 1589 1493<br>1995 1965<br>795 765<br>159 149<br>419 395 |

Upon request, all drives are supplied with power connectors and manual

#### AEMORY

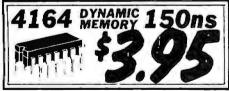

| DY                           | NAMIC MEMOR  | Y     |       |       |
|------------------------------|--------------|-------|-------|-------|
|                              |              | 1-31  | 32 +  | 100 + |
| 4116150ns, 16K               | ICM-4116150  | 1.75  | 1.65  | 1.45  |
| 4116 200ns.16K               | ICM-4116200  | 1.75  | 1.65  | 1.45  |
| 416 4 150ns. 64K 128 refresh | ICM-4164150  | 3.95  | 3.40  | 3.25  |
| 41256150ns. 256K             | ICM-41256150 | 18.95 | 17.50 | 14.75 |
| 4228for IBM/AT               | ICM-4128150  | 18.95 | 17,50 | 14.75 |
| DPB409 dynamic controller    | ICT-8409     | 39.00 | 35.00 | 29.00 |
| STA                          | TIC MEMORY   | 39.00 | 00.00 |       |
| 21L02200ns, 1K state         | ICM-21L02200 | 1.49  | 1.29  | 1.15  |
| 21L02450ns. †Kstatic         | ICM-21L02450 | 1,29  | 1.15  | .99   |
| 2112450ns. 2K static         | ICM-2112450  | 2.99  | 2.85  | 2.75  |
| 2114300ns. 1K x 4            | ICM-2114300  | 1.95  | 1.85  | 1.75  |
| 4044TMS 450ns. 4K x 1        | ICM-4044450  | 3.49  | 3.25  | 2.99  |
| 5257300ns,4K x 1             | ICM-5257300  | 2.50  | 2.25  | 1.99  |
| 6116 P4 200ns. 2K x 8        | ICM-6116200  | 3.95  | 3.85  | 3.70  |
| 6116 P3 150ns.2K x 8         | ICM-6116150  | 4.55  | 4.35  | 4,15  |
|                              | EPROMS       |       |       |       |
| 2708 450ns. 1K x 8           | ICE-270B     | 4.95  | 4.75  | 4.55  |
| 2716 450ns. 2K x 8           | PCE-2715     | 4.50  | 4.25  | 3 97  |
| 2716TMS 450ns. Tri-voltage   | ICE-2715TMS  | 7.95  | 7.65  | 7 25  |
| 2732 450ns. 4K x 8           | ICE-2732     | 4.50  | 3.75  | 3 55  |
| 2764 350ns BK x 8            | ICE-2764     | 5.95  | 5.75  | 6 25  |
| 27128 350ns. 16K + 8         | 1CE-27128    | 18 95 | 16.75 | 13 43 |

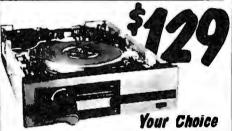

# 48TPI-96TP

Five Inch Single Sided Drives

One Two Ten

SHUGART SA400L full height 189 179 175 TAN DON TM100-1 full height 99 95

| rive ilicii Double Sided                                                                                                    | Driv | 62  |     |
|----------------------------------------------------------------------------------------------------|------|-----|-----|
| TEAC FD55B half height                                                                                                    | 139  | 135 | 129 |
| TEAC FD55F 96 TPI, half ht.                                                                                                    | 139  | 135 | 129 |
| REMEX RFD480 1/2 ht. IBM/PC                                                                                                    | 39   | 39  | 35  |
| CONTROL DATA 9409 PC                                                                                                    | 169  | 159 | 155 |
| CONTROL DATA 9428 1/2 ht.                                                                                                    | 119  | 115 | 109 |
| SHUGART SA455 Half Height                                                                                                    | 139  | 135 | 129 |
| PANASONIC JA551/2N (455)                                                                                                    | 139  | 135 | 129 |
| SHUGART SA465 1/2 Ht. 96TPI                                                                                                    | 239  | 229 | 219 |
| TANDON 100-2 full height                                                                                                    | 169  | 165 | 169 |
| TANDON 101-4 96TPI full ht.                                                                                                    | 329  | 319 | 305 |
| MITSUBISHI 4851 half height                                                                                                    | 159  | 149 | 145 |
| MITSUBISHI 485396/TPI1/2 Ht.                                                                                                    | 169  | 159 | 155 |
| MITSUBISHI 4854 8" elec.                                                                                                    | 395  | 385 | 375 |
| QUME 142 half height                                                                                                    | 219  | 205 | 199 |
| The second second secon |      |     |     |

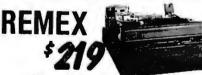

#### **Eight Inch Single Sided Drives**

| SHUGART 801R              | 159 | 159 | 154 |
|---------------------------|-----|-----|-----|
| SIEMENS FDD 100-8         | 129 | 125 | 119 |
| TANDON 848E-1 Half Height | 369 | 359 | 349 |

#### **Fight Inch Double Sided Drives**

| SHUGART SA851R                   | 495 | 485 | 475 |
|----------------------------------|-----|-----|-----|
| <b>QUME 842 "QUME TRACK 8"</b>   | 319 | 319 | 313 |
| <b>TANDON 848E-2 Half Height</b> | 459 | 447 | 435 |
| REMEX RFD-4000                   | 219 | 219 | 209 |
| MITSUBISHI M2894-63              | 447 | 439 | 433 |
| MITSUBISHI M28                   |     |     | 409 |
|                                  |     |     |     |

case supplied with all diskettes purchased from California Digital.

FIVE INCH SINGLE SIDED DOUBLE DENSITY

|            | Ten Sector<br>Sixteen                  | Each box | 10 Boxes | 100 Boxes |
|------------|----------------------------------------|----------|----------|-----------|
| CAL DIGITA | CAL-510<br>CAL-516                     | 16.50    | 14.9     | 13.50     |
| SCOTCH     | MMM-744/0<br>MMM-744/10<br>MMM-744/16  | 22.95    | 21.7     | 20.75     |
| VERBATIM   | VRB.525/01<br>VRB.525/10<br>VRB.525/16 | 22.95    | 21.7     | 20.75     |
| MEMOREX    | MRX-3481<br>MRX-3483<br>MRX-3485       | 19.95    | 18.7     | 17.85     |
| MAXELL     | MXL-MD1<br>MXL-MH1/10<br>MXL-MH1/16    | 22.95    | 21.7     | 20.75     |
| DYSAN      | DYS-104/1D<br>DYS-107/1D<br>DYS-105/1D | 32.25    | 31.0     | 29.75     |
|            | OUBLE SI                               | DED DOU  | BLE DENS | SITY      |
| CAL        | CAL-551                                | 19.95    | 18.75    | 17.85     |

| CAL    | N/A                                    |       |       |       |
|--------|----------------------------------------|-------|-------|-------|
| SCOTCH | MMM.745/0<br>MMM.745/10<br>MMM-745/16  |       | •     |       |
|        | VRB-550/01<br>VRB-550/10<br>VRB-550/16 | 29.95 | 27.95 | 23.75 |
|        | MRX.3491<br>MRX.3493<br>MRX-3495       | 27.95 | 26.75 | 24.25 |

| MRX.3493<br>MRX.3495                |       |       |       |
|-------------------------------------|-------|-------|-------|
| MXL-MD2<br>MXL-MD2/10<br>MXL-MD2/16 | 27.95 | 25.95 | 24.25 |
| AXELL / HD M/A                      |       | CALL  |       |

DYS-104/2D DYS-107/2D 42.50 40.50 35.50 DYSAN 49.95 47.95 45.75 **DYSAN / 96** EIGHT INCH SINGLE SIDED SINGLE DENSITY

| SCOTCH M    | MM-740/0 28.50   | 27.50 | 23.80 |
|-------------|------------------|-------|-------|
| MEMOREX M   | AX-3062 27.75    | 26.60 | 22.25 |
| VERBATIM VE | RB-34/9000 31.50 | 29.50 | 25.60 |
| DYSAN DY    | YS-3740/1 35.75  | 32.75 | 29.75 |

#### EIGHT INCH SINGLE SIDED DOUBLE DENSITY

| 200101 | MMM-741/0       | 33.95 | 31.75 | 29.15 |
|--------|-----------------|-------|-------|-------|
| MEMOR  | EX MRX-3090     | 31.95 | 27.75 | 26.15 |
| VERBAT | TIM VRB-34/8000 | 35.25 | 33.25 | 28.75 |
| DYSAN  | DYS-3740/1D     | 40.75 | 38.75 | 32.25 |
| MAXELI | L MYL-FD1       | 45.50 | 39.75 | 35.45 |

|    | EIGHT INCH | DOUBLE      | SIDED DO | UBLE DEN | ISITY |
|----|------------|-------------|----------|----------|-------|
| ]  | SCOTCH     | MMM-743/0   | 45.95    | 43.25    | 37.50 |
| 3  | MEMOREX    | MRX-3102    | 37.95    | 36.75    | 31.50 |
| \$ | /ERBATIM   | VRB-34/4001 | 41.75    | 37.50    | 32.25 |
|    | DYSAN      | DYS-3740/2D | 54.65    | 49.75    | 40.50 |
|    | MAXELL     | MXL-FD2     | 52.50    | 48.75    | 40.45 |
|    |            |             |          |          |       |

#### NCLOSURES

- Horizontal mount dual 8" full height drives.
   Vertical mount dual full height 8" drives.
   Horizontal mount one full height ortwo half height:
   Horizontal one full height or two half height 5%".

Shipping: First five pounds \$3.00, each additional pound \$.50. Foreign orders: 10% shipping, excess will be refunded. California residents add 6½% sales tax. ● COD's discouraged. Open accounts extended to state supported educational institutions and companies with a strong "Dun & Bradstreet" rating.

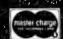

**PERSONAL SYSTEMS** 

\* Call For Current IBM Prices

 KAYPHU
 Call

 Kaypro IIX
 For

 Kaypro 48
 Current

 Kaypro 488
 Price

 Kaypro 10
 And

 Kaypro 16
 Stock

 SANYO

TAVA
TAVA PC1 Par. & 1 Ser. Ports. 128K, 2-320K Drives.
Color Card & Monitor .....\$1499
TAVA XT same as above incl. 10 meg Hd Disk ...\$2495

 COMPAGE

 256K, W2- 320K Drives
 \$1995

 Desk Top Model 1
 1699

 Desk Top Model 2
 2375

 Desk Top Model 3
 3995

SOFTWARE LOTUS DEVELOPMENT CORP.

 ProPak (WS/MM/SS/Star Index)
 \$ 399

 Option Pak (M/M, C/S, S/I)
 199

 Wordstar 2000
 269

 Wordstar 2000 +
 Call

 MICROSOFT

| Sapara | Sapara | Sapara | Sapara | Sapara | Sapara | Sapara | Sapara | Sapara | Sapara | Sapara | Sapara | Sapara | Sapara | Sapara | Sapara | Sapara | Sapara | Sapara | Sapara | Sapara | Sapara | Sapara | Sapara | Sapara | Sapara | Sapara | Sapara | Sapara | Sapara | Sapara | Sapara | Sapara | Sapara | Sapara | Sapara | Sapara | Sapara | Sapara | Sapara | Sapara | Sapara | Sapara | Sapara | Sapara | Sapara | Sapara | Sapara | Sapara | Sapara | Sapara | Sapara | Sapara | Sapara | Sapara | Sapara | Sapara | Sapara | Sapara | Sapara | Sapara | Sapara | Sapara | Sapara | Sapara | Sapara | Sapara | Sapara | Sapara | Sapara | Sapara | Sapara | Sapara | Sapara | Sapara | Sapara | Sapara | Sapara | Sapara | Sapara | Sapara | Sapara | Sapara | Sapara | Sapara | Sapara | Sapara | Sapara | Sapara | Sapara | Sapara | Sapara | Sapara | Sapara | Sapara | Sapara | Sapara | Sapara | Sapara | Sapara | Sapara | Sapara | Sapara | Sapara | Sapara | Sapara | Sapara | Sapara | Sapara | Sapara | Sapara | Sapara | Sapara | Sapara | Sapara | Sapara | Sapara | Sapara | Sapara | Sapara | Sapara | Sapara | Sapara | Sapara | Sapara | Sapara | Sapara | Sapara | Sapara | Sapara | Sapara | Sapara | Sapara | Sapara | Sapara | Sapara | Sapara | Sapara | Sapara | Sapara | Sapara | Sapara | Sapara | Sapara | Sapara | Sapara | Sapara | Sapara | Sapara | Sapara | Sapara | Sapara | Sapara | Sapara | Sapara | Sapara | Sapara | Sapara | Sapara | Sapara | Sapara | Sapara | Sapara | Sapara | Sapara | Sapara | Sapara | Sapara | Sapara | Sapara | Sapara | Sapara | Sapara | Sapara | Sapara | Sapara | Sapara | Sapara | Sapara | Sapara | Sapara | Sapara | Sapara | Sapara | Sapara | Sapara | Sapara | Sapara | Sapara | Sapara | Sapara | Sapara | Sapara | Sapara | Sapara | Sapara | Sapara | Sapara | Sapara | Sapara | Sapara | Sapara | Sapara | Sapara | Sapara | Sapara | Sapara | Sapara | Sapara | Sapara | Sapara | Sapara | Sapara | Sapara | Sapara | Sapara | Sapara | Sapara | Sapara | Sapara | Sapara | Sapara | Sapara | Sapara | Sapara | Sapara | Sapara | S

# SUPER \$500,000 Call Toll Free Now!

#### **PRINTERS**

| OKIDATA                                                                                                    |                                                                                                    |
|----------------------------------------------------------------------------------------------------|----------------------------------------------------------------------------------------------------|
| ML182A, Replaces 82A "New"                                                                                                    | \$ 239                                                                                                    |
| ML83A, 15" Para. & Ser                                                                                                    | 539                                                                                                    |
| ML92 IBM Graphics Comp.                                                                                                    | 359                                                                                                    |
| ML92S, 160 cps, Corr. Quality                                                                                                    | 465                                                                                                    |
| ML92 Apple Mac. 2K Graphics                                                                                                    | 475                                                                                                    |
| ML93P, 160 cps, Corr. Quality                                                                                                    | 589                                                                                                    |
| ML93 IBM Graphics Comp.                                                                                                    | 589                                                                                                    |
| ML93S, 160 cps, Corr. Quality                                                                                                    | 679                                                                                                    |
| ML84 IBM Graphics Comp                                                                                                    | 679                                                                                                    |
| ML84S, 200 cps                                                                                                    | 779                                                                                                    |
| Okimate 20                                                                                                    | 139                                                                                                    |
| RITEMAN                                                                                                    |                                                                                                    |
| Riteman Plus 120 cps w/Tractor                                                                                                    | \$ 257                                                                                                    |
| Riteman Blue Plus 140 cps IBM                                                                                                    | 342                                                                                                    |
| Riteman 15, 160 cps, 15" carr                                                                                                    |                                                                                                    |
| QUME                                                                                                    |                                                                                                    |
| Letterpro 20P Prop. Spc. Enh Prnt                                                                                                    | \$ 449                                                                                                    |
| Sprint 1140 + , 2K, 40 cps,                                                                                                    |                                                                                                    |
| 132 col. width                                                                                                    | 1249                                                                                                    |
| STAR MICRONICS                                                                                                    |                                                                                                    |
| Gemini 10X, 10", 120 cps                                                                                                    | \$ 249                                                                                                    |
| Gemini 10X PC (IBM Compat.)                                                                                                    | 259                                                                                                    |
| Gemini 15X, 15", 120 cps                                                                                                    | 349                                                                                                    |
| Gemini 15X PC (IBM Compat.)                                                                                                    |                                                                                                    |
| Delta 10, 10", 160 cps                                                                                                    | , 365                                                                                                    |
| Powertype, 18 cps Par & Ser                                                                                                    | 349                                                                                                    |
| SG 10, 120 cps (in stock)                                                                                                    |                                                                                                    |
| SG 20, 120 cps (in stock) lo                                                                                                    | west price                                                                                                    |
| O ITOM                                                                                                    |                                                                                                    |
| C. ITOH                                                                                                    |                                                                                                    |
| Prowriter 8510 AP, 120 cps                                                                                                    | \$ 309                                                                                                    |
| Prowriter 8510 AP, 120 cps                                                                                                    | 399                                                                                                    |
| Prowriter 8510 AP, 120 cps                                                                                                    | 399                                                                                                    |
| Prowriter 8510 AP, 120 cps                                                                                                    | 399<br>399                                                                                                    |
| Prowriter 8510 AP, 120 cps                                                                                                    | 399<br>399                                                                                                    |
| Prowriter 8510 AP, 120 cps Prowriter 8510 BC2, 120 cps Prowriter 8510 SP, 180 cps 8510 BPI (IBM Compatible) Prowriter II 1550 P, 15" 120 cps Prowriter II 1550BCD, 15" 120 cps 1550 RP (IBM Compatible)                                                                                                    | 399<br>399<br>335<br>515<br>549                                                                                                    |
| Prowriter 8510 AP, 120 cps Prowriter 8510 BC2, 120 cps Prowriter 8510 SP, 180 cps 8510 BPI (IBM Compatible) Prowriter II 1550 P, 15" 120 cps Prowriter II 1550BCD, 15" 120 cps 1550 BP (IBM Compatible)                                                                                                    | 399<br>399<br>335<br>515<br>549<br>529                                                                                              |
| Prowriter 8510 AP, 120 cps Prowriter 8510 BC2, 120 cps Prowriter 8510 BP, 180 cps 8510 BPI (IBM Compatible) Prowriter II 1550 P, 15" 120 cps Prowriter II 1550 BD, 15" 120 cps 1550 BP (IBM Compatible) 1550 SP, 180 cps Starwriter F10-40 PU, 40 cps                                                                                                    | 399<br>399<br>335<br>515<br>549<br>529<br>549<br>929                                                                                |
| Prowriter 8510 AP, 120 cps Prowriter 8510 BC2, 120 cps Prowriter 8510 SP, 180 cps 8510 BPI (IBM Compatible) Prowriter II 1550 P, 15" 120 cps Prowriter II 1550 BCD, 15" 120 cps 1550 BP (IBM Compatible) 1550 SP, 180 cps Starwriter F10-40 PU, 40 cps Starwriter A10, 18 cps                                                                                                    | 399<br>399<br>335<br>515<br>549<br>529<br>549<br>929                                                                                |
| Prowriter 8510 AP, 120 cps Prowriter 8510 BC2, 120 cps Prowriter 8510 SP, 180 cps 8510 BPI (IBM Compatible) Prowriter II 1550 P, 15" 120 cps Prowriter II 1550 BCD, 15" 120 cps 1550 BP (IBM Compatible) 1550 SP, 180 cps Starwriter F10-40PU, 40 cps Starwriter A10, 18 cps Printmaster F10-55PU, 55 cps                                                                                                    | 399<br>399<br>335<br>515<br>549<br>529<br>549<br>929                                                                                |
| Prowriter 8510 AP, 120 cps Prowriter 8510 BC2, 120 cps Prowriter 8510 BC2, 120 cps 8510 BPI (IBM Compatible) Prowriter II 1550 P, 15" 120 cps Prowriter II 1550 BCD, 15" 120 cps 1550 BP, 16M Compatible) 1550 SP, 160 cps Starwriter F10-40PU, 40 cps Starwriter A10, 18 cps Printmaster F10-55PU, 55 cps                                                                                                    | 399<br>399<br>335<br>515<br>549<br>529<br>549<br>929<br>499                                                                         |
| Prowriter 8510 AP, 120 cps Prowriter 8510 BC2, 120 cps Prowriter 8510 BC2, 120 cps 8510 BPI (IBM Compatible) Prowriter II 1550 P, 15" 120 cps Prowriter II 1550 BCD, 15" 120 cps 1550 BP, 16M Compatible) 1550 SP, 160 cps Starwriter F10-40PU, 40 cps Starwriter F10-40PU, 40 cps Printmaster F10-55PU, 55 cps  SWEET P Six Shooter 600                                                                                                    | 399<br>399<br>335<br>515<br>549<br>529<br>549<br>929<br>499                                                                         |
| Prowriter 8510 AP, 120 cps Prowriter 8510 BC2, 120 cps Prowriter 8510 BC2, 120 cps Prowriter 8510 BP, 180 cps 8510 BPI (IBM Compatible) Prowriter II 1550 P, 15" 120 cps Prowriter II 1550 BD, 15" 120 cps 1550 BP (IBM Compatible) 1550 SP, 180 cps Starwriter F10-40 PU, 40 cps Starwriter F10-40 PU, 40 cps Starwriter F10-55 PU, 55 cps SWEET P Six Shooter 600 BROTHER                                                                                                    | 399<br>399<br>335<br>515<br>549<br>529<br>549<br>929<br>499<br>1069                                                                 |
| Prowriter 8510 AP, 120 cps Prowriter 8510 BC2, 120 cps Prowriter 8510 BP, 180 cps 8510 BPI (IBM Compatible) Prowriter II 1550 P, 15" 120 cps Prowriter II 1550 BCD, 15" 120 cps 1550 BP (IBM Compatible) 1550 SP, 180 cps Starwriter F10-40 PU, 40 cps Starwriter F10-40 PU, 40 cps Starwriter F10-55 PU, 55 cps  SWEET P Six Shooter 600 BROTHER HR25, 25 cps                                                                                                    | 399<br>399<br>335<br>515<br>549<br>529<br>529<br>929<br>929<br>1069                                                                 |
| Prowriter 8510 AP, 120 cps Prowriter 8510 BC2, 120 cps Prowriter 8510 BP, 180 cps 8510 BPI (IBM Compatible) Prowriter II 1550 P, 15" 120 cps Prowriter II 1550 D, 15" 120 cps 1550 BP (IBM Compatible) 1550 SP, 180 cps Starwriter F10-40 PU, 40 cps Starwriter F10-40 PU, 40 cps Starwriter F10-55 PU, 55 cps  SWEET P Six Shooter 600 BROTHER HR25, 25 cps HR35, 36 cps                                                                                                    | 399<br>399<br>335<br>515<br>549<br>529<br>529<br>929<br>929<br>1069                                                                 |
| Prowriter 8510 AP, 120 cps Prowriter 8510 BC2, 120 cps Prowriter 8510 BP, 180 cps 8510 BPI (IBM Compatible) Prowriter II 1550 P, 15" 120 cps Prowriter II 1550 BCD, 15" 120 cps 1550 BP (IBM Compatible) 1550 SP, 180 cps Starwriter F10-40PU, 40 cps Starwriter F10-40PU, 40 cps Starwriter F10-55PU, 55 cps  SWEET P Six Shooter 600  BROTHER HR25, 25 cps HR35, 36 cps  DYNAX                                                                                                    |                                                                                                    |
| Prowriter 8510 AP, 120 cps Prowriter 8510 BC2, 120 cps Prowriter 8510 BC, 180 cps 8510 BPI (IBM Compatible) Prowriter II 1550 P, 15" 120 cps Prowriter II 1550 P, 15" 120 cps 1550 BP, (IBM Compatible) 1550 SP, 160 cps Starwriter F10-40PU, 40 cps Starwriter F10-40PU, 40 cps Starwriter A10, 18 cps Printmaster F10-55PU, 55 cps  SWEET P Six Shooter 600  BROTHER HR25, 25 cps HR35, 36 cps  DYNAX DX15XL By Brother, 20 cps                                                                                                    |                                                                                                    |
| Prowriter 8510 AP, 120 cps Prowriter 8510 BC2, 120 cps Prowriter 8510 BC, 180 cps 8510 BPI (IBM Compatible) Prowriter II 1550 P, 15" 120 cps 1550 BP (IBM Compatible) 1550 SP, 180 cps Starwriter F10-40 PU, 40 cps Starwriter F10-40 PU, 40 cps Starwriter F10-55 PU, 55 cps SWEET P Six Shooter 600 BROTHER HR25, 25 cps HR35, 36 cps DYNAX DX15XL By Brother, 20 cps JUKI                                                                                                    |                                                                                                    |
| Prowriter 8510 AP, 120 cps Prowriter 8510 BC2, 120 cps Prowriter 8510 BP, 180 cps 8510 BPI (IBM Compatible) Prowriter II 1550 P, 15" 120 cps 1550 BP (IBM Compatible) 1550 SP, 180 cps Starwriter F10-40 PU, 40 cps Starwriter F10-40 PU, 40 cps Starwriter F10-55 PU, 55 cps  SWEET P Six Shooter 600 BROTHER HR25, 25 cps HR35, 36 cps DYNAX DX15XL By Brother, 20 cps JUKI 6100, L.Q. 18 cps w/proportional spc.                                                                                                    | 399 399 335 515 549 529 549 929 499 1069 \$799 \$629 839                                                                            |
| Prowriter 8510 AP, 120 cps Prowriter 8510 BC2, 120 cps Prowriter 8510 BP, 180 cps 8510 BPI (IBM Compatible) Prowriter II 1550 P, 15" 120 cps Prowriter II 1550 P, 15" 120 cps 1550 BP (IBM Compatible) 1550 SP, 180 cps Starwriter F10-40 PU, 40 cps Starwriter F10-40 PU, 40 cps Starwriter F10-55 PU, 55 cps  WEET P Six Shooter 600 BROTHER HR25, 25 cps HR35, 36 cps DYNAX DX15XL By Brother, 20 cps JUKI 6100, L.Q. 18 cps w/proportional spc. 6300                                                                                                    | 399 399 335 515 549 529 549 929 499 1069 \$799 \$629 839                                                                            |
| Prowriter 8510 AP, 120 cps Prowriter 8510 BC2, 120 cps Prowriter 8510 BC, 180 cps 8510 BPI (IBM Compatible) Prowriter II 1550 P, 15" 120 cps Prowriter II 1550 P, 15" 120 cps 1550 BP, (IBM Compatible) 1550 SP, 180 cps Starwriter F10-40PU, 40 cps Starwriter F10-40PU, 55 cps Printmaster F10-55PU, 55 cps SWEET P Six Shooter 600 BROTHER HR25, 25 cps HR35, 36 cps DYNAX DX15XL By Brother, 20 cps JUKI 6100, L.Q. 18 cps w/proportional spc.                                                                                                    | 399 399 395 315 515 549 529 549 1069 \$ 799 \$ 839 \$ 379 \$ Call                                                                   |
| Prowriter 8510 AP, 120 cps Prowriter 8510 BC2, 120 cps Prowriter 8510 BC, 180 cps 8510 BPI (IBM Compatible) Prowriter II 1550 P, 15" 120 cps 1550 BP (IBM Compatible) 1550 SP, 180 cps 1550 SP, 180 cps Starwriter F10-40 PU, 40 cps Starwriter F10-40 PU, 40 cps Starwriter F10-55 PU, 55 cps Printmaster F10-55 PU, 55 cps SWEET P Six Shooter 600 BROTHER HR25, 25 cps HR35, 36 cps DYNAX DX15XL By Brother, 20 cps JUKI 6100, L.Q. 18 cps w/proportional spc. 6300 TOSHIBA P1351 Dot Matrix, 192 cps, letter quality 100                                                                                          |                                                                                                    |
| Prowriter 8510 AP, 120 cps Prowriter 8510 BC2, 120 cps Prowriter 8510 BC, 180 cps 8510 BPI (IBM Compatible) Prowriter II 1550 P, 15" 120 cps 1550 BP (IBM Compatible) 1550 SP, 180 cps 1550 SP, 180 cps Starwriter F10-40 PU, 40 cps Starwriter F10-40 PU, 40 cps Starwriter F10-55 PU, 55 cps Printmaster F10-55 PU, 55 cps SWEET P Six Shooter 600 BROTHER HR25, 25 cps HR35, 36 cps DYNAX DX15XL By Brother, 20 cps JUKI 6100, L.Q. 18 cps w/proportional spc. 6300 TOSHIBA P1351 Dot Matrix, 192 cps, letter quality 100                                                                                          |                                                                                                    |
| Prowriter 8510 AP, 120 cps Prowriter 8510 BC2, 120 cps Prowriter 8510 BP, 180 cps 8510 BPI (IBM Compatible) Prowriter II 1550 P, 15" 120 cps 1550 BP (IBM Compatible) 1550 SP, 180 cps Starwriter F10-40 PU, 40 cps Starwriter F10-40 PU, 40 cps Starwriter F10-55 PU, 55 cps  SWEET P Six Shooter 600 BROTHER HR25, 25 cps HR35, 36 cps DYNAX DX15XL By Brother, 20 cps JUKI 6100, L.O. 18 cps w/proportional spc. 6300 TOSHIBA P1351 Dot Matrix, 192 cps, letter quality 100 graphics. 3 in 1 printer. P1340 same as above but 10" carr.                                                                            |                                                                                                    |
| Prowriter 8510 AP, 120 cps Prowriter 8510 BC2, 120 cps Prowriter 8510 BC, 180 cps 8510 BPI (IBM Compatible) Prowriter II 1550 P, 15" 120 cps Prowriter II 1550 P, 15" 120 cps 1550 BP (IBM Compatible) 1550 SP, 180 cps Starwriter F10-40PU, 40 cps Starwriter F10-40PU, 40 cps Starwriter F10-55PU, 55 cps  SWEET P Six Shooter 600 BROTHER HR25, 25 cps HR35, 36 cps DYNAX DX15XL By Brother, 20 cps JUKI 6100, L.Q. 18 cps w/proportional spc. 6300 TOSHIBA P1351 Dot Matrix, 192 cps, letter quality 100 graphics. 3 in 1 printer. PANASONIC                                                                      | 399 399 395 335 515 549 549 549 1069 \$799 \$379 \$379 \$379 \$379 \$379 \$399 \$39                                                 |
| Prowriter 8510 AP, 120 cps Prowriter 8510 BC2, 120 cps Prowriter 8510 BC, 180 cps 8510 BPI (IBM Compatible) Prowriter II 1550 P, 15" 120 cps 1550 BP (IBM Compatible) 1550 SP, 180 cps Starwriter F10-40 PU, 40 cps Starwriter F10-40 PU, 40 cps Starwriter F10-55 PU, 55 cps Printmaster F10-55 PU, 55 cps SWEET P Six Shooter 600 BROTHER HR25, 25 cps HR35, 36 cps DYNAX DX15XL By Brother, 20 cps JUKI 6100, L.Q. 18 cps w/proportional spc. 6300 TOSHIBA P1351 Dot Matrix, 192 cps, letter quality 100 graphics. 3 in 1 printer. P1340 same as above but 10" carr. PANASONIC 1091 w/Tractor, 120 cps, 1 yr. war. | 399 399 395 355 515 549 529 549 1069 3799 3839 379 379 379 379 3839 379 3839 379 3839 379                                           |
| Prowriter 8510 AP, 120 cps Prowriter 8510 BC2, 120 cps Prowriter 8510 BC, 180 cps 8510 BPI (IBM Compatible) Prowriter II 1550 P, 15" 120 cps 1550 BP (IBM Compatible) 1550 SP, 180 cps Starwriter F10-40 PU, 40 cps Starwriter F10-40 PU, 40 cps Starwriter F10-55 PU, 55 cps  SWEET P Six Shooter 600 BROTHER HR25, 25 cps HR35, 36 cps DYNAX DX15XL By Brother, 20 cps JUKI 6100, L.O. 18 cps w/proportional spc. 6300 TOSHIBA P1351 Dot Matrix, 192 cps, letter quality 100 graphics. 3 in 1 printer. P1340 same as above but 10" carr. PANASONIC                                                                  | 399 399 395 335 515 549 529 529 499 1069 \$799 \$629 839 \$379 \$379 \$379 \$379 \$379 \$399 \$379 \$399 \$379 \$399 \$379          |
| Prowriter 8510 AP, 120 cps Prowriter 8510 BC2, 120 cps Prowriter 8510 BC, 180 cps 8510 BPI (IBM Compatible) Prowriter II 1550 P, 15" 120 cps 1550 BP (IBM Compatible) 1550 SP, 180 cps 1550 SP, 180 cps Starwriter F10-40 PU, 40 cps Starwriter F10-40 PU, 40 cps Starwriter F10-55 PU, 55 cps  SWEET P Six Shooter 600 BROTHER HR25, 25 cps HR35, 36 cps DYNAX DX15XL By Brother, 20 cps JUKI 6100, L.Q. 18 cps w/proportional spc. 6300 TOSHIBA P1351 Dot Matrix, 192 cps, letter quality 100 graphics. 3 in 1 printer. P1340 same as above but 10" carr. PANASONIC 1091 w/Tractor, 120 cps, 1 yr. war. 1092. 1093. | 399 399 395 335 515 549 529 529 499 1069 \$799 \$629 839 \$379 \$379 \$379 \$379 \$379 \$399 \$379 \$399 \$379 \$399 \$379          |
| Prowriter 8510 AP, 120 cps Prowriter 8510 BC2, 120 cps Prowriter 8510 BC, 180 cps 8510 BPI (IBM Compatible) Prowriter II 1550 P, 15" 120 cps 1550 BP (IBM Compatible) 1550 SP, 180 cps Starwriter F10-40PU, 40 cps Starwriter F10-40PU, 40 cps Starwriter F10-55PU, 55 cps  WEET P Six Shooter 600 BROTHER HR25, 25 cps HR35, 36 cps DYNAX DX15XL By Brother, 20 cps JUKI 6100, L.Q. 18 cps w/proportional spc. 6300 TOSHIBA P1351 Dot Matrix, 192 cps, letter quality 100 graphics. 3 in 1 printer. P1340 same as above but 10" carr. PANASONIC 1091 w/Tractor, 120 cps, 1 yr. war. 1092 1093 LEGEND                 | 399 399 395 335 515 549 529 549 1069 \$799 \$629 \$379 \$379 \$379 \$379 \$379 \$379 \$399 \$379 \$399 \$379 \$399 \$379 \$399 \$39 |
| Prowriter 8510 AP, 120 cps Prowriter 8510 BC2, 120 cps Prowriter 8510 BC, 180 cps 8510 BPI (IBM Compatible) Prowriter II 1550 P, 15" 120 cps 1550 BP (IBM Compatible) 1550 SP, 180 cps 1550 SP, 180 cps Starwriter F10-40 PU, 40 cps Starwriter F10-40 PU, 40 cps Starwriter F10-55 PU, 55 cps  SWEET P Six Shooter 600 BROTHER HR25, 25 cps HR35, 36 cps DYNAX DX15XL By Brother, 20 cps JUKI 6100, L.Q. 18 cps w/proportional spc. 6300 TOSHIBA P1351 Dot Matrix, 192 cps, letter quality 100 graphics. 3 in 1 printer. P1340 same as above but 10" carr. PANASONIC 1091 w/Tractor, 120 cps, 1 yr. war. 1092. 1093. |                                                                                                    |

#### POT-O-GOLD

OKIDATA ML92P IBM \$359

C.ITOH 8510 AP 120 cps, 1 yr. warranty \$309

> TOSHIBA P1351 Draft/LQ/Graphics \$1229

AST SIX PAK + w/64K While They Last \$235

AMDEK COLOR 600 Hi-Res RGB \$415

PGS MAX 12 Monochrome TTL \$175

64K MEMORY UPGRADE 200ns - 90 Day Warranty \$24

#### PRINTER ACCESSORIES

| DRANGE MICRO                                   |            |
|------------------------------------------------|------------|
| Grappler +                                     | 115        |
| Grappler +                                     | 174        |
| Mr. Chips for PC & XT, Par. Ser. Clock & Cal., | 64K        |
| Realworld I/F, BSR line I/F                    | 389        |
| TOSHIBA                                        |            |
| Bi-Directional Tractor                         | 149        |
| ont Disk for Down loading P1351                | 48         |
| MICROTEK                                       |            |
| Dumpling GX (same as Grappier +)\$             | 75         |
| Dumpling GX w/16K buffer                       | 149        |
| Dumpling GX w/32K buffer                       | 165        |
| Additional Buffering 16K                       | 16         |
| FOURTH DIMENSION                               |            |
| Par. Card & Cable for Apple                    | 45         |
| DKIDATA .                                      |            |
| Plug and Play for IBM\$                        | 49         |
| Okigraph I for 82A                             | 49         |
| Okigraph I for 83A                             | 49         |
| Fractor for 82A & 92                           | 55         |
| JUKI                                           |            |
| Bi-Directional Tractor                         | 135        |
| Serial Interface                               | 65         |
| BROTHER                                        |            |
| Fractor for DX-15                              | 99         |
| Tractor for HR25 ,                             | 129        |
| Tractor for HR35                               | 129        |
| Cut Sheet Feeder for DX15                      | 175        |
| Cut Sheet Feeder for HR25/35                   | 199<br>165 |
| Keyboard for DX15                              | 105        |
| STAR MICRONICS                                 |            |
| Graphstar, Apple Interface\$                   | 69         |
| Universal Atari                                | 79<br>59   |
| Universal Commadore                            | 59         |
|                                                | 29         |
| CABLES                                         | 40         |
| BM PC to Parallel Printer\$                    | 18         |
| Serial Cable                                   | 10         |

20% to 40% OFF LIST ALWAYS

> IF YOU SEE IT ADVERTISED FOR LESS, CALL COMPUTER CONNECTION FIRST FOR LOWEST QUOTE!

GIVE US A CHANCE TO BEAT THE COMPETITION'S ADVERTISED PRICE.

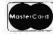

NO SURCHARGE

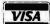

We accept VISA, MasterCard, COD [Wdeposit], Certified Checks or Wire Transfers. Minimum Shipping Charge \$4.00. Some items subject to back order. California Res. add 6½% Sales Tax. All returns are subject to a 15% restocking charge and must be authorized by store manager within 10 days. Prices subject to change without notice. This Ad supersedes all others.

# **WAREHOUSE \$ALE** (800) 732-0304

#### **SPECIALS**

ANCHOR AUTOMATION
Mark XII — \$225
Volksmodem — \$185
MICROSOFT
Flight Simulator
\$36

DATA PLUS 384K Mem Exp Bd for PC \$139

XT SHORT CARD 384K Mem Exp Bd for XT \$195

COMPUTER CONNECTION DISKETTES

w/Disk Container, 5 yr. war. Sgl./Dbl. \$20 — Dbl./Dbl. \$22

PANASONIC KXP1091 Corr. Qual., Tractor, Graphics 1 yr. war., 120 cps \$279

#### APPLE & FRANKLIN ACCESSORIES

| ALLESSURIES                                                                                                    |     |
|----------------------------------------------------------------------------------------------------|-----|
| Kensington System Saver\$                                                                                                    | 69  |
| Fan for Apple II & II E w/surge                                                                                                    | 37  |
| APPLE                                                                                                    |     |
| Super Serial Card\$                                                                                                    | 139 |
| Cont. Cardw/Pro Dos                                                                                                    | 80  |
| Monitor II                                                                                                    | 165 |
| 80Col.Card                                                                                                    | 75  |
| ASTAR                                                                                                    |     |
| RF Modulator , , , ,                                                                                                    | 17  |
| KRAFT                                                                                                    |     |
| Mark IV Joystick                                                                                                    | 44  |
| MICRO-SCI                                                                                                    |     |
| 64K,80Col. Card                                                                                                    | 65  |
|                                                                                                    | 05  |
| ADVANCED LOGIC SYSTEMS                                                                                                    |     |
| ZEngine 2.2\$                                                                                                    |     |
| CPM/3.0                                                                                                    | 245 |
| MICROMAX                                                                                                    |     |
| Viewmax 128K extended 80 col. card for Apple I/E\$                                                                                                    | 104 |
| 80 Col. Card for Apple II & 11+                                                                                                    | 139 |
| O OOL OUT OF PROPERTY OF THE PROPERTY OF THE P | .55 |
|                                                                                                    |     |
|                                                                                                    |     |

DISKETTES

 Sgl./Dbl. (Box of 10)
 \$ 14

 Dbl./Dbl. (Box of 10)
 16

 Sgl./Dbl. w/Disk Container(10)
 20

 Dbl./Dbl. w/Disk Container(10)
 22

 Bulk 50 & Up — Sgl./Dbl
 1.25 ea.

 Bulk 50 & Up — Dbl./Dbl
 1.35 ea.

All Diskettes come w/5 Year Warranty

**PC DISKETTES** 

Inquiry 81

#### **IBM PC ACCESSORIES**

| IBM                                                                                                    |                                        |
|----------------------------------------------------------------------------------------------------|----------------------------------------|
| IBM Mono Card w/Printer Port                                                                                                    | 245                                    |
| IBM Mono Monitor                                                                                                    | 265                                    |
| IBM Dos 2.1                                                                                                    | 59                                     |
| IBM DOS 3.U                                                                                                    | 69<br>85                               |
| IBM recirber for FC                                                                                                    | 63                                     |
| AST RESEARCH                                                                                                    | 225                                    |
| Six Pak + w/64K\$ Mega Plus II                                                                                                    | 265                                    |
| Monograph +                                                                                                    | 329                                    |
| PARADISE                                                                                                    |                                        |
| Modular GraphicsCard                                                                                                    | 279                                    |
| Module A                                                                                                    | 85                                     |
| Module B                                                                                                    | 189                                    |
| PC PEACOCK                                                                                                    |                                        |
| Color Graphics Card w/Par. Printer Port, Com                                                                                                    |                                        |
| w/All IBM Software, 2 yr. war.,                                                                                                    | 219                                    |
| 64K MEMORY UPGRADE                                                                                                    |                                        |
| 64K (9 chips) 200 ns. 90 day war \$                                                                                                    | 24                                     |
| QUADRAM                                                                                                    |                                        |
| Quad Color 1 Board\$                                                                                                    | 199                                    |
| Exp. Quadboard w/64K                                                                                                    | 249                                    |
|                                                                                                    | 359                                    |
| VUTEK                                                                                                    | _                                      |
| Vutek · CPS Board, RGB & Composite w/Par. &                                                                                                    |                                        |
| Ports, 2 Yr. War. ,                                                                                                    | 239                                    |
| STB                                                                                                    | 250                                    |
| Graphics + II                                                                                                    | 359                                    |
| TECHMAR                                                                                                    |                                        |
| Graphics Master\$                                                                                                    | 529                                    |
| PERSYST BOARD                                                                                                    |                                        |
| Bob Hi-Res Display Adp                                                                                                    | 459                                    |
| KEYTRONICS                                                                                                    |                                        |
| KB5151\$                                                                                                    | 185                                    |
| HERCULES                                                                                                    |                                        |
| Monochrome Graphics Card\$                                                                                                    | 345                                    |
| Color Card w/Printer Port                                                                                                    | 185                                    |
| ORCHID                                                                                                    | 245                                    |
| Blossom\$                                                                                                    | 245                                    |
| DATA PLUS                                                                                                    | 400                                    |
| 384K Mem. Board w/OK\$ XT Short Card, 384K Mem                                                                                                    | 195                                    |
| MICROTEK                                                                                                    | 133                                    |
| Monochrome Graphics Card Par & Ser \$                                                                                                    | 105                                    |
| Color Graphics Card                                                                                                    | 165                                    |
| and are printed as a second second se |                                        |
| MODELLO                                                                                                    |                                        |
| MODEMS                                                                                                    |                                        |
| ANCHOR                                                                                                    |                                        |
|                                                                                                    |                                        |
| Mark XII                                                                                                    | 225                                    |
| Mark XII\$ Voiksmodem XII                                                                                                    | 225<br>185                             |
| MARK X 300 Baud                                                                                                    | 225<br>185<br>110                      |
| MARK X 300 Baud  HAYES MICRO                                                                                                    | 110                                    |
| MARK X 300 Baud  HAYES MICRO  300 Baud Smart Modem \$                                                                                                    | 110                                    |
| WARK X 300 Baud  HAYES MICRO 300 Baud Smart Modem \$1200 Baud Smart Modem \$1200 Baud Smart Modem                                                                                                    | 110<br>205<br>449                      |
| Voiksmodem XII MARK X 300 Baud  HAYES MICRO 300 Baud Smart Modem \$ 1200 B for IBM PC. 2400 Baud Modem                                                                                                    | 110<br>205<br>449<br>379<br>645        |
| Volksmodem XII MARK X 300 Baud HAYES MICRO 300 Baud Smart Modem \$ 1200 Baud Smart Modem \$ 1200 B for IBM PC \$ 2400 Baud Modem Micro Modem IIE                                                                                                    | 110<br>205<br>449<br>379<br>645<br>259 |
| Volksmodem XII MARK X 300 Baud HAYES MICRO 300 Baud Smart Modem \$ 1200 Baud Smart Modem \$ 1200 B for IBM PC \$ 2400 Baud Modem Micro Modem IIE Chronograph.                                                                                                    | 110<br>205<br>449<br>379<br>645        |
| Volksmodem XII MARKX 300 Baud HAYES MICRO 300 Baud Smart Modem \$ 1200 Baud Smart Modem \$ 1200 Baud Smart Modem \$ 1200 B for IBM PC \$ 2400 Baud Modern \$ Micro Modem IIE \$ Chronograph \$ BIZCOMP                                                                                                    | 205<br>449<br>379<br>645<br>259<br>189 |
| Volksmodem XII MARKX 300 Baud HAYES MICRO 300 Baud Smart Modem \$ 1200 Baud Smart Modem \$ 1200 Baud Smart Modem \$ 1200 B for IBM PC \$ 2400 Baud Modern \$ Micro Modem IIE \$ Chronograph \$ BIZCOMP                                                                                                    | 205<br>449<br>379<br>645<br>259<br>189 |
| Volksmodem XII MARKX 300 Baud HAYES MICRO 300 Baud Smart Modem \$ 1200 Baud Smart Modem \$ 1200 Baud Smart Modem \$ 1200 B for IBM PC \$ 2400 Baud Modern \$ Micro Modem IIE \$ Chronograph \$ BIZCOMP                                                                                                    | 205<br>449<br>379<br>645<br>259<br>189 |
| Volksmodem XII MARK X 300 Baud HAYES MICRO 300 Baud Smart Modem \$ 1200 Baud Smart Modem \$ 1200 B for IBM PC \$ 2400 Baud Modem Micro Modem IIE Chronograph.                                                                                                    | 205<br>449<br>379<br>645<br>259<br>189 |
| Volksmodem XII MARK X 300 Baud  HAYES MICRO 300 Baud Smart Modem                                                                                                    | 205<br>449<br>379<br>645<br>259<br>189 |

#### DISK DRIVES

| TANDON                                                                                                    |                                                                                                    |
|----------------------------------------------------------------------------------------------------|----------------------------------------------------------------------------------------------------|
|                                                                                                    | 138                                                                                                    |
| TM100-2for IBM PC                                                                                                    | 189                                                                                                    |
| TALL GRASS TECHNOLOGIES                                                                                                    |                                                                                                    |
| 12 Meg. HD w/infegral 20 Meg. Tape Backup \$2                                                                                                    | 2395                                                                                                    |
| 20 Meg. HD w/Integra20 Meg. Tape Backup                                                                                                    | 2595                                                                                                    |
| ALPHA OMEGA                                                                                                    |                                                                                                    |
| 10 Meg HD for IBM & Comp. w/Cont. Card                                                                                                    |                                                                                                    |
| 13 Month Warranty\$                                                                                                    | 845                                                                                                    |
| TEAC                                                                                                    |                                                                                                    |
| 55B DoubleSided 360K \$ 117 2 for                                                                                                    | 231                                                                                                    |
| Quad Density                                                                                                    | 189                                                                                                    |
| EPSON                                                                                                    |                                                                                                    |
|                                                                                                    | 149                                                                                                    |
|                                                                                                    |                                                                                                    |
| Drives For Apple & Franklin                                                                                                    |                                                                                                    |
| RANA SYSTEMS                                                                                                    |                                                                                                    |
| Elite1S                                                                                                    | 199                                                                                                    |
| Flite II                                                                                                    | 339                                                                                                    |
| Elite III                                                                                                    | 389                                                                                                    |
| Controller add                                                                                                    | 85                                                                                                    |
| MICRO-SCI                                                                                                    |                                                                                                    |
| A-2                                                                                                    | 174                                                                                                    |
| A.5C for IIc w/cable ,                                                                                                    | 185                                                                                                    |
| A.5 ½ height for IIE                                                                                                    | 209                                                                                                    |
| Controller Add                                                                                                    | 59                                                                                                    |
| DISPLAY MONITORS                                                                                                    |                                                                                                    |
| DISPLAT MUMITURS                                                                                                    | 1                                                                                                    |
|                                                                                                    |                                                                                                    |
| GUADRAM                                                                                                    |                                                                                                    |
| QUADRAM Amber chrome IBM compatible                                                                                                    | 175                                                                                                    |
| Amber chrome IBM compatible                                                                                                    | 175                                                                                                    |
| Amber chrome IBM compatible                                                                                                    |                                                                                                    |
| Amber chrome IBM compatible \$ QUIMAX PX4Hi-Res(betterthan HX12)                                                                                                    | 175<br>449                                                                                                    |
| Amber chrome IBM compatible S QUIMAX PX4HI-Res(betterthan HX12), AMDEK                                                                                                    | 449                                                                                                    |
| Amber chrome IBM compatible \$ QUIMAX PX4Hi-Res(betterthan HX12) AMDEK V300G \$                                                                                                    | 449<br>129                                                                                                    |
| Amber chrome IBM compatible \$ QUIMAX PX4Hi-Res(betterthan HX12) AMDEK V300G \$                                                                                                    | 449<br>129<br>139                                                                                                    |
| Amber chrome IBM compatible \$ QUIMAX PX4Hi-Res(betterthan HX12) AMDEK V300G \$                                                                                                    | 449<br>129                                                                                                    |
| Amber chrome IBM compatible SQUIMAX PX4HI-Res(betterthan HX12) AMDEK V300G \$\$ V300A \$ V310Afor IBM PC Color I + , Composite 13" Color II + , H-Res. 13"/IBM                                                                                                    | 449<br>129<br>139<br>159<br>279<br>389                                                                               |
| Amber chrome IBM compatible SQUIMAX PX4Hi-Res(betterthan HX12) AMDEK V300G \$V300A V310Afor IBM PC Color I + , Composite 13" Color II + , Hi-Res. 13"/IBM Color II + , Hi-Res. 13"/IBM                                                                                                    | 129<br>139<br>159<br>279<br>389<br>249                                                                               |
| Amber chrome IBM compatible SQUIMAX PX4HI-Res(betterthan HX12) AMDEK V300G \$V300A \$V310Afor IBM PC Color I + , Composite 13" Color I + , Hi-Res. 13"/IBM Color 300 Color 600                                                                                                    | 129<br>139<br>159<br>279<br>389<br>249<br>415                                                                        |
| Amber chrome IBM compatible SQUIMAX PX4Hi-Res(betterthan HX12) AMDEK V300G \$\$ V300A V310Afor IBM PC Color I + , Composite 13" Color II + , Hi-Res. 13"/IBM Color 300 Color600 Color710                                                                                                    | 129<br>139<br>159<br>279<br>389<br>249                                                                               |
| Amber chrome IBM compatible SQUIMAX PX4Hi-Res(betterthan HX12) AMDEK V300G \$V300A V310Afor IBM PC Color I + , Composite 13" Color II + , Hi-Res. 13"/IBM Color 300 Color600 Color600 Color710 TAXAN                                                                                                    | 129<br>139<br>159<br>279<br>389<br>249<br>415<br>555                                                                 |
| Amber chrome IBM compatible SQUIMAX PX4HI-Res(betterthan HX12) AMDEK V300G \$\$ V300A \$ V310A for IBM PC Color I + , Composite 13" Color II + , Hi-Res. 13"/IBM Color 300 Color 600 Color 710 TAXAN IBM Green Monochrome #121                                                                                                    | 129<br>139<br>159<br>279<br>389<br>249<br>415<br>555                                                                 |
| Amber chrome IBM compatible SQUIMAX PX4Hi-Res(betterthan HX12) AMDEK V300G \$\$ V300A V310Afor IBM PC Color I + , Composite 13" Color II + , Hi-Res. 13"/IBM Color 300 Color600 Color600 TAXAN IBM Green Monochrome#121 IBM Amber Monochrome#121 SIBM Amber Monochrome#122                                                                                                    | 129<br>139<br>159<br>279<br>389<br>249<br>415<br>555                                                                 |
| Amber chrome IBM compatible SQUIMAX PX4 Hi. Res (better than HX12)  AMDEK V300G \$V300A SV300A (SV300A SV300A SV300A SV300A SV300A SV300A SV300A SV300A SV300A SV300A SV300A SV300A SV300A SV300A SV300A SV300A SV300A SV300A SV300A SV30A SV30A   | 129<br>139<br>159<br>279<br>389<br>249<br>415<br>555<br>139<br>145<br>419                                            |
| Amber chrome IBM compatible SQUIMAX PX4 Hi. Res (better than HX12)  AMDEK V300G \$V300A SV300A (SV300A SV300A SV300A SV300A SV300A SV300A SV300A SV300A SV300A SV300A SV300A SV300A SV300A SV300A SV300A SV300A SV300A SV300A SV300A SV30A SV30A   | 129<br>139<br>159<br>279<br>389<br>249<br>415<br>555<br>139<br>145<br>419<br>393                                     |
| Amber chrome IBM compatible SQUIMAX PX4Hi-Res(betterthan HX12) AMDEK V300G \$ V300A \$ V310Afor IBM PC Color I + , Composite 13" Color II + , Hi-Res. 13"/IBM Color 300 Color600 Color600 Color710 TAXAN IBM Green Monochrome #121 IBM Amber Monochrome #122 RGB IBM w/Cable #420 RGB Super Hi-Res. #415 RGB Super Hi-Res. #440 RGB Super Hi-Res. #440                                                                                                    | 129<br>139<br>159<br>279<br>389<br>249<br>415<br>555<br>139<br>145<br>419<br>393<br>549                              |
| Amber chrome IBM compatible SQUIMAX PX4 HI. Res (betterthan HX12)  AMDEK V300G \$\$ V300A \$\$ V310A for IBM PC Colorl + , Composite 13" Color II + , Hi. Res. 13" / IBM Color 300 Color 710  TAXAN IBM Green Monochrome #121 IBM Amber Monochrome #122 IBM Amber Monochrome #122 IBM BM W(Cable #420 RGB Super Hi. Res. #415 RGB Super Hi. Res. #440 RGB Super Hi. Res. #440 RGB Super Med. Res. #210                                                                                                    | 129<br>139<br>159<br>279<br>389<br>249<br>415<br>555<br>139<br>145<br>419<br>393                                     |
| Amber chrome IBM compatible SQUIMAX PX4 Hi-Res (betterthan HX12)  AMDEK V300G \$\$ V300A \$ V310A for IBM PC Color I + , 16 Composite 13" Color III + , Hi-Res. 13"/IBM Color 300 Color 600 Color 710  TAXAN IBM Green Monochrome #121 IBM Amber Monochrome #122 RGB IBM w/Cable #420 RGB Super Hi-Res. #415 RGB Super Hi-Res. #445 RGB/Comp. Med. Res. #210 PRINCETON GRAPHICS                                                                                                    | 129<br>139<br>159<br>279<br>389<br>249<br>415<br>555<br>139<br>145<br>419<br>393<br>549                              |
| Amber chrome IBM compatible SQUIMAX PX4 HI. Res (betterthan HX12)  AMDEK V300G \$\$ V300A \$\$ V310A for IBM PC Colorl + , Composite 13" Color II + , Hi. Res. 13" / IBM Color 300 Color 710  TAXAN IBM Green Monochrome #121 IBM Amber Monochrome #122 IBM Amber Monochrome #122 IBM BM W(Cable #420 RGB Super Hi. Res. #415 RGB Super Hi. Res. #440 RGB Super Hi. Res. #440 RGB Super Med. Res. #210                                                                                                    | 129<br>139<br>159<br>279<br>389<br>249<br>415<br>555<br>139<br>145<br>419<br>393<br>549<br>259                       |
| Amber chrome IBM compatible                                                                                                    | 449<br>129<br>139<br>159<br>279<br>389<br>415<br>555<br>139<br>145<br>419<br>393<br>549<br>259<br>455<br>175<br>595  |
| Amber chrome IBM compatible SQUIMAX PX4 Hi. Res(betterthan HX12)  AMDEK V300G \$ V300A \$ V310A for IBM PC Color I + , Composite 13" Color 300 Color 710 TAXAN IBM Green Monochrome #121 IBM Amber Monochrome #122 IBM Amber Monochrome #125 IBM Green MC Color MC Color M | 449<br>129<br>139<br>159<br>279<br>389<br>3249<br>415<br>555<br>139<br>145<br>419<br>393<br>549<br>259<br>455<br>175 |
| Amber chrome IBM compatible SQUIMAX PX4 Hi. Res(betterthan HX12)  AMDEK V300G \$ V300A \$ V310A for IBM PC Color I + , Composite 13" Color 300 Color 710 TAXAN IBM Green Monochrome #121 IBM Amber Monochrome #122 IBM Amber Monochrome #125 IBM Green MC Color MC Color M | 449<br>129<br>139<br>159<br>279<br>389<br>415<br>555<br>139<br>145<br>419<br>393<br>549<br>259<br>455<br>175<br>595  |
| Amber chrome IBM compatible                                                                                                    | 449<br>129<br>139<br>159<br>279<br>389<br>415<br>555<br>139<br>145<br>419<br>393<br>549<br>259<br>455<br>175<br>595  |
| Amber chrome IBM compatible                                                                                                    | 129<br>139<br>159<br>279<br>389<br>249<br>5555<br>139<br>145<br>419<br>259<br>455<br>575<br>595<br>185               |
| Amber chrome IBM compatible SQUIMAX PX4 Hi. Res(betterthan HX12)  AMDEK V300G \$ V300A \$ V310A for IBM PC Color I + , Composite 13" Color 300 Color 710 TAXAN IBM Green Monochrome #121 IBM Amber Monochrome #122 IBM Amber Monochrome #125 IBM Green MC Color MC Color M | 129<br>139<br>159<br>279<br>389<br>249<br>5555<br>139<br>145<br>419<br>259<br>455<br>575<br>595<br>185               |

MOST ORDERS SHIPPED SAME DAY

#### MAIL ORDER & WAREHOUSE:

17121 South Central, Unit L Carson, California 90746

CUSTOMER SERVICE:

[213] 635-5065

Mon.-Fri. 9 a.m. to 3 p.m.

ORDER LINE (800) 732-0304

(Outside California

(213) 635-2809

Mon.-Fri. 7 a.m. to 6 p.m. Saturday 11 a.m. to 3 p.m.

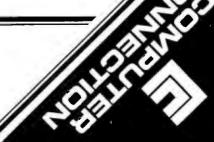

Starter Kit Includes: Infoptex, Electronic Conferencing, Professional Forums and Much More.....\$ 45

|                                       |                                                                                                    | -00                                                                                                    |                                                                                                    |
|---------------------------------------|----------------------------------------------------------------------------------------------------|----------------------------------------------------------------------------------------------------|----------------------------------------------------------------------------------------------------|
| ORI                                   | PER FREE LOOK OF THE CALIF.                                                                                                    | 7100 73-675-2175 73-675-2175 73-675-2175 73-675-2175 Agent) 213 Agent) 213 Ag | -15-2382                                                                                                    |
| 101                                   | 1 - VP.                                                                                                    | C15-2 213                                                                                                    | ela e Iuc.                                                                                                    |
| 10                                    | 0.34                                                                                                    | 13-6 hasing Agent)                                                                                                    | MODEMS HAYES 300 \$199 1200 External, PC Compatible 469 1200B Internal, PC Compatible 399 MICRO MODEM Ile 239  NOVATION ACCESS 123 Call J-CAT Call |
| al                                    |                                                                                                    | HELP PUTCHE                                                                                                    | OUR BUSIN                                                                                                    |
| 0.                                    | COE CALIF.                                                                                                    | CAL                                                                                                    | WANT YOU                                                                                                    |
| E                                     | AS INSIDE and TEL                                                                                                    | CO                                                                                                    | WE                                                                                                    |
| ORDE                                  | MER SEHV                                                                                                    | ICE? SIMI                                                                                                    | MODEMS                                                                                                    |
| CUSTO                                 | 11.01                                                                                                    | TISED PHIL                                                                                                    | HAYES                                                                                                    |
| C                                     | miry 311                                                                                                    | DVERI                                                                                                    | 1200 External, PC Compatible                                                                                                    |
| 7                                     | mount AN                                                                                                    | PRINTERS                                                                                                    | 1200B Internal, PC Compatible                                                                                                    |
|                                       | WE BE                                                                                                    | STAR MICRONICS                                                                                                    | NOVATION                                                                                                    |
| WHY                                   | W.                                                                                                    | OKIDATA                                                                                                    | ACCESS 123 Call                                                                                                    |
|                                       | COMPUTERS                                                                                                    | B2A (120cps par. & ser.)                                                                                                    | APPLE CAT Cell                                                                                                    |
| SANYO                                 | Includes 128K Memory, 5%                                                                                                    | 84P (200cps) Call                                                                                                    | ANCHOR                                                                                                    |
| Disk Driv                             | e, Parallel Printer Port. CPU has<br>and Monochrome Composit Video.                                                                                                    | EPSON RX80FT [120cps, Fric/Tractor] \$299                                                                                                    | MARK VII (300 Baud) \$99 MARK XII (1200 Baud) 239                                                                                                  |
| Software                              | includes: Sanyo BASIC, Wordstar,                                                                                                    | FX80 [160cps]                                                                                                    | MARK VI                                                                                                    |
| -7 - Valencia - 1                     | and Easywriter. Call for Price  Call for Price                                                                                                    | 6100 [18cps & let. quality] \$409                                                                                                    |                                                                                                    |
| Sanyo M                               | onitors, Serial Cards, Upgrades                                                                                                    | 6300 Call                                                                                                    | ine Sav-Un Sytems                                                                                                    |
| Avail, from                           | m Sav On Call for Prices                                                                                                    | DYNAX                                                                                                    | THE PROFESSIONAL SYSTEM                                                                                                    |
| COMPAG                                | PLUS 2 Drives (1 Floppy &                                                                                                    | NEC                                                                                                    | APPLE 2 Drives, 80 Col Card, Apple Manitor                                                                                                    |
|                                       | Meg] & 256K                                                                                                    | MONITORS                                                                                                    | Very Nicely Priced                                                                                                    |
| DESK TO                               | IP Model 2 For IP Model 3 Pricing                                                                                                    | PRINCETON GRAPHICS  HX12 (High Res, IBM Compatible) : \$459                                                                                                    | At a very very cow                                                                                                    |
| CALL FO                               | R PRICING ON APPLE, KAYPRO,                                                                                                    | SR12                                                                                                    |                                                                                                    |
| · · · · · · · · · · · · · · · · · · · | ENITH, EPSON, NEC, COLUMBIA<br>AND OTHER CPU's.                                                                                                    | SCAN DOUBLER                                                                                                    |                                                                                                    |
| WEC                                   | AN GET YOU THE LOWEST PRICE AROUND                                                                                                    | AMDEK<br>300G 12" Green \$126                                                                                                    | PC Compatible                                                                                                    |
|                                       |                                                                                                    | 300A 12" Amber                                                                                                    |                                                                                                    |
|                                       | NTER INTERFACE                                                                                                    | COLOR I+ (Color Composite) 299 COLOR II+ (RGB w/Cable)                                                                                                    |                                                                                                    |
| 6.1                                   | I PERIPHERALS ER CABLES                                                                                                    | ZENITH                                                                                                    | \$2195 NO                                                                                                    |
|                                       | (ES [6 foot long]                                                                                                    | ZVM122 12" Amber \$99<br>ZVM123 12" Green 99                                                                                                    |                                                                                                    |
|                                       | TH DEMINSION  RD & CABLE for Apple \$48                                                                                                    | LEADING EDGE                                                                                                    | APPLE ADD-ONS                                                                                                    |
|                                       |                                                                                                    | GORILLA 12" Green                                                                                                    |                                                                                                    |
|                                       | R +                                                                                                    | TAXAN 121 Call, We Have                                                                                                    | SELECT PORT Lowest PADDLES Prices                                                                                                    |
| OKIDA                                 |                                                                                                    | 122 The Lowest                                                                                                    | MICROMAX                                                                                                    |
|                                       | NTERFACE                                                                                                    | 420 Priced Taxan<br>440 Monitors In Town                                                                                                    |                                                                                                    |
| • MICRO DUMPLIN                       | TEK<br>NG GX\$85                                                                                                    | DISKETTES                                                                                                    | KENSINGTON                                                                                                    |
|                                       | NG GX [Exp to 64K]                                                                                                    | DYSAN 5%" DS/DD (Box of 10)                                                                                                    | SYSTEM SAVER                                                                                                    |
| DAM TO                                | The second second secon | 274 DOI OF (DOI OF 19)                                                                                                    | WORL AVAILABLE                                                                                                    |

# CALL US WITH YOUR LOWEST ADVERTISED IBM PRICE . . . WE WILL MATCH IT PLUS PAY SHIPPING

|                                                                                                    | IBM PRODUCTS                                                                                                    |                                                                                                    |
|----------------------------------------------------------------------------------------------------|----------------------------------------------------------------------------------------------------|----------------------------------------------------------------------------------------------------|
| IBM COMPUTERS 1 up IBM PC Bare Bone 64K w/Dr Cont . \$1179 IBM PC 64K with 1 Drive . 1299 IBM PC 256K with 2 Drives . 1549 IBM PC XT 128K w/1 Drive . 10Mb . 3349 IBM PC XT 256K with 2 Drives                                                                                                    | 1285 1275 1540 1520 INTEL Call Call INTEL 8087-3 Mat Call Call Call MEMORY (NEC                                                                                                    | 1 up 5 up 10 up Drive for PC] \$135 \$130 \$125  th Coprocessor \$129 \$125 \$120  C, TI, Others) 100 up1000 up2000 up to 200nS or faster) \$2.50 \$2.25 \$2.15                                                                                                    |
| IBM Original (Controls 4 drives) \$139 MAYNARD (Any Configuration) Call IBM Copy (120 Day Warranty) 119 COMPATIBLE DRIVES FOR PC CDC (IBM Compatible) \$159 TANDON Full Height 320K 159 MPI A2 (IBM Compatible) 119 TALLGRASS HARD DISKS 20Mbyte w/20Mb Back-up Call 35Mbyte w/45Mb Back-up Call 70Mbyte w/60Mb Back-up Call | LD.C.  LOTUS 123  SYMPHONY  AST  SIX PAC PLUS [1 Ser/1 Par Port, Clock w/0 memory)  SIX PAC PLUS [1 Ser/1 Par Port, Clock & 64K exp. to 384K)  SIX PAC PLUS [1 Ser/1 Par Port, Clock & 384K Memory)  409  I/O PLUS [1 Ser & 1 Clock]  129  I/O PLUS [1 Ser/ 1 Par & Clock]  MEGA PLUS [64K)  269 | PLANTRONICS COLOR PLUS OTHER BOARDS AVAILABLE CALL FOR LOWEST PRICES! KEYTRONICS 5151 Keyboard w/Sep Num. Pad Call 5150 Keyboard Call EVEREX GRAPHICS EDGE \$389 VUTEK COLOR PLUS \$239 PERSYST BOARDS                                                                                                    |
| Valentines Specials IBM PC SYSTEM  w/2 Drives, 256K Memory Mono Monitor, Mono Card w/Print Port 8087-3 Math Coprocessor & DOS 2.1  \$1899.00  IBM PC  With 1 Drive, 128K, Monitor Interface & Monitor \$1599.00                                                                                                    | MEGA PAC [128K]                                                                                                    | MONO DISPLAY                                                                                                    |
| IBM PC SYSTEM 256K, 2 ½ High TEAC Drives; 10 Meg Hard Disk, Monitor & Interface \$2499.00  FINANCING AVAILABLE with Approved Credit  We honor School, University and qualified business P.O.'s — also Accounts may be set up on credit approval — for more information call (213) 675-2381.                                  | BY SAVING YOU MONEY ON YOU MONEY ON YOU MONEY ON YOU MONEY ON YOU BIVE OPEN: 7:30am OPEN: 7:30am                                                                                                    | Transfers  Till 6:00pm Mon. Fri.  Till 6:00pm Mon. Fri.  Till 6:00pm Till 2:00pm Sat.  Till 9:00am Till 2:00pm Sat.  Till 9:00am Till 2:00am Till 2:00pm Sat.  Till 9:00am Till 2:00am Till 2:00am Til |

#### IBM PC FLOPPY DISK SYSTEM

Basic system includes 256K, two floppy drives 360K each, drive controller and keyboard

#### IBM PC 1 OMB SYSTEM

Basic system includes 256K, one flappy drive, keyboard, 10MB Hard Disk with controller (boots from hard disk)

#### CALL FOR LATEST SYSTEM PRICES

We have not given system prices due to continuous changes in the PC market and our policy of having the best prices and availability.

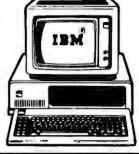

#### IBM PC 20MB SYSTEM

Basic system includes 256K, one floppy drive, keyboard, 20MB Hard Disk with controller (boots from hard disk)

#### IBM PC 30MB SYSTEM

Basic system includes 256K, one flappy drive, keyboard, 30MB Hard Disk with controller (boots from hard disk)

Choose from the widest selection of enhancement products for your IBM PC system at the best prices. Start with the Basic system and configure it according to your needs. All Hard Disk systems are available with 2 floppy drives and Backup devices (highly recommended).

|                                                                                          |                                                                                                    | dittos dila backop detices (mgm) totommondes).                                                    |
|------------------------------------------------------------------------------------------|----------------------------------------------------------------------------------------------------|---------------------------------------------------------------------------------------------------|
| * PRICE W                                                                                | AR * CALL US LAS                                                                                                    | T WITH YOUR BEST QUOTES                                                                           |
| PRINTERS                                                                                 | HARD DISKS/BACKUP                                                                                                    | MODEMS                                                                                            |
| EPSON RX-80 \$229 FX-80 + \$389                                                          | HARD DISKS for IBM PC w/CONTROLLER                                                                                                    | MICROCOMERA-2 Int. w/software \$35                                                                |
| RX-80FT + .\$279 FX-100 +\$569<br>LQ-1500 Parallel\$1099 Serial\$1199                    | 10 MB\$649 20 MB\$999<br>40 MB\$1399 80 MBCALL                                                                                                    | HAYES 1200 B Internal w/software\$36                                                              |
| LQ-1500 Tractor/Cutsheet Feeder\$50/\$399                                                |                                                                                                    | 1200 Standalone w/o software                                                                      |
| NEW JX-80 COLOR                                                                          | TALL GRASS 20 MB w/20 MB Backup \$2599<br>35 MB w/45 MB \$3999 70 MB w/60 MB \$5999                                                                                                    | NEW 2400 Baud                                                                                     |
| OKIDATA 92P\$349                                                                         | Controller\$120 Cartridge\$35                                                                                                    | QUBIE Standalone \$309 Internal \$27                                                              |
| 93P\$549 84P\$649                                                                        | QUBIE 10/20 MB Internal or External CALL                                                                                                    | PROMETHEUS PROMODEM 1200 Ext\$32<br>PROMODEM 1200B Internal w/software\$29                        |
| NEW OKIMATE 20 Color/182P                                                                | KAMERMAN Masterflight w/10, 20 or 30 MB HD                                                                                                    |                                                                                                   |
| JUKI 6100 (IB (PS) 13" wide\$379                                                         | and 10, 20 or 60 MB streamer tape backup w/controller cards,                                                                                                    | NOVATION Access 123 Int. w/Crosstalk \$42  NEW Smart Cat Plus w/MITE software - Int. or Ext. \$36 |
| JUK 1 6300 (40 CPS) 16" wide\$679                                                        | 5 plug power control, surge protection and lock.                                                                                                    | VENTEL Half Card 1200 for short slot                                                              |
| TOSHIBA 1340 P/1351P\$699/\$1199                                                         | Coll for BEST price for your RIGHT combination                                                                                                    | POPCOM C-100/X-100Best Pri                                                                        |
| BROTHER HR-15 XL (20 CPS)\$369                                                           |                                                                                                    | BIZCOMP Intellimodems XL/XT/ST                                                                    |
| HR-25 (23 CPS)\$599 HR-35 (36 CPS)\$849                                                  | MAYNARD 10MB/WS-1\$849 10MB/WS-2\$969<br>30MB/WS-1A\$1999 30MB/WS-2A\$2099                                                                                                    | MULTI-DISPLAY CARDS                                                                               |
| Tractor/Sheet Feeder for HR-25/35 \$119/\$199<br>DM-5 (9 PIN) \$199 DM-40 (24 PIN) \$999 | MaynStream - Complete cartridge backup system CALL                                                                                                    | EVEREX Graphics Edge                                                                              |
| DM-40 Cutsheet Feeders SF-50/SF-200 \$199/\$249                                          |                                                                                                    | AST Monograph Plus w/clock, PP & Serial \$39                                                      |
| C. ITOH 8510-AP\$309 8510-SP\$489                                                        | AMPEX PC Megastore 20MB w/25MB stmrCALL                                                                                                    | PERSYST Bob Board                                                                                 |
| 8510-SCP\$589 1550\$519                                                                  | SYSGEN 10MB tape backup\$799                                                                                                    | MYLEX Mono/Color Graphics & printer port \$44                                                     |
| 1550-SP\$689 1550-SCP\$789                                                               | QIC File - 45MB tape backup - Int/Ext \$1195/\$1295<br>10 MB/20 MB Hard Disc w/streamer tape backup . CALL                                                                                                    | PARADISE Modular Brd \$299 Modules . CAL                                                          |
| F-10 (40 CPS) \$BB9 F-10 (55 CPS) \$11B9                                                 |                                                                                                    | STB Graphics Plus II Best Price                                                                   |
| QUME LETTERPRO 20P\$429 SPRINT 1140 + \$1299<br>SPRINT 1155 +\$1499 1190 +CALL           | GENIE fixed/Removable Systems Entire line                                                                                                    | TECMAR Graphics Master w/PC Paintbrush \$44                                                       |
| INTERFACE MODULES Centronics/Serial/IBM Par\$80                                          | FLOPPY DISKS                                                                                                    | HERCULES MonoGraphics \$309 Color \$15                                                            |
| NEC P-2 \$649 P-3 \$899<br>2050\$699 3550\$1299 8850\$1699                               | TEAC Half Ht FD 55B - DSDD                                                                                                    | MULTI-FUNCTION CARDS                                                                              |
| DIABLO 630 ECS/IBM                                                                       | CDC Full Ht/Half Ht - DSDD                                                                                                    | AST SIXPAK w/64K (expandable to 384K) \$24                                                        |
| H-P Thinkjet Ink Jet Printer 150 (PS\$429                                                | TANDON 100-2 Full Ht - DSDD                                                                                                    | QUADBOARD w/o RAM (exp to 384K) \$21                                                              |
| LaserJet Laser Printer 300 (PS, serial                                                   | IANDON 100-2 Full ht - 0500                                                                                                    | ORCHID TECH Blossom w/64K (exp to 384K) \$23                                                      |
| TEXAS INSTRUMENTS 855\$699                                                               | * SUPER SPECIALS *                                                                                                    | BASIC TIME BT 6 PLUS w/64K (same as SixPak)\$2                                                    |
| MONITORS                                                                                 | 8087 - 3 CHIP (Intel)\$109                                                                                                    | MISC. ADD ONS                                                                                     |
| PGS MAX-12 Amber-Monochrome (800x350)\$169                                               | AST SIXPAK with 64K (expands to 384K)\$249                                                                                                    | 64K RAM Set of 9 chips 150/200 ns\$2                                                              |
| HX-12 Hi-Res Color (690x240)\$429                                                        | HAYES 1200B w/sft\$369 1200 Ext\$439                                                                                                    | 8087 - 3 CHIP (Intel)                                                                             |
| TAXAN COMPOSIT 115 Grn/116 Amber \$139                                                   | HARD DISK w/cont. 10 MB/20 MB . \$649/\$999                                                                                                    | CABLE Parallel \$20 Serial \$2                                                                    |
| MONO 121 Gm/122 Amber (1000x360)                                                         | OKIDATA 92P\$349 93P\$549 84P\$649                                                                                                    | Keyboard Ext, 6 ft \$10 Smart Cable CA                                                            |
| 411 (510x260)\$349 425 (640x262)\$449 440 (720x400)\$549 W/Persyst BoB Brd\$969          | JUKI 6100 \$379 6300 \$679                                                                                                    | DISKETTES DSDD TOP BRAND Box of 10 \$2                                                            |
| All TAXAN color manitors feature Green mode for WP.                                      | PGS MAX-12 \$169 HX-12 \$429                                                                                                    | IBM's original PC Keyboard (NEW)(A)                                                               |
| AMDEK 300G/300A/310A (M)\$139/\$149/\$169                                                | TECMAR Graphics Master w/PC Pointbrush . \$449                                                                                                    | IBM Floppy Drive Controller                                                                       |
| COLOR 600 (640x240)\$429 710 (720x480)CALL                                               | POPCOM (-100/X-100 Best Price  HERCULES MonoGraphics \$309 Color \$159                                                                                                    | QUBIE Keyboard FF5151                                                                             |
| IBM Monochrome \$239 Color CALL                                                          |                                                                                                    | KEYTRONIC Deluxe Keyboard KB 5151 \$17                                                            |
| <b>WYSE</b> Terminals WY-50 , .\$519 WY-75 , .\$619                                      | IBM's original PC Keyboard (NEW)(ALL                                                                                                    | TOOL KIT 8 piece set in a convenient pack \$2                                                     |
| NETWORKING                                                                               | COMPANY POLICY2 Min order \$100. Prices & availability subject to                                                                                                    | TILT/Swivel Monitor Stand                                                                         |
| NETWORKING                                                                               | COMPANY POLICY: Min order \$100. Prices & evolubility subject to change. We ship URS, ShippingShonding charges vary, COD requires ash, maney order, cosher or certified richat only. For advance payment, please call fish or weeks to dear, Mo refunds. |                                                                                                   |
| ORCHID TECH PCturbo 186\$799                                                             | 20% restacking fee on returns, Computed credit issued for balance. No open acct.                                                                                                    | COMPUTER ACCESSORIES                                                                              |

ORCHID TECH PCturbo 186 ......\$799 PCnet Blossom, PCnet Plus Complete Line Best Prices IRMA/IRMALine/IRMAPrint.....\$859/\$929/\$929 IRMALette \$299 IRMALine/IRMALette Package \$999

number Personal & Company checks take 3 weeks to dear. No retunds, acking fee on returns, Compurmali credit issued for balance. No open acct. reign orders. WILL CALLS: Please call first for workarder number.

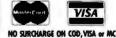

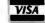

AMERICAN EXPRESS

AMEX 5%

STANDBY PWR SUPPLY w/surge protection 200 Watts .\$279 300 Watts .\$379 800 Watts .CALL

POWER DIRECTOR P2 .....\$109 P12.

3541 OLD CONEJO ROAD, SUITE 102, THOUSAND OAKS, CA 91320

Ad #195

#### **TELEVIDEO TPC-1** PORTABLE COMPUTER

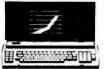

LIST PRICE 91 00E-0

**OUR PRICE** \$995.00

**50% SAVINGS** WHILE THEY LAST

#### **FEATURES:**

- 64K Ram
- Dual 51/4" Floppy Disk Drive (368.6K per drive)
- 9" Amber Graphic Monitor Low Profile Keyboard
- w/10 function keys
- TeleWrite, TeleCalc. TeleChart CP/M

(800) 624-2001 (716) 325-5530

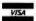

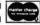

Inquiry 145

# **age Vears worked** retirement benetits

The U.S. Department of Labor has a free booklet that will help you answer these questions and a lot more. Send for it today. Write: Pensions, Consumer Information Center, Pueblo, Colorado 81009

APPLE INTERFACE

CARD ITL & CMOS Tester

Card Call

Z-80 Card \$40.00

I.B.M. Adapter

Color Graphic Card \$145.00

Floppy Disk Control

Card \$89.00

#### **Monitor Mover** Gives Back the Desk \$159.95 . Models to fit most CRT's Rotates 360° on base Adjustable height Support tray swivels and tilts Holds up to 50 lbs · Clamp, screw and wall mountings LinfekIIIIIIII P.O. Box 8056 Grand Rapids, MI 49508 (616) 241-4040 U.S. Department of Labor

Inquiry 210

#### Our New On-Line

Inquiry 228

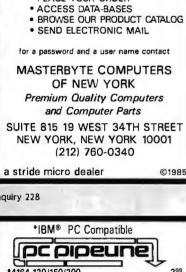

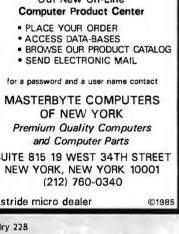

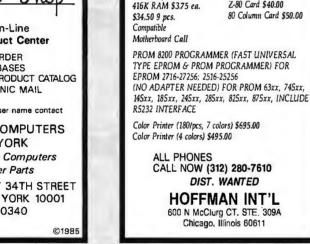

Inquiry 172

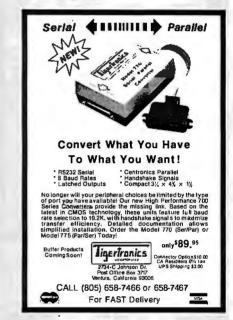

Inquiry 140

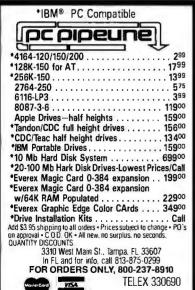

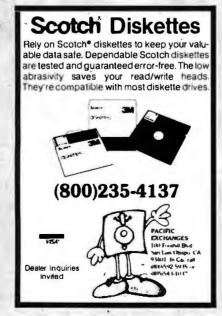

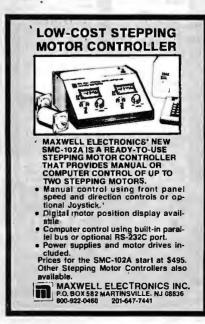

# 64K DYNAMIC 9/24.95

# 41256 256K DYNAMIC 2000s

| STATIC RAMS        |        |                          |         |  |
|--------------------|--------|--------------------------|---------|--|
| 2101               | 256×4  | (450ns)                  | 1.95    |  |
| 5101               | 256x4  | (450ns)<br>(450ns)(cmos) | 3.95    |  |
| 2102-1             | 1024x4 | (450ns)                  | .89     |  |
| 2102-1<br>2102L-4  | 1024x4 | (450ns)<br>(450ns)(LP)   | .99     |  |
| 2102L-4<br>2102L-2 | 1024*1 | (250ns)(LP)              | 1.45    |  |
|                    | 1024x1 |                          | 2.95    |  |
| 2125<br>2111       | 256×4  | (45ns)<br>(450ns)        | 2.49    |  |
|                    |        |                          |         |  |
| 2111L              | 256×4  | (450ns)(LP)              | 2.95    |  |
| 2112               | 256x4  | (450ns)                  | 2.99    |  |
| 2114               | 1024x4 | (450ns)                  | 8/9.95  |  |
| 2114-25            | 1024x4 | (250ns)                  | 8/10.95 |  |
| 2114L-4            | 1024x4 | (450ns)(LP)              | 8/12.95 |  |
| 2114L-3            | 1024x4 | (300ns)(LP)              | 8/13.45 |  |
| 2114L-2            | 1024x4 | (200ns)(LP)              | 8/13.95 |  |
| 2114L-15           | 1024x4 | (150ns)(LP)              | 8/19.95 |  |
| TC5514             | 1024x4 | (650ns)(cmos)            | 4.95    |  |
| 2141               | 4096x1 | (200ns)                  | 2.95    |  |
| 2147               | 4096x1 | (55ns)                   | 4.95    |  |
| 2148               | 1024x4 | (70ns)                   | 4.95    |  |
| TM\$4044-4         | 4096x1 | (450ns)                  | 3.49    |  |
| TMS4044-3          | 4096x1 | (300ns)                  | 3.99    |  |
| TMS4044-2          | 4096x1 | (200ns)                  | 4.49    |  |
| TMS40L44-2         | 4096x1 | (200ns)(LP)              | 4.95    |  |
| UPD410             | 4096x1 | (100ns)                  | 3.95    |  |
| MK4118             | 1024x8 | (250ns)                  | 9.95    |  |
| TMM2016-200        |        | (200ns)                  | 3.25    |  |
| TMM2016-150        |        | (150ns)                  | 3.75    |  |
| TMM2016-100        |        | (100ns)                  | 4.75    |  |
| HM6116-4           | 2048x8 | (200ns)(cmos)            | 3.69    |  |
| HM6116-3           | 2048x8 | (150ns)(cmos)            | 3.95    |  |
| HM6116-2           | 2048x8 | (120ns)(cmos)            | 5.95    |  |
| HM6116LP-4         | 2048x8 | (200ns)(cmos)(LP)        | 3.95    |  |
| HM6116LP-3         | 2048x8 | (150ns)(cmos)(LP)        | 4.25    |  |
| HM6116LP-2         | 2048x8 | (120ns)(cmos)(LP)        | 6.95    |  |
| TC5516             | 2048x8 | (250ns)(cmos)            | 9.95    |  |
| TMS4016            | 2048x8 | (200ns)                  | 6.95    |  |
| Z-6132             | 4096x8 | (300ns)(Qstat)           | 34.95   |  |
| HM6264P-15         | 8192×8 | (150ns)(cmos)            | 17.95   |  |
| HM6264LP-15        |        | (150ns)(cmos)(LP)        | 19.95   |  |
| HM6264LP-12        |        | (120ns)(cmos)(LP)        | 23.95   |  |
| I D-I over D       | OWER   | Octat-Ounci S            | + nein  |  |

**DYNAMIC RAMS** 

(250ns) (200ns) (200ns) (300ns) (300ns) (300ns) (200ns) (250ns) (250ns) (250ns) (200ns) (120ns) (150ns) (150ns) (200ns) (200ns

4096x1 4096x1 4096x1 4096x1 4096x1 4096x1 8192x1 16384x1 16384x1 16384x1 16384x1 16384x1 16384x1 16384x1 16383x1 65536x1 65536x1 65536x1 65536x1 65536x1

65536x1 65536x1

16384x4 16384x4 262144x1 262144x1

#### \*\*\*\*\* **μPD765** \$19.95

**EPROMS** 

#### FLOPPY DISK CONTROLLER

AS USED IN IBM PC

- SUPPORTS UP TO FOUR 51/4" OR 8" DISK DRIVES
- SINGLE OR DOUBLE DENSITY, SINGLE OR DOUBLE SIDED DMA OR NON-DMA OPERATION

\*\*\*SPOTLIGHT\*\*\*

1

29.95 5.95 5.95 17.95 49.95 4.95 11.95 24.95 129.00 19.95 69.95 7.95 6.95 29.95 39.95 24.95 39.95 24.95

8200

8250 8251 8251A 8253 8253-5 8255 8255-5

8257-5

24.95 3.500 3.805 3.805

8000

#### CRYSTALS 32.768 KHz 1.0 MHz 1.8432 1.8432 2.0 2.097152 2.4576 3.2768 3.579545 4.0 4.032 4.032 5.0 5.0688 5.185 5.7143 6.0 6.144 6.5536 8.0 10.0 10.738635 14.31818 15.0 16.0 16.0 17.430 18.0 18.432

4.50
3.95
5.95
2.95
3.95
4.95
4.95
4.95
4.95
4.95
2.1V PGM) 4.95
21V PGM) 6.95
21V PGM) 6.95
21V PGM) 10.95
4.95
21V PGM) 10.95
4.95
21V PGM) 10.95
4.95
110.95
24 pin) 24.95
12.75
12.75
12.75
13.50
13.95
pram at 21 Volts

(11us) (450ns) (450ns) (450ns) (450ns) (450ns) (550ns) (550ns)

(250ns)(5V) (200ns)(5V) (450ns)(5V) (450ns)(5V)(24 pin) (350ns)(5V)(24 pin) (450ns)(5V) (300ns)(5V) (250ns)(5V) 2TV PGM=Program at

# GENERATORS BIT RATE MC14411 BR1941 4702 COM5016 COM8116

24.0 32.0

| FUNCTION |      |
|----------|------|
| MC4024   | 3.95 |
| LM566    | 1.49 |
| XR2206   | 3.75 |
| 8038     | 3.95 |

| -         |       |
|-----------|-------|
| CF        |       |
| CONTRO    | LLERS |
| 6845      | 12.95 |
| 68B45     | 19.95 |
| 6847      | 11.95 |
| 68047     | 24.95 |
| HD46505S8 | 15.95 |
| MC1372    | 6.95  |
| 8275      | 29.95 |
| 7220      | 39.95 |
| CRT5027   | 19.95 |
| CRT5037   | 34.95 |
| TMS9918A  | 39.95 |
| DPB350    | 49.95 |

#### DISK CONTROLLERS

|   | 1771   | 15.95 |
|---|--------|-------|
|   | 1791   | 23.95 |
| ١ | 1793   | 23.95 |
|   | 1795   | 23.95 |
| ı | 1797   | 23.95 |
| ı | 2791   | 39.95 |
| ١ | 2793   | 39.95 |
| ı | 2795   | 39.95 |
| u | 2797   | 39.95 |
| 4 | 6843   | 34.95 |
| J | 8272   | 19.95 |
| ı | UPD765 | 19.95 |
| ı | MB8876 | 29.95 |
| ı | MB8877 | 34.95 |
|   | 1691   | 7.95  |
| 1 | 2143   | 7.95  |
|   |        | _     |

#### KEYBOARD CHIPS

| AY5-3600 STD<br>AY5-3600 PRO | 11.95<br>11.95 |
|------------------------------|----------------|
|                              |                |
| CLOCI                        | K              |

| CIRCUTS    |       |  |
|------------|-------|--|
| MM5314     | 4.95  |  |
| MM5369     | 1.95  |  |
| MM5369-EST | 1.95  |  |
| MM5375     | 4.95  |  |
| MM58167    | 8.95  |  |
| MM58174    | 11.95 |  |
| MSM5832    | 3.95  |  |

#### CRYSTAL OSCILLATORS

| 1.0MHz | 7.95 | 8.0    | 7.95 |
|--------|------|--------|------|
| 1.8432 | 7.95 | 10.0   | 7.95 |
| 2.0    | 7.95 | 12.0   | 7.95 |
| 2.4576 | 7.95 | 15.0   | 7.95 |
| 2.5    | 7.95 | 16.0   | 7.95 |
| 4.0    | 7.95 | 18.432 | 7,95 |
| 5.0688 | 7,95 | 20.0   | 7.95 |
| 6.0    | 7.95 | 24.0   | 7.95 |
| 6.144  | 7.95 |        |      |

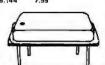

| 74LS00                                                                                                    |                                                                                                    |                                                                                                    |                                                                                                    |
|----------------------------------------------------------------------------------------------------|----------------------------------------------------------------------------------------------------|----------------------------------------------------------------------------------------------------|----------------------------------------------------------------------------------------------------|
| 74LS00<br>74LS01                                                                                                    | .24<br>.25<br>.25<br>.25                                                                               | 74LS189<br>74LS190                                                                                                    | 8.95                                                                                                 |
| 74LS02                                                                                                    | .25                                                                                                    | 74LS190<br>74LS191<br>74LS192                                                                                                    | 8.95<br>.89<br>.79<br>.79                                                                            |
| 74LS03<br>74LS04                                                                                                    | .25                                                                                                    | 74LS192                                                                                                    | .79                                                                                                  |
| 741 505                                                                                                    | .24<br>.25<br>.28<br>.29                                                                               | 74LS194                                                                                                    | .69                                                                                                  |
| 74LS08<br>74LS09                                                                                                    | .28                                                                                                    | 74LS195<br>74LS196                                                                                                    | .69                                                                                                  |
| 74LS10                                                                                                    | .25                                                                                                    | 74LS197                                                                                                    | .79                                                                                                  |
| 74LS11                                                                                                    | .25<br>.35<br>.35                                                                                      | 74LS221                                                                                                    | .89                                                                                                  |
| 74LS13<br>74LS14                                                                                                    | .45                                                                                                    | 74LS241<br>74LS242                                                                                                    | .99                                                                                                  |
| 74LS15                                                                                                    | .45<br>.59<br>.35<br>.25                                                                               | 74LS243                                                                                                    | 1.29                                                                                                 |
| 74LS21                                                                                                    | .29                                                                                                    | 74LS245                                                                                                    | .69<br>.79<br>.79<br>.89<br>.99<br>.99<br>.99<br>1.29<br>1.49<br>.75                                 |
| 74LS22<br>74LS26                                                                                                    | .25<br>.29<br>.29<br>.35<br>.25                                                                        | 74LS247<br>74LS248                                                                                                    | .75<br>.99                                                                                           |
| 74LS27                                                                                                    | .29                                                                                                    | 74LS249                                                                                                    | .99                                                                                                  |
| 74LS30                                                                                                    | .25                                                                                                    | 74LS253                                                                                                    | .59                                                                                                  |
| 74LS32<br>74LS33                                                                                                    | .29<br>.55                                                                                             | 74LS257<br>74LS258                                                                                                    | .59                                                                                                  |
| 74LS37                                                                                                    | .35                                                                                                    | 74LS259                                                                                                    | 2.75                                                                                                 |
| 74LS40                                                                                                    | .25                                                                                                    | 74LS261                                                                                                    | 2.25                                                                                                 |
| 74LS42<br>74LS47                                                                                                    | .49<br>.75                                                                                             | 74LS266<br>74LS273                                                                                                    | .55<br>1.49                                                                                          |
| 74LS48                                                                                                    | .75                                                                                                    | 74LS275                                                                                                    | 3.35                                                                                                 |
| 74LS51                                                                                                    | .25                                                                                                    | 74L\$280                                                                                                    | 1.98                                                                                                 |
| 74LS54<br>74LS55                                                                                                    | .29                                                                                                    | 74LS283<br>74LS290                                                                                                    | .99<br>.59<br>.59<br>.59<br>2.75<br>.59<br>2.25<br>.55<br>1.49<br>3.35<br>.49<br>1.98                |
| 74LS63                                                                                                    | 1.25                                                                                                   | 74LS293                                                                                                    | .89                                                                                                  |
| 74LS74                                                                                                    | .35                                                                                                    | 74LS298                                                                                                    | .89                                                                                                  |
| 74LS75<br>74LS76                                                                                                    | .39                                                                                                    | 74LS299<br>74LS322                                                                                                    | 5.95                                                                                                 |
| 74LS08 74LS09 74LS10 74LS11 74LS12 74LS13 74LS14 74LS14 74LS26 74LS27 74LS27 74LS27 74LS27 74LS27 74LS28 74LS30 74LS30 74LS30 74LS30 74LS47 74LS48 74LS38 74LS38 74LS38 74LS38 74LS81 74LS81 74LS81 74LS81 74LS81 74LS81 74LS86 74LS86 74LS886 74LS886 74LS886 74LS81                                                                                                    | .55<br>.35<br>.35<br>.49<br>.75<br>.75<br>.29<br>.29<br>1.25<br>.35<br>.39<br>.49<br>.69<br>.39<br>.55 | 74LS323                                                                                                    | .99<br>1.75<br>5.95<br>3.50<br>1.75<br>2.50                                                          |
| 74LS85                                                                                                    | .69                                                                                                    | 74LS348                                                                                                    | 2.50                                                                                                 |
| 74LS86<br>74LS90                                                                                                    | .55                                                                                                    | 74LS352<br>74LS353                                                                                                    | 1.29                                                                                                 |
| 74LS91                                                                                                    | .89                                                                                                    | 74LS363                                                                                                    | 1.35                                                                                                 |
| 74LS93                                                                                                    | 55                                                                                                    | 74LS365                                                                                                    | .49                                                                                                  |
| 74LS95                                                                                                    | .75<br>.89                                                                                             | 74LS366<br>74LS367                                                                                                    | .45                                                                                                  |
| 74LS107                                                                                                    | .39                                                                                                    | 74LS368                                                                                                    | .45                                                                                                  |
| 74LS112                                                                                                    | .39                                                                                                    | 74LS374                                                                                                    | 1.39                                                                                                 |
| 74LS113                                                                                                    | .39                                                                                                    | 74LS375                                                                                                    | 1.39                                                                                                 |
| 74LS122<br>74LS123                                                                                                    | .45<br>.79                                                                                             | 74LS378<br>74LS379                                                                                                    | 1.18                                                                                                 |
| 74LS124                                                                                                    | 2.90                                                                                                   | 74LS385                                                                                                    | 3.90                                                                                                 |
| 74LS126                                                                                                    | .49                                                                                                    | 74LS380                                                                                                    | 1,19                                                                                                 |
| 74LS132<br>74LS133                                                                                                    | .59<br>.59                                                                                             | 74LS393<br>74LS395                                                                                                    | 1.19                                                                                                 |
| 74LS136                                                                                                    | .39                                                                                                    | 74LS396                                                                                                    | 1.89                                                                                                 |
| 74LS138                                                                                                    | .55                                                                                                    | 74LS424                                                                                                    | 3.95                                                                                                 |
| 74LS139<br>74LS145                                                                                                    | 1.20                                                                                                   | 74LS447<br>74LS490                                                                                                    | .95<br>1.95                                                                                          |
| 74LS147                                                                                                    | 2.49                                                                                                   | 74LS540                                                                                                    | 1.95                                                                                                 |
| 74LS151                                                                                                    | .55                                                                                                    | 74LS624                                                                                                    | 3.99                                                                                                 |
| 74LS153<br>74LS154                                                                                                    | .55<br>1.90                                                                                            | 74LS640<br>74LS645                                                                                                    | 2.20                                                                                                 |
| 74LS155                                                                                                    | .69                                                                                                    | 74LS668                                                                                                    | 1.69                                                                                                 |
| 74L535 74L595 74L595 74L5916 74L5112 74L5113 74L5112 74L5112 74L5123 74L5123 74L5124 74L5125 74L5125 74L5125 74L5125 74L5125 74L5125 74L5125 74L5126 74L5126 |                                                                                                    | 741.5193 741.5193 741.5195 741.5195 741.5195 741.5196 741.5197 741.5219 741.5221 741.5222 741.5223 741.5223 741.5223 741.5223 741.5223 741.5223 741.5223 741.5233 741.5233 | 1.29<br>1.29<br>1.35<br>1.35<br>1.35<br>1.39<br>1.39<br>1.39<br>1.39<br>1.39<br>1.39<br>1.39<br>1.39 |
| 74LS158<br>74LS160                                                                                                    | .69                                                                                                    | 74LS674 1                                                                                                    | 3.20                                                                                                 |
| 74LS161<br>74LS162                                                                                                    | .65                                                                                                    | 74LS683                                                                                                    | 3.20                                                                                                 |
| 74LS163                                                                                                    | .65                                                                                                    | 74LS685                                                                                                    | 3.20                                                                                                 |
| 74LS164                                                                                                    | .69                                                                                                    | 74LS688                                                                                                    | 3.20                                                                                                 |

#### Z-80 2.5 MHz

TMS4164-15 4164-REFRESH TMS4416-20 TMS4416-15 41256-200 41256-150

TMS4027

TMS4027 2107 MM5280 TMS4050

TMS4050 UPD 411 TMS4060 MK4108 MM5298 4116-300 4116-250 4116-150 4116-150 4116-150 4116-4200 4164-200 MCM6665 TMS4164-150

| E-0 111   |      |
|-----------|------|
| 280-CPU   | 2.49 |
| Z80-CTC   | 2.95 |
| Z80-DART  | 7.95 |
| AMG-08Z   | 8.95 |
| Z80-PtO   | 2.95 |
| Z80-StO/0 | 9.95 |
| Z80-SIO/1 | 9.95 |
| Z80-S10/2 | 9.95 |
| Z80-S10/9 | 9.95 |
|           |      |

#### 4.0 MHz

| ZBOA-CPU   | 2.9   |
|------------|-------|
| ZBOA-CTC   | 3.95  |
| ZBOA-DART  | 8.95  |
| ZBOA-DMA   | 9.95  |
| Z80A-P10   | 3.98  |
| Z80A-S10/8 | 10.95 |
| Z80A-SIO/1 | 10.95 |
| Z80A-SIO/2 | 10.96 |
| Z80A-S10/9 | 10.95 |

#### 6.0 MHz

| 010        |       |
|------------|-------|
| Z80B-CPU   | 6.95  |
| ZBOB-CTC   | 9.95  |
| Z80B-PIO   | 9.95  |
| Z80B-DART  | 19.95 |
| Z80B-SIO/0 | 29.95 |
| Z808-510/2 | 29.95 |
|            |       |

#### ZILOG

Z6132 Z8671

#### 6500

(150ns)(5v) 4.25 (150ns)(5V)(REFRESH) 8.95 (200ns)(5V) 8.95 (200ns)(5v) 9.95 (200ns)(5v) 13.95

| 1.0      | MHz        |  |
|----------|------------|--|
| 6502     | 4.95       |  |
| 65C02(Cf | MOS) 12.95 |  |
| 6504     | 6.95       |  |
| 6505     | 8.95       |  |
| 6507     | 9.95       |  |
| 6520     | 2.95       |  |
| 6522     | 5.49       |  |
| 6532     | 9.95       |  |
| 6545     | 9.95       |  |
| 6551     | 9.95       |  |
|          |            |  |

| 6545<br>6551 | 9.95<br>9.95 |
|--------------|--------------|
| 2.0          | MHz          |
| 6502A        | 5.95         |
| 6520A        | 5.95         |
| 6522A        | 9.95         |
| 6532A        | 11.95        |
| 6545A        | 12.95        |
| 6551A        | 11.95        |

#### 3.0 MHz 6502B 8.95

| UAR'     | TS    |
|----------|-------|
| AY5-1013 | 3.95  |
| AY3-1015 | 6.95  |
| PT1472   | 9.98  |
| TR1602   | 3,95  |
| 2350     | 9.9   |
| 2651     | 8.98  |
| IM6402   | 7.9   |
| IM6403   | 8.9   |
| UPD7201  | 19.99 |
| INS8250  | 10.9  |

#### 6800

1.95 1.95 1.95 1.95 1.95 1.95 1.95 8.695 8.695 8.70.95 8.71.95 9.95 9.95 9.95 4.95 9.95 4.95 4.95

| 68000-8 | 39.95 |
|---------|-------|
| 6800    | 2.95  |
| 6802    | 7.95  |
| 6803    | 19.95 |
| 6808    | 13.90 |
| 6809    | 8.95  |
| 6809E   | 8.95  |
| 6810    | 2.95  |
| 6820    | 4.35  |
| 6821    | 2.95  |
|         | 14.95 |
| 6828    |       |
| 6840    | 12.95 |
| 6843    | 34.95 |
| 6844    | 25.95 |
| 6845    | 12.95 |
| 6847    | 11.95 |
| 6850    | 3.25  |
| 6852    | 5.75  |
| 6860    | 7.95  |
| 6875    | 6.95  |
| 6880    | 2.25  |
| 6883    | 22.95 |
| 68047   | 24.95 |
| 68488   | 19.95 |
|         |       |

| 6800-1 | MHz   |
|--------|-------|
| 68800  | 10.95 |
| 68B02  | 11.95 |
| 88B09E | 11.95 |
| 68809  | 11.95 |
| 68810  | 5.95  |
| 68821  | 5.95  |
| 68840  | 19.95 |
| 68845  | 19.95 |
| 68850  | 5.95  |
| 68B00× | sHM s |

| -                                | MISC                    |  |
|----------------------------------|-------------------------|--|
| 95                               | UPD7201                 |  |
| 95                               | TMS99531                |  |
| 95                               | TMS99532                |  |
| 49                               | ULN2003                 |  |
| 95                               | 3242                    |  |
| 95                               | 3341                    |  |
| 95                               | MC3470                  |  |
| 00                               |                         |  |
| 95                               |                         |  |
| 95                               |                         |  |
| 95                               | 2513-001 up             |  |
| 49<br>95<br>95<br>95<br>95<br>95 | ULN2003<br>3242<br>3341 |  |

| UPD7201      | 19.95 |
|--------------|-------|
| TMS99531     | 9.95  |
| TMS99532     | 29.95 |
| ULN2003      | 2.49  |
| 3242         | 7.95  |
| 3341         | 4.95  |
| MC3470       | 4.95  |
| MC3480       | 9.00  |
| 11C90        | 13.95 |
| 95H90        | 7.95  |
| 2513-001 up  | 9.95  |
| 2513-002 low | 9.95  |

| MM5314     | 4.95  |
|------------|-------|
| MM5369     | 1.95  |
| MM5369-EST | 1,95  |
| MM5375     | 4.95  |
| MM58167    | 8.95  |
| MM58174    | 11.95 |
| MSM5832    | 3.95  |

#### **RETAIL STORE - 1256 S. BASCOM AVENUE** HOURS: M-W-F, 9-5 TU-TH, 9-9 SAT, 10-3

74LS168 74LS169 74LS170 74LS173 74LS174 74LS175

PLEASE USE YOUR CUSTOMER NUMBER WHEN ORDERING

1224 S. Bascom Avenue, San Jose, CA 95128 800-538-5000 • 800-662-6279 (CA) • (408) 995-5430 FAX (408) 275-8415 • Telex 171-110

74LS689 3.20 81LS95 1.49 81LS96 1.49 25LS2518 4.13 25LS2521 2.80 25LS2538 3.74

# HM6264P-15 8KX8 STATIC 17.95

|        |      | 745      | 00    |         |       |
|--------|------|----------|-------|---------|-------|
| 74500  | .32  | 745135   | .89   | 745244  | 2.20  |
| 74502  | .35  | 745138   | .85   | 745251  | .95   |
| 74503  | .35  | 745139   | .85   | 745253  | .95   |
| 74\$04 | .35  | 745140   | .55   | 745257  | .95   |
| 74505  | .35  | 745151   | .95   | 745258  | .95   |
| 74508  | .35  | 745153   | .95   | 745260  | .79   |
| 74509  | .40  | 745157   | .95   | 74\$273 | 2.45  |
| 74510  | .35  | 74 \$158 | .95   | 745274  | 19.95 |
| 74511  | .35  | 745161   | 1.95  | 745275  | 19.95 |
| 74515  | .35  | 745162   | 1.95  | 745280  | 1.95  |
| 74520  | .35  | 74\$163  | 1.95  | 745283  | 3.29  |
| 74522  | .35  | 745168   | 3.95  | 74\$287 | 1.90  |
| 74530  | .35  | 745169   | 3.95  | 74\$288 | 1.90  |
| 74\$32 | .40  | 745174   | .95   | 74\$289 | 6.98  |
| 74537  | .88  | 745175   | .95   | 745299  | 7.35  |
| 74\$38 | .85  | 745180   | 11.95 | 745301  | 6.95  |
| 74540  | .35  | 745181   | 3.95  | 745373  | 2.45  |
| 74551  | .35  | 745182   | 2.95  | 745374  | 2.45  |
| 74564  | .40  | 745185   | 16.95 | 745381  | 7.95  |
| 74565  | .40  | 74\$188  | 1.95  | 745387  | 1.95  |
| 74574  | .50  | 745189   | 6.95  | 745399  | 2.95  |
| 74885  | 1.99 | 74\$194  | 1.49  | 745412  | 2.98  |
| 74\$86 | .50  | 745195   | 1.49  | 745470  | 6.95  |
| 745112 | .50  | 74\$196  | 1.49  | 745471  | 4.95  |
| 745113 | .50  | 745197   | 1.49  | 745472  | 4.95  |
| 745114 | .55  | 745201   | 6.95  | 745474  | 4.95  |
| 745124 | 2.75 | 74\$225  | 7.95  | 745570  | 2.95  |
| 745132 | 1.24 | 745226   | 3.99  | 745571  | 2.95  |
| 745133 | .45  | 745240   | 2.20  | 745573  | 9.95  |
| 745134 | .50  | 745241   | 2.20  | 875181  | 16.25 |
|        |      |          |       | 875185  | 16.95 |
|        |      |          |       |         |       |

| 745132       | 1.24       | 745226         | 3.99         | 745571         | 2.95         | ш   | 4030         | .39          | 74C42 1.29                                                                                                    |
|--------------|------------|----------------|--------------|----------------|--------------|-----|--------------|--------------|----------------------------------------------------------------------------------------------------|
| 745133       | .45        | 745240         | 2.20         | 745573         | 9.95         |     | 4034         | 1.95         | 74C48 1.99                                                                                                    |
| 745134       | .50        | 745241         | 2.20         | 875181         | 16.25        |     | 4035         | .85          | 74C73 .65                                                                                                    |
|              |            |                |              | 875185         | 16.95        | ш   | 4040         | .75          | 74C74 .65                                                                                                    |
|              |            |                |              |                |              |     | 4041         | .75          | 74076 .80                                                                                                    |
|              |            |                |              |                |              |     | 4042         | .69          | 74C83 1.95<br>74C85 1.95<br>74C86 .39                                                                                                    |
|              |            |                |              |                |              |     | 4043         | .85          | 74C85 1.95                                                                                                    |
|              |            | 740            | ነበ           |                |              | 100 | 4044         | .79          | 74C86 .39                                                                                                    |
|              |            |                |              |                |              |     | 4046         | .85          | 74C89 4.50                                                                                                    |
| 7400         | .19        | 7483           | .50          | 74172          | 5.95         |     | 4047         | .95          | 74C90 1.19                                                                                                    |
| 7401         | .19        | 7485           | .59<br>.35   | 74173          | .75          |     | 404B         | .69          | 74C93 1.75                                                                                                    |
| 7402         | .19        | 7486           | .35          | 74174          | .89          |     | 4049         | .35          | 74C95 .99                                                                                                    |
| 7403         | .19        | 7489           | 2.15         | 74175          | .89          |     | 4050         | .35          | 74C150 5.75                                                                                                    |
| 7404         | .19        | 7490           | .35          | 74176          | .89          |     | 4051         | .79          | 74C151 2.25                                                                                                    |
| 7405         | .25        | 7491           | .40          | 74177          | .75          |     | 4052         | 1.99         | 74C89 1.19<br>74C93 1.79<br>74C93 1.79<br>74C150 5.79<br>74C151 2.29<br>74C154 2.29<br>74C157 1.79<br>74C160 1.19<br>74C162 1.19<br>74C163 1.19<br>74C164 1.39                         |
| 7406         | .29        | 7492           | .50          | 74178          | 1.15         |     | 4053         | .79          | 74C157 1.75                                                                                                    |
| 7407         | .29        | 7493           | .35          | 74179          | 1.75         | 40  | 4060         | .89          | 74C160 1.19                                                                                                    |
| 7408         | .24        | 7494           | .65          | 74180          | .75          | 107 | 4066         | .39          | 74C161 1.19                                                                                                    |
| 7409         | .19        | 7495           | .55          | 74181          | 2.25         | 200 | 4068         | .39          | 74C162 1.19                                                                                                    |
| 7410         | .19        | 7496           | .70          | 74182          | .75          |     | 4069         | .29          | 74C163 1.19                                                                                                    |
| 7411         | .25        | 7497           | 2.75<br>1.75 | 74184          | 2.00         |     | 4070         | .35          | 74C164 1.39                                                                                                    |
| 7412         | .30<br>.35 | 74100          | 1.75         | 74185          | 2.00<br>2.99 |     | 4071         | .29          | 74C165 2.00                                                                                                    |
| 7413<br>7414 | .35        | 74105          | 1.14         | 74189          | 2.99         |     | 4072         | .29          | 74C173 .79                                                                                                    |
| 7416         | .49        | 74107          | .30          | 74190          | 1.15         |     | 4073         | .29          | 74C174 1.19                                                                                                    |
|              | .25        | 74109          | .45          | 74191          | 1.15         | 10. | 4075         | .29          | 74C175 1.19                                                                                                    |
| 7417<br>7420 | .19        | 74110<br>74111 | .45<br>.55   | 74192<br>74193 | .79          |     | 4076         | .79          | 74C192 1.49                                                                                                    |
| 7421         | .35        |                | .55          | 74193          | .79          |     | 4077         | .59          | 74C173 .75<br>74C174 1.19<br>74C175 1.19<br>74C192 1.49<br>74C193 1.49<br>74C195 1.30                                                                                                  |
| 7422         | .35        | 74116<br>74120 | 1.55<br>1.20 | 74194          | .85          | 20  | 4078         | .29          | 74C195 1.39                                                                                                    |
| 7423         | .29        | 74121          | .29          | 74195<br>74196 | .85          | 릭   | 4081         | .29          | 74C195 1,3 74C201 1,7 74C241 2,7 74C374 2,4 74C374 2,4 74C901 .3 74C902 .8 74C905 1.9 74C906 .9 74C907 1.0 74C908 2,0 74C909 2,7 74C910 .9 74C911 8,9 74C912 8,9 74C912 8,9 74C912 1,9 |
| 7425         | .29        | 74122          | .45          |                | .79          | -10 | 4082         | .29          | 740221 1.75                                                                                                    |
| 7426         | .29        | 74123          | .49          | 74197<br>74198 | .75<br>1.35  |     | 4085         | .95          | 740244 2.25                                                                                                    |
| 7427         | .29        | 74125          | .45          | 74199          | 1.35         |     | 4086         | .95          | 740373 2.45                                                                                                    |
| 7428         | .45        | 74126          | .45          | 74221          | 1.35         |     | 4093<br>4094 | .49<br>2.99  | 740374 2.45                                                                                                    |
| 7430         | .19        | 74128          | .55          | 74246          | 1.35         |     | 4094         | 2.49         | 740901 .35                                                                                                    |
| 7432         | .29        | 74132          | .45          | 74247          | 1.25         | 17  | 4099         | 1.95         | 740502 .00                                                                                                    |
| 7433         | .45        | 74136          | .50          | 74248          | 1.85         |     | 14409        | 12.95        | 74C005 10 00                                                                                                    |
| 7437         | .29        | 74141          | .65          | 74249          | 1.95         |     | 14410        | 12.95        | 740905 10.55                                                                                                    |
| 7438         | .29        | 74142          | 2.95         | 74251          | .75          |     | 14411        | 11.95        | 740000 ,5                                                                                                    |
| 7439         | .79        | 74143          | 4.95         | 74259          | 2.25         |     | 14412        | 12.95        | 740909 2.00                                                                                                    |
| 7440         | .19        | 74144          | 2.95         | 74265          | 1.35         | - 7 | 14419        | 7.95         | 740909 2.00                                                                                                    |
| 7442         | .49        | 74145          | .60          | 74273          | 1.95         |     | 14433        | 14.95        | 740910 9 95                                                                                                    |
| 7443         | .65        | 74147          | 1.75         | 74276          | 1.25         |     | 4502         | .95          | 740910 8.95                                                                                                    |
| 7444         | .69        | 74148          | 1.20         | 74278          | 3.11         |     | 4503         | .65          | 740912 8 95                                                                                                    |
| 7445         | .69        | 74150          | 1.35         | 74279          | .75          | 100 | 4507         | 1.25         | 74C914 1.95                                                                                                    |
| 7446         | .69        | 74151          | .55          | 74283          | 2.00         |     | 4508         | 1.95         | 74C914 1.95<br>74C915 1.19                                                                                                    |
| 7447         | .69        | 74152          | .65          | 74284          | 3.75         | 100 | 4510         | .85          | 74C918 2.75                                                                                                    |
| 7448         | .69        | 74153          | .55          | 74285          | 3.75         |     | 4511         | .85          | 740920 17.95                                                                                                    |
| 7450         | .19        | 74154          | 1.25         | 74290          | .95          | 20  | 4512         | .85          | 74C920 17.95<br>74C921 15.95                                                                                                    |
| 7451         | .23        | 74155          | .75          | 74293          | .75          |     | 4514         | 1.25         | 74C922 4.49                                                                                                    |
| 7453         | .23        | 74156          | .65          | 74298          | .85          |     | 4515         | 1.79         | 74C923 4.95                                                                                                    |
| 7454         | .23        | 74157          | .55          | 74351          | 2.25         | 10  | 4516         | 1.55         | 74C925 5.95<br>74C926 7.95                                                                                                    |
| 7460         | .23        | 74159          | 1.65         | 74365          | .65          |     | 4518         | .89          | 74C926 7.95                                                                                                    |
| 7470         | .35        | 74160          | .85          | 74366          | .65          |     | 4519         | .39          | 74C927 7.95                                                                                                    |
| 7472         | .29        | 74161          | -69          | 74367          | .65          |     | 4520         | .79          | 740928 7.95                                                                                                    |
| 7473         | .34        | 74162          | .85          | 74368          | .65          | 30  | 4521         | 4.99         | 74C928 7.95<br>74C929 19.95                                                                                                    |
| 7474         | .33        | 74163          | .69          | 74376          | 2.20         |     | 4522         | 4.99<br>1.25 | 74C930 4.95                                                                                                    |
| 7475         | .45        | 74164          | .85          | 74390          | 1.75         | W   | 4526         | 1.25         | 80095 .85                                                                                                    |
| 7476         | .35        | 74165          | .85          | 74393          | 1.35         |     | 4527         | 1.95         | 80096 .99                                                                                                    |
| 7480         | .59        | 74166          | 1.00         | 74425          | 3.15         |     | 4528         | 1.19         | 80C97 .95                                                                                                    |
| 7481         | 1.10       | 74167          | 2.96         | 74426          | .85          |     | 4529         | 2.95         | 80C98 1.20                                                                                                    |
| 7482         | .95        | 74170          | 1.65         | 74490          | 2.55         |     | 4531         | .95          |                                                                                                    |
|              |            |                |              |                |              |     |              |              |                                                                                                    |

# **CMOS** 4532 4538 4539 4541 4543 4553 4556 4556 4556 4569 4581 4582 4581 4582 4585 45151 4702 47424 74C00 1.95 1.95 1.95 2.64 1.19 5.79 .95 2.45 4.25 3.49 1.95 1.95 1.295 12.95 12.95 29 25 25 89 29 95 39 45 25 28 39 39 39 39 39 39 39 57 39 79

| ı  | 4022           | .79            | 74C02                                | .35                   |
|----|----------------|----------------|--------------------------------------|-----------------------|
| ı  | 4023           | .29<br>.65     | 74C04<br>74C08                       | .35<br>.35            |
| ı  | 4025           | .29            | 74C10                                | .35                   |
| a  | 4026           | 1.65           | 74C14                                | .59                   |
| ø  | 4027<br>4028   | .45<br>.69     | 74C20<br>74C30                       | .35                   |
| ı  | 4029           | .79            | 74C32                                | .35<br>.39            |
| ı  | 4030<br>4034   | .39<br>1.95    | 74C42<br>74C48                       | 1.29                  |
| ı  | 4035           | .85            | 74C73                                | .65                   |
| 1  | 4040           | .75            | 74C74                                | .65                   |
| ı  | 4041<br>4042   | .75<br>.69     | 74C76<br>74C83                       | .80<br>1.95           |
| ı  | 4043           | .85            | 74C85                                | 1.95                  |
| ĺ  | 4044<br>4046   | .79<br>.85     | 74C86<br>74C89                       | .39<br>4.50           |
| ı  | 4047           | .95            | 74C90                                | 1.19                  |
| ı  | 4048<br>4049   | .69<br>.35     | 74C93<br>74C95                       | 1.75                  |
| ı  | 4050           | .35            | 74C95                                | .99<br>5.75           |
| ı  | 4051           | .79            | 74C151                               | 2.25                  |
| ı  | 4052<br>4053   | 1.99<br>.79    | 74C154<br>74C157                     | 3.25<br>1.75          |
| ı  | 4060           | .89            | 74C160<br>74C161                     | 1.19                  |
| Ħ  | 4066<br>4068   | .39            | 74C161<br>74C162                     | 1.19                  |
| ı  | 4069           | .29            | 74C162                               | 1.19<br>1.19          |
| ı  | 4070           | .35            | 74C164                               | 1.39                  |
| 1  | 4071<br>4072   | .29            | 74C165<br>74C173                     | 2.00                  |
| ı  | 4073           | .29            | 74C174                               | .79<br>1.19<br>1.19   |
| ă, | 4075<br>4076   | .29<br>.79     | 74C174<br>74C175<br>74C192<br>74C193 | 1.19<br>1.49          |
| ı  | 4077           | .59            | 74C193                               | 1 49                  |
| Ĭ  | 4078<br>4081   | .29            | 74C195<br>74C200                     | 1.39<br>5.75          |
| Ħ  | 4082           | .29            | 74C221                               | 1.75                  |
|    | 4085<br>4086   | .95<br>.95     | 74C244                               | 1.75<br>2.25          |
| ı  | 4086           | .49            | 74C373<br>74C374                     | 2.45                  |
| ı  | 4094           | 2.99           | 74C901<br>74C902                     | 2.45<br>.39           |
| 4  | 4098<br>4099   | 2.49<br>1.95   | 74C902<br>74C903                     | .85<br>.85            |
| ı  | 14409          | 12.95          | 74C905                               | 10.95                 |
| ı  | 14410          | 12.95<br>11.95 | 74C906<br>74C907                     | .95<br>1.00           |
| 4  | 14412          | 12.95<br>7.95  | 74C908                               | 2.00                  |
| Ť  | 14419<br>14433 | 7.95           | 74C909                               | 2.75                  |
| 4  | 4502           | 14.95<br>.95   | 74C910<br>74C911                     | 9.95<br>8.95          |
| ı  | 4503           | .65            | 74C912                               | 8.95                  |
| У  | 4507<br>4508   | 1.25<br>1.95   | 74C914<br>74C915                     | 1.95                  |
|    | 4510           | .85            | 74C918                               | 1.19<br>2.75<br>17.95 |
| d  | 4511<br>4512   | .85<br>.85     | 740920                               | 17.95<br>15.95        |
| ı  | 4514           | 1.25           | 74C921<br>74C922<br>74C923           | 4.49                  |
| ı  | 4515           | 1.79<br>1.55   | 74C923                               | 4.95                  |
|    | 4516<br>4518   | .89            | 74C925<br>74C926                     | 5.95<br>7.95          |
|    | 4519           | .39            | 74C927                               | 7.95                  |
|    | 4520<br>4521   | .79<br>4.99    | 74C928<br>74C929                     | 7.95<br>19.95         |
|    | 4522           | 4.99<br>1.25   | 74C930                               | 4.95                  |
|    | 4526<br>4527   | 1.25<br>1.95   | 80C95<br>80C96                       | .85<br>.95            |
| 1  | 4528           | 1.19           | 80C97                                | .95                   |
|    | 4529           | 2.95           | 80C98                                | 1.20                  |
|    | 4531           | .95            |                                      |                       |

#### **HIGH SPEED CMOS**

A new family of high speed CMOS logic featuring the speed of low power Schottky (Bns typical gatepropagation delay), combined with theadvantages of CMOS: very low power consumption, superior noise immunity, and improved output dive.

#### 74HC00

| 74HC: Op | erate at CMO | S logic levels and a | are ideal |
|----------|--------------|----------------------|-----------|
|          | MOS designs  |                      |           |
| 74HC00   | .59          | 74HC175              | .99       |
| 74HC02   | .59          | 74HC193              | 1.25      |
| 74HC04   | .59          | 74HC194              | 1.04      |
| 74HC08   | .59          | 74HC195              | 1.09      |
| 74HC10   | .59          | 74HC238              | 1.35      |
| 74HC11   | .59          | 74HC240              | 1.89      |
| 74HC14   | .79          | 74HC241              | 1.89      |
| 74HC20   | .59          | 74HC242              | 1.89      |
| 74HC27   | .59          | 74HC243              | 1.89      |
| 74HC30   | .59          | 74HC244              | 1.89      |
| 74HC32   | .69          | 74HC245              | 1.89      |
| 74HC51   | .59          | 74HC251              | .89       |
| 74HC74   | .75          | 74HC257              | .85       |
| 74HC75   | .85          | 74HC259              | 1.39      |
| 74HC85   | 1.35         | 74HC273              | 1.89      |
| 74HC86   | .69          | 74HC299              | 4.99      |
| 74HC93   | 1.19         | 74HC367              | .99       |
| 74HC125  | 1.19         | 74HC373              | 2.29      |
| 74HC132  | 1.19         | 74HC374              | 2.29      |
| 74HC138  | .99          | 74HC393              | 1.39      |
| 74HC139  | .99          | 74HC4017             | 1.99      |
| 74HC151  | .89          | 74HC4020             | 1.39      |
| 74HC153  | .89          | 74HC4024             | 1.59      |
| 74HC154  | 2.49         | 74HC4040             | 1.39      |
| 74HC157  | .89          | 74HC4049             | .89       |
| 74HC161  | 1.15         | 74HC4050             | .89       |
| 74HC164  | 1.25         | 74HC4060             | 1.29      |
| 74HC166  | 2.95         | 74HC4511             | 2.39      |
| 74HC174  | .99          | 74HC4538             | 2.29      |

| 74HCT00         |                |                      |        |  |  |
|-----------------|----------------|----------------------|--------|--|--|
| 74HCT: Dir      | ect. drop-in r | eplacements for LS 1 | TL and |  |  |
| can be intermi. | sed with 74    | LS in the same circu | it.    |  |  |
| 74HCT00         | .69            | 74HCT175             | 1.09   |  |  |
| 74HCT02         | .69            | 74HCT193             | 1.39   |  |  |
| 74HCT04         | .69            | 74HCT194             | 1.19   |  |  |
| 74HCT08         | .69            | 74HCT195             | 1.29   |  |  |
| 74HCT10         | .69            | 74HCT238             | 1.49   |  |  |
| 74HCT11         | .69            | 74HCT240             | 2.19   |  |  |
| 74HCT14         | .89            | 74HCT241             | 2.19   |  |  |
| 74HCT20         | .69            | 74HCT242             | 2.19   |  |  |
| 74HCT27         | .69            | 74HCT243             | 2.19   |  |  |
| 74HCT30         | .69            | 74HCT244             | 2.19   |  |  |
| 74HCT32         | .79            | 74HCT245             | 2.19   |  |  |
| 74HCT51         | .69            | 74HCT251             | 1.09   |  |  |
| 74HCT74         | .85            | 74HCT257             | .99    |  |  |
| 74HCT75         | .95            | 74HCT259             | 1.59   |  |  |
| 74HCT85         | 1.49           | 74HCT273             | 2.09   |  |  |
| 74HCT86         | .79            | 74HCT299             | 5.25   |  |  |
| 74HCT93         | 1.29           | 74HCT367             | 1.09   |  |  |
| 74HCT125        | 1.29           | 74HCT373             | 2.49   |  |  |
| 74HCT132        | 1.29           | 74HCT374             | 2.49   |  |  |
| 74HCT138        | 1.15           | 74HCT393             | 1.59   |  |  |
| 74HCT139        | 1.15           | 74HCT4017            | 2.19   |  |  |
| 74HCT151        | 1.05           | 74HCT4020            | 1.59   |  |  |
| 74HCT153        | 1.05           | 74HCT4024            | 1.79   |  |  |
| 74HCT154        | 2.99           | 74HCT4040            | 1.59   |  |  |
| 74HCT157        | .99            | 74HCT4049            | .99    |  |  |
| 74HCT161        | 1.29           | 74HCT4050            | .99    |  |  |
| 74HCT164        | 1.39           | 74HCT4060            | 1.49   |  |  |
| 74HCT166        | 3.05           | 74HCT4511            | 2.69   |  |  |
| 74HCT174        | 1.09           | 74HCT4538            | 2.59   |  |  |

#### **SPECTRONICS** CORPORATION EDROM EDASERS

|         | LI IIOM LIIAGENG |                  |                       |          |  |  |
|---------|------------------|------------------|-----------------------|----------|--|--|
|         | Timer            | Capacity<br>Chip | Intensity<br>(uW/Cm²) |          |  |  |
| PE-14   |                  | 9                | 8,000                 | \$83.00  |  |  |
| PE-14T  | ×                | 9                | 8,000                 | \$119.00 |  |  |
| PE-24T  | ×                | 12               | 9,600                 | \$175.00 |  |  |
| PL-265T | R                | 30               | 9,600                 | \$255.00 |  |  |
| PR-125T | ×                | 25               | 17,000                | \$349.00 |  |  |
| DD.320T | -                | 42               | 17 000                | CEGE OO  |  |  |

#### **TRANSISTORS**

10 - 100

| 2N918    | .50  | 2N3772  | 1.85 |
|----------|------|---------|------|
| MPS918   | .25  | 2N3903  | .25  |
| 2N2102   | .75  | 2N3904  | .10  |
| 2N2218   | .50  | 2N3906  | .10  |
| 2N2218A  | .50  | 2N4122  | .25  |
| 2N2219   | .50  | 2N4123  | .25  |
| 2N2219A  | .50  | 2N4249  | .25  |
| 2N2222   | .25  | 2N4304  | .75  |
| PN2222   | .10  | 2N4401  | .25  |
| MPS2369  | .25  | 2N4402  | .25  |
| 2N2484   | .25  | 2N4403  | .25  |
| 2N2905   | .50  | 2N4857  | 1.00 |
| 2N2907   | .25  | PN4916  | .25  |
| PN2907   | .13  | 2N5086  | .25  |
| 2N3055   | .79  | PN5129  | .25  |
| 3055T    | .69  | PN5139  | .25  |
| 2N3393   | .30  | 2N5209  | .25  |
| 2N3414   | .25  | 2N6028  | .35  |
| 2N3563   | .40  | 2N6043  | 1.75 |
| 2N3565   | .40  | 2N6045  | 1.75 |
| PN3565   | .25  | MPS-A05 | .25  |
| MPS3638  | .25  | MPS-A06 | .25  |
| MP\$3640 | .25  | MPS-A13 | .40  |
| PN3643   | .25  | MPS-A55 | .25  |
| PN3644   | .25  | MPU-131 | .99  |
| MPS3704  | .15  | TIP29   | .65  |
| MP\$3706 | . 15 | TIP31   | .75  |
|          |      | TIP32   | .79  |

VISA

#### IC SOCKETS

| _  |     | •• |       | -    |
|----|-----|----|-------|------|
|    |     |    | 1-99  | 100  |
| 8  | PIN | ST | .13   | .11  |
|    | PIN |    | . 15  | .12  |
|    | PIN |    |       | .13  |
|    | PIN |    |       | . 18 |
| 20 | PIN | ST | .29   | .27  |
|    | PIN |    |       |      |
| 24 | PIN | ST | .30   | .27  |
|    | PIN |    | .40   | .32  |
|    | PIN |    |       | .39  |
| 64 | PIN | ST | 4.250 | CALL |
|    |     |    |       |      |

ST=SOLOERTAIL

|    | PIN |    |      | .49  |
|----|-----|----|------|------|
|    |     |    | .69  |      |
|    |     |    | .69  |      |
| 18 | PIN | ww | .99  | .90  |
| 20 | PIN | ww | 1.09 | .98  |
| 22 | PIN | ww | 1.39 | 1.28 |
| 24 | PIN | ww | 1.49 | 1.35 |
| 28 | PIN | ww | 1.69 | 1.49 |
| 40 | PIN | ww | 1.99 | 1.80 |

# INTERFACE

| 8T28    | 1.98 |
|---------|------|
| 8T95    | .89  |
| 8T96    | .89  |
| 8T97    | .89  |
| 8T98    | .89  |
| DM8131  | 2.95 |
| DP8304  | 2.29 |
| DS8833  | 2.25 |
| DS8835  | 1.99 |
| DS8836  | .99  |
| D\$8837 | 1.65 |
| DS8838  | 1.30 |
| INTER   | RSIL |
| 1017106 | 0.00 |

| INTERSIL |       |  |
|----------|-------|--|
| ICL7106  | 9.95  |  |
| ICL7107  | 12.95 |  |
| ICL7660  | 2.95  |  |
| ICL8038  | 3.95  |  |
| 1CM7207A | 5.59  |  |
| ICM7208  | 15.95 |  |
|          |       |  |

DATA AOC ADC0800 ADC0804 ADC0809 ADC0816 ADC0817 ADC0831 DAC0806 DAC0806 DAC0806 DAC1021 DAC1021 MC1408L6 MC1408L8 15.55 3.49 4.49 14.95 9.95 8.95 4.49 1.95 2.95 5.95 1.95 2.95

**EXAR** XR2206 XR2207 XR2208 XR2211 XR2240

9000 9304 9316 9328 9334 9368 9401 9601 9602 9637 96502 .95 1.00 1.49 2.50 3.95 9.95 .75 1.50 2.95 1.95

#### OPTO-ISOLATORS

SOUND

CHIPS

76477 3.95 76488 5.95 76489 8.95 SSI-263 39.95 AY3-8910 12.95 AY3-8912 12.95 MC3340 1.49 SP1000 39.00

| 4N26 1.00              | MCA-7 4.25   |
|------------------------|--------------|
| 4N26 1.00<br>4N27 1.10 | MCA-255 1.75 |
| 4N28 .69               |              |
| 4N33 1.79              | ILA-30 1.25  |
| 4N35 1.25              | ILQ-74 2.75  |
| 4N37 1.25              | H11C5 1.25   |
| MCT-2 1.00             |              |
| MCT-6 1.50             | TIL-113 1.75 |

#### VOLTAGE **REGULATORS**

| TO-220 CASE PACKAGE |     |       |     |  |
|---------------------|-----|-------|-----|--|
| 5T                  | .75 | 7905T | .85 |  |
| 8T                  | .75 | 7908T | .85 |  |
| 2 T                 | .75 | 7912T | .85 |  |
| 5T                  | .75 | 7915T | .85 |  |
| 4T                  | .75 | 7924T | 85  |  |

#### **TO-3 CASE PACKAGE** 1.39 1.39 1.39 1.39 7905K 7912K 7915K 7924K 1.49 1.49 1.49 1.49

| ,05.4.4 |         | 102 414  |     |
|---------|---------|----------|-----|
| TO-     | 92 CASI | E PACKAG | ŝΕ  |
| 78L05   | .69     | 79L05    | .79 |
| 78L12   | .69     | 79L12    | .79 |
| 78L15   | .69     | 79L15    | .79 |

| UIH     | ER VI  | JLIAC  | SE VEG | 15    |
|---------|--------|--------|--------|-------|
| 78M05C  | 5voit  | 1/samp | TO-220 | .35   |
| LM323K  | 5volt  | 3amp   | TO-3   | 4.95  |
| LM338K  | Adj.   | 5amp   | TO-3   | 3.95  |
|         | 5volt  |        | TO-3   | 9.95  |
| 78H12K  | 12volt | Samp   | TO-3   | 9.95  |
| 78P05K  |        | 10amp  |        | 14.95 |
| UA78540 | FAI    | RCHILD | DIP    | 1.95  |
|         |        |        |        |       |

|                   |                      |                   | _            |
|-------------------|----------------------|-------------------|--------------|
|                   |                      | EAR               |              |
| LM301<br>LM301H   | .34<br>.79           | LM567<br>NE570    | .89          |
| LM307             | .45                  | NE570<br>NE571    | 3.9          |
| LM308             | .69                  | NE590             | 2.50         |
| LM308H            | 1.15                 | NE592             | .91          |
| LM309H<br>LM309K  | 1.15<br>1.95<br>1.25 | LM709<br>LM710    | .75          |
| LM305K            | 1.75                 | LM 710            | .79          |
| LM311             | .64                  | LM723             | .4           |
| LM311H            | .89                  | LM723H            | .5           |
| LM312H<br>LM317K  | 1.75<br>3.95         | LM733<br>LM741    | .98          |
| LM317T            | 1.19                 | LM741N-1          | 4 .3         |
| LM318             | 1.19                 | LM741H            | .40          |
| LM318H            | 1.59                 | LM747             | .69          |
| LM319H<br>LM319   | 1.90<br>1.25         | LM748             | .59          |
| LM320 sec         | 7900                 | LM1014<br>LM1303  | 1.11         |
| LM322             | 1.65                 | LM1310            | 1.4          |
| LM323K            | 4.95                 | MC1330            | 1.69         |
| LM324<br>LM329    | .59                  | MC1349            | 1.89         |
| LM329<br>LM331    | .65<br>3.95          | MC1350<br>MC1358  | 1.19         |
| LM334             | 1.19                 | MC1372            | 6.95         |
| LM335             | 1.40<br>1.75         | LM1414            | 1.59         |
| LM336             | 1.75                 | LM1458            | .51          |
| LM337T<br>LM337K  | 1.95<br>3.95         | LM1488<br>LM1489  | .69          |
| LM338K            | 3.95                 | LM1496            | .8           |
| LM339             | .99                  | LM1558H           | 3.10         |
| LM340 se          |                      | LM1800            | 2.37         |
| LM348<br>LM350K   | .99<br>4.95          | LM1812<br>LM1830  | 8.25<br>3.50 |
| LM350T            | 4.60                 | LM1871            | 5.4          |
| LM358             | .69                  | LM1872            | 5.45         |
| LM359             | 1.79                 | LM1877            | 3.52         |
| LM376<br>LM377    | 3.75<br>1.95         | LM1889            | 1.9          |
| LM377             | 2.50                 | LM1896<br>ULN2003 | 1.79         |
| LM379             | 4 EO                 | XR2206            | 3.7          |
| LM380             | .89                  | LM2877            | 2.0          |
| LM380N-8<br>LM381 | 1.10                 | LM2878            | 2.25         |
| LM382             | 1.60                 | LM2900<br>LM2901  | 1.00         |
| I M 383           | 1.95                 | MPQ2907           | 1.9          |
| LM384             | 1.95                 | LM2917            | 2.9          |
| LM386<br>LM387    | 1.40                 | LM3900<br>LM3905  | .59          |
| LM389             | 1.35                 | LM3909            | 1.2          |
| LM390             | 1.95                 | LM3911            | 2.2          |
| LM392             | .69                  | LM3914            | 3.99         |
| LM393<br>LM394H   | 1.29                 | LM3915            | 3.9          |
| LM394H<br>LM399H  | 4.60<br>5.00         | LM3916<br>MC4024  | 3.9          |
| NE531             | 2.95                 | MC4044            | 4.50         |
| NE555             | .34                  | RC4136            | 4.50         |
| NE556             | .65                  | RC4151            | 3.95         |
| NE558<br>NE564    | 1.50<br>2.95         | LM4250<br>LM4500  | 1.79         |
| LM565             | .99                  | RC4558            | .69          |
| LM566             | 1.49                 | LM13600           | 1 40         |
|                   |                      | LM13700           | 1.4          |
| H=TO-5            | CAN, K               | =TO-3, T=TO-      | 220          |

# RCA CA3023 2.75 CA3083

| CA3039 | 1.29 | CA3086 | .84  |
|--------|------|--------|------|
| CA3046 | 1.25 | CA3089 | 2.91 |
| CA3059 | 2.90 | CA3096 | 3.49 |
| CA3060 | 2.90 | CA3130 | 1.30 |
| CA3065 | 1.75 | CA3140 | 1.19 |
| CA3080 | 1.10 | CA3146 | 1.88 |
| CA3081 | 1.65 | CA3160 | 1.15 |
| CA3082 | 1.65 | CA3183 | .98  |
|        | T    |        |      |
| TL494  | 4.20 | 75365  | 1.99 |
| TL496  | 1.65 | 75450  | .59  |
| TL497  | 3.25 | 75451  | .35  |
| 75107  | 1.49 | 75452  | .35  |
| 75108  | 1.49 | 75453  | .31  |
| 75110  | 1.95 | 75454  | *24  |

| 75110<br>75150<br>75154 | 1.95<br>1.95<br>1.95 | 75454<br>75491<br>75492 | .79<br>.79 |
|-------------------------|----------------------|-------------------------|------------|
| 75188                   | 1.25                 | 75493                   | .89        |
| 75189                   | 1.25                 | 75494                   | .89        |
|                         |                      | FET                     |            |
| TLO66                   | .99                  | LF347                   | 2.19       |
| TL071                   | .79                  | LF351                   | .60        |
| TL072                   | 1.19                 | LF353                   | 1.00       |
| TL074                   | 2.19                 | LF355                   | 1.10       |
|                         |                      |                         |            |

1.10 1.40 1.29 1.99

Inquiry 194

# DB25S FEMALE SOLDER CUP 2.25

#### **BARGAIN HUNTERS CORNER** DYNAMIC RAMS

200ns 256K 41256 \$13.95 4164 64K 200ns 9/\$24.95

STATIC RAMS 8Kx8 150ns CMOS

\$17.95 HM6264 TMM2016 200ns \$3.25 HM6116 200ns CMOS 2Kx8 \$3.69

\* EPROMS

16K+8 27128 250ns \$13.95 450ns 2764 BKx8 84 95 4Kx8 2732 450ns \$4.25

MATH CO-PROCESSOR CHIP 8087-3 INTEL \$129.00

#### SPECIALS ENDS 4/30/85

#### HARD TO FIND "SNAPABLE" HEADERS Can easily be snapped apart to make any size header, all with .1" centers STRAIGHT LEAD

1.99 RIGHT ANGLE STRAIGHT LEAD RIGHT ANGLE 2.49 2.99

DESCRIPTION

SOLDER CUP

RIGHT ANGLE WIRE WRAP

IDC RIBBON CABLE

SHORTING BLOCKS
SPACED AT 1" CENTERS
IDEAL FOR DISK DRIVES
OR ANY 1" HEADER

5/1.00

#### MODULATOR (ASTECUM1082)

QUANTITIES LIMITED

- \* PRESETTO CHANNEL 3 . USE TO BUILD TV-COMPUTER INTERFACE
- . +5 VOLT OPERATION \$6.95

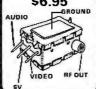

#### **EDGECARD** CONNECTORS

|           |       | _    |
|-----------|-------|------|
| S-100 ST  | S-100 | 3.95 |
| S-100 WW  | S-100 | 4.95 |
| 72 PIN ST |       | 6.95 |
| 72 PIN WW |       | 7.95 |
| 62 PIN ST | IBMPC | 4.95 |
| 50 PIN ST | APPLE | 4.95 |
| 44 PIN ST |       | 2.95 |
| 44 PIN WW |       | 4.95 |
|           |       |      |

| 36                            | PIN CENTRONICS                                              |                      |
|-------------------------------|-------------------------------------------------------------|----------------------|
| IDCEN36<br>IDCEN36/F<br>CEN36 | RIBBON CABLE MALE<br>RIBBON CABLE FEMALE<br>SOLOER CUP MALE | 8.95<br>8.95<br>7.95 |
| GENERA                        | DOLULII OUI MINEE                                           |                      |

#### **DIP CONNECTORS**

SWITCHES POSITION POSITION POSITION POSITION POSITION

10 POSITION 1.29

| DESCRIPTION                              | ORDER BY  | CONTACTS |      |      |      |      |      |      |      |      |
|------------------------------------------|-----------|----------|------|------|------|------|------|------|------|------|
|                                          |           | 8        | 14   | 16   | 18   | 20   | 22   | 24   | 28   | 40   |
| HIGH RELIABILITY TOOLED<br>ST IC SOCKETS | AUGATARST | .99      | .99  | .99  | 1.69 | 1.89 | 1.89 | 1.99 | 2.49 | 2.99 |
| HIGH RELIABILITY TOOLED<br>WW IC SOCKETS | AUGATxxWW | 1.30     | 1.80 | 2.10 | 2.40 | 2.50 | 2.90 | 3.15 | 3.70 | 5.40 |
| COMPONENT CARRIES<br>(DIP HEADERS)       | ICCxx     | .49      | .59  | .69  | .99  | .99  | .99  | .99  | 1.09 | 1.49 |
| RIBBON CABLE<br>DIP PLUGS (IDC)          | IDPxx     |          | .95  | .95  |      | ***  |      | 1.75 | 864  | 2.95 |

FOR ORDERING INSTRUCTIONS SEE IDC CONNECTORS BELOW

CONTACTS

.89 .99 .99 1.09 1.19

15 25 37 50 1.19 1.59 1.90 2.85 4.25 1.50 1.85 2.25 3.90 5.25

#### EMI FILTER MAJOR MANUFACTURER

• LOW COST • FITS LC-HP BELOW

\$4.95

DB25P MALE SOLDER CUP 1

14.95 14.95

CAPACITORS

TANTALUM 5V .40 .47µl 5V .70 1.0 5V .80 2.2 5V 1.35 4.7 5V .40 10

DISC

MONOLITHIC

**ELECTROLYTIC** 

50V .14 50V .15

8ADIAL 25V 35V 50V 50V 35V 16V 25V 0 16V

COMPUTER

GRADE

44,000pl 30V 3.95

HP5082-7760 MAN-72 MAN-74 FND-357(359) FND-500(503) FND-507(510)

MINI RED MINI GREEN MINI YELLOW

RECT RED RECT GREEN RECT YELLOW

820

.1μf .47μf

6000

.43" .3" .3" .375"

.09 .15 .15

LED DISPLAYS

**DIFFUSED LEDS** 

T1 T1 T1 .10 .18 .18

2x5mm 2x5mm 2x5mm .25 .30 .30

TIL-311 4x7 HEX W/LOGIC .270"

35V 35V 35V 35V

50V 50V

.05 .05 .05 .05 .05 .07 .07

.14 .14 .16 .14 .20 .20 .25 .30 .40 .42 .60 .70

LINE CORDS

LC-2 2 CONDUCTOR 6 ft .39
LC-3 3 CONDUCTOR 6 ft .99
LC-HP 3 CONDUCTOR WITH STANDARD
FEMALE SOCKET 10 WTF 6 ft 1.49 C-CIR CIGARETTE LIGHTER
PLUG WITH 6 ft COILED CORD 2.95

**MUFFIN FANS** 4.68" SQUARE 3" SQUARE

RESISTORS

50 PIECES SAME VALUE 100 PIECES SAME VALUE 1000 PIECES SAME VALUE .025 .02 .015

#### BYPASS CAPS .01 $\mu$ DISC .01 $\mu$ MONOLITHIC .1 $\mu$ DISC 100/s6.00 100/\$12.00 100/\$8.00

| .1 M MONOLITHIC |                 | 100/\$15.00 |  |  |
|-----------------|-----------------|-------------|--|--|
|                 |                 |             |  |  |
|                 | DIODES          |             |  |  |
| 1N751           | 5.1 VOLT ZENER  | .25         |  |  |
| 1N759           | 12.0 VOLT ZENER | .25         |  |  |
| 1N4148          | (1N914)SWITCHIN |             |  |  |
| 1N4001          | SOPIV 1A        | 12/1.00     |  |  |
|                 |                 |             |  |  |

400PIV RECTIFIER
200PIV 3A
200PIV 1 5A BRIDGE
400PIV 1.5A BRIDGE
50PIV 12A BRIDGE
50PIV 12A BRIDGE
100PIV 12A BRIDGE
DIP-BRIDGE

#### **HEAT SINKS**

| TO-220    | SCREW ON           | .35     |
|-----------|--------------------|---------|
| TO-220    | CLIP ON            | .35     |
| TO-3      | SCREW ON           | .95     |
| TQ-220    | INSULATOR          | 10/1.00 |
| TO-3      | INSULATOR          | 10/1.00 |
|           | SWITCHES           |         |
| SPDT MIN  | -TOGGLE ON-ON      | 1.25    |
| DPDT MIN  | -TOGGLE ON-ON      | 1.50    |
| DPDT MIN  | -TOGGLE ON-OFF-C   | N 1.75  |
|           | I-PUSHBUTTON N.O.  |         |
| SPST MINI | I-PUSHBUTTON N.C   | 39      |
| BCD OUT 1 | O POSITION 6 PIN D | IP 1.95 |
|           |                    |         |

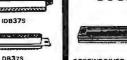

DB25SR

#### TEXTOOL ZERO INSERTION FORCE SOCKETS AND RECEPTACLES

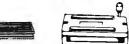

Time to the same

| ECONO ZIF      |          | ZIF SOC |      |       | ZIF RECEPTACLE |  |  |
|----------------|----------|---------|------|-------|----------------|--|--|
| TYPE           | CONTACTS |         |      |       |                |  |  |
|                | 14       | 16      | 24   | 28    | 40             |  |  |
| ECONO ZIF      |          | 4.95    | 6.75 | 7.75  | 9.95           |  |  |
| ZIF SOCKET     | 4.95     | 4.95    | 5.95 | 6.95  | 9.95           |  |  |
| ZIF RECEPTACLE | 8.25     | 8.75    | 9.75 | 10.50 | 12.75          |  |  |

#### **IDC CONNECTORS**

**D-SUBMINIATURE** 

FEMALE DBXX

MALE DBxxPR
FEMALE DBxxSR
MALE DBxxPWW
FEMALE DBxxSWW

MALE IDBxxP FEMALE IDBxxS BLACK HOOD-B

HOOD MOUNTING HARDWARE-\$1.00 FOR ORDERING INSTRUCTIONS SEE IDC CONNECTORS BELOW

ORDER BY

| DESCRIPTION               | ORDER BY | CONTACTS |      |      |      |      |      |  |
|---------------------------|----------|----------|------|------|------|------|------|--|
| DESCRIPTION               |          | 10       | 20   | 26   | 34   | 40   | 50   |  |
| SOLDER HEADER             | IDHxxS   | .82      | 1.29 | 1.68 | 2.20 | 2.58 | 3.24 |  |
| RIGHT ANGLE SOLDER HEADER | IDHxxSR  | .85      | 1.35 | 1.76 | 2.31 | 2.72 | 3.39 |  |
| WW HEADER                 | IDHxxW   | 1.86     | 2.98 | 3.84 | 4.50 | 5.28 | 5.63 |  |
| RIGHT ANGLE WW HEADER     | IDHxxWR  | 2.05     | 3.28 | 4.22 | 4.45 | 4.80 | 7.30 |  |
| RIBBON HEADER SOCKET      | IDSxx    | .79      | .99  | 1.39 | 1.59 | 1.99 | 2.25 |  |
| RIBBON HEADER             | IDMxx    |          | 5.50 | 6.25 | 7.00 | 7.50 | 8.50 |  |
| RIBBON EDGE CARD          | IDExx    | 1.75     | 2.25 | 2.65 | 2.75 | 3.80 | 3.95 |  |

ORDERING INSTUCTIONS: INSERT THE NUMBER OF CONTACTS IN THE POSITION MARKED "xx" OF THE "ORDER BY" PART NUMBER LISTED. EXAMPLE: A 10 PIN RIGHT ANGLE HOLDER STYLE WOULD BE IDH10SR

IDH20W IDE50

RIBBON CABLE

| CONTACTS | SINGLE | COLOR | COLOR CODED |       |  |
|----------|--------|-------|-------------|-------|--|
|          | 1'     | 10'   | 1'          | 10'   |  |
| 10       | .18    | 1.60  | .83         | 7.30  |  |
| 16       | .28    | 2.50  | 1.08        | 8.80  |  |
| 20       | .36    | 3.20  | 1.25        | 11.00 |  |
| 25       | .45    | 4.00  | 1.32        | 11.60 |  |
| 26       | .46    | 4.10  | 1.32        | 11.60 |  |
| 34       | .61    | 5.40  | 1.65        | 14.50 |  |
| 40       | .72    | 6.40  | 1.92        | 16.80 |  |
| 50       | .89    | 7.50  | 2.50        | 22.00 |  |

# Microdevices

1224 S. Bascom Avenue, San Jose, CA 95128 800-538-5000 • 800-662-6279 (CA) • (408) 995-5430 FAX (408) 275-8415 • Telex 171-110

Copyright 1985 JDR Microdevices

RETAIL STORE - 1256 S, BASCOM AVENUE TU-TH, 9-9 HOURS: M-W-F, 9-5 SAT, 10-3

PLEASE USE YOUR CUSTOMER NUMBER WHEN ORDERING

TERMS: Minimum order \$10,00. For shipping and handling \$2.50 for UPS Ground and \$3.50 for UPS Air. Orders over 1 foreign orders may require additional shipping charges contact our sales department for the amount. CA. residen include 6% sales tax, Bay Area and LA residents include a merchandise is warranted for 90 days unless otherwise stated are subject to change without notice. We are not respons typographical errors. We reserve the right to limit quantities substitute manufacturer. All merchandise subject to prior sale.

# IBM PC PROTOTYPE CARD WITH DECODING CIRCUITRY

#### WIRE WRAP PROTOTYPE CARDS

FR-4 FPOXY GLASS LAMINATE WITH GOLD-PLATED EDGE-CARD FINGERS

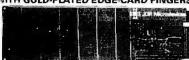

IBM-PR2

IBM

BOTH CARDS HAVE SILK SCREENED LEGENDS AND INCLUDES MOUNTING BRACKET

WITH +5V AND GROUNO PLANE .... \$27.95 AS ABOVE WITH DECODING CIRCUITRY \$29.95

S-100

| P100-1 | BARE - NO FOIL PADS               |
|--------|-----------------------------------|
| P100-2 | HORIZONTAL BU\$ \$21.80           |
| P100-3 | VERTICALBUS \$21.80               |
| P100-4 | SINGLE FOIL PADS PER HOLE \$22.75 |
|        | ADDLE                             |

BARE - NO FOIL PADS . . BARE - NO FUIL PAUS
HORIZONTAL BUS
SINGLE FOIL PADS PER HOLE
FOR APPLE ILE AUX SLOT

#### **GENERAL PURPOSE**

22/44 PIN EDGE-CARD (.156" SPACING) ZZM4 PIN EDGE-CARID (150" SPACING)
BARE - NO FOIL PADS 4.5" x 6.0"
VERTICAL BUS 4.5" x 6.0"
SINGLE FOIL PADS 4.5" x 6.0"
BARE - NO FOIL PADS 4.5" y 9.0"
VERTICAL BUS 4.5" x 9.0"
SINGLE FOIL PADS 4.5" x 9.0"
SINGLE FOIL PADS 4.5" x 9.0" 36/72 PIN EDGE-CARD (.1" SPACING)

\$6/2 PIN EDGE-CARD (T." SPACING)
BARE - NO FOIL PADS 45" x 6.0" \$9.45
VERTICAL BUS 4.5" x 6.0" \$13.25
SINGLE FOIL PADS 4.5" x 6.0" \$14.20
BARE - NO FOIL PADS 4.5" x 9.0" \$10.40
VERTICAL BUS 4.5" x 9.0" \$14.20
SINGLE FOIL PADS 4.5" x 9.0" \$15.15 P721-1 P721-3 P721-4 P722-1 P722-3 P722-4

**BARE GLASS BOARDS** NO EDGE-CARD FINGERS OR FOIL

**WIRE WRAP WIRE** 

PRECUT AND STRIPPED

Note: 1 inch of insulation is stripped on each end. A 3.5" wire has only 1.5" of insu-

1.60 1.65 1.75 1.80 1.85 1.90 2.00 2.30 2.40 2.50 2.60

2.65 2.70 2.80 2.90

2.5

7 7.5 8 8.5 9

QUANTITY 500

4.70 4.70 5.00 5.40 5.75 6.10 6.85 8.20 8.55 8.95 9.30 10.00 10.50

18.15

CARDS \$2.40 \$4.70 \$6.20 IBM \$45.00 APPLE \$45.00 MULTIBUS \$86.00

**EXTENDER** 

#### **DISK DRIVES** TANDON

\$129.95

TM 100-1 5'4" (FOR IBM) \$5/DD TM 100-2 5'4" (FOR IBM) \$5/DD

\$109,95 MPI-B52 5'4" (FOR 18

FD-55B 12 HEIGHTOS DO FD-55F 12 HEIGHTOS QUAD

SHUGART

\$A 4001 5%" (40 TRACK) \$9400 \$A 460 5%" (80 TRACK) DS OUAD 8" DISK DRIVES

FD100-8 BY SIEMENS, SHUGART BOT EQUIV. SS DO FD200-8 BY SIEMENS, SHUGART 851 EQUIV. DS: DD PT 180.00

JFORMAT-2 \$49.95 SUPPORT FOR QUAD DENSITY DRIVES FROM TALL TREE SYSTEMS

PLEASE INCLUDE SUFFICENT AMOUNT FOR SHIPPING ON ABOVE ITEMS

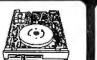

JEAC FD-55B

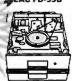

TANDON TM100-2

#### **DISK DRIVE CABINETS**

\$29.95

CABINET #1 \$.
\* Fits one full height 51/4"disk drive
\* Color matches Apple

CARINET #2 \$79.00 Fits one full height 5¼"disk drive Complete with power supply, switch, line cord, fuse and standard power

Please specify Grey or Tan

CABINET #3 \$89.95
• Fits two half height 514" disk drives
• Complete with power supply, switch, line cord, fuse and standard power connectors

8" DISK DRIVE CABINETS ALSO AVAILABLE-PLEASE CALL

PLEASE INCLUDE SUFFICIENT AMOUNT FOR SHIPPING ON ABOVE ITEMS

INS-1416

INS-2428

먇

#### SWITCHING **POWER SUPPLIES**

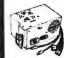

\$175.00

FOR IBM PC-XT COMPATIBLE
130 WATTS
150 W 15A, 112V @ 4.2A
5V @ 5A, -12V @ 5A
ONE YEAR WARRANTY

\$49.95 USE TO POWER APPLE TYPE SYSTEMS
SYSTEMS
SYSTEMS
SYSTEMS
SYSTEMS
SYSTEMS
SYSTEMS
SYSTEMS
SYSTEMS
SYSTEMS
SYSTEMS
SYSTEMS
SYSTEMS
SYSTEMS
SYSTEMS
SYSTEMS
SYSTEMS
SYSTEMS
SYSTEMS
SYSTEMS
SYSTEMS
SYSTEMS
SYSTEMS
SYSTEMS
SYSTEMS
SYSTEMS
SYSTEMS
SYSTEMS
SYSTEMS
SYSTEMS
SYSTEMS
SYSTEMS
SYSTEMS
SYSTEMS
SYSTEMS
SYSTEMS
SYSTEMS
SYSTEMS
SYSTEMS
SYSTEMS
SYSTEMS
SYSTEMS
SYSTEMS
SYSTEMS
SYSTEMS
SYSTEMS
SYSTEMS
SYSTEMS
SYSTEMS
SYSTEMS
SYSTEMS
SYSTEMS
SYSTEMS
SYSTEMS
SYSTEMS
SYSTEMS
SYSTEMS
SYSTEMS
SYSTEMS
SYSTEMS
SYSTEMS
SYSTEMS
SYSTEMS
SYSTEMS
SYSTEMS
SYSTEMS
SYSTEMS
SYSTEMS
SYSTEMS
SYSTEMS
SYSTEMS
SYSTEMS
SYSTEMS
SYSTEMS
SYSTEMS
SYSTEMS
SYSTEMS
SYSTEMS
SYSTEMS
SYSTEMS
SYSTEMS
SYSTEMS
SYSTEMS
SYSTEMS
SYSTEMS
SYSTEMS
SYSTEMS
SYSTEMS
SYSTEMS
SYSTEMS
SYSTEMS
SYSTEMS
SYSTEMS
SYSTEMS
SYSTEMS
SYSTEMS
SYSTEMS
SYSTEMS
SYSTEMS
SYSTEMS
SYSTEMS
SYSTEMS
SYSTEMS
SYSTEMS
SYSTEMS
SYSTEMS
SYSTEMS
SYSTEMS
SYSTEMS
SYSTEMS
SYSTEMS
SYSTEMS
SYSTEMS
SYSTEMS
SYSTEMS
SYSTEMS
SYSTEMS
SYSTEMS
SYSTEMS
SYSTEMS
SYSTEMS
SYSTEMS
SYSTEMS
SYSTEMS
SYSTEMS
SYSTEMS
SYSTEMS
SYSTEMS
SYSTEMS
SYSTEMS
SYSTEMS
SYSTEMS
SYSTEMS
SYSTEMS
SYSTEMS
SYSTEMS
SYSTEMS
SYSTEMS
SYSTEMS
SYSTEMS
SYSTEMS
SYSTEMS
SYSTEMS
SYSTEMS
SYSTEMS
SYSTEMS
SYSTEMS
SYSTEMS
SYSTEMS
SYSTEMS
SYSTEMS
SYSTEMS
SYSTEMS
SYSTEMS
SYSTEMS
SYSTEMS
SYSTEMS
SYSTEMS
SYSTEMS
SYSTEMS
SYSTEMS
SYSTEMS
SYSTEMS
SYSTEMS
SYSTEMS
SYSTEMS
SYSTEMS
SYSTEMS
SYSTEMS
SYSTEMS
SYSTEMS
SYSTEMS
SYSTEMS
SYSTEMS
SYSTEMS
SYSTEMS
SYSTEMS
SYSTEMS
SYSTEMS
SYSTEMS
SYSTEMS
SYSTEMS
SYSTEMS
SYSTEMS
SYSTEMS
SYSTEMS
SYSTEMS
SYSTEMS
SYSTEMS
SYSTEMS
SYSTEMS
SYSTEMS
SYSTEMS
SYSTEMS
SYSTEMS
SYSTEMS
SYSTEMS
SYSTEMS
SYSTEMS
SYSTEMS
SYSTEMS
SYSTEMS
SYSTEMS
SYSTEMS
SYSTEMS
SYSTEMS
SYSTEMS
SYSTEMS
SYSTEMS
SYSTEMS
SYSTEMS
SYSTEMS
SYSTEMS
SYSTEMS
SYSTEMS
SYSTEMS
SYSTEMS
SYSTEMS
SYSTEMS
SYSTEMS
SYSTEMS
SYSTEMS
SYSTEMS
SYSTEMS
SYSTEMS
SYSTEMS
SYSTEMS
SYSTEMS
SYSTEMS
SYSTEMS
SYSTEMS
SYSTEMS
SYSTEMS
SYSTEMS
SYSTEMS
SYSTEMS
SYSTEMS
SYSTEMS
SYSTEMS
SYSTEMS
SYSTEMS
SYSTEMS
SYSTEMS
SYSTEMS
SYSTEMS
SYSTEMS
SYSTEMS
SYSTEMS
SYSTEMS
SYSTEMS
SYSTEMS
SYSTEMS
SYSTE

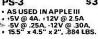

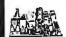

PS-ASTEC

• CAN POWER TWO 51/4" FDDS • +5V @ 2.5A, +12V @ 2A -12V @ .1A • +5V @ 5A IF +12V IS NOTUSED • 5.3" x 4.0" x 1.9"

# OK INDUSTRIES EX-1 IC EXTRACTION TOOL

ONE PIECE METAL CONSTRUCTION
EASILY EXTRACTS 8-24 PIN DEVICES
LOWCOST

#### **EX-2 IC EXTRACTION TOOL**

EXTRACTS 24-40 PIN DEVICES HEAVY DUTY METAL CONSTRUCTION GROUND LUGS FOR MOS EXTRACTIONS EASY ONE HAND OPERATION \$12.74

#### IC INSERTION TOOLS

| INS-1416 | for 14-16 pin IC's | \$5.15 |
| MOS-1416 | for 14-16 pin IC's | \$10.92 |
| MOS-2428 | for 24-28 pin IC's | \$10.92 |
| MOS-40 | for 40 pin IC's | \$12.93 |
| MOSseries insertion tools have metal constuction and include grounding lug for CMOS applications.

**BW-630 WIRE WRAP GUN** BATTERY POWERED-USES 2 NI-CAD C CELLS(NOT INCLUDED)
POSITIVE INDEXING
ANTI-OVERWRAP DEVICE \$41.5

**WSU-30 WIRE WRAP TOOLS** WRAPS, STRIPS, AND UNWRAPS WSU-30M WRAPS AN EXTRA TURN OF INSULATION

WSU-30 \$8.84/WSU-30M \$10.14

#### WIREWRAPTERMINALS

SLOTTED SINGLE SIDED IC SOCKET DOUBLE SIDED INSERTION TOOL 25/\$7.06 25/\$4.25 25/\$7.06 25/2.80 \$3.64

WIRE DISPENSER

WITH 50' ROLL OF WIRE
 BUILT IN PLUNGER CUTS WIRE
 BUILT IN STRIPPER STRIPES 1"
 REFILLABLE

WD-30 \$6.50 WD-30TRI \$9.50 Specify Blue, white, Yellow or Red With 50' of each: Red, Blue and White

#### SOCKET-WRAP I.D.™

\* SLIPS OVER WIRE WRAP PINS \* IDENTIFIES PIN NUMBERS ON WRAP SIDE OF BOARD

CAN WRITE ON PLASTIC; SUCH AS IC #

PART# PCK. OF PRICE PINS IDWRAP08 IDWRAP 14 IDWRAP 16 IDWRAP 18 IDWRAP 20 IDWRAP 22 1.95 1.95 1.95 1.95 1.95 10 10 10 5 5 IDWRAP 24 IDWRAP 28 IDWRAP 40

PLEASE ORDER BY NUMBER OF PACKAGES (PCK. OF)

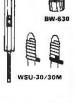

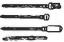

\$49.95

#### PRECUT ASSORTMENT IN ASSORTED COLORS \$27.50

100ea: 5.5", 6", 6.5", 7" 2S0ea: 2.5", 4.5", 5" 500ea: .3", 3.5", 4"

#### **SPOOLS**

et \$4.30 250 feet \$7.25 et \$13.25 1000 feet \$21.95 Please specify color: Blue, Black, Yellow or Red

#### GE NICKEL-CADMIUM RECHARGABLE BATTERIES NI-CAD CHARGER PACKAGE

PRICE INCLUDES CHARGER (WALL PLUG), BATTERIES, & MODULAR BATTERY HOLDER QTY. 2 QTY. 2 QTY. 2 QTY. 2 QTY. 1 AAA CELLS AA CELLS \$11.71

#### **BATTERIES ONLY**

| AAA CELLS | PKG. Z | \$6.07 pr. |
|-----------|--------|------------|
| AA CELLS  | PKG. 1 | 63.03 ea   |
| C CELLS   | PKG. 1 | \$3.78 ea. |
| D CELLS   | PKG. 1 | \$3.78 ea  |
| 9 VOLT    | PKG. 1 | 67.57 ea   |
|           |        |            |

#### **TRANSFORMERS** FRAME STYLE

2 AMP 2 AMP 4 AMP 8 AMP 2 AMP 12.6V AC 12.6V AC CT 12.6V AC CT 12.6V AC CT 25.2V AC CT **PLUG CASE STYLE** 

DC ADAPTER

#### MICROCOMPUTER HARDWARE HANDROOK FROM ELCOMP \$14.95

Over 800 pages of manufacturer's data sheets on the most commonly used IC's

• TTL - 74,74LS & 74F • CMOS

Voltage regulators
 Voltage regulators
 Memory- RAM, ROM, EPROM
 CPU'S - 6800, 6500, Z80, 8080, 8085 & 8086/8

MDL SESSON SESSON

6, 9, 12V DC SELECTABLE WITH UNIVERAL ADAPTER 8.95 MPU Support & Interface, 6800, 6500, Z80, 8200, etc

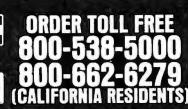

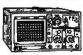

VISA

#### 20 MHz DUAL TRACE **OSCILLOSCOPE** FROM

**RAMSEY ELECTRONICS** 

UNSURPASSED QUALITY AT AN UNBEATABLE PRICE

UNSURPASSED QUALITY AT AN UNBEATABLE PRICE

BAND WIDTH- DC: DC TO 20MHz (-3db)

AC: 10Hz TO 20MHz (-3db)

SWEEP TIME- 2,9SEC TO .5 SEC/DIV ON 20 RANGES

VERT./HORZ. DEFLECTION: 5MVTO 20V/DIV ON 20 RANGES

COMPONED OF PRABEAL AND HIGH QUALITY

COMPONED OF PRABEAL AND HIGH QUALITY

TV VIDEO SYNC FILTER

TV VIDEO SYNC FILTER

TV VIDEO SYNC FILTER

TV VIDEO SYNC FILTER

LY AND Z AXIS OPERATION

110/220 VOLT 50/60Hz OPERATION

COMPONENT TESTER

LP CONSUMPTION—19 WATTS

BUILT IN CALIBRATOR

AUTOMATIC OR TRIGGERED TIMEBASE

FULL ONE Y

\$399.95 WITH PROBES FULL ONE YEAR WARRANTY

#### **MULTIMETER PEN**

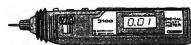

#### **AUTO RANGING, POLARITY & DECIMAL!**

LARGE 3½ DIGIT DISPLAY

DATA HOLD SWITCH PREEZES READING

FAST, AUDIBLE CONTINUITY TEST

LOW BATTERY INDICATOR

OVERLOAD PROTECTION
ONLY 1½" × 5½" × ½"

DE VOLTS .1mV-500V

-1 OHM-20 MEG OHMS

WEIGHS ONLY 2.3 OUNCES

LOW PARTS COUNT-CUSTOM 80 PIN LSI INSURES RELIABILITY

INCLUDES MANUAL, BATTERIES, SOFT CASE, 2 PROBE TIPS,
AND ALLIGATOR CLIP

E Copyright 1985 JDR Microdevices

# TEAC-FD55B DS/DD 1/2 HT. 129.95

# MPI-B52 DS/DD FULL HT. 109.95

### EPROM PROGRAMMER

FOR APPLE COMPUTERS

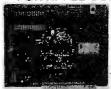

\$79.95

- LOW COST!
- DUPLICATE OR BURN ANY STANDARD 27xx SERIES EPROM
- **EASY TO USE MENU-DRIVEN** SOFTWARE INCLUDED
- MENU SELECTION FOR 2716, 2732, 2732A, 2764 & 27128
- HIGH SPEED WRITE ALGORITHM
- \* LED INDICATORS FOR ACTIVITY
- NO EXTERNAL POWER SUPPLY REQUIRED

### 16K RAM CARD

BARE PC CARD AND INSTRUCTIONS \$9.95

- **2 YEAR WARRANTY**
- \* EXPAND YOUR 48K APPLE TO 64K \* USE IN PLACE OF APPLE LANGUAGE

## **IBM ACCESSORIES**

**DISK DRIVES FOR IBM** 

MAXIMIZER SIGMA MULTIFUNCTION CARD

**HAYES SMARTMODEM** \$419.95

1200B FOR IBM PRINTER CABLE

\$19.95 PARALLEL 6' SHIELDED CABLE

**KRAFT JOYSTICK** 

TEAC

FD55B \$129.95

TANDON

TM100-2

\$159.95

MPI

MODEL B52

\$109.95

\$259.95

\$39.95

#### **DISK DRIVES**

FOR APPLE COMPUTERS

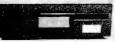

BAL-525 \$139.95

- \* 1/2 HEIGHT-ALPS MECHANISM
- 100% APPLE COMPATIBLE
- \* FULL 1 YEAR WARRANTY

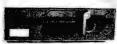

**BAL-500** \$169.95

- \* TEAC MECHANISM- DIRECT DRIVE
- \* 100% APPLE COMPATIBLE-35 TRACK **40 TRACK WHEN USED WITH**
- **OPTIONAL CONTROLLER**

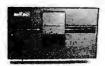

MITAC AD-1 \$179.95

- \* FULL HEIGHT SHUGART **MECHANISM**
- DIRECT REPLACEMENT FOR APPLE

#### **DISK DRIVE ACCESSORIES**

**DISK CONTROLLER CARD** \$49.95 APPLE IIc ADAPTOR CABLE \$19.95 NOW FOR APPLE IIC

#### BMC MONITOR STAND **MODEL PA-900**

TILTS AND SWIVELS TO PROVIDE OPTIMUM VIEWING ANGLE, REDUCES OPERATOR FATIGUE

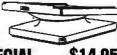

**FACTORY SPECIAL** 

\$14.95

\$199.95

#### BMC BX-80 PRINTER **80 CPS DOT MATRIX PRINTER**

- BI-DIRECTIONAL SUPERB GRAPHICS
- **CENTRONICS INTERFACE**

CLOSE-OUT SPECIAL, QUANTITIES LIMITED

### **APPLE ACCESSORIES**

VIEWMAX-80 \$159.95 VIEWMAX-80e \$129.95 GRAPHMAX \$129.95 THUNDERCLOCK \$129.95 KRAFT JOYSTICK \$39.95 **POWER SUPPLY** \$49.95

#### **DISKETTE FILE**

IF PURCHASED WITH 50 DISKETTES OR MORE

\$9.95 IF PURCHASED ALONE

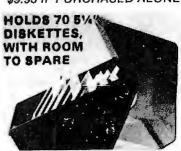

## NASHUA DISKETTES

51/4" SOFT SECTOR DS/DD WITH HUB RINGS

BULK PACKAGED IN FACTORY SEALED BAGS OF 50. INCLUDES DISKETTE SLEEVES AND WRITEPROTECTIABS. IDEAL FOR SCHOOLS, CLUBS, AND USERS GROUPS. THIS IS A SPECIAL PURCHASE, SO QUANTITIES ARE LIMITED. THERE IS A 5 YEAR WARRANTY.

**QTY 250** 

QTY 100

\$1.39ea. \$1.49ea. \$1.59ea. **QTY 50** 

NASHUA DISKETTES WERE JUDGED TO HAVE THE HIGHEST POLISH AND RECORDED AMPLITUDE OF ANY DISKETTES TESTED. (SEE "COMPARING FLOPPY DISKS", BYTE 9/84)

SOFT SECTOR 10 SECTOR HARD SOFT SECTOR

### IBM COMPATIBLE **POWER SUPPLIES**

130 WATT \$159.95

XT COMPATIBLE

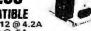

+5V @ 15A, +12 @ 4.2A -5 @ .5A, -12 @ .5A

- UPGRADE YOUR PC, POWERS HARD DISK POWER CABLES FOR 4 FDDs ONE YEAR WARRANTY
- SWITCH ON SIDE (FITS IBM CASE)

## **100 WATT** \$99.95

SWITCH ON REAR FOR USE IN OTHER IBM TYPE MACHINES AVAILABLE IN 100W

OR 130W VERSIONS 90 DAY WARRANTY

**130 WATT MODEL** 

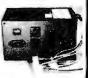

C> \_\_\_\_

\$129.95

# licrodevices

1224 S. Bascom Avenue, San Jose, CA 95128 800-538-5000 • 800-662-6279 (CA) • (408) 995-5430 FAX (408) 275-8415 • Telex 171-110

Copyright 1985 JDR Microdevices

**RETAIL STORE - 1256 S. BASCOM AVENUE** HOURS: M-W-F, 9-5 TU-TH. 9-9 - SAT, 10-3

PLEASE USE YOUR CUSTOMER NUMBER WHEN ORDERING :

TERMS: Minimum order \$10.00. For shipping and handling include \$2.50 for UPS Ground and \$3.50 for UPS Air. Orders over 1 lb, and foreign orders may require additional shipping charges please contact our sales department for the amount. CA. residents must include 6% sales tax, Bay Area and LA residents include 6%. All merchandise is warranted for 90 days unless otherwise stated. Prices are subject to change without notice. We are not responsible for hypographical errors. We reserve the right to limit quantities and to substitute manufacturer. All merchandise subject to prior sale.

APPLE IS A TRADEMARK OF APPLE COMPUTER CO.

#### U·N·C·L·A·S·S·I·F·I·E·D A·D·S

WANTED: Benedictine monk seeks tax-deductible donation of IBM PC minimum 256K to 512K RAM with graphics capabilities, two 360K disk drives or 5- or 10-megabyte hard-disk drive, color monitor, graphics tablet with pen. Brother Adam Kochlin. OSB St. John's Abbey, Collegeville, MN 56321, (612)

WANTED: Nonprofit organization seeks tax-deducti-ble donation of Apple or Apple-compatible with printer for use by nonpartisan voter registration and education campaign working in low-income and minority communities. Delaware County Project V.O.T.E., Chester Y.W.C.A. 7th and Sproul Sts., Chester, PA 19013, (215) 876-8226.

WANTED: Vocational instructor needs donation of hardware (any brand) for inmates learning computer use and repair. Richard Lamica, Adirondack Correctional Facility POB 110, Ray Brook, NY 12977.

WANTED: Tax-deductible donations of computer and

peripherals for parish church's communications and administration. Rev. Mark Grimes, Saint Maurice Church. 358 Glenbrook Rd., Stamford, CT 06906. WANTED: Epson OX-10 users to join over 1000 mem-

bers of the National Epson Users Group. Free sample newsletter. NEUG, POB 1076. Lemont, PA 16851. AVAILABLE: Apple Computer donates microcomputer equipment to nonprofit organizations for net-working. Send for guidelines. Apple Community Affairs, Apple Computer Inc., 20525 Mariani Ave. M/S

23-L. Cupertino. CA 95014.

FOR SALE: IBM PC floppy-drive controller: \$95. New Maynard SandStar floppy-drive controller for IBM PC: \$185 (with clock/calendar module: \$215; module alone: \$30). Profit Systems Multigraph monochrome/monochrome-graphics/color-graphics card for IBM PC: \$385. All work perfectly. Michael Riggs, 825 7th Ave. New York, NY 10019. (212) 794-1430 or

887-8467.

FOR SALE: New Epson MX-I00 printer, 100 cps: 5549. Epson FX-I00, 160 cps: 5849. Smith-Corona TP-II letter-quality printer: 5349. David Wong, POB 406: Croton Falls, NY 10519, (212) 294-8087.

FOR SALE: Apple hardware and compatible computer. Will sell parts separately. Philip Ragaway, 430 South Fuller Ave. Los Angeles, CA 90036 (213)

South Fuller Ave., Los Angeles, CA 90036, (213)

WANTED: C64 peripherals and accessories, and information exchange for our 300 members, The C64 Club, POB 2184, Manama, Bahrain. **AVAILABLE:** CP/M and PC public-domain library disks

on a variety of topics and in a variety of formats. Send SASE, J. Cramer, POB 28606, Columbus, OH 43228-0606.

WANTED: ROM expansion board, DD/DS, 40/80track (Acorn-compatible), light pen, and information. M. Bourdon Bruno, 49/45 Boulevard Paul Verley,

9140 Dunkerque, France.

FOR SALE: Tandem 6530 multipage terminal, never used. Cost \$2500; sell for \$1800 or best offer. New Media Graphics laserdisc interface. Cost \$42 5; sell for \$300 or best offer. Xerox 514-inch dual disk-drive unit. Cost \$850; best offer. Gordon Jennings, 2562 East Glade, Mesa, AZ 85204, (602) 892-0015. WANTED: Commodore 64 or Apple IIe-compatible

system. Indicate age, use, and condition. If you have additional accessories, include list. Greg Hamel. Route 5. Box 162. Watertown, WI 53094. FOR SALE: Diablo 630 API. letter quality. 40-cps.

parallel Centronics-compatible with bidirectional tractor feed, extra daisy wheels, and cartridges. One year old, mint condition, rarely used: \$1600 firm plus UPS. Wally Parker, 443 Ridgewood Ave, Glen Ridge, NJ 07028, [20]) 746-2381.

FOR SALE: BYTE, numbers I through 16 except 7,

9, and 10. Perfect condition: \$65 or best offer. A. Helfrick, RD I. Box 87, Boonton, NI 07005

WANTED: Information or correspondence with users of OSI equipment about programs, clubs, hardware, etc. 1 want to set up or join an OSI users group. Wesley Kaplow, 88 Bleecker St., New York, NY 10012. (212) 460-7283.

FOR SALE: Morrow MD2 computer, Ampex D175 terminal with function keys and amber screen, Mannes-mann Tally 160L matrix printer. Will sell all or part for best offer. John Birck, 458 East 600 N, Orem, UT 84057, (801) 224-4809. FOR SALE: Gimix 6809 system, 120K RAM, dual

514-inch DS/DD disks, dual 8-inch DD disks, four serial ports. Phil Hughes. POB 7, Northgate Station. Seattle. WA 98125-0007, (206) 367-8649.

FOR SALE: Apple Silentype thermal printer with manuals and paper, like new \$150. Mike Kirk, 1205 Washington, Friona, TX 79035. FOR SALE: 64K dual DS/DD North Star Horizon II

with 80-kilobaud terminal (Viox video board, Key Tronics keyboard, and 12-inch Sanyo green monitor): \$2000. PMMI modem card \$200 extra. Gary Case, (303) 599-0744.

WANTED: Unwanted or broken computers, disk drives, printers, modems, plotters, Sue Barker, Apt. E. 5690 Roche Dr., Columbus, OH 43229.

WANTED: Help designing a personal computer. Interested in parallel processing of different micropro-cessors for software versatility. Access to a CAD system would help. I have moderate understanding of Intel processors/coprocessors. Lon Murchison. 7 Bell Place. Yonkers. NY 10701.

FOR SALE: TI 810 printer with extra features plus

IMSAI VDP-44 computer with 64K RAM, three 360K drives, full set backup boards. All first-class condition: \$2500. Will sell separately. W.T. Rice, YTCO. POB 546, Wilmington. DE 19899, (302) 655-9168. FOR SALE: New IBM PC monochrome display adapter card: \$200. Morrow MD3 Micro Decision:

\$1200. Liberty Freedom 100 terminal: \$350. DEC PDP-11/03 BA11 cabinet, H927D backplane, H780 power supply, and REVI1 boot terminator card: \$380. Charles B. Wall, 533 Stratford Way, Clarksville, TN 37043, (615) 552-2199.

WANTED: Apple II computer and peripherals. Can

pay plus shipping costs. New Jersey Tool Show Foundation Inc., 12 Chestnut Place. Short Hills. NJ 07078.

FOR SALE: BYTE, July 1976 and October 1976 to present (missing May 1978). Interface Age. January 1977 to present. Dr. Dobb's Journal, March 1976 to August 1982. Kilobaud Microcomputing, January 1977 to present. Lifelines, June 1980 to present. Sell com plete sets only to highest bidder, Dr. J. Williams, 902 Anderson Dr., Fredericksburg, VA 22405.

WANTED: Osborne 1 computers, tan case, working or not, for parts scavenging to keep my OI work-ing. Let me know what you have and what you want for it. Loren Martindale, 1746 West 25th Lane, Yuma, AZ 85364, (602) 344-1812.

FOR SALE: Maintenance manuals, heads, 46 printed circuit boards, mostly new, for Memorex 630 hard-disk drive: \$50 plus shipping. Seymour Schatz, 631 Normandy Rd., Madeira Beach. FL 33708, [813] 393-2040 or 321-3232. TRADE: My Heath H-89 with two disk drives, three

serial ports, printer, and manuals for your 8-inch or larger Meade or Celestron telescope. Bob Kerns, 913 Wheaton Rd., Fredericksburg, VA 22401, (202) 355-2682 days. (703) 786-4377 evenings. FOR SALE: Columbia ROM chips version 4,33 (set of these) 550 Cap Thedea (202) 125 Robert 125 Robert 125 Ro

of three): \$50. One Tandon DS/DD: \$135. Robert Sacks; POB 935. Lilburn, GA 30247.

FOR SALE: DECwriter IV (LA34) with tractor feed: \$400. Allan Kenworthy, 6939 Keynote St., Long Beach, CA 90808, [213] 429-4606.

Beach, CA 90808, (213) 429-4606.

WANTED: Persons to correspond with about the TI 99/4A. Bill Axsom, 661 Northwest 75th Terrace, Plantation, FL 33317.

FOR SALE: Sharp PC-1500 pocket computer with plotter/cassette interface, RS-2 32C parallel interface, 4K RAM module, all cables, HC adapters, and all manuals. Excellent condition: \$275 or best offer. manuals. Excellent condition: \$275 or best offer.

UNCLASSIFIED ADS MUST be noncommercial, from readers who have computer equipment to buy, sell, or trade on a onetime basis. All requests for donated computer equipment must be from nonprofit organizations. Programs to be exchanged must be written by the individual or be in the public domain. Ads must be typed double-spaced, contain 50 words or less, and include full name and address. This is a free service; ads are printed as space permits. BYTE reserves the right to reject any unclassified ad that does not meet these criteria. When you submit your ad (BYTE, Unclassified Ads, POB 372, Hancock, NH 03449), allow at least four months for it to appear. Contact Mike Weiblen. 4809 Calvert Rd., College Park, MD 20740, (301) 864-3365. FOR SALE: Quality copper-clad circuit board, 3- to

5-inch width. 5- to 18-inch length, 250 square inches: \$11. Shipped UPS, postage paid in U.S. Larry A. Plutchak. 10506 Winrock Place, Tampa, FL 33624. 813) 969-3047

FOR SALE: Commodore VIC-20 computer with all accessories: \$300 or best offer. Chad Boroff, POB 129, Dacono, CO 80514, (303) 833-2118

WANTED: Hewlett-Packard 16C calculator with documentation for under \$50. Greg Hitchings, 2623 West Artesia Blvd., Torrance, CA 90504, (213) 327-1060.

FOR SALE: MPX-16 microcomputer, IBM-compatible. 256K memory, two Tandon DS/DD disk drives, Key Tronic keyboard, and Paradise multidisplay card. \$3000 new, will accept reasonable offer. Brent Bonewits. POB 2027, Columbus. IN 47202.

FOR SALE: Tektronix 335 oscilloscope. 35 MHz, dual

trace, delayed time base, recently calibrated, in-cludes service manual: \$1500 or best offer over \$1000. Rich Pagnusat, 748 Berkley, Elmhurst, IL. 60126, (312) 941-0739.

FOR SALE: Heath H-11A with 64K bytes of memory

(WH-11-32), dual 8-inch disk-drive system (H-27), serial interface (H-II-5), video terminal (H-I9), arithmetic chip (H-II-6), and all documentation: \$4000 or best offer. Dennis Page, 602 Laurel Lane, Monrovia, CA 91016, (818) 354-4429 or 358-8854.

FOR SALE: 8879 computer and 128K memory expansion, three video terminals (one remote), four sion. three video terminals (one remote), four hyterms (one remote), one matrix printer. Will sell complete system or parts. Originally \$87,000: asking \$57,000. United Mortgage Service Corp. POB 23746, Oklahoma City. OK 73123, (405) 722-8046. WANTED: p-code expansion card for TI 99/4A. Michael J. Donahue, 148 First Parish Rd., Scituate,

MA 02066

FOR SALE: Back issues of BYTE, 1977 to present; Creative Computing, 1979 to present. Send SASE for list. Nathan Benechat. 37 Bluecoat, Irvine CA 92714.

WANTED: Contact with anyone interested in APL and its application to engineering projects. Dale A. Thrasher, 267 Nassau Rd., Costa Mesa, CA 92626. (714) 549-4136.

FOR SALE: Apple II+ and single disk drive in ex-cellent condition: \$1000 or best offer. Don Arcangel, 12063 Camino Valencia, Cerritos, CA 90701, (213) 865-0495 between 6 and 9 p.m.

WANTED: Fujitsu Micro 16s users to exchange hints.

ideas, and information. Stefan Friedli, Neuenegg-

ideas. and information. Stefan Friedli, Neuenegg-strasse 39, 3172 Niederwangen, Switzerland.

WANTED: Peripherals (especially a modem) for an HP 85 with tape drive. F. Callahan, 14826 66th Ave. W. Edmonds, WA 98020, (206) 745-5472.

FOR SALE: 16K TRS-80 Model I, with monitor. keyboard, cassette tape, power pack, and books: \$350. Dale Hutchinson, 10818 Brentway Dr., Houston, TX 77070-3911, (713) 469-2584.

WANTED: Technical information about the Incoterm Data (Parminal L. would also, like the hoot tapes for

Data 'lerminal. I would also like the boot tapes for the cassette drives. Todd Wiegand, RR #1, Box #100. Thompsonville, IL 62890.

rnompsonville, IL 6289U.

FOR SALE: Digital computer: system type CL8, serial no. 6222, operating system COS-310, and version 8.00, DEC no. 3PA15, P/L 48. Also instruction manual and document disk (word-processing manual) EY-DG121-SG-001. Any reasonable offer accepted. Michael Bodri, 418 Kalmia St., Warminster. PA 18974 (215) 674-3965.

PA 18974, (215) 674-3962.

FOR SALE: BYTE, 1980–83 complete: \$30 per year: 1979 except February: \$25: 1978, January, February. and August through December: \$15: 1977. November and December: \$5. Early volumes of S-100 Microsystems, on Computing, BCS Update. Send SASE for list. Louise Silver, 271 Florence Ave., Arlington, MA 02174, (617) 643-2422.

FOR SALE: Epson MX-80 printer with graphics support, chief preligible, and in very good condition.

OR SALE: Epson MA-ob printer with graphics sup-port chips, reliable and in very good condition: \$240. Hayes Smartmodem. 300-bps, excellent con-dition: \$175. I will ship. Randy Kahle, 190 East O'Keefe #18, Menlo Park, CA 94025, [415] 326-8200.

FOR SALE: Copper Mountain College has IBM System!40 with two 8-inch drives, ADDS Regent 25 terminal, and TI Omni 800 printer. Complete to best offer. Friends of CMC, POB 1398, Joshua Tree, CA

## B·O·M·B

#### BYTE'S ONGOING MONITOR BOX

| ARTICLE# | PAGE | ARTICLE                                                                                                    | AUTHOR(S)             |
|----------|------|----------------------------------------------------------------------------------------------------|-----------------------|
| 1        | 98   | Ciarcia's Circuit Cellar: Build the                                                                                                    |                       |
|          |      | Touch-Tone Interactive Message System                                                                                                    | . Ciarcia             |
| 2        | 113  | Factfinder                                                                                                    | . Markoff             |
| 3        | 119  | Arithmetic on Your PC                                                                                                    | . Rice                |
| 4        | 129  | Build a Serial Card                                                                                                    | Kong Win              |
| 5        | 130  | Two Flat-Display Technologies                                                                                                    | . Shuford             |
| 6        | 141  | Navigation: Putting the Microcomputer                                                                                                    |                       |
|          |      | to Work at Sea                                                                                                    | . Rounds              |
| 7        | 151  | A Unit-Conversion Algorithm                                                                                                    | . Kahn                |
| 8        | 171  | Build Your Dream Editor                                                                                                    | . McMahon             |
| 9        | 183  | The Commodore 64 80-Column Terminal .                                                                                                    |                       |
|          |      |                                                                                                    | Richards.             |
|          |      |                                                                                                    | Beenfeldt             |
| 10       | 193  | The Kit Solution                                                                                                    |                       |
| 11       | 207  | Public-Domain Gems                                                                                                    | . Markoff,<br>Shapiro |
| 12       | 221  | An XLISP Tutorial                                                                                                    |                       |
| 13       | 240  | Budget 3-D Graphics                                                                                                    |                       |
| 14       | 247  | The Altos 586 with the XENIX                                                                                                    |                       |
|          |      | Development System                                                                                                    | .Corson               |
| 15       | 256  | The NEC APC III                                                                                                    |                       |
| 16       | 267  | Atari 800XL                                                                                                    |                       |
| 17       | 277  | Dazzle Draw                                                                                                    | Williams              |
| 18       | 283  | The KoalaPad                                                                                                    |                       |
| 19       | 289  | FriendlyWriter and FriendlySpeller                                                                                                    |                       |
| 20       | 299  | Tecmar's jrCaptain                                                                                                    |                       |
| 21       | 313  | Computing at Chaos Manor:                                                                                                    |                       |
|          |      | On the Road: Hackercon and COMDEX                                                                                                    | . Pournelle           |
| 22       | 355  | BYTE West Coast: Up to Date                                                                                                    | . Markoff.            |
|          |      |                                                                                                    | Robinson.             |
|          |      | The second second secon | Shapiro               |
| 23       | 363  | BYTE U.K.: Multitasking FORTH                                                                                                    |                       |
| 24       | 375  | BYTE Japan: A Sampler                                                                                                    | . Raike               |

#### WORTHY OF NOTE

The product description of "The Tandy 1000" by BYTE senior technical editor G. Michael Vose is the winning article from December. In second place is Steve Ciarcia's "Build the Power I/O System." Richard S. Shuford, BYTE's special-projects editor, is the author of "An Introduction to Fiber Optics, Part I," which came in third. Jerry Pournelle, "Home Again" at Chaos Manor. takes fourth in the lineup. And in fifth place is Wayne Rash's review of "The Zenith Z-150 PC" Mr. Rash wins the first-place bonus of \$100 because his was the first non-staffwritten article to appear in the top five. Therefore, the winner of the \$50 secondplace bonus is sixth: Kim Maxwell, author of "High-Speed Dial-Up Modems."

#### **APPLE GUIDE RESULTS**

Writer Rob Moore and BYTE senior technical editor Gregg Williams garnered the most votes for "The Apple Story, Part 1: Early History." The \$100 goes to Rob Moore. Karen Cmar takes home \$50 for her second-prize article. "Appleworks: An Integrated Office Product." Eric Eldred wins third prize for "Artistic Tools for the Apple II Family." Congratulations, authors.

#### BYTE ADVERTISING SALES STAFF:

#### J. Peter Huestis, Advertising Sales Manager, 70 Main Street, Peterborough, NH 03458, tel. (603) 924-9281

NEW ENGLAND
ME. NH. VT. MA RI
Paul McPherson Ir (617) 262-1160
McGraw-Hill Publications
575 Boylston Street
Roston MA 02116

ATLANTIC
NY. NYC. CT
Dick McGurk (212) 512-3588
Leah Goldman (212) 512-2096
McGraw-Hill Publications
1221 Avenue of the Americas—
39th Floor
New York, NY 10020

EAST
PA (EAST), NI (SOUTH).
MD. VA. W.VA DE D.C.
Daniel Ferro (215) 496-3833
McGraw-Hill Publications
Three Parkway
Philadelphia, PA 19102

SOUTHEAST NC SC GA. FL. AL. TN Maggie M. Dorvee (404) 252-0626 McGraw-Hill Publications 4170 Ashford-Dunwoody Road— Suite 420 Atlanta GA 30319

MIDWEST
IL, MO KS IA, ND. SD. MN. WI, NB
Bob Denmead (312) 751-3740
McGraw-Hill Publications
Blair Building
645 North Michigan Ave.
Chicago, IL 60611

GREAT LAKES, OHIO REGION MI. OH. PA (ALLECHENY). KY. IN. EASTERN CANADA Mike Kisseberth (313) 352-9760 McGraw-Hill Publications 4000 Town Center-Suite 770 Southfield. MI 48075 SOUTHWEST, ROCKY MOUNTAIN UT. CO. WY OK TX. AR. MS. LA Dennis Riley (214) 458-2400 McGraw-Hill Publications Prestonwood Tower—Suite 907 5131 Beltline Dallas, TX 75240

SOUTH PACIFIC
SOUTHERN CA, AZ. NM. LAS VEGAS
Jack Anderson (714) 557-6292
McGraw-Hill Publications
3001 Red Hill Ave
Building #1—Suite 222
Costa Mesa. CA 92626

Karen Niles (213) 480-5243, 487-1160 McGraw-Hill Publications 3333 Witshire Boulevard #407 Los Angeles, CA 90010 NORTH PACIFIC
HI. WA OR ID MT NORTHERN CA,
NV jexcept LAS VEGAS; W. CANADA
David Jern (415) 362-4600
McGraw-Hill Publications
425 Battery Street
San Francisco. CA 94111

Bill McAfee (415) 964-0624 McGraw-Hill Publications 1000 Elwell Court—Suite 225 Palo Alto. CA 94303

WEST COAST SURPLUS AND RETAIL ACCOUNTS Tom Harvey (805) 964-8577 3463 State Street—Suite 256 Santa Barbara. CA 93105

Post Card Mailings National Bradley Browne (603) 924-6166 BYTE Publications 70 Main Street Peterborough. NH 03458

Seavex Ltd. 503 Wilson House 19-27 Wyndham St. Central. Hong Kong Tel: 5-260149 Telex: 60904 SEVEX HX

Hiro Morita McGraw-Hill Publishing Co. Overseas Corp Room 1528 Kasumigaseki Bldg. 3-2-5 Kasumigaseki. Chiyoda-Ku Tokyo 100, Japan 581 9811

#### International Advertising Sales Representatives:

Mr Hans Csokor Publimedia Reisnerstrasse 61 A-1037 Vienna, Austria

Mrs. Gurit Gepner McGraw-Hill Publishing Co. PO Box 2156 Bat Yam, 59121 Israel 866 561 321 39

Mr Fritz Krusebecker McGraw-Hill Publishing Co. Liebigstrasse 19 D-6000 Frankfurt/Main 1 West Germany 72 01 81 Mrs Maria Sarmiento Pedro Teixetra 8. Off 320 Iberia Mart I Madrid 4 Spain 45 52 891

Mr. Andrew Karnig Andrew Karnig & Associates Finnbodavagen S-131 31 Nacka Sweden 46-8-44 0005

Mr Jean Christian Acis McGraw-Hill Publishing Co. 17 rue Georges Bizet F 75116 Paris France 720 33 42 Mr. Arthur Scheffer McGraw-Hill Publishing Co. 34 Dover St. London W1X 3RA England 01 493 1451

Mr. Savio Pesavento McGraw-Hill Publishing Co. Via Flavio Baracchini I 20123 Milan Italy 86 90 656

Seavex Ltd. 400 Orchard Road. #10-01 Singapore 0923 Republic of Singapore Tel: 734-9790 Telex: RS35539 SEAVEX

# $R \cdot E \cdot A \cdot D \cdot E \cdot R$ $S \cdot E \cdot R \cdot V \cdot I \cdot C \cdot E$

| Inquir    | y No. Page No.                                        | Inquiry No.                                                                                                    | Page No.                           | Inquiry    | No. Page No.                                             | Inquir     | y No. Page No.                                       |
|-----------|-------------------------------------------------------|----------------------------------------------------------------------------------------------------|------------------------------------|------------|----------------------------------------------------------|------------|------------------------------------------------------|
| 307       | 2500 AD SOFTWARE 76, 77                               | 76 COMPUMAIL                                                                                                    | 486                                | 387        | ENTER COMPUTER 31                                        | 206        | LEADING EDGE PROD 49                                 |
|           | 800 SOFTWARE                                          |                                                                                                    | 123                                |            | EPSON AMERICA                                            | 207        | LEVEL 5 RESEARCH 462                                 |
|           | AST. RESEARCH 19                                      |                                                                                                    | 90                                 |            | ERICSSON COMPUTER CO.46, 47                              | 208        | LIFEBOAT ASSOC 372, 373                              |
| 4         | A.S.T. RESEARCH . , 19                                |                                                                                                    | FAIRS INC 154                      |            | EVEREX SYSTEMS 82                                        |            | LINDE TECHNOLOGY INC. 393                            |
| 5         | ABC DATA DODUCTS                                      |                                                                                                    | FAIRS INC464                       |            | EXSEL                                                    |            | LINTEK INC. 487<br>LIONHEART PRESS 433               |
| 6         | ABC DATA PRODUCTS 466 ACL INC                         |                                                                                                    | ANNEL 429<br>RONICLES 288          |            | EXSEL                                                    |            | LIVING VIDEOTEX 399                                  |
| 8         | ACS INT'L. INC301                                     | The Court of the Court of the C | NECTION482, 483                    |            | EXPOTEK316                                               |            | LOGICAL DEVICES,                                     |
| 9         | ADDMASTER CORP468                                     | 82 COMPUTER DIS                                                                                                    | COUNT PROD 467                     | 147        | EXPRESS BUSINESS SOFTWARE30                              | 215        | LOGICAL DEVICES 458                                  |
| Ю         | ADV. COMP. PROD447                                    |                                                                                                    | T OF N.E 401                       |            | FACIT AB.,,,,,,,,,,,,,,,,,,,,,,,,,,,,,,,,,,,,            | 217        | LOMAS DATA PRODUCTS 195                              |
| 11        | ADV. COMPUTER SYS 431                                 |                                                                                                    | OVATIONS 334                       |            | FARBWARE                                                 |            | LYBEN COMP SYS                                       |
| 12<br>13  | ADV. SYS. CONCEPTS78 ADVANCED LOGIC SYSTEMS 208       |                                                                                                    | IL ORDER204, 205                   | 150<br>151 | FORTRON. INC                                             |            | LYBEN COMP. SYS 402<br>LYCO COMPUTER 4423            |
| 15        | AFTEK BUSN.MACHINES 367                               |                                                                                                    | RTS MART 402                       | 152        | FOX & GELLER INC                                         | 221        | MAGNUM PC                                            |
| 16        | ALF PRODUCTS. INC74                                   |                                                                                                    | TS MERCHANT449                     | 153        | FOX SOFTWARE INC                                         | 222        | MANAGEMENT INFO. SOURCE419                           |
|           | ALL ELECTRONICS CORP 94                               |                                                                                                    | TS MERCHANT449                     |            | FRIENDLY COMPUTER , 93                                   | 223        | MANNESMANN TALLY 354                                 |
| 18        | ALLIED MICRO DEVICES 458                              |                                                                                                    | REHOUSE 261                        |            | FUITSU AMERICA 200                                       | 224        | MANX SOFTWARE SYS                                    |
| 19<br>20  | ALLOY COMPUTER PRODUCTS339  AMBER SYSTEMS 20, 21      |                                                                                                    | ND MORE 323                        | 156<br>395 | FUIITSU AMERICA                                          | 225        | MARK WILLIAMS CO 75 MARVEL SOFTWARE 394              |
| 21        | AMBER SYSTEMS 259                                     |                                                                                                    | HOLESALE 213                       |            | GENERAL TECHNOLOGY 253                                   | 227        | MARYMAC INDUSTRIES. 410                              |
| 23        | AMERICAN MICRO SYSTEMS 468                            | 95 CONROY-LAPOI                                                                                                    | NTE 148, 149                       |            | GENICOM 344                                              | 228        | MASTERBYTE COMP. OF NY. 487                          |
| 405       | AMERICAN RESEARCH CORP.425                            | the second second secon | NTE 148, 149                       | 159        | GIFFORD COMP. SYS                                        |            | MATRIX COMMUNICATIONS INC.227                        |
|           | AMPEX CORP                                            | and the second second s | NTE 148, 149                       |            | GOLD HILL COMPUTERS 170                                  | 230        | MAXELL DATA PRODUCTS 7                               |
| 26        | AMPRO COMPUTERS INC 356 ANTHRO CORP                   |                                                                                                    | NC                                 | 161<br>387 | GOULD INC, 217 GREYWOLF MARKETING70                      | 390<br>231 | MAXWELL ELECTRONICS 487 MAYNARD ELECTRONICS 15       |
| 28        | APOLLO MARKETING 448                                  |                                                                                                    | .,,,,,,,,,,,,,,,,5                 | 163        | GTCO CORP                                                | 232        | MEGATEL COMPUTER TECH 90                             |
| •         | APPLE COMPUTER INC., CII, I                           |                                                                                                    | MS 332                             | 164        | GTEK INC                                                 | 234        | MERRITT COMP. PRODUCTS 460                           |
| 29        | APPLIED I , , , , , , 460                             |                                                                                                    | TECH 35                            | 165        | H&E COMPUTRONICS 312                                     | 235        | MFI ENTERPRISES INC 272                              |
|           | APPLIED SOFTWARE TECH., 229                           |                                                                                                    | TECH 452                           | 166        | HADAX ELECTRONICS464                                     | 236        | MICRAY ELECTRONICS , , 164                           |
| 31        | APROPOS TECHNOLOGY464                                 | Accessory to the control of the control of the cont | ATION                              | 167        | HARMONY VIDEO & COMP 92                                  | 237        | MICRO AGE COMP. STORES INC. 415                      |
| 32<br>33  | ARCTEC SYSTEMS                                        |                                                                                                    | ATION 382                          | 168<br>169 | HARMONY VIDEO & COMP. 422<br>HAYES MICROCOMP. PROD., 389 | 238        | MICRO DESIGN INT'L. 199 MICRO MART. INC              |
| 383       | ARTISOFT                                              |                                                                                                    | S,, 451                            | 170        | HERCULES COMPUTER TECH. 25                               | 240        | MICRO PRODUCTS. INC. 4 463                           |
| 384       |                                                       | <ul> <li>DAK INDUSTRIE</li> </ul>                                                                                                    | S 478, 479                         | 171        | HERMES PRECISA INT'L 347                                 | 241        | MICROCOMPUTER ACCESSORIES287                         |
| 35        | ASHTON-TATE 150                                       |                                                                                                    | SE.,,,,,,,460                      |            | HOFFMAN INT'L                                            | 242        | MICROCOMPUTER ACCESSORIES 287                        |
| 379       | AUSTIN SCIENTIFIC 342                                 |                                                                                                    | GE                                 | 174<br>175 | HOOLEON COMPANY, , , , , 92                              | 243        | MICROGRAFX                                           |
| 380<br>37 | AUSTIN SCIENTIFIC 342 AVERY LABEL                     |                                                                                                    | 420                                | 1/5        | HOUSION INSTRBAUSCHELOMB337<br>HYPERON SOFTWARE 473      | 244        | MICROPROCESSORS UNLTD., 466                          |
| 38        | AVERY LABEL                                           |                                                                                                    |                                    | 177        | IBM — (ISG) SERVICES 177                                 |            | MICRORIM INC 360, 361                                |
| 39        | AVIS RENT-A-CAR SYSTEMS387                            |                                                                                                    | P 430                              |            | IBM CORP INSERT 32A-D                                    | 245        | MICROSHOP                                            |
| 40        |                                                       |                                                                                                    | OMP. CORP 340                      | 178        | ICS-INTERFACE CONTROL SYS.402                            |            | MICROSOFT CORP 28. 29                                |
| 41        | B&B ELECTRONICS 406                                   |                                                                                                    | JCTS INC 279                       | 377        | ILAR SYSTEMS324                                          |            | MICROSOFT CORP298 MICROSTAND466                      |
| 42        | B&C MICROSYSTEMS                                      |                                                                                                    | RCH COMP 66                        | 378<br>180 | ILAR SYSTEMS324 INOVION CORP304                          | 246        | MICROSTUF. INC                                       |
| 43        |                                                       |                                                                                                    | PUTER CENTERS403                   | 181        | INTEGRAND                                                | 247        | MICROTIME                                            |
| 44        |                                                       | 393 DISK JOCKEY                                                                                                    | 473                                | 183        | INTELLIGENT DATA SYS INC. 351                            | 248        | MICROWAY 244                                         |
| 45        | BLAISE COMPUTING INC 315                              |                                                                                                    | NECTION . , , . 427                |            | INTERFACE INC.,,,,,,,,, 282                              | 56         | MICTRO 78                                            |
|           | BORLAND INT'L                                         |                                                                                                    | SS                                 | 374        | INTERFACE INC282                                         | 249<br>250 | MIDWEST MICRO-PERIPHERALS 34                         |
| 47<br>48  | BORLAND INT'L 43                                      |                                                                                                    | NC. , . , . , . 457                | 370<br>185 | INTERFACE TECH. CORP.254, 255<br>IOMEGA                  | 250        | MIMIC SYSTEMS INC 302 MINORITY HITECH INDUSTRIES 175 |
| 49        | BORLAND INT'L                                         |                                                                                                    | OMM. 476, 477                      | 186        | IOMEGA                                                   | 253        | MOUNTAIN VIEW PRESS INC. 165                         |
| 50        | BOTTOM LINE, THE 421                                  | 124 DIVERSIFIED CO                                                                                                    | OMPUTER SYS.460                    | 187        | IOMEGA                                                   | 254        | MTI SYSTEMS CORP 211                                 |
| 51        | BUEHLER SERVICES INC 406                              | 125 DMA                                                                                                    |                                    | 188        | IOMEGA 411                                               |            | MULTI-TECH SYSTEMS 32                                |
| •         | BYTE BACK ISSUES 452                                  | 126 DOKAY COMP. P                                                                                                    |                                    |            | ITT INFORMATION SYSTEMS 378                              |            | NATL. PUBLIC DOMAIN SFTW. 468 NATIONAL INSTRUMENTS50 |
|           | BYTE BOOK CLUB 409                                    |                                                                                                    | OFTWARE , , , , 333<br>OFTWARE 370 |            | ITT INFORMATION SYSTEMS 378 IADE COMP. PROD 470, 471     | 257        | NCDA                                                 |
|           | BYTE SUBSCRIBER NOTICE . 433                          |                                                                                                    | IC                                 | 191        | IADE COMP PROD                                           | 258        | NEC HOME INFORMATION SYS                             |
|           | BYTE SUBSCRIBER SERVICE . 227                         |                                                                                                    | 280                                |            | IAMECO ELECTRONICS 308, 309                              |            | .,,                                                  |
| 53        | BYTEK COMP. SYS. CORP 422                             |                                                                                                    | 5.,,,,,,,466                       | 193        | IC SYSTEMS                                               |            | NEC HOME ELECTR.USA—INSERT                           |
| •         | C WARE/DESMET C 218                                   |                                                                                                    | 319                                | 194        | IDR MICRODEVICES INC.488, 489                            | 259        | NEC INFORMATION SYS CIII                             |
| E 4       | C-SYSTEMS                                             |                                                                                                    | TERS 466                           | 195<br>196 | IDR MICRODEVICES INC.490, 491 IDR MICRODEVICES INC, 492  |            | NESTAR SYSTEMS INC                                   |
|           | C. ITOH DIGITAL PRODUCTS38 C. ITOH DIGITAL PRODUCTS38 |                                                                                                    | AK CO 56, 57                       | 197        | KADAK PRODUCTS 464                                       | 261        | NETWORX INC                                          |
| •         | CALIF. DIGITAL 480, 481                               |                                                                                                    | AK CO. , 138, 139                  | 198        | KEITHLEY/DAS 59                                          | 263        | NICOLET PARATRONICS. + ++ . 18                       |
| •         | CALIF. MICRO COMPUTER 398                             |                                                                                                    | ,,.,,, 318                         | 199        | KENSINGTON MICROWARE 51                                  | 1 .        | NIGHTOWL SOFTWARE 219                                |
| 58        | CANDELARIA WORKS 408                                  |                                                                                                    | MICROCOMP. 460                     | 201        | KIMTRON CORP                                             | 1 :        | NORTH HILLS CORP 410                                 |
| 59        | CAPITAL EQUIPMENT CORP. 235                           |                                                                                                    | 473                                | 202        | KRUEGER TECHNOLOGY 456<br>LABORATORY MICROSYS 52         |            | NORTH HILLS CORP 460 NRI SCHOOLS ELECTR. DIV 417     |
| 60<br>61  | CDR SYSTEMS                                           |                                                                                                    | ING INC 69                         |            | LANGLEY-ST.CLAIR                                         | 265        | ORCHID TECHNOLOGY 293                                |
| 62        |                                                       | 139 ENCHANTED F                                                                                                    |                                    | 204        | LARK SOFTWARE                                            | 266        | ORION INSTRUMENTS . 286                              |
| 63        | CHORUS DATA SYSTEMS 322                               | 381 ENTER COMPU                                                                                                    | TER 31                             | 205        | LATTICE, INC 366                                         | 267        |                                                      |
| 64        | CHRISLIN INDUSTRIES INC 310                           |                                                                                                    |                                    |            |                                                          | 1000       | ORYX SYSTEMS,, 380, 381                              |
| 65        | CITIZEN AMERICA 12, 13                                |                                                                                                    |                                    |            |                                                          | 269<br>270 |                                                      |
| 66        | CLEVELAND INSTIT: OF ELECT353 CMA MICRO COMP. DIV70   |                                                                                                    |                                    |            |                                                          | 271        |                                                      |
| 68        | COASTLINE COMPUTER 459                                | TO GET FURTHER                                                                                                    | information on the                 | produ      | cts advertised in BYTE, eithe                            |            |                                                      |
| 70        | COMMUNICATION CABLE CO.458                            |                                                                                                    |                                    | -          | e TIPS or fill out the reade                             |            | 458, 462, 468, 487                                   |
| 71        | COMP. COMPNTS. UNLTD 295                              |                                                                                                    |                                    |            | provided following this reade                            | . 213      |                                                      |
| 72        | COMP. COMPNTS. UNLTD.296, 297                         |                                                                                                    |                                    |            | onal service by the publisher                            |            |                                                      |
| 73<br>400 | COMPETITIVE EDGE 420 COMPLETE MANAGEMENT SYS 432      |                                                                                                    |                                    |            | sions. *Correspond directl                               |            |                                                      |
| 401       | COMPLETE MANAGEMENT SYS.432                           | with company.                                                                                                    | ,                                  |            |                                                          |            | PERITEK , , 156                                      |
|           |                                                       |                                                                                                    |                                    |            |                                                          |            |                                                      |

| Inquir | y No. Page No.                    | inquiry No.                        | Page No.   In                           | nquiry No.                       | Page No.           | inquiry | No. Page No.                  |
|--------|-----------------------------------|------------------------------------|-----------------------------------------|----------------------------------|--------------------|---------|-------------------------------|
| 277    | PERMA POWER ELECTRONICS427        | 310 SATELLITE SOFT                 | WARE 209                                | 385 SUPER COMP                   | UTER116            | 357     | VIASYN/COMPUPRO182            |
| 278    | PERSOFT INC                       | 311 SAV-ON COMPUT                  | TERS 484, 485                           | 386 SUPER COMP                   | UTER 116           | 358     | VIASYN/COMPUPRO 159           |
| 279    | PICK SYSTEMS ***** 413            | 312 SCM CORP                       |                                         | 398 SUPER COMP                   | UTER 117           | 359     | VICTORY ENT: TECHNOLOGY . 85  |
| 280    | PIPELINE COMPUTER 469             | SCOTTSDALE SY                      | STEMS 64                                | 399 SUPER COMP                   | UTER, 117          | 361     | VIDEX                         |
| 281    | POCKET TECHNOLOGY 291             | 313 SEEOUA COMP.                   | CORP                                    | 336 SUPERSOFT,                   |                    |         | VLM COMPUTER ELECTR 398       |
| 282    | POLAROID CORP 88, 89              | 314 SEITZ TECHNICA                 | AL PROD 458                             | 337 SYNALTA SYS                  | TEMS 466           | 362     | WALLING COMPANY               |
| 284    | POLAROID CORP335                  | 315 SEMIDISK SYSTE                 | MS 281                                  | <ul> <li>SYSGEN INC</li> </ul>   | 321                |         | WANG LABS INC , 306           |
| 285    | PRECISION DATA PRODUCTS 406       | 316 SHAPE MAGNET                   | RONICS 388                              | 338 SYSTEMS MAN                  | NAGMNT: ASSOC 237  | •       | WAREHOUSE DATA PRODUCTS325    |
| 286    | PRINCETON GRAPHIC SYS.36, 37      | 317 SHEPHERD MAR                   | RKETING 473                             |                                  | .4142414344, 398   | 402     | WATERLOO DISTANCE EDU. INC.67 |
| 287    | PRIORITY ONE                      | <ul> <li>SILICON SPECIA</li> </ul> | LTIES 397                               | 340 TATUM LABS                   | . ,,,,,,,, 462     | 365     | WINTEK CORP                   |
| 288    | PROGRAMMERS SHOP 317              | SILVER FOX                         | .,,,,,,,,155                            | 341 TAXAN CORP.                  |                    | 366     | WINTEK CORP 458               |
| 290    | PROGRESSIVE MICRO DISTR. 455      | 318 SLICER COMPUT                  | TERS 214                                | 342 TAXAN CORP                   |                    | 367     | WORKMAN & ASSOCIATES., 468    |
| 291    | PROMETHEUS PRODUCTS , 17          | * SOFTCRAFT.,                      | 181                                     | <ul> <li>TEKTRONIX II</li> </ul> | NC 215             | 388     | WYSSWARE 279                  |
| 292    | PURPLE COMPUTING,, 468            | <ul> <li>SOFTLINE CORP.</li> </ul> |                                         | 343 TELELBYTE TE                 | CHNOLOGY INC. 125  | 368     | XEROX CORP 166, 167           |
| 293    | OIC RESEARCH 266                  | 319 SOFTSTYLE INC.                 |                                         | <ul> <li>TELEVIDEO S</li> </ul>  | YSTEMS 359         | 369     | 2STEM COMMUNICATIONS DIV.466  |
| 294    | OUALITY PRINTERS, .4.462          | 320 SOFTWARE SERV                  | VICES 468                               | <ul> <li>TEXAS INSTR</li> </ul>  | UMENTS II          |         |                               |
| 295    | OUANT SYSTEMS 473                 | 321 SOFTWARE SERV                  | VICES , 466                             | 140 TIGERTRONIC                  | S                  | · Corr  | espond directly with company  |
| 296    | QUARK INCORPORATED 305            | 322 SOFTWARE SOLU                  | UTIONS INC., 231                        | <ul> <li>TINNEY. ROBE</li> </ul> | ERT GRAPHICS . 426 |         |                               |
| 297    | OUBIE                             | 323 SOLA ELECTRIC                  | 55                                      | 371 TOPEXPRESS                   | LIMITED16          |         |                               |
| 299    | RADIO SHACK, CIV                  | 289 SOLUTION SYST                  | EMS 326                                 | 344 TOSHIBA AME                  | ERICA INC 128      |         |                               |
| 392    | RAINBOW 473                       | 324 SOLUTION WARE                  | CORP 458                                | 345 TRABAND AS                   | SOCIATES94         |         |                               |
| 300    | RELAX TECHNOLOGY 365              | 325 SOURCE TELECO                  | OMP. CORP. , 220                        | <ul> <li>TRANS WORL</li> </ul>   | D AIRLINES., 407   |         |                               |
| 301    | ROGERS LABS 54                    | 326 SPECTRUM SOFT                  | TWARE 163                               |                                  | R SYSTEMS INC.233  |         |                               |
| 302    | ROGERS LABS 54                    | 327 SPERRY CORP                    | , 80. 8I                                | 347 U.S. ROBOTICS                | 5 , . , , , 391    |         |                               |
| 303    | ROLAND CORP 135                   | 328 SPRUCE TECHNO                  | DLOGY CORP.300                          | 348 UNISOURCE.                   | ,,                 |         |                               |
| 304    | ROSE ELECTRONICS 458              | 329 STAR MICRONIC                  | S 238. 239                              | 350 UNLIMITED PI                 | ROCESSING INC.307  | INTERN  | NATIONAL ADVERTISING SECTION  |
| 305    | S-100 DIV. 696 CORP 461           | 330 STARBUCK DATA                  | CO462                                   | 352 VECTOR ELEC                  | TR. CO 18          |         |                               |
| 306    | S-100 DIV. 696 CORP. , , , , 461  | 331 STRIDE MICRO .                 | . , , , , , , , , , , 112               | 353 VECTOR ELEC                  | TR. CO. 14444 330  | 500     | AMERICAN BUYING & EXPORT64B   |
| 307    | SAB-LINK INC                      | 332 SUMMIT SOFTWAI                 | RE TECHN. INC203                        | 354 VEN-TEL INC                  | 147                | 501     | CASIO COMPUTER CO 64A         |
| 308    | SAFEWARE,                         | 333 SUNNY INT'L.,                  | 111111111111111111111111111111111111111 | 355 VERTEX SYST                  | EMS 68             |         |                               |
| 309    | SAKATA. , , , , , , , , , , , 226 | 334 SUNTRONICS CO                  | D. INC 446                              | 356 VIA WEST.,                   |                    | No dom  | estic inquiries, please       |

| TIPS                                          | de la companya de la companya della companya della companya de la companya della companya della | SUBSCRIBERS ONLY! Use BYTE's Telephone Inquiry Processing System Using TIPS can bring product information as much as 10 days earlier.                                               |  |  |  |  |  |  |  |
|-----------------------------------------------|----------------------------------------------------------------------------------------------------|----------------------------------------------------------------------------------------------------|--|--|--|--|--|--|--|
| SEND FOR YOUR<br>SUBSCRIBER I.D. CAR          | 1)<br><b>D</b>                                                                                                    | If you are a new subscriber or have lost your I.D. card, circle #1 on the Reader Service Card. We will immediately send your personal TIPS subscriber card.                         |  |  |  |  |  |  |  |
| GET PREPARED                                  | 2)                                                                                                    | Write your Subscriber Number, as printed on your Subscriber I.D. Card, in boxes in Step 5 below. (Do not add 0's to fill in blank boxes)                                            |  |  |  |  |  |  |  |
|                                               | 3)                                                                                                    | Write numbers for information desired in boxes in Step 7b below. (Do not add 0's to fill in blank boxes.)                                                                           |  |  |  |  |  |  |  |
| CALL TIPS                                     | 4)                                                                                                    | Now, on a Touch-Tone telephone dial: (413) 442-2668 and wait for voice commands.                                                                                                    |  |  |  |  |  |  |  |
| ENTER YOUR<br>SUBSCRIBER AND<br>ISSUE NUMBERS | 5)                                                                                                    | When TIPS says: "Enter Subscriber Number" (Enter by pushing the numbers and symbols [# or * enclosed in the boxes] on telephone pad ignoring blank boxes) Enter □ □ □ □ □ □ □ □ # # |  |  |  |  |  |  |  |
|                                               | 6)                                                                                                    | When TIPS says "Enter magazine code & issue code"<br>Enter II                                                                                                    |  |  |  |  |  |  |  |
| ENTER YOUR<br>INQUIRIES                       | 7a)                                                                                                    | When TIPS says "Enter (next) Inquiry Number" Enter one inquiry selection from below (ignore blank boxes)                                                                            |  |  |  |  |  |  |  |
|                                               | b)                                                                                                    | Repeat 7a as needed (maximum 17 inquiry numbers)                                                                                                    |  |  |  |  |  |  |  |
|                                               |                                                                                                    | 1.                                                                                                    |  |  |  |  |  |  |  |
| END SESSION                                   | 8)                                                                                                    | End session by entering * * 10 11 # #                                                                                                    |  |  |  |  |  |  |  |
|                                               | 9)                                                                                                    | Hang up after hearing final message If you are a subscriber and need assistance, call (603) 924-9281.  Availabel B                                                                  |  |  |  |  |  |  |  |

| BYTE |        |         |
|------|--------|---------|
| DTIL | READER | SERVICE |

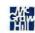

Fill out this coupon carefully. PLEASE PRINT. Requests cannot be honored unless the zip code is included. This card is valid for 6 months from cover date.

| Name    |           | MARCH 1985<br>4135 |
|---------|-----------|--------------------|
| (Title) | (Company) |                    |
| Address | Telephone |                    |
| City    | State     |                    |

|      |         | I purchased this copy by ☐ Subscription ☐ Newsstand, computer store, or b | ookstore |
|------|---------|---------------------------------------------------------------------------|----------|
| 1 23 | 1       | 221 243 265 287 309   331 353 375 397 415   441 463 485 507 529           |          |
| 2    |         | 222 244 266 288 310 332 354 376 398 420 442 464 486 508 530               |          |
| 3    |         | 223 245 267 289 311 333 355 377 399 421 443 465 487 509 531               |          |
|      |         | 224 246 268 290 312 334 356 378 400 422 444 466 488 510 537               |          |
|      |         | 225 247 269 291 313 335 357 379 401 423                                   |          |
|      |         | 226 248 270 292 314 336 358 380 402 424                                   |          |
|      |         | !27 249 27I 293 315   337 359 38I 403 425                                 |          |
| 8    |         | 28 250 272 294 316 338 360 382 404 426                                    |          |
| 9    |         | 229 251 273 295 317 339 361 383 405 427 449                               |          |
|      | AL. 100 | 230 252 274 296 318 340 362 384 406 428                                   |          |
|      |         | 231 253 275 297 319 341 363 385 407 429                                   |          |
|      |         | 932 254 276 298 330 342 364 386 408 43C                                   |          |
|      |         | [ 233 255 277 299 321 ] 343 365 387 409 43J                               |          |
|      |         | !34 256 278 300 322 344 366 388 410 432                                   |          |
|      |         | 235 257 279 301 323 345 367 389 411 433                                   |          |
|      |         | !36 258 280 302 324   346 368 390 4I2 434                                 |          |
|      |         | 237 259 281 303 325 347 369 391 413 435                                   |          |
|      |         | !38 260 282 304 326   348 370 392 414 436                                 |          |
|      |         | 939 261 283 305 327 349 371 393 415 437                                   |          |
|      |         | !40 262 284 306 328   350 372 394 416 438                                 |          |
|      |         | 241 263 285 307 329 351 373 395 417 439                                   |          |
|      |         | 142 264 286 308 330   352 374 396 418 440                                 |          |

BYTE'S BOMB is your direct line to the editor's desk. Each month, the two top-rated authors receive bonuses based on your evaluation. First look at the list of this month's articles and corresponding article numbers (located on the page preceding the Reader Service list), then rate each article you've read as Excellent. Good. Fair, or Poor, based on your overall impression of the article, by circling the appropriate number in each column below. Your feedback helps us produce the best possible magazine each month.

| THE PORT    |     | a.  | ,   | 7   |     | Ų   |     | Ų   | ,   | 10  | - 11 | 12  | 12  | 154 | 17  | 10  | 1.7 | 10  | 17  | 20  | 21  | 22  | 2)  | 24  | 2)  |
|-------------|-----|-----|-----|-----|-----|-----|-----|-----|-----|-----|------|-----|-----|-----|-----|-----|-----|-----|-----|-----|-----|-----|-----|-----|-----|
| Excellent   | 1   | 5   | 9   | 13  | 17  | 21  | 25  | 29  | 33  | 37  | 41   | 45  | 49  | 53  | 57  | 61  | 65  | 69  | 73  | 77  | 81  | 85  | 89  | 93  | 97  |
| Good        | 2   | 6   | 10  | 14  | 18  | 22  | 26  | 30  | 34  | 38  | 42   | 46  | 50  | 54  | 58  | 62  | 66  | 70  | 74  | 78  | 82  | 86  | 90  | 94  | 98  |
| Fair        | 3   | 7   | 11  | 15  | 19  | 23  | 27  | 31  | 35  | 39  | 43   | 47  | 51  | 55  | 59  | 63  | 67  | 71  | 75  | 79  | 83  | 87  | 91  | 95  | 99  |
| Poor        | 4   | 8   | 12  | 16  | 20  | 24  | 28  | 32  | 36  | 40  | 44   | 48  | 52  | 56  | 60  | 64  | 68  | 72  | 76  | 80  | 84  | 88  | 92  | 96  | 100 |
| Article No. | 26  | 27  | 28  | 29  | 30  | 31  | 32  | 33  | 34  | 35  | 36   | 37  | 38  | 39  | 40  | 41  | 42  | 43  | 44  | 45  | 46  | 47  | 48  | 49  | 50  |
| Excellent   | 101 | 105 | 109 | 113 | 117 | 121 | 125 | 129 | 133 | 137 | 141  | 145 | 149 | 153 | 157 | 161 | 165 | 169 | 173 | 177 | 181 | 185 | 189 | 193 | 197 |
| Good        | 102 | 106 | 110 | 114 | 118 | 122 | 126 | 130 | 134 | 138 | 142  | 146 | 150 | 154 | 158 | 162 | 166 | 170 | 174 | 178 | 182 | 186 | 190 | 194 | 198 |
| Fair        | 103 | 107 | 111 | 115 | 119 | 123 | 127 | 131 | 135 | 139 | 143  | 147 | 151 | 155 | 159 | 163 | 167 | 171 | 175 | 179 | 183 | 187 | 191 | 195 | 199 |

104 108 112 116 120 124 128 132 136 140 144 148 152 156 160 164 168 172 176 180 184 188 192 196 200

# BUTE READER SERVICE

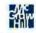

Fill out this coupon carefully. PLEASE PRINT. Requests cannot be honored unless the zip code is included. This card is valid for 6 months from cover date.

| Name                     |                                     | MARCH 1985<br>4135     |
|--------------------------|-------------------------------------|------------------------|
| (Title)                  | (Company)                           |                        |
| Address                  | Telephone                           |                        |
| City                     | State                               | Zip                    |
| I purchased this copy by | ☐ Subscription ☐ Newsstand, compute | er store, or bookstore |

23 45 67 89 | 11 | 133 155 177 199 | 221 243 265 287 309 | 331 353 375 397 419 | 441 463 485 507 529 | 551 573 595 617 639 | 661 683 705 727 749 | 771 793 2 24 46 68 90 112 134 156 178 200 222 244 266 288 310 332 354 376 398 420 442 464 486 508 530 552 574 596 618 640 662 684 706 728 750 772 794 3 25 47 69 113 135 157 179 201 223 245 267 289 311 333 355 377 399 421 443 465 487 509 531 553 575 597 619 641 663 685 707 729 751 773 795 334 356 378 400 422 444 466 488 510 532 554 576 598 620 642 664 686 708 730 752 774 796 4 26 48 70 92 114 136 158 180 202 224 246 268 290 312 665 687 709 731 753 \$ 27 49 71 93 115 137 159 181 203 225 247 269 291 313 335 357 379 401 423 445 467 489 511 533 555 577 599 621 643 775 797 336 358 380 402 424 446 468 490 512 534 556 578 600 622 644 666 688 710 732 754 776 798 6 28 50 72 94 116 138 160 182 204 226 248 270 292 314 447 469 491 513 535 557 579 601 623 645 667 689 711 733 755 777 799 337 359 381 403 425 227 249 271 293 315 7 29 51 73 95 117 139 161 183 205 668 690 712 734 756 448 470 492 514 536 558 580 602 624 646 338 360 382 404 426 778 800 8 30 52 74 96 118 140 162 184 206 228 250 272 294 316 669 691 713 735 757 9 31 53 75 97 119 141 163 185 207 229 251 273 295 317 339 361 383 405 427 449 471 493 515 537 559 581 603 625 647 779 801 230 252 274 296 318 10 32 54 76 98 120 142 164 186 208 340 362 384 406 428 450 472 494 516 538 560 582 604 626 648 670 692 714 736 758 780 802 11 33 55 77 99 121 143 165 187 209 231 253 275 297 319 341 363 385 407 429 451 473 495 517 539 561 583 605 627 649 671 693 715 737 759 781 803 34 56 78 100 122 144 166 188 210 232 254 276 298 330 342 364 386 408 430 452 474 496 518 540 562 584 606 628 650 672 694 716 738 760 782 804 343 365 387 409 431 453 475 497 519 541 563 585 607 629 651 673 695 717 739 761 783 805 13 35 57 79 101 123 145 167 189 211 233 255 277 299 321 454 476 498 520 542 564 586 608 630 652 674 696 718 740 762 14 36 58 80 102 124 146 168 190 212 234 256 278 300 322 344 366 388 410 432 784 806 565 587 609 631 653 455 477 499 521 543 675 697 719 741 763 15 37 59 81 103 125 147 169 191 213 235 257 279 301 323 345 367 389 411 433 785 807 346 368 390 412 434 456 478 500 522 544 566 588 610 632 654 676 698 720 742 764 786 808 16 38 60 82 104 126 148 170 192 214 236 258 280 302 324 457 479 501 523 545 567 589 611 633 655 677 699 721 743 765 787 809 237 259 281 303 325 347 369 391 413 435 17 39 61 83 105 127 149 171 193 215 678 700 722 744 766 18 40 62 84 106 128 150 172 194 216 238 260 282 304 326 348 370 392 414 436 458 480 502 524 546 568 590 612 634 656 788 810 679 701 723 745 767 349 371 393 415 437 459 481 503 525 547 569 591 613 635 657 789 811 19 41 63 85 107 129 151 173 195 217 239 261 283 305 327 570 592 614 636 658 680 702 724 746 768 790 812 20 42 64 86 108 130 152 174 196 218 240 262 284 306 328 350 372 394 416 438 460 482 504 526 548 2! 43 65 87 109 131 153 175 197 219 241 263 285 307 329 351 373 395 417 439 46! 483 505 527 549 571 593 615 637 659 681 703 725 747 769 791 813 22 44 66 88 10 132 154 176 198 220 242 264 286 308 330 352 374 396 418 440 462 484 506 528 550 572 594 616 638 660 682 704 726 748 770 792 814

To get further information on the products advertised in BYTE. fill out the reader service card with your name and address. Then circle the appropriate numbers for the advertisers you select from the list. Add a 20-cent stamp to the card, then drop it in the mail. Not only do you gain information, but our advertisers are encouraged to use the marketplace provided by BYTE. This helps us bring you a bigger BYTE. The index is provided as an additional service by the publisher, who assumes no liability for errors or omissions.

PLACE 20¢ POSTAGE HERE

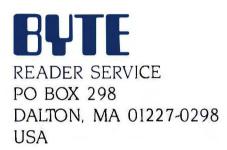

PLACE 20¢ POSTAGE HERE

READER SERVICE PO BOX 298 DALTON, MA 01227-0298 USA

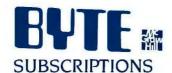

| For a subscription to BYTE, please complete this card.                                                                                  | 4100                                   | ☐ I year<br>☐ 2 years<br>☐ 3 years                                                            | □ \$21<br>□ \$38<br>□ \$55                                                          | □ \$23<br>□ \$42<br>□ \$61                                 |
|----------------------------------------------------------------------------------------------------|----------------------------------------|-----------------------------------------------------------------------------------------------|-------------------------------------------------------------------------------------|------------------------------------------------------------|
| Name                                                                                                    |                                        | S37 Elsew<br>enclosed<br>(Air mail<br>Please r                                                | be (air delivery) where (surface m rates available emit in US func US bank, Thank   | upon request)<br>Is drawn on a                             |
| Card No  Expiration date  Four digits above name—Master Charge only  Signature Date  Please allow eight weeks for processing Thank you. |                                        | Check encl                                                                                    | osed (Bonus:  N                                                                     | orth American only<br>re 13 issues for the<br>price of 12) |
| BUTE AND SUBSCRIPTIONS                                                                                                    |                                        |                                                                                               | <b>U</b> SA                                                                         | Canada                                                     |
| For a subscription to BYTE, please complete this card.                                                                                  | 4135                                   | ☐ l year<br>☐ 2 years<br>☐ 3 years                                                            | □ \$21<br>□ \$38<br>□ \$55                                                          | Mexico □ \$23 □ \$42 □ \$61                                |
| Name                                                                                                    | S37 Elsew enclosed (Air mail Please re | here (surface m<br>rates available e<br>emit in US fund<br>US bank. Thank<br>osed (Bonus: [No | upon request) s drawn on a you. orth American only e 13 issues for the price of 12) |                                                            |
| Date                                                                                                    |                                        | _ 5 1110 (110                                                                                 | rancinca On                                                                         | .71                                                        |

410E

Note our special offer!
Send cash with your order
Send cash with your order
and receive 13 15smes
and receive of 12 for
for the price of 12 for
each year you subscribe.
Cash year you subscribe.
Cash America only, please)

# Don't Miss An Issue!

# Have BYTE delivered to your door.

Each month BYTE will bring you the latest in microcomputer technology.

DISCOVER and IMPLEMENT new ideas. Don't miss the original information presented in the pages of BYTE.

With BYTE you'll always be among the first to know about the important breakthroughs, worthwhile new equipment, and innovative projects in the world of computing.

USA

Canada Mexico

CHALLENGE US to deliver the very best idea in microcomputers and advanced technology to you. Return the attached card today!

Subscribe to BYTE—the world's leading computer magazine.

PLACE 20¢ POSTAGE HERE

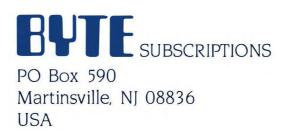

PLACE 20¢ POSTAGE HERE

BUTE SUBSCRIPTIONS
PO Box 590
Martinsville, NJ 08836
USA

# NO OTHER LETTER-QUALITY PRINTER CAN TOUCH OUR NEW SPINWRITER FOR SPEED

AND EASE-OF-USE.

Introducing the Spinwriter 8850.

Our newest, and fastest, Spinwriter® printer operates at over 550 wordsper-minute. And is extraordinarily easy to operate.

For one thing the Spinwriter 8850 takes care of basic settings such as pitch and forms length automatically. Of course you can also change either

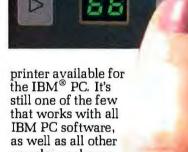

popular packages. You'll notice even its

looks are omatible.

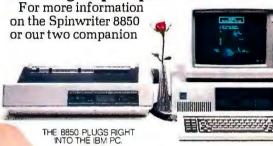

years without a failure is not unusual.

No wonder there are more Spinwriter printers hooked up to IBM PC's than any other letter-quality printer. How to get up to speed.

> models, just call NEC Informtion Systems at: 1-800-343-4419; in Massachu-

> > setts call (617)264-8635. Also available at: Entre, 1-800-HI **ENTRE: Sears** Business Sysem Centers, 1-800-228-2200; and Computerland stores, (In California) 1-800-321-1101; (Out-

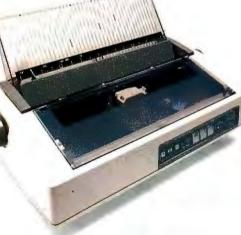

has a unique control panel. With large, legible alphanumeric LED's to indicate the specific opera-

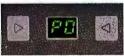

UNIQUE LED DISPLAY TELLS USER EVERYTHING FROM THE FACT THAT PAPER IS OUT

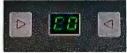

TO THE FACT THE COVER IS OPEN.

simple for even an unfamiliar operator to use. And, of

course, the 8850 has all the features. quality and reliability that

ating status.

And make it

make a Spinwriter a Spinwriter.

#### The first choice of IBM PC users.

The Spinwriter printer was the first

Spinwriter printers also give you capa-bilities you won't find on other printers. Like a selection of 80 different print styles.

And, nine easily installed forms handling options that can accelerate your printed output even more. Spinwriter printers also have an enviable record for reliability.

In fact, several

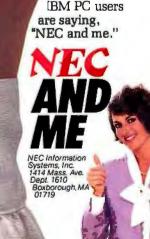

side Califor-

nia) 1-800-

Find out why

more and more

423-3008.

totally plug compatible letter-quality

# A NEW STAR IS BORN

# Out of Radio Shack's Famed Model 100 Evolves the Advanced Technology Tandy 200

Our new Advanced Technology Tandy 200 portable computer does what no other computer could.

It takes our amazing Model 100 one step further.

#### **Get Much More Power**

TANDY ADVANCED TECHNOLOGY SERIES

A new 40character by 16-line flip-up screen gives

the Tandy 200 improved text and graphics. The 24K memory (expandable to 72K) is great for data

storage and other big jobs, and the built-in Multiplan software makes the Tandy 200 a portable spreadsheet analysis tool.

Five other "instant-on" programs include an improved version of the Model 100 word processor, a tele-communications program, a personal calendar and a telephone and appointment file. You can even write your own programs in BASIC. And the Tandy 200's tone-dialing feature lets you use long-distance phone services.

#### See It Today

Get a hands-on demonstration of the Tandy 200 (26-3860, \$999) at any Radio Shack Computer Center or participating Radio Shack store or dealer.

## Radio Shack The Technology Store

A DIVISION OF TANDY CORPORATION

Inquiry 299

Prices apply at Radio Shack Computer Centers and at participating stores and dealers.

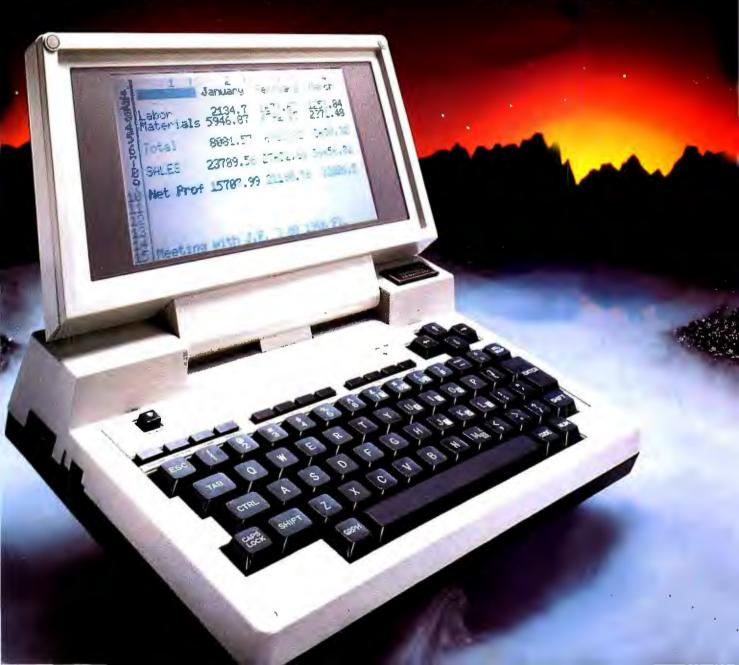